# Oracle® Database Data Warehousing Guide

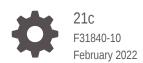

ORACLE

Oracle Database Data Warehousing Guide, 21c

F31840-10

Copyright © 2001, 2022, Oracle and/or its affiliates.

Primary Author: Padmaja Potineni

Contributors: Hermann Baer, Mark Bauer, Subhransu Basu, Nigel Bayliss, Donna Carver, Maria Colgan, Benoit Dageville, Luping Ding, Bud Endress, Bruce Golbus, John Haydu, Keith Laker, Paul Lane, Chun-Chieh Lin, William Lee, George Lumpkin, David McDermid, Alex Melidis, Valarie Moore, Ananth Raghavan, Jack Raitto, Andy Rivenes, Lei Sheng, Wayne Smith, Sankar Subramanian, Margaret Taft, Murali Thiyagarajan, Jean-Francois Verrier, Andreas Walter, Andy Witkowski, Min Xiao, Tsae-Feng Yu, Fred Zemke, Mohamed Ziauddin, Frederick Kush

This software and related documentation are provided under a license agreement containing restrictions on use and disclosure and are protected by intellectual property laws. Except as expressly permitted in your license agreement or allowed by law, you may not use, copy, reproduce, translate, broadcast, modify, license, transmit, distribute, exhibit, perform, publish, or display any part, in any form, or by any means. Reverse engineering, disassembly, or decompilation of this software, unless required by law for interoperability, is prohibited.

The information contained herein is subject to change without notice and is not warranted to be error-free. If you find any errors, please report them to us in writing.

If this is software, software documentation, data (as defined in the Federal Acquisition Regulation), or related documentation that is delivered to the U.S. Government or anyone licensing it on behalf of the U.S. Government, then the following notice is applicable:

U.S. GOVERNMENT END USERS: Oracle programs (including any operating system, integrated software, any programs embedded, installed, or activated on delivered hardware, and modifications of such programs) and Oracle computer documentation or other Oracle data delivered to or accessed by U.S. Government end users are "commercial computer software," "commercial computer software documentation," or "limited rights data" pursuant to the applicable Federal Acquisition Regulation and agency-specific supplemental regulations. As such, the use, reproduction, duplication, release, display, disclosure, modification, preparation of derivative works, and/or adaptation of i) Oracle programs (including any operating system, integrated software, any programs embedded, installed, or activated on delivered hardware, and modifications of such programs), ii) Oracle computer documentation and/or iii) other Oracle data, is subject to the rights and limitations specified in the license contained in the applicable contract. The terms governing the U.S. Government's use of Oracle cloud services are defined by the applicable contract for such services. No other rights are granted to the U.S. Government.

This software or hardware is developed for general use in a variety of information management applications. It is not developed or intended for use in any inherently dangerous applications, including applications that may create a risk of personal injury. If you use this software or hardware in dangerous applications, then you shall be responsible to take all appropriate fail-safe, backup, redundancy, and other measures to ensure its safe use. Oracle Corporation and its affiliates disclaim any liability for any damages caused by use of this software or hardware in dangerous applications.

Oracle®, Java, and MySQL are registered trademarks of Oracle and/or its affiliates. Other names may be trademarks of their respective owners.

Intel and Intel Inside are trademarks or registered trademarks of Intel Corporation. All SPARC trademarks are used under license and are trademarks or registered trademarks of SPARC International, Inc. AMD, Epyc, and the AMD logo are trademarks or registered trademarks of Advanced Micro Devices. UNIX is a registered trademark of The Open Group.

This software or hardware and documentation may provide access to or information about content, products, and services from third parties. Oracle Corporation and its affiliates are not responsible for and expressly disclaim all warranties of any kind with respect to third-party content, products, and services unless otherwise set forth in an applicable agreement between you and Oracle. Oracle Corporation and its affiliates will not be responsible for any loss, costs, or damages incurred due to your access to or use of third-party content, products, or services, except as set forth in an applicable agreement between you and Oracle.

## Contents

#### Preface

| Audience                    | xxvi  |
|-----------------------------|-------|
| Documentation Accessibility | xxvi  |
| Related Documents           | xxvi  |
| Conventions                 | xxvii |

#### Part I Data Warehouse - Fundamentals

| 1 | Introduction to Data Warehousing Concepts |
|---|-------------------------------------------|
|---|-------------------------------------------|

| 1.1 What Is a Data Warehouse?                   | 1-1                          |  |  |  |
|-------------------------------------------------|------------------------------|--|--|--|
| 1.1.1 Key Characteristics of a Data Warehouse   | 1-3                          |  |  |  |
| 1.2 Contrasting OLTP and Data Warehousing Envir | onments 1-3                  |  |  |  |
| 1.3 Common Data Warehouse Tasks                 |                              |  |  |  |
| 1.4 Data Warehouse Architectures                |                              |  |  |  |
| 1.4.1 Data Warehouse Architecture: Basic        | 1-5                          |  |  |  |
| 1.4.2 Data Warehouse Architecture: with a Stag  | jing Area 1-6                |  |  |  |
| 1.4.3 Data Warehouse Architecture: with a Stag  | jing Area and Data Marts 1-6 |  |  |  |

#### 2 Data Warehousing Logical Design

| 2.1 Logical Versus Physical Design in Data Warehouses                   | 2-1 |
|-------------------------------------------------------------------------|-----|
| 2.2 Creating a Logical Design                                           | 2-1 |
| 2.2.1 What is a Schema?                                                 | 2-2 |
| 2.3 About Third Normal Form Schemas                                     | 2-2 |
| 2.3.1 About Normalization                                               | 2-3 |
| 2.3.2 Design Concepts for 3NF Schemas                                   | 2-4 |
| 2.3.2.1 Identifying Candidate Primary Keys                              | 2-5 |
| 2.3.2.2 Foreign Key Relationships and Referential Integrity Constraints | 2-5 |
| 2.3.2.3 Denormalization                                                 | 2-5 |
| 2.4 About Star Schemas                                                  | 2-5 |
| 2.4.1 About Facts and Dimensions in Star Schemas                        | 2-6 |

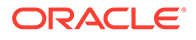

|     | 2.4.1.1 |        | About Fact Tables in Data Warehouses                               | 2-7  |
|-----|---------|--------|--------------------------------------------------------------------|------|
|     | 2.4     | .1.2   | About Dimension Tables in Data Warehouses                          | 2-8  |
|     | 2.4.2   | Desi   | gn Concepts in Star Schemas                                        | 2-8  |
|     | 2.4.3   | Abou   | t Snowflake Schemas                                                | 2-10 |
| 2.5 | Impro   | oved A | Analytics Using the In-Memory Column Store                         | 2-11 |
|     | 2.5.1   | Abou   | t Improving Query Performance Using In-Memory Expressions          | 2-12 |
|     | 2.5.2   | Abou   | t Using In-Memory Virtual Columns to Improve Query Performance     | 2-13 |
|     | 2.5.3   | Abou   | t In-Memory Column Store and Automatic Data Optimization           | 2-13 |
| 2.6 | Autor   | matic  | Big Table Caching to Improve the Performance of In-Memory Parallel |      |
|     | Quer    | ies    |                                                                    | 2-14 |

#### 3 Data Warehousing Physical Design

| 3.1 Moving from Logical to Physical Design                     | 3-1 |
|----------------------------------------------------------------|-----|
| 3.2 About Physical Design                                      | 3-1 |
| 3.2.1 Physical Design Structures                               | 3-2 |
| 3.2.1.1 About Tablespaces in Data Warehouses                   | 3-2 |
| 3.2.1.2 About Partitioning in Data Warehouses                  | 3-3 |
| 3.2.1.3 Index Partitioning in Data Warehouses                  | 3-4 |
| 3.2.1.4 About Partitioning for Manageability                   | 3-5 |
| 3.2.1.5 About Partitioning for Performance                     | 3-5 |
| 3.2.1.6 About Partitioning for Availability                    | 3-6 |
| 3.2.2 About Views in Data Warehouses                           | 3-6 |
| 3.2.3 About Integrity Constraints in Data Warehouses           | 3-6 |
| 3.2.4 About Indexes and Partitioned Indexes in Data Warehouses | 3-7 |
| 3.2.5 About Materialized Views in Data Warehouses              | 3-7 |
| 3.2.6 About Dimensions in Data Warehouses                      | 3-7 |
| 3.2.6.1 About Dimension Hierarchies                            | 3-8 |
| 3.2.6.2 Typical Dimension Hierarchy                            | 3-9 |

#### 4 Data Warehousing Optimizations and Techniques

| 4.1 | L Using Ind | lexes in Data Warehouses                                    | 4-1 |
|-----|-------------|-------------------------------------------------------------|-----|
|     | 4.1.1 Ab    | out Using Bitmap Indexes in Data Warehouses                 | 4-1 |
|     | 4.1.1.1     | About Bitmap Indexes and Nulls                              | 4-2 |
|     | 4.1.1.2     | About Bitmap Indexes on Partitioned Tables                  | 4-2 |
|     | 4.1.2 Be    | nefits of Indexes for Data Warehousing Applications         | 4-3 |
|     | 4.1.3 Ab    | out Cardinality and Bitmap Indexes                          | 4-3 |
|     | 4.1.4 Ho    | w to Determine Candidates for Using a Bitmap Index          | 4-5 |
|     | 4.1.5 Us    | ng Bitmap Join Indexes in Data Warehouses                   | 4-5 |
|     | 4.1.5.1     | Four Join Models for Bitmap Join Indexes in Data Warehouses | 4-6 |
|     | 4.1.5.2     | Bitmap Join Index Restrictions and Requirements             | 4-8 |
|     |             |                                                             |     |

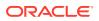

| 4.2 | 1.6 Usi    | ng B-Tree Indexes in Data Warehouses                                                      | 4-8  |
|-----|------------|-------------------------------------------------------------------------------------------|------|
| 4.3 | 1.7 Usi    | ng Index Compression                                                                      | 4-9  |
| 4.: | 1.8 Cho    | posing Between Local Indexes and Global Indexes                                           | 4-9  |
| 4.2 | Using Inte | egrity Constraints in a Data Warehouse                                                    | 4-10 |
| 4.2 | 2.1 Ove    | erview of Constraint States                                                               | 4-10 |
| 4.2 | 2.2 Тур    | ical Data Warehouse Integrity Constraints                                                 | 4-11 |
|     | 4.2.2.1    | UNIQUE Constraints in a Data Warehouse                                                    | 4-11 |
|     | 4.2.2.2    | FOREIGN KEY Constraints in a Data Warehouse                                               | 4-12 |
|     | 4.2.2.3    | RELY Constraints in a Data Warehouse                                                      | 4-13 |
|     | 4.2.2.4    | NOT NULL Constraints in a Data Warehouse                                                  | 4-13 |
|     | 4.2.2.5    | Integrity Constraints and Parallelism in a Data Warehouse                                 | 4-14 |
|     | 4.2.2.6    | Integrity Constraints and Partitioning in a Data Warehouse                                | 4-14 |
|     | 4.2.2.7    | View Constraints in a Data Warehouse                                                      | 4-14 |
| 4.3 | About Pa   | rallel Execution in Data Warehouses                                                       | 4-14 |
| 4.3 | 3.1 Wh     | y Use Parallel Execution?                                                                 | 4-15 |
|     | 4.3.1.1    | When to Implement Parallel Execution                                                      | 4-16 |
|     | 4.3.1.2    | When Not to Implement Parallel Execution                                                  | 4-16 |
| 4.3 | 3.2 Aut    | omatic Degree of Parallelism and Statement Queuing                                        | 4-16 |
| 4.3 | 3.3 Abo    | out In-Memory Parallel Execution in Data Warehouses                                       | 4-18 |
| 4.4 | About Op   | timizing Storage Requirements in Data Warehouses                                          | 4-18 |
| 4.4 | 4.1 Usi    | ng Data Compression to Improve Storage in Data Warehouses                                 | 4-19 |
| 4.5 | Optimizin  | g Star Queries and 3NF Schemas                                                            | 4-19 |
| 4.  | 5.1 Opt    | imizing Star Queries                                                                      | 4-20 |
|     | 4.5.1.1    | Tuning Star Queries                                                                       | 4-20 |
| 4.  | 5.2 Usi    | ng Star Transformation                                                                    | 4-20 |
|     | 4.5.2.1    | Star Transformation with a Bitmap Index                                                   | 4-21 |
|     | 4.5.2.2    | Execution Plan for a Star Transformation with a Bitmap Index                              | 4-22 |
|     | 4.5.2.3    | Star Transformation with a Bitmap Join Index                                              | 4-23 |
|     | 4.5.2.4    | Execution Plan for a Star Transformation with a Bitmap Join Index                         | 4-23 |
|     | 4.5.2.5    | How Oracle Chooses to Use Star Transformation                                             | 4-24 |
|     | 4.5.2.6    | Star Transformation Restrictions                                                          | 4-24 |
| 4.  | 5.3 Opt    | imizing Third Normal Form Schemas                                                         | 4-25 |
|     | 4.5.3.1    | 3NF Schemas: Partitioning                                                                 | 4-25 |
|     | 4.5.3.2    | 3NF Schemas: Parallel Query Execution                                                     | 4-28 |
| 4.  | 5.4 Opt    | imizing Star Queries Using VECTOR GROUP BY Aggregation                                    | 4-29 |
| 4.6 | About Ap   | proximate Query Processing                                                                | 4-30 |
| 4.0 |            | nning Queries Containing Exact Functions Using SQL Functions that Return proximate Values | 4-31 |
| 4.7 | About Ap   | proximate Top-N Query Processing                                                          | 4-32 |

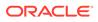

## Part II Optimizing Data Warehouses

#### 5 Basic Materialized Views

| 5.1 Ove  | rview   | of Data Warehousing with Materialized Views                   | 5-1  |
|----------|---------|---------------------------------------------------------------|------|
| 5.1.1    | Abo     | ut Materialized Views for Data Warehouses                     | 5-2  |
| 5.1.2    | Abo     | ut Materialized Views for Distributed Computing               | 5-2  |
| 5.1.3    | Abo     | ut Materialized Views for Mobile Computing                    | 5-2  |
| 5.1.4    | The     | Need for Materialized Views                                   | 5-3  |
| 5.1.5    | Con     | nponents of Summary Management                                | 5-4  |
| 5.1.6    | Data    | a Warehousing Terminology                                     | 5-5  |
| 5.1.7    | Abo     | ut Materialized View Schema Design                            | 5-6  |
| 5.2      | 1.7.1   | Schemas and Dimension Tables                                  | 5-6  |
| 5.2      | 1.7.2   | Guidelines for Materialized View Schema Design                | 5-7  |
| 5.1.8    | Abo     | ut Loading Data into Data Warehouses                          | 5-8  |
| 5.1.9    | Ove     | rview of Materialized View Management Tasks                   | 5-9  |
| 5.2 Туре | es of N | Naterialized Views                                            | 5-10 |
| 5.2.1    | Abo     | ut Materialized Views with Aggregates                         | 5-10 |
| 5.2      | 2.1.1   | Requirements for Using Materialized Views with Aggregates     | 5-12 |
| 5.2.2    | Abo     | ut Materialized Views Containing Only Joins                   | 5-13 |
| 5.2      | 2.2.1   | Materialized Join Views FROM Clause Considerations            | 5-14 |
| 5.2.3    | Abo     | ut Nested Materialized Views                                  | 5-15 |
| 5.2.3.1  |         | Why Use Nested Materialized Views?                            | 5-15 |
| 5.2      | 2.3.2   | About Nesting Materialized Views with Joins and Aggregates    | 5-16 |
| 5.2      | 2.3.3   | Nested Materialized View Usage Guidelines                     | 5-16 |
| 5.2      | 2.3.4   | Restrictions When Using Nested Materialized Views             | 5-17 |
| 5.3 Crea | ating N | Naterialized Views                                            | 5-17 |
| 5.3.1    | Crea    | ating Materialized Views with Column Alias Lists              | 5-18 |
| 5.3.2    | Crea    | ating Materialized Views Based on Hybird Partitioned Tables   | 5-19 |
| 5.3.3    | Abo     | ut Materialized Views Names                                   | 5-20 |
| 5.3.4    | Abo     | ut Storage And Table Compression for Materialized Views       | 5-20 |
| 5.3.5    | Abo     | ut Build Methods for Materialized Views                       | 5-21 |
| 5.3.6    | Abo     | ut Enabling Query Rewrite for Materialized Views              | 5-21 |
| 5.3.7    | Abo     | ut Query Rewrite Restrictions                                 | 5-22 |
| 5.3      | 3.7.1   | About Materialized View Restrictions for Query Rewrite        | 5-22 |
| 5.3      | 3.7.2   | General Query Rewrite Restrictions                            | 5-22 |
| 5.3.8    | Abo     | ut Refresh Options for Materialized Views                     | 5-23 |
| 5.3      | 3.8.1   | About Refresh Modes for Materialized Views                    | 5-23 |
| 5.3      | 3.8.2   | About Types of Materialized View Refresh                      | 5-24 |
| 5.3      | 3.8.3   | About Using Trusted Constraints and Materialized View Refresh | 5-25 |
| 5.3      | 3.8.4   | General Restrictions on Fast Refresh                          | 5-26 |

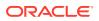

|      | 5.3.8.5     | Restrictions on Fast Refresh on Materialized Views with Joins Only | 5-26 |
|------|-------------|--------------------------------------------------------------------|------|
|      | 5.3.8.6     | Restrictions on Fast Refresh on Materialized Views with Aggregates | 5-27 |
|      | 5.3.8.7     | Restrictions on Fast Refresh on Materialized Views with UNION ALL  | 5-28 |
|      | 5.3.8.8     | About Achieving Refresh Goals                                      | 5-29 |
|      | 5.3.8.9     | Refreshing Nested Materialized Views                               | 5-29 |
| į    | 5.3.9 ORD   | ER BY Clause in Materialized Views                                 | 5-30 |
| į    | 5.3.10 Usi  | ng Oracle Enterprise Manager to Create Materialized Views          | 5-30 |
| į    | 5.3.11 Usi  | ng Materialized Views with NLS Parameters                          | 5-30 |
| į    | 5.3.12 Add  | ling Comments to Materialized Views                                | 5-31 |
| 5.4  | Creating N  | laterialized View Logs                                             | 5-31 |
| ļ    | 5.4.1 Usin  | g the FORCE Option With Materialized View Logs                     | 5-32 |
| ļ    | 5.4.2 Purg  | ing Materialized View Logs                                         | 5-33 |
| 5.5  | Creating N  | laterialized Views Based on Approximate Queries                    | 5-33 |
| 5.6  | •           | Materialized View Containing Bitmap-based COUNT(DISTINCT)          |      |
|      | Functions   |                                                                    | 5-34 |
| 5.7  | Registering | g Existing Materialized Views                                      | 5-35 |
| 5.8  | Choosing I  | Indexes for Materialized Views                                     | 5-36 |
| 5.9  | Dropping N  | Materialized Views                                                 | 5-37 |
| 5.10 | Analyzing   | Materialized View Capabilities                                     | 5-37 |
| į    | 5.10.1 Usi  | ng the DBMS_MVIEW.EXPLAIN_MVIEW Procedure                          | 5-37 |
|      | 5.10.1.1    | DBMS_MVIEW.EXPLAIN_MVIEW Declarations                              | 5-38 |
|      | 5.10.1.2    | Using MV_CAPABILITIES_TABLE                                        | 5-38 |
|      | 5.10.1.3    | MV_CAPABILITIES_TABLE.CAPABILITY_NAME Details                      | 5-41 |
|      | 5.10.1.4    | MV_CAPABILITIES_TABLE Column Details                               | 5-42 |

#### 6 Advanced Materialized Views

| 6.1 About Partitioning and Materialized Views                         | 6-1 |
|-----------------------------------------------------------------------|-----|
| 6.1.1 About Partition Change Tracking                                 | 6-1 |
| 6.1.1.1 About Partition Key and Partition Change Tracking             | 6-3 |
| 6.1.1.2 About Join Dependent Expression and Partition Change Tracking | 6-3 |
| 6.1.1.3 About Partition Markers and Partition Change Tracking         | 6-4 |
| 6.1.1.4 About Partial Rewrite in Partition Change Tracking            | 6-5 |
| 6.1.2 Partitioning a Materialized View                                | 6-5 |
| 6.1.3 Partitioning a Prebuilt Table                                   | 6-6 |
| 6.1.3.1 Benefits of Partitioning a Materialized View                  | 6-7 |
| 6.1.4 Rolling Materialized Views                                      | 6-7 |
| 6.2 About Materialized Views in Analytic Processing Environments      | 6-7 |
| 6.2.1 About Materialized Views and Analytic Views                     | 6-8 |
| 6.2.2 About Materialized Views and Hierarchical Cubes                 | 6-8 |
| 6.2.3 Benefits of Partitioning Materialized Views                     | 6-9 |
| 6.2.4 About Compressing Materialized Views                            | 6-9 |
|                                                                       |     |

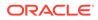

| 6                                      | .2.5                                                       | Abou    | It Materialized Views with Set Operators                                 | 6-9  |  |
|----------------------------------------|------------------------------------------------------------|---------|--------------------------------------------------------------------------|------|--|
|                                        | 6.2.5.1 Examples of Materialized Views Using UNION ALL     |         |                                                                          |      |  |
| 6.3                                    | Abou                                                       | ut Mate | erialized Views and Models                                               | 6-11 |  |
| 6.4                                    | Abou                                                       | it Sec  | urity Issues with Materialized Views                                     | 6-12 |  |
| 6                                      | .4.1                                                       | Quer    | ying Materialized Views with Virtual Private Database (VPD)              | 6-12 |  |
|                                        | 6.4                                                        | 1.1.1   | Using Query Rewrite with Virtual Private Database                        | 6-13 |  |
|                                        | 6.4                                                        | 1.1.2   | Restrictions with Materialized Views and Virtual Private Database        | 6-13 |  |
| 6.5                                    | Inval                                                      | idatinę | y Materialized Views                                                     | 6-14 |  |
| 6.6                                    | Alter                                                      | ing Ma  | aterialized Views                                                        | 6-14 |  |
| 6.7 Using Real-time Materialized Views |                                                            |         |                                                                          |      |  |
| 6                                      | 6.7.1 Overview of Real-time Materialized Views             |         |                                                                          |      |  |
|                                        | 6.7.1.1 Restrictions on Using Real-time Materialized Views |         |                                                                          | 6-16 |  |
|                                        | 6.7.1.2                                                    |         | About Accessing Real-time Materialized Views                             | 6-16 |  |
| 6                                      | .7.2                                                       | Crea    | ting Real-time Materialized Views                                        | 6-17 |  |
| 6                                      | .7.3                                                       | Con     | verting an Existing Materialized View into a Real-time Materialized View | 6-18 |  |
| 6                                      | .7.4                                                       | Enat    | ling Query Rewrite to Use Real-time Materialized Views                   | 6-19 |  |
| 6                                      | .7.5                                                       | Usin    | g Real-time Materialized Views During Query Rewrite                      | 6-19 |  |
| 6                                      | .7.6                                                       | Usin    | g Real-time Materialized Views for Direct Query Access                   | 6-22 |  |
| 6                                      | .7.7                                                       | Listir  | g Real-time Materialized Views                                           | 6-23 |  |
| 6                                      | .7.8                                                       | Impr    | oving Real-time Materialized Views Performance                           | 6-24 |  |

#### 7 Refreshing Materialized Views

| 7.1 About Refreshing Materialized Views                                              | 7-1           |
|--------------------------------------------------------------------------------------|---------------|
| 7.1.1 About Complete Refresh for Materialized Views                                  | 7-4           |
| 7.1.2 About Fast Refresh for Materialized Views                                      | 7-4           |
| 7.1.3 About Partition Change Tracking (PCT) Refresh for Materialized V               | views 7-4     |
| 7.1.4 About the Out-of-Place Refresh Option                                          | 7-5           |
| 7.1.4.1 Types of Out-of-Place Refresh                                                | 7-5           |
| 7.1.4.2 Restrictions and Considerations with Out-of-Place Refresh                    | 7-6           |
| 7.1.5 About ON COMMIT Refresh for Materialized Views                                 | 7-6           |
| 7.1.6 About ON STATEMENT Refresh for Materialized Views                              | 7-7           |
| 7.1.7 About Manual Refresh Using the DBMS_MVIEW Package                              | 7-7           |
| 7.1.8 Refreshing Specific Materialized Views with REFRESH                            | 7-8           |
| 7.1.9 Refreshing All Materialized Views with REFRESH_ALL_MVIEWS                      | 7-9           |
| 7.1.10 Refreshing Dependent Materialized Views with REFRESH_DEPE                     | ENDENT 7-10   |
| 7.1.11 About Using Job Queues for Refresh                                            | 7-11          |
| 7.1.12 When Fast Refresh is Possible                                                 | 7-11          |
| 7.1.13 Refreshing Materialized Views Based on Approximate Queries                    | 7-12          |
| 7.1.14 About Refreshing Dependent Materialized Views During Online T<br>Redefinition | Fable<br>7-12 |
| 7.1.15 Recommended Initialization Parameters for Parallelism                         | 7-13          |

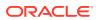

| 7.1.16 Monitoring a Refresh                                              | 7-14 |
|--------------------------------------------------------------------------|------|
| 7.1.17 Checking the Status of a Materialized View                        | 7-14 |
| 7.1.17.1 Viewing Partition Freshness                                     | 7-14 |
| 7.1.18 Scheduling Refresh of Materialized Views                          | 7-16 |
| 7.2 Tips for Refreshing Materialized Views                               | 7-17 |
| 7.2.1 Tips for Refreshing Materialized Views with Aggregates             | 7-17 |
| 7.2.2 Tips for Refreshing Materialized Views Without Aggregates          | 7-19 |
| 7.2.3 Tips for Refreshing Nested Materialized Views                      | 7-20 |
| 7.2.4 Tips for Fast Refresh with UNION ALL                               | 7-21 |
| 7.2.5 Tips for Fast Refresh with Commit SCN-Based Materialized View Logs | 7-21 |
| 7.2.6 Tips After Refreshing Materialized Views                           | 7-22 |
| 7.3 Using Materialized Views with Partitioned Tables                     | 7-22 |
| 7.3.1 Materialized View Fast Refresh with Partition Change Tracking      | 7-22 |
| 7.3.1.1 PCT Fast Refresh for Materialized Views: Scenario 1              | 7-23 |
| 7.3.1.2 PCT Fast Refresh for Materialized Views: Scenario 2              | 7-24 |
| 7.3.1.3 PCT Fast Refresh for Materialized Views: Scenario 3              | 7-25 |
| 7.4 Refreshing Materialized Views Based on Hybrid Partitioned Tables     | 7-25 |
| 7.5 Using Partitioning to Improve Data Warehouse Refresh                 | 7-26 |
| 7.5.1 Data Warehouse Refresh Scenarios                                   | 7-29 |
| 7.5.2 Scenarios for Using Partitioning for Refreshing Data Warehouses    | 7-31 |
| 7.5.2.1 Partitioning for Refreshing Data Warehouses: Scenario 1          | 7-31 |
| 7.5.2.2 Partitioning for Refreshing Data Warehouses: Scenario 2          | 7-31 |
| 7.6 Optimizing DML Operations During Refresh                             | 7-32 |
| 7.6.1 Implementing an Efficient MERGE Operation                          | 7-32 |
| 7.6.2 Maintaining Referential Integrity in Data Warehouses               | 7-35 |
| 7.6.3 Purging Data from Data Warehouses                                  | 7-35 |
|                                                                          |      |

#### 8 Synchronous Refresh

| 8.1 | Abou  | ut Syn | chronous Refresh for Materialized Views                                   | 8-1 |
|-----|-------|--------|---------------------------------------------------------------------------|-----|
|     | 8.1.1 | Wha    | t Is Synchronous Refresh?                                                 | 8-1 |
|     | 8.1.2 | Why    | Use Synchronous Refresh?                                                  | 8-2 |
|     | 8.1.3 | Regi   | stering Tables and Materialized Views for Synchronous Refresh             | 8-3 |
|     | 8.1.4 | Spee   | cifying Change Data for Refresh                                           | 8-3 |
|     | 8.1.5 | Syno   | chronous Refresh Preparation and Execution                                | 8-4 |
|     | 8.1.6 | Mate   | erialized View Eligibility Rules and Restrictions for Synchronous Refresh | 8-4 |
|     | 8.1   | 6.1    | Synchronous Refresh Restrictions: Partitioning                            | 8-5 |
|     | 8.1   | 6.2    | Synchronous Refresh Restrictions: Refresh Options                         | 8-5 |
|     | 8.1   | 6.3    | Synchronous Refresh Restrictions: Constraints                             | 8-5 |
|     | 8.1   | 6.4    | Synchronous Refresh Restrictions: Tables                                  | 8-6 |
|     | 8.1   | 6.5    | Synchronous Refresh Restrictions: Materialized Views                      | 8-6 |

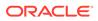

|     | 8.2   | 1.6.6 Synchronous Refresh Restrictions: Materialized Views with Aggregates               | 8-6  |
|-----|-------|------------------------------------------------------------------------------------------|------|
| 8.2 | Usin  | ng Synchronous Refresh for Materialized Views                                            | 8-7  |
|     | 8.2.1 | Synchronous Refresh Step 1: Registration Phase                                           | 8-7  |
|     | 8.2.2 | Synchronous Refresh Step 2: Synchronous Refresh Phase                                    | 8-8  |
|     | 8.2.3 | Synchronous Refresh Step 3: The Unregistration Phase                                     | 8-9  |
| 8.3 | Usin  | ng Synchronous Refresh Groups                                                            | 8-10 |
|     | 8.3.1 | Examples of Common Actions with Synchronous Refresh Groups                               | 8-11 |
|     | 8.3.2 | Examples of Working with Multiple Synchronous Refresh Groups                             | 8-12 |
| 8.4 | Spee  | cifying and Preparing Change Data for Synchronous Refresh                                | 8-12 |
|     | 8.4.1 | Working with Partition Operations While Capturing Change Data for<br>Synchronous Refresh | 8-13 |
|     | 8.4.2 | Working with Staging Logs While Capturing Change Data for Synchronous                    |      |
|     |       | Refresh                                                                                  | 8-15 |
|     | 8.4   | 4.2.1 About the Staging Log Key                                                          | 8-16 |
|     | 8.4   | 4.2.2 About Staging Log Rules                                                            | 8-16 |
|     | 8.4   | 4.2.3 About Columns Being Updated to NULL                                                | 8-17 |
|     | 8.4   | 4.2.4 Examples of Working with Staging Logs                                              | 8-17 |
|     | 8.4   | 4.2.5 Error Handling in Preparing Staging Logs                                           | 8-19 |
| 8.5 | Trou  | Ibleshooting Synchronous Refresh Operations                                              | 8-19 |
|     | 8.5.1 | Overview of the Status of Refresh Operations                                             | 8-20 |
|     | 8.5.2 | How PREPARE_REFRESH Sets the STATUS Fields                                               | 8-20 |
|     | 8.5.3 | Examples of Preparing for Synchronous Refresh Using PREPARE_REFRESH                      | 8-21 |
|     | 8.5.4 | How EXECUTE_REFRESH Sets the Status Fields During Synchronous                            | 0.00 |
|     | 0 5 5 | Refresh                                                                                  | 8-23 |
|     | 8.5.5 | Examples of Executing Synchronous Refresh Using EXECUTE_REFRESH                          | 8-24 |
| 0.0 | 8.5.6 | Example of EXECUTE_REFRESH with Constraint Violations                                    | 8-27 |
| 8.6 |       | orming Synchronous Refresh Eligibility Analysis                                          | 8-28 |
|     | 8.6.1 | Using SYNCREF_TABLE to Store the Results of Synchronous Refresh<br>Eligibility Analysis  | 8-29 |
|     | 8.6.2 | Using a VARRAY to Store the Results of Synchronous Refresh Eligibility<br>Analysis       | 8-30 |
|     | 8.6.3 | Demo Scripts                                                                             | 8-31 |
| 8.7 | Ove   | rview of Synchronous Refresh Security Considerations                                     | 8-31 |

#### 9 Monitoring Materialized View Refresh Operations

| 9.1 | Abou                                              | ut Materialized View Refresh Statistics                                         | 9-1 |
|-----|---------------------------------------------------|---------------------------------------------------------------------------------|-----|
| 9.2 | Over                                              | view of Managing Materialized View Refresh Statistics                           | 9-2 |
| 9.3 | Abou                                              | It Data Dictionary Views that Store Materialized View Refresh Statistics        | 9-2 |
| 9.4 | 4 Collecting Materialized View Refresh Statistics |                                                                                 | 9-4 |
|     | 9.4.1                                             | About Collecting Materialized View Refresh Statistics                           | 9-4 |
|     | 9.4.2                                             | Specifying Default Settings for Collecting Materialized View Refresh Statistics | 9-5 |
|     | 9.4.3                                             | Modifying the Collection Level for Materialized View Refresh Statistics         | 9-5 |

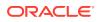

| 9.5 | Reta  | ining Materialized View Refresh Statistics                                       | 9-6  |
|-----|-------|----------------------------------------------------------------------------------|------|
|     | 9.5.1 | About Retaining Materialized View Refresh Statistics                             | 9-7  |
|     | 9.5.2 | Specifying the Default Retention Period for Materialized View Refresh Statistics | 9-7  |
|     | 9.5.3 | Modifying the Retention Period for Materialized View Refresh Statistics          | 9-8  |
| 9.6 | View  | ing Materialized View Refresh Statistics Settings                                | 9-9  |
| 9.7 | Purg  | ing Materialized View Refresh Statistics                                         | 9-10 |
| 9.8 | View  | ing Materialized View Refresh Statistics                                         | 9-10 |
|     | 9.8.1 | Viewing Basic Refresh Statistics for a Materialized View                         | 9-11 |
|     | 9.8.2 | Viewing Detailed Statistics for Each Materialized View Refresh Operation         | 9-12 |
|     | 9.8.3 | Viewing Change Data Statistics During Materialized View Refresh Operations       | 9-13 |
|     | 9.8.4 | Viewing the SQL Statements Associated with A Materialized View Refresh           |      |
|     |       | Operation                                                                        | 9-14 |
| 9.9 | Anal  | yzing Materialized View Refresh Performance Using Refresh Statistics             | 9-15 |
|     |       |                                                                                  |      |

#### 10 Dimensions

| 10.1 What are Dimensions? |                                                          | 10-1  |
|---------------------------|----------------------------------------------------------|-------|
| 10.1.1                    | Requirements for Dimensions in Data Warehouses           | 10-3  |
| 10.2 Crea                 | ating Dimensions                                         | 10-4  |
| 10.2.1                    | Dropping and Creating Attributes with Columns            | 10-6  |
| 10.2.2                    | Using Multiple Hierarchies While Creating Joins          | 10-7  |
| 10.2.3                    | Using Normalized Dimension Tables to Create Dimensions   | 10-8  |
| 10.3 Viewing Dimensions   |                                                          | 10-9  |
| 10.3.1                    | Viewing Dimensions With Oracle Enterprise Manager        | 10-9  |
| 10.3.2                    | Viewing Dimensions With the DESCRIBE_DIMENSION Procedure | 10-9  |
| 10.4 Usir                 | g Dimensions with Constraints                            | 10-9  |
| 10.5 Valio                | dating Dimensions                                        | 10-10 |
| 10.6 Alte                 | ring Dimensions                                          | 10-11 |
| 10.7 Dele                 | ting Dimensions                                          | 10-12 |
|                           |                                                          |       |

## 11 Basic Query Rewrite for Materialized Views

| 11.1 Ove | erview of Query Rewrite                           | 11-1 |
|----------|---------------------------------------------------|------|
| 11.1.1   | About Query Rewrite and the Optimizer             | 11-1 |
| 11.1.2   | When Does Oracle Rewrite a Query?                 | 11-2 |
| 11.2 Ens | suring that Query Rewrite Takes Effect            | 11-2 |
| 11.2.1   | Enabling Query Rewrite for Materialized Views     | 11-2 |
| 11.2.2   | About Initialization Parameters for Query Rewrite | 11-3 |
| 11.2.3   | Controlling Query Rewrite                         | 11-4 |
| 11.2.4   | About the Accuracy of Query Rewrite               | 11-4 |
| 11.2.5   | About Privileges for Enabling Query Rewrite       | 11-5 |
| 11.2.6   | Sample Schema and Materialized Views              | 11-5 |
|          |                                                   |      |

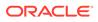

| 11   | L.2.7 How to Verify if Query Rewrite Occurred | 11-6 |
|------|-----------------------------------------------|------|
| 11.3 | Example of Query Rewrite                      | 11-7 |

#### 12 Advanced Query Rewrite for Materialized Views

| 12.1 How Orac      | le Rewrites Queries                                                          | 12-1  |
|--------------------|------------------------------------------------------------------------------|-------|
| 12.1.1 Abo         | ut Cost-Based Optimization and Query Rewrite                                 | 12-2  |
| 12.1.2 Gen         | eral Query Rewrite Methods                                                   | 12-3  |
| 12.1.2.1           | When are Constraints and Dimensions Needed for Query Rewrite?                | 12-4  |
| 12.1.3 Abo         | ut Checks Made by Query Rewrite                                              | 12-4  |
| 12.1.3.1           | Join Compatibility Check for Query Rewrite                                   | 12-4  |
| 12.1.3.2           | Data Sufficiency Check for Query Rewrite                                     | 12-9  |
| 12.1.3.3           | Grouping Compatibility Check for Query Rewrite                               | 12-10 |
| 12.1.3.4           | Aggregate Computability Check for Query Rewrite                              | 12-10 |
| 12.1.4 Abo         | ut Query Rewrite Using Dimensions                                            | 12-10 |
| 12.1.4.1           | Benefits of Using Dimensions in a Query Rewrite Environment                  | 12-10 |
| 12.1.4.2           | How to Define Dimensions for Query Rewrite                                   | 12-10 |
| 12.2 Types of C    | Query Rewrite                                                                | 12-12 |
| 12.2.1 Que         | ry Rewrite Method 1: Text Match Rewrite                                      | 12-12 |
| 12.2.2 Que         | ry Rewrite Method 2: Join Back                                               | 12-14 |
| 12.2.3 Que         | ry Rewrite Method 3: Aggregate Computability                                 | 12-15 |
| 12.2.4 Que         | ry Rewrite Method 4: Aggregate Rollup                                        | 12-16 |
| 12.2.5 Que         | ry Rewrite Method 5: Rollup Using a Dimension                                | 12-17 |
| 12.2.6 Que<br>Data | ry Rewrite Method 6: When Materialized Views Have Only a Subset of a         | 12-17 |
| 12.2.6.1           | Query Rewrite Definitions When Materialized Views Have Only a Subset of Data | 12-18 |
| 12.2.6.2           | Selection Categories When Materialized Views Have Only a Subset of Data      | 12-18 |
| 12.2.6.3           | Examples of Query Rewrite Selection                                          | 12-19 |
| 12.2.6.4           | About Handling of the HAVING Clause in Query Rewrite                         | 12-22 |
| 12.2.6.5           | About Query Rewrite When the Materialized View has an IN-List                | 12-22 |
| 12.2.7 Part        | ition Change Tracking (PCT) Rewrite                                          | 12-23 |
| 12.2.7.1           | PCT Rewrite Based on Range Partitioned Tables                                | 12-23 |
| 12.2.7.2           | PCT Rewrite Based on Range-List Partitioned Tables                           | 12-25 |
| 12.2.7.3           | PCT Rewrite Based on List Partitioned Tables                                 | 12-27 |
| 12.2.7.4           | PCT Rewrite and PMARKER                                                      | 12-29 |
| 12.2.7.5           | PCT Rewrite Using Rowid as PMARKER                                           | 12-30 |
| 12.2.8 Abo         | ut Query Rewrite Using Multiple Materialized Views                           | 12-32 |
| 12.3 Other Que     | ery Rewrite Considerations                                                   | 12-39 |
| 12.3.1 Abo         | ut Query Rewrite Using Nested Materialized Views                             | 12-39 |
| 12.3.2 Abo         | ut Query Rewrite in the Presence of Inline Views                             | 12-40 |

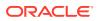

|     | 12.3.3  | Abou   | It Query Rewrite Using Remote Tables                               | 12-41 |
|-----|---------|--------|--------------------------------------------------------------------|-------|
|     | 12.3.4  | Abou   | It Query Rewrite in the Presence of Duplicate Tables               | 12-42 |
|     | 12.3.5  | Abou   | ut Query Rewrite Using Date Folding                                | 12-43 |
|     | 12.3.6  | Abou   | It Query Rewrite Using View Constraints                            | 12-45 |
|     | 12.3    | 8.6.1  | Abut View Constraints Restrictions                                 | 12-47 |
|     | 12.3.7  | Abou   | It Query Rewrite in the Presence of Hybrid Partitioned Tables      | 12-47 |
|     | 12.3.8  | Que    | ry Rewrite Using Set Operator Materialized Views                   | 12-48 |
|     | 12.3    | 8.8.1  | UNION ALL Marker and Query Rewrite                                 | 12-49 |
|     | 12.3.9  | Abou   | It Query Rewrite in the Presence of Grouping Sets                  | 12-51 |
|     | 12.3    | 8.9.1  | About Query Rewrite When Using GROUP BY Extensions                 | 12-51 |
|     | 12.3    | 8.9.2  | Hint for Rewriting Queries with Extended GROUP BY                  | 12-54 |
|     | 12.3.10 | Qu     | ery Rewrite in the Presence of Window Functions                    | 12-54 |
|     | 12.3.11 | Que    | ery Rewrite and Expression Matching                                | 12-55 |
|     | 12.3    | 8.11.1 | Query Rewrite Using Partially Stale Materialized Views             | 12-55 |
|     | 12.3.12 | Cui    | sor Sharing and Bind Variables During Query Rewrite                | 12-58 |
|     | 12.3.13 | Hai    | ndling Expressions in Query Rewrite                                | 12-59 |
| 12. | 4 Adva  | Inced  | Query Rewrite Using Equivalences                                   | 12-59 |
| 12. | 5 Crea  | ting R | esult Cache Materialized Views with Equivalences                   | 12-62 |
| 12. | 6 Quer  | y Rev  | vrite and Materialized Views Based on Approximate Queries          | 12-64 |
| 12. |         | -      | vrite and Materialized Views Based on Bitmap-based COUNT(DISTINCT) | 40.07 |
| 10  |         | tions  |                                                                    | 12-67 |
| 12. | -       | -      | nat Query Rewrite has Occurred                                     | 12-68 |
|     |         |        | g EXPLAIN PLAN with Query Rewrite                                  | 12-69 |
|     |         |        | g the EXPLAIN_REWRITE Procedure with Query Rewrite                 | 12-69 |
|     |         | 8.2.1  | /                                                                  | 12-70 |
|     |         | 3.2.2  |                                                                    | 12-70 |
|     |         |        | Using a Varray to View EXPLAIN_REWRITE Output                      | 12-72 |
|     |         |        | EXPLAIN_REWRITE Benefit Statistics                                 | 12-73 |
|     | 12.8    |        | Support for Query Text Larger than 32KB in EXPLAIN_REWRITE         | 12-73 |
|     |         | 8.2.6  | About EXPLAIN_REWRITE and Multiple Materialized Views              | 12-74 |
| 10  |         | 8.2.7  | About EXPLAIN_REWRITE Output                                       | 12-74 |
| 12. |         |        | nsiderations for Improving Query Rewrite Capabilities              | 12-76 |
|     | 12.9.1  | -      | ry Rewrite Considerations: Constraints                             | 12-76 |
|     | 12.9.2  | -      | ry Rewrite Considerations: Dimensions                              | 12-76 |
|     | 12.9.3  | •      | ry Rewrite Considerations: Outer Joins                             | 12-76 |
|     | 12.9.4  | -      | ry Rewrite Considerations: Text Match                              | 12-77 |
|     | 12.9.5  | -      | ry Rewrite Considerations: Aggregates                              | 12-77 |
|     | 12.9.6  | •      | ry Rewrite Considerations: Grouping Conditions                     | 12-77 |
|     | 12.9.7  | -      | ry Rewrite Considerations: Expression Matching                     | 12-77 |
|     | 12.9.8  | •      | ry Rewrite Considerations: Date Folding                            | 12-77 |
|     | 12.9.9  | Que    | ry Rewrite Considerations: Statistics                              | 12-78 |

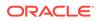

| 12.9.10 Que | ry Rewrite Considerations: Hints                        | 12-78 |
|-------------|---------------------------------------------------------|-------|
| 12.9.10.1   | Query Rewrite: REWRITE and NOREWRITE Hints              | 12-78 |
| 12.9.10.2   | Query Rewrite: REWRITE_OR_ERROR Hint                    | 12-78 |
| 12.9.10.3   | Query Rewrite: Multiple Materialized View Rewrite Hints | 12-79 |
| 12.9.10.4   | Query Rewrite: EXPAND_GSET_TO_UNION Hint                | 12-79 |

#### 13 Working With Automatic Materialized Views

| 13.1 | Overview of Automatic Materialized Views                                                   | 13-1  |
|------|--------------------------------------------------------------------------------------------|-------|
| 13.2 | Workload Information Provided by the Object Activity Tracking System                       | 13-2  |
| 13.3 | Data Dictionary Views That Provide Information About Automatic Materialized Views and OATS | 13-2  |
| 13.4 | The DBMS_AUTO_MV Package                                                                   | 13-4  |
| 13.5 | The DBMS_ACTIVITY Package                                                                  | 13-13 |

#### 14 Attribute Clustering

| 14.1                                                           | Abou                                                            | ıt Attri                                              | bute Clustering                                                                   | 14-1  |
|----------------------------------------------------------------|-----------------------------------------------------------------|-------------------------------------------------------|-----------------------------------------------------------------------------------|-------|
| 14.1.1 Methe                                                   |                                                                 |                                                       | nods of Clustering Data                                                           | 14-1  |
| 14                                                             | 4.1.2                                                           | Туре                                                  | es of Attribute Clustering                                                        | 14-2  |
|                                                                | 14.1                                                            | 2.1                                                   | Attribute Clustering with Linear Ordering                                         | 14-2  |
|                                                                | 14.1                                                            | 2.2                                                   | Attribute Clustering with Interleaved Ordering                                    | 14-3  |
| 14                                                             | 4.1.3                                                           | Exar                                                  | nple: Attribute Clustered Table                                                   | 14-3  |
| 14                                                             | 4.1.4                                                           | Guid                                                  | lelines for Using Attribute Clustering                                            | 14-4  |
| 14                                                             | 4.1.5                                                           | Adva                                                  | antages of Attribute-Clustered Tables                                             | 14-5  |
| 14                                                             | 4.1.6                                                           | Abou                                                  | ut Defining Attribute Clustering for Tables                                       | 14-5  |
| 14                                                             | 4.1.7                                                           | Abou                                                  | ut Specifying When Attribute Clustering Must be Performed                         | 14-6  |
| 14.2                                                           | Attrib                                                          | oute C                                                | lustering Operations                                                              | 14-7  |
| 14                                                             | 14.2.1 Privileges for Attribute-Clustered Tables                |                                                       |                                                                                   | 14-7  |
| 14                                                             | 14.2.2 Creating Attribute-Clustered Tables with Linear Ordering |                                                       | 14-7                                                                              |       |
| 14.2.2.1 Examples of Attribute Clustering with Linear Ordering |                                                                 | Examples of Attribute Clustering with Linear Ordering | 14-7                                                                              |       |
| 14                                                             | 4.2.3                                                           | Crea                                                  | ating Attribute-Clustered Tables with Interleaved Ordering                        | 14-9  |
|                                                                | 14.2                                                            | .3.1                                                  | Examples of Attribute Clustering with Interleaved Ordering                        | 14-9  |
| 14                                                             | 4.2.4                                                           | Mair                                                  | ntaining Attribute Clustering                                                     | 14-10 |
|                                                                | 14.2                                                            | 2.4.1                                                 | Adding Attribute Clustering to an Existing Table                                  | 14-11 |
|                                                                | 14.2                                                            | .4.2                                                  | Modifying Attribute Clustering Definitions                                        | 14-11 |
|                                                                | 14.2                                                            | .4.3                                                  | Dropping Attribute Clustering for an Existing Table                               | 14-12 |
|                                                                | 14.2                                                            | .4.4                                                  | Using Hints to Control Attribute Clustering for DML Operations                    | 14-12 |
|                                                                | 14.2                                                            | .4.5                                                  | Overriding Table-level Settings for Attribute Clustering During DDL<br>Operations | 14-12 |
|                                                                | 14.2                                                            | .4.6                                                  | Clustering Table Data During Online Table Redefinition                            | 14-12 |
| 14.3                                                           | View                                                            | ing At                                                | tribute Clustering Information                                                    | 14-14 |

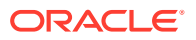

| 14.3.1 | Determining if Attribute Clustering is Defined for Tables                                    | 14-14 |
|--------|----------------------------------------------------------------------------------------------|-------|
| 14.3.2 | Viewing Attribute-Clustering Information for Tables                                          | 14-14 |
| 14.3.3 | Viewing Information About the Columns on Which Attribute Clustering is Performed             | 14-15 |
| 14.3.4 | Viewing Information About Dimensions and Joins on Which Attribute<br>Clustering is Performed | 14-15 |

#### 15 Using Zone Maps

| 15.1 Abo    | out Zon | e Maps                                                    | 15-1  |
|-------------|---------|-----------------------------------------------------------|-------|
| 15.1.1 Diff |         | erence Between Zone Maps and Indexes                      | 15-2  |
| 15.1.2 Zor  |         | e Maps and Attribute Clustering                           | 15-2  |
| 15.1.3      | Туре    | es of Zone Maps                                           | 15-2  |
| 15.1.4      | Ben     | efits of Zone Maps                                        | 15-3  |
| 15.1.5      | Scei    | narios Which Benefit from Zone Maps                       | 15-3  |
| 15.1.6      | Abo     | ut Maintaining Zone Maps                                  | 15-3  |
| 15          | 1.6.1   | Operations that Require Zone Map Maintenance              | 15-4  |
| 15          | 1.6.2   | Scenarios in Which Zone Maps are Automatically Refreshed  | 15-4  |
| 15.2 Zor    | е Мар   | Operations                                                | 15-5  |
| 15.2.1      | Privi   | leges Required for Zone Maps                              | 15-5  |
| 15.2.2      | Crea    | ating Zone Maps                                           | 15-6  |
| 15          | 2.2.1   | Creating Zone Maps with Attribute Clustering              | 15-6  |
| 15          | 2.2.2   | Creating Zone Maps Independent of Attribute Clustering    | 15-8  |
| 15.2.3      | Abo     | ut Automatic Zone Maps                                    | 15-10 |
| 15.2.4      | Abo     | ut the DBMS_AUTO_ZONEMAP Package                          | 15-10 |
| 15          | 2.4.1   | CONFIGURE Procedure                                       | 15-10 |
| 15          | 2.4.2   | ACTIVITY_REPORT Function                                  | 15-11 |
| 15          | 2.4.3   | Viewing Information About Automatic Zone Maps             | 15-14 |
| 15.2.5      | Mod     | ifying Zone Maps                                          | 15-14 |
| 15.2.6      | Drop    | pping Zone Maps                                           | 15-15 |
| 15.2.7      | Com     | npiling Zone Maps                                         | 15-15 |
| 15.2.8      | Con     | trolling the Use of Zone Maps                             | 15-16 |
| 15          | 2.8.1   | Controlling Zone Map Usage for Entire SQL Workloads       | 15-16 |
| 15          | 2.8.2   | Controlling Zone Map Usage for Specific SQL Statements    | 15-16 |
| 15.2.9      | Mair    | ntaining Zone Maps                                        | 15-17 |
| 15          | 2.9.1   | Zone Map Maintenance Considerations                       | 15-18 |
| 15.3 Ref    | resh ar | nd Staleness of Zone Maps                                 | 15-19 |
| 15.3.1      | Abo     | ut Staleness of Zone Maps                                 | 15-19 |
| 15.3.2      | Abo     | ut Refreshing Zone Maps                                   | 15-21 |
| 15.3.3      | Refr    | eshing Zone Maps                                          | 15-22 |
| 15          | 3.3.1   | Refreshing Zone Maps Using the ALTER MATERIALIZED ZONEMAP |       |
| Command 1   |         |                                                           | 15-22 |

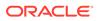

| 15.3.3.2       | Refreshing Zone Maps Using the DBMS_MVIEW Package                   | 15-23 |
|----------------|---------------------------------------------------------------------|-------|
| 15.4 Performin | g Pruning Using Zone Maps                                           | 15-23 |
| 15.4.1 Hov     | v Oracle Database Performs Pruning Using Zone Maps                  | 15-23 |
| 15.4.1.1       | Pruning Tables Using Zone Maps                                      | 15-24 |
| 15.4.1.2       | Pruning Partitioned Tables Using Zone Maps and Attribute Clustering | 15-25 |
| 15.4.2 Exa     | mples: Performing Pruning with Zone Maps and Attribute Clustering   | 15-26 |
| 15.4.2.1       | Example: Partitions and Table Scan Pruning                          | 15-26 |
| 15.4.2.2       | Example: Zone Map Join Pruning                                      | 15-27 |
| 15.5 Viewing Z | one Map Information                                                 | 15-28 |
| 15.5.1 View    | ving Details of Zone Maps in the Database                           | 15-28 |
| 15.5.2 View    | ving the Measures of a Zone Map                                     | 15-29 |

#### Part III Data Movement/ETL

#### 16 Data Movement/ETL Overview

| 16.1 Overview of ETL in Data Warehouses            | 16-1 |
|----------------------------------------------------|------|
| 16.1.1 ETL Basics in Data Warehousing              | 16-1 |
| 16.1.1.1 Extraction of Data in Data Warehouses     | 16-1 |
| 16.1.1.2 Transportation of Data in Data Warehouses | 16-2 |
| 16.2 ETL Tools for Data Warehouses                 | 16-2 |
| 16.2.1 Daily Operations in Data Warehouses         | 16-2 |
| 16.2.2 Evolution of the Data Warehouse             | 16-2 |

#### 17 Extraction in Data Warehouses

| 17.1 Overview    | of Extraction in Data Warehouses                       | 17-1 |
|------------------|--------------------------------------------------------|------|
| 17.2 Introductio | n to Extraction Methods in Data Warehouses             | 17-1 |
| 17.2.1 Logi      | cal Extraction Methods                                 | 17-2 |
| 17.2.2 Phys      | sical Extraction Methods                               | 17-2 |
| 17.2.3 Chai      | nge Tracking Methods                                   | 17-3 |
| 17.3 Data Ware   | housing Extraction Examples                            | 17-5 |
| 17.3.1 Extra     | action Using Data Files                                | 17-5 |
| 17.3.1.1         | Extracting into Flat Files Using SQL*Plus              | 17-5 |
| 17.3.1.2         | Extracting into Flat Files Using OCI or Pro*C Programs | 17-6 |
| 17.3.1.3         | Exporting into Export Files Using the Export Utility   | 17-7 |
| 17.3.1.4         | Extracting into Export Files Using External Tables     | 17-7 |
| 17.3.2 Extra     | action Through Distributed Operations                  | 17-8 |
|                  |                                                        |      |

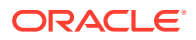

#### 18 Transportation in Data Warehouses

| 18.2       Introduction to Transportation Mechanisms in Data Warehouses       1         18.2.1       Transportation Using Flat Files       1         18.2.2       Transportation Through Distributed Operations       1         18.2.3       Transportation Using Transportable Tablespaces       1         18.2.3.1       Using Transportable Tablespaces to Transport Data into Data Warehouses: Example       1 |      |                                                      |                                                        |      |
|----------------------------------------------------------------------------------------------------|------|------------------------------------------------------|--------------------------------------------------------|------|
| 18.2.1Transportation Using Flat Files118.2.2Transportation Through Distributed Operations118.2.3Transportation Using Transportable Tablespaces118.2.3.1Using Transportable Tablespaces to Transport Data into Data<br>Warehouses: Example1                                                                                                    | 18.1 | Overv                                                | 18-1                                                   |      |
| 18.2.2Transportation Through Distributed Operations118.2.3Transportation Using Transportable Tablespaces118.2.3.1Using Transportable Tablespaces to Transport Data into Data<br>Warehouses: Example1                                                                                                    | 18.2 | Introd                                               | uction to Transportation Mechanisms in Data Warehouses | 18-1 |
| 18.2.3Transportation Using Transportable Tablespaces118.2.3.1Using Transportable Tablespaces to Transport Data into Data1Warehouses: Example1                                                                                                    | 18   | 8.2.1                                                | Transportation Using Flat Files                        | 18-1 |
| 18.2.3.1 Using Transportable Tablespaces to Transport Data into Data<br>Warehouses: Example 1                                                                                                    | 18   | 18.2.2 Transportation Through Distributed Operations |                                                        |      |
| Warehouses: Example                                                                                                    | 18   | 8.2.3                                                | Transportation Using Transportable Tablespaces         | 18-2 |
| 18.2.3.2 Other Uses of Transportable Tablespaces                                                                                                    |      | 18.2.                                                |                                                        | 18-3 |
|                                                                                                    |      | 18.2.                                                | 3.2 Other Uses of Transportable Tablespaces            | 18-5 |

#### 19 Loading and Transformation in Data Warehouses

| 19.1 | Over  | view              | of Loading and Transformation in Data Warehouses                 | 19-1  |
|------|-------|-------------------|------------------------------------------------------------------|-------|
| 19   | ).1.1 | Data              | Warehouses: Transformation Flow                                  | 19-1  |
|      | 19.1  | 1.1               | Multistage Data Transformation in Data Warehouses                | 19-2  |
|      | 19.1  | 1.2               | Pipelined Data Transformation in Data Warehouses                 | 19-2  |
|      | 19.1  | 1.3               | Staging Area in Data Warehouses                                  | 19-3  |
| 19   | 0.1.2 | Abou              | ut Batch Updates and Online Table Redefinition                   | 19-3  |
| 19   | 0.1.3 | Over              | rview of Monitoring ETL Operations                               | 19-4  |
| 19.2 | Load  | ling M            | echanisms for Data Warehouses                                    | 19-4  |
| 19   | .2.1  | Load              | ling a Data Warehouse with SQL*Loader                            | 19-4  |
|      | 19.2  | 2.1.1             | Using SQL*Loader to Load From an Object Store                    | 19-5  |
| 19   | .2.2  | Load              | ling a Data Warehouse with External Tables                       | 19-6  |
|      | 19.2  | 2.2.1             | Using DBMS_CLOUD to Create External Tables for Object Store Data | 19-8  |
| 19   | .2.3  | Load              | ling a Data Warehouse with OCI and Direct-Path APIs              | 19-8  |
| 19   | .2.4  | Load              | ling a Data Warehouse with Export/Import                         | 19-9  |
| 19.3 | Tran  | sform             | ation Mechanisms in Data Warehouses                              | 19-9  |
| 19   | 9.3.1 | Tran              | sforming Data Using SQL                                          | 19-9  |
|      | 19.3  | 3.1.1             | CREATE TABLE AS SELECT And INSERT /*+APPEND*/ AS SELECT          | 19-9  |
|      | 19.3  | 8.1.2             | Transforming Data Using UPDATE                                   | 19-10 |
|      | 19.3  | 8.1.3             | Transforming Data Using MERGE                                    | 19-10 |
|      | 19.3  | 3.1.4             | Transforming Data Using Multitable INSERT                        | 19-10 |
| 19   | .3.2  | Tran              | sforming Data Using PL/SQL                                       | 19-12 |
| 19   | .3.3  | Tran              | sforming Data Using Table Functions                              | 19-13 |
|      | 19.3  | 3.3.1             | What is a Table Function?                                        | 19-13 |
| 19.4 | Erro  | <sup>.</sup> Logg | ing and Handling Mechanisms                                      | 19-19 |
| 19   | .4.1  | Busi              | ness Rule Violations                                             | 19-20 |
| 19   | .4.2  | Data              | Rule Violations (Data Errors)                                    | 19-20 |
|      | 19.4  | 1.2.1             | Handling Data Errors with SQL                                    | 19-20 |
|      | 19.4  | 1.2.2             | Handling Data Errors in PL/SQL                                   | 19-22 |

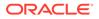

| 19.      | 4.2.3 Handling Data Errors with an Error Logging Table | 19-22 |
|----------|--------------------------------------------------------|-------|
| 19.5 Loa | ding and Transformation Scenarios                      | 19-23 |
| 19.5.1   | Key Lookup Scenario                                    | 19-24 |
| 19.5.2   | Business Rule Violation Scenario                       | 19-24 |
| 19.5.3   | Data Error Scenarios                                   | 19-25 |
| 19.5.4   | Pivoting Scenarios                                     | 19-27 |
|          |                                                        |       |

#### Part IV Relational Analytics

#### 20 SQL for Analysis and Reporting

| 20.1 | Overview    | of SQL for Analysis and Reporting                           | 20-1  |
|------|-------------|-------------------------------------------------------------|-------|
| 20.1 |             |                                                             | 20-1  |
|      | 0,          | Windowing, and Reporting Functions                          |       |
|      |             | king Functions                                              | 20-4  |
|      |             | RANK and DENSE_RANK Functions                               | 20-4  |
|      |             | APPROX_RANK Function                                        | 20-9  |
|      | 20.2.1.3    | 5                                                           | 20-11 |
|      | 20.2.1.4    | CUME_DIST Function                                          | 20-11 |
|      | 20.2.1.5    | PERCENT_RANK Function                                       | 20-12 |
|      | 20.2.1.6    | NTILE Function                                              | 20-12 |
|      | 20.2.1.7    | ROW_NUMBER Function                                         | 20-13 |
|      | 20.2.2 Win  | dowing Functions                                            | 20-14 |
|      | 20.2.2.1    | Examples of Window Clauses                                  | 20-15 |
|      | 20.2.2.2    | Examples of Windowing Clause Extensions                     | 20-16 |
|      | 20.2.2.3    | About Treatment of NULLs as Input to Window Functions       | 20-17 |
|      | 20.2.2.4    | Windowing Functions with Logical Offset                     | 20-17 |
|      | 20.2.2.5    | Centered Aggregate Function                                 | 20-19 |
|      | 20.2.2.6    | Windowing Aggregate Functions in the Presence of Duplicates | 20-19 |
|      | 20.2.2.7    | Varying Window Size for Each Row                            | 20-20 |
|      | 20.2.2.8    | Windowing Aggregate Functions with Physical Offsets         | 20-21 |
|      | 20.2.2.9    | Parallel Partition-Wise Operations with Windowing Functions | 20-21 |
| :    | 20.2.3 Rep  | orting Functions                                            | 20-22 |
|      | 20.2.3.1    | RATIO_TO_REPORT Function                                    | 20-23 |
|      | 20.2.4 LAG  | C/LEAD Functions                                            | 20-24 |
|      | 20.2.4.1    | LAG/LEAD Syntax                                             | 20-24 |
|      | 20.2.5 FIRS | ST_VALUE, LAST_VALUE, and NTH_VALUE Functions               | 20-25 |
|      | 20.2.5.1    | FIRST_VALUE and LAST_VALUE Functions                        | 20-26 |
|      | 20.2.5.2    | NTH_VALUE Function                                          | 20-26 |
| 20.3 | Advanced    | Aggregates for Analysis                                     | 20-27 |
|      | 20.3.1 Abo  | ut Approximate Aggregates                                   | 20-28 |
| :    |             | rAGG Function                                               | 20-30 |
|      |             |                                                             |       |

|     |    | 20.3        | .2.1   | LISTAGG as Aggregate                                       | 20-31 |
|-----|----|-------------|--------|------------------------------------------------------------|-------|
|     |    | 20.3        | .2.2   | LISTAGG as Reporting Aggregate                             | 20-34 |
|     | 20 | .3.3        | FIRS   | ST/LAST Functions                                          | 20-34 |
|     |    | 20.3        | .3.1   | FIRST/LAST As Regular Aggregates                           | 20-35 |
|     |    | 20.3        | .3.2   | FIRST/LAST As Reporting Aggregates                         | 20-35 |
|     | 20 | .3.4        | Inver  | rse Percentile Functions                                   | 20-36 |
|     |    | 20.3        | .4.1   | Normal Aggregate Syntax                                    | 20-37 |
|     |    | 20.3        | .4.2   | Inverse Percentile Example Basis                           | 20-37 |
|     |    | 20.3        | .4.3   | As Reporting Aggregates                                    | 20-38 |
|     |    | 20.3        | .4.4   | Restrictions on Inverse Percentile Functions               | 20-39 |
|     |    | 20.3        | .4.5   | Using Percentile Functions that Return Approximate Results | 20-39 |
|     | 20 | .3.5        | Нурс   | othetical Rank Functions                                   | 20-41 |
|     | 20 | .3.6        | Linea  | ar Regression Functions                                    | 20-42 |
|     |    | 20.3        | .6.1   | REGR_COUNT Function                                        | 20-43 |
|     |    | 20.3        | .6.2   | REGR_AVGY and REGR_AVGX Functions                          | 20-43 |
|     |    | 20.3        | .6.3   | REGR_SLOPE and REGR_INTERCEPT Functions                    | 20-43 |
|     |    | 20.3        | .6.4   | REGR_R2 Function                                           | 20-43 |
|     |    | 20.3        | .6.5   | REGR_SXX, REGR_SYY, and REGR_SXY Functions                 | 20-43 |
|     |    | 20.3        | .6.6   | Linear Regression Statistics Examples                      | 20-44 |
|     |    | 20.3        | .6.7   | Sample Linear Regression Calculation                       | 20-44 |
|     | 20 | .3.7        | Abou   | ut Statistical Aggregates                                  | 20-44 |
|     |    | 20.3        | .7.1   | Descriptive Statistics                                     | 20-45 |
|     |    | 20.3        | .7.2   | Hypothesis Testing - Parametric Tests                      | 20-45 |
|     |    | 20.3        | .7.3   | Crosstab Statistics                                        | 20-46 |
|     |    | 20.3        | .7.4   | Hypothesis Testing - Non-Parametric Tests                  | 20-46 |
|     |    | 20.3        | .7.5   | Non-Parametric Correlation                                 | 20-46 |
|     | 20 | .3.8        | Abou   | ut User-Defined Aggregates                                 | 20-46 |
| 20. | 4  | Pivot       | ing O  | perations                                                  | 20-47 |
|     | 20 | .4.1        | Crea   | ting the View Used for Pivoting Examples                   | 20-48 |
|     | 20 | .4.2        | Pivot  | ting Example                                               | 20-48 |
|     | 20 | .4.3        | Pivot  | ting on Multiple Columns                                   | 20-49 |
|     | 20 | .4.4        | Pivot  | ting: Multiple Aggregates                                  | 20-49 |
|     | 20 | .4.5        | Disti  | nguishing PIVOT-Generated Nulls from Nulls in Source Data  | 20-50 |
|     | 20 | .4.6        | Wild   | card and Subquery Pivoting with XML Operations             | 20-50 |
| 20. | 5  | Unpi        | voting | Operations                                                 | 20-51 |
| 20. | 6  | Data        | Dens   | ification for Reporting                                    | 20-52 |
|     | 20 | 20.6.1 Abou |        | ut Partition Join Syntax                                   | 20-53 |
|     | 20 | .6.2        | Sam    | ple of Sparse Data                                         | 20-53 |
|     | 20 | .6.3        | Fillin | g Gaps in Data                                             | 20-54 |
|     | 20 | .6.4        | Fillin | g Gaps in Two Dimensions                                   | 20-55 |
|     | 20 | .6.5        | Fillin | g Gaps in an Inventory Table                               | 20-57 |

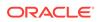

| 20.6.6    | Computing Data Values to Fill Gaps                            | 20-58 |
|-----------|---------------------------------------------------------------|-------|
| 20.7 Time | e Series Calculations on Densified Data                       | 20-59 |
| 20.7.1    | Period-to-Period Comparison for One Time Level: Example       | 20-60 |
| 20.7.2    | Period-to-Period Comparison for Multiple Time Levels: Example | 20-61 |
| 20.7.3    | Creating a Custom Member in a Dimension: Example              | 20-66 |
| 20.8 Misc | cellaneous Analysis and Reporting Capabilities                | 20-67 |
| 20.8.1    | WIDTH_BUCKET Function                                         | 20-67 |
| 20.       | 8.1.1 WIDTH_BUCKET Syntax                                     | 20-68 |
| 20.8.2    | Linear Algebra                                                | 20-69 |
| 20.8.3    | CASE Expressions                                              | 20-71 |
| 20.       | 8.3.1 Creating Histograms Using CASE Statement                | 20-73 |
| 20.8.4    | Frequent Itemsets in SQL Analytics                            | 20-73 |
| 20.9 Limi | ting SQL Rows                                                 | 20-74 |
| 20.9.1    | SQL Row Limiting Restrictions and Considerations              | 20-77 |

#### 21 SQL for Aggregation in Data Warehouses

| 21.1 Overview of SQL for Aggregation in Data Warehouses       | 21-1  |
|---------------------------------------------------------------|-------|
| 21.1.1 About Analyzing Across Multiple Dimensions             | 21-2  |
| 21.1.2 About Optimized Aggregation Performance                | 21-3  |
| 21.1.3 Data Warehousing: An Aggregate Scenario                | 21-4  |
| 21.2 ROLLUP Extension to GROUP BY                             | 21-5  |
| 21.2.1 When to Use ROLLUP                                     | 21-5  |
| 21.2.2 ROLLUP Syntax                                          | 21-5  |
| 21.2.3 Partial Rollup                                         | 21-7  |
| 21.3 CUBE Extension to GROUP BY                               | 21-7  |
| 21.3.1 When to Use CUBE                                       | 21-8  |
| 21.3.2 CUBE Syntax                                            | 21-8  |
| 21.3.3 Partial CUBE                                           | 21-9  |
| 21.3.4 Calculating Subtotals Without CUBE                     | 21-10 |
| 21.4 GROUPING Functions                                       | 21-10 |
| 21.4.1 GROUPING Function                                      | 21-11 |
| 21.4.2 When to Use GROUPING                                   | 21-12 |
| 21.4.3 GROUPING_ID Function                                   | 21-13 |
| 21.4.4 GROUP_ID Function                                      | 21-14 |
| 21.5 GROUPING SETS Expression                                 | 21-14 |
| 21.5.1 GROUPING SETS Syntax                                   | 21-15 |
| 21.6 About Composite Columns and Grouping                     | 21-16 |
| 21.7 Concatenated Groupings and Data Aggregation              | 21-18 |
| 21.7.1 Concatenated Groupings and Hierarchical Data Cubes     | 21-19 |
| 21.8 Considerations when Using Aggregation in Data Warehouses | 21-21 |

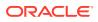

| 21.8.1   | Hierarchy Handling in ROLLUP and CUBE                                 | 21-21 |
|----------|-----------------------------------------------------------------------|-------|
| 21.8.2   | Column Capacity in ROLLUP and CUBE                                    | 21-22 |
| 21.8.3   | HAVING Clause Used with GROUP BY Extensions                           | 21-22 |
| 21.8.4   | ORDER BY Clause Used with GROUP BY Extensions                         | 21-22 |
| 21.8.5   | Using Other Aggregate Functions with ROLLUP and CUBE                  | 21-23 |
| 21.8.6   | Using In-Memory Aggregation                                           | 21-23 |
| 21.9 Com | putation Using the WITH Clause                                        | 21-24 |
| 21.10 Wo | king with Hierarchical Cubes in SQL                                   | 21-25 |
| 21.10.1  | Specifying Hierarchical Cubes in SQL                                  | 21-25 |
| 21.10.2  | Querying Hierarchical Cubes in SQL                                    | 21-26 |
| 21.2     | 0.2.1 SQL for Creating Materialized Views to Store Hierarchical Cubes | 21-27 |
| 21.2     | 0.2.2 Examples of Hierarchical Cube Materialized Views                | 21-27 |

#### 22 SQL for Pattern Matching

| 22.1 Ove  | rview o | of Pattern Matching in Data Warehouses                                            | 22-1  |
|-----------|---------|-----------------------------------------------------------------------------------|-------|
| 22.1.1    | Why     | Use Pattern Matching?                                                             | 22-2  |
| 22.1.2    | How     | Data is Processed in Pattern Matching                                             | 22-5  |
| 22.1.3    | Abou    | ut Pattern Matching Special Capabilities                                          | 22-6  |
| 22.2 Basi | с Торі  | cs in Pattern Matching                                                            | 22-6  |
| 22.2.1    | Basi    | c Examples of Pattern Matching                                                    | 22-6  |
| 22.2.2    | Task    | s and Keywords in Pattern Matching                                                | 22-10 |
| 22.2.3    | Patte   | ern Matching Syntax                                                               | 22-11 |
| 22.3 Patt | ern Ma  | atching Details                                                                   | 22-14 |
| 22.3.1    | PAR     | TITION BY: Logically Dividing the Rows into Groups                                | 22-14 |
| 22.3.2    | ORD     | ER BY: Logically Ordering the Rows in a Partition                                 | 22-14 |
| 22.3.3    | -       | E ROW   ALL ROWS] PER MATCH: Choosing Summaries or Details for<br>Match           | 22-14 |
| 22.3.4    |         | SURES: Defining Calculations for Use in the Query                                 | 22-14 |
| 22.3.5    |         | FERN: Defining the Row Pattern to Be Matched                                      | 22-15 |
|           | 3.5.1   | Reluctant Versus Greedy Quantifier                                                | 22-17 |
|           | 3.5.2   | Operator Precedence                                                               | 22-17 |
| 22.3.6    |         | SET: Defining Union Row Pattern Variables                                         | 22-18 |
| 22.3.7    |         | INE: Defining Primary Pattern Variables                                           | 22-19 |
| 22.3.8    | AFT     | ER MATCH SKIP: Defining Where to Restart the Matching Process After atch Is Found | 22-20 |
| 22.3.9    |         | essions in MEASURES and DEFINE                                                    | 22-21 |
| 22.3      | 3.9.1   | MATCH NUMBER: Finding Which Rows Are in Which Match                               | 22-22 |
| 22.3      | 3.9.2   | CLASSIFIER: Finding Which Pattern Variable Applies to Which Rows                  | 22-22 |
| 22.3      | 3.9.3   | Row Pattern Column References                                                     | 22-23 |
| 22.3      | 3.9.4   | Aggregates                                                                        | 22-24 |
| 22.3      | 3.9.5   | Row Pattern Navigation Operations                                                 | 22-24 |
|           |         |                                                                                   |       |

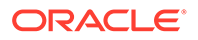

|        | 22.3.9.6 | Running Versus Final Semantics and Keywords                   | 22-27 |
|--------|----------|---------------------------------------------------------------|-------|
| 22.3   | 3.10 R   | ow Pattern Output                                             | 22-32 |
|        | 22.3.10  | 1 Correlation Name and Row Pattern Output                     | 22-32 |
| 22.4   | Advance  | d Topics in Pattern Matching                                  | 22-33 |
| 22.4   | 4.1 Ne   | sting FIRST and LAST Within PREV and NEXT in Pattern Matching | 22-33 |
| 22.4   | 4.2 Ha   | ndling Empty Matches or Unmatched Rows in Pattern Matching    | 22-34 |
|        | 22.4.2.1 | Handling Empty Matches in Pattern Matching                    | 22-34 |
|        | 22.4.2.2 | Handling Unmatched Rows in Pattern Matching                   | 22-35 |
| 22.4   | 4.3 Ho   | w to Exclude Portions of the Pattern from the Output          | 22-36 |
| 22.4   | 4.4 Ho   | w to Express All Permutations                                 | 22-37 |
| 22.5 I | Rules an | d Restrictions in Pattern Matching                            | 22-37 |
| 22.5   | 5.1 Inp  | ut Table Requirements in Pattern Matching                     | 22-37 |
| 22.5   | 5.2 Pro  | phibited Nesting in the MATCH_RECOGNIZE Clause                | 22-38 |
| 22.5   | 5.3 Co   | ncatenated MATCH_RECOGNIZE Clause                             | 22-39 |
| 22.5   | 5.4 Ag   | gregate Restrictions                                          | 22-39 |
| 22.6 I | Example  | s of Pattern Matching                                         | 22-39 |
| 22.6   | 6.1 Pa   | ttern Matching Examples: Stock Market                         | 22-39 |
| 22.6   | 6.2 Pa   | ttern Matching Examples: Security Log Analysis                | 22-48 |
| 22.6   | 6.3 Pa   | ttern Matching Examples: Sessionization                       | 22-52 |
| 22.6   | 6.4 Pa   | ttern Matching Example: Financial Tracking                    | 22-56 |

#### 23 SQL for Modeling

| 23.1 Ove | rview of SQL Modeling in Data Warehouses  | 23-1           |
|----------|-------------------------------------------|----------------|
| 23.1.1   | How Data is Processed in a SQL Model      | 23-3           |
| 23.1.2   | Why Use SQL Modeling in Data Warehouse    | es? 23-3       |
| 23.1.3   | About SQL Modeling Capabilities           | 23-4           |
| 23.2 Bas | ic Topics in SQL Modeling                 | 23-7           |
| 23.2.1   | Base Schema for SQL Modeling Examples     | 23-7           |
| 23.2.2   | MODEL Clause Syntax                       | 23-8           |
| 23.2.3   | Keywords in SQL Modeling                  | 23-10          |
| 23.      | 2.3.1 Assigning Values and Null Handling  | 23-10          |
| 23.      | 2.3.2 Calculation Definition              | 23-10          |
| 23.2.4   | About Cell Referencing in SQL Modeling    | 23-11          |
| 23.      | 2.4.1 Symbolic Dimension References       | 23-12          |
| 23.      | 2.4.2 Positional Dimension References     | 23-12          |
| 23.2.5   | About Rules for SQL Modeling              | 23-12          |
| 23.2.6   | Order of Evaluation of SQL Modeling Rules | 23-15          |
| 23.2.7   | Global and Local Keywords for SQL Modeli  | ng Rules 23-16 |
| 23.2.8   | UPDATE, UPSERT, and UPSERT ALL Beh        | avior 23-16    |
| 23.      | 2.8.1 UPDATE Behavior                     | 23-16          |

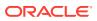

| 23.2       | 2.8.2 | UPSERT Behavior                                               | 23-17 |
|------------|-------|---------------------------------------------------------------|-------|
|            |       | UPSERT ALL Behavior                                           | 23-17 |
| 23.2.9     | Trea  | tment of NULLs and Missing Cells in SQL Modeling              | 23-19 |
|            | 2.9.1 | Distinguishing Missing Cells from NULLs                       | 23-19 |
| 23.2       | 2.9.2 | Use Defaults for Missing Cells and NULLs                      | 23-20 |
| 23.2       | 2.9.3 | Using NULLs in a Cell Reference                               | 23-21 |
| 23.2.10    | Abo   | but Reference Models in SQL Modeling                          | 23-21 |
| 23.3 Adva  | anced | Topics in SQL Modeling                                        | 23-23 |
| 23.3.1     | FOR   | Loops in SQL Modeling                                         | 23-24 |
| 23.3       | 3.1.1 | Evaluation of Formulas with FOR Loops                         | 23-27 |
| 23.3.2     | Itera | tive Models in SQL Modeling                                   | 23-29 |
| 23.3.3     | Rule  | Dependency in AUTOMATIC ORDER Models                          | 23-30 |
| 23.3.4     | Orde  | ered Rules in SQL Modeling                                    | 23-31 |
| 23.3.5     | Anal  | ytic Functions in SQL Modeling                                | 23-32 |
| 23.3.6     | Uniq  | ue Dimensions Versus Unique Single References in SQL Modeling | 23-33 |
| 23.3.7     | Rule  | s and Restrictions when Using SQL for Modeling                | 23-34 |
| 23.4 Perfe | orman | ce Considerations with SQL Modeling                           | 23-36 |
| 23.4.1     | Para  | Ilel Execution and SQL Modeling                               | 23-37 |
| 23.4.2     | Aggr  | regate Computation and SQL Modeling                           | 23-37 |
| 23.4.3     | Usin  | g EXPLAIN PLAN to Understand Model Queries                    | 23-38 |
| 23.5 Exar  | nples | of SQL Modeling                                               | 23-40 |
| 23.5.1     | SQL   | Modeling Example 1: Calculating Sales Differences             | 23-41 |
| 23.5.2     | SQL   | Modeling Example 2: Calculating Percentage Change             | 23-41 |
| 23.5.3     | SQL   | Modeling Example 3: Calculating Net Present Value             | 23-41 |
| 23.5.4     | SQL   | Modeling Example 4: Calculating Using Simultaneous Equations  | 23-42 |
| 23.5.5     | SQL   | Modeling Example 5: Calculating Using Regression              | 23-43 |
| 23.5.6     | SQL   | Modeling Example 6: Calculating Mortgage Amortization         | 23-43 |

#### 24 Advanced Analytical SQL

| 24.1 E | Examples of Business Intelligence Queries                                                                  | 24-1 |
|--------|----------------------------------------------------------------------------------------------------|------|
| 24.1   | 1 Business Intelligence Query Example 1: Percent Change in Market Share of<br>Products in a Calculated Set | 24-2 |
| 24.1   | 2 Business Intelligence Query Example 2: Sales Projection that Fills in Missing Data                       | 24-4 |
| 24.1   | 3 Business Intelligence Query Example 3: Customer Analysis by Grouping<br>Customers into Buckets           | 24-6 |
| 24.1   | 4 Business Intelligence Query Example 4: Frequent Itemsets                                                 | 24-8 |

## Part V Analytic Views

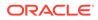

#### 25 Overview of Analytic Views

| 25.1  | What     | Are Analytic Views?                             | 25-1  |
|-------|----------|-------------------------------------------------|-------|
| 25.2  | New F    | Features for Analytic Views                     | 25-3  |
| 25.3  | Privile  | ges for Analytic Views                          | 25-5  |
| 25.4  | Applic   | ation Programming Interfaces for Analytic Views | 25-6  |
| 25.5  | Comp     | ilation States of Analytic Views                | 25-8  |
| 25.6  | Valida   | tion of Data                                    | 25-9  |
| 25.7  | Class    | fications for Analytic Views                    | 25-9  |
| 25.8  | Share    | Analytic Views with Application Containers      | 25-10 |
| 25.9  | Alter of | or Drop an Analytic View Object                 | 25-10 |
| 25.10 | Data     | and Scripts for Examples                        | 25-11 |
| 25    | 5.10.1   | About the Data and Scripts for Examples         | 25-11 |
| 25    | 5.10.2   | Create Attribute Dimension Statements           | 25-12 |
| 25    | 5.10.3   | Create Hierarchy Statements                     | 25-16 |
| 25    | 5.10.4   | Create Analytic View Statements                 | 25-17 |

#### 26 Attribute Dimension and Hierarchy Objects

| 26.1 | About Attribute Dimensions and Hierarchies | 26-1 |
|------|--------------------------------------------|------|
| 26.2 | Attributes and Hierarchical Attributes     | 26-4 |
| 26.3 | Order Levels                               | 26-7 |
| 26.4 | Level Keys                                 | 26-9 |
| 26.5 | Determine Attribute Relationships          | 26-9 |

#### 27 Analytic View Objects

| 27.1 | Abou   | ut Analytic Views                                                   | 27-1  |
|------|--------|---------------------------------------------------------------------|-------|
| 27.2 | Меа    | sures of Analytic Views                                             | 27-2  |
| 27.3 | Crea   | te Analytic Views                                                   | 27-3  |
| 27.4 | Exar   | nples of Calculated Measures                                        | 27-6  |
| 27.5 | Attrik | pute Reporting                                                      | 27-12 |
| 27.6 | Anal   | ytic View Queries with Filtered Facts and Added Measures            | 27-15 |
| 27   | 7.6.1  | Analytic View Query with Filtered Facts                             | 27-16 |
| 27   | 7.6.2  | Analytic View Query with Added Measures                             | 27-17 |
| 27   | 7.6.3  | Analytic View Query with Filtered Facts and Multiple Added Measures | 27-18 |
|      |        |                                                                     |       |

#### Glossary

Index

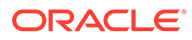

#### Preface

This preface contains these topics:

- Audience
- Related Documents
- Documentation Accessibility
- Conventions

#### Audience

This guide is intended for database administrators, system administrators, and database application developers who design, maintain, and use data warehouses.

To use this document, you need to be familiar with relational database concepts, basic Oracle server concepts, and the operating system environment under which you are running Oracle.

#### **Documentation Accessibility**

For information about Oracle's commitment to accessibility, visit the Oracle Accessibility Program website at http://www.oracle.com/pls/topic/lookup? ctx=acc&id=docacc.

#### Access to Oracle Support

Oracle customers that have purchased support have access to electronic support through My Oracle Support. For information, visit http://www.oracle.com/pls/topic/lookup?ctx=acc&id=info or visit http://www.oracle.com/pls/topic/lookup?ctx=acc&id=trs if you are hearing impaired.

#### **Related Documents**

Many of the examples in this book use the sample schemas of the seed database, which is installed by default when you install Oracle. Refer to *Oracle Database Sample Schemas* for information on how these schemas were created and how you can use them yourself.

Note that this book is meant as a supplement to standard texts about data warehousing. This book focuses on Oracle-specific material and does not reproduce in detail material of a general nature. For additional information, see:

- The Data Warehouse Toolkit by Ralph Kimball (John Wiley and Sons, 1996)
- Building the Data Warehouse by William Inmon (John Wiley and Sons, 1996)

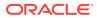

## Conventions

The following text conventions are used in this document:

| Convention | Meaning                                                                                                    |
|------------|----------------------------------------------------------------------------------------------------|
| boldface   | Boldface type indicates graphical user interface elements associated with an action, or terms defined in text or the glossary.         |
| italic     | Italic type indicates book titles, emphasis, or placeholder variables for which you supply particular values.                          |
| monospace  | Monospace type indicates commands within a paragraph, URLs, code in examples, text that appears on the screen, or text that you enter. |

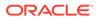

## Part I Data Warehouse - Fundamentals

This section introduces basic data warehousing concepts.

It contains the following chapters:

- Introduction to Data Warehousing Concepts
- Data Warehousing Logical Design
- Data Warehousing Physical Design
- Data Warehousing Optimizations and Techniques

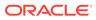

## 1 Introduction to Data Warehousing Concepts

This chapter provides an overview of the Oracle data warehousing implementation. It contains:

- What Is a Data Warehouse?
- Contrasting OLTP and Data Warehousing Environments
- Common Data Warehouse Tasks
- Data Warehouse Architectures

#### 1.1 What Is a Data Warehouse?

A **data warehouse** is a database designed to enable business intelligence activities: it exists to help users understand and enhance their organization's performance. It is designed for query and analysis rather than for transaction processing, and usually contains historical data derived from transaction data, but can include data from other sources. Data warehouses separate analysis workload from transaction workload and enable an organization to consolidate data from several sources. This helps in:

- Maintaining historical records
- Analyzing the data to gain a better understanding of the business and to improve the business

In addition to a relational database, a data warehouse environment can include an extraction, transportation, transformation, and loading (ETL) solution, statistical analysis, reporting, data mining capabilities, client analysis tools, and other applications that manage the process of gathering data, transforming it into useful, actionable information, and delivering it to business users.

To achieve the goal of enhanced business intelligence, the data warehouse works with data collected from multiple sources. The source data may come from internally developed systems, purchased applications, third-party data syndicators and other sources. It may involve transactions, production, marketing, human resources and more. In today's world of big data, the data may be many billions of individual clicks on web sites or the massive data streams from sensors built into complex machinery.

Data warehouses are distinct from online transaction processing (OLTP) systems. With a data warehouse you separate analysis workload from transaction workload. Thus data warehouses are very much read-oriented systems. They have a far higher amount of data reading versus writing and updating. This enables far better analytical performance and avoids impacting your transaction systems. A data warehouse system can be optimized to consolidate data from many sources to achieve a key goal: it becomes your organization's "single source of truth". There is great value in having a consistent source of data that all users can look to; it prevents many disputes and enhances decision-making efficiency.

A data warehouse usually stores many months or years of data to support historical analysis. The data in a data warehouse is typically loaded through an extraction, transformation, and loading (ETL) process from multiple data sources. Modern data warehouses are moving toward an extract, load, transformation (ELT) architecture in which all or most data

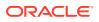

transformation is performed on the database that hosts the data warehouse. It is important to note that defining the ETL process is a very large part of the design effort of a data warehouse. Similarly, the speed and reliability of ETL operations are the foundation of the data warehouse once it is up and running.

Users of the data warehouse perform data analyses that are often time-related. Examples include consolidation of last year's sales figures, inventory analysis, and profit by product and by customer. But time-focused or not, users want to "slice and dice" their data however they see fit and a well-designed data warehouse will be flexible enough to meet those demands. Users will sometimes need highly aggregated data, and other times they will need to drill down to details. More sophisticated analyses include trend analyses and data mining, which use existing data to forecast trends or predict futures. The data warehouse acts as the underlying engine used by middleware business intelligence environments that serve reports, dashboards and other interfaces to end users.

Although the discussion above has focused on the term "data warehouse", there are two other important terms that need to be mentioned. These are the data mart and the operation data store (ODS).

A data mart serves the same role as a data warehouse, but it is intentionally limited in scope. It may serve one particular department or line of business. The advantage of a data mart versus a data warehouse is that it can be created much faster due to its limited coverage. However, data marts also create problems with inconsistency. It takes tight discipline to keep data and calculation definitions consistent across data marts. This problem has been widely recognized, so data marts exist in two styles. Independent data marts are those which are fed directly from source data. They can turn into islands of inconsistent information. Dependent data marts are fed from an existing data warehouse. Dependent data marts can avoid the problems of inconsistency, but they require that an enterprise-level data warehouse already exist.

Operational data stores exist to support daily operations. The ODS data is cleaned and validated, but it is not historically deep: it may be just the data for the current day. Rather than support the historically rich queries that a data warehouse can handle, the ODS gives data warehouses a place to get access to the most current data, which has not yet been loaded into the data warehouse. The ODS may also be used as a source to load the data warehouse. As data warehousing loading techniques have become more advanced, data warehouses may have less need for ODS as a source for loading data. Instead, constant trickle-feed systems can load the data warehouse in near real time.

A common way of introducing data warehousing is to refer to the characteristics of a data warehouse as set forth by William Inmon:

- Subject Oriented
- Integrated
- Nonvolatile
- Time Varient

#### **Subject Oriented**

Data warehouses are designed to help you analyze data. For example, to learn more about your company's sales data, you can build a data warehouse that concentrates on sales. Using this data warehouse, you can answer questions such as "Who was our best customer for this item last year?" or "Who is likely to be our best customer next

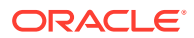

year?" This ability to define a data warehouse by subject matter, sales in this case, makes the data warehouse subject oriented.

#### Integrated

Integration is closely related to subject orientation. Data warehouses must put data from disparate sources into a consistent format. They must resolve such problems as naming conflicts and inconsistencies among units of measure. When they achieve this, they are said to be integrated.

#### Nonvolatile

Nonvolatile means that, once entered into the data warehouse, data should not change. This is logical because the purpose of a data warehouse is to enable you to analyze what has occurred.

#### **Time Varient**

A data warehouse's focus on change over time is what is meant by the term time variant. In order to discover trends and identify hidden patterns and relationships in business, analysts need large amounts of data. This is very much in contrast to online transaction processing (OLTP) systems, where performance requirements demand that historical data be moved to an archive.

#### 1.1.1 Key Characteristics of a Data Warehouse

The key characteristics of a data warehouse are as follows:

- Data is structured for simplicity of access and high-speed query performance.
- End users are time-sensitive and desire speed-of-thought response times.
- Large amounts of historical data are used.
- Queries often retrieve large amounts of data, perhaps many thousands of rows.
- Both predefined and ad hoc queries are common.
- The data load involves multiple sources and transformations.

In general, fast query performance with high data throughput is the key to a successful data warehouse.

## 1.2 Contrasting OLTP and Data Warehousing Environments

There are important differences between an OLTP system and a data warehouse. One major difference between the types of system is that data warehouses are not exclusively in third normal form (3NF), a type of data normalization common in OLTP environments.

Data warehouses and OLTP systems have very different requirements. Here are some examples of differences between typical data warehouses and OLTP systems:

Workload

Data warehouses are designed to accommodate *ad hoc* queries and data analysis. You might not know the workload of your data warehouse in advance, so a data warehouse should be optimized to perform well for a wide variety of possible query and analytical operations.

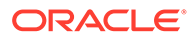

OLTP systems support only predefined operations. Your applications might be specifically tuned or designed to support only these operations.

Data modifications

A data warehouse is updated on a regular basis by the ETL process (run nightly or weekly) using bulk data modification techniques. The end users of a data warehouse do not directly update the data warehouse except when using analytical tools, such as data mining, to make predictions with associated probabilities, assign customers to market segments, and develop customer profiles.

In OLTP systems, end users routinely issue individual data modification statements to the database. The OLTP database is always up to date, and reflects the current state of each business transaction.

Schema design

Data warehouses often use partially denormalized schemas to optimize query and analytical performance.

OLTP systems often use fully normalized schemas to optimize update/insert/delete performance, and to guarantee data consistency.

Typical operations

A typical data warehouse query scans thousands or millions of rows. For example, "Find the total sales for all customers last month."

A typical OLTP operation accesses only a handful of records. For example, "Retrieve the current order for this customer."

Historical data

Data warehouses usually store many months or years of data. This is to support historical analysis and reporting.

OLTP systems usually store data from only a few weeks or months. The OLTP system stores only historical data as needed to successfully meet the requirements of the current transaction.

## 1.3 Common Data Warehouse Tasks

As an Oracle data warehousing administrator or designer, you can expect to be involved in the following tasks:

- Configuring an Oracle database for use as a data warehouse
- Designing data warehouses
- Performing upgrades of the database and data warehousing software to new releases
- Managing schema objects, such as tables, indexes, and materialized views
- Managing users and security
- Developing routines used for the extraction, transformation, and loading (ETL) processes
- Creating reports based on the data in the data warehouse
- Backing up the data warehouse and performing recovery when necessary

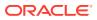

 Monitoring the data warehouse's performance and taking preventive or corrective action as required

In a small-to-midsize data warehouse environment, you might be the sole person performing these tasks. In large, enterprise environments, the job is often divided among several DBAs and designers, each with their own specialty, such as database security or database tuning.

These tasks are illustrated in the following:

- For more information regarding partitioning, see Oracle Database VLDB and Partitioning Guide.
- For more information regarding database security, see Oracle Database Security Guide.
- For more information regarding database performance, see Oracle Database Performance Tuning Guide and Oracle Database SQL Tuning Guide.
- For more information regarding backup and recovery, see *Oracle Database Backup and Recovery User's Guide*.
- For more information regarding ODI, see Oracle Fusion Middleware Developer's Guide for Oracle Data Integrator.

#### 1.4 Data Warehouse Architectures

Data warehouses and their architectures vary depending upon the specifics of an organization's situation. Three common architectures are:

- Data Warehouse Architecture: Basic
- Data Warehouse Architecture: with a Staging Area
- Data Warehouse Architecture: with a Staging Area and Data Marts

#### 1.4.1 Data Warehouse Architecture: Basic

Figure 1-1 shows a simple architecture for a data warehouse. End users directly access data derived from several source systems through the data warehouse.

Figure 1-1 Architecture of a Data Warehouse

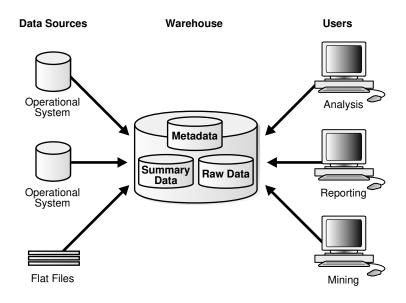

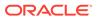

In Figure 1-1, the metadata and raw data of a traditional OLTP system is present, as is an additional type of data, summary data. Summaries are a mechanism to precompute common expensive, long-running operations for sub-second data retrieval. For example, a typical data warehouse query is to retrieve something such as August sales. A summary in an Oracle database is called a materialized view.

The consolidated storage of the raw data as the center of your data warehousing architecture is often referred to as an Enterprise Data Warehouse (EDW). An EDW provides a 360-degree view into the business of an organization by holding all relevant business information in the most detailed format.

#### 1.4.2 Data Warehouse Architecture: with a Staging Area

You must clean and process your operational data before putting it into the warehouse, as shown in Figure 1-2. You can do this programmatically, although most data warehouses use a staging area instead. A staging area simplifies data cleansing and consolidation for operational data coming from multiple source systems, especially for enterprise data warehouses where all relevant information of an enterprise is consolidated. Figure 1-2 illustrates this typical architecture.

#### Figure 1-2 Architecture of a Data Warehouse with a Staging Area

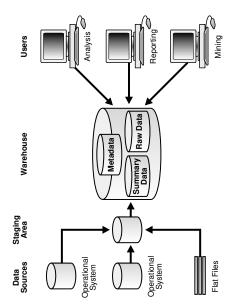

# 1.4.3 Data Warehouse Architecture: with a Staging Area and Data Marts

Although the architecture in Figure 1-2 is quite common, you may want to customize your warehouse's architecture for different groups within your organization. You can do this by adding **data marts**, which are systems designed for a particular line of business. Figure 1-3 illustrates an example where purchasing, sales, and inventories are separated. In this example, a financial analyst might want to analyze historical data for purchases and sales or mine historical data to make predictions about customer behavior.

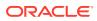

#### Figure 1-3 Architecture of a Data Warehouse with a Staging Area and Data Marts

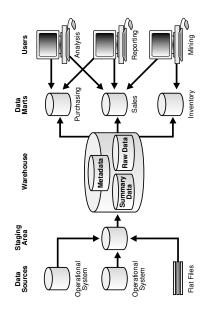

#### Note:

Data marts can be physically instantiated or implemented purely logically though views. Furthermore, data marts can be co-located with the enterprise data warehouse or built as separate systems. Building an end-to-end data warehousing architecture with an enterprise data warehouse and surrounding data marts is not the focus of this book.

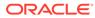

# 2 Data Warehousing Logical Design

This chapter explains how to create a logical design for a data warehousing environment and includes the following topics:

- Logical Versus Physical Design in Data Warehouses
- Creating a Logical Design
- About Third Normal Form Schemas
- About Star Schemas
- Improved Analytics Using the In-Memory Column Store
- Automatic Big Table Caching to Improve the Performance of In-Memory Parallel Queries

### 2.1 Logical Versus Physical Design in Data Warehouses

Your organization has decided to build an enterprise data warehouse. You have defined the business requirements and agreed upon the scope of your business goals, and created a conceptual design. Now you need to translate your requirements into a system deliverable. To do so, you create the logical and physical design for the data warehouse. You then define:

- The specific data content
- Relationships within and between groups of data
- The system environment supporting your data warehouse
- The data transformations required
- The frequency with which data is refreshed

The logical design is more conceptual and abstract than the physical design. In the logical design, you look at the logical relationships among the objects. In the physical design, you look at the most effective way of storing and retrieving the objects as well as handling them from a transportation and backup/recovery perspective.

Orient your design toward the needs of the end users. End users typically want to perform analysis and look at aggregated data, rather than at individual transactions. However, end users might not know what they need until they see it. In addition, a well-planned design allows for growth and changes as the needs of users change and evolve.

By beginning with the logical design, you focus on the information requirements and save the implementation details for later.

#### 2.2 Creating a Logical Design

A logical design is conceptual and abstract. You do not deal with the physical implementation details yet. You deal only with defining the types of information that you need.

One technique you can use to model your organization's logical information requirements is entity-relationship modeling. Entity-relationship modeling involves identifying the things of

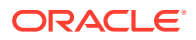

importance (entities), the properties of these things (attributes), and how they are related to one another (relationships).

The process of logical design involves arranging data into a series of logical relationships called entities and attributes. An entity represents a chunk of information. In relational databases, an entity often maps to a table. An attribute is a component of an entity that helps define the uniqueness of the entity. In relational databases, an attribute maps to a column.

To ensure that your data is consistent, you must use unique identifiers. A unique identifier is something you add to tables so that you can differentiate between the same item when it appears in different places. In a physical design, this is usually a primary key.

Entity-relationship modeling is purely logical and applies to both OLTP and data warehousing systems. It is also applicable to the various common physical schema modeling techniques found in data warehousing environments, namely normalized (3NF) schemas in Enterprise Data Warehousing environments, star or snowflake schemas in data marts, or hybrid schemas with components of both of these classical modeling techniques.

#### 🖍 See Also:

Oracle Fusion Middleware Developing Integration Projects with Oracle
 Data Integrator for more details regarding ODI

## 2.2.1 What is a Schema?

A schema is a collection of database objects, including tables, views, indexes, and synonyms. You can arrange schema objects in the schema models designed for data warehousing in a variety of ways. Most data warehouses use a dimensional model.

The model of your source data and the requirements of your users help you design the data warehouse schema. You can sometimes get the source model from your company's enterprise data model and reverse-engineer the logical data model for the data warehouse from this. The physical implementation of the logical data warehouse model may require some changes to adapt it to your system parameters—size of computer, number of users, storage capacity, type of network, and software. A key part of designing the schema is whether to use a third normal form, star, or snowflake schema, and these are discussed later.

# 2.3 About Third Normal Form Schemas

Third Normal Form design seeks to minimize data redundancy and avoid anomalies in data insertion, updates and deletion. 3NF design has a long heritage in online transaction processing (OLTP) systems. OLTP systems must maximize performance and accuracy when inserting, updating and deleting data. Transactions must be handled as quickly as possible or the business may be unable to handle the flow of events, perhaps losing sales or incurring other costs. Therefore, 3NF designs avoid redundant data manipulation and minimize table locks, both of which can slow inserts, updates and deletes. 3NF designs also works well to abstract the data from specific application needs. If new types of data are added to the environment, you can extend

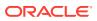

the data model with relative ease and minimal impact to existing applications. Likewise, if you have completely new types of analyses to perform in your data warehouse, a well-designed 3NF schema will be able to handle them without requiring redesigned data structures.3NF designs have great flexibility, but it comes at a cost. 3NF databases use very many tables and this requires complex queries with many joins. For full scale enterprise models built in 3NF form, over one thousand tables are commonly encountered in the schema. With the kinds of queries involved in data warehousing, which will often need access to many rows from many tables, this design imposes understanding and performance penalties. It can be complex for query builders, whether they are humans or business intelligence tools and applications, to choose and join the tables needed for a given piece of data when there are very large numbers of tables available. Even when the tables are readily chosen by the query generator, the 3NF schema often requires that a large number of tables be used in a single query. More tables in a query mean more potential data access paths, which makes the database query optimizer's job harder. The end result can be slow query performance.

The issue of slow query performance in a 3NF system is not necessarily limited to the core queries used to create reports and analyses. It can also show up in the simpler task of users browsing subsets of data to understand the contents. Similarly, the complexity of a 3NF schema may impact generating the pick-lists of data used to constrain queries and reports. Although these may seem relatively minor issues, speedy response time for such processes makes a big impact on user satisfaction.

Figure 2-1 presents a tiny fragment of a 3NF Schema. Note how order information is broken into order and order items to avoid redundant data storage. The "crow's feet" markings on the relationship between tables indicate one-to-many relationships among the entities. Thus, one order may have multiple order items, a single customer may have many orders, and a single product may be found in many order items. Although this diagram shows a very small case, you can see that minimizing data redundancy can lead to many tables in the schema.

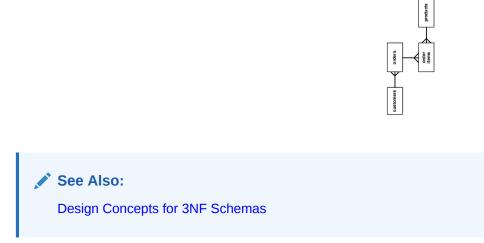

#### Figure 2-1 Fragment of a Third Normal Form Schema

## 2.3.1 About Normalization

Normalization is a data design process that has a high level goal of keeping each fact in just one place to avoid data redundancy and insert, update, and delete anomalies. There are multiple levels of normalization, and this section describes the first three of them. Considering how fundamental the term third normal form (3NF) term is, it only makes sense to see how 3NF is reached.

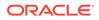

Consider a situation where you are tracking sales. The core entity you track is sales orders, where each sales order contains details about each item purchased (referred to as a line item): its name, price, quantity, and so on. The order also holds the name and address of the customer and more. Some orders have many different line items, and some orders have just one.

In first normal form (1NF), there are no repeating groups of data and no duplicate rows. Every intersection of a row and column (a field) contains just one value, and there are no groups of columns that contain the same facts. To avoid duplicate rows, there is a primary key. For sales orders, in first normal form, multiple line items of each sales order in a single field of the table are not displayed. Also, there will not be multiple columns showing line items.

Then comes second normal form (2NF), where the design is in first normal form and every non-key column is dependent on the complete primary key. Thus, the line items are broken out into a table of sales order line items where each row represents one line item of one order. You can look at the line item table and see that the names of the items sold are not dependent on the primary key of the line items table: the sales item is its own entity. Therefore, you move the sales item to its own table showing the item name. Prices charged for each item can vary by order (for instance, due to discounts) so these remain in the line items table. In the case of sales order, the name and address of the customer is not dependent on the primary key of the sales order: customer is its own entity. Thus, you move the customer name and address columns out into their own table of customer information.

Next is third normal form, where the goal is to ensure that there are no dependencies on non-key attributes. So the goal is to take columns that do not directly relate to the subject of the row (the primary key), and put them in their own table. So details about customers, such as customer name or customer city, should be put in a separate table, and then a customer foreign key added into the orders table.

Another example of how a 2NF table differs from a 3NF table would be a table of the winners of tennis tournaments that contained columns of tournament, year, winner, and winner's date of birth. In this case, the winner's date of birth is vulnerable to inconsistencies, as the same person could be shown with different dates of birth in different records. The way to avoid this potential problem is to break the table into one for tournament winners, and another for the player dates of birth.

## 2.3.2 Design Concepts for 3NF Schemas

The following section discusses some basic concepts when modeling for a data warehousing environment using a 3NF schema approach. The intent is not to discuss the theoretical foundation for 3NF modeling (or even higher levels of normalization), but to highlight some key components relevant for data warehousing.

Some key 3NF schema design concepts that are relevant to data warehousing are as follows:

- Identifying Candidate Primary Keys
- Foreign Key Relationships and Referential Integrity Constraints
- Denormalization

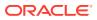

## 2.3.2.1 Identifying Candidate Primary Keys

A primary key is an attribute that uniquely identifies a specific record in a table. Primary keys can be identified through single or multiple columns. It is normally preferred to achieve unique identification through as little columns as possible - ideally one or two - and to either use a column that is most likely not going to be updated or even changed in bulk. If your data model does not lead to a simple unique identification through its attributes, you would require too many attributes to uniquely identify a single records, or the data is prone to changes, the usage of a surrogate key is highly recommended.

Specifically, 3NF schemas rely on proper and simple unique identification since queries tend to have many table joins and all columns necessary to uniquely identify a record are needed as join condition to avoid row duplication through the join.

## 2.3.2.2 Foreign Key Relationships and Referential Integrity Constraints

3NF schemas in data warehousing environments often resemble the data model of its OLTP source systems, in which the logical consistency between data entities is expressed and enforced through primary key - foreign key relationships, also known as parent-child relationship. A foreign key resolves a 1-to-many relationship in relational system and ensures logical consistency: for example, you cannot have an order line item without an order header, or an employee working for a non-existent department.

While such referential are always enforced in OLTP system, data warehousing systems often implement them as declarative, non-enforced conditions, relying on the ETL process to ensure data consistency. Whenever possible, foreign keys and referential integrity constraints should be defined as non-enforced conditions, since it enables better query optimization and cardinality estimates.

## 2.3.2.3 Denormalization

Proper normalized modelling tends to decompose logical entities - such as a customer. a product, or an order - into many physical tables, making even the retrieval of perceived simple information requiring to join many tables. While this is not a problem from a query processing perspective, it can put some unnecessary burden on both the application developer (for writing code) as well as the database (for joining information that is always used together). It is not uncommon to see some sensible level of denormalization in 3NF data warehousing models, in a logical form as views or in a physical form through slightly denormalized tables.

Care has to be taken with the physical denormalization to preserve the subject-neutral shape and therefore the flexibility of the physical implementation of the 3NF schema.

## 2.4 About Star Schemas

Star schemas are often found in data warehousing systems with embedded logical or physical data marts. The term star schema is another way of referring to a "dimensional modeling" approach to defining your data model. Most descriptions of dimensional modeling use terminology drawn from the work of Ralph Kimball, the pioneering consultant and writer in this field. Dimensional modeling creates multiple star schemas, each based on a business process such as sales tracking or shipments. Each star schema can be considered a data mart, and perhaps as few as 20 data marts can cover the business intelligence needs of an enterprise. Compared to 3NF designs, the number of tables involved in dimensional modeling is a tiny fraction. Many star schemas will have under a dozen tables. The star schemas are

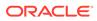

knit together through conformed dimensions and conformed facts. Thus, users are able to get data from multiple star schemas with minimal effort.

The goal for star schemas is structural simplicity and high performance data retrieval. Because most queries in the modern era are generated by reporting tools and applications, it's vital to make the query generation convenient and reliable for the tools and application. In fact, many business intelligence tools and applications are designed with the expectation that a star schema representation will be available to them.

Discussions of star schemas are less abstracted from the physical database than 3NF descriptions. This is due to the pragmatic emphasis of dimensional modeling on the needs of business intelligence users.

Note how different the dimensional modeling style is from the 3NF approach that minimizes data redundancy and the risks of update/inset/delete anomalies. The star schema accepts data redundancy (denormalization) in its dimension tables for the sake of easy user understanding and better data retrieval performance. A common criticism of star schemas is that they limit analysis flexibility compared to 3NF designs. However, a well designed dimensional model can be extended to enable new types of analysis, and star schemas have been successful for many years at the largest enterprises.

As noted earlier, the modern approach to data warehousing does not pit star schemas and 3NF against each other. Rather, both techniques are used, with a foundation layer of 3NF - the Enterprise Data Warehouse of 3NF, acting as the bedrock data, and star schemas as a central part of an access and performance optimization layer.

#### See Also:

- About Facts and Dimensions in Star Schemas
- Design Concepts in Star Schemas

## 2.4.1 About Facts and Dimensions in Star Schemas

Star schemas divide data into facts and dimensions. Facts are the measurements of some event such as a sale and are typically numbers. Dimensions are the categories you use to identify facts, such as date, location, and product.

The name "star schema" comes from the fact that the diagrams of the schemas typically show a central fact table with lines joining it to the dimension tables, so the graphic impression is similar to a star. Figure 2-2 is a simple example with sales as the fact table and products, times, customers, and channels as the dimension table.

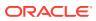

#### Figure 2-2 Star Schema

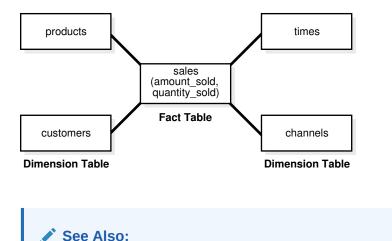

- About Fact Tables in Data Warehouses
  - About Dimension Tables in Data Warehouses

## 2.4.1.1 About Fact Tables in Data Warehouses

Fact tables have measurement data. They have many rows but typically not many columns. Fact tables for a large enterprise can easily hold billions of rows. For many star schemas, the fact table will represent well over 90 percent of the total storage space. A fact table has a composite key made up of the primary keys of the dimension tables of the schema.

A fact table contains either detail-level facts or facts that have been aggregated. Fact tables that contain aggregated facts are often called summary tables. A fact table usually contains facts with the same level of aggregation. Though most facts are additive, they can also be semi-additive or non-additive. Additive facts can be aggregated by simple arithmetical addition. A common example of this is sales. Non-additive facts cannot be added at all. An example of this is averages. Semi-additive facts can be aggregated along some of the dimensions and not along others. An example of this is inventory levels stored in physical warehouses, where you may be able to add across a dimension of warehouse sites, but you cannot aggregate across time.

In terms of adding rows to data in a fact table, there are three main approaches:

Transaction-based

Shows a row for the finest level detail in a transaction. A row is entered only if a transaction has occurred for a given combination of dimension values. This is the most common type of fact table.

Periodic Snapshot

Shows data as of the end of a regular time interval, such as daily or weekly. If a row for the snapshot exists in a prior period, a row is entered for it in the new period even if no activity related to it has occurred in the latest interval. This type of fact table is useful in complex business processes where it is difficult to compute snapshot values from individual transaction rows.

Accumulating Snapshot

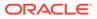

Shows one row for each occurrence of a short-lived process. The rows contain multiple dates tracking major milestones of a short-lived process. Unlike the other two types of fact tables, rows in an accumulating snapshot are updated multiple times as the tracked process moves forward.

#### 2.4.1.2 About Dimension Tables in Data Warehouses

Dimension tables provide category data to give context to the fact data. For instance, a star schema for sales data will have dimension tables for product, date, sales location, promotion and more. Dimension tables act as lookup or reference tables because their information lets you choose the values used to constrain your queries. The values in many dimension tables may change infrequently. As an example, a dimension of geographies showing cities may be fairly static. But when dimension values do change, it is vital to update them fast and reliably. Of course, there are situations where data warehouse dimension values change frequently. The customer dimension for an enterprise will certainly be subject to a frequent stream of updates and deletions.

A key aspect of dimension tables is the hierarchy information they provide. Dimension data typically has rows for the lowest level of detail plus rows for aggregated dimension values. These natural rollups or aggregations within a dimension table are called hierarchies and add great value for analyses. For instance, if you want to calculate the share of sales that a specific product represents within its specific product category, it is far easier and more reliable to have a predefined hierarchy for product aggregation than to specify all the elements of the product category in each query. Because hierarchy information is so valuable, it is common to find multiple hierarchies reflected in a dimension table.

Dimension tables are usually textual and descriptive, and you will use their values as the row headers, column headers and page headers of the reports generated by your queries. While dimension tables have far fewer rows than fact tables, they can be quite wide, with dozens of columns. A location dimension table might have columns indicating every level of its rollup hierarchy, and may show multiple hierarchies reflected in the table. The location dimension table could have columns for its geographic rollup, such as street address, postal code, city, state/province, and country. The same table could include a rollup hierarchy set up for the sales organization, with columns for sales district, sales territory, sales region, and characteristics.

#### See Also:

Dimensions for further information regarding dimensions

## 2.4.2 Design Concepts in Star Schemas

Here we touch on some of the key terms used in star schemas. This is by no means a full set, but is intended to highlight some of the areas worth your consideration.

#### Data Grain

One of the most important tasks when designing your model is to consider the level of detail it will provide, referred to as the grain of the data. Consider a sales schema: will the grain be very fine, storing every single item purchased by each customer? Or will it

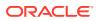

be a coarse grain, storing only the daily totals of sales for each product at each store? In modern data warehousing there is a strong emphasis on providing the finest grain data possible, because this allows for maximum analytic power. Dimensional modeling experts generally recommend that each fact table store just one grain level. Presenting fact data in single-grain tables supports more reliable querying and table maintenance, because there is no ambiguity about the scope of any row in a fact table.

#### Working with Multiple Star Schemas

Because the star schema design approach is intended to chunk data into distinct processes, you need reliable and performant ways to traverse the schemas when queries span multiple schemas. One term for this ability is a data warehouse bus architecture. A data warehouse bus architecture can be achieved with conformed dimensions and conformed facts.

#### **Conformed Dimensions**

Conformed dimensions means that dimensions are designed identically across the various star schemas. Conformed dimensions use the same values, column names and data types consistently across multiple stars. The conformed dimensions do not have to contain the same number of rows in each schema's copy of the dimension table, as long as the rows in the shorter tables are a true subset of the larger tables.

#### **Conformed Facts**

If the fact columns in multiple fact tables have exactly the same meaning, then they are considered conformed facts. Such facts can be used together reliably in calculations even though they are from different tables. Conformed facts should have the same column names to indicate their conformed status. Facts that are not conformed should always have different names to highlight their different meanings.

#### **Surrogate Keys**

Surrogate or artificial keys, usually sequential integers, are recommended for dimension tables. By using surrogate keys, the data is insulated from operational changes. Also, compact integer keys may allow for better performance than large and complex alphanumeric keys.

#### **Degenerate Dimensions**

Degenerate dimensions are dimension columns in fact tables that do not join to a dimension table. They are typically items such as order numbers and invoice numbers. You will see them when the grain of a fact table is at the level of an order line-item or a single transaction.

#### **Junk Dimensions**

Junk dimensions are abstract dimension tables used to hold text lookup values for flags and codes in fact tables. These dimensions are referred to as junk, not because they have low value, but because they hold an assortment of columns for convenience, analogous to the idea of a "junk drawer" in your home. The number of distinct values (cardinality) of each column in a junk dimension table is typically small.

#### **Embedded Hierarchy**

Classic dimensional modeling with star schemas advocates that each table contain data at a single grain. However, there are situations where designers choose to have multiple grains in a table, and these commonly represent a rollup hierarchy. A single sales fact table, for instance, might contain both transaction-level data, then a day-level rollup by product, then a month-level rollup by product. In such cases, the fact table will need to contain a level column

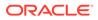

indicating the hierarchy level applying to each row, and queries against the table will need to include a level predicate.

#### **Factless Fact Tables**

Factless fact tables do not contain measures such as sales price or quantity sold. Instead, the rows of a factless fact table are used to show events not represented by other fact tables. Another use for factless tables is as a "coverage table" which holds all the possible events that could have occurred in a given situation, such as all the products that were part of a sales promotion and might have been sold at the promotional price.

#### **Slowly Changing Dimensions**

One of the certainties of data warehousing is that the way data is categorized will change. Product names and category names will change. Characteristics of a store will change. The areas included in sales territories will change. The timing and extent of these changes will not always be predictable. How can these slowly changing dimensions be handled? Star schemas treat these in three main ways:

Type 1

The dimension values that change are simply overwritten, with no history kept. This creates a problem for time-based analyses. Also, it invalidates any existing aggregates that depended on the old value of the dimension.

Type 2

When a dimension value changes, a new dimension row showing the new value and having a new surrogate key is created. You may choose to include date columns in our dimension showing when the new row is valid and when it is expired. No changes need be made to the fact table.

Type 3

When a dimension value is changed, the prior value is stored in a different column of the same row. This enables easy query generation if you want to compare results using the current and prior value of the column.

In practice, Type 2 is the most common treatment for slowly changing dimensions.

## 2.4.3 About Snowflake Schemas

The snowflake schema is a more complex data warehouse model than a star schema, and is a type of star schema. It is called a snowflake schema because the diagram of the schema resembles a snowflake.

Snowflake schemas normalize dimensions to eliminate redundancy. That is, the dimension data has been grouped into multiple tables instead of one large table. For example, a product dimension table in a star schema might be normalized into a products table, a product\_category table, and a product\_manufacturer table in a snowflake schema. While this saves space, it increases the number of dimension tables and requires more foreign key joins. The result is more complex queries and reduced query performance. Figure 2-3 presents a graphical representation of a snowflake schema.

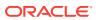

#### Figure 2-3 Snowflake Schema

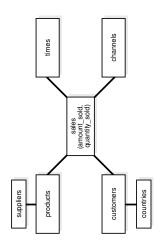

# 2.5 Improved Analytics Using the In-Memory Column Store

The In-Memory column store (IM column store) is an optional portion of the system global area (SGA) that stores copies of tables, table partitions, and other database objects in a compressed columnar format that is optimized for rapid scans.

Columnar format lends itself easily to vector processing thus making aggregations, joins, and certain types of data retrieval faster than the traditional on-disk formats. The columnar format exists only in memory and does not replace the on-disk or buffer cache format. Instead, it supplements the buffer cache and provides an additional, transaction-consistent, copy of the table that is independent of the disk format.

Traditional analytics have certain limitations or requirements that need to be managed to obtain good performance for analytic queries. You need to know user access patterns and then customize your data structures to provide optimal performance for these access patterns. Existing indexes, materialized views, and OLAP cubes need to be tuned. Certain data marts and reporting databases have complex ETL and thus need specialized tuning. Additionally, you need to strike a balance between performing analytics on stale data and slowing down OLTP operations on the production databases.

The Oracle In-Memory Column Store (IM column store) within the Oracle Database provides improved performance for both ad-hoc queries and analytics on live data. The live transactional database is used to provide instant answers to queries, thus enabling you to seamlessly use the same database for OLTP transactions and data warehouse analytics.

The IM column store integrates seamlessly with the Oracle Database and provides the following benefits in data warehousing environments:

- Improved query performance
  - Processing of ad-hoc queries with unanticipated access patterns is faster

IM column store provides fast throughput for analyzing large amounts of data. Querying a subset of columns in a table provides quick results because only the columns necessary for the specific data analysis task are scanned.

 Scanning of large number of rows and the application of filters that use operators such as =,<,>, and IN are faster with the use of SIMD vector processing

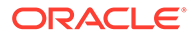

- Storing frequently evaluated expressions using IM expressions reduces repeated computations of the same expressions
- Using IM virtual columns and populating specified virtual columns into the IM column store avoids repeated evaluation of virtual columns
- Enhanced join performance using bloom filters

Certain types of joins run faster when the tables being joined are stored in the IM column store. IM column store takes advantage of bloom filters with hash joins that speed up joins by converting predicates on small dimension tables to filters on a large fact table.

Efficient aggregation using VECTOR GROUP BY transformation and vector array processing

Queries that aggregate data and join one or more relatively small tables to a larger table, as often occurs in a star query, run faster. VECTOR GROUP BY will be chosen by the optimizer based on cost estimates.

 Reduced storage space and significantly less processing overhead because fewer indexes, materialized views, and OLAP cubes are required when IM column store is used.

#### See Also:

*Oracle Database In-Memory Guide* for detailed information about using the IM column store

# 2.5.1 About Improving Query Performance Using In-Memory Expressions

When you use the In-Memory Column Store (IM column store), query performance can be further enhanced by using In-Memory Expressions (IM expressions) for frequently evaluated expressions.

Most queries in a data warehousing environment involve querying large data sets and are computationally intensive as they contain complex expressions or calculations. IM expressions provide enhanced performance for queries that contain frequently evaluated expressions. The optimizer automatically identifies and records repeatedly used expressions in the Expression Statistics Store (ESS). Expressions captured in the ESS are candidates for IM expressions. To facilitate reuse, IM expressions are materialized and populated into In-Memory Expression Units (IMEUs) within the IM column store. The database then maintains IM expressions and ensures that they are consistent with any modifications made to the source columns on which these expressions are based. Populating IM expressions into the IM column store reduces repeated computations of the same expressions.

For example, total cost, which is a product of the price and number of units sold, is a candidate for an IM expression. Without IM expressions, the value of total cost needs to be recomputed for every query and for every row returned by the query. With IM expressions, this frequently evaluated expression can be materialized and stored in the IM column store. This eliminates the need to repeatedly recompute the expression

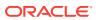

used in the query. Oracle Database rewrites the queries at runtime to use expression results stored in the IM column store thereby improving query performance.

The initialization parameter INMEMORY\_EXPRESSIONS\_USAGE controls which IM expressions must be populated into the IM column store. Procedures in the DBMS\_INMEMORY\_ADMIN package specify when IM expressions are identified, populated, and used.

#### **Related Topics**

Oracle Database In-Memory Guide

# 2.5.2 About Using In-Memory Virtual Columns to Improve Query Performance

When you use the In-Memory Column Store (IM column store), In-Memory virtual columns (IM virtual columns) enable you to avoid repeated evaluations of virtual columns by populating specified virtual columns into the IM column store.

Virtual columns are user-created, named expressions that Oracle treats like regular columns. For example, if the SALARY table contains the column monthly\_salary, you can define a virtual column called annual\_salary as monthly\_salary \* 12. IM virtual columns are virtual columns that can be populated into the IM column store. You can populate all or a subset of the virtual columns defined in a table into the IM column store. Storing precomputed virtual columns in the IM column store improves query performance by avoiding repeated evaluations. Virtual column values can also be scanned and filtered using in-memory techniques such as SIMD vector processing.

The initialization parameter INMEMORY\_VIRTUAL\_COLUMNS determines if IM virtual columns must be created for tables enabled for IM column store.

#### **Related Topics**

• Oracle Database In-Memory Guide

## 2.5.3 About In-Memory Column Store and Automatic Data Optimization

Automatic Data Optimization (ADO) can be used to manage the contents of the In-Memory Column Store (IM column store).

The performance benefits provided by the IM column store can be optimized by effectively managing the contents of the IM column store. Objects that benefit most from being stored in the IM column store must be retained. This requires a constant monitoring of the IM column store to determine which objects must be retained and which objects must be removed from the IM column store.

Automatic Data Optimization (ADO) automates the management of the IM column store contents. Heat map statistics are gathered for objects in the IM column store and these statistics are used to determine the least active and the most active objects. You can define ADO policies to specify when objects are eligible to be moved out of the IM column store.

In data warehousing applications, the frequency with which objects are accessed typically decreases over time. Therefore, objects are accessed most frequently when they are first loaded in to the data warehouse and the activity levels decrease subsequently. Data warehouse performance can be enhanced by defining ADO policies that move objects that are accessed the least out of the IM column store.

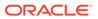

#### **Related Topics**

Oracle Database In-Memory Guide

# 2.6 Automatic Big Table Caching to Improve the Performance of In-Memory Parallel Queries

Automatic big table caching enhances the in-memory query capabilities of Oracle Database. When a table does not fit in memory, the database decides which buffers to cache based on access patterns. This provides efficient caching for large tables, even if they do not fully fit in the buffer cache.

An optional section of the buffer cache, called the big table cache, is used to store data for table scans. The big table cache is integrated with the buffer cache and uses a temperature-based, object-level replacement algorithm to manage the big table cache contents. This is different from the access-based, block level LRU algorithm used by the buffer cache.

#### Note:

The automatic big table caching feature is available starting with Oracle Database 12*c* Release 1 (12.1.0.2).

Typical data warehousing workloads scan multiple tables. Performance may be impacted if the combined size of these tables is greater than the combined size of the buffer cache. With automatic big table caching, the scanned tables are stored in the big table cache instead of the buffer cache. The temperature-based, object-level replacement algorithm used by the big table cache can provide enhanced performance for data warehousing workloads by:

Selectively caching the "hot" objects

Each time an object is accessed, Oracle Database increments the temperature of that object. An object in the big table cache can be replaced only by another object whose temperature is higher than its own temperature.

Avoiding thrashing

Partial objects are cached when objects cannot be fully cached.

In Oracle Real Application Clusters (Oracle RAC) environments, automatic big table caching is supported only for parallel queries. In single instance environments, this functionality is supported for both serial and parallel queries.

To use automatic big table caching, you must enable the big table cache. To use automatic big table caching for serial queries, you must set the DB\_BIG\_TABLE\_CACHE\_PERCENT\_TARGET initialization parameter to a nonzero value. To use automatic big table caching for parallel queries, you must set PARALLEL\_DEGREE\_POLICY to AUTO or ADAPTIVE and DB\_BIG\_TABLE\_CACHE\_PERCENT\_TARGET to a nonzero value.

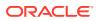

#### 🖍 See Also:

*Oracle Database VLDB and Partitioning Guide* for more information about the big table cache and how it can be used

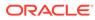

# 3

# Data Warehousing Physical Design

This chapter describes the physical design of a data warehousing environment, and includes the following topics:

- Moving from Logical to Physical Design
- About Physical Design

# 3.1 Moving from Logical to Physical Design

Logical design is what you draw with a pen and paper or design with a tool such as Oracle Designer before building your data warehouse. Physical design is the creation of the database with SQL statements.

During the physical design process, you convert the data gathered during the logical design phase into a description of the physical database structure. Physical design decisions are mainly driven by query performance and database maintenance aspects. For example, choosing a partitioning strategy that meets common query requirements enables Oracle Database to take advantage of partition pruning, a way of narrowing a search before performing it.

#### See Also:

- Oracle Database VLDB and Partitioning Guide for further information regarding partitioning
- Oracle Database Concepts for further conceptual material regarding design matters.

# 3.2 About Physical Design

During the logical design phase, you defined a model for your data warehouse consisting of entities, attributes, and relationships. The entities are linked together using relationships. Attributes are used to describe the entities. The unique identifier (UID) distinguishes between one instance of an entity and another.

Figure 3-1 illustrates a graphical way of distinguishing between logical and physical designs.

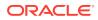

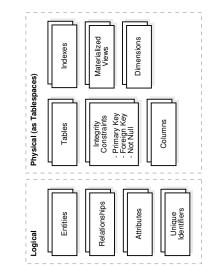

#### Figure 3-1 Logical Design Compared with Physical Design

During the physical design process, you translate the expected schemas into actual database structures. At this time, you must map:

- Entities to tables
- Relationships to foreign key constraints
- Attributes to columns
- Primary unique identifiers to primary key constraints
- Unique identifiers to unique key constraints

## 3.2.1 Physical Design Structures

To convert your logical design into a physical design, you must create some or all of the following structures: tablespaces, tables, partitions on tables or index-organized tables, indexes including partitioned indexes, views, integrity constraints, materialized views, and dimensions.

### 3.2.1.1 About Tablespaces in Data Warehouses

A tablespace consists of one or more datafiles, which are physical structures within the operating system you are using. A datafile is associated with only one tablespace. From a design perspective, tablespaces are containers for physical design structures.

Tablespaces need to be separated by differences. For example, tables should be separated from their indexes and small tables should be separated from large tables. Tablespaces should also represent logical business units if possible. Because a tablespace is the coarsest granularity for backup and recovery or the transportable tablespaces mechanism, the logical business design affects availability and maintenance operations.

You can now use ultralarge data files, a significant improvement in very large databases.

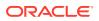

## 3.2.1.2 About Partitioning in Data Warehouses

Oracle partitioning is an extremely important functionality for data warehousing, improving manageability, performance and availability. This section presents the key concepts and benefits of partitioning noting special value for data warehousing.

Partitioning allows tables, indexes or index-organized tables to be subdivided into smaller pieces. Each piece of the database object is called a partition. Each partition has its own name, and may optionally have its own storage characteristics. From the perspective of a database administrator, a partitioned object has multiple pieces that can be managed either collectively or individually. This gives the administrator considerable flexibility in managing a partitioned object. However, from the perspective of the user, a partitioned table is identical to a non-partitioned table; no modifications are necessary when accessing a partitioned table using SQL DML commands.

Database objects - tables, indexes, and index-organized tables - are partitioned using a partitioning key, a set of columns that determine in which partition a given row will reside. For example a sales table partitioned on sales date, using a monthly partitioning strategy; the table appears to any application as a single, normal table. However, the DBA can manage and store each monthly partition individually, potentially using different storage tiers, applying table compression to the older data, or store complete ranges of older data in read only tablespaces.

#### 3.2.1.2.1 Basic Partitioning Strategies Used in Data Warehouses

Oracle partitioning offers three fundamental data distribution methods that control how the data is actually placed into the various individual partitions, namely:

Range

The data is distributed based on a range of values of the partitioning key (for a date column as the partitioning key, the 'January-2012' partition contains rows with the partitioning key values between '01-JAN-2012' and '31-JAN-2012'). The data distribution is a continuum without any holes and the lower boundary of a range is automatically defined by the upper boundary of the preceding range.

List

The data distribution is defined by a list of values of the partitioning key (for a region column as the partitioning key, the North\_America partition may contain values Canada, USA, and Mexico). A special DEFAULT partition can be defined to catch all values for a partition key that are not explicitly defined by any of the lists.

• Hash

A hash algorithm is applied to the partitioning key to determine the partition for a given row. Unlike the other two data distribution methods, hash does not provide any logical mapping between the data and any partition.

Along with these fundamental approaches Oracle Database provides several more:

Interval Partitioning

An extension to range partitioning that enhances manageability. Partitions are defined by an interval, providing equi-width ranges. With the exception of the first partition all partitions are automatically created on-demand when matching data arrives.

Partitioning by Reference

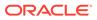

Partitioning for a child table is inherited from the parent table through a primary key - foreign key relationship. Partition maintenance is simplified and partition-wise joins enabled.

Virtual column based Partitioning

Defined by one of the above mentioned partition techniques and the partitioning key is based on a virtual column. Virtual columns are not stored on disk and only exist as metadata. This approach enables a more flexible and comprehensive match of the business requirements.

Using the above-mentioned data distribution methods, a table can be partitioned either as single or composite partitioned table:

• Single (one-level) Partitioning

A table is defined by specifying one of the data distribution methodologies, using one or more columns as the partitioning key. For example consider a table with a number column as the partitioning key and two partitions less\_than\_five\_hundred and less\_than\_thousand, the less\_than\_thousand partition contains rows where the following condition is true: 500 <= Partitioning key <1000.

You can specify range, list, and hash partitioned tables.

- Composite Partitioning
- Combinations of two data distribution methods are used to define a composite
  partitioned table. First, the table is partitioned by data distribution method one and
  then each partition is further subdivided into subpartitions using a second data
  distribution method. All sub-partitions for a given partition together represent a
  logical subset of the data. For example, a range-hash composite partitioned table
  is first range-partitioned, and then each individual range-partition is further
  subpartitioned using the hash partitioning technique.

#### See Also:

- Oracle Database VLDB and Partitioning Guide
- Oracle Database Concepts for more information about Hybrid Columnar Compression

### 3.2.1.3 Index Partitioning in Data Warehouses

Irrespective of the chosen index partitioning strategy, an index is either coupled or uncoupled with the partitioning strategy of the underlying table. The appropriate index partitioning strategy is chosen based on the business requirements, making partitioning well suited to support any kind of application. Oracle Database 12*c* differentiates between three types of partitioned indexes.

Local Indexes

A local index is an index on a partitioned table that is coupled with the underlying partitioned table, 'inheriting' the partitioning strategy from the table. Consequently, each partition of a local index corresponds to one - and only one - partition of the underlying table. The coupling enables optimized partition maintenance; for example, when a table partition is dropped, Oracle Database simply has to drop

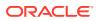

the corresponding index partition as well. No costly index maintenance is required. Local indexes are most common in data warehousing environments.

Global Partitioned Indexes

A global partitioned index is an index on a partitioned or nonpartitioned table that is partitioned using a different partitioning-key or partitioning strategy than the table. Globalpartitioned indexes can be partitioned using range or hash partitioning and are uncoupled from the underlying table. For example, a table could be range-partitioned by month and have twelve partitions, while an index on that table could be hash-partitioned using a different partitioning key and have a different number of partitions. Global partitioned indexes are more common for OLTP than for data warehousing environments.

Global Non-Partitioned Indexes

A global non-partitioned index is essentially identical to an index on a non-partitioned table. The index structure is not partitioned and uncoupled from the underlying table. In data warehousing environments, the most common usage of global non-partitioned indexes is to enforce primary key constraints.

#### 3.2.1.4 About Partitioning for Manageability

A typical usage of partitioning for manageability is to support a 'rolling window' load process in a data warehouse. Suppose that a DBA loads new data into a table on a daily basis. That table could be range partitioned so that each partition contains one day of data. The load process is simply the addition of a new partition. Adding a single partition is much more efficient than modifying the entire table, because the DBA does not need to modify any other partitions. Another advantage of using partitioning is when it is time to remove data. In this situation, an entire partition can be dropped, which is very efficient and fast, compared to deleting each row individually.

### 3.2.1.5 About Partitioning for Performance

By limiting the amount of data to be examined or operated on, partitioning provides a number of performance benefits. Two features specially worth noting are:

- Partitioning pruning: Partitioning pruning is the simplest and also the most substantial means to improve performance using partitioning. Partition pruning can often improve query performance by several orders of magnitude. For example, suppose an application contains an ORDERS table containing an historical record of orders, and that this table has been partitioned by day. A query requesting orders for a single week would only access seven partitions of the ORDERS table. If the table had two years of historical data, this query would access seven partitions instead of 730 partitions. This query could potentially execute 100x faster simply because of partition pruning. Partition pruning works with all of Oracle's other performance features. Oracle Database will utilize partition pruning in conjunction with any indexing technique, join technique, or parallel access method.
- Partition-wise joins: Partitioning can also improve the performance of multi-table joins, by
  using a technique known as partition-wise joins. Partition-wise joins can be applied when
  two tables are being joined together, and at least one of these tables is partitioned on the
  join key. Partition-wise joins break a large join into smaller joins of 'identical' data sets for
  the joined tables. 'Identical' here is defined as covering exactly the same set of
  partitioning key values on both sides of the join, thus ensuring that only a join of these
  'identical' data sets will produce a result and that other data sets do not have to be
  considered. Oracle Database is using either the fact of already (physical) equi-partitioned
  tables for the join or is transparently redistributing ("repartitioning") one table at runtime to

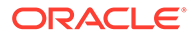

create equipartitioned data sets matching the partitioning of the other table, completing the overall join in less time. This offers significant performance benefits both for serial and parallel execution.

## 3.2.1.6 About Partitioning for Availability

Partitioned database objects provide partition independence. This characteristic of partition independence can be an important part of a high-availability strategy. For example, if one partition of a partitioned table is unavailable, all of the other partitions of the table remain online and available. The application can continue to execute queries and transactions against this partitioned table, and these database operations will run successfully if they do not need to access the unavailable partition. The database administrator can specify that each partition be stored in a separate tablespace; this would allow the administrator to do backup and recovery operations on an individual partition or sets of partitions (by virtue of the partition-to-tablespace mapping), independent of the other partitions in the table. Therefore in the event of a disaster, the database could be recovered with just the partitions comprising the active data, and then the inactive data in the other partitions could be recovered at a convenient time, thus decreasing the system down-time.In light of the manageability, performance and availability benefits, it should be part of every data warehouse.

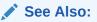

Oracle Database VLDB and Partitioning Guide

## 3.2.2 About Views in Data Warehouses

A view is a tailored presentation of the data contained in one or more tables or other views. A view takes the output of a query and treats it as a table. Views do not require any space in the database.

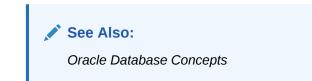

## 3.2.3 About Integrity Constraints in Data Warehouses

Integrity constraints are used to enforce business rules associated with your database and to prevent having invalid information in the tables. Integrity constraints in data warehousing differ from constraints in OLTP environments. In OLTP environments, they primarily prevent the insertion of invalid data into a record, which is not a big problem in data warehousing environments because accuracy has already been guaranteed. In data warehousing environments, constraints are only used for query rewrite. NOT NULL constraints are particularly common in data warehouses. Under some specific circumstances, constraints need space in the database. These constraints are in the form of the underlying unique index.

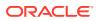

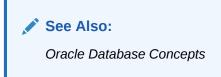

## 3.2.4 About Indexes and Partitioned Indexes in Data Warehouses

Indexes are optional structures associated with tables or clusters. In addition to the classical B-tree indexes, bitmap indexes are very common in data warehousing environments. Bitmap indexes are optimized index structures for set-oriented operations. Additionally, they are necessary for some optimized data access methods such as star transformations.

Indexes are just like tables in that you can partition them, although the partitioning strategy is not dependent upon the table structure. Partitioning indexes makes it easier to manage the data warehouse during refresh and improves query performance.

#### See Also:

- Index Partitioning in Data Warehouses
- Oracle Database Concepts

## 3.2.5 About Materialized Views in Data Warehouses

Materialized views are query results that have been stored in advance so long-running calculations are not necessary when you actually execute your SQL statements. From a physical design point of view, materialized views resemble tables or partitioned tables and behave like indexes in that they are used transparently and improve performance.

See Also: Basic Materialized Views

## 3.2.6 About Dimensions in Data Warehouses

A dimension is a structure, often composed of one or more hierarchies, that categorizes data. Dimensional attributes help to describe the dimensional value. They are normally descriptive, textual values. Several distinct dimensions, combined with facts, enable you to answer business questions. Commonly used dimensions are customers, products, and time.

A dimension schema object defines hierarchical relationships between columns or column sets. A hierarchical relationship is a functional dependency from one level of a hierarchy to the next one. A dimension object is a container of logical relationships and does not require any space in the database. A typical dimension is city, state (or province), region, and country.

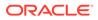

Dimension data is typically collected at the lowest level of detail and then aggregated into higher level totals that are more useful for analysis. These natural rollups or aggregations within a dimension table are called hierarchies.

This section contains the following topics:

- About Dimension Hierarchies
- Typical Dimension Hierarchy

#### 3.2.6.1 About Dimension Hierarchies

Hierarchies are logical structures that use ordered levels to organize data. A hierarchy can be used to define data aggregation. For example, in a time dimension, a hierarchy might aggregate data from the month level to the quarter level to the year level. A hierarchy can also be used to define a navigational drill path and to establish a family structure.

Within a hierarchy, each level is logically connected to the levels above and below it. Data values at lower levels aggregate into the data values at higher levels. A dimension can be composed of more than one hierarchy. For example, in the product dimension, there might be two hierarchies—one for product categories and one for product suppliers.

Dimension hierarchies also group levels from general to granular. Query tools use hierarchies to enable you to drill down into your data to view different levels of granularity. This is one of the key benefits of a data warehouse.

When designing hierarchies, you must consider the relationships in business structures. For example, a divisional multilevel sales organization can have complicated structures.

Hierarchies impose a family structure on dimension values. For a particular level value, a value at the next higher level is its parent, and values at the next lower level are its children. These familial relationships enable analysts to access data quickly.

See Also:

- About Levels
- About Level Relationships

#### 3.2.6.1.1 About Levels

A level represents a position in a hierarchy. For example, a time dimension might have a hierarchy that represents data at the month, quarter, and year levels. Levels range from general to specific, with the root level as the highest or most general level. The levels in a dimension are organized into one or more hierarchies.

#### 3.2.6.1.2 About Level Relationships

Level relationships specify top-to-bottom ordering of levels from most general (the root) to most specific information. They define the parent-child relationship between the levels in a hierarchy.

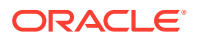

Hierarchies are also essential components in enabling more complex rewrites. For example, the database can aggregate an existing sales revenue on a quarterly base to a yearly aggregation when the dimensional dependencies between quarter and year are known.

## 3.2.6.2 Typical Dimension Hierarchy

Figure 3-2 illustrates a dimension hierarchy based on customers.

Figure 3-2 Typical Levels in a Dimension Hierarchy

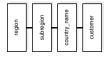

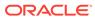

# Data Warehousing Optimizations and Techniques

The following topics provide information about schemas in a data warehouse:

- Using Indexes in Data Warehouses
- Using Integrity Constraints in a Data Warehouse
- About Parallel Execution in Data Warehouses
- About Optimizing Storage Requirements in Data Warehouses
- Optimizing Star Queries and 3NF Schemas
- About Approximate Query Processing
- About Approximate Top-N Query Processing

## 4.1 Using Indexes in Data Warehouses

Indexes enable faster retrieval of data stored in data warehouses. This section discusses the following aspects of using indexes in data warehouses:

- About Using Bitmap Indexes in Data Warehouses
- Benefits of Indexes for Data Warehousing Applications
- About Cardinality and Bitmap Indexes
- How to Determine Candidates for Using a Bitmap Index
- Using Bitmap Join Indexes in Data Warehouses
- Using B-Tree Indexes in Data Warehouses
- Using Index Compression
- Choosing Between Local Indexes and Global Indexes

## 4.1.1 About Using Bitmap Indexes in Data Warehouses

Bitmap indexes are widely used in data warehousing environments. The environments typically have large amounts of data and ad hoc queries, but a low level of concurrent DML transactions. For such applications, bitmap indexing provides:

- Reduced response time for large classes of ad hoc queries.
- Reduced storage requirements compared to other indexing techniques.
- Dramatic performance gains even on hardware with a relatively small number of CPUs or a small amount of memory.

Fully indexing a large table with a traditional B-tree index can be prohibitively expensive in terms of disk space because the indexes can be several times larger than the data in the table. Bitmap indexes are typically only a fraction of the size of the indexed data in the table.

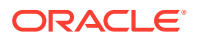

An index provides pointers to the rows in a table that contain a given key value. A regular index stores a list of rowids for each key corresponding to the rows with that key value. In a bitmap index, a bitmap for each key value replaces a list of rowids.

Each bit in the bitmap corresponds to a possible rowid, and if the bit is set, it means that the row with the corresponding rowid contains the key value. A mapping function converts the bit position to an actual rowid, so that the bitmap index provides the same functionality as a regular index. Bitmap indexes store the bitmaps in a compressed way. If the number of distinct key values is small, bitmap indexes compress better and the space saving benefit compared to a B-tree index becomes even better.

Bitmap indexes are most effective for queries that contain multiple conditions in the WHERE clause. Rows that satisfy some, but not all, conditions are filtered out before the table itself is accessed. This improves response time, often dramatically. If you are unsure of which indexes to create, the SQL Access Advisor can generate recommendations on what to create. As the bitmaps from bitmap indexes can be combined quickly, it is usually best to use single-column bitmap indexes.

In addition, you should keep in mind that bitmap indexes are usually easier to destroy and re-create than to maintain.

#### 4.1.1.1 About Bitmap Indexes and Nulls

Unlike most other types of indexes, bitmap indexes include rows that have NULL values. Indexing of nulls can be useful for some types of SQL statements, such as queries with the aggregate function COUNT.

#### Example 4-1 Bitmap Index

SELECT COUNT(\*) FROM customers WHERE cust\_marital\_status IS NULL;

This query uses a bitmap index on <code>cust\_marital\_status</code>. Note that this query would not be able to use a B-tree index, because B-tree indexes do not store the <code>NULL</code> values.

SELECT COUNT(\*) FROM customers;

Any bitmap index can be used for this query because all table rows are indexed, including those that have NULL data. If nulls were not indexed, the optimizer would be able to use indexes only on columns with NOT NULL constraints.

## 4.1.1.2 About Bitmap Indexes on Partitioned Tables

You can create bitmap indexes on partitioned tables but they must be local to the partitioned table—they cannot be global indexes. A partitioned table can only have global B-tree indexes, partitioned or nonpartitioned.

#### See Also:

- Oracle Database SQL Language Reference
- Oracle Database VLDB and Partitioning Guide

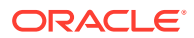

## 4.1.2 Benefits of Indexes for Data Warehousing Applications

Bitmap indexes are primarily intended for data warehousing applications where users query the data rather than update it. They are not suitable for OLTP applications with large numbers of concurrent transactions modifying the data.

Indexes are more beneficial for high cardinality columns.

See Also: About Cardinality and Bitmap Indexes

Parallel query and parallel DML work with bitmap indexes. Bitmap indexing also supports parallel create indexes and concatenated indexes.

## 4.1.3 About Cardinality and Bitmap Indexes

The advantages of using bitmap indexes are greatest for columns in which the ratio of the number of distinct values to the number of rows in the table is small. This ratio is referred to as the degree of cardinality. A gender column, which has only two distinct values (male and female), is optimal for a bitmap index. However, data warehouse administrators also build bitmap indexes on columns with higher cardinalities.

For example, on a table with one million rows, a column with 10,000 distinct values is a candidate for a bitmap index. A bitmap index on this column can outperform a B-tree index, particularly when this column is often queried in conjunction with other indexed columns. In fact, in a typical data warehouse environments, a bitmap index can be considered for any non-unique column.

B-tree indexes are most effective for high-cardinality data: that is, for data with many possible values, such as customer\_name or phone\_number. In a data warehouse, B-tree indexes should be used only for unique columns or other columns with very high cardinalities (that is, columns that are almost unique). The majority of indexes in a data warehouse should be bitmap indexes.

In ad hoc queries and similar situations, bitmap indexes can dramatically improve query performance. AND and OR conditions in the WHERE clause of a query can be resolved quickly by performing the corresponding Boolean operations directly on the bitmaps before converting the resulting bitmap to rowids. If the resulting number of rows is small, the query can be answered quickly without resorting to a full table scan.

The following query output shows a portion of a company's customers table.

SELECT cust\_id, cust\_gender, cust\_marital\_status, cust\_income\_level
FROM customers;
CUST\_ID C CUST\_MARITAL\_STATUS CUST\_INCOME\_LEVEL
....
70 F D: 70,000 - 89,999
80 F married H: 150,000 - 169,999
90 M single H: 150,000 - 169,999
100 F I: 170,000 - 189,999

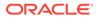

| 110 | F | married | с: | 50,000 - | - 6 | 59.999  |
|-----|---|---------|----|----------|-----|---------|
|     |   | single  |    | 110,000  |     | ,       |
|     |   | single  |    |          |     | ,       |
| 130 | М |         | J: | 190,000  | -   | 249,999 |
| 140 | М | married | G: | 130,000  | -   | 149,999 |
|     |   |         |    |          |     |         |

• • •

Because cust\_gender, cust\_marital\_status, and cust\_income\_level are all lowcardinality columns (there are only three possible values for marital status, two possible values for gender, and 12 for income level), bitmap indexes are ideal for these columns. Do not create a bitmap index on cust\_id because this is a unique column. Instead, a unique B-tree index on this column provides the most efficient representation and retrieval.

Table 4-1 illustrates the bitmap index for the cust\_gender column in this example. It consists of two separate bitmaps, one for gender.

| cust_id     | gender='M' | gender='F' |
|-------------|------------|------------|
| cust_id 70  | 0          | 1          |
| cust_id 80  | 0          | 1          |
| cust_id 90  | 1          | 0          |
| cust_id 100 | 0          | 1          |
| cust_id 110 | 0          | 1          |
| cust_id 120 | 1          | 0          |
| cust_id 130 | 1          | 0          |
| cust_id 140 | 1          | 0          |

Table 4-1 Sample Bitmap Index

Each entry (or bit) in the bitmap corresponds to a single row of the customers table. The value of each bit depends upon the values of the corresponding row in the table. For example, the bitmap cust\_gender='F' contains a one as its first bit because the gender is F in the first row of the customers table. The bitmap cust\_gender='F' has a zero for its third bit because the gender of the third row is not F.

An analyst investigating demographic trends of the company's customers might ask, "How many of our married customers have an income level of G or H?" This corresponds to the following query:

```
SELECT COUNT(*) FROM customers
WHERE cust_marital_status = 'married'
AND cust income level IN ('H: 150,000 - 169,999', 'G: 130,000 - 149,999');
```

Bitmap indexes can efficiently process this query by merely counting the number of ones in the bitmap illustrated in Figure 4-1. The result set will be found by using bitmap OR merge operations without the necessity of a conversion to rowids. To identify additional specific customer attributes that satisfy the criteria, use the resulting bitmap to access the table after a bitmap to rowid conversion.

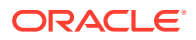

#### Figure 4-1 Executing a Query Using Bitmap Indexes

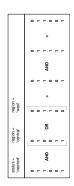

## 4.1.4 How to Determine Candidates for Using a Bitmap Index

Bitmap indexes should help when either the fact table is queried alone, and there are predicates on the indexed column, or when the fact table is joined with two or more dimension tables, and there are indexes on foreign key columns in the fact table, and predicates on dimension table columns.

A fact table column is a candidate for a bitmap index when the following conditions are met:

There are 100 or more rows for each distinct value in the indexed column. When this limit
is met, the bitmap index will be much smaller than a regular index, and you will be able to
create the index much faster than a regular index. An example would be one million
distinct values in a multi-billion row table.

And either of the following are true:

- The indexed column will be restricted in queries (referenced in the WHERE clause).
- or
- The indexed column is a foreign key for a dimension table. In this case, such an index will
  make star transformation more likely.

## 4.1.5 Using Bitmap Join Indexes in Data Warehouses

In addition to a bitmap index on a single table, you can create a bitmap join index, which is a bitmap index for the join of two or more tables. In a bitmap join index, the bitmap for the table to be indexed is built for values coming from the joined tables. In a data warehousing environment, the join condition is an equi-inner join between the primary key column or columns of the dimension tables and the foreign key column or columns in the fact table.

A bitmap join index can improve the performance by an order of magnitude. By storing the result of a join, the join can be avoided completely for SQL statements using a bitmap join index. Furthermore, because it is most likely to have a much smaller number of distinct values for a bitmap join index compared to a regular bitmap index on the join column, the bitmaps compress better, yielding to less space consumption than a regular bitmap index on the join column.

Bitmap join indexes are much more efficient in storage than materialized join views, an alternative for materializing joins in advance. This is because the materialized join views do not compress the rowids of the fact tables.

B-tree and bitmap indexes have different maximum column limitations.

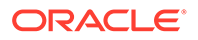

#### See Also:

- Four Join Models for Bitmap Join Indexes in Data Warehouses
- **Bitmap Join Index Restrictions and Requirements**
- Oracle Database SQL Language Reference for details regarding these limitations

## 4.1.5.1 Four Join Models for Bitmap Join Indexes in Data Warehouses

The most common usage of a bitmap join index is in star model environments, where a large table is indexed on columns joined by one or several smaller tables. The large table is referred to as the fact table and the smaller tables as dimension tables. The following section describes the four different join models supported by bitmap join indexes.

The following example shows a bitmap join index where one dimension table column joins one fact table. Unlike the example in About Cardinality and Bitmap Indexes, where a bitmap index on the cust gender column on the customers table was built, you now create a bitmap join index on the fact table sales for the joined column customers(cust gender). Table sales stores cust id values only:

SELECT time id, cust id, amount sold FROM sales;

| TIME_ID   | CUST_ID | AMOUNT_SOLD |
|-----------|---------|-------------|
|           |         |             |
| 01-JAN-98 | 29700   | 2291        |
| 01-JAN-98 | 3380    | 114         |
| 01-JAN-98 | 67830   | 553         |
| 01-JAN-98 | 179330  | 0           |
| 01-JAN-98 | 127520  | 195         |
| 01-JAN-98 | 33030   | 280         |
|           |         |             |

To create such a bitmap join index, column customers (cust gender) has to be joined with table sales. The join condition is specified as part of the CREATE statement for the bitmap join index as follows:

```
CREATE BITMAP INDEX sales cust gender bjix
ON sales(customers.cust_gender)
FROM sales, customers
WHERE sales.cust id = customers.cust id
LOCAL NOLOGGING COMPUTE STATISTICS;
```

The following query shows the join result that is used to create the bitmaps that are stored in the bitmap join index:

```
SELECT sales.time_id, customers.cust_gender, sales.amount_sold
FROM sales, customers
WHERE sales.cust id = customers.cust id;
```

TIME ID C AMOUNT SOLD ------01-JAN-98 M 2291 01-JAN-98 F 114 01-JAN-98 M 553

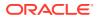

01-JAN-98 M 0 01-JAN-98 M 195 01-JAN-98 M 280 01-JAN-98 M 32

Table 4-2 illustrates the bitmap representation for the bitmap join index in this example.

| Table 4-2 | Sample | Bitmap | Join | Index |
|-----------|--------|--------|------|-------|
|-----------|--------|--------|------|-------|

| sales record   | cust_gender='M' | cust_gender='F' |  |
|----------------|-----------------|-----------------|--|
| sales record 1 | 1               | 0               |  |
| sales record 2 | 0               | 1               |  |
| sales record 3 | 1               | 0               |  |
| sales record 4 | 1               | 0               |  |
| sales record 5 | 1               | 0               |  |
| sales record 6 | 1               | 0               |  |
| sales record 7 | 1               | 0               |  |

You can create other bitmap join indexes using more than one column or more than one table, as shown in these examples.

#### Example 4-2 Bitmap Join Index: Multiple Dimension Columns Join One Fact Table

You can create a bitmap join index on more than one column from a single dimension table, as in the following example, which uses <code>customers(cust\_gender, cust\_marital\_status)</code> from the <code>sh schema:</code>

```
CREATE BITMAP INDEX sales_cust_gender_ms_bjix
ON sales(customers.cust_gender, customers.cust_marital_status)
FROM sales, customers
WHERE sales.cust_id = customers.cust_id
LOCAL NOLOGGING COMPUTE STATISTICS;
```

#### Example 4-3 Bitmap Join Index: Multiple Dimension Tables Join One Fact Table

You can create a bitmap join index on multiple dimension tables, as in the following, which uses customers(gender) and products(category):

```
CREATE BITMAP INDEX sales_c_gender_p_cat_bjix
ON sales(customers.cust_gender, products.prod_category)
FROM sales, customers, products
WHERE sales.cust_id = customers.cust_id
AND sales.prod_id = products.prod_id
LOCAL NOLOGGING COMPUTE STATISTICS;
```

#### Example 4-4 Bitmap Join Index: Snowflake Schema

You can create a bitmap join index on more than one table, in which the indexed column is joined to the indexed table by using another table. For example, you can build an index on countries.country\_name, even though the countries table is not joined directly to the sales table. Instead, the countries table is joined to the customers table, which is joined to the sales table. This type of schema is commonly called a snowflake schema.

```
CREATE BITMAP INDEX sales_co_country_name_bjix
ON sales(countries.country_name)
```

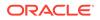

```
FROM sales, customers, countries
WHERE sales.cust_id = customers.cust_id
AND customers.country_id = countries.country_id
LOCAL NOLOGGING COMPUTE STATISTICS;
```

### 4.1.5.2 Bitmap Join Index Restrictions and Requirements

Join results must be stored, therefore, bitmap join indexes have the following restrictions:

- Parallel DML is only supported on the fact table. Parallel DML on one of the participating dimension tables will mark the index as unusable.
- Only one table can be updated concurrently by different transactions when using the bitmap join index.
- No table can appear twice in the join.
- You cannot create a bitmap join index on a temporary table.
- The columns in the index must all be columns of the dimension tables.
- The dimension table join columns must be either primary key columns or have unique constraints.
- The dimension table column(s) participating in the join with the fact table must be either the primary key column(s) or the unique constraint.
- If a dimension table has composite primary key, each column in the primary key must be part of the join.
- The restrictions for creating a regular bitmap index also apply to a bitmap join index. For example, you cannot create a bitmap index with the UNIQUE attribute. See Oracle Database SQL Language Reference for other restrictions.

## 4.1.6 Using B-Tree Indexes in Data Warehouses

A B-tree index is organized like an upside-down tree. The bottom level of the index holds the actual data values and pointers to the corresponding rows, much as the index in a book has a page number associated with each index entry.

In general, use B-tree indexes when you know that your typical query refers to the indexed column and retrieves a few rows. In these queries, it is faster to find the rows by looking at the index. However, using the book index analogy, if you plan to look at every single topic in a book, you might not want to look in the index for the topic and then look up the page. It might be faster to read through every chapter in the book. Similarly, if you are retrieving most of the rows in a table, it might not make sense to look up the index to find the table rows. Instead, you might want to read or scan the table.

B-tree indexes are most commonly used in a data warehouse to enforce unique keys. In many cases, it may not even be necessary to index these columns in a data warehouse, because the uniqueness was enforced as part of the preceding ETL processing, and because typical data warehouse queries may not work better with such indexes. B-tree indexes are more common in environments using third normal form schemas. In general, bitmap indexes should be more common than B-tree indexes in most data warehouse environments.

B-tree and bitmap indexes have different maximum column limitations. See *Oracle Database SQL Language Reference* for these limitations.

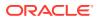

## 4.1.7 Using Index Compression

Bitmap indexes are always stored in a patented, compressed manner without the need of any user intervention. B-tree indexes, however, can be stored specifically in a compressed manner to enable huge space savings, storing more keys in each index block, which also leads to less I/O and better performance.

Key compression lets you compress a B-tree index, which reduces the storage overhead of repeated values. In the case of a nonunique index, all index columns can be stored in a compressed format, whereas in the case of a unique index, at least one index column has to be stored uncompressed. In addition to key compression, OLTP index compression may provide a higher degree of compression, but is more appropriate for OLTP applications than data warehousing environments.

Generally, keys in an index have two pieces, a grouping piece and a unique piece. If the key is not defined to have a unique piece, Oracle Database provides one in the form of a rowid appended to the grouping piece. Key compression is a method of breaking off the grouping piece and storing it so it can be shared by multiple unique pieces. The cardinality of the chosen columns to be compressed determines the compression ratio that can be achieved. So, for example, if a unique index that consists of five columns provides the uniqueness mostly by the last two columns, it is most optimal to choose the three leading columns to be stored compressed. If you choose to compress four columns, the repetitiveness will be almost gone, and the compression ratio will be worse.

Although key compression reduces the storage requirements of an index, it can increase the CPU time required to reconstruct the key column values during an index scan. It also incurs some additional storage overhead, because every prefix entry has an overhead of four bytes associated with it.

#### See Also:

- Oracle Database Administrator's Guide for more information regarding key compression
- Oracle Database Administrator's Guide for more information regarding OLTP index compression

## 4.1.8 Choosing Between Local Indexes and Global Indexes

B-tree indexes on partitioned tables can be global or local. With Oracle8*i* and earlier releases, Oracle recommended that global indexes not be used in data warehouse environments because a partition DDL statement (for example, ALTER TABLE ... DROP PARTITION) would invalidate the entire index, and rebuilding the index is expensive. Global indexes can be maintained without Oracle marking them as unusable after DDL, which makes global indexes effective for data warehouse environments.

However, local indexes will be more common than global indexes. Global indexes should be used when there is a specific requirement which cannot be met by local indexes (for example, a unique index on a non-partitioning key, or a performance requirement).

Bitmap indexes on partitioned tables are always local.

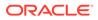

## 4.2 Using Integrity Constraints in a Data Warehouse

Integrity constraints provide a mechanism for ensuring that data conforms to guidelines specified by the database administrator.

The most common types of constraints include:

UNIQUE constraints

To ensure that a given column is unique

• NOT NULL constraints

To ensure that no null values are allowed

FOREIGN KEY constraints

To ensure that two keys share a primary key to foreign key relationship

Constraints can be used for these purposes in a data warehouse:

Data cleanliness

Constraints verify that the data in the data warehouse conforms to a basic level of data consistency and correctness, preventing the introduction of dirty data.

Query optimization

The Oracle Database utilizes constraints when optimizing SQL queries. Although constraints can be useful in many aspects of query optimization, constraints are particularly important for query rewrite of materialized views.

Unlike data in many relational database environments, data in a data warehouse is typically added or modified under controlled circumstances during the extraction, transformation, and loading (ETL) process. Multiple users normally do not update the data warehouse directly, as they do in an OLTP system.

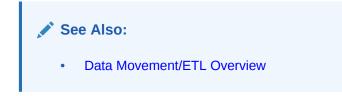

This section contains the following topics:

- Overview of Constraint States
- Typical Data Warehouse Integrity Constraints

## 4.2.1 Overview of Constraint States

To understand how best to use constraints in a data warehouse, you should first understand the basic purposes of constraints.

Some of these purposes are:

Enforcement

In order to use a constraint for enforcement, the constraint must be in the ENABLE state. An enabled constraint ensures that all data modifications upon a given table

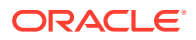

(or tables) satisfy the conditions of the constraints. Data modification operations which produce data that violates the constraint fail with a constraint violation error.

Validation

To use a constraint for validation, the constraint must be in the VALIDATE state. If the constraint is validated, then all data that currently resides in the table satisfies the constraint.

Note that validation is independent of enforcement. Although the typical constraint in an operational system is both enabled and validated, any constraint could be validated but not enabled or vice versa (enabled but not validated). These latter two cases are useful for data warehouses.

Belief

In some cases, you will know that the conditions for a given constraint are true, so you do not need to validate or enforce the constraint. However, you may wish for the constraint to be present anyway to improve query optimization and performance. When you use a constraint in this way, it is called a belief or RELY constraint, and the constraint must be in the RELY state. The RELY state provides you with a mechanism for telling Oracle that a given constraint is believed to be true.

Note that the RELY state only affects constraints that have not been validated.

## 4.2.2 Typical Data Warehouse Integrity Constraints

This section assumes that you are familiar with the typical use of constraints. That is, constraints that are both enabled and validated. For data warehousing, many users have discovered that such constraints may be prohibitively costly to build and maintain. The topics discussed are:

- UNIQUE Constraints in a Data Warehouse
- FOREIGN KEY Constraints in a Data Warehouse
- RELY Constraints in a Data Warehouse
- NOT NULL Constraints in a Data Warehouse
- Integrity Constraints and Parallelism in a Data Warehouse
- Integrity Constraints and Partitioning in a Data Warehouse
- View Constraints in a Data Warehouse

#### 4.2.2.1 UNIQUE Constraints in a Data Warehouse

A UNIQUE constraint is typically enforced using a UNIQUE index. However, in a data warehouse whose tables can be extremely large, creating a unique index can be costly both in processing time and in disk space.

Suppose that a data warehouse contains a table sales, which includes a column sales\_id. sales\_id uniquely identifies a single sales transaction, and the data warehouse administrator must ensure that this column is unique within the data warehouse.

One way to create the constraint is as follows:

```
ALTER TABLE sales ADD CONSTRAINT sales_uk
UNIQUE (prod_id, cust_id, promo_id, channel_id, time_id);
```

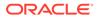

By default, this constraint is both enabled and validated. Oracle implicitly creates a unique index on <code>sales\_id</code> to support this constraint. However, this index can be problematic in a data warehouse for three reasons:

- The unique index can be very large, because the sales table can easily have millions or even billions of rows.
- The unique index is rarely used for query execution. Most data warehousing queries do not have predicates on unique keys, so creating this index will probably not improve performance.
- If sales is partitioned along a column other than sales\_id, the unique index must be global. This can detrimentally affect all maintenance operations on the sales table.

A unique index is required for unique constraints to ensure that each individual row modified in the sales table satisfies the UNIQUE constraint.

For data warehousing tables, an alternative mechanism for unique constraints is illustrated in the following statement:

```
ALTER TABLE sales ADD CONSTRAINT sales_uk
UNIQUE (prod_id, cust_id, promo_id, channel_id, time_id) DISABLE VALIDATE;
```

This statement creates a unique constraint, but, because the constraint is disabled, a unique index is not required. This approach can be advantageous for many data warehousing environments because the constraint now ensures uniqueness without the cost of a unique index.

However, there are trade-offs for the data warehouse administrator to consider with DISABLE VALIDATE constraints. Because this constraint is disabled, no DML statements that modify the unique column are permitted against the sales table. You can use one of two strategies for modifying this table in the presence of a constraint:

- Use DDL to add data to this table (such as exchanging partitions). See the example in Refreshing Materialized Views.
- Before modifying this table, drop the constraint. Then, make all necessary data modifications. Finally, re-create the disabled constraint. Re-creating the constraint is more efficient than re-creating an enabled constraint. However, this approach does not guarantee that data added to the sales table while the constraint has been dropped is unique.

### 4.2.2.2 FOREIGN KEY Constraints in a Data Warehouse

In a star schema data warehouse, FOREIGN KEY constraints validate the relationship between the fact table and the dimension tables. A sample constraint might be:

```
ALTER TABLE sales ADD CONSTRAINT sales_time_fk
FOREIGN KEY (time_id) REFERENCES times (time_id)
ENABLE VALIDATE;
```

However, in some situations, you may choose to use a different state for the FOREIGN KEY constraints, in particular, the ENABLE NOVALIDATE state. A data warehouse administrator might use an ENABLE NOVALIDATE constraint when either:

- The tables contain data that currently disobeys the constraint, but the data warehouse administrator wishes to create a constraint for future enforcement.
- An enforced constraint is required immediately.

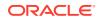

Suppose that the data warehouse loaded new data into the fact tables every day, but refreshed the dimension tables only on the weekend. During the week, the dimension tables and fact tables may in fact disobey the FOREIGN KEY constraints. Nevertheless, the data warehouse administrator might wish to maintain the enforcement of this constraint to prevent any changes that might affect the FOREIGN KEY constraint outside of the ETL process. Thus, you can create the FOREIGN KEY constraints every night, after performing the ETL process, as shown in the following:

ALTER TABLE sales ADD CONSTRAINT sales\_time\_fk FOREIGN KEY (time\_id) REFERENCES times (time\_id) ENABLE NOVALIDATE;

ENABLE NOVALIDATE can quickly create an enforced constraint, even when the constraint is believed to be true. Suppose that the ETL process verifies that a FOREIGN KEY constraint is true. Rather than have the database re-verify this FOREIGN KEY constraint, which would require time and database resources, the data warehouse administrator could instead create a FOREIGN KEY constraint using ENABLE NOVALIDATE.

### 4.2.2.3 RELY Constraints in a Data Warehouse

The ETL process commonly verifies that certain constraints are true. For example, it can validate all of the foreign keys in the data coming into the fact table. This means that you can trust it to provide clean data, instead of implementing constraints in the data warehouse. You create a RELY constraint as follows:

```
ALTER TABLE sales ADD CONSTRAINT sales_time_fk
FOREIGN KEY (time_id) REFERENCES times (time_id)
RELY DISABLE NOVALIDATE;
```

This statement assumes that the primary key is in the RELY state. RELY constraints, even though they are not used for data validation, can:

- Enable more sophisticated query rewrites for materialized views. See Basic Query Rewrite for Materialized Views for further details.
- Enable other data warehousing tools to retrieve information regarding constraints directly from the Oracle data dictionary.

Creating a RELY constraint is inexpensive and does not impose any overhead during DML or load. Because the constraint is not being validated, no data processing is necessary to create it.

### 4.2.2.4 NOT NULL Constraints in a Data Warehouse

When using query rewrite, you should consider whether NOT NULL constraints are required. The primary situation where you will need to use them is for join back query rewrite.

See Also:

 Advanced Query Rewrite for Materialized Views for further information regarding NOT NULL constraints when using query rewrite

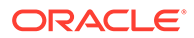

# 4.2.2.5 Integrity Constraints and Parallelism in a Data Warehouse

All constraints can be validated in parallel. When validating constraints on very large tables, parallelism is often necessary to meet performance goals. The degree of parallelism for a given constraint operation is determined by the default degree of parallelism of the underlying table.

## 4.2.2.6 Integrity Constraints and Partitioning in a Data Warehouse

You can create and maintain constraints before you partition the data. Later chapters discuss the significance of partitioning for data warehousing. Partitioning can improve constraint management just as it does to management of many other operations. For example, Refreshing Materialized Views provides a scenario creating UNIQUE and FOREIGN KEY constraints on a separate staging table, and these constraints are maintained during the EXCHANGE PARTITION statement.

For external tables, you can only define RELY constraints in DISABLE mode. This is applicable to primary key, unique key, and foreign key constraints.

## 4.2.2.7 View Constraints in a Data Warehouse

You can create constraints on views. The only type of constraint supported on a view is a  ${\tt RELY}$  constraint.

This type of constraint is useful when queries typically access views instead of base tables, and the database administrator thus needs to define the data relationships between views rather than tables.

### See Also:

- Basic Materialized Views
- Basic Query Rewrite for Materialized Views

# 4.3 About Parallel Execution in Data Warehouses

Databases today, irrespective of whether they are data warehouses, operational data stores, or OLTP systems, contain a large amount of information. However, finding and presenting the right information in a timely fashion can be a challenge because of the vast quantity of data involved.

Parallel execution is the capability that addresses this challenge. Using parallel execution (also called parallelism), terabytes of data can be processed in minutes, not hours or days, simply by using multiple processes to accomplish a single task. This dramatically reduces response time for data-intensive operations on large databases typically associated with decision support systems (DSS) and data warehouses. You can also implement parallel execution on OLTP system for batch processing or schema maintenance operations such as index creation. Parallelism is the idea of breaking down a task so that, instead of one process doing all of the work in a query, many processes do part of the work at the same time. An example of this is when four

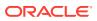

processes combine to calculate the total sales for a year, each process handles one quarter of the year instead of a single processing handling all four quarters by itself. The improvement in performance can be quite significant.

Parallel execution improves processing for:

- Queries requiring large table scans, joins, or partitioned index scans
- Creations of large indexes
- Creation of large tables (including materialized views)
- Bulk inserts, updates, merges, and deletes

You can also use parallel execution to access object types within an Oracle database. For example, you can use parallel execution to access large objects (LOBs).

Large data warehouses should always use parallel execution to achieve good performance. Specific operations in OLTP applications, such as batch operations, can also significantly benefit from parallel execution.

This section contains the following topics:

- Why Use Parallel Execution?
- Automatic Degree of Parallelism and Statement Queuing
- About In-Memory Parallel Execution in Data Warehouses

## 4.3.1 Why Use Parallel Execution?

Imagine that your task is to count the number of cars in a street. There are two ways to do this. One, you can go through the street by yourself and count the number of cars or you can enlist a friend and then the two of you can start on opposite ends of the street, count cars until you meet each other and add the results of both counts to complete the task.

Assuming your friend counts equally fast as you do, you expect to complete the task of counting all cars in a street in roughly half the time compared to when you perform the job all by yourself. If this is the case, then your operations scales linearly. That is, twice the number of resources halves the total processing time.

A database is not very different from the counting cars example. If you allocate twice the number of resources and achieve a processing time that is half of what it was with the original amount of resources, then the operation scales linearly. Scaling linearly is the ultimate goal of parallel processing, both in counting cars as well as in delivering answers from a database query.

#### 💉 See Also:

 Oracle Database VLDB and Partitioning Guide for more information about using parallel execution

This following topics provide guidance on the scenarios in which parallel execution is useful:

- When to Implement Parallel Execution
- When Not to Implement Parallel Execution

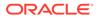

## 4.3.1.1 When to Implement Parallel Execution

Parallel execution benefits systems with all of the following characteristics:

- Symmetric multiprocessors (SMPs), clusters, or massively parallel systems
- Sufficient I/O bandwidth
- Underutilized or intermittently used CPUs (for example, systems where CPU usage is typically less than 30%)
- Sufficient memory to support additional memory-intensive processes, such as sorts, hashing, and I/O buffers

If your system lacks any of these characteristics, parallel execution might not significantly improve performance. In fact, parallel execution may reduce system performance on overutilized systems or systems with small I/O bandwidth.

The benefits of parallel execution can be seen in DSS and data warehousing environments. OLTP systems can also benefit from parallel execution during batch processing and during schema maintenance operations such as creation of indexes. The average simple DML or SELECT statements, accessing or manipulating small sets of records or even single records, that characterize OLTP applications would not see any benefit from being executed in parallel.

# 4.3.1.2 When Not to Implement Parallel Execution

Parallel execution is not normally useful for:

- Environments in which the typical query or transaction is very short (a few seconds or less). This includes most online transaction systems. Parallel execution is not useful in these environments because there is a cost associated with coordinating the parallel execution servers; for short transactions, the cost of this coordination may outweigh the benefits of parallelism.
- Environments in which the CPU, memory, or I/O resources are heavily utilized, even with parallel execution. Parallel execution is designed to exploit additional available hardware resources; if no such resources are available, then parallel execution does not yield any benefits and indeed may be detrimental to performance.

# 4.3.2 Automatic Degree of Parallelism and Statement Queuing

As the name implies, automatic degree of parallelism is where Oracle Database determines the degree of parallelism (DOP) with which to run a statement (DML, DDL, and queries) based on the execution cost - the resource consumption of CPU, I/O, and memory - as determined by the Optimizer. That means that the database parses a query, calculates the cost and then determines a DOP to run with. The cheapest plan may be to run serially, which is also an option. Figure 4-2 illustrates this decision making process.

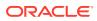

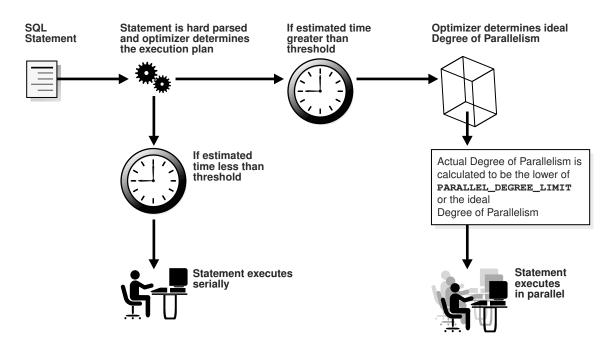

#### Figure 4-2 Optimizer Calculation: Serial or Parallel?

Should you choose to use automatic DOP, you may potentially see many more statements running in parallel, especially if the threshold is relatively low, where low is relative to the system and not an absolute quantifier.

Because of this expected behavior of more statements running in parallel with automatic DOP, it becomes more important to manage the utilization of the parallel processes available. That means that the system must be intelligent about when to run a statement and verify whether the requested numbers of parallel processes are available. The requested number of processes in this is the DOP for that statement.

The answer to this workload management question is parallel statement queuing with the Database Resource Manager. Parallel statement queuing runs a statement when its requested DOP is available. For example, when a statement requests a DOP of 64, it will not run if there are only 32 processes currently free to assist this customer, so the statement will be placed into a queue.

With Database Resource Manager, you can classify statements into workloads through consumer groups. Each consumer group can then be given the appropriate priority and the appropriate levels of parallel processes. Each consumer group also has its own queue to queue parallel statements based on the system load.

#### See Also:

- Oracle Database VLDB and Partitioning Guide for more information about using automatic DOP with parallel execution
- Oracle Database Administrator's Guide for more information about using the Database Resource Manager

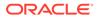

# 4.3.3 About In-Memory Parallel Execution in Data Warehouses

Traditionally, parallel processing by-passed the database buffer cache for most operations, reading data directly from disk (through direct path I/O) into the parallel execution server's private working space. Only objects smaller than about 2% of DB\_CACHE\_SIZE would be cached in the database buffer cache of an instance, and most objects accessed in parallel are larger than this limit. This behavior meant that parallel processing rarely took advantage of the available memory other than for its private processing. However, over the last decade, hardware systems have evolved quite dramatically; the memory capacity on a typical database server is now in the double or triple digit gigabyte range. This, together with Oracle's compression technologies and the capability of Oracle Database to exploit the aggregated database buffer cache of an Oracle Real Application Clusters environment, enables caching of objects in the terabyte range.

In-memory parallel execution takes advantage of this large aggregated database buffer cache. Having parallel execution servers accessing objects using the buffer cache enables full parallel in-memory processing of large volumes of data, leading to performance improvements in orders of magnitudes.

With in-memory parallel execution, when a SQL statement is issued in parallel, a check is conducted to determine if the objects accessed by the statement should be cached in the aggregated buffer cache of the system. In this context, an object can either be a table, index, or, in the case of partitioned objects, one or multiple partitions.

#### 💉 See Also:

Oracle Database VLDB and Partitioning Guide for more information about using in-memory parallel execution

# 4.4 About Optimizing Storage Requirements in Data Warehouses

You can reduce your storage requirements by compressing data, which is achieved by eliminating duplicate values in a database block. "Using Data Compression to Improve Storage in Data Warehouses" describes how you can use compress data.

Database objects that can be compressed include tables and materialized views. For partitioned tables, you can compress some or all partitions. Compression attributes can be declared for a tablespace, a table, or a partition of a table. If declared at the tablespace level, then all tables created in that tablespace are compressed by default. You can alter the compression attribute for a table (or a partition or tablespace), and the change applies only to new data going into that table. As a result, a single table or partition may contain some compressed blocks and some regular blocks. This guarantees that data size will not increase as a result of compression. In cases where compression could increase the size of a block, it is not applied to that block.

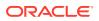

# 4.4.1 Using Data Compression to Improve Storage in Data Warehouses

You can compress several partitions or a complete partitioned heap-organized table. You do this either by defining a complete partitioned table as being compressed, or by defining it on a per-partition level. Partitions without a specific declaration inherit the attribute from the table definition or, if nothing is specified on the table level, from the tablespace definition.

The decision about whether or not a partition should be compressed is based on the same rules as a nonpartitioned table. Because of the ability of range and composite partitioning to separate data logically into distinct partitions, a partitioned table is an ideal candidate for compressing parts of the data (partitions) that are mainly read-only. It is, for example, beneficial in all rolling window operations as a kind of intermediate stage before aging out old data. With data compression, you can keep more old data online, minimizing the burden of additional storage use.

You can also change any existing uncompressed table partition later, add new compressed and uncompressed partitions, or change the compression attribute as part of any partition maintenance operation that requires data movement, such as MERGE PARTITION, SPLIT PARTITION, or MOVE PARTITION. The partitions can contain data, or they can be empty.

The access and maintenance of a partially or fully compressed partitioned table are the same as for a fully uncompressed partitioned table. All rules that apply to fully uncompressed partitioned tables are also valid for partially or fully compressed partitioned tables.

#### To use data compression:

The following example creates a range-partitioned table with one compressed partition  $costs_old$ . The compression attribute for the table and all other partitions is inherited from the tablespace level.

```
CREATE TABLE costs_demo (
    prod_id NUMBER(6), time_id DATE,
    unit_cost NUMBER(10,2), unit_price NUMBER(10,2))
PARTITION BY RANGE (time_id)
    (PARTITION costs_old
        VALUES LESS THAN (TO_DATE('01-JAN-2003', 'DD-MON-YYYY')) COMPRESS,
    PARTITION costs_q1_2003
        VALUES LESS THAN (TO_DATE('01-APR-2003', 'DD-MON-YYYY')),
    PARTITION costs_q2_2003
        VALUES LESS THAN (TO_DATE('01-JUN-2003', 'DD-MON-YYYY')),
    PARTITION costs_recent VALUES LESS THAN (MAXVALUE));
```

# 4.5 Optimizing Star Queries and 3NF Schemas

Oracle data warehouses can work well with star schemas and third normal form schemas. This section presents important techniques for optimizing performance in both types of schema. For conceptual background on star and 3NF schemas, see "About Third Normal Form Schemas". and "About Star Schemas".

You should consider the following when using star queries:

- Optimizing Star Queries
- Using Star Transformation
- Optimizing Third Normal Form Schemas
- Optimizing Star Queries Using VECTOR GROUP BY Aggregation

# 4.5.1 Optimizing Star Queries

A star query is a join between a fact table and a number of dimension tables. Each dimension table is joined to the fact table using a primary key to foreign key join, but the dimension tables are not joined to each other. The optimizer recognizes star queries and generates efficient execution plans for them. "Tuning Star Queries" describes how to improve the performance of star queries.

## 4.5.1.1 Tuning Star Queries

To get the best possible performance for star queries, it is important to follow some basic guidelines:

- A bitmap index should be built on each of the foreign key columns of the fact table or tables.
- The initialization parameter STAR\_TRANSFORMATION\_ENABLED should be set to TRUE. This enables an important optimizer feature for star-queries. It is set to FALSE by default for backward-compatibility.

When a data warehouse satisfies these conditions, the majority of the star queries running in the data warehouse uses a query execution strategy known as the star transformation. The star transformation provides very efficient query performance for star queries.

# 4.5.2 Using Star Transformation

The star transformation is a powerful optimization technique that relies upon implicitly rewriting (or transforming) the SQL of the original star query. The end user never needs to know any of the details about the star transformation. Oracle Database's query optimizer automatically chooses the star transformation where appropriate.

The star transformation is a query transformation aimed at executing star queries efficiently. Oracle Database processes a star query using two basic phases. The first phase retrieves exactly the necessary rows from the fact table (the result set). Because this retrieval utilizes bitmap indexes, it is very efficient. The second phase joins this result set to the dimension tables. An example of an end user query is: "What were the sales and profits for the grocery department of stores in the west and southwest sales districts over the last three quarters?" This is a simple star query.

This section contains the following topics:

- Star Transformation with a Bitmap Index
- Execution Plan for a Star Transformation with a Bitmap Index
- Star Transformation with a Bitmap Join Index
- Execution Plan for a Star Transformation with a Bitmap Join Index
- How Oracle Chooses to Use Star Transformation
- Star Transformation Restrictions

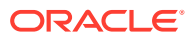

## 4.5.2.1 Star Transformation with a Bitmap Index

A prerequisite of the star transformation is that there be a single-column bitmap index on every join column of the fact table. These join columns include all foreign key columns.

For example, the sales table of the sh sample schema has bitmap indexes on the time\_id, channel\_id, cust\_id, prod\_id, and promo\_id columns.

#### Consider the following star query:

```
SELECT ch.channel_class, c.cust_city, t.calendar_quarter_desc,
    SUM(s.amount_sold) sales_amount
FROM sales s, times t, customers c, channels ch
WHERE s.time_id = t.time_id
AND s.cust_id = c.cust_id
AND s.channel_id = ch.channel_id
AND c.cust_state_province = 'CA'
AND ch.channel_desc in ('Internet','Catalog')
AND t.calendar_quarter_desc IN ('1999-Q1','1999-Q2')
GROUP BY ch.channel_class, c.cust_city, t.calendar_quarter_desc;
```

This query is processed in two phases. In the first phase, Oracle Database uses the bitmap indexes on the foreign key columns of the fact table to identify and retrieve only the necessary rows from the fact table. That is, Oracle Database retrieves the result set from the fact table using essentially the following query:

```
SELECT ... FROM sales
WHERE time_id IN
  (SELECT time_id FROM times
   WHERE calendar_quarter_desc IN('1999-Q1','1999-Q2'))
   AND cust_id IN
   (SELECT cust_id FROM customers WHERE cust_state_province='CA')
   AND channel_id IN
   (SELECT channel id FROM channels WHERE channel desc IN('Internet','Catalog'));
```

This is the transformation step of the algorithm, because the original star query has been transformed into this subquery representation. This method of accessing the fact table leverages the strengths of bitmap indexes. Intuitively, bitmap indexes provide a set-based processing scheme within a relational database. Oracle has implemented very fast methods for doing set operations such as AND (an intersection in standard set-based terminology), OR (a set-based union), MINUS, and COUNT.

In this star query, a bitmap index on time\_id is used to identify the set of all rows in the fact table corresponding to sales in 1999-Q1. This set is represented as a bitmap (a string of 1's and 0's that indicates which rows of the fact table are members of the set).

A similar bitmap is retrieved for the fact table rows corresponding to the sale from 1999–Q2. The bitmap OR operation is used to combine this set of Q1 sales with the set of Q2 sales.

Additional set operations will be done for the customer dimension and the product dimension. At this point in the star query processing, there are three bitmaps. Each bitmap corresponds to a separate dimension table, and each bitmap represents the set of rows of the fact table that satisfy that individual dimension's constraints.

These three bitmaps are combined into a single bitmap using the bitmap AND operation. This final bitmap represents the set of rows in the fact table that satisfy all of the constraints on the dimension table. This is the result set, the exact set of rows from the fact table needed to evaluate the query. Note that none of the actual data in the fact table has been accessed. All

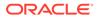

of these operations rely solely on the bitmap indexes and the dimension tables. Because of the bitmap indexes' compressed data representations, the bitmap setbased operations are extremely efficient.

Once the result set is identified, the bitmap is used to access the actual data from the sales table. Only those rows that are required for the end user's query are retrieved from the fact table. At this point, Oracle Database has effectively joined all of the dimension tables to the fact table using bitmap indexes. This technique provides excellent performance because Oracle Database is joining all of the dimension tables to the fact table with one logical join operation, rather than joining each dimension table to the fact table independently.

The second phase of this query is to join these rows from the fact table (the result set) to the dimension tables. Oracle uses the most efficient method for accessing and joining the dimension tables. Many dimension are very small, and table scans are typically the most efficient access method for these dimension tables. For large dimension tables, table scans may not be the most efficient access method. In the previous example, a bitmap index on product.department can be used to quickly identify all of those products in the grocery department. Oracle Database's optimizer automatically determines which access method is most appropriate for a given dimension table, based upon the optimizer's knowledge about the sizes and data distributions of each dimension table.

The specific join method (as well as indexing method) for each dimension table will likewise be intelligently determined by the optimizer. A hash join is often the most efficient algorithm for joining the dimension tables. The final answer is returned to the user once all of the dimension tables have been joined. The query technique of retrieving only the matching rows from one table and then joining to another table is commonly known as a semijoin.

## 4.5.2.2 Execution Plan for a Star Transformation with a Bitmap Index

The following typical execution plan might result from "Star Transformation with a Bitmap Index":

| SELECT STATEMENT<br>SORT GROUP BY<br>HASH JOIN |                   |
|------------------------------------------------|-------------------|
| TABLE ACCESS FULL                              | CHANNELS          |
| HASH JOIN                                      |                   |
| TABLE ACCESS FULL                              | CUSTOMERS         |
| HASH JOIN                                      |                   |
| TABLE ACCESS FULL                              | TIMES             |
| PARTITION RANGE ITERATOR                       |                   |
| TABLE ACCESS BY LOCAL INDEX                    | ROWID SALES       |
| BITMAP CONVERSION TO ROWIDS                    |                   |
| BITMAP AND                                     |                   |
| BITMAP MERGE                                   |                   |
| BITMAP KEY ITERATION                           |                   |
| BUFFER SORT                                    |                   |
| TABLE ACCESS FULL                              | CUSTOMERS         |
| BITMAP INDEX RANGE SCAN                        | SALES_CUST_BIX    |
| BITMAP MERGE                                   |                   |
| BITMAP KEY ITERATION                           |                   |
| BUFFER SORT                                    |                   |
| TABLE ACCESS FULL                              | CHANNELS          |
| BITMAP INDEX RANGE SCAN                        | SALES_CHANNEL_BIX |
| BITMAP MERGE                                   |                   |

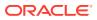

BITMAP KEY ITERATION BUFFER SORT TABLE ACCESS FULL BITMAP INDEX RANGE SCAN

TIMES SALES\_TIME\_BIX

In this plan, the fact table is accessed through a bitmap access path based on a bitmap AND, of three merged bitmaps. The three bitmaps are generated by the BITMAP MERGE row source being fed bitmaps from row source trees underneath it. Each such row source tree consists of a BITMAP KEY ITERATION row source which fetches values from the subquery row source tree, which in this example is a full table access. For each such value, the BITMAP KEY ITERATION row source retrieves the bitmap from the bitmap index. After the relevant fact table rows have been retrieved using this access path, they are joined with the dimension tables and temporary tables to produce the answer to the query.

## 4.5.2.3 Star Transformation with a Bitmap Join Index

In addition to bitmap indexes, you can use a bitmap join index during star transformations. Assume you have the following additional index structure:

```
CREATE BITMAP INDEX sales_c_state_bjix
ON sales(customers.cust_state_province)
FROM sales, customers
WHERE sales.cust_id = customers.cust_id
LOCAL NOLOGGING COMPUTE STATISTICS;
```

The processing of the same star query using the bitmap join index is similar to the previous example. The only difference is that Oracle utilizes the join index, instead of a single-table bitmap index, to access the customer data in the first phase of the star query.

## 4.5.2.4 Execution Plan for a Star Transformation with a Bitmap Join Index

The following typical execution plan might result from "Execution Plan for a Star Transformation with a Bitmap Join Index":

| SELECT STATEMENT                  |                    |
|-----------------------------------|--------------------|
| SORT GROUP BY                     |                    |
| HASH JOIN                         |                    |
| TABLE ACCESS FULL                 | CHANNELS           |
| HASH JOIN                         |                    |
| TABLE ACCESS FULL                 | CUSTOMERS          |
| HASH JOIN                         |                    |
| TABLE ACCESS FULL                 | TIMES              |
| PARTITION RANGE ALL               |                    |
| TABLE ACCESS BY LOCAL INDEX ROWID | SALES              |
| BITMAP CONVERSION TO ROWIDS       |                    |
| BITMAP AND                        |                    |
| BITMAP INDEX SINGLE VALUE         | SALES_C_STATE_BJIX |
| BITMAP MERGE                      |                    |
| BITMAP KEY ITERATION              |                    |
| BUFFER SORT                       |                    |
| TABLE ACCESS FULL                 | CHANNELS           |
| BITMAP INDEX RANGE SCAN           | SALES_CHANNEL_BIX  |
| BITMAP MERGE                      |                    |
| BITMAP KEY ITERATION              |                    |
| BUFFER SORT                       |                    |
| TABLE ACCESS FULL                 | TIMES              |
| BITMAP INDEX RANGE SCAN           | SALES_TIME_BIX     |

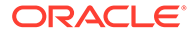

The difference between this plan as compared to the previous one is that the inner part of the bitmap index scan for the customer dimension has no subselect. This is because the join predicate information on customer.cust\_state\_province can be satisfied with the bitmap join index sales c state bjix.

## 4.5.2.5 How Oracle Chooses to Use Star Transformation

The optimizer generates and saves the best plan it can produce without the transformation. If the transformation is enabled, the optimizer then tries to apply it to the query and, if applicable, generates the best plan using the transformed query. Based on a comparison of the cost estimates between the best plans for the two versions of the query, the optimizer then decides whether to use the best plan for the transformed or untransformed version.

If the query requires accessing a large percentage of the rows in the fact table, it might be better to use a full table scan and not use the transformations. However, if the constraining predicates on the dimension tables are sufficiently selective that only a small portion of the fact table must be retrieved, the plan based on the transformation will probably be superior.

Note that the optimizer generates a subquery for a dimension table only if it decides that it is reasonable to do so based on a number of criteria. There is no guarantee that subqueries will be generated for all dimension tables. The optimizer may also decide, based on the properties of the tables and the query, that the transformation does not merit being applied to a particular query. In this case, the best regular plan will be used.

## 4.5.2.6 Star Transformation Restrictions

Star transformation is not supported for tables with any of the following characteristics:

- Queries with a table hint that is incompatible with a bitmap access path
- Tables with too few bitmap indexes. There must be a bitmap index on a fact table column for the optimizer to generate a subquery for it.
- Remote fact tables. However, remote dimension tables are allowed in the subqueries that are generated.
- Anti-joined tables
- Tables that are already used as a dimension table in a subquery
- Tables that are really unmerged views, which are not view partitions
- Tables where the fact table is an unmerged view
- Tables where a partitioned view is used as a fact table

The star transformation may not be chosen by the optimizer for the following cases:

- Tables that have a good single-table access path
- Tables that are too small for the transformation to be worthwhile

In addition, temporary tables will not be used by star transformation under the following conditions:

- The database is in read-only mode
- The star query is part of a transaction that is in serializable mode

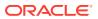

# 4.5.3 Optimizing Third Normal Form Schemas

Optimizing a third normal form (3NF) schema requires the following:

Power

Power means that the hardware configuration must be balanced. Many data warehouse operations are based upon large table scans and other IO-intensive operations, which perform vast quantities of random IOs. In order to achieve optimal performance the hardware configuration must be sized end to end to sustain this level of throughput. This type of hardware configuration is called a balanced system. In a balanced system, all components - from the CPU to the disks - are orchestrated to work together to guarantee the maximum possible IO throughput.

Partitioning

The larger tables should be partitioned using composite partitioning (range-hash or list-hash). There are three reasons for this:

- Easier manageability of terabytes of data
- Faster accessibility to the necessary data
- Efficient and performant table joins

See 3NF Schemas: Partitioning.

Parallel Execution

Parallel Execution enables a database task to be parallelized or divided into smaller units of work, thus allowing multiple processes to work concurrently. By using parallelism, a terabyte of data can be scanned and processed in minutes or less, not hours or days.

See 3NF Schemas: Parallel Query Execution.

## 4.5.3.1 3NF Schemas: Partitioning

Partitioning allows a table, index or index-organized table to be subdivided into smaller pieces. Each piece of the database object is called a partition. Each partition has its own name, and may optionally have its own storage characteristics. From the perspective of a database administrator, a partitioned object has multiple pieces that can be managed either collectively or individually.

This gives the administrator considerable flexibility in managing partitioned objects. However, from the perspective of the application, a partitioned table is identical to a non-partitioned table; no modifications are necessary when accessing a partitioned table using SQL DML commands. Partitioning can provide tremendous benefits to a wide variety of applications by improving manageability, availability, and performance.

### 4.5.3.1.1 Partitioning for Manageability

Range partitioning will help improve the manageability and availability of large volumes of data. Consider the case where two year's worth of sales data or 100 terabytes (TB) is stored in a table. At the end of each day a new batch of data needs to be to loaded into the table and the oldest days worth of data needs to be removed. If the Sales table is ranged partitioned by day the new data can be loaded using a partition exchange load. This is a subsecond operation and should have little or no impact to end user queries. In order to remove the oldest day of data simply issue the following command:

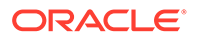

```
SH@DBM1 > ALTER TABLE SALES DROP PARTITION Sales_Q4_2009;
```

#### 4.5.3.1.2 Partitioning for Easier Data Access

Range partitioning will also help ensure only the necessary data to answer a query will be scanned. Let's assume that the business users predominately accesses the sales data on a weekly basis, e.g. total sales per week then range partitioning this table by day will ensure that the data is accessed in the most efficient manner, as only 4 partitions need to be scanned to answer the business users query instead of the entire table. The ability to avoid scanning irrelevant partitions is known as partition pruning.

#### Figure 4-3 Partition Pruning

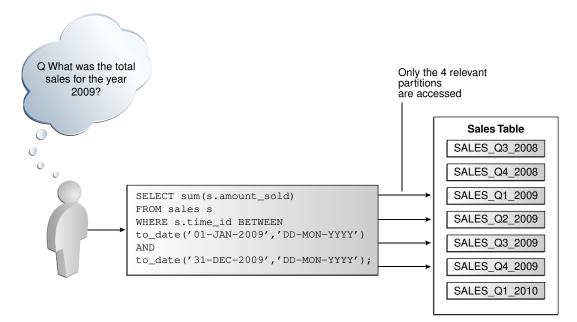

Starting with Oracle Database 12*c* Release 2 (12.2), you can define partitions for external tables. External tables are tables that do not reside in the database and can be in any format for which an access driver is provided. The files for partitioned external tables can be stored in a file system, in Apache Hive storage, or in a Hadoop Distributed File System (HDFS).

Partitioning for external tables improves query performance and enables easier data maintenance. It also enables external tables to take advantage of performance optimizations, such as partition pruning and partition-wise joins, that are available to partitioned tables stored in the database. Most partitioning techniques supported for tables in the database, except hash partitioning, are supported for partitioned external tables. However, Oracle Database cannot guarantee that the external storage files for partitions contain data that satisfies the partitioning conditions.

#### See Also:

*Oracle Database Administrator's Guide* for detailed information about partitioned external tables

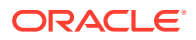

## 4.5.3.1.3 Partitioning for Join Performance

Sub-partitioning by hash is used predominately for performance reasons. Oracle uses a linear hashing algorithm to create sub-partitions. In order to ensure that the data gets evenly distributed among the hash partitions, it is highly recommended that the number of hash partitions is a power of 2 (for example, 2, 4, 8, and so on). Each hash partition should be at least 16MB in size. Any smaller and they will not have efficient scan rates with parallel query.

One of the main performance benefits of hash partitioning is partition-wise joins. Partitionwise joins reduce query response time by minimizing the amount of data exchanged among parallel execution servers when joins execute in parallel. This significantly reduces response time and improves both CPU and memory resource usage. In a clustered data warehouse, this significantly reduces response times by limiting the data traffic over the interconnect (IPC), which is the key to achieving good scalability for massive join operations. Partitionwise joins can be full or partial, depending on the partitioning scheme of the tables to be joined.

A full partition-wise join divides a join between two large tables into multiple smaller joins. Each smaller join performs a joins on a pair of partitions, one for each of the tables being joined. For the optimizer to choose the full partition-wise join method, both tables must be equi-partitioned on their join keys. That is, they have to be partitioned on the same column with the same partitioning method. Parallel execution of a full partition-wise join is similar to its serial execution, except that instead of joining one partition pair at a time, multiple partition pairs are joined in parallel by multiple parallel query servers. The number of partitions joined in parallel is determined by the Degree of Parallelism (DOP).

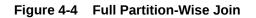

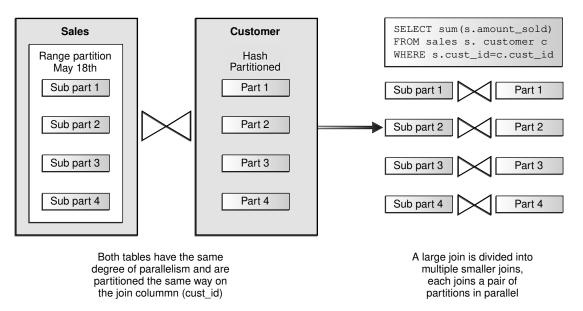

Figure 4-4 illustrates the parallel execution of a full partition-wise join between two tables, Sales and Customers. Both tables have the same degree of parallelism and the same number of partitions. They are range partitioned on a date field and sub-partitioned by hash on the cust\_id field. As illustrated in the picture, each partition pair is read from the database and joined directly. There is no data redistribution necessary, thus minimizing IPC

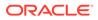

communication, especially across nodes. Figure 4-5 below shows the execution plan you would see for this join.

To ensure that you get optimal performance when executing a partition-wise join in parallel, the number of partitions in each of the tables should be larger than the degree of parallelism used for the join. If there are more partitions than parallel servers, each parallel server will be given one pair of partitions to join, when the parallel server completes that join, it will requests another pair of partitions to join. This process repeats until all pairs have been processed. This method enables the load to be balanced dynamically (for example, 128 partitions with a degree of parallelism of 32).

What happens if only one of the tables you are joining is partitioned? In this case the optimizer could pick a partial partition-wise join. Unlike full partition-wise joins, partial partition-wise joins can be applied if only one table is partitioned on the join key. Hence, partial partition-wise joins are more common than full partition-wise joins. To execute a partial partition-wise join, Oracle dynamically repartitions the other table based on the partitioning strategy of the partition-wise join. The redistribution operation involves exchanging rows between parallel execution servers. This operation leads to interconnect traffic in Oracle RAC environments, because data needs to be repartitioned across node boundaries.

Figure 4-5 Partial Partition-Wise Join

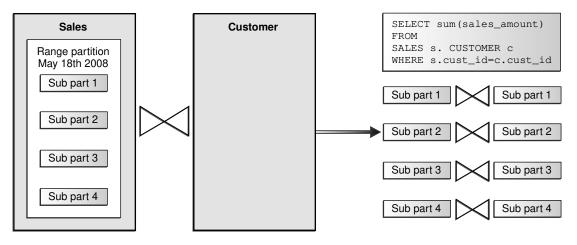

Only the Sales table is hash partitioned on the cust\_id column

Rows from customer are dynamically redistributed on the join key cust\_id to enable partition-wise join

Figure 4-5 illustrates a partial partition-wise join. It uses the same example as in Figure 4-4, except that the customer table is not partitioned. Before the join operation is executed, the rows from the customers table are dynamically redistributed on the join key.

## 4.5.3.2 3NF Schemas: Parallel Query Execution

3NF schemas can leverage parallelism in multiple ways, but here the focus is on one facet of parallelism that is specially significant to 3NF: SQL parallel execution for large queries. SQL parallel execution in the Oracle Database is based on the principles of a coordinator (often called the Query Coordinator or QC) and parallel servers. The QC is the session that initiates the parallel SQL statement and the parallel servers are the

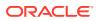

individual sessions that perform work in parallel. The QC distributes the work to the parallel servers and may have to perform a minimal mostly logistical - portion of the work that cannot be executed in parallel. For example a parallel query with a SUM() operation requires adding the individual sub-totals calculated by each parallel server.

The QC is easily identified in the parallel execution in Figure 4-5 as PX COORDINATOR. The process acting as the QC of a parallel SQL operation is the actual user session process itself. The parallel servers are taken from a pool of globally available parallel server processes and assigned to a given operation. The parallel servers do all the work shown in a parallel plan BELOW the QC.

By default, the Oracle Database is configured to support parallel execution out-of-the-box and is controlled by two initialization parameters parallel\_max\_servers and parallel\_min\_servers. While parallel execution provides a very powerful and scalable framework to speed up SQL operations, you should not forget to use some common sense rules; while parallel execution might buy you an additional incremental performance boost, it requires more resources and might also have side effects on other users or operations on the same system. Small tables/indexes (up to thousands of records; up to 10s of data blocks) should never be enabled for parallel execution. Operations that only hit small tables will not benefit much from executing in parallel, but they will use parallel servers that you will want to be available for operations accessing large tables. Remember also that once an operation starts at a certain degree of parallelism (DOP), there is no way to reduce its DOP during the execution.

The general rules of thumb for determining the appropriate DOP for an object are:

- Objects smaller than 200 MB should not use any parallelism
- Objects between 200 MB and 5GB should use a DOP of 4
- Objects beyond 5GB use a DOP of 32

Needless to say the optimal settings may vary on your system - either in size range or DOP - and highly depend on your target workload, the business requirements, and your hardware configuration. Whether or Not to Use Cross Instance Parallel Execution in Oracle RAC describes parallel execution in Oracle RAC environments.

### 4.5.3.2.1 Whether or Not to Use Cross Instance Parallel Execution in Oracle RAC

By default, Oracle Database enables inter-node parallel execution (parallel execution of a single statement involving more than one node). As mentioned earlier, the interconnect in an Oracle RAC environment must be sized appropriately as inter-node parallel execution may result in a lot of interconnect traffic. If you are using a relatively weak interconnect in comparison to the I/O bandwidth from the server to the storage subsystem, you may be better off restricting parallel execution to a single node or to a limited number of nodes. Internode parallel execution will not scale with an undersized interconnect. From Oracle Database 11*g* onwards, it is recommended to use Oracle RAC services to control parallel execution on a cluster.

# 4.5.4 Optimizing Star Queries Using VECTOR GROUP BY Aggregation

VECTOR GROUP BY aggregation optimizes queries that aggregate data and join one or more relatively small tables to a larger table. This transformation can be chosen by the SQL optimizer based on cost estimates. In the context of data warehousing, VECTOR GROUP BY will often be chosen for star queries that select data from in-memory columnar tables.

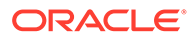

VECTOR GROUP BY aggregation is similar to a bloom filter in that it transforms the join condition between a small table and a large table into a filter on the larger table. VECTOR GROUP BY aggregation further enhances query performance by aggregating data during the scan of the fact table rather than as a separate step following the scan.

See Also:

- Using In-Memory Aggregation
- Oracle Database In-Memory Guide for a detailed VECTOR GROUP BY
   scenario

# 4.6 About Approximate Query Processing

Approximate query processing uses SQL functions to provide real-time responses to explorative queries where approximations are acceptable. A query containing SQL functions that return approximate results is referred to as an approximate query.

Business intelligence (BI) applications extensively use aggregate functions, including analytic functions, to provide answers to common business queries. For some types of queries, when the data set is extremely large, providing exact answers can be resource intensive. For example, counting the number of unique customer sessions on a website or establishing the median house price within each zip code across a state. In certain scenarios, these types of queries may not require exact answers because you are more interested in approximate trends or patterns, which can then be used to drive further analysis. Approximate query processing is primarily used in data discovery applications to return quick answers to explorative queries. Users typically want to locate interesting data points within large amounts of data and then drill down to uncover further levels of detail. For explorative queries, quick responses are more important than exact values.

Oracle provides a set of SQL functions that enable you to obtain approximate results with negligible deviation from the exact result. There are additional approximate functions that support materialized view based summary aggregation strategies. The functions that provide approximate results are as follows:

- APPROX\_COUNT\_DISTINCT
- APPROX\_COUNT\_DISTINCT\_DETAIL
- APPROX\_COUNT\_DISTINCT\_AGG
- TO\_APPROX\_COUNT\_DISTINCT
- APPROX\_MEDIAN
- APPROX PERCENTILE
- APPROX PERCENTILE DETAIL
- APPROX PERCENTILE AGG
- TO APPROX PERCENTILE
- APPROX COUNT

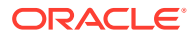

- APPROX RANK
- APPROX\_SUM

Approximate query processing can be used without any changes to your existing code. When you set the appropriate initialization parameters, Oracle Database replaces exact functions in queries with the corresponding SQL functions that return approximate results.

#### See Also:

- Running Queries Containing Exact Functions Using SQL Functions that Return
   Approximate Values
- Creating Materialized Views Based on Approximate Queries
- Query Rewrite and Materialized Views Based on Approximate Queries
- Oracle Database SQL Language Reference for information about the SQL functions

# 4.6.1 Running Queries Containing Exact Functions Using SQL Functions that Return Approximate Values

Queries containing exact functions can be run by using the corresponding SQL functions that return approximate results, without modifying the queries. This enables you to run existing applications, without modifications, by using the corresponding SQL functions that return approximate results.

Oracle Database provides the following initialization parameters to indicate that exact functions must be replaced with the corresponding SQL functions that return approximate results at runtime: approx\_for\_aggregation, approx\_for\_count\_distinct, and approx\_for\_percentile. You can replace all exact functions at runtime with the corresponding functions that return approximate results. If you need more fine-grained control over the list of functions that must be replaced with their corresponding approximate versions, then you can specify the type of functions that must be replaced at runtime. For example, if a query contains COUNT (DISTINCT), then setting approx\_for\_aggregation to TRUE results in this query being run using APPROX\_COUNT\_DISTINCT instead of COUNT (DISTINCT).

 To run all queries using the corresponding SQL functions that return approximate results instead of the specified SQL functions:

Set the approx\_for\_aggregation initialization parameter to TRUE for the current session or for the entire database. This parameter acts as an umbrella parameter for enabling the use of functions that return approximate results. Setting this is equivalent to setting the APPROX\_COUNT\_DISTINCT and APPROX\_FOR\_PERCENTILE parameters.

The following command sets approx for aggregation to true for the current session:

alter session set approx\_for\_aggregation = TRUE;

• To replace only the COUNT (DISTINCT) function in queries with the APPROX COUNT DISTINCT function:

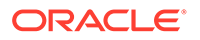

Set the <code>approx\_for\_count\_distinct</code> initialization parameter to <code>TRUE</code> for the current session or for the entire database.

 To replace percentile functions with the corresponding functions that return approximate results:

Set approx\_for\_percentile to PERCENTILE\_CONT, PERCENTILE\_DISC, or ALL (replaces all percentile functions) for the current session or for the entire database. The default value of this parameter is NONE.

### See Also:

- APROX FOR AGGREGATION in Oracle Database Reference
- APPROX\_FOR\_COUNT\_DISTINCT in Oracle Database Reference
- APPROX FOR PERCENTILE in Oracle Database Reference

# 4.7 About Approximate Top-N Query Processing

Starting with Oracle Database Release 18c, to obtain top N query results much faster than traditional queries, the APPROX\_COUNT and APPROX\_SUM SQL functions can be used with APPROX\_RANK.

#### APPROX\_COUNT

APPROX\_COUNT returns the approximate count of an expression. If MAX\_ERROR is supplied as the second argument, then the function returns the maximum error between the actual and approximate count.

This function must be used with a corresponding <code>APPROX\_RANK</code> function in the <code>HAVING</code> clause. If a query uses <code>APPROX\_COUNT</code>, <code>APPROX\_SUM</code>, or <code>APPROX\_RANK</code>, then the query must not use any other aggregation functions.

### See Also:

- Oracle Database SQL Language Reference
- APPROX\_RANK Function

#### APPROX\_SUM

APPROX\_SUM returns the approximate sum of an expression. If MAX\_ERROR is supplied as the second argument, then the function returns the maximum error between the actual and approximate sum.

This function must be used with a corresponding <code>APPROX\_RANK</code> function in the <code>HAVING</code> clause. If a query uses <code>APPROX\_COUNT</code>, <code>APPROX\_SUM</code>, or <code>APPROX\_RANK</code>, then the query must not use any other aggregation functions.

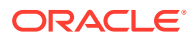

### Note:

 ${\tt APPROX\_SUM}$  returns an error when the input is a negative number.

# See Also:

- Oracle Database SQL Language Reference
- APPROX\_RANK Function

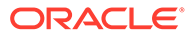

# Part II Optimizing Data Warehouses

This section deals with the physical design of a data warehouse.

It contains the following chapters:

- Basic Materialized Views
- Advanced Materialized Views
- Refreshing Materialized Views
- Synchronous Refresh
- Monitoring Materialized View Refresh Operations
- Dimensions
- Basic Query Rewrite for Materialized Views
- Advanced Query Rewrite for Materialized Views
- Attribute Clustering
- Using Zone Maps

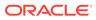

# 5 Basic Materialized Views

This chapter describes the use of materialized views. It contains the following topics:

- Overview of Data Warehousing with Materialized Views
- Types of Materialized Views
- Creating Materialized Views
- Creating Materialized View Logs
- Creating Materialized Views Based on Approximate Queries
- Registering Existing Materialized Views
- Choosing Indexes for Materialized Views
- Dropping Materialized Views
- Analyzing Materialized View Capabilities

# 5.1 Overview of Data Warehousing with Materialized Views

Typically, data flows from one or more online transaction processing (OLTP) database into a data warehouse on a monthly, weekly, or daily basis. The data is normally processed in a staging file before being added to the data warehouse. Data warehouses commonly range in size from hundreds of gigabytes to petabytes. Usually, the vast majority of the data is stored in a few very large fact tables.

One technique employed in data warehouses to improve performance is the creation of summaries. Summaries are special types of aggregate views that improve query execution times by precalculating expensive joins and aggregation operations prior to execution and storing the results in a table in the database. For example, you can create a summary table to contain the sums of sales by region and by product.

The summaries or aggregates that are referred to in this book and in literature on data warehousing are created in Oracle Database using a schema object called a materialized view. Materialized views can perform a number of roles, such as improving query performance or providing replicated data.

The database administrator creates one or more materialized views, which are the equivalent of a summary. The end user queries the tables and views at the detail data level. The query rewrite mechanism in the Oracle server automatically rewrites the SQL query to use the summary tables. This mechanism reduces response time for returning results from the query. Materialized views within the data warehouse are transparent to the end user or to the database application.

Although materialized views are usually accessed through the query rewrite mechanism, an end user or database application can construct queries that directly access the materialized views. However, serious consideration should be given to whether users should be allowed to do this because any change to the materialized views affects the queries that reference them.

This section contains the following topics:

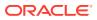

- About Materialized Views for Data Warehouses
- About Materialized Views for Distributed Computing
- About Materialized Views for Mobile Computing
- The Need for Materialized Views
- Components of Summary Management
- Data Warehousing Terminology
- About Materialized View Schema Design
- About Loading Data into Data Warehouses
- Overview of Materialized View Management Tasks

# 5.1.1 About Materialized Views for Data Warehouses

In data warehouses, you can use materialized views to precompute and store aggregated data such as the sum of sales. Materialized views in these environments are often referred to as summaries, because they store summarized data. They can also be used to precompute joins with or without aggregations. A materialized view eliminates the overhead associated with expensive joins and aggregations for a large or important class of queries.

# 5.1.2 About Materialized Views for Distributed Computing

In distributed environments, you can use materialized views to replicate data at distributed sites and to synchronize updates done at those sites with conflict resolution methods. These replica materialized views provide local access to data that otherwise would have to be accessed from remote sites. Materialized views are also useful in remote data marts.

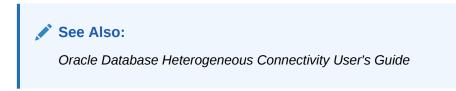

# 5.1.3 About Materialized Views for Mobile Computing

You can also use materialized views to download a subset of data from central servers to mobile clients, with periodic refreshes and updates between clients and the central servers. This chapter focuses on the use of materialized views in data warehouses.

See Also: Oracle Database Heterogeneous Connectivity User's Guide

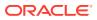

# 5.1.4 The Need for Materialized Views

You can use materialized views to increase the speed of queries on very large databases. Queries to large databases often involve joins between tables, aggregations such as SUM, or both. These operations are expensive in terms of time and processing power. The type of materialized view you create determines how the materialized view is refreshed and used by query rewrite.

Materialized views improve query performance by precalculating expensive join and aggregation operations on the database prior to execution and storing the results in the database. The query optimizer automatically recognizes when an existing materialized view can and should be used to satisfy a request. It then transparently rewrites the request to use the materialized view. Queries go directly to the materialized view and not to the underlying detail tables. In general, rewriting queries to use materialized views rather than detail tables improves response time. Figure 5-1 illustrates how query rewrite works.

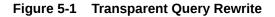

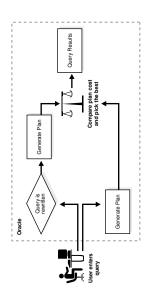

When using query rewrite, create materialized views that satisfy the largest number of queries. For example, if you identify 20 queries that are commonly applied to the detail or fact tables, then you might be able to satisfy them with five or six well-written materialized views. A materialized view definition can include any number of aggregations (AVG, BIT\_AND\_AGG, BIT\_OR\_AGG, BIT\_XOR\_AGG, COUNT (x), COUNT (\*), COUNT (DISTINCT x), KURTOSIS\_POP, KURTOSIS\_SAMP, MAX, MIN, SKEWNESS\_POP, SKEWNESS\_SAMP, STDDEV, SUM, and VARIANCE). It can also include any number of joins. If you are unsure of which materialized views to create, Oracle Database provides the SQL Access Advisor, which is a set of advisory procedures in the DBMS\_ADVISOR package to help in designing and evaluating materialized views for query rewrite.

If a materialized view is to be used by query rewrite, it must be stored in the same database as the detail tables on which it depends. A materialized view can be partitioned, and you can define a materialized view on a partitioned table. You can also define one or more indexes on the materialized view.

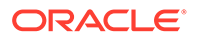

Unlike indexes, materialized views can be accessed directly using a SELECT statement. However, it is recommended that you try to avoid writing SQL statements that directly reference the materialized view, because then it is difficult to change them without affecting the application. Instead, let query rewrite transparently rewrite your query to use the materialized view.

Note that the techniques shown in this chapter illustrate how to use materialized views in data warehouses. Materialized views can also be used by Oracle Replication.

# 5.1.5 Components of Summary Management

Summary management consists of:

- Mechanisms to define materialized views and dimensions.
- A refresh mechanism to ensure that all materialized views contain the latest data.
- A query rewrite capability to transparently rewrite a query to use a materialized view.
- The SQL Access Advisor, which recommends materialized views, partitions, and indexes to create.
- The TUNE\_MVIEW package, which shows you how to make your materialized view fast refreshable and use general query rewrite.

The use of summary management features imposes no schema restrictions, and can enable some existing DSS database applications to improve performance without the need to redesign the database or the application.

Figure 5-2 illustrates the use of summary management in the warehousing cycle. After the data has been transformed, staged, and loaded into the detail data in the warehouse, you can invoke the summary management process. First, use the SQL Access Advisor to plan how you will use materialized views. Then, create materialized views and design how queries will be rewritten. If you are having problems trying to get your materialized views to work then use TUNE\_MVIEW to obtain an optimized materialized view.

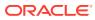

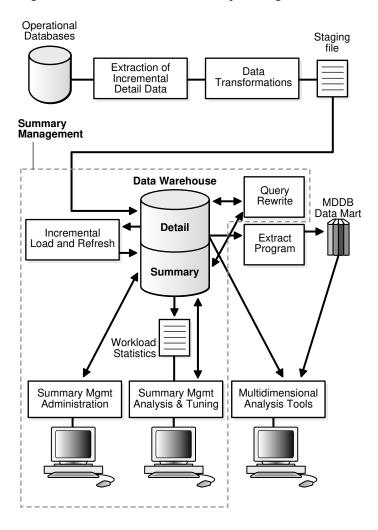

Figure 5-2 Overview of Summary Management

Understanding the summary management process during the earliest stages of data warehouse design can yield large dividends later in the form of higher performance, lower summary administration costs, and reduced storage requirements.

# 5.1.6 Data Warehousing Terminology

Some basic data warehousing terms are defined as follows:

• **Dimension tables** describe the business entities of an enterprise, represented as hierarchical, categorical information such as time, departments, locations, and products. Dimension tables are sometimes called lookup or reference tables.

Dimension tables usually change slowly over time and are not modified on a periodic schedule. They are used in long-running decision support queries to aggregate the data returned from the query into appropriate levels of the dimension hierarchy.

• **Hierarchies** describe the business relationships and common access patterns in the database. An analysis of the dimensions, combined with an understanding of the typical work load, can be used to create materialized views. See Dimensions for more information.

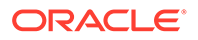

• **Fact tables** describe the business transactions of an enterprise.

The vast majority of data in a data warehouse is stored in a few very large fact tables that are updated periodically with data from one or more operational OLTP databases.

Fact tables include facts (also called measures) such as sales, units, and inventory.

- A simple measure is a numeric or character column of one table such as fact.sales.
- A computed measure is an expression involving measures of one table, for example, fact.revenues - fact.expenses.
- A multitable measure is a computed measure defined on multiple tables, for example, fact\_a.revenues - fact\_b.expenses.

Fact tables also contain one or more foreign keys that organize the business transactions by the relevant business entities such as time, product, and market. In most cases, these foreign keys are non-null, form a unique compound key of the fact table, and each foreign key joins with exactly one row of a dimension table.

• A materialized view is a precomputed table comprising aggregated and joined data from fact and possibly from dimension tables.

# 5.1.7 About Materialized View Schema Design

Summary management can perform many useful functions, including query rewrite and materialized view refresh, even if your data warehouse design does not follow these guidelines. However, you realize significantly greater query execution performance and materialized view refresh performance benefits and you require fewer materialized views if your schema design complies with these guidelines.

A materialized view definition includes any number of aggregates, as well as any number of joins. In several ways, a materialized view behaves like an index:

- The purpose of a materialized view is to increase query execution performance.
- The existence of a materialized view is transparent to SQL applications, so that a database administrator can create or drop materialized views at any time without affecting the validity of SQL applications.
- A materialized view consumes storage space.
- The contents of the materialized view must be updated when the underlying detail tables are modified.

This section contains the following topics:

- Schemas and Dimension Tables
- Guidelines for Materialized View Schema Design

## 5.1.7.1 Schemas and Dimension Tables

In the case of normalized or partially normalized dimension tables (a dimension that is stored in multiple tables), identify how these tables are joined. Note whether the joins between the dimension tables can guarantee that each child-side row joins with one and only one parent-side row. In the case of denormalized dimensions, determine

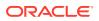

whether the child-side columns uniquely determine the parent-side (or attribute) columns. These relationships can be enabled with constraints, using the NOVALIDATE and RELY options if the relationships represented by the constraints are guaranteed by other means. Note that if the joins between fact and dimension tables do not support the parent-child relationship described previously, you still gain significant performance advantages from defining the dimension with the CREATE DIMENSION statement. Another alternative, subject to some restrictions, is to use outer joins in the materialized view definition (that is, in the CREATE MATERIALIZED VIEW statement).

You must not create dimensions in any schema that does not satisfy these relationships. Incorrect results can be returned from queries otherwise.

## 5.1.7.2 Guidelines for Materialized View Schema Design

Before starting to define and use the various components of summary management, you should review your schema design to abide by the following guidelines wherever possible. Guidelines 1 and 2 are more important than guideline 3. If your schema design does not follow guidelines 1 and 2, it does not then matter whether it follows guideline 3. Guidelines 1, 2, and 3 affect both query rewrite performance and materialized view refresh performance.

#### **Dimensions Guideline 1**

Dimensions should either be denormalized (each dimension contained in one table) or the joins between tables in a normalized or partially normalized dimension should guarantee that each child-side row joins with exactly one parent-side row.

You can enforce this condition by adding FOREIGN KEY and NOT NULL constraints on the childside join keys and PRIMARY KEY constraints on the parent-side join keys.

#### **Dimensions Guideline 2**

If dimensions are denormalized or partially denormalized, hierarchical integrity must be maintained between the key columns of the dimension table. Each child key value must uniquely identify its parent key value, even if the dimension table is denormalized. Hierarchical integrity in a denormalized dimension can be verified by calling the VALIDATE\_DIMENSION procedure of the DBMS\_DIMENSION package.

#### **Dimensions Guideline 3**

Fact and dimension tables should similarly guarantee that each fact table row joins with exactly one dimension table row. This condition must be declared, and optionally enforced, by adding FOREIGN KEY and NOT NULL constraints on the fact key column(s) and PRIMARY KEY constraints on the dimension key column(s), or by using outer joins. In a data warehouse, constraints are typically enabled with the NOVALIDATE and RELY clauses to avoid constraint enforcement performance overhead.

#### **Dimensions Guideline 4**

After each load and before refreshing your materialized view, use the VALIDATE\_DIMENSION procedure of the DBMS\_DIMENSION package to incrementally verify dimensional integrity.

#### **Incremental Loads Guideline**

Incremental loads of your detail data should be done using the SQL\*Loader direct-path option, or any bulk loader utility that uses Oracle's direct-path interface. This includes

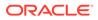

INSERT ... AS SELECT with the APPEND or PARALLEL hints, where the hints cause the direct loader log to be used during the insert.

#### **Partitions Guideline**

Range/composite partition your tables by a monotonically increasing time column if possible (preferably of type DATE).

#### **Time Dimensions Guideline**

If a time dimension appears in the materialized view as a time column, partition and index the materialized view in the same manner as you have the fact tables.

If you are concerned with the time required to enable constraints and whether any constraints might be violated, then use the ENABLE NOVALIDATE with the RELY clause to turn on constraint checking without validating any of the existing constraints. The risk with this approach is that incorrect query results could occur if any constraints are broken. Therefore, as the designer, you must determine how clean the data is and whether the risk of incorrect results is too great.

#### See Also:

- "Types of Materialized Views"
- "Creating Dimensions" for details on the benefits of maintaining a childside row join with a parent-side row
- Oracle Database SQL Language Reference

# 5.1.8 About Loading Data into Data Warehouses

A popular and efficient way to load data into a data warehouse or data mart is to use SQL\*Loader with the DIRECT or PARALLEL option, Data Pump, or to use another loader tool that uses the Oracle direct-path API.

Loading strategies can be classified as one-phase or two-phase. In one-phase loading, data is loaded directly into the target table, quality assurance tests are performed, and errors are resolved by performing DML operations prior to refreshing materialized views. If a large number of deletions are possible, then storage utilization can be adversely affected, but temporary space requirements and load time are minimized.

In a two-phase loading process:

- Data is first loaded into a temporary table in the warehouse.
- Quality assurance procedures are applied to the data.
- Referential integrity constraints on the target table are disabled, and the local index in the target partition is marked unusable.
- The data is copied from the temporary area into the appropriate partition of the target table using INSERT AS SELECT with the PARALLEL or APPEND hint. The temporary table is then dropped. Alternatively, if the target table is partitioned, you can create a new (empty) partition in the target table and use ALTER TABLE ...

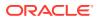

EXCHANGE PARTITION to incorporate the temporary table into the target table. See Oracle Database SQL Language Reference for more information.

The constraints are enabled, usually with the NOVALIDATE option.

Immediately after loading the detail data and updating the indexes on the detail data, the database can be opened for operation, if desired. You can disable query rewrite at the system level by issuing an ALTER SYSTEM SET QUERY\_REWRITE\_ENABLED = FALSE statement until all the materialized views are refreshed.

If QUERY\_REWRITE\_INTEGRITY is set to STALE\_TOLERATED, access to the materialized view can be allowed at the session level to any users who do not require the materialized views to reflect the data from the latest load by issuing an ALTER SESSION SET QUERY\_REWRITE\_ENABLED = TRUE statement. This scenario does not apply when QUERY\_REWRITE\_INTEGRITY is either ENFORCED or TRUSTED because the system ensures in these modes that only materialized views with updated data participate in a query rewrite.

#### 🖍 See Also:

Oracle Database Utilities for the restrictions and considerations when using SQL\*Loader with the DIRECT or PARALLEL keywords

# 5.1.9 Overview of Materialized View Management Tasks

The motivation for using materialized views is to improve performance, but the overhead associated with materialized view management can become a significant system management problem. When reviewing or evaluating some of the necessary materialized view management activities, consider some of the following:

- Identifying what materialized views to create initially.
- Indexing the materialized views.
- Ensuring that all materialized views and materialized view indexes are refreshed properly each time the database is updated.
- Checking which materialized views have been used.
- Determining how effective each materialized view has been on workload performance.
- Measuring the space being used by materialized views.
- Determining which new materialized views should be created.
- Determining which existing materialized views should be dropped.
- Archiving old detail and materialized view data that is no longer useful.

After the initial effort of creating and populating the data warehouse or data mart, the major administration overhead is the update process, which involves:

- Periodic extraction of incremental changes from the operational systems.
- Transforming the data.
- Verifying that the incremental changes are correct, consistent, and complete.
- Bulk-loading the data into the warehouse.

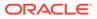

 Refreshing indexes and materialized views so that they are consistent with the detail data.

The update process must generally be performed within a limited period of time known as the update window. The update window depends on the update frequency (such as daily or weekly) and the nature of the business. For a daily update frequency, an update window of two to six hours might be typical.

You need to know your update window for the following activities:

- Loading the detail data
- Updating or rebuilding the indexes on the detail data
- Performing quality assurance tests on the data
- Refreshing the materialized views
- Updating the indexes on the materialized views

# 5.2 Types of Materialized Views

The SELECT clause in the materialized view creation statement defines the data that the materialized view is to contain. Only a few restrictions limit what can be specified. Any number of tables can be joined together. Besides tables, other elements such as views, inline views (subqueries in the FROM clause of a SELECT statement), subqueries, and materialized views can all be joined or referenced in the SELECT clause. You cannot, however, define a materialized view with a subquery in the SELECT list of the defining query. You can, however, include subqueries elsewhere in the defining query, such as in the WHERE clause.

The types of materialized views are:

- About Materialized Views with Aggregates
- About Materialized Views Containing Only Joins
- About Nested Materialized Views

# 5.2.1 About Materialized Views with Aggregates

In data warehouses, materialized views normally contain aggregates as shown in Example 5-1. For fast refresh to be possible, the SELECT list must contain all of the GROUP BY columns (if present), and there must be a COUNT (\*) and a COUNT (column) on any aggregated columns. Also, materialized view logs must be present on all tables referenced in the query that defines the materialized view. The valid aggregate functions are: AVG, BIT\_AND\_AGG, BIT\_OR\_AGG, BIT\_XOR\_AGG, COUNT (x), COUNT (\*), COUNT (x), KURTOSIS\_POP, KURTOSIS\_SAMP, MAX, MIN, SKEWNESS\_POP, SKEWNESS\_SAMP, STDDEV, SUM, and VARIANCE, and the expression to be aggregated can be any SQL value expression. See "Restrictions on Fast Refresh on Materialized Views with Aggregates".

#### See Also:

"Requirements for Using Materialized Views with Aggregates"

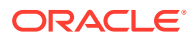

Fast refresh for a materialized view containing joins and aggregates is possible after any type of DML to the base tables (direct load or conventional INSERT, UPDATE, or DELETE). It can be defined to be refreshed ON COMMIT or ON DEMAND. A REFRESH ON COMMIT materialized view is refreshed automatically when a transaction that does DML to one of the materialized view's detail tables commits. The time taken to complete the commit may be slightly longer than usual when this method is chosen. This is because the refresh operation is performed as part of the commit process. Therefore, this method may not be suitable if many users are concurrently changing the tables upon which the materialized view is based.

Here are some examples of materialized views with aggregates. Note that materialized view logs are only created because this materialized view is fast refreshed.

#### Example 5-1 Creating a Materialized View (Total Number and Value of Sales)

CREATE MATERIALIZED VIEW LOG ON products WITH SEQUENCE, ROWID (prod\_id, prod\_name, prod\_desc, prod\_subcategory, prod\_subcategory\_desc, prod\_category, prod\_category\_desc, prod\_weight\_class, prod\_unit\_of\_measure, prod\_pack\_size, supplier\_id, prod\_status, prod\_list\_price, prod\_min\_price) INCLUDING NEW VALUES;

CREATE MATERIALIZED VIEW LOG ON sales WITH SEQUENCE, ROWID (prod\_id, cust\_id, time\_id, channel\_id, promo\_id, quantity\_sold, amount\_sold) INCLUDING NEW VALUES;

CREATE MATERIALIZED VIEW product\_sales\_mv PCTFREE 0 TABLESPACE demo STORAGE (INITIAL 8M) BUILD IMMEDIATE REFRESH FAST ENABLE QUERY REWRITE AS SELECT p.prod\_name, SUM(s.amount\_sold) AS dollar\_sales, COUNT(\*) AS cnt, COUNT(s.amount\_sold) AS cnt\_amt FROM sales s, products p WHERE s.prod\_id = p.prod\_id GROUP BY p.prod\_name;

This example creates a materialized view product\_sales\_mv that computes total number and value of sales for a product. It is derived by joining the tables sales and products on the column prod\_id. The materialized view is populated with data immediately because the build method is immediate and it is available for use by query rewrite. In this example, the default refresh method is FAST, which is allowed because the appropriate materialized view logs have been created on tables products and sales.

You can achieve better fast refresh performance for local materialized views if you use a materialized view log that contains a WITH COMMIT SCN clause. An example is the following:

CREATE MATERIALIZED VIEW LOG ON sales WITH ROWID(prod\_id, cust\_id, time\_id), COMMIT SCN INCLUDING NEW VALUES;

#### Example 5-2 Creating a Materialized View (Computed Sum of Sales)

CREATE MATERIALIZED VIEW product\_sales\_mv PCTFREE 0 TABLESPACE demo STORAGE (INITIAL 8M) BUILD DEFERRED REFRESH COMPLETE ON DEMAND ENABLE QUERY REWRITE AS SELECT p.prod\_name, SUM(s.amount\_sold) AS dollar\_sales FROM sales s, products p WHERE s.prod\_id = p.prod\_id GROUP BY p.prod\_name;

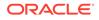

This example creates a materialized view product\_sales\_mv that computes the sum of sales by prod\_name. It is derived by joining the tables sales and products on the column prod\_id. The materialized view does not initially contain any data, because the build method is DEFERRED. A complete refresh is required for the first refresh of a build deferred materialized view. When it is refreshed and once populated, this materialized view can be used by query rewrite.

#### Example 5-3 Creating a Materialized View (Aggregates on a Single Table)

```
CREATE MATERIALIZED VIEW LOG ON sales WITH SEQUENCE, ROWID
(prod_id, cust_id, time_id, channel_id, promo_id, quantity_sold, amount_sold)
INCLUDING NEW VALUES;
CREATE MATERIALIZED VIEW sum_sales
PARALLEL
BUILD IMMEDIATE
REFRESH FAST ON COMMIT AS
SELECT s.prod_id, s.time_id, COUNT(*) AS count_grp,
SUM(s.amount_sold) AS sum_dollar_sales,
COUNT(s.amount_sold) AS count_dollar_sales,
SUM(s.quantity_sold) AS count_dollar_sales,
COUNT(s.quantity_sold) AS count_quantity_sales
FROM sales s
GROUP BY s.prod_id, s.time_id;
```

This example creates a materialized view that contains aggregates on a single table. Because the materialized view log has been created with all referenced columns in the materialized view's defining query, the materialized view is fast refreshable. If DML is applied against the sales table, then the changes are reflected in the materialized view when the commit is issued.

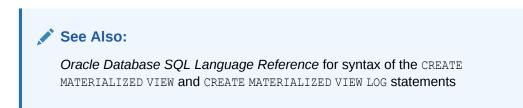

## 5.2.1.1 Requirements for Using Materialized Views with Aggregates

Table 5-1 illustrates the aggregate requirements for materialized views. If aggregate x is present, aggregate y is required and aggregate z is optional.

| х           | Y | Z |  |
|-------------|---|---|--|
| BIT_AND_AGG | - | - |  |
| BIT_OR_AGG  | - | - |  |
| BIT_XOR_AGG | - | - |  |
| COUNT(expr) | - | - |  |
| MIN(expr)   | - | - |  |
| MAX(expr)   | - | - |  |

 Table 5-1
 Requirements for Materialized Views with Aggregates

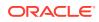

| х                                                      | Υ                                                | Z                                                      |
|--------------------------------------------------------|--------------------------------------------------|--------------------------------------------------------|
| SUM(expr)                                              | COUNT(expr)                                      | -                                                      |
| SUM(col), col <b>has</b> NOT<br>NULL <b>constraint</b> | -                                                | -                                                      |
| AVG(expr)                                              | COUNT(expr)                                      | SUM(expr)                                              |
| STDDEV(expr)                                           | COUNT(expr) SUM(expr)                            | SUM(expr * expr)                                       |
| VARIANCE(expr)                                         | COUNT(expr) SUM(expr)                            | SUM(expr * expr)                                       |
| KURTOSIS_POP(expr)<br>KURTOSIS_SAMP(expr)              | COUNT(expr) SUM(expr)                            | SUM(expr^2) COUNT(expr^2)<br>SUM(expr^3) COUNT(expr^3) |
| SKEWNESS_POP(expr)<br>SKEWNESS_SAMP(expr)              | COUNT(expr) SUM(expr)<br>VARIANCE(expr) COUNT(*) | SUM(expr^2) COUNT(expr^2)                              |

Table 5-1 (Cont.) Requirements for Materialized Views with Aggregates

Note that COUNT(\*) must always be present to guarantee all types of fast refresh. Otherwise, you may be limited to fast refresh after inserts only. Oracle recommends that you include the optional aggregates in column z in the materialized view in order to obtain the most efficient and accurate fast refresh of the aggregates.

# 5.2.2 About Materialized Views Containing Only Joins

Some materialized views contain only joins and no aggregates , such as in Materialized Join Views FROM Clause Considerations, where a materialized view is created that joins the sales table to the times and customers tables. The advantage of creating this type of materialized view is that expensive joins are precalculated.

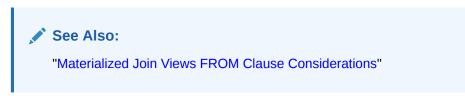

Fast refresh for a materialized view containing only joins is possible after any type of DML to the base tables (direct-path or conventional INSERT, UPDATE, or DELETE).

A materialized view containing only joins can be defined to be refreshed ON COMMIT OF ON DEMAND. If it is ON COMMIT, the refresh is performed at commit time of the transaction that does DML on the materialized view's detail table.

If you specify REFRESH FAST, Oracle Database performs further verification of the query definition to ensure that fast refresh can be performed if any of the detail tables change. These additional checks are:

- A materialized view log must be present for each detail table unless the table supports partition change tracking (PCT). Also, when a materialized view log is required, the ROWID column must be present in each materialized view log.
- The rowids of all the detail tables must appear in the SELECT list of the materialized view query definition.

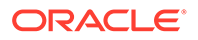

If some of these restrictions are not met, you can create the materialized view as REFRESH FORCE to take advantage of fast refresh when it is possible. If one of the tables did not meet all of the criteria, but the other tables did, the materialized view would still be fast refreshable with respect to the other tables for which all the criteria are met.

To achieve an optimally efficient refresh, you should ensure that the defining query does not use an outer join that behaves like an inner join. If the defining query contains such a join, consider rewriting the defining query to contain an inner join.

#### 💉 See Also:

- "Restrictions on Fast Refresh on Materialized Views with Joins Only" for more information regarding the conditions that cause refresh performance to degrade.
- "About Partition Change Tracking (PCT) Refresh for Materialized Views"

## 5.2.2.1 Materialized Join Views FROM Clause Considerations

If the materialized view contains only joins, the ROWID columns for each table (and each instance of a table that occurs multiple times in the FROM list) must be present in the SELECT list of the materialized view.

If the materialized view has remote tables in the FROM clause, all tables in the FROM clause must be located on that same site in order to perform incremental (fast) refresh for the materialized view. Further, ON COMMIT refresh is not supported for materialized view with remote tables. Except for SCN-based materialized view logs, materialized view logs must be present on the remote site for each detail table of the materialized view, as shown in the following example.

#### Example 5-4 Materialized View Containing Only Joins

CREATE MATERIALIZED VIEW LOG ON sales WITH ROWID; CREATE MATERIALIZED VIEW LOG ON times WITH ROWID; CREATE MATERIALIZED VIEW LOG ON customers WITH ROWID; CREATE MATERIALIZED VIEW detail\_sales\_mv PARALLEL BUILD IMMEDIATE REFRESH FAST AS SELECT s.rowid "sales\_rid", t.rowid "times\_rid", c.rowid "customers\_rid", c.cust\_id, c.cust\_last\_name, s.amount\_sold, s.quantity\_sold, s.time\_id FROM sales s, times t, customers c WHERE s.cust id = c.cust id(+) AND s.time id = t.time id(+);

Alternatively, if the previous example did not include the columns times\_rid and customers\_rid, and if the refresh method was REFRESH FORCE, then this materialized view would be fast refreshable only if the sales table was updated but not if the tables times or customers were updated.

```
CREATE MATERIALIZED VIEW detail_sales_mv
PARALLEL
BUILD IMMEDIATE
REFRESH FORCE AS
SELECT s.rowid "sales_rid", c.cust_id, c.cust_last_name, s.amount_sold,
```

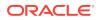

```
s.quantity_sold, s.time_id
FROM sales s, times t, customers c
WHERE s.cust_id = c.cust_id(+) AND s.time_id = t.time_id(+);
```

# 5.2.3 About Nested Materialized Views

A nested materialized view is a materialized view whose definition is based on another materialized view. A nested materialized view can reference other relations in the database in addition to referencing materialized views.

This section contains the following topics:

- Why Use Nested Materialized Views?
- About Nesting Materialized Views with Joins and Aggregates
- Nested Materialized View Usage Guidelines
- Restrictions When Using Nested Materialized Views

## 5.2.3.1 Why Use Nested Materialized Views?

In a data warehouse, you typically create many aggregate views on a single join (for example, rollups along different dimensions). Incrementally maintaining these distinct materialized aggregate views can take a long time, because the underlying join has to be performed many times.

Using nested materialized views, you can create multiple single-table materialized views based on a joins-only materialized view and the join is performed just once. In addition, optimizations can be performed for this class of single-table aggregate materialized view and thus refresh is very efficient.

#### Example 5-5 Nested Materialized View

You can create a nested materialized view on materialized views, but all parent and base materialized views must contain joins or aggregates. If the defining queries for a materialized view do not contain joins or aggregates, it cannot be nested. All the underlying objects (materialized views or tables) on which the materialized view is defined must have a materialized view log. All the underlying objects are treated as if they were tables. In addition, you can use all the existing options for materialized views.

Using the tables and their columns from the sh sample schema, the following materialized views illustrate how nested materialized views can be created.

```
CREATE MATERIALIZED VIEW LOG ON sales WITH ROWID;
CREATE MATERIALIZED VIEW LOG ON customers WITH ROWID;
CREATE MATERIALIZED VIEW LOG ON times WITH ROWID;
/*create materialized view join_sales_cust_time as fast refreshable at
    COMMIT time */
CREATE MATERIALIZED VIEW join_sales_cust_time
REFRESH FAST ON COMMIT AS
SELECT c.cust_id, c.cust_last_name, s.amount_sold, t.time_id,
        t.day_number_in_week, s.rowid srid, t.rowid trid, c.rowid crid
FROM sales s, customers c, times t
WHERE s.time_id = t.time_id AND s.cust_id = c.cust_id;
```

To create a nested materialized view on the table <code>join\_sales\_cust\_time</code>, you would have to create a materialized view log on the table. Because this will be a single-table aggregate

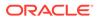

materialized view on join\_sales\_cust\_time, you must log all the necessary columns and use the INCLUDING NEW VALUES clause.

### 5.2.3.2 About Nesting Materialized Views with Joins and Aggregates

Some types of nested materialized views cannot be fast refreshed. Use EXPLAIN\_MVIEW to identify those types of materialized views. You can refresh a tree of nested materialized views in the appropriate dependency order by specifying the nested = TRUE parameter with the DBMS\_MVIEW.REFRESH parameter. For example, if you call DBMS\_MVIEW.REFRESH ('SUM\_SALES\_CUST\_TIME', nested => TRUE), the REFRESH procedure will first refresh the join\_sales\_cust\_time materialized view, and then refresh the sum\_sales\_cust\_time materialized view.

# 5.2.3.3 Nested Materialized View Usage Guidelines

You should keep the following in mind when deciding whether to use nested materialized views:

- If you want to use fast refresh, you should fast refresh all the materialized views along any chain.
- If you want the highest level materialized view to be fresh with respect to the detail tables, you must ensure that all materialized views in a tree are refreshed in the correct dependency order before refreshing the highest-level. You can automatically refresh intermediate materialized views in a nested hierarchy using the nested = TRUE parameter, as described in "About Nesting Materialized Views with Joins and Aggregates". If you do not specify nested = TRUE and the materialized views under the highest-level materialized view are stale, refreshing only the highest-level will succeed, but makes it fresh only with respect to its underlying materialized view, not the detail tables at the base of the tree.
- When refreshing materialized views, you must ensure that all materialized views in a tree are refreshed. If you only refresh the highest-level materialized view, the materialized views under it will be stale and you must explicitly refresh them. If you use the REFRESH procedure with the nested parameter value set to TRUE, only specified materialized views and their child materialized views in the tree are refreshed, and not their top-level materialized views. Use the REFRESH\_DEPENDENT procedure with the nested parameter value set to TRUE if you want to ensure that all materialized views in a tree are refreshed.
- If complete refresh is the only refresh option supported for a particular nested materialized view, then a complete refresh is performed even when a fast refresh is specified.

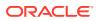

 Freshness of a materialized view is calculated relative to the objects directly referenced by the materialized view. When a materialized view references another materialized view, the freshness of the topmost materialized view is calculated relative to changes in the materialized view it directly references, not relative to changes in the tables referenced by the materialized view it references.

### 5.2.3.4 Restrictions When Using Nested Materialized Views

You cannot create both a materialized view and a prebuilt materialized view on the same table. For example, If you have a table costs with a materialized view  $cost_mv$  based on it, you cannot then create a prebuilt materialized view on table costs. The result would make  $cost_mv$  a nested materialized view and this method of conversion is not supported.

# **5.3 Creating Materialized Views**

A materialized view can be created with the CREATE MATERIALIZED VIEW statement or using Enterprise Manager.

It is not uncommon in a data warehouse to have already created summary or aggregation tables, and you might not wish to repeat this work by building a new materialized view. In this case, the table that already exists in the database can be registered as a prebuilt materialized view. This technique is described in "Registering Existing Materialized Views".

Once you have selected the materialized views you want to create, follow these steps for each materialized view.

1. Design the materialized view. Existing user-defined materialized views do not require this step.

If the materialized view contains many rows, then, if appropriate, the materialized view should be partitioned (if possible) and should match the partitioning of the largest or most frequently updated detail or fact table (if possible). Refresh performance benefits from partitioning, because it can take advantage of parallel DML capabilities and possible PCT-based refresh.

2. Use the CREATE MATERIALIZED VIEW statement to create and, optionally, populate the materialized view.

If a user-defined materialized view already exists, then use the ON PREBUILT TABLE clause in the CREATE MATERIALIZED VIEW statement. Otherwise, use the BUILD IMMEDIATE clause to populate the materialized view immediately, or the BUILD DEFERRED clause to populate the materialized view later. A BUILD DEFERRED materialized view is disabled for use by query rewrite until the first COMPLETE REFRESH, after which it is automatically enabled, provided the ENABLE QUERY REWRITE clause has been specified.

### Example 5-6 Creating a Materialized View

This example illustrates creating a materialized view called cust\_sales\_mv.

```
CREATE MATERIALIZED VIEW cust_sales_mv

PCTFREE 0 TABLESPACE demo

STORAGE (INITIAL 8M)

PARALLEL

BUILD IMMEDIATE

REFRESH COMPLETE

ENABLE QUERY REWRITE AS

SELECT c.cust_last_name, SUM(amount_sold) AS sum_amount_sold
```

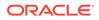

```
FROM customers c, sales s WHERE s.cust_id = c.cust_id
GROUP BY c.cust last name;
```

#### Example 5-7 Creating a Materialized View with JSON Columns

This example creates a materialized view based on a table purchase\_order that contains a column of data type JSON.

```
CREATE MATERIALIZED VIEW po mv
BUILD IMMEDIATE
REFRESH FAST ON STATEMENT WITH ROWID
AS
SELECT o.rowid AS id, v.*
FROM purchase order o,
    JSON TABLE (o.c FORMAT json, '$' error on error null on empty
           COLUMNS
           (
             poNum varchar2(10) PATH '$.poNum',
             poDate varchar2(12) PATH '$.poDate',
           NESTED PATH '$.items[*]'
            COLUMNS
            (
             item seq for ordinality,
             itemName varchar2(10) PATH '$.itemName',
             itemPrice number PATH '$.itemPrice',
             itemQuantity varchar2(10) PATH '$.itemQuantity'
            )
       )
) v;
```

### See Also:

Oracle Database SQL Language Reference for descriptions of the SQL statements CREATE MATERIALIZED VIEW, ALTER MATERIALIZED VIEW, and DROP MATERIALIZED VIEW

# 5.3.1 Creating Materialized Views with Column Alias Lists

Currently, when a materialized view is created, if its defining query contains samename columns in the SELECT list, the name conflicts need to be resolved by specifying unique aliases for those columns. Otherwise, the CREATE MATERIALIZED VIEW statement fails with the error messages of columns ambiguously defined. However, the standard method of attaching aliases in the SELECT clause for name resolution restricts the use of the full text match query rewrite and it will occur only when the text of the materialized view's defining query and the text of user input query are identical. Thus, if the user specifies select aliases in the materialized view's defining query while there is no alias in the query, the full text match comparison fails. This is particularly a problem for queries from Discoverer, which makes extensive use of column aliases.

The following is an example of the problem. sales\_mv is created with column aliases in the SELECT clause but the input query Q1 does not have the aliases. The full text match rewrite fails. The materialized view is as follows:

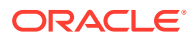

```
CREATE MATERIALIZED VIEW sales_mv
ENABLE QUERY REWRITE AS
SELECT s.time_id sales_tid, c.time_id costs_tid
FROM sales s, products p, costs c
WHERE s.prod_id = p.prod_id AND c.prod_id = p.prod_id AND
p.prod name IN (SELECT prod name FROM products);
```

Input query statement Q1 is as follows:

Even though the materialized view's defining query is almost identical and logically equivalent to the user's input query, query rewrite does not happen because of the failure of full text match that is the only rewrite possibility for some queries (for example, a subquery in the WHERE clause).

You can add a column alias list to a CREATE MATERIALIZED VIEW statement. The column alias list explicitly resolves any column name conflict without attaching aliases in the SELECT clause of the materialized view. The syntax of the materialized view column alias list is illustrated in the following example:

```
CREATE MATERIALIZED VIEW sales_mv (sales_tid, costs_tid)
ENABLE QUERY REWRITE AS
SELECT s.time_id, c.time_id
FROM sales s, products p, costs c
WHERE s.prod_id = p.prod_id AND c.prod_id = p.prod_id AND
p.prod name IN (SELECT prod name FROM products);
```

In this example, the defining query of sales\_mv now matches exactly with the user query Q1, so full text match rewrite takes place.

Note that when aliases are specified in both the SELECT clause and the new alias list clause, the alias list clause supersedes the ones in the SELECT clause.

# 5.3.2 Creating Materialized Views Based on Hybird Partitioned Tables

Use the CREATE MATERIALIZED VIEW statement to create a materialized view that is based on a hybrid partitioned table.

In a hybrid partitioned table, some partitions are stored in database segments, whereas other partitions are stored externally. If a materialized view that is based on a hybrid partitioned table includes the partition key or partition marker in its SELECT statement, it meets the requirements for PCT refresh.

To create a materialized view based on a hybrid partitioned table:

**1.** Create a hybrid partitioned table.

The following command creates a hybrid partitioned table named hybrid sales.

```
CREATE TABLE hybrid_sales(time_id date, customer number, price number, ...)

...

PARTITION BY RANGE (time_id)

(

PARTITION century 19 VALUES LESS THAN (TO DATE('01-01-1900', 'DD-MM-
```

```
YYYY'))
	EXTERNAL LOCATION (data_dir1:'sales_1.csv'),
	PARTITION century_20 VALUES LESS THAN (TO_DATE('01-01-2000', 'DD-
MM-YYYY'))
	EXTERNAL DEFAULT DIRECTORY data_dir2 LOCATION
('sales_2.csv'),
	PARTITION year_2000 VALUES LESS THAN (TO_DATE('01-01-2001', 'DD-
MM-YYYY')),
	PARTITION year_2001 VALUES LESS THAN (TO_DATE('01-01-2002', 'DD-
MM-YYYY'))
);
```

2. Create a materialized view that is based on the hybrid partitioned table.

The following command creates a materialized view named hypt\_mv that is based on the hybrid partitioned table hybrid sales:

CREATE MATERIALIZED VIEW HyPT\_MV REFRESH FAST ON DEMAND AS SELECT time\_id, customer\_no, sum(price) as total\_price FROM hybrid\_sales GROUP BY time\_id, customer\_no;

Assume that there is a corresponding materialized view log on the table hybrid\_sales.

# 5.3.3 About Materialized Views Names

The name of a materialized view must conform to standard Oracle naming conventions. However, if the materialized view is based on a user-defined prebuilt table, then the name of the materialized view must exactly match that table name.

If you already have a naming convention for tables and indexes, you might consider extending this naming scheme to the materialized views so that they are easily identifiable. For example, instead of naming the materialized view <code>sum\_of\_sales, it</code> could be called <code>sum\_of\_sales\_mv</code> to denote that this is a materialized view and not a table or view.

# 5.3.4 About Storage And Table Compression for Materialized Views

Unless the materialized view is based on a user-defined prebuilt table, it requires and occupies storage space inside the database. Therefore, the storage needs for the materialized view should be specified in terms of the tablespace where it is to reside and the size of the extents.

If you do not know how much space the materialized view requires, then the DBMS\_MVIEW.ESTIMATE\_MVIEW\_SIZE package can estimate the number of bytes required to store this uncompressed materialized view. This information can then assist the design team in determining the tablespace in which the materialized view should reside.

You should use table compression with highly redundant data, such as tables with many foreign keys. This is particularly useful for materialized views created with the ROLLUP clause. Table compression reduces disk use and memory use (specifically, the

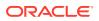

buffer cache), often leading to a better scaleup for read-only operations. Table compression can also speed up query execution at the expense of update cost.

#### See Also:

- Oracle Database VLDB and Partitioning Guide for more information about table compression
- Oracle Database Administrator's Guide for more information about table compression
- Oracle Database SQL Language Reference for a complete description of STORAGE semantics

# 5.3.5 About Build Methods for Materialized Views

Two build methods are available for creating the materialized view, as shown in Table 5-2. If you select BUILD IMMEDIATE, the materialized view definition is added to the schema objects in the data dictionary, and then the fact or detail tables are scanned according to the SELECT expression and the results are stored in the materialized view. Depending on the size of the tables to be scanned, this build process can take a considerable amount of time.

An alternative approach is to use the BUILD DEFERRED clause, which creates the materialized view without data, thereby enabling it to be populated at a later date using the DBMS MVIEW.REFRESH package.

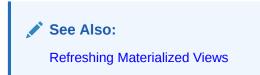

Table 5-2 Build Methods

| Build Method    | Description                                                               |
|-----------------|---------------------------------------------------------------------------|
| BUILD IMMEDIATE | Create the materialized view and then populate it with data.              |
| BUILD DEFERRED  | Create the materialized view definition but do not populate it with data. |

# 5.3.6 About Enabling Query Rewrite for Materialized Views

Before creating a materialized view, you can verify what types of query rewrite are possible by calling the procedure DBMS\_MVIEW.EXPLAIN\_MVIEW, or use DBMS\_ADVISOR.TUNE\_MVIEW to optimize the materialized view so that many types of query rewrite are possible. Once the materialized view has been created, you can use DBMS\_MVIEW.EXPLAIN\_REWRITE to find out if (or why not) it will rewrite a specific query.

Even though a materialized view is defined, it will not automatically be used by the query rewrite facility. Even though query rewrite is enabled by default, you also must specify the ENABLE QUERY REWRITE clause if the materialized view is to be considered available for rewriting queries.

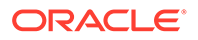

If this clause is omitted or specified as DISABLE QUERY REWRITE when the materialized view is created, the materialized view can subsequently be enabled for query rewrite with the ALTER MATERIALIZED VIEW statement.

If you define a materialized view as BUILD DEFERRED, it is not eligible for query rewrite until it is populated with data through a complete refresh.

# 5.3.7 About Query Rewrite Restrictions

Query rewrite is not possible with all materialized views. If query rewrite is not occurring when expected, DBMS\_MVIEW.EXPLAIN\_REWRITE can help provide reasons why a specific query is not eligible for rewrite. If this shows that not all types of query rewrite are possible, use the procedure DBMS\_ADVISOR.TUNE\_MVIEW to see if the materialized view can be defined differently so that query rewrite is possible. Also, check to see if your materialized view satisfies all of the following conditions:

- About Materialized View Restrictions for Query Rewrite
- General Query Rewrite Restrictions

# 5.3.7.1 About Materialized View Restrictions for Query Rewrite

You should keep in mind the following restrictions:

- The defining query of the materialized view cannot contain any non-repeatable expressions (ROWNUM, SYSDATE, non-repeatable PL/SQL functions, and so on).
- The query cannot contain any references to LONG or LONG RAW data types or object REFS.
- If the materialized view was registered as PREBUILT, the precision of the columns must agree with the precision of the corresponding SELECT expressions unless overridden by the WITH REDUCED PRECISION clause.
- The defining query cannot contain any references to objects or XMLTYPES.
- A materialized view is a noneditioned object and cannot depend on editioned objects unless it mentions an evaluation edition in which names of editioned objects are to be resolved.
- A materialized view may only be eligible for query rewrite in a specific range of editions. The *query\_rewrite\_clause* in the CREATE or ALTER MATERIALIZED VIEW statement lets you specify the range of editions in which a materialized view is eligible for query rewrite.

### See Also:

- Advanced Query Rewrite for Materialized Views
- Oracle Database SQL Language Reference

# 5.3.7.2 General Query Rewrite Restrictions

You should keep in mind the following restrictions:

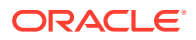

- A query can reference both local and remote tables. Such a query can be rewritten as long as an eligible materialized view referencing the same tables is available locally.
- Neither the detail tables nor the materialized view can be owned by SYS.
- If a column or expression is present in the GROUP BY clause of the materialized view, it must also be present in the SELECT list.
- Aggregate functions must occur only as the outermost part of the expression. That is, aggregates such as AVG (AVG (x) ) or AVG (x) + AVG (x) are not allowed.
- CONNECT BY clauses are not allowed.

### 🖍 See Also:

- Advanced Query Rewrite for Materialized Views
- Oracle Database SQL Language Reference

# 5.3.8 About Refresh Options for Materialized Views

When you define a materialized view, you can specify three refresh options: how to refresh, what type of refresh, and can trusted constraints be used. If unspecified, the defaults are assumed as ON DEMAND, FORCE, and ENFORCED constraints respectively.

# See Also: About Refresh Modes for Materialized Views

- About Types of Materialized View Refresh
- About Using Trusted Constraints and Materialized View Refresh

### 5.3.8.1 About Refresh Modes for Materialized Views

The refresh execution modes are <code>ON COMMIT</code>, <code>ON DEMAND</code>, and <code>ON STATEMENT</code>. Depending on the materialized view you create, some options may not be available. Table 5-3 describes the refresh modes.

| Refresh Mode | Description                                                                                                    |
|--------------|----------------------------------------------------------------------------------------------------|
| ON COMMIT    | Refresh occurs automatically when a transaction that modified one of the materialized view's detail tables commits. This can be specified as long as the materialized view is fast refreshable (in other words, not complex). The ON COMMIT privilege is necessary to use this mode. |
| ON DEMAND    | Refresh occurs when a user manually executes one of the available refresh procedures contained in the DBMS_MVIEW package (REFRESH, REFRESH_ALL_MVIEWS, REFRESH_DEPENDENT).                                                                                                    |

#### Table 5-3 Refresh Modes

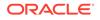

| Refresh Mode | Description                                                                                                    |
|--------------|----------------------------------------------------------------------------------------------------|
| ON STATEMENT | Refresh occurs automatically, without the need to commit the transaction, when a DML operation is performed on any of the materialized view's base tables. This method does not require the creation of materialized view logs on materialized view's base tables. This mode can be used as long as the materialized view is fast refreshable. |

#### Table 5-3 (Cont.) Refresh Modes

When using the ON STATEMENT OF ON COMMIT method, the time to complete a DML or commit may be slightly longer than usual. This is because the refresh operation is performed as part of the DML (for ON STATEMENT refresh) or as part of the commit (for ON COMMIT refresh). Therefore, these methods may not be suitable if many users are concurrently changing the tables upon which the materialized view is based.

If you anticipate performing insert, update or delete operations on tables referenced by a materialized view concurrently with the refresh of that materialized view, and that materialized view includes joins and aggregation, Oracle recommends you use ON COMMIT fast refresh rather than ON DEMAND fast refresh.

If you think the materialized view did not refresh, check the alert log or trace file.

If a materialized view fails during refresh at DML or commit time, you must explicitly invoke the refresh procedure using the DBMS\_MVIEW package after addressing the errors specified in the trace files. Until this is done, the materialized view will no longer be refreshed automatically at commit time.

## 5.3.8.2 About Types of Materialized View Refresh

You can specify how you want your materialized views to be refreshed from the detail tables by selecting one of four options: COMPLETE, FAST, FORCE, and NEVER. Table 5-4 describes the refresh options.

| <b>Refresh Option</b> | Description                                                                                                    |
|-----------------------|----------------------------------------------------------------------------------------------------|
| COMPLETE              | Refreshes by recalculating the materialized view's defining query.                                                                                                    |
| FAST                  | Applies incremental changes to refresh the materialized view using the information logged in the materialized view logs, or from a SQL*Loader direct-path or a partition maintenance operation. |
| FORCE                 | Applies FAST refresh if possible; otherwise, it applies COMPLETE refresh.                                                                                                    |
| NEVER                 | Indicates that the materialized view will not be refreshed with refresh mechanisms.                                                                                                    |

### Table 5-4 Refresh Options

Whether the fast refresh option is available depends upon the type of materialized view. You can call the procedure DBMS\_MVIEW.EXPLAIN\_MVIEW to determine whether fast refresh is possible.

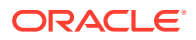

# 5.3.8.3 About Using Trusted Constraints and Materialized View Refresh

You can also specify if it is acceptable to use trusted constraints and QUERY\_REWRITE\_INTEGRITY = TRUSTED during refresh. Any nonvalidated RELY constraint is a trusted constraint. For example, nonvalidated foreign key/primary key relationships, functional dependencies defined in dimensions or a materialized view in the UNKNOWN state. If query rewrite is enabled during refresh, these can improve the performance of refresh by enabling more performant query rewrites. Any materialized view that can use TRUSTED constraints for refresh is left in a state of trusted freshness (the UNKNOWN state) after refresh.

This is reflected in the column STALENESS in the view USER\_MVIEWS. The column UNKNOWN TRUSTED FD in the same view is also set to Y, which means yes.

You can define this property of the materialized view either during create time by specifying REFRESH USING TRUSTED [ENFORCED] CONSTRAINTS or by using ALTER MATERIALIZED VIEW DDL.

| Constraints to<br>Use   | Description                                                                                                    |  |  |  |
|-------------------------|----------------------------------------------------------------------------------------------------|--|--|--|
| TRUSTED<br>CONSTRAINTS  | Refresh can use trusted constraints and QUERY_REWRITE_INTEGRITY =<br>TRUSTED during refresh. This allows use of non-validated RELY constraints and<br>rewrite against materialized views in UNKNOWN or FRESH state during refresh.                                                                                                    |  |  |  |
|                         | The USING TRUSTED CONSTRAINTS clause enables you to create a materialized view on top of a table that has a non-NULL Virtual Private Database (VPD) policy on it. In this case, ensure that the materialized view behaves correctly. Materialized view results are computed based on the rows and columns filtered by VPD policy. Therefore, you must coordinate the materialized view definition with the VPD policy to ensure the correct results. Without the USING TRUSTED CONSTRAINTS clause, any VPD policy on a base table will prevent a materialized view from being created. |  |  |  |
| ENFORCED<br>CONSTRAINTS | <b>Refresh</b> can use validated constraints and QUERY_REWRITE_INTEGRITY =<br>ENFORCED during refresh. This allows use of only validated, enforced constraints<br>and rewrite against materialized views in FRESH state during refresh.                                                                                                    |  |  |  |

#### Table 5-5 Constraints

The fast refresh of a materialized view is optimized using the available primary and foreign key constraints on the join columns. This foreign key/primary key optimization can significantly improve refresh performance. For example, for a materialized view that contains a join between a fact table and a dimension table, if only new rows were inserted into the dimension table with no change to the fact table since the last refresh, then there will be nothing to refresh for this materialized view. The reason is that, because of the primary key constraint on the join column(s) of the dimension table and foreign key constraint on the join column(s) of the dimension table and foreign key constraint on the join with any fact table rows, thus there is nothing to refresh. Another example of this refresh optimization is when both the fact and dimension tables have inserts since the last refresh. In this case, Oracle Database will only perform a join of delta fact table with the dimension table. Without the foreign key/primary key optimization, two joins during the refresh would be required, a join of delta fact with the dimension table, plus a join of delta dimension with an image of the fact table from before the inserts.

Note that this optimized fast refresh using primary and foreign key constraints on the join columns is available with and without constraint enforcement. In the first case, primary and

foreign key constraints are enforced by the Oracle Database. This, however, incurs the cost of constraint maintenance. In the second case, the application guarantees primary and foreign key relationships so the constraints are declared RELY NOVALIDATE and the materialized view is defined with the REFRESH FAST USING TRUSTED CONSTRAINTS option.

# 5.3.8.4 General Restrictions on Fast Refresh

The defining query of the materialized view is restricted as follows:

- The materialized view must not contain references to non-repeating expressions like SYSDATE and ROWNUM.
- The materialized view must not contain references to RAW or LONG RAW data types.
- It cannot contain a SELECT list subquery.
- It cannot contain analytic functions (for example, RANK) in the SELECT clause.
- It cannot reference a table on which an XMLIndex index is defined.
- It cannot contain a MODEL clause.
- It cannot contain a HAVING clause with a subquery.
- It cannot contain nested queries that have ANY, ALL, or NOT EXISTS.
- It cannot contain a [START WITH ...] CONNECT BY clause.
- It cannot contain multiple detail tables at different sites.
- ON COMMIT materialized views cannot have remote detail tables.
- Nested materialized views must have a join or aggregate.
- Materialized join views and materialized aggregate views with a GROUP BY clause cannot select from an index-organized table.
- It cannot be based on a remote view. Only complete refresh and force refresh is supported for materialized views based on remote views.

If fast refresh is required, then create the materialized view based on the remote table on which the remote view is based.

### 5.3.8.5 Restrictions on Fast Refresh on Materialized Views with Joins Only

Defining queries for materialized views with joins only and no aggregates have the following restrictions on fast refresh:

- All restrictions from "General Restrictions on Fast Refresh".
- They cannot have GROUP BY clauses or aggregates.
- Rowids of all the tables in the FROM list must appear in the SELECT list of the query.
- Materialized view logs must exist with rowids for all the base tables in the FROM list of the query.
- You cannot create a fast refreshable materialized view from multiple tables with simple joins that include an object type column in the SELECT statement.

Also, the refresh method you choose will not be optimally efficient if:

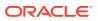

- The defining query uses an outer join that behaves like an inner join. If the defining query contains such a join, consider rewriting the defining query to contain an inner join.
- The SELECT list of the materialized view contains expressions on columns from multiple tables.

## 5.3.8.6 Restrictions on Fast Refresh on Materialized Views with Aggregates

Defining queries for materialized views with aggregates or joins have the following restrictions on fast refresh:

• All restrictions from "General Restrictions on Fast Refresh".

Fast refresh is supported for both ON COMMIT and ON DEMAND materialized views, however the following restrictions apply:

- All tables in the materialized view must have materialized view logs, and the materialized view logs must:
  - Contain all columns from the table referenced in the materialized view.
  - Specify with ROWID and INCLUDING NEW VALUES.
  - Specify the SEQUENCE clause if the table is expected to have a mix of inserts/directloads, deletes, and updates.
- Only AVG, BIT\_AND\_AGG, BIT\_OR\_AGG, BIT\_XOR\_AGG, COUNT, KURTOSIS\_POP, KURTOSIS\_SAMP, MIN, MAX, SKEWNESS\_POP, SKEWNESS\_SAMP, STDDEV, SUM, and VARIANCE are supported for fast refresh.
- You must specify COUNT (\*).
- Aggregate functions must occur only as the outermost part of the expression. That is, aggregates such as AVG (AVG (x) ) or AVG (x) + AVG (x) are not allowed.
- For each aggregate such as AVG (expr), the corresponding COUNT (expr) must be present. Oracle recommends that you specify SUM(expr).
- If you specify VARIANCE(expr) or STDDEV(expr), you must also specify COUNT(expr) and SUM(expr). Oracle recommends that you specify SUM(expr \*expr).
- If you specify KURTOSIS\_POP, KURTOSIS\_SAMP, SKEWNESS\_POP, or SKEWNESS\_SAMP, you must also specify COUNT (expr) and SUM (expr). For SKEWNESS\_POP, and SKEWNESS\_SAMP, you must also specify VARIANCE (expr) and COUNT (\*).
- The SELECT column in the defining query cannot be a complex expression with columns from multiple base tables. A possible workaround to this is to use a nested materialized view.
- The SELECT list must contain all GROUP BY columns.
- The materialized view is not based on one or more remote tables.
- If you use a CHAR data type in the filter columns of a materialized view log, the character sets of the primary site and the materialized view must be the same.
- If the materialized view has one of the following, then fast refresh is supported only on conventional DML inserts and direct loads.
  - Materialized views with MIN or MAX aggregates
  - Materialized views which have SUM(expr) but no COUNT(expr)
  - Materialized views without COUNT (\*)

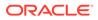

Such a materialized view is called an insert-only materialized view.

A materialized view with MAX or MIN is fast refreshable after delete or mixed DML statements if it does not have a WHERE clause.

The max/min fast refresh after delete or mixed DML does not have the same behavior as the insert-only case. It deletes and recomputes the max/min values for the affected groups. You need to be aware of its performance impact.

- Materialized views with named views or subqueries in the FROM clause can be fast refreshed provided the views can be completely merged. For information on which views will merge, see *Oracle Database SQL Language Reference*.
- If there are no outer joins, you may have arbitrary selections and joins in the WHERE clause.
- Materialized aggregate views with outer joins are fast refreshable after conventional DML and direct loads, provided only the outer table has been modified. Also, unique constraints must exist on the join columns of the inner join table. If there are outer joins, all the joins must be connected by ANDs and must use the equality (=) operator.
- For materialized views with CUBE, ROLLUP, grouping sets, or concatenation of them, the following restrictions apply:
  - The SELECT list should contain grouping distinguisher that can either be a GROUPING\_ID function on all GROUP BY expressions or GROUPING functions one for each GROUP BY expression. For example, if the GROUP BY clause of the materialized view is "GROUP BY CUBE (a, b)", then the SELECT list should contain either "GROUPING\_ID(a, b)" or "GROUPING (a) AND GROUPING (b)" for the materialized view to be fast refreshable.
  - GROUP BY should not result in any duplicate groupings. For example, "GROUP BY a, ROLLUP(a, b)" is not fast refreshable because it results in duplicate groupings "(a), (a, b), AND (a)".

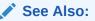

Requirements for Using Materialized Views with Aggregates

### 5.3.8.7 Restrictions on Fast Refresh on Materialized Views with UNION ALL

Materialized views with the UNION ALL set operator support the REFRESH FAST option if the following conditions are satisfied:

• The defining query must have the UNION ALL operator at the top level.

The UNION ALL operator cannot be embedded inside a subquery, with one exception: The UNION ALL can be in a subquery in the FROM clause provided the defining query is of the form SELECT \* FROM (view or subquery with UNION ALL) as in the following example:

```
CREATE VIEW view_with_unionall AS
(SELECT c.rowid crid, c.cust_id, 2 umarker
FROM customers c WHERE c.cust_last_name = 'Smith'
UNION ALL
SELECT c.rowid crid, c.cust_id, 3 umarker
```

```
FROM customers c WHERE c.cust_last_name = 'Jones');
CREATE MATERIALIZED VIEW unionall_inside_view_mv
REFRESH FAST ON DEMAND AS
SELECT * FROM view with unionall;
```

Note that the view with unionall satisfies the requirements for fast refresh.

 Each query block in the UNION ALL query must satisfy the requirements of a fast refreshable materialized view with aggregates or a fast refreshable materialized view with joins.

The appropriate materialized view logs must be created on the tables as required for the corresponding type of fast refreshable materialized view.

Note that the Oracle Database also allows the special case of a single table materialized view with joins only provided the ROWID column has been included in the SELECT list and in the materialized view log. This is shown in the defining query of the view view\_with\_unionall.

- The SELECT list of each query must include a UNION ALL marker, and the UNION ALL column must have a distinct constant numeric or string value in each UNION ALL branch. Further, the marker column must appear in the same ordinal position in the SELECT list of each query block. See "UNION ALL Marker and Query Rewrite" for more information regarding UNION ALL markers.
- Some features such as outer joins, insert-only aggregate materialized view queries and remote tables are not supported for materialized views with UNION ALL. Note, however, that materialized views used in replication, which do not contain joins or aggregates, can be fast refreshed when UNION ALL or remote tables are used.
- The compatibility initialization parameter must be set to 9.2.0 or higher to create a fast refreshable materialized view with UNION ALL.

### 5.3.8.8 About Achieving Refresh Goals

In addition to the EXPLAIN\_MVIEW procedure, which is discussed throughout this chapter, you can use the DBMS\_ADVISOR.TUNE\_MVIEW procedure to optimize a CREATE MATERIALIZED VIEW statement to achieve REFRESH FAST and ENABLE QUERY REWRITE goals.

See Refreshing Materialized Views on Prebuilt Tables.

### 5.3.8.8.1 Refreshing Materialized Views on Prebuilt Tables

For materialized views created with the prebuilt option, the index I\_snap\$ is not created by default. This index helps fast refresh performance, and a description of how to create this index is illustrated in "Choosing Indexes for Materialized Views".

### 5.3.8.9 Refreshing Nested Materialized Views

A nested materialized view is considered to be fresh as long as its data is synchronized with the data in its detail tables, even if some of its detail tables could be stale materialized views.

You can refresh nested materialized views in two ways: DBMS\_MVIEW.REFRESH with the nested flag set to TRUE and REFRESH\_DEPENDENT with the nested flag set to TRUE on the base tables. If you use DBMS\_MVIEW.REFRESH, the entire materialized view chain is refreshed and the coverage starting from the specified materialized view in top-down fashion. That is, the specified materialized views in the dependency hierarchy

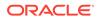

are refreshed in order. With DBMS\_MVIEW.REFRESH\_DEPENDENT, the entire chain is refreshed from the bottom up. That is, all the parent materialized views in the dependency hierarchy starting from the specified table are refreshed in order.

### Example 5-8 Example of Refreshing a Nested Materialized View

The following statement shows an example of refreshing a nested materialized view:

DBMS MVIEW.REFRESH('SALES MV,COST MV', nested => TRUE);

This statement will first refresh all child materialized views of <code>sales\_mv</code> and <code>cost\_mv</code> based on the dependency analysis and then refresh the two specified materialized views.

You can query the **STALE\_SINCE** column in the \*\_MVIEWS views to find out when a materialized view became stale.

# 5.3.9 ORDER BY Clause in Materialized Views

An ORDER BY clause is allowed in the CREATE MATERIALIZED VIEW statement. It is used only during the initial creation of the materialized view. It is not used during a full refresh or a fast refresh.

To improve the performance of queries against large materialized views, store the rows in the materialized view in the order specified in the ORDER BY clause. This initial ordering provides physical clustering of the data. If indexes are built on the columns by which the materialized view is ordered, accessing the rows of the materialized view using the index often reduces the time for disk I/O due to the physical clustering.

The ORDER BY clause is not considered part of the materialized view definition. As a result, there is no difference in the manner in which Oracle Database detects the various types of materialized views (for example, materialized join views with no aggregates). For the same reason, query rewrite is not affected by the ORDER BY clause. This feature is similar to the CREATE TABLE ... ORDER BY capability.

# 5.3.10 Using Oracle Enterprise Manager to Create Materialized Views

A materialized view can also be created using Enterprise Manager by selecting the materialized view object type. There is no difference in the information required if this approach is used.

# 5.3.11 Using Materialized Views with NLS Parameters

When using certain materialized views, you must ensure that your NLS parameters are the same as when you created the materialized view. Materialized views with this restriction are as follows:

- Expressions that may return different values, depending on NLS parameter settings. For example, (date > "01/02/03") or (rate <= "2.150") are NLS parameter dependent expressions.
- Equijoins where one side of the join is character data. The result of this equijoin depends on collation and this can change on a session basis, giving an incorrect result in the case of query rewrite or an inconsistent materialized view after a refresh operation.

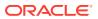

• Expressions that generate internal conversion to character data in the SELECT list of a materialized view, or inside an aggregate of a materialized aggregate view. This restriction does not apply to expressions that involve only numeric data, for example, a+b where a and b are numeric fields.

# 5.3.12 Adding Comments to Materialized Views

You can add comments to materialized views.

#### **Example: Adding Comments to a Materialized View**

The following statement adds a comment to data dictionary views for an existing materialized view:

COMMENT ON MATERIALIZED VIEW sales mv IS 'sales materialized view';

To view the comment after the preceding statement execution, you can query the catalog views, {USER, DBA} ALL MVIEW COMMENTS. For example, consider the following example:

SELECT MVIEW\_NAME, COMMENTS FROM USER\_MVIEW\_COMMENTS WHERE MVIEW\_NAME = 'SALES\_MV';

#### The output will resemble the following:

| MVIEW_NAME | COMMENTS                |
|------------|-------------------------|
|            |                         |
| SALES_MV   | sales materialized view |

Note: If the compatibility is set to 10.0.1 or higher, COMMENT ON TABLE will not be allowed for the materialized view container table. The following error message will be thrown if it is issued.

ORA-12098: cannot comment on the materialized view.

In the case of a prebuilt table, if it has an existing comment, the comment will be inherited by the materialized view after it has been created. The existing comment will be prefixed with '(from table)'. For example, table sales\_summary was created to contain sales summary information. An existing comment 'Sales summary data' was associated with the table. A materialized view of the same name is created to use the prebuilt table as its container table. After the materialized view creation, the comment becomes '(from table) Sales summary data'.

However, if the prebuilt table, sales\_summary, does not have any comment, the following comment is added: 'Sales summary data'. Then, if you drop the materialized view, the comment will be passed to the prebuilt table with the comment: '(from materialized view) Sales summary data'.

# 5.4 Creating Materialized View Logs

Materialized view logs are required if you want to use fast refresh, with the exception of partition change tracking refresh. That is, if a detail table supports partition change tracking for a materialized view, the materialized view log on that detail table is not required in order to do fast refresh on that materialized view. As a general rule, though, you should create materialized view logs if you want to use fast refresh. Materialized view logs are defined using a CREATE MATERIALIZED VIEW LOG statement on the base table that is to be changed. They are not created on the materialized view unless there is another materialized view on

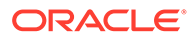

top of that materialized view, which is the case with nested materialized views. For fast refresh of materialized views, the definition of the materialized view logs must normally specify the ROWID clause. In addition, for aggregate materialized views, it must also contain every column in the table referenced in the materialized view, the INCLUDING NEW VALUES clause and the SEQUENCE clause. You can typically achieve better fast refresh performance of local materialized views containing aggregates or joins by using a WITH COMMIT SCN clause.

An example of a materialized view log is shown as follows where one is created on the table sales:

CREATE MATERIALIZED VIEW LOG ON sales WITH ROWID (prod\_id, cust\_id, time\_id, channel\_id, promo\_id, quantity\_sold, amount\_sold) INCLUDING NEW VALUES;

Alternatively, you could create a commit SCN-based materialized view log as follows:

```
CREATE MATERIALIZED VIEW LOG ON sales WITH ROWID (prod_id, cust_id, time_id, channel_id, promo_id, quantity_sold, amount_sold), COMMIT SCN INCLUDING NEW VALUES;
```

Oracle recommends that the keyword SEQUENCE be included in your materialized view log statement unless you are sure that you will never perform a mixed DML operation (a combination of INSERT, UPDATE, or DELETE operations on multiple tables). The SEQUENCE column is required in the materialized view log to support fast refresh with a combination of INSERT, UPDATE, or DELETE statements on multiple tables. You can, however, add the SEQUENCE number to the materialized view log after it has been created.

The boundary of a mixed DML operation is determined by whether the materialized view is ON COMMIT or ON DEMAND.

- For ON COMMIT, the mixed DML statements occur within the same transaction because the refresh of the materialized view will occur upon commit of this transaction.
- For ON DEMAND, the mixed DML statements occur between refreshes. The following example of a materialized view log illustrates where one is created on the table sales that includes the SEQUENCE keyword:

CREATE MATERIALIZED VIEW LOG ON sales WITH SEQUENCE, ROWID (prod\_id, cust\_id, time\_id, channel\_id, promo\_id, quantity\_sold, amount\_sold) INCLUDING NEW VALUES;

This section contains the following topics:

- Using the FORCE Option With Materialized View Logs
- Purging Materialized View Logs

# 5.4.1 Using the FORCE Option With Materialized View Logs

If you specify FORCE and any items specified with the ADD clause have already been specified for the materialized view log, Oracle does not return an error, but silently ignores the existing elements and adds to the materialized view log any items that do not already exist in the log. For example, if you used a filter column such as cust\_id and this column already existed, Oracle Database ignores the redundancy and does not return an error.

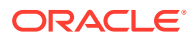

# 5.4.2 Purging Materialized View Logs

Purging materialized view logs can be done during the materialized view refresh process or deferred until later, thus improving refresh performance time. You can choose different options for when the purge will occur, using a PURGE clause, as in the following:

```
CREATE MATERIALIZED VIEW LOG ON sales

PURGE START WITH sysdate NEXT sysdate+1

WITH ROWID

(prod_id, cust_id, time_id, channel_id, promo_id, quantity_sold, amount_sold)

INCLUDING NEW VALUES;
```

You can also query USER MVIEW LOGS for purge information, as in the following:

```
SELECT PURGE_DEFERRED, PURGE_INTERVAL, LAST_PURGE_DATE, LAST_PURGE_STATUS
FROM USER_MVIEW_LOGS
WHERE LOG OWNER "SH" AND MASTER = 'SALES';
```

In addition to setting the purge when creating a materialized view log, you can also modify an existing materialized view log by issuing a statement resembling the following:

ALTER MATERIALIZED VIEW LOG ON sales PURGE IMMEDIATE;

### See Also:

*Oracle Database SQL Language Reference* for more information regarding materialized view log syntax

# 5.5 Creating Materialized Views Based on Approximate Queries

A materialized view based on approximate queries uses SQL functions that return approximate functions in its defining query.

You can compute summary and aggregate approximations and store these results in materialized views for further analysis or querying. The summary approximation, which computes approximate aggregates for all dimensions within a group of rows, can be used to perform detailed aggregation. You can further aggregate the summary data to obtain aggregate approximations that can be used for high-level analysis so that the Oracle Database does not scan the base tables again to compute higher-level aggregates. Oracle Database does not scan the base tables again to compute higher-level aggregates. It just uses the existing aggregated results to compute the higher-level aggregates. For example, you can create a summary approximation that stores the approximate number of products sold within each state and within each country. This aggregate approximation is then used to return the approximate distinct number of products within each country.

To create a materialized view containing SQL functions that return approximate results:

• Run the CREATE MATERIALIZED VIEW statement, with the defining query containing the appropriate functions

For example, use the APPROX\_PERCENTILE function in the defining query of the materialized view.

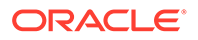

### Example 5-9 Creating a Materialized View Based on Approximate Queries

The following example creates a materialized view that stores the approximate number of distinct products that are sold on each day.

```
CREATE MATERIALIZED VIEW approx_count_distinct_pdt_mv
ENABLE QUERY REWRITE AS
SELECT t.calendar_year, t.calendar_month_number,
t.day_number_in_month, approx_count_distinct(prod_id) daily_detail
FROM sales s, times t
WHERE s.time_id = t.time_id
GROUP BY t.calendar_year, t.calendar_month_number,
t.day_number_in_month;
```

### See Also:

- Refreshing Materialized Views Based on Approximate Queries
- Using Percentile Functions that Return Approximate Results

# 5.6 Creating a Materialized View Containing Bitmap-based COUNT(DISTINCT) Functions

Materialized views based on COUNT (DISTINCT) functions can provide enhanced performance by using bitmap-based operations on integer columns.

Starting with Oracle Database Release 19c, you can create materialized views based on SQL aggregate functions that use bitmap representation to express the computation of COUNT (DISTINCT) operations. These functions include BITMAP BUCKET NUMBER, BITMAP BIT POSITION and BITMAP CONSTRUCT AGG.

To create a materialized view based on bitmaps:

- 1. Ensure that materialized view logs exist for the tables on which the materialized view will be based.
- 2. Use the CREATE MATERIALIZED VIEW command to create the materialized view.

The following example creates a materialized view based on the SH. SALES table and containing non-additive facts.

```
SQL> create materialized view mv_sales as
2 select PROMO_ID,
3 BITMAP_BUCKET_NUMBER(PROD_ID) bm_bktno,
4 BITMAP_CONSTRUCT_AGG(BITMAP_BIT_POSITION(PROD_ID),'RAW')
bm_details
5 from sales
6 group by PROMO_ID,BITMAP_BUCKET_NUMBER(PROD_ID);
```

```
Materialized view created.
```

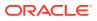

#### **Related Topics**

 Query Rewrite and Materialized Views Based on Bitmap-based COUNT(DISTINCT) Functions

Queries that contain COUNT (DISTINCT) operations on integer columns can be rewritten to use materialized views that contain bitmap-based functions.

# 5.7 Registering Existing Materialized Views

Some data warehouses have implemented materialized views in ordinary user tables. Although this solution provides the performance benefits of materialized views, it does not:

- Provide query rewrite to all SQL applications.
- Enable materialized views defined in one application to be transparently accessed in another application.
- Generally support fast parallel or fast materialized view refresh.

Because of these limitations, and because existing materialized views can be extremely large and expensive to rebuild, you should register your existing materialized view tables whenever possible. You can register a user-defined materialized view with the CREATE MATERIALIZED VIEW ... ON PREBUILT TABLE statement. Once registered, the materialized view can be used for query rewrites or maintained by one of the refresh methods, or both.

The contents of the table must reflect the materialization of the defining query at the time you register it as a materialized view, and each column in the defining query must correspond to a column in the table that has a matching data type. However, you can specify WITH REDUCED PRECISION to allow the precision of columns in the defining query to be different from that of the table columns.

The table and the materialized view must have the same name, but the table retains its identity as a table and can contain columns that are not referenced in the defining query of the materialized view. These extra columns are known as unmanaged columns. If rows are inserted during a refresh operation, each unmanaged column of the row is set to its default value. Therefore, the unmanaged columns cannot have NOT NULL constraints unless they also have default values.

Materialized views based on prebuilt tables are eligible for selection by query rewrite provided the parameter QUERY REWRITE INTEGRITY is set to STALE TOLERATED OF TRUSTED.

### See Also:

Basic Query Rewrite for Materialized Views for details about integrity levels

When you drop a materialized view that was created on a prebuilt table, the table still exists only the materialized view is dropped.

The following example illustrates the two steps required to register a user-defined table. First, the table is created, then the materialized view is defined using exactly the same name as the table. This materialized view sum sales tab mv is eligible for use in query rewrite.

```
CREATE TABLE sum_sales_tab

PCTFREE 0 TABLESPACE demo

STORAGE (INITIAL 8M) AS

SELECT s.prod_id, SUM(amount_sold) AS dollar_sales,
```

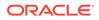

```
SUM(quantity_sold) AS unit_sales
FROM sales s GROUP BY s.prod_id;
CREATE MATERIALIZED VIEW sum_sales_tab_mv
ON PREBUILT TABLE WITHOUT REDUCED PRECISION
ENABLE QUERY REWRITE AS
SELECT s.prod_id, SUM(amount_sold) AS dollar_sales,
SUM(quantity_sold) AS unit_sales
FROM sales s GROUP BY s.prod_id;
```

You could have compressed this table to save space.

In some cases, user-defined materialized views are refreshed on a schedule that is longer than the update cycle. For example, a monthly materialized view might be updated only at the end of each month, and the materialized view values always refer to complete time periods. Reports written directly against these materialized views implicitly select only data that is not in the current (incomplete) time period. If a userdefined materialized view already contains a time dimension:

- It should be registered and then fast refreshed each update cycle.
- You can create a view that selects the complete time period of interest.
- The reports should be modified to refer to the view instead of referring directly to the user-defined materialized view.

If the user-defined materialized view does not contain a time dimension, then you should create a new materialized view that does include the time dimension (if possible). Also, in this case, the view should aggregate over the time column in the new materialized view.

# 5.8 Choosing Indexes for Materialized Views

The two most common operations on a materialized view are query execution and fast refresh, and each operation has different performance requirements. Query execution might need to access any subset of the materialized view key columns, and might need to join and aggregate over a subset of those columns. Consequently, query execution usually performs best if a single-column bitmap index is defined on each materialized view key column.

In the case of materialized views containing only joins using fast refresh, Oracle recommends that indexes be created on the columns that contain the rowids to improve the performance of the refresh operation.

If a materialized view using aggregates is fast refreshable, then an index appropriate for the fast refresh procedure is created unless USING NO INDEX is specified in the CREATE MATERIALIZED VIEW statement.

If the materialized view is partitioned, then, after doing a partition maintenance operation on the materialized view, the indexes become unusable, and they need to be rebuilt for fast refresh to work.

If you create a materialized view with the prebuilt option, the I\_snap\$ index is not automatically created. This index significantly improves fast refresh performance, and you can create it manually by issuing a statement such as the following:

CREATE UNIQUE INDEX <OWNER>."I\_SNAP\$\_<MVIEW\_NAME>" ON <OWNER>.<MVIEW\_NAME> (SYS\_OP\_MAP\_NONNULL("LOG\_DATE")) PCTFREE 10 INITRANS 2 MAXTRANS 255 COMPUTE STATISTICS

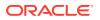

```
STORAGE (INITIAL 65536 NEXT 1048576 MINEXTENTS 1 MAXEXTENTS 2147483645
PCTINCREASE 0 FREELISTS 1 FREELIST GROUPS 1 BUFFER_POOL DEFAULT FLASH_CACHE DE
FAULT CELL_FLASH_CACHE DEFAULT)
TABLESPACE <TABLESPACE NAME>;
```

### See Also:

*Oracle Database SQL Tuning Guide* for information on using the SQL Access Advisor to determine what indexes are appropriate for your materialized view

# 5.9 Dropping Materialized Views

Use the DROP MATERIALIZED VIEW statement to drop a materialized view. For example, consider the following statement:

DROP MATERIALIZED VIEW sales sum mv;

This statement drops the materialized view sales\_sum\_mv. If the materialized view was prebuilt on a table, then the table is not dropped, but it can no longer be maintained with the refresh mechanism or used by query rewrite. Alternatively, you can drop a materialized view using Oracle Enterprise Manager.

# 5.10 Analyzing Materialized View Capabilities

You can use the DBMS\_MVIEW.EXPLAIN\_MVIEW procedure to learn what is possible with a materialized view or potential materialized view. In particular, this procedure enables you to determine:

- If a materialized view is fast refreshable
- · What types of query rewrite you can perform with this materialized view
- · Whether partition change tracking refresh is possible

Using this procedure is straightforward and described in "Using the DBMS\_MVIEW.EXPLAIN\_MVIEW Procedure". You simply call DBMS\_MVIEW.EXPLAIN\_MVIEW, passing in as a single parameter the schema and materialized view name for an existing materialized view. Alternatively, you can specify the SELECT string for a potential materialized view or the complete CREATE MATERIALIZED VIEW statement. The materialized view or potential materialized view is then analyzed and the results are written into either a table called MV\_CAPABILITIES\_TABLE, which is the default, or to an array called MSG\_ARRAY.

Note that you must run the utlxmv.sql script prior to calling EXPLAIN\_MVIEW except when you are placing the results in MSG\_ARRAY. The script is found in the admin directory. It is to create the MV\_CAPABILITIES\_TABLE in the current schema. An explanation of the various capabilities is in Table 5-6, and all the possible messages are listed in Table 5-7.

# 5.10.1 Using the DBMS\_MVIEW.EXPLAIN\_MVIEW Procedure

The EXPLAIN\_MVIEW procedure has the following parameters:

stmt id

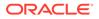

An optional parameter. A client-supplied unique identifier to associate output rows with specific invocations of EXPLAIN MVIEW.

• mv

The name of an existing materialized view or the query definition or the entire CREATE MATERIALIZED VIEW statement of a potential materialized view you want to analyze.

msg-array

The PL/SQL VARRAY that receives the output.

EXPLAIN\_MVIEW analyzes the specified materialized view in terms of its refresh and rewrite capabilities and inserts its results (in the form of multiple rows) into MV CAPABILITIES TABLE Or MSG ARRAY.

💉 See Also:

Oracle Database PL/SQL Packages and Types Reference for further information about the DBMS MVIEW package

This section contains the following topics:

- DBMS\_MVIEW.EXPLAIN\_MVIEW Declarations
- Using MV\_CAPABILITIES\_TABLE
- MV\_CAPABILITIES\_TABLE.CAPABILITY\_NAME Details
- MV\_CAPABILITIES\_TABLE Column Details

### 5.10.1.1 DBMS\_MVIEW.EXPLAIN\_MVIEW Declarations

The following PL/SQL declarations that are made for you in the DBMS\_MVIEW package show the order and data types of these parameters for explaining an existing materialized view and a potential materialized view with output to a table and to a VARRAY.

Explain an existing or potential materialized view with output to MV CAPABILITIES TABLE:

DBMS\_MVIEW.EXPLAIN\_MVIEW (mv IN VARCHAR2, stmt id IN VARCHAR2:= NULL);

Explain an existing or potential materialized view with output to a VARRAY:

DBMS\_MVIEW.EXPLAIN\_MVIEW (mv IN VARCHAR2, msg\_array OUT SYS.ExplainMVArrayType);

# 5.10.1.2 Using MV\_CAPABILITIES\_TABLE

One of the simplest ways to use DBMS\_MVIEW.EXPLAIN\_MVIEW is with the MV CAPABILITIES TABLE, which has the following structure:

CREATE TABLE MV\_CAPABILITIES\_TABLE (STATEMENT\_ID VARCHAR(30), -- Client-supplied unique statement identifier

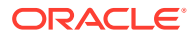

| MVOWNER         |                | NULL for SELECT based EXPLAIN_MVIEW       |
|-----------------|----------------|-------------------------------------------|
|                 | VARCHAR(30),   | NULL for SELECT based EXPLAIN_MVIEW       |
| CAPABILITY_NAME | VARCHAR(30),   | A descriptive name of the particular      |
|                 |                | capability:<br>REWRITE                    |
|                 |                | <br>Can do at least full text match       |
|                 |                |                                           |
|                 |                | REWRITE PARTIAL TEXT MATCH                |
|                 |                | Can do at least full and partial          |
|                 |                | <br>                                      |
|                 |                | REWRITE GENERAL                           |
|                 |                | Can do all forms of rewrite               |
|                 |                | REFRESH                                   |
|                 |                | <br>Can do at least complete refresh      |
|                 |                | REFRESH FROM LOG AFTER INSERT             |
|                 |                | <br>                                      |
|                 |                | <br>or change capture table at least      |
|                 |                |                                           |
|                 |                |                                           |
|                 |                | <br>REFRESH FROM LOG AFTER ANY            |
|                 |                | can do fast refresh from an mv log        |
|                 |                | <br>or change capture table after any     |
|                 |                | <br>combination of updates                |
|                 |                | <br>PCT                                   |
|                 |                | <br>Can do Enhanced Update Tracking on    |
|                 |                | <br>the table named in the RELATED NAME   |
|                 |                | <br>column. EUT is needed for fast        |
|                 |                | <br>refresh after partitioned             |
|                 |                | <br>maintenance operations on the table   |
|                 |                | <br>named in the RELATED_NAME column      |
|                 |                | <br>and to do non-stale tolerated         |
|                 |                | <br>rewrite when the mv is partially      |
|                 |                | <br>stale with respect to the table       |
|                 |                | <br>named in the RELATED_NAME column.     |
|                 |                | <br>EUT can also sometimes enable fast    |
|                 |                | <br>refresh of updates to the table       |
|                 |                | <br>named in the RELATED_NAME column      |
|                 |                | <br>when fast refresh from an mv log      |
|                 |                | <br>                                      |
|                 |                | <br>L                                     |
|                 |                | See Table 5-6                             |
| POSSIBLE        | CHARACTER(1),  | T = capability is possible                |
|                 |                | F = capability is not possible            |
| RELATED_TEXT    | VARCHAR(2000), | Owner.table.column, alias name, and so on |
|                 |                | related to this message. The specific     |
|                 |                | meaning of this column depends on the     |
|                 |                | NSGNO column. See the documentation for   |
|                 |                | DBMS_MVIEW.EXPLAIN_MVIEW() for details.   |
| RELATED_NUM     | NUMBER,        | When there is a numeric value             |
| NG010           | THEORE         | associated with a row, it goes here.      |
| MSGNO           | INTEGER,       | When available, QSM message # explaining  |
|                 |                | why disabled or more details when         |
| мостит          |                | enabled.                                  |
| MSGTXT          |                | Text associated with MSGNO.               |
| SEQ             | NUMBER);       | Useful in ORDER BY clause when            |
|                 |                | <br>selecting from this table.            |

You can use the <code>utlxmv.sql</code> script found in the <code>admin</code> directory to create <code>MV\_CAPABILITIES\_TABLE</code>.

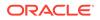

### See Also:

- Refreshing Materialized Views for further details about partition change tracking
- Advanced Query Rewrite for Materialized Views for further details about partition change tracking

### Example 5-10 DBMS\_MVIEW.EXPLAIN\_MVIEW

First, create the materialized view. Alternatively, you can use EXPLAIN\_MVIEW on a potential materialized view using its SELECT statement or the complete CREATE MATERIALIZED VIEW statement.

```
CREATE MATERIALIZED VIEW cal_month_sales_mv
BUILD IMMEDIATE
REFRESH FORCE
ENABLE QUERY REWRITE AS
SELECT t.calendar_month_desc, SUM(s.amount_sold) AS dollars
FROM sales s, times t WHERE s.time_id = t.time_id
GROUP BY t.calendar month desc;
```

Then, you invoke EXPLAIN\_MVIEW with the materialized view to explain. You need to use the SEQ column in an ORDER BY clause so the rows will display in a logical order. If a capability is not possible, N will appear in the P column and an explanation in the MSGTXT column. If a capability is not possible for multiple reasons, a row is displayed for each reason.

```
EXECUTE DBMS_MVIEW.EXPLAIN_MVIEW ('SH.CAL_MONTH_SALES_MV');
```

SELECT capability\_name, possible, SUBSTR(related\_text,1,8)
AS rel\_text, SUBSTR(msgtxt,1,60) AS msgtxt
FROM MV\_CAPABILITIES\_TABLE
ORDER BY seq;

| CAPABILITY_NAME               | Ρ | REL_TEXT | MSGTXT                                     |
|-------------------------------|---|----------|--------------------------------------------|
|                               | - |          |                                            |
| PCT                           | Ν |          |                                            |
| REFRESH COMPLETE              | Y |          |                                            |
| REFRESH_FAST                  | N |          |                                            |
| REWRITE                       | Y |          |                                            |
| PCT TABLE                     | Ν | SALES    | no partition key or PMARKER in select list |
| PCT TABLE                     | Ν | TIMES    | relation is not a partitioned table        |
| REFRESH FAST AFTER INSERT     | Ν | SH.TIMES | mv log must have new values                |
| REFRESH_FAST_AFTER_INSERT     | N | SH.TIMES | mv log must have ROWID                     |
| REFRESH_FAST_AFTER_INSERT     | N | SH.TIMES | mv log does not have all necessary columns |
| REFRESH_FAST_AFTER_INSERT     | N | SH.SALES | mv log must have new values                |
| REFRESH_FAST_AFTER_INSERT     | N | SH.SALES | mv log must have ROWID                     |
| REFRESH_FAST_AFTER_INSERT     | N | SH.SALES | mv log does not have all necessary columns |
| REFRESH_FAST_AFTER_ONETAB_DML | N | DOLLARS  | SUM(expr) without COUNT(expr)              |
| REFRESH_FAST_AFTER_ONETAB_DML | Ν |          | see the reason why                         |
|                               |   |          | REFRESH_FAST_AFTER_INSERT is disabled      |
| REFRESH_FAST_AFTER_ONETAB_DML | N |          | COUNT(*) is not present in the select list |
| REFRESH_FAST_AFTER_ONETAB_DML | Ν |          | SUM(expr) without COUNT(expr)              |
| REFRESH_FAST_AFTER_ANY_DML    | Ν |          | see the reason why                         |
|                               |   |          | REFRESH_FAST_AFTER_ONETAB_DML is disabled  |
|                               |   |          |                                            |

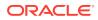

| REFRESH_PCT N                                                                                   | mv log must have sequence<br>PCT is not possible on any of the detail<br>tables in the materialized view |
|-------------------------------------------------------------------------------------------------|----------------------------------------------------------------------------------------------------|
| REWRITE_FULL_TEXT_MATCH Y<br>REWRITE_PARTIAL_TEXT_MATCH Y<br>REWRITE_GENERAL Y<br>REWRITE_PCT N | PCT is not possible on any detail tables                                                                 |

# 5.10.1.3 MV\_CAPABILITIES\_TABLE.CAPABILITY\_NAME Details

Table 5-6 lists explanations for values in the CAPABILITY\_NAME column.

### Table 5-6 CAPABILITY\_NAME Column Details

| CAPABILITY_NAME               | Description                                                                                                    |  |  |  |
|-------------------------------|----------------------------------------------------------------------------------------------------|--|--|--|
| PCT                           | If this capability is possible, partition change tracking is possible on at least one detail relation. If this capability is not possible, partition change tracking is not possible with any detail relation referenced by the materialized view.                                                                                                    |  |  |  |
| REFRESH_COMPLETE              | If this capability is possible, complete refresh of the materialized view is possible.                                                                                                    |  |  |  |
| REFRESH_FAST                  | If this capability is possible, fast refresh is possible at least under certain circumstances.                                                                                                    |  |  |  |
| REWRITE                       | If this capability is possible, at least full text match query rewrite is possible. If this capability is not possible, no form of query rewrite is possible.                                                                                                    |  |  |  |
| PCT_TABLE                     | If this capability is possible, it is possible with respect to a particular partitioned table in the top level FROM list. When possible, partition change tracking (PCT) applies to the partitioned table named in the RELATED_TEXT column.                                                                                                    |  |  |  |
|                               | PCT is needed to support fast refresh after partition maintenance operations on the table named in the RELATED_TEXT column.                                                                                                    |  |  |  |
|                               | PCT may also support fast refresh with regard to updates to the table named in the<br>RELATED_TEXT column when fast refresh from a materialized view log is not possible.                                                                                                    |  |  |  |
|                               | PCT is also needed to support query rewrite in the presence of partial staleness of the materialized view with regard to the table named in the RELATED_TEXT column.                                                                                                    |  |  |  |
|                               | When disabled, PCT does not apply to the table named in the RELATED_TEXT column. In this case, fast refresh is not possible after partition maintenance operations on the table named in the RELATED_TEXT column. In addition, PCT-based refresh of updates to the table named in the RELATED_TEXT column is not possible. Finally, query rewrite cannot be supported in the presence of partial staleness of the materialized view with regard to the table named in the RELATED_TEXT column. |  |  |  |
| PCT_TABLE_REWRITE             | If this capability is possible, it is possible with respect to a particular partitioned table in the top level FROM list. When possible, PCT applies to the partitioned table named in the RELATED_TEXT column.                                                                                                    |  |  |  |
|                               | This capability is needed to support query rewrite against this materialized view in partial stale state with regard to the table named in the RELATED_TEXT column.                                                                                                    |  |  |  |
|                               | When disabled, query rewrite cannot be supported if this materialized view is in partial stale state with regard to the table named in the RELATED_TEXT column.                                                                                                    |  |  |  |
| REFRESH_FAST_AFTE<br>R_INSERT | If this capability is possible, fast refresh from a materialized view log is possible at least in the case where the updates are restricted to INSERT operations; complete refresh is also possible. If this capability is not possible, no form of fast refresh from a materialized view log is possible.                                                                                                    |  |  |  |

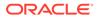

| CAPABILITY_NAME                   | Description                                                                                                    |  |
|-----------------------------------|----------------------------------------------------------------------------------------------------|--|
| REFRESH_FAST_AFTE<br>R_ONETAB_DML | If this capability is possible, fast refresh from a materialized view log is possible regardless<br>of the type of update operation, provided all update operations are performed on a single<br>table. If this capability is not possible, fast refresh from a materialized view log may not be<br>possible when the update operations are performed on multiple tables. |  |
| REFRESH_FAST_AFTE<br>R_ANY_DML    | If this capability is possible, fast refresh from a materialized view log is possible regardless<br>of the type of update operation or the number of tables updated. If this capability is not<br>possible, fast refresh from a materialized view log may not be possible when the update<br>operations (other than INSERT) affect multiple tables.                       |  |
| REFRESH_FAST_PCT                  | If this capability is possible, fast refresh using PCT is possible. Generally, this means that refresh is possible after partition maintenance operations on those detail tables where PCT is indicated as possible.                                                                                                    |  |
| REWRITE_FULL_TEXT<br>_MATCH       | If this capability is possible, full text match query rewrite is possible. If this capability is not possible, full text match query rewrite is not possible.                                                                                                    |  |
| REWRITE_PARTIAL_<br>TEXT_MATCH    | If this capability is possible, at least full and partial text match query rewrite are possible. If this capability is not possible, at least partial text match query rewrite and general query rewrite are not possible.                                                                                                    |  |
| REWRITE_GENERAL                   | If this capability is possible, all query rewrite capabilities are possible, including general query rewrite and full and partial text match query rewrite. If this capability is not possible, at least general query rewrite is not possible.                                                                                                    |  |
| REWRITE_PCT                       | If this capability is possible, query rewrite can use a partially stale materialized view even<br>in QUERY_REWRITE_INTEGRITY = ENFORCED or TRUSTED modes. When this capability is<br>not possible, query rewrite can use a partially stale materialized view only in<br>QUERY_REWRITE_INTEGRITY = STALE_TOLERATED mode.                                                   |  |

### Table 5-6 (Cont.) CAPABILITY\_NAME Column Details

# 5.10.1.4 MV\_CAPABILITIES\_TABLE Column Details

Table 5-7 lists the semantics for <code>RELATED\_TEXT</code> and <code>RELATED\_NUM</code> columns.

| Table 5-7 | MV_CAPABILITIES_ | TABLE Column Details |
|-----------|------------------|----------------------|
|-----------|------------------|----------------------|

| MSGNO | MSGTXT                                                                  | RELATED_NUM                               | RELATED_TEXT                                                                  |
|-------|-------------------------------------------------------------------------|-------------------------------------------|-------------------------------------------------------------------------------|
| NULL  | NULL                                                                    |                                           | For PCT capability only: [owner.] name of the table upon which PCT is enabled |
| 2066  | This statement resulted in an Oracle error                              | Oracle error number that occurred         |                                                                               |
| 2067  | No partition key or PMARKER or join dependent expression in SELECT list |                                           | [owner.] name of relation for which PCT is not supported                      |
| 2068  | Relation is not partitioned                                             |                                           | [owner.] name of relation for which PCT is not supported                      |
| 2069  | PCT not supported with multicolumn partition key                        |                                           | [owner.] name of relation for which PCT is not supported                      |
| 2070  | PCT not supported with this type of partitioning                        |                                           | [owner.] name of relation for which PCT is not supported                      |
| 2071  | Internal error: undefined PCT failure code                              | The unrecognized numeric PCT failure code | [owner.] name of relation for which PCT is not supported                      |

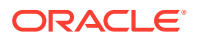

| MSGNO | MSGTXT                                                                           | RELATED_NUM                                                                                      | RELATED_TEXT                                                                                       |  |
|-------|----------------------------------------------------------------------------------|--------------------------------------------------------------------------------------------------|----------------------------------------------------------------------------------------------------|--|
| 2072  | Requirements not satisfied for fast refresh of nested materialized view          |                                                                                                  |                                                                                                    |  |
| 2077  | Materialized view log is newer than last full refresh                            |                                                                                                  | [owner.]table_name of table upon<br>which the materialized view log is<br>needed                   |  |
| 2078  | Materialized view log must have new values                                       |                                                                                                  | [owner.]table_name of table upon<br>which the materialized view log is<br>needed                   |  |
| 2079  | Materialized view log must have<br>ROWID                                         |                                                                                                  | [owner.]table_name of table upon<br>which the materialized view log is<br>needed                   |  |
| 2080  | Materialized view log must have primary key                                      |                                                                                                  | [owner.]table_name of table upon<br>which the materialized view log is<br>needed                   |  |
| 2081  | Materialized view log does not have all necessary columns                        |                                                                                                  | [owner.]table_name of table upon<br>which the materialized view log is<br>needed                   |  |
| 2082  | Problem with materialized view log                                               |                                                                                                  | [owner.]table_name of table upon<br>which the materialized view log is<br>needed                   |  |
| 2099  | Materialized view references a<br>remote table or view in the FROM list          | Offset from the<br>SELECT keyword to<br>the table or view in<br>question                         | [owner.] name of the table or view in question                                                     |  |
| 2126  | Multiple primary sites                                                           |                                                                                                  | Name of the first different node, or ${\tt NULL}$ if the first different node is local             |  |
| 2129  | Join or filter condition(s) are complex                                          |                                                                                                  | [owner.] name of the table involved with the join or filter condition (or NULL when not available) |  |
| 2130  | Expression not supported for fast refresh                                        | Offset from the<br>SELECT keyword to<br>the expression in<br>question                            | The alias name in the SELECT list of the expression in question                                    |  |
| 2150  | SELECT lists must be identical across the UNION operator                         | Offset from the<br>SELECT keyword to<br>the first different<br>select item in the<br>SELECT list | The alias name of the first different select item in the SELECT list                               |  |
| 2182  | PCT is enabled through a join<br>dependency                                      |                                                                                                  | [owner.]name of relation for which<br>PCT_TABLE_REWRITE is not enabled                             |  |
| 2183  | Expression to enable PCT not in<br>PARTITION BY of analytic function<br>or model | The unrecognized numeric PCT failure code                                                        | [owner.] name of relation for which<br>PCT is not enabled                                          |  |
| 2184  | Expression to enable PCT cannot be rolled up                                     |                                                                                                  | [owner.] name of relation for which PCT is not enabled                                             |  |
| 2185  | No partition key or PMARKER in the SELECT list                                   |                                                                                                  | [owner.]name of relation for which<br>PCT_TABLE_REWRITE is not enabled                             |  |

Table 5-7 (Cont.) MV\_CAPABILITIES\_TABLE Column Details

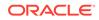

| MSGNO | MSGTXT                              | RELATED_NUM | RELATED_TEXT |
|-------|-------------------------------------|-------------|--------------|
| 2186  | GROUP OUTER JOIN is present         |             |              |
| 2187  | Materialized view on external table |             |              |

Table 5-7 (Cont.) MV\_CAPABILITIES\_TABLE Column Details

# 6 Advanced Materialized Views

This chapter discusses advanced topics in using materialized views. It contains the following topics:

- About Partitioning and Materialized Views
- About Materialized Views in Analytic Processing Environments
- About Materialized Views and Models
- About Security Issues with Materialized Views
- Invalidating Materialized Views
- Altering Materialized Views
- Using Real-time Materialized Views

# 6.1 About Partitioning and Materialized Views

Because of the large volume of data held in a data warehouse, partitioning is an extremely useful option when designing a database. Partitioning the fact tables improves scalability, simplifies system administration, and makes it possible to define local indexes that can be efficiently rebuilt. Partitioning the fact tables also improves the opportunity of fast refreshing the materialized view because this may enable partition change tracking (PCT) refresh on the materialized view. Partitioning a materialized view also has benefits for refresh, because the refresh procedure can then use parallel DML in more scenarios and PCT-based refresh can use truncate partition to efficiently maintain the materialized view.

### See Also:

Oracle Database VLDB and Partitioning Guide for further details about partitioning

This section contains the following topics:

- About Partition Change Tracking
- Partitioning a Materialized View
- Partitioning a Prebuilt Table
- Rolling Materialized Views

# 6.1.1 About Partition Change Tracking

It is possible and advantageous to track freshness to a finer grain than the entire materialized view. You can achieve this through partition change tracking (PCT), which is a method to identify which rows in a materialized view are affected by a certain detail table partition. When one or more of the detail tables are partitioned, it may be possible to identify the specific rows

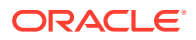

in the materialized view that correspond to a modified detail partition(s); those rows become stale when a partition is modified while all other rows remain fresh.

You can use PCT to identify which materialized view rows correspond to a particular partition. PCT is also used to support fast refresh after partition maintenance operations on detail tables. For instance, if a detail table partition is truncated or dropped, the affected rows in the materialized view are identified and deleted.

Identifying which materialized view rows are fresh or stale, rather than considering the entire materialized view as stale, allows query rewrite to use those rows that are fresh while in QUERY\_REWRITE\_INTEGRITY = ENFORCED or TRUSTED modes. Several views, such as DBA\_MVIEW\_DETAIL\_PARTITION, detail which partitions are stale or fresh. Oracle does not rewrite against partial stale materialized views if partition change tracking on the changed table is enabled by the presence of join dependent expressions in the materialized view.

### See Also:

"About Join Dependent Expression and Partition Change Tracking" for more information

Note that, while partition change tracking tracks the staleness on a partition and subpartition level (for composite partitioned tables), the level of granularity for PCT refresh is only the top-level partitioning strategy. Consequently, any change to data in one of the subpartitions of a composite partitioned-table will only mark the single impacted subpartition as stale and have the rest of the table available for rewrite, but the PCT refresh will refresh the whole partition that contains the impacted subpartition.

To support PCT, a materialized view must satisfy the following requirements:

- At least one of the detail tables referenced by the materialized view must be partitioned.
- Partitioned tables must use either range, list or composite partitioning with range or list as the top-level partitioning strategy.
- The top level partition key must consist of only a single column.
- The materialized view must contain either the partition key column or a partition marker or ROWID or join dependent expression of the detail table.
- If you use a GROUP BY clause, the partition key column or the partition marker or ROWID or join dependent expression must be present in the GROUP BY clause.
- If you use an analytic window function or the MODEL clause, the partition key column or the partition marker or ROWID or join dependent expression must be present in their respective PARTITION BY subclauses.
- Data modifications can only occur on the partitioned table. If PCT refresh is being done for a table which has join dependent expression in the materialized view, then data modifications should not have occurred in any of the join dependent tables.
- The COMPATIBILITY initialization parameter must be a minimum of 9.0.0.0.0.

PCT is not supported for a materialized view that refers to views, remote tables, or outer joins.

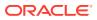

### See Also:

Oracle Database PL/SQL Packages and Types Reference for details regarding the DBMS MVIEW.PMARKER function and partition markers

This section contains the following topics:

- About Partition Key and Partition Change Tracking
- About Join Dependent Expression and Partition Change Tracking
- About Partition Markers and Partition Change Tracking
- About Partial Rewrite in Partition Change Tracking

### 6.1.1.1 About Partition Key and Partition Change Tracking

Partition change tracking requires sufficient information in the materialized view to be able to correlate a detail row in the source partitioned detail table to the corresponding materialized view row. This can be accomplished by including the detail table partition key columns in the SELECT list and, if GROUP BY is used, in the GROUP BY list.

Consider an example of a materialized view storing daily customer sales. The following example uses the sh sample schema and the three detail tables sales, products, and times to create the materialized view. sales table is partitioned by time\_id column and products is partitioned by the prod id column. times is not a partitioned table.

#### Example 6-1 Materialized View with Partition Key

```
CREATE MATERIALIZED VIEW LOG ON SALES WITH ROWID

(prod_id, time_id, quantity_sold, amount_sold) INCLUDING NEW VALUES;

CREATE MATERIALIZED VIEW LOG ON PRODUCTS WITH ROWID

(prod_id, prod_name, prod_desc) INCLUDING NEW VALUES;

CREATE MATERIALIZED VIEW LOG ON TIMES WITH ROWID

(time_id, calendar_month_name, calendar_year) INCLUDING NEW VALUES;

CREATE MATERIALIZED VIEW cust_dly_sales_mv

BUILD DEFERRED REFRESH FAST ON DEMAND

ENABLE QUERY REWRITE AS

SELECT s.time_id, p.prod_id, p.prod_name, COUNT(*),

SUM(s.quantity_sold), SUM(s.amount_sold),

COUNT(s.quantity_sold), COUNT(s.amount_sold)

FROM sales s, products p, times t

WHERE s.time_id = t.time_id AND s.prod_id = p.prod_id

GROUP BY s.time_id, p.prod_id, p.prod_name;
```

For  $cust_dly_sales_mv$ , PCT is enabled on the sales table because the partitioning key column time\_id is in the materialized view.

# 6.1.1.2 About Join Dependent Expression and Partition Change Tracking

An expression consisting of columns from tables directly or indirectly joined through equijoins to the partitioned detail table on the partitioning key and which is either a dimensional attribute or a dimension hierarchical parent of the joining key is called a join dependent expression. The set of tables in the path to detail table are called join dependent tables. Consider the following:

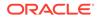

```
SELECT s.time_id, t.calendar_month_name
FROM sales s, times t WHERE s.time id = t.time id;
```

In this query, times table is a join dependent table because it is joined to sales table on the partitioning key column time\_id. Moreover, calendar\_month\_name is a dimension hierarchical attribute of times.time\_id, because calendar\_month\_name is an attribute of times.mon\_id and times.mon\_id is a dimension hierarchical parent of times.time\_id. Hence, the expression calendar\_month\_name from times tables is a join dependent expression. Let's consider another example:

```
SELECT s.time_id, y.calendar_year_name
FROM sales s, times_d d, times_m m, times_y y
WHERE s.time id = d.time id AND d.day id = m.day id AND m.mon id = y.mon id;
```

Here, times table is denormalized into times\_d, times\_m and times\_y tables. The expression calendar\_year\_name from times\_y table is a join dependent expression and the tables times\_d, times\_m and times\_y are join dependent tables. This is because times\_y table is joined indirectly through times\_m and times\_d tables to sales table on its partitioning key column time id.

This lets users create materialized views containing aggregates on some level higher than the partitioning key of the detail table. Consider the following example of materialized view storing monthly customer sales.

#### Example 6-2 Creating a Materialized View: Join Dependent Expression

Assuming the presence of materialized view logs defined earlier, the materialized view can be created using the following DDL:

```
CREATE MATERIALIZED VIEW cust_mth_sales_mv
BUILD DEFERRED REFRESH FAST ON DEMAND
ENABLE QUERY REWRITE AS
SELECT t.calendar_month_name, p.prod_id, p.prod_name, COUNT(*),
    SUM(s.quantity_sold), SUM(s.amount_sold),
    COUNT(s.quantity_sold), COUNT(s.amount_sold)
FROM sales s, products p, times t
WHERE s.time_id = t.time_id AND s.prod_id = p.prod_id
GROUP BY t.calendar_month_name, p.prod_id, p.prod_name;
```

Here, you can correlate a detail table row to its corresponding materialized view row using the join dependent table  $\tt times$  and the relationship that

times.calendar\_month\_name is a dimensional attribute determined by times.time\_id. This enables partition change tracking on sales table. In addition to this, PCT is enabled on products table because of presence of its partitioning key column prod\_id in the materialized view.

# 6.1.1.3 About Partition Markers and Partition Change Tracking

The DBMS\_MVIEW.PMARKER function is designed to significantly reduce the cardinality (the ratio of distinct values to the number of table rows) of the materialized view (see Example 6-3 for an example). The function returns a partition identifier that uniquely identifies the partition or subpartition for a specified row within a specified partitioned table. Therefore, the DBMS\_MVIEW.PMARKER function is used instead of the partition key column in the SELECT and GROUP BY clauses.

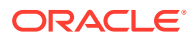

Unlike the general case of a PL/SQL function in a materialized view, use of the DBMS\_MVIEW.PMARKER does not prevent rewrite with that materialized view even when the rewrite mode is QUERY REWRITE INTEGRITY = ENFORCED.

As an example of using the PMARKER function, consider calculating a typical number, such as revenue generated by a product category during a given year. If there were 1000 different products sold each month, it would result in 12,000 rows in the materialized view.

#### Example 6-3 Using Partition Markers in a Materialized View

Consider an example of a materialized view storing the yearly sales revenue for each product category. With approximately hundreds of different products in each product category, including the partitioning key column prod\_id of the products table in the materialized view would substantially increase the cardinality. Instead, this materialized view uses the DBMS\_MVIEW.PMARKER function, which increases the cardinality of materialized view by a factor of the number of partitions in the products table.

```
CREATE MATERIALIZED VIEW prod_yr_sales_mv
BUILD DEFERRED
REFRESH FAST ON DEMAND
ENABLE QUERY REWRITE AS
SELECT DBMS_MVIEW.PMARKER(p.rowid), p.prod_category, t.calendar_year, COUNT(*),
SUM(s.amount_sold), SUM(s.quantity_sold),
COUNT(s.amount_sold), COUNT(s.quantity_sold)
FROM sales s, products p, times t
WHERE s.time_id = t.time_id AND s.prod_id = p.prod_id
GROUP BY DBMS MVIEW.PMARKER (p.rowid), p.prod_category, t.calendar_year;
```

prod\_yr\_sales\_mv includes the DBMS\_MVIEW.PMARKER function on the products table in its SELECT list. This enables partition change tracking on products table with significantly less cardinality impact than grouping by the partition key column prod\_id. In this example, the desired level of aggregation for the prod\_yr\_sales\_mv is to group by products.prod\_category. Using the DBMS\_MVIEW.PMARKER function, the materialized view cardinality is increased only by a factor of the number of partitions in the products table. This would generally be significantly less than the cardinality impact of including the partition key columns.

Note that partition change tracking is enabled on sales table because of presence of join dependent expression calendar year in the SELECT list.

### 6.1.1.4 About Partial Rewrite in Partition Change Tracking

A subsequent INSERT statement adds a new row to the <code>sales\_part3</code> partition of table <code>sales</code>. At this point, because <code>cust\_dly\_sales\_mv</code> has PCT available on table <code>sales</code> using a partition key, Oracle can identify the stale rows in the materialized view <code>cust\_dly\_sales\_mv</code> corresponding to <code>sales\_part3</code> partition (The other rows are unchanged in their freshness state). Query rewrite cannot identify the fresh portion of materialized views <code>cust\_mth\_sales\_mv</code> and <code>prod\_yr\_sales\_mv</code> because PCT is available on table sales using join dependent expressions. Query rewrite can determine the fresh portion of a materialized view on changes to a detail table only if PCT is available on the detail table using a partition key or partition marker.

# 6.1.2 Partitioning a Materialized View

Partitioning a materialized view involves defining the materialized view with the standard Oracle partitioning clauses, as illustrated in the following example. This statement creates a

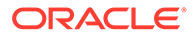

materialized view called part\_sales\_mv, which uses three partitions, can be fast refreshed, and is eligible for query rewrite:

```
CREATE MATERIALIZED VIEW part sales mv
PARALLEL PARTITION BY RANGE (time id)
(PARTITION month1
     VALUES LESS THAN (TO DATE('31-12-1998', 'DD-MM-YYYY'))
     PCTFREE 0
     STORAGE (INITIAL 8M)
     TABLESPACE sfl,
PARTITION month2
     VALUES LESS THAN (TO DATE ('31-12-1999', 'DD-MM-YYYY'))
     PCTFREE 0
     STORAGE (INITIAL 8M)
     TABLESPACE sf2,
PARTITION month3
     VALUES LESS THAN (TO DATE ('31-12-2000', 'DD-MM-YYYY'))
     PCTFREE 0
     STORAGE (INITIAL 8M)
     TABLESPACE sf3)
BUILD DEFERRED
REFRESH FAST
ENABLE QUERY REWRITE AS
SELECT s.cust id, s.time id,
  SUM(s.amount_sold) AS sum_dol_sales, SUM(s.quantity_sold) AS sum_unit_sales
  FROM sales s GROUP BY s.time id, s.cust id;
```

# 6.1.3 Partitioning a Prebuilt Table

Alternatively, a materialized view can be registered to a partitioned prebuilt table. "Benefits of Partitioning a Materialized View" describes the benefits of partitioning a prebuilt table. The following example illustrates this:

```
CREATE TABLE part sales tab mv(time id, cust id, sum dollar sales, sum unit sale)
PARALLEL PARTITION BY RANGE (time id)
(PARTITION month1
     VALUES LESS THAN (TO DATE ('31-12-1998', 'DD-MM-YYYY'))
     PCTFREE 0
     STORAGE (INITIAL 8M)
     TABLESPACE sfl,
 PARTITION month2
     VALUES LESS THAN (TO DATE('31-12-1999', 'DD-MM-YYYY'))
     PCTFREE 0
     STORAGE (INITIAL 8M)
     TABLESPACE sf2,
PARTITION month3
     VALUES LESS THAN (TO DATE('31-12-2000', 'DD-MM-YYYY'))
     PCTFREE 0
     STORAGE (INITIAL 8M)
     TABLESPACE sf3) AS
SELECT s.time id, s.cust id, SUM(s.amount sold) AS sum dollar sales,
  SUM(s.quantity sold) AS sum unit sales
FROM sales s GROUP BY s.time_id, s.cust_id;
CREATE MATERIALIZED VIEW part_sales_tab_mv
ON PREBUILT TABLE
ENABLE QUERY REWRITE AS
SELECT s.time id, s.cust id, SUM(s.amount sold) AS sum dollar sales,
    SUM(s.quantity sold) AS sum unit sales
FROM sales s GROUP BY s.time id, s.cust id;
```

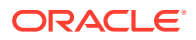

In this example, the table <code>part\_sales\_tab\_mv</code> has been partitioned over three months and then the materialized view was registered to use the prebuilt table. This materialized view is eligible for query rewrite because the <code>ENABLE QUERY REWRITE</code> clause has been included.

# 6.1.3.1 Benefits of Partitioning a Materialized View

When a materialized view is partitioned on the partitioning key column or join dependent expressions of the detail table, it is more efficient to use a TRUNCATE PARTITION statement to remove one or more partitions of the materialized view during refresh and then repopulate the partition with new data. Oracle Database uses this variant of fast refresh (called PCT refresh) with partition truncation if the following conditions are satisfied in addition to other conditions described in "About Partition Change Tracking".

- The materialized view is partitioned on the partitioning key column or join dependent expressions of the detail table.
- If PCT is enabled using either the partitioning key column or join expressions, the materialized view should be range or list partitioned.
- PCT refresh is nonatomic.

# 6.1.4 Rolling Materialized Views

When a data warehouse or data mart contains a time dimension, it is often desirable to archive the oldest information and then reuse the storage for new information. This is called the rolling window scenario. If the fact tables or materialized views include a time dimension and are horizontally partitioned by the time attribute, then management of rolling materialized views can be reduced to a few fast partition maintenance operations provided the unit of data that is rolled out equals, or is at least aligned with, the range partitions.

If you plan to have rolling materialized views in your data warehouse, you should determine how frequently you plan to perform partition maintenance operations, and you should plan to partition fact tables and materialized views to reduce the amount of system administration overhead required when old data is aged out. An additional consideration is that you might want to use data compression on your infrequently updated partitions.

You are not restricted to using range partitions. For example, a composite partition using both a time value and a key value could result in a good partition solution for your data.

### See Also:

Refreshing Materialized Views for further details regarding CONSIDER FRESH and for details regarding compression

# 6.2 About Materialized Views in Analytic Processing Environments

This section discusses the concepts used by analytic SQL and how relational databases can handle these types of queries. It also illustrates the best approach for creating materialized views using a common scenario.

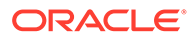

The following topics contain additional information about materialized views in different environments:

- About Materialized Views and Analytic Views
- About Materialized Views and Hierarchical Cubes
- **Benefits of Partitioning Materialized Views**
- About Compressing Materialized Views
- About Materialized Views with Set Operators

### 6.2.1 About Materialized Views and Analytic Views

Creating a materialized view over queries of an analytic view or a hierarchy is not supported.

### 6.2.2 About Materialized Views and Hierarchical Cubes

While data warehouse environments typically view data in the form of a star schema, for analytical SOL gueries, data is held in the form of a hierarchical cube. A hierarchical cube includes the data aggregated along the rollup hierarchy of each of its dimensions and these aggregations are combined across dimensions. It includes the typical set of aggregations needed for business intelligence queries.

#### Example 6-4 Hierarchical Cube

Table 6-1 ROLLUP By Time and Product

Consider a sales data set with two dimensions, each of which has a four-level hierarchy:

- Time, which contains (all times), year, guarter, and month.
- Product, which contains (all products), division, brand, and item.

This means there are 16 aggregate groups in the hierarchical cube. This is because the four levels of time are multiplied by four levels of product to produce the cube. Table 6-1 shows the four levels of each dimension.

| ROLLUP By Time       | ROLLUP By Product     |
|----------------------|-----------------------|
| year, quarter, month | division, brand, item |
| year, quarter        | division, brand       |
| year                 | division              |
| all times            | all products          |

Note that as you increase the number of dimensions and levels, the number of groups to calculate increases dramatically. This example involves 16 groups, but if you were to add just two more dimensions with the same number of levels, you would have 4 x 4 x 4 x 4 = 256 different groups. Also, consider that a similar increase in groups occurs if you have multiple hierarchies in your dimensions. For example, the time dimension might have an additional hierarchy of fiscal month rolling up to fiscal guarter and then fiscal year. Handling the explosion of groups has historically been the major challenge in data storage for online analytical processing systems.

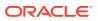

Typical online analytical queries slice and dice different parts of the cube comparing aggregations from one level to aggregation from another level. For instance, a query might find sales of the grocery division for the month of January, 2002 and compare them with total sales of the grocery division for all of 2001.

# 6.2.3 Benefits of Partitioning Materialized Views

Materialized views with multiple aggregate groups give their best performance for refresh and query rewrite when partitioned appropriately.

PCT refresh in a rolling window scenario requires partitioning at the top level on some level from the time dimension. And, partition pruning for queries rewritten against this materialized view requires partitioning on GROUPING\_ID column. Hence, the most effective partitioning scheme for these materialized views is to use composite partitioning (range-list on (time, GROUPING\_ID) columns). By partitioning the materialized views this way, you enable:

- PCT refresh, thereby improving refresh performance.
- Partition pruning: only relevant aggregate groups are accessed, thereby greatly reducing the query processing cost.

If you do not want to use PCT refresh, you can just partition by list on GROUPING\_ID column.

# 6.2.4 About Compressing Materialized Views

You should consider data compression when using highly redundant data, such as tables with many foreign keys. In particular, materialized views created with the ROLLUP clause are likely candidates.

#### See Also:

- Oracle Database SQL Language Reference for data compression syntax and restrictions
- "About Storage And Table Compression for Materialized Views" for details regarding compression

# 6.2.5 About Materialized Views with Set Operators

Oracle Database provides support for materialized views whose defining query involves set operators. Materialized views with set operators can now be created enabled for query rewrite. You can refresh the materialized view using either ON COMMIT or ON DEMAND refresh.

Fast refresh is supported if the defining query has the UNION ALL operator at the top level and each query block in the UNION ALL, meets the requirements of a materialized view with aggregates or materialized view with joins only. Further, the materialized view must include a constant column (known as a UNION ALL marker) that has a distinct value in each query block, which, in the following example, is columns 1 marker and 2 marker.

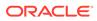

#### See Also:

"Restrictions on Fast Refresh on Materialized Views with UNION ALL" for detailed restrictions on fast refresh for materialized views with UNION ALL.

### 6.2.5.1 Examples of Materialized Views Using UNION ALL

The following examples illustrate creation of fast refreshable materialized views involving UNION ALL.

#### Example 6-5 Materialized View Using UNION ALL with Two Join Views

To create a UNION ALL materialized view with two join views, the materialized view logs must have the rowid column and, in the following example, the UNION ALL marker is the columns, 1 marker and 2 marker.

```
CREATE MATERIALIZED VIEW LOG ON sales WITH ROWID;
CREATE MATERIALIZED VIEW LOG ON customers WITH ROWID;
CREATE MATERIALIZED VIEW unionall_sales_cust_joins_mv
REFRESH FAST ON COMMIT
ENABLE QUERY REWRITE AS
(SELECT c.rowid crid, s.rowid srid, c.cust_id, s.amount_sold, 1 marker
FROM sales s, customers c
WHERE s.cust_id = c.cust_id AND c.cust_last_name = 'Smith')
UNION ALL
(SELECT c.rowid crid, s.rowid srid, c.cust_id, s.amount_sold, 2 marker
FROM sales s, customers c
WHERE s.cust_id = c.cust_id AND c.cust_last_name = 'Brown');
```

#### Example 6-6 Materialized View Using UNION ALL with Joins and Aggregates

The following example shows a UNION ALL of a materialized view with joins and a materialized view with aggregates. A couple of things can be noted in this example. Nulls or constants can be used to ensure that the data types of the corresponding SELECT list columns match. Also, the UNION ALL marker column can be a string literal, which is 'Year' umarker, 'Quarter' umarker, or 'Daily' umarker in the following example:

```
CREATE MATERIALIZED VIEW LOG ON sales WITH ROWID, SEQUENCE
(amount sold, time id)
INCLUDING NEW VALUES;
CREATE MATERIALIZED VIEW LOG ON times WITH ROWID, SEQUENCE
  (time id, fiscal year, fiscal quarter number, day number in week)
INCLUDING NEW VALUES;
CREATE MATERIALIZED VIEW unionall sales mix mv
REFRESH FAST ON DEMAND AS
(SELECT 'Year' umarker, NULL, NULL, t.fiscal year,
        SUM(s.amount sold) amt, COUNT(s.amount sold), COUNT(*)
 FROM sales s, times t
WHERE s.time id = t.time id
GROUP BY t.fiscal year)
UNION ALL
(SELECT 'Quarter' umarker, NULL, NULL, t.fiscal_quarter_number,
        SUM(s.amount sold) amt, COUNT(s.amount sold), COUNT(*)
```

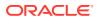

# 6.3 About Materialized Views and Models

Models, which provide array-based computations in SQL, can be used in materialized views. Because the MODEL clause calculations can be expensive, you may want to use two separate materialized views: one for the model calculations and one for the SELECT ... GROUP BY query. For example, instead of using one, long materialized view, you could create the following materialized views:

```
CREATE MATERIALIZED VIEW my groupby mv
REFRESH FAST
ENABLE QUERY REWRITE AS
SELECT country name country, prod name prod, calendar year year,
  SUM(amount sold) sale, COUNT(amount sold) cnt, COUNT(*) cntstr
FROM sales, times, customers, countries, products
WHERE sales.time id = times.time id AND
     sales.prod id = products.prod id AND
      sales.cust id = customers.cust id AND
      customers.country id = countries.country id
GROUP BY country name, prod name, calendar year;
CREATE MATERIALIZED VIEW my model mv
ENABLE QUERY REWRITE AS
SELECT country, prod, year, sale, cnt
FROM my groupby mv
MODEL PARTITION BY (country) DIMENSION BY (prod, year)
  MEASURES(sale s) IGNORE NAV
(s['Shorts', 2000] = 0.2 * AVG(s)[CV(), year BETWEEN 1996 AND 1999],
s['Kids Pajama', 2000] = 0.5 * AVG(s)[CV(), year BETWEEN 1995 AND 1999],
s['Boys Pajama', 2000] = 0.6 * AVG(s)[CV(), year BETWEEN 1994 AND 1999],
<hundreds of other update rules>);
```

By using two materialized views, you can incrementally maintain the materialized view my\_groupby\_mv. The materialized view my\_model\_mv is on a much smaller data set because it is built on my groupby mv and can be maintained by a complete refresh.

Materialized views with models can use complete refresh or PCT refresh only, and are available for partial text query rewrite only.

See Also:

SQL for Modeling for further details about model calculations

# 6.4 About Security Issues with Materialized Views

To create a materialized view in your own schema, you must have the CREATE MATERIALIZED VIEW privilege and the SELECT or READ privilege to any tables referenced that are in another schema. To create a materialized view in another schema, you must have the CREATE ANY MATERIALIZED VIEW privilege and the owner of the materialized view needs SELECT or READ privileges to the tables referenced if they are from another schema. Moreover, if you enable query rewrite on a materialized view that references tables outside your schema, you must have the GLOBAL QUERY REWRITE privilege or the QUERY REWRITE object privilege on each table outside your schema.

If the materialized view is on a prebuilt container, the creator, if different from the owner, must have the READ WITH GRANT or SELECT WITH GRANT privilege on the container table.

If you continue to get a privilege error while trying to create a materialized view and you believe that all the required privileges have been granted, then the problem is most likely due to a privilege not being granted explicitly and trying to inherit the privilege from a role instead. The owner of the materialized view must have explicitly been granted SELECT or READ access to the referenced tables if the tables are in a different schema.

If the materialized view is being created with ON COMMIT REFRESH specified, then the owner of the materialized view requires an additional privilege if any of the tables in the defining query are outside the owner's schema. In that case, the owner requires the ON COMMIT REFRESH system privilege or the ON COMMIT REFRESH object privilege on each table outside the owner's schema.

See Also:

Querying Materialized Views with Virtual Private Database (VPD)

# 6.4.1 Querying Materialized Views with Virtual Private Database (VPD)

For all security concerns, a materialized view serves as a view that happens to be materialized when you are directly querying the materialized view. When creating a view or materialized view, the owner must have the necessary permissions to access the underlying base relations of the view or materialized view that they are creating. With these permissions, the owner can publish a view or materialized view that other users can access, assuming they have been granted access to the view or materialized view.

Using materialized views with Virtual Private Database is similar. When you create a materialized view, there must not be any VPD policies in effect against the base relations of the materialized view for the owner of the materialized view. If any VPD policies exist, then you must use the USING TRUSTED CONSTRAINTS clause when creating the materialized view. The owner of the materialized view may establish a VPD policy on the new materialized view. Users who access the materialized view are subject to the VPD policies of the underlying base relations of the materialized view,

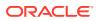

because security processing of the underlying base relations is performed against the owner of the materialized view.

This section contains the following topics:

- Using Query Rewrite with Virtual Private Database
- Restrictions with Materialized Views and Virtual Private Database

### 6.4.1.1 Using Query Rewrite with Virtual Private Database

When you access a materialized view using query rewrite, the materialized view serves as an access structure much like an index. As such, the security implications for materialized views accessed in this way are much the same as for indexes: all security checks are performed against the relations specified in the request query. The index or materialized view is used to speed the performance of accessing the data, not provide any additional security checks. Thus, the presence of the index or materialized view presents no additional security checking.

This holds true when you are accessing a materialized view using query rewrite in the presence of VPD. The request query is subject to any VPD policies that are present against the relations specified in the query. Query rewrite may rewrite the query to use a materialize view instead of accessing the detail relations, but only if it can guarantee to deliver exactly the same rows as if the rewrite had not occurred. Specifically, query rewrite must retain and respect any VPD policies against the relations specified in the request query. However, any VPD policies against the materialized view itself do not have effect when the materialized view is accessed using query rewrite. This is because the data is already protected by the VPD policies against the relations in the request query.

### 6.4.1.2 Restrictions with Materialized Views and Virtual Private Database

Query rewrite does not use its full and partial text match modes with request queries that include relations with active VPD policies, but it does use general rewrite methods. This is because VPD transparently transforms the request query to affect the VPD policy. If query rewrite were to perform a text match transformation against a request query with a VPD policy, the effect would be to negate the VPD policy.

In addition, when you create or refresh a materialized view, the owner of the materialized view must not have any active VPD policies in effect against the base relations of the materialized view, or an error is returned. The materialized view owner must either have no such VPD policies, or any such policy must return NULL. This is because VPD would transparently modify the defining query of the materialized view such that the set of rows contained by the materialized view would not match the set of rows indicated by the materialized view definition.

One way to work around this restriction yet still create a materialized view containing the desired VPD-specified subset of rows is to create the materialized view in a user account that has no active VPD policies against the detail relations of the materialized view. In addition, you can include a predicate in the WHERE clause of the materialized view that embodies the effect of the VPD policy. When query rewrite attempts to rewrite a request query that has that VPD policy, it matches up the VPD-generated predicate on the request query with the predicate you directly specify when you create the materialized view.

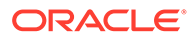

# 6.5 Invalidating Materialized Views

Dependencies related to materialized views are automatically maintained to ensure correct operation. When a materialized view is created, the materialized view depends on the detail tables referenced in its definition. Any DML operation, such as an INSERT, or DELETE, UPDATE, or DDL operation on any dependency in the materialized view will cause it to become invalid. To revalidate a materialized view, use the ALTER MATERIALIZED VIEW COMPILE statement.

A materialized view is automatically revalidated when it is referenced. In many cases, the materialized view will be successfully and transparently revalidated. However, if a column has been dropped in a table referenced by a materialized view or the owner of the materialized view did not have one of the query rewrite privileges and that privilege has now been granted to the owner, you should use the following statement to revalidate the materialized view:

ALTER MATERIALIZED VIEW mview\_name COMPILE;

The state of a materialized view can be checked by querying the data dictionary views USER\_MVIEWS or ALL\_MVIEWS. The column STALENESS will show one of the values FRESH, STALE, UNUSABLE, UNKNOWN, UNDEFINED, or NEEDS\_COMPILE to indicate whether the materialized view can be used. The state is maintained automatically. However, if the staleness of a materialized view is marked as NEEDS\_COMPILE, you could issue an ALTER MATERIALIZED VIEW ... COMPILE statement to validate the materialized view and get the correct staleness state. If the state of a materialized view is UNUSABLE, you must perform a complete refresh to bring the materialized view back to the FRESH state. If the materialized view is based on a prebuilt table that you never refresh, you must drop and re-create the materialized view. The staleness of remote materialized views is not tracked. Thus, if you use remote materialized views for rewrite, they are considered to be trusted.

# 6.6 Altering Materialized Views

The following modifications can be made to a materialized view:

- **Change its refresh option (**FAST/FORCE/COMPLETE/NEVER**)**.
- Change its refresh mode (ON COMMIT/ON DEMAND).
- Recompile it.
- Enable or disable its use for query rewrite.
- Consider it fresh.
- Partition maintenance operations.
- Enable on-query computation

All other changes are achieved by dropping and then re-creating the materialized view. The success of a modification operation depends on whether the requirement for the change is satisfied. For example, a fast refresh succeeds if materialized view logs exist on all the base tables.

The COMPILE clause of the ALTER MATERIALIZED VIEW statement can be used when the materialized view has been invalidated. This compile process is quick, and allows the materialized view to be used by query rewrite again.

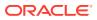

#### See Also:

- Oracle Database SQL Language Reference for further information about the ALTER MATERIALIZED VIEW statement
- "Invalidating Materialized Views"

# 6.7 Using Real-time Materialized Views

Real-time materialized views provide fresh data to user queries even when the materialized view is marked as stale.

#### See Also:

- Overview of Real-time Materialized Views
- Creating Real-time Materialized Views
- Converting an Existing Materialized View into a Real-time Materialized View
- Enabling Query Rewrite to Use Real-time Materialized Views
- Using Real-time Materialized Views During Query Rewrite
- Using Real-time Materialized Views for Direct Query Access
- Listing Real-time Materialized Views
- Improving Real-time Materialized Views Performance

### 6.7.1 Overview of Real-time Materialized Views

A real-time materialized view is a type of materialized view that provides fresh data to user queries even when the materialized view is not in sync with its base tables because of data changes.

Unless a SQL session is set to stale tolerated mode, a materialized view that is marked stale cannot be used for query rewrite. Organizations that require real-time data typically use the ON COMMIT refresh mode to ensure that the materialized view is updated with changes made to the base tables. However, when DML changes to the base tables are huge and very frequent, this mode may result in resource contention and reduced refresh performance. Real-time materialized views provide a lightweight solution for obtaining fresh data from stale materialized views by recomputing the data on the fly.

Real-time materialized views can use any available out-of-place refresh method including logbased or PCT based refresh. They can be used either with on demand or scheduled automatic refresh, but not with automatic refresh specified using the ON COMMIT clause.

#### Advantages of Real-time Materialized Views

- Provides improved availability for materialized views
- Provides fresh data for user queries that access a materialized view that may be stale

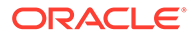

#### How Do Real-time Materialized Views Work?

Real-time materialized views use a technique called *on-query computation* to provide fresh data with stale materialized views. When a query accesses a real-time materialized view, Oracle Database first checks if the real-time materialized view is marked as stale. If it is not stale, then the required data is provided using the real-time materialized view as it is. If the real-time materialized view is marked as stale, then the on-query computation technique is used to generate the fresh data and return the correct query result.

Real-time materialized views use a technique that is similar log-based refresh to provide fresh data with stale materialized view. They combine the existing data with the changes that are recorded in change logs to obtain the latest data. However, unlike log-based refresh, real-time materialized views do not use the materialized view logs to update the data in the real-time materialized view. Instead, when a query accesses a stale real-time materialized view, the data that is recomputed using on-query computation is used directly to answer the query.

A real-time materialized view is created by using the ON QUERY COMPUTATION clause in the materialized view definition.

### 6.7.1.1 Restrictions on Using Real-time Materialized Views

Using real-time materialized views is subject to certain restrictions.

- Real-time materialized views cannot be used when:
  - one or more materialized view logs created on the base tables are either unusable or nonexistent.
  - out-of-place, log-based or PCT refresh is not feasible for the change scenarios.
  - automatic refresh is specified using the ON COMMIT clause.
- If a real-time materialized view is a nested materialized view that is defined on top of one or more base materialized views, then query rewrite occurs only if all the base materialized views are fresh. If one or more base materialized views are stale, then query rewrite is not performed using this real-time materialized view.

The cursors of queries that directly access real-time materialized views are not shared.

#### 6.7.1.2 About Accessing Real-time Materialized Views

As with materialized views, multiple methods exist to access data stored in real-time materialized views.

Data stored in real-time materialized views can be accessed in one of the following ways:

Query rewrite

A user query that is similar to the real-time materialized view definition is rewritten to use the real-time materialized view.

Direct access of real-time materialized views

A user query directly references the real-time materialized view by using its name.

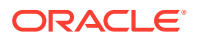

In both scenarios, the content of a real-time materialized view can be accessed as stale data or can trigger an on-query computation of the correct result. Whether or not on-query computation is triggered depends on the environment and the actual SQL statement.

The output of the EXPLAIN PLAN statement contains messages indicating if on-query computation was used for a particular user query.

#### See Also:

- Using Real-time Materialized Views for Direct Query Access
- Using Real-time Materialized Views During Query Rewrite

### 6.7.2 Creating Real-time Materialized Views

To create a real-time materialized view, use the ON QUERY COMPUTATION clause in the CREATE MATERIALIZED VIEW statement.

You can create real-time materialized views even if they are not applicable for on-query computation for all change scenarios. The minimum requirement to create a real-time materialized view is that it supports out-of-place refresh for INSERT operations. If other change scenarios, such as mixed DML operations, are encountered, then on-query computation may not be feasible for all types of real-time materialized views.

Real-time materialized view must use an out-of-place log-based refresh mechanism (including PCT refresh). The ON COMMIT refresh mode cannot be used for real-time materialized views.

#### To create a real-time materialized view:

- 1. Ensure that materialized view logs exist on all the base tables of the real-time materialized view.
- Create materialized view logs for all the tables on which the real-time materialized view is based.
- 3. Create the real-time materialized view by including the ENABLE ON QUERY COMPUTATION clause in the CREATE MATERIALIZED VIEW statement.

#### Example 6-7 Creating a Real-time Materialized View

This example creates a real-time materialized view called SUM\_SALES\_RTMV which is based on data aggregated from the SALES and PRODUCTS tables in the SH schema. Before you create the real-time materialized view ensure that the required prerequisites are met.

1. Create materialized view logs on the base tables SALES and PRODUCTS.

The following command creates a materialized view log on the SALES table:

```
CREATE MATERIALIZED VIEW LOG ON sales
WITH SEQUENCE, ROWID
(prod_id, quantity_sold, amount_sold)
INCLUDING NEW VALUES;
```

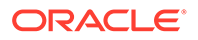

The following command creates a materialized view log on the **PRODUCTS** table.

CREATE MATERIALIZED VIEW LOG ON products WITH ROWID (prod\_id, prod\_name, prod\_category, prod\_subcategory) INCLUDING NEW VALUES;

2. Create a real-time materialized view by including the ON QUERY COMPUTATION clause in the CREATE MATERIALIZED VIEW statement. The fast refresh method is used for this real-time materialized view and the ENABLE QUERY REWRITE clause indicates that query rewrite must be enabled.

```
CREATE MATERIALIZED VIEW sum_sales_rtmv

REFRESH FAST ON DEMAND

ENABLE QUERY REWRITE

ENABLE ON QUERY COMPUTATION

AS

SELECT prod_name, SUM(quantity_sold) AS sum_qty,

COUNT(quantity_sold) AS cnt_qty, SUM(amount_sold) AS sum_amt,

COUNT(amount_sold) AS cnt_amt, COUNT(*) AS cnt_star

FROM sales, products

WHERE sales.prod_id = products.prod_id

GROUP BY prod_name;
```

After the SUM\_SALES\_RTMV real-time materialized view is created, assume that the following query is run.

```
SELECT prod_name, SUM(quantity_sold), SUM(amount_sold)
FROM sales, products
WHERE sales.prod_id = products.prod_id
GROUP BY prod name;
```

If SUM\_SALES\_RTMV is not stale, then the query result is returned using the data stored in this real-time materialized view. However, if SUM\_SALES\_RTMV is stale and the cost of rewriting the query using the materialized view with on-query computation is lower than the base table access, then the query is answered by combining the delta changes in the materialized view logs on the SALES and PRODUCTS tables with the data in the real-time materialized view SUM\_SALES\_RTMV.

# 6.7.3 Converting an Existing Materialized View into a Real-time Materialized View

If the prerequisites for a real-time materialized view are met, then an existing materialized view can be converted into a real-time materialized view by altering its definition and enabling on-query computation.

To convert a materialized view into a real-time materialized view:

• Modify the materialized view definition and enable on-query computation by using the ON QUERY COMPUTATION clause in the ALTER MATERIALIZED VIEW statement.

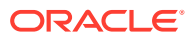

You can convert a real-time materialized view into a regular materialized view by disabling on-query computation using the DISABLE ON QUERY COMPUTATION clause in the ALTER MATERIALIZED VIEW statement.

#### Example 6-8 Converting a Materialized View into a Real-time Materialized View

The materialized view <code>SALES\_RTMV</code> is based on the <code>SALES</code>, <code>TIMES</code>, and <code>PRODUCTS</code> tables and uses fast refresh. Materialized view logs exist on all three base tables. You want to modify this materialized view and convert it into a real-time materialized view.

1. Modify the materialized view definition and include the ON QUERY COMPUTATION clause to change it into a real-time materialized view.

```
ALTER MATERIALIZED VIEW sales rtmv ENABLE ON QUERY COMPUTATION;
```

 Query the DBA\_MVIEWS view to determine if on-query computation is enabled for SALES RTMV.

SELECT mview\_name, on\_query\_computation
FROM dba\_mviews
WHERE mview name = 'SALES RTMV';

### 6.7.4 Enabling Query Rewrite to Use Real-time Materialized Views

For the query rewrite mechanism to rewrite a user query to use real-time materialized views, query rewrite must be enabled for the real-time materialized view.

You can enable query rewrite for a real-time materialized view either at creation time or subsequently, by modifying the definition of the real-time materialized view. The ENABLE QUERY REWRITE clause is used to enable query rewrite.

To enable query rewrite for an existing real-time materialized view:

• Run the ALTER MATERIALIZED VIEW command and include the ENABLE QUERY REWRITE clause.

#### Example 6-9 Enabling Query Rewrite for Real-time Materialized Views

The real-time materialized view  $my_rtmv$  uses the fast refresh mechanism. You want to modify the definition of this real-time materialized view and specify that the query rewrite mechanism must consider this real-time materialized view while rewriting queries.

The following command enables query rewrite for my rtmv:

ALTER MATERIALIZED VIEW my rtmv ENABLE QUERY REWRITE;

### 6.7.5 Using Real-time Materialized Views During Query Rewrite

Query rewrite can use a real-time materialized view to provide results to user queries, even if the real-time materialized view is stale, if query rewrite is enabled for the real-time materialized view. A nested real-time materialized view is eligible for query rewrite only if all its base real-time materialized views are fresh.

When a user query is run, query rewrite first checks if a fresh materialized view is available to provide the required data. If a suitable materialized view does not exist, then query rewrite looks for a real-time materialized view that can be used to rewrite the user query. A fresh

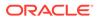

materialized view is preferred over a real-time materialized view because some overhead is incurred in computing fresh data for real-time materialized view. Next, the cost based optimizer determines the cost of the SQL query with on-query computation and then decides if the real-time materialized view will be used to answer this user query.

If the <code>QUERY\_REWRITE\_INTEGRITY</code> mode of the current SQL session is set to <code>STALE\_TOLERATED</code>, then on-query computation will not be used during query rewrite. The <code>STALE\_TOLERATED</code> rewrite mode indicates that fresh results are not required to satisfy a query, so on-query computation is not necessary.

#### For query rewrite to use a real-time materialized view:

- 1. Ensure that QUERY\_REWRITE\_INTEGRITY is set to either ENFORCED or TRUSTED mode. QUERY REWRITE INTEGRITY mode should not be set to STALE TOLERATED mode.
- 2. Run a user query that matches the SQL query that was used to define the realtime materialized view.

Any query that can be rewritten to take advantage of a real-time materialized view will use the real-time materialized view with on-query computation.

Use EXPLAIN PLAN to verify that the query was rewritten using the real-time materialized view.

#### Example 6-10 Using Real-time Materialized Views During Query Rewrite

This example creates a real-time materialized view with query rewrite enabled and then demonstrates that it was used by query rewrite to provide data for a user query.

- 1. Create a materialized view log on the SALES table, which is the base table for the real-time materialized view being created.
- 2. Create a real-time materialized view may sum sales with query rewrite enabled.

```
CREATE MATERIALIZED VIEW mav_sum_sales

REFRESH FAST ON DEMAND

ENABLE ON QUERY COMPUTATION

ENABLE QUERY REWRITE

AS

SELECT prod_id, sum(quantity_sold) as sum_qty, count(quantity_sold)

as cnt_qty,

        sum(amount_sold) sum_amt, count(amount_sold) cnt_amt,

count(*) as cnt_star

FROM sales

GROUP BY prod_id;
```

3. Run the following query:

```
SELECT prod_id, sum(quantity_sold), sum(amount_sold)
FROM sales
WHERE prod_id < 1000
GROUP BY prod_id;</pre>
```

Observe that the query is similar to the one used to define the real-time materialized view mav\_sum\_sales. Because no other materialized view with a definition that is similar to the query exists, query rewrite can use the max sum sales real-time materialized view to determine the query result. You can

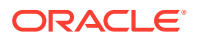

verify that query rewrite has taken place by checking the SQL cursor cache (for example, with DBMS\_XPLAN), using SQL Monitor, or using EXPLAIN PLAN.

The internally rewritten query that uses <code>mav\_sum\_sales</code> is analogous to the following statement:

```
SELECT prod_id, sum_qty, sum_amt
FROM mav_sum_sales
WHERE prod id < 1000;</pre>
```

4. Verify that the real-time materialized view was used to provide the query result. Use the EXPLAIN PLAN statement to view the execution plan for the query.

The following execution plan shows direct access to the real-time materialized view. If the materialized view is stale, then the execution plan will become more complex and include access to other objects (for example, the materialized view logs), depending on the outstanding DML operations.

```
EXPLAIN PLAN for SELECT prod id, sum(quantity sold), sum(amount sold)
FROM sales WHERE prod id < 1000 GROUP BY prod id;
SELECT plan table output FROM
table(dbms xplan.display('plan table',null,'serial'));
PLAN TABLE OUTPUT
_____
 _____
Plan hash value: 13616844
_____
_____
                 | Name | Rows | Bytes | Cost
| Id | Operation
(%CPU) | Time |
_____
_____
| 0 | SELECT STATEMENT
                 | 92 | 3588 | 3
(0) | 00:00:01 |
| *1 | MAT VIEW ACCESS FULL | MAV SUM SALES | 92 | 3588 | 3
(0) | 00:00:01 |
_____
_____
Predicate Information (identified by operation id):
_____
 1 - filter("PROD ID"<1000)
Note
____
 - dynamic statistics used: dynamic sampling (level=2)
17 rows selected.
```

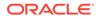

### 6.7.6 Using Real-time Materialized Views for Direct Query Access

You can access a real-time materialized view directly by referencing the name of the real-time materialized view in a query.

If the real-time materialized view specified in a user query is fresh, then the required data is directly fetched from the real-time materialized view. If the real-time materialized view is stale, then you must use the FRESH\_MV hint to perform on-query computation and obtain fresh data. Oracle Database does not automatically perform on-query computation for a real-time materialized view that is accessed directly in a user query.

To obtain fresh data from a stale real-time materialized view when directly accessing the real-time materialized view:

 Use the FRESH\_MV hint in the user query to indicate that on-query computation must be performed.

#### Example 6-11 Creating a Real-Time Materialized View and Using it in Queries

This example creates a real-time materialized view MY\_RTMV that is based on the SALES\_NEW table. The SALES\_NEW table is created as a copy of the SH.SALES table. A row is inserted into the base table after the real-time materialized view is created. Next the fresh\_mv hint is used to access fresh data from the real-time materialized view by using the materialized view name in a user query.

1. Create a materialized view log on the base table sales new.

Materialized view logs on the base table are mandatory for creating real-time materialized views.

```
CREATE MATERIALIZED VIEW LOG on sales_new
WITH sequence, ROWID (prod_id, cust_id, time_id, channel_id,
promo_id, quantity_sold, amount_sold)
INCLUDING NEW VALUES;
```

2. Create a real-time materialized view called my\_rtmv with sales\_new as the base table.

The ON QUERY COMPUTATION clause indicates that a real-time materialized view is created. The refresh mode specified is log-based fast refresh. Query rewrite is enabled for the real-time materialized view.

```
CREATE MATERIALIZED VIEW my_rtmv
REFRESH FAST
ENABLE ON QUERY COMPUTATION
ENABLE QUERY REWRITE
AS
SELECT prod_id, cust_id, channel_id, sum(quantity_sold) sum_q,
count(quantity_sold) cnt_q, avg(quantity_sold) avg_q,
        sum(amount_sold) sum_a, count(amount_sold) cnt_a,
avg(amount_sold) avg_a
FROM sales_new
GROUP BY prod id, cust id, channel id;
```

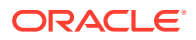

3. Insert a row into sales\_new, the base table of the real-time materialized view and commit this change.

INSERT INTO sales\_new (prod\_id, cust\_id, time\_id, channel\_id, promo\_id, quantity\_sold, amount\_sold) VALUES (116,100450, sysdate,9,9999,10,350);

COMMIT;

4. Query the real-time materialized view directly to display data for the row that was added to the real-time materialized view's base table in the previous step.

Note that the query result does not display the updated value for this data. This is because the real-time materialized view has not yet been refreshed with the changes made to its base table.

5. Include the FRESH\_MV hint while querying the real-time materialized view to display the row updated in the base table.

```
SELECT /*+ fresh_mv */ * FROM my_rtmv
WHERE prod_id = 116 AND cust_id=100450 AND channel_id = 9;
PROD_ID CUST_ID CHANNEL_ID SUM_Q CNT_Q AVG_Q SUM_A
CNT_A AVG_A
-----
116 100450 9 11 2 5.5 361.99
2 180.995
```

Notice that this time the updated row is displayed. This is because the FRESH\_MV hint triggers on-query computation for the real-time materialized view and recomputed the fresh data.

### 6.7.7 Listing Real-time Materialized Views

The ON\_QUERY\_COMPUTATION column in the data dictionary views ALL\_MVIEWS, DBA\_MVIEWS, and USER MVIEWS indicates if a materialized view is a real-time materialized view.

A value of Y in the ON QUERY COMPUTATION column indicates a real-time materialized view.

To list all real-time materialized views in your user schema:

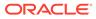

• Query the USER\_MVIEWS view and display details of the materialized view with the ON QUERY COMPUTATION column set to Y.

Example 6-12 Listing Real-time Materialized Views in the Current User's Schema

### 6.7.8 Improving Real-time Materialized Views Performance

To obtain better performance for user queries that use a real-time materialized view, you can follow certain guidelines.

Use the following guidelines with real-time materialized views:

 Frequently refresh real-time materialized views to enhance the performance of queries that may use these real-time materialized views.

Since real-time materialized views work by combining the delta changes to the base tables with the existing materialized view data, query response time is enhanced when the delta changes to be computed are small. With more outstanding DML operations, on-query computation can become more complex (and expensive), up to the point where direct base table access can become more efficient (in case of query rewrite).

 Collect statistics for the base tables, the real-time materialized view, and the materialized view logs to enable the optimizer to accurately determine the cost of a query.

For query rewrite, the cost-based rewrite mechanism uses the optimizer to determine whether the rewritten query should be used. The optimizer uses statistics to determine the cost.

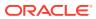

# 7 Refreshing Materialized Views

This chapter discusses how to refresh materialized views, which is a key element in maintaining good performance and consistent data when working with materialized views in a data warehousing environment.

This chapter includes the following sections:

- About Refreshing Materialized Views
- Tips for Refreshing Materialized Views
- Using Materialized Views with Partitioned Tables
- Using Partitioning to Improve Data Warehouse Refresh
- Optimizing DML Operations During Refresh

# 7.1 About Refreshing Materialized Views

The database maintains data in materialized views by refreshing them after changes to the base tables.

Performing a refresh operation requires temporary space to rebuild the indexes and can require additional space for performing the refresh operation itself. Some sites might prefer not to refresh all of their materialized views at the same time: as soon as some underlying detail data has been updated, all materialized views using this data become stale. Therefore, if you defer refreshing your materialized views, you can either rely on your chosen rewrite integrity level to determine whether or not a stale materialized view can be used for query rewrite, or you can temporarily disable query rewrite with an ALTER SYSTEM SET QUERY\_REWRITE\_ENABLED = FALSE statement. After refreshing the materialized views, you can re-enable query rewrite as the default for all sessions in the current database instance by specifying ALTER SYSTEM SET QUERY\_REWRITE\_ENABLED as TRUE. Refreshing a materialized view automatically updates all of its indexes. In the case of full refresh, this requires temporary sort space to rebuild all indexes during refresh. This is because the full refresh truncates or deletes the table before inserting the new full data volume. If insufficient temporary space is available to rebuild the indexes, then you must explicitly drop each index or mark it UNUSABLE prior to performing the refresh operation.

#### About Types of Refresh for Materialized Views

There are three incremental refresh methods:

- log-based refresh
- partition change tracking (PCT) refresh
- logical partition change tracking (LPCT) refresh

When there have been partition maintenance operations (PMOPS) on the base tables, PCT is the only incremental refresh method that can be used.

The incremental refresh is commonly called FAST refresh because it usually performs faster than the complete refresh.

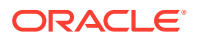

A complete refresh occurs when the materialized view is initially created when it is defined as BUILD IMMEDIATE, unless the materialized view references a prebuilt table or is defined as BUILD DEFERRED. Users can perform a complete refresh at any time after the materialized view is created. The complete refresh involves executing the query that defines the materialized view. This process can be slow, especially if the database must read and process huge amounts of data.

An incremental refresh eliminates the need to rebuild materialized views from scratch. Thus, processing only the changes can result in a very fast refresh time. Materialized views can be refreshed either on demand or at regular time intervals. Alternatively, materialized views in the same database as their base tables can be refreshed whenever a transaction commits its changes to the base tables.

For materialized views that use the log-based fast refresh method, a materialized view log and/or a direct loader log keep a record of changes to the base tables. A materialized view log is a schema object that records changes to a base table so that a materialized view defined on the base table can be refreshed incrementally. Each materialized view log is associated with a single base table. The materialized view log resides in the same database and schema as its base table.

LPCT is similar to PCT, although LPCT requires a logical partitioning scheme rather than a physical partitioning on the base table. As in the case of a PCT enabled materialized view, an LPCT enabled materialized view does not require a materialized view log for refresh operations. A base table on which a materialized view is defined is logically partitioned using key ranges. Because there is no physical partitioning on the table using the LPCT partitioning key, the table rows belonging to an LPCT key range are not segregated into separate physical partitions. The base table can be physically non-partitioned, or physically partitioned on a key that is different from the logical partition key.

The PCT refresh method can be used if the modified base tables are partitioned and the modified base table partitions can be used to identify the affected partitions or portions of data in the materialized view. This method removes all data in the affected materialized view partitions or affected portions of data and recompute them from scratch.

Note that if a table is already physically partitioned, LPCT cannot be defined on the same physical partitioning key. Furthermore, any PMOPS on a table requires full refresh before LPCT refresh can be used again.

#### About Refresh Modes for Materialized Views

When creating a materialized view, you have the option of specifying whether the refresh occurs ON DEMAND or ON COMMIT.

If you anticipate performing insert, update or delete operations on tables referenced by a materialized view concurrently with the refresh of that materialized view, and that materialized view includes joins and aggregation, Oracle recommends you use ON COMMIT fast refresh rather than ON DEMAND fast refresh.

In the case of ON COMMIT, the materialized view is changed every time a transaction commits, thus ensuring that the materialized view always contains the latest data. Alternatively, you can control the time when refresh of the materialized views occurs by specifying ON DEMAND. In the case of ON DEMAND materialized views, the refresh can be performed with refresh methods provided in either the DBMS\_SYNC\_REFRESH or the DBMS\_MVIEW packages:

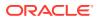

- The DBMS\_SYNC\_REFRESH package contains the APIs for synchronous refresh, a new refresh method introduced in Oracle Database 12c, Release 1. For details, see Synchronous Refresh.
- The DBMS\_MVIEW package contains the APIs whose usage is described in this chapter. There are three basic types of refresh operations: complete refresh, fast refresh, and partition change tracking (PCT) refresh. These basic types have been enhanced in Oracle Database 12c, Release 1 with a new refresh option called out-of-place refresh.

The DBMS MVIEW package contains three APIs for performing refresh operations:

• DBMS MVIEW.REFRESH

Refresh one or more materialized views.

DBMS MVIEW.REFRESH ALL MVIEWS

Refresh all materialized views.

• DBMS MVIEW.REFRESH DEPENDENT

Refresh all materialized views that depend on a specified primary table or materialized view or list of primary tables or materialized views.

#### How to Refresh Materialized Views?

For each of these refresh options, you have two techniques for how the refresh is performed, namely in-place refresh and out-of-place refresh. The in-place refresh executes the refresh statements directly on the materialized view. The out-of-place refresh creates one or more outside tables and executes the refresh statements on the outside tables and then switches the materialized view or affected materialized view partitions with the outside tables. Both in-place refresh and out-of-place refresh achieve good performance in certain refresh scenarios. However, the out-of-place refresh enables high materialized view availability during refresh, especially when refresh statements take a long time to finish.

Also adopting the out-of-place mechanism, a new refresh method called synchronous refresh is introduced in Oracle Database 12*c*, Release 1. It targets the common usage scenario in the data warehouse where both fact tables and their materialized views are partitioned in the same way or their partitions are related by a functional dependency.

The refresh approach enables you to keep a set of tables and the materialized views defined on them to be always in sync. In this refresh method, the user does not directly modify the contents of the base tables but must use the APIs provided by the synchronous refresh package that will apply these changes to the base tables and materialized views at the same time to ensure their consistency. The synchronous refresh method is well-suited for data warehouses, where the loading of incremental data is tightly controlled and occurs at periodic intervals.

#### See Also:

- About the Out-of-Place Refresh Option
- Oracle OLAP User's Guide for information regarding the refresh of cube organized materialized views

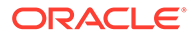

# 7.1.1 About Complete Refresh for Materialized Views

A complete refresh occurs when the materialized view is initially defined as BUILD IMMEDIATE, unless the materialized view references a prebuilt table. For materialized views using BUILD DEFERRED, a complete refresh must be requested before it can be used for the first time. A complete refresh may be requested at any time during the life of any materialized view. The refresh involves reading the detail tables to compute the results for the materialized view. This can be a very time-consuming process, especially if there are huge amounts of data to be read and processed. Therefore, you should always consider the time required to process a complete refresh before requesting it.

There are, however, cases when the only refresh method available for an already built materialized view is complete refresh because the materialized view does not satisfy the conditions specified in the following section for a fast refresh.

### 7.1.2 About Fast Refresh for Materialized Views

Most data warehouses have periodic incremental updates to their detail data. As described in "About Materialized View Schema Design", you can use the SQL\*Loader or any bulk load utility to perform incremental loads of detail data. Fast refresh of your materialized views is usually efficient, because instead of having to recompute the entire materialized view, the changes are applied to the existing data. Thus, processing only the changes can result in a very fast refresh time.

# 7.1.3 About Partition Change Tracking (PCT) Refresh for Materialized Views

When there have been some partition maintenance operations on the detail tables, this is the only method of fast refresh that can be used. PCT-based refresh on a materialized view is enabled only if all the conditions described in "About Partition Change Tracking" are satisfied.

In the absence of partition maintenance operations on detail tables, when you request a FAST method (method => 'F') of refresh through procedures in DBMS\_MVIEW package, Oracle uses a heuristic rule to try log-based rule fast refresh before choosing PCT refresh. Similarly, when you request a FORCE method (method => '?'), Oracle chooses the refresh method based on the following attempt order: log-based fast refresh, PCT refresh, and complete refresh. Alternatively, you can request the PCT method (method => 'P'), and Oracle uses the PCT method provided all PCT requirements are satisfied.

Oracle can use TRUNCATE PARTITION on a materialized view if it satisfies the conditions in "Benefits of Partitioning a Materialized View" and hence, make the PCT refresh process more efficient.

#### See Also:

 "About Partition Change Tracking" for more information regarding partition change tracking

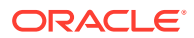

# 7.1.4 About the Out-of-Place Refresh Option

Beginning with Oracle Database 12*c* Release 1, a new refresh option is available to improve materialized view refresh performance and availability. This refresh option is called out-of-place refresh because it uses outside tables during refresh as opposed to the existing "in-place" refresh that directly applies changes to the materialized view container table. The out-of-place refresh option works with all existing refresh methods, such as FAST ('F'), COMPLETE ('C'), PCT ('P'), and FORCE ('?'). Out-of-place refresh is particularly effective when handling situations with large amounts of data changes, where conventional DML statements do not scale well. It also enables you to achieve a very high degree of availability because the materialized views that are being refreshed can be used for direct access and query rewrite during the execution of refresh statements. In addition, it helps to avoid potential problems such as materialized view container tables becoming fragmented over time or intermediate refresh results being seen.

In out-of-place refresh, the entire or affected portions of a materialized view are computed into one or more outside tables. For partitioned materialized views, if partition level change tracking is possible, and there are local indexes defined on the materialized view, the out-ofplace method also builds the same local indexes on the outside tables. This refresh process is completed by either switching between the materialized view and the outside table or partition exchange between the affected partitions and the outside tables. Note that query rewrite is not supported during the switching or partition exchange operation. During refresh, the outside table is populated by direct load, which is efficient.

This section contains the following topics:

- Types of Out-of-Place Refresh
- Restrictions and Considerations with Out-of-Place Refresh

### 7.1.4.1 Types of Out-of-Place Refresh

There are three types of out-of-place refresh:

out-of-place fast refresh

This offers better availability than in-place fast refresh. It also offers better performance when changes affect a large part of the materialized view.

• out-of-place PCT refresh

This offers better availability than in-place PCT refresh. There are two different approaches for partitioned and non-partitioned materialized views. If truncation and direct load are not feasible, you should use out-of-place refresh when the changes are relatively large. If truncation and direct load are feasible, in-place refresh is preferable in terms of performance. In terms of availability, out-of-place refresh is always preferable.

• out-of-place complete refresh

This offers better availability than in-place complete refresh.

Using the refresh interface in the DBMS\_MVIEW package, with method = ? and out\_of\_place = true, out-of-place fast refresh are attempted first, then out-of-place PCT refresh, and finally out-of-place complete refresh. An example is the following:

```
DBMS_MVIEW.REFRESH('CAL_MONTH_SALES_MV', method => '?',
    atomic_refresh => FALSE, out_of_place => TRUE);
```

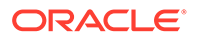

### 7.1.4.2 Restrictions and Considerations with Out-of-Place Refresh

Out-of-place refresh has all the restrictions that apply when using the corresponding in-place refresh. In addition, it has the following restrictions:

- Only materialized join views and materialized aggregate views are allowed
- No ON COMMIT refresh is permitted
- No remote materialized views, cube materialized views, object materialized views are permitted
- No LOB columns are permitted
- Not permitted if materialized view logs, triggers, or constraints (except NOT NULL) are defined on the materialized view
- Not permitted if the materialized view contains the CLUSTERING clause
- Not applied to complete refresh within a CREATE or ALTER MATERIALIZED VIEW session or an ALTER TABLE session
- Atomic mode is not permitted. If you specify atomic\_refresh as TRUE and out of place as TRUE, an error is displayed

For out-of-place PCT refresh, there is the following restriction:

• No UNION ALL or grouping sets are permitted

For out-of-place fast refresh, there are the following restrictions:

- No UNION ALL, grouping sets or outer joins are permitted
- Not allowed for materialized join views when more than one base table is modified with mixed DML statements

Out-of-place refresh requires additional storage for the outside table and the indexes for the duration of the refresh. Thus, you must have enough available tablespace or auto extend turned on.

The partition exchange in out-of-place PCT refresh impacts the global index on the materialized view. Therefore, if there are global indexes defined on the materialized view container table, Oracle disables the global indexes before doing the partition exchange and rebuild the global indexes after the partition exchange. This rebuilding is additional overhead.

### 7.1.5 About ON COMMIT Refresh for Materialized Views

A materialized view can be refreshed automatically using the ON COMMIT method. Therefore, whenever a transaction commits which has updated the tables on which a materialized view is defined, those changes are automatically reflected in the materialized view. The advantage of using this approach is you never have to remember to refresh the materialized view. The only disadvantage is the time required to complete the commit will be slightly longer because of the extra processing involved. However, in a data warehouse, this should not be an issue because there is unlikely to be concurrent processes trying to update the same table.

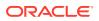

# 7.1.6 About ON STATEMENT Refresh for Materialized Views

A materialized view that uses the ON STATEMENT refresh mode is automatically refreshed every time a DML operation is performed on any of the materialized view's base tables.

With the ON STATEMENT refresh mode, any changes to the base tables are immediately reflected in the materialized view. There is no need to commit the transaction or maintain materialized view logs on the base tables. If the DML statements are subsequently rolled back, then the corresponding changes made to the materialized view are also rolled back.

To use the ON STATEMENT refresh mode, a materialized view must be fast refreshable. An index is automatically created on ROWID column of the fact table to improve fast refresh performance.

The advantage of the ON STATEMENT refresh mode is that the materialized view is always synchronized with the data in the base tables, without the overhead of maintaining materialized view logs. However, this mode may increase the time taken to perform a DML operation because the materialized view is being refreshed as part of the DML operation.

See Also: Oracle Database SQL Language Reference for the ON STATEMENT clause restrictions

#### Example 7-1 Creating a Materialized View with ON STATEMENT Refresh

This example creates a materialized view sales\_mv\_onstat that uses the ON STATEMENT refresh mode and is based on the sh.sales, sh.customers, and sh.products tables. The materialized view is automatically refreshed when a DML operation is performed on any of the base tables. No commit is required after the DML operation to refresh the materialized view.

```
CREATE MATERIALIZED VIEW sales_mv_onstat

REFRESH FAST ON STATEMENT USING TRUSTED CONSTRAINT

AS

SELECT s.rowid sales_rid, c.cust_first_name first_name, c.cust_last_name

last_name,

    p.prod_name prod_name,

    s.quantity_sold quantity_sold, s.amount_sold amount_sold

FROM sh.sales s, sh.customers c, sh.products p

WHERE s.cust id = c.cust id and s.prod id = p.prod id;
```

# 7.1.7 About Manual Refresh Using the DBMS\_MVIEW Package

When a materialized view is refreshed ON DEMAND, one of four refresh methods can be specified as shown in the following table. You can define a default option during the creation of the materialized view. Table 7-1 details the refresh options.

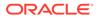

| Refresh<br>Option | Parameter | Description                                                                                                    |
|-------------------|-----------|----------------------------------------------------------------------------------------------------|
| COMPLETE          | С         | Refreshes by recalculating the defining query of the materialized view.                                                                                                    |
| FAST              | F         | Refreshes by incrementally applying changes to the materialized view.                                                                                                    |
|                   |           | For local materialized views, it chooses the refresh method<br>which is estimated by optimizer to be most efficient. The<br>refresh methods considered are log-based FAST and<br>FAST_PCT.            |
| FAST_PCT          | Р         | Refreshes by recomputing the rows in the materialized view affected by changed partitions in the detail tables.                                                                                       |
| FORCE             | ?         | Attempts a fast refresh. If that is not possible, it does a complete refresh.                                                                                                    |
|                   |           | For local materialized views, it chooses the refresh method<br>which is estimated by optimizer to be most efficient. The<br>refresh methods considered are log based FAST, FAST_PCT,<br>and COMPLETE. |

Table 7-1 ON DEMAND Refresh Methods

Three refresh procedures are available in the DBMS\_MVIEW package for performing ON DEMAND refresh. Each has its own unique set of parameters.

#### See Also:

Oracle Database PL/SQL Packages and Types Reference for detailed information about the DBMS\_MVIEW package

# 7.1.8 Refreshing Specific Materialized Views with REFRESH

Use the DBMS\_MVIEW.REFRESH procedure to refresh one or more materialized views. Some parameters are used only for replication, so they are not mentioned here. The required parameters to use this procedure are:

- The comma-delimited list of materialized views to refresh
- The refresh method: F-Fast, P-Fast\_PCT, ?-Force, C-Complete
- The rollback segment to use
- Refresh after errors (TRUE or FALSE)

A Boolean parameter. If set to TRUE, the number\_of\_failures output parameter is set to the number of refreshes that failed, and a generic error message indicates that failures occurred. The alert log for the instance gives details of refresh errors. If set to FALSE, which is the default, then refresh stops after it encounters the first error, and any remaining materialized views in the list are not refreshed.

• The following four parameters are used by the replication process. For warehouse refresh, set them to FALSE, 0,0,0.

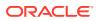

• Atomic refresh (TRUE or FALSE)

If set to TRUE, then all refreshes are done in one transaction. If set to FALSE, then each of the materialized views is refreshed non-atomically in separate transactions. If set to FALSE, Oracle can optimize refresh by using parallel DML and truncate DDL on a materialized views. When a materialized view is refreshed in atomic mode, it is eligible for query rewrite if the rewrite integrity mode is set to stale\_tolerated. Atomic refresh cannot be guaranteed when refresh is performed on nested views.

• Whether to use out-of-place refresh

This parameter works with all existing refresh methods (F, P, C, ?). So, for example, if you specify F and out\_of\_place = true, then an out-of-place fast refresh is attempted. Similarly, if you specify P and out\_of\_place = true, then out-of-place PCT refresh is attempted.

For example, to perform a fast refresh on the materialized view cal\_month\_sales\_mv, the DBMS\_MVIEW package would be called as follows:

```
DBMS_MVIEW.REFRESH('CAL_MONTH_SALES_MV', 'F', '', TRUE, FALSE, 0,0,0,
FALSE, FALSE);
```

Multiple materialized views can be refreshed at the same time, and they do not all have to use the same refresh method. To give them different refresh methods, specify multiple method codes in the same order as the list of materialized views (without commas). For example, the following specifies that cal\_month\_sales\_mv be completely refreshed and fweek pscat sales mv receive a fast refresh:

```
DBMS_MVIEW.REFRESH('CAL_MONTH_SALES_MV, FWEEK_PSCAT_SALES_MV', 'CF', '',
TRUE, FALSE, 0,0,0, FALSE, FALSE);
```

If the refresh method is not specified, the default refresh method as specified in the materialized view definition is used.

### 7.1.9 Refreshing All Materialized Views with REFRESH\_ALL\_MVIEWS

An alternative to specifying the materialized views to refresh is to use the procedure DBMS\_MVIEW.REFRESH\_ALL\_MVIEWS. This procedure refreshes all materialized views. If any of the materialized views fails to refresh, then the number of failures is reported.

The parameters for this procedure are:

- The number of failures (this is an OUT variable)
- The refresh method: F-Fast, P-Fast\_PCT, ?-Force, C-Complete
- Refresh after errors (TRUE or FALSE)

A Boolean parameter. If set to TRUE, the number\_of\_failures output parameter is set to the number of refreshes that failed, and a generic error message indicates that failures occurred. The alert log for the instance gives details of refresh errors. If set to FALSE, the default, then refresh stops after it encounters the first error, and any remaining materialized views in the list is not refreshed.

• Atomic refresh (TRUE or FALSE)

If set to TRUE, then all refreshes are done in one transaction. If set to FALSE, then each of the materialized views is refreshed non-atomically in separate transactions. If set to FALSE, Oracle can optimize refresh by using parallel DML and truncate DDL on a materialized views. When a materialized view is refreshed in atomic mode, it is eligible for

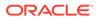

query rewrite if the rewrite integrity mode is set to stale\_tolerated. Atomic refresh cannot be guaranteed when refresh is performed on nested views.

• Whether to use out-of-place refresh

This parameter works with all existing refresh method (F, P, C, ?). So, for example, if you specify F and out\_of\_place = true, then an out-of-place fast refresh is attempted. Similarly, if you specify P and out\_of\_place = true, then out-of-place PCT refresh is attempted.

An example of refreshing all materialized views is the following:

DBMS\_MVIEW.REFRESH\_ALL\_MVIEWS(failures,'C','', TRUE, FALSE, FALSE);

# 7.1.10 Refreshing Dependent Materialized Views with REFRESH\_DEPENDENT

The third procedure, DBMS\_MVIEW.REFRESH\_DEPENDENT, refreshes only those materialized views that depend on a specific table or list of tables. For example, suppose the changes have been received for the orders table but not for customer payments. The refresh dependent procedure can be called to refresh only those materialized views that reference the orders table.

The parameters for this procedure are:

- The number of failures (this is an OUT variable)
- The dependent table
- The refresh method: F-Fast, P-Fast\_PCT, ?-Force, C-Complete
- The rollback segment to use
- Refresh after errors (TRUE or FALSE)

A Boolean parameter. If set to TRUE, the number\_of\_failures output parameter is set to the number of refreshes that failed, and a generic error message indicates that failures occurred. The alert log for the instance gives details of refresh errors. If set to FALSE, the default, then refresh stops after it encounters the first error, and any remaining materialized views in the list are not refreshed.

• Atomic refresh (TRUE or FALSE)

If set to TRUE, then all refreshes are done in one transaction. If set to FALSE, then each of the materialized views is refreshed non-atomically in separate transactions. If set to FALSE, Oracle can optimize refresh by using parallel DML and truncate DDL on a materialized views. When a materialized view is refreshed in atomic mode, it is eligible for query rewrite if the rewrite integrity mode is set to stale\_tolerated. Atomic refresh cannot be guaranteed when refresh is performed on nested views.

Whether it is nested or not

If set to TRUE, refresh all the dependent materialized views of the specified set of tables based on a dependency order to ensure the materialized views are truly fresh with respect to the underlying base tables.

Whether to use out-of-place refresh

This parameter works with all existing refresh methods (F, P, C, ?). So, for example, if you specify F and out\_of\_place = true, then an out-of-place fast

refresh is attempted. Similarly, if you specify P and out\_of\_place = true, then out-ofplace PCT refresh is attempted.

To perform a full refresh on all materialized views that reference the customers table, specify:

DBMS\_MVIEW.REFRESH\_DEPENDENT(failures, 'CUSTOMERS', 'C', '', FALSE, FALSE, FALSE);

# 7.1.11 About Using Job Queues for Refresh

Job queues can be used to refresh multiple materialized views in parallel. If queues are not available, fast refresh sequentially refreshes each view in the foreground process. To make queues available, you must set the JOB\_QUEUE\_PROCESSES parameter. This parameter defines the number of background job queue processes and determines how many materialized views can be refreshed concurrently. Oracle tries to balance the number of concurrent refreshes with the degree of parallelism of each refresh. The order in which the materialized views are refreshed is determined by dependencies imposed by nested materialized views and potential for efficient refresh by using query rewrite against other materialized views (See "Scheduling Refresh of Materialized Views" for details). This parameter is only effective when atomic refresh is set to FALSE.

If the process that is executing DBMS\_MVIEW.REFRESH is interrupted or the instance is shut down, any refresh jobs that were executing in job queue processes are requeued and continue running. To remove these jobs, use the DBMS\_JOB.REMOVE procedure.

#### See Also:

 Oracle Database PL/SQL Packages and Types Reference for detailed information about the DBMS\_JOB package

### 7.1.12 When Fast Refresh is Possible

Not all materialized views may be fast refreshable. Therefore, use the package <code>DBMS\_MVIEW.EXPLAIN\_MVIEW</code> to determine what refresh methods are available for a materialized view.

If you are not sure how to make a materialized view fast refreshable, you can use the DBMS\_ADVISOR.TUNE\_MVIEW procedure, which provides a script containing the statements required to create a fast refreshable materialized view.

#### See Also:

- Oracle Database SQL Tuning Guide
- Basic Materialized Views for further information about the DBMS MVIEW package

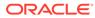

# 7.1.13 Refreshing Materialized Views Based on Approximate Queries

Oracle Database performs fast refresh for materialized views that are defined using approximate queries.

Approximate queries contain SQL functions that return approximate results. Refreshing materialized views containing approximate queries depends on the DML operation that is performed on the base tables of the materialized view.

- For insert operations, fast refresh is used for materialized views containing detailed percentiles.
- For delete operations or any DML operation that leads to deletion (such as UPDATE or MERGE), fast refresh is used for materialized views containing approximate aggregations only if the materialized view does not contain a WHERE clause.

Materialized view logs must exist on all base tables of a materialized view that needs to be fast refreshed.

To refresh a materialized view that is based on an approximate query:

Run the  ${\tt DBMS\_REFRESH.REFRESH}$  procedure to perform a fast refresh of the materialized view

#### Example 7-2 Refreshing Materialized Views Based on Approximate Queries

The following example performs a fast refresh of the materialized view percentile\_per\_pdt that is based on an approximate query.

exec DBMS MVIEW.REFRESH('percentile per pdt', method => 'F');

#### See Also:

- About Approximate Query Processing
- Creating Materialized Views Based on Approximate Queries
- Query Rewrite and Materialized Views Based on Approximate Queries

# 7.1.14 About Refreshing Dependent Materialized Views During Online Table Redefinition

While redefining a table online using the DBMS\_REDEFINITION package, you can perform incremental refresh of fast refreshable materialized views that are dependent on the table being redefined.

Prior to Oracle Database 12c Release 2 (12.2), to refresh dependent materialized views on tables undergoing redefinition, you must execute complete refresh manually after the redefinition process completes.

To incrementally refresh dependent materialized views during online table redefinition, set the <code>refresh\_dep\_mviews</code> parameter in the <code>DBMS\_REDEFINITON.REDEF\_TABLE</code>

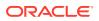

procedure to Y . Dependent materialized views can be refreshed during online table redefinition only if the materialized view is fast refreshable and is not a ROWID-based materialized view or materialized join view. Materialized views that do not follow these restrictions are not refreshed.

Consider the table my sales that has the following dependent materialized views:

- my sales pk mv: fast refreshable primary key-based materialized view
- my sales rid mv: fast refreshable ROWID-based materialized view
- my sales mjv: fast refreshable materialized join view
- my\_sales\_mav: fast refreshable materialized aggregate view
- my sales rmv: only fully-refreshable materialized view

When you run the following command, fast refresh is performed only for the  $my_sales_pk_mv$  and my sales mav materialized views:

```
DBMS_REDEFINITION.REDEF_TABLE(
uname => 'SH',
tname => 'MY_SALES',
table_compression_type => 'ROW STORE COMPRESS ADVANCED',
refresh_dep_mviews => 'Y');
```

See Also:

Oracle Database Administrator's Guide

### 7.1.15 Recommended Initialization Parameters for Parallelism

The following initialization parameters need to be set properly for parallelism to be effective:

- PARALLEL\_MAX\_SERVERS should be set high enough to take care of parallelism. You must consider the number of child processes needed for the refresh statement. For example, with a degree of parallelism of eight, you need 16 child processes.
- PGA\_AGGREGATE\_TARGET should be set for the instance to manage the memory usage for sorts and joins automatically. If the memory parameters are set manually, SORT AREA SIZE should be less than HASH AREA SIZE.
- OPTIMIZER MODE **should equal** all rows.

Remember to analyze all tables and indexes for better optimization.

See Also: Oracle Database VLDB and Partitioning Guide

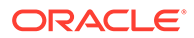

# 7.1.16 Monitoring a Refresh

While a job is running, you can query the V\$SESSION\_LONGOPS view to tell you the progress of each materialized view being refreshed.

SELECT \* FROM V\$SESSION\_LONGOPS;

To look at the progress of which jobs are on which queue, use:

SELECT \* FROM DBA JOBS RUNNING;

# 7.1.17 Checking the Status of a Materialized View

Three views are provided for checking the status of a materialized view: DBA\_MVIEWS, ALL\_MVIEWS, and USER\_MVIEWS. To check if a materialized view is fresh or stale, issue the following statement:

SELECT MVIEW\_NAME, STALENESS, LAST\_REFRESH\_TYPE, COMPILE\_STATE
FROM USER\_MVIEWS ORDER BY MVIEW\_NAME;

| MVIEW_NAME        | STALENESS     | LAST_REF | COMPILE_STATE |
|-------------------|---------------|----------|---------------|
|                   |               |          |               |
| CUST_MTH_SALES_MV | NEEDS_COMPILE | FAST     | NEEDS_COMPILE |
| PROD_YR_SALES_MV  | FRESH         | FAST     | VALID         |

If the compile\_state column shows NEEDS COMPILE, the other displayed column values cannot be trusted as reflecting the true status. To revalidate the materialized view, issue the following statement:

ALTER MATERIALIZED VIEW [materialized view name] COMPILE;

Then reissue the SELECT statement.

### 7.1.17.1 Viewing Partition Freshness

Several views are available that enable you to verify the status of base table partitions and determine which ranges of materialized view data are fresh and which are stale. The views are as follows:

\*\_USER\_MVIEWS

To determine partition change tracking (PCT) information for the materialized view.

\*\_USER\_MVIEW\_DETAIL\_RELATIONS

To display partition information for the detail table a materialized view is based on.

• \*\_USER\_MVIEW\_DETAIL\_PARTITION

To determine which partitions are fresh.

\* USER MVIEW DETAIL SUBPARTITION

To determine which subpartitions are fresh.

The use of these views is illustrated in the following examples. Figure 7-1 illustrates a range-list partitioned table and a materialized view based on it. The partitions are P1, P2, P3, and P4, while the subpartitions are SP1, SP2, and SP3.

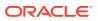

#### Figure 7-1 Determining PCT Freshness

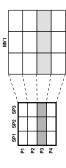

See Also: Examples of Using Views to Determine Freshness

#### 7.1.17.1.1 Examples of Using Views to Determine Freshness

This section illustrates examples of determining the PCT and freshness information for materialized views and their detail tables.

#### Example 7-3 Verifying the PCT Status of a Materialized View

Query USER\_MVIEWS to access PCT information about the materialized view, as shown in the following:

#### Example 7-4 Verifying the PCT Status in a Materialized View's Detail Table

Query USER\_MVIEW\_DETAIL\_RELATIONS to access PCT detail table information, as shown in the following:

SELECT MVIEW\_NAME, DETAILOBJ\_NAME, DETAILOBJ\_PCT, NUM\_FRESH\_PCT\_PARTITIONS, NUM\_STALE\_PCT\_PARTITIONS FROM USER\_MVIEW\_DETAIL\_RELATIONS WHERE MVIEW NAME = MV1;

| MVIEW_NAME | DETAILOBJ_NAME | DETAIL_OBJ_PCT | NUM_FRESH_PCT_PARTITIONS | NUM_STALE_PCT_PARTITIONS |
|------------|----------------|----------------|--------------------------|--------------------------|
|            |                |                |                          |                          |
| MV1        | Т1             | Y              | 3                        | 1                        |

#### Example 7-5 Verifying Which Partitions are Fresh

Query USER\_MVIEW\_DETAIL\_PARTITION to access PCT freshness information for partitions, as shown in the following:

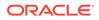

SELECT MVIEW\_NAME, DETAILOBJ\_NAME, DETAIL\_PARTITION\_NAME, DETAIL\_PARTITION\_POSITION, FRESHNESS FROM USER\_MVIEW\_DETAIL\_PARTITION WHERE MVIEW NAME = MV1;

| MVIEW_NAME | DETAILOBJ_NAME | DETAIL_PARTITION_NAME | DETAIL_PARTITION_POSITION | FRESHNESS |
|------------|----------------|-----------------------|---------------------------|-----------|
|            |                |                       |                           |           |
| MV1        | Т1             | P1                    | 1                         | FRESH     |
| MV1        | Т1             | P2                    | 2                         | FRESH     |
| MV1        | Т1             | P3                    | 3                         | STALE     |
| MV1        | Т1             | P4                    | 4                         | FRESH     |

#### Example 7-6 Verifying Which Subpartitions are Fresh

Query USER\_MVIEW\_DETAIL\_SUBPARTITION to access PCT freshness information for subpartitions, as shown in the following:

SELECT MVIEW\_NAME, DETAILOBJ\_NAME, DETAIL\_PARTITION\_NAME, DETAIL\_SUBPARTITION\_NAME,
DETAIL\_SUBPARTITION\_POSITION, FRESHNESS
FROM USER\_MVIEW\_DETAIL\_SUBPARTITION
WHERE MVIEW\_NAME = MV1;

| MVIEW_NAME | DETAILOBJ | DETAIL_PARTITION | DETAIL_SUBPARTITION_NAME | DETAIL_SUBPARTITION_POS | FRESHNESS |
|------------|-----------|------------------|--------------------------|-------------------------|-----------|
|            |           |                  |                          |                         |           |
| MV1        | Τ1        | P1               | SP1                      | 1                       | FRESH     |
| MV1        | Τ1        | P1               | SP2                      | 1                       | FRESH     |
| MV1        | Τ1        | P1               | SP3                      | 1                       | FRESH     |
| MV1        | Τ1        | P2               | SP1                      | 1                       | FRESH     |
| MV1        | Τ1        | P2               | SP2                      | 1                       | FRESH     |
| MV1        | Τ1        | P2               | SP3                      | 1                       | FRESH     |
| MV1        | Τ1        | P3               | SP1                      | 1                       | STALE     |
| MV1        | Τ1        | P3               | SP2                      | 1                       | STALE     |
| MV1        | Τ1        | P3               | SP3                      | 1                       | STALE     |
| MV1        | Τ1        | P4               | SP1                      | 1                       | FRESH     |
| MV1        | Τ1        | P4               | SP2                      | 1                       | FRESH     |
| MV1        | Т1        | P4               | SP3                      | 1                       | FRESH     |
|            |           |                  |                          |                         |           |

### 7.1.18 Scheduling Refresh of Materialized Views

Very often you have multiple materialized views in the database. Some of these can be computed by rewriting against others. This is very common in data warehousing environment where you may have nested materialized views or materialized views at different levels of some hierarchy.

In such cases, you should create the materialized views as BUILD DEFERRED, and then issue one of the refresh procedures in DBMS\_MVIEW package to refresh all the materialized views. Oracle Database computes the dependencies and refreshes the materialized views in the right order. Consider the example of a complete hierarchical cube described in "Examples of Hierarchical Cube Materialized Views". Suppose all the materialized views have been created as BUILD DEFERRED. Creating the materialized views as BUILD DEFERRED only creates the metadata for all the materialized views. And, then, you can just call one of the refresh procedures in DBMS\_MVIEW package to refresh all the materialized views in the right order:

```
DECLARE numerrs PLS_INTEGER;
BEGIN DBMS_MVIEW.REFRESH_DEPENDENT (
    number of failures => numerrs, list=>'SALES', method => 'C');
```

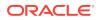

```
DBMS_OUTPUT.PUT_LINE('There were ' || numerrs || ' errors during refresh');
END;
/
```

The procedure refreshes the materialized views in the order of their dependencies (first sales\_hierarchical\_mon\_cube\_mv, followed by sales\_hierarchical\_qtr\_cube\_mv, then, sales\_hierarchical\_yr\_cube\_mv and finally, sales\_hierarchical\_all\_cube\_mv). Each of these materialized views gets rewritten against the one prior to it in the list).

The same kind of rewrite can also be used while doing PCT refresh. PCT refresh recomputes rows in a materialized view corresponding to changed rows in the detail tables. And, if there are other fresh materialized views available at the time of refresh, it can go directly against them as opposed to going against the detail tables.

Hence, it is always beneficial to pass a list of materialized views to any of the refresh procedures in DBMS\_MVIEW package (irrespective of the method specified) and let the procedure figure out the order of doing refresh on materialized views.

# 7.2 Tips for Refreshing Materialized Views

This section contains the following topics with tips on refreshing materialized views:

- Tips for Refreshing Materialized Views with Aggregates
- Tips for Refreshing Materialized Views Without Aggregates
- Tips for Refreshing Nested Materialized Views
- Tips for Fast Refresh with UNION ALL
- Tips for Fast Refresh with Commit SCN-Based Materialized View Logs
- Tips After Refreshing Materialized Views

### 7.2.1 Tips for Refreshing Materialized Views with Aggregates

Following are some guidelines for using the refresh mechanism for materialized views with aggregates.

• For fast refresh, create materialized view logs on all detail tables involved in a materialized view with the ROWID, SEQUENCE and INCLUDING NEW VALUES clauses.

Include all columns from the table likely to be used in materialized views in the materialized view logs.

Fast refresh may be possible even if the SEQUENCE option is omitted from the materialized view log. If it can be determined that only inserts or deletes will occur on all the detail tables, then the materialized view log does not require the SEQUENCE clause. However, if updates to multiple tables are likely or required or if the specific update scenarios are unknown, make sure the SEQUENCE clause is included.

Use Oracle's bulk loader utility or direct-path INSERT (INSERT with the APPEND hint for loads). Starting in Oracle Database 12c, the database automatically gathers table statistics as part of a bulk-load operation (CTAS and IAS) similar to how statistics are gathered when an index is created. By gathering statistics during the data load, you avoid additional scan operations and provide the necessary statistics as soon as the data becomes available to the users.

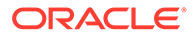

This is a lot more efficient than conventional insert. During loading, disable all constraints and re-enable when finished loading. Note that materialized view logs are required regardless of whether you use direct load or conventional DML.

Try to optimize the sequence of conventional mixed DML operations, direct-path INSERT and the fast refresh of materialized views. You can use fast refresh with a mixture of conventional DML and direct loads. Fast refresh can perform significant optimizations if it finds that only direct loads have occurred, as illustrated in the following:

- 1. Direct-path INSERT (SQL\*Loader or INSERT /\*+ APPEND \*/) into the detail table
- 2. Refresh materialized view
- 3. Conventional mixed DML
- 4. Refresh materialized view

You can use fast refresh with conventional mixed DML (INSERT, UPDATE, and DELETE) to the detail tables. However, fast refresh is able to perform significant optimizations in its processing if it detects that only inserts or deletes have been done to the tables, such as:

- DML INSERT or DELETE to the detail table
- Refresh materialized views
- DML update to the detail table
- Refresh materialized view

Even more optimal is the separation of INSERT and DELETE.

If possible, refresh should be performed after each type of data change (as shown earlier) rather than issuing only one refresh at the end. If that is not possible, restrict the conventional DML to the table to inserts only, to get much better refresh performance. Avoid mixing deletes and direct loads.

Furthermore, for refresh ON COMMIT, Oracle keeps track of the type of DML done in the committed transaction. Therefore, do not perform direct-path INSERT and DML to other tables in the same transaction, as Oracle may not be able to optimize the refresh phase.

For ON COMMIT materialized views, where refreshes automatically occur at the end of each transaction, it may not be possible to isolate the DML statements, in which case keeping the transactions short will help. However, if you plan to make numerous modifications to the detail table, it may be better to perform them in one transaction, so that refresh of the materialized view is performed just once at commit time rather than after each update.

- Oracle recommends partitioning the tables because it enables you to use:
  - Parallel DML

For large loads or refresh, enabling parallel DML helps shorten the length of time for the operation.

Partition change tracking (PCT) fast refresh

You can refresh your materialized views fast after partition maintenance operations on the detail tables. "About Partition Change Tracking" for details on enabling PCT for materialized views.

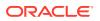

- Partitioning the materialized view also helps refresh performance as refresh can update the materialized view using parallel DML. For example, assume that the detail tables and materialized view are partitioned and have a parallel clause. The following sequence would enable Oracle to parallelize the refresh of the materialized view.
  - **1.** Bulk load into the detail table.
  - 2. Enable parallel DML with an ALTER SESSION ENABLE PARALLEL DML statement.
  - 3. Refresh the materialized view.
- For refresh using DBMS MVIEW.REFRESH, set the parameter atomic refresh to FALSE.
  - For COMPLETE refresh, this causes a TRUNCATE to delete existing rows in the materialized view, which is faster than a delete.
  - For PCT refresh, if the materialized view is partitioned appropriately, this uses TRUNCATE PARTITION to delete rows in the affected partitions of the materialized view, which is faster than a delete.
  - For FAST or FORCE refresh, if COMPLETE or PCT refresh is chosen, this is able to use the TRUNCATE optimizations described earlier.
- When using DBMS\_MVIEW.REFRESH with JOB\_QUEUES, remember to set atomic to FALSE. Otherwise, JOB\_QUEUES is not used. Set the number of job queue processes greater than the number of processors.

If job queues are enabled and there are many materialized views to refresh, it is faster to refresh all of them in a single command than to call them individually.

- Use REFRESH FORCE to ensure refreshing a materialized view so that it can definitely be used for query rewrite. The best refresh method is chosen. If a fast refresh cannot be done, a complete refresh is performed.
- Refresh all the materialized views in a single procedure call. This gives Oracle an
  opportunity to schedule refresh of all the materialized views in the right order taking into
  account dependencies imposed by nested materialized views and potential for efficient
  refresh by using query rewrite against other materialized views.

### 7.2.2 Tips for Refreshing Materialized Views Without Aggregates

If a materialized view contains joins but no aggregates, then having an index on each of the join column rowids in the detail table enhances refresh performance greatly, because this type of materialized view tends to be much larger than materialized views containing aggregates. For example, consider the following materialized view:

```
CREATE MATERIALIZED VIEW detail_fact_mv BUILD IMMEDIATE AS
SELECT s.rowid "sales_rid", t.rowid "times_rid", c.rowid "cust_rid",
    c.cust_state_province, t.week_ending_day, s.amount_sold
FROM sales s, times t, customers c
WHERE s.time_id = t.time_id AND s.cust_id = c.cust_id;
```

Indexes should be created on columns sales\_rid, times\_rid and cust\_rid. Partitioning is highly recommended, as is enabling parallel DML in the session before invoking refresh, because it greatly enhances refresh performance.

This type of materialized view can also be fast refreshed if DML is performed on the detail table. It is recommended that the same procedure be applied to this type of materialized view as for a single table aggregate. That is, perform one type of change (direct-path INSERT or

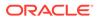

DML) and then refresh the materialized view. This is because Oracle Database can perform significant optimizations if it detects that only one type of change has been done.

Also, Oracle recommends that the refresh be invoked after each table is loaded, rather than load all the tables and then perform the refresh.

For refresh ON COMMIT, Oracle keeps track of the type of DML done in the committed transaction. Oracle therefore recommends that you do not perform direct-path and conventional DML to other tables in the same transaction because Oracle may not be able to optimize the refresh phase. For example, the following is not recommended:

- 1. Direct load new data into the fact table
- 2. DML into the store table
- 3. Commit

Also, try not to mix different types of conventional DML statements if possible. This would again prevent using various optimizations during fast refresh. For example, try to avoid the following:

- **1.** Insert into the fact table
- 2. Delete from the fact table
- 3. Commit

If many updates are needed, try to group them all into one transaction because refresh is performed just once at commit time, rather than after each update.

In a data warehousing environment, assuming that the materialized view has a parallel clause, the following sequence of steps is recommended:

- 1. Bulk load into the fact table
- 2. Enable parallel DML
- 3. An Alter session enable parallel DML statement
- 4. Refresh the materialized view

## 7.2.3 Tips for Refreshing Nested Materialized Views

All underlying objects are treated as ordinary tables when refreshing materialized views. If the ON COMMIT refresh option is specified, then all the materialized views are refreshed in the appropriate order at commit time. In other words, Oracle builds a partially ordered set of materialized views and refreshes them such that, after the successful completion of the refresh, all the materialized views are fresh. The status of the materialized views can be checked by querying the appropriate USER\_, DBA\_, or ALL MVIEWS view.

If any of the materialized views are defined as ON DEMAND refresh (irrespective of whether the refresh method is FAST, FORCE, or COMPLETE), you must refresh them in the correct order (taking into account the dependencies between the materialized views) because the nested materialized view are refreshed with respect to the current contents of the other materialized views (whether fresh or not). This can be achieved by invoking the refresh procedure against the materialized view at the top of the nested hierarchy and specifying the nested parameter as TRUE.

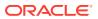

If a refresh fails during commit time, the list of materialized views that has not been refreshed is written to the alert log, and you must manually refresh them along with all their dependent materialized views.

Use the same DBMS\_MVIEW procedures on nested materialized views that you use on regular materialized views.

These procedures have the following behavior when used with nested materialized views:

- If REFRESH is applied to a materialized view my\_mv that is built on other materialized views, then my\_mv is refreshed with respect to the current contents of the other materialized views (that is, the other materialized views are not made fresh first) unless you specify nested => TRUE.
- If REFRESH\_DEPENDENT is applied to materialized view my\_mv, then only materialized views that directly depend on my\_mv are refreshed (that is, a materialized view that depends on a materialized view that depends on my\_mv will not be refreshed) unless you specify nested => TRUE.
- If REFRESH\_ALL\_MVIEWS is used, the order in which the materialized views are refreshed is guaranteed to respect the dependencies between nested materialized views.
- GET\_MV\_DEPENDENCIES provides a list of the immediate (or direct) materialized view dependencies for an object.

## 7.2.4 Tips for Fast Refresh with UNION ALL

You can use fast refresh for materialized views that use the UNION ALL operator by providing a maintenance column in the definition of the materialized view. For example, a materialized view with a UNION ALL operator can be made fast refreshable as follows:

```
CREATE MATERIALIZED VIEW fast_rf_union_all_mv AS
SELECT x.rowid AS r1, y.rowid AS r2, a, b, c, 1 AS marker
FROM x, y WHERE x.a = y.b
UNION ALL
SELECT p.rowid, r.rowid, a, c, d, 2 AS marker
FROM p, r WHERE p.a = r.y;
```

The form of a maintenance marker column, column MARKER in the example, must be numeric\_or\_string\_literal AS column\_alias, where each UNION ALL member has a distinct value for numeric\_or\_string\_literal.

# 7.2.5 Tips for Fast Refresh with Commit SCN-Based Materialized View Logs

You can often improve fast refresh performance by ensuring that your materialized view logs on the base table contain a WITH COMMIT SCN clause, often significantly. By optimizing materialized view log processing WITH COMMIT SCN, the fast refresh process can save time. The following example illustrates how to use this clause:

```
CREATE MATERIALIZED VIEW LOG ON sales WITH ROWID
(prod_id, cust_id, time_id, channel_id, promo_id, quantity_sold, amount_sold),
COMMIT SCN INCLUDING NEW VALUES;
```

The materialized view refresh automatically uses the commit SCN-based materialized view log to save refresh time.

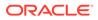

Note that only new materialized view logs can take advantage of COMMIT SCN. Existing materialized view logs cannot be altered to add COMMIT SCN unless they are dropped and recreated.

When a materialized view is created on both base tables with timestamp-based materialized view logs and base tables with commit SCN-based materialized view logs, an error (ORA-32414) is raised stating that materialized view logs are not compatible with each other for fast refresh.

## 7.2.6 Tips After Refreshing Materialized Views

After you have performed a load or incremental load and rebuilt the detail table indexes, you must re-enable integrity constraints (if any) and refresh the materialized views and materialized view indexes that are derived from that detail data. In a data warehouse environment, referential integrity constraints are normally enabled with the NOVALIDATE or RELY options. An important decision to make before performing a refresh operation is whether the refresh needs to be recoverable. Because materialized view data is redundant and can always be reconstructed from the detail tables, it might be preferable to disable logging on the materialized view. To disable logging and run incremental refresh non-recoverably, use the ALTER MATERIALIZED VIEW ... NOLOGGING statement prior to refreshing.

If the materialized view is being refreshed using the ON COMMIT method, then, following refresh operations, consult the alert log alert\_SID.log and the trace file ora\_SID\_number.trc to check that no errors have occurred.

## 7.3 Using Materialized Views with Partitioned Tables

A major maintenance component of a data warehouse is synchronizing (refreshing) the materialized views when the detail data changes. Partitioning the underlying detail tables can reduce the amount of time taken to perform the refresh task. This is possible because partitioning enables refresh to use parallel DML to update the materialized view. Also, it enables the use of partition change tracking.

"Materialized View Fast Refresh with Partition Change Tracking" provides additional information about PCT refresh.

## 7.3.1 Materialized View Fast Refresh with Partition Change Tracking

In a data warehouse, changes to the detail tables can often entail partition maintenance operations, such as DROP, EXCHANGE, MERGE, and ADD PARTITION. To maintain the materialized view after such operations used to require manual maintenance (see also CONSIDER FRESH) or complete refresh. You now have the option of using an addition to fast refresh known as partition change tracking (PCT) refresh.

For PCT to be available, the detail tables must be partitioned. The partitioning of the materialized view itself has no bearing on this feature. If PCT refresh is possible, it occurs automatically and no user intervention is required in order for it to occur. See "About Partition Change Tracking" for PCT requirements.

The following examples illustrate the use of this feature:

- PCT Fast Refresh for Materialized Views: Scenario 1
- PCT Fast Refresh for Materialized Views: Scenario 2

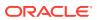

• PCT Fast Refresh for Materialized Views: Scenario 3

#### 7.3.1.1 PCT Fast Refresh for Materialized Views: Scenario 1

In this scenario, assume sales is a partitioned table using the time\_id column and products is partitioned by the prod category column. The table times is not a partitioned table.

 Create the materialized view. The following materialized view satisfies requirements for PCT.

```
CREATE MATERIALIZED VIEW cust_mth_sales_mv
BUILD IMMEDIATE
REFRESH FAST ON DEMAND
ENABLE QUERY REWRITE AS
SELECT s.time_id, s.prod_id, SUM(s.quantity_sold), SUM(s.amount_sold),
p.prod_name, t.calendar_month_name, COUNT(*),
COUNT(s.quantity_sold), COUNT(s.amount_sold)
FROM sales s, products p, times t
WHERE s.time_id = t.time_id AND s.prod_id = p.prod_id
GROUP BY t.calendar_month_name, s.prod_id, p.prod_name, s.time_id;
```

2. Run the DBMS\_MVIEW.EXPLAIN\_MVIEW procedure to determine which tables allow PCT refresh.

| MVNAME            | CAPABILITY_NAME | POSSIBLE | RELATED_TEXT | MSGTXT                                           |
|-------------------|-----------------|----------|--------------|--------------------------------------------------|
|                   |                 |          |              |                                                  |
| CUST_MTH_SALES_MV | PCT             | Y        | SALES        |                                                  |
| CUST_MTH_SALES_MV | PCT_TABLE       | Y        | SALES        |                                                  |
| CUST_MTH_SALES_MV | PCT_TABLE       | Ν        | PRODUCTS     | no partition key<br>or PMARKER<br>in SELECT list |
| CUST_MTH_SALES_MV | PCT_TABLE       | Ν        | TIMES        | relation is not<br>partitionedtable              |

As can be seen from the partial sample output from EXPLAIN\_MVIEW, any partition maintenance operation performed on the sales table allows PCT fast refresh. However, PCT is not possible after partition maintenance operations or updates to the products table as there is insufficient information contained in cust\_mth\_sales\_mv for PCT refresh to be possible. Note that the times table is not partitioned and hence can never allow for PCT refresh. Oracle Database applies PCT refresh if it can determine that the materialized view has sufficient information to support PCT for all the updated tables. You can verify which partitions are fresh and stale with views such as DBA\_MVIEWS and DBA\_MVIEW DETAIL PARTITION.

See "Analyzing Materialized View Capabilities" for information on how to use this procedure and also some details regarding PCT-related views.

 Suppose at some later point, a SPLIT operation of one partition in the sales table becomes necessary.

```
ALTER TABLE SALES

SPLIT PARTITION month3 AT (TO_DATE('05-02-1998', 'DD-MM-YYYY'))

INTO (PARTITION month3_1 TABLESPACE summ,

PARTITION month3 TABLESPACE summ);
```

- 4. Insert some data into the sales table.
- 5. Fast refresh cust mth sales mv using the DBMS MVIEW.REFRESH procedure.

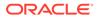

```
EXECUTE DBMS_MVIEW.REFRESH('CUST_MTH_SALES_MV', 'F',
    '',TRUE,FALSE,0,0,0,FALSE);
```

Fast refresh automatically performs a PCT refresh as it is the only fast refresh possible in this scenario. However, fast refresh will not occur if a partition maintenance operation occurs when any update has taken place to a table on which PCT is not enabled. This is shown in "PCT Fast Refresh for Materialized Views: Scenario 2".

"PCT Fast Refresh for Materialized Views: Scenario 1" would also be appropriate if the materialized view was created using the PMARKER clause as illustrated in the following:

```
CREATE MATERIALIZED VIEW cust_sales_marker_mv
BUILD IMMEDIATE
REFRESH FAST ON DEMAND
ENABLE QUERY REWRITE AS
SELECT DBMS_MVIEW.PMARKER(s.rowid) s_marker, SUM(s.quantity_sold),
SUM(s.amount_sold), p.prod_name, t.calendar_month_name, COUNT(*),
COUNT(s.quantity_sold), COUNT(s.amount_sold)
FROM sales s, products p, times t
WHERE s.time_id = t.time_id AND s.prod_id = p.prod_id
GROUP BY DBMS_MVIEW.PMARKER(s.rowid),
p.prod name, t.calendar month name;
```

#### 7.3.1.2 PCT Fast Refresh for Materialized Views: Scenario 2

In this scenario, the first three steps are the same as in "PCT Fast Refresh for Materialized Views: Scenario 1". Then, the SPLIT partition operation to the sales table is performed, but before the materialized view refresh occurs, records are inserted into the times table.

- 1. The same as in "PCT Fast Refresh for Materialized Views: Scenario 1".
- 2. The same as in "PCT Fast Refresh for Materialized Views: Scenario 1".
- 3. The same as in "PCT Fast Refresh for Materialized Views: Scenario 1".
- 4. After issuing the same SPLIT operation, as shown in "PCT Fast Refresh for Materialized Views: Scenario 1", some data is inserted into the times table.

```
ALTER TABLE SALES

SPLIT PARTITION month3 AT (TO_DATE('05-02-1998', 'DD-MM-YYYY'))

INTO (PARTITION month3_1 TABLESPACE summ,

PARTITION month3 TABLESPACE summ);
```

5. Refresh cust\_mth\_sales\_mv.

```
EXECUTE DBMS_MVIEW.REFRESH('CUST_MTH_SALES_MV', 'F',
    '', TRUE, FALSE, 0, 0, 0, FALSE, FALSE);
ORA-12052: cannot fast refresh materialized view SH.CUST MTH SALES MV
```

The materialized view is not fast refreshable because DML has occurred to a table on which PCT fast refresh is not possible. To avoid this occurring, Oracle recommends performing a fast refresh immediately after any partition maintenance operation on detail tables for which partition tracking fast refresh is available.

If the situation in "PCT Fast Refresh for Materialized Views: Scenario 2" occurs, there are two possibilities; perform a complete refresh or switch to the CONSIDER FRESH option outlined in the following, if suitable. However, it should be noted that CONSIDER FRESH and partition change tracking fast refresh are not compatible. Once the ALTER MATERIALIZED VIEW cust\_mth\_sales\_mv CONSIDER FRESH statement has been issued, PCT refresh is no longer be applied to this materialized view, until a complete refresh

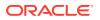

is done. Moreover, you should not use CONSIDER FRESH unless you have taken manual action to ensure that the materialized view is indeed fresh.

A common situation in a data warehouse is the use of rolling windows of data. In this case, the detail table and the materialized view may contain say the last 12 months of data. Every month, new data for a month is added to the table and the oldest month is deleted (or maybe archived). PCT refresh provides a very efficient mechanism to maintain the materialized view in this case.

#### 7.3.1.3 PCT Fast Refresh for Materialized Views: Scenario 3

1. The new data is usually added to the detail table by adding a new partition and exchanging it with a table containing the new data.

ALTER TABLE sales ADD PARTITION month\_new ... ALTER TABLE sales EXCHANGE PARTITION month\_new month\_new\_table

2. Next, the oldest partition is dropped or truncated.

ALTER TABLE sales DROP PARTITION month\_oldest;

3. Now, if the materialized view satisfies all conditions for PCT refresh.

```
EXECUTE DBMS_MVIEW.REFRESH('CUST_MTH_SALES_MV', 'F', '', TRUE, FALSE, 0, 0, 0,
FALSE, FALSE);
```

Fast refresh will automatically detect that PCT is available and perform a PCT refresh.

## 7.4 Refreshing Materialized Views Based on Hybrid Partitioned Tables

You can use the complete, fast, or PCT refresh methods to refresh a materialized view that is based on a hybrid partitioned table.

Because Oracle Database has no control over how data is maintained in the external source, data in the external partitions is not guaranteed to be fresh and its freshness is marked as UNKNOWN. Data from external partitions can be used only in trusted integrity mode or stale-tolerated mode.

Refreshing data that originates from external partitions can be an expensive and often unnecessary (when source data is unchanged) operation. You can skip refreshing materialized view data that corresponds to external partitions by using the skip\_ext\_data attribute in the DBMS\_MVIEW.REFRESH procedure. When you set this attribute to TRUE, the materialized view data corresponding to external partitions is not recomputed and remains in trusted mode with the state UNKNOWN. By default, skip\_ext\_data is FALSE.

#### Note:

If the hybrid partitioned table on which a materialized view is based is not PCTenabled, then COMPLETE and FORCE are the only refresh methods supported. FAST refresh is not supported.

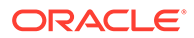

## Example 7-7 Refreshing a Materialized View that is Based on a Hybrid Partitioned Table

Assume that the internal partition, year\_2000, in the materialized view named hypt\_mv is stale. This materialized view is based on a hybrid partitioned table. Querying the catalog view USER\_MVIEW\_DETAIL\_PARTITION displays the following:

SELECT mview\_name, detail\_partition\_name, freshness, last\_refresh\_time
 from USER MVIEW DETAIL PARTITION;

 MVIEW\_NAME
 DETAIL\_PARTITION\_NAME
 FRESHNESS
 LAST\_REFRESH\_TIME

 HyPT\_MV
 century\_19
 UNKNOWN

 2016-10-31
 20:48:00.20
 UNKNOWN

 HyPT\_MV
 century\_20
 UNKNOWN

 20:48:00.20
 HyPT\_MV
 2016-10-31

 HyPT\_MV
 year\_2000
 STALE

 2016-10-31
 20:48:00.20
 HyPT\_MV

 HyPT\_MV
 year\_2001
 FRESH

 2016-10-31
 20:48:00.20
 FRESH

Use the following command to perform a fast refresh of the materialized view:

DBMS MVIEW.REFERSH('HyPT MV', 'F', skip\_ext\_data => false);

Querying the catalog view USER\_MVIEW\_DETAIL\_PARTITION after the refresh, displays the following:

SELECT mview\_name, detail\_partition\_name, freshness, last\_refresh\_time
 from USER MVIEW DETAIL PARTITION;

| MVIEW_NAME  | DETAIL_PARTITION | _NAME FRES | SHNESS | LAST_REFRESH_TIME    |
|-------------|------------------|------------|--------|----------------------|
|             |                  |            |        |                      |
| HyPT_MV     | century_19       | UNKNOWN    | 20     | 16-10-31 21:32:17.00 |
| HyPT_MV     | century_20       | UNKNOWN    | 2016   | -10-31 21:32:17.00   |
| HyPT_MV     | year_2000        | FRI        | ESH    | 2016-10-31           |
| 21:32:17.00 |                  |            |        |                      |
| HyPT_MV     | year_2001        | FRI        | ESH    | 2016-10-31           |
| 20:48:00.20 |                  |            |        |                      |

Note that only the internal partition, year\_2000, was refreshed. The partition, year\_2001, was not refreshed as it was already fresh. When skip\_ext\_data is set to FALSE, a full refresh of the external partitions and a fast refresh of the internal partitions is performed.

## 7.5 Using Partitioning to Improve Data Warehouse Refresh

ETL (Extraction, Transformation and Loading) is done on a scheduled basis to reflect changes made to the original source system. During this step, you physically insert the new, clean data into the production data warehouse schema, and take all of the other steps necessary (such as building indexes, validating constraints, taking backups) to make this new data available to the end users. Once all of this data has been loaded

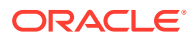

into the data warehouse, the materialized views have to be updated to reflect the latest data.

The partitioning scheme of the data warehouse is often crucial in determining the efficiency of refresh operations in the data warehouse load process. In fact, the load process is often the primary consideration in choosing the partitioning scheme of data warehouse tables and indexes.

The partitioning scheme of the largest data warehouse tables (for example, the fact table in a star schema) should be based upon the loading paradigm of the data warehouse.

Most data warehouses are loaded with new data on a regular schedule. For example, every night, week, or month, new data is brought into the data warehouse. The data being loaded at the end of the week or month typically corresponds to the transactions for the week or month. In this very common scenario, the data warehouse is being loaded by time. This suggests that the data warehouse tables should be partitioned on a date column. In our data warehouse example, suppose the new data is loaded into the sales table every month. Furthermore, the sales table has been partitioned by month. These steps show how the load process proceeds to add the data for a new month (January 2001) to the table sales.

- 1. Place the new data into a separate table, sales\_01\_2001. This data can be directly
  loaded into sales\_01\_2001 from outside the data warehouse, or this data can be the
  result of previous data transformation operations that have already occurred in the data
  warehouse. sales\_01\_2001 has the exact same columns, data types, and so forth, as the
  sales table. Gather statistics on the sales\_01\_2001 table.
- Create indexes and add constraints on sales\_01\_2001. Again, the indexes and constraints on sales\_01\_2001 should be identical to the indexes and constraints on sales. Indexes can be built in parallel and should use the NOLOGGING and the COMPUTE STATISTICS options. For example:

```
CREATE BITMAP INDEX sales_01_2001_customer_id_bix
ON sales_01_2001(customer_id)
TABLESPACE sales_idx NOLOGGING PARALLEL 8 COMPUTE STATISTICS;
```

Apply all constraints to the sales\_01\_2001 table that are present on the sales table. This includes referential integrity constraints. A typical constraint would be:

ALTER TABLE sales\_01\_2001 ADD CONSTRAINT sales\_customer\_id REFERENCES customer(customer id) ENABLE NOVALIDATE;

If the partitioned table sales has a primary or unique key that is enforced with a global index structure, ensure that the constraint on sales\_pk\_jan01 is validated without the creation of an index structure, as in the following:

```
ALTER TABLE sales_01_2001 ADD CONSTRAINT sales_pk_jan01
PRIMARY KEY (sales_transaction_id) DISABLE VALIDATE;
```

The creation of the constraint with ENABLE clause would cause the creation of a unique index, which does not match a local index structure of the partitioned table. You must not have any index structure built on the nonpartitioned table to be exchanged for existing global indexes of the partitioned table. The exchange command would fail.

3. Add the sales 01 2001 table to the sales table.

In order to add this new data to the sales table, you must do two things. First, you must add a new partition to the sales table. You use an ALTER TABLE ... ADD PARTITION statement. This adds an empty partition to the sales table:

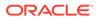

ALTER TABLE sales ADD PARTITION sales\_01\_2001 VALUES LESS THAN (TO\_DATE('01-FEB-2001', 'DD-MON-YYYY'));

Then, you can add our newly created table to this partition using the EXCHANGE PARTITION operation. This exchanges the new, empty partition with the newly loaded table.

ALTER TABLE sales EXCHANGE PARTITION sales\_01\_2001 WITH TABLE sales\_01\_2001 INCLUDING INDEXES WITHOUT VALIDATION UPDATE GLOBAL INDEXES;

The EXCHANGE operation preserves the indexes and constraints that were already present on the sales\_01\_2001 table. For unique constraints (such as the unique constraint on sales\_transaction\_id), you can use the UPDATE GLOBAL INDEXES clause, as shown previously. This automatically maintains your global index structures as part of the partition maintenance operation and keep them accessible throughout the whole process. If there were only foreign-key constraints, the exchange operation would be instantaneous.

Note that, if you use synchronous refresh, instead of performing Step 3, you must register the sales\_01\_2001 table using the DBMS\_SYNC\_REFRESH.REGISTER\_PARTITION\_OPERATION package. See Synchronous Refresh for more information.

The benefits of this partitioning technique are significant. First, the new data is loaded with minimal resource utilization. The new data is loaded into an entirely separate table, and the index processing and constraint processing are applied only to the new partition. If the sales table was 50 GB and had 12 partitions, then a new month's worth of data contains approximately four GB. Only the new month's worth of data must be indexed. None of the indexes on the remaining 46 GB of data must be modified at all. This partitioning scheme additionally ensures that the load processing time is directly proportional to the amount of new data being loaded, not to the total size of the sales table.

Second, the new data is loaded with minimal impact on concurrent queries. All of the operations associated with data loading are occurring on a separate sales\_01\_2001
table. Therefore, none of the existing data or indexes of the sales
table is affected during this data refresh process. The sales
table and its indexes remain entirely untouched throughout this refresh process.

Third, in case of the existence of any global indexes, those are incrementally maintained as part of the exchange command. This maintenance does not affect the availability of the existing global index structures.

The exchange operation can be viewed as a publishing mechanism. Until the data warehouse administrator exchanges the sales\_01\_2001 table into the sales table, end users cannot see the new data. Once the exchange has occurred, then any end user query accessing the sales table is immediately able to see the sales 01\_2001 data.

Partitioning is useful not only for adding new data but also for removing and archiving data. Many data warehouses maintain a rolling window of data. For example, the data warehouse stores the most recent 36 months of sales data. Just as a new partition can be added to the sales table (as described earlier), an old partition can be quickly (and independently) removed from the sales table. These two benefits (reduced resources utilization and minimal end-user impact) are just as pertinent to removing a partition as they are to adding a partition.

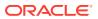

Removing data from a partitioned table does not necessarily mean that the old data is physically deleted from the database. There are two alternatives for removing old data from a partitioned table. First, you can physically delete all data from the database by dropping the partition containing the old data, thus freeing the allocated space:

ALTER TABLE sales DROP PARTITION sales 01 1998;

Also, you can exchange the old partition with an empty table of the same structure; this empty table is created equivalent to steps 1 and 2 described in the load process. Assuming the new empty table stub is named sales\_archive\_01\_1998, the following SQL statement empties partition sales 01 1998:

```
ALTER TABLE sales EXCHANGE PARTITION sales_01_1998
WITH TABLE sales_archive_01_1998 INCLUDING INDEXES WITHOUT VALIDATION
UPDATE GLOBAL INDEXES;
```

Note that the old data is still existent as the exchanged, nonpartitioned table sales archive 01 1998.

If the partitioned table was setup in a way that every partition is stored in a separate tablespace, you can archive (or transport) this table using Oracle Database's transportable tablespace framework before dropping the actual data (the tablespace).

In some situations, you might not want to drop the old data immediately, but keep it as part of the partitioned table; although the data is no longer of main interest, there are still potential queries accessing this old, read-only data. You can use Oracle's data compression to minimize the space usage of the old data. You also assume that at least one compressed partition is already part of the partitioned table.

#### See Also:

- "Transportation Using Transportable Tablespaces" for further details regarding transportable tablespaces
- Oracle Database Administrator's Guide for more information regarding table compression
- Oracle Database VLDB and Partitioning Guide for more information regarding partitioning and table compression

## 7.5.1 Data Warehouse Refresh Scenarios

A typical scenario might not only need to compress old data, but also to merge several old partitions to reflect the granularity for a later backup of several merged partitions. Let us assume that a backup (partition) granularity is on a quarterly base for any quarter, where the oldest month is more than 36 months behind the most recent month. In this case, you are therefore compressing and merging sales\_01\_1998, sales\_02\_1998, and sales\_03\_1998 into a new, compressed partition sales q1 1998.

1. Create the new merged partition in parallel in another tablespace. The partition is compressed as part of the MERGE operation:

```
ALTER TABLE sales MERGE PARTITIONS sales_01_1998, sales_02_1998, sales_03_1998
INTO PARTITION sales_q1_1998 TABLESPACE archive_q1_1998
COMPRESS UPDATE GLOBAL INDEXES PARALLEL 4;
```

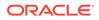

2. The partition MERGE operation invalidates the local indexes for the new merged partition. You therefore have to rebuild them:

```
ALTER TABLE sales MODIFY PARTITION sales_q1_1998 REBUILD UNUSABLE LOCAL INDEXES;
```

Alternatively, you can choose to create the new compressed table outside the partitioned table and exchange it back. The performance and the temporary space consumption is identical for both methods:

**1.** Create an intermediate table to hold the new merged information. The following statement inherits all NOT NULL constraints from the original table by default:

```
CREATE TABLE sales_q1_1998_out TABLESPACE archive_q1_1998
NOLOGGING COMPRESS PARALLEL 4 AS SELECT * FROM sales
WHERE time_id >= TO_DATE('01-JAN-1998','dd-mon-yyyy')
AND time id < TO DATE('01-APR-1998','dd-mon-yyyy');
```

- 2. Create the equivalent index structure for table sales\_q1\_1998\_out than for the existing table sales.
- 3. Prepare the existing table sales for the exchange with the new compressed table sales\_q1\_1998\_out. Because the table to be exchanged contains data actually covered in three partitions, you have to create one matching partition, having the range boundaries you are looking for. You simply have to drop two of the existing partitions. Note that you have to drop the lower two partitions sales\_01\_1998 and sales\_02\_1998; the lower boundary of a range partition is always defined by the upper (exclusive) boundary of the previous partition:

ALTER TABLE sales DROP PARTITION sales\_01\_1998; ALTER TABLE sales DROP PARTITION sales\_02\_1998;

4. You can now exchange table sales\_q1\_1998\_out with partition sales\_03\_1998. Unlike what the name of the partition suggests, its boundaries cover Q1-1998.

```
ALTER TABLE sales EXCHANGE PARTITION sales_03_1998
WITH TABLE sales_q1_1998_out INCLUDING INDEXES WITHOUT VALIDATION
UPDATE GLOBAL INDEXES;
```

Both methods apply to slightly different business scenarios: Using the MERGE PARTITION approach invalidates the local index structures for the affected partition, but it keeps all data accessible all the time. Any attempt to access the affected partition through one of the unusable index structures raises an error. The limited availability time is approximately the time for re-creating the local bitmap index structures. In most cases, this can be neglected, because this part of the partitioned table should not be accessed too often.

The CTAS approach, however, minimizes unavailability of any index structures close to zero, but there is a specific time window, where the partitioned table does not have all the data, because you dropped two partitions. The limited availability time is approximately the time for exchanging the table. Depending on the existence and number of global indexes, this time window varies. Without any existing global indexes, this time window is a matter of a fraction to few seconds.

These examples are a simplification of the data warehouse rolling window load scenario. Real-world data warehouse refresh characteristics are always more complex. However, the advantages of this rolling window approach are not diminished in more complex scenarios.

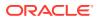

Note that before you add single or multiple compressed partitions to a partitioned table for the first time, all local bitmap indexes must be either dropped or marked unusable. After the first compressed partition is added, no additional actions are necessary for all subsequent operations involving compressed partitions. It is irrelevant how the compressed partitions are added to the partitioned table.

#### See Also:

- Oracle Database VLDB and Partitioning Guide for more information regarding partitioning and table compression
- Oracle Database Administrator's Guide for further details about partitioning and table compression.

## 7.5.2 Scenarios for Using Partitioning for Refreshing Data Warehouses

This section describes the following two typical scenarios where partitioning is used with refresh:

- Partitioning for Refreshing Data Warehouses: Scenario 1
- Partitioning for Refreshing Data Warehouses: Scenario 2

#### 7.5.2.1 Partitioning for Refreshing Data Warehouses: Scenario 1

Data is loaded daily. However, the data warehouse contains two years of data, so that partitioning by day might not be desired.

The solution is to partition by week or month (as appropriate). Use INSERT to add the new data to an existing partition. The INSERT operation only affects a single partition, so the benefits described previously remain intact. The INSERT operation could occur while the partition remains a part of the table. Inserts into a single partition can be parallelized:

INSERT /\*+ APPEND\*/ INTO sales PARTITION (sales\_01\_2001)
SELECT \* FROM new\_sales;

The indexes of this sales partition is maintained in parallel as well. An alternative is to use the EXCHANGE operation. You can do this by exchanging the sales\_01\_2001 partition of the sales table and then using an INSERT operation. You might prefer this technique when dropping and rebuilding indexes is more efficient than maintaining them.

#### 7.5.2.2 Partitioning for Refreshing Data Warehouses: Scenario 2

New data feeds, although consisting primarily of data for the most recent day, week, and month, also contain some data from previous time periods.

#### Solution 1

Use parallel SQL operations (such as CREATE TABLE ... AS SELECT) to separate the new data from the data in previous time periods. Process the old data separately using other techniques.

New data feeds are not solely time based. You can also feed new data into a data warehouse with data from multiple operational systems on a business need basis. For example, the

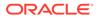

sales data from direct channels may come into the data warehouse separately from the data from indirect channels. For business reasons, it may furthermore make sense to keep the direct and indirect data in separate partitions.

#### Solution 2

Oracle supports composite range-list partitioning. The primary partitioning strategy of the sales table could be range partitioning based on time\_id as shown in the example. However, the subpartitioning is a list based on the channel attribute. Each subpartition can now be loaded independently of each other (for each distinct channel) and added in a rolling window operation as discussed before. The partitioning strategy addresses the business needs in the most optimal manner.

## 7.6 Optimizing DML Operations During Refresh

You can optimize DML performance through the following techniques:

- Implementing an Efficient MERGE Operation
- Maintaining Referential Integrity in Data Warehouses
- Purging Data from Data Warehouses

## 7.6.1 Implementing an Efficient MERGE Operation

Commonly, the data that is extracted from a source system is not simply a list of new records that needs to be inserted into the data warehouse. Instead, this new data set is a combination of new records as well as modified records. For example, suppose that most of data extracted from the OLTP systems will be new sales transactions. These records are inserted into the warehouse's sales table, but some records may reflect modifications of previous transactions, such as returned merchandise or transactions that were incomplete or incorrect when initially loaded into the data warehouse. These records require updates to the sales table.

As a typical scenario, suppose that there is a table called <code>new\_sales</code> that contains both inserts and updates that are applied to the <code>sales</code> table. When designing the entire data warehouse load process, it was determined that the <code>new\_sales</code> table would contain records with the following semantics:

- If a given sales\_transaction\_id of a record in new\_sales already exists in sales, then update the sales table by adding the sales\_dollar\_amount and sales\_quantity\_sold values from the new\_sales table to the existing row in the sales table.
- Otherwise, insert the entire new record from the new\_sales table into the sales table.

This UPDATE-ELSE-INSERT operation is often called a merge. A merge can be executed using one SQL statement.

#### Example 7-8 MERGE Operation

```
MERGE INTO sales s USING new_sales n
ON (s.sales_transaction_id = n.sales_transaction_id)
WHEN MATCHED THEN
UPDATE SET s.sales_quantity_sold = s.sales_quantity_sold + n.sales_quantity_sold,
    s.sales_dollar_amount = s.sales_dollar_amount + n.sales_dollar_amount
WHEN NOT MATCHED THEN INSERT (sales_transaction_id, sales_quantity_sold,
```

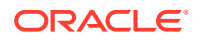

```
sales_dollar_amount)
VALUES (n.sales_transcation_id, n.sales_quantity_sold, n.sales_dollar_amount);
```

In addition to using the MERGE statement for unconditional UPDATE ELSE INSERT functionality into a target table, you can also use it to:

- **Perform an** UPDATE **only or** INSERT **only statement**.
- Apply additional WHERE conditions for the UPDATE or INSERT portion of the MERGE statement.
- The UPDATE operation can even delete rows if a specific condition yields true.

#### Example 7-9 Omitting the INSERT Clause

In some data warehouse applications, it is not allowed to add new rows to historical information, but only to update them. It may also happen that you do not want to update but only insert new information. The following example demonstrates INSERT-only with UPDATE-only functionality:

```
MERGE USING Product_Changes S--- Source/Delta tableINTO Products D1-- Destination table 1ON (D1.PROD_ID = S.PROD_ID)-- Search/Join conditionWHEN MATCHED THEN UPDATE-- update if joinSET D1.PROD STATUS = S.PROD NEW STATUS
```

#### Example 7-10 Omitting the UPDATE Clause

The following statement illustrates an example of omitting an UPDATE:

```
MERGE USING New_Product S-- Source/Delta tableINTO Products D2-- Destination table 2ON (D2.PROD_ID = S.PROD_ID)-- Search/Join conditionWHEN NOT MATCHED THEN-- insert if no joinINSERT (PROD_ID, PROD_STATUS)VALUES (S.PROD_ID, S.PROD_NEW_STATUS)
```

When the INSERT clause is omitted, Oracle Database performs a regular join of the source and the target tables. When the UPDATE clause is omitted, Oracle Database performs an antijoin of the source and the target tables. This makes the join between the source and target table more efficient.

#### Example 7-11 Skipping the UPDATE Clause

In some situations, you may want to skip the UPDATE operation when merging a given row into the table. In this case, you can use an optional WHERE clause in the UPDATE clause of the MERGE. As a result, the UPDATE operation only executes when a given condition is true. The following statement illustrates an example of skipping the UPDATE operation:

```
MERGE
USING Product_Changes S -- Source/Delta table
INTO Products P -- Destination table 1
ON (P.PROD_ID = S.PROD_ID) -- Search/Join condition
WHEN MATCHED THEN
UPDATE -- update if join
SET P.PROD_LIST_PRICE = S.PROD_NEW_PRICE
WHERE P.PROD_STATUS <> "OBSOLETE" -- Conditional UPDATE
```

This shows how the UPDATE operation would be skipped if the condition P.PROD\_STATUS <> "OBSOLETE" is not true. The condition predicate can refer to both the target and the source table.

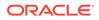

#### Example 7-12 Conditional Inserts with MERGE Statements

You may want to skip the INSERT operation when merging a given row into the table. So an optional WHERE clause is added to the INSERT clause of the MERGE. As a result, the INSERT operation only executes when a given condition is true. The following statement offers an example:

MERGE USING Product\_Changes S -- Source/Delta table INTO Products P -- Destination table 1 ON (P.PROD ID = S.PROD ID) -- Search/Join condition WHEN MATCHED THEN UPDATE -- update if join SET P.PROD LIST PRICE = S.PROD NEW PRICE WHERE P.PROD STATUS <> "OBSOLETE" -- Conditional WHEN NOT MATCHED THEN INSERT (PROD ID, PROD STATUS, PROD LIST PRICE) -- insert if not join VALUES (S.PROD ID, S.PROD NEW STATUS, S.PROD NEW PRICE) WHERE S.PROD STATUS <> "OBSOLETE"; -- Conditional INSERT

This example shows that the INSERT operation would be skipped if the condition S.PROD\_STATUS <> "OBSOLETE" is not true, and INSERT only occurs if the condition is true. The condition predicate can refer to the source table only. The condition predicate can only refer to the source table.

#### Example 7-13 Using the DELETE Clause with MERGE Statements

You may want to cleanse tables while populating or updating them. To do this, you may want to consider using the DELETE clause in a MERGE statement, as in the following example:

```
MERGE USING Product_Changes S
INTO Products D ON (D.PROD_ID = S.PROD_ID)
WHEN MATCHED THEN
UPDATE SET D.PROD_LIST_PRICE =S.PROD_NEW_PRICE, D.PROD_STATUS = S.PROD_NEWSTATUS
DELETE WHERE (D.PROD_STATUS = "OBSOLETE")
WHEN NOT MATCHED THEN
INSERT (PROD_ID, PROD_LIST_PRICE, PROD_STATUS)
VALUES (S.PROD_ID, S.PROD_NEW_PRICE, S.PROD_NEW_STATUS);
```

Thus when a row is updated in products, Oracle checks the delete condition D.PROD STATUS = "OBSOLETE", and deletes the row if the condition yields true.

The DELETE operation is not as same as that of a complete DELETE statement. Only the rows from the destination of the MERGE can be deleted. The only rows that are affected by the DELETE are the ones that are updated by this MERGE statement. Thus, although a given row of the destination table meets the delete condition, if it does not join under the ON clause condition, it is not deleted.

#### Example 7-14 Unconditional Inserts with MERGE Statements

You may want to insert all of the source rows into a table. In this case, the join between the source and target table can be avoided. By identifying special constant join conditions that always result to FALSE, for example, 1=0, such MERGE statements are optimized and the join condition are suppressed.

```
      MERGE USING New_Product S
      -- Source/Delta table

      INTO Products P
      -- Destination table 1

      ON (1 = 0)
      -- Search/Join condition

      WHEN NOT MATCHED THEN
      -- insert if no join

      INSERT (PROD_ID, PROD_STATUS)
      VALUES (S.PROD_ID, S.PROD_NEW_STATUS)
```

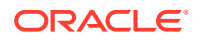

## 7.6.2 Maintaining Referential Integrity in Data Warehouses

In some data warehousing environments, you might want to insert new data into tables in order to guarantee referential integrity. For example, a data warehouse may derive sales from an operational system that retrieves data directly from cash registers. sales is refreshed nightly. However, the data for the product dimension table may be derived from a separate operational system. The product dimension table may only be refreshed once for each week, because the product table changes relatively slowly. If a new product was introduced on Monday, then it is possible for that product's product\_id to appear in the sales data of the data warehouse before that product\_id has been inserted into the data warehouses product table.

Although the sales transactions of the new product may be valid, this sales data do not satisfy the referential integrity constraint between the product dimension table and the sales fact table. Rather than disallow the new sales transactions, you might choose to insert the sales transactions into the sales table. However, you might also wish to maintain the referential integrity relationship between the sales and product tables. This can be accomplished by inserting new rows into the product table as placeholders for the unknown products.

As in previous examples, assume that the new data for the sales table is staged in a separate table, new\_sales. Using a single INSERT statement (which can be parallelized), the product table can be altered to reflect the new products:

```
INSERT INTO product
(SELECT sales_product_id, 'Unknown Product Name', NULL, NULL ...
FROM new_sales WHERE sales_product_id NOT IN
(SELECT product id FROM product));
```

## 7.6.3 Purging Data from Data Warehouses

Occasionally, it is necessary to remove large amounts of data from a data warehouse. A very common scenario is the rolling window discussed previously, in which older data is rolled out of the data warehouse to make room for new data.

However, sometimes other data might need to be removed from a data warehouse. Suppose that a retail company has previously sold products from XYZ Software, and that XYZ Software has subsequently gone out of business. The business users of the warehouse may decide that they are no longer interested in seeing any data related to XYZ Software, so this data should be deleted.

One approach to removing a large volume of data is to use parallel delete as shown in the following statement:

```
DELETE FROM sales WHERE sales_product_id IN (SELECT product_id
FROM product WHERE product_category = 'XYZ Software');
```

This SQL statement spawns one parallel process for each partition. This approach is much more efficient than a series of DELETE statements, and none of the data in the sales table needs to be moved. However, this approach also has some disadvantages. When removing a large percentage of rows, the DELETE statement leaves many empty row-slots in the existing partitions. If new data is being loaded using a rolling window technique (or is being loaded using direct-path INSERT or load), then this storage space is not reclaimed. Moreover, even though the DELETE statement is parallelized, there might be more efficient methods. An

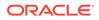

alternative method is to re-create the entire sales table, keeping the data for all product categories except XYZ Software.

```
CREATE TABLE sales2 AS SELECT * FROM sales, product
WHERE sales.sales_product_id = product.product_id
AND product_category <> 'XYZ Software'
NOLOGGING PARALLEL (DEGREE 8)
#PARTITION ...; #create indexes, constraints, and so on
DROP TABLE SALES;
RENAME SALES2 TO SALES;
```

This approach may be more efficient than a parallel delete. However, it is also costly in terms of the amount of disk space, because the sales table must effectively be instantiated twice.

An alternative method to utilize less space is to re-create the sales table one partition at a time:

```
CREATE TABLE sales_temp AS SELECT * FROM sales WHERE 1=0;
INSERT INTO sales_temp
SELECT * FROM sales PARTITION (sales_99jan), product
WHERE sales.sales_product_id = product.product_id
AND product_category <> 'XYZ Software';
<create appropriate indexes and constraints on sales_temp>
ALTER TABLE sales EXCHANGE PARTITION sales_99jan WITH TABLE sales_temp;
```

Continue this process for each partition in the sales table.

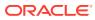

## 8 Synchronous Refresh

This chapter describes a method to synchronize changes to the tables and materialized views in a data warehouse. This method is based on synchronizing updates to tables and materialized views, and is called synchronous refresh.

This chapter includes the following sections:

- About Synchronous Refresh for Materialized Views
- Using Synchronous Refresh for Materialized Views
- Using Synchronous Refresh Groups
- Specifying and Preparing Change Data for Synchronous Refresh
- Troubleshooting Synchronous Refresh Operations
- Performing Synchronous Refresh Eligibility Analysis
- Overview of Synchronous Refresh Security Considerations

## 8.1 About Synchronous Refresh for Materialized Views

Synchronous refresh is a refresh method introduced in Oracle Database 12c Release 1 that enables you to keep a set of tables and the materialized views defined on them to be always in sync. It is well-suited for data warehouses, where the loading of incremental data is tightly controlled and occurs at periodic intervals.

In most data warehouses, the fact tables are partitioned along the time dimension and, very often, the incremental data load consists mainly of changes to recent time periods. Synchronous refresh exploits these characteristics to greatly improve refresh performance and throughput. This results in fast query performance for both planned and ad hoc queries, which is key to a successful data warehouse.

This section describes the main requirements and basic concepts of synchronous refresh, and includes the following:

- What Is Synchronous Refresh?
- Why Use Synchronous Refresh?
- Registering Tables and Materialized Views for Synchronous Refresh
- Specifying Change Data for Refresh
- Synchronous Refresh Preparation and Execution
- Materialized View Eligibility Rules and Restrictions for Synchronous Refresh

## 8.1.1 What Is Synchronous Refresh?

Synchronous refresh is a new approach for maintaining tables and materialized views in a data warehouse where tables and materialized views are refreshed at the same time. In

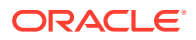

traditional refresh methods, the changes are applied to the base tables and the materialized views are refreshed separately with one of the following refresh methods:

- Log-based incremental (fast) refresh using materialized view logs if such logs are available
- PCT refresh if it is applicable
- Complete refresh

Synchronous refresh combines some elements of log-based incremental (fast) refresh and PCT refresh methods, but it is applicable only to ON DEMAND materialized views, unlike the other two methods. There are three major differences between it and the other refresh methods:

- Synchronous refresh requires you to register the tables and materialized views.
- Synchronous refresh requires you to specify changes to the data according to some formally specified rules.
- Synchronous refresh works by dividing the refresh operation into two steps: preparation and execution. This approach provides some important advantages over the other methods, such as better performance and more control.

Synchronous refresh APIs are defined in a new package called DBMS\_SYNC\_REFRESH. For more information about this package, see Oracle Database PL/SQL Packages and Types Reference.

## 8.1.2 Why Use Synchronous Refresh?

Synchronous refresh offers the following advantages over traditional types of methods used to refresh materialized views in a data warehouse:

- It coordinates the loading of the changes into the base tables with the extremely efficient refresh of the dependent materialized views themselves.
- It decreases the time materialized views are not available to be used by the Optimizer to rewrite queries.
- It is well-suited for a wide class of materialized views (materialized aggregate views and materialized join views) commonly used in data warehouses. It does require the materialized views be partitioned as well as the fact tables, and if materialized views are not currently partitioned, they can be efficiently partitioned to take advantage of synchronous refresh.
- It fully exploits partitioning and the nature of the data warehouse load cycle to guarantee synchronization between the materialized view and the base table throughout the refresh procedure.
- In a typical data warehouse, data preparation consists of extracting the data from one or more sources, cleansing, and formatting it for consistency, and transforming into the data warehouse schema. The data preparation area is called the staging area and the base tables in a data warehouse are loaded from the tables in the staging area. The synchronous refresh method fits into this model because it allows you to load change data into the staging logs.
- The staging logs play the same role as materialized view logs in the conventional fast refresh method. There is, however, an important difference. In the conventional fast refresh method, the base table is first updated and the changes are then applied from the materialized view log to the materialized views. But in

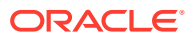

the synchronous refresh method, the changes from the staging log are applied to refresh the materialized views while also being applied to the base tables.

- Most materialized views in a data warehouse typically employ a star or snowflake schema with fact and dimension tables joined in a foreign key to primary key relationship. The synchronous refresh method can handle both schemas in all possible change data load scenarios, ranging from rows being added to only the fact table, to arbitrary changes to the fact and dimension tables.
- Instead of providing the change load data in the staging logs, you have a choice of directly providing the change data in the form of outside tables containing the data to be exchanged with the affected partition in the base table. This capability is provided by the REGISTER PARTITION OPERATION procedure in the DBMS SYNC REFRESH package.

## 8.1.3 Registering Tables and Materialized Views for Synchronous Refresh

Before actually performing synchronous refresh, you must register the appropriate tables and materialized views. Synchronous refresh provides these methods to register tables and materialized views:

- Tables are registered with synchronous refresh by creating a **staging log** on them. A staging log is created with the CREATE MATERIALIZED VIEW LOG statement whose syntax has been extended in this release to create staging logs as well as the familiar materialized view logs used for the traditional incremental refresh. After you create a staging log on a table, it is deemed to be registered with synchronous refresh and can be modified only by using the synchronous refresh procedures. In other words, a table with a staging log defined on it is registered with synchronous refresh and cannot be modified directly by the user.
- Materialized views are registered with synchronous refresh using the REGISTER\_MVIEWS
  procedure in the DBMS\_SYNC\_REFRESH package. The REGISTER\_MVIEWS procedure implicitly
  creates groups of related objects called sync refresh groups. A sync refresh group
  consists of all related materialized views and tables that must be refreshed together as a
  single entity because they are dependent on one another.

#### See Also:

- Oracle Database SQL Language Reference for more information about the CREATE MATERIALIZED VIEW LOG statement
- Oracle Database PL/SQL Packages and Types Reference for more information about the DBMS\_SYNC\_REFRESH package

## 8.1.4 Specifying Change Data for Refresh

In the other refresh methods, you can directly modify the base tables of the materialized view, and the issue of specifying change data does not arise. But with synchronous refresh, you are required to specify and prepare the change data according to certain formally specified rules and using APIs provided by the DBMS SYNC REFRESH package.

There are two ways to specify the change data:

• Provide the change data in an outside table and register it with the REGISTER PARTITION OPERATION procedure.

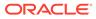

See "Working with Partition Operations While Capturing Change Data for Synchronous Refresh" for more details.

• Provide the change data by in staging logs and process them with the PREPARE\_STAGING\_LOG procedure. The format of the staging logs and rules for populating are described in "Working with Staging Logs While Capturing Change Data for Synchronous Refresh". You are required to run the PREPARE\_STAGING\_LOG procedure for every table before performing the refresh operation on that table.

## 8.1.5 Synchronous Refresh Preparation and Execution

After preparing the change data, you can perform the actual refresh operation. Synchronous refresh takes a new approach to refresh execution. It works by dividing the refresh operation into two steps: preparation and execution. This is one of the main differences between it and the other refresh methods and provides some important benefits.

The preparation step determines the mapping between the fact table partitions and the materialized view partitions. This step computes the new tables corresponding only to the partitions of the fact table that have been changed by the incremental change data load. After these tables, called **outside tables**, have been computed, the actual execution of the refresh operation takes place in the execution step, which consists of just exchanging the outside tables with the corresponding partitions in the fact table or materialized view.

By dividing the refresh execution step into two phases and providing separate procedures for them, synchronous refresh not only provides you control over the refresh execution process, but also improves overall system performance. It does this by minimizing the time the materialized views are not available for use by direct access or the Optimizer because they are modified by the refresh process. During the preparation phase, the materialized view and its tables are not modified because at this time all the refresh changes are recorded in the outside table. Consequently, the materialized view is available to any query that needs to read them. It is only during execution that the tables and materialized views are modified. Execution performance is mainly affected by the number of changes to the dimension tables; if this number is small, then the performance should be very good because the exchange partition operations are themselves very fast.

The DBMS\_SYNC\_REFRESH package provides the PREPARE\_REFRESH and EXECUTE REFRESH procedures to perform these two steps.

## 💉 See Also:

Oracle Database PL/SQL Packages and Types Reference

## 8.1.6 Materialized View Eligibility Rules and Restrictions for Synchronous Refresh

The primary requirement for a materialized view to be eligible for synchronous refresh is that the materialized view must be partitioned with a key that can be derived from the partition key of its fact table. The following sections describe the other requirements for eligibility for synchronous refresh.

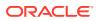

This section contains the following topics:

- Synchronous Refresh Restrictions: Partitioning
- Synchronous Refresh Restrictions: Refresh Options
- Synchronous Refresh Restrictions: Constraints
- Synchronous Refresh Restrictions: Tables
- Synchronous Refresh Restrictions: Materialized Views
- Synchronous Refresh Restrictions: Materialized Views with Aggregates

#### 8.1.6.1 Synchronous Refresh Restrictions: Partitioning

There are two key requirements to use synchronous refresh:

- The materialized view must be partitioned along the same dimension as the fact table.
- The partition key of the fact table should functionally determine the partition key of the materialized view.

The term *functionally determine* means the partition key of the materialized view can be derived from the partition key of the fact table based on a foreign key constraint relationship. This condition is satisfied if the partition key of the materialized view is the same as that for the fact table or related by joins from the fact table to the dimension table as in a star or snowflake schema. For example, if the fact table is partitioned by a date column, such as TIME KEY, the materialized view can be partitioned by TIME KEY, MONTH, Or YEAR.

Synchronous refresh supports two types of partitioning on fact tables and materialized views: range partitioning and composite partitioning, when the top-level partitioning type is range.

#### 8.1.6.2 Synchronous Refresh Restrictions: Refresh Options

When you define a materialized view, you can specify three refresh options: how to refresh; whether trusted constraints can be used; and what type of refresh is to be performed. If unspecified, the defaults are assumed to be ON DEMAND, ENFORCED constraints, and FORCE respectively. Synchronous refresh requires that the first two of these options must have the values ON DEMAND and TRUSTED constraints respectively. Synchronous refresh does not require the type of refresh to have any specific value, so it can be FAST, FORCE, or COMPLETE.

#### 8.1.6.3 Synchronous Refresh Restrictions: Constraints

The relationships between the fact and dimension tables are declared by foreign and primary key constraints on the tables. Synchronous refresh trusts these constraints to perform the refresh, and requires that USING TRUSTED CONSTRAINTS must be specified in the materialized view definition. This allows using nonvalidated RELY constraints and rewriting against materialized views in an UNKNOWN or FRESH state during refresh.

When a table is registered for synchronous refresh, its constraints might be in a VALIDATE or NOVALIDATE state. If the table is a dimension table, synchronous refresh will retain this state during the refresh execution process.

However, if the table is a fact table, synchronous refresh marks the constraints NOVALIDATE state during refresh execution. This avoids the need for validating the constraint on existing data during a partition exchange that is the basis of the synchronous refresh method, and improves the performance of refresh execution.

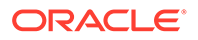

Because the constraints on the fact table are not enforced by synchronous refresh, it is you who must verify the integrity and consistently of the data provided.

## 8.1.6.4 Synchronous Refresh Restrictions: Tables

To be eligible for synchronous refresh, a table must satisfy the following conditions:

- The table cannot have VPD or triggers defined on it.
- The table cannot have any RAW type.
- The table cannot be remote.
- The staging log key of each table registered for synchronous refresh should satisfy the requirements described in "About the Staging Log Key".

### 8.1.6.5 Synchronous Refresh Restrictions: Materialized Views

There are some other restrictions that are specific to materialized views registered for synchronous refresh:

- The ROWID column cannot be used to define the query. It is not relevant because it uses partition exchange, which replaces the original partition with the outside table. Hence, the defining query should not include any ROWID columns.
- Synchronous refresh does not support nested materialized views, UNION ALL materialized views, subqueries, or complex queries in the materialized view definition. The defining query must conform to the star or snowflake schema.
- These SQL constructs are also not supported: analytic window functions (such as RANK), the MODEL clause, and the CONNECT BY clause.
- Synchronous refresh is not supported for a materialized view that refers to views, remote tables, or outer joins.
- The materialized view must not contain references to nonrepeating expressions like SYSDATE and ROWNUM.

In general, most restrictions that apply to PCT-refresh, fast refresh, and general query rewrite also apply to synchronous refresh. Those restrictions are available at:

- "About Materialized View Restrictions for Query Rewrite"
- "General Query Rewrite Restrictions"
- "General Restrictions on Fast Refresh"

#### 8.1.6.6 Synchronous Refresh Restrictions: Materialized Views with Aggregates

For materialized views with aggregates, synchronous refresh shares these restrictions with fast refresh:

- Only AVG, BIT\_AND\_AGG, BIT\_OR\_AGG, BIT\_XOR\_AGG, COUNT, KURTOSIS\_POP, KURTOSIS\_SAMP, MIN, MAX, STDDEV, SUM, SKEWNESS\_POP, SKEWNESS\_SAMP, and VARIANCE are supported.
- You must specify COUNT(\*).
- Aggregate functions must occur only as the outermost part of the expression. That is, aggregates such as AVG(AVG(x)) or AVG(x) + AVG(x) are not allowed.

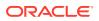

- For each aggregate, such as AVG(expr), the corresponding COUNT(expr) must be present. Oracle recommends that you specify SUM(expr).
- If you specify VARIANCE(expr) or STDDEV(expr), you must also specify COUNT(expr) and SUM(expr). Oracle recommends that you specify SUM(expr \*expr).
- If you specify KURTOSIS\_POP, KURTOSIS\_SAMP, SKEWNESS\_POP, or SKEWNESS\_SAMP, you must also specify COUNT (expr) and SUM(expr). For SKEWNESS\_POP and SKEWNESS\_SAMP, you must also specify VARIANCE (expr) and COUNT (\*).

## 8.2 Using Synchronous Refresh for Materialized Views

Synchronous refresh differs from the other refresh methods in a number of ways. One is that the API for synchronous refresh is contained in a new package called DBMS\_SYNC\_REFRESH, whereas other refresh methods are declared in the DBMS\_MVIEW package. Another difference is that after objects are registered with synchronous refresh, and, once registered, the other refresh methods cannot be used with them.

The operations associated with synchronous refresh can be divided into the following three broad phases:

- Synchronous Refresh Step 1: Registration Phase
- Synchronous Refresh Step 2: Synchronous Refresh Phase
- Synchronous Refresh Step 3: The Unregistration Phase

## 8.2.1 Synchronous Refresh Step 1: Registration Phase

In this phase (Figure 8-1), you register the objects for use with synchronous refresh. The two steps in this phase are registration of tables first and then materialized views. You register the tables (by creating staging logs) and materialized views (with the REGISTER\_MVIEWS procedure). The staging logs are created with the CREATE MATERIALIZED LOG ... FOR SYNCHRONOUS REFRESH statement. If a table already has a regular materialized view log, the ALTER MATERIALIZED LOG ... FOR SYNCHRONOUS REFRESH statement can be used to convert it to a staging log.

#### Figure 8-1 Registration Phase

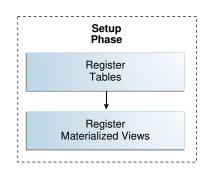

You can create a staging log with a statement, as show in Example 8-1.

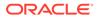

#### Example 8-1 Registering Tables

```
CREATE MATERIALIZED VIEW LOG ON fact
FOR SYNCHRONOUS REFRESH USING st fact;
```

If a table has a materialized view log, you can alter it to a staging log with a statement, such as the following:

ALTER MATERIALIZED VIEW LOG ON fact FOR SYNCHRONOUS REFRESH USING st fact;

You can register a materialized view with a statement, as shown in Example 8-2.

#### Example 8-2 Registering Materialized Views

```
EXECUTE DBMS SYNC REFRESH.REGISTER MVIEWS('MV1');
```

You can register multiple materialized views at one time:

EXECUTE DBMS\_SYNC\_REFRESH.REGISTER\_MVIEWS('mv2, mv2\_year, mv1\_halfmonth');

## 8.2.2 Synchronous Refresh Step 2: Synchronous Refresh Phase

Figure 8-2 shows the synchronous refresh phase. This phase can be used repeatedly to perform synchronous refresh. The three main steps in this phase are:

1. Prepare the change data for the refresh operation. You can provide the change data in a table and register it with the REGISTER\_PARTITION\_OPERATION procedure or provide the data by populating the staging logs. The staging logs must be processed with the PREPARE\_STAGING\_LOG procedure before proceeding to the next step.

An example is Example 8-12.

Perform the first step of the refresh operation (PREPARE\_REFRESH). This can
potentially be a long-running operation because it prepares and loads the outside
tables.

An example is Example 8-16.

Perform the second and last step of the refresh operation (EXECUTE\_REFRESH). This
usually runs very fast because it usually consists of a series of partition-exchange
operations.

An example is Example 8-20.

In Figure 8-2, solid arrows show the standard control flow and dashed arrows are used for error-handling cases. If either of the refresh operations (PREPARE\_REFRESH or EXECUTE\_REFRESH) raises user errors, you use an ABORT\_REFRESH procedure to restore tables and materialized views to the state that existed before the refresh operation, fix the problem, and retry the refresh operation starting from the beginning.

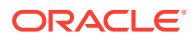

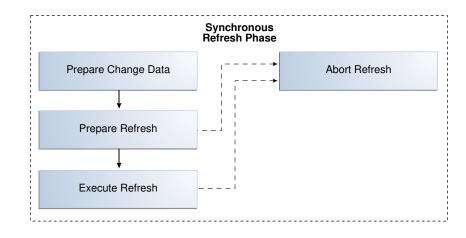

Figure 8-2 Refresh Phase

## 8.2.3 Synchronous Refresh Step 3: The Unregistration Phase

If you choose to stop using synchronous refresh, then you must unregister the materialized views as shown in Figure 8-3. The materialized views are first unregistered with the UNREGISTER\_MVIEWS procedure. The tables are then unregistered by either dropping their staging logs or altering the staging logs to ordinary logs. Note that if the staging logs are converted to be ordinary materialized view logs with an ALTER MATERIALIZED LOG ... FOR FAST REFRESH statement, then the materialized views can be maintained with standard fast-refresh methods.

#### Figure 8-3 Unregistration Phase

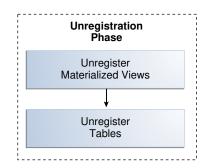

Example 8-3 illustrates how to unregister the single materialized view MV1.

#### Example 8-3 Unregister Materialized Views

EXECUTE DBMS SYNC REFRESH.UNREGISTER MVIEWS('MV1');

You can unregister multiple materialized views at one time:

EXECUTE DBMS\_SYNC\_REFRESH.UNREGISTER\_MVIEWS('mv2, mv2\_year, mv1\_halfmonth');

You can verify to see that a materialized view has been unregistered by querying the DBA\_SR\_OBJ\_ALL view.

Example 8-4 illustrates how to drop the staging log.

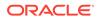

#### Example 8-4 Unregister Tables

DROP MATERIALIZED VIEW LOG ON fact;

Or you can alter the table to a materialized view log:

ALTER MATERIALIZED VIEW LOG ON fact FOR FAST REFRESH;

You can verify to see that a table has been unregistered by querying the DBA  $\,$  SR  $\,$  OBJ  $\,$  All view.

## 8.3 Using Synchronous Refresh Groups

The distinguishing feature of synchronous refresh is that changes to a table and its materialized views are loaded and refreshed together, hence the name synchronous refresh. For tables and materialized views to be maintained by synchronous refresh, the objects must be registered. Tables are registered for synchronous refresh when staging logs are created on them, and materialized views are registered using the REGISTER\_MVIEWS procedure.

Synchronous refresh supports the refresh of materialized views built on multiple tables, with changes in one or more of them. Tables that are related by constraints must all necessarily be refreshed together to ensure data integrity. Furthermore, it is possible that some of the tables registered for synchronous refresh have several materialized views built on top of them, in which case, all those materialized views must also be refreshed together.

Instead of having you keep track of these dependencies, and issue the refresh commands on the right set of tables, Oracle Database automatically generates the minimal sets of tables and materialized views that must necessarily be refreshed together. These sets are termed synchronous refresh groups or just sync refresh groups. Each sync refresh group is identified by a GROUP ID.value.

The three procedures related to performing synchronous refresh (PREPARE\_REFRESH, EXECUTE\_REFRESH and ABORT\_REFRESH) take as input either a single group ID or a list of group IDs identifying the sync refresh groups.

Each table or materialized view registered for synchronous refresh is assigned a GROUP\_ID value, which may change over time, if the dependencies among them change. This happens when you issue the REGISTER\_MVIEWS and UNREGISTER\_MVIEWS procedures. The examples that follow show the sync refresh groups in a number of scenarios.

Because the GROUP\_ID value can change with time, Oracle recommends the actual GROUP\_ID value not be used when invoking the synchronous refresh procedures, but that the function DBMS\_SYNC\_REFRESH.GET\_GROUP\_ID be used instead. This function takes a materialized view name as input and returns the materialized view's GROUP\_ID value.

#### See Also:

Oracle Database PL/SQL Packages and Types Reference for information about how to use the DBMS SYNC REFRESH.REGISTER MVIEWS procedure

ORACLE

This section contains the following topics:

- Examples of Common Actions with Synchronous Refresh Groups
- Examples of Working with Multiple Synchronous Refresh Groups

## 8.3.1 Examples of Common Actions with Synchronous Refresh Groups

The synchronous refresh demo scripts in the <code>rdbms/demo</code> directory enable you to view typical operations that you are likely to perform. The main script is <code>syncref\_run.sql</code>, and its log is <code>syncref\_run.log</code>. Example 8-5, Example 8-6, and Example 8-7 below illustrate the different contexts in which the <code>GET GROUP ID</code> function can be used.

#### Example 8-5 Display the Objects Registered in a Group

This example illustrates how to display the objects registered in a group after registering them.

```
EXECUTE DBMS_SYNC_REFRESH.REGISTER_MVIEWS('MV1');
SELECT NAME, TYPE, STAGING_LOG_NAME FROM USER_SR_OBJ
WHERE GROUP_ID = DBMS_SYNC_REFRESH.GET_GROUP_ID('MV1')
ORDER BY TYPE, NAME;
```

| NAME  | TYPE  | STAGING_LOG_NAME |
|-------|-------|------------------|
|       |       |                  |
| MV1   | MVIEW |                  |
| FACT  | TABLE | ST_FACT          |
| STORE | TABLE | ST_STORE         |
| TIME  | TABLE | ST_TIME          |

#### Example 8-6 Invoke Refresh Operations

This example illustrates how to invoke refresh operations.

#### Example 8-7 Verify the Status of Objects Registered in a Group

This example illustrates how to verify the status of objects registered in a group after an EXECUTE REFRESH operation.

```
SELECT NAME, TYPE, STATUS FROM USER_SR_OBJ_STATUS
WHERE GROUP_ID = DBMS_SYNC_REFRESH.GET_GROUP_ID('MV1')
ORDER BY TYPE, NAME;
```

| NAME  | TYPE  | STATUS   |
|-------|-------|----------|
|       |       |          |
| MV1   | MVIEW | COMPLETE |
| FACT  | TABLE | COMPLETE |
| STORE | TABLE | COMPLETE |
| TIME  | TABLE | COMPLETE |

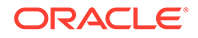

## 8.3.2 Examples of Working with Multiple Synchronous Refresh Groups

You can work with multiple refresh groups at one time with the following APIs:

• GET\_GROUP\_ID\_LIST

Takes a list of materialized views as input and returns their group IDs in a list.

• GET\_ALL\_GROUP\_IDS

Returns the group IDs of all groups in the system in a list.

• The prepare refresh procedures (PREPARE\_REFRESH, EXECUTE\_REFRESH, and ABORT\_REFRESH) can work multiple groups. Their overloaded versions accept lists of group IDs at a time.

#### Example 8-8 Prepare Sync Refresh Groups

This example illustrates how to prepare the sync refresh groups of MV1, MV2, and MV3.

```
EXECUTE DBMS_SYNC_REFRESH.PREPARE_REFRESH(
DBMS_SYNC_REFRESH.GET_GROUP_ID_LIST('MV1, MV2, MV3'));
```

Note that it is not necessary that these three materialized views be all in different groups. It is possible that two of the materialized views are in one group, and third in another; or even that all three materialized views are in the same group. Because PREPARE\_REFRESH is overloaded to accept either a group ID or a list of group IDs, the above call will work in all cases.

#### Example 8-9 Execute Sync Refresh Groups

This example illustrates how to prepare and execute the refresh of all sync refresh groups in the system.

```
DBMS_SYNC_REFRESH.GET_ALL_GROUP_IDS);
```

# 8.4 Specifying and Preparing Change Data for Synchronous Refresh

Synchronous refresh requires you to specify and prepare the change data that serves as the input to the <code>PREPARE\_REFRESH</code> and <code>EXECUTE\_REFRESH</code> procedures. There are two methods for specifying the change data:

- Provide the change data in an outside table and register it with the REGISTER\_PARTITION\_OPERATION procedure as described in Working with Partition Operations While Capturing Change Data for Synchronous Refresh.
- Provide the change data by in staging logs and process them with the PREPARE\_STAGING\_LOG procedure as described in Working with Staging Logs While Capturing Change Data for Synchronous Refresh.

Some important points about change data are:

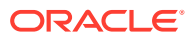

- The two methods are not mutually exclusive and can be employed at the same time, even on the same table, but there cannot be any conflicts in the changes specified. For instance, you can use the staging log to specify the change in a partition with a small number of changes, but if another partition has extensive changes, you can provide the changes for that partition in an outside table.
- For dimension tables, you can use only the staging logs to provide changes.
- Synchronous refresh can handle arbitrary combinations of changes in fact and dimension tables, but it is optimized for the most common data warehouse usage scenarios, where the bulk of the changes are made to only a few partitions of the fact table.
- Synchronous refresh places no restrictions on the use of nondestructive partition maintenance operations (PMOPS), such as add partition, used commonly in data warehouses. The use of such PMOPS is not directly related to the method used to specify change data.
- Synchronous refresh requires that all staging logs in the group must be prepared, even if the staging log has no changes registered in it.

## 8.4.1 Working with Partition Operations While Capturing Change Data for Synchronous Refresh

Using the REGISTER\_PARTITION\_OPERATION procedure, you can provide the change data directly. This method is applicable only to fact tables. For each fact table partition that is changed, you must provide an outside table containing the data for that partition. The synchronous refresh demo (syncref\_run.sql and syncref\_run.log) contains an example. The steps are:

1. Create an outside table for the partition that it is intended to replace. It must have the same constraints as the fact table, and can be created in any desired tablespace.

```
CREATE TABLE fact_ot_fp3(

time_key DATE NOT NULL REFERENCES time(time_key),

store_key INTEGER NOT NULL REFERENCES store(store_key),

dollar_sales NUMBER (6,2),

unit_sales INTEGER)

tablespace syncref_fp3_tbs;
```

- 2. Insert the data for this partition into the outside table.
- 3. Register this table for partition exchange.

When you register the outside table and execute the refresh, Oracle Database performs the following operation at EXECUTE\_REFRESH time:

```
ALTER TABLE FACT EXCHANGE PARTITION fp3 WITH TABLE fact_ot_fp3 INCLUDING INDEXES WITHOUT VALIDATION;
```

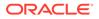

However, you are not allowed to issue the above statement directly on your own. If you do, Oracle Database will give this error:

ORA-31908: Cannot modify the contents of a table with a staging log.

Besides the EXCHANGE operation, the two other partition operations that can be registered with the REGISTER PARTITION OPERATION procedure are DROP and TRUNCATE.

#### Example 8-10 Registering a DROP Operation

This example illustrates how to specify the drop of the first partition (FP1), by using the following statement.

If you wanted to truncate the partition instead, you could specify TRUNCATE instead of DROP for the partition op parameter.

The three partition operations (EXCHANGE, DROP, and TRUNCATE) are called destructive PMOPS because they modify the contents of the table. The following partition operations are not destructive, and can be performed directly on a table registered with synchronous refresh:

- ADD PARTITION
- SPLIT PARTITION
- MERGE PARTITIONS
- MOVE PARTITION
- RENAME PARTITION

In data warehouses, these partition operations are commonly used to manage the large volumes of data, and synchronous refresh places no restrictions on their usage. Oracle Database requires only that these operations be performed before the PREPARE\_REFRESH command is issued. This is because the PREPARE\_REFRESH procedure computes the mapping between the fact table partitions and the materialized view partitions, and if any partition-maintenance is done between the PREPARE\_REFRESH and EXECUTE\_REFRESH procedures, Oracle Database will detect this at EXECUTE REFRESH and show an error.

You can use the USER\_SR\_PARTN\_OPS catalog view to display the registered partition operations.

```
      SELECT
      TABLE_NAME, PARTITION_OP, PARTITION_NAME,
OUTSIDE_TABLE_SCHEMA ot_schema, OUTSIDE_TABLE_NAME ot_name

      FROM
      USER_SR_PARTN_OPS

      ORDER
      BY

      TABLE_NAME
      PARTITION_PARTITION_NAME

      TABLE_NAME
      PARTITION_PARTITION_NAME

      TABLE_NAME
      PARTITION_PARTITION_NAME

      TABLE_NAME
      PARTITION_PARTITION_NAME

      TABLE_NAME
      FACT_CT_FP3
```

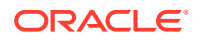

1 row selected.

These partition operations are consumed by the synchronous refresh operation and are automatically unregistered by the EXECUTE\_REFRESH procedure. So if you query USER\_SR\_PARTN\_OPS after EXECUTE\_REFRESH, it will show no rows.

After registering a partition, if you find you made a mistake or change your mind, you can undo it with the UNREGISTER\_PARTITION\_OPERATION command:

## 8.4.2 Working with Staging Logs While Capturing Change Data for Synchronous Refresh

In synchronous refresh, staging logs play a role similar to materialized view logs in incremental refresh. They are created with a DDL statement and can be altered to a materialized view log. Unlike materialized view logs, however, you are responsible for loading changes into the staging logs in a specified format. Each row in the staging log must have a key to identify it uniquely; this key is called the **staging log key**, and is defined in "About the Staging Log Key".

You are responsible for populating the staging log, which will consist of all the columns in the base table and an additional control column DMLTYPE\$\$ of type CHAR(2). This must have the value 'I' to denote the row is being inserted, 'D' for delete, and 'UN' and 'UO' for the new and old values of the row being updated, respectively. The last two must occur in pairs.

The staging log is validated by the PREPARE\_STAGING\_LOG procedure and consumed by the synchronous refresh operations (PREPARE\_REFRESH and EXECUTE\_REFRESH). During validation by PREPARE\_STAGING\_LOG, if errors are detected, they will be captured in an exceptions table. You can query the view USER SR STLOG EXCEPTIONS to get details on the exceptions.

Synchronous refresh requires that, before calling PREPARE\_REFRESH for sync refresh groups, the staging logs of all tables in the group must be processed with PREPARE\_STAGING\_LOG. This is necessary even if a table has no change data and its staging log is empty.

This section contains the following topics:

- About the Staging Log Key
- About Staging Log Rules
- About Columns Being Updated to NULL
- Examples of Working with Staging Logs
- Error Handling in Preparing Staging Logs

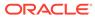

### 8.4.2.1 About the Staging Log Key

In order to create a staging log on a base table, the base table must have a key. If the table has a primary key, the primary key is deemed to be staging log key on the table's staging log. Note that every dimension table has a primary key.

With fact tables, it is less common for them to have a primary key. If a table does not have a primary key, the columns that are the foreign keys of its dimension tables constitute its staging log key.

The key of a staging log can be described as:

- The primary key of the base table. If a fact table has a primary key, it is sometimes called a surrogate key.
- The set of foreign keys for a fact table. This applies if the fact table does not have a primary key. This assumption is common in data warehouses, though it is not enforced.

The rules for loading staging logs are described in "About Staging Log Rules".

The PREPARE\_STAGING\_LOG procedure verifies that each key value is specified at most once. When populating the staging log, it is your responsibility to consolidate the changes if a row with the same key value is changed more than once. This process is known as **change consolidation**. When doing the change consolidation, you must:

- Consolidate a delete-insert of the same row into an update operation with rows 'UO' and 'UN'.
- Consolidate multiple updates into a single update.
- Prevent null changes such as an insert-update-delete of the same row from appearing in the staging log.
- Consolidate an insert followed by multiple updates into a single insert.

#### 8.4.2.2 About Staging Log Rules

Every row should contain non-null values for all the columns comprising the primary key. You are required to consolidate all the changes so that each key in the staging log can be specified only for one type of operation.

For the rows being inserted (DMLTYPE\$\$ is 'I'), all columns in the staging log must be supplied with valid values, conforming to any constraint on the corresponding columns in the base table. Keys of rows being inserted must not exist in the base table.

For the rows being deleted (DMLTYPE\$\$ is 'D'), the non-key column values are optional. Similarly, for the rows specifying the old values of the columns being updated (DMLTYPE\$\$ is 'UO'), the non-key column values are optional; an important exception is the column whose values are being updated to NULL, as explained subsequently.

For the rows specifying the new values of the columns being updated (DMLTYPE\$\$ is 'UN'), the non-key column values are optional except for the values of the columns that were changed.

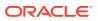

## 8.4.2.3 About Columns Being Updated to NULL

If a column is being updated to NULL, its old value must be specified. Otherwise, Oracle Database may not be able to distinguish this from a column whose value is being left unchanged in the update.

For example, let table T1 have three columns c1, c2, and c3. Let there be a row with (c1, c2, c3) = (1, 5, 10), and you supply the following information in the staging log:

| DMLTYPE\$\$ | C1 | C2   | C3   |
|-------------|----|------|------|
| UO          | 1  | NULL | NULL |
| UN          | 1  | NULL | 11   |

The result would be that the new row could be (1, 5, 11) or (1, NULL, 11) without having specified the old value. However, with that specification, it is clear the new row is (1, 5, 11). If you want to specify NULL for c2, you should specify the old value in the UO row as follows:

| DMLTYPE\$\$ | C1 | C2   | C3   |  |
|-------------|----|------|------|--|
| UO          | 1  | 5    | NULL |  |
| UN          | 1  | NULL | 11   |  |

Because the old value of c2 is 5, (the correct previously updated value for the column), its new value, will be NULL and the new row is (1, NULL, 11).

### 8.4.2.4 Examples of Working with Staging Logs

This section illustrates examples of working with staging logs.

The PREPARE\_STAGING\_LOG procedure has an optional third parameter called PSL\_MODE. This allows you to specify whether any or all of the three types of DML statements specified in the staging log can be treated as trusted, and not be subject to verification by the PREPARE\_STAGING\_LOG procedure, as shown in Example 8-11.

#### Example 8-11 Specifying Trusted DML Statements

EXECUTE DBMS\_SYNC\_REFRESH.PREPARE\_STAGING\_LOG('syncref\_user', 'store', DBMS\_SYNC\_REFRESH.INSERT\_TRUSTED + DBMS\_SYNC\_REFRESH.DELETE\_TRUSTED);

This call will skip verification of INSERT and DELETE DML statements in the staging log of STORE but will verify UPDATE DML statements.

#### Example 8-12 Preparing Staging Logs

This example is taken from the demo syncref\_run.sql. It shows that the user has provided values for all columns for the delete and update operations. This is recommended if these values are available.

```
INSERT INTO st_store (dmltype$$, STORE_KEY, STORE_NUMBER, STORE_NAME, ZIPCODE)
VALUES ('I', 5, 5, 'Store 5', '03060');
INSERT INTO st_store (dmltype$$, STORE_KEY, STORE_NUMBER, STORE_NAME, ZIPCODE)
VALUES ('I', 6, 6, 'Store 6', '03062');
```

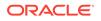

INSERT INTO st store (dmltype\$\$, STORE KEY, STORE NUMBER, STORE NAME, ZIPCODE) VALUES ('UO', 4, 4, 'Store 4', '03062'); INSERT INTO st store (dmltype\$\$, STORE KEY, STORE NUMBER, STORE NAME, ZIPCODE) VALUES ('UN', 4, 4, 'Stor4NewNam', '03062'); INSERT INTO st store (dmltype\$\$, STORE KEY, STORE NUMBER, STORE NAME, ZIPCODE) VALUES ('D', 3, 3, 'Store 3', '03060'); EXECUTE DBMS SYNC REFRESH.PREPARE STAGING LOG('syncref user', 'store'); -- display initial contents of st store SELECT dmltype\$\$, STORE KEY, STORE NUMBER, STORE NAME, ZIPCODE FROM st store ORDER BY STORE KEY ASC, dmltype\$\$ DESC; DM STORE\_KEY STORE\_NUMBER STORE\_NAME ZIPCODE 
 3
 3
 Store 3
 03060

 4
 4
 Store 4
 03062
 D UO 
 4
 Stor4NewNam
 03062

 5
 Store 5
 03060

 5
 Store 6
 03062
 4 UN 5 I 5 Ι

5 rows selected.

#### Example 8-13 Filling in Missing Values for Deleting and Updating Records

This example shows that if you do not supply all the values for the delete and update operations, then when you run the <code>PREPARE\_STAGING\_LOG</code> procedure, Oracle Database will fill in missing values.

INSERT INTO st\_store (dmltype\$\$, STORE\_KEY, STORE\_NUMBER, STORE\_NAME, ZIPCODE)
VALUES ('D', 3, NULL, NULL, NULL);

INSERT INTO st\_store (dmltype\$\$, STORE\_KEY, STORE\_NUMBER, STORE\_NAME, ZIPCODE)
VALUES ('UO', 4, NULL, NULL, NULL);

INSERT INTO st\_store (dmltype\$\$, STORE\_KEY, STORE\_NUMBER, STORE\_NAME, ZIPCODE)
VALUES ('UN', 4, NULL, NULL, '03063');

EXECUTE DBMS SYNC REFRESH.PREPARE STAGING LOG('syncref user', 'store');

SELECT dmltype\$\$, STORE KEY, STORE NUMBER, STORE NAME, ZIPCODE FROM ST STORE ORDER BY STORE KEY ASC, dmltype\$\$ DESC;

 DM
 STORE\_KEY
 STORE\_NUMBER
 STORE\_NAME
 ZIPCODE

 D
 3
 3
 Store 3
 03060

 UO
 4
 4
 Store 4
 03062

 UN
 4
 4
 Store 4
 03063

#### Example 8-14 Updating a Column to NULL

This example illustrates how to update a column to NULL. If you want to update a column value to NULL, then you must provide its old value in the UO record.

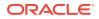

In this example, your goal is to change the zipcode of store 4 to 03063 and its name to NULL. You can supply the old zipcode value, but you must supply the old value of store\_name in the 'UO' row, or else store name will be unchanged.

#### Example 8-15 Displaying Staging Log Statistics

This example illustrates how to use the USER\_SR\_STLOG\_STATS catalog view to display the staging log statistics.

SELECT TABLE\_NAME, STAGING\_LOG\_NAME, NUM\_INSERTS, NUM\_DELETE, NUM\_UPDATES
FROM USER\_SR\_STLOG\_STATS
ORDER BY TABLE NAME;

TABLE\_NAME STAGING\_LOG\_NAME NUM\_INSERTS NUM\_DELETES NUM\_UPDATES

| FACT  | ST_FACT  | 4 | 1 | 1 |
|-------|----------|---|---|---|
| STORE | ST_STORE | 2 | 1 | 1 |
| TIME  | ST_TIME  | 1 | 0 | 0 |

3 rows selected.

If you use the same query at the end of the EXECUTE\_REFRESH procedure, then you will get no rows, indicating the change data has all been consumed by synchronous refresh.

### 8.4.2.5 Error Handling in Preparing Staging Logs

When a table is processed by the PREPARE\_STAGING\_LOG procedure, it will detect and report errors in the specification of change data that relates only to that table. For example, it will verify that keys of rows being inserted do not already exist in the base table and that keys of rows being deleted or updated do exist. However, the PREPARE\_STAGING\_LOG procedure cannot detect errors related to the referential integrity constraints on the table; that is, it cannot detect errors if there are inconsistencies in the specification of change data that involves more than one table. Such errors will be detected at the time of the EXECUTE REFRESH procedure.

## 8.5 Troubleshooting Synchronous Refresh Operations

This section describes how to monitor the status of the two synchronous refresh procedures, PREPARE\_REFRESH and EXECUTE\_REFRESH and how to troubleshoot errors that may occur. To be successful in using synchronous refresh, you should be aware of the different types of errors that can arise and how to deal with them.

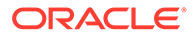

One of the most likely sources of errors is from incorrect preparation of the change data. These errors will present themselves as referential constraint violations when the EXECUTE\_REFRESH procedure is run. In such cases, the status of the group is set to ABORT. It is important to learn to recognize these errors and address them.

The topics covered in this section are:

- Overview of the Status of Refresh Operations
- How PREPARE\_REFRESH Sets the STATUS Fields
- Examples of Preparing for Synchronous Refresh Using PREPARE\_REFRESH
- How EXECUTE\_REFRESH Sets the Status Fields During Synchronous Refresh
- Examples of Executing Synchronous Refresh Using EXECUTE\_REFRESH
- Example of EXECUTE\_REFRESH with Constraint Violations

## 8.5.1 Overview of the Status of Refresh Operations

The DBMS\_SYNC\_REFRESH package provides three procedures to control the refresh execution process. You initiate synchronous refresh with the PREPARE\_REFRESH procedure, which plans the entire refresh operation and does the bulk of the computational work for refresh, followed by the EXECUTE\_REFRESH procedure, which carries out the refresh. The third procedure provided is ABORT\_REFRESH, which is used to recover from errors if either of these procedures fails.

The USER\_SR\_GRP\_STATUS and USER\_SR\_OBJ\_STATUS catalog views contain all the information on the status of these refresh operations for current groups:

- The USER\_SR\_GRP\_STATUS view shows the status of the group as a whole.
  - The OPERATION field indicates the current refresh procedure run on the group: PREPARE or EXECUTE.
  - The STATUS field indicates the status of the operation RUNNING, COMPLETE, ERROR-SOFT, ERROR-HARD, ABORT, PARTIAL. These are explained in detail later.
  - The group is identified by its group ID.
- The USER SR OBJ STATUS view shows the status of each individual object.
  - The object is identified by its owner, name, and type (TABLE or MVIEW) and group ID.
  - The STATUS field, which may be NOT PROCESSED, ABORT, or COMPLETE. These are explained in detail later.

## 8.5.2 How PREPARE\_REFRESH Sets the STATUS Fields

When you launch a new PREPARE\_REFRESH job, the group's STATUS is set to RUNNING and the STATUS of the objects in the group is set to NOT PROCESSED. When the PREPARE\_REFRESH job finishes, the status of the objects remains unchanged, but the group's status is changed to one of following three values:

- COMPLETE if the job completed successfully.
- ERROR\_SOFT if the job encountered the ORA-01536: space quota exceeded for tablespace '%s' error.

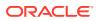

• ERROR HARD otherwise (that is, if the job encountered any error other than ORA-01536).

Some points to keep in mind when using the PREPARE\_REFRESH procedure:

- The NOT PROCESSED status of the objects in the group signifies that the data of the objects has not been modified by the PREPARE\_REFRESH job. The data modification will occur only in the EXECUTE\_REFRESH step, at which time the status will be changed as appropriate. This is described later.
- If the STATUS is ERROR\_SOFT, you can fix the ORA-01536 error by increasing the space quota for the specified tablespace, and resume PREPARE\_REFRESH. Alternatively, you can choose to abort the refresh with ABORT REFRESH.
- If the STATUS value is ERROR\_HARD, then your only option is to abort the refresh with ABORT REFRESH.
- If the STATUS value after the PREPARE\_REFRESH procedure finishes is RUNNING, then an error has occurred. Contact Oracle Support Services for assistance.
- A STATUS value of ERROR\_HARD might be related to running out of resources because the PREPARE\_REFRESH procedure can be resource-intensive. If you are not able to identify the problem, then contact Oracle Support Services for assistance. But if you can identify the problem and fix it, then you might be able to continue using synchronous refresh, by first running ABORT REFRESH and then the PREPARE\_REFRESH procedure.
- Remember that you can launch a new PREPARE\_REFRESH job only when the previous
  refresh operation on the group (if any) has either completed execution successfully or
  has aborted.
- If the STATUS value of the PREPARE\_REFRESH procedure at the end is not COMPLETE, you cannot proceed to the EXECUTE\_REFRESH step. If you are unable to get PREPARE\_REFRESH to work correctly, then you can proceed to the unregistration phase, and maintain the objects in the groups with other refresh methods.

# 8.5.3 Examples of Preparing for Synchronous Refresh Using PREPARE\_REFRESH

This section offers examples of common cases when preparing a refresh.

#### Example 8-16 PREPARE\_REFRESH Succeeds with Status COMPLETE

This example shows a **PREPARE** REFRESH procedure completing successfully.

EXECUTE DBMS SYNC REFRESH.PREPARE REFRESH( DBMS SYNC REFRESH.GET GROUP ID('MV1'));

PL/SQL procedure successfully completed.

```
SELECT OPERATION, STATUS
FROM USER_SR_GRP_STATUS
WHERE GROUP_ID = DBMS_SYNC_REFRESH.GET_GROUP_ID('MV1');
```

OPERATION STATUS ----- -----PREPARE COMPLETE

#### Example 8-17 PREPARE\_REFRESH Fails with Status ERROR\_SOFT

This example shows a **PREPARE** REFRESH procedure encountering ORA-01536.

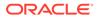

```
EXECUTE
DBMS SYNC REFRESH.PREPARE REFRESH( DBMS SYNC REFRESH.GET GROUP ID('MV1'));
BEGIN DBMS SYNC REFRESH.PREPARE REFRESH(DBMS SYNC REFRESH.GET GROUP ID('MV1'));
END:
*
ERROR at line 1:
ORA-01536: space quota exceeded for tablespace 'DUMMY TS'
ORA-06512: at "SYS.DBMS SYNC REFRESH", line 63
ORA-06512: at "SYS.DBMS SYNC REFRESH", line 411
ORA-06512: at "SYS.DBMS SYNC REFRESH", line 429
ORA-06512: at line 1PL/SQL procedure successfully completed.
SELECT OPERATION, STATUS
FROM USER SR GRP STATUS
WHERE GROUP ID = DBMS SYNC REFRESH.GET GROUP ID ('MV1');
OPERATION STATUS
_____ ____
PREPARE ERROR SOFT
```

#### Example 8-18 Resume of PREPARE\_REFRESH Succeeds

This example is a continuation of Example 8-17. After the ORA-01536 error is raised, increase the tablespace for DUMMY\_TS and rerun the PREPARE\_REFRESH procedure, which now completes successfully. Note that the PREPARE\_REFRESH procedure will resume processing from the place where it stopped. Also note the usage of the PREPARE\_REFRESH procedure is no different from normal, and does not require any parameters or settings to indicate the procedure is being resumed.

EXECUTE DBMS SYNC REFRESH.PREPARE REFRESH(DBMS SYNC REFRESH.GET GROUP ID('MV1'));

PL/SQL procedure successfully completed.

SELECT OPERATION, STATUS
FROM USER\_SR\_GRP\_STATUS
WHERE GROUP\_ID = DBMS\_SYNC\_REFRESH.GET\_GROUP\_ID('MV1');

OPERATION STATUS ----- -----PREPARE COMPLETE

#### Example 8-19 Abort of PREPARE\_REFRESH

This example assumes the PREPARE\_REFRESH procedure has failed and the STATUS value is ERROR\_HARD. You then run the ABORT\_REFRESH procedure to abort the prepare job. Note that the STATUS value has changed from ERROR HARD to ABORT at the end.

```
SELECT OPERATION, STATUS
FROM USER_SR_GRP_STATUS
WHERE GROUP_ID = DBMS_SYNC_REFRESH.GET_GROUP_ID('MV1');
OPERATION STATUS
------
PREPARE ERROR_HARD
EXECUTE DBMS_SYNC_REFRESH.ABORT_REFRESH( DBMS_SYNC_REFRESH.GET_GROUP_ID('MV1'));
PL/SQL procedure successfully completed.
SELECT OPERATION, STATUS
```

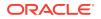

```
FROM USER_SR_GRP_STATUS
WHERE GROUP_ID = DBMS_SYNC_REFRESH.GET_GROUP_ID('MV1');
OPERATION STATUS
------
PREPARE ABORT
```

# 8.5.4 How EXECUTE\_REFRESH Sets the Status Fields During Synchronous Refresh

The EXECUTE\_REFRESH procedure divides the group of objects in the sync refresh group into subgroups, each of which is refreshed atomically. The first subgroup consists of the base tables. Each materialized view in the sync refresh group is placed in a separate subgroup and refreshed atomically.

In the case of the EXECUTE\_REFRESH procedure, the possible end states of the STATUS field are: COMPLETE, PARTIAL, and ABORT:

• STATUS = COMPLETE

This state is reached if the base tables and all the materialized views refresh successfully.

• STATUS = ABORT

This state indicates the refresh of the base tables subgroup has failed; the data in the tables and materialized views is consistent but unchanged. If this happens, then there should be an error associated with the failure. If it is a user error, such as a constraint violation, then you can fix the problem and retry the synchronous refresh operation from the beginning (that is, PREPARE\_STAGING\_LOG for each table in the group PREPARE\_REFRESH and EXECUTE\_REFRESH.). If it is not a user error, then you should contact Oracle Support Services.

• STATUS = PARTIAL

If all the base tables refresh successfully and some, but not all, materialized views refresh successfully, then this state is reached. The data in the tables and materialized views that have refreshed successfully are consistent with one another; the other materialized views are stale and need complete refresh. If this happens, there should be an error associated with the failure. Most likely this is not a user error, but an Oracle error that you should report to Oracle Support Services. You have two choices in this state:

- Retry execution of the EXECUTE\_REFRESH procedure. In such a case,
   EXECUTE\_REFRESH will retry the refresh of the failed materialized views with another refresh method like PCT-refresh or COMPLETE refresh. If all materialized views succeed, then the status will be set to COMPLETE. Otherwise, the status will remain at PARTIAL.
- Invoke the ABORT\_REFRESH procedure to abort the materialized views. This will roll back changes to all materialized views and base tables. They will all have the same data as in the original state before any of the changes in the staging logs or registered partition operations has been applied to them.

In the case of errors in the EXECUTE\_REFRESH procedure, the following fields in the USER SR GRP STATUS view are also useful:

• NUM\_MVS\_COMPLETED, which contains the number of materialized views that completed the refresh operation successfully.

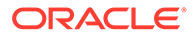

- NUM MVS ABORTED, which contains the number of materialized views that aborted.
- ERROR and ERROR MESSAGE, which records the error encountered in the operation.

At the end of the EXECUTE\_REFRESH, procedure, the statuses of the objects in the group are marked as follows in the USER SR OBJ STATUS view:

- The status of an object is set to COMPLETE if the changes were applied to it successfully.
- The status of an object is set to ABORT if the changes were not applied successfully. In this case, the object will be in the same state as it was before the refresh operation. The ERROR and ERROR\_MESSAGE fields record the error encountered in the operation.
- The status of an object remains NOT PROCESSED if no changes were applied to it.

# 8.5.5 Examples of Executing Synchronous Refresh Using EXECUTE\_REFRESH

This section provides examples of common cases when executing a refresh.

#### Example 8-20 EXECUTE\_REFRESH Completes Successfully

Example 8-20 shows an EXECUTE REFRESH procedure completing successfully.

EXECUTE DBMS\_SYNC\_REFRESH.EXECUTE\_REFRESH( DBMS\_SYNC\_REFRESH.GET\_GROUP\_ID('MV1')); PL/SQL procedure successfully completed.

SELECT OPERATION, STATUS
FROM USER\_SR\_GRP\_STATUS
WHERE GROUP ID = DBMS SYNC REFRESH.GET GROUP ID('MV1');

```
OPERATION STATUS
------ -----
EXECUTE COMPLETE
```

#### Example 8-21 EXECUTE\_REFRESH Succeeds Partially

**Example 8-21** shows an EXECUTE\_REFRESH procedure succeeding partially. In this example, the EXECUTE\_REFRESH procedure fails after refreshing the base tables but before completing the refresh of all the materialized views. The resulting status of the group is PARTIAL and the QSM-03280 error message is thrown.

```
EXECUTE DBMS_SYNC_REFRESH.EXECUTE_REFRESH(DBMS_SYNC_REFRESH.GET_GROUP_ID('MV1'));
BEGIN DBMS_SYNC_REFRESH.EXECUTE_REFRESH(DBMS_SYNC_REFRESH.GET_GROUP_ID('MV1'));
END;
```

```
*
ERROR at line 1:
ORA-31928: Synchronous refresh error
QSM-03280: One or more materialized views failed to refresh successfully.
ORA-06512: at "SYS.DBMS_SYNC_REFRESH", line 63
ORA-06512: at "SYS.DBMS_SYNC_REFRESH", line 411
ORA-06512: at "SYS.DBMS_SYNC_REFRESH", line 446
ORA-06512: at line 1
```

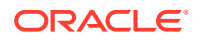

Check the status of the group itself after the EXECUTE\_REFRESH.procedure. Note that the operation field is set to EXECUTE and the status is PARTIAL.

By querying the USER\_SR\_GRP\_STATUS view, you find the number of materialized views that have terminated is 1 and the failed materialized view is MV1.

If you examine the status of objects in the group, because STORE and TIME are unchanged, then their status is NOT PROCESSED.

```
SELECT NAME, TYPE, STATUS FROM USER SR OBJ STATUS
WHERE GROUP ID = DBMS SYNC REFRESH.GET GROUP ID('MV1')
ORDER BY TYPE, NAME;
NAME
               TYPE
                         STATUS
----- -----
MV1MVIEWABORTMV1_HALFMONTHMVIEWCOMPLETEMV2MVIEWCOMPLETEMV2_YEARMVIEWCOMPLETEFACTTABLECOMPLETESTORETABLENOT PROCESSEDTIMETABLENOT PROCESSED
7 rows selected.
SELECT NUM TBLS, NUM MVS, NUM MVS COMPLETED, NUM MVS ABORTED
FROM USER SR GRP STATUS
WHERE GROUP ID = DBMS SYNC REFRESH.GET GROUP ID('MV1');
NUM TBLS NUM MVS NUM MVS COMPLETED NUM MVS ABORTED
3 4
                                3
                                                1
```

At this point, you can attempt to run the EXECUTE\_REFRESH procedure once more. If the retry succeeds and the failed materialized views succeed, then the group status will be set to COMPLETE. Otherwise, the status will remain at PARTIAL. This is shown in Example 8-22. You can also terminate the refresh procedure and return to the original state. This is shown in Example 8-23.

#### Example 8-22 Retrying a Refresh After a PARTIAL Status

Example 8-22 illustrates a continuation of Example 8-21. You retry the EXECUTE\_REFRESH procedure and it succeeds:

EXECUTE DBMS\_SYNC\_REFRESH.EXECUTE\_REFRESH(DBMS\_SYNC\_REFRESH.GET\_GROUP\_ID('MV1'));
PL/SQL procedure successfully completed.
--Check the status of the group itself after the EXECUTE\_REFRESH operation;
--note that the operation field is set to EXECUTE and status is COMPLETE.
SELECT OPERATION, STATUS
FROM USER\_SR\_GRP\_STATUS
WHERE GROUP ID = DBMS SYNC REFRESH.GET GROUP ID('MV1');

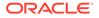

OPERATION STATUS ----- -----EXECUTE COMPLETE

By querying the USER\_SR\_GRP\_STATUS view, you find the number of materialized views that have terminated is 0 and the status of MV1 is COMPLETE. If you examine the status of objects in the group, because STORE and TIME are unchanged, then their status is NOT PROCESSED.

SELECT NAME, TYPE, STATUS FROM USER\_SR\_GRP\_STATUS
WHERE GROUP\_ID = DBMS\_SYNC\_REFRESH.GET\_GROUP\_ID('MV1')
ORDER BY TYPE, NAME;

| NAME          | TYPE  | STATUS        |
|---------------|-------|---------------|
|               |       |               |
| MV1           | MVIEW | COMPLETE      |
| MV1_HALFMONTH | MVIEW | COMPLETE      |
| MV2           | MVIEW | COMPLETE      |
| MV2_YEAR      | MVIEW | COMPLETE      |
| FACT          | TABLE | COMPLETE      |
| STORE         | TABLE | NOT PROCESSED |
| TIME          | TABLE | NOT PROCESSED |

7 rows selected.

SELECT NUM\_TBLS, NUM\_MVS, NUM\_MVS\_COMPLETED, NUM\_MVS\_ABORTED
FROM USER\_SR\_GRP\_STATUS
WHERE GROUP ID = DBMS SYNC REFRESH.GET GROUP ID('MV1');

NUM\_TBLS NUM\_MVS NUM\_MVS\_COMPLETED NUM\_MVS\_ABORTED 3 4 4 0

You can examine the tables and materialized views to verify that the changes in the change data have been applied to them correctly, and the materialized views and tables are consistent with one another.

#### Example 8-23 Terminating a Refresh with a PARTIAL Status

Example 8-23 illustrates terminating a refresh procedure that is in a PARTIAL state.

EXECUTE DBMS\_SYNC\_REFRESH.ABORT\_REFRESH(DBMS\_SYNC\_REFRESH.GET\_GROUP\_ID('MV1'));

PL/SQL procedure successfully completed.

Check the status of the group itself after the ABORT\_REFRESH procedure; note that the operation field is set to EXECUTE and status is ABORT.

```
SELECT OPERATION, STATUS FROM USER_SR_GRP_STATUS
WHERE GROUP_ID = DBMS_SYNC_REFRESH.GET_GROUP_ID('MV1');
```

```
OPERATION STATUS
------ -----
EXECUTE ABORT
```

By querying the USER\_SR\_GRP\_STATUS view, you see that all the materialized views have terminated, and the fact table as well. Check the status of objects in the group; because STORE and TIME are unchanged, their status is NOT PROCESSED.

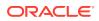

```
SELECT NAME, TYPE, STATUS FROM USER SR GRP STATUS
WHERE GROUP ID = DBMS SYNC REFRESH.GET GROUP ID('MV1')
ORDER BY TYPE, NAME;
             TYPE
                       STATUS
NAME
----- -----
MV1
             MVIEW
                       ABORT
MV1 HALFMONTH MVIEW ABORT
MV1MV1EWABORTMV2MV1EWABORTMV2_YEARMV1EWABORTFACTTABLEABORTSTORETABLENOT PROCESSEDTIMETABLENOT PROCESSED
7 rows selected.
SELECT NUM TBLS, NUM MVS, NUM MVS COMPLETED, NUM MVS ABORTED
FROM USER SR GRP STATUS
WHERE GROUP ID = DBMS SYNC REFRESH.GET GROUP ID('MV1');
NUM TBLS NUM MVS NUM MVS COMPLETED NUM MVS ABORTED
_____ ____
               0
      3 4
                                           4
```

You can examine the tables and materialized views to verify that they are all in the original state and no changes from the change data have been applied to them.

## 8.5.6 Example of EXECUTE\_REFRESH with Constraint Violations

In the synchronous refresh method, change data is loaded into the tables and materialized views at the same time to keep them synchronized. In the other refresh methods, change data is loaded into tables first, and any constraints that are enabled are checked at that time. In the synchronous refresh method, the outside table is prepared using trusted data from the user, and constraint validation is turned off to save execution time. The following example shows a constraint violation that is caught by the EXECUTE\_REFRESH procedure. In such cases, the final status of the EXECUTE\_REFRESH procedure will be ABORT. You will have to identify and fix the problem in the change data and begin the synchronous refresh phase all over.

#### Example 8-24 Child Key Constraint Violation

In Example 8-24, assume the same tables as in the file syncref\_run.sql in the rdbms/demo directory are used and populated with the same data. In particular, the table STORE has four rows with the primary key STORE\_KEY having the values 1 through 4, and the FACT table has rows referencing all four stores, including store 3.

To demonstrate a parent-key constraint violation, populate the staging log of STORE with the delete of the row having the STORE\_KEY of 3. There are no other changes to the other tables. When the EXECUTE REFRESH procedure runs, it fails with the ORA-02292 error as shown.

```
INSERT INTO st_store (dmltype$$, STORE_KEY, STORE_NUMBER, STORE_NAME, ZIPCODE)
VALUES ('D', 3, 3, 'Store 3', '03060');
-- Prepare the staging logs
EXECUTE DBMS_SYNC_REFRESH.PREPARE_STAGING_LOG('syncref_user', 'fact');
EXECUTE DBMS_SYNC_REFRESH.PREPARE_STAGING_LOG('syncref_user', 'time');
EXECUTE DBMS_SYNC_REFRESH.PREPARE_STAGING_LOG('syncref_user', 'store');
-- Prepare the refresh
EXECUTE DBMS_SYNC_REFRESH.PREPARE_REFRESH(DBMS_SYNC_REFRESH.GET_GROUP_ID('MV1'));
```

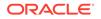

Examine the status of the group itself after the EXECUTE\_REFRESH procedure. Note that the operation field is set to EXECUTE and the status is ABORT.

```
SELECT OPERATION, STATUS
FROM USER_SR_GRP_STATUS
WHERE GROUP_ID = DBMS_SYNC_REFRESH.GET_GROUP_ID('MV1');
OPERATION STATUS
______EXECUTE ABORT
```

If you check the contents of the base tables and of MV1, then you will find there is no change, and they all have the original values.

## 8.6 Performing Synchronous Refresh Eligibility Analysis

The CAN\_SYNCREF\_TABLE function tells you whether a table and its dependent materialized views are eligible for synchronous refresh. It provides an explanation of its analysis. If the table and views are not eligible, you can examine the reasons and take appropriate action if possible. To be eligible for synchronous refresh, a table must satisfy the various criteria described earlier.

You can invoke CAN SYNCREF TABLE function in two ways:

Use a table to store the output of the CAN SYNCREF TABLE function

The following shows the basic syntax for using an output table:

| can_syncref | _table(schema_name | ΙN | VARCHAR2, |
|-------------|--------------------|----|-----------|
|             | table_name         | IN | VARCHAR2, |
|             | statement id       | IN | VARCHAR2) |

Use a VARRAY to store the output of the CAN\_SYNCREF\_TABLE function

To direct the output of the CAN\_SYNCREF\_TABLE function to a VARRAY instead of a table, call the procedure as follows:

can\_syncref\_table(schema\_name IN VARCHAR2, table\_name IN VARCHAR2, output array IN OUT Sys.CanSyncRefTypeArray)

You can create an output table called SYNCREF\_TABLE by executing the utlcsrt.sql script.

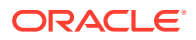

### Table 8-1 CAN\_SYNCREF\_TABLE

Only one <code>statement\_id</code> or <code>output\_array</code> parameter need be provided to the <code>CAN\_SYNCREF\_TABLE</code> function.

# 8.6.1 Using SYNCREF\_TABLE to Store the Results of Synchronous Refresh Eligibility Analysis

The output of the CAN\_SYNCREF\_TABLE function can be directed to a table named SYNCREF\_TABLE. You are responsible for creating SYNCREF\_TABLE; it can be dropped when it is no longer needed. The format of SYNCREF\_TABLE is as follows:

| CREATE TA | BLE SYNCREF_TABLE ( |                |         |   |     |
|-----------|---------------------|----------------|---------|---|-----|
|           | statement id        | VARCHAR2(30),  |         |   |     |
|           | schema_name         | VARCHAR2(30),  |         |   |     |
|           | table_name          | VARCHAR2(30),  |         |   |     |
|           | mv_schema_name      | VARCHAR2(30),  |         |   |     |
|           | mv_name             | VARCHAR2(30),  |         |   |     |
|           | eligible            | VARCHAR2(1),   | <br>'Y' | , | 'N' |
|           | seq_num             | NUMBER,        |         |   |     |
|           | msg_number          | NUMBER,        |         |   |     |
|           | message             | VARCHAR2(4000) |         |   |     |
| );        |                     |                |         |   |     |

You must provide a different statement\_id parameter for each invocation of this procedure on the same table. If not, an error will be thrown. The statement\_id, schema\_name, and table name fields identify the results for a given table and statement\_id.

Each row contains information on the eligibility of either the table or its dependent materialized view. The CAN\_SYNCREF\_TABLE function guarantees that each row has values for both mv\_schema\_name and mv\_name that are either NULL or non-NULL. These rows have the following semantics:

• If the mv\_schema\_name value is NULL and mv\_name is NULL, then the ELIGIBLE field describes whether the table is eligible for synchronous refresh; if the table is not eligible, the MSG NUMBER and MESSAGE fields provide the reason for this.

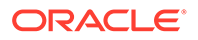

If the mv\_schema\_name value is NOT NULL and mv\_name is NOT NULL, then the
ELIGIBLE field describes whether the materialized view is eligible for synchronous
refresh; if the materialized view is not eligible, the MSG\_NUMBER and MESSAGE fields
provide the reason for this.

You must provide a different statement\_id parameter for each invocation of this procedure on the same table, or else an error will be thrown. The statement\_id, schema\_name, and table\_name fields identify the results for a given table and statement\_id.

# 8.6.2 Using a VARRAY to Store the Results of Synchronous Refresh Eligibility Analysis

You can save the output of the CAN\_SYNCREF\_TABLE function in a PL/SQL VARRAY. The elements of this array are of type CanSyncRefMessage, which is predefined in the SYS schema as shown in the following example:

```
TYPE CanSyncRefMessage IS OBJECT (

schema_name VARCHAR2(30),

table_name VARCHAR2(30),

mv_schema_name VARCHAR2(30),

mv_name VARCHAR2(30),

eligible VARCHAR2(1), -- 'Y', 'N'

seq_num NUMBER,

msg_number NUMBER,

message VARCHAR2(4000)

);
```

The array type, CanSyncRefArrayType, which is a VARRAY of CanSyncRefMessage objects, is predefined in the SYS schema as follows:

TYPE CanSyncRefArrayType AS VARRAY(256) OF CanSyncRefMessage;

Each CanSyncRefMessage record provides a message concerning the eligibility of the base table or a dependent materialized view for synchronous refresh. The semantics of the fields is the same as that of the corresponding fields in SYNCREF\_TABLE. However, SYNCREF\_TABLE has a statement\_id field that is absent in CanSyncRefMessage because no statement\_id is supplied (because it is not required) when the CAN SYNCREF TABLE procedure is called with a VARRAY parameter.

The default size limit for CanSyncRefArrayType is 256 elements. If you need more than 256 elements, then connect as SYS and redefine CanSyncRefArray. The following commands, when connected as the SYS user, redefine CanSyncRefArray and set the limit to 2048 elements:

```
CREATE OR REPLACE TYPE CanSyncRefArrayType AS VARRAY(2048) OF
SYS.CanSyncRefMessage;
/
GRANT EXECUTE ON SYS.CanSyncRefMessage TO PUBLIC;
CREATE OR REPLACE PUBLIC SYNONYM CanSyncRefMessage FOR SYS.CanSyncRefMessage;
/
GRANT EXECUTE ON SYS.CanSyncRefArrayType TO PUBLIC;
CREATE OR REPLACE PUBLIC SYNONYM CanSyncRefArrayType FOR SYS.CanSyncRefArrayType;
/
```

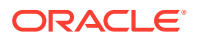

## 8.6.3 Demo Scripts

The synchronous refresh demo scripts in the rdbms/demo directory contain examples of the most common scenarios of the various synchronous refresh operations, including CAN\_SYNCREF\_API. The main script is syncref\_run.sql and its log is syncref\_run.log. The file syncref\_cst.sql defines two procedures DO\_CST and DO\_CST\_ARR, which simplify the usage of the CAN\_SYNCREF\_TABLE function and display the information on the screen in a convenient format. This format is documented in the syncref\_cst.sql file.

# 8.7 Overview of Synchronous Refresh Security Considerations

The execute privilege on the DBMS\_SYNC\_REFRESH package is granted to PUBLIC, so all users can execute the procedures in that package to perform synchronous refresh on objects owned by them. The database administrator can perform synchronous refresh operation on all tables and materialized views in the database.

In general, if a user without the DBA privilege wants to use synchronous refresh on another user's table, he must have complete privileges to read from and write to that table; that is, the user must have the SELECT, INSERT, UPDATE, and DELETE privileges on that table or materialized view. The user can have the READ privilege instead of the SELECT privilege. A couple of exceptions occur in the following:

PURGE REFRESH STATS and ALTER REFRESH STATS RETENTION functions

These two functions implement the purge policy and can be used to change the default retention period. These functions can be executed only by the database administrator.

• The CAN SYNCREF TABLE function

This is an advisory function that examines the eligibility for synchronous refresh of all the materialized views associated with a specified table. Hence, this function requires the READ or SELECT privilege on all materialized views associated with the specified table.

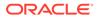

# Monitoring Materialized View Refresh Operations

This chapter describes how to use refresh statistics to monitor the performance of materialized view refresh operations.

This chapter contains the following topics:

- About Materialized View Refresh Statistics
- Overview of Managing Materialized View Refresh Statistics
- About Data Dictionary Views that Store Materialized View Refresh Statistics
- Collecting Materialized View Refresh Statistics
- Retaining Materialized View Refresh Statistics
- Viewing Materialized View Refresh Statistics Settings
- Purging Materialized View Refresh Statistics
- Viewing Materialized View Refresh Statistics
- Analyzing Materialized View Refresh Performance Using Refresh Statistics

## 9.1 About Materialized View Refresh Statistics

Oracle Database collects and stores statistics about materialized view refresh operations. These statistics are accessible using data dictionary views.

Statistics for both current and historical materialized view refresh operations are stored in the database. Historical materialized view refresh statistics enable you to understand and analyze materialized view refresh performance over time in your database. Refresh statistics can be collected at varying levels of granularity.

Maintaining materialized view refresh statistics provides the following:

- Reporting capabilities for materialized view refresh operations
  - Display both current and historical statistics for materialized view refresh operations
  - Display statistics on actual refresh execution times
  - Track the performance of materialized view refresh over time using statistics on actual refresh execution times
- Diagnostic capabilities for materialized view refresh performance

Detailed current and historical statistics can be used to quickly analyze the performance of materialized view refresh operations. For example, if a materialized view takes a long time to refresh, you can use refresh statistics to determine if the slowdown is due to increased system load or vastly varying change data.

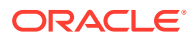

# 9.2 Overview of Managing Materialized View Refresh Statistics

Oracle Database manages the collection and retention of materialized view refresh statistics based on the defined database settings. By default, the database collects and stores basic statistics about materialized view refresh operations for the entire database.

Managing materialized view refresh statistics comprises of the defining policies that control the following:

- Level of details for materialized view refresh statistics
- · Retention period of materialized view refresh statistics

Use the following techniques to define policies that manage materialized view refresh statistics:

• Define default settings that are applicable to the entire database

The DBMS\_MVIEW\_STATS.SET\_SYSTEM\_DEFAULT procedure defines default settings that manage the collection and retention of materialized view refresh statistics for the entire database.

Define collection and retention policies for individual materialized views

The DBMS\_MVIEW\_STATS.SET\_MVREF\_STATS\_PARAMS procedure provides more finegrained control over materialized view refresh statistics by managing the collection and retention of statistics at the level in individual materialized views. Settings made at the materialized view level override the database-level settings.

### Note:

- Collecting Materialized View Refresh Statistics
- Retaining Materialized View Refresh Statistics

# 9.3 About Data Dictionary Views that Store Materialized View Refresh Statistics

Oracle Database stores materialized view refresh statistics in the data dictionary. Setting the collection level for materialized view refresh controls the detail level of refresh statistics collected.

Each materialized view refresh operation is identified using a unique refresh ID. A single refresh operation could refresh multiple materialized views. For example, when the REFRESH\_DEPENDENT procedure is used to refresh a single materialized view, all materialized views that are dependent on the specified materialized view are also refreshed as part of the same refresh operation. Thus, all the materialized views refreshed as part of this operation will have the same refresh ID.

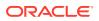

| View Name                 | Description                                                                                                    |  |  |
|---------------------------|----------------------------------------------------------------------------------------------------|--|--|
| DBA_MVREF_STATS           | Stores basic statistics for a materialized view refresh such<br>as the refresh ID and basic timing statistics for the refresh<br>operation.                                                                                                    |  |  |
|                           | This view contains the following information about each<br>materialized view for which refresh statistics are collected                                                                                                    |  |  |
|                           | <ul> <li>name of the materialized view</li> </ul>                                                                                                    |  |  |
|                           | refresh method used                                                                                                    |  |  |
|                           | <ul> <li>number of rows in the materialized view at the<br/>beginning and end of the refresh operation</li> </ul>                                                                                                    |  |  |
|                           | <ul> <li>number of steps used to refresh the materialized vie</li> </ul>                                                                                                    |  |  |
|                           | Note:                                                                                                    |  |  |
|                           | This is view populated for<br>fast refresh of materialized<br>views with aggregates or<br>joins only. It is not populated<br>for other types of                                                                                                    |  |  |
| חסא אתזסביב סווא פייאיייכ | materialized view refreshes.<br>Stores detailed information about each materialized view                                                                                                    |  |  |
| DBA_MVREF_RUN_STATS       | refresh operation including the following:                                                                                                    |  |  |
|                           | <ul> <li>parameters specified when running the refresh<br/>operation such as list of materialized views, refresh<br/>method, purge option, and so on.</li> </ul>                                                                                                |  |  |
|                           | <ul> <li>number of materialized views refreshed in the refres<br/>operation.</li> </ul>                                                                                                    |  |  |
|                           | <ul> <li>detailed timing statistics for the refresh operation<br/>including start time, end time, and elapsed time.</li> </ul>                                                                                                    |  |  |
| DBA_MVREF_CHANGE_STATS    | Contains change data load information for the base table associated with a materialized view refresh operation.                                                                                                    |  |  |
|                           | The details include base table names, materialized view<br>names, number of rows inserted, number of rows<br>updated, number of rows deleted, number of direct-load<br>inserts, PMOPs details, and number of rows at the<br>beginning of the refresh operation. |  |  |
| DBA_MVREF_STMT_STATS      | Contains information related to each refresh statement that is part of a single materialized view refresh operation                                                                                                    |  |  |
|                           | This includes information such as materialized view name, refresh ID, the refresh statement, SQLID of the refresh statement, and execution plan of the statement.                                                                                               |  |  |

## Table 9-1 Data Dictionary Views that Store Materialized View Refresh Statistics

## 💉 See Also:

Oracle Database Reference

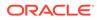

## 9.4 Collecting Materialized View Refresh Statistics

Oracle Database collects basic statistics about materialized view refresh operations. These statistics are stored in the data dictionary and can be used to analyze the performance of materialized view refresh operations.

### 🖍 See Also:

- About Collecting Materialized View Refresh Statistics
- Specifying Default Settings for Collecting Materialized View Refresh
  Statistics
- Modifying the Collection Level for Materialized View Refresh Statistics

## 9.4.1 About Collecting Materialized View Refresh Statistics

By default, Oracle Database collects basic refresh statistics for all materialized views refresh operations.

Oracle Database enables you to control the granularity and level at which materialized view refresh statistics are collected. Statistics can be collected for all materialized views in the database or for a specific set of materialized views. If you are interested in monitoring only some materialized views in the database, then you can collect statistics at the materialized view level. Collecting refresh statistics for a selected set of materialized views is useful because refresh patterns of materialized views can vary widely.

The collection level defines the amount of statistics that the database collects for materialized view refresh operations. You can either collect basic statistics or more detailed information such as the parameters used and the SQL statements run during the materialized view refresh operation.

Use the procedures in the DBMS\_MVIEW\_STATS package to set the COLLECTION\_LEVEL parameter, which specifies the collection level for materialized view refresh statistics. The values that can be set for the COLLECTION\_LEVEL parameter are:

• NONE

No statistics are collected for materialized view refresh operations.

TYPICAL

Only basic refresh statistics are collected for materialized view refresh operations. This is the default setting.

ADVANCED

Detailed statistics, including the parameters used in the refresh operation and the SQL statements that are run, are collected for materialized view refresh operations.

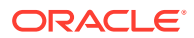

# 9.4.2 Specifying Default Settings for Collecting Materialized View Refresh Statistics

The DBMS\_MVIEW\_STATS.SET\_SYSTEM\_DEFAULT procedure enables you to set defaults for managing the collection of materialized view refresh statistics at the database level.

You can override the system defaults by specifying different settings at the individual materialized view level. Materialized views for which the default settings are not overridden will use the system default settings.

By default, Oracle Database collects and stores basic statistics about materialized view refresh operations for the entire database. You can disable statistics collection or change the default setting by modifying the statistics collection level.

To set the default collection level for materialized view refresh statistics at the database level:

• Run the DBMS\_MVIEW\_STATS.SET\_SYSTEM\_DEFAULT procedure and set the COLLECTION\_LEVEL parameter.

# Example 9-1 Setting Materialized View Refresh Statistics Collection Level for the Database

This example sets the default collection level for materialized view refresh statistics to ADVANCED indicating that detailed statistics about materialized view refresh operations will be collected and stored.

DBMS MVIEW STATS.SET SYSTEM DEFAULT ('COLLECTION LEVEL', 'ADVANCED');

### Example 9-2 Disabling Statistics Collection for Materialized View Refresh

This example sets the default collection level for materialized view refresh statistics to NONE thereby disabling statistics collection.

DBMS MVIEW STATS.SET SYSTEM DEFAULT ('COLLECTION LEVEL', 'NONE');

### See Also:

Oracle Database PL/SQL Packages and Types Reference

# 9.4.3 Modifying the Collection Level for Materialized View Refresh Statistics

You can modify the settings that manage the collection of materialized view refresh statistics by using the DBMS MVIEW STATS.SET MVREF STATS PARAMS procedure.

You can modify the statistics collection behavior either for the entire database or for one or more materialized views. The new collection settings override the default settings made at the database level or previous settings made for the specified materialized views. For example, the system default for COLLECTION\_LEVEL is set to TYPICAL for the database. You then use the DBMS MVIEW STATS.SET MVREF STATS PARAMS procedure to modify the collection

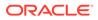

level for the materialized views MV1 and MV2 to ADVANCED. The remaining materialized views in the database will continue to use the TYPICAL collection level.

To modify the collection level for materialized view refresh statistics, either at the database level or materialized view level:

• Run the DBMS\_MVIEW\_STATS.SET\_MVREF\_STATS\_PARAMS procedure and set the COLLECTION LEVEL parameter to the required value

# Example 9-3 Setting the Materialized View Statistics Collection Level for the Entire Database

The following example modifies the collection level for materialized view refresh statistics at the database level to TYPICAL. Specifying NULL instead of one or more materialized view names indicates that this setting is for the entire database.

DBMS MVIEW STATS.SET MVREF STATS PARAMS (NULL, 'TYPICAL');

# Example 9-4 Setting the Materialized View Statistics Collection Level for Multiple Materialized Views

This example sets the collection level for the materialized views  $SALES_2013_MV$  and  $SALES_2014_MV$  in the SH schema to ADVANCED. The retention period is set to 60 days. This setting overrides any default settings that may have been specified at the database level.

```
DBMS_MVIEW_STATS.SET_MVREF_STATS_PARAMS ('SH.SALES_2013_MV,
SH.SALES 2014 MV', 'ADVANCED', 60);
```

# See Also: Oracle Database PL/SQL Packages and Types Reference

## 9.5 Retaining Materialized View Refresh Statistics

Oracle Database stores the collected materialized view refresh statistics for a period of time specified by the retention period.

### See Also:

- About Retaining Materialized View Refresh Statistics
- Specifying the Default Retention Period for Materialized View Refresh Statistics
- Modifying the Retention Period for Materialized View Refresh Statistics

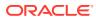

## 9.5.1 About Retaining Materialized View Refresh Statistics

The retention period defines the duration, in days, for which materialized view refresh statistics are stored in the data dictionary. Collected statistics are automatically purged after the retention period is reached.

The retention period for materialized view refresh statistics can be set either at the database level or the materialized view level. The RETENTION\_PERIOD parameter in DBMS\_MVIEW\_STATS.SET\_SYSTEM\_DEFAULT or DBMS\_MVIEW\_STATS.SET\_MVREF\_STATS\_PARAMS enables you to specify the duration for which materialized view refresh statistics must be retained in the data dictionary.

# 9.5.2 Specifying the Default Retention Period for Materialized View Refresh Statistics

The DBMS\_MVIEW\_STATS.SET\_SYSTEM\_DEFAULT procedure sets defaults for managing the retention of materialized view refresh statistics at the database level.

By default, Oracle Database retains materialized view refresh statistics for 365 days from the date of collection. After the retention period is reached, the statistics are purged from the data dictionary. You can override the system default setting by specifying different settings at the individual materialized view level. Materialized views for which the default settings are not overridden will continue to use the system default settings.

You can specify that refresh statistics must never be purged from the database by setting the retention period to -1.

To specify a new default retention period for the entire database:

 Set the RETENTION\_PERIOD parameter of the DBMS\_MVIEW\_STATS.SET\_SYSTEM\_DEFAULT procedure to the required number of days

### Example 9-5 Setting the Retention Period for Materialized View Refresh Statistics

This example sets the default retention period for materialized view refresh statistics for the entire database to 60 days.

DBMS MVIEW STATS.SET SYSTEM DEFAULT ('RETENTION PERIOD',60);

### Example 9-6 Preventing the Purging of Materialized View Refresh Statistics

This example sets the retention period for materialized view refresh statistics to -1 thereby ensuring that refresh statistics are not automatically purged when the default retention period is reached. When you use this setting, refresh statistics will need to be explicitly purged from the data dictionary using the DBMS MVIEW STATS.PURGE REFRESH STATS procedure.

```
DBMS MVIEW STATS.SET SYSTEM DEFAULT ('RETENTION PERIOD',-1);
```

### See Also:

Oracle Database PL/SQL Packages and Types Reference

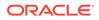

# 9.5.3 Modifying the Retention Period for Materialized View Refresh Statistics

The DBMS\_MVIEW\_STATS.SET\_MVREF\_STATS\_PARAMS procedure enables you to modify the retention period set for materialized view refresh statistics.

You can modify the retention period either for the entire database or for one or more materialized views. When you modify the retention period only for specific materialized views, the remaining materialized views in the database continue to use their existing retention period.

Suppose that your system default setting is to collect basic materialized view refresh statistics and retain them for 60 days. However, for a particular set of materialized views, you want to collect detailed statistics and retain these statistics for 45 days. In this case, for the specific set of materialized views, you set COLLECTION\_LEVEL to ADVANCED and RETENTION PERIOD to 45.

To modify the retention period for materialized view refresh statistics either at the database level to materialized view level:

• Run the DBMS\_MVIEW\_STATS.SET\_MVREF\_STATS\_PARAMS procedure and set the RETENTION PERIOD parameter to the required value

## Example 9-7 Using Default Materialized View Refresh Statistics Settings for Retention Period

This example sets the collection level for the materialized view <code>SALES\_MV</code> in the <code>SH</code> schema to <code>TYPICAL</code>. Since NULL is used for the retention period, the system-wide default setting for retention period is used for this materialized view.

DBMS MVIEW STATS.SET MVREF STATS PARAMS ('SH.SALES MV', 'TYPICAL', NULL);

### Example 9-8 Setting the Retention Period for a Materialized View

This example sets the collection level for the SH.SALES\_MV to ADVANCED and the retention period to 45 days. This overrides the existing retention period set for this materialized view.

DBMS\_MVIEW\_STATS.SET\_MVREF\_STATS\_PARAMS ('SH.SALES\_MV', 'ADVANCED', 45);

### See Also:

Oracle Database PL/SQL Packages and Types Reference

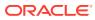

## 9.6 Viewing Materialized View Refresh Statistics Settings

Data dictionary views store both the default settings and materialized view-specific settings that manage materialized view refresh statistics.

To view the database-level default settings for collecting and retaining materialized view refresh statistics:

• Query the parameter\_name and value columns in the DBA\_MVREF\_STATS\_SYS\_DEFAULTS view

To view the collection and retention settings for refresh statistics of one or more materialized views:

• Query the parameter\_name and value columns in the DBA\_MVREF\_STATS\_PARAMS view by filtering data using the mv\_owner and mv\_name columns

## Example 9-9 Displaying the Database-level Default Settings for Managing Materialized View Refresh Statistics

The following query displays the database level default settings for managing materialized view refresh statistics:

SELECT parameter\_name, value from DBA\_MVREF\_STATS\_SYS\_DEFAULTS;

| PARAMETER_NAME   | VALUE   |
|------------------|---------|
|                  |         |
| COLLECTION_LEVEL | TYPICAL |
| RETENTION_PERIOD | 45      |

# Example 9-10 Displaying the Refresh Statistics Settings for a Set of Materialized Views

The following query displays the refresh statistics settings for all the materialized view owned by the SH schema:

```
SELECT mv_name,collection_level,retention_period
FROM DBA_MVREF_STATS_PARAMS
WHERE mv owner = 'SH';
```

| MV_NAME            | COLLECTION_LEVEL | RETENTION_PERIOD |
|--------------------|------------------|------------------|
|                    |                  |                  |
| MY_RTMV            | ADVANCED         | 60               |
| NEW_SALES_RTMV     | ADVANCED         | 45               |
| MY_SUM_SALES_RTMV  | TYPICAL          | 31               |
| SALES_RTMV         | TYPICAL          | -1               |
| CAL_MONTH_SALES_MV | TYPICAL          | 45               |
| SALES_RTMV         | TYPICAL          | ±                |

5 rows selected.

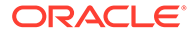

## 9.7 Purging Materialized View Refresh Statistics

The DBMS\_MVIEW\_STATS.PURGE\_REFRESH\_STATS procedure enables you to explicitly purge materialized view refresh statistics that are older than a specified period from the data dictionary.

By default, materialized view refresh statistics are removed from the data dictionary after the specified retention period. Depending on your settings, the purging may be performed for the entire database or for a set of specified materialized views. You can use the DBMS\_MVIEW\_STATS.PURGE\_REFRESH\_STATS procedure to explicitly purge refresh statistics that are older than a specified time without altering the set retention period. Explicit purging of refresh statistics overrides the current setting for retention period but does not alter the setting.

To purge materialized view refresh statistics stored in the database:

Run the DBMS\_MVIEW\_STATS.PURGE\_REFRESH\_STATS procedure.

Specify the materialized views for which statistics must be purged and the duration beyond which statistics must be purged.

### Example 9-11 Purging Refresh Statistics for a Materialized View

Assume that the retention period for refresh statistics of the materialized view <code>SALES\_MV</code> is 60 days. At any given time, the refresh statistics for the previous 60 days are available. However, because of space constraints, you want to purge the statistics for the last 30 days. Use the <code>DBMS\_MVIEW\_STATS.PURGE\_REFRESH\_STATS</code> procedure to do this.

Note that the retention period set for <code>SALES\_MV</code> remains unaltered. The purge is a one-time operation.

DBMS MVIEW STATS.PURGE REFRESH STATS ('SH.SALES MV', 30);

### Example 9-12 Purging Refresh Statistics for All Materialized Views

This example purges materialized view refresh statistics that are older than 20 days for all materialized views in the database. Specifying NULL instead of one or more materialized views indicates that this setting is for the entire database.

DBMS MVIEW STATS.PURGE REFRESH STATS (NULL, 20);

### See Also:

Oracle Database PL/SQL Packages and Types Reference

## 9.8 Viewing Materialized View Refresh Statistics

You can view both current and historical statistics for materialized view refresh operations by querying the data dictionary views that store refresh statistics.

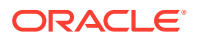

Depending on the collection level setting, materialized view refresh statistics are stored in one or more of the following views: DBA\_MVREFS\_STATS, DBA\_MVREF\_RUN\_STATS, DBA\_MVREF\_CHANGE\_STATS, and DBA\_MVREF\_STMT\_STATS. There are corresponding USER\_versions for all these views. The views contain a REFRESH\_ID column that can be used to join one or more views, when required.

### See Also:

- Viewing Basic Refresh Statistics for a Materialized View
- Viewing Detailed Statistics for Each Materialized View Refresh Operation
- Viewing Change Data Statistics During Materialized View Refresh Operations
- Viewing the SQL Statements Associated with A Materialized View Refresh
   Operation

## 9.8.1 Viewing Basic Refresh Statistics for a Materialized View

Use the DBA\_MVREF\_STATS view to display basic statistics about materialized view refresh operations.

Each materialized view refresh operation is identified using a unique refresh ID. The DBA\_MVREF\_STATS view stores the refresh ID, refresh method, names of materialized views refreshed, basic execution times, and the number of steps in the refresh operation.

To view basic refresh statistics for materialized view refresh operations:

 Query the DBA\_MVREF\_STATS view with list of required columns and use conditions to filter the required data

### Example 9-13 Displaying Basic Statistics for a Materialized View Refresh Operation

The following query displays some refresh statistics for refresh operations on the SH.NEW\_SALES\_RTMV materialized view. Information includes the refresh method, refresh time, number of rows in the materialized view at the start of the refresh operation, and number of rows at the end of the refresh operation.

```
SELECT refresh id, refresh method, elapsed time, initial num rows,
final num rows
FROM dba mvref stats
WHERE mv name = 'NEW SALES RTMV' and mv owner = 'SH';
REFRESH ID REFRESH METHOD ELAPSED TIME INITIAL NUM ROWS
FINAL NUM ROWS
_____
         ----- -----
_____
                         0
49
          FAST
                                      766
                                                     788
                    1
61
         FAST
                                     788
                                                     788
                       1
81
                                      788
                                                     798
         FAST
```

3 rows selected.

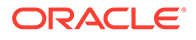

### Example 9-14 Displaying Materialized Views Based on their Refresh Times

The following example displays the names of materialized views whose refresh operations took more than 10 minutes. Since <code>elapsed\_time</code> is specified in seconds, we use 600 in the query.

SELECT mv\_owner, mv\_name, refresh\_method
FROM dba\_mvref\_stats
WHERE elapsed time > 600;

## 9.8.2 Viewing Detailed Statistics for Each Materialized View Refresh Operation

The DBA\_MVREF\_RUN\_STATS view stores detailed statistics about materialized view refresh operation. When a refresh operation affects multiple materialized views, detailed statistics are available for all affected materialized views.

Materialized views can be refreshed using one of the following procedures in the DBMS\_MVIEW package: REFRESH, REFRESH\_DEPENDENT, or REFRESH\_ALL. Each procedure contains different parameters that specify how the refresh must be performed. The DBA\_MVREF\_RUN\_STATS view contains information about the parameters specified for the refresh operation, the number of materialized views refreshed, execution times, and log purge time.

To view detailed refresh statistics for materialized view refresh operations:

 Query the DBA\_MVREF\_RUN\_STATS view with the list of required columns and use conditions to filter the required data

#### Example 9-15 Listing All Materialized Views Refreshed in a Single Refresh Operation

The following example displays the materialized views and refresh times for materialized views that were refreshed as part of the specified refresh ID.

```
SELECT mviews, elapsed_time, complete_stats_available
FROM dba_mvref_run_stats
WHERE refresh_id = 100;
```

| MVIEWS            | ELAPSED_TIME | COMPLETE_STATS_AVAIALBE |
|-------------------|--------------|-------------------------|
|                   |              |                         |
| "SH"."SALES_RTMV" | 1            | Y                       |

# Example 9-16 Viewing the Parameters Specified During a Materialized View Refresh Operation

The following example displays the list of refreshed materialized views and some of the parameters specified during the refresh operation for refresh ID 81.

```
SELECT mviews, refresh_after_errors, purge_option, parallelism, nested
FROM dba_mvref_run_stats
WHERE run owner = 'SH' and refresh id=81;
```

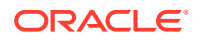

 MVIEWS
 R
 PURGE\_OPTION
 PARALLELISM
 NESTED

 "SH"."SALES\_RTMV"
 N
 1
 0
 N

# Example 9-17 Displaying Detailed Statistics for a Materialized View Refresh Operation

The following example displays detailed statistics for the refresh operation with refresh ID 156. The details include the number of materialized views refreshed, the owner and names of materialized views, and the time taken for the refresh.

```
SELECT num_mvs, mv_owner, mv_name, r.elapsed_time
FROM dba_mvref_stats s, dba_mvref_run_stats r
WHERE s.refresh id = r.refresh id and refresh id = 156;
```

| NUM_MVS | MV_OWNER | MV_NAME    | ELAPSED_TIME |
|---------|----------|------------|--------------|
|         |          |            |              |
| 1       | SH       | SALES RTMV | 5            |

See Also:

Oracle Database Reference

## 9.8.3 Viewing Change Data Statistics During Materialized View Refresh Operations

The DBA\_MVREF\_CHANGE\_STATS view stores detailed change data statistics for materialized view refresh operations. This includes the base tables that were refreshed, the number of rows inserted, number of rows updated, number of rows deleted, and partition maintenance operations (PMOPs) details.

You can join the DBA\_MVREF\_CHANGE\_STATS view with other views that contain materialized view refresh statistics to provide more complete statistics.

To view detailed change data statistics for materialized view refresh operations:

 Query the DBA\_MVREF\_CHANGE\_STATS view with the list of required columns and use conditions to filter the required data

### Example 9-18 Determining if a Refresh Operation Resulted in PMOPs

The following example displays the base table names and PMOP details for the refresh operation with refresh ID 1876. The query output contains one record for each base table of the materialized view.

```
SELECT tbl_name, mv_name, pmops_occurred, pmop_details
FROM dba_mvref_change_stats
WHERE refresh_id =1876;
TBL NAME MV NAME PMOPS OCCURRED PMOP DETAILS
```

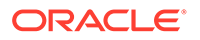

```
MY SALES SALES RTMV N
```

## Example 9-19 Displaying the Number of Rows Modified During a Refresh Operation

This example displays the following details about each base table in a refresh operation on the SH.MY\_SALES materialized view: number of rows in the tables, number of rows inserted, number of rows updates, number of rows deleted, number of direct load inserts, and details of PMOP operations.

```
SELECT tbl_name, num_rows, num_rows_ins, num_rows_upd, num_rows_del,
num_rows_dl_ins, pmops_occurred, pmop_details
FROM dba_mvref_change_stats
WHERE mv name = 'MY SALES' and mv owner = 'SH';
```

## See Also: Oracle Database Reference

# 9.8.4 Viewing the SQL Statements Associated with A Materialized View Refresh Operation

Query the DBA\_MVREF\_STMT\_STATS view to display information about all the SQL statements used in a materialized view refresh operation.

Each refresh operation can consist of multiple steps, each of which is performed using a SQL statement. For each step in a refresh operation, you can view the step number and the SQL statement.

To view the SQL statements associated with materialized view refresh operations:

 Query the DBA\_MVREF\_STMT\_STATS view with the list of required columns and use conditions to filter the required data

### Example 9-20 Displaying SQL Statements for Each Step in a Refresh Operation

The following example displays the materialized view names, SQL statements used to refresh the materialized view, and execution time for the materialized view refresh operation with refresh ID is 1278.

```
SELECT mv_name, step, stmt, execution_time
FROM dba_mvref_stmt_stats
WHERE refresh_id = 1278;
```

## Example 9-21 Displaying Refresh Statements Used in the Current Refresh of an Materialized View

This example displays the individual SQL statements that are used to the refresh the MY\_SALES materialized view. A single refresh operation may consist of multiple steps, each of which executes a SQL statement. The details displayed in this example

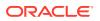

include the step number, SQL ID of the SQL statement, the SQL statement that is executed, and the execution time for the SQL statement.

```
SELECT step, sqlid, stmt, execution_time
FROM DBA_MVREF_STATS M, DBA_MVREF_STMT_STATS S
WHERE M.refresh_id = S.refresh_id and M.mv_name = 'MY_SALES'
ORDER BY step;
```

### See Also:

Oracle Database Reference

# 9.9 Analyzing Materialized View Refresh Performance Using Refresh Statistics

Materialized view refresh statistics that are stored in data dictionary views can be used to analyze the refresh performance of materialized views.

Refresh statistics provide detailed information that enables you to understand and analyze materialized view refresh operations and their performance. Typically, you analyze refresh statistics for critical or long running materialized view refresh operations. If a materialized view takes longer to refresh than it does normally, then you can analyze its past refresh times and change data to identify any differences that may account for the increased time (for example, 5 times more data that needs to be refreshed this time).

#### To analyze materialized view refresh performance:

1. Set the collection level and retention period for the materialized view to collect refresh statistics over a period of time.

You can set these at the database level or at the materialized view level.

2. Identify the materialized views whose refresh performance needs to be analyzed.

Typically, you would be interested in analyzing the refresh performance of a specific set of materialized views in the database. In this case, you can modify the refresh statistics settings for these materialized views as per your requirement.

- **3.** Where multiple refresh operations take place over a period of time (for the materialized views you want to analyze), Oracle Database collects the desired refresh statistics.
- 4. Query the data dictionary views that store refresh statistics and analyze the refresh behavior of materialized views of interest over time to understand refresh behavior.

The database stores both historical and current statistics which can be analyzed to understand refresh behavior.

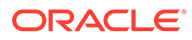

# 10 Dimensions

This chapter discusses using dimensions in a data warehouse: It contains the following topics:

- What are Dimensions?
- Creating Dimensions
- Viewing Dimensions
- Using Dimensions with Constraints
- Validating Dimensions
- Altering Dimensions
- Deleting Dimensions

## 10.1 What are Dimensions?

A dimension is a structure that categorizes data in order to enable users to answer business questions. Commonly used dimensions are customers, products, and time. For example, each sales channel of a clothing retailer might gather and store data regarding sales and reclamations of their Cloth assortment. The retail chain management can build a data warehouse to analyze the sales of its products across all stores over time and help answer questions such as:

- What is the effect of promoting one product on the sale of a related product that is not promoted?
- What are the sales of a product before and after a promotion?
- How does a promotion affect the various distribution channels?

The data in the retailer's data warehouse system has two important components: dimensions and facts. The dimensions are products, customers, promotions, channels, and time. One approach for identifying your dimensions is to review your reference tables, such as a product table that contains everything about a product, or a promotion table containing all information about promotions. The facts are sales (units sold) and profits. A data warehouse contains facts about the sales of each product at on a daily basis.

A typical relational implementation for such a data warehouse is a star schema. The fact information is stored in what is called a fact table, whereas the dimensional information is stored in dimension tables. In our example, each sales transaction record is uniquely defined as for each customer, for each product, for each sales channel, for each promotion, and for each day (time).

In Oracle Database, the dimensional information itself is stored in a dimension table. In addition, the database object dimension helps to organize and group dimensional information into hierarchies. This represents natural 1:n relationships between columns or column groups (the levels of a hierarchy) that cannot be represented with constraint conditions. Going up a level in the hierarchy is called rolling up the data and going down a level in the hierarchy is called drilling down the data. In the retailer example:

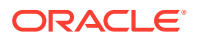

- Within the time dimension, months roll up to quarters, quarters roll up to years, and years roll up to all years.
- Within the product dimension, products roll up to subcategories, subcategories roll up to categories, and categories roll up to all products.
- Within the customer dimension, customers roll up to city. Then cities roll up to state. Then states roll up to country. Then countries roll up to subregion. Finally, subregions roll up to region, as shown in Figure 10-1.

Figure 10-1 Sample Rollup for a Customer Dimension

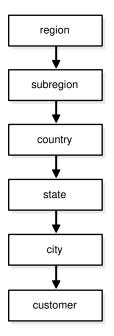

Data analysis typically starts at higher levels in the dimensional hierarchy and gradually drills down if the situation warrants such analysis.

Dimension schema objects (dimensions) do not have to be defined. However, if your application uses dimensional modeling, it is worth spending time creating them as it can yield significant benefits, because they help query rewrite perform more complex types of rewrite. Dimensions are also beneficial to certain types of materialized view refresh operations and with the SQL Access Advisor. They are only mandatory if you use the SQL Access Advisor (a GUI tool for materialized view and index management) without a workload to recommend which materialized views and indexes to create, drop, or retain.

In spite of the benefits of dimensions, you must not create dimensions in any schema that does not fully satisfy the dimensional relationships described in this chapter. Incorrect results can be returned from queries otherwise.

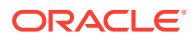

### See Also:

- Data Warehousing Optimizations and Techniques for further details about schemas
- Basic Query Rewrite for Materialized Views for further details regarding query rewrite
- Oracle Database SQL Tuning Guide for further details regarding the SQL Access Advisor

## 10.1.1 Requirements for Dimensions in Data Warehouses

- There must be a 1:n relationship between a parent and children. A parent can have one or more children, but a child can have only one parent.
- There must be a 1:1 attribute relationship between hierarchy levels and their dependent dimension attributes. For example, if there is a column fiscal\_month\_desc, then a possible attribute relationship would be fiscal\_month\_desc to fiscal\_month\_name. For skip NULL levels, if a row of the relation of a skip level has a NULL value for the level column, then that row must have a NULL value for the attribute-relationship column, too.
- If the columns of a parent level and child level are in different relations, then the connection between them also requires a 1:n join relationship. Each row of the child table must join with one and only one row of the parent table unless you use the SKIP WHEN NULL clause. This relationship is stronger than referential integrity alone, because it requires that the child join key must be non-null, that referential integrity must be maintained from the child join key to the parent join key, and that the parent join key must be unique.
- You must ensure (using database constraints if necessary) that the columns of each hierarchy level are non-null unless you use the SKIP WHEN NULL clause and that hierarchical integrity is maintained.
- An optional join key is a join key that connects the immediate non-skip child (if such a level exists), CHILDLEV, of a skip level to the nearest non-skip ancestor (again, if such a level exists), ANCLEV, of the skip level in the hierarchy. Also, this joinkey is allowed only when CHILDLEV and ANCLEV are defined over different relations.
- The hierarchies of a dimension can overlap or be disconnected from each other. However, the columns of a hierarchy level cannot be associated with more than one dimension.
- Join relationships that form cycles in the dimension graph are not supported. For example, a hierarchy level cannot be joined to itself either directly or indirectly.

### Note:

The information stored with a dimension objects is only declarative. The previously discussed relationships are not enforced with the creation of a dimension object. You should validate any dimension definition with the DBMS\_DIMENSION.VALIDATE\_DIMENSION procedure, as discussed in "Validating Dimensions".

ORACLE

## **10.2 Creating Dimensions**

Before you can create a dimension object, the dimension tables must exist in the database possibly containing the dimension data. For example, if you create a customer dimension, one or more tables must exist that contain the city, state, and country information. In a star schema data warehouse, these dimension tables already exist. It is therefore a simple task to identify which ones will be used.

Now you can draw the hierarchies of a dimension as shown in Figure 10-1. For example, city is a child of state (because you can aggregate city-level data up to state), and country. This hierarchical information will be stored in the database object dimension.

In the case of normalized or partially normalized dimension representation (a dimension that is stored in more than one table), identify how these tables are joined. Note whether the joins between the dimension tables can guarantee that each childside row joins with one and only one parent-side row. In the case of denormalized dimensions, determine whether the child-side columns uniquely determine the parent-side (or attribute) columns. If you use constraints to represent these relationships, they can be enabled with the NOVALIDATE and RELY clauses if the relationships represented by the constraints are guaranteed by other means.

You may want the capability to skip NULL levels in a dimension. An example of this is with Puerto Rico. You may want Puerto Rico to be included within a region of North America, but not include it within the state category. If you want this capability, use the SKIP WHEN NULL clause. See the sample dimension later in this section for more information and *Oracle Database SQL Language Reference* for syntax and restrictions.

You create a dimension using either the CREATE DIMENSION statement or the Dimension Wizard in Oracle Enterprise Manager. Within the CREATE DIMENSION statement, use the LEVEL clause to identify the names of the dimension levels.

This customer dimension contains a single hierarchy with a geographical rollup, with arrows drawn from the child level to the parent level, as shown in Figure 10-1.

Each arrow in this graph indicates that for any child there is one and only one parent. For example, each city must be contained in exactly one state and each state must be contained in exactly one country. States that belong to more than one country violate hierarchical integrity. Also, you must use the SKIP WHEN NULL clause if you want to include cities that do not belong to a state, such as Washington D.C. Hierarchical integrity is necessary for the correct operation of management functions for materialized views that include aggregates.

For example, you can declare a dimension products\_dim, which contains levels product, subcategory, and category:

| CREATE | DIMENSION products_dim |    |                             |
|--------|------------------------|----|-----------------------------|
|        | LEVEL product          | IS | (products.prod_id)          |
|        | LEVEL subcategory      | IS | (products.prod_subcategory) |
|        | LEVEL category         | IS | (products.prod_category)    |

Each level in the dimension must correspond to one or more columns in a table in the database. Thus, level product is identified by the column prod\_id in the products table and level subcategory is identified by a column called prod\_subcategory in the same table.

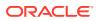

In this example, the database tables are denormalized and all the columns exist in the same table. However, this is not a prerequisite for creating dimensions. "Using Normalized Dimension Tables to Create Dimensions" shows how to create a dimension <code>customers\_dim</code> that has a normalized schema design using the JOIN KEY clause.

The next step is to declare the relationship between the levels with the HIERARCHY statement and give that hierarchy a name. A hierarchical relationship is a functional dependency from one level of a hierarchy to the next level in the hierarchy. Using the level names defined previously, the CHILD OF relationship denotes that each child's level value is associated with one and only one parent level value. The following statement declares a hierarchy prod rollup and defines the relationship between products, subcategory, and category:

```
HIERARCHY prod_rollup
(product CHILD OF
subcategory CHILD OF
category)
```

In addition to the 1:n hierarchical relationships, dimensions also include 1:1 attribute relationships between the hierarchy levels and their dependent, determined dimension attributes. For example, the dimension times\_dim, as defined in *Oracle Database Sample Schemas*, has columns fiscal\_month\_desc, fiscal\_month\_name, and days\_in\_fiscal\_month. Their relationship is defined as follows:

```
LEVEL fis_month IS TIMES.FISCAL_MONTH_DESC
...
ATTRIBUTE fis_month DETERMINES
(fiscal_month_name, days_in_fiscal_month)
```

The ATTRIBUTE ... DETERMINES clause relates fis\_month to fiscal\_month\_name and days\_in\_fiscal\_month. Note that this is a unidirectional determination. It is only guaranteed, that for a specific fiscal\_month, for example, 1999-11, you will find exactly one matching values for fiscal\_month\_name, for example, November and days\_in\_fiscal\_month, for example, 28. You cannot determine a specific fiscal\_month\_desc based on the fiscal\_month\_name, which is November for every fiscal year.

In this example, suppose a query were issued that queried by <code>fiscal\_month\_name</code> instead of <code>fiscal\_month\_desc</code>. Because this 1:1 relationship exists between the attribute and the level, an already aggregated materialized view containing <code>fiscal\_month\_desc</code> can be joined back to the dimension information and used to identify the data.

#### A sample dimension definition follows:

```
CREATE DIMENSION products_dim

LEVEL product IS (products.prod_id)

LEVEL subcategory IS (products.prod_subcategory) [SKIP WHEN NULL]

LEVEL category IS (products.prod_category)

HIERARCHY prod_rollup (

product CHILD OF

subcategory CHILD OF

category)

ATTRIBUTE product DETERMINES

(products.prod_name, products.prod_desc,

prod_weight_class, prod_unit_of_measure,

prod_pack_size, prod_status, prod_list_price, prod_min_price)

ATTRIBUTE subcategory DETERMINES

(prod_subcategory, prod_subcategory_desc)

ATTRIBUTE category DETERMINES

(prod_category, prod_category_desc);
```

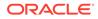

Alternatively, the *extended\_attribute\_clause* could have been used instead of the *attribute clause*, as shown in the following example:

```
CREATE DIMENSION products_dim

LEVEL product IS (products.prod_id)

LEVEL subcategory IS (products.prod_subcategory)

LEVEL category IS (products.prod_category)

HIERARCHY prod_rollup (

product CHILD OF

subcategory CHILD OF

category

)

ATTRIBUTE product_info LEVEL product DETERMINES

(products.prod_name, products.prod_desc,

prod_weight_class, prod_unit_of_measure,

prod_pack_size, prod_status, prod_list_price, prod_min_price)

ATTRIBUTE subcategory DETERMINES

(prod_subcategory, prod_subcategory_desc)

ATTRIBUTE category DETERMINES

(prod_category, prod_category_desc);
```

The design, creation, and maintenance of dimensions is part of the design, creation, and maintenance of your data warehouse schema. Once the dimension has been created, verify that it meets the requirements described in Requirements for Dimensions in Data Warehouses.

### See Also:

- Basic Query Rewrite for Materialized Views for further details of using dimensional information
- Oracle Database SQL Language Reference for a complete description of the CREATE DIMENSION statement

## 10.2.1 Dropping and Creating Attributes with Columns

You can use the attribute clause in a CREATE DIMENSION statement to specify one or multiple columns that are uniquely determined by a hierarchy level.

If you use the *extended\_attribute\_clause* to create multiple columns determined by a hierarchy level, you can drop one attribute column without dropping them all. Alternatively, you can specify an attribute name for each attribute clause CREATE or ALTER DIMENSION statement so that an attribute name is specified for each attribute clause where multiple level-to-column relationships can be individually specified.

The following statement illustrates how you can drop a single column without dropping all columns:

```
CREATE DIMENSION products_dim

LEVEL product IS (products.prod_id)

LEVEL subcategory IS (products.prod_subcategory)

LEVEL category IS (products.prod_category)

HIERARCHY prod_rollup (

product CHILD OF

subcategory CHILD OF category)

ATTRIBUTE product DETERMINES
```

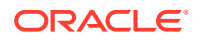

## See Also:

Oracle Database SQL Language Reference for a complete description of the CREATE DIMENSION statement

## 10.2.2 Using Multiple Hierarchies While Creating Joins

A single dimension definition can contain multiple hierarchies. Suppose our retailer wants to track the sales of certain items over time. The first step is to define the time dimension over which sales will be tracked. Figure 10-2 illustrates a dimension times\_dim with two time hierarchies.

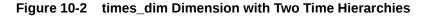

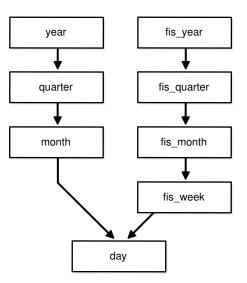

From the illustration, you can construct the hierarchy of the denormalized time\_dim dimension's CREATE DIMENSION statement as follows.

```
CREATE DIMENSION times_dim
LEVEL day IS times.time_id
LEVEL month IS times.calendar_month_desc
LEVEL quarter IS times.calendar_quarter_desc
LEVEL year IS times.calendar_year
LEVEL fis_week IS times.week_ending_day
LEVEL fis_month IS times.fiscal_month_desc
```

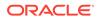

```
LEVEL fis quarter IS times.fiscal quarter desc
LEVEL fis year IS times.fiscal year
HIERARCHY cal rollup
                     (
        day CHILD OF
         month CHILD OF
        quarter CHILD OF
         vear
)
HIERARCHY fis rollup (
        day CHILD OF
        fis week CHILD OF
        fis month CHILD OF
         fis quarter CHILD OF
        fis year
) <attribute determination clauses>;
```

## 10.2.3 Using Normalized Dimension Tables to Create Dimensions

The tables used to define a dimension may be normalized or denormalized and the individual hierarchies can be normalized or denormalized. If the levels of a hierarchy come from the same table, it is called a fully denormalized hierarchy. For example, cal\_rollup in the times\_dim dimension is a denormalized hierarchy. If levels of a hierarchy come from different tables, such a hierarchy is either a fully or partially normalized hierarchy. This section shows how to define a normalized hierarchy.

Suppose the tracking of a customer's location is done by city, state, and country. This data is stored in the tables customers and countries. The customer dimension customers\_dim is partially normalized because the data entities cust\_id and country\_id are taken from different tables. The clause JOIN KEY within the dimension definition specifies how to join together the levels in the hierarchy. The dimension statement is partially shown in the following.

```
CREATE DIMENSION customers_dim

LEVEL customer IS (customers.cust_id)

LEVEL city IS (customers.cust_city)

LEVEL state IS (customers.cust_state_province)

LEVEL country IS (countries.country_id)

LEVEL subregion IS (countries.country_subregion)

LEVEL region IS (countries.country_region)

HIERARCHY geog_rollup (

customer CHILD OF

city CHILD OF

state CHILD OF

country CHILD OF

subregion CHILD OF

region

JOIN KEY (customers.country_id) REFERENCES country);
```

If you use the SKIP WHEN NULL clause, you can use the JOIN KEY clause to link levels that have a missing level in their hierarchy. For example, the following statement enables a state level that has been declared as SKIP WHEN NULL to join city and country:

JOIN KEY (city.country id) REFERENCES country;

This ensures that the rows at customer and city levels can still be associated with the rows of country, subregion, and region levels.

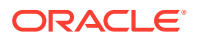

## **10.3 Viewing Dimensions**

Dimensions can be viewed through one of two methods:

- Viewing Dimensions With Oracle Enterprise Manager
- Viewing Dimensions With the DESCRIBE\_DIMENSION Procedure

## 10.3.1 Viewing Dimensions With Oracle Enterprise Manager

All of the dimensions that exist in the data warehouse can be viewed using Oracle Enterprise Manager. Select the **Dimension** object from within the **Schema** icon to display all of the dimensions. Select a specific dimension to graphically display its hierarchy, levels, and any attributes that have been defined.

## 10.3.2 Viewing Dimensions With the DESCRIBE\_DIMENSION Procedure

To view the definition of a dimension, use the DESCRIBE\_DIMENSION procedure in the DBMS\_DIMENSION package. For example, if a dimension is created in the sh sample schema with the following statements:

CREATE DIMENSION channels\_dim LEVEL channel IS (channels.channel\_id) LEVEL channel\_class IS (channels.channel\_class) HIERARCHY channel\_rollup ( channel CHILD OF channel\_class) ATTRIBUTE channel DETERMINES (channel\_desc) ATTRIBUTE channel\_class DETERMINES (channel class);

Execute the DESCRIBE\_DIMENSION procedure as follows:

SET SERVEROUTPUT ON FORMAT WRAPPED; --to improve the display of info EXECUTE DBMS\_DIMENSION.DESCRIBE\_DIMENSION('SH.CHANNELS\_DIM');

You then see the following output results:

```
EXECUTE DBMS_DIMENSION.DESCRIBE_DIMENSION('SH.CHANNELS_DIM');
DIMENSION SH.CHANNELS_DIM
LEVEL CHANNEL IS SH.CHANNELS.CHANNEL_ID
LEVEL CHANNEL_CLASS IS SH.CHANNELS.CHANNEL_CLASS
HIERARCHY CHANNEL_ROLLUP (
CHANNEL CHILD OF
CHANNEL CLASS)
ATTRIBUTE CHANNEL LEVEL CHANNEL DETERMINES
SH.CHANNELS.CHANNEL_DESC
ATTRIBUTE CHANNEL CLASS LEVEL CHANNEL CLASS DETERMINES
```

SH.CHANNELS.CHANNEL CLASS

## 10.4 Using Dimensions with Constraints

Constraints play an important role with dimensions. Full referential integrity is sometimes enabled in data warehouses, but not always. This is because operational databases normally have full referential integrity and you can ensure that the data flowing into your data warehouse never violates the already established integrity rules.

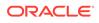

It is recommended that constraints be enabled and, if validation time is a concern, then the NOVALIDATE clause should be used as follows:

ENABLE NOVALIDATE CONSTRAINT pk time;

Primary and foreign keys should be implemented also. Referential integrity constraints and NOT NULL constraints on the fact tables provide information that query rewrite can use to extend the usefulness of materialized views.

In addition, you should use the RELY clause to inform query rewrite that it can rely upon the constraints being correct as follows:

ALTER TABLE time MODIFY CONSTRAINT pk time RELY;

This information is also used for query rewrite. See Basic Query Rewrite for Materialized Views for more information.

If you use the SKIP WHEN NULL clause, at least one of the referenced level columns should not have NOT NULL constraints.

# **10.5 Validating Dimensions**

The information of a dimension object is declarative only and not enforced by the database. If the relationships described by the dimensions are incorrect, incorrect results could occur. Therefore, you should verify the relationships specified by CREATE DIMENSION using the DBMS DIMENSION.VALIDATE DIMENSION procedure periodically.

This procedure is easy to use and has only four parameters:

- dimension: the owner and name.
- incremental: set to TRUE to check only the new rows for tables of this dimension.
- check\_nulls: set to TRUE to verify that all columns that are not in the levels containing a SKIP WHEN NULL clause are not null.
- statement\_id: a user-supplied unique identifier to identify the result of each run of the procedure.

The following example validates the dimension TIME FN in the sh schema:

```
@utldim.sql
EXECUTE DBMS_DIMENSION.VALIDATE_DIMENSION ('SH.TIME_FN', FALSE, TRUE,
    'my first example');
```

Before running the VALIDATE\_DIMENSION procedure, you need to create a local table, DIMENSION\_EXCEPTIONS, by running the provided script utldim.sql. If the VALIDATE\_DIMENSION procedure encounters any errors, they are placed in this table. Querying this table will identify the exceptions that were found. The following illustrates a sample:

my first example SH MONTH TIME\_FN FOREIGN KEY AAAAuwAAJAAAARwAAA

However, rather than query this table, it may be better to query the rowid of the invalid row to retrieve the actual row that has violated the constraint. In this example, the

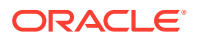

dimension <code>TIME\_FN</code> is checking a table called <code>month</code>. It has found a row that violates the constraints. Using the rowid, you can see exactly which row in the month table is causing the problem, as in the following:

# **10.6 Altering Dimensions**

You can modify a dimension using the ALTER DIMENSION statement. You can add or drop a level, hierarchy, or attribute from the dimension using this command.

Referring to the time dimension in Figure 10-2, you can remove the attribute fis\_year, drop the hierarchy fis\_rollup, or remove the level fiscal\_year. In addition, you can add a new level called f year as in the following:

```
ALTER DIMENSION times_dim DROP ATTRIBUTE fis_year;
ALTER DIMENSION times_dim DROP HIERARCHY fis_rollup;
ALTER DIMENSION times_dim DROP LEVEL fis_year;
ALTER DIMENSION times dim ADD LEVEL f year IS times.fiscal year;
```

If you used the *extended\_attribute\_clause* when creating the dimension, you can drop one attribute column without dropping all attribute columns. This is illustrated in Dropping and Creating Attributes with Columns, which shows the following statement:

```
ALTER DIMENSION product_dim
DROP ATTRIBUTE size LEVEL prod type COLUMN Prod TypeSize;
```

If you try to remove anything with further dependencies inside the dimension, Oracle Database rejects the altering of the dimension. A dimension becomes invalid if you change any schema object that the dimension is referencing. For example, if the table on which the dimension is defined is altered, the dimension becomes invalid.

You can modify a dimension by adding a level containing a SKIP WHEN NULL clause, as in the following statement:

```
ALTER DIMENSION times_dim
ADD LEVEL f year IS times.fiscal year SKIP WHEN NULL;
```

You cannot, however, modify a level that contains a SKIP WHEN NULL clause. Instead, you need to drop the level and re-create it.

To check the status of a dimension, view the contents of the column invalid in the ALL\_DIMENSIONS data dictionary view. To revalidate the dimension, use the COMPILE option as follows:

```
ALTER DIMENSION times_dim COMPILE;
```

Dimensions can also be modified or deleted using Oracle Enterprise Manager.

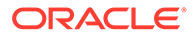

# **10.7 Deleting Dimensions**

A dimension is removed using the DROP DIMENSION statement. For example, you could issue the following statement:

DROP DIMENSION times\_dim;

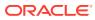

11

# **Basic Query Rewrite for Materialized Views**

This chapter discusses query rewrite in Oracle, and contains:

- Overview of Query Rewrite
- Ensuring that Query Rewrite Takes Effect
- Example of Query Rewrite

# 11.1 Overview of Query Rewrite

When base tables contain large amount of data, it is expensive and time-consuming to compute the required aggregates or to compute joins between these tables. In such cases, queries can take minutes or even hours. Because materialized views contain already precomputed aggregates and joins, Oracle Database employs an extremely powerful process called query rewrite to quickly answer the query using materialized views.

One of the major benefits of creating and maintaining materialized views is the ability to take advantage of query rewrite, which transforms a SQL statement expressed in terms of tables or views into a statement accessing one or more materialized views that are defined on the detail tables. The transformation is transparent to the end user or application, requiring no intervention and no reference to the materialized view in the SQL statement. Because query rewrite is transparent, materialized views can be added or dropped just like indexes without invalidating the SQL in the application code. "When Does Oracle Rewrite a Query?"

# 11.1.1 About Query Rewrite and the Optimizer

A query undergoes several checks to determine whether it is a candidate for query rewrite.

If the query fails any check, then the query is applied to the detail tables rather than the materialized view. The inability to rewrite can be costly in terms of response time and processing power.

The optimizer uses two different methods to determine when to rewrite a query in terms of a materialized view. The first method matches the SQL text of the query to the SQL text of the materialized view definition. If the first method fails, then the optimizer uses the more general method in which it compares joins, selections, data columns, grouping columns, and aggregate functions between the query and materialized views.

Query rewrite operates on queries and subqueries in the following types of SQL statements:

- SELECT
- CREATE TABLE ... AS SELECT
- INSERT INTO ... SELECT

It also operates on subqueries in the set operators UNION, UNION ALL, INTERSECT, INTERSECT ALL, EXCEPT, EXCEPT ALL, MINUS, and MINUS ALL, and subqueries in DML statements such as INSERT, DELETE, and UPDATE.

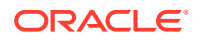

Dimensions, constraints, and rewrite integrity levels affect whether a query is rewritten to use materialized views. Additionally, query rewrite can be enabled or disabled by REWRITE and NOREWRITE hints and the QUERY REWRITE ENABLED session parameter.

The DBMS\_MVIEW.EXPLAIN\_REWRITE procedure advises whether query rewrite is possible on a query and, if so, which materialized views are used. It also explains why a query cannot be rewritten.

# 11.1.2 When Does Oracle Rewrite a Query?

A query is rewritten only when a certain number of conditions are met:

- Query rewrite must be enabled for the session.
- A materialized view must be enabled for query rewrite.
- The rewrite integrity level should allow the use of the materialized view. For example, if a materialized view is not fresh and query rewrite integrity is set to ENFORCED, then the materialized view is not used.
- Either all or part of the results requested by the query must be obtainable from the precomputed result stored in the materialized view or views.

To test these conditions, the optimizer may depend on some of the data relationships declared by the user using constraints and dimensions, among others, hierarchies, referential integrity, and uniqueness of key data, and so on.

# 11.2 Ensuring that Query Rewrite Takes Effect

You must follow several conditions to enable query rewrite:

1. Individual materialized views must have the ENABLE QUERY REWRITE clause.

If this step is not completed, as described in Enabling Query Rewrite for Materialized Views, then a materialized view is never eligible for query rewrite.

2. The session parameter QUERY\_REWRITE\_ENABLED must be set to TRUE (the default) or FORCE.

See Initialization Parameters for Query Rewrite.

**3.** Cost-based optimization must be used by setting the initialization parameter OPTIMIZER MODE tO ALL ROWS, FIRST ROWS, or FIRST ROWS *n*.

See Initialization Parameters for Query Rewrite.

You can use the DBMS\_ADVISOR.TUNE\_MVIEW procedure to optimize a CREATE MATERIALIZED VIEW statement to enable general QUERY REWRITE.

## 11.2.1 Enabling Query Rewrite for Materialized Views

You can specify ENABLE QUERY REWRITE either with the ALTER MATERIALIZED VIEW statement or when the materialized view is created, as illustrated in the following:

```
CREATE MATERIALIZED VIEW join_sales_time_product_mv
ENABLE QUERY REWRITE AS
SELECT p.prod_id, p.prod_name, t.time_id, t.week_ending_day,
s.channel_id, s.promo_id, s.cust_id, s.amount_sold
FROM sales s, products p, times t
WHERE s.time_id=t.time_id AND s.prod_id = p.prod_id;
```

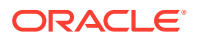

The NOREWRITE hint disables query rewrite in a SQL statement, overriding the QUERY\_REWRITE\_ENABLED parameter, and the REWRITE hint (when used with mv\_name) restricts the eligible materialized views to those named in the hint.

# 11.2.2 About Initialization Parameters for Query Rewrite

Query rewrite behavior is controlled by certain database initialization parameters.

 Table 11-1
 Initialization Parameters that Control Query Rewrite Behavior

| Initialization Parameter<br>Name | Initialization Parameter<br>Value                         | Behavior of Query Rewrite                                                                                                    |
|----------------------------------|-----------------------------------------------------------|----------------------------------------------------------------------------------------------------|
| OPTIMIZER_MODE                   | ALL_ROWS (default),<br>FIRST_ROWS, or<br>FIRST_ROWS_n     | With OPTIMIZER_MODE set to FIRST_ROWS,<br>the optimizer uses a mix of costs and<br>heuristics to find a best plan for fast delivery<br>of the first few rows. When set to<br>FIRST_ROWS_n, the optimizer uses a cost-<br>based approach and optimizes with a goal of<br>best response time to return the first <i>n</i> rows<br>(where n = 1, 10, 100, 1000).                                                                |
| QUERY_REWRITE_ENABLE<br>D        | TRUE (default), FALSE, or<br>FORCE                        | This option enables the query rewrite feature<br>of the optimizer, enabling the optimizer to<br>utilize materialized views to enhance<br>performance. If set to FALSE, this option<br>disables the query rewrite feature of the<br>optimizer and directs the optimizer not to<br>rewrite queries using materialized views even<br>when the estimated query cost of the<br>unrewritten query is lower.                        |
|                                  |                                                           | If set to FORCE, this option enables the query<br>rewrite feature of the optimizer and directs<br>the optimizer to rewrite queries using<br>materialized views even when the estimated<br>query cost of the unrewritten query is lower.                                                                                                    |
| QUERY_REWRITE_INTEGR<br>ITY      | STALE_TOLERATED,<br>TRUSTED, or ENFORCED (the<br>default) | This parameter is optional. However, if it is set, the value must be one of these specified in the Initialization Parameter Value column.                                                                                                    |
|                                  |                                                           | By default, the integrity level is set to<br>ENFORCED. In this mode, all constraints must<br>be validated. Therefore, if you use ENABLE<br>NOVALIDATE RELY, certain types of query<br>rewrite might not work. To enable query<br>rewrite in this environment (where<br>constraints have not been validated), you<br>should set the integrity level to a lower level<br>of granularity such as TRUSTED or<br>STALE_TOLERATED. |

#### **Related Topics**

 About the Accuracy of Query Rewrite Query rewrite offers three levels of rewrite integrity that are controlled by the initialization parameter QUERY REWRITE INTEGRITY.

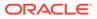

# 11.2.3 Controlling Query Rewrite

A materialized view is only eligible for query rewrite if the ENABLE QUERY REWRITE clause has been specified, either initially when the materialized view was first created or subsequently with an ALTER MATERIALIZED VIEW statement.

You can set the session parameters described previously for all sessions using the ALTER SYSTEM SET statement or in the initialization file. For a given user's session, ALTER SESSION can be used to disable or enable query rewrite for that session only. An example is the following:

```
ALTER SESSION SET QUERY_REWRITE_ENABLED = TRUE;
```

You can set the level of query rewrite for a session, thus allowing different users to work at different integrity levels. The possible statements are:

```
ALTER SESSION SET QUERY_REWRITE_INTEGRITY = STALE_TOLERATED;
ALTER SESSION SET QUERY_REWRITE_INTEGRITY = TRUSTED;
ALTER SESSION SET QUERY_REWRITE INTEGRITY = ENFORCED;
```

# 11.2.4 About the Accuracy of Query Rewrite

Query rewrite offers three levels of rewrite integrity that are controlled by the initialization parameter <code>QUERY\_REWRITE\_INTEGRITY</code>.

The values that you can set for the <code>QUERY\_REWRITE\_INTEGRITY</code> parameter are as follows:

ENFORCED

This is the default mode. The optimizer only uses fresh data from the materialized views and only use those relationships that are based on ENABLED VALIDATED primary, unique, or foreign key constraints.

• TRUSTED

In TRUSTED mode, the optimizer trusts that the relationships declared in dimensions and RELY constraints are correct. In this mode, the optimizer also uses prebuilt materialized views or materialized views based on views, and it uses relationships that are not enforced as well as those that are enforced. It also trusts declared but not ENABLED VALIDATED primary or unique key constraints and data relationships specified using dimensions. This mode offers greater query rewrite capabilities but also creates the risk of incorrect results if any of the trusted relationships you have declared are incorrect.

• STALE TOLERATED

In STALE\_TOLERATED mode, the optimizer uses materialized views that are valid but contain stale data as well as those that contain fresh data. This mode offers the maximum rewrite capability but creates the risk of generating inaccurate results.

If rewrite integrity is set to the safest level, ENFORCED, the optimizer uses only enforced primary key constraints and referential integrity constraints to ensure that the results of the query are the same as the results when accessing the detail tables directly.

If the rewrite integrity is set to levels other than ENFORCED, there are several situations where the output with rewrite can be different from that without it:

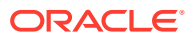

- A materialized view can be out of synchronization with the primary copy of the data. This
  generally happens because the materialized view refresh procedure is pending following
  bulk load or DML operations to one or more detail tables of a materialized view. At some
  data warehouse sites, this situation is desirable because it is not uncommon for some
  materialized views to be refreshed at certain time intervals.
- The relationships implied by the dimension objects are invalid. For example, values at a certain level in a hierarchy do not roll up to exactly one parent value.
- The values stored in a prebuilt materialized view table might be incorrect.
- A wrong answer can occur because of bad data relationships defined by unenforced table or view constraints.

You can set QUERY\_REWRITE\_INTEGRITY either in your initialization parameter file or using an ALTER SYSTEM OF ALTER SESSION statement.

### 11.2.5 About Privileges for Enabling Query Rewrite

Use of a materialized view is based not on privileges the user has on that materialized view, but on the privileges the user has on detail tables or views in the query.

The system privilege GRANT QUERY REWRITE lets you enable materialized views in your own schema for query rewrite only if all tables directly referenced by the materialized view are in that schema. The GRANT GLOBAL QUERY REWRITE privilege enables you to enable materialized views for query rewrite even if the materialized view references objects in other schemas. Alternatively, you can use the QUERY REWRITE object privilege on tables and views outside your schema.

The privileges for using materialized views for query rewrite are similar to those for definer's rights procedures.

### 11.2.6 Sample Schema and Materialized Views

The following sections use the sh sample schema and a few materialized views to illustrate how the optimizer uses data relationships to rewrite queries.

The query rewrite examples in this chapter mainly refer to the following materialized views. These materialized views do not necessarily represent the most efficient implementation for the sh schema. Instead, they are a base for demonstrating rewrite capabilities. Further examples demonstrating specific functionality can be found throughout this chapter.

The following materialized views contain joins and aggregates:

```
CREATE MATERIALIZED VIEW sum_sales_pscat_week_mv
ENABLE QUERY REWRITE AS
SELECT p.prod_subcategory, t.week_ending_day,
SUM(s.amount_sold) AS sum_amount_sold
FROM sales s, products p, times t
WHERE s.time_id=t.time_id AND s.prod_id=p.prod_id
GROUP BY p.prod_subcategory, t.week_ending_day;
CREATE MATERIALIZED VIEW sum_sales_prod_week_mv
ENABLE QUERY REWRITE AS
SELECT p.prod_id, t.week_ending_day, s.cust_id,
SUM(s.amount_sold) AS sum_amount_sold
FROM sales s, products p, times t
WHERE s.time_id=t.time_id AND s.prod_id=p.prod_id
GROUP BY p.prod_id, t.week_ending_day, s.cust_id;
```

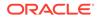

```
CREATE MATERIALIZED VIEW sum_sales_pscat_month_city_mv
ENABLE QUERY REWRITE AS
SELECT p.prod_subcategory, t.calendar_month_desc, c.cust_city,
SUM(s.amount_sold) AS sum_amount_sold,
COUNT(s.amount_sold) AS count_amount_sold
FROM sales s, products p, times t, customers c
WHERE s.time_id=t.time_id AND s.prod_id=p.prod_id AND s.cust_id=c.cust_id
GROUP BY p.prod subcategory, t.calendar month desc, c.cust city;
```

#### The following materialized views contain joins only:

```
CREATE MATERIALIZED VIEW join_sales_time_product_mv
ENABLE QUERY REWRITE AS
SELECT p.prod_id, p.prod_name, t.time_id, t.week_ending_day,
s.channel_id, s.promo_id, s.cust_id, s.amount_sold
FROM sales s, products p, times t
WHERE s.time_id=t.time_id AND s.prod_id = p.prod_id;
CREATE MATERIALIZED VIEW join_sales_time_product_oj_mv
ENABLE QUERY REWRITE AS
SELECT p.prod_id, p.prod_name, t.time_id, t.week_ending_day,
s.channel_id, s.promo_id, s.cust_id, s.amount_sold
FROM sales s, products p, times t
WHERE s.time_id=t.time_id AND s.prod_id=p.prod_id(+);
```

Although it is not a strict requirement, it is highly recommended that you collect statistics on the materialized views so that the optimizer can determine whether to rewrite the queries. You can do this either on a per-object base or for all newly created objects without statistics. The following is an example of a per-object base, shown for join sales time product mv:

```
EXECUTE DBMS_STATS.GATHER_TABLE_STATS ( -
    'SH','JOIN_SALES_TIME_PRODUCT_MV', estimate_percent => 20, -
    block sample => TRUE, cascade => TRUE);
```

The following illustrates a statistics collection for all newly created objects without statistics:

```
EXECUTE DBMS_STATS.GATHER_SCHEMA_STATS ( 'SH', -
    options => 'GATHER EMPTY', -
    estimate_percent => 20, block_sample => TRUE, -
    cascade => TRUE);
```

### 11.2.7 How to Verify if Query Rewrite Occurred

Because query rewrite occurs transparently, special steps have to be taken to verify that a query has been rewritten. Of course, if the query runs faster, this should indicate that rewrite has occurred, but that is not proof. Therefore, to confirm that query rewrite does occur, use the EXPLAIN PLAN statement or the DBMS\_MVIEW.EXPLAIN\_REWRITE procedure. See "Verifying that Query Rewrite has Occurred" for further information.

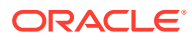

# 11.3 Example of Query Rewrite

This example illustrates the power of query rewrite with materialized views.

Consider the following materialized view, cal\_month\_sales\_mv, which provides an aggregation of the dollar amount sold in every month:

```
CREATE MATERIALIZED VIEW cal_month_sales_mv
ENABLE QUERY REWRITE AS
SELECT t.calendar_month_desc, SUM(s.amount_sold) AS dollars
FROM sales s, times t WHERE s.time_id = t.time_id
GROUP BY t.calendar_month_desc;
```

Let us assume that, in a typical month, the number of sales in the store is around one million. So this materialized aggregate view has the precomputed aggregates for the dollar amount sold for each month.

Consider the following query, which asks for the sum of the amount sold at the store for each calendar month:

```
SELECT t.calendar_month_desc, SUM(s.amount_sold)
FROM sales s, times t WHERE s.time_id = t.time_id
GROUP BY t.calendar month desc;
```

In the absence of the previous materialized view and query rewrite feature, Oracle Database must access the sales table directly and compute the sum of the amount sold to return the results. This involves reading many million rows from the sales table, which will invariably increase the query response time due to the disk access. The join in the query will also further slow down the query response as the join needs to be computed on many million rows.

In the presence of the materialized view cal\_month\_sales\_mv, query rewrite will transparently rewrite the previous query into the following query:

```
SELECT calendar_month, dollars
FROM cal month sales mv;
```

Because there are only a few dozen rows in the materialized view cal\_month\_sales\_mv and no joins, Oracle Database returns the results instantly.

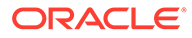

# 12

# Advanced Query Rewrite for Materialized Views

This chapter discusses advanced query rewrite topics in Oracle, and contains:

- How Oracle Rewrites Queries
- Types of Query Rewrite
- Other Query Rewrite Considerations
- Advanced Query Rewrite Using Equivalences
- Creating Result Cache Materialized Views with Equivalences
- Query Rewrite and Materialized Views Based on Approximate Queries
- Verifying that Query Rewrite has Occurred
- Design Considerations for Improving Query Rewrite Capabilities

# 12.1 How Oracle Rewrites Queries

The optimizer uses a number of different methods to rewrite a query. The first step in determining whether query rewrite is possible is to see if the query satisfies the following prerequisites:

- Joins present in the materialized view are present in the SQL.
- There is sufficient data in the materialized view(s) to answer the query.

After that, it must determine how it will rewrite the query. The simplest case occurs when the result stored in a materialized view exactly matches what is requested by a query. The optimizer makes this type of determination by comparing the text of the query with the text of the materialized view definition. This text match method is most straightforward but the number of queries eligible for this type of query rewrite is minimal.

When the text comparison test fails, the optimizer performs a series of generalized checks based on the joins, selections, grouping, aggregates, and column data fetched. This is accomplished by individually comparing various clauses (SELECT, FROM, WHERE, HAVING, or GROUP BY) of a query with those of a materialized view.

You can use the following types of query rewrite: Query Rewrite Method 1: Text Match Rewrite or General Query Rewrite Methods.

This following topics discuss the optimizer in more detail:

- About Cost-Based Optimization and Query Rewrite
- General Query Rewrite Methods
- About Checks Made by Query Rewrite
- About Query Rewrite Using Dimensions

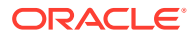

# 12.1.1 About Cost-Based Optimization and Query Rewrite

When a query is rewritten, Oracle's cost-based optimizer compares the cost of the rewritten query and original query and chooses the cheaper execution plan.

Query rewrite is available with cost-based optimization. Oracle Database optimizes the input query with and without rewrite and selects the least costly alternative. The optimizer rewrites a query by rewriting one or more query blocks, one at a time.

If query rewrite has a choice between several materialized views to rewrite a query block, it selects the ones which can result in reading in the least amount of data. After a materialized view has been selected for a rewrite, the optimizer then tests whether the rewritten query can be rewritten further with other materialized views. This process continues until no further rewrites are possible. Then the rewritten query is optimized and the original query is optimized. The optimizer compares these two optimizations and selects the least costly alternative.

Because optimization is based on cost, it is important to collect statistics both on tables involved in the query and on the tables representing materialized views. Statistics are fundamental measures, such as the number of rows in a table, that are used to calculate the cost of a rewritten query. They are created by using the DBMS STATS package.

Queries that contain inline or named views are also candidates for query rewrite. When a query contains a named view, the view name is used to do the matching between a materialized view and the query. When a query contains an inline view, the inline view can be merged into the query before matching between a materialized view and the query occurs.

Figure 12-1 presents a graphical view of the cost-based approach used during the rewrite process.

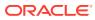

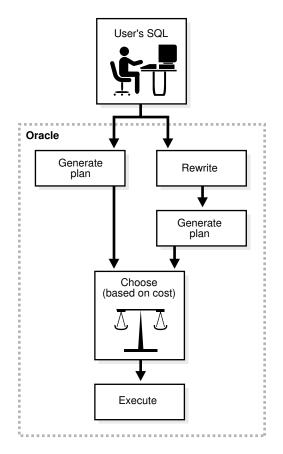

#### Figure 12-1 The Query Rewrite Process

## 12.1.2 General Query Rewrite Methods

The optimizer has a number of different types of query rewrite methods that it can choose from to answer a query. When text match rewrite is not possible, this group of rewrite methods is known as general query rewrite. The advantage of using these more advanced techniques is that one or more materialized views can be used to answer a number of different queries and the query does not always have to match the materialized view exactly for query rewrite to occur.

When using general query rewrite methods, the optimizer uses data relationships on which it can depend, such as primary and foreign key constraints and dimension objects. For example, primary key and foreign key relationships tell the optimizer that each row in the foreign key table joins with at most one row in the primary key table. Furthermore, if there is a NOT NULL constraint on the foreign key, it indicates that each row in the foreign key table must join to exactly one row in the primary key table. A dimension object describes the relationship between, say, day, months, and year, which can be used to roll up data from the day to the month level.

Data relationships such as these are very important for query rewrite because they tell what type of result is produced by joins, grouping, or aggregation of data. Therefore, to maximize the rewritability of a large set of queries when such data relationships exist in a database, you should declare constraints and dimensions.

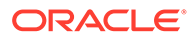

See Also: When are Constraints and Dimensions Needed for Query Rewrite?

# 12.1.2.1 When are Constraints and Dimensions Needed for Query Rewrite?

 Table 12-1 illustrates when dimensions and constraints are required for different types

 of query rewrite. These types of query rewrite are described throughout this chapter.

| Query Rewrite Types         | Dimensions   | Primary Key/Foreign Key/Not Null<br>Constraints |
|-----------------------------|--------------|-------------------------------------------------|
| Matching SQL Text           | Not Required | Not Required                                    |
| Join Back                   | Required OR  | Required                                        |
| Aggregate Computability     | Not Required | Not Required                                    |
| Aggregate Rollup            | Not Required | Not Required                                    |
| Rollup Using a Dimension    | Required     | Not Required                                    |
| Filtering the Data          | Not Required | Not Required                                    |
| PCT Rewrite                 | Not Required | Not Required                                    |
| Multiple Materialized Views | Not Required | Not Required                                    |

Table 12-1 Dimension and Constraint Requirements for Query Rewrite

# 12.1.3 About Checks Made by Query Rewrite

For query rewrite to occur, there are a number of checks that the data must pass. These checks are:

- Join Compatibility Check for Query Rewrite
- Data Sufficiency Check for Query Rewrite
- Grouping Compatibility Check for Query Rewrite
- Aggregate Computability Check for Query Rewrite

### 12.1.3.1 Join Compatibility Check for Query Rewrite

In this check, the joins in a query are compared against the joins in a materialized view. In general, this comparison results in the classification of joins into three categories:

• Common joins that occur in both the query and the materialized view. These joins form the common subgraph.

See Common Joins.

• Delta joins that occur in the query but not in the materialized view. These joins form the query delta subgraph.

See Query Delta Joins.

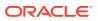

 Delta joins that occur in the materialized view but not in the query. These joins form the materialized view delta subgraph.

See Materialized View Delta Joins.

These can be visualized as shown in Figure 12-2.

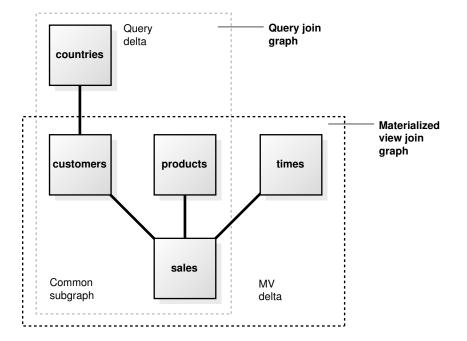

Figure 12-2 Query Rewrite Subgraphs

See Also: About Checks Made by Query Rewrite

### 12.1.3.1.1 Common Joins

The common join pairs between the two must be of the same type, or the join in the query must be derivable from the join in the materialized view. For example, if a materialized view contains an outer join of table A with table B, and a query contains an inner join of table A with table B, the result of the inner join can be derived by filtering the antijoin rows from the result of the outer join. For example, consider the following query:

The common joins between this query and the materialized view join sales time product mv are:

s.time\_id = t.time\_id AND s.prod\_id = p.prod\_id

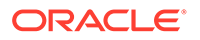

They match exactly and the query can be rewritten as follows:

The query could also be answered using the join\_sales\_time\_product\_oj\_mv materialized view where inner joins in the query can be derived from outer joins in the materialized view. The rewritten version (transparently to the user) filters out the antijoin rows. The rewritten query has the following structure:

```
SELECT mv.prod_name, mv.week_ending_day, SUM(mv.amount_sold)
FROM join_sales_time_product_oj_mv mv
WHERE mv.week_ending_day BETWEEN TO_DATE('01-AUG-1999','DD-MON-YYYY')
AND TO_DATE('10-AUG-1999','DD-MON-YYYY') AND mv.prod_id IS NOT NULL
GROUP BY mv.prod name, mv.week ending day;
```

In general, if you use an outer join in a materialized view containing only joins, you should put in the materialized view either the primary key or the rowid on the right side of the outer join. For example, in the previous example,

join sales time product oj mv, there is a primary key on both sales and products.

Another example of when a materialized view containing only joins is used is the case of a semijoin rewrites. That is, a query contains either an EXISTS or an IN subquery with a single table. Consider the following query, which reports the products that had sales greater than \$1,000:

This query could also be represented as:

This query contains a semijoin (s.prod\_id = p.prod\_id) between the products and the sales table.

This query can be rewritten to use either the join\_sales\_time\_product\_mv materialized view, if foreign key constraints are active or join\_sales\_time\_product\_oj\_mv materialized view, if primary keys are active. Observe that both materialized views contain s.prod\_id=p.prod\_id, which can be used to derive the semijoin in the query. The query is rewritten with join sales time product mv as follows:

```
SELECT mv.prod_name
FROM (SELECT DISTINCT mv.prod_name FROM join_sales_time_product_mv mv
WHERE mv.amount_sold > 1000);
```

If the materialized view join\_sales\_time\_product\_mv is partitioned by time\_id, then this query is likely to be more efficient than the original query because the original join between sales and products has been avoided. The query could be rewritten using join\_sales\_time\_product\_oj\_mv as follows.

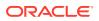

```
SELECT mv.prod_name
FROM (SELECT DISTINCT mv.prod_name FROM join_sales_time_product_oj_mv mv
WHERE mv.amount sold > 1000 AND mv.prod id IS NOT NULL);
```

Rewrites with semi-joins are restricted to materialized views with joins only and are not possible for materialized views with joins and aggregates.

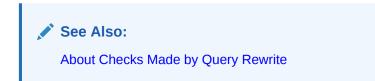

### 12.1.3.1.2 Query Delta Joins

A **query delta join** is a join that appears in the query but not in the materialized view. Any number and type of delta joins in a query are allowed and they are simply retained when the query is rewritten with a materialized view. In order for the retained join to work, the materialized view must contain the joining key. Upon rewrite, the materialized view is joined to the appropriate tables in the query delta. For example, consider the following query:

```
SELECT p.prod_name, t.week_ending_day, c.cust_city, SUM(s.amount_sold)
FROM sales s, products p, times t, customers c
WHERE s.time_id=t.time_id AND s.prod_id = p.prod_id
AND s.cust_id = c.cust_id
GROUP BY p.prod name, t.week ending day, c.cust city;
```

Using the materialized view join\_sales\_time\_product\_mv, common joins are: s.time\_id=t.time\_id and s.prod\_id=p.prod\_id. The delta join in the query is s.cust\_id=c.cust\_id. The rewritten form then joins the join\_sales\_time\_product\_mv materialized view with the customers table as follows:

```
SELECT mv.prod_name, mv.week_ending_day, c.cust_city, SUM(mv.amount_sold)
FROM join_sales_time_product_mv mv, customers c
WHERE mv.cust_id = c.cust_id
GROUP BY mv.prod name, mv.week ending day, c.cust city;
```

See Also:

About Checks Made by Query Rewrite

### 12.1.3.1.3 Materialized View Delta Joins

A **materialized view delta join** is a join that appears in the materialized view but not the query. All delta joins in a materialized view are required to be lossless with respect to the result of common joins. A lossless join guarantees that the result of common joins is not restricted. A **lossless** join is one where, if two tables called A and B are joined together, rows in table A will always match with rows in table B and no data will be lost, hence the term lossless join. For example, every row with the foreign key matches a row with a primary key provided no nulls are allowed in the foreign key. Therefore, to guarantee a lossless join, it is necessary to have FOREIGN KEY, PRIMARY KEY, and NOT NULL constraints on appropriate join keys. Alternatively, if the join between tables A and B is an outer join (A being the outer table), it is lossless as it preserves all rows of table A.

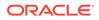

All delta joins in a materialized view are required to be non-duplicating with respect to the result of common joins. A non-duplicating join guarantees that the result of common joins is not duplicated. For example, a non-duplicating join is one where, if table A and table B are joined together, rows in table A will match with at most one row in table B and no duplication occurs. To guarantee a non-duplicating join, the key in table B must be constrained to unique values by using a primary key or unique constraint.

Consider the following query that joins sales and times:

```
SELECT t.week_ending_day, SUM(s.amount_sold)
FROM sales s, times t
WHERE s.time_id = t.time_id AND t.week_ending_day BETWEEN TO_DATE
 ('01-AUG-1999', 'DD-MON-YYYY') AND TO_DATE('10-AUG-1999', 'DD-MON-YYYY')
GROUP BY week_ending_day;
```

The materialized view join\_sales\_time\_product\_mv has an additional join (s.prod\_id=p.prod\_id) between sales and products. This is the delta join in join\_sales\_time\_product\_mv. You can rewrite the query if this join is lossless and non-duplicating. This is the case if s.prod\_id is a foreign key to p.prod\_id and is not null. The query is therefore rewritten as:

#### The query can also be rewritten with the materialized view

join\_sales\_time\_product\_mv\_oj where foreign key constraints are not needed. This view contains an outer join (s.prod\_id=p.prod\_id(+)) between sales and products. This makes the join lossless. If p.prod\_id is a primary key, then the non-duplicating condition is satisfied as well and optimizer rewrites the query as follows:

```
SELECT week_ending_day, SUM(amount_sold)
FROM join_sales_time_product_oj_mv
WHERE week_ending_day BETWEEN TO_DATE('01-AUG-1999', 'DD-MON-YYYY')
AND TO_DATE('10-AUG-1999', 'DD-MON-YYYY')
GROUP BY week ending day;
```

#### The query can also be rewritten with the materialized view

join\_sales\_time\_product\_mv\_oj where foreign key constraints are not needed. This view contains an outer join (s.prod\_id=p.prod\_id(+)) between sales and products. This makes the join lossless. If p.prod\_id is a primary key, then the non-duplicating condition is satisfied as well and optimizer rewrites the query as follows:

```
SELECT week_ending_day, SUM(amount_sold)
FROM join_sales_time_product_oj_mv
WHERE week_ending_day BETWEEN TO_DATE('01-AUG-1999', 'DD-MON-YYYY')
AND TO_DATE('10-AUG-1999', 'DD-MON-YYYY')
GROUP BY week ending day;
```

Note that the outer join in the definition of join\_sales\_time\_product\_mv\_oj is not necessary because the primary key - foreign key relationship between sales and products in the sh schema is already lossless. It is used for demonstration purposes only, and would be necessary if sales.prod\_id were nullable, thus violating the losslessness of the join condition sales.prod id = products.prod id.

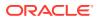

Current limitations restrict most rewrites with outer joins to materialized views with joins only. There is limited support for rewrites with materialized aggregate views with outer joins, so those materialized views should rely on foreign key constraints to assure losslessness of materialized view delta joins.

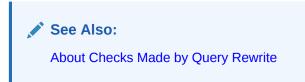

### 12.1.3.1.4 Join Equivalence Recognition

Query rewrite is able to make many transformations based upon the recognition of equivalent joins. Query rewrite recognizes the following construct as being equivalent to a join:

WHERE table1.column1 = F(args) /\* sub-expression A \*/
AND table2.column2 = F(args) /\* sub-expression B \*/

If F(args) is a PL/SQL function that is declared to be deterministic and the arguments to both invocations of F are the same, then the combination of subexpression A with subexpression B be can be recognized as a join between table1.column1 and table2.column2. That is, the following expression is equivalent to the previous expression:

```
WHERE table1.column1 = F(args)/* sub-expression A */AND table2.column2 = F(args)/* sub-expression B */AND table1.column1 = table2.column2/* join-expression J */
```

Because join-expression J can be inferred from sub-expression A and subexpression B, the inferred join can be used to match a corresponding join of table1.column1 = table2.column2 in a materialized view.

### 12.1.3.2 Data Sufficiency Check for Query Rewrite

In this check, the optimizer determines if the necessary column data requested by a query can be obtained from a materialized view. For this, the equivalence of one column with another is used. For example, if an inner join between table A and table B is based on a join predicate A.X = B.X, then the data in column A.X equals the data in column B.X in the result of the join. This data property is used to match column A.X in a query with column B.X in a materialized view or vice versa. For example, consider the following query:

```
SELECT p.prod_name, s.time_id, t.week_ending_day, SUM(s.amount_sold)
FROM sales s, products p, times t
WHERE s.time_id=t.time_id AND s.prod_id = p.prod_id
GROUP BY p.prod_name, s.time_id, t.week_ending_day;
```

This query can be answered with join\_sales\_time\_product\_mv even though the materialized view does not have s.time\_id. Instead, it has t.time\_id, which, through a join condition s.time\_id=t.time\_id, is equivalent to s.time\_id. Thus, the optimizer might select the following rewrite:

```
SELECT prod_name, time_id, week_ending_day, SUM(amount_sold)
FROM join_sales_time_product_mv
GROUP BY prod name, time id, week ending day;
```

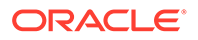

## 12.1.3.3 Grouping Compatibility Check for Query Rewrite

This check is required only if both the materialized view and the query contain a GROUP BY clause. The optimizer first determines if the grouping of data requested by a query is exactly the same as the grouping of data stored in a materialized view. In other words, the level of grouping is the same in both the query and the materialized view. If the materialized views groups on all the columns and expressions in the query and also groups on additional columns or expressions, query rewrite can reaggregate the materialized view over the grouping columns and expressions of the query to derive the same result requested by the query.

### 12.1.3.4 Aggregate Computability Check for Query Rewrite

This check is required only if both the query and the materialized view contain aggregates. Here the optimizer determines if the aggregates requested by a query can be derived or computed from one or more aggregates stored in a materialized view. For example, if a query requests AVG (X) and a materialized view contains SUM (X) and COUNT (X), then AVG (X) can be computed as SUM (X) /COUNT (X).

If the grouping compatibility check determined that the rollup of aggregates stored in a materialized view is required, then the aggregate computability check determines if it is possible to roll up each aggregate requested by the query using aggregates in the materialized view.

# 12.1.4 About Query Rewrite Using Dimensions

This section discusses the following aspects of using dimensions in a rewrite environment:

- Benefits of Using Dimensions in a Query Rewrite Environment
- How to Define Dimensions for Query Rewrite

### 12.1.4.1 Benefits of Using Dimensions in a Query Rewrite Environment

A dimension defines a hierarchical (parent/child) relationships between columns, where all the columns do not have to come from the same table.

Dimension definitions increase the possibility of query rewrite because they help to establish functional dependencies between the columns. In addition, dimensions can express intra-table relationships that cannot be expressed by constraints. A dimension definition does not occupy additional storage. Rather, a dimension definition establishes metadata that describes the intra- and inter-dimensional relationships within your schema. Before creating a materialized view, the first step is to review the schema and define the dimensions as this can significantly improve the chances of rewriting a query.

### 12.1.4.2 How to Define Dimensions for Query Rewrite

For any given schema, use the following steps to create dimensions:

- 1. Identify all dimensions and dimension tables in the schema
- 2. Identify the hierarchies within each dimension

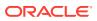

3. Identify the attribute dependencies within each level of the hierarchy

#### 4. Identify joins from the fact table in a data warehouse to each dimension

Remember to set the parameter <code>QUERY\_REWRITE\_INTEGRITY</code> to <code>TRUSTED</code> or <code>STALE\_TOLERATED</code> for query rewrite to take advantage of the relationships declared in dimensions.

#### Identify all dimensions and dimension tables in the schema

If the dimensions are normalized, that is, stored in multiple tables, then check that a join between the dimension tables guarantees that each child-side row joins with one and only one parent-side row. In the case of denormalized dimensions, check that the child-side columns uniquely determine the parent-side (or attribute) columns. Failure to abide by these rules may result in incorrect results being returned from queries.

#### Identify the hierarchies within each dimension

As an example, day is a child of month (you can aggregate day level data up to month), and quarter is a child of year.

#### Identify the attribute dependencies within each level of the hierarchy

As an example, identify that calendar month name is an attribute of month.

#### Identify joins from the fact table in a data warehouse to each dimension

Then check that each join can guarantee that each fact row joins with one and only one dimension row. This condition must be declared, and optionally enforced, by adding FOREIGN KEY and NOT NULL constraints on the fact key columns and PRIMARY KEY constraints on the parent-side join keys. If these relationships can be guaranteed by other data handling procedures (for example, your load process), these constraints can be enabled using the NOVALIDATE option to avoid the time required to validate that every row in the table conforms to the constraints. The RELY clause is also required for all nonvalidated constraints to make them eligible for use in query rewrite.

### 12.1.4.2.1 Example SQL Statement to Create Time Dimensions

```
CREATE DIMENSION times dim
LEVEL day IS TIMES.TIME ID
LEVEL month IS TIMES.CALENDAR MONTH DESC
LEVEL quarter IS TIMES.CALENDAR QUARTER DESC
LEVEL year IS TIMES.CALENDAR YEAR
LEVEL fis week IS TIMES.WEEK ENDING DAY
LEVEL fis_month IS TIMES.FISCAL_MONTH_DESC
LEVEL fis quarter IS TIMES.FISCAL QUARTER DESC
LEVEL fis year IS TIMES.FISCAL YEAR
        HIERARCHY cal rollup
        (day CHILD OF month CHILD OF quarter CHILD OF year)
        HIERARCHY fis rollup
        (day CHILD OF fis week CHILD OF fis month CHILD OF fis quarter
        CHILD OF fis year)
        ATTRIBUTE day DETERMINES
        (day number in_week, day_name, day_number_in_month,
         calendar week number)
        ATTRIBUTE month DETERMINES
        (calendar month desc, calendar month number, calendar month name,
         days in cal month, end of cal month)
```

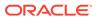

```
ATTRIBUTE quarter DETERMINES
(calendar_quarter_desc, calendar_quarter_number,days_in_cal_quarter,
end_of_cal_quarter)
```

ATTRIBUTE year DETERMINES (calendar\_year, days\_in\_cal\_year, end\_of\_cal\_year)

ATTRIBUTE fis\_week DETERMINES (week ending day, fiscal week number);

# 12.2 Types of Query Rewrite

Queries that have aggregates that require computations over a large number of rows or joins between very large tables can be expensive and thus can take a long time to return the results. Query rewrite transparently rewrites such queries using materialized views that have pre-computed results, so that the queries can be answered almost instantaneously. These materialized views can be broadly categorized into two groups, namely materialized aggregate views and materialized join views. Materialized aggregate views are tables that have pre-computed aggregate values for columns from original tables. Similarly, materialized join views are tables that have pre-computed joins between columns from original tables. Query rewrite transforms an incoming query to fetch the results from materialized view columns. Because these columns contain already pre-computed results, the incoming query can be answered almost instantaneously. For considerations regarding query rewrite of cube organized materialized views, see *Oracle OLAP User's Guide*.

This section discusses the following methods that can be used to rewrite a query:

- Query Rewrite Method 1: Text Match Rewrite
- Query Rewrite Method 2: Join Back
- Query Rewrite Method 3: Aggregate Computability
- Query Rewrite Method 4: Aggregate Rollup
- Query Rewrite Method 5: Rollup Using a Dimension
- Query Rewrite Method 6: When Materialized Views Have Only a Subset of Data
- Partition Change Tracking (PCT) Rewrite
- About Query Rewrite Using Multiple Materialized Views

### 12.2.1 Query Rewrite Method 1: Text Match Rewrite

The query rewrite engine always initially tries to compare the text of incoming query with the text of the definition of any potential materialized views to rewrite the query. This is because the overhead of doing a simple text comparison is usually negligible comparing to the cost of doing a complex analysis required for the general rewrite.

The query rewrite engine uses two text match methods, full text match rewrite and partial text match rewrite. In full text match the entire text of a query is compared against the entire text of a materialized view definition (that is, the entire SELECT expression), ignoring the white space during text comparison. For example, assume that you have the following materialized view, sum\_sales\_pscat\_month\_city\_mv:

CREATE MATERIALIZED VIEW sum\_sales\_pscat\_month\_city\_mv ENABLE QUERY REWRITE AS

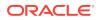

```
SELECT p.prod_subcategory, t.calendar_month_desc, c.cust_city,
SUM(s.amount_sold) AS sum_amount_sold,
COUNT(s.amount_sold) AS count_amount_sold
FROM sales s, products p, times t, customers c
WHERE s.time_id=t.time_id
AND s.prod_id=p.prod_id
AND s.cust_id=c.cust_id
GROUP BY p.prod subcategory, t.calendar month desc, c.cust city;
```

#### Consider the following query:

```
SELECT p.prod_subcategory, t.calendar_month_desc, c.cust_city,
SUM(s.amount_sold) AS sum_amount_sold,
COUNT(s.amount_sold) AS count_amount_sold
FROM sales s, products p, times t, customers c
WHERE s.time_id=t.time_id
AND s.prod_id=p.prod_id
AND s.cust_id=c.cust_id
GROUP BY p.prod_subcategory, t.calendar_month_desc, c.cust_city;
```

This query matches sum\_sales\_pscat\_month\_city\_mv (white space excluded) and is rewritten as:

When full text match fails, the optimizer then attempts a partial text match. In this method, the text starting from the FROM clause of a query is compared against the text starting with the FROM clause of a materialized view definition. Therefore, the following query can be rewritten:

#### This query is rewritten as:

Note that, under the partial text match rewrite method, the average of sales aggregate required by the query is computed using the sum of sales and count of sales aggregates stored in the materialized view.

When neither text match succeeds, the optimizer uses a general query rewrite method.

Text match rewrite can distinguish contexts where the difference between uppercase and lowercase is significant and where it is not. For example, the following statements are equivalent:

SELECT X, 'aBc' FROM Y Select x, 'aBc' From y

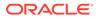

# 12.2.2 Query Rewrite Method 2: Join Back

If some column data requested by a query cannot be obtained from a materialized view, the optimizer further determines if it can be obtained based on a data relationship called a functional dependency. When the data in a column can determine data in another column, such a relationship is called a functional dependency or functional determinance. For example, if a table contains a primary key column called prod\_id and another column called prod\_name, then, given a prod\_id value, it is possible to look up the corresponding prod\_name. The opposite is not true, which means a prod\_name value need not relate to a unique prod\_id.

When the column data required by a query is not available from a materialized view, such column data can still be obtained by joining the materialized view back to the table that contains required column data provided the materialized view contains a key that functionally determines the required column data. For example, consider the following query:

```
SELECT p.prod_category, t.week_ending_day, SUM(s.amount_sold)
FROM sales s, products p, times t
WHERE s.time_id=t.time_id AND s.prod_id=p.prod_id AND p.prod_category='CD'
GROUP BY p.prod_category, t.week_ending_day;
```

The materialized view sum\_sales\_prod\_week\_mv contains p.prod\_id, but not p.prod\_category. However, you can join sum\_sales\_prod\_week\_mv back to products to retrieve prod\_category because prod\_id functionally determines prod\_category. The optimizer rewrites this query using sum sales prod week mv as follows:

```
SELECT p.prod_category, mv.week_ending_day, SUM(mv.sum_amount_sold)
FROM sum_sales_prod_week_mv mv, products p
WHERE mv.prod_id=p.prod_id AND p.prod_category='CD'
GROUP BY p.prod_category, mv.week_ending_day;
```

Here the products table is called a joinback table because it was originally joined in the materialized view but joined again in the rewritten query.

You can declare functional dependency in two ways:

- Using the primary key constraint (as shown in the previous example)
- Using the DETERMINES clause of a dimension

The DETERMINES clause of a dimension definition might be the only way you could declare functional dependency when the column that determines another column cannot be a primary key. For example, the products table is a denormalized dimension table that has columns prod\_id, prod\_name, and prod\_subcategory that functionally determines prod\_subcat\_desc and prod\_category that determines prod\_cat\_desc.

The first functional dependency can be established by declaring prod\_id as the primary key, but not the second functional dependency because the prod\_subcategory column contains duplicate values. In this situation, you can use the DETERMINES clause of a dimension to declare the second functional dependency.

The following dimension definition illustrates how functional dependencies are declared:

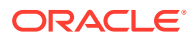

```
CREATE DIMENSION products_dim

LEVEL product IS (products.prod_id)

LEVEL subcategory IS (products.prod_subcategory)

LEVEL category IS (products.prod_category)

HIERARCHY prod_rollup (

product CHILD OF

subcategory CHILD OF

category

)

ATTRIBUTE product DETERMINES products.prod_name

ATTRIBUTE product DETERMINES products.prod_desc

ATTRIBUTE subcategory DETERMINES products.prod_subcat_desc

ATTRIBUTE category DETERMINES products.prod_cat desc;
```

The hierarchy prod\_rollup declares hierarchical relationships that are also 1:n functional dependencies. The 1:1 functional dependencies are declared using the DETERMINES clause, as seen when prod subcategory functionally determines prod subcat desc.

If the following materialized view is created:

```
CREATE MATERIALIZED VIEW sum_sales_pscat_week_mv
ENABLE QUERY REWRITE AS
SELECT p.prod_subcategory, t.week_ending_day,
SUM(s.amount_sold) AS sum_amount_sole
FROM sales s, products p, times t
WHERE s.time_id = t.time_id AND s.prod_id = p.prod_id
GROUP BY p.prod_subcategory, t.week_ending_day;
```

#### Then consider the following query:

```
SELECT p.prod_subcategory_desc, t.week_ending_day, SUM(s.amount_sold)
FROM sales s, products p, times t
WHERE s.time_id=t.time_id AND s.prod_id=p.prod_id
AND p.prod_subcat_desc LIKE '%Men'
GROUP BY p.prod subcat desc, t.week ending day;
```

This can be rewritten by joining sum\_sales\_pscat\_week\_mv to the products table so that prod\_subcat\_desc is available to evaluate the predicate. However, the join is based on the prod\_subcategory column, which is not a primary key in the products table; therefore, it allows duplicates. This is accomplished by using an inline view that selects distinct values and this view is joined to the materialized view as shown in the rewritten query.

```
SELECT iv.prod_subcat_desc, mv.week_ending_day, SUM(mv.sum_amount_sold)
FROM sum_sales_pscat_week_mv mv,
        (SELECT DISTINCT prod_subcategory, prod_subcat_desc
        FROM products) iv
WHERE mv.prod_subcategory=iv.prod_subcategory
AND iv.prod_subcat_desc LIKE '%Men'
GROUP BY iv.prod_subcat_desc, mv.week_ending_day;
```

This type of rewrite is possible because prod\_subcategory functionally determines prod subcategory desc as declared in the dimension.

### 12.2.3 Query Rewrite Method 3: Aggregate Computability

Query rewrite can also occur when the optimizer determines if the aggregates requested by a query can be derived or computed from one or more aggregates stored in a materialized view. For example, if a query requests AVG(X) and a materialized view contains SUM(X) and COUNT(X), then AVG(X) can be computed as SUM(X)/COUNT(X).

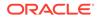

In addition, if it is determined that the rollup of aggregates stored in a materialized view is required, then, if it is possible, query rewrite also rolls up each aggregate requested by the query using aggregates in the materialized view.

For example, SUM(sales) at the city level can be rolled up to SUM(sales) at the state level by summing all SUM(sales) aggregates in a group with the same state value. However, AVG(sales) cannot be rolled up to a coarser level unless COUNT(sales) or SUM(sales) is also available in the materialized view. Similarly, VARIANCE(sales) or STDDEV(sales) cannot be rolled up unless both COUNT(sales) and SUM(sales) are also available in the materialized view. For example, consider the following query:

```
ALTER TABLE times MODIFY CONSTRAINT time_pk RELY;
ALTER TABLE customers MODIFY CONSTRAINT customers_pk RELY;
ALTER TABLE sales MODIFY CONSTRAINT sales_time_pk RELY;
ALTER TABLE sales MODIFY CONSTRAINT sales_customer_fk RELY;
SELECT p.prod_subcategory, AVG(s.amount_sold) AS avg_sales
FROM sales s, products p WHERE s.prod_id = p.prod_id
GROUP BY p.prod_subcategory;
```

#### This statement can be rewritten with materialized view

sum\_sales\_pscat\_month\_city\_mv provided the joins between sales and times and sales and customers are lossless and non-duplicating. Further, the query groups by prod\_subcategory whereas the materialized view groups by prod\_subcategory, calendar\_month\_desc and cust\_city, which means the aggregates stored in the materialized view have to be rolled up. The optimizer rewrites the query as the following:

```
SELECT mv.prod_subcategory, SUM(mv.sum_amount_sold)/COUNT(mv.count_amount_sold)
    AS avg_sales
FROM sum_sales_pscat_month_city_mv mv
GROUP BY mv.prod subcategory;
```

The argument of an aggregate such as SUM can be an arithmetic expression such as A+B. The optimizer tries to match an aggregate SUM(A+B) in a query with an aggregate SUM(A+B) or SUM(B+A) stored in a materialized view. In other words, expression equivalence is used when matching the argument of an aggregate in a query with the argument of a similar aggregate in a materialized view. To accomplish this, Oracle converts the aggregate argument expression into a canonical form such that two different but equivalent expressions convert into the same canonical form. For example,  $A^*$  (B-C),  $A^*B-C^*A$ , (B-C) \*A, and  $-A^*C+A^*B$  all convert into the same canonical form and, therefore, they are successfully matched.

### 12.2.4 Query Rewrite Method 4: Aggregate Rollup

If the grouping of data requested by a query is at a coarser level than the grouping of data stored in a materialized view, the optimizer can still use the materialized view to rewrite the query. For example, the materialized view sum\_sales\_pscat\_week\_mv groups by prod\_subcategory and week\_ending\_day. This query groups by prod subcategory, a coarser grouping granularity:

```
ALTER TABLE times MODIFY CONSTRAINT time_pk RELY;
ALTER TABLE sales MODIFY CONSTRAINT sales_time_fk RELY;
SELECT p.prod_subcategory, SUM(s.amount_sold) AS sum_amount
FROM sales s, products pWHERE s.prod_id=p.prod_id
GROUP BY p.prod_subcategory;
```

Therefore, the optimizer rewrites this query as:

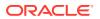

```
SELECT mv.prod_subcategory, SUM(mv.sum_amount_sold)
FROM sum_sales_pscat_week_mv mv
GROUP BY mv.prod subcategory;
```

# 12.2.5 Query Rewrite Method 5: Rollup Using a Dimension

When reporting is required at different levels in a hierarchy, materialized views do not have to be created at each level in the hierarchy provided dimensions have been defined. This is because query rewrite can use the relationship information in the dimension to roll up the data in the materialized view to the required level in the hierarchy.

In the following example, a query requests data grouped by prod\_category while a materialized view stores data grouped by prod\_subcategory. If prod\_subcategory is a CHILD OF prod\_category (see the dimension example earlier), the grouped data stored in the materialized view can be further grouped by prod\_category when the query is rewritten. In other words, aggregates at prod\_subcategory level (finer granularity) stored in a materialized view can be rolled up into aggregates at prod\_category level (coarser granularity).

For example, consider the following query:

```
SELECT p.prod_category, t.week_ending_day, SUM(s.amount_sold) AS sum_amount
FROM sales s, products p, times t
WHERE s.time_id=t.time_id AND s.prod_id=p.prod_id
GROUP BY p.prod_category, t.week_ending_day;
```

Because prod\_subcategory functionally determines prod\_category, sum\_sales\_pscat\_week\_mv can be used with a joinback to products to retrieve prod\_category column data, and then aggregates can be rolled up to prod\_category level, as shown in the following:

```
SELECT pv.prod_category, mv.week_ending_day, SUM(mv.sum_amount_sold)
FROM sum_sales_pscat_week_mv mv,
        (SELECT DISTINCT prod_subcategory, prod_category
        FROM products) pv
WHERE mv.prod_subcategory= pv.prod_subcategory
GROUP BY pv.prod_category, mv.week_ending_day;
```

# 12.2.6 Query Rewrite Method 6: When Materialized Views Have Only a Subset of Data

Oracle supports rewriting of queries so that they will use materialized views in which the HAVING or WHERE clause of the materialized view contains a selection of a subset of the data in a table or tables. For example, only those customers who live in New Hampshire. In other words, the WHERE clause in the materialized view will be WHERE state = 'New Hampshire'.

To perform this type of query rewrite, Oracle must determine if the data requested in the query is contained in, or is a subset of, the data stored in the materialized view. The following sections detail the conditions where Oracle can solve this problem and thus rewrite a query to use a materialized view that contains a filtered portion of the data in the detail table.

To determine if query rewrite can occur on filtered data, a selection computability check is performed when both the query and the materialized view contain selections (non-joins) and the check is done on the WHERE as well as the HAVING clause. If the materialized view contains selections and the query does not, then the selection compatibility check fails because the materialized view is more restrictive than the query. If the query has selections and the materialized view does not, then the selection compatibility check is not needed.

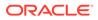

A materialized view's WHERE or HAVING clause can contain a join, a selection, or both, and still be used to rewrite a query. Predicate clauses containing expressions, or selecting rows based on the values of particular columns, are examples of non-join predicates.

This section contains the following topics:

- Query Rewrite Definitions When Materialized Views Have Only a Subset of Data
- Selection Categories When Materialized Views Have Only a Subset of Data
- Examples of Query Rewrite Selection
- About Handling of the HAVING Clause in Query Rewrite
- About Query Rewrite When the Materialized View has an IN-List

# 12.2.6.1 Query Rewrite Definitions When Materialized Views Have Only a Subset of Data

Before describing what is possible when query rewrite works with only a subset of the data, the following definitions are useful:

• join relop

Is one of the following (=, <, <=, >, >=)

selection relop

Is one of the following (=, <, <=, >, >=, !=, [NOT] BETWEEN | IN| LIKE |
NULL)

join predicate

Is of the form (*column1 join relop column2*), where columns are from different tables within the same FROM clause in the current query block. So, for example, an outer reference is not possible.

• selection predicate

Is of the form *left-hand-side-expression relop right-hand-side-expression*. All nonjoin predicates are selection predicates. The left-hand side usually contains a column and the right-hand side contains the values. For example, color='red' means the left-hand side is color and the right-hand side is 'red' and the relational operator is (=).

# 12.2.6.2 Selection Categories When Materialized Views Have Only a Subset of Data

Selections are categorized into the following cases:

Simple

Simple selections are of the form *expression relop constant*.

Complex

Complex selections are of the form *expression relop expression*.

Range

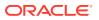

Range selections are of a form such as WHERE (cust\_last\_name BETWEEN 'abacrombe' AND 'anakin').

Note that simple selections with relational operators (<, <=, >, >=) are also considered range selections.

• IN-lists

Single and multi-column IN-lists such as WHERE (prod id) IN (102, 233, ....).

Note that selections of the form (column1='v1' OR column1='v2' OR column1='v3' OR ....) are treated as a group and classified as an IN-list.

- IS [NOT] NULL
- [NOT] LIKE
- Other

Other selections are when it cannot determine the boundaries for the data. For example, EXISTS.

When comparing a selection from the query with a selection from the materialized view, the left-hand side of both selections are compared.

If the left-hand side selections match, then the right-hand side values are checked for containment. That is, the right-hand side values of the query selection must be contained by right-hand side values of the materialized view selection.

You can also use expressions in selection predicates. This process resembles the following:

expression relational operator constant

Where *expression* can be any arbitrary arithmetic expression allowed by the Oracle Database. The expression in the materialized view and the query must match. Oracle attempts to discern expressions that are logically equivalent, such as A+B and B+A, and always recognizes identical expressions as being equivalent.

You can also use queries with an expression on both sides of the operator or user-defined functions as operators. Query rewrite occurs when the complex predicate in the materialized view and the query are logically equivalent. This means that, unlike exact text match, terms could be in a different order and rewrite can still occur, as long as the expressions are equivalent.

### 12.2.6.3 Examples of Query Rewrite Selection

Here are a number of examples showing how query rewrite can still occur when the data is being filtered.

#### Example 12-1 Single Value Selection

If the query contains the following clause:

WHERE prod id = 102

And, if a materialized view contains the following clause:

WHERE prod id BETWEEN 0 AND 200

Then, the left-hand side selections match on prod\_id and the right-hand side value of the query 102 is within the range of the materialized view, so query rewrite is possible.

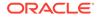

#### Example 12-2 Bounded Range Selection

A selection can be a bounded range (a range with an upper and lower value). For example, if the query contains the following clause:

WHERE prod\_id > 10 AND prod\_id < 50

And if a materialized view contains the following clause:

WHERE prod id BETWEEN 0 AND 200

Then, the selections are matched on prod\_id and the query range is within the materialized view range. In this example, notice that both query selections are based on the same column.

#### Example 12-3 Selection With Expression

If the query contains the following clause:

WHERE (sales.amount sold \* .07) BETWEEN 1.00 AND 100.00

And if a materialized view contains the following clause:

WHERE (sales.amount\_sold \* .07) BETWEEN 0.0 AND 200.00

Then, the selections are matched on (sales.amount\_sold \*.07) and the right-hand side value of the query is within the range of the materialized view, therefore query rewrite is possible. Complex selections such as this require that the left-hand side and the right-hand side be matched within range of the materialized view.

#### Example 12-4 Exact Match Selections

If the query contains the following clause:

WHERE (cost.unit\_price \* 0.95) > (cost\_unit\_cost \* 1.25)

And if a materialized view contains the following:

WHERE (cost.unit price \* 0.95) > (cost unit cost \* 1.25)

If the left-hand side and the right-hand side match the materialized view and the *selection\_relop* is the same, then the selection can usually be dropped from the rewritten query. Otherwise, the selection must be kept to filter out extra data from the materialized view.

If query rewrite can drop the selection from the rewritten query, all columns from the selection may not have to be in the materialized view so more rewrites can be done. This ensures that the materialized view data is not more restrictive than the query.

#### Example 12-5 More Selection in the Query

Selections in the query do not have to be matched by any selections in the materialized view but, if they are, then the right-hand side values must be contained by the materialized view. For example, if the query contains the following clause:

WHERE prod\_name = 'Shorts' AND prod\_category = 'Men'

And if a materialized view contains the following clause:

WHERE prod category = 'Men'

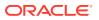

Then, in this example, only selection with prod\_category is matched. The query has an extra selection that is not matched but this is acceptable because if the materialized view selects prod\_name or selects a column that can be joined back to the detail table to get prod\_name, then query rewrite is possible. The only requirement is that query rewrite must have a way of applying the prod\_name selection to the materialized view.

#### Example 12-6 No Rewrite Because of Fewer Selections in the Query

If the query contains the following clause:

WHERE prod category = 'Men'

And if a materialized view contains the following clause:

WHERE prod name = 'Shorts' AND prod category = 'Men'

Then, the materialized view selection with prod\_name is not matched. The materialized view is more restrictive that the query because it only contains the product Shorts, therefore, query rewrite does not occur.

#### Example 12-7 Multi-Column IN-List Selections

Query rewrite also checks for cases where the query has a multi-column IN-list where the columns are fully matched by individual columns from the materialized view single column IN-lists. For example, if the query contains the following:

WHERE (prod id, cust id) IN ((1022, 1000), (1033, 2000))

And if a materialized view contains the following:

WHERE prod id IN (1022,1033) AND cust id IN (1000, 2000)

Then, the materialized view IN-lists are matched by the columns in the query multi-column IN-list. Furthermore, the right-hand side values of the query selection are contained by the materialized view so that rewrite occurs.

#### Example 12-8 Selections Using IN-Lists

Selection compatibility also checks for cases where the materialized view has a multi-column IN-list where the columns are fully matched by individual columns or columns from IN-lists in the query. For example, if the query contains the following:

WHERE prod\_id = 1022 AND cust\_id IN (1000, 2000)

And if a materialized view contains the following:

WHERE (prod\_id, cust\_id) IN ((1022, 1000), (1022, 2000))

Then, the materialized view IN-list columns are fully matched by the columns in the query selections. Furthermore, the right-hand side values of the query selection are contained by the materialized view. So rewrite succeeds.

#### Example 12-9 Multiple Selections or Expressions

If the query contains the following clause:

WHERE (city\_population > 15000 AND city\_population < 25000
AND state name = 'New Hampshire')</pre>

And if a materialized view contains the following clause:

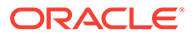

```
WHERE (city_population < 5000 AND state_name = 'New York') OR
(city_population BETWEEN 10000 AND 50000 AND state_name = 'New Hampshire')
```

Then, the query is said to have a single disjunct (group of selections separated by AND) and the materialized view has two disjuncts separated by OR. The single query disjunct is contained by the second materialized view disjunct so selection compatibility succeeds. It is clear that the materialized view contains more data than needed by the query so the query can be rewritten.

### 12.2.6.4 About Handling of the HAVING Clause in Query Rewrite

Query rewrite can also occur when the query specifies a range of values for an aggregate in the HAVING clause, such as SUM(s.amount\_sold) BETWEEN 10000 AND 20000, as long as the range specified is within the range specified in the materialized view.

```
CREATE MATERIALIZED VIEW product_sales_mv
BUILD IMMEDIATE
REFRESH FORCE
ENABLE QUERY REWRITE AS
SELECT p.prod_name, SUM(s.amount_sold) AS dollar_sales
FROM products p, sales s
WHERE p.prod_id = s.prod_id
GROUP BY prod_name
HAVING SUM(s.amount_sold) BETWEEN 5000 AND 50000;
```

#### Then, a query such as the following could be rewritten:

SELECT p.prod\_name, SUM(s.amount\_sold) AS dollar\_sales
FROM products p, sales s WHERE p.prod\_id = s.prod\_id
GROUP BY prod\_name
HAVING SUM(s.amount sold) BETWEEN 10000 AND 20000;

#### This query is rewritten as follows:

SELECT mv.prod\_name, mv.dollar\_sales FROM product\_sales\_mv mv WHERE mv.dollar sales BETWEEN 10000 AND 20000;

### 12.2.6.5 About Query Rewrite When the Materialized View has an IN-List

You can use query rewrite when the materialized view contains an IN-list. For example, given the following materialized view definition:

```
CREATE MATERIALIZED VIEW popular_promo_sales_mv
BUILD IMMEDIATE
REFRESH FORCE
ENABLE QUERY REWRITE AS
SELECT p.promo_name, SUM(s.amount_sold) AS sum_amount_sold
FROM promotions p, sales s
WHERE s.promo_id = p.promo_id
AND p.promo_name IN ('coupon', 'premium', 'giveaway')
GROUP BY promo name;
```

#### The following query can be rewritten:

```
SELECT p.promo_name, SUM(s.amount_sold)
FROM promotions p, sales s
WHERE s.promo_id = p.promo_id AND p.promo_name IN ('coupon', 'premium')
GROUP BY p.promo_name;
```

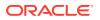

#### This query is rewritten as follows:

```
SELECT * FROM popular_promo_sales_mv mv
WHERE mv.promo name IN ('coupon', 'premium');
```

## 12.2.7 Partition Change Tracking (PCT) Rewrite

PCT rewrite enables the optimizer to accurately rewrite queries with fresh data using materialized views that are only partially fresh. To do so, Oracle Database keeps track of which partitions in the detail tables have been updated. Oracle Database then tracks which rows in the materialized view originate from the affected partitions in the detail tables. The optimizer is then able to use those portions of the materialized view that are known to be fresh. You can check details about freshness with the DBA\_MVIEWS, DBA\_DETAIL\_RELATIONS, and DBA\_MVIEW\_DETAIL\_PARTITION views. See "Viewing Partition Freshness" for examples of using these views.

The optimizer uses PCT rewrite in <code>QUERY\_REWRITE\_INTEGRITY = ENFORCED</code> and <code>TRUSTED</code> modes. The optimizer does not use PCT rewrite in <code>STALE\_TOLERATED</code> mode because data freshness is not considered in that mode. Also, for PCT rewrite to occur, a <code>WHERE</code> clause is required.

You can use PCT rewrite with partitioning, but hash partitioning is not supported. The following topics discuss aspects of using PCT:

- PCT Rewrite Based on Range Partitioned Tables
- PCT Rewrite Based on Range-List Partitioned Tables
- PCT Rewrite Based on List Partitioned Tables
- PCT Rewrite and PMARKER
- PCT Rewrite Using Rowid as PMARKER

### 12.2.7.1 PCT Rewrite Based on Range Partitioned Tables

The following example illustrates a PCT rewrite example where the materialized view is PCT enabled through partition key and the underlying base table is range partitioned on the time key.

```
CREATE TABLE part_sales_by_time (time_id, prod_id, amount_sold,
       quantity sold)
  PARTITION BY RANGE (time id)
  (
   PARTITION old data
     VALUES LESS THAN (TO DATE ('01-01-1999', 'DD-MM-YYYY'))
     PCTFREE ()
     STORAGE (INITIAL 8M),
   PARTITION quarter1
     VALUES LESS THAN (TO DATE ('01-04-1999', 'DD-MM-YYYY'))
     PCTFREE 0
     STORAGE (INITIAL 8M),
    PARTITION quarter2
     VALUES LESS THAN (TO DATE ('01-07-1999', 'DD-MM-YYYY'))
     PCTFREE 0
     STORAGE (INITIAL 8M),
    PARTITION quarter3
     VALUES LESS THAN (TO DATE ('01-10-1999', 'DD-MM-YYYY'))
     PCTFREE 0
      STORAGE (INITIAL 8M),
```

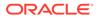

```
PARTITION quarter4
VALUES LESS THAN (TO_DATE('01-01-2000', 'DD-MM-YYYY'))
PCTFREE 0
STORAGE (INITIAL 8M),
PARTITION max_partition
VALUES LESS THAN (MAXVALUE)
PCTFREE 0
STORAGE (INITIAL 8M)
)
AS
SELECT s.time_id, s.prod_id, s.amount_sold, s.quantity_sold
FROM sales s;
```

Then create a materialized view that contains the total number of products sold by date.

```
CREATE MATERIALIZED VIEW sales_in_1999_mv

BUILD IMMEDIATE

REFRESH FORCE ON DEMAND

ENABLE QUERY REWRITE

AS

SELECT s.time_id, s.prod_id, p.prod_name, SUM(quantity_sold)

FROM part_sales_by_time s, products p

WHERE p.prod_id = s.prod_id

AND s.time_id BETWEEN TO_DATE('01-01-1999', 'DD-MM-YYYY')

AND TO_DATE('31-12-1999', 'DD-MM-YYYY')

GROUP BY s.time id, s.prod id, p.prod name;
```

Note that the following query will be rewritten with materialized view sales in 1999 mv:

```
SELECT s.time_id, p.prod_name, SUM(quantity_sold)
FROM part_sales_by_time s, products p
WHERE p.prod_id = s.prod_id
AND s.time_id < TO_DATE('01-02-1999', 'DD-MM-YYYY')
AND s.time_id >= TO_DATE('01-01-1999', 'DD-MM-YYYY')
GROUP BY s.time_id, p.prod_name;
```

If you add a row to quarter4 in part\_sales\_by\_time as:

```
INSERT INTO part_sales_by_time
VALUES (TO_DATE('26-12-1999', 'DD-MM-YYYY'),38920,2500, 20);
```

commit;

Then the materialized view sales\_in\_1999\_mv becomes stale. With PCT rewrite, you can rewrite queries that request data from only the fresh portions of the materialized view. Note that because the materialized view sales\_in\_1999\_mv has the time\_id in its SELECT and GROUP BY clause, it is PCT enabled so the following query will be rewritten successfully as no data from quarter4 is requested.

```
SELECT s.time_id, p.prod_name, SUM(quantity_sold)
FROM part_sales_by_time s, products p
WHERE p.prod_id = s.prod_id
AND s.time_id < TO_DATE('01-07-1999', 'DD-MM-YYYY')
AND s.time_id >= TO_DATE('01-03-1999', 'DD-MM-YYYY')
GROUP BY s.time_id, p.prod_name;
```

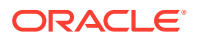

The following query cannot be rewritten if multiple materialized view rewrite is set to off. Because multiple materialized view rewrite is on by default, the following query is rewritten with materialized view and base tables:

```
SELECT s.time_id, p.prod_name, SUM(quantity_sold)
FROM part_sales_by_time s, products p
WHERE p.prod_id = s.prod_id
AND s.time_id < TO_DATE('31-10-1999', 'DD-MM-YYYY') AND
s.time_id > TO_DATE('01-07-1999', 'DD-MM-YYYY')
GROUP BY s.time_id, p.prod_name;
```

### 12.2.7.2 PCT Rewrite Based on Range-List Partitioned Tables

If the detail table is range-list partitioned, a materialized view that depends on this detail table can support PCT at both the partitioning and subpartitioning levels. If both the partition and subpartition keys are present in the materialized view, PCT can be done at a finer granularity; materialized view refreshes can be done to smaller portions of the materialized view and more queries could be rewritten with a stale materialized view. Alternatively, if only the partition key is present in the materialized view, PCT can be done with courser granularity.

Consider the following range-list partitioned table:

```
CREATE TABLE sales par range list
 (calendar year, calendar month number, day number in month,
 country name, prod id, prod name, quantity sold, amount sold)
PARTITION BY RANGE (calendar month number)
SUBPARTITION BY LIST (country name)
 (PARTITION g1 VALUES LESS THAN (4)
 (SUBPARTITION q1 America VALUES
 ('United States of America', 'Argentina'),
   SUBPARTITION q1 Asia VALUES ('Japan', 'India'),
   SUBPARTITION q1 Europe VALUES ('France', 'Spain', 'Ireland')),
   PARTITION q2 VALUES LESS THAN (7)
  (SUBPARTITION q2 America VALUES
   ('United States of America', 'Argentina'),
   SUBPARTITION q2 Asia VALUES ('Japan', 'India'),
   SUBPARTITION q2 Europe VALUES ('France', 'Spain', 'Ireland')),
     PARTITION q3 VALUES LESS THAN (10)
  (SUBPARTITION q3 America VALUES
   ('United States of America', 'Argentina'),
   SUBPARTITION q3 Asia VALUES ('Japan', 'India'),
   SUBPARTITION q3 Europe VALUES ('France', 'Spain', 'Ireland')),
     PARTITION q4 VALUES LESS THAN (13)
  (SUBPARTITION q4 America VALUES
   ('United States of America', 'Argentina'),
   SUBPARTITION q4_Asia VALUES ('Japan', 'India'),
   SUBPARTITION q4 Europe VALUES ('France', 'Spain', 'Ireland')))
  AS SELECT t.calendar year, t.calendar month number,
     t.day number in month, cl.country name, s.prod id,
     p.prod name, s.quantity sold, s.amount sold
  FROM times t, countries c1, products p, sales s, customers c2
  WHERE s.time id = t.time id AND s.prod id = p.prod id AND
        s.cust_id = c2.cust_id AND c2.country_id = c1.country_id AND
        cl.country name IN ('United States of America', 'Argentina',
          'Japan', 'India', 'France', 'Spain', 'Ireland');
```

Then consider the following materialized view sum\_sales\_per\_year\_month\_mv, which has the total amount of products sold each month of each year:

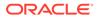

```
CREATE MATERIALIZED VIEW sum_sales_per_year_month_mv
BUILD IMMEDIATE
REFRESH FORCE ON DEMAND
ENABLE QUERY REWRITE AS
SELECT s.calendar_year, s.calendar_month_number,
SUM(s.amount_sold) AS sum_sales, COUNT(*) AS cnt
FROM sales_par_range_list s WHERE s.calendar_year > 1990
GROUP BY s.calendar_year, s.calendar_month_number;
```

sales\_per\_country\_mv supports PCT against sales\_par\_range\_list at the range
partitioning level as its range partition key calendar\_month\_number is in its SELECT and
GROUP BY list:

```
INSERT INTO sales_par_range_list
VALUES (2001, 3, 25, 'Spain', 20, 'PROD20', 300, 20.50);
```

This statement inserts a row with calendar\_month\_number = 3 and country\_name = 'Spain'. This row is inserted into partition q1 subpartition Europe. After this INSERT statement, sum\_sales\_per\_year\_month\_mv is stale with respect to partition q1 of sales\_par\_range\_list. So any incoming query that accesses data from this partition in sales par range list cannot be rewritten, for example, the following statement:

Note that the following query accesses data from partitions q1 and q2. Because q1 was updated, the materialized view is stale with respect to q1 so PCT rewrite is unavailable.

```
SELECT s.calendar_year, SUM(s.amount_sold) AS sum_sales, COUNT(*) AS cnt
FROM sales_par_range_list s
WHERE s.calendar_year = 2000
AND s.calendar_month_number BETWEEN 2 AND 6
GROUP BY s.calendar year;
```

An example of a statement that does rewrite after the INSERT statement is the following, because it accesses fresh material:

```
SELECT s.calendar_year, SUM(s.amount_sold) AS sum_sales, COUNT(*) AS cnt
FROM sales_par_range_list s
WHERE s.calendar_year = 2000 AND s.calendar_month_number BETWEEN 5 AND 9
GROUP BY s.calendar_year;
```

Figure 12-3 offers a graphical illustration of what is stale and what is fresh.

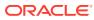

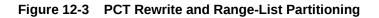

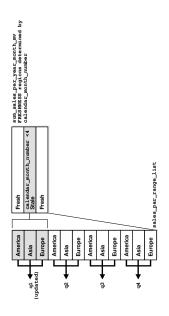

### 12.2.7.3 PCT Rewrite Based on List Partitioned Tables

If the LIST partitioning key is present in the materialized view's SELECT and GROUP BY, then PCT will be supported by the materialized view. Regardless of the supported partitioning type, if the partition marker or rowid of the detail table is present in the materialized view then PCT is supported by the materialized view on that specific detail table.

```
CREATE TABLE sales par list
(calendar year, calendar month number, day_number_in_month,
country name, prod id, quantity sold, amount sold)
PARTITION BY LIST (country_name)
 (PARTITION America
     VALUES ('United States of America', 'Argentina'),
 PARTITION Asia
     VALUES ('Japan', 'India'),
  PARTITION Europe
     VALUES ('France', 'Spain', 'Ireland'))
 AS SELECT t.calendar year, t.calendar month number,
         t.day_number_in_month, cl.country_name, s.prod_id,
         s.quantity sold, s.amount sold
  FROM times t, countries c1, sales s, customers c2
  WHERE s.time id = t.time id and s.cust id = c2.cust id and
        c2.country id = c1.country id and
        cl.country name IN ('United States of America', 'Argentina',
       'Japan', 'India', 'France', 'Spain', 'Ireland');
```

If a materialized view is created on the table sales\_par\_list, which has a list partitioning key, PCT rewrite will use that materialized view for potential rewrites.

To illustrate this feature, the following example creates a materialized view that has the total amounts sold of every product in each country for each year. The view depends on detail tables sales par list and products.

CREATE MATERIALIZED VIEW sales\_per\_country\_mv BUILD IMMEDIATE REFRESH FORCE ON DEMAND

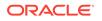

```
ENABLE QUERY REWRITE AS
SELECT s.calendar_year AS calendar_year, s.country_name AS country_name,
    p.prod_name AS prod_name, SUM(s.amount_sold) AS sum_sales, COUNT(*) AS cnt
FROM sales_par_list s, products p
WHERE s.prod_id = p.prod_id AND s.calendar_year <= 2000
GROUP BY s.calendar_year, s.country_name, prod_name;</pre>
```

sales\_per\_country\_mv supports PCT against sales\_par\_list as its list partition key country\_name is in its SELECT and GROUP BY list. Table products is not partitioned, so sales per country mv does not support PCT against this table.

A query could be rewritten (in ENFORCED or TRUSTED modes) in terms of sales\_per\_country\_mv even if sales\_per\_country\_mv is stale if the incoming query accesses only fresh parts of the materialized view. You can determine which parts of the materialized view are FRESH only if the updated tables are PCT enabled in the materialized view. If non-PCT enabled tables have been updated, then the rewrite is not possible with fresh data from that specific materialized view as you cannot identify the FRESH portions of the materialized view.

sales\_per\_country\_mv supports PCT on sales\_par\_list and does not support PCT on table product. If table <code>products</code> is updated, then PCT rewrite is not possible with <code>sales\_per\_country\_mv</code> as you cannot tell which portions of the materialized view are <code>FRESH</code>.

The following updates sales par list as follows:

INSERT INTO sales par list VALUES (2000, 10, 22, 'France', 900, 20, 200.99);

This statement inserted a row into partition Europe in table <code>sales\_par\_list</code>. Now <code>sales\_per\_country\_mv</code> is stale, but PCT rewrite (in <code>ENFORCED</code> and <code>TRUSTED</code> modes) is possible as this materialized view supports PCT against table <code>sales\_par\_list</code>. The fresh and stale areas of the materialized view are identified based on the partitioned detail table <code>sales\_par\_list</code>.

Figure 12-4 illustrates what is fresh and what is stale in this example.

### Figure 12-4 PCT Rewrite and List Partitioning

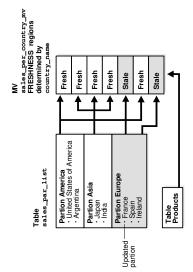

### Consider the following query:

```
SELECT s.country_name, p.prod_name, SUM(s.amount_sold) AS sum_sales,
COUNT(*) AS cnt
FROM sales_par_list s, products p
WHERE s.prod_id = p.prod_id AND s.calendar_year = 2000
AND s.country_name IN ('United States of America', 'Japan')
GROUP BY s.country name, p.prod name;
```

This query accesses partitions America and Asia in sales\_par\_list; these partition have not been updated so rewrite is possible with stale materialized view sales\_per\_country\_mv as this query will access only FRESH portions of the materialized view.

The query is rewritten in terms of sales per country mv as follows:

```
SELECT country_name, prod_name, SUM(sum_sales) AS sum_sales, SUM(cnt) AS cnt
FROM sales_per_country_mv WHERE calendar_year = 2000
AND country_name IN ('United States of America', 'Japan')
GROUP BY country name, prod_name;
```

### Now consider the following query:

```
SELECT s.country_name, p.prod_name,
SUM(s.amount_sold) AS sum_sales, COUNT(*) AS cnt
FROM sales_par_list s, products p
WHERE s.prod_id = p.prod_id AND s.calendar_year = 1999
AND s.country_name IN ('Japan', 'India', 'Spain')
GROUP BY s.country name, p.prod name;
```

This query accesses partitions Europe and Asia in sales\_par\_list. Partition Europe has been updated, so this query cannot be rewritten in terms of sales\_per\_country\_mv as the required data from the materialized view is stale.

You will be able to rewrite after any kinds of updates to sales\_par\_list, that is DMLs, direct loads and Partition Maintenance Operations (PMOPs) if the incoming query accesses FRESH parts of the materialized view.

### 12.2.7.4 PCT Rewrite and PMARKER

When a partition marker is provided, the query rewrite capabilities are limited to rewrite queries that access whole detail table partitions as all rows from a specific partition have the same pmarker value. That is, if a query accesses a portion of a detail table partition, it is not rewritten even if that data corresponds to a FRESH portion of the materialized view. Now FRESH portions of the materialized view are determined by the pmarker value. To determine which rows of the materialized view are fresh, you associate freshness with the marker value, so all rows in the materialized view with a specific pmarker value are FRESH or are STALE.

The following creates a materialized view has the total amounts sold of every product in each detail table partition of sales\_par\_list for each year. This materialized view will also depend on detail table products as shown in the following:

```
CREATE MATERIALIZED VIEW sales_per_dt_partition_mv
BUILD IMMEDIATE
REFRESH FORCE ON DEMAND
ENABLE QUERY REWRITE AS
SELECT s.calendar_year AS calendar_year, p.prod_name AS prod_name,
DBMS_MVIEW.PMARKER(s.rowid) pmarker,
SUM(s.amount_sold) AS sum_sales, COUNT(*) AS cnt
FROM sales_par_list s, products p
```

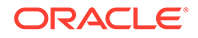

```
WHERE s.prod_id = p.prod_id AND s.calendar_year > 2000
GROUP BY s.calendar_year, DBMS_MVIEW.PMARKER(s.rowid), p.prod_name;
```

The materialized view sales\_per\_dt\_partition\_mv provides the sum of sales for each detail table partition. This materialized view supports PCT rewrite against table sales\_par\_list because the partition marker is in its SELECT and GROUP BY clauses. Table 12-2 lists the partition names and their pmarkers for this example.

Table 12-2 Partition Names and Their Pmarkers

| Partition Name | Pmarker |
|----------------|---------|
| America        | 1000    |
| Asia           | 1001    |
| Europe         | 1002    |

Then update the table sales par list as follows:

DELETE FROM sales par list WHERE country name = 'India';

You have deleted rows from partition Asia in table sales\_par\_list. Now
sales\_per\_dt\_partition\_mv is stale, but PCT rewrite (in ENFORCED and TRUSTED
modes) is possible as this materialized view supports PCT (pmarker based) against
table sales par list.

#### Now consider the following query:

This query can be rewritten in terms of sales\_per\_dt\_partition\_mv as all the data corresponding to a detail table partition is accessed, and the materialized view is FRESH with respect to this data. This query accesses all data in partition America, which has not been updated.

The query is rewritten in terms of sales per dt partition mv as follows:

```
SELECT prod_name, SUM(sum_sales) AS sum_sales, SUM(cnt) AS cnt
FROM sales_per_dt_partition_mv
WHERE calendar_year = 2001 AND pmarker = 1000
GROUP BY prod name;
```

### 12.2.7.5 PCT Rewrite Using Rowid as PMARKER

A materialized view supports PCT rewrite provided a partition key or a partition marker is provided in its SELECT and GROUP BY clause, if there is a GROUP BY clause. You can use the rowids of the partitioned table instead of the pmarker or the partition key. Note that Oracle converts the rowids into pmarkers internally. Consider the following table:

```
CREATE TABLE product_par_list
(prod_id, prod_name, prod_category,
prod_subcategory, prod_list_price)
PARTITION BY LIST (prod_category)
(PARTITION prod_cat1
```

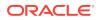

```
VALUES ('Boys', 'Men'),
PARTITION prod_cat2
VALUES ('Girls', 'Women'))
AS
SELECT prod_id, prod_name, prod_category,
    prod_subcategory, prod_list_price
FROM products;
```

Let us create the following materialized view on tables, sales par list and

```
product par list:
```

```
CREATE MATERIALIZED VIEW sum_sales_per_category_mv
BUILD IMMEDIATE
REFRESH FORCE ON DEMAND
ENABLE QUERY REWRITE AS
SELECT p.rowid prid, p.prod_category,
SUM (s.amount_sold) sum_sales, COUNT(*) cnt
FROM sales_par_list s, product_par_list p
WHERE s.prod_id = p.prod_id and s.calendar_year <= 2000
GROUP BY p.rowid, p.prod category;
```

All the limitations that apply to pmarker rewrite apply here as well. The incoming query should access a whole partition for the query to be rewritten. The following pmarker table is used in this case:

```
product_par_listpmarker valueprod_cat11000prod_cat21001prod_cat31002
```

Then update table product par list as follows:

DELETE FROM product\_par\_list WHERE prod\_name = 'MEN';

So sum\_sales\_per\_category\_mv is stale with respect to partition prod\_list1 from product par list.

### Now consider the following query:

This query can be rewritten in terms of sum\_sales\_per\_category\_mv as all the data corresponding to a detail table partition is accessed, and the materialized view is FRESH with respect to this data. This query accesses all data in partition prod\_cat2, which has not been updated. Following is the rewritten query in terms of sum sales per category mv:

```
SELECT prod_category, sum_sales, cnt
FROM sum_sales_per_category_mv WHERE DBMS_MVIEW.PMARKER(srid) IN (1000)
GROUP BY prod category;
```

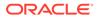

# 12.2.8 About Query Rewrite Using Multiple Materialized Views

Query rewrite has been extended to enable the rewrite of a query using multiple materialized views. If query rewrite determines that there is no set of materialized views that returns all of the data, then query rewrite retrieves the remaining data from the base tables.

Query rewrite using multiple materialized views can take advantage of many different types and combinations of rewrite, such as using PCT and IN-lists. The following examples illustrate some of the queries where query rewrite is now possible.

Consider the following two materialized views, cust\_avg\_credit\_mv1 and cust\_avg\_credit\_mv2. cust\_avg\_credit\_mv1 asks for all customers average credit limit for each postal code that were born between the years 1940 and 1950. cust\_avg\_credit\_mv2 asks for customers average credit limit for each postal code that were born after 1950 and before or on 1970.

The materialized views' definitions for this example are as follows:

```
CREATE MATERIALIZED VIEW cust avg credit mv1
ENABLE QUERY REWRITE
AS SELECT cust postal code, cust year of birth,
       SUM(cust credit limit) AS sum credit,
       COUNT (cust credit limit) AS count credit
FROM customers
WHERE cust year of birth BETWEEN 1940 AND 1950
GROUP BY cust postal code, cust year of birth;
CREATE MATERIALIZED VIEW cust avg credit mv2
ENABLE QUERY REWRITE
AS SELECT cust postal code, cust year of birth,
      SUM(cust credit limit) AS sum credit,
      COUNT (cust credit limit) AS count credit
FROM customers
WHERE cust year of birth > 1950 AND cust year of birth <= 1970
GROUP BY cust postal code, cust year of birth;
```

#### Query 1: One Matched Interval in Materialized View and Query

Consider a query that asks for all customers average credit limit for each postal code who were born between 1940 and 1970. This query is matched by the interval BETWEEN ON cust year of birth.

```
SELECT cust_postal_code, AVG(cust_credit_limit) AS avg_credit
FROM customers c
WHERE cust_year_of_birth BETWEEN 1940 AND 1970
GROUP BY cust_postal_code;
```

The preceding query can be rewritten in terms of these two materialized views to get all the data as follows:

```
SELECT v1.cust_postal_code,
SUM(v1.sum_credit)/SUM(v1.count_credit) AS avg_credit
FROM (SELECT cust_postal_code, sum_credit, count_credit
FROM cust_avg_credit_mv1
GROUP BY cust_postal_code
UNION ALL
SELECT cust_postal_code, sum_credit, count_credit
FROM cust_avg_credit_mv2
```

```
GROUP BY cust_postal_code) v1
GROUP BY v1.cust_postal_code;
```

Note that the UNION ALL query is used in an inline view because of the re-aggregation that needs to take place. Note also how query rewrite was the count aggregate to perform this rollup.

#### Query 2: Query Outside of Data Contained in Materialized View

When the materialized view goes beyond the range asked by the query, a filter (also called selection) is added to the rewritten query to drop out the unneeded rows returned by the materialized view. This case is illustrated in the following query:

```
SELECT cust_postal_code, SUM(cust_credit_limit) AS sum_credit
FROM customers c
WHERE cust_year_of_birth BETWEEN 1945 AND 1955
GROUP BY cust postal code;
```

#### Query 2 is rewritten as:

```
SELECT v1.cust_postal_code, SUM(v1.sum_credit)
FROM
(SELECT cust_postal_code, SUM(sum_credit) AS sum_credit
FROM cust_avg_credit_mv1
WHERE cust_year_of_birth BETWEEN 1945 AND 1950
GROUP BY cust_postal_code
UNION ALL
SELECT cust_postal_code, SUM(sum_credit) AS sum_credit
FROM cust_birth_mv2
WHERE cust_year_of_birth > 1950 AND cust_year_of_birth <= 1955
GROUP BY cust_postal_code;</pre>
```

#### Query 3: Requesting More Data Than is in the Materialized View

What if a query asks for more data than is contained in the two materialized views? It still rewrites using both materialized views and the data in the base table. In the following example, a new set of materialized views without aggregates is defined It will still rewrite using both materialized views and the data in the base table.

```
CREATE MATERIALIZED VIEW cust_birth_mv1
ENABLE QUERY REWRITE
AS SELECT cust_last_name, cust_first_name, cust_year_of_birth
FROM customers WHERE cust_year_of_birth BETWEEN 1940 AND 1950;
CREATE MATERIALIZED VIEW cust_avg_credit_mv2
ENABLE QUERY REWRITE
AS SELECT cust_last_name, cust_first_name, cust_year_of_birth
FROM customers
WHERE cust_year_of_birth > 1950 AND cust_year_of_birth <= 1970;
```

Our queries now require all customers born between 1940 and 1990.

```
SELECT cust_last_name, cust_first_name
FROM customers c WHERE cust_year_of_birth BETWEEN 1940 AND 1990;
```

Query rewrite needs to access the base table to access the customers that were born after 1970 and before or on 1990. Therefore, Query 3 is rewritten as the following:

```
SELECT cust_last_name, cust_first_name
FROM cust birth mv1
```

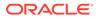

```
UNION ALL
SELECT cust_last_name, cust_first_name
FROM cust_birth_mv2
UNION ALL
SELECT cust_last_name, cust_first_name
FROM customers c
WHERE cust_year_of_birth > 1970 AND cust_year_of_birth <= 1990;</pre>
```

### **Query 4: Requesting Data on Multiple Selection Columns**

Consider the following query, which asks for all customers who have a credit limit between 1,000 and 10,000 and were born between the years 1945 and 1960. This query is a multi-selection query because it is asking for data on multiple selection columns.

```
SELECT cust_last_name, cust_first_name
FROM customers WHERE cust_year_of_birth BETWEEN 1945 AND 1960 AND
cust credit limit BETWEEN 1000 AND 10000;
```

Figure 12-5 shows a two-selection query, which can be rewritten with the two-selection materialized views described in the following section.

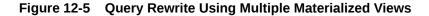

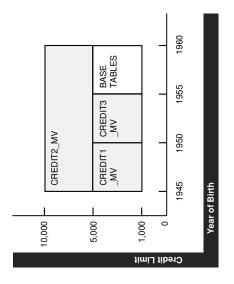

The graph in Figure 12-5 illustrates the materialized views that can be used to satisfy this query. credit\_mv1 asks for customers that have credit limits between 1,000 and 5,000 and were born between 1945 and 1950. credit\_mv2 asks for customers that have credit limits > 5,000 and <= 10,000 and were born between 1945 and 1960. credit\_mv3 asks for customers that have credit limits between 1,000 and 5,000 and were born after 1950 and before or on 1955.

The materialized views' definitions for this case are as follows:

```
CREATE MATERIALIZED VIEW credit_mv1
ENABLE QUERY REWRITE
AS SELECT cust_last_name, cust_first_name,
cust_credit_limit, cust_year_of_birth
FROM customers
WHERE cust_credit_limit BETWEEN 1000 AND 5000
AND cust_year_of_birth BETWEEN 1945 AND 1950;
```

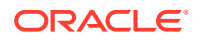

```
CREATE MATERIALIZED VIEW credit_mv2
ENABLE QUERY REWRITE
AS SELECT cust_last_name, cust_first_name,
    cust_credit_limit, cust_year_of_birth
FROM customers
WHERE cust_credit_limit <= 10000 AND cust_year_of_birth
BETWEEN 1945 AND 1960;
CREATE MATERIALIZED VIEW credit_mv3
ENABLE QUERY REWRITE AS
SELECT cust_last_name, cust_first_name,
    cust_credit_limit, cust_year_of_birth
FROM customers
WHERE cust_credit_limit BETWEEN 1000 AND 5000
AND cust year of birth > 1950 AND cust year of birth <= 1955;</pre>
```

Query 4 can be rewritten by using all three materialized views to access most of the data. However, because not all the data can be obtained from these three materialized views, query rewrite also accesses the base tables to retrieve the data for customers who have credit limits between 1,000 and 5,000 and were born between 1955 and 1960. It is rewritten as follows:

```
SELECT cust_last_name, cust_first_name
FROM credit_mv1
UNION ALL
SELECT cust_last_name, cust_first_name
FROM credit_mv2
UNION ALL
SELECT cust_last_name, cust_first_name
FROM credit_mv3
UNION ALL
SELECT cust_last_name, cust_first_name
FROM customers
WHERE cust_credit_limit BETWEEN 1000 AND 5000
AND cust_year_of_birth > 1955 AND cust_year_of_birth <= 1960;</pre>
```

This example illustrates how a multi-selection query can be rewritten with multiple materialized views. The example was simplified to show no overlapping data among the three materialized views. However, query rewrite can perform similar rewrites.

### **Query 5: Intervals and Constrained Intervals**

This example illustrates how a multi-selection query can be rewritten using a single selection materialized view. In this example, there are two intervals in the query and one constrained interval in the materialized view. It asks for customers that have credit limits between 1,000 and 10,000 and were born between 1945 and 1960. But suppose that credit\_mv1 asks for just customers that have credit limits between 1,000 and 5,000. credit\_mv1 is not constrained by a selection in cust\_year\_of\_birth, therefore covering the entire range of birth year values for the query.

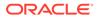

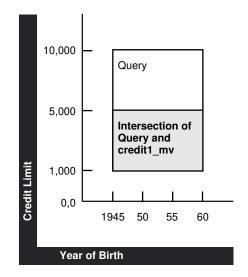

Figure 12-6 Constrained Materialized View Selections

The area between the lines in Figure 12-6 represents the data credit1 mv.

The new credit mv1 is defined as follows:

```
CREATE MATERIALIZED VIEW credit_mv1
ENABLE QUERY REWRITE
AS SELECT cust_last_name, cust_first_name,
cust_credit_limit, cust_year_of_birth
FROM customers WHERE cust credit limit BETWEEN 1000 AND 5000;
```

### The query is as follows:

```
SELECT cust_last_name, cust_first_name
FROM customers WHERE cust_year_of_birth BETWEEN 1945 AND 1960
AND cust_credit_limit BETWEEN 1000 AND 10000;
```

### And finally the rewritten query is as follows:

```
SELECT cust_last_name, cust_first_name
FROM credit_mv1 WHERE cust_year_of_birth BETWEEN 1945 AND 1960
UNION ALL
SELECT cust_last_name, cust_first_name
FROM customers WHERE cust_year_of_brith BETWEEN 1945 AND 1960
AND cust_credit_limit > 5000 AND cust_credit_limit <= 10000;</pre>
```

# Query 6: Query has Single Column IN-List and Materialized Views have Single Column Intervals

Multiple materialized view query rewrite can process an IN-list in the incoming query and rewrite the query in terms of materialized views that have intervals on the same selection column. Given that an IN-list represents discrete values in an interval, this rewrite capability is a natural extension to the intervals only scenario described earlier.

The following is an example of a one column IN-list selection in the query and one column interval selection in the materialized views. Consider a query that asks for the number of customers for each country who were born in any of the following year: 1945, 1950, 1955, 1960, 1965, 1970 or 1975. This query is constrained by an IN-list On cust year of birth.

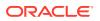

```
SELECT c2.country_name, count(c1.country_id)
FROM customers c1, countries c2
WHERE c1.country_id = c2.country_id AND
    c1.cust_year_of_birth IN (1945, 1950, 1955, 1960, 1965, 1970, 1975)
GROUP BY c2.country name;
```

Consider the following two materialized views. cust\_country\_birth\_mv1 asks for the number of customers for each country that were born between the years 1940 and 1950. cust\_country\_birth\_mv2 asks for the number of customers for each country that were born after 1950 and before or on 1970. The preceding query can be rewritten in terms of these two materialized views to get the total number of customers for each country born in 1945, 1950, 1955, 1960, 1965 and 1970. The base table access is required to obtain the number of customers that were born in 1975.

The materialized views' definitions for this example are as follows:

```
CREATE MATERIALIZED VIEW cust_country_birth_mv1
ENABLE QUERY REWRITE
AS SELECT c2.country name, c1.cust year of birth,
COUNT(cl.country id) AS count customers
FROM customers c1, countries c2
WHERE cl.country id = c2.country id AND
     cust year of birth BETWEEN 1940 AND 1950
GROUP BY c2.country_name, c1.cust_year_of_birth;
CREATE MATERIALIZED VIEW cust_country_birth_mv2
ENABLE OUERY REWRITE
AS SELECT c2.country_name, c1.cust_year_of_birth,
COUNT(c1.country id) AS count customers
FROM customers c1, countries c2
WHERE c1.country_id = c2.country_id AND cust_year_of_birth > 1950
AND cust year of birth <= 1970
GROUP BY c2.country name, c1.cust year of birth;
```

#### So, Query 6 is rewritten as:

```
SELECT v1.country name, SUM(v1.count customers)
FROM (SELECT country name, SUM(count customers) AS count customers
FROM cust country birth mv1
WHERE cust year of birth IN (1945, 1950)
GROUP BY country name
UNION ALL
SELECT country name, SUM(count_customers) AS count_customers
FROM cust_country_birth_mv2
WHERE cust year of birth IN (1955, 1960, 1965, 1970)
GROUP BY country name
UNION ALL
SELECT c2.country_name, COUNT(c1.country_id) AS count_customers
FROM customers c1, countries c2
WHERE cl.country id = c2.country id AND cust year of birth IN (1975)
GROUP BY c2.country name) v1
GROUP BY v1.country name;
```

#### **Query 7: PCT Rewrite with Multiple Materialized Views**

Rewrite with multiple materialized views can also take advantage of PCT rewrite. PCT rewrite refers to the capability of rewriting a query with only the fresh portions of a materialized view when the materialized view is stale. This feature is used in ENFORCED or TRUSTED integrity modes, and with multiple materialized view rewrite, it can use the fresh portions of the materialized view to get the fresh data from it, and go to the base table to get the stale data.

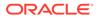

So the rewritten query will UNION ALL only the fresh data from one or more materialized views and obtain the rest of the data from the base tables to answer the query. Therefore, all the PCT rules and conditions apply here as well. The materialized view should be PCT enabled and the changes made to the base table should be such that the fresh and stale portions of the materialized view can be clearly identified.

This example assumes you have a query that asks for customers who have credit limits between 1,000 and 10,000 and were born between 1945 and 1964. Also, the customer table is partitioned by  $cust_date_of_birth$  and there is a PCT-enabled materialized view called  $credit_mv1$  that also asks for customers who have a credit limit between 1,000 and 10,000 and were born between 1945 and 1964.

```
SELECT cust_last_name, cust_first_name
FROM customers WHERE cust_credit_limit BETWEEN 1000 AND 10000;
```

In Figure 12-7, the diagram illustrates those regions of the materialized view that are fresh (dark) and stale (light) with respect to the base table partitions p1-p6.

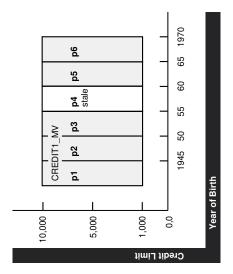

Figure 12-7 PCT and Multiple Materialized View Rewrite

Let us say that you are in ENFORCED mode and that p1, p2, p3, p5, and p6 of the customer table are fresh and partition p4 is stale. This means that all partitions of credit\_mv1 cannot be used to answer the query. The rewritten query must get the results for customer partition p4 from some other materialized view or as shown in this example, from the base table. Below, you can see part of the table definition for the customers table showing how the table is partitioned:

CREATE TABLE customers (PARTITION BY RANGE (cust\_year\_of\_birth) PARTITION p1 VALUES LESS THAN (1945), PARTITION p2 VALUES LESS THAN (1950), PARTITION p3 VALUES LESS THAN (1955), PARTITION p4 VALUES LESS THAN (1960), PARTITION p5 VALUES LESS THAN (1965), PARTITION p6 VALUES LESS THAN (1970);

The materialized view definition for the preceding example is as follows:

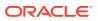

```
CREATE MATERIALIZED VIEW credit_mv1
ENABLE QUERY REWRITE
AS SELECT cust_last_name, cust_first_name,
cust_credit_limit, cust_year_of_birth
FROM customers
WHERE cust_credit_limit BETWEEN 1000 AND 10000
AND cust year of birth BETWEEN 1945 AND 1964;
```

#### Note that this materialized view is PCT enabled with respect to table customers.

#### The rewritten query is as follows:

```
SELECT cust_last_name, cust_first_name FROM credit_mv1
WHERE cust_credit_limit BETWEEN 1000 AND 10000 AND
   (cust_year_of_birth >= 1945 AND cust_year_of_birth < 1955 OR
   cust_year_of_birth BETWEEN 1945 AND 1964)
UNION ALL
SELECT cust_last_name, cust_first_name
FROM customers WHERE cust_credit_limit BETWEEN 1000 AND 10000
AND cust_year_of_birth < 1960 AND cust_year_of_birth >= 1955;
```

# 12.3 Other Query Rewrite Considerations

The following topics discusses some of the other cases when query rewrite is possible:

- About Query Rewrite Using Nested Materialized Views
- About Query Rewrite in the Presence of Inline Views
- About Query Rewrite Using Remote Tables
- About Query Rewrite in the Presence of Duplicate Tables
- About Query Rewrite Using Date Folding
- About Query Rewrite Using View Constraints
- Query Rewrite Using Set Operator Materialized Views
- About Query Rewrite in the Presence of Grouping Sets
- Query Rewrite in the Presence of Window Functions
- Query Rewrite and Expression Matching
- Cursor Sharing and Bind Variables During Query Rewrite
- Handling Expressions in Query Rewrite

### 12.3.1 About Query Rewrite Using Nested Materialized Views

Query rewrite attempts to iteratively take advantage of nested materialized views. Oracle Database first tries to rewrite a query with materialized views having aggregates and joins, then with a materialized view containing only joins. If any of the rewrites succeeds, Oracle repeats that process again until no rewrites are found. For example, assume that you had created materialized views join\_sales\_time\_product\_mv and sum\_sales\_time\_product\_mv as in the following:

```
CREATE MATERIALIZED VIEW join_sales_time_product_mv
ENABLE QUERY REWRITE AS
SELECT p.prod_id, p.prod_name, t.time_id, t.week_ending_day,
s.channel_id, s.promo_id, s.cust_id, s.amount_sold
FROM sales s, products p, times t
```

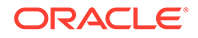

```
WHERE s.time_id=t.time_id AND s.prod_id = p.prod_id;
CREATE MATERIALIZED VIEW sum_sales_time_product_mv
ENABLE QUERY REWRITE AS
SELECT mv.prod_name, mv.week_ending_day, COUNT(*) cnt_all,
        SUM(mv.amount_sold) sum_amount_sold,
        COUNT(mv.amount_sold) cnt_amount_sold
FROM join_sales_time_product_mv mv
GROUP BY mv.prod_name, mv.week_ending_day;
```

#### Then consider the following query:

```
SELECT p.prod_name, t.week_ending_day, SUM(s.amount_sold)
FROM sales s, products p, times t
WHERE s.time_id=t.time_id AND s.prod_id=p.prod_id
GROUP BY p.prod_name, t.week_ending_day;
```

Oracle finds that join\_sales\_time\_product\_mv is eligible for rewrite. The rewritten query has this form:

```
SELECT mv.prod_name, mv.week_ending_day, SUM(mv.amount_sold)
FROM join_sales_time_product_mv mv
GROUP BY mv.prod_name, mv.week_ending_day;
```

Because a rewrite occurred, Oracle tries the process again. This time, the query can be rewritten with single-table aggregate materialized view <code>sum\_sales\_store\_time</code> into the following form:

```
SELECT mv.prod_name, mv.week_ending_day, mv.sum_amount_sold
FROM sum sales time product mv mv;
```

### 12.3.2 About Query Rewrite in the Presence of Inline Views

Oracle Database supports query rewrite with inline views in two ways:

- when the text from the inline views in the materialized view exactly matches the text in the request query
- when the request query contains inline views that are equivalent to the inline views in the materialized view

Two inline views are considered equivalent if their SELECT lists and GROUP BY lists are equivalent, FROM clauses contain the same or equivalent objects, their join graphs, including all the selections in the WHERE clauses are equivalent and their HAVING clauses are equivalent.

The following examples illustrate how a query with an inline view can rewrite with a materialized view using text match and general inline view rewrites. Consider the following materialized view that contains an inline view:

```
CREATE MATERIALIZED VIEW SUM_SALES_MV
ENABLE QUERY REWRITE AS
SELECT mv_iv.prod_id, mv_iv.cust_id,
sum(mv_iv.amount_sold) sum_amount_sold
FROM (SELECT prod_id, cust_id, amount_sold
FROM sales, prod_id, cust_id, amount_sold
WHERE sales.prod_id = products.prod_id) MV_IV
GROUP BY mv iv.prod id, mv iv.cust id;
```

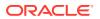

The following query has an inline view whose text matches exactly with that of the materialized view's inline view. Hence, the query inline view is internally replaced with the materialized view's inline view so that the query can be rewritten:

```
SELECT iv.prod_id, iv.cust_id,
SUM(iv.amount_sold) sum_amount_sold
FROM (SELECT prod_id, cust_id, amount_sold
FROM sales, products
WHERE sales.prod_id = products.prod_id) IV
GROUP BY iv.prod_id, iv.cust_id;
```

The following query has an inline view that does not have exact text match with the inline view in the preceding materialized view. Note that the join predicate in the query inline view is switched. Even though this query does not textually match with that of the materialized view's inline view, query rewrite identifies the query's inline view as equivalent to the materialized view's inline view. As before, the query inline view will be internally replaced with the materialized view's inline view so that the query can be rewritten.

```
SELECT iv.prod_id, iv.cust_id,
SUM(iv.amount_sold) sum_amount_sold
FROM (SELECT prod_id, cust_id, amount_sold
FROM sales, products
WHERE products.prod_id = sales.prod_id) IV
GROUP BY iv.prod id, iv.cust id;
```

Both of these queries are rewritten with SUM SALES MV as follows:

```
SELECT prod_id, cust_id, sum_amount_sold
FROM SUM_SALES_MV;
```

General inline view rewrite is not supported for queries that contain set operators, GROUPING SET clauses, nested subqueries, nested inline views, and remote tables.

# 12.3.3 About Query Rewrite Using Remote Tables

Oracle Database supports query rewrite with materialized views that reference tables at a single remote database site. Note that the materialized view should be present at the site where the query is being issued. Because any remote table update cannot be propagated to the local site simultaneously, query rewrite only works in the stale\_tolerated mode. Whenever a query contains columns that are not found in the materialized view, it uses a technique called join back to rewrite the query. However, if the join back table is not found at the local site, query rewrite does not take place. Also, because the constraint information of the remote tables is not available at the remote site, query rewrite does not make use of any constraint information.

The following query contains tables that are found at a single remote site:

```
SELECT p.prod_id, t.week_ending_day, s.cust_id,
        SUM(s.amount_sold) AS sum_amount_sold
FROM sales@remotedbl s, products@remotedbl p, times@remotedbl t
WHERE s.time_id=t.time_id AND s.prod_id=p.prod_id
GROUP BY p.prod id, t.week ending day, s.cust id;
```

The following materialized view is present at the local site, but it references tables that are all found at the remote site:

```
CREATE MATERIALIZED VIEW sum_sales_prod_week_mv
ENABLE QUERY REWRITE AS
SELECT p.prod_id, t.week_ending_day, s.cust_id,
```

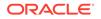

```
SUM(s.amount_sold) AS sum_amount_sold
FROM sales@remotedbl s, products@remotedbl p, times@remotedbl t
WHERE s.time_id=t.time_id AND s.prod_id=p.prod_id
GROUP BY p.prod_id, t.week_ending_day, s.cust_id;
```

Even though the query references remote tables, it is rewritten using the previous materialized view as follows:

```
SELECT prod_id, week_ending_day, cust_id, sum_amount_sold
FROM sum sales prod week mv;
```

### 12.3.4 About Query Rewrite in the Presence of Duplicate Tables

Oracle Database accomplishes query rewrite of queries that contain multiple references to the same tables, or self joins by employing two different strategies. Using the first strategy, you need to ensure that the query and the materialized view definitions have the same aliases for the multiple references to a table. If you do not provide a matching alias, Oracle tries the second strategy, where the joins in the query and the materialized view are compared to match the multiple references in the query to the multiple references in the materialized view.

The following is an example of a materialized view and a query. In this example, the query is missing a reference to a column in a table so an exact text match does not work. General query rewrite can occur, however, because the aliases for the table references match.

To demonstrate the self-join rewriting possibility with the sh sample schema, the following addition is assumed to include the actual shipping and payment date in the fact table, referencing the same dimension table times. This is for demonstration purposes only and does not return any results:

```
ALTER TABLE sales ADD (time_id_ship DATE);
ALTER TABLE sales ADD (CONSTRAINT time_id_book_fk FOREIGN key (time_id_ship)
REFERENCES times(time_id) ENABLE NOVALIDATE);
ALTER TABLE sales MODIFY CONSTRAINT time_id_book_fk RELY;
ALTER TABLE sales ADD (time_id_paid DATE);
ALTER TABLE sales ADD (CONSTRAINT time_id_paid_fk FOREIGN KEY (time_id_paid)
REFERENCES times(time_id) ENABLE NOVALIDATE);
ALTER TABLE sales MODIFY CONSTRAINT time_id_paid_fk RELY;
```

Now, you can define a materialized view as follows:

The following query fails the exact text match test but is rewritten because the aliases for the table references match:

```
SELECT s.prod_id, t2.fiscal_week_number - t1.fiscal_week_number AS lag
FROM times t1, sales s, times t2
WHERE t1.time_id = s.time_id AND t2.time_id = s.time_id_ship;
```

Note that Oracle Database performs other checks to ensure the correct match of an instance of a multiply instanced table in the request query with the corresponding table instance in the materialized view. For instance, in the following example, Oracle

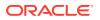

correctly determines that the matching alias names used for the multiple instances of table times does not establish a match between the multiple instances of table times in the materialized view.

The following query cannot be rewritten using sales\_shipping\_lag\_mv, even though the alias names of the multiply instanced table time match because the joins are not compatible between the instances of time aliased by t2:

```
SELECT s.prod_id, t2.fiscal_week_number - t1.fiscal_week_number AS lag
FROM times t1, sales s, times t2
WHERE t1.time id = s.time id AND t2.time id = s.time id paid;
```

This request query joins the instance of the time table aliased by t2 on the s.time\_id\_paid column, while the materialized views joins the instance of the times table aliased by t2 on the s.time\_id\_ship column. Because the join conditions differ, Oracle correctly determines that rewrite cannot occur.

The following query does not have any matching alias in the materialized view, sales\_shipping\_lag\_mv, for the table, times. But query rewrite now compares the joins between the query and the materialized view and correctly match the multiple instances of times.

```
SELECT s.prod_id, x2.fiscal_week_number - x1.fiscal_week_number AS lag
FROM times x1, sales s, times x2
WHERE x1.time_id = s.time_id AND x2.time_id = s.time_id_ship;
```

# 12.3.5 About Query Rewrite Using Date Folding

Date folding rewrite is a specific form of expression matching rewrite. In this type of rewrite, a date range in a query is folded into an equivalent date range representing higher date granules. The resulting expressions representing higher date granules in the folded date range are matched with equivalent expressions in a materialized view. The folding of date range into higher date granules such as months, quarters, or years is done when the underlying data type of the column is an Oracle DATE. The expression matching is done based on the use of canonical forms for the expressions.

DATE is a built-in data type which represents ordered time units such as seconds, days, and months, and incorporates a time hierarchy (second -> minute -> hour -> day -> month -> quarter -> year). This hard-coded knowledge about DATE is used in folding date ranges from lower-date granules to higher-date granules. Specifically, folding a date value to the beginning of a month, quarter, year, or to the end of a month, quarter, year is supported. For example, the date value 1-jan-1999 can be folded into the beginning of either year 1999 or quarter 1999-1 or month 1999-01. And, the date value 30-sep-1999 can be folded into the end of either quarter 1999-03 or month 1999-09.

### Note:

Due to the way date folding works, you should be careful when using BETWEEN and date columns. The best way to use BETWEEN and date columns is to increment the later date by 1. In other words, instead of using date\_col BETWEEN '1-jan-1999' AND '30-jun-1999', you should use date\_col BETWEEN '1-jan-1999' AND '1-jul-1999'. You could also use the TRUNC function to get the equivalent result, as in TRUNC (date\_col) BETWEEN '1jan-1999' AND '30-jun-1999'. TRUNC will, however, strip time values.

Because date values are ordered, any range predicate specified on date columns can be folded from lower level granules into higher level granules provided the date range represents an integral number of higher level granules. For example, the range predicate date\_col >= '1-jan-1999' AND date\_col < '30-jun-1999' can be folded into either a month range or a quarter range using the TO\_CHAR function, which extracts specific date components from a date value.

The advantage of aggregating data by folded date values is the compression of data achieved. Without date folding, the data is aggregated at the lowest granularity level, resulting in increased disk space for storage and increased I/O to scan the materialized view.

Consider a query that asks for the sum of sales by product types for the year 1998:

```
SELECT p.prod category, SUM(s.amount sold)
FROM sales s, products p
WHERE s.prod id=p.prod id AND s.time id >= TO DATE('01-jan-1998', 'dd-mon-yyyy')
 AND s.time id < TO DATE('01-jan-1999', 'dd-mon-vvvv')
GROUP BY p.prod category;
CREATE MATERIALIZED VIEW sum_sales_pcat_monthly_mv
ENABLE QUERY REWRITE AS
SELECT p.prod category, TO CHAR(s.time id, 'YYYY-MM') AS month,
      SUM(s.amount sold) AS sum amount
FROM sales s, products p
WHERE s.prod id=p.prod id
GROUP BY p.prod category, TO CHAR(s.time id, 'YYYY-MM');
SELECT p.prod category, SUM(s.amount sold)
FROM sales s, products p
WHERE s.prod id=p.prod id
AND TO_CHAR(s.time_id, 'YYYY-MM') >= '01-jan-1998'
AND TO CHAR(s.time id, 'YYYY-MM') < '01-jan-1999'
GROUP BY p.prod category;
SELECT mv.prod category, mv.sum amount
FROM sum sales pcat monthly mv mv
```

The range specified in the query represents an integral number of years, quarters, or months. Assume that there is a materialized view mv3 that contains pre-summarized sales by prod type and is defined as follows:

```
CREATE MATERIALIZED VIEW mv3
ENABLE QUERY REWRITE AS
SELECT prod name, TO CHAR(sales.time id,'yyyy-mm')
```

WHERE month >= '01-jan-1998' AND month < '01-jan-1999';

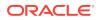

```
AS month, SUM(amount_sold) AS sum_sales
FROM sales, products WHERE sales.prod_id = products.prod_id
GROUP BY prod_name, TO_CHAR(sales_time_id, 'yyyy-mm');
```

The query can be rewritten by first folding the date range into the month range and then matching the expressions representing the months with the month expression in mv3. This rewrite is shown in two steps (first folding the date range followed by the actual rewrite).

```
SELECT prod_name, SUM(amount_sold) AS sum_sales
FROM sales, products
WHERE sales.prod_id = products.prod_id AND TO_CHAR(sales.time_id, 'yyyy-mm') >=
    TO_CHAR('01-jan-1998', 'yyyy-mm') AND TO_CHAR(sales.time_id, '01-jan-1999',
    'yyyy-mm') < TO_CHAR(TO_DATE('01-jan-1999'', ''dd-mon-yyyy''), ''yyyy-mm'')
GROUP BY prod_name,
SELECT prod_name, sum_sales
FROM mv3 WHERE month >=
    TO_CHAR(TO_DATE('01-jan-1998', 'dd-mon-yyyy'), 'yyyy-mm')
AND month < TO CHAR(TO DATE('01-jan-1999', 'dd-mon-yyyy'), 'yyyy-mm');</pre>
```

If mv3 had pre-summarized sales by prod\_name and year instead of prod\_name and month, the query could still be rewritten by folding the date range into year range and then matching the year expressions.

## 12.3.6 About Query Rewrite Using View Constraints

Data warehouse applications recognize multi-dimensional cubes in the database by identifying integrity constraints in the relational schema. Integrity constraints represent primary and foreign key relationships between fact and dimension tables. By querying the data dictionary, applications can recognize integrity constraints and hence the cubes in the database. However, this does not work in an environment where database administrators, for schema complexity or security reasons, define views on fact and dimension tables. In such environments, applications cannot identify the cubes properly. By allowing constraint definitions between views, you can propagate base table constraints to the views, thereby allowing applications to recognize cubes even in a restricted environment.

View constraint definitions are declarative in nature, but operations on views are subject to the integrity constraints defined on the underlying base tables, and constraints on views can be enforced through constraints on base tables. Defining constraints on base tables is necessary, not only for data correctness and cleanliness, but also for materialized view query rewrite purposes using the original base objects.

See Also:

Abut View Constraints Restrictions

Materialized view rewrite extensively uses constraints for query rewrite. They are used for determining lossless joins, which, in turn, determine if joins in the materialized view are compatible with joins in the query and thus if rewrite is possible.

DISABLE NOVALIDATE is the only valid state for a view constraint. However, you can choose RELY or NORELY as the view constraint state to enable more sophisticated query rewrites. For example, a view constraint in the RELY state allows query rewrite to occur when the query

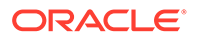

integrity level is set to TRUSTED. Table 12-3 illustrates when view constraints are used for determining lossless joins.

Note that view constraints cannot be used for query rewrite integrity level ENFORCED. This level enforces the highest degree of constraint enforcement ENABLE VALIDATE.

| Constraint States | RELY | NORELY |
|-------------------|------|--------|
| ENFORCED          | No   | No     |
| TRUSTED           | Yes  | No     |
| STALE_TOLERATED   | Yes  | No     |

### Table 12-3 View Constraints and Rewrite Integrity Modes

### Example 12-10 View Constraints

To demonstrate the rewrite capabilities on views, you need to extend the  $\mathfrak{sh}$  sample schema as follows:

CREATE VIEW time\_view AS SELECT time\_id, TO\_NUMBER(TO\_CHAR(time\_id, 'ddd')) AS day\_in\_year FROM times;

You can now establish a foreign key/primary key relationship (in RELY mode) between the view and the fact table, and thus rewrite takes place as described in Table 12-3, by adding the following constraints. Rewrite will then work for example in TRUSTED mode.

```
ALTER VIEW time_view ADD (CONSTRAINT time_view_pk

PRIMARY KEY (time_id) DISABLE NOVALIDATE);

ALTER VIEW time_view MODIFY CONSTRAINT time_view_pk RELY;

ALTER TABLE sales ADD (CONSTRAINT time_view_fk FOREIGN KEY (time_id)

REFERENCES time_view(time_id) DISABLE NOVALIDATE);

ALTER TABLE sales MODIFY CONSTRAINT time_view_fk RELY;
```

Consider the following materialized view definition:

```
CREATE MATERIALIZED VIEW sales_pcat_cal_day_mv
ENABLE QUERY REWRITE AS
SELECT p.prod_category, t.day_in_year, SUM(s.amount_sold) AS sum_amount_sold
FROM time_view t, sales s, products p
WHERE t.time_id = s.time_id AND p.prod_id = s.prod_id
GROUP BY p.prod category, t.day in year;
```

The following query, omitting the dimension table products, is also rewritten without the primary key/foreign key relationships, because the suppressed join between sales and products is known to be lossless.

```
SELECT t.day_in_year, SUM(s.amount_sold) AS sum_amount_sold
FROM time_view t, sales s WHERE t.time_id = s.time_id
GROUP BY t.day_in_year;
```

However, if the materialized view sales\_pcat\_cal\_day\_mv were defined only in terms of the view time\_view, then you could not rewrite the following query, suppressing then join between sales and time\_view, because there is no basis for losslessness of the delta materialized view join. With the additional constraints as shown previously, this query will also rewrite.

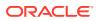

SELECT p.prod\_category, SUM(s.amount\_sold) AS sum\_amount\_sold FROM sales s, products p WHERE p.prod\_id = s.prod\_id GROUP BY p.prod category;

To undo the changes you have made to the sh schema, issue the following statements:

```
ALTER TABLE sales DROP CONSTRAINT time_view_fk; DROP VIEW time_view;
```

### 12.3.6.1 Abut View Constraints Restrictions

If the referential constraint definition involves a view, that is, either the foreign key or the referenced key resides in a view, the constraint can only be in DISABLE NOVALIDATE mode.

A RELY constraint on a view is allowed only if the referenced UNIQUE or PRIMARY KEY constraint in DISABLE NOVALIDATE mode is also a RELY constraint.

The specification of ON DELETE actions associated with a referential Integrity constraint, is not allowed (for example, DELETE cascade). However, DELETE, UPDATE, and INSERT operations are allowed on views and their base tables as view constraints are in DISABLE NOVALIDATE mode.

# 12.3.7 About Query Rewrite in the Presence of Hybrid Partitioned Tables

Query rewrite considers external partitions in a hybrid partitioned table to be of UNKNOWN freshness. Therefore, when a query requests data from one or more external partitions, it can only be rewritten under TRUSTED or STALE TOLERATED integrity mode.

When a materialized view that is based on a hybrid partitioned table includes the partition key or partition marker in its SELECT list, it is eligible for partition tracking. For materialized views based on hybrid partitioned table tables that are not PCT-enabled, STALE\_TOLERATED is the only possible integrity mode.

Queries against hybrid partitioned tables can be rewritten using PCT rewrite under ENFORCED and TRUSTED integrity modes only if the hybrid partitioned table is range or list partitioned.

# Example 12-11 Query Rewrite and Materialized Views Based on Hybrid Partitioned Tables

The hybrid partitioned table named hybrid\_sales uses the ENFORCED integrity mode. One of the internal partitions is stale.

The following query is run:

```
SELECT customer_no, sum(price) as sum_price
FROM hybrid_sales WHERE
time_id > TO_DATE('01-01-1950') and time_id < TO_DATE('06-01-2001')
GROUP BY customer no;</pre>
```

This query can be rewritten to use the hybrid partitioned table. PCT rewrite selects the fresh partitions from the materialized view and any stale partitions and external partitions directly from the base table. The rewritten query is as follows:

```
SELECT v1.customer_no, SUM(v1.total_price) sum_price
FROM
(SELECT customer_no, SUM(total_price) FROM Hybrid_sales WHERE
```

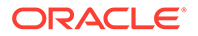

```
time_id > TO_DATE('01-01-1950') and time_id < TO_DATE('01-01-2000')
GROUP BY customer_no
UNION ALL
SELECT customer_no, SUM(total_price) FROM HyPT_MV WHERE
time_id > TO_DATE('01-01-2000') and time_id < TO_DATE('01-01-2001')
GROUP BY customer_no
UNION ALL
SELECT customer_no, SUM(total_price) FROM Hybrid_sales WHERE
time_id > TO_DATE('01-01-2001') and time_id < TO_DATE('06-01-2001')
GROUP BY customer_no
) v1
GROUP BY v1.customer no;</pre>
```

### 12.3.8 Query Rewrite Using Set Operator Materialized Views

You can use query rewrite with materialized views that contain set operators. In this case, the query and materialized view do not have to match textually for rewrite to occur. As an example, consider the following materialized view, which uses the postal codes for male customers from San Francisco or Los Angeles:

```
CREATE MATERIALIZED VIEW cust_male_postal_mv
ENABLE QUERY REWRITE AS
SELECT c.cust_city, c.cust_postal_code
FROM customers c
WHERE c.cust_gender = 'M' AND c.cust_city = 'San Francisco'
UNION ALL
SELECT c.cust_city, c.cust_postal_code
FROM customers c
WHERE c.cust_gender = 'M' AND c.cust_city = 'Los Angeles';
```

If you have the following query, which displays the postal codes for male customers from San Francisco or Los Angeles:

```
SELECT c.cust_city, c.cust_postal_code
FROM customers c
WHERE c.cust_city = 'Los Angeles' AND c.cust_gender = 'M'
UNION ALL
SELECT c.cust_city, c.cust_postal_code
FROM customers c
WHERE c.cust city = 'San Francisco' AND c.cust gender = 'M';
```

The rewritten query will be the following:

```
SELECT mv.cust_city, mv.cust_postal_code
FROM cust male postal mv mv;
```

The rewritten query has dropped the UNION ALL and replaced it with the materialized view. Normally, query rewrite has to use the existing set of general eligibility rules to determine if the SELECT subselections under the UNION ALL are equivalent in the query and the materialized view.

See UNION ALL Marker and Query Rewrite.

If, for example, you have a query that retrieves the postal codes for male customers from San Francisco, Palmdale, or Los Angeles, the same rewrite can occur as in the previous example but query rewrite must keep the UNION ALL with the base tables, as in the following:

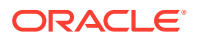

```
SELECT c.cust_city, c.cust_postal_code
FROM customers c
WHERE c.cust_city= 'Palmdale' AND c.cust_gender ='M'
UNION ALL
SELECT c.cust_city, c.cust_postal_code
FROM customers c
WHERE c.cust_city, c.cust_postal_code
FROM customers c
WHERE c.cust_city, c.cust_postal_code
FROM customers c
WHERE c.cust_city = 'San Francisco' AND c.cust_gender = 'M';
```

### The rewritten query will be:

```
SELECT mv.cust_city, mv.cust_postal_code
FROM cust_male_postal_mv mv
UNION ALL
SELECT c.cust_city, c.cust_postal_code
FROM customers c
WHERE c.cust city = 'Palmdale' AND c.cust gender = 'M';
```

So query rewrite detects the case where a subset of the UNION ALL can be rewritten using the materialized view cust male postal mv.

UNION, UNION ALL, and INTERSECT are commutative, so query rewrite can rewrite regardless of the order the subselects are found in the query or materialized view. However, MINUS is not commutative. A MINUS B is not equivalent to B MINUS A. Therefore, the order in which the subselects appear under the MINUS operator in the query and the materialized view must be in the same order for rewrite to happen. As an example, consider the case where there exists an old version of the customer table called customer\_old and you want to find the difference between the old one and the current customer table only for male customers who live in London. That is, you want to find those customers in the current one that were not in the old one. The following example shows how this is done using a MINUS operator:

```
SELECT c.cust_city, c.cust_postal_code
FROM customers c
WHERE c.cust_city= 'Los Angeles' AND c.cust_gender = 'M'
MINUS
SELECT c.cust_city, c.cust_postal_code
FROM customers_old c
WHERE c.cust city = 'Los Angeles' AND c.cust gender = 'M';
```

Switching the subselects would yield a different answer. This illustrates that MINUS is not commutative.

### 12.3.8.1 UNION ALL Marker and Query Rewrite

If a materialized view contains one or more UNION ALL operators, it can also include a UNION ALL marker. The UNION ALL marker is used to identify from which UNION ALL subselect each row in the materialized view originates. Query rewrite can use the marker to distinguish what rows coming from the materialized view belong to a certain UNION ALL subselect. This is useful if the query needs only a subset of the data from the materialized view or if the subselects of the query do not textually match with the subselects of the materialized view. As an example, the following query retrieves the postal codes for male customers from San Francisco and female customers from Los Angeles:

SELECT c.cust\_city, c.cust\_postal\_code
FROM customers c

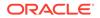

```
WHERE c.cust_gender = 'M' and c.cust_city = 'San Francisco'
UNION ALL
SELECT c.cust_city, c.cust_postal_code
FROM customers c
WHERE c.cust_gender = 'F' and c.cust_city = 'Los Angeles';
```

### The query can be answered using the following materialized view:

```
CREATE MATERIALIZED VIEW cust_postal_mv
ENABLE QUERY REWRITE AS
SELECT 1 AS marker, c.cust_gender, c.cust_city, c.cust_postal_code
FROM customers c
WHERE c.cust_city = 'Los Angeles'
UNION ALL
SELECT 2 AS marker, c.cust_gender, c.cust_city, c.cust_postal_code
FROM customers c
WHERE c.cust city = 'San Francisco';
```

### The rewritten query is as follows:

```
SELECT mv.cust_city, mv.cust_postal_code
FROM cust_postal_mv mv
WHERE mv.marker = 2 AND mv.cust_gender = 'M'
UNION ALL
SELECT mv.cust_city, mv.cust_postal_code
FROM cust_postal_mv mv
WHERE mv.marker = 1 AND mv.cust_gender = 'F';
```

The WHERE clause of the first subselect includes mv.marker = 2 and mv.cust\_gender = 'M', which selects only the rows that represent male customers in the second subselect of the UNION ALL. The WHERE clause of the second subselect includes mv.marker = 1 and mv.cust\_gender = 'F', which selects only those rows that represent female customers in the first subselect of the UNION ALL. Note that query rewrite cannot take advantage of set operators that drop duplicate or distinct rows. For example, UNION drops duplicates so query rewrite cannot tell what rows have been dropped, as in the following:

```
SELECT c.cust_city, c.cust_postal_code
FROM customers c
WHERE c.cust_city= 'Palmdale' AND c.cust_gender ='M'
SELECT c.cust_city, c.cust_postal_code
FROM customers c
WHERE c.cust_gender = 'M' and c.cust_city = 'San Francisco'
UNION ALL
SELECT c.cust_city, c.cust_postal_code
FROM customers c
WHERE c.cust_gender = 'F' and c.cust_city = 'Los Angeles';
```

#### The rewritten query using UNION ALL markers is as follows:

```
SELECT c.cust_city, c.cust_postal_code
FROM customers c
WHERE c.cust_city= 'Palmdale' AND c.cust_gender ='M'
UNION ALL
SELECT mv.cust_city, mv.cust_postal_code
FROM cust_postal_mv mv
WHERE mv.marker = 2 AND mv.cust_gender = 'M'
UNION ALL
SELECT mv.cust city, mv.cust postal code
```

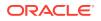

```
FROM cust_postal_mv mv
WHERE mv.marker = 1 AND mv.cust_gender = 'F';
```

The rules for using a marker are that it must:

- Be a constant number or string and be the same data type for all UNION ALL subselects.
- Yield a constant, distinct value for each UNION ALL subselect. You cannot reuse the same value in multiple subselects.
- Be in the same ordinal position for all subselects.

# 12.3.9 About Query Rewrite in the Presence of Grouping Sets

This section discusses the following considerations for using query rewrite with grouping sets:

- About Query Rewrite When Using GROUP BY Extensions
- Hint for Rewriting Queries with Extended GROUP BY

### 12.3.9.1 About Query Rewrite When Using GROUP BY Extensions

Several extensions to the GROUP BY clause in the form of GROUPING SETS, CUBE, ROLLUP, and their concatenation are available. These extensions enable you to selectively specify the groupings of interest in the GROUP BY clause of the query. For example, the following is a typical query with grouping sets:

```
SELECT p.prod_subcategory, t.calendar_month_desc, c.cust_city,
SUM(s.amount_sold) AS sum_amount_sold
FROM sales s, customers c, products p, times t
WHERE s.time_id=t.time_id AND s.prod_id = p.prod_id AND s.cust_id = c.cust_id
GROUP BY GROUPING SETS ((p.prod_subcategory, t.calendar_month_desc),
    (c.cust_city, p.prod_subcategory));
```

The term **base grouping** for queries with GROUP BY extensions denotes all unique expressions present in the GROUP BY clause. In the previous query, the following grouping (p.prod\_subcategory, t.calendar\_month\_desc, c.cust\_city) is a base grouping.

The extensions can be present in user queries and in the queries defining materialized views. In both cases, materialized view rewrite applies and you can distinguish rewrite capabilities into the following scenarios:

- Materialized View has Simple GROUP BY and Query has Extended GROUP BY
- Materialized View has Extended GROUP BY and Query has Simple GROUP BY
- Both Materialized View and Query Have Extended GROUP BY

### 12.3.9.1.1 Materialized View has Simple GROUP BY and Query has Extended GROUP BY

When a query contains an extended GROUP BY clause, it can be rewritten with a materialized view if its base grouping can be rewritten using the materialized view as listed in the rewrite rules explained in "When Does Oracle Rewrite a Query?". For example, in the following query:

```
SELECT p.prod_subcategory, t.calendar_month_desc, c.cust_city,
SUM(s.amount_sold) AS sum_amount_sold
FROM sales s, customers c, products p, times t
WHERE s.time_id=t.time_id AND s.prod_id = p.prod_id AND s.cust_id = c.cust_id
GROUP BY GROUPING SETS
```

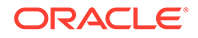

```
((p.prod_subcategory, t.calendar_month_desc),
    (c.cust_city, p.prod_subcategory));
```

The base grouping is (p.prod\_subcategory, t.calendar\_month\_desc, c.cust\_city, p.prod\_subcategory)) and, consequently, Oracle can rewrite the query using sum sales pscat month city mv as follows:

```
SELECT mv.prod_subcategory, mv.calendar_month_desc, mv.cust_city,
  SUM(mv.sum_amount_sold) AS sum_amount_sold
FROM sum_sales_pscat_month_city_mv mv
GROUP BY GROUPING SETS
((mv.prod_subcategory, mv.calendar_month_desc),
  (mv.cust_city, mv.prod_subcategory));
```

A special situation arises if the query uses the EXPAND\_GSET\_TO\_UNION hint. See "Hint for Rewriting Queries with Extended GROUP BY" for an example of using EXPAND\_GSET\_TO\_UNION.

### 12.3.9.1.2 Materialized View has Extended GROUP BY and Query has Simple GROUP BY

In order for a materialized view with an extended GROUP BY to be used for rewrite, it must satisfy two additional conditions:

- It must contain a grouping distinguisher, which is the GROUPING\_ID function on all GROUP BY expressions. For example, if the GROUP BY clause of the materialized view is GROUP BY CUBE (a, b), then the SELECT list should contain GROUPING ID(a, b).
- The GROUP BY clause of the materialized view should not result in any duplicate groupings. For example, GROUP BY GROUPING SETS((a, b), (a, b)) would disqualify a materialized view from general rewrite.

A materialized view with an extended GROUP BY contains multiple groupings. Oracle finds the grouping with the lowest cost from which the query can be computed and uses that for rewrite. For example, consider the following materialized view:

### In this case, the following query is rewritten:

```
SELECT p.prod_subcategory, c.cust_city, SUM(s.amount_sold) AS sum_amount_sold
FROM sales s, products p, customers c
WHERE s.prod_id = p.prod_id AND s.cust_id = c.cust_id
GROUP BY p.prod subcategory, c.cust city;
```

This query is rewritten with the closest matching grouping from the materialized view. That is, the (prod category, prod subcategory, cust city) grouping:

```
SELECT prod_subcategory, cust_city, SUM(sum_amount_sold) AS sum_amount_sold
FROM sum_grouping_set_mv
```

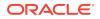

```
WHERE gid = grouping identifier of (prod_category,prod_subcategory, cust_city)
GROUP BY prod_subcategory, cust_city;
```

### 12.3.9.1.3 Both Materialized View and Query Have Extended GROUP BY

When both materialized view and the query contain GROUP BY extensions, Oracle uses two strategies for rewrite: grouping match and UNION ALL rewrite. First, Oracle tries grouping match. The groupings in the query are matched against groupings in the materialized view and if all are matched with no rollup, Oracle selects them from the materialized view. For example, consider the following query:

```
SELECT p.prod_category, p.prod_subcategory, c.cust_city,
        SUM(s.amount_sold) AS sum_amount_sold
FROM sales s, products p, customers c
WHERE s.prod_id = p.prod_id AND s.cust_id = c.cust_id
GROUP BY GROUPING SETS
((p.prod_category, p.prod_subcategory, c.cust_city),
        (p.prod_category, p.prod_subcategory));
```

This query matches two groupings from sum\_grouping\_set\_mv and Oracle rewrites the query as the following:

```
SELECT prod_subcategory, cust_city, sum_amount_sold
FROM sum_grouping_set_mv
WHERE gid = grouping identifier of (prod_category,prod_subcategory, cust_city)
OR gid = grouping identifier of (prod_category,prod_subcategory)
```

If grouping match fails, Oracle tries a general rewrite mechanism called UNION ALL rewrite. Oracle first represents the query with the extended GROUP BY clause as an equivalent UNION ALL query. Every grouping of the original query is placed in a separate UNION ALL branch. The branch will have a simple GROUP BY clause. For example, consider this query:

```
SELECT p.prod_category, p.prod_subcategory, c.cust_state_province,
    t.calendar_month_desc, SUM(s.amount_sold) AS sum_amount_sold
FROM sales s, products p, customers c, times t
WHERE s.prod_id = p.prod_id AND s.cust_id = c.cust_id
GROUP BY GROUPING SETS
((p.prod_subcategory, t.calendar_month_desc),
    (t.calendar_month_desc),
    (p.prod_category, p.prod_subcategory, c.cust_state_province),
    (p.prod_category, p.prod_subcategory));
```

This is first represented as UNION ALL with four branches:

```
SELECT null, p.prod subcategory, null,
   t.calendar month desc, SUM(s.amount sold) AS sum amount sold
FROM sales s, products p, customers c, times t
WHERE s.prod id = p.prod id AND s.cust id = c.cust id
GROUP BY p.prod subcategory, t.calendar month desc
UNION ALL
 SELECT null, null, null,
    t.calendar month desc, SUM(s.amount sold) AS sum amount sold
FROM sales s, products p, customers c, times t
WHERE s.prod id = p.prod id AND s.cust id = c.cust id
GROUP BY t.calendar month desc
UNION ALL
SELECT p.prod category, p.prod subcategory, c.cust state province,
   null, SUM(s.amount sold) AS sum amount sold
FROM sales s, products p, customers c, times t
WHERE s.prod id = p.prod id AND s.cust id = c.cust id
```

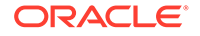

```
GROUP BY p.prod_category, p.prod_subcategory, c.cust_state_province
UNION ALL
SELECT p.prod_category, p.prod_subcategory, null,
    null, SUM(s.amount_sold) AS sum_amount_sold
FROM sales s, products p, customers c, times t
WHERE s.prod_id = p.prod_id AND s.cust_id = c.cust_id
GROUP BY p.prod_category, p.prod_subcategory;
```

Each branch is then rewritten separately using the rules from "When Does Oracle Rewrite a Query?". Using the materialized view sum\_grouping\_set\_mv, Oracle can rewrite only branches three (which requires materialized view rollup) and four (which matches the materialized view exactly). The unrewritten branches will be converted back to the extended GROUP BY form. Thus, eventually, the query is rewritten as:

```
SELECT null, p.prod subcategory, null,
    t.calendar month desc, SUM(s.amount sold) AS sum amount sold
FROM sales s, products p, customers c, times t
WHERE s.prod id = p.prod id AND s.cust id = c.cust id
GROUP BY GROUPING SETS
  ((p.prod_subcategory, t.calendar_month_desc),
    (t.calendar month desc),)
UNION ALL
  SELECT prod category, prod subcategory, cust state province,
    null, SUM(sum amount sold) AS sum amount sold
  FROM sum grouping set mv
  WHERE gid = <grouping id of (prod category, prod subcategory, cust city)>
  GROUP BY p.prod category, p.prod subcategory, c.cust state province
UNTON ALL
  SELECT prod category, prod subcategory, null,
   null, sum amount sold
  FROM sum grouping set mv
  WHERE gid = <grouping id of (prod category, prod subcategory)>
```

Note that a query with extended GROUP BY is represented as an equivalent UNION ALL and recursively submitted for rewrite optimization. The groupings that cannot be rewritten stay in the last branch of UNION ALL and access the base data instead.

### 12.3.9.2 Hint for Rewriting Queries with Extended GROUP BY

You can use the EXPAND\_GSET\_TO\_UNION hint to force expansion of the query with GROUP BY extensions into the equivalent UNION ALL query. This hint can be used in an environment where materialized views have simple GROUP BY clauses only. In this case, Oracle extends rewrite flexibility as each branch can be independently rewritten by a separate materialized view.

# 12.3.10 Query Rewrite in the Presence of Window Functions

Window functions are used to compute cumulative, moving and centered aggregates. These functions work with the following aggregates: AVG, BIT\_AND\_AGG, BIT\_OR\_AGG, BIT\_XOR\_AGG, CHECKSUM, COUNT, FIRST\_VALUE, KURTOSIS\_POP, KURTOSIS\_SAMP, LAST\_VALUE, MAX, MIN, SKEWNESS\_POP, SKEWNESS\_SAMP, SUM, STDDEV, and VARIANCE. A query with a window function can be rewritten using exact text match rewrite. This requires that the materialized view definition also matches the query exactly. When there is no window function on the materialized view, then a query with a window function can be rewritten provided the aggregate in the query is found in the materialized view and all other eligibility checks such as the join computability checks are successful. A window function on the query is compared to the window function in

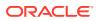

the materialized view using its canonical form format. This enables query rewrite to rewrite even complex window functions.

When a query with a window function requires rollup during query rewrite, query rewrite, whenever possible, splits the query into an inner query with the aggregate and an outer query with the windowing function. This permits query rewrite to rewrite the aggregate in the inner query before applying the window function. One exception is that if the query has both a window function and a grouping set, then the presence of the grouping set prevents the splitting of the query, and therefore query rewrite does not take place.

# 12.3.11 Query Rewrite and Expression Matching

An expression that appears in a query can be replaced with a simple column in a materialized view provided the materialized view column represents a precomputed expression that matches with the expression in the query. If a query can be rewritten to use a materialized view, it will be faster. This is because materialized views contain precomputed calculations and do not need to perform expression computation.

The expression matching is done by first converting the expressions into canonical forms and then comparing them for equality. Therefore, two different expressions will generally be matched as long as they are equivalent to each other. Further, if the entire expression in a query fails to match with an expression in a materialized view, then subexpressions of it are tried to find a match. The subexpressions are tried in a top-down order to get maximal expression matching.

Consider a query that asks for sum of sales by age brackets (1-10, 11-20, 21-30, and so on).

```
CREATE MATERIALIZED VIEW sales_by_age_bracket_mv
ENABLE QUERY REWRITE AS
SELECT TO_CHAR((2000-c.cust_year_of_birth)/10-0.5,999) AS age_bracket,
        SUM(s.amount_sold) AS sum_amount_sold
FROM sales s, customers c WHERE s.cust_id=c.cust_id
GROUP BY TO_CHAR((2000-c.cust_year_of_birth)/10-0.5,999);
```

### The following query rewrites, using expression matching:

```
SELECT TO_CHAR(((2000-c.cust_year_of_birth)/10)-0.5,999), SUM(s.amount_sold)
FROM sales s, customers c WHERE s.cust_id=c.cust_id
GROUP BY TO_CHAR((2000-c.cust_year_of_birth)/10-0.5,999);
```

This query is rewritten in terms of sales\_by\_age\_bracket\_mv based on the matching of the canonical forms of the age bracket expressions (that is, 2000 - c.cust\_year\_of\_birth)/ 10-0.5), as follows:

SELECT age\_bracket, sum\_amount\_sold FROM sales\_by\_age\_bracket\_mv;

### 12.3.11.1 Query Rewrite Using Partially Stale Materialized Views

When a partition of the detail table is updated, only specific sections of the materialized view are marked stale. The materialized view must have information that can identify the partition of the table corresponding to a particular row or group of the materialized view. The simplest scenario is when the partitioning key of the table is available in the SELECT list of the materialized view because this is the easiest way to map a row to a stale partition. The key points when using partially stale materialized views are:

• Query rewrite can use a materialized view in ENFORCED or TRUSTED mode if the rows from the materialized view used to answer the query are known to be FRESH.

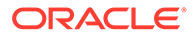

 The fresh rows in the materialized view are identified by adding selection predicates to the materialized view's WHERE clause. Oracle rewrites a query with this materialized view if its answer is contained within this (restricted) materialized view.

The fact table sales is partitioned based on ranges of time id as follows:

```
PARTITION BY RANGE (time_id)

(PARTITION SALES_Q1_1998

VALUES LESS THAN (TO_DATE('01-APR-1998', 'DD-MON-YYYY')),

PARTITION SALES_Q2_1998

VALUES LESS THAN (TO_DATE('01-JUL-1998', 'DD-MON-YYYY')),

PARTITION SALES_Q3_1998

VALUES LESS THAN (TO_DATE('01-OCT-1998', 'DD-MON-YYYY')),

...
```

Suppose you have a materialized view grouping by time id as follows:

```
CREATE MATERIALIZED VIEW sum_sales_per_city_mv
ENABLE QUERY REWRITE AS
SELECT s.time_id, p.prod_subcategory, c.cust_city,
SUM(s.amount_sold) AS sum_amount_sold
FROM sales s, products p, customers c
WHERE s.cust_id = c.cust_id AND s.prod_id = p.prod_id
GROUP BY time_id, prod_subcategory, cust_city;
```

Also suppose new data will be inserted for December 2000, which will be assigned to partition  $sales_q4_2000$ . For testing purposes, you can apply an arbitrary DML operation on sales, changing a different partition than  $sales_q1_2000$  as the following query requests data in this partition when this materialized view is fresh. For example, the following:

INSERT INTO SALES VALUES(17, 10, '01-DEC-2000', 4, 380, 123.45, 54321);

Until a refresh is done, the materialized view is generically stale and cannot be used for unlimited rewrite in enforced mode. However, because the table sales is partitioned and not all partitions have been modified, Oracle can identify all partitions that have not been touched. The optimizer can identify the fresh rows in the materialized view (the data which is unaffected by updates since the last refresh operation) by implicitly adding selection predicates to the materialized view defining query as follows:

```
SELECT s.time_id, p.prod_subcategory, c.cust_city,
        SUM(s.amount_sold) AS sum_amount_sold
FROM sales s, products p, customers c
WHERE s.cust_id = c.cust_id AND s.prod_id = p.prod_id
AND s.time_id < TO_DATE('01-OCT-2000','DD-MON-YYYY'))
OR s.time_id >= TO_DATE('01-OCT-2001','DD-MON-YYYY'))
GROUP BY time_id, prod_subcategory, cust_city;
```

Note that the freshness of partially stale materialized views is tracked on a perpartition base, and not on a logical base. Because the partitioning strategy of the sales fact table is on a quarterly base, changes in December 2000 causes the complete partition sales q4~2000 to become stale.

Consider the following query, which asks for sales in quarters 1 and 2 of 2000:

```
SELECT s.time_id, p.prod_subcategory, c.cust_city,
        SUM(s.amount_sold) AS sum_amount_sold
FROM sales s, products p, customers c
```

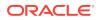

```
WHERE s.cust_id = c.cust_id AND s.prod_id = p.prod_id
AND s.time_id BETWEEN TO_DATE('01-JAN-2000', 'DD-MON-YYYY')
AND TO_DATE('01-JUL-2000', 'DD-MON-YYYY')
GROUP BY time_id, prod_subcategory, cust_city;
```

Oracle Database knows that those ranges of rows in the materialized view are fresh and can therefore rewrite the query with the materialized view. The rewritten query looks as follows:

```
SELECT time_id, prod_subcategory, cust_city, sum_amount_sold
FROM sum_sales_per_city_mv
WHERE time_id BETWEEN TO_DATE('01-JAN-2000', 'DD-MON-YYYY')
AND TO_DATE('01-JUL-2000', 'DD-MON-YYYY');
```

Instead of the partitioning key, a partition marker (a function that identifies the partition given a rowid) can be present in the SELECT (and GROUP BY list) of the materialized view. You can use the materialized view to rewrite queries that require data from only certain partitions (identifiable by the partition-marker), for instance, queries that have a predicate specifying ranges of the partitioning keys containing entire partitions. See Advanced Materialized Views for details regarding the supplied partition marker function DBMS MVIEW. PMARKER.

The following example illustrates the use of a partition marker in the materialized view instead of directly using the partition key column:

```
CREATE MATERIALIZED VIEW sum_sales_per_city_2_mv
ENABLE QUERY REWRITE AS
SELECT DBMS_MVIEW.PMARKER(s.rowid) AS pmarker,
t.fiscal_quarter_desc, p.prod_subcategory, c.cust_city,
SUM(s.amount_sold) AS sum_amount_sold
FROM sales s, products p, customers c, times t
WHERE s.cust_id = c.cust_id AND s.prod_id = p.prod_id
AND s.time_id = t.time_id
GROUP BY DBMS_MVIEW.PMARKER(s.rowid),
p.prod_subcategory, c.cust_city, t.fiscal_quarter_desc;
```

Suppose you know that the partition sales\_q1\_2000 is fresh and DML changes have taken place for other partitions of the sales table. For testing purposes, you can apply an arbitrary DML operation on sales, changing a different partition than sales\_q1\_2000 when the materialized view is fresh. An example is the following:

INSERT INTO SALES VALUES(17, 10, '01-DEC-2000', 4, 380, 123.45, 54321);

Although the materialized view sum\_sales\_per\_city\_2\_mv is now considered generically stale, Oracle Database can rewrite the following query using this materialized view. This query restricts the data to the partition sales\_q1\_2000, and selects only certain values of cust city, as shown in the following:

```
SELECT p.prod_subcategory, c.cust_city, SUM(s.amount_sold) AS sum_amount_sold
FROM sales s, products p, customers c, times t
WHERE s.cust_id = c.cust_id AND s.prod_id = p.prod_id AND s.time_id = t.time_id
AND c.cust_city= 'Nuernberg'
AND s.time_id >=TO_DATE('01-JAN-2000','dd-mon-yyyy')
AND s.time_id < TO_DATE('01-APR-2000','dd-mon-yyyy')
GROUP BY prod subcategory, cust city;
```

Note that rewrite with a partially stale materialized view that contains a PMARKER function can only take place when the complete data content of one or more partitions is accessed and the predicate condition is on the partitioned fact table itself, as shown in the earlier example.

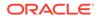

The DBMS\_MVIEW.PMARKER function gives you exactly one distinct value for each partition. This dramatically reduces the number of rows in a potential materialized view compared to the partitioning key itself, but you are also giving up any detailed information about this key. The only information you know is the partition number and, therefore, the lower and upper boundary values. This is the trade-off for reducing the cardinality of the range partitioning column and thus the number of rows.

Assuming the value of p\_marker for partition sales\_q1\_2000 is 31070, the previously shown queries can be rewritten against the materialized view as follows:

```
SELECT mv.prod_subcategory, mv.cust_city, SUM(mv.sum_amount_sold)
FROM sum_sales_per_city_2_mv mv
WHERE mv.pmarker = 31070 AND mv.cust_city= 'Nuernberg'
GROUP BY prod_subcategory, cust_city;
```

So the query can be rewritten against the materialized view without accessing stale data.

### 12.3.12 Cursor Sharing and Bind Variables During Query Rewrite

Query rewrite is supported when the query contains user bind variables as long as the actual bind values are not required during query rewrite. If the actual values of the bind variables are required during query rewrite, then you can say that query rewrite is dependent on the bind values. Because the user bind variables are not available during query rewrite time, if query rewrite is dependent on the bind values, it is not possible to rewrite the query. For example, consider the following materialized view, customer mv, which has the predicate, (customer id  $\geq 1000$ ), in the WHERE clause:

```
CREATE MATERIALIZED VIEW customer_mv
ENABLE QUERY REWRITE AS
SELECT cust_id, prod_id, SUM(amount_sold) AS total_amount
FROM sales WHERE cust_id >= 1000
GROUP BY cust_id, prod_id;
```

Consider the following query, which has a user bind variable, <code>:user\_id</code>, in its <code>WHERE</code> clause:

```
SELECT cust_id, prod_id, SUM(amount_sold) AS sum_amount
FROM sales WHERE cust_id > :user_id
GROUP BY cust_id, prod_id;
```

Because the materialized view, customer\_mv, has a selection in its WHERE clause, query rewrite is dependent on the actual value of the user bind variable, user\_id, to compute the containment. Because user\_id is not available during query rewrite time and query rewrite is dependent on the bind value of user id, this query cannot be rewritten.

Even though the preceding example has a user bind variable in the WHERE clause, the same is true regardless of where the user bind variable appears in the query. In other words, irrespective of where a user bind variable appears in a query, if query rewrite is dependent on its value, then the query cannot be rewritten.

Now consider the following query which has a user bind variable, <code>:user\_id</code>, in its <code>select</code> list:

```
SELECT cust_id + :user_id, prod_id, SUM(amount_sold) AS total_amount
FROM sales WHERE cust_id >= 2000
GROUP BY cust id, prod id;
```

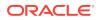

Because the value of the user bind variable, user\_id, is not required during query rewrite time, the preceding query will rewrite.

```
SELECT cust_id + :user_id, prod_id, total_amount
FROM customer mv;
```

# 12.3.13 Handling Expressions in Query Rewrite

Rewrite with some expressions is also supported when the expression evaluates to a constant, such as TO\_DATE('12-SEP-1999', 'DD-Mon-YYYY'). For example, if an existing materialized view is defined as:

```
CREATE MATERIALIZED VIEW sales_on_valentines_day_99_mv
BUILD IMMEDIATE
REFRESH FORCE
ENABLE QUERY REWRITE AS
SELECT s.prod_id, s.cust_id, s.amount_sold
FROM times t, sales s WHERE s.time_id = t.time_id
AND t.time id = TO DATE('14-FEB-1999', 'DD-MON-YYY');
```

#### Then the following query can be rewritten:

SELECT s.prod\_id, s.cust\_id, s.amount\_sold
FROM sales s, times t WHERE s.time\_id = t.time\_id
AND t.time id = TO DATE('14-FEB-1999', 'DD-MON-YYYY');

### This query would be rewritten as follows:

```
SELECT * FROM sales_on_valentines_day_99_mv;
```

Whenever TO\_DATE is used, query rewrite only occurs if the date mask supplied is the same as the one specified by the NLS DATE FORMAT.

# 12.4 Advanced Query Rewrite Using Equivalences

There is a special type of query rewrite that is possible where a declaration is made that two SQL statements are functionally equivalent. This capability enables you to place inside application knowledge into the database so the database can exploit this knowledge for improved query performance. You do this by declaring two SELECT statements to be functionally equivalent (returning the same rows and columns) and indicating that one of the SELECT statements is more favorable for performance.

This advanced rewrite capability can generally be applied to a variety of query performance problems and opportunities. Any application can use this capability to affect rewrites against complex user queries that can be answered with much simpler and more performant queries that have been specifically created, usually by someone with inside application knowledge.

There are many scenarios where you can have inside application knowledge that would allow SQL statement transformation and tuning for significantly improved performance. The types of optimizations you may wish to affect can be very simple or as sophisticated as significant restructuring of the query. However, the incoming SQL queries are often generated by applications and you have no control over the form and structure of the application-generated queries.

To gain access to this capability, you need to connect as SYSDBA and explicitly grant execute access to the desired database administrators who will be declaring rewrite equivalences. See *Oracle Database PL/SQL Packages and Types Reference* for more information.

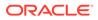

To illustrate this type of advanced rewrite, some examples using multidimensional data are provided. To optimize resource usage, an application may employ complicated SQL, custom C code or table functions to retrieve the data from the database. This complexity is irrelevant as far as end users are concerned. Users would still want to obtain their answers using typical queries with SELECT ... GROUP BY.

### Example 12-12 Rewrite Using Equivalence

This example declares to Oracle that a given user query must be executed using a specified alternative query. Oracle would recognize this relationship and every time the user asked the query, it would transparently rewrite it using the alternative. Thus, the user is saved from the trouble of understanding and writing SQL for complicated aggregate computations.

There are two base tables sales\_fact and geog\_dim. You can compute the total sales for each city, state and region with a rollup, by issuing the following statement:

```
SELECT g.region, g.state, g.city,
GROUPING_ID(g.city, g.state, g.region), SUM(sales)
FROM sales_fact f, geog_dim g WHERE f.geog_key = g.geog_key
GROUP BY ROLLUP(g.region, g.state, g.city);
```

An application may want to materialize this query for quick results. Unfortunately, the resulting materialized view occupies too much disk space. However, if you have a dimension rolling up city to state to region, you can easily compress the three grouping columns into one column using a decode statement. (This is also known as an embedded total):

DECODE (gid, 0, city, 1, state, 3, region, 7, "grand total")

What this does is use the lowest level of the hierarchy to represent the entire information. For example, saying Boston means Boston, MA, New England Region and saying CA means CA, Western Region. An application can store these embedded total results into a table, say, embedded total sales.

However, when returning the result back to the user, you would want to have all the data columns (city, state, region). In order to return the results efficiently and quickly, an application may use a custom table function (et\_function) to retrieve the data back from the embedded total sales table in the expanded form as follows:

SELECT \* FROM TABLE (et\_function);

In other words, this feature allows an application to declare the equivalence of the user's preceding query to the alternative query, as in the following:

```
DBMS_ADVANCED_REWRITE.DECLARE_REWRITE_EQUIVALENCE (
   'EMBEDDED_TOTAL',
   'SELECT g.region, g.state, g.city,
   GROUPING_ID(g.city, g.state, g.region), SUM(sales)
   FROM sales_fact f, geog_dim g
   WHERE f.geog_key = g.geog_key
   GROUP BY ROLLUP(g.region, g.state, g.city)',
   'SELECT * FROM TABLE(et function)');
```

This invocation of DECLARE\_REWRITE\_EQUIVALENCE creates an equivalence declaration named EMBEDDED\_TOTAL stating that the specified SOURCE\_STMT and the specified DESTINATION\_STMT are functionally equivalent, and that the specified DESTINATION\_STMT is preferable for performance. After the DBA creates such a

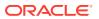

declaration, the user need have no knowledge of the space optimization being performed underneath the covers.

This capability also allows an application to perform specialized partial materializations of a SQL query. For instance, it could perform a rollup using a UNION ALL of three relations as shown in Example 12-13.

### Example 12-13 Rewrite Using Equivalence (UNION ALL)

CREATE MATERIALIZED VIEW T1 AS SELECT g.region, g.state, g.city, 0 AS gid, SUM(sales) AS sales FROM sales\_fact f, geog\_dim g WHERE f.geog\_key = g.geog\_key GROUP BY g.region, g.state, g.city; CREATE MATERIALIZED VIEW T2 AS SELECT t.region, t.state, SUM(t.sales) AS sales FROM T1 GROUP BY t.region, t.state; CREATE VIEW T3 AS SELECT t.region, SUM(t.sales) AS sales FROM T2 GROUP BY t.region;

The ROLLUP(region, state, city) query is then equivalent to:

```
SELECT * FROM T1 UNION ALL
SELECT region, state, NULL, 1 AS gid, sales FROM T2 UNION ALL
SELECT region, NULL, NULL, 3 AS gid, sales FROM T3 UNION ALL
SELECT NULL, NULL, NULL, 7 AS gid, SUM(sales) FROM T3;
```

By specifying this equivalence, Oracle Database would use the more efficient second form of the query to compute the ROLLUP query asked by the user.

```
DBMS_ADVANCED_REWRITE.DECLARE_REWRITE_EQUIVALENCE (
    'CUSTOM_ROLLUP',
    'SELECT g.region, g.state, g.city,
    GROUPING_ID(g.city, g.state, g.region), SUM(sales)
    FROM sales_fact f, geog_dim g
    WHERE f.geog_key = g.geog_key
    GROUP BY ROLLUP(g.region, g.state, g.city ',
    ' SELECT * FROM T1
    UNION ALL
    SELECT region, state, NULL, 1 as gid, sales FROM T2
    UNION ALL
    SELECT region, NULL, NULL, 3 as gid, sales FROM T3
    UNION ALL
    SELECT NULL, NULL, 7 as gid, SUM(sales) FROM T3');
```

Another application of this feature is to provide users special aggregate computations that may be conceptually simple but extremely complex to express in SQL. In this case, the application asks the user to use a specified custom aggregate function and internally compute it using complex SQL.

### Example 12-14 Rewrite Using Equivalence (Using a Custom Aggregate)

Suppose the application users want to see the sales for each city, state and region and also additional sales information for specific seasons. For example, the New England user wants additional sales information for cities in New England for the winter months. The application would provide you a special aggregate <code>Seasonal\_Agg</code> that computes the earlier aggregate. You would ask a classic summary query but use <code>Seasonal\_Agg(sales, region)</code> rather than <code>SUM(sales)</code>.

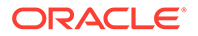

```
SELECT g.region, t.calendar_month_name, Seasonal_Agg(f.sales, g.region) AS sales
FROM sales_fact f, geog_dim g, times t
WHERE f.geog_key = g.geog_key AND f.time_id = t.time_id
GROUP BY g.region, t.calendar_month_name;
```

Instead of asking the user to write SQL that does the extra computation, the application can do it automatically for them by using this feature. In this example, Seasonal\_Agg is computed using the spreadsheet functionality (see SQL for Modeling). Note that even though Seasonal\_Agg is a user-defined aggregate, the required behavior is to add extra rows to the query's answer, which cannot be easily done with simple PL/SQL functions.

```
DBMS_ADVANCED_REWRITE.DECLARE_REWRITE_EQUIVALENCE (
    'CUSTOM_SEASONAL_AGG',
    SELECT g.region, t.calendar_month_name, Seasonal_Agg(sales, region) AS sales
    FROM sales_fact f, geog_dim g, times t
    WHERE f.geog_key = g.geog_key AND f.time_id = t.time_id
    GROUP BY g.region, t.calendar_month_name, SUM(sales) AS sales
    FROM sales_fact f, geog_dim g
    WHERE f.geog_key = g.geog_key AND t.time_id = f.time_id
    GROUP BY g.region, g.state, g.city, t.calendar_month_name
    DIMENSION BY g.region, t.calendar_month_name
    (sales ['New England', 'Winter'] = AVG(sales) OVER calendar_month_name IN
    ('Dec', 'Jan', 'Feb', 'Mar'),
    sales ['Western', 'Summer' ] = AVG(sales) OVER calendar_month_name IN
    ('May', 'Jun', 'July', 'Aug'), .);
```

# 12.5 Creating Result Cache Materialized Views with Equivalences

A special type of materialized view, called a result cache materialized view (RCMV), enables you to use a result cache when running query rewrite. These result cache materialized views offer the main advantages of the result cache, faster access with less space required, without the normal drawback of being unable to run query rewrite against them.

An example of using this type of materialized view is the following.

### Example 12-15 Result Cache Materialized View

First, grant the requisite permissions:

```
CONNECT / AS SYSDBA
GRANT CREATE MATERIALIZED VIEW TO sh;
GRANT EXECUTE ON DBMS ADVANCED REWRITE TO sh;
```

Next, create the result cache materialized view:

```
CONNECT sh/sh
begin
  sys.DBMS_ADVANCED_REWRITE.Declare_Rewrite_Equivalence
  (
    Name => 'RCMV_SALES',
    Source_Stmt =>
    'select channel_id, prod_id, sum(amount_sold), count(amount_sold)
    from sales
    group by prod id, channel id',
```

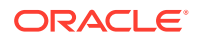

ALTER SESSION SET query\_rewrite\_integrity = stale\_tolerated;

Then, verify that different queries all rewrite to RCMV SALES by looking at the explain plan:

```
EXPLAIN PLAN FOR
SELECT channel_id, SUM(amount_sold) FROM sales GROUP BY channel_id;
@?/rdbms/admin/utlxpls
```

\_\_\_\_\_

PLAN\_TABLE\_OUTPUT

Plan hash value: 3903632134

| Id | Operation          | Name   | Rows I   | Bytes ( | Cost(% | CPU)  Time   | Psta | irt Pst | op |
|----|--------------------|--------|----------|---------|--------|--------------|------|---------|----|
| 0  | SELECT STATEMENT   |        | 4        | 64      | 1340   | (68) 00:00   | :17  |         |    |
| 1  | HASH GROUP BY      |        | 4        | 64      | 1340   | (68)   00:00 | :17  |         |    |
| 2  | VIEW               |        | 204      | 3264    | 1340   | (68)   00:00 | :17  |         |    |
| 3  | RESULT CACHE       | 3gps5z | r86gyb53 | 3y36js9 | 9zuay2 | 2s           | 1    |         |    |
| 4  | HASH GROUP BY      |        | 204      | 2448    | 1340   | (68)   00:00 | :17  |         |    |
| 5  | PARTITION RANGE AL | L      | 918K     | 10M     | 655    | (33)   00:00 | :08  | 1   28  | 3  |
| 6  | TABLE ACCESS FULL  | SALES  | 918K     | 10M     | 655    | (33)   00:00 | :08  | 1   28  |    |

Result Cache Information (identified by operation id):

\_\_\_\_\_

3 - column-count=4; dependencies=(SH.SALES); name="RCMV\_SALES"

18 rows selected.

Then, execute the query that creates the cached result:

SELECT channel\_id, SUM(amount\_sold)
FROM sales
GROUP BY channel id;

CHANNEL\_ID SUM (AMOUNT\_SOLD) 2 26346342.3 4 13706802 3 57875260.6 9 277426.26

Next, verify that the materialized view was materialized in the result cache:

```
CONNECT / AS SYSDBA
SELECT name, scan_count hits, block_count blocks, depend_count dependencies
FROM V$RESULT_CACHE_OBJECTS
WHERE name = 'RCMV_SALES';
```

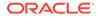

| NAME       | HITS | BLOCKS | DEPENDENCIES |
|------------|------|--------|--------------|
|            |      |        |              |
| RCMV SALES | 0    | 5      | 1            |

Finally, drop the RCMV query equivalence:

```
begin
   sys.DBMS_ADVANCED_REWRITE.Drop_Rewrite_equivalence('RCMV_SALES');
end;
/
```

For more information regarding result caches, see *Oracle Database SQL Tuning Guide*.

# 12.6 Query Rewrite and Materialized Views Based on Approximate Queries

Queries containing SQL functions that return approximate results are automatically rewritten to use a matching materialized view, if these queries can be answered using the materialized view.

For a query containing SQL functions that return approximate results to be rewritten using a materialized view that is based on an approximate query, ensure that query rewrite is enabled for the materialized view. Query rewrite must also be enabled either at the database level or for the current session.

Consider the materialized view <code>approx\_count\_distinct\_pdt\_mv</code> that was defined as follows:

```
CREATE MATERIALIZED VIEW approx_count_distinct_pdt_mv
ENABLE QUERY REWRITE AS
SELECT t.calendar_year, t.calendar_month_number,
t.day_number_in_month, approx_count_distinct_detail(prod_id)
daily_detail
FROM sales s, times t
WHERE s.time_id = t.time_id
GROUP BY t.calendar_year, t.calendar_month_number,
t.day number in month;
```

When a query that matches the defining query of <code>approx\_count\_distinct\_pdt\_mv</code> is run, and the prerequisites described in this section are met, the query is automatically rewritten to use this materialized view. The following query is rewritten to use <code>approx\_count\_distinct\_pdt\_mv</code>, as indicated by the execution plan generated for the query.

```
SELECT t.calendar_year, t.calendar_month_number,
t.day_number_in_month, approx_count_distinct(prod_id)
FROM sales s, times t
WHERE s.time_id = t.time_id
GROUP BY t.calendar_year, t.calendar_month_number,
t.day number in month;
```

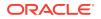

```
PLAN TABLE OUTPUT
_____
    _____
Plan hash value: 2307354865
_____
_____
| Id | Operation
                | Name
                              | Rows
| Bytes | Cost (%CPU)| Time |
_____
 _____
0 | SELECT STATEMENT
                             | 1460
| 74460 | 205 (0) | 00:00:01 |
| 1 | MAT VIEW REWRITE ACCESS FULL | APPROX COUNT DISTINCT PDT MV | 1460
| 74460 | 205 (0) | 00:00:01 |
_____
_____
```

8 rows selected.

The following query is also rewritten to use <code>approx\_count\_distinct\_pdt\_mv</code> as indicated by the execution plan. Note that this query aggregates data to a higher level than that defined by the defining query of approx count distinct pdt mv.

```
SELECT t.calendar_year, t.calendar_month_number,
approx count distinct (prod id)
FROM sales s, times t
WHERE s.time id = t.time id
GROUP BY t.calendar year, t.calendar month number;
PLAN TABLE OUTPUT
_____
   _____
Plan hash value: 827336432
_____
_____
| Id | Operation
                     | Name
                                       | Rows
| Bytes | Cost (%CPU)| Time |
_____
 _____
 0 | SELECT STATEMENT
                                       34
| 1632 | 206 (1) | 00:00:01 |
| 1 | HASH GROUP BY APPROX
                    34
| 1632 | 206 (1) | 00:00:01 |
| 2 | MAT_VIEW REWRITE ACCESS FULL| APPROX_COUNT_DISTINCT_PDT_MV | 1460
70080 | 205 (0) | 00:00:01 |
_____
 _____
```

9 rows selected.

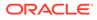

Rewriting Queries with Exact Functions to Use Materialized Views that Contain Approximate Functions

If you set database initialization parameters that substitute exact functions with the corresponding SQL functions that return approximate values, then the optimizer can rewrite queries containing exact functions to use materialized views that are defined using the approximate versions of the same functions. You need not rewrite the query to use the corresponding approximate functions.

For example, if the approx\_for\_count\_distinct parameter is set to TRUE, then the optimizer rewrites the following query to use the materialized view approx count distinct pdt mv:

ALTER SESSION SET approx for count distinct = TRUE; SELECT t.calendar year, t.calendar month number, COUNT (DISTINCT prod id) FROM sales s, times t WHERE s.time id = t.time id GROUP BY t.calendar year, t.calendar month number; PLAN TABLE OUTPUT \_ \_ \_ -----Plan hash value: 827336432 \_\_\_\_\_ \_\_\_\_ | Id | Operation | Name | Rows | Bytes | Cost (%CPU)| Time | \_\_\_\_\_ \_\_\_\_\_ 0 | SELECT STATEMENT | | 34 | 1632 | 206 (1) | 00:00:01 | | 1 | HASH GROUP BY APPROX | | 34 | 1632 | 206 (1) | 00:00:01 | | 2 | MAT VIEW REWRITE ACCESS FULL | APPROX COUNT DISTINCT PDT MV 1460 | 70080 | 205 (0) | 00:00:01 | \_\_\_\_\_

9 rows selected.

Observe that the above execution plan is the same as the execution plan that was generated when the query uses the <code>approx\_count\_distinct</code> in the previous example.

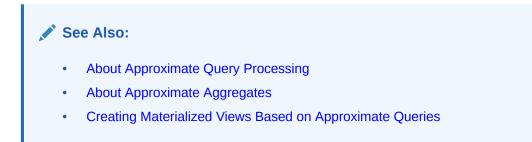

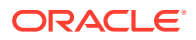

### 12.7 Query Rewrite and Materialized Views Based on Bitmapbased COUNT(DISTINCT) Functions

Queries that contain COUNT (DISTINCT) operations on integer columns can be rewritten to use materialized views that contain bitmap-based functions.

Enable query rewrite for the materialized view so that SQL queries can be rewritten using this materialized views.

### Example 12-16 Query Rewrite Using Materialized Views Containing COUNT(DISTINCT)

The materialized view mv sales was created using the following command:

```
create materialized view mv_sales as
select PROMO_ID, BITMAP_BUCKET_NUMBER(PROD_ID) bm_bktno,
BITMAP_CONSTRUCT_AGG(BITMAP_BIT_POSITION(PROD_ID),'RAW') bm_details
from sales
group by PROMO ID,BITMAP BUCKET NUMBER(PROD ID);
```

Query rewrite has been enabled for the materialized view mv sales.

When a SQL query performs a COUNT (DISTINCT) operation on a numeric column that is included in the  $mv_sales$  materialized view definition, the query is rewritten to use the materialized view. The execution plan below shows that the materialized view was used.

SQL> EXPLAIN PLAN FOR select PROMO\_ID,count(distinct PROD\_ID) from sales group by PROMO ID order by PROMO ID;

Explained.

SQL> SELECT PLAN TABLE OUTPUT FROM TABLE(DBMS XPLAN.DISPLAY());

PLAN TABLE OUTPUT

```
-----
```

Plan hash value: 2440767223

```
      Id
      Operation
      Name

      0
      SELECT STATEMENT
      |

      1
      SORT GROUP BY
      |

      2
      VIEW
      |

      3
      HASH GROUP BY
      |

      4
      MAT_VIEW ACCESS FULL
      MV_SALES
```

Note ------ dynamic statistics used: dynamic sampling (level=2)

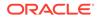

15 rows selected.

### Example 12-17 Query Rewrite with Bitmap-based COUNT(DISTINCT) and Rollup

The following command was used to create the materialized view mv sales amount:

```
create materialized view mv_sales_amount AS
SELECT PROMO_ID, CHANNEL_ID,
    BITMAP_BUCKET_NUMBER(PROD_ID) as bm_bktno,
    BITMAP_CONSTRUCT_AGG(BITMAP_BIT_POSITION(PROD_ID)) as
bm_details,
    SUM(AMOUNT_SOLD) as amount_sold
FROM sales
GROUP BY PROMO_ID, CHANNEL_ID, BITMAP_BUCKET_NUMBER(PROD_ID);
```

Query rewrite has been enabled for the materialized view mv sales amount.

The execution plan for the SQL command shown below demonstrates query rewrite to satisfy queries containing a COUNT (DISTINCT) function. Query rewrite is performed at different levels of aggregation and in the presence of other aggregates.

```
EXPLAIN PLAN FOR
SELECT PROMO ID, COUNT (DISTINCT PROD ID), SUM (AMOUNT SOLD)
FROM sales
GROUP BY PROMO ID;
_____
_____
| Id | Operation
               | Name | Rows| Bytes| Cost (%CPU)
| Time |
_____
_____
| 0 | SELECT STATEMENT |
                           | 163 | 6357 | 8 (13)
| 00:00:01 |
| 1 | HASH GROUP BY | | 163 | 6357 | 8 (13)
| 00:00:01 |
| 2 | VIEW
               | 163 | 6357 | 8 (13)
| 00:00:01 |
| 3 | HASH GROUP BY |
                           | 163 | 324K | 8 (13)
| 00:00:01 |
| 4 | MAT VIEW ACCESS FULL | MV SALES AMOUNT | 163 | 324K | 7 (0)
| 00:00:01 |
_____
```

### 12.8 Verifying that Query Rewrite has Occurred

\_\_\_\_\_

Because query rewrite occurs transparently, special steps have to be taken to verify that a query has been rewritten. Of course, if the query runs faster, this should indicate that rewrite has occurred, but that is not proof. Therefore, to confirm that query rewrite does occur, use the EXPLAIN PLAN statement or the DBMS\_MVIEW.EXPLAIN\_REWRITE procedure.

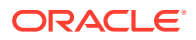

This section contains the following topics:

- Using EXPLAIN PLAN with Query Rewrite
- Using the EXPLAIN\_REWRITE Procedure with Query Rewrite

### 12.8.1 Using EXPLAIN PLAN with Query Rewrite

The EXPLAIN PLAN facility is used as described in *Oracle Database SQL Language Reference*. For query rewrite, all you need to check is that the operation shows MAT\_VIEW REWRITE ACCESS. If it does, then query rewrite has occurred. An example is the following, which creates the materialized view cal month sales mv:

```
CREATE MATERIALIZED VIEW cal_month_sales_mv
ENABLE QUERY REWRITE AS
SELECT t.calendar_month_desc, SUM(s.amount_sold) AS dollars
FROM sales s, times t WHERE s.time_id = t.time_id
GROUP BY t.calendar_month_desc;
```

If EXPLAIN PLAN is used on the following SQL statement, the results are placed in the default table PLAN\_TABLE. However, PLAN\_TABLE must first be created using the utlxplan.sql script. Note that EXPLAIN PLAN does not actually execute the query.

```
EXPLAIN PLAN FOR
SELECT t.calendar_month_desc, SUM(s.amount_sold)
FROM sales s, times t WHERE s.time_id = t.time_id
GROUP BY t.calendar month desc;
```

For the purposes of query rewrite, the only information of interest from PLAN\_TABLE is the operation <code>OBJECT\_NAME</code>, which identifies the method used to execute this query. Therefore, you would expect to see the operation <code>MAT\_VIEW REWRITE ACCESS</code> in the output as illustrated in the following:

SELECT OPERATION, OBJECT\_NAME FROM PLAN\_TABLE;

### 12.8.2 Using the EXPLAIN\_REWRITE Procedure with Query Rewrite

It can be difficult to understand why a query did not rewrite. The rules governing query rewrite eligibility are quite complex, involving various factors such as constraints, dimensions, query rewrite integrity modes, freshness of the materialized views, and the types of queries themselves. In addition, you may want to know why query rewrite chose a particular materialized view instead of another. To help with this matter, Oracle Database provides the DBMS\_MVIEW.EXPLAIN\_REWRITE procedure to advise you when a query can be rewritten and, if not, why not. Using the results from DBMS\_MVIEW.EXPLAIN\_REWRITE, you can take the appropriate action needed to make a query rewrite if at all possible.

Note that the query specified in the EXPLAIN REWRITE statement does not actually execute.

This section contains the following topics:

- DBMS\_MVIEW.EXPLAIN\_REWRITE Syntax
- Using REWRITE\_TABLE to View EXPLAIN\_REWRITE Output

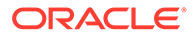

- Using a Varray to View EXPLAIN\_REWRITE Output
- EXPLAIN\_REWRITE Benefit Statistics
- Support for Query Text Larger than 32KB in EXPLAIN\_REWRITE
- About EXPLAIN\_REWRITE and Multiple Materialized Views
- About EXPLAIN\_REWRITE Output

### 12.8.2.1 DBMS\_MVIEW.EXPLAIN\_REWRITE Syntax

You can obtain the output from DBMS\_MVIEW.EXPLAIN\_REWRITE in two ways. The first is to use a table, while the second is to create a VARRAY. The following shows the basic syntax for using an output table:

DBMS\_MVIEW.EXPLAIN\_REWRITE ( query VARCHAR2, mv VARCHAR2(30), statement id VARCHAR2(30));

You can create an output table called REWRITE\_TABLE by executing the utlxrw.sql script.

The query parameter is a text string representing the SQL query. The parameter, mv, is a fully-qualified materialized view name in the form of schema.mv. This is an optional parameter. When it is not specified, EXPLAIN\_REWRITE returns any relevant messages regarding all the materialized views considered for rewriting the given query. When schema is omitted and only mv is specified, EXPLAIN\_REWRITE looks for the materialized view in the current schema.

If you want to direct the output of EXPLAIN\_REWRITE to a varray instead of a table, you should call the procedure as follows:

| DBMS_MVIEW.EXPLAIN_ | REWRITE (                         |
|---------------------|-----------------------------------|
| query               | [VARCHAR2   CLOB],                |
| mv                  | VARCHAR2(30),                     |
| output_array        | <pre>SYS.RewriteArrayType);</pre> |

Note that if the query is less than 256 characters long, EXPLAIN\_REWRITE can be easily invoked with the EXECUTE command from SQL\*Plus. Otherwise, the recommended method is to use a PL/SQL BEGIN... END block, as shown in the examples in /rdbms/ demo/smxrw\*.

### 12.8.2.2 Using REWRITE\_TABLE to View EXPLAIN\_REWRITE Output

The output of EXPLAIN\_REWRITE can be directed to a table named REWRITE\_TABLE. You can create this output table by running the utlxrw.sql script. This script can be found in the admin directory. The format of REWRITE TABLE is as follows:

| CREATE TABLE REWRITE | TABLE (         |                                  |
|----------------------|-----------------|----------------------------------|
| statement_id         | VARCHAR2(30),   | id for the query                 |
| mv_owner             | VARCHAR2(30),   | owner of the MV                  |
| mv_name              | VARCHAR2(30),   | name of the MV                   |
| sequence             | INTEGER,        | sequence no of the msg           |
| query                | VARCHAR2(2000), | user query                       |
| query_block_no       | INTEGER,        | block no of the current subquery |
| rewritten_txt        | VARCHAR2(2000), | rewritten query                  |
| message              | VARCHAR2(512),  | EXPLAIN_REWRITE msg              |

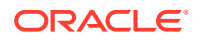

```
passVARCHAR2(3),-- rewrite pass nomv_in_msgVARCHAR2(30),-- MV in current messagemeasure_in_msgVARCHAR2(30),-- Measure in current messagejoin_back_tblVARCHAR2(30),-- Join back table in messagejoin_back_colVARCHAR2(30),-- Join back column in messageoriginal_costINTEGER,-- Cost of original queryrewritten_costINTEGER,-- Cost of rewritten queryflagsINTEGER,-- associated flagsreserved1INTEGER,-- currently not usedreerved2VARCHAR2(10))-- currently not used;
```

#### Example 12-18 EXPLAIN\_REWRITE Using REWRITE\_TABLE

An example PL/SQL invocation is:

The demo file xrwutl.sql contains a procedure that you can call to provide a more detailed output from EXPLAIN\_REWRITE. See "About EXPLAIN\_REWRITE Output" for more information.

The following is an example where you can see a more detailed explanation of why some materialized views were not considered and, eventually, the materialized view <code>sales\_mv</code> was chosen as the best one.

```
DECLARE
  qrytext VARCHAR2(500) :='SELECT cust_first_name, cust_last_name,
  SUM(amount_sold) AS dollar_sales FROM sales s, customers c WHERE s.cust_id=
  c.cust_id GROUP BY cust_first_name, cust_last_name';
    idno VARCHAR2(30) :='ID1';
  BEGIN
  DBMS_MVIEW.EXPLAIN_REWRITE(qrytext, '', idno);
  END;
/
SELECT message FROM rewrite_table ORDER BY sequence;
```

SQL> MESSAGE

-----

QSM-01082: Joining materialized view, CAL\_MONTH\_SALES\_MV, with table, SALES, not possible QSM-01022: a more optimal materialized view than PRODUCT\_SALES\_MV was used to rewrite QSM-01022: a more optimal materialized view than FWEEK\_PSCAT\_SALES\_MV was used to rewrite QSM-01033: query rewritten with materialized view, SALES MV

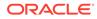

### 12.8.2.3 Using a Varray to View EXPLAIN\_REWRITE Output

You can save the output of EXPLAIN\_REWRITE in a PL/SQL VARRAY. The elements of this array are of the type RewriteMessage, which is predefined in the SYS schema as shown in the following:

| TYPE RewriteMessage IS OBJECT( |                 |                                  |  |  |
|--------------------------------|-----------------|----------------------------------|--|--|
| mv_owner                       | VARCHAR2(30),   | MV's schema                      |  |  |
| mv_name                        | VARCHAR2(30),   | Name of the MV                   |  |  |
| sequence                       | NUMBER(3),      | sequence no of the msg           |  |  |
| query_text                     | VARCHAR2(2000), | User query                       |  |  |
| query_block_no                 | NUMBER(3),      | block no of the current subquery |  |  |
| rewritten_text                 | VARCHAR2(2000), | rewritten query text             |  |  |
| message                        | VARCHAR2(512),  | EXPLAIN_REWRITE error msg        |  |  |
| pass                           | VARCHAR2(3),    | Query rewrite pass no            |  |  |
| mv_in_msg                      | VARCHAR2(30),   | MV in current message            |  |  |
| measure_in_msg                 | VARCHAR2(30),   | Measure in current message       |  |  |
| join_back_tbl                  | VARCHAR2(30),   | Join back table in current msg   |  |  |
| join_back_col                  | VARCHAR2(30),   | Join back column in current msg  |  |  |
| original_cost                  | NUMBER(10),     | Cost of original query           |  |  |
| rewritten_cost                 | NUMBER(10),     | Cost rewritten query             |  |  |
| flags                          | NUMBER,         | Associated flags                 |  |  |
| reserved1                      | NUMBER,         | For future use                   |  |  |
| reserved2                      | VARCHAR2(10)    | For future use                   |  |  |
| );                             |                 |                                  |  |  |

The array type, RewriteArrayType, which is a varray of RewriteMessage objects, is predefined in the SYS schema as follows:

- TYPE RewriteArrayType AS VARRAY(256) OF RewriteMessage;
- Using this array type, now you can declare an array variable and specify it in the EXPLAIN REWRITE statement.
- Each RewriteMessage record provides a message concerning rewrite processing.
- The parameters are the same as for REWRITE\_TABLE, except for statement\_id, which is not used when using a varray as output.
- The mv\_owner field defines the owner of materialized view that is relevant to the message.
- The mv\_name field defines the name of a materialized view that is relevant to the message.
- The sequence field defines the sequence in which messages should be ordered.
- The query\_text field contains the first 2000 characters of the query text under analysis.
- The message field contains the text of message relevant to rewrite processing of query.
- The flags, reserved1, and reserved2 fields are reserved for future use.

#### Example 12-19 EXPLAIN\_REWRITE Using a VARRAY

Consider the following materialized view:

```
CREATE MATERIALIZED VIEW avg_sales_city_state_mv ENABLE QUERY REWRITE AS
```

ORACLE

```
SELECT c.cust_city, c.cust_state_province, AVG(s.amount_sold)
FROM sales s, customers c WHERE s.cust_id = c.cust_id
GROUP BY c.cust_city, c.cust_state_province;
```

You might try to use this materialized view with the following query:

```
SELECT c.cust_state_province, AVG(s.amount_sold)
FROM sales s, customers c WHERE s.cust_id = c.cust_id
GROUP BY c.cust_state_province;
```

However, the query does not rewrite with this materialized view. This can be quite confusing to a novice user as it seems like all information required for rewrite is present in the materialized view. You can find out from DBMS\_MVIEW.EXPLAIN\_REWRITE that AVG cannot be computed from the given materialized view. The problem is that a ROLLUP is required here and AVG requires a COUNT or a SUM to do ROLLUP.

An example PL/SQL block for the previous query, using a VARRAY as its output, is as follows:

```
SET SERVEROUTPUT ON
DECLARE
 Rewrite Array SYS.RewriteArrayType := SYS.RewriteArrayType();
  querytxt VARCHAR2(1500) := 'SELECT c.cust state province,
  AVG(s.amount sold)
  FROM sales s, customers c WHERE s.cust id = c.cust id
  GROUP BY c.cust state province';
 i NUMBER;
BEGIN
  DBMS_MVIEW.EXPLAIN_REWRITE(querytxt, 'AVG_SALES_CITY_STATE_MV',
  Rewrite Array);
 FOR i IN 1..Rewrite_Array.count
  LOOP
    DBMS OUTPUT.PUT_LINE(Rewrite_Array(i).message);
  END LOOP;
END;
/
```

#### The following is the output of this EXPLAIN REWRITE statement:

```
QSM-01065: materialized view, AVG_SALES_CITY_STATE_MV, cannot compute
measure, AVG, in the query
QSM-01101: rollup(s) took place on mv, AVG_SALES_CITY_STATE_MV
QSM-01053: NORELY referential integrity constraint on table, CUSTOMERS,
in TRUSTED/STALE TOLERATED integrity mode
PL/SQL procedure successfully completed.
```

### 12.8.2.4 EXPLAIN\_REWRITE Benefit Statistics

The output of EXPLAIN\_REWRITE contains two columns, original\_cost and rewritten\_cost, that can help you estimate query cost. original\_cost gives the optimizer's estimation for the query cost when query rewrite was disabled. rewritten\_cost gives the optimizer's estimation for the query cost when query was rewritten using a materialized view. These cost values can be used to find out what benefit a particular query receives from rewrite.

#### 12.8.2.5 Support for Query Text Larger than 32KB in EXPLAIN\_REWRITE

In this release, the EXPLAIN\_REWRITE procedure has been enhanced to support large queries. The input query text can now be defined using a CLOB data type instead of a VARCHAR data type. This allows EXPLAIN\_REWRITE to accept queries up to 4 GB.

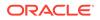

The syntax for using EXPLAIN\_REWRITE using CLOB to obtain the output into a table is shown as follows:

DBMS\_MVIEW.EXPLAIN\_REWRITE( query IN CLOB, mv IN VARCHAR2, statement\_id IN VARCHAR2);

The second argument, mv, and the third argument, statement\_id, can be NULL. Similarly, the syntax for using EXPLAIN\_REWRITE using CLOB to obtain the output into a varray is shown as follows:

```
DBMS_MVIEW.EXPLAIN_REWRITE(

query IN CLOB,

mv IN VARCHAR2,

msg_array IN OUT SYS.RewriteArrayType);
```

As before, the second argument, mv, can be NULL. Note that long query texts in CLOB can be generated using the procedures provided in the DBMS LOB package.

#### 12.8.2.6 About EXPLAIN\_REWRITE and Multiple Materialized Views

The syntax for using EXPLAIN\_REWRITE with multiple materialized views is the same as using it with a single materialized view, except that the materialized views are specified by a comma-delimited string. For example, to find out whether a given set of materialized views mv1, mv2, and mv3 could be used to rewrite the query,  $query_txt$ , and, if not, why not, use EXPLAIN REWRITE as follows:

DBMS MVIEW.EXPLAIN REWRITE(query txt, 'mv1, mv2, mv3')

If the query, query\_txt, rewrote with the given set of materialized views, then the following message appears:

QSM-01127: query rewritten with materialized view(s), mv1, mv2, and mv3.

If the query fails to rewrite with one or more of the given set of materialized views, then the reason for the failure will be output by EXPLAIN\_REWRITE for each of the materialized views that did not participate in the rewrite.

### 12.8.2.7 About EXPLAIN\_REWRITE Output

Some examples showing how to use EXPLAIN\_REWRITE are included in /rdbms/demo/ smxrw.sql. There is also a utility called SYS.XRW included in the demo xrw area to help you select the output from the EXPLAIN\_REWRITE procedure. When EXPLAIN\_REWRITE evaluates a query, its output includes information such as the rewritten query text, query block number, and the cost of the rewritten query. The utility SYS.XRW outputs the user specified fields in a neatly formatted way, so that the output can be easily understood. The syntax is as follows:

SYS.XRW(list\_of\_mvs, list\_of\_commands, query\_text),

where <code>list\_of\_mvs</code> are the materialized views the user would expect the query rewrite to use. If there is more than one materialized view, they must be separated by commas, and <code>list of commands</code> is one of the following fields:

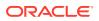

QUERY\_TXT: User query text REWRITTEN\_TXT: Rewritten query text QUERY\_BLOCK\_NO: Query block number to identify each query blocks in case the query has subqueries or inline views PASS: Pass indicates whether a given message was generated before or after the view merging process of query rewrite. COSTS: Costs indicates the estimated execution cost of the original query and the rewritten query

#### The following example illustrates the use of this utility:

```
DROP MATERIALIZED VIEW month_sales_mv;
```

```
CREATE MATERIALIZED VIEW month_sales_mv
 ENABLE QUERY REWRITE
  AS
  SELECT t.calendar month number, SUM(s.amount sold) AS sum dollars
  FROM sales s, times t
  WHERE s.time id = t.time id
GROUP BY t.calendar month number;
SET SERVEROUTPUT ON
DECLARE
  querytxt VARCHAR2(1500) := 'SELECT t.calendar month number,
         SUM(s.amount sold) AS sum dollars FROM sales s, times t
 WHERE s.time id = t.time id GROUP BY t.calendar month number';
BEGIN
 SYS.XRW('MONTH SALES MV', 'COSTS, PASS, REWRITTEN TXT, QUERY BLOCK NO', querytxt);
END;
/
```

Following is the output from SYS.XRW. As can be seen from the output, SYS.XRW outputs both the original query cost, rewritten costs, rewritten query text, query block number and whether the message was generated before or after the view merging process.

```
_____
>> MESSAGE : QSM-01151: query was rewritten
>> RW QUERY : SELECT MONTH SALES MV.CALENDAR MONTH NUMBER CALENDAR MONTH NUMBER,
MONTH SALES MV.SUM DOLLARS SUM DOLLARS FROM SH.MONTH SALES MV MONTH SALES MV
>> ORIG COST: 19.952763130792 RW COST: 1.80687108
_____
>>
----- ANALYSIS OF QUERY REWRITE -----
>>
>> QRY BLK #: 0
>> MESSAGE : QSM-01209: query rewritten with materialized view,
 MONTH SALES MV, using text match algorithm
>> RW QUERY : SELECT MONTH SALES MV.CALENDAR MONTH NUMBER CALENDAR MONTH NUMBER,
 MONTH SALES MV.SUM DOLLARS SUM DOLLARS FROM SH.MONTH SALES MV MONTH SALES MV
>> ORIG COST: 19.952763130792
                                 RW COST: 1.80687108
>> MESSAGE OUTPUT BEFORE VIEW MERGING...
PL/SQL procedure successfully completed.
```

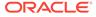

# 12.9 Design Considerations for Improving Query Rewrite Capabilities

This section discusses design considerations that will help in obtaining the maximum benefit from query rewrite. They are not mandatory for using query rewrite and rewrite is not guaranteed if you follow them. They are general rules to consider, and are the following:

- Query Rewrite Considerations: Constraints
- Query Rewrite Considerations: Dimensions
- Query Rewrite Considerations: Outer Joins
- Query Rewrite Considerations: Text Match
- Query Rewrite Considerations: Aggregates
- Query Rewrite Considerations: Grouping Conditions
- Query Rewrite Considerations: Expression Matching
- Query Rewrite Considerations: Date Folding
- Query Rewrite Considerations: Statistics
- Query Rewrite Considerations: Hints

### 12.9.1 Query Rewrite Considerations: Constraints

Make sure all inner joins referred to in a materialized view have referential integrity (foreign key/primary key constraints) with additional NOT NULL constraints on the foreign key columns. Because constraints tend to impose a large overhead, you could make them NO VALIDATE and RELY and set the parameter QUERY\_REWRITE\_INTEGRITY to STALE\_TOLERATED or TRUSTED. However, if you set QUERY\_REWRITE\_INTEGRITY to ENFORCED, all constraints must be enabled, enforced, and validated to get maximum rewritability.

You should avoid using the <code>ON DELETE</code> clause as it can lead to unexpected results.

### 12.9.2 Query Rewrite Considerations: Dimensions

You can express the hierarchical relationships and functional dependencies in normalized or denormalized dimension tables using the HIERARCHY and DETERMINES clauses of a dimension. Dimensions can express intra-table relationships which cannot be expressed by constraints. Set the parameter <code>QUERY\_REWRITE\_INTEGRITY</code> to <code>TRUSTED</code> or <code>STALE\_TOLERATED</code> for query rewrite to take advantage of the relationships declared in dimensions.

### 12.9.3 Query Rewrite Considerations: Outer Joins

Another way of avoiding constraints is to use outer joins in the materialized view. Query rewrite will be able to derive an inner join in the query, such as (A.a=B.b), from an outer join in the materialized view (A.a = B.b(+)), as long as the rowid of B or column B.b is available in the materialized view. Most of the support for rewrites with

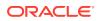

outer joins is provided for materialized views with joins only. To exploit it, a materialized view with outer joins should store the rowid or primary key of the inner table of an outer join. For example, the materialized view join\_sales\_time\_product\_mv\_oj stores the primary keys prod id and time id of the inner tables of outer joins.

### 12.9.4 Query Rewrite Considerations: Text Match

If you need to speed up an extremely complex, long-running query, you could create a materialized view with the exact text of the query. Then the materialized view would contain the query results, thus eliminating the time required to perform any complex joins and search through all the data for that which is required.

### 12.9.5 Query Rewrite Considerations: Aggregates

To get the maximum benefit from query rewrite, make sure that all aggregates which are needed to compute ones in the targeted set of queries are present in the materialized view. The conditions on aggregates are quite similar to those for incremental refresh. For instance, if AVG(x) is in the query, then you should store COUNT(x) and AVG(x) or store SUM(x) and COUNT(x) in the materialized view. See "General Restrictions on Fast Refresh" for fast refresh requirements.

### 12.9.6 Query Rewrite Considerations: Grouping Conditions

Aggregating data at lower levels in the hierarchy is better than aggregating at higher levels because lower levels can be used to rewrite more queries. Note, however, that doing so will also take up more space. For example, instead of grouping on state, group on city (unless space constraints prohibit it).

Instead of creating multiple materialized views with overlapping or hierarchically related GROUP BY columns, create a single materialized view with all those GROUP BY columns. For example, instead of using a materialized view that groups by city and another materialized view that groups by month, use a single materialized view that groups by city and month.

Use GROUP BY on columns that correspond to levels in a dimension but not on columns that are functionally dependent, because query rewrite will be able to use the functional dependencies automatically based on the DETERMINES clause in a dimension. For example, instead of grouping on prod\_name, group on prod\_id (as long as there is a dimension which indicates that the attribute prod\_id determines prod\_name, you will enable the rewrite of a query involving prod\_name).

### 12.9.7 Query Rewrite Considerations: Expression Matching

If several queries share the same common subselect, it is advantageous to create a materialized view with the common subselect as one of its SELECT columns. This way, the performance benefit due to precomputation of the common subselect can be obtained across several queries.

### 12.9.8 Query Rewrite Considerations: Date Folding

When creating a materialized view that aggregates data by folded date granules such as months or quarters or years, always use the year component as the prefix but not as the suffix. For example,  $TO_CHAR(date_col, 'yyyy-q')$  folds the date into quarters, which collate in year order, whereas TO CHAR(date\_col, 'q-yyyy') folds the date into quarters, which

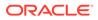

collate in quarter order. The former preserves the ordering while the latter does not. For this reason, any materialized view created without a year prefix will not be eligible for date folding rewrite.

### 12.9.9 Query Rewrite Considerations: Statistics

Optimization with materialized views is based on cost and the optimizer needs statistics of both the materialized view and the tables in the query to make a costbased choice. Materialized views should thus have statistics collected using the DBMS\_STATS package.

### 12.9.10 Query Rewrite Considerations: Hints

This section discusses the following considerations:

- Query Rewrite: REWRITE and NOREWRITE Hints
- Query Rewrite: REWRITE\_OR\_ERROR Hint
- Query Rewrite: Multiple Materialized View Rewrite Hints
- Query Rewrite: EXPAND\_GSET\_TO\_UNION Hint

### 12.9.10.1 Query Rewrite: REWRITE and NOREWRITE Hints

You can include hints in the SELECT blocks of your SQL statements to control whether query rewrite occurs. Using the NOREWRITE hint in a query prevents the optimizer from rewriting it.

The REWRITE hint with no argument in a query forces the optimizer to use a materialized view (if any) to rewrite it regardless of the cost. If you use the REWRITE (mv1, mv2, ...) hint with arguments, this forces rewrite to select the most suitable materialized view from the list of names specified.

To prevent a rewrite, you can use the following statement:

```
SELECT /*+ NOREWRITE */ p.prod_subcategory, SUM(s.amount_sold)
FROM sales s, products p WHERE s.prod_id = p.prod_id
GROUP BY p.prod subcategory;
```

To force a rewrite using sum\_sales\_pscat\_week\_mv (if such a rewrite is possible), use the following statement:

```
SELECT /*+ REWRITE (sum_sales_pscat_week_mv) */
    p.prod_subcategory, SUM(s.amount_sold)
FROM sales s, products p WHERE s.prod_id=p.prod_id
GROUP BY p.prod_subcategory;
```

Note that the scope of a rewrite hint is a query block. If a SQL statement consists of several query blocks (SELECT clauses), you must specify a rewrite hint on each query block to control the rewrite for the entire statement.

### 12.9.10.2 Query Rewrite: REWRITE\_OR\_ERROR Hint

Using the REWRITE\_OR\_ERROR hint in a query causes the following error if the query failed to rewrite:

ORA-30393: a query block in the statement did not rewrite

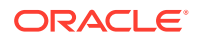

For example, the following query issues an ORA-30393 error when there are no suitable materialized views for query rewrite to use:

SELECT /\*+ REWRITE\_OR\_ERROR \*/ p.prod\_subcategory, SUM(s.amount\_sold)
FROM sales s, products p WHERE s.prod\_id = p.prod\_id
GROUP BY p.prod\_subcategory;

### 12.9.10.3 Query Rewrite: Multiple Materialized View Rewrite Hints

There are two hints to control rewrites when using multiple materialized views. The NO\_MULTIMV\_REWRITE hint prevents the query from being rewritten with more than one materialized view and the NO\_BASETABLE\_MULTIMV\_REWRITE hint prevents the query from being rewritten with a combination of materialized views and the base tables.

### 12.9.10.4 Query Rewrite: EXPAND\_GSET\_TO\_UNION Hint

You can use the EXPAND\_GSET\_TO\_UNION hint to force expansion of the query with GROUP BY extensions into the equivalent UNION ALL query. See "Hint for Rewriting Queries with Extended GROUP BY" for further information.

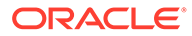

## 13 Working With Automatic Materialized Views

Starting with Oracle Database Release 21c, materialized views can be created and maintained automatically.

The Oracle Database can automatically create and manage materialized views in order to optimize query performance. With very little or no interaction with the DBA, background tasks monitor and analyze workload characteristics and identifies where materialized views will improve SQL performance. The performance benefit of candidate materialized views is measured in the background (using workload queries) before they are made visible to the workload.

#### Note:

Automatic materialized views support partitioned and non-partitioned base tables. Incremental materialized view refresh is supported. In addition, for partitioned tables, there is support for Partition Change Tracking (PCT) view refresh. To be eligible for PCT-based refresh, partitioned base tables must use either range, list, or composite partitioning. If there is performance advantage, the automatic materialized view recommendations will include a partitioned automatic materialized view based on the partitioning of the base table of the materialized view. The partitioning type supported is auto-list partitioning, which will mirror the partitioning of the fact table.

The automatic materialized view maintenance module decides the type of refresh that is the most beneficial at the time of refresh, and will decide during run time whether to switch from incremental refresh to full refresh.

### 13.1 Overview of Automatic Materialized Views

The database automatically collects workload information, workload queries and query execution statistics. It also maintains and purges the history of the workload. This eliminates a time-consuming DBA task.

Although automatic materialized views can run with minimal DBA interaction, their behavior can be easily adjusted.

This is a summary of automatic materialized view functionality:

- Automatically detects and collects workload query execution statistics. These include buffer-gets, database time, estimated cost, and other statistics.
- Creates candidate materialized views hidden from the database workload and verifies that they will deliver the projected performance benefit. It does this by test executing a sample of workload queries in the background.
- Provides reports detailing performance test results and which materialized views have been implemented.

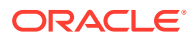

Provides automatic materialized view refresh.

The database implements only automatic materialized views whose benefits far outweigh the cost of maintaining them. It does not implement those that provide marginal benefit.

### 13.2 Workload Information Provided by the Object Activity Tracking System

Automatic materialized views use workload information provided by the Object Activity Tracking System (OATS) as part of the automated decision-making processes.

Starting in Oracle Database 21c, the Object Activity Tracking System (OATS) tracks various activities associated with database objects. The automatic materialized view feature is one of the clients of this system. In the case of automatic materialized views, the usage data provided by OATS is one of the inputs into the analysis of cost versus benefit for creating or refreshing a materialized view, as well as in determining the best type of refresh and optimal refresh schedule.

OATS takes periodic snapshots of activity within any number of selected tables. The snapshot for each table captures the number of scans, loads, inserts/updates/deletes, truncations, and partition-related activity within the table from the beginning to the end of the snapshot interval. The DBA can use the DBMS\_ACTIVITY PL/SQL package to set the OATS capture interval, snapshot retention period, and space limits.

For example, the DBA\_ACTIVITY\_TABLE view shows the usage data captured within each snaphot.

### 13.3 Data Dictionary Views That Provide Information About Automatic Materialized Views and OATS

As of Oracle Database 21c, the database includes data dictionary views that display information about automatic materialized views as well as OATS (Object Activity Tracking System).

#### Views for Monitoring Automatic Materialized Views

Use the following data dictionary views to check the automatic materialized view configuration and to examine various aspects of automatic materialized views activity:

• DBA\_AUTO\_MV\_ANALYSIS\_ACTIONS

Displays information about analysis and tuning tasks, including actions, commands, advisor-specific flags, and command parameters.

- DBA\_AUTO\_MV\_ANALYSIS\_EXECUTIONS
   Displays information about analysis and tuning executions, including concurrency, degree of parallelism (DOP) requested by the user and actual DOP upon execution finish, status, associated advisor, and informational or error message.
- DBA\_AUTO\_MV\_ANALYSIS\_RECOMMENDATIONS Displays recommendations associated with automatic materialized views.
- DBA\_AUTO\_MV\_ANALYSIS\_REPORT

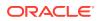

Reports on analyses and recommendations, including task and execution names, sequence number of the journal entry, and message entry in the journal.

- DBA\_AUTO\_MV\_ANALYSIS\_TASK
   Displays analysis details associated with automatic materialized views, including task identifiers and task description, creation and last modification dates, execution data, parent task, status, and other information.
- DBA AUTO MV CONFIG

Displays the current automatic materialized view configuration.

#### Note:

The configuration parameters displayed in this view can be updated with CONFIGURE procedure of the DBMS\_AUTO\_MV package.

- DBA\_AUTO\_MV\_MAINT\_REPORT
   Displays the date, time, and message associated with automatic materialized view maintenance actions.
- DBA\_AUTO\_MV\_REFRESH\_HISTORY
   Displays the owner name, view name, date, start and end time, elapsed time, status, and error number (if an error occurred) for each automatic materialized view refresh.
- DBA\_AUTO\_MV\_VERIFICATION\_REPORT Displays the task name, execution name, and message associated with verifications.
- DBA\_AUTO\_MV\_VERIFICATION\_STATUS
   Displays the owner, start/end timestamps of verifications, SQL tuning sets used, and SQL
   Performance Analyzer tasks used in each verification.

#### **Views for Monitoring OATS**

• DBA\_ACTIVITY\_CONFIG Displays the current value of the configuration parameters that control OATS.

#### Note:

The configuration parameters displayed in this view can be updated with CONFIGURE procedure of the DBMS ACTIVITY package.

- DBMS\_ACTIVITY\_TABLE Describes table activity snapshots that were recently taken by OATS.
- DBA\_ACTIVITY\_SNAPSHOT\_META Displays information about activity snapshots taken by OATS.
- DBA\_ACTIVITY\_MVIEW Describes materialized view activity snapshots that were recently taken by OATS.

#### See Also:

Oracle Database Reference

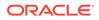

### 13.4 The DBMS\_AUTO\_MV Package

This package contains procedures for controlling automatic materialized views.

#### DBMS\_AUTO\_MV.CONFIGURE

The DBA can use the CONFIGURE procedure of DBMS\_AUTO\_MV to start, stop, and configure automatic materialized views.

| Parameter          | Description and Examples                                                                                                    |
|--------------------|----------------------------------------------------------------------------------------------------|
| AUTO_MV_MODE       | IMPLEMENT: Implements automatic materialized views.                                                                                                    |
|                    | OFF: Turns off automatic materialized views.                                                                                                    |
|                    | REPORT ONLY: Report-only mode.                                                                                                    |
|                    | <pre>exec dbms_auto_mv.configure('AUTO_MV_MODE', 'IMPLEMENT');</pre>                                                                                                    |
|                    | <pre>exec dbms_auto_mv.configure('AUTO_MV_MODE', 'OFF');</pre>                                                                                                    |
|                    | <pre>exec dbms_auto_mv.configure('AUTO_MV_MODE', 'REPORT ONLY');</pre>                                                                                                    |
| AUTO_MV_MAINT_TASK | ENABLE: Activates the task performing the maintenance (refreshes, validations, and cleanup).                                                                                                    |
|                    | DISABLE: Deactivates the task performing the maintenance.                                                                                                    |
|                    | CLEANUP_AND_DISABLE: Drops all automatic materialized views<br>and deactivates the task. If automatic materialized views<br>maintenance is in progress, then maintenance is allowed to<br>finish before the task is deactivated. |
|                    | exec                                                                                                    |
|                    | <pre>dbms_auto_mv.configure('AUTO_MV_MAINT_TASK', 'ENABLE');</pre>                                                                                                    |
|                    | exec<br>dbms_auto_mv.configure('AUTO_MV_MAINT_TASK',<br>'DISABLE');                                                                                                    |
|                    | <pre>exec dbms_auto_mv.configure('AUTO_MV_MAINT_TASK', 'CLEANUP AND DISABLE');</pre>                                                                                                    |

 Table 13-1
 Configure Procedure Parameters

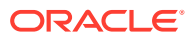

| Parameter                     | Description and Examples                                                                                                    |
|-------------------------------|----------------------------------------------------------------------------------------------------|
| AUTO_MV_SPACE_BUDGET          | Specifies the percentage of space budgeted for implementing<br>automatic materialized views within the tablespace where those<br>views were created. This is a percentage of the total space used<br>by all automatic materialized views and associated indexes<br>within the tablespace.<br>A condition on the enforcement of AUTO_MV_SPACE_BUDGET is<br>the value of AUTO_MV_DEFAULT_TABLESPACE:                                                                                                    |
|                               | • If AUTO_MV_DEFAULT_TABLESPACE is not defined (NULL),<br>then automatic materialized views are created on the<br>tablespace of the view's parent object (which is the largest<br>FACT table in the view's definition). In this case, the budget<br>defined by AUTO_MV_SPACE_BUDGET is enforced within that<br>tablespace.                                                                                                    |
|                               | • If AUTO_MV_DEFAULT_TABLESPACE is defined, then<br>automatic materialized views are created in the designated<br>default tablespace. In this case, the budget set by<br>AUTO_MV_SPACE_BUDGET is ignored.                                                                                                    |
|                               | If the budget is exceeded (possibly because of the growth of automatic materialized views), then the least-used automatic materialized view is dropped.                                                                                                    |
|                               | The value is an integer from 1 to 100. The default is 67 (67% of the total volume of the tablespace).                                                                                                    |
|                               | <pre>exec dbms_auto_mv.configure('AUTO_MV_SPACE_BUDGET', 15);</pre>                                                                                                    |
| AUTO_MV_DEFAULT_TABLE<br>PACE | Specifies the default tablespace for the creation of automatic<br>materialized views. Possible values are the name of a valid<br>temporary tablespace or NULL (the default). In the case of NULL,<br>new automatic materialized view is created in the default<br>tablespace of the owner of the parent object. If the view has<br>more than one parent object, such as materialized views<br>defined on multiple base tables, then the default tablespace of<br>the owner of largest base table is selected.<br>If the value is changed dynamically, the change takes effect the<br>next time automatic materialized view recommendations are<br>implemented. |
|                               | <pre>exec<br/>dbms_auto_mv.configure('AUTO_MV_DEFAULT_TABLESP<br/>ACE','MYTABLESPACE');<br/>exec<br/>dbms_auto_mv.configure('AUTO_MV_DEFAULT_TABLESP<br/>ACE');</pre>                                                                                                    |

#### Table 13-1 (Cont.) Configure Procedure Parameters

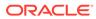

| Parameter                            | Description and Examples                                                                                                    |
|--------------------------------------|----------------------------------------------------------------------------------------------------|
| AUTO_MV_TEMP_TABLESPAC<br>E          | Specifies the temporary tablespace used for creation or refresh<br>of automatic materialized views. Possible values are the name<br>of a valid temporary tablespace or NULL. In the case of NULL,<br>the tablepace is assigned to the owner of the largest parent<br>object of the automatic materialized views. The default is NULL. |
|                                      | exec<br>dbms_auto_mv.configure('AUTO_MV_TEMP_TABLESPACE<br>','TEMP2');                                                                                                    |
|                                      | exec<br>dbms_auto_mv.configure('AUTO_MV_TEMP_TABLESPACE<br>');                                                                                                    |
| AUTO_MV_RETENTION                    | Specifies the number of days automatic materialized views can<br>continue to exist without being queried. If an automatic<br>materialized view remains unused beyond this retention time, it<br>is automatically dropped.<br>Possible values are any integer between 1 and 373. The default<br>is 33 days.                            |
|                                      | <pre>exec dbms_auto_mv.configure('AUTO_MV_RETENTION', 365);</pre>                                                                                                    |
| AUTO_MV_ANALYZE_REPORT<br>_RETENTION | AUTO_MV_ANALYZE_REPORT_RETENTION Specifies the maximum number of days to retain analysis and recommendation history. Possible values are any integer from 0 to 90. A value of 0 means no history is maintained. The default is 31 days.                                                                                               |
|                                      | exec<br>dbms_auto_mv.configure('AUTO_MV_ANALYZE_REPORT_<br>RETENTION', 60);                                                                                                    |
| AUTO_MV_VERIFY_REPORT_<br>RETENTION  | Specifies the maximum number of days to retain verification<br>history. Possible values are any integer from 0 to 90. The value<br>0 specifies that no verification history will be maintained. The<br>default is 31 days.                                                                                                    |
|                                      | exec<br>dbms_auto_mv.configure('AUTO_MV_VERIFY_REPORT_R<br>ETENTION', 7);                                                                                                    |

| Parameter                             | Description and Examples                                                                                                    |
|---------------------------------------|----------------------------------------------------------------------------------------------------|
| AUTO_MV_MAINT_REPORT_R<br>ETENTION    | Specifies the maximum number of days to retain history of automatic materialized view maintenance (refreshes) in the DBA_AUTO_MV_REFRESH_* dictionary tables. Possible values are any integer from 0 to 90. The value 0 specifies that no refresh history will be maintained. The default is 31 days. |
|                                       | exec<br>dbms_auto_mv.configure('AUTO_MV_MAINT_REPORT_RE<br>TENTION', 14);                                                                                                    |
| AUTO_MV_ANALYZE_WORKLO<br>AD_WINDOW   | Specifies the maximum number of hours to investigate queries from the latest snapshots and make recommendations. Possible values are any integer between from 1 to 8760. The default is 24 hours.                                                                                                    |
|                                       | exec<br>dbms_auto_mv.configure('AUTO_MV_ANALYZE_WORKLOA<br>D_WINDOW', 48);                                                                                                    |
| AUTO_MV_ANALYZE_WORKLO<br>AD_MIN_TIME | Specifies the minimum time in seconds for a query to be<br>considered for automatic materialized views recommendation.<br>Queries below this threshold are not considered for<br>recommendations. Possible values are any integer from 0 to<br>3600. The default is 120 seconds.                      |
|                                       | exec<br>dbms_auto_mv.configure('AUTO_MV_ANALYZE_WORKLOA<br>D_MIN_TIME', 1800);                                                                                                    |

#### Table 13-1 (Cont.) Configure Procedure Parameters

| Parameter          | Description and Examples                                                                                                    |
|--------------------|----------------------------------------------------------------------------------------------------|
| AUTO_MV_SCHEMA     | Specifies a schema to be either included or excluded during the creation of automatic materialized views. The schema is added to the <i>inclusion list</i> or the <i>exclusion list</i> in the configuration. Initially, both lists are empty and automatic materialized views can be created in all the schemas in a database where automatic materialized views are enabled. You can build the inclusion and exclusion lists by calling AUTO_MV_SCHEMA multiple times. The boolean ALLOW determines if the schema is added to the inclusion list (TRUE) or to the exclusion list (FALSE). The default is TRUE. During workload processing, any query that does not contain a reference at least one table in a schema on the inclusion list is not analyzed and not auto tuned. It is not factored into recommendations and verifications. Likewise, if a query references a table in a schema on the exclusion list, that query is excluded from processing. |
|                    | <pre>exec<br/>dbms_auto_mv.configure('AUTO_MV_SCHEMA', 'SCHEM<br/>A_A');<br/>exec<br/>dbms_auto_mv.configure('AUTO_MV_SCHEMA', 'SCHEM<br/>A_B', FALSE);</pre>                                                                                                    |
|                    | To enable or disable processing of all schemas, you can specific the schema as NULL. This either enables or disables all of them depending on the value of ALLOW.                                                                                                    |
|                    | exec<br>dbms_auto_mv.configure(`AUTO_MV_SCHEMA','',<br>TRUE);                                                                                                    |
| AUTO_MV_APP_MODULE | Specifies application modules to include or exclude from the creation of automatic materialized views.                                                                                                    |
|                    | <pre>exec<br/>dbms_auto_mv.configure('AUTO_MV_APP_MODULE',<br/>'MODULE1', TRUE);<br/>exec<br/>dbms_auto_mv.configure('AUTO_MV_APP_MODULE',<br/>'MODULE1', FALSE);<br/>exec<br/>dbms_auto_mv.configure('AUTO_MV_APP_MODULE',<br/>'MODULE1');</pre>                                                                                                    |

#### Table 13-1 (Cont.) Configure Procedure Parameters

#### DBMS\_AUTO\_MV.DROP\_AUTO\_MVS

This procedure drops an automatic materialized view. It can be executed only by users who have the DBA role.

| Parameter      | Description                                                         |  |  |
|----------------|---------------------------------------------------------------------|--|--|
| OWNER          | The name of the owner of the automatic materialized view.           |  |  |
| MV_NAME        | The name of the automatic materialized view.                        |  |  |
| ALLOW_RECREATE | Allow the materialized view to be recreated if necessary. Optional. |  |  |

Note that if OWNER is specified and MV\_NAME is set to NULL, then all automatic materialized views owned by OWNER are dropped.

```
exec dbms_auto_mv.drop_auto_mvs(`SH', `AUTO_MV$$_G2MKPB9SA1FB7', TRUE);
exec dbms_auto_mv.drop_auto_mvs(`SH', `AUTO_MV$$_G2MKPB9SA1FB7');
exec dbms_auto_mv.drop_auto_mvs(`SH', '');
exec dbms_auto_mv.drop_auto_mvs(`SH', '', TRUE);
```

#### DBMS\_AUTO\_MV.RECOMMEND

DBMS\_AUTO\_MV.RECOMMEND generates automatic materialized recommendations based on a given SQL tuning set. This API enables you to manually run automatic materialized view analysis and verification from a command line (instead of through an Automatic SQL Tuning task). You set the workload start and end time and determine whether this execution results in a report only, or an actual implementation. There is no default time limit for the workload window.

Execution of this API requires the DBA role.

#### Note:

Automatic materialized view configuration parameters can influence the results of DBMS\_AUTO\_MV.RECOMMEND. For example, the analysis and recommendations of this API are restricted to the schemas specified by the configuration parameter AUTO MV SCHEMA.

| Parameter           | Description<br>The name of the owner of the SQL tuning set.<br>Default: SYS.                                                                |  |  |
|---------------------|----------------------------------------------------------------------------------------------------|--|--|
| STS_OWNER           |                                                                                                    |  |  |
| STS_NAME            | The name of the SQL tuning set.<br>Default: SYS_AUTO_STS.<br>Start time for the workload window.<br>Default: WORKLOAD_END_TIME minus 24 hou |  |  |
| WORKLOAD_START_TIME |                                                                                                    |  |  |
| WORKLOAD_END_TIME   | End time for the workload window.<br>Default: The current timestamp.                                                                        |  |  |
| AUTO_MV_MODE        | REPORT ONLY (recommendations only) or<br>IMPLEMENT.<br>Default: REPORT ONLY                                                                 |  |  |

#### Example:

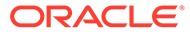

Generate and report recommendations using SYS\_AUTO\_STS for the past 24 hours. Note that the default behavior is REPORT\_ONLY, which means that no automatic materialized view will be implemented.

```
var exec_name varchar2(200);
begin
    :exec_name := dbms_auto_mv.recommend();
end;
SELECT * FROM DBA_AUTO_MV_ANALYSIS_RECOMMENDATIONS
    WHERE exec name = :exec name;
```

#### DBMS\_AUTO\_MV.REFRESH

The DBMS\_AUTO\_MV.RECOMMEND API enables you force a refresh of all stale automatic materialized views. The stale automatic materialized views are unconditionally refreshed in descending order, based on their verified query rewrite benefit values. There are no parameters. This routine can be executed only by users with the DBA role.

```
exec dbms auto mv.dbms auto refresh();
```

#### DBMS\_AUTO\_MV.REPORT\_ACTIVITY

The DBMS\_AUTO\_MV.REPORT\_ACTIVITY This API generates a report on automatic materialized view activities and usage within a specified time window. The report is returned as a CLOB.

| Parameter      | Description                                                                            |  |  |
|----------------|----------------------------------------------------------------------------------------|--|--|
| ACTIVITY_START | The start of the time window.<br>Default: SYSTIMESTAMP -1.                             |  |  |
| ACTIVITY_END   | The end of the time window.<br>Default: SYSTIMESTAMP.                                  |  |  |
| TYPE           | The format of the report. 'TEXT', 'HTML', and 'XML' are supported.<br>Default: 'TEXT'. |  |  |

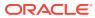

| Parameter | Description                                                                                                    |  |  |
|-----------|----------------------------------------------------------------------------------------------------|--|--|
| SECTION   | The section or sections covered by the report.<br>The value can be any combination of:<br>SUMMARY, MV_DETAILS, QUERY_DETAILS,<br>VERIFICATION_DETAILS or ALL.<br>Default: 'ALL'.                 |  |  |
|           | Vote:<br>Use the "+" or "-<br>" operator to<br>concatenate a<br>single string that<br>includes or<br>excludes<br>sections of the<br>report. This is<br>shown in one of<br>the examples<br>below. |  |  |
| LEVEL     | The level of detail in the report: BASIC, TYPICAL or ALL.                                                                                                    |  |  |
|           | Default: 'TYPICAL'.                                                                                                    |  |  |

#### Examples:

Generate a report on all automatic materialized view activities. Output the report in HTML format:

select dbms auto mv.report activity(type => 'HTML') from dual;

Generate a report on all automatic materilalized view activities. Exclude the verification details. Output the report in XML format.

```
select dbms_auto_mv.report_activity(type => 'XML', section => 'ALL-
VERIFICATION DETAILS') from dual;
```

#### DBMS\_AUTO\_MV.REPORT\_LAST\_ACTIVITY

The DBMS\_AUTO\_MV.REPORT\_LAST\_ACTIVITY API generates a report on the most recent automatic materialized view activities and usage.

| Parameter | Description The format of the report. 'TEXT', 'HTML', and 'XML' are supported. Default: 'TEXT'. |  |  |
|-----------|-------------------------------------------------------------------------------------------------|--|--|
| TYPE      |                                                                                                 |  |  |

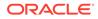

| Parameter | Description                                                                                                    |  |  |
|-----------|----------------------------------------------------------------------------------------------------|--|--|
| SECTION   | The section or sections covered by the report. The value can be any combination of: SUMMARY, MV_DETAILS, QUERY_DETAILS, VERIFICATION_DETAILS or ALL. Default: 'ALL'. |  |  |
|           | Note:<br>Use the "+" or "-<br>" operator to<br>concatenate a single<br>string that includes<br>or excludes sections<br>of the report. See<br>the examples below.     |  |  |
| LEVEL     | The level of detail in the report: BASIC, TYPICAL or ALL.<br>Default: 'TYPICAL'.                                                                                     |  |  |

#### Examples:

Generate a comprehensive report of the most recent activity, at the typical level of detail. Output the report in text format (the default). Note that both of these statements return the same results.

```
select dbms_auto_mv.report_last_activity('TEXT', 'ALL', 'TYPICAL')
from dual;
```

select dbms auto mv.report last activity() from dual;

Generate a report of the most recent activity that includes only the summary and the details of the materialized view. Report at the maximum level of detail. Output in XML format:

```
select dbms_auto_mv.report_last_activity('XML', 'SUMMARY+MV_DETAILS',
'ALL') from dual;
```

Generate a report of the most recent activity at the basic level of detail. Exclude the verification details. Output in HTML format.

```
select dbms_auto_mv.report_last_activity('XML', 'ALL-
VERIFICATION DETAIL', 'BASIC') from dual;
```

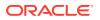

#### For More Information

See Also:

The Oracle Database PL/SQL Packages and Types Reference.

### 13.5 The DBMS\_ACTIVITY Package

The DBMS\_ACTIVITY PL/SQL package contains functions and procedures for configuring Object Activity Tracking System (OATS) information collection and management. Data collected by OATS is used in analyses performed by automatic materialized views.

DBAs can use the DBMS\_ACTIVITY.CONFIGURE procedure to control three OATS parameters within a specific database.

• ACTIVITY\_INTERVAL The interval between snapshots.

exec dbms activity.configure('ACTIVITY INTERVAL MINUTES',30)

• ACTIVITY\_RETENTION\_DAYS How long snapshots are saved.

exec dbms activity.configure('ACTIVITY RETENTION DAYS',60)

ACTIVITY\_SPACE\_PERCENT How much of available space is reserved for snapshots.

exec dbms activity.configure('ACTIVITY SPACE PERCENT',10)

#### Note:

OATS is intended to be self-managing and the default configuration is recommended, particularly if the automatic materialized views feature is used.

#### See Also:

The PL/SQL Packages and Types Reference.

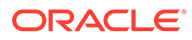

## 14 Attribute Clustering

Attribute clustering is a table-level directive that clusters data in close physical proximity based on the content of certain columns. Storing data that logically belongs together in close physical proximity can greatly reduce the amount of data to be processed and can lead to better performance of certain queries in the workload.

This chapter includes the following sections:

- About Attribute Clustering
- Attribute Clustering Operations
- Viewing Attribute Clustering Information

### 14.1 About Attribute Clustering

An attribute-clustered table stores data in close proximity on disk in an ordered way based on the values of a certain set of columns in the table or a set of columns in the other tables.

You can cluster according to the linear order of specified columns or by using a function that permits multi-dimensional clustering (also known as interleaved clustering). Attribute clustering improves the effectiveness of zone maps, Exadata Storage Indexes, and Inmemory min/max pruning. Queries that qualify clustered columns will access only the clustered regions. When attribute clustering is defined on a partitioned table, the clustering applies to all partitions.

Attribute clustering is a directive property of a table. It is not enforced for every DML operation, but only affects direct-path insert operations, data movement, or table creation. Conventional DML operations on the table are not affected by attribute clustering. This means that whatever is done to cluster the data is an operation that is only done on the current working data set. This is in contrast to a manually-applied ORDER BY command, such as what occurs as part of a CTAS operation.

This section contains the following topics:

- Methods of Clustering Data
- Types of Attribute Clustering
- Example: Attribute Clustered Table
- Guidelines for Using Attribute Clustering
- Advantages of Attribute-Clustered Tables
- About Defining Attribute Clustering for Tables
- About Specifying When Attribute Clustering Must be Performed

### 14.1.1 Methods of Clustering Data

You can cluster data using the following methods:

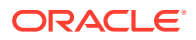

- Clustering based on one or more columns of the table on which attribute clustering is defined.
- Clustering based on one or more columns that are joined with the table on which attribute clustering is defined. Clustering based on joined columns is called join attribute clustering. The tables should be connected through a primary keyforeign key relationship but foreign keys do not have to be enforced.

Because star queries typically qualify dimension hierarchies, it can be beneficial if fact tables are clustered based on columns (attributes) of one or more dimension tables. With join attribute clustering, you can join one or more dimension tables with a fact table and then cluster the fact table data by dimension hierarchy columns. To cluster a fact table on columns from one or more dimension tables, the join to the dimension tables must be on a primary or unique key of the dimension tables. Join attribute clustering in the context of star queries is also known as *hierarchical clustering* because the table data is clustered by dimension hierarchies, each made up of an ordered list of hierarchical columns (for example, the nation, state, and city columns forming a location hierarchy).

**Note:** In contrast with Oracle Table Clusters, join attribute clustered tables do not store data from a group of tables in the same database blocks. For example, consider an attribute clustered table sales joined with a dimension table products. The sales table will only contain rows from the sales table, but the ordering of the rows will be based on the values of columns joined from products table. The appropriate join will be executed during data movement, direct path insert and CTAS operations.

### 14.1.2 Types of Attribute Clustering

Attribute clustering is a user-defined table directive that provides data clustering on one or more columns in a table. The directives can be specified when the table is created or modified.

Oracle Database provides the following types of attribute clustering:

- Attribute Clustering with Linear Ordering
- Attribute Clustering with Interleaved Ordering

Regardless of the type of attribute clustering used, you can either cluster data based on a single table or by joining multiple tables (join attribute clustering).

#### 14.1.2.1 Attribute Clustering with Linear Ordering

Linear ordering stores the data according to the order of specified columns. This is the default type of clustering. For example, linear ordering on the (prod\_id, channel\_id) columns of the table SALES sorts the data by prod\_id first and then by channel\_id. The sorted data is stored on disk with the data for clustered columns being in close proximity.

Linear ordering can be defined on single tables or multiple tables that are connected through a primary key-foreign key relationship.

Use the CLUSTERING ... BY LINEAR ORDER directive to perform attribute clustering based on the order of specified columns.

Attribute clustering based on linear ordering of columns is best used in the following scenarios:

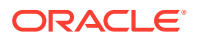

• Queries specify the prefix of columns included in the CLUSTERING clause in a single table

For example, if queries on sales often specify either a customer ID or a combination of customer ID and product ID, then you could cluster data in the table using the column order cust\_id, prod\_id.

Columns used in the CLUSTERING clause have an acceptable level of cardinality

The potential data reduction that can be obtained in the scenarios described in "Advantages of Attribute-Clustered Tables" increases in direct proportion to the data reduction obtained from a predicate on a column.

Linear clustering combined with zone maps is very effective in I/O reduction.

### 14.1.2.2 Attribute Clustering with Interleaved Ordering

Interleaved ordering uses a special multidimensional clustering technique based on Z-order curve fitting. It maps multiple column attribute values (multidimensional data points) to a single one-dimensional value while preserving the multidimensional locality of column values (data points). Interleaved ordering is supported on single tables or multiple tables. Unlike linear ordering, this method does not require the leading columns of the clustering definition to be present to achieve I/O pruning benefits for the scenarios described in "Advantages of Attribute-Clustered Tables".

Columns can be used individually or grouped together into column groups. Each individual column or column group will be used to constitute one of the multidimensional data points in the cluster. Grouped columns are bracketed by '('..')', and must follow the dimensional hierarchy from the coarsest to the finest level of granularity. For example, (product category, product subcategory).

Use the CLUSTERING ... BY INTERLEAVED ORDER directive to perform clustering by interleaved ordering.

Interleaved clustering is most beneficial for SQL operations with varying predicates on multiple columns. This is often the case for star queries against a dimensional model, where the query predicates are on dimension tables and the number of predicates vary. Using interleaved join attribute clustering is most common in environments where the fact table is clustered based on columns from the dimension tables. The columns from a dimension table will likely contain a hierarchy, for example, the hierarchy of a product category and subcategory. In this case, clustering of the fact table would occur on dimension columns forming a hierarchy. This is the reason join attribute clustering for star schemas is sometimes referred to as hierarchical clustering. For example, if queries on sales specify columns from different dimensions, then you could cluster data in the sales table according to columns in these dimensions.

Interleaved clustering combined with zone maps is very effective in I/O pruning for star schema queries. In addition, it enables you to provide a very efficient I/O pruning for queries using zone maps, and enhances compression because the same column values are close to each other and can be easily compressed.

### 14.1.3 Example: Attribute Clustered Table

An example of how a clustered table looks is illustrated in Figure 14-1. Assume you have a table sales with columns (category, country). The table on the left is clustered using linear ordering, and the table on the right is clustered using interleaved ordering. Observe that, in the interleaved-ordered table, there are contiguous regions on disk that contain data with a given category and country.

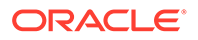

| Linear-Ordered Table |         |  |
|----------------------|---------|--|
| Category             | Country |  |
| BOYS                 | AR      |  |
| BOYS                 | JP      |  |
| BOYS                 | SA      |  |
| BOYS                 | US      |  |
| GIRLS                | AR      |  |
| GIRLS                | JP      |  |
| GIRLS                | SA      |  |
| GIRLS                | US      |  |
| MEN                  | AR      |  |
| MEN                  | JP      |  |
| MEN                  | SA      |  |
| MEN                  | US      |  |
| WOMEN                | AR      |  |
| WOMEN                | JP      |  |
| WOMEN                | SA      |  |
| WOMEN                | US      |  |

#### Figure 14-1 Attribute-Clustered Tables

|          | Interleaved-Ordered Table |             |                          |             |             |  |
|----------|---------------------------|-------------|--------------------------|-------------|-------------|--|
|          | Country                   |             |                          |             |             |  |
|          | AR<br>WOMEN               | JP<br>WOMEN | SA<br>WOMEN<br>SA<br>MEN |             | US<br>WOMEN |  |
| Category | AR<br>MEN                 | JP<br>MEN   |                          |             | US<br>MEN   |  |
|          | AR<br>GIRLS               | JP<br>GIRLS |                          | SA<br>GIRLS | US<br>GIRLS |  |
|          | AR<br>BOYS                | JP<br>BOYS  |                          | SA<br>BOYS  | US<br>BOYS  |  |

### 14.1.4 Guidelines for Using Attribute Clustering

The following are some considerations when defining an attribute clustered table:

- Use attribute clustering in combination with zone maps to facilitate zone pruning and its associated I/O reduction.
- Consider large tables that are frequently queried with predicates on medium to low cardinality columns.
- Consider fact tables that are frequently queried by dimensional hierarchies.
- For a partitioned table, consider including columns that correlate with partition keys (to facilitate zone map partition pruning).
- For linear ordering, list columns in prefix-to-suffix order.
- Group together columns that form a dimensional hierarchy. This constitutes a column group. Within each column group, list columns in order of coarsest to finest granularity.
- If there are more than four dimension tables, include the dimensions that are most commonly specified with filters. Limit the number of dimensions to two or three for better clustering effect.
- Consider using attribute clustering instead of indexes on low to medium cardinality columns.
- If the primary key of a dimension table is composed of dimension hierarchy values (for example, the primary key is made up of year, quarter, month, day values), make the corresponding foreign key as clustering column instead of dimension hierarchy.

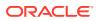

### 14.1.5 Advantages of Attribute-Clustered Tables

- Eliminates storage costs associated with using indexes
- Enables the accessing of clustered regions rather than performing random I/O or full table scans when used in conjunction with zone maps
- Provides I/O reduction when used in conjunction with any of the following:
  - Oracle Exadata Storage Indexes
  - Oracle In-memory min/max pruning
  - Zone maps

Attribute clustering provides data clustering based on the attributes that are used as filter predicates. Because both Exadata Storage Indexes and Oracle In-memory min/max pruning track the minimum and maximum values of columns stored in each physical region, clustering reduces the I/O required to access data.

 $\ensuremath{\text{I/O}}$  pruning using zone maps can significantly reduce  $\ensuremath{\text{I/O}}$  costs and CPU cost of table scans and index scans.

Enables clustering of fact tables based on dimension columns in star schemas

Techniques such as traditional table clusters do not provide for ordering by columns of other tables. In star schemas, most queries qualify dimension tables and not fact tables, so clustering by fact table columns is not effective. Oracle Database supports clustering on columns in dimension tables.

• Improves data compression ratios and in this way indirectly improves table scan costs

Compression can be improved because, with clustering, there is a high probability that clustered columns with the same values are close to each other on disk, hence the database can more easily compress them.

- Minimizes table lookup and single block I/O operations for index range scan operations when the attribute clustering is on the index selection criteria.
- Enables I/O reduction in OLTP applications for queries that qualify a prefix in and use attribute clustering with linear order
- Enables I/O reduction on a subset of the clustering columns for attribute clustering with interleaved ordering

If table data is ordered on multiple columns, as in an index-organized table, then a query must specify a prefix of the columns to gain I/O savings. In contrast, a BY INTERLEAVED table permits queries to benefit from I/O pruning when they specify columns from multiple tables in a non-prefix order.

### 14.1.6 About Defining Attribute Clustering for Tables

Attribute clustering information is part of the table metadata. You can define attribute clustering for a table either when table is first created or subsequently, by altering the table definition.

Use the CLUSTERING clause of the CREATE TABLE statement to define attribute clustering for a table. The type of attribute clustering is specified by including BY LINEAR ORDER or BY INTERLEAVED ORDER.

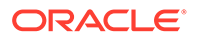

See Also:

- "Creating Attribute-Clustered Tables with Linear Ordering"
- "Creating Attribute-Clustered Tables with Interleaved Ordering"

If attribute clustering was not defined when the table was created, you can modify the table definition and add clustering. Use the ALTER TABLE ... ADD CLUSTERING statement to define attribute clustering for an existing table.

See Also:

"Adding Attribute Clustering to an Existing Table"

### 14.1.7 About Specifying When Attribute Clustering Must be Performed

Performing clustering may be expensive because it involves reorganization of the table and clustering data during DML operations. Oracle Database does not enforce the clustering of data on conventional DML, conventional insert, update, and merge.

Clustering can be performed in two ways. The first is to automatically perform clustering for certain DML operations on the table. This is done by defining, as part of the table metadata, the operations for which clustering is triggered. The second is to explicitly specify that clustering must be performed as described in "Using Hints to Control Attribute Clustering for DML Operations" and "Overriding Table-level Settings for Attribute Clustering During DDL Operations". In this case, you can perform clustering for a table even if its metadata definition does not include clustering.

As part of the table definition, you can specify that attribute clustering must be performed when the following operations are triggered:

Direct-path insert operations

Set the ON LOAD option to YES to specify that attribute clustering must be performed during direct-path insert operations.

Data movement operations

Set the ON DATA MOVEMENT option to YES to specify clustering must be performed during data movement operations. This includes online table redefinition and the following partition operations: MOVE, MERGE, SPLIT, and COALESCE.

The ON LOAD and ON DATA MOVEMENT options can be included in a CREATE TABLE or ALTER TABLE statement. If neither YES ON LOAD nor YES ON DATA MOVEMENT is specified, then clustering is not enforced automatically.

It will serve only as metadata defining natural clustering of the table that may be used later for zone map creation. In this case, it is up to the user to enforce clustering during loads.

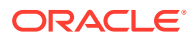

### See Also:

"Adding Attribute Clustering to an Existing Table" for an example on using the ON LOAD and ON DATA MOVEMENT options

# 14.2 Attribute Clustering Operations

This section describes common tasks involving attribute clustering and includes:

- Privileges for Attribute-Clustered Tables
- Creating Attribute-Clustered Tables with Linear Ordering
- Creating Attribute-Clustered Tables with Interleaved Ordering
- Maintaining Attribute Clustering

# 14.2.1 Privileges for Attribute-Clustered Tables

To define attribute clustering for a table, you must have the CREATE or ALTER privilege on the table. Additionally, for join attribute clustering, you must also have the SELECT or READ privilege on the joined table or tables.

### See Also:

Oracle Database SQL Language Reference for syntax and semantics of the CLUSTERING clause of CREATE TABLE

# 14.2.2 Creating Attribute-Clustered Tables with Linear Ordering

Linear ordering stores the data according to the order of specified columns, equivalent to an ORDER BY clause. Linear ordering is supported on columns of a single table or multiple tables in a star schema. Examples of Attribute Clustering with Linear Ordering contains examples of attribute-clustered tables with linear ordering.

### See Also:

*Oracle Database SQL Language Reference* for information about attribute clustering restrictions

### 14.2.2.1 Examples of Attribute Clustering with Linear Ordering

Example 14-1 and Example 14-2 illustrate linear ordering.

#### Example 14-1 Creating a Table with Linear Ordering

Assume that queries on sales often specify either a customer ID or a combination of a customer ID and product ID. You can create an attribute-clustered table so that such queries benefit from I/O reduction for the scenarios described in "Advantages of Attribute-Clustered Tables".

The following statement creates the sales table with linear ordering:

```
CREATE TABLE sales (

prod_id NUMBER(6) NOT NULL,

cust_id NUMBER NOT NULL,

time_id DATE NOT NULL,

channel_id CHAR(1) NOT NULL,

promo_id NUMBER(6) NOT NULL,

quantity_sold NUMBER(3) NOT NULL,

amount_sold NUMBER(10,2) NOT NULL

)

CLUSTERING

BY LINEAR ORDER (cust id, prod id);
```

This clustered table is useful for queries containing a predicate on cust\_id or predicates on both cust\_id and prod\_id.

#### Example 14-2 Creating a Table with Linear Ordering and a Join

Assume that the products dimension table has a unique key or primary key on the prod\_id column. Other columns in this table include, but are not limited to, prod\_name, prod\_desc, prod\_category, prod\_subcategory, and prod\_status. Queries on the my sales fact table often contain one of the following:

- a predicate on cust id
- predicates on cust id and prod category
- predicates on cust id, prod category, and prod subcategory

Defining attribute clustering for the my\_sales table is useful for queries that contain the predicates included in the CLUSTERING clause.

#### 💉 See Also:

Oracle Database SQL Language Reference for syntax and semantics of the BY LINEAR ORDER clause

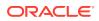

# 14.2.3 Creating Attribute-Clustered Tables with Interleaved Ordering

Interleaved ordering uses a special multidimensional clustering technique similar to a Z-order sort. It is especially beneficial when you have a specific set of predicates that are commonly used most of the time, but do not always use all of them. Interleaved ordering is useful for dimensional hierarchies of star schemas in a data warehouse. "Examples of Attribute Clustering with Interleaved Ordering" contains examples of attribute-clustered tables with interleaved ordering.

### See Also:

*Oracle Database SQL Language Reference* for information about attribute clustering restrictions

### 14.2.3.1 Examples of Attribute Clustering with Interleaved Ordering

Example 14-3 and Example 14-4 illustrate interleaved ordering.

You can also create an attribute clustered table so that queries benefit from pruning with zone maps. "Creating Zone Maps with Attribute Clustering" contains examples of defining zone maps with attribute clustering.

#### Example 14-3 Creating a Table with Interleaved Ordering

Assume that queries on sales often specify either a time ID or a combination of time ID and product ID. You can create sales with interleaved attribute clustering using the following command:

```
CREATE TABLE sales (

prod_id NUMBER(6) NOT NULL,

cust_id NUMBER NOT NULL,

time_id DATE NOT NULL,

channel_id CHAR(1) NOT NULL,

promo_id NUMBER(6) NOT NULL,

quantity_sold NUMBER(3) NOT NULL,

amount_sold NUMBER(10,2) NOT NULL

)

CLUSTERING

BY INTERLEAVED ORDER (time_id, prod_id);
```

This clustered table is useful for queries containing one of the following:

- a predicate on time id
- a predicate on prod\_id
- predicates on time id and prod id

#### Example 14-4 Creating a Table with Interleaved Ordering and a Join

Large data warehouses frequently organize data in star schemas. A dimension table uses a parent-child hierarchy and is connected to a fact table by a foreign key. Clustering a fact table with interleaved ordering enables the database to use a special function to skip values in dimension columns during table scans. Note that clustering does not require an enforced

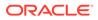

foreign key relationship. However, Oracle Database does require primary or unique keys on the dimension tables.

The following command defines attribute clustering using interleaved ordering for the sales fact table:

```
CREATE TABLE sales (
    prod_id     NUMBER(6) NOT NULL,
    cust_id     NUMBER NOT NULL,
    time_id     DATE NOT NULL,
    channel_id     CHAR(1) NOT NULL,
    promo_id     NUMBER(6) NOT NULL,
    quantity_sold     NUMBER(3) NOT NULL,
    amount_sold     NUMBER(10,2) NOT NULL
)
CLUSTERING
    sales JOIN products ON (sales.prod_id = products.prod_id)
    BY INTERLEAVED ORDER ((time id), (prod category, prod subcategory));
```

This clustered table is useful for queries containing one of the following:

- a predicate on time\_id
- a predicate on prod\_category
- predicates on prod\_category and prod\_subcategory
- predicates on time\_id and prod\_category
- predicates on time\_id, prod\_category, and prod\_subcategory

### See Also:

Oracle Database SQL Language Reference for information on the CREATE TABLE statement and CLUSTERING clause

# 14.2.4 Maintaining Attribute Clustering

You can add, drop, and update the attribute clustering definition of a table at any point in time. The modified definition does not affect existing table data, but can only be used as directive for future operations.

The following maintenance operations modify table metadata:

- Adding Attribute Clustering to an Existing Table
- Modifying Attribute Clustering Definitions
- Dropping Attribute Clustering for an Existing Table

You can also override the attribute clustering definitions on a table at runtime. The maintenance operations that influence attribute clustering behavior at runtime are:

- Using Hints to Control Attribute Clustering for DML Operations
- Overriding Table-level Settings for Attribute Clustering During DDL Operations
- Clustering Table Data During Online Table Redefinition

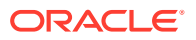

### 14.2.4.1 Adding Attribute Clustering to an Existing Table

When you create a table with clustering, it is created with a zone map by default. You can, however, explicitly prevent this by using WITHOUT ZONEMAP. This could be done for several reasons, such as wanting to create a zone map on clustering columns plus additional columns that correlate to clustering columns, or to use specific zone map storage options instead of the defaults.

Use the ALTER TABLE ... ADD CLUSTERING command to add attribute clustering to an existing table that does not currently use attribute clustering.

The following command adds attribute clustering to the SALES fact table. The modified table will use interleaved clustering that is based on the joined dimension tables CUSTOMERS and PRODUCTS.

```
ALTER TABLE sales

ADD CLUSTERING sales JOIN customers ON (sales.cust_id = customers.cust_id)

JOIN products ON (sales.prod_id = products.prod_id)

BY INTERLEAVED ORDER ((prod_category, prod_subcategory),

(country_id, cust_state_province, cust_city))

YES ON LOAD YES ON DATA MOVEMENT

WITHOUT MATERLALIZED ZONEMAP;
```

When you add clustering to a table, the existing data is not clustered. To force the existing data to be clustered, you need to move the content of the table using an ALTER TABLE...MOVE statement. You can do this partition by partition.

The following command clusters data in the sales table:

ALTER TABLE sales MOVE PARTITION sales 1995 UPDATE INDEXES ALLOW CLUSTERING;

For more information about zone maps, see "About Zone Maps".

### 14.2.4.2 Modifying Attribute Clustering Definitions

Use the ALTER TABLE ... MODIFY CLUSTERING statement to modify when attribute clustering is triggered for a table. Modifying clustering definitions does not affect the existing table data. The modified definitions are applicable only to future data movement or direct-path insert operations.

The following command modifies the clustering definition of the SALES table and enables clustering during data movement.

ALTER TABLE sales MODIFY CLUSTERING YES ON DATA MOVEMENT;

You can also modify a table definition and create or drop a zone map that is based on the attribute clustering. The following statement modifies the definition of the SALES table and adds a zone map:

ALTER TABLE sales MODIFY CLUSTERING WITH MATERIALIZED ZONEMAP;

Use the following statement to modify the definition of the attribute-clustered table SALES and remove zone maps.

ALTER TABLE sales MODIFY CLUSTERING WITHOUT MATERIALIZED ZONEMAP;

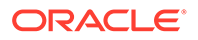

## 14.2.4.3 Dropping Attribute Clustering for an Existing Table

If attribute clustering is defined for an existing table, use the ALTER TABLE ... DROP CLUSTERING statement to remove attribute clustering. Dropping a clustering definition does not have any impact on the existing table data.

The following command removes attribute clustering for the SALES table:

ALTER TABLE sales DROP CLUSTERING;

# 14.2.4.4 Using Hints to Control Attribute Clustering for DML Operations

You can use hints to enforce the use of clustering or to prevent its use during directpath insert operations. Use the CLUSTERING hint to enforce clustering for a table and NO\_CLUSTERING hint to prevent the use of clustering.

The following command disables attribute clustering while inserting data into the <code>SALES</code> table. This table was created with the <code>YES ON LOAD</code> option.

INSERT /\*+ APPEND NO\_CLUSTERING \*/ INTO sales SELECT \* FROM external\_sales;

See "Controlling the Use of Zone Maps" for more information about hints.

# 14.2.4.5 Overriding Table-level Settings for Attribute Clustering During DDL Operations

You can override the attribute clustering definition during data movement DDL operations such as partition maintenance that creates new data segments (split or merge operations) or moving a table, partition, or subpartition. For example, if a table was defined using the NO ON DATA MOVEMENT option, then you can cluster data for this table during a data movement operation by using the ALTER TABLE ... ALLOW CLUSTERING statement.

The following command allows clustering during data movement for the <code>sales\_2010</code> partition of the <code>SALES</code> tables that was defined using the <code>NO</code> ON DATA MOVEMENT option:

ALTER TABLE sales MOVE PARTITION sales\_2010 UPDATE INDEXES ALLOW CLUSTERING;

Similarly, you can disable clustering during data movement for a table that was defined using the YES ON DATA MOVEMENT option by including the DISALLOW CLUSTERING clause in the ALTER TABLE command that is used to move data.

### 14.2.4.6 Clustering Table Data During Online Table Redefinition

Online table redefinition enables you to modify the logical or physical structure of a table without significantly affecting its availability. The table is accessible to both queries and DML during much of the redefinition process.

You can redefine a table online and add attribute clustering to a table that did not previously use attribute clustering. The <code>DBMS\_REDEFINITION</code> package enables you redefine tables online and add attribute clustering to them.

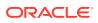

See Also: Oracle Database PL/SQL Packages and Types Reference for more information about the DBMS\_REDEFINITION package

#### Example 14-5 Redefining an Attribute-Clustered Table Online

Assume that you want to redefine the sales table to change the data type of amount\_sold from a number to a float, add attribute clustering to the table, and cluster the data during online redefinition.

Use the following steps to redefine the sales table in the SH schema and cluster its data during online table redefinition:

1. Verify that the table can be redefined online by invoking the CAN\_REDEF\_TABLE procedure of the DBMS\_REDEFINITION package.

The following command verifies that the sales table can be redefined online:

exec DBMS REDEFINITION.CAN REDEF TABLE('SH','SALES');

 Create the interim table in the SH schema with the desired physical and logical attributes that you want to use for the redefined table.

The following command creates the interim table <code>sales\_interim</code>. The data type of the <code>amount\_sold</code> column is <code>binary\_double</code> and the <code>CLUSTERING</code> clause specifies how attribute clustering must be performed.

```
CREATE TABLE sales_interim

(

PROD_ID NUMBER(6) PRIMARY KEY,

CUST_ID NUMBER NOT NULL,

TIME_ID DATE NOT NULL,

CHANNEL_ID CHAR(1) NOT NULL,

PROMO_ID NUMBER(6),

QUANTITY_SOLD NUMBER(3) NOT NULL,

AMOUNT_SOLD binary_double

)

CLUSTERING sales_interim JOIN customers ON

(sales_interim.cust_id = customers.cust_id)

JOIN products ON (sales_interim.prod_id = products.prod_id)

BY INTERLEAVED ORDER ( (prod_category, prod_subcategory),

(country_id, cust_state_province, cust_city));
```

3. Start the online table redefinition process using the DBMS\_REDEFINITON.START\_REDEF\_TABLE procedure. The sales table is available for gueries and DML during this process.

The following command starts the redefinition process for the sales table:

```
exec DBMS_REDEFINITION.START_REDEF_TABLE(uname => 'SH',orig_table => 'SALES',
int_table => 'SALES_INTERIM', options_flag => DBMS_REDEFINITION.CONS_USE_ROWID);
```

4. Optionally synchronize the interim table with the original table.

Synchronization is recommended if a large number of DML statements may have been executed on the original table after the redefinition was started. This step reduces the time taken to finish the redefinition process.

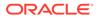

The following command synchronizes the sales\_interim table with the original sales table:

exec DBMS REDEFINITION.SYNC INTERIM TABLE('SH', 'SALES', 'SALES INTERIM');

5. Complete the online table redefinition using the DBMS\_REDEFINITION.FINISH\_REDEF\_TABLE procedure.

The following command completes the online redefinition of the sales table:

exec DBMS REDEFINITION.FINISH REDEF TABLE ('SH', 'SALES', 'SALES INTERIM');

# 14.3 Viewing Attribute Clustering Information

Oracle Database provides a set of data dictionary views that contain information about attribute clustering. This section describes how you can use these views to obtain information about attribute clustering.

This section contains the following topics:

- Determining if Attribute Clustering is Defined for Tables
- Viewing Attribute-Clustering Information for Tables
- Viewing Information About the Columns on Which Attribute Clustering is
   Performed
- Viewing Information About Dimensions and Joins on Which Attribute Clustering is Performed

### 14.3.1 Determining if Attribute Clustering is Defined for Tables

The CLUSTERING column in the views DBA\_TABLES, USER\_TABLES, and ALL\_TABLES specifies if attribute clustering is defined for the tables. The CLUSTERING column displays YES if attribute clustering is defined for the table and NO otherwise.

The following query displays the names of tables in the SH schema and indicates if they use attribute clustering.

SELECT TABLE\_NAME, CLUSTERING FROM DBA\_TABLES WHERE OWNER='SH';

TABLE\_NAMECLUSTERINGSALESYESPRODUCTSNOMY\_SALESYES

### 14.3.2 Viewing Attribute-Clustering Information for Tables

Use one of the following data dictionary views to obtain details about attribute clustering for tables:

- DBA CLUSTERING TABLES to describe all attribute-clustered tables in the database
- ALL\_CLUSTERING\_TABLES to describe attribute-clustered table accessible to the user
- USER CLUSTERING TABLES to describe attribute-clustered tables owned by the user

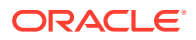

The following query displays details about the attribute clustering for the SALES table. The details include the type of attribute clustering and the operations for which clustering is enabled for the table. The output has been formatted to fit on the page.

 SELECT owner, table\_name, clustering\_type, on\_load, on\_datamovement, with\_zonemap

 FROM DBA\_CLUSTERING\_TABLES WHERE table\_name='SALES';

 OWNER
 TABLE\_NAME CLUSTERING\_TYPE ON\_LOAD ON\_DATAMOVEMENT WITH\_ZONEMAP

 ---- ----- 

 SH
 SALES

 LINEAR
 YES

 YES

 SELECT owner, table\_name, clustering\_type, on\_load, on\_datamovement

 FROM DBA\_CLUSTERING\_TABLES WHERE table\_name='SALES';

 OWNER
 TABLE\_NAME CLUSTERING\_TYPE

 OWNER
 TABLE\_NAME CLUSTERING\_TYPE

 OWNER
 TABLE\_NAME CLUSTERING\_TYPE

 OWNER
 TABLE\_NAME CLUSTERING\_TYPE

 SH
 SALES

 LINEAR
 YES

 YES

# 14.3.3 Viewing Information About the Columns on Which Attribute Clustering is Performed

Use one of the following data dictionary views to obtain information about the columns on which attribute clustering is defined for tables:

- DBA\_CLUSTERING\_KEYS
- ALL\_CLUSTERING\_KEYS
- USER CLUSTERING KEYS

For example, the data in the table SALES is clustered using linear ordering. Use the following command to display the columns on which table is clustered. The output has been formatted to fit in the page.

```
SELECT detail_owner, detail_name, detail_column, position
FROM DBA_CLUSTERING_KEYS
WHERE table_name='SALES';
DETAIL_OWNER DETAIL_NAME DETAIL_COLUMN POSITION
```

| DETAIL_OWNER | DETAIL_NAME | DETAIL_COLUMN | POSITION |
|--------------|-------------|---------------|----------|
|              |             |               |          |
| SH           | SALES       | PROD_ID       | 2        |
| SH           | SALES       | TIME_ID       | 1        |

# 14.3.4 Viewing Information About Dimensions and Joins on Which Attribute Clustering is Performed

To view information about the dimension tables by which a fact table is clustered, query the DBA\_CLUSTERING\_DIMENSIONS, ALL\_CLUSTERING\_DIMENSIONS, or USER CLUSTERING DIMENSIONS data dictionary views.

To view details about the joins of the fact table and dimension tables, query the DBA\_CLUSTERING\_JOINS, ALL\_CLUSTERING\_JOINS, or USER\_CLUSTERING\_JOINS views. The output has been formatted to fit in the page.

The following query displays the dimension tables by which the fact table SALES is attributeclustered.

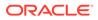

SELECT \* FROM DBA\_CLUSTERING\_DIMENSIONS WHERE table\_name='MY\_SALES';

| OWNER | TABLE_NAME | DIMENSION_OWNER | DIMENSION_NAME |
|-------|------------|-----------------|----------------|
|       |            |                 |                |
| SH    | MY_SALES   | SH              | PRODUCTS       |

The following query displays the columns used to join the fact table  $my_sales$  with dimension table products. The output has been formatted to fit in the page.

SELECT tabl\_owner, tabl\_name,tabl\_column
FROM DBA\_CLUSTERING\_JOINS
WHERE table\_name='MY\_SALES';

| TAB1_OWNER | TAB1_NAME | TAB1_COLUMN |
|------------|-----------|-------------|
|            |           |             |
| SH         | MY_SALES  | PROD_ID     |

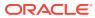

# 15 Using Zone Maps

A zone map is a independent access structure that can be built for a table. During table and index scans, zone maps enable you to prune disk blocks of a table and potentially full partitions of a partitioned table based on predicates on the table columns. Zone maps can be used with or without attribute clustering.

This chapter includes the following sections:

- About Zone Maps
- Zone Map Operations
- Refresh and Staleness of Zone Maps
- Performing Pruning Using Zone Maps
- Viewing Zone Map Information

# 15.1 About Zone Maps

A **zone map** is an independent access structure built for a table that stores information about zones of a table. Zone maps enable the database to prune data blocks that cannot satisfy predicates on table columns. A **zone** is a set of a contiguous data blocks on disk.

Traditional zone maps store the minimum and maximum values of a column in a table per disk unit, set of blocks, or extents. If queries qualify on clustering columns, then I/O pruning takes place. Zone maps in an Oracle Database store minimum and maximum values of columns for a range of blocks (known as a zone). In addition to performing I/O pruning based on predicates of clustered fact tables, zone maps prune on predicates of dimension tables provided the fact tables are attribute-clustered by the dimension attributes through outer joins with the dimension tables.

You can define at most one zone map on a table. In the case of a partitioned table, there is one zone map for all partitions (and subpartitions). A zone map of a partitioned table also keeps track of the minimum and maximum values per zone, per partition, and per subpartition. Zone map definitions can include minimum and maximum values of dimension columns provided the table has an outer join with the dimension tables.

This section contains the following topics:

- Difference Between Zone Maps and Indexes
- Zone Maps and Attribute Clustering
- Types of Zone Maps
- Benefits of Zone Maps
- Scenarios Which Benefit from Zone Maps
- About Maintaining Zone Maps

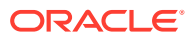

# 15.1.1 Difference Between Zone Maps and Indexes

A zone map is analogous to a coarse index structure. However, there are fundamental differences to an index:

- A zone map stores information per zone instead of per row. Thus, it is much more compact than an index.
- A zone map is not actively managed the way an index is kept in sync with DML actions. Thus, even if a zone map has the REFRESH ON COMMIT option, it can still be stale within a transaction until commit or rollback occurs.
- A zone map can contain stale information for some zones and fresh information for the rest of the zones, and Oracle Database will still use the zone map to perform I/O pruning during the scan of the fact table.

# 15.1.2 Zone Maps and Attribute Clustering

Attribute clustering is not a mandatory pre-requirement for zone maps. Zone maps can be used with or without attribute clustering. Therefore, you can specify attribute clustering without zone maps and build zone maps without clustering on the table.

It is common for data warehousing environments to have reasonably clustered data due to ETL processing, for example, clustering by time columns or by geographical regions. Due to clustering, minimum and maximum values of the columns are more likely to be correlated with consecutive data blocks in the attribute-clustered table, which allows for more efficient pruning using zone maps. Zone maps enable more efficient pruning by taking advantage of data ordering performed by attribute clustering. During table scans and index scans (for example, fetch by rowid), zone maps allow pruning of data blocks that do not satisfy predicates on table columns.

### See Also:

"About Attribute Clustering" for information about attribute clustering

# 15.1.3 Types of Zone Maps

There are two types of zone maps:

- A basic zone map is defined on a single table and maintains the minimum and maximum values of some columns of this table.
- A join zone map is defined on a table that has an outer join to one or more other tables and maintains the minimum and maximum values of some columns in the other tables; these join conditions are common in primary-detail relationships as well as in star schemas between fact and dimension tables.

For star queries, multiple dimension tables are joined through PK-FK relationships with a fact table. Here a join zone map maintains the minimum and maximum values of columns from the dimension tables for zones of the fact table.

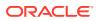

# 15.1.4 Benefits of Zone Maps

- Enables I/O reduction during sequential or index scans of tables or table partitions
- Enables partition pruning based on non-key columns for partitioned and compositepartitioned tables when zone map columns correlate with the partitioning key
- Enables I/O reduction on a subset of the clustering columns for attribute clustering with interleaved ordering
- Eliminate storage costs associated with using indexes

See Also:

Oracle Database SQL Language Reference

# 15.1.5 Scenarios Which Benefit from Zone Maps

Using zone maps can be beneficial in the following scenarios:

Table scans are performed with frequently-used predicates

Zone maps enable Oracle Database to avoid scanning zones that are excluded by column predicates.

• Joins are defined between a fact table and dimension tables with frequently-used predicates on the dimension hierarchy columns

Fact table rows can be ordered by dimension attribute values, pruning zones that are excluded by predicates on attribute values.

Columns in partitioned tables contain values that correlate with the partition key

This will facilitate partition pruning based on "non-key" columns. For example, a table partitioned by date will often have other date columns that correlate well with the partition key or columns that contain sequenced values that change or cycle over time.

• Data clustering is performed on the zone map column values

Attribute clustering is designed specifically for this purpose. Alternatively, it is appropriate to make use of ordering inherent in the data (for example, time-based column values loaded sequentially or data that is sorted on load).

Frequent and low cardinality index range scans are performed on tables

Attribute clustering can be used alone to improve compression factors. Zone maps can be used to improve the efficiency of the index scans by pruning lookups from excluded zones. Alternatively, zone maps can be used to replace indexes.

# 15.1.6 About Maintaining Zone Maps

Zone maps are based on tables and, therefore, any changes to the underlying tables impacts the state of the zone map. Depending on the operation performed on the table, some or all zones of a zone map are impacted. Zone maps affected by changes to the underlying tables require maintenance.

Zone map maintenance consists of one or more of the tasks:

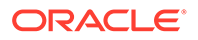

- Checking the validity of affected zone maps
- · Tracking the staleness of the affected zone maps
- Refreshing the affected zone maps that have become stale (depending on the refresh mode set for the zone map)

When there is a change in the structure of base tables on which a zone map is based, for example, dropping a table column whose minimum and maximum values are maintained by the zone map, then the zone map becomes **invalid**. Invalid zone maps are not used by queries and Oracle Database does not maintain these zone maps. However, when there is a change in the structure of the base tables that does not relate to the zone map, for example, adding a new column to the table, the zone map stays valid but it needs to be compiled. Oracle Database automatically compiles the zone map on a subsequent operation such as the use of zone map by a query. Or, you can compile the zone map using the COMPILE clause of the ALTER MATERIALIZED ZONEMAP command.

See Also: "Compiling Zone Maps"

When there is a change in the data of the underlying tables, the zones that are impacted by these changes are marked **stale**. Only the data in a stale zone map is not current or fresh but its definition is still valid. Oracle Database automatically tracks the staleness of zone maps due to different types of operations on the underlying tables. Depending on the type of operation performed on the underlying table the Oracle Database will either mark the entire zone map as stale, or some zones in the zone map as stale.

This section contains the following topics:

- Operations that Require Zone Map Maintenance
- Scenarios in Which Zone Maps are Automatically Refreshed

### 15.1.6.1 Operations that Require Zone Map Maintenance

Zone map maintenance is required when the following operations are performed on one or more of the underlying tables:

- DML (insert, delete, update, conventional load).
- Direct-path insert and load.
- Partition Maintenance Operations (MOVE, SPLIT, MERGE, DROP, TRUNCATE, and EXCHANGE), moving table data, and online redefinition of table.

### 15.1.6.2 Scenarios in Which Zone Maps are Automatically Refreshed

The zone map refresh mode determines if Oracle Database will automatically refresh the zone maps affected by above operations.

Oracle Database performs automatic refresh for zone maps affected by the following:

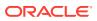

- DML operations if the refresh mode is REFRESH ON COMMIT. Zone maps with REFRESH ON COMMIT mode stay transactionally fresh. The refresh is performed when the transaction is committed.
- Direct-path insert or load if the refresh mode is REFRESH ON LOAD.

Zone maps with REFRESH ON LOAD can become stale after DML or PMOP operation on underlying table.

• **PMOPs (**MOVE, SPLIT, MERGE, DROP**) or table move if the refresh mode is** REFRESH ON DATA MOVEMENT.

Zone maps with REFRESH ON DATA MOVEMENT can become stale after DML, direct-path insert or load, PMOP (TRUNCATE, EXCHANGE), or online redefinition of underlying table

• Direct-path insert or load, PMOP (MOVE, SPLIT, MERGE, DROP) or table move if the refresh mode is REFRESH ON LOAD DATA MOVEMENT.

Zone maps with REFRESH ON LOAD DATA MOVEMENT can become stale after DML, PMOP (TRUNCATE, EXCHANGE), or online redefinition of underlying table.

Oracle Database does not perform automatic refresh of zone maps affected by any operation on underlying table if their refresh mode is REFRESH ON DEMAND. Zone maps with REFRESH ON DEMAND have to be manually refreshed

### See Also:

- "Refresh and Staleness of Zone Maps"
- "Maintaining Zone Maps"

# **15.2 Zone Map Operations**

This section describes common tasks involving zone maps, and includes:

- Privileges Required for Zone Maps
- Creating Zone Maps
- Modifying Zone Maps
- Dropping Zone Maps
- Compiling Zone Maps
- Controlling the Use of Zone Maps
- Maintaining Zone Maps

# 15.2.1 Privileges Required for Zone Maps

- To create, alter, or drop zone maps in your own schema, you must have the CREATE MATERIALIZED ZONEMAP privilege
- To create zone maps in other schemas, you must have the CREATE ANY MATERIALIZED ZONEMAP privilege.

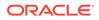

- To create zone maps in your own schema but on tables from other schemas, you must have the SELECT ANY TABLE or READ ANY TABLE privilege.
- To create zone maps in other schemas using tables from other schemas, you must have both the SELECT ANY TABLE and CREATE ANY MATERIALIZED ZONEMAP privileges. You can have the READ ANY TABLE privilege instead of the SELECT ANY TABLE privilege.
- To alter zone maps in other schemas, you must have the ALTER ANY MATERIALIZED ZONEMAP privilege.
- To drop zone maps in other schemas, you must have the DROP ANY MATERIALIZED ZONEMAP privilege.

# 15.2.2 Creating Zone Maps

While zone maps can be created along with attribute clustering on a table, zone maps are independent of attribute clustering. Zone maps can be independently created, irrespective of attribute clustering.

Storage structures used by zone maps are created in the default tablespace of the tables on which they are defined.

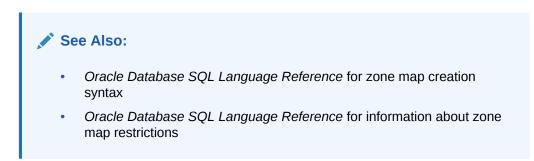

This section contains the following topics:

- Creating Zone Maps with Attribute Clustering
- Creating Zone Maps Independent of Attribute Clustering

### 15.2.2.1 Creating Zone Maps with Attribute Clustering

You can create a zone map by using WITH MATERIALIZED ZONEMAP subclause. You can use this subclause when you define attribute clustering for a table or later when you modify the clustering definition.

Use the steps described in any of the following topics to create a zone map with attribute clustering:

- Creating a Basic Zone Map with Linear Attribute Clustering
- Creating a Join Zone Map with Interleaved Attribute Clustering
- Creating a Zone Map After Attribute Clustering

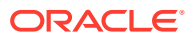

See Also: Attribute Clustering for information about attribute clustering

15.2.2.1.1 Creating a Basic Zone Map with Linear Attribute Clustering

Assume that queries of sales often specify either a customer ID or a combination of a customer ID and product ID. You can create an attribute-clustered table so that queries benefit from pruning with zone maps. You create a table as follows:

```
CREATE TABLE sales (
	prod_id NUMBER NOT NULL,
	cust_id NUMBER NOT NULL,
	time_id DATE NOT NULL,
	channel_id NUMBER NOT NULL,
	promo_id NUMBER NOT NULL,
	quantity_sold NUMBER(10,2),
	amount_sold NUMBER(10,2)
)
CLUSTERING
BY LINEAR ORDER (cust_id, prod_id)
YES ON LOAD YES ON DATA MOVEMENT
WITH MATERIALIZED ZONEMAP;
```

Zone map ZMAP\$\_SALES on columns (cust\_id, prod\_id) is created. Here, ZMAP\$\_SALES is the name automatically generated by Oracle Database for the zone map. However, you can specify a name for the zone map by enclosing it in parentheses following the WITH MATERIALIZED ZONEMAP as described in "Creating a Join Zone Map with Interleaved Attribute Clustering".

Queries that qualify both columns  $cust\_id$  and  $prod\_id$  or the prefix  $cust\_id$  experience natural pruning. The following examples show how the database can prune during table scans.

An application issues the following query:

SELECT \* FROM sales WHERE cust\_id = 100;

Because the table is a BY LINEAR ORDER clustered, the database must only read the zones that include the cust id value of 100.

An application issues the following query:

SELECT \* FROM sales WHERE cust\_id = 100 AND prod\_id = 2300;

Because the table is a BY LINEAR ORDER clustered, the database must only read the zones that include the cust id value of 100 and prod id of 2300.

### 15.2.2.1.2 Creating a Join Zone Map with Interleaved Attribute Clustering

Consider a data warehouse that contains a sales fact table and its two dimension tables: customers and products. Most queries have predicates on the customers table hierarchy (country\_id, cust\_state\_province, cust\_city) and the products hierarchy (prod\_category, prod\_subcategory). You can use interleaved ordering for the sales table as shown in the following partial statement:

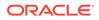

```
CREATE TABLE sales (
    prod_id NUMBER NOT NULL,
    cust_id NUMBER NOT NULL,
    amount_sold NUMBER(10,2))
CLUSTERING
sales JOIN products ON (sales.prod_id = products.prod_id)
JOIN customers ON (sales.cust_id = customers.cust_id)
BY INTERLEAVED ORDER
(
    (products.prod_category, products.prod_subcategory),
    (customers.country_id, customers.cust_state_province, customers.cust_city)
)
YES ON LOAD YES ON DATA MOVEMENT
WITH MATERIALIZED ZONEMAP (sales zmap);
```

A zone map called sales\_zmap is created for the attribute clustered table. Note that, in this clustering clause, the join columns of the dimension table must have primary or unique key constraints. Note that for interleaved order columns from a single dimension should appear in the clustering clause a separate group bracketed by '('..')' for example (prod\_category, prod\_subcategory). Furthermore, the columns should follow the hierarchy in the dimension (such as the natural hierarchy of prod\_category, prod\_subcategory), and the order of the columns in the group should follow that of the hierarchy. This allows Oracle Database to effectively cluster the data according to the hierarchies present in the dimension tables.

### 15.2.2.1.3 Creating a Zone Map After Attribute Clustering

Assume a table called sales exists in the database. You can define attribute clustering for the sales table using the following command:

ALTER TABLE sales ADD CLUSTERING BY INTERLEAVED ORDER (cust\_id, prod\_id) YES ON LOAD YES ON DATA MOVEMENT;

Although this command adds attribute clustering to the table definition, it does not cluster the existing data in the sales table. When you perform a data movement operation on the sales table, its data will be clustered because of the YES ON DATA MOVEMENT option.

The following command clusters the data in the sales table:

ALTER TABLES sales MOVE;

After the data in sales table is clustered, you can define a zone map on the sales table by modifying the clustering using the following command:

ALTER TABLE sales MODIFY CLUSTERING WITH MATERIALIZED ZONEMAP (sales zmap);

Subsequently, if necessary, you can drop the zone map by modifying the clustering using the following command:

ALTER TABLE sales MODIFY CLUSTERING WITHOUT MATERIALIZED ZONEMAP;

### 15.2.2.2 Creating Zone Maps Independent of Attribute Clustering

Use the CREATE MATERIALIZED ZONEMAP command to create a zone map on a table. This zone map is independent of attribute clustering, which means it can be created on a clustered or non-clustered table. Also, the set of columns used for the zone map can be same or different from the set of columns used for attribute clustering.

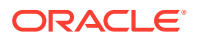

When you create a zone map, you must specify the table columns on which the zone map is based.

Use the steps described in any of the following topics to create a zone map independent of attribute clustering:

- Creating a Basic Zone Map Independent of Attribute Clustering
- Creating a Join Zone Map Independent of Attribute Clustering

#### 15.2.2.1 Creating a Basic Zone Map Independent of Attribute Clustering

Assume that queries on the sales table frequently specify a customer ID, product ID, or a combination of the two columns. You can create a zone map on the customer ID and product ID columns of the sales table so that queries benefit from pruning as shown in Example 15-1.

#### Example 15-1 Creating a Basic Zone Map Independent of Attribute Clustering

You can create a zone map sales zmap on the sales table using the following statement:

CREATE MATERIALIZED ZONEMAP sales\_zmap ON sales (cust\_id, prod\_id);

This statement is equivalent to the following CREATE ... AS statement:

CREATE MATERIALIZED ZONEMAP sales\_zmap REFRESH ON LOAD DATA MOVEMENT AS SELECT SYS\_OP\_ZONE\_ID(rowid),MIN(cust\_id),MAX(cust\_id),MIN(prod\_id),MAX(prod\_id) FROM sales GROUP BY SYS\_OP\_ZONE\_ID(rowid);

In this statement, the SYS\_OP\_ZONE\_ID(rowid) function is used to work with zone maps. The SYS\_OP\_ZONE\_ID function identifies a particular range of contiguous disk blocks (zone) given the rowid of fact table row. This function helps to maintain minimum and maximum ranges at a partition level, performing partition pruning and fast refresh of zone maps. When used with zone maps, it helps to map all rows from a set of contiguous data blocks to a single zone.

#### 15.2.2.2 Creating a Join Zone Map Independent of Attribute Clustering

Consider a data warehouse that contains the sales fact and multiple dimensions. Most queries have predicates on the customers table hierarchy (cust\_state\_province, cust\_city). You can use interleaved ordering for the sales table as shown in Example 15-2.

#### Example 15-2 Creating a Join Zone Map Independent of Attribute Clustering

A join zone map involves outer joins from the table on which the zone map is created to one or more other tables. Most commonly used in star schema setups, a join zone map tracks the minimum and maximum of columns from dimension tables rather than columns from the fact table, as is illustrated in the following statement:

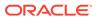

# 15.2.3 About Automatic Zone Maps

You can enable automatic creation and maintenance of basic zone maps for both partitioned and non-partitioned tables.

This functionality is not available for join zone maps, IOTs (Oracle Index-organized Tables ), external tables, or temporary tables.

Automatic zone map creation is turned off by default.

### Note:

See Oracle Database Licensing Information User Manual for details on which features are supported for different editions and services.

## 15.2.4 About the DBMS\_AUTO\_ZONEMAP Package

The DBMS\_AUTO\_ZONEMAP package provides controls for turning automatic zone map creation and maintenance on or off, and for generating activity reports.

Execution of members within DBMS AUTO ZONEMAP requires DBA privileges.

Use the configure procedure to turn automatic zone map creation on or off. The procedure also lets you push all automatic zone map creation and maintenance into the background only, foreground only, or allow it in both. When foreground processing is enabled, automatic zone map maintenance is done by the user process accessing the table for direct path and data movement operations. Likewise, when background processing is enabled, automatic zone map creation and maintenance is done by an auto task running in a background process.

The package also includes the activity\_report function, which displays data about automatic zone map activity within a specified time window and at a configurable level of detail.

### 15.2.4.1 CONFIGURE Procedure

The DBMS\_AUTO\_ZONEMAP procedure sets the configuration options for automatic zone maps.

### Syntax

The procedure accepts two parameters – the parameter name and the parameter value.

For example: exec dbms\_auto\_zonemap.configure ('AUTO\_ZONEMAP\_MODE','ON');

| Table 13-1 | AUTO_ZUNEINAF_MODE Farameter values |  |
|------------|-------------------------------------|--|
|            |                                     |  |
|            |                                     |  |

Table 15-1 AUTO ZONEMAR MODE Parameter Values

| Parameter          | Data Type | Description                                                                                                    |
|--------------------|-----------|----------------------------------------------------------------------------------------------------|
| parameter_na<br>me | VARCHAR2  | AUTO_ZONEMAP_MODE is the only configure parameter name<br>that is currently allowed. If you specify any other name, an<br>invalid argument error message is displayed. |

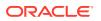

| Parameter           | Data Type | Description                                                                                                    |
|---------------------|-----------|----------------------------------------------------------------------------------------------------|
| parameter_va<br>lue | VARCHAR2  | <ul> <li>This parameter can be assigned one the following values.</li> <li>Each of these values represents an alternative automatic zone map processing mode.</li> <li>ON</li> <li>Turns on automatic zone maps creation and maintenance and enables both foreground and background processing.</li> </ul>                                  |
|                     |           | <ul> <li>Fresh zone maps offer the best query performance.</li> <li>The ON mode keeps zone maps as fresh as possible.</li> <li>However, foreground tasks that move and bulk-load data may take longer to complete in this mode, because the zone maps are maintained immediately and this adds overhead to the task</li> <li>OFF</li> </ul> |
|                     |           | Turns off automatic zone map creation and maintenance in both the foreground and background. This is the default.                                                                                                    |
|                     |           | <ul> <li>FOREGROUND<br/>Turns on automatic zone map creation and<br/>maintenance. All processing is done in the foreground<br/>only.</li> </ul>                                                                                                    |
|                     |           | This mode is not commonly used. It may be<br>appropriate for closely-managed environments where<br>control over the timing of refresh operations is require                                                                                                    |
|                     |           | <ul> <li>BACKGROUND<br/>Turns on automatic zone map creation and<br/>maintenance. All processing is done in the backgroun<br/>only.</li> </ul>                                                                                                    |
|                     |           | For bulk load and data movement foreground<br>processes, this mode avoids adding the immediate<br>overhead of zone map maintenance to these<br>processes. However, it takes longer for the relevant<br>zone maps to be refreshed in this mode, because the<br>refresh is done asynchronously in the background.                             |

Table 15-1 (Cont.) AUTO\_ZONEMAP\_MODE Parameter Values

### 15.2.4.2 ACTIVITY\_REPORT Function

This DBMS\_AUTO\_ZONEMAP function reports all automatic zone maps activity within a given time window.

The background job that performs automatic zone map processing starts once per hour (and each run may last up to three hours). The report shows activity for all instances of the job running within the specified time window. The report is returned as a CLOB.

#### Syntax

```
DBMS_AUTO_ZONEMAP.ACTIVITY_REPORT ( START_TIME, END_TIME, TYPE, SECTION,
LEVEL );
```

The returned CLOB can contain a report formated as TEXT, HTML, or XML. The format is set by the type parameter described in the table below.

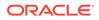

| Parameter  | Data Type | Description                                                                                                    |
|------------|-----------|----------------------------------------------------------------------------------------------------|
| start_time | TIMESTAMP | Start of the time window from which automatic zone map executions are observed for the report. The default value is NULL.                                                                              |
|            |           | Possible values:                                                                                                    |
|            |           | <ul> <li>time-value</li> <li>Report all activity proceeding from this start time</li> <li>NULL</li> </ul>                                                                                              |
|            |           | Report recorded zone map maintenance activity from<br>the earliest data available. Note that this history may be<br>subject to purging.                                                                |
| end_time   | TIMESTAMP | End of the time window for the report.                                                                                                    |
|            |           | Possible values:                                                                                                    |
|            |           | <ul> <li>time-value</li> <li>Report all activity up to this end time.</li> </ul>                                                                                                    |
|            |           | <ul> <li>NULL<br/>Report all activity up to the end time of recorded<br/>activity.</li> </ul>                                                                                                    |
|            |           | Note:<br>If both start_time and<br>end_time are NULL, then<br>report returned shows the<br>activity from the most recent<br>run of the job only.                                                       |
| type       | VARCHAR2  | The output type of the report. Possible values are: TEXT, XML, and HTML. The default value is TEXT. The report formatted as any of these types is stored as a CLOB.                                    |
| section    | VARCHAR2  | Sections that you want to include in the report.                                                                                                    |
|            |           | Possible values are:                                                                                                    |
|            |           | <ul> <li>SUMMARY</li> <li>A high-level summary including the counts of new zone maps created and zone maps maintained for the given</li> </ul>                                                         |
|            |           | time window.                                                                                                    |
|            |           | • DETAILS                                                                                                    |
|            |           | A more detailed expansion of the summary, that<br>includes names and other data about new zone maps<br>created and zone maps maintained for the given time<br>window It also includes findings datails |
|            |           | <ul><li>window. It also includes findings details.</li><li>ALL</li></ul>                                                                                                    |
|            |           |                                                                                                    |
|            |           | Includes the summary, details, as well as the content<br>from time series-based execution and action logs.<br>The default value is DETAILS.                                                            |

### Table 15-2 ACTIVITY\_REPORT Parameters

| Parameter | Data Type | Description                                                                                                    |
|-----------|-----------|----------------------------------------------------------------------------------------------------|
| level     | VARCHAR2  | Sets the level of detail within each section of the report.<br>Possible values are:                                                                                                    |
|           |           | <ul> <li>BASIC</li> <li>Shows only important messages from the action logs as well as a summary of up to two lines on zone maps created or maintained in the time window. Details such as column cluster ratios, process of compilation, and rebuilding of zone maps are not reported at this level.</li> <li>TYPICAL</li> <li>In addition to the same information reported at BASIC level, this level reports column clustering ratio computation information, table eligibility criteria checks, and some other details.</li> </ul> |
|           |           | <ul> <li>ALL<br/>Returns all of the details provided by BASIC and<br/>TYPICAL and also shows the detailed time series logs<br/>on all actions performed during zone map<br/>maintenance. This level is most useful for debugging<br/>and also for in-depth analysis of automatic zone map<br/>activity.</li> <li>The default value is TYPICAL.</li> </ul>                                                                                                    |

Table 15-2 (Cont.) ACTIVITY\_REPORT Parameters

#### **Usage Examples**

dbms\_auto\_zonemap.activity\_report()
 Report on the last job execution only. Format the report as TEXT. Include the TYPICAL level of detail (the default level).

```
SET LONG 100000
SELECT dbms auto zonemap.activity report()report FROM dual;
```

dbms\_auto\_zonemap.activity\_report(systimestamp-2)
 Report on all execution history for last two days. Format the report as TEXT. Include the TYPICAL level of detail.

SELECT dbms auto zonemap.activity report(systimestamp-2) report FROM dual;

 dbms\_auto\_zonemap.activity\_report(systimestamp-2, systimestamp, `XML', `ALL', 'ALL')

Return a report for last 48 hours in XML format. Include ALL sections of the reported and include ALL details.

```
SELECT dbms_auto_zonemap.activity_report(systimestamp-2, systimestamp,
'XML', 'ALL', 'ALL') report FROM dual;
```

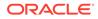

### 15.2.4.3 Viewing Information About Automatic Zone Maps

Use the DBA\_AUTO\_ZONEMAP\_CONFIG data dictionary view to display information about automatic zone maps in the database. For example:

SELECT parameter\_name, parameter\_value FROM dba\_auto\_zonemap\_config
WHERE parameter name = 'AUTO ZMAP MODE';

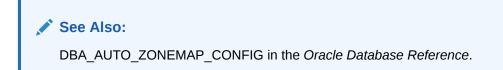

# 15.2.5 Modifying Zone Maps

You can alter a zone map with an ALTER MATERIALIZED ZONEMAP statement.

#### Example 15-3 Making a Zone Map Unusable

The following statement makes a zone map unusable, which means that queries no longer use this zone map, and Oracle Database no longer maintains the zone map.

ALTER MATERIALIZED ZONEMAP sales zmap UNUSABLE;

#### Example 15-4 Performing Complete Refresh for a Zone Map

The following statement performs a complete refresh of the zone map:

ALTER MATERIALIZED ZONEMAP sales\_zmap REBUILD COMPLETE;

As part of the rebuild, the zone map is also made usable, if it was earlier marked as unusable.

#### Example 15-5 Refreshing Zone Maps

The following statement performs a fast refresh, if possible. Else, a complete refresh is performed.

ALTER MATERIALIZED ZONEMAP sales zmap REBUILD;

#### Example 15-6 Disabling Pruning for Zone Maps

The following statement disables pruning, which you might want to do for performance measurement:

ALTER MATERIALIZED ZONEMAP sales zmap DISABLE PRUNING;

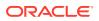

#### Example 15-7 Enabling Pruning for Zone Maps

The following statement enables pruning, which may have been disabled earlier, for the zone map:

ALTER MATERIALIZED ZONEMAP sales\_zmap ENABLE PRUNING;

#### Example 15-8 Disabling Refresh for Zone Maps

The following statement turns off refresh on load and data movement, which offers you control over how and when zone maps are refreshed:

ALTER MATERIALIZED ZONEMAP sales zmap REFRESH ON DEMAND;

#### Example 15-9 Enabling Refresh on Commit for Zone Maps

The following statement turns on the refresh of the zone map on each transaction commit:

ALTER MATERIALIZED ZONEMAP sales zmap REFRESH ON COMMIT;

#### See Also:

Oracle Database SQL Language Reference for the syntax to alter a zone map

# 15.2.6 Dropping Zone Maps

You can drop zone maps by issuing a DROP MATERIALIZED ZONEMAP statement, such as the following:

DROP MATERIALIZED ZONEMAP sales zmap;

#### 🖍 See Also:

Oracle Database SQL Language Reference for the syntax to drop a zone map

### 15.2.7 Compiling Zone Maps

Any DDL operation on the base table on which a zone map is based will affect the compile state of the zone map. This means that the query that defines the zone map must be compiled to check if the zone map remains valid or not. This behavior is similar to materialized views, which are also affected by DDL performed on the base table. Oracle Database will compile the zone map the first time it tries to use it following a DDL operation. You can, however, explicitly compile a zone map using an alter DDL statement such as the following:

ALTER MATERIALIZED ZONEMAP sales\_zmap COMPILE;

The result of compiling a zone map will either be valid or invalid depending on the specific action performed by the DDL. For example, if DDL was done to add a column to the fact table, then the zone map will be valid after compilation. But if the DDL was done to drop a column that is referenced in the definition query, then the zone map will be invalid after compilation.

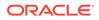

Some of the points to keep in mind are:

- If a column that appears in the clustering clause is dropped, then clustering is dropped. In addition, if there was a zone map created as part of clustering, then the zone map will be dropped as well.
- If a dimension table from a star schema is dropped, and it is involved in clustering on a fact table, then the clustering on the fact table is dropped. In addition, if there was a zone map created as part of the clustering, then the zone map will be dropped.
- If a user drops a required primary key or unique key on the dimension table involved in a clustering clause, then clustering is invalidated (data will not be clustered on subsequent loads or data movement operations performed by certain types of PMOPs).

# 15.2.8 Controlling the Use of Zone Maps

You can control the use of zone maps for the entire SQL workload or for specific SQL statements.

This section contains the following topics:

- Controlling Zone Map Usage for Entire SQL Workloads
- Controlling Zone Map Usage for Specific SQL Statements

### 15.2.8.1 Controlling Zone Map Usage for Entire SQL Workloads

You can control the use of zone maps at the object level. Object-level changes apply to all statements in the SQL workload. When you create a zone map, it is available for pruning unless you override the default by specifying DISABLE PRUNING. For example, the following statement creates a zone map with pruning disabled:

CREATE MATERIALIZED ZONEMAP sales\_zmap DISABLE PRUNING ON sales(cust id, prod id);

This zone map is created and maintained by Oracle Database, but is not used for any SQL in the workload. You can make it available for pruning by using the following ALTER MATERIALIZED ZONEMAP statement:

ALTER MATERIALIZED ZONEMAP sales\_zmap ENABLE PRUNING;

Similarly, you can use the following statement to make a zone map unavailable for pruning:

ALTER MATERIALIZED ZONEMAP sales\_zmap DISABLE PRUNING;

### 15.2.8.2 Controlling Zone Map Usage for Specific SQL Statements

You can use hints to control the use of zone maps at the individual SQL statement level. Note that hints cannot be used to control zone map usage if pruning is disabled for the zone map. You can achieve a finer control through hints by leaving pruning enabled and specifying negative hints in individual SQL statements.

Use the  $NO_ZONEMAP$  hint to disable the usage of a zone map for pruning. The following examples disable the usage of zone maps while pruning data.

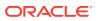

#### Example 15-10 Scan Pruning: Disabling Zone Maps with the NO\_ZONEMAP Hint

SELECT /\*+ NO\_ZONEMAP (S SCAN) \*/\* FROM sales S
WHERE s.time id BETWEEN '1-15-2008' AND '1-31-2008';

Example 15-11 Join Pruning: Disabling Zone Maps with the NO\_ZONEMAP Hint

SELECT /\*+ NO\_ZONEMAP (S JOIN) \*/\* FROM sales s
WHERE s.time id BETWEEN '1-15-2008' AND '1-31-2008';

#### Example 15-12 Partition Pruning: Disabling Zone Maps with the NO\_ZONEMAP Hint

SELECT /\*+ NO\_ZONEMAP (S PARTITION) \*/\* FROM sales S WHERE s.time id BETWEEN '1-15-2008' AND '1-31-2008';

### 15.2.9 Maintaining Zone Maps

You can specify how zone maps must be maintained either at the time of creating the zone map or, later, by altering the zone map definition. Refer to "Zone Map Maintenance Considerations".

### 🖍 See Also:

"About Maintaining Zone Maps"

Use the REFRESH clause in the CREATE MATERIALIZED ZONEMAP OF ALTER MATERIALIZED ZONEMAP statement to specify how zone maps must be maintained. If you omit the REFRESH clause in the CREATE MATERIALIZED ZONEMAP statement, the default used is REFRESH ON LOAD DATA MOVEMENT, which enables the maintenance of the zone map by Oracle Database upon direct path load and certain data movement operations.

The following statement creates a zone map whose maintenance is managed manually by the user:

```
CREATE MATERIALIZED ZONEMAP sales_zmap
REFRESH ON DEMAND
ON sales (cust id, prod id);
```

The following statement creates a zone map whose maintenance is managed by Oracle Database at the end of each transaction commit:

```
CREATE MATERIALIZED ZONEMAP sales_zmap
REFRESH ON COMMIT
ON sales (cust_id, prod_id);
```

Because it is refreshed on commit, the above zone map never becomes stale.

Use the ALTER MATERIALIZED ZONEMAP statement to change the maintenance of existing zone maps.

#### Example 15-13 Enabling Zone Map Maintenance on Data Movement

The following statement enables zone map maintenance by Oracle Database on data movement operations such as MOVE, SPLIT, MERGE, and DROP:

ALTER MATERIALIZED ZONEMAP sales\_zmap REFRESH ON DATA MOVEMENT;

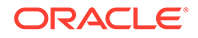

#### Example 15-14 Enabling Zone Map Maintenance on Direct Path Load

The following statement enables zone map maintenance by Oracle Database on direct path load operations, such as INSERT /\*+ APPEND \*/ statements:

ALTER MATERIALIZED ZONEMAP sales zmap REFRESH ON LOAD;

# Example 15-15 Enabling Zone Map Maintenance on both Data Movement and Load

The following statement enables zone map maintenance by Oracle Database on data movement and load operations:

ALTER MATERIALIZED ZONEMAP sales zmap REFRESH ON LOAD DATA MOVEMENT;

Note that REFRESH ON LOAD DATA MOVEMENT is the default option.

### 15.2.9.1 Zone Map Maintenance Considerations

The following are some of the issues to keep in mind when maintaining zone maps or tracking their staleness:

DML/Parallel DML operations to the fact table

When a zone map is created, an internal trigger is created by Oracle Database to track the row changes made by conventional DML operations. For example, if a new row is inserted into the sales table, this trigger will compute zone\_id from rowid and mark the corresponding aggregate row in the zone map as stale. So the staleness of a zone map is tracked zone by zone, which means even after DML has been done to the fact table the zone map can still be used for pruning using the MIN/MAX aggregates in the fresh zones.

Upon fact table update, if the columns being updated are not referenced by the zone map, then zone map staleness is not affected. Otherwise, zones corresponding to updated rows are marked as stale by the internal trigger.

• Direct loads (that is, INSERT /\*+ APPEND \*/) operations to fact table

Even though direct loads insert data above the high water mark, newly added rows can belong to zones already computed for the zone map. Therefore, Oracle Database will identify existing zones whose MIN/MAX aggregates are potentially affected by newly added data and mark such zones as stale. Again, Oracle Database can continue to use the zone map for pruning in spite of direct loads to the zone map by utilizing MIN/MAX aggregates of zones that still remain fresh. If the zone maps has the REFRESH ON LOAD option, then Oracle Database will perform zone map refresh at the end of the load.

• Data movement (for example, partition maintenance operations) on the fact table

Data movement operations include partition maintenance operations and online partition/table redefinition. However, data movement (for example, move partition) will make the existing zones belonging to the old partition obsolete in the zone map while zones belonging to the new partition are not computed until the zone map is refreshed. Oracle Database will continue to use the zone map for pruning following data movement operations regardless of whether the zone map was refreshed or not. If the zone map has the REFRESH ON DATA MOVEMENT option, Oracle Database will perform refresh at the end of the data movement operation.

• Data movements on the dimension table

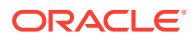

This operation does not affect the zone map.

Any DML to the dimension table

This operation makes the entire zone map stale, so it requires a full refresh. However, there is one exception. If it is an update operation and the set of updated columns are not referenced by the zone map, then it remains unaffected.

• Direct loads to dimension table

This operation makes the entire zone map stale. If the REFRESH ON LOAD option is specified for the zone map, then Oracle Database will perform zone map refresh immediately following the load operation.

• DDL to the fact or dimension table

Upon DDL operation the zone map is marked with unknown staleness (that is, stale set to 'unknown') and requiring compilation (that is, compile\_state set to 'needs\_compile'). Under this state, Oracle Database will not use the zone map for pruning. However, upon the first use of a zone map following the DDL operation Oracle Database will compile the zone map and based on its outcome appropriately set the invalid and stale states. For example, if the DDL operation dropped a column whose MIN/MAX aggregates are stored in the zone map, then zone map compilation will fail so zone map compile\_state is set to 'compilation error', stale remains as 'unknown', and invalid is set to 'yes'.

# 15.3 Refresh and Staleness of Zone Maps

Oracle Database marks either the zone maps as stale or individual zones within zone maps as stale when the data in their base tables changes. Stale zone maps are not used for pruning, but zone maps with stale zones are still used for pruning. You must refresh the zone maps to update the zones and make them usable for pruning.

This section contains the following topics:

- About Staleness of Zone Maps
- About Refreshing Zone Maps
- Refreshing Zone Maps

## 15.3.1 About Staleness of Zone Maps

When the data in the tables on which a zone map is based changes, the zones corresponding to the changed rows are marked as stale. You need to refresh the zone map to make the zones current.

When a row in a partition of the fact table is updated, the row corresponding to the zone in the partitioned table is marked as stale because of the update. This automatically invalidates the aggregated partition-level information, and pruning can only happen on a zone level. The row in the zone map corresponding to this particular partition is also marked as stale because of the update.

In Figure 15-1, this is illustrated with an update in  $\mathbb{Z}4$  of  $\mathbb{P}2$ , and the corresponding  $\mathbb{Z}4$  is marked as stale. Note that the zone map is still usable, however. Table data corresponding to  $\mathbb{Z}4$  will always be read (no pruning is performed on  $\mathbb{Z}4$ ) as long as the zone map is partially stale.

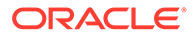

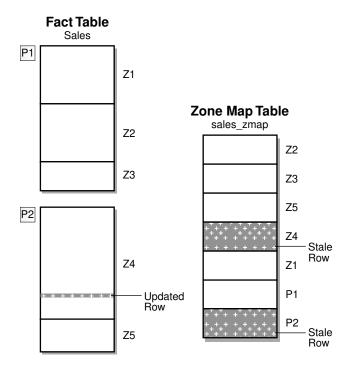

Figure 15-1 Partially Stale Zone Map

If a dimension table is added to the fact table, then the status resembles that in Figure 15-2.

#### Figure 15-2 Zone Map with Dimension Table

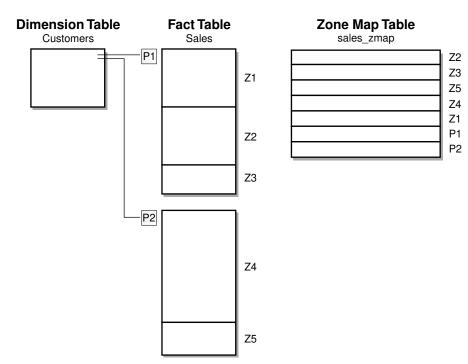

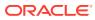

If any DML is made to the dimension table, the zone map becomes fully stale, as is illustrated in Figure 15-3. Because the zone map becomes fully state, it is not available for pruning until it is completely refreshed. Use the REBUILD option of ALTER MATERIALIZED ZONEMAP statement to refresh the zone map.

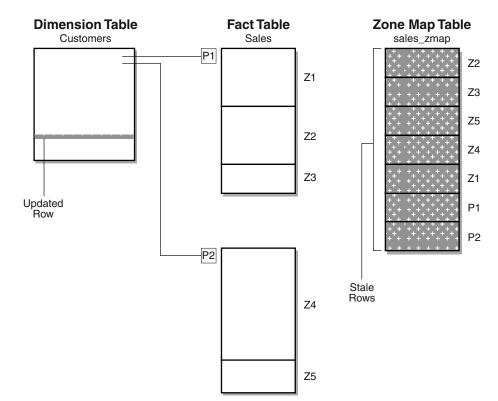

#### Figure 15-3 Zone Map with Dimension Table and Staleness

# 15.3.2 About Refreshing Zone Maps

Oracle Database needs to maintain zone maps by refreshing them after changes to their underlying tables. The refresh method used for zone maps can be a complete refresh or an incremental refresh. A complete refresh, specified using the REFRESH COMPLETE clause, involves rebuilding all the zones in the zone map. A complete refresh is slow when large amounts of data need to be processed. An incremental refresh, specified using the REFRESH SAST clause, processes only the changes that have occurred since the last refresh. This method enables you to refresh the zone map without rebuilding them from scratch. Although zone maps are internally implemented using materialized view, materialized view logs on base tables are not required to perform a fast refresh of a zone map

The refresh mode specifies the operations that trigger zone map refresh. Use one of the following refresh modes:

• ON COMMIT

Zone maps are refreshed when changes to the base tables are committed.

• ON DEMAND

Zone maps must be refreshed manually after DML or partition maintenance operations.

ORACLE

ON DATA MOVEMENT

Zone maps are refreshed when data movement operations are performed on the base tables.

• ON LOAD

Zone maps are refreshed when direct-path insert operations are performed on the base tables.

• ON LOAD DATA MOVEMENT

Zone maps are refreshed when direct-path insert or certain data movement operations are performed on the base tables. This is the default.

By default, zone maps are refreshed on load and on data movement. To override this default, specify one of the following refresh modes when creating or modifying the zone map: ON COMMIT, ON LOAD, ON DATA MOVEMENT, Or ON LOAD.

### 15.3.3 Refreshing Zone Maps

When you create a zone map without specifying the REFRESH option, Oracle Database by default performs zone map maintenance after direct load and certain data movement operations. The exception is the DML operations such as delete, insert, and update. For these operations, Oracle Database will appropriately mark the zone map or some zones in the zone map as stale. To manually control the refresh maintenance of zone maps, you must specify the REFRESH ON DEMAND option.

The following command creates a zone map whose refresh maintenance is disabled which means that you must manually refresh the zone map after changes are made to the underlying tables.

```
CREATE MATERIALIZED ZONEMAP sales_zmap
ON sales (time_id, cust_id)
REFRESH ON DEMAND;
```

Oracle Database provides the following two methods of refreshing zone maps:

- Refreshing Zone Maps Using the ALTER MATERIALIZED ZONEMAP Command
- Refreshing Zone Maps Using the DBMS\_MVIEW Package

# 15.3.3.1 Refreshing Zone Maps Using the ALTER MATERIALIZED ZONEMAP Command

Use the REBUILD option of ALTER MATERIALIZED ZONEMAP command to refresh zone maps.

The following command performs a complete refresh of the zone map:

ALTER MATERIALIZED ZONEMAP sales zmap REBUILD COMPLETE;

The following command performs a complete refresh if the zone map is fully stale or marked as unusable. Otherwise, an incremental (fast) refresh is performed.

ALTER MATERIALIZED ZONEMAP sales\_zmap REBUILD;

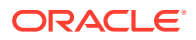

### See Also:

Oracle Database SQL Language Reference for the syntax to refresh a zone map

### 15.3.3.2 Refreshing Zone Maps Using the DBMS\_MVIEW Package

You can use the REFRESH procedure of DBMS MVIEW package to refresh zone maps.

When DBMS\_MVIEW.REFRESH procedure is used, Oracle Database will refresh the zone map according to the value specified for its refresh method parameter as follows:

- C: Performs a complete refresh.
- F Performs a fast refresh. If a fast refresh is not possible, then an error is issued.
- ? Performs a fast refresh if possible. else a complete refresh is performed.

This is the default used if no value is specified.

An example of using the REFRESH procedure is the following:

```
EXECUTE DBMS_MVIEW.REFRESh('sales_zmap','C');
```

# 15.4 Performing Pruning Using Zone Maps

The primary benefit of zone maps is I/O reduction for table scans. Pruning leverages information about the natural locality of records to avoid unnecessary I/O. When a SQL statement contains predicates on columns tracked in the zone map, the database compares the predicate values to the minimum and maximum for each zone to determine which zones of blocks to read or skip during the table scan.

Candidates for zone map pruning include the following predicates:

- Relational predicates =, <=, <, >, >=
- (of the form column\_name relational\_predicate constant, for example, WHERE country name='US' Or WHERE country name=:name)
- IN lists (for example, WHERE product name IN ('a', 'b'))
- LIKE predicates suffixed with % (for example, company name LIKE 'ORA%')

This section contains the following topics:

- How Oracle Database Performs Pruning Using Zone Maps
- Examples: Performing Pruning with Zone Maps and Attribute Clustering

# 15.4.1 How Oracle Database Performs Pruning Using Zone Maps

This section uses the following examples to illustrate how pruning is performed with zone maps and attribute clustering:

- Pruning Tables Using Zone Maps
- Pruning Partitioned Tables Using Zone Maps and Attribute Clustering

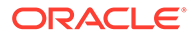

### 15.4.1.1 Pruning Tables Using Zone Maps

This example illustrates creating a zone map that can prune data in a query whose predicate contains a constant. The lineitem table, illustrated in Table 15-3, is created using the following statement:

| CREA | ATE TABLE lin | eitem        |
|------|---------------|--------------|
| (    | orderkey      | NUMBER       |
| ,    | shipdate      | DATE         |
| ,    | receiptdate   | DATE         |
| ,    | destination   | VARCHAR2(50) |
| ,    | quantity      | NUMBER);     |

Assume that this table contains four data blocks with two rows per block. Table 15-3 shows the eight rows of the table.

| Block | orderkey | shipdate  | receiptdate | destination | quantity |
|-------|----------|-----------|-------------|-------------|----------|
| 1     | 1        | 1-1-2011  | 1-10-2011   | San_Fran    | 100      |
| 1     | 2        | 1-2-2011  | 1-10-2011   | San_Fran    | 200      |
| 2     | 3        | 1-3-2011  | 1-5-2011    | San_Fran    | 100      |
| 2     | 4        | 1-5-2011  | 1-10-2011   | San_Diego   | 100      |
| 3     | 5        | 1-10-2011 | 1-15-2011   | San_Fran    | 100      |
| 3     | 6        | 1-12-2011 | 1-16-2011   | San_Fran    | 200      |
| 4     | 7        | 1-13-2011 | 1-20-2011   | San_Fran    | 100      |
| 4     | 8        | 1-15-2011 | 1-30-2011   | San_Jose    | 100      |

Table 15-3 Data Blocks for lineitem Table

Next, you use the CREATE MATERIALED ZONEMAP statement to create a zone map on the lineitem table.

```
CREATE MATERIALIZED ZONEMAP lineitem_zmap
ON lineitem (orderkey, shipdate, receiptdate);
```

Each zone contains two blocks and stores the minimum and maximum of the orderkey, shipdate, and receiptdate columns. Table 15-4 represents the zone map.

 Table 15-4
 Zone Map for lineitem Table

| Block<br>Range | min<br>orderkey | max<br>orderkey | min<br>shipdate | max<br>shipdate | min<br>receiptdate | max<br>receiptdate |
|----------------|-----------------|-----------------|-----------------|-----------------|--------------------|--------------------|
| 1-2            | 1               | 4               | 1-1-2011        | 1-5-2011        | 1-9-2011           | 1-10-2011          |
| 3-4            | 5               | 8               | 1-10-2011       | 1-15-2011       | 1-15-2011          | 1-30-2011          |

When you execute the following query, the database can read the zone map and then scan only blocks 1 and 2 because the date 1-3-2011 falls between the minimum and maximum dates:

SELECT \* FROM lineitem WHERE shipdate = '1-3-2011';

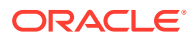

### 15.4.1.2 Pruning Partitioned Tables Using Zone Maps and Attribute Clustering

This following statement creates a zone map, with attribute clustering, on a partitioned table:

```
CREATE TABLE sales
(
  prod id
                 NUMBER NOT NULL,
               NUMBER NOT NULL,
  cust id
  time id DATE NOT NULL,
  channel_id NUMBER NOT NULL,
promo_id NUMBER NOT NULL,
  quantity_sold NUMBER(10,2) NOT NULL,
  amount sold
                  NUMBER(10,2)
)
CLUSTERING sales JOIN products ON (sales.prod id = products.prod id)
  BY LINEAR ORDER (products.prod id)
  WITH MATERIALIZED ZONEMAP (sales zmap)
PARTITION BY HASH (amount sold)
     ( PARTITION p1, PARTITION p2);
```

Figure 15-4 illustrates creating zone maps for the partitioned table sales. For each of the five zones, the zone map will store the minimum and maximum of the columns tracked in the zone map. If a predicate is outside the minimum and maximum for a stored column of a given zone, then this zone does not have to be read. As an example, if zone Z4 tracks a minimum of 10 and a maximum of 100 for a column prod\_id, then a predicate prod\_id = 200 will never have any matching records in this zone, so zone Z4 will not be read.

For partitioned tables, pruning can happen both on a partition as well as zone level. If the aggregated partition-level information in the zone maps rules out any matching data for a given set of predicates, then the whole partition will be pruned; otherwise, pruning for the partition will happen on a per zone level.

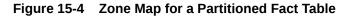

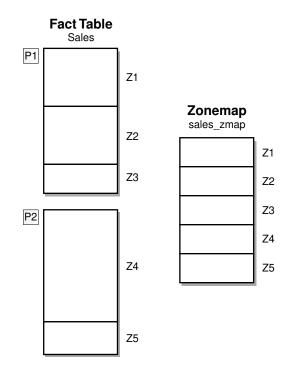

# 15.4.2 Examples: Performing Pruning with Zone Maps and Attribute Clustering

This section provides examples on performing pruning using zone maps and attribute clustering. The examples are based on the  $my_sales$  table that is created as shown in Example 15-16.

#### Example 15-16 Creating the my\_sales Table

The  $my_sales$  table is a join attribute clustered table that contains a zone map. It is based on the sales tables in the SH schema and is created using the following statement:

This section contains the following topics:

- Example: Partitions and Table Scan Pruning
- Example: Zone Map Join Pruning

### 15.4.2.1 Example: Partitions and Table Scan Pruning

This example illustrates how zone maps can prune zones and partitions (or subpartitions in a composite-partitioned table).

- 1. Create the my\_sales table. Example 15-16 contains the syntax used to create this table.
- Use the following statement to query the my\_sales table joined with the customers dimension:

```
SELECT c.cust_city, SUM(quantity_sold)
FROM my_sales s, customers c
WHERE s.cust_id = c.cust_id
AND c.cust_id = 'US'
AND c.cust_state_province = 'CA'
AND s.promo_id < 50
GROUP BY c.cust city;</pre>
```

3. Display the plan using the following statement:

```
SELECT *
FROM TABLE(dbms xplan.display cursor(FORMAT => 'BASIC PREDICATE PARTITION'));
```

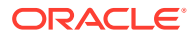

| I                     | d                                    | Operation                                                                                                    |                     | Name                            | Pstart  Pstop                     | >                   |
|-----------------------|--------------------------------------|----------------------------------------------------------------------------------------------------|---------------------|---------------------------------|-----------------------------------|---------------------|
| <br> <br> *<br> *<br> | 0  <br>1  <br>2  <br>3  <br>4  <br>5 | SELECT STATEMENT<br>HASH GROUP BY<br>HASH JOIN<br>JOIN FILTER CREATE<br>TABLE ACCESS FULL<br>JOIN FILTER USE | <br> <br> <br> <br> | :BF0000<br>CUSTOMERS<br>:BF0000 |                                   | <br> <br> <br> <br> |
| <br> *                | 6  <br>7                             | PARTITION LIST ITERATOR<br>TABLE ACCESS FULL WITH ZONEMA                                                     | <br>P               | MY_SALES                        | KEY(ZM) KEY(ZM<br> KEY(ZM) KEY(ZM | <i>·</i> · ·        |

Predicate Information (identified by operation id):

```
PLAN_TABLE_OUTPUT
```

2 - access("S"."CUST\_ID"="C"."CUST\_ID") 4 - filter(("C"."CUST\_STATE\_PROVINCE"='CA' AND "C"."COUNTRY\_ID"='US')) 7 - filter((SYS\_ZMAP\_FILTER('/\* ZM\_PRUNING \*/ SELECT "ZONE\_ID\$", CASE WHEN BITAND(zm."ZONE\_STATE\$",1)=1 THEN 1 ELSE CASE WHEN (zm."MIN\_2\_COUNTRY\_ID" > :1 OR zm."MAX\_2\_COUNTRY\_ID" < :2 OR zm."MIN\_3\_CUST\_STATE\_PROVINCE" > :3 OR zm."MAX\_3\_CUST\_STATE\_PROVINCE" < :4) THEN 3 ELSE 2 END END FROM "SH"."MYSALES\_ZMAP" zm WHERE zm."ZONE\_LEVEL\$"=0 ORDER BY zm."ZONE\_ID\$", SYS\_OP\_ZONE\_ID(ROWID),'US','U S','CA','CA')<3 AND "S"."PROMO\_ID"<50 AND SYS\_OP\_BLOOM\_FILTER(:BF0000,"S"."CUST\_ID")))

Line 7 illustrates that a zone map is being used. Note the zone map partition list iterator "KEY(ZM)".

### 15.4.2.2 Example: Zone Map Join Pruning

This example illustrates join pruning using zone maps and attribute clustering. If the primary key of a dimension comprises of dimension hierarchy values, it is sufficient to cluster the fact table by the corresponding foreign key. In this example, times.time\_id comprises of (calendar\_year, calendar\_month\_number, day\_number\_in\_month). Thus, time\_id translates to the calendar time hierarchy as well as the fiscal time hierarchy. You can prune the join between times and my\_sales when there are predicates for either the fiscal or calendar hierarchies.

- 1. Create the my sales table. Example 15-16 contains the syntax used to create this table.
- 2. Query the my sales table joined with times using the following statement:

```
SELECT SUM(quantity_sold)
FROM my_sales s, times tWHERE s.time_id = t.time_id AND t.calendar_year =
'1999';
```

3. Display the plan using the following statement:

```
      |
      3
      |
      JOIN FILTER CREATE

      |*
      4
      |
      TABLE ACCESS FULL

      |
      5
      |
      JOIN FILTER USE

      |
      6
      |
      PARTITION LIST ALL

                                                      | :BF0000 |
                                                                          | TIMES | | |
| :BF0000 | | |

      PARTITION LIST ALL
      |
      1
      5

      TABLE ACCESS FULL WITH ZONEMAP
      |
      MY_SALES
      1
      5

|* 7 |
 _____
Predicate Information (identified by operation id):
_____
PLAN TABLE OUTPUT
_____
   2 - access("S"."TIME ID"="T"."TIME ID")
   4 - filter("T"."CALENDAR YEAR"=1999)
   7 - filter((SYS ZMAP FILTER('/* ZM PRUNING */ SELECT "ZONE ID$",
      CASE WHEN BITAND (zm."ZONE STATE$",1)=1 THEN 1 ELSE CASE WHEN
       ((ORA_RAWCOMPARE(zm."MIN_1_TIME_ID",:1,8)>0 OR
       ORA RAWCOMPARE(zm."MAX 1 TIME ID",:2,8)<0)) THEN 3 ELSE 2 END END FROM
       "SH"."MYSALES ZMAP" zm WHERE zm."ZONE LEVEL$"=0 ORDER BY
       zm."ZONE ID$", SYS OP ZONE ID(ROWID), SYSVARCOL, SYSVARCOL) <3 AND
       SYS OP BLOOM FILTER (: BF0000, "S". "TIME ID")))
```

Line 7 illustrates that a zone map is being used, joining on matching time\_id zones.

# 15.5 Viewing Zone Map Information

Information about zone maps and their measures is stored in data dictionary views.

This section contains the following topics:

- Viewing Details of Zone Maps in the Database
- Viewing the Measures of a Zone Map

### 15.5.1 Viewing Details of Zone Maps in the Database

Use one of the following data dictionary views to display information about the zone maps in the database:

- DBA\_ZONEMAPS to display all zone maps in the database
- ALL ZONEMAPS to display zone maps that are accessible to the user
- USER ZONEMAPS to display zone maps that are owned by the user

The following query displays the name, base table, type, refresh mode, and staleness of the zone maps owned by the current user and indicates if zone maps were created with attribute clustering:

| <pre>SELECT zonemap_name,fact_table,hierarchical,with_clustering,refresh_mode,stale FROM USER_ZONEMAPS;</pre> |            |              |                 |                   |       |  |  |
|----------------------------------------------------------------------------------------------------|------------|--------------|-----------------|-------------------|-------|--|--|
| ZONEMAP_NAME                                                                                                  | FACT_TABLE | HIERARCHICAL | WITH_CLUSTERING | REFRESH_MODE      | STALE |  |  |
|                                                                                                    |            |              |                 |                   |       |  |  |
| ZMAP\$_MY_SALES                                                                                               | MY_SALES   | NO           | YES             | LOAD DATAMOVEMENT | NO    |  |  |

The following query displays the status of all zone maps that are accessible to the user. Zone maps with PRUNING disabled are not used for I/O pruning. Zone maps

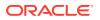

marked invalid need to be recompiled because the structure of the underlying base tables has changed.

```
SQL> SELECT zonemap_name,pruning,refresh_method,invalid,complie_state
    FROM all zonemaps;
```

| ZONEMAP_NAME    | PRUNING  | REFRESH_METHOD | INVALID | UNUSABLE | COMPILE_STATE |
|-----------------|----------|----------------|---------|----------|---------------|
|                 |          |                |         |          |               |
| SALES_ZMAP      | ENABLED  | FORCE          | NO      | NO       | VALID         |
| ZMAP\$ MY SALES | DISABLED | FORCE          | NO      | NO       | VALID         |

# 15.5.2 Viewing the Measures of a Zone Map

Use one of the following views to display information about the measures in a zone map:

- DBA ZONEMAP MEASURES to display the measures for all zone maps in the database
- ALL\_ZONEMAP\_MEASURES to display the measures for zone maps that are accessible to the user
- USER\_ZONEMAP\_MEASURES to display he measures for zone maps that are owned by the user

The following query displays the zone map, measure, and column whose MIN/MAX values are maintained for each zone that are accessible to the current user:

SELECT zonemap\_name, measure, agg\_function
FROM ALL\_ZONEMAP\_MEASURES;

| ZONEMAP_NAME    | MEASURE                   | AGG_FUNCTION |
|-----------------|---------------------------|--------------|
|                 |                           |              |
| ZMAP\$_MY_SALES | "SH"."MY_SALES"."PROD_ID" | MAX          |
| ZMAP\$ MY SALES | "SH"."MY SALES"."PROD ID" | MIN          |
| ZMAP\$ MY SALES | "SH"."MY SALES"."CUST ID" | MAX          |
| ZMAP\$_MY_SALES | "SH"."MY_SALES"."CUST_ID" | MIN          |

# Part III Data Movement/ETL

This section discusses the tasks necessary for managing a data warehouse.

It contains the following chapters:

- Data Movement/ETL Overview
- Extraction in Data Warehouses
- Transportation in Data Warehouses
- Loading and Transformation in Data Warehouses

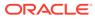

# 16 Data Movement/ETL Overview

This chapter discusses the process of extracting, transporting, transforming, and loading data in a data warehousing environment. It includes the following topics:

- Overview of ETL in Data Warehouses
- ETL Tools for Data Warehouses

# 16.1 Overview of ETL in Data Warehouses

You must load your data warehouse regularly so that it can serve its purpose of facilitating business analysis. To do this, data from one or more operational systems must be extracted and copied into the data warehouse. The challenge in data warehouse environments is to integrate, rearrange and consolidate large volumes of data over many systems, thereby providing a new unified information base for business intelligence.

The process of extracting data from source systems and bringing it into the data warehouse is commonly called ETL, which stands for extraction, transformation, and loading. Note that ETL refers to a broad process, and not three well-defined steps. The acronym ETL is perhaps too simplistic, because it omits the transportation phase and implies that each of the other phases of the process is distinct. Nevertheless, the entire process is known as ETL.

The methodology and tasks of ETL have been well known for many years, and are not necessarily unique to data warehouse environments: a wide variety of proprietary applications and database systems are the IT backbone of any enterprise. Data has to be shared between applications or systems, trying to integrate them, giving at least two applications the same picture of the world. This data sharing was mostly addressed by mechanisms similar to what is now called ETL

# 16.1.1 ETL Basics in Data Warehousing

What happens during the ETL process? The following tasks are the main actions in the process:

- Extraction of Data in Data Warehouses
- Transportation of Data in Data Warehouses

### 16.1.1.1 Extraction of Data in Data Warehouses

During extraction, the desired data is identified and extracted from many different sources, including database systems and applications. Very often, it is not possible to identify the specific subset of interest, therefore more data than necessary has to be extracted, so the identification of the relevant data will be done at a later point in time. Depending on the source system's capabilities (for example, operating system resources), some transformations may take place during this extraction process. The size of the extracted data varies from hundreds of kilobytes up to gigabytes, depending on the source system and the business situation. The same is true for the time delta between two (logically) identical extractions: the time span may vary between days/hours and minutes to near real-time. Web

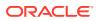

server log files, for example, can easily grow to hundreds of megabytes in a very short period.

### 16.1.1.2 Transportation of Data in Data Warehouses

After data is extracted, it has to be physically transported to the target system or to an intermediate system for further processing. Depending on the chosen way of transportation, some transformations can be done during this process, too. For example, a SQL statement which directly accesses a remote target through a gateway can concatenate two columns as part of the SELECT statement.

The emphasis in many of the examples in this section is scalability. Many long-time users of Oracle Database are experts in programming complex data transformation logic using PL/SQL. These chapters suggest alternatives for many such data manipulation operations, with a particular emphasis on implementations that take advantage of Oracle's new SQL functionality, especially for ETL and the parallel query infrastructure.

# 16.2 ETL Tools for Data Warehouses

Designing and maintaining the ETL process is often considered one of the most difficult and resource-intensive portions of a data warehouse project. Many data warehousing projects use ETL tools to manage this process. Oracle Data Integrator (ODI), for example, provides ETL capabilities and takes advantage of inherent database abilities. Other data warehouse builders create their own ETL tools and processes, either inside or outside the database.

Besides the support of extraction, transformation, and loading, there are some other tasks that are important for a successful ETL implementation as part of the daily operations of the data warehouse and its support for further enhancements. Besides the support for designing a data warehouse and the data flow, these tasks are typically addressed by ETL tools such as ODI.

Oracle is not an ETL tool and does not provide a complete solution for ETL. However, Oracle does provide a rich set of capabilities that can be used by both ETL tools and customized ETL solutions. Oracle offers techniques for transporting data between Oracle databases, for transforming large volumes of data, and for quickly loading new data into a data warehouse.

# 16.2.1 Daily Operations in Data Warehouses

The successive loads and transformations must be scheduled and processed in a specific order. Depending on the success or failure of the operation or parts of it, the result must be tracked and subsequent, alternative processes might be started. The control of the progress as well as the definition of a business workflow of the operations are typically addressed by ETL tools such as Oracle Data Integrator (ODI).

# 16.2.2 Evolution of the Data Warehouse

As the data warehouse is a living IT system, sources and targets might change. Those changes must be maintained and tracked through the lifespan of the system without overwriting or deleting the old ETL process flow information. To build and keep a level of trust about the information in the warehouse, the process flow of each individual

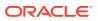

record in the warehouse can be reconstructed at any point in time in the future in an ideal case.

# 17 Extraction in Data Warehouses

This chapter discusses extraction, which is the process of taking data from an operational system and moving it to your data warehouse or staging system. The chapter discusses:

- Overview of Extraction in Data Warehouses
- Introduction to Extraction Methods in Data Warehouses
- Data Warehousing Extraction Examples

# 17.1 Overview of Extraction in Data Warehouses

Extraction is the operation of extracting data from a source system for further use in a data warehouse environment. This is the first step of the ETL process. After the extraction, this data can be transformed and loaded into the data warehouse.

The source systems for a data warehouse are typically transaction processing applications. For example, one of the source systems for a sales analysis data warehouse might be an order entry system that records all of the current order activities.

Designing and creating the extraction process is often one of the most time-consuming tasks in the ETL process and, indeed, in the entire data warehousing process. The source systems might be very complex and poorly documented, and thus determining which data needs to be extracted can be difficult. The data has to be extracted normally not only once, but several times in a periodic manner to supply all changed data to the data warehouse and keep it upto-date. Moreover, the source system typically cannot be modified, nor can its performance or availability be adjusted, to accommodate the needs of the data warehouse extraction process.

These are important considerations for extraction and ETL in general. This chapter, however, focuses on the technical considerations of having different kinds of sources and extraction methods. It assumes that the data warehouse team has already identified the data that will be extracted, and discusses common techniques used for extracting data from source databases.

Designing this process means making decisions about the following two main aspects:

Which extraction method do I choose?

This influences the source system, the transportation process, and the time needed for refreshing the warehouse.

How do I provide the extracted data for further processing?

This influences the transportation method, and the need for cleaning and transforming the data.

# 17.2 Introduction to Extraction Methods in Data Warehouses

The extraction method you should choose is highly dependent on the source system and also from the business needs in the target data warehouse environment. Very often, there is no

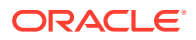

possibility to add additional logic to the source systems to enhance an incremental extraction of data due to the performance or the increased workload of these systems. Sometimes even the customer is not allowed to add anything to an out-of-the-box application system.

This section contains the following topics:

- Logical Extraction Methods
- Physical Extraction Methods
- Change Tracking Methods

# 17.2.1 Logical Extraction Methods

There are two types of logical extraction:

- Full Extraction
- Incremental Extraction

### **Full Extraction**

The data is extracted completely from the source system. Because this extraction reflects all the data currently available on the source system, there's no need to keep track of changes to the data source since the last successful extraction. The source data will be provided as-is and no additional logical information (for example, timestamps) is necessary on the source site. An example for a full extraction may be an export file of a distinct table or a remote SQL statement scanning the complete source table.

### **Incremental Extraction**

At a specific point in time, only the data that has changed since a well-defined event back in history is extracted. This event may be the last time of extraction or a more complex business event like the last booking day of a fiscal period. To identify this delta change there must be a possibility to identify all the changed information since this specific time event. This information can be either provided by the source data itself such as an application column, reflecting the last-changed timestamp or a change table where an appropriate additional mechanism keeps track of the changes besides the originating transactions. In most cases, using the latter method means adding extraction logic to the source system.

Many data warehouses do not use any change-capture techniques as part of the extraction process. Instead, entire tables from the source systems are extracted to the data warehouse or staging area, and these tables are compared with a previous extract from the source system to identify the changed data. This approach may not have significant impact on the source systems, but it clearly can place a considerable burden on the data warehouse processes, particularly if the data volumes are large.

# 17.2.2 Physical Extraction Methods

Depending on the chosen logical extraction method and the capabilities and restrictions on the source side, the extracted data can be physically extracted by two mechanisms. The data can either be extracted online from the source system or from an offline structure. Such an offline structure might already exist or it might be generated by an extraction routine.

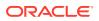

There are the following methods of physical extraction:

- Online Extraction
- Offline Extraction

### **Online Extraction**

The data is extracted directly from the source system itself. The extraction process can connect directly to the source system to access the source tables themselves or to an intermediate system that stores the data in a preconfigured manner (for example, snapshot logs or change tables). Note that the intermediate system is not necessarily physically different from the source system.

With online extractions, you must consider whether the distributed transactions are using original source objects or prepared source objects.

### **Offline Extraction**

The data is not extracted directly from the source system but is staged explicitly outside the original source system. The data already has an existing structure (for example, redo logs, archive logs or transportable tablespaces) or was created by an extraction routine.

You should consider the following structures:

Flat files

Data in a defined, generic format. Additional information about the source object is necessary for further processing.

Dump files

Oracle-specific format. Information about the containing objects may or may not be included, depending on the chosen utility.

• Redo and archive logs

Information is in a special, additional dump file.

Transportable tablespaces

A powerful way to extract and move large volumes of data between Oracle databases. A more detailed example of using this feature to extract and transport data is provided in Transportation in Data Warehouses. Oracle recommends that you use transportable tablespaces whenever possible, because they can provide considerable advantages in performance and manageability over other extraction techniques.

See Oracle Database Utilities for more information on using export/import.

# 17.2.3 Change Tracking Methods

An important consideration for extraction is incremental extraction, also called change tracking. If a data warehouse extracts data from an operational system on a nightly basis, then the data warehouse requires only the data that has changed since the last extraction (that is, the data that has been modified in the past 24 hours). Change tracking is also the key-enabling technology for providing near real-time, or on-time, data warehousing.

When it is possible to efficiently identify and extract only the most recently changed data, the extraction process (and all downstream operations in the ETL process) can be much more efficient, because it must extract a much smaller volume of data. Unfortunately, for many source systems, identifying the recently modified data may be difficult or intrusive to the

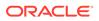

operation of the system. Change tracking is typically the most challenging technical issue in data extraction.

Because change tracking is often desirable as part of the extraction process, this section describes several techniques for implementing a self-developed change capture on Oracle Database source systems:

- Timestamps
- Partitioning
- Triggers

These techniques are based upon the characteristics of the source systems, or may require modifications to the source systems. Thus, each of these techniques must be carefully evaluated by the owners of the source system prior to implementation.

Each of these techniques can work in conjunction with the data extraction technique discussed previously. For example, timestamps can be used whether the data is being unloaded to a file or accessed through a distributed query.

### Timestamps

The tables in some operational systems have timestamp columns. The timestamp specifies the time and date that a given row was last modified. If the tables in an operational system have columns containing timestamps, then the latest data can easily be identified using the timestamp columns. For example, the following query might be useful for extracting today's data from an orders table:

```
SELECT * FROM orders
WHERE TRUNC(CAST(order_date AS date),'dd') =
TO DATE(SYSDATE,'dd-mon-yyyy');
```

If the timestamp information is not available in an operational source system, you are not always able to modify the system to include timestamps. Such modification would require, first, modifying the operational system's tables to include a new timestamp column and then creating a trigger to update the timestamp column following every operation that modifies a given row.

### Partitioning

Some source systems might use range partitioning, such that the source tables are partitioned along a date key, which allows for easy identification of new data. For example, if you are extracting from an orders table, and the orders table is partitioned by week, then it is easy to identify the current week's data.

### Triggers

Triggers can be created in operational systems to keep track of recently updated records. They can then be used in conjunction with timestamp columns to identify the exact time and date when a given row was last modified. You do this by creating a trigger on each source table that requires change data capture. Following each DML statement that is executed on the source table, this trigger updates the timestamp column with the current time. Thus, the timestamp column provides the exact time and date when a given row was last modified.

A similar internalized trigger-based technique is used for Oracle materialized view logs. These logs are used by materialized views to identify changed data, and these logs are accessible to end users. However, the format of the materialized view logs is not documented and might change over time.

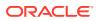

Materialized view logs rely on triggers, but they provide an advantage in that the creation and maintenance of this change-data system is largely managed by the database.

Trigger-based techniques might affect performance on the source systems, and this impact should be carefully considered prior to implementation on a production source system.

# 17.3 Data Warehousing Extraction Examples

You can extract data in two ways:

- Extraction Using Data Files
- Extraction Through Distributed Operations

### 17.3.1 Extraction Using Data Files

Most database systems provide mechanisms for exporting or unloading data from the internal database format into flat files. Extracts from mainframe systems often use COBOL programs, but many databases, and third-party software vendors, provide export or unload utilities.

Data extraction does not necessarily mean that entire database structures are unloaded in flat files. In many cases, it may be appropriate to unload entire database tables or objects. In other cases, it may be more appropriate to unload only a subset of a given table such as the changes on the source system since the last extraction or the results of joining multiple tables together. Different extraction techniques vary in their capabilities to support these two scenarios.

When the source system is an Oracle database, several alternatives are available for extracting data into files:

- Extracting into Flat Files Using SQL\*Plus
- Extracting into Flat Files Using OCI or Pro\*C Programs
- Exporting into Export Files Using the Export Utility
- Extracting into Export Files Using External Tables

### 17.3.1.1 Extracting into Flat Files Using SQL\*Plus

The most basic technique for extracting data is to execute a SQL query in SQL\*Plus and direct the output of the query to a file. For example, to extract a flat file, <code>country\_city.log</code>, with the pipe sign as delimiter between column values, containing a list of the cities in the US in the tables <code>countries</code> and <code>customers</code>, the following SQL script could be run:

```
SET echo off SET pagesize 0 SPOOL country_city.log
SELECT distinct t1.country_name ||'|'|| t2.cust_city
FROM countries t1, customers t2 WHERE t1.country_id = t2.country_id
AND t1.country_name= 'United States of America';
SPOOL off
```

The exact format of the output file can be specified using SQL\*Plus system variables.

This extraction technique offers the advantage of storing the result in a customized format. Note that, using the external table data pump unload facility, you can also extract the result of an arbitrary SQL operation. The example previously extracts the results of a join.

This extraction technique can be parallelized by initiating multiple, concurrent SQL\*Plus sessions, each session running a separate query representing a different portion of the data

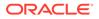

to be extracted. For example, suppose that you wish to extract data from an orders table, and that the orders table has been range partitioned by month, with partitions orders\_jan1998, orders\_feb1998, and so on. To extract a single year of data from the orders table, you could initiate 12 concurrent SQL\*Plus sessions, each extracting a single partition. The SQL script for one such session could be:

```
SPOOL order_jan.dat
SELECT * FROM orders PARTITION (orders_jan1998);
SPOOL OFF
```

These 12 SQL\*Plus processes would concurrently spool data to 12 separate files. You can then concatenate them if necessary (using operating system utilities) following the extraction. If you are planning to use SQL\*Loader for loading into the target, these 12 files can be used as is for a parallel load with 12 SQL\*Loader sessions. See Transportation in Data Warehouses for an example.

Even if the orders table is not partitioned, it is still possible to parallelize the extraction either based on logical or physical criteria. The logical method is based on logical ranges of column values, for example:

SELECT ... WHERE order\_date BETWEEN TO DATE('01-JAN-99') AND TO DATE('31-JAN-99');

The physical method is based on a range of values. By viewing the data dictionary, it is possible to identify the Oracle Database data blocks that make up the orders table. Using this information, you could then derive a set of rowid-range queries for extracting data from the orders table:

SELECT \* FROM orders WHERE rowid BETWEEN value1 and value2;

Parallelizing the extraction of complex SQL queries is sometimes possible, although the process of breaking a single complex query into multiple components can be challenging. In particular, the coordination of independent processes to guarantee a globally consistent view can be difficult. Unlike the SQL\*Plus approach, using the external table data pump unload functionality provides transparent parallel capabilities.

Note that all parallel techniques can use considerably more CPU and I/O resources on the source system, and the impact on the source system should be evaluated before parallelizing any extraction technique.

### 17.3.1.2 Extracting into Flat Files Using OCI or Pro\*C Programs

OCI programs (or other programs using Oracle call interfaces, such as Pro\*C programs), can also be used to extract data. These techniques typically provide improved performance over the SQL\*Plus approach, although they also require additional programming. Like the SQL\*Plus approach, an OCI program can extract the results of any SQL query. Furthermore, the parallelization techniques described for the SQL\*Plus approach can be readily applied to OCI programs as well.

When using OCI or SQL\*Plus for extraction, you need additional information besides the data itself. At minimum, you need information about the extracted columns. It is also helpful to know the extraction format, which might be the separator between distinct columns.

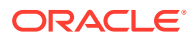

### 17.3.1.3 Exporting into Export Files Using the Export Utility

The Export utility allows tables (including data) to be exported into Oracle Database export files. Unlike the SQL\*Plus and OCI approaches, which describe the extraction of the results of a SQL statement, Export provides a mechanism for extracting database objects. Thus, Export differs from the previous approaches in several important ways:

- The export files contain metadata as well as data. An export file contains not only the raw data of a table, but also information on how to re-create the table, potentially including any indexes, constraints, grants, and other attributes associated with that table.
- A single export file may contain a subset of a single object, many database objects, or even an entire schema.
- Export cannot be directly used to export the results of a complex SQL query. Export can be used only to extract subsets of distinct database objects.
- The Fxport utility can create Data Pump files locally. Also, in cases where the data is being copied to an object store, the Export utility can copy the files directly into the object store.
- When importing into Oracle Database, the output of the Export utility must be processed using the Import utility.

Oracle Database provides the original Export and Import utilities for backward compatibility and the data pump export/import infrastructure for high-performant, scalable and parallel extraction. See *Oracle Database Utilities* for further details.

### 17.3.1.4 Extracting into Export Files Using External Tables

In addition to the Export Utility, you can use external tables to extract the results from any SELECT operation. The data is stored in the platform independent, Oracle-internal data pump format and can be processed as regular external table on the target system.

The following example extracts the result of a join operation in parallel into the four specified files. The only allowed external table type for extracting data is the Oracle-internal format ORACLE\_DATAPUMP.

The total number of extraction files specified limits the maximum degree of parallelism for the write operation. Note that the parallelizing of the extraction does not automatically parallelize the SELECT portion of the statement.

Unlike using any kind of export/import, the metadata for the external table is not part of the created files when using the external table data pump unload. To extract the appropriate metadata for the external table, use the DBMS\_METADATA package, as illustrated in the following statement:

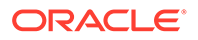

```
SET LONG 2000
SELECT DBMS_METADATA.GET_DDL('TABLE','EXTRACT_CUST') FROM DUAL;
```

# 17.3.2 Extraction Through Distributed Operations

Using distributed-query technology, one Oracle database can directly query tables located in various different source systems, such as another Oracle database or a legacy system connected with the Oracle gateway technology. Specifically, a data warehouse or staging database can directly access tables and data located in a connected source system. Gateways are another form of distributed-query technology. Gateways allow an Oracle database (such as a data warehouse) to access database tables stored in remote, non-Oracle databases. This is the simplest method for moving data between two Oracle databases because it combines the extraction and transformation into a single step, and requires minimal programming. However, this is not always feasible.

Suppose that you wanted to extract a list of employee names with department names from a source database and store this data into the data warehouse. Using an Oracle Net connection and distributed-query technology, this can be achieved using a single SQL statement:

```
CREATE TABLE country_city AS SELECT distinct t1.country_name, t2.cust_city
FROM countries@source_db t1, customers@source_db t2
WHERE t1.country_id = t2.country_id
AND t1.country_name='United States of America';
```

This statement creates a local table in a data mart, country\_city, and populates it with data from the countries and customers tables on the source system.

This technique is ideal for moving small volumes of data. However, the data is transported from the source system to the data warehouse through a single Oracle Net connection. Thus, the scalability of this technique is limited. For larger data volumes, file-based data extraction and transportation techniques are often more scalable and thus more appropriate.

### See Also:

- Oracle Database Heterogeneous Connectivity User's Guide for more information regarding distributed queries
- Oracle Database Concepts for more information regarding distributed queries

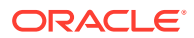

# 18 Transportation in Data Warehouses

The following topics provide information about transporting data into a data warehouse:

- Overview of Transportation in Data Warehouses
- Introduction to Transportation Mechanisms in Data Warehouses

# 18.1 Overview of Transportation in Data Warehouses

Transportation is the operation of moving data from one system to another system. In a data warehouse environment, the most common requirements for transportation are in moving data from:

- A source system to a staging database or a data warehouse database
- A staging database to a data warehouse
- A data warehouse to a data mart

Transportation is often one of the simpler portions of the ETL process, and can be integrated with other portions of the process. For example, as shown in Extraction in Data Warehouses, distributed query technology provides a mechanism for both extracting and transporting data.

# 18.2 Introduction to Transportation Mechanisms in Data Warehouses

You have three basic choices for transporting data in warehouses:

- Transportation Using Flat Files
- Transportation Through Distributed Operations
- Transportation Using Transportable Tablespaces

# 18.2.1 Transportation Using Flat Files

The most common method for transporting data is by the transfer of flat files, using mechanisms such as FTP or other remote file system access protocols. Data is unloaded or exported from the source system into flat files using techniques discussed in Extraction in Data Warehouses, and is then transported to the target platform using FTP or similar mechanisms.

Because source systems and data warehouses often use different operating systems and database systems, using flat files is often the simplest way to exchange data between heterogeneous systems with minimal transformations. However, even when transporting data between homogeneous systems, flat files are often the most efficient and most easy-to-manage mechanism for data transfer.

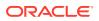

# 18.2.2 Transportation Through Distributed Operations

Distributed queries, either with or without gateways, can be an effective mechanism for extracting data. These mechanisms also transport the data directly to the target systems, thus providing both extraction and transformation in a single step. Depending on the tolerable impact on time and system resources, these mechanisms can be well suited for both extraction and transformation.

As opposed to flat file transportation, the success or failure of the transportation is recognized immediately with the result of the distributed query or transaction.

See Also:

Extraction in Data Warehouses for further information

# 18.2.3 Transportation Using Transportable Tablespaces

Oracle transportable tablespaces are the fastest way for moving large volumes of data between two Oracle databases. Previous to the introduction of transportable tablespaces, the most scalable data transportation mechanisms relied on moving flat files containing raw data. These mechanisms required that data be unloaded or exported into files from the source database, Then, after transportation, these files were loaded or imported into the target database. Transportable tablespaces entirely bypass the unload and reload steps.

Using transportable tablespaces, Oracle data files (containing table data, indexes, and almost every other Oracle database object) can be directly transported from one database to another. Furthermore, like import and export, transportable tablespaces provide a mechanism for transporting metadata in addition to transporting data.

Transportable tablespaces have some limitations: source and target systems must be running Oracle8*i* (or higher), must use compatible character sets, and, before Oracle Database 10*g*, must run on the same operating system. For details on how to transport tablespace between operating systems, see *Oracle Database Administrator's Guide*.

The most common applications of transportable tablespaces in data warehouses are in moving data from a staging database to a data warehouse, or in moving data from a data warehouse to a data mart.

This section contains the following topics:

- Using Transportable Tablespaces to Transport Data into Data Warehouses: Example
- Other Uses of Transportable Tablespaces

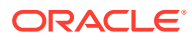

# 18.2.3.1 Using Transportable Tablespaces to Transport Data into Data Warehouses: Example

Suppose that you have a data warehouse containing sales data, and several data marts that are refreshed monthly. Also suppose that you are going to move one month of sales data from the data warehouse to the data mart.

Use the following steps to create a transportable tablespace:

- 1. Place the Data to be Transported into its own Tablespace
- 2. Export the Metadata
- 3. Copy the Datafiles and Export File to the Target System
- 4. Import the Metadata

### Place the Data to be Transported into its own Tablespace

The current month's data must be placed into a separate tablespace in order to be transported. In this example, you have a tablespace ts\_temp\_sales, which holds a copy of the current month's data. Using the CREATE TABLE ... AS SELECT statement, the current month's data can be efficiently copied to this tablespace:

```
CREATE TABLE temp_jan_sales NOLOGGING TABLESPACE ts_temp_sales
AS SELECT * FROM sales
WHERE time id BETWEEN '31-DEC-1999' AND '01-FEB-2000';
```

Following this operation, the tablespace ts temp sales is set to read-only:

```
ALTER TABLESPACE ts temp sales READ ONLY;
```

A tablespace cannot be transported unless there are no active transactions modifying the tablespace. Setting the tablespace to read-only enforces this.

The tablespace ts\_temp\_sales may be a tablespace that has been especially created to temporarily store data for use by the transportable tablespace features. Following "Copy the Datafiles and Export File to the Target System", this tablespace can be set to read/write, and, if desired, the table temp\_jan\_sales can be dropped, or the tablespace can be re-used for other transportations or for other purposes.

In a given transportable tablespace operation, all of the objects in a given tablespace are transported. Although only one table is being transported in this example, the tablespace ts\_temp\_sales could contain multiple tables. For example, perhaps the data mart is refreshed not only with the new month's worth of sales transactions, but also with a new copy of the customer table. Both of these tables could be transported in the same tablespace. Moreover, this tablespace could also contain other database objects such as indexes, which would also be transported.

Additionally, in a given transportable-tablespace operation, multiple tablespaces can be transported at the same time. This makes it easier to move very large volumes of data between databases. Note, however, that the transportable tablespace feature can only transport a set of tablespaces which contain a complete set of database objects without dependencies on other tablespaces. For example, an index cannot be transported without its table, nor can a partition be transported without the rest of the table. You can use the DBMS TTS package to check that a tablespace is transportable.

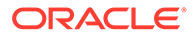

### See Also:

Oracle Database PL/SQL Packages and Types Reference for detailed information about the DBMS TTS package

In this step, you have copied the January sales data into a separate tablespace; however, in some cases, it may be possible to leverage the transportable tablespace feature without even moving data to a separate tablespace. If the sales table has been partitioned by month in the data warehouse and if each partition is in its own tablespace, then it may be possible to directly transport the tablespace containing the January data. Suppose the January partition, sales\_jan2000, is located in the tablespace ts\_sales\_jan2000. Then the tablespace ts\_sales\_jan2000 could potentially be transported, rather than creating a temporary copy of the January sales data in the ts\_temp\_sales.

However, the same conditions must be satisfied in order to transport the tablespace ts\_sales\_jan2000 as are required for the specially created tablespace. First, this tablespace must be set to READ ONLY. Second, because a single partition of a partitioned table cannot be transported without the remainder of the partitioned table also being transported, it is necessary to exchange the January partition into a separate table (using the ALTER TABLE statement) to transport the January data. The EXCHANGE operation is very quick, but the January data will no longer be a part of the underlying sales table, and thus may be unavailable to users until this data is exchanged back into the sales table after the export of the metadata. The January data can be exchanged back into the sales table after you complete the step "Copy the Datafiles and Export File to the Target System".

### **Export the Metadata**

The Export utility is used to export the metadata describing the objects contained in the transported tablespace. For our example scenario, the Export command could be:

EXP TRANSPORT\_TABLESPACE=y TABLESPACES=ts\_temp\_sales FILE=jan\_sales.dmp

This operation generates an export file,  $jan_sales.dmp$ . The export file is small, because it contains only metadata. In this case, the export file contains information describing the table temp\_jan\_sales, such as the column names, column data type, and all other information that the target Oracle database needs in order to access the objects in ts temp sales.

### Copy the Datafiles and Export File to the Target System

Copy the data files that make up ts\_temp\_sales, as well as the export file jan\_sales.dmp to the data mart platform, using any transportation mechanism for flat files. Once the datafiles have been copied, the tablespace ts\_temp\_sales can be set to READ WRITE mode if desired.

#### Import the Metadata

Once the files have been copied to the data mart, the metadata should be imported into the data mart:

```
IMP TRANSPORT_TABLESPACE=y DATAFILES='/db/tempjan.f'
TABLESPACES=ts_temp_sales FILE=jan_sales.dmp
```

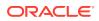

At this point, the tablespace ts\_temp\_sales and the table temp\_sales\_jan are accessible in the data mart. You can incorporate this new data into the data mart's tables.

You can insert the data from the temp\_sales\_jan table into the data mart's sales table in one of two ways:

INSERT /\*+ APPEND \*/ INTO sales SELECT \* FROM temp\_sales\_jan;

Following this operation, you can delete the temp\_sales\_jan table (and even the entire ts temp sales tablespace).

Alternatively, if the data mart's sales table is partitioned by month, then the new transported tablespace and the temp\_sales\_jan table can become a permanent part of the data mart. The temp sales jan table can become a partition of the data mart's sales table:

```
ALTER TABLE sales ADD PARTITION sales_00jan VALUES
LESS THAN (TO_DATE('01-feb-2000','dd-mon-yyyy'));
ALTER TABLE sales EXCHANGE PARTITION sales_00jan
WITH TABLE temp sales jan INCLUDING INDEXES WITH VALIDATION;
```

### 18.2.3.2 Other Uses of Transportable Tablespaces

The previous example illustrates a typical scenario for transporting data in a data warehouse. However, transportable tablespaces can be used for many other purposes. In a data warehousing environment, transportable tablespaces should be viewed as a utility (much like Import/Export or SQL\*Loader), whose purpose is to move large volumes of data between Oracle databases. When used in conjunction with parallel data movement operations such as the CREATE TABLE ... AS SELECT and INSERT ... AS SELECT statements, transportable tablespaces provide an important mechanism for quickly transporting data for many purposes.

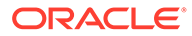

# 19 Loading and Transformation in Data Warehouses

This chapter helps you create and manage a data warehouse, and discusses:

- Overview of Loading and Transformation in Data Warehouses
- Loading Mechanisms for Data Warehouses
- Transformation Mechanisms in Data Warehouses
- Error Logging and Handling Mechanisms
- Loading and Transformation Scenarios

# 19.1 Overview of Loading and Transformation in Data Warehouses

Data transformations are often the most complex and, in terms of processing time, the most costly part of the extraction, transformation, and loading (ETL) process. They can range from simple data conversions to extremely complex data scrubbing techniques. Many, if not all, data transformations can occur within an Oracle database, although transformations are often implemented outside of the database (for example, on flat files) as well.

This chapter introduces techniques for implementing scalable and efficient data transformations within the Oracle Database. The examples in this chapter are relatively simple. Real-world data transformations are often considerably more complex. However, the transformation techniques introduced in this chapter meet the majority of real-world data transformation requirements, often with more scalability and less programming than alternative approaches.

This chapter does not seek to illustrate all of the typical transformations that would be encountered in a data warehouse, but to demonstrate the types of fundamental technology that can be applied to implement these transformations and to provide guidance in how to choose the best techniques.

### 19.1.1 Data Warehouses: Transformation Flow

From an architectural perspective, you can transform your data in the following ways:

- Multistage Data Transformation in Data Warehouses
- Pipelined Data Transformation in Data Warehouses
- Staging Area in Data Warehouses

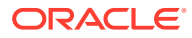

### 19.1.1.1 Multistage Data Transformation in Data Warehouses

The data transformation logic for most data warehouses consists of multiple steps. For example, in transforming new records to be inserted into a sales table, there may be separate logical transformation steps to validate each dimension key.

Figure 19-1 offers a graphical way of looking at the transformation logic.

### Figure 19-1 Multistage Data Transformation

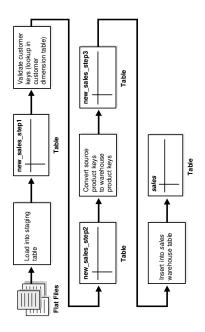

When using Oracle Database as a transformation engine, a common strategy is to implement each transformation as a separate SQL operation and to create a separate, temporary staging table (such as the tables new\_sales\_step1 and new\_sales\_step2 in Figure 19-1) to store the incremental results for each step. This load-then-transform strategy also provides a natural checkpointing scheme to the entire transformation process, which enables the process to be more easily monitored and restarted. However, a disadvantage to multistaging is that the space and time requirements increase.

It may also be possible to combine many simple logical transformations into a single SQL statement or single PL/SQL procedure. Doing so may provide better performance than performing each step independently, but it may also introduce difficulties in modifying, adding, or dropping individual transformations, as well as recovering from failed transformations.

### 19.1.1.2 Pipelined Data Transformation in Data Warehouses

The ETL process flow can be changed dramatically and the database becomes an integral part of the ETL solution.

The new functionality renders some of the former necessary process steps obsolete while some others can be remodeled to enhance the data flow and the data transformation to become more scalable and non-interruptive. The task shifts from

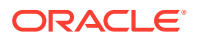

serial transform-then-load process (with most of the tasks done outside the database) or load-then-transform process, to an enhanced transform-while-loading.

Oracle offers a wide variety of new capabilities to address all the issues and tasks relevant in an ETL scenario. It is important to understand that the database offers toolkit functionality rather than trying to address a one-size-fits-all solution. The underlying database has to enable the most appropriate ETL process flow for a specific customer need, and not dictate or constrain it from a technical perspective. Figure 19-2 illustrates the new functionality, which is discussed throughout later sections.

### Figure 19-2 Pipelined Data Transformation

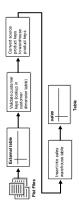

### 19.1.1.3 Staging Area in Data Warehouses

The overall speed of your load is determined by how quickly the raw data can be read from the staging area and written to the target table in the database. It is highly recommended that you stage your raw data across as many physical disks as possible to ensure the reading of the raw data is not a bottleneck during the load.

An excellent place to stage the data is in an Oracle Database File System (DBFS). DBFS creates a mountable file system which can be used to access files stored in the database as SecureFiles LOBs. DBFS is similar to NFS in that it provides a shared network file system that looks like a local file system. Oracle recommends that you create the DBFS in a separate database from the data warehouse, and that the file system be mounted using the DIRECT\_IO option to avoid contention on the system page cache while moving the raw data files in and out of the file system. More information on setting up DBFS can be found in *Oracle Database SecureFiles and Large Objects Developer's Guide*.

# 19.1.2 About Batch Updates and Online Table Redefinition

You can optimize bulk updates to the table by using the EXECUTE\_UPDATE procedure. Because the updates are not logged in the redo log, performance is optimized.

The DBMS\_REDEFINITION.EXECUTE\_UPDATE procedure allows you to run UPDATE statements in direct insert mode. Because redo is not logged during this operation, you cannot recover the redefinition and data updates using media recovery. To maintain recoverability, it is recommended that a database or tablespace backup be performed before the redefinition begins.

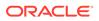

See Also: Oracle Database Administrator's Guide

# 19.1.3 Overview of Monitoring ETL Operations

Because ETL can become complex and suffer from poor performance, Oracle Database provides a user interface that enables you to monitor and report on database operations that are part of an ETL plan.

A database operation is a user-defined logical object that contains a set of related database tasks, for example an ETL processing job, defined by end users or application code. Each database operation is uniquely identified by its name and execution ID and can be executed multiple times.

Database operation monitoring is extremely useful for troubleshooting a suboptimally performing job and helps to identify where and how much resources are being consumed at any given step. It enables you to track related information, identify performance bottlenecks, and reduce the time to tune database performance problems. Starting with Oracle Database 12c Release 2 (12.2), you can begin a database operation on an arbitrary session by specifying its session ID and serial number in the DBMS SQL MONITOR.BEGIN OPERATION function.

See Also: Oracle Database SQL Tuning Guide

# 19.2 Loading Mechanisms for Data Warehouses

You can use the following mechanisms for loading a data warehouse:

- Loading a Data Warehouse with SQL\*Loader
- Loading a Data Warehouse with External Tables
- Loading a Data Warehouse with OCI and Direct-Path APIs
- Loading a Data Warehouse with Export/Import

# 19.2.1 Loading a Data Warehouse with SQL\*Loader

Before any data transformations can occur within the database, the raw data must become accessible for the database. One approach is to load it into the database. Transportation in Data Warehouses, discusses several techniques for transporting data to an Oracle data warehouse. Perhaps the most common technique for transporting data is by way of flat files.

SQL\*Loader is used to move data from flat files into an Oracle data warehouse. During this data load, SQL\*Loader can also be used to implement basic data transformations. When using direct-path SQL\*Loader, basic data manipulation, such as data type

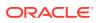

conversion and simple NULL handling, can be automatically resolved during the data load. Most data warehouses use direct-path loading for performance reasons.

The conventional-path loader provides broader capabilities for data transformation than a direct-path loader: SQL functions can be applied to any column as those values are being loaded. This provides a rich capability for transformations during the data load. However, the conventional-path loader is slower than direct-path loader. For these reasons, the conventional-path loader should be considered primarily for loading and transforming smaller amounts of data.

Data warehouses can use direct path mode to run batch updates to avoid the overhead of maintaining redo data. You can run batch updates on a table during online table redefinition.

The following is a simple example of a SQL\*Loader control file to load data into the sales table of the sh sample schema from an external file sh\_sales.dat. The external file sh\_sales.dat consists of sales transaction data, aggregated on a daily level. Not all columns of this external file are loaded into sales. This external file is also used as a source for loading the second fact table of the sh sample schema, which is done using an external table:

The following shows the control file (sh sales.ctl) loading the sales table:

```
LOAD DATA INFILE sh_sales.dat APPEND INTO TABLE sales
FIELDS TERMINATED BY "|"
(PROD ID, CUST ID, TIME ID, CHANNEL ID, PROMO ID, QUANTITY SOLD, AMOUNT SOLD)
```

It can be loaded with the following command:

```
$ sqlldr control=sh_sales.ctl direct=true
Username:
Password:
```

In the case of SQL\*Loader Express mode, you do not use a control file. Instead, it uses table column definitions to determine input data types.

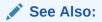

- Oracle Database Utilities for more information
- Oracle Database Administrator's Guide for information about bulk updates using the DBMS REDEFINITION package

### 19.2.1.1 Using SQL\*Loader to Load From an Object Store

SQL\*Loader can load data from files in an object store into Oracle Database tables.

The loader must pass a CREDENTIAL parameter for authentication against the object store.

Before you start, use the orapki utility to create an Oracle Wallet if you do not already have one that you want to use. You can specify any wallet path.

orapki wallet create -wallet /u01/app/oracle/product/wallet/ -pwd password - auto login

1. Create the CREDENTIAL.

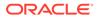

Use the mkstore utility to create the CREDENTIAL and the object store username and password entries in the wallet.

a. Create the CREDENTIAL (credential\_name) and at the same time add the username (object\_store\_username) that will be authenticated by the object store:

```
mkstore -wrl wallet_location_directory -createEntry
oracle.sqlldr.credential.credential_name.username
object_store_username
```

b. Add the password associated with the username.

```
mkstore -wrl wallet_location_directory -createEntry
oracle.sqlldr.credential.same_credential_name.password
object_store_user_password
```

This example creates CREDENTIAL cred1 for the user djones. In both command responses, mkstore prompts for the wallet password.

```
mkstore -wrl /u01/app/oracle/product/wallet/ -createEntry
oracle.sqlldr.credential.credl.username djones
Enter wallet password:
mkstore -wrl /u01/app/oracle/product/wallet/ -createEntry
oracle.sqlldr.credential.credl.password Z!1A4z96
Enter wallet password:
```

2. Create a control file.

The INFILE parameter in the example below points to a CSV file in the object store. In this case, the data from the file is loaded into the table "DEPTOS" in Oracle Database.

```
LOAD DATA
INFILE 'https://domain.example.com/v1/pkistore/dept.csv'
truncate
INTO TABLE DEPTOS
FIELDS TERMINATED BY ',' OPTIONALLY ENCLOSED BY '"'
(DEPTNO, DNAME, LOC)
```

Note that you can either provide the URL in the control file as shown above or set it as the value of the DATA parameter in the sqldir command.

 Run SQL\*Loader. Include the CREDENTIAL parameter in the sqldir command:

```
sqlldr sqlldr/test@cdb1_pdb6 dept.ctl credential=cred1
log=dept.log external_table=not_used proxy=https://
www.example.com:80
```

# 19.2.2 Loading a Data Warehouse with External Tables

Another approach for handling external data sources is using external tables. Oracle's external table feature enables you to use external data as a virtual table that can be

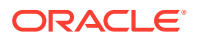

queried and joined directly and in parallel without requiring the external data to be first loaded in the database. You can then use SQL, PL/SQL, and Java to access the external data.

External tables enable the pipelining of the loading phase with the transformation phase. The transformation process can be merged with the loading process without any interruption of the data streaming. It is no longer necessary to stage the data inside the database for further processing inside the database, such as comparison or transformation. For example, the conversion functionality of a conventional load can be used for a direct-path INSERT AS SELECT statement in conjunction with the SELECT from an external table. Starting in Oracle Database 12*c*, the database automatically gathers table statistics as part of a bulk-load operation (CTAS and IAS) similar to how statistics are gathered when an index is created. By gathering statistics during the data load, you avoid additional scan operations and provide the necessary statistics as soon as the data becomes available to the users.

The main difference between external tables and regular tables is that externally organized tables are read-only. No DML operations (UPDATE/INSERT/DELETE) are possible and no indexes can be created on them.

External tables are mostly compliant with the existing SQL\*Loader functionality and provide superior functionality in most cases. External tables are especially useful for environments where the complete external source has to be joined with existing database objects or when the data has to be transformed in a complex manner. For example, unlike SQL\*Loader, you can apply any arbitrary SQL transformation and use the direct-path insert method. In addition, you can specify a program to be executed (such as zcat) that processes files (such as compressed data files) and enables Oracle Database to use the output (such as uncompressed data files), which means you can load large amounts of compressed data without first uncompressing it on a disk.

You can create an external table named <code>sales\_transactions\_ext</code>, <code>representing</code> the structure of the complete sales transaction data, represented in the external file <code>sh\_sales.gz</code>. The product department is especially interested in a cost analysis on product and time. You thus create a fact table named <code>cost</code> in the <code>sh</code> schema. The operational source data is the same as for the <code>sales</code> fact table. However, because you are not investigating every dimensional information that is provided, the data in the <code>cost</code> fact table has a coarser granularity than in the <code>sales</code> fact table, for example, all different distribution channels are aggregated.

You cannot load the data into the cost fact table without applying the previously mentioned aggregation of the detailed information, due to the suppression of some of the dimensions.

The external table framework offers a solution to solve this. Unlike SQL\*Loader, where you would have to load the data before applying the aggregation, you can combine the loading and transformation within a single SQL DML statement, as shown in the following. You do not have to stage the data temporarily before inserting into the target table.

The object directories must already exist, and point to the directory containing the sh sales.gz file as well as the directory containing the bad and log files.

CREATE TABLE sales\_transactions\_ext (PROD\_ID NUMBER, CUST\_ID NUMBER, TIME\_ID DATE, CHANNEL\_ID NUMBER, PROMO\_ID NUMBER, QUANTITY\_SOLD NUMBER, AMOUNT\_SOLD NUMBER(10,2), UNIT\_COST NUMBER(10,2), UNIT\_PRICE NUMBER(10,2)) ORGANIZATION external (TYPE oracle\_loader DEFAULT DIRECTORY data\_file\_dir ACCESS PARAMETERS (RECORDS DELIMITED BY NEWLINE CHARACTERSET US7ASCII PREPROCESSOR EXECDIR:'zcat'

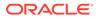

```
BADFILE log_file_dir:'sh_sales.bad_xt'
LOGFILE log_file_dir:'sh_sales.log_xt'
FIELDS TERMINATED BY "|" LDRTRIM
( PROD_ID, CUST_ID,
    TIME_ID DATE(10) "YYYY-MM-DD",
    CHANNEL_ID, PROMO_ID, QUANTITY_SOLD, AMOUNT_SOLD,
    UNIT_COST, UNIT_PRICE))
location ('sh_sales.gz')
)REJECT LIMIT UNLIMITED;
```

The external table can now be used from within the database, accessing some columns of the external data only, grouping the data, and inserting it into the costs fact table:

```
INSERT /*+ APPEND */ INTO COSTS
(TIME_ID, PROD_ID, UNIT_COST, UNIT_PRICE)
SELECT TIME_ID, PROD_ID, AVG(UNIT_COST), AVG(amount_sold/quantity_sold)
FROM sales_transactions_ext GROUP BY time_id, prod_id;
```

### See Also:

- Oracle Database SQL Language Reference for a complete description of external table syntax
- Oracle Database Utilities for usage examples

### 19.2.2.1 Using DBMS\_CLOUD to Create External Tables for Object Store Data

The DBMS\_CLOUD PL/SQL package enables you to connect the data warehouse to object stores in the Cloud.

DBMS\_CLOUD provides APIs to create external tables and enable access to data from files and objects stored in the Cloud. You can load data from text, Parquet, and Avro files as well as Data Pump files in the Cloud into external tables.

Authentication against the object store is acquired through a separately-created credential object which includes a username and password. The object store administrator must provide these credentials and provision the user with appropriate permissions to access data in the store.

The package supports loading files from Oracle Object Storage, Microsoft Azure Blob Storage, and Amazon S3.

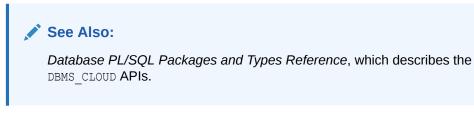

### 19.2.3 Loading a Data Warehouse with OCI and Direct-Path APIs

OCI and direct-path APIs are frequently used when the transformation and computation are done outside the database and there is no need for flat file staging.

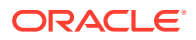

# 19.2.4 Loading a Data Warehouse with Export/Import

Export and import are used when the data is inserted as is into the target system. No complex extractions are possible. See Extraction in Data Warehouses for further information.

# 19.3 Transformation Mechanisms in Data Warehouses

You have the following choices for transforming data inside the database:

- Transforming Data Using SQL
- Transforming Data Using PL/SQL
- Transforming Data Using Table Functions

# 19.3.1 Transforming Data Using SQL

Once data is loaded into the database, data transformations can be executed using SQL operations. There are four basic techniques for implementing SQL data transformations:

- CREATE TABLE ... AS SELECT And INSERT /\*+APPEND\*/ AS SELECT
- Transforming Data Using UPDATE
- Transforming Data Using MERGE
- Transforming Data Using Multitable INSERT

### 19.3.1.1 CREATE TABLE ... AS SELECT And INSERT /\*+APPEND\*/ AS SELECT

The CREATE TABLE ... AS SELECT statement (CTAS) is a powerful tool for manipulating large sets of data. As shown in the following example, many data transformations can be expressed in standard SQL, and CTAS provides a mechanism for efficiently executing a SQL query and storing the results of that query in a new database table. The INSERT /\*+APPEND\*/ ... AS SELECT statement offers the same capabilities with existing database tables.

In a data warehouse environment, CTAS is typically run in parallel using NOLOGGING mode for best performance.

A simple and common type of data transformation is data substitution. In a data substitution transformation, some or all of the values of a single column are modified. For example, our sales table has a channel\_id column. This column indicates whether a given sales transaction was made by a company's own sales force (a direct sale) or by a distributor (an indirect sale).

You may receive data from multiple source systems for your data warehouse. Suppose that one of those source systems processes only direct sales, and thus the source system does not know indirect sales channels. When the data warehouse initially receives sales data from this system, all sales records have a NULL value for the sales.channel\_id field. These NULL values must be set to the proper key value. For example, you can do this efficiently using a SQL function as part of the insertion into the target sales table statement. The structure of source table sales activity direct is as follows:

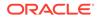

| PRODUCT ID   | NUMBER |
|--------------|--------|
| CUSTOMER ID  | NUMBER |
| PROMOTION ID | NUMBER |
| AMOUNT       | NUMBER |
| QUANTITY     | NUMBER |

The following SQL statement inserts data from sales\_activity\_direct into the sales table of the sample schema, using a SQL function to truncate the sales date values to the midnight time and assigning a fixed channel ID of 3.

### 19.3.1.2 Transforming Data Using UPDATE

Another technique for implementing a data substitution is to use an UPDATE statement to modify the sales.channel\_id column. An UPDATE provides the correct result. However, if the data substitution transformations require that a very large percentage of the rows (or all of the rows) be modified, then, it may be more efficient to use a CTAS statement than an UPDATE.

### 19.3.1.3 Transforming Data Using MERGE

Oracle Database's merge functionality extends SQL, by introducing the SQL keyword MERGE, in order to provide the ability to update or insert a row conditionally into a table or out of line single table views. Conditions are specified in the ON clause. This is, besides pure bulk loading, one of the most common operations in data warehouse synchronization.

### Example 19-1 Merge Operation Using SQL

The following example discusses various implementations of a merge. It assumes that new data for the dimension table products is propagated to the data warehouse and has to be either inserted or updated. The table <code>products\_delta</code> has the same structure as <code>products</code>.

```
MERGE INTO products t USING products_delta s
ON (t.prod_id=s.prod_id)
WHEN MATCHED THEN UPDATE SET
t.prod_list_price=s.prod_list_price, t.prod_min_price=s.prod_min_price
WHEN NOT MATCHED THEN INSERT (prod_id, prod_name, prod_desc, prod_subcategory,
prod_subcategory_desc, prod_category, prod_category_desc, prod_status,
prod_list_price, prod_min_price)
VALUES (s.prod_id, s.prod_name, s.prod_desc, s.prod_subcategory,
s.prod_subcategory_desc, s.prod_category, s.prod_category_desc,
s.prod_status, s.prod_list_price, s.prod_min_price);
```

### 19.3.1.4 Transforming Data Using Multitable INSERT

Many times, external data sources have to be segregated based on logical attributes for insertion into different target objects. It is also frequent in data warehouse environments to fan out the same source data into several target objects. Multitable inserts provide a new SQL statement for these kinds of transformations, where data can either end up in several or exactly one target, depending on the business

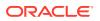

transformation rules. This insertion can be done conditionally based on business rules or unconditionally.

It offers the benefits of the INSERT ... SELECT statement when multiple tables are involved as targets. In doing so, it avoids the drawbacks of the two obvious alternatives. You either had to deal with *n* independent INSERT ... SELECT statements, thus processing the same source data *n* times and increasing the transformation workload *n* times. Alternatively, you had to choose a procedural approach with a per-row determination how to handle the insertion. This solution lacked direct access to high-speed access paths available in SQL.

As with the existing INSERT ... SELECT statement, the new statement can be parallelized and used with the direct-load mechanism for faster performance.

### Example 19-2 Unconditional Insert

The following statement aggregates the transactional sales information, stored in sales\_activity\_direct, on a daily basis and inserts into both the sales and the costs fact table for the current day.

#### Example 19-3 Conditional ALL Insert

The following statement inserts a row into the sales and costs tables for all sales transactions with a valid promotion and stores the information about multiple identical orders of a customer in a separate table <code>cum\_sales\_activity</code>. It is possible two rows will be inserted for some sales transactions, and none for others.

```
INSERT ALL
WHEN promotion id IN (SELECT promo id FROM promotions) THEN
   INTO sales VALUES (product id, customer id, today, 3, promotion id,
                       quantity per day, amount per day)
  INTO costs VALUES (product id, today, promotion id, 3,
                     product cost, product price)
WHEN num of orders > 1 THEN
   INTO cum sales activity VALUES (today, product id, customer id,
     promotion id, quantity per day, amount per day, num of orders)
SELECT TRUNC(s.sales date) AS today, s.product id, s.customer id,
  s.promotion id, SUM(s.amount) AS amount per day, SUM(s.quantity)
  quantity per day, COUNT(*) num_of_orders, p.prod_min_price*0.8
  AS product cost, p.prod list price AS product price
FROM sales activity direct s, products p
WHERE s.product_id = p.prod_id
AND TRUNC(sales date) = TRUNC(SYSDATE)
GROUP BY TRUNC (sales date), s.product id, s.customer id,
 s.promotion id, p.prod min price*0.8, p.prod list price;
```

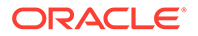

### Example 19-4 Conditional FIRST Insert

The following statement inserts into an appropriate shipping manifest according to the total quantity and the weight of a product order. An exception is made for high value orders, which are also sent by express, unless their weight classification is too high. All incorrect orders, in this simple example represented as orders without a quantity, are stored in a separate table. It assumes the existence of appropriate tables

```
large_freight_shipping, express_shipping, default_shipping, and
incorrect sales order.
```

```
INSERT FIRST WHEN (sum quantity sold > 10 AND prod weight class < 5) AND
sum quantity sold >=1) OR (sum quantity sold > 5 AND prod weight class > 5) THEN
  INTO large freight shipping VALUES
      (time id, cust id, prod id, prod weight class, sum quantity sold)
  WHEN sum amount sold > 1000 AND sum quantity sold >=1 THEN
  INTO express shipping VALUES
      (time id, cust id, prod id, prod weight class,
       sum amount sold, sum quantity sold)
WHEN (sum quantity sold >=1) THEN INTO default shipping VALUES
      (time id, cust id, prod id, sum quantity sold)
ELSE INTO incorrect_sales order VALUES (time id, cust id, prod id)
SELECT s.time id, s.cust id, s.prod id, p.prod weight class,
       SUM(amount sold) AS sum amount sold,
       SUM(quantity sold) AS sum quantity sold
FROM sales s, products p
WHERE s.prod id = p.prod id AND s.time id = TRUNC(SYSDATE)
GROUP BY s.time id, s.cust id, s.prod id, p.prod weight class;
```

### Example 19-5 Mixed Conditional and Unconditional Insert

The following example inserts new customers into the customers table and stores all new customers with cust\_credit\_limit higher then 4500 in an additional, separate table for further promotions.

```
INSERT FIRST WHEN cust_credit_limit >= 4500 THEN INTO customers
   INTO customers_special VALUES (cust_id, cust_credit_limit)
   ELSE INTO customers
   SELECT * FROM customers_new;
```

### See Also:

Refreshing Materialized Views for more information regarding MERGE operations

# 19.3.2 Transforming Data Using PL/SQL

In a data warehouse environment, you can use procedural languages such as PL/SQL to implement complex transformations in the Oracle Database. Whereas CTAS operates on entire tables and emphasizes parallelism, PL/SQL provides a row-based approached and can accommodate very sophisticated transformation rules. For example, a PL/SQL procedure could open multiple cursors and read data from multiple source tables, combine this data using complex business rules, and finally insert the transformed data into one or more target table. It would be difficult or impossible to express the same sequence of operations using standard SQL statements.

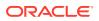

Using a procedural language, a specific transformation (or number of transformation steps) within a complex ETL processing can be encapsulated, reading data from an intermediate staging area and generating a new table object as output. A previously generated transformation input table and a subsequent transformation will consume the table generated by this specific transformation. Alternatively, these encapsulated transformation steps within the complete ETL process can be integrated seamlessly, thus streaming sets of rows between each other without the necessity of intermediate staging. You can use table functions to implement such behavior.

# 19.3.3 Transforming Data Using Table Functions

Table functions provide the support for pipelined and parallel execution of transformations implemented in PL/SQL, C, or Java. Scenarios as mentioned earlier can be done without requiring the use of intermediate staging tables, which interrupt the data flow through various transformations steps. Detailed information about table functions is provided in "What is a Table Function?".

### 19.3.3.1 What is a Table Function?

A table function is defined as a function that can produce a set of rows as output. Additionally, table functions can take a set of rows as input. Prior to Oracle9*i*, PL/SQL functions:

- Could not take cursors as input.
- Could not be parallelized or pipelined.

Now, functions are not limited in these ways. Table functions extend database functionality by allowing:

- Multiple rows to be returned from a function.
- Results of SQL subqueries (that select multiple rows) to be passed directly to functions.
- Functions take cursors as input.
- Functions can be parallelized.
- Returning result sets incrementally for further processing as soon as they are created. This is called incremental pipelining

Table functions can be defined in PL/SQL using a native PL/SQL interface, or in Java or C using the Oracle Data Cartridge Interface (ODCI).

### See Also:

- Oracle Database PL/SQL Language Reference for further information
- Oracle Database Data Cartridge Developer's Guide for further information

Figure 19-3 illustrates a typical aggregation where you input a set of rows and output a set of rows, in that case, after performing a SUM operation.

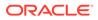

### Figure 19-3 Table Function Example

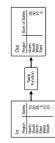

The pseudocode for this operation would be similar to:

INSERT INTO Out SELECT \* FROM ("Table Function"(SELECT \* FROM In));

The table function takes the result of the SELECT on In as input and delivers a set of records in a different format as output for a direct insertion into Out.

Additionally, a table function can fan out data within the scope of an atomic transaction. This can be used for many occasions like an efficient logging mechanism or a fan out for other independent transformations. In such a scenario, a single staging table is needed.

### Figure 19-4 Pipelined Parallel Transformation with Fanout

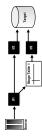

The pseudocode for this would be similar to:

INSERT INTO target SELECT \* FROM (tf2(SELECT \*
FROM (tf1(SELECT \* FROM source))));

This inserts into target and, as part of tf1, into Stage Table 1 within the scope of an atomic transaction.

INSERT INTO target SELECT \* FROM tf3(SELT \* FROM stage\_table1);

### See Also:

- Oracle Database PL/SQL Language Reference for details about table functions
- Oracle Database Data Cartridge Developer's Guide for details about tables functions implemented in languages other than PL/SQL

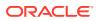

### **Objects to Create Before Running Table Function Examples**

The following examples demonstrate the fundamentals of table functions, without the usage of complex business rules implemented inside those functions. They are chosen for demonstration purposes only, and are all implemented in PL/SQL.

Table functions return sets of records and can take cursors as input. Besides the sh sample schema, you have to set up the following database objects before using the examples:

```
ATE TYPE product_t AS OBJECT (
	prod_id NUMBER(6)
, prod_name VARCHAR2(50)
, prod_desc VARCHAR2(4000)
, prod_subcategory VARCHAR2(50)
, prod_subcategory_desc VARCHAR2(2000)
, prod_category VARCHAR2(50)
, prod_category_desc VARCHAR2(2000)
, prod_weight_class NUMBER(2)
, prod_unit_of_measure VARCHAR2(20)
, prod_pack_size VARCHAR2(20)
, supplier_id NUMBER(6)
, prod_status VARCHAR2(20)
, prod_list_price NUMBER(8,2)
, prod_min_price NUMBER(8,2)
CREATE TYPE product t AS OBJECT (
);
1
CREATE TYPE product_t_table AS TABLE OF product_t;
/
COMMIT;
CREATE OR REPLACE PACKAGE cursor PKG AS
         YYPE product_t_rec IS RECORD (prod_idNUMBER(6), prod_nameVARCHAR2(50), prod_descVARCHAR2(4000), prod_subcategoryVARCHAR2(50), prod_subcategory_descVARCHAR2(2000), prod_category_descVARCHAR2(50), prod_category_descVARCHAR2(2000), prod_category_descVARCHAR2(2000), prod_unit_of_measureVARCHAR2(200), prod_unit_of_measureVARCHAR2(20), prod_pack_sizeVARCHAR2(30), supplier_idNUMBER(6), prod_statusVARCHAR2(20), prod_list_priceNUMBER(8,2), prod_min_priceNUMBER(8,2));YYPE product_t_rectab IS TABLE OF product_t_rectab
      TYPE product t rec IS RECORD (
      TYPE product t rectab IS TABLE OF product t rec;
     TYPE strong_refcur_t IS REF CURSOR RETURN product t rec;
     TYPE refcur t IS REF CURSOR;
END;
 /
REM artificial help table, used later
```

CREATE TABLE obsolete\_products\_errors (prod\_id NUMBER, msg VARCHAR2(2000));

### Example 19-6 Table Functions Example: Basic Example

This example demonstrates a simple filtering; it shows all obsolete products except the prod\_category Electronics. The table function returns the result set as a set of records and uses a weakly typed REF CURSOR as input.

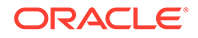

```
CREATE OR REPLACE FUNCTION obsolete products (cur cursor pkg.refcur t)
RETURN product t table
IS
    prod id
                                    NUMBER(6);
    prod name
                                  VARCHAR2(50);
    prod_name VARCHAR2(50);
prod_desc VARCHAR2(4000
prod_subcategory VARCHAR2(50);
                                  VARCHAR2 (4000);
   prod_subcategoryVARCHAR2(50);prod_subcategory_descVARCHAR2(2000);prod_categoryVARCHAR2(50);prod_category_descVARCHAR2(2000);prod_weight_classNUMBER(2);prod_unit_of_measureVARCHAR2(20);prod_pack_sizeVARCHAR2(30);supplier_idNUMBER(6);prod_list_priceVARCHAR2(20);
                                 VARCHAR2(20);
NUMBER(8,2);
    prod_status
prod_list_price
                                  NUMBER(8, 2);
    sales NUMBER:=0;
    objset product t table := product t table();
    i NUMBER := 0;
BEGIN
   T-OOP
      -- Fetch from cursor variable
      FETCH cur INTO prod id, prod name, prod desc, prod subcategory,
    prod subcategory desc, prod category, prod category desc, prod weight class,
    prod unit of measure, prod pack size, supplier id, prod status,
    prod list price, prod_min_price;
      EXIT WHEN cur%NOTFOUND; -- exit when last row is fetched
      -- Category Electronics is not meant to be obsolete and will be suppressed
      IF prod status='obsolete' AND prod category != 'Electronics' THEN
      -- append to collection
      i:=i+1;
      objset.extend;
      objset(i):=product t( prod id, prod name, prod desc, prod subcategory,
      prod subcategory desc, prod category, prod category desc,
      prod weight class, prod unit of measure, prod pack size, supplier id,
      prod status, prod list price, prod min price);
      END IF;
   END LOOP;
   CLOSE cur;
   RETURN objset;
END;
/
```

You can use the table function in a SQL statement to show the results. Here you use additional SQL functionality for the output:

#### Example 19-7 Table Functions Example: Filtering Using REF CURSOR

This example implements the same filtering as Example 19-6. The main differences between the two are:

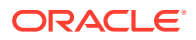

- This example uses a strong typed REF CURSOR as input and can be parallelized based on the objects of the strong typed cursor, as shown in one of the following examples.
- The table function returns the result set incrementally as soon as records are created.

```
CREATE OR REPLACE FUNCTION
  obsolete products pipe(cur cursor pkg.strong refcur t) RETURN product t table
PIPELINED
PARALLEL ENABLE (PARTITION cur BY ANY) IS
    prod_id NUMBER(6);
    prod_nameVARCHAR2(50);prod_descVARCHAR2(4000);prod_subcategoryVARCHAR2(50);
    prod_subcategory_desc VARCHAR2(2000);
    prod_category VARCHAR2(50);
prod_category_desc VARCHAR2(2000);
prod_weight_class NUMBER(2);
    prod unit of measure VARCHAR2(20);
    prod_mire_or_measurevintemire (20);prod_pack_sizeVARCHAR2 (30);supplier_idNUMBER (6);prod_statusVARCHAR2 (20);prod_list_priceNUMBER (8,2);prod_min_priceNUMBER (8,2);
    sales NUMBER:=0;
BEGIN
 LOOP
      -- Fetch from cursor variable
      FETCH cur INTO prod_id, prod_name, prod_desc, prod_subcategory,
      prod subcategory desc, prod category, prod category desc,
      prod weight class, prod unit of measure, prod pack size, supplier id,
      prod status, prod list price, prod min price;
      EXIT WHEN cur%NOTFOUND; -- exit when last row is fetched
      IF prod status='obsolete' AND prod category !='Electronics' THEN
        PIPE ROW (product t( prod id, prod name, prod desc, prod subcategory,
 prod_subcategory_desc, prod_category, prod_category_desc, prod_weight_class,
 prod unit of measure, prod pack size, supplier id, prod status,
 prod list price, prod min price));
     END IF;
   END LOOP;
   CLOSE cur;
   RETURN;
END;
```

#### You can use the table function as follows:

You now change the degree of parallelism for the input table products and issue the same statement again:

```
ALTER TABLE products PARALLEL 4;
```

The session statistics show that the statement has been parallelized:

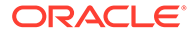

```
SELECT * FROM V$PQ SESSTAT WHERE statistic='Queries Parallelized';
```

 STATISTIC
 LAST\_QUERY
 SESSION\_TOTAL

 Queries Parallelized
 1
 3

1 row selected.

# Example 19-8 Table Functions Example: Fanning Out Results into Persistent Tables

Table functions are also capable to fanout results into persistent table structures. In this example, the function filters all obsolete products except those of a specific prod\_category (default Electronics), which was set to status obsolete by error. The result set of the table function consists of all other obsolete product categories. The detected wrong prod\_id IDs are stored in a separate table structure obsolete\_products\_error. Note that if a table function is part of an autonomous transaction, it must COMMIT or ROLLBACK before each PIPE ROW statement to avoid an error in the callings subprogram. Its result set consists of all other obsolete product categories. It furthermore demonstrates how normal variables can be used in conjunction with table functions:

```
CREATE OR REPLACE FUNCTION obsolete products dml(cur cursor pkg.strong refcur t,
prod cat varchar2 DEFAULT 'Electronics') RETURN product t table
PIPELINED
PARALLEL ENABLE (PARTITION cur BY ANY) IS
    PRAGMA AUTONOMOUS_TRANSACTION;prod_idNUMBER(6);prod_nameVARCHAR2(50);prod_descVARCHAR2(4000);prod_subcategoryVARCHAR2(50);prod_subcategory_descVARCHAR2(2000);prod_category_descVARCHAR2(2000);prod_category_descVARCHAR2(2000);prod_unit_of_measureVARCHAR2(200);prod_pack_sizeVARCHAR2(20);prod_statusVARCHAR2(30);supplier_idNUMBER(6);prod_list_priceNUMBER(8,2);prod_min_priceNUMBER(8,2);salesNUMBER:=0;
     PRAGMA AUTONOMOUS TRANSACTION;
BEGIN
   LOOP
      -- Fetch from cursor variable
      FETCH cur INTO prod_id, prod_name, prod_desc, prod_subcategory,
  prod subcategory desc, prod category, prod category desc, prod weight class,
  prod unit of measure, prod pack size, supplier id, prod status,
      prod list price, prod min price;
      EXIT WHEN cur%NOTFOUND; -- exit when last row is fetched
      IF prod_status='obsolete' THEN
         IF prod category=prod cat THEN
             INSERT INTO obsolete products errors VALUES
             (prod id, 'correction: category '||UPPER(prod cat)||' still
    available');
             COMMIT;
         ELSE
         PIPE ROW (product t( prod id, prod name, prod desc, prod subcategory,
 prod_subcategory_desc, prod_category, prod_category_desc, prod_weight_class,
 prod unit of measure, prod pack size, supplier id, prod status,
```

```
prod_list_price, prod_min_price));
        END IF;
        END IF;
        END LOOP;
        CLOSE cur;
        RETURN;
END;
/
```

The following query shows all obsolete product groups except the prod\_category Electronics, which was wrongly set to status obsolete:

```
SELECT DISTINCT prod_category, prod_status FROM TABLE(obsolete_products_dml(
CURSOR(SELECT prod_id, prod_name, prod_desc, prod_subcategory,
    prod_subcategory_desc, prod_category, prod_category_desc, prod_weight_class,
    prod_unit_of_measure, prod_pack_size, supplier_id, prod_status,
    prod_list_price, prod_min_price
FROM products)));
```

As you can see, there are some products of the prod\_category Electronics that were obsoleted by accident:

SELECT DISTINCT msg FROM obsolete\_products\_errors;

Taking advantage of the second input variable, you can specify a different product group than Electronics to be considered:

```
SELECT DISTINCT prod_category, prod_status
FROM TABLE(obsolete_products_dml(
CURSOR(SELECT prod_id, prod_name, prod_desc, prod_subcategory,
    prod_subcategory_desc, prod_category, prod_category_desc, prod_weight_class,
    prod_unit_of_measure, prod_pack_size, supplier_id, prod_status,
    prod_list_price, prod_min_price
FROM products),'Photo'));
```

Because table functions can be used like a normal table, they can be nested, as shown in the following:

```
SELECT DISTINCT prod_category, prod_status
FROM TABLE(obsolete_products_dml(CURSOR(SELECT *
FROM TABLE(obsolete_products_pipe(CURSOR(SELECT prod_id, prod_name, prod_desc,
prod_subcategory, prod_subcategory_desc, prod_category, prod_category_desc,
prod_weight_class, prod_unit_of_measure, prod_pack_size, supplier_id,
prod_status, prod_list_price, prod_min_price
FROM products))))));
```

The biggest advantage of Oracle Database's ETL is its toolkit functionality, where you can combine any of the latter discussed functionality to improve and speed up your ETL processing. For example, you can take an external table as input, join it with an existing table and use it as input for a parallelized table function to process complex business logic. This table function can be used as input source for a MERGE operation, thus streaming the new information for the data warehouse, provided in a flat file within one single statement through the complete ETL process.

# **19.4 Error Logging and Handling Mechanisms**

Having data that is not clean is very common when loading and transforming data, especially when dealing with data coming from a variety of sources, including external ones. If this dirty

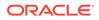

data causes you to abort a long-running load or transformation operation, a lot of time and resources is wasted.

The following topics discuss the two main causes of errors and how to address them:

- Business Rule Violations
- Data Rule Violations (Data Errors)

# 19.4.1 Business Rule Violations

Data that is logically not clean violates business rules that are known prior to any data consumption. Most of the time, handling these kind of errors will be incorporated into the loading or transformation process. However, in situations where the error identification for all records would become too expensive and the business rule can be enforced as a data rule violation, for example, testing hundreds of columns to see if they are NOT NULL, programmers often choose to handle even known possible logical error cases more generically. An example of this is shown in "Data Error Scenarios".

Incorporating logical rules can be as easy as applying filter conditions on the data input stream or as complex as feeding the dirty data into a different transformation workflow. Some examples are as follows:

- Filtering of logical data errors using SQL. Data that does not adhere to certain conditions is filtered out prior to being processed.
- Identifying and separating logical data errors. In simple cases, this can be accomplished using SQL, as shown in Example 19-1, or in more complex cases in a procedural approach, as shown in Example 19-6.

# 19.4.2 Data Rule Violations (Data Errors)

Unlike logical errors, data rule violations are not usually anticipated by the load or transformation process. Such unexpected data rule violations (also known as data errors) that are not handled from an operation cause the operation to fail. Data rule violations are error conditions that happen inside the database and cause a statement to fail. Examples of this are data type conversion errors or constraint violations.

In the past, SQL did not offer a way to handle data errors on a row level as part of its bulk processing. The only way to handle data errors inside the database was to use PL/SQL. Now, however, you can log data errors into a special error table while the DML operation continues. You can also handle data conversion errors using SQL functions.

The following sections briefly discuss the various exception handling strategies:

- Handling Data Errors with SQL
- Handling Data Errors in PL/SQL
- Handling Data Errors with an Error Logging Table

## 19.4.2.1 Handling Data Errors with SQL

External data that is used during the data transformation process may sometimes be inaccurate thereby causing data conversion errors. Certain SQL functions can be used to handle data conversion errors.

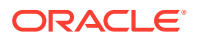

The COMPATIBLE parameter must be set to 12.2 to use SQL functions that handle data conversion errors.

The following strategies are available to handle data conversion errors with SQL functions:

Explicit filtering of either valid or invalid data

The VALIDATE\_CONVERSION function identifies problem data that cannot be converted to the required data type. It returns 1 if a given expression can be converted to the specified data type, else it returns 0.

Error handling within SQL data type conversion functions

The CAST, TO\_NUMBER, TO\_BINARY\_FLOAT, TO\_BINARY\_DOUBLE, TO\_DATE, TO\_TIMESTAMP, TO\_TIMESTAMP\_TZ, TO\_DSINTERVAL, and TO\_YMINTERVAL functions can return a user-specified value, instead of an error, when data type conversion errors occur. This reduces failures during an ETL process.

The user-specified value is returned only if an error occurs while converting the expression, not when evaluating the expression. The CAST function also allows format strings and NLS parameter strings as arguments for certain data types.

# Example 19-9 Using VALIDATE\_CONVERSION and CAST to Handle Data Conversion Errors

Assume that data is loaded into the PRODUCTS table from the TMP\_PRODUCTS table. The number and names of columns in both tables are the same, but the data type of the prod\_id column is different. The prod\_id column in the PRODUCTS table is of data type NUMBER. Although the data in the prod\_id column in the TMP\_PRODUCTS table is numeric, its data type is VARCHAR2. While loading data into the PRODUCTS table, you can handle data type conversion errors on the prod\_id column by either filtering out the rows containing incorrect prod\_id values or assigning a default value for prod\_id values that cannot be converted to NUMBER.

The following command loads data from the TMP\_PRODUCTS table into PRODUCTS table. Only rows where tmp\_products.prod\_id can be successfully converted into a numeric value are inserted.

```
INSERT INTO PRODUCTS
  (SELECT prod_id, prod_name, prod_desc, prod_category_id,
    prod_category_name,
        prod_category_desc, prod_list_price
    FROM tmp_products
    WHERE VALIDATE CONVERSION(prod id AS NUMBER)=1);
```

You can use the CAST function to handle prod\_id values that cause data type conversion errors. The following INSERT command loads data from the TMP\_PRODUCTS table into the PRODUCTS table. The CAST function used with prod\_id ensures that the default value of 0 is assigned to prod\_id when a data type conversion error occurs. This ensures that the load operation does not fail because of data type conversion errors.

```
INSERT INTO PRODUCTS
  (SELECT CAST(prod_id AS NUMBER DEFAULT 0 ON CONVERSION ERROR), prod_name,
    prod_desc, prod_category_id, prod_category_name, prod_category_desc,
    prod_list_price
    FROM tmp_products);
```

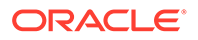

See Also:
Oracle Database SQL Language Reference for more information about the CAST and VALIDATE\_CONVERSION functions and their supported data types

# 19.4.2.2 Handling Data Errors in PL/SQL

The following statement is an example of how error handling can be done using PL/ SQL. Note that you have to use procedural record-level processing to catch any errors. This statement is a rough equivalent of the statement discussed in "Handling Data Errors with an Error Logging Table".

```
DECLARE
errm number default 0;
BEGIN
FOR crec IN (SELECT product id, customer id, TRUNC(sales date) sd,
                   promotion id, quantity, amount
             FROM sales activity direct) loop
BEGIN
 INSERT INTO sales VALUES (crec.product id, crec.customer id,
                          crec.sd, 3, crec.promotion id,
                           crec.quantity, crec.amount);
exception
WHEN others then
 errm := sqlerrm;
 INSERT INTO sales activity error
        VALUES (errm, crec.product_id, crec.customer id, crec.sd,
                crec.promotion id, crec.quantity, crec.amount);
END;
END loop;
END;
```

# 19.4.2.3 Handling Data Errors with an Error Logging Table

DML error logging extends existing DML functionality by enabling you to specify the name of an error logging table into which Oracle Database should record errors encountered during DML operations. This enables you to complete the DML operation in spite of any errors, and to take corrective action on the erroneous rows at a later time.

This DML error logging table consists of several mandatory control columns and a set of user-defined columns that represent either all or a subset of the columns of the target table of the DML operation using a data type that is capable of storing potential errors for the target column. For example, you need a VARCHAR2 data type in the error logging table to store TO\_NUM data type conversion errors for a NUMBER column in the target table. You should use the DBMS\_ERRLOG package to create the DML error logging tables. See the *Oracle Database PL/SQL Packages and Types Reference* for more information about this package and the structure of the logging table.

The column name mapping between the DML target table and an error logging table determines which columns besides the control columns is logged for a DML operation.

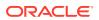

The following statement illustrates how to enhance the example in "Transforming Data Using SQL" with DML error logging:

```
INSERT /*+ APPEND PARALLEL */
INTO sales SELECT product_id, customer_id, TRUNC(sales_date), 3,
    promotion_id, quantity, amount
FROM sales_activity_direct
LOG ERRORS INTO sales_activity_errors('load_20040802')
REJECT LIMIT UNLIMITED
```

All data errors are logged into table sales\_activity\_errors, identified by the optional tag load\_20040802. The INSERT statement succeeds even in the presence of data errors. Note that you have to create the DML error logging table prior to using this statement.

If REJECT LIMIT X had been specified, the statement would have failed with the error message of error X=1. The error message can be different for different reject limits. In the case of a failing statement, only the DML statement is rolled back, not the insertion into the DML error logging table. The error logging table will contain X+1 rows.

A DML error logging table can be in a different schema than the executing user, but you must fully specify the table name in that case. Optionally, the name of the DML error logging table can be omitted; Oracle then assumes a default name for the table as generated by the DBMS\_ERRLOG package.

Oracle Database logs the following errors during DML operations:

- Column values that are too large.
- Constraint violations (NOT NULL, unique, referential, and check constraints).
- Errors raised during trigger execution.
- Errors resulting from type conversion between a column in a subquery and the corresponding column of the table.
- Partition mapping errors.

The following conditions cause the statement to fail and roll back without invoking the error logging capability:

- Violated deferred constraints.
- Out of space errors.
- Any direct-path INSERT operation (INSERT or MERGE) that raises a unique constraint or index violation.
- Any UPDATE operation (UPDATE or MERGE) that raises a unique constraint or index violation.

In addition, you cannot track errors in the error logging table for LONG, LOB, or object type columns. See *Oracle Database SQL Language Reference* for more information on restrictions when using error logging.

DML error logging can be applied to any kind of DML operation. Several examples are discussed in the following section.

Note that SQL\*Loader as an external load utility offers the functionality of logging data errors as well, but lacks the advantage of the integrated ETL processing inside the database.

# **19.5 Loading and Transformation Scenarios**

The following sections offer examples of typical loading and transformation tasks:

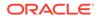

- Key Lookup Scenario
- Business Rule Violation Scenario
- Data Error Scenarios
- Pivoting Scenarios

# 19.5.1 Key Lookup Scenario

A typical transformation is the key lookup. For example, suppose that sales transaction data has been loaded into a retail data warehouse. Although the data warehouse's sales table contains a product\_id column, the sales transaction data extracted from the source system contains Uniform Price Codes (UPC) instead of product IDs. Therefore, it is necessary to transform the UPC codes into product IDs before the new sales transaction data can be inserted into the sales table.

In order to execute this transformation, a lookup table must relate the product\_id values to the UPC codes. This table might be the product dimension table, or perhaps another table in the data warehouse that has been created specifically to support this transformation. For this example, you assume that there is a table named product, which has a product\_id and an upc\_code column.

This data substitution transformation can be implemented using the following CTAS statement:

```
CREATE TABLE temp_sales_step2 NOLOGGING PARALLEL AS SELECT sales_transaction_id,
    product.product_id sales_product_id, sales_customer_id, sales_time_id,
    sales_channel_id, sales_quantity_sold, sales_dollar_amount
    FROM temp_sales_step1, product
    WHERE temp_sales_step1.upc_code = product.upc_code;
```

This CTAS statement converts each valid UPC code to a valid product\_id value. If the ETL process has guaranteed that each UPC code is valid, then this statement alone may be sufficient to implement the entire transformation.

# 19.5.2 Business Rule Violation Scenario

In the preceding example, if you must also handle new sales data that does not have valid UPC codes (a logical data error), you can use an additional CTAS statement to identify the invalid rows:

```
CREATE TABLE temp_sales_step1_invalid NOLOGGING PARALLEL AS
SELECT * FROM temp_sales_step1 s
WHERE NOT EXISTS (SELECT 1 FROM product p WHERE p.upc code=s.upc code);
```

This invalid data is now stored in a separate table, temp\_sales\_step1\_invalid, and can be handled separately by the ETL process.

Another way to handle invalid data is to modify the original CTAS to use an outer join, as in the following statement:

```
CREATE TABLE temp_sales_step2 NOLOGGING PARALLEL AS
SELECT sales_transaction_id, product.product_id sales_product_id,
    sales_customer_id, sales_time_id, sales_channel_id, sales_quantity_sold,
    sales_dollar_amount
FROM temp_sales_step1, product
WHERE temp_sales_step1.upc_code = product.upc_code (+);
```

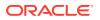

Using this outer join, the sales transactions that originally contained invalidated UPC codes are assigned a product\_id of NULL. These transactions can be handled later. Alternatively, you could use a multi-table insert, separating the values with a product\_id of NULL into a separate table; this might be a beneficial approach when the expected error count is relatively small compared to the total data volume. You do not have to touch the large target table but only a small one for a subsequent processing.

```
INSERT /*+ APPEND PARALLEL */ FIRST
WHEN sales_product id IS NOT NULL THEN
   INTO temp sales step2
   VALUES (sales transaction id, sales product id,
   sales customer id, sales time id, sales channel id,
   sales quantity sold, sales dollar amount)
ELSE
   INTO temp sales step1 invalid
   VALUES (sales transaction id, sales product id,
  sales customer id, sales time id, sales channel id,
  sales_quantity_sold, sales dollar amount)
SELECT sales transaction id, product.product id sales product id,
  sales customer id, sales time id, sales channel id,
   sales quantity sold, sales dollar amount
FROM temp sales step1, product
WHERE temp sales step1.upc code = product.upc code (+);
```

Note that for this solution, the empty tables temp\_sales\_step2 and temp sales step1 invalid must already exist.

Additional approaches to handling invalid UPC codes exist. Some data warehouses may choose to insert null-valued product\_id values into their sales table, while others may not allow any new data from the entire batch to be inserted into the sales table until all invalid UPC codes have been addressed. The correct approach is determined by the business requirements of the data warehouse. Irrespective of the specific requirements, exception handling can be addressed by the same basic SQL techniques as transformations.

# 19.5.3 Data Error Scenarios

If the quality of the data is unknown, the example discussed in Business Rule Violation Scenario could be enhanced to handle unexpected data errors, for example, data type conversion errors, as shown in the following:

```
INSERT /*+ APPEND PARALLEL */ FIRST
WHEN sales product id IS NOT NULL THEN
INTO temp sales step2
VALUES (sales_transaction_id, sales_product_id,
  sales_customer_id, sales_time_id, sales_channel_id,
   sales quantity sold, sales dollar amount)
LOG ERRORS INTO sales step2 errors('load 20040804')
REJECT LIMIT UNLIMITED
ELSE
INTO temp sales step1 invalid
VALUES (sales transaction id, sales product id,
   sales customer id, sales time id, sales channel id,
   sales_quantity_sold, sales dollar amount)
LOG ERRORS INTO sales step2 errors('load 20040804')
REJECT LIMIT UNLIMITED
SELECT sales transaction id, product.product id sales product id,
   sales customer id, sales time id, sales channel id,
   sales quantity sold, sales dollar amount
```

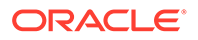

```
FROM temp_sales_step1, product
WHERE temp_sales_step1.upc_code = product.upc_code (+);
```

This statement tracks the logical data error of not having a valid product UPC code in table temp\_sales\_step1\_invalid and all other possible errors in a DML error logging table called sales\_step2\_errors. Note that an error logging table can be used for several DML operations.

An alternative to this approach would be to enforce the business rule of having a valid UPC code on the database level with a NOT NULL constraint. Using an outer join, all orders not having a valid UPC code would be mapped to a NULL value and then treated as data errors. This DML error logging capability is used to track these errors in the following statement:

```
INSERT /*+ APPEND PARALLEL */
INTO temp_sales_step2
VALUES (sales_transaction_id, sales_product_id,
    sales_customer_id, sales_time_id, sales_channel_id,
    sales_quantity_sold, sales_dollar_amount)
SELECT sales_transaction_id, product.product_id sales_product_id,
    sales_customer_id, sales_time_id, sales_channel_id,
    sales_quantity_sold, sales_dollar_amount
FROM temp_sales_step1, product
WHERE temp_sales_step1.upc_code = product.upc_code (+)
LOG ERRORS INTO sales_step2_errors('load_20040804')
REJECT LIMIT UNLIMITED;
```

The error logging table contains all records that would have caused the DML operation to fail. You can use its content to analyze and correct any error. The content in the error logging table is preserved for any DML operation, irrespective of the success of the DML operation itself. Let us assume the following SQL statement failed because the reject limit was reached:

```
SQL> INSERT /*+ APPEND NOLOGGING PARALLEL */ INTO sales_overall
2 SELECT * FROM sales_activity_direct
3 LOG ERRORS INTO err$_sales_overall ('load_test2')
4 REJECT LIMIT 10;
SELECT * FROM sales_activity_direct
*
ERROR at line 2:
ORA-01722: invalid number
```

The name of the error logging table, err\$\_sales\_overall, is the default derived by using the DBMS\_ERRLOG package. See Oracle Database PL/SQL Packages and Types Reference for more information.

The error message raised by Oracle occurs where the first after the error limit is reached. The next error (number 11) is the one that raised an error. The error message that is displayed is based on the error that exceeded the limit, so, for example, the ninth error could be different from the eleventh error.

The target table <code>sales\_overall</code> will not show any records being entered (assumed that the table was empty before), but the error logging table will contain 11 rows (REJECT LIMIT + 1)

```
SQL> SELECT COUNT(*) FROM sales_overall;
COUNT(*)
0
```

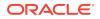

A DML error logging table consists of several fixed control columns that are mandatory for every error logging table. Besides the Oracle error number, Oracle enforces storing the error message as well. In many cases, the error message provides additional information to analyze and resolve the root cause for the data error. The following SQL output of a DML error logging table shows this difference. Note that the second output contains the additional information for rows that were rejected due to NOT NULL violations.

SQL> SELECT DISTINCT ora err number\$ FROM err\$ sales overall;

ORA\_ERR\_NUMBER\$

SQL> SELECT DISTINCT ora err number\$, ora err mesg\$ FROM err\$ sales overall;

| ORA_ERR_NUMBER\$ | ORA_ERR_MESG\$                                     |
|------------------|----------------------------------------------------|
| 1400             | ORA-01400: cannot insert NULL into                 |
|                  | ("SH"."SALES_OVERALL"."CUST_ID")                   |
| 1400             | ORA-01400: cannot insert NULL into                 |
|                  | ("SH"."SALES_OVERALL"."PROD_ID")                   |
| 1722             | ORA-01722: invalid number                          |
| 1830             | ORA-01830: date format picture ends before         |
|                  | converting entire input string                     |
| 1847             | ORA-01847: day of month must be between 1 and last |
|                  | day of month                                       |

#### See Also:

*Oracle Database Administrator's Guide* for a detailed description of control columns.

# 19.5.4 Pivoting Scenarios

A data warehouse can receive data from many different sources. Some of these source systems may not be relational databases and may store data in very different formats from the data warehouse. For example, suppose that you receive a set of sales records from a nonrelational database having the form:

```
product_id, customer_id, weekly_start_date, sales_sun, sales_mon, sales_tue,
    sales_wed, sales_thu, sales_fri, sales_sat
```

The input table looks like the following:

SELECT \* FROM sales input table;

| PRODUCT_ID CUS | TOMER_ID WEEKLY_ST | SALES_SUN | SALES_MON | SALES_TUE | SALES_WED | SALES_THU | SALES_FRI | SALES_SAT |
|----------------|--------------------|-----------|-----------|-----------|-----------|-----------|-----------|-----------|
|                |                    |           |           |           |           |           |           |           |
| 111            | 222 01-OCT-00      | 100       | 200       | 300       | 400       | 500       | 600       | 700       |

| 222 | 333 08-OCT-00 | 200 | 300 | 400 | 500 | 600 | 700 | 800 |
|-----|---------------|-----|-----|-----|-----|-----|-----|-----|
| 333 | 444 15-OCT-00 | 300 | 400 | 500 | 600 | 700 | 800 | 900 |

In your data warehouse, you would want to store the records in a more typical relational form in a fact table sales of the sh sample schema:

prod\_id, cust\_id, time\_id, amount\_sold

#### Note:

A number of constraints on the sales table have been disabled for purposes of this example, because the example ignores a number of table columns for the sake of brevity.

Thus, you need to build a transformation such that each record in the input stream must be converted into seven records for the data warehouse's sales table. This operation is commonly referred to as pivoting, and Oracle Database offers several ways to do this.

The result of the previous example will resemble the following:

SELECT prod\_id, cust\_id, time\_id, amount\_sold FROM sales;

| PROD_ID | CUST_ID | TIME_ID   | AMOUNT_SOLD |
|---------|---------|-----------|-------------|
| 111     | 222     | 01-OCT-00 | 100         |
| 111     | 222     | 02-OCT-00 | 200         |
| 111     | 222     | 03-OCT-00 | 300         |
| 111     | 222     | 04-OCT-00 | 400         |
| 111     | 222     | 05-OCT-00 | 500         |
| 111     | 222     | 06-0CT-00 | 600         |
| 111     | 222     | 07-OCT-00 | 700         |
| 222     | 333     | 08-OCT-00 | 200         |
| 222     | 333     | 09-OCT-00 | 300         |
| 222     | 333     | 10-OCT-00 | 400         |
| 222     | 333     | 11-OCT-00 | 500         |
| 222     | 333     | 12-OCT-00 | 600         |
| 222     | 333     | 13-OCT-00 | 700         |
| 222     | 333     | 14-0CT-00 | 800         |
| 333     | 444     | 15-OCT-00 | 300         |
| 333     | 444     | 16-OCT-00 | 400         |
| 333     | 444     | 17-OCT-00 | 500         |
| 333     | 444     | 18-OCT-00 | 600         |
| 333     | 444     | 19-OCT-00 | 700         |
| 333     | 444     | 20-OCT-00 | 800         |
| 333     | 444     | 21-OCT-00 | 900         |

#### Example 19-10 Pivoting Example

The following example uses the multitable insert syntax to insert into the demo table sh.sales some data from an input table with a different structure. The multitable INSERT statement looks like the following:

INSERT ALL INTO sales (prod\_id, cust\_id, time\_id, amount\_sold)
 VALUES (product\_id, customer\_id, weekly\_start\_date, sales\_sun)
 INTO sales (prod\_id, cust\_id, time\_id, amount\_sold)
 VALUES (product\_id, customer\_id, weekly\_start\_date+1, sales\_mon)
 INTO sales (prod\_id, cust\_id, time\_id, amount\_sold)

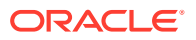

```
VALUES (product_id, customer_id, weekly_start_date+2, sales_tue)
INTO sales (prod_id, cust_id, time_id, amount_sold)
VALUES (product_id, customer_id, weekly_start_date+3, sales_wed)
INTO sales (prod_id, cust_id, time_id, amount_sold)
VALUES (product_id, customer_id, weekly_start_date+4, sales_thu)
INTO sales (prod_id, cust_id, time_id, amount_sold)
VALUES (product_id, customer_id, weekly_start_date+5, sales_fri)
INTO sales (prod_id, cust_id, time_id, amount_sold)
VALUES (product_id, customer_id, weekly_start_date+5, sales_fri)
INTO sales (prod_id, cust_id, time_id, amount_sold)
VALUES (product_id, customer_id, weekly_start_date+6, sales_sat)
SELECT product_id, customer_id, weekly_start_date, sales_sun,
sales_mon, sales_tue, sales_wed, sales_thu, sales_fri, sales_sat
FROM sales input table;
```

This statement only scans the source table once and then inserts the appropriate data for each day.

#### See Also:

- "Pivoting Operations" for more information regarding pivoting
- Oracle Database SQL Language Reference for pivot\_clause syntax

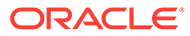

# Part IV Relational Analytics

This section deals with ways to improve your data warehouse's performance, and contains the following chapters:

- SQL for Analysis and Reporting
- SQL for Aggregation in Data Warehouses
- SQL for Pattern Matching
- SQL for Modeling
- Advanced Analytical SQL

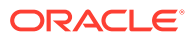

# 20 SQL for Analysis and Reporting

The following topics provide information about analytical SQL features and techniques in Oracle. Although these topics are presented in terms of data warehousing, they are applicable to any activity needing analysis and reporting.

- Overview of SQL for Analysis and Reporting
- Ranking, Windowing, and Reporting Functions
- Advanced Aggregates for Analysis
- Pivoting Operations
- Data Densification for Reporting
- Time Series Calculations on Densified Data
- Miscellaneous Analysis and Reporting Capabilities
- Limiting SQL Rows

# 20.1 Overview of SQL for Analysis and Reporting

Oracle Database provides a large family of analytic SQL functions. These analytic functions enable you to calculate:

- Rankings and percentiles
- Moving window calculations
- Lag/lead analysis
- First/last analysis
- Linear regression statistics

Ranking functions include cumulative distributions, percent rank, and N-tiles. Moving window calculations allow you to find moving and cumulative aggregations, such as sums and averages. Lag/lead analysis enables direct inter-row references so you can calculate period-to-period changes. First/last analysis enables you to find the first or last value in an ordered group.

Other SQL elements valuable for analysis and reporting include the CASE expression and partitioned outer join. CASE expressions provide if-then logic useful in many situations. Partitioned outer join is a variant of ANSI outer join syntax that allows users to selectively densify certain dimensions while keeping others sparse. This allows reporting tools to selectively densify dimensions, for example, the ones that appear in their cross-tabular reports while keeping others sparse.

To enhance performance, analytic functions can be parallelized: multiple processes can simultaneously execute all of these statements. These capabilities make calculations easier and more efficient, thereby enhancing database performance, scalability, and simplicity.

Analytic functions are classified as described in Table 20-1.

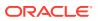

| Туре                                     | Used For                                                                                                    |
|------------------------------------------|----------------------------------------------------------------------------------------------------|
| Ranking                                  | Calculating ranks, percentiles, and n-tiles of the values in a result set.                                                                                                    |
| Windowing                                | Calculating cumulative and moving aggregates. Works with these functions:<br>AVG, BIT_AND_AGG, BIT_OR_AGG, BIT_XOR_AGG, CHECKSUM, COUNT,<br>FIRST_VALUE, KURTOSIS_POP, KURTOSIS_SAMP, LAST_VALUE, MAX, MIN,<br>SKEWNESS_POP, SKEWNESS_SAMP, SUM, STDDEV, and VARIANCE, and new<br>statistical functions. Note that the DISTINCT keyword is not supported in<br>windowing functions except for MAX and MIN.                      |
| Reporting                                | Calculating shares, for example, market share. Works with these functions:<br>SUM, AVG, MIN, MAX, COUNT (with/without DISTINCT), VARIANCE, STDDEV,<br>RATIO_TO_REPORT, BIT_AND_AGG, BIT_OR_AGG, BIT_XOR_AGG,<br>KURTOSIS_POP, KURTOSIS_SAMP, SKEWNESS_POP, SKEWNESS_SAMP, and<br>new statistical functions. Note that the DISTINCT keyword may be used in<br>those reporting functions that support DISTINCT in aggregate mode. |
| LAG/LEAD                                 | Finding a value in a row a specified number of rows from a current row.                                                                                                    |
| FIRST/LAST                               | First or last value in an ordered group.                                                                                                    |
| Linear<br>Regression                     | Calculating linear regression and other statistics (slope, intercept, and so on).                                                                                                    |
| Inverse Percentile                       | The value in a data set that corresponds to a specified percentile.                                                                                                    |
| Hypothetical<br>Rank and<br>Distribution | The rank or percentile that a row would have if inserted into a specified data set.                                                                                                    |

 Table 20-1
 Analytic Functions and Their Uses

To perform these operations, the analytic functions add several new elements to SQL processing. These elements build on existing SQL to allow flexible and powerful calculation expressions. With just a few exceptions, the analytic functions have these additional elements. The processing flow is represented in Figure 20-1.

#### Figure 20-1 Processing Order

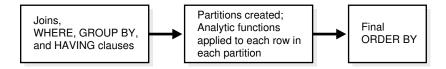

The essential concepts used in analytic functions are:

Processing order

Query processing using analytic functions takes place in three stages. First, all joins, WHERE, GROUP BY and HAVING clauses are performed. Second, the result set is made available to the analytic functions, and all their calculations take place. Third, if the query has an ORDER BY clause at its end, the ORDER BY is processed to allow for precise output ordering. The processing order is shown in Figure 20-1.

Result set partitions

The analytic functions allow users to divide query result sets into groups of rows called partitions. Note that the term **partitions** used with analytic functions is

unrelated to the table partitions feature. Throughout this chapter, the term partitions refers to only the meaning related to analytic functions. Partitions are created after the groups defined with GROUP BY clauses, so they are available to any aggregate results such as sums and averages. Partition divisions may be based upon any desired columns or expressions. A query result set may be partitioned into just one partition holding all the rows, a few large partitions, or many small partitions holding just a few rows each.

Window

For each row in a partition, you can define a sliding window of data. This window determines the range of rows used to perform the calculations for the current row. Window sizes can be based on either a physical number of rows or a logical interval such as time. The window has a starting row and an ending row. Depending on its definition, the window may move at one or both ends. For instance, a window defined for a cumulative sum function would have its starting row fixed at the first row of its partition, and its ending row would slide from the starting point all the way to the last row of the partition. In contrast, a window defined for a moving average would have both its starting and end points slide so that they maintain a constant physical or logical range.

A window can be set as large as all the rows in a partition or just a sliding window of one row within a partition. When a window is near a border, the function returns results for only the available rows, rather than warning you that the results are not what you want.

When using window functions, the current row is included during calculations, so you should only specify (n-1) when you are dealing with n items.

Current row

Each calculation performed with an analytic function is based on a current row within a partition. The current row serves as the reference point determining the start and end of the window. For instance, a centered moving average calculation could be defined with a window that holds the current row, the six preceding rows, and the following six rows. This would create a sliding window of 13 rows, as shown in Figure 20-2.

#### Figure 20-2 Sliding Window Example

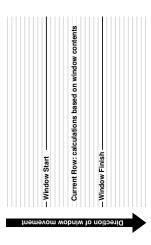

# 20.2 Ranking, Windowing, and Reporting Functions

This section illustrates the basic analytic functions for ranking, windowing, and reporting. It contains the following topics:

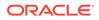

- Ranking Functions
- Windowing Functions
- Reporting Functions
- LAG/LEAD Functions
- FIRST\_VALUE\_LAST\_VALUE\_ and NTH\_VALUE Functions

# 20.2.1 Ranking Functions

A ranking function computes the rank of a record compared to other records in the data set based on the values of a set of measures. The types of ranking function are:

- RANK and DENSE\_RANK Functions
- Bottom N Ranking Functions
- CUME\_DIST Function
- PERCENT\_RANK Function
- NTILE Function
- ROW\_NUMBER Function

## 20.2.1.1 RANK and DENSE\_RANK Functions

The RANK and DENSE\_RANK functions allow you to rank items in a group, for example, finding the top three products sold in California last year. There are two functions that perform ranking, as shown by the following syntax:

RANK ( ) OVER ( [query\_partition\_clause] order\_by\_clause ) DENSE RANK ( ) OVER ( [query partition clause] order by clause )

The difference between RANK and DENSE\_RANK is that DENSE\_RANK leaves no gaps in ranking sequence when there are ties. That is, if you were ranking a competition using DENSE\_RANK and had three people tie for second place, you would say that all three were in second place and that the next person came in third. The RANK function would also give three people in second place, but the next person would be in fifth place.

The following are some relevant points about RANK:

- Ascending is the default sort order, which you may want to change to descending.
- The expressions in the optional PARTITION BY clause divide the query result set into groups within which the RANK function operates. That is, RANK gets reset whenever the group changes. In effect, the value expressions of the PARTITION BY clause define the reset boundaries.
- If the PARTITION BY clause is missing, then ranks are computed over the entire query result set.
- The ORDER BY clause specifies the measures (<value expression>) on which ranking is done and defines the order in which rows are sorted in each group (or partition). Once the data is sorted within each partition, ranks are given to each row starting from 1.
- The NULLS FIRST | NULLS LAST clause indicates the position of NULLS in the ordered sequence, either first or last in the sequence. The order of the sequence would make NULLS compare either high or low with respect to non-NULL values. If the

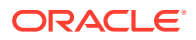

sequence were in ascending order, then NULLS FIRST implies that NULLS are smaller than all other non-NULL values and NULLS LAST implies they are larger than non-NULL values. It is the opposite for descending order. See the example in "Examples: Treatment of NULLS in Ranking Functions".

• If the NULLS FIRST | NULLS LAST clause is omitted, then the ordering of the null values depends on the ASC or DESC arguments. Null values are considered larger than any other values. If the ordering sequence is ASC, then nulls will appear last; nulls will appear first otherwise. Nulls are considered equal to other nulls and, therefore, the order in which nulls are presented is non-deterministic.

#### 20.2.1.1.1 Ranking Order in RANK and DENSE\_RANK Functions

The following example shows how the [ASC | DESC] option of RANK changes the ranking order.

#### Example 20-1 Ranking Order

```
SELECT channel_desc, TO_CHAR(SUM(amount_sold), '9,999,999,999') SALES$,
RANK() OVER (ORDER BY SUM(amount_sold)) AS default_rank,
RANK() OVER (ORDER BY SUM(amount_sold) DESC NULLS LAST) AS custom_rank
FROM sales, products, customers, times, channels, countries
WHERE sales.prod_id=products.prod_id AND sales.cust_id=customers.cust_id
AND customers.country_id = countries.country_id AND sales.time_id=times.time_id
AND sales.channel_id=channels.channel_id
AND times.calendar_month_desc IN ('2000-09', '2000-10')
AND country_iso_code='US'
GROUP BY channel_desc;
```

| Direct Sales | 1,320,497 | 3 | 1 |
|--------------|-----------|---|---|
| Partners     | 800,871   | 2 | 2 |
| Internet     | 261,278   | 1 | 3 |

While the data in this result is ordered on the measure SALES\$, in general, it is not guaranteed by the RANK function that the data will be sorted on the measures. If you want the data to be sorted on SALES\$ in your result, you must specify it explicitly with an ORDER BY clause, at the end of the SELECT statement.

#### 20.2.1.1.2 Ranking on Multiple Expressions

Ranking functions must resolve ties between values in the set. If the first expression cannot resolve ties, the second expression is used to resolve ties and so on. For example, here is a query ranking three of the sales channels over two months based on their dollar sales, breaking ties with the unit sales. (Note that the TRUNC function is used here only to create tie values for this query.)

#### Example 20-2 Ranking On Multiple Expressions

```
SELECT channel_desc, calendar_month_desc, TO_CHAR(TRUNC(SUM(amount_sold),-5),
  '9,999,999,999') SALES$, TO_CHAR(SUM(quantity_sold), '9,999,999,999')
  SALES_Count, RANK() OVER (ORDER BY TRUNC(SUM(amount_sold), -5)
  DESC, SUM(quantity_sold) DESC) AS col_rank
  FROM sales, products, customers, times, channels
  WHERE sales.prod_id=products.prod_id AND sales.cust_id=customers.cust_id
  AND sales.time_id=times.time_id AND sales.channel_id=channels.channel_id
  AND times.calendar_month_desc IN ('2000-09', '2000-10')
  AND channels.channel desc<>'Tele Sales'
```

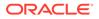

GROUP BY channel\_desc, calendar\_month\_desc;

| CHANNEL_DESC | CALENDAR | SALES\$   | SALES_COUNT     | COL_RANK |
|--------------|----------|-----------|-----------------|----------|
|              |          |           |                 |          |
| Direct Sales | 2000-10  | 1,200,000 | 12 <b>,</b> 584 | 1        |
| Direct Sales | 2000-09  | 1,200,000 | 11,995          | 2        |
| Partners     | 2000-10  | 600,000   | 7,508           | 3        |
| Partners     | 2000-09  | 600,000   | 6,165           | 4        |
| Internet     | 2000-09  | 200,000   | 1,887           | 5        |
| Internet     | 2000-10  | 200,000   | 1,450           | 6        |

The sales count column breaks the ties for three pairs of values.

If you only want to see the top five results for this query, you can add an ORDER BY COL\_RANK FETCH FIRST 5 ROWS ONLY statement. See "Limiting SQL Rows" for further information.

#### 20.2.1.1.3 Example: Difference Between RANK and DENSE RANK

The difference between RANK and DENSE RANK functions is illustrated in Example 20-3.

#### Example 20-3 RANK and DENSE\_RANK

```
SELECT channel_desc, calendar_month_desc,
TO_CHAR(TRUNC(SUM(amount_sold),-5), '9,999,999,999') SALES$,
RANK() OVER (ORDER BY TRUNC(SUM(amount_sold),-5) DESC) AS RANK,
DENSE_RANK() OVER (ORDER BY TRUNC(SUM(amount_sold),-5) DESC) AS DENSE_RANK
FROM sales, products, customers, times, channels
WHERE sales.prod_id=products.prod_id
AND sales.cust_id=customers.cust_id
AND sales.time_id=times.time_id AND sales.channel_id=channels.channel_id
AND times.calendar_month_desc IN ('2000-09', '2000-10')
AND channels.channel_desc, calendar_month_desc;
```

| CALENDAR | SALES\$                                             | RANK D                                                                                                    | ENSE_RANK                                                                                                    |
|----------|-----------------------------------------------------|----------------------------------------------------------------------------------------------------|----------------------------------------------------------------------------------------------------|
|          |                                                     |                                                                                                    |                                                                                                    |
| 2000-09  | 1,200,000                                           | 1                                                                                                    | 1                                                                                                    |
| 2000-10  | 1,200,000                                           | 1                                                                                                    | 1                                                                                                    |
| 2000-09  | 600,000                                             | 3                                                                                                    | 2                                                                                                    |
| 2000-10  | 600,000                                             | 3                                                                                                    | 2                                                                                                    |
| 2000-09  | 200,000                                             | 5                                                                                                    | 3                                                                                                    |
| 2000-10  | 200,000                                             | 5                                                                                                    | 3                                                                                                    |
|          | 2000-09<br>2000-10<br>2000-09<br>2000-10<br>2000-09 | 2000-10         1,200,000           2000-09         600,000           2000-10         600,000           2000-09         200,000 | 2000-09         1,200,000         1           2000-10         1,200,000         1           2000-09         600,000         3           2000-10         600,000         3           2000-09         200,000         5 |

Note that, in the case of DENSE\_RANK, the largest rank value gives the number of distinct values in the data set.

#### 20.2.1.1.4 Ranking Within Groups: Example

The RANK function can be made to operate within groups, that is, the rank gets reset whenever the group changes. This is accomplished with the PARTITION BY clause. The group expressions in the PARTITION BY subclause divide the data set into groups within which RANK operates. For example, to rank products within each channel by their dollar sales, you could issue the following statement.

#### Example 20-4 Per Group Ranking Example 1

```
SELECT channel_desc, calendar_month_desc, TO_CHAR(SUM(amount_sold),
'9,999,999,999') SALES$, RANK() OVER (PARTITION BY channel_desc
ORDER BY SUM(amount sold) DESC) AS RANK BY CHANNEL
```

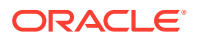

```
FROM sales, products, customers, times, channels
WHERE sales.prod id=products.prod id AND sales.cust id=customers.cust id
  AND sales.time id=times.time id AND sales.channel id=channels.channel id
  AND times.calendar month desc IN ('2000-08', '2000-09', '2000-10', '2000-11')
  AND channels.channel desc IN ('Direct Sales', 'Internet')
GROUP BY channel desc, calendar month desc;
CHANNEL DESC
                       CALENDAR SALES$
                                                   RANK BY CHANNEL
_____ ____
Direct Sales2000-081,236,104Direct Sales2000-101,225,584Direct Sales2000-091,217,808Direct Sales2000-111,115,239Internet2000-11284,742Internet2000-10239,236Internet2000-09228,241Internet2000-08215,107
                                                                   1
                                                                   2
                                                                   3
                                                                    4
                                                                    1
                                                                    2
                                                                   3
```

8 rows selected.

A single query block can contain more than one ranking function, each partitioning the data into different groups (that is, reset on different boundaries). The groups can be mutually exclusive. The following query ranks products based on their dollar sales within each month (rank of product per region) and within each channel (rank of product total).

4

#### Example 20-5 Per Group Ranking Example 2

```
SELECT channel desc, calendar month desc, TO CHAR(SUM(amount sold),
  '9,999,999,999') SALES$, RANK() OVER (PARTITION BY calendar month desc
  ORDER BY SUM(amount sold) DESC) AS RANK WITHIN MONTH, RANK() OVER (PARTITION
BY channel desc ORDER BY SUM(amount sold) DESC) AS RANK WITHIN CHANNEL
FROM sales, products, customers, times, channels, countries
WHERE sales.prod id=products.prod id AND sales.cust id=customers.cust id
  AND customers.country_id = countries.country_id AND sales.time_id=times.time_id
 AND sales.channel id=channels.channel id
 AND times.calendar month desc IN ('2000-08', '2000-09', '2000-10', '2000-11')
 AND channels.channel desc IN ('Direct Sales', 'Internet')
GROUP BY channel desc, calendar month desc;
```

| CHANNEL_DESC | CALENDAR | SALES\$   | RANK_WITHIN_MONTH | RANK_WITHIN_CHANNEL |
|--------------|----------|-----------|-------------------|---------------------|
|              |          |           |                   |                     |
| Direct Sales | 2000-08  | 1,236,104 | 1                 | 1                   |
| Internet     | 2000-08  | 215,107   | 2                 | 4                   |
| Direct Sales | 2000-09  | 1,217,808 | 1                 | 3                   |
| Internet     | 2000-09  | 228,241   | 2                 | 3                   |
| Direct Sales | 2000-10  | 1,225,584 | 1                 | 2                   |
| Internet     | 2000-10  | 239,236   | 2                 | 2                   |
| Direct Sales | 2000-11  | 1,115,239 | 1                 | 4                   |
| Internet     | 2000-11  | 284,742   | 2                 | 1                   |

#### 20.2.1.1.5 Example: Per Cube and Rollup Group Ranking

Analytic functions, RANK for example, can be reset based on the groupings provided by a CUBE, ROLLUP, or GROUPING SETS operator. It is useful to assign ranks to the groups created by CUBE, ROLLUP, and GROUPING SETS queries. See SQL for Aggregation in Data Warehouses for further information about the GROUPING function.

A sample CUBE and ROLLUP query is the following:

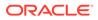

```
SELECT channel desc, country iso code, SUM(amount sold) SALES$,
   RANK() OVER (PARTITION BY GROUPING ID(channel desc,
country iso code)
   ORDER BY SUM(amount sold) DESC) AS RANK PER GROUP
FROM sales, customers, times, channels, countries
WHERE sales.time id=times.time id AND sales.cust id=customers.cust id
   AND countries.country id = customers.country id AND sales.channel id
= channels.channel id
   AND channels.channel desc IN ('Direct Sales', 'Internet') AND
times.calendar month desc='2000-07'
   AND country iso code IN ('GB', 'US', 'JP')
GROUP BY cube (channel desc, country iso code);
CHANNEL_DESC CO SALES$ RANK_PER_GROUP
 _____

      Direct Sales
      US
      616539.04

      Direct Sales
      GB
      83869.96

      Internet
      US
      82595.71

      Direct Sales
      JP
      79047.78

      Internet
      JP
      7103.39

      Internet
      GB
      6477.98

      Direct Sales
      779456.78

      Internet
      96177.08

                                                        1
                                                       2
                                                       3
                                                       4
                                                             5
                                                             6
                                                       1
                                                       2
                         US 699134.75
                                                           1
                          GB 90347.94
                                                         2
                           JP 86151.17
                                                           3
```

#### 20.2.1.1.6 Examples: Treatment of NULLs in Ranking Functions

NULLS are treated like normal values. Also, for rank computation, a NULL value is assumed to be equal to another NULL value. Depending on the ASC | DESC options provided for measures and the NULLS FIRST | NULLS LAST clause, NULLS will either sort low or high and hence, are given ranks appropriately. The following example shows how NULLS are ranked in different cases:

1

875633.86

```
SELECT times.time id time, sold,
 RANK() OVER (ORDER BY (sold) DESC NULLS LAST) AS NLAST DESC,
 RANK() OVER (ORDER BY (sold) DESC NULLS FIRST) AS NFIRST DESC,
 RANK() OVER (ORDER BY (sold) ASC NULLS FIRST) AS NFIRST,
 RANK() OVER (ORDER BY (sold) ASC NULLS LAST) AS NLAST
FROM
  (
  SELECT time id, SUM(sales.amount sold) sold
  FROM sales, products, customers, countries
  WHERE sales.prod id=products.prod id
   AND customers.country id = countries.country id
   AND sales.cust id=customers.cust id
   AND prod name IN ('Envoy Ambassador', 'Mouse Pad') AND country iso code ='GB'
  GROUP BY time id)
v, times
WHERE v.time id (+) = times.time id
 AND calendar year=1999
 AND calendar month number=1
ORDER BY sold DESC NULLS LAST;
```

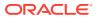

| TIME      | SOLD    | NLAST_DESC | NFIRST_DESC | NFIRST | NLAST |
|-----------|---------|------------|-------------|--------|-------|
| 25-JAN-99 | 3097.32 | 1          | 18          | 31     | 14    |
| 17-JAN-99 | 1791.77 | 2          | 19          | 30     | 13    |
| 30-JAN-99 | 127.69  | 3          | 20          | 29     | 12    |
| 28-JAN-99 | 120.34  | 4          | 21          | 28     | 11    |
| 23-JAN-99 | 86.12   | 5          | 22          | 27     | 10    |
| 20-JAN-99 | 79.07   | 6          | 23          | 26     | 9     |
| 13-JAN-99 | 56.1    | 7          | 24          | 25     | 8     |
| 07-JAN-99 | 42.97   | 8          | 25          | 24     | 7     |
| 08-JAN-99 | 33.81   | 9          | 26          | 23     | 6     |
| 10-JAN-99 | 22.76   | 10         | 27          | 21     | 4     |
| 02-JAN-99 | 22.76   | 10         | 27          | 21     | 4     |
| 26-JAN-99 | 19.84   | 12         | 29          | 20     | 3     |
| 16-JAN-99 | 11.27   | 13         | 30          | 19     | 2     |
| 14-JAN-99 | 9.52    | 14         | 31          | 18     | 1     |
| 09-JAN-99 |         | 15         | 1           | 1      | 15    |
| 12-JAN-99 |         | 15         | 1           | 1      | 15    |
| 31-JAN-99 |         | 15         | 1           | 1      | 15    |
| 11-JAN-99 |         | 15         | 1           | 1      | 15    |
| 19-JAN-99 |         | 15         | 1           | 1      | 15    |
| 03-JAN-99 |         | 15         | 1           | 1      | 15    |
| 15-JAN-99 |         | 15         | 1           | 1      | 15    |
| 21-JAN-99 |         | 15         | 1           | 1      | 15    |
| 24-JAN-99 |         | 15         | 1           | 1      | 15    |
| 04-JAN-99 |         | 15         | 1           | 1      | 15    |
| 06-JAN-99 |         | 15         | 1           | 1      | 15    |
| 27-JAN-99 |         | 15         | 1           | 1      | 15    |
| 18-JAN-99 |         | 15         | 1           | 1      | 15    |
| 01-JAN-99 |         | 15         | 1           | 1      | 15    |
| 22-JAN-99 |         | 15         | 1           | 1      | 15    |
| 29-JAN-99 |         | 15         | 1           | 1      | 15    |
| 05-JAN-99 |         | 15         | 1           | 1      | 15    |

# 20.2.1.2 APPROX\_RANK Function

The APPROX RANK function returns the approximate value in a group of values.

This function takes an optional PARTITION BY clause followed by a mandatory ORDER BY ... DESC clause. The PARTITION BY key must be a subset of the GROUP BY key. The ORDER BY clause must include either APPROX COUNT or APPROX SUM.

The APPROX RANK function has the following syntax:

```
SELECT expr_1[, expr_2, ... expr_j], APPROX_*(expr_k) agg_1[, APPROX_*(expr_l)
agg_2...]
FROM table_name
WHERE ...
GROUP BY expr_1[, expr_2, ...expr_j]
HAVING APPROX_RANK(PARTITION BY partition_by_clause ORDER BY
APPROX_*(expr_k) DESC) <= N1
[AND APPROX_RANK(PARTITION BY partition_by_clause ORDER BY APPROX_*(expr_l)
DESC) <= N2...)];</pre>
```

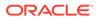

In the following example, the query returns the jobs that are among the top 10 total salary per department. For each job, the total salary and ranking is also given:

```
SELECT deptno, job, APPROX_SUM(sal), APPROX_RANK(PARTITION BY deptno
ORDER BY APPROX_SUM(sal) DESC) rk
FROM emp
GROUP BY deptno, job
HAVING APPROX_RANK(PARTITION BY deptno ORDER BY APPROX_SUM(sal) DESC)
<= 10;</pre>
```

| DEPTNO | JOB       | APPROX_SUM(SAL) | RK |
|--------|-----------|-----------------|----|
|        |           |                 |    |
| 10     | CLERK     | 1300            | 3  |
| 10     | MANAGER   | 2450            | 2  |
| 10     | PRESIDENT | 5000            | 1  |
| 20     | CLERK     | 1900            | 3  |
| 20     | MANAGER   | 2975            | 2  |
| 20     | ANALYST   | 6000            | 1  |
| 30     | CLERK     | 950             | 3  |
| 30     | MANAGER   | 2850            | 2  |
| 30     | SALESMAN  | 5600            | 1  |

In the following example, the query returns the jobs that are among the top 2 in terms of total salary and among the top 3 in terms of number of employees holding the job titles per department:

```
SELECT deptno, job, APPROX_SUM(sal), APPROX_COUNT(*)
FROM emp
GROUP BY deptno, job
HAVING APPROX_RANK(PARTITION BY deptno ORDER BY APPROX_SUM(sal) DESC)
<= 2
AND APPROX_RANK(PARTITION BY deptno ORDER BY APPROX_COUNT(*) DESC) <= 3;</pre>
```

| DEPTNO | JOB       | APPROX_SUM(SAL) | APPROX_COUNT(*) |
|--------|-----------|-----------------|-----------------|
|        |           |                 |                 |
| 10     | MANAGER   | 2450            | 1               |
| 10     | PRESIDENT | 5000            | 1               |
| 20     | MANAGER   | 2975            | 1               |
| 20     | ANALYST   | 6000            | 2               |
| 30     | MANAGER   | 2850            | 1               |
| 30     | SALESMAN  | 5600            | 4               |

The following example reports the accuracy of the approximate aggregate using the MAX ERROR attribute:

```
SELECT deptno, job, APPROX_SUM(sal) sum_sal,
APPROX_SUM(sal,'MAX_ERROR') sum_sal_err
FROM emp
GROUP BY deptno, job
HAVING APPROX_RANK(PARTITION BY deptno ORDER BY APPROX_SUM(sal) DESC)
<= 2;</pre>
```

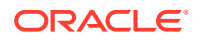

| DEPTNO | JOB       | SUM_SAL | SUM_SAL_ERR |
|--------|-----------|---------|-------------|
|        |           |         |             |
| 10     | MANAGER   | 2450    | 0           |
| 10     | PRESIDENT | 5000    | 0           |
| 20     | MANAGER   | 2975    | 0           |
| 20     | ANALYST   | 6000    | 0           |
| 30     | MANAGER   | 2850    | 0           |
| 30     | SALESMAN  | 5600    | 0           |

#### See Also:

Oracle Database SQL Language Reference

# 20.2.1.3 Bottom N Ranking Functions

Bottom N is similar to top N except for the ordering sequence within the rank expression. Using the previous example, you can order  $SUM(s_amount)$  ascending instead of descending.

## 20.2.1.4 CUME\_DIST Function

The CUME\_DIST function (defined as the inverse of percentile in some statistical books) computes the position of a specified value relative to a set of values. The order can be ascending or descending. Ascending is the default. The range of values for CUME\_DIST is from greater than 0 to 1. To compute the CUME\_DIST of a value x in a set S of size N, you use the formula:

CUME\_DIST(x) = number of values in S coming before and including x in the specified order/ N

Its syntax is:

CUME\_DIST ( ) OVER ( [query\_partition\_clause] order\_by\_clause )

The semantics of various options in the CUME\_DIST function are similar to those in the RANK function. The default order is ascending, implying that the lowest value gets the lowest CUME\_DIST (as all other values come later than this value in the order). NULLS are treated the same as they are in the RANK function. They are counted toward both the numerator and the denominator as they are treated like non-NULL values. The following example finds cumulative distribution of sales by channel within each month:

```
SELECT calendar_month_desc AS MONTH, channel_desc,
    TO_CHAR(SUM(amount_sold) , '9,999,999,999') SALES$,
    CUME_DIST() OVER (PARTITION BY calendar_month_desc ORDER BY
        SUM(amount_sold) ) AS CUME_DIST_BY_CHANNEL
FROM sales, products, customers, times, channels
WHERE sales.prod_id=products.prod_id AND sales.cust_id=customers.cust_id
    AND sales.time_id=times.time_id AND sales.channel_id=channels.channel_id
    AND times.calendar_month_desc IN ('2000-09', '2000-07','2000-08')
GROUP BY calendar_month_desc, channel_desc;
```

| MONTH   | CHANNEL_DESC | SALES\$ | CUME_DIST_BY_CHANNEL |
|---------|--------------|---------|----------------------|
|         |              |         |                      |
| 2000-07 | Internet     | 140,423 | .333333333           |

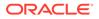

| 2000-07 | Partners     | 611,064   | .666666667 |
|---------|--------------|-----------|------------|
| 2000-07 | Direct Sales | 1,145,275 | 1          |
| 2000-08 | Internet     | 215,107   | .333333333 |
| 2000-08 | Partners     | 661,045   | .666666667 |
| 2000-08 | Direct Sales | 1,236,104 | 1          |
| 2000-09 | Internet     | 228,241   | .333333333 |
| 2000-09 | Partners     | 666,172   | .666666667 |
| 2000-09 | Direct Sales | 1,217,808 | 1          |

## 20.2.1.5 PERCENT\_RANK Function

PERCENT\_RANK is similar to CUME\_DIST, but it uses rank values rather than row counts in its numerator. Therefore, it returns the percent rank of a value relative to a group of values. The function is available in many popular spreadsheets. PERCENT\_RANK of a row is calculated as:

(rank of row in its partition - 1) / (number of rows in the partition - 1)

PERCENT\_RANK returns values in the range zero to one. The row(s) with a rank of 1 will have a PERCENT RANK of zero. Its syntax is:

PERCENT\_RANK () OVER ([query\_partition\_clause] order\_by\_clause)

## 20.2.1.6 NTILE Function

NTILE allows easy calculation of tertiles, quartiles, deciles and other common summary statistics. This function divides an ordered partition into a specified number of groups called **buckets** and assigns a bucket number to each row in the partition. NTILE is a very useful calculation because it lets users divide a data set into fourths, thirds, and other groupings.

The buckets are calculated so that each bucket has exactly the same number of rows assigned to it or at most 1 row more than the others. For instance, if you have 100 rows in a partition and ask for an NTILE function with four buckets, 25 rows will be assigned a value of 1, 25 rows will have value 2, and so on. These buckets are referred to as equiheight buckets.

If the number of rows in the partition does not divide evenly (without a remainder) into the number of buckets, then the number of rows assigned for each bucket will differ by one at most. The extra rows will be distributed one for each bucket starting from the lowest bucket number. For instance, if there are 103 rows in a partition which has an NTILE(5) function, the first 21 rows will be in the first bucket, the next 21 in the second bucket, the next 21 in the third bucket, the next 20 in the fourth bucket and the final 20 in the fifth bucket.

The NTILE function has the following syntax:

NTILE (expr) OVER ([query partition clause] order by clause)

In this, the N in NTILE (N) can be a constant (for example, 5) or an expression.

This function, like RANK and CUME\_DIST, has a PARTITION BY clause for per group computation, an ORDER BY clause for specifying the measures and their sort order, and NULLS FIRST | NULLS LAST clause for the specific treatment of NULLS. For example, the following is an example assigning each month's sales total into one of four buckets:

SELECT calendar\_month\_desc AS MONTH , TO\_CHAR(SUM(amount\_sold), '9,999,999,999')

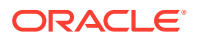

```
SALES$, NTILE(4) OVER (ORDER BY SUM(amount sold)) AS TILE4
FROM sales, products, customers, times, channels
WHERE sales.prod id=products.prod id AND sales.cust id=customers.cust id
   AND sales.time id=times.time id AND sales.channel id=channels.channel id
  AND times.calendar year=2000 AND prod category= 'Electronics'
GROUP BY calendar month desc;
MONTH SALES$
                                    TILE4
2000-02242,4162000-01257,2862000-03280,0112000-06315,9512000-05316,8242000-04318,1062000-07433,8242000-08477,8332000-12553,5342000-10652,2252000-11661,1472000-09691,449
----- ------ ------
                                        1
                                          1
                                         1
                                          2
                                          2
                                          2
                                          3
                                          3
                                          3
```

NTILE ORDER BY statements must be fully specified to yield reproducible results. Equal values can get distributed across adjacent buckets. To ensure deterministic results, you must order on a unique key.

## 20.2.1.7 ROW NUMBER Function

The ROW NUMBER function assigns a unique number (sequentially, starting from 1, as defined by ORDER BY) to each row within the partition. It has the following syntax:

```
ROW_NUMBER ( ) OVER ( [query_partition_clause] order_by_clause )
```

4 4 4

#### Example 20-6 ROW\_NUMBER

```
SELECT channel desc, calendar month desc,
   TO CHAR(TRUNC(SUM(amount sold), -5), '9,999,999,999') SALES$,
  ROW NUMBER() OVER (ORDER BY TRUNC(SUM(amount sold), -6) DESC) AS ROW NUMBER
FROM sales, products, customers, times, channels
WHERE sales.prod id=products.prod id AND sales.cust id=customers.cust id
 AND sales.time id=times.time id AND sales.channel id=channels.channel id
 AND times.calendar_month desc IN ('2001-09', '2001-10')
GROUP BY channel desc, calendar month desc;
                   CALENDAR SALES$ ROW NUMBER
CHANNEL DESC
_____

        Direct Sales
        2001-10
        1,000,000

        Direct Sales
        2001-09
        1.100.000

                                                      1
Direct Sale
Tnt
```

| Direct Sales | 2001-09 | 1,100,000 | 2 |
|--------------|---------|-----------|---|
| Internet     | 2001-09 | 500,000   | 3 |
| Partners     | 2001-09 | 600,000   | 4 |
| Partners     | 2001-10 | 600,000   | 5 |
| Internet     | 2001-10 | 700,000   | 6 |
|              |         |           |   |

Note that there are three pairs of tie values in these results. Like NTILE, ROW NUMBER is a nondeterministic function, so each tied value could have its row number switched. To ensure deterministic results, you must order on a unique key. In most cases, that will require adding a new tie breaker column to the query and using it in the ORDER BY specification.

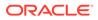

# 20.2.2 Windowing Functions

Windowing functions can be used to compute cumulative, moving, and centered aggregates. They return a value for each row in the table, which depends on other rows in the corresponding window. With windowing aggregate functions, you can calculate moving and cumulative versions of SUM, AVERAGE, COUNT, MAX, MIN, and many more functions. They can be used only in the SELECT and ORDER BY clauses of the query. Windowing aggregate functions include the convenient FIRST\_VALUE, which returns the first value in the window; and LAST\_VALUE, which returns the last value in the window. These functions provide access to more than one row of a table without a self-join.

The syntax of the windowing function is:

```
analytic function([ arguments ])
  OVER {window name | (analytic clause) }
where analytic clause =
     [ window_name | query_partition_clause ]
     [ order by clause [ windowing clause ] ]
and query partition clause =
    PARTITION BY
     { value expr[, value expr ]...
      }
and windowing clause =
    { ROWS | RANGE | GROUPS }
     { BETWEEN
      { UNBOUNDED PRECEDING
      | CURRENT ROW
      | value expr { PRECEDING | FOLLOWING }
      }
      AND
      { UNBOUNDED FOLLOWING
      | CURRENT ROW
      | value expr { PRECEDING | FOLLOWING }
      }
    | { UNBOUNDED PRECEDING
     | CURRENT ROW
     | value expr PRECEDING
      }
}
[ EXCLUDE CURRENT ROW
| EXCLUDE GROUP
| EXCLUDE TIES
| EXCLUDE NO OTHERS ]
```

#### Note the following:

- The DISTINCT keyword is not supported in windowing functions except for MAX and MIN.
- If GROUPS is specified, then as is similar to ROWS, value\_expr must be either a constant or an expression and must evaluate to a positive numeric value.

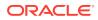

#### See Also:

*Oracle Database SQL Language Reference* for further information regarding syntax and restrictions

This section contains the following topics:

- About Treatment of NULLs as Input to Window Functions
- Windowing Functions with Logical Offset
- Centered Aggregate Function
- Windowing Aggregate Functions in the Presence of Duplicates
- Varying Window Size for Each Row
- Windowing Aggregate Functions with Physical Offsets
- Parallel Partition-Wise Operations with Windowing Functions

### 20.2.2.1 Examples of Window Clauses

A window clause can be implemented within a windowing function as shown in these examples.

In these examples note that instead of repeating the same analytic clause multiple times, we can define a window name for it and refer to the name in multiple windowing functions. The second example also shows how one window name can be built on top of another window name.

```
select ename, deptno, sal,
       sum(sal) over (w1) sum sal,
       min(sal) over (w1) min sal,
       avg(sal) over (w1) avg sal,
       sum(sal) over (w2) cum sal
from emp
window w1 as (partition by deptno),
       w2 as (partition by deptno order by sal);
select ename, deptno, sal,
       sum(sal) over (w1 order by sal) cum sal1,
       sum(sal) over (w2) cum sal2
from emp
window w1 as (partition by deptno),
       w2 as (w1 order by sal);
select ename, deptno, sal,
       min(sal) over w1 min sal 3,
       max(sal) over w1 max sal 3
from emp
```

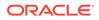

```
window w1 as (partition by deptno order by sal
            rows between 1 preceding and 1 following);
```

#### Note:

When the window name is specified with a windowing clause, it can only be referenced directly (without parentheses). The example below demonstrates this restriction. Notice that the window name w1 is in parentheses in several places.

```
select ename, deptno, sal,
    min(sal) over (w1) min_sal_3,
    max(sal) over w1 max_sal_3
from emp
window w1 as (partition by deptno order by sal
                          rows between 1 preceding and 1 following);
```

This query results in the following error.

```
ERROR at line 2:
ORA-32785: cannot reference a window name defined with WINDOWING clause
```

## 20.2.2.2 Examples of Windowing Clause Extensions

A windowing clause extension can be implemented within a windowing function as shown in these examples.

The following example shows windowing clauses using the ROWS and EXCLUDE clause with various options.

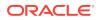

The following example shows windowing clauses using the RANGE and EXCLUDE clause with various options.

The following example shows windowing clauses using the GROUPS and EXCLUDE clause with various options.

# 20.2.2.3 About Treatment of NULLs as Input to Window Functions

Window functions' NULL semantics match the NULL semantics for SQL aggregate functions. Other semantics can be obtained by user-defined functions, or by using the DECODE or a CASE expression within the window function.

## 20.2.2.4 Windowing Functions with Logical Offset

A logical offset can be specified with constants such as RANGE 10 PRECEDING, or an expression that evaluates to a constant, or by an interval specification like RANGE INTERVAL N DAY/MONTH/YEAR PRECEDING or an expression that evaluates to an interval.

With logical offset, there can only be one expression in the ORDER BY expression list in the function, with type compatible to NUMERIC if offset is numeric, or DATE if an interval is specified.

An analytic function that uses the RANGE keyword can use multiple sort keys in its ORDER BY clause if it specifies either of these two windows:

- RANGE BETWEEN UNBOUNDED PRECEDING AND CURRENT ROW. The short form of this is RANGE UNBOUNDED PRECEDING, which can also be used.
- RANGE BETWEEN CURRENT ROW AND UNBOUNDED FOLLOWING.

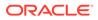

Window boundaries that do not meet these conditions can have only one sort key in the analytic function's ORDER BY clause.

#### Example 20-7 Cumulative Aggregate Function

The following is an example of cumulative amount\_sold by customer ID by quarter in 2000:

```
SELECT c.cust_id, t.calendar_quarter_desc, TO_CHAR (SUM(amount_sold),
  '9,999,999,999.99') AS Q_SALES, TO_CHAR(SUM(SUM(amount_sold))
OVER (PARTITION BY c.cust_id ORDER BY c.cust_id, t.calendar_quarter_desc
ROWS UNBOUNDED
PRECEDING), '9,999,999,999.99') AS CUM_SALES
FROM sales s, times t, customers c
WHERE s.time_id=t.time_id AND s.cust_id=c.cust_id AND t.calendar_year=2000
  AND c.cust_id IN (2595, 9646, 1111)
GROUP BY c.cust_id, t.calendar_quarter_desc
ORDER BY c.cust_id, t.calendar_quarter_desc;
```

| CUST_ID | CALENDA Q_SALES |          | CUM_SALES |
|---------|-----------------|----------|-----------|
|         |                 |          |           |
| 2595    | 2000-01         | 659.92   | 659.92    |
| 2595    | 2000-02         | 224.79   | 884.71    |
| 2595    | 2000-03         | 313.90   | 1,198.61  |
| 2595    | 2000-04         | 6,015.08 | 7,213.69  |
| 9646    | 2000-01         | 1,337.09 | 1,337.09  |
| 9646    | 2000-02         | 185.67   | 1,522.76  |
| 9646    | 2000-03         | 203.86   | 1,726.62  |
| 9646    | 2000-04         | 458.29   | 2,184.91  |
| 11111   | 2000-01         | 43.18    | 43.18     |
| 11111   | 2000-02         | 33.33    | 76.51     |
| 11111   | 2000-03         | 579.73   | 656.24    |
| 11111   | 2000-04         | 307.58   | 963.82    |

In this example, the analytic function SUM defines, for each row, a window that starts at the beginning of the partition (UNBOUNDED PRECEDING) and ends, by default, at the current row.

Nested SUMs are needed in this example because you are performing a SUM over a value that is itself a SUM. Nested aggregations are used very often in analytic aggregate functions.

#### Example 20-8 Moving Aggregate Function

This example of a time-based window shows, for one customer, the moving average of sales for the current month and preceding two months:

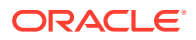

| 6510 | 1999-06 | 4,080 | 2,533 |
|------|---------|-------|-------|
| 6510 | 1999-07 | 6,435 | 4,637 |
| 6510 | 1999-08 | 5,105 | 5,207 |
| 6510 | 1999-09 | 4,676 | 5,405 |
| 6510 | 1999-10 | 5,109 | 4,963 |
| 6510 | 1999-11 | 802   | 3,529 |

Note that the first two rows for the three month moving average calculation in the output data are based on a smaller interval size than specified because the window calculation cannot reach past the data retrieved by the query. You must consider the different window sizes found at the borders of result sets. In other words, you may need to modify the query to include exactly what you want.

# 20.2.2.5 Centered Aggregate Function

Calculating windowing aggregate functions centered around the current row is straightforward. This example computes for all customers a centered moving average of sales for one week in late December 1999. It finds an average of the sales total for the one day preceding the current row and one day following the current row including the current row as well.

#### Example 20-9 Centered Aggregate

```
SELECT t.time_id, TO_CHAR (SUM(amount_sold), '9,999,999,999')
AS SALES, TO_CHAR(AVG(SUM(amount_sold)) OVER
  (ORDER BY t.time_id
    RANGE BETWEEN INTERVAL '1' DAY PRECEDING AND
    INTERVAL '1' DAY FOLLOWING), '9,999,999,999') AS CENTERED_3_DAY_AVG
    FROM sales s, times t
    WHERE s.time_id=t.time_id AND t.calendar_week_number IN (51)
    AND calendar_year=1999
    GROUP BY t.time_id
    ORDER BY t.time_id;

TIME_ID__SALES____CENTERED_3_DAY
_______
20-DEC-99____134_337____106_676
```

| 134,337         | 106,676                                         |
|-----------------|-------------------------------------------------|
| 79,015          | 102,539                                         |
| 94,264          | 85,342                                          |
| 82,746          | 93,322                                          |
| 102,957         | 82,937                                          |
| 63,107          | 87,062                                          |
| 95 <b>,</b> 123 | 79 <b>,</b> 115                                 |
|                 | 79,015<br>94,264<br>82,746<br>102,957<br>63,107 |

The starting and ending rows for each product's centered moving average calculation in the output data are based on just two days, because the window calculation cannot reach past the data retrieved by the query. As in the prior example, you must consider the different window sizes found at the borders of result sets: the query may need to be adjusted.

# 20.2.2.6 Windowing Aggregate Functions in the Presence of Duplicates

The following example illustrates how window aggregate functions compute values when there are duplicates, that is, when multiple rows are returned for a single ordering value. The query retrieves the quantity sold to several customers during a specified time range. (Although an inline view was used to define the base data set, it has no special significance and can be ignored.) The query defines a moving window that runs from the date of the current row to 10 days earlier.Note that the RANGE keyword is used to define the windowing

clause of this example. This means that the window can potentially hold many rows for each value in the range. In this case, there are three pairs of rows with duplicate date values.

#### Example 20-10 Windowing Aggregate Functions with Logical Offsets

```
SELECT time_id, daily_sum, SUM(daily_sum) OVER (ORDER BY time_id
RANGE BETWEEN INTERVAL '10' DAY PRECEDING AND CURRENT ROW)
AS current_group_sum
FROM (SELECT time_id, channel_id, SUM(s.quantity_sold)
AS daily_sum
FROM customers c, sales s, countries
WHERE c.cust_id=s.cust_id
AND c.country_id = countries.country_id
AND s.cust_id IN (638, 634, 753, 440 ) AND s.time_id BETWEEN '01-MAY-00'
AND '13-MAY-00' GROUP BY time_id, channel_id);
```

TIME\_ID DAILY\_SUM CURRENT\_GROUP\_SUM

| 06-MAY-00 | 7 | 7  | /* 7 */                             |
|-----------|---|----|-------------------------------------|
| 10-MAY-00 | 1 | 9  | /* 7 + (1+1) */                     |
| 10-MAY-00 | 1 | 9  | /* 7 + (1+1) */                     |
| 11-MAY-00 | 2 | 15 | /* 7 + (1+1) + (2+4) */             |
| 11-MAY-00 | 4 | 15 | /* 7 + (1+1) + (2+4) */             |
| 12-MAY-00 | 1 | 16 | /* 7 + (1+1) + (2+4) + 1 */         |
| 13-MAY-00 | 2 | 23 | /* 7 + (1+1) + (2+4) + 1 + (5+2) */ |
| 13-MAY-00 | 5 | 23 | /* 7 + (1+1) + (2+4) + 1 + (5+2) */ |

In the output of this example, all dates except May 6 and May 12 return two rows. Examine the commented numbers to the right of the output to see how the values are calculated. Note that each group in parentheses represents the values returned for a single day.

Note that this example applies only when you use the RANGE keyword rather than the ROWS keyword. It is also important to remember that with RANGE, you can only use 1 ORDER BY expression in the analytic function's ORDER BY clause. With the ROWS keyword, you can use multiple order by expressions in the analytic function's ORDER BY clause.

## 20.2.2.7 Varying Window Size for Each Row

There are situations where it is useful to vary the size of a window for each row, based on a specified condition. For instance, you may want to make the window larger for certain dates and smaller for others. Assume that you want to calculate the moving average of stock price over three working days. If you have an equal number of rows for each day for all working days and no non-working days are stored, then you can use a physical window function. However, if the conditions noted are not met, you can still calculate a moving average by using an expression in the window size parameters.

Expressions in a window size specification can be made in several different sources. the expression could be a reference to a column in a table, such as a time table. It could also be a function that returns the appropriate boundary for the window based on values in the current row. The following statement for a hypothetical stock price database uses a user-defined function in its RANGE clause to set window size:

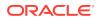

In this statement,  $t_timekey$  is a date field. Here, *fn* could be a PL/SQL function with the following specification:

fn(t timekey) returns

- 4 if t timekey is Monday, Tuesday
- 2 otherwise
- If any of the previous days are holidays, it adjusts the count appropriately.

Note that, when window is specified using a number in a window function with <code>ORDER BY</code> on a date column, then it is converted to mean the number of days. You could have also used the interval literal conversion function, as <code>NUMTODSINTERVAL(fn(t\_timekey), 'DAY')</code> instead of just <code>fn(t\_timekey)</code> to mean the same thing. You can also write a PL/SQL function that returns an <code>INTERVAL</code> data type value.

## 20.2.2.8 Windowing Aggregate Functions with Physical Offsets

For windows expressed in rows, the ordering expressions should be unique to produce deterministic results. For example, the following query is not deterministic because time\_id is not unique in this result set.

#### Example 20-11 Windowing Aggregate Functions With Physical Offsets

```
SELECT t.time id, TO CHAR(amount sold, '9,999,999,999') AS INDIV SALE,
       TO CHAR(SUM(amount sold) OVER (PARTITION BY t.time id ORDER BY t.time id
ROWS UNBOUNDED PRECEDING), '9,999,999,999') AS CUM SALES
FROM sales s, times t, customers c
WHERE s.time_id=t.time_id AND s.cust_id=c.cust_id
  AND t.time id IN
   (TO DATE('11-DEC-1999'), TO DATE('12-DEC-1999'))
  AND c.cust id
BETWEEN 6500 AND 6600
ORDER BY t.time id;
TIME_ID INDIV_SALE
                       CUM SALES
_____
                        _____
12-DEC-992312-DEC-99912-DEC-991412-DEC-992412-DEC-9919
                                23
                                32
                               46
                                70
                                89
```

One way to handle this problem would be to add the  $prod_id$  column to the result set and order on both time\_id and  $prod_id$ .

# 20.2.2.9 Parallel Partition-Wise Operations with Windowing Functions

SQL windowing functions can have a query partitioning clause that can partition a query result into groups based on expressions used in the clause. For parallel queries on partitioned tables, the partitioning defined by the clause can be used to perform a partition-wise operation if the requirements for such operations are satisfied. This achieves faster SQL windowing queries on partitioned tables.

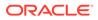

See Also: Oracle Database VLDB and Partitioning Guide

# 20.2.3 Reporting Functions

After a query has been processed, aggregate values like the number of resulting rows or an average value in a column can be easily computed within a partition and made available to other reporting functions. Reporting aggregate functions return the same aggregate value for every row in a partition. Their behavior with respect to NULLS is the same as the SQL aggregate functions. The syntax is:

```
{SUM | AVG | MAX | MIN | COUNT | STDDEV | VARIANCE ... }
([ALL | DISTINCT] {value expression1 [,...] | *})
OVER ([PARTITION BY value expression2[,...]])
```

In addition, the following conditions apply:

- An asterisk (\*) is only allowed in COUNT (\*)
- DISTINCT is supported only if corresponding aggregate functions allow it.
- value expression1 and value expression2 can be any valid expression involving column references or aggregates.
- The PARTITION BY clause defines the groups on which the windowing functions would be computed. If the PARTITION BY clause is absent, then the function is computed over the whole query result set.

See Also:

RATIO\_TO\_REPORT Function

Reporting functions can appear only in the SELECT clause or the ORDER BY clause. The major benefit of reporting functions is their ability to do multiple passes of data in a single query block and speed up query performance. Queries such as "Count the number of salesmen with sales more than 10% of city sales" do not require joins between separate query blocks.

For example, consider the question "For each product category, find the region in which it had maximum sales". The equivalent SQL query using the MAX reporting aggregate function would be:

```
SELECT prod_category, country_region, sales
FROM (SELECT SUBSTR(p.prod_category,1,8) AS prod_category, co.country_region,
SUM(amount_sold) AS sales,
MAX(SUM(amount_sold)) OVER (PARTITION BY prod_category) AS MAX_REG_SALES
FROM sales s, customers c, countries co, products p
WHERE s.cust_id=c.cust_id AND c.country_id=co.country_id
AND s.prod_id =p.prod_id AND s.time_id = TO_DATE('11-OCT-2001')
GROUP BY prod_category, country_region)
WHERE sales = MAX REG SALES;
```

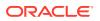

| PROD_CAT COUNTRY_REGION | SALES   | MAX_REG_SALES |
|-------------------------|---------|---------------|
|                         |         |               |
| Electron Americas       | 581.92  | 581.92        |
| Hardware Americas       | 925.93  | 925.93        |
| Peripher Americas       | 3084.48 | 4290.38       |
| Peripher Asia           | 2616.51 | 4290.38       |
| Peripher Europe         | 4290.38 | 4290.38       |
| Peripher Oceania        | 940.43  | 4290.38       |
| Software Americas       | 4445.7  | 4445.7        |
| Software Asia           | 1408.19 | 4445.7        |
| Software Europe         | 3288.83 | 4445.7        |
| Software Oceania        | 890.25  | 4445.7        |

The inner query with the reporting aggregate function MAX (SUM (amount sold)) returns:

#### The full query results are:

| PROD_CAT | COUNTRY_REGION | SALES   |
|----------|----------------|---------|
|          |                |         |
| Electron | Americas       | 581.92  |
| Hardware | Americas       | 925.93  |
| Peripher | Europe         | 4290.38 |
| Software | Americas       | 4445.7  |

#### Example 20-12 Reporting Aggregate Example

Reporting aggregates combined with nested queries enable you to answer complex queries efficiently. For example, what if you want to know the best selling products in your most significant product subcategories? The following is a query which finds the 5 top-selling products for each product subcategory that contributes more than 20% of the sales within its product category:

```
SELECT SUBSTR(prod_category,1,8) AS CATEG, prod_subcategory, prod_id, SALES
FROM (SELECT p.prod_category, p.prod_subcategory, p.prod_id,
SUM(amount_sold) AS SALES,
SUM(SUM(amount_sold)) OVER (PARTITION BY p.prod_category) AS CAT_SALES,
SUM(SUM(amount_sold)) OVER
(PARTITION BY p.prod_subcategory) AS SUBCAT_SALES,
RANK() OVER (PARTITION BY p.prod_subcategory
ORDER BY SUM(amount_sold) ) AS RANK_IN_LINE
FROM sales s, customers c, countries co, products p
WHERE s.cust_id=c.cust_id
AND c.country_id=co.country_id AND s.prod_id=p.prod_id
AND s.time_id=to_DATE('11-OCT-2000')
GROUP BY p.prod_category, p.prod_subcategory, p.prod_id
ORDER BY prod_category, prod_subcategory)
WHERE SUBCAT SALES>0.2*CAT SALES AND RANK IN LINE<=5;</pre>
```

### 20.2.3.1 RATIO\_TO\_REPORT Function

The RATIO\_TO\_REPORT function computes the ratio of a value to the sum of a set of values. If the expression value expression evaluates to NULL, RATIO\_TO\_REPORT also evaluates to NULL, but it is treated as zero for computing the sum of values for the denominator. Its syntax is:

RATIO\_TO\_REPORT ( expr ) OVER ( [query\_partition\_clause] )

In this, the following applies:

expr can be any valid expression involving column references or aggregates.

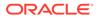

• The PARTITION BY clause defines the groups on which the RATIO\_TO\_REPORT function is to be computed. If the PARTITION BY clause is absent, then the function is computed over the whole query result set.

#### Example 20-13 RATIO\_TO\_REPORT

To calculate RATIO\_TO\_REPORT of sales for each channel, you might use the following syntax:

```
SELECT ch.channel_desc, TO_CHAR(SUM(amount_sold),'9,999,999') AS SALES,
TO_CHAR(SUM(SUM(amount_sold)) OVER (), '9,999,999') AS TOTAL_SALES,
TO_CHAR(RATIO_TO_REPORT(SUM(amount_sold)) OVER (), '9.999')
AS RATIO_TO_REPORT
FROM sales s, channels ch
WHERE s.channel_id=ch.channel_id AND s.time_id=to_DATE('11-OCT-2000')
GROUP BY ch.channel_desc;
```

| CHANNEL_DESC | SALES  | TOTAL_SALE | RATIO_ |
|--------------|--------|------------|--------|
|              |        |            |        |
| Direct Sales | 14,447 | 23,183     | .623   |
| Internet     | 345    | 23,183     | .015   |
| Partners     | 8,391  | 23,183     | .362   |

# 20.2.4 LAG/LEAD Functions

The LAG and LEAD functions are useful for comparing values when the relative positions of rows can be known reliably. They work by specifying the count of rows which separate the target row from the current row. Because the functions provide access to more than one row of a table at the same time without a self-join, they can enhance processing speed. The LAG function provides access to a row at a given offset prior to the current position, and the LEAD function provides access to a row at a given offset after the current position. "LAG/LEAD Syntax" describes the syntax of these functions.

The LAG and LEAD functions can be thought of as being related to, and a simplification of, the NTH\_VALUE function. With LAG and LEAD, you can only retrieve values from a row at the specified physical offset. If this is insufficient, you can use NTH\_VALUE, which enables you to retrieve values from a row based on what is called a logical offset or relative position. You can use the IGNORE NULLS option with the NTH\_VALUE function to make it more useful, in the sense that you can specify conditions and filter out rows based on certain conditions. See Example 20-17, where rows with quantities less than eight are filtered out. This cannot be done with LAG or LEAD, as you would not know the offset to the row.

See "NTH\_VALUE Function" and Oracle Database SQL Language Reference for more information.

### 20.2.4.1 LAG/LEAD Syntax

These functions have the following syntax:

{LAG | LEAD} ( value\_expr [, offset] [, default] ) [RESPECT NULLS|IGNORE NULLS] OVER ( [query\_partition\_clause] order\_by\_clause )

offset is an optional parameter and defaults to 1. *default* is an optional parameter and is the value returned if *offset* falls outside the bounds of the table or partition.

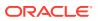

When IGNORE NULLS is specified, the value returned will be from a row at a specified lag or lead offset after ignoring rows with NULLS.

#### Example 20-14 LAG/LEAD

This example illustrates a typical case of using LAG and LEAD:

```
SELECT time_id, TO_CHAR(SUM(amount_sold),'9,999,999') AS SALES,
TO_CHAR(LAG(SUM(amount_sold),1) OVER (ORDER BY time_id),'9,999,999') AS LAG1,
TO_CHAR(LEAD(SUM(amount_sold),1) OVER (ORDER BY time_id),'9,999,999') AS LEAD1
FROM sales
WHERE time_id>=TO_DATE('10-OCT-2000') AND time_id<=TO_DATE('14-OCT-2000')
GROUP BY time_id;
```

| TIME_ID   | SALES           | LAG1    | LEAD1           |
|-----------|-----------------|---------|-----------------|
|           |                 |         |                 |
| 10-0CT-00 | 238,479         |         | 23,183          |
| 11-OCT-00 | 23,183          | 238,479 | 24,616          |
| 12-OCT-00 | 24,616          | 23,183  | 76 <b>,</b> 516 |
| 13-OCT-00 | 76,516          | 24,616  | 29,795          |
| 14-0CT-00 | 29 <b>,</b> 795 | 76,516  |                 |

See "Data Densification for Reporting" for information showing how to use the LAG/LEAD functions for doing period-to-period comparison queries on sparse data.

#### Example 20-15 LAG/LEAD Using IGNORE NULLS

This example illustrates a typical case of using LAG and LEAD with the IGNORE NULLS option:

```
SELECT prod_id, channel_id, SUM(quantity_sold) quantity,
CASE WHEN SUM(quantity_sold) < 5000 THEN SUM(amount_sold) ELSE NULL END amount,
LAG(CASE WHEN SUM(quantity_sold) < 5000 THEN SUM(amount_sold) ELSE NULL END)
IGNORE NULLS OVER (PARTITION BY prod_id ORDER BY channel_id) lag
FROM sales
WHERE prod_id IN (18,127,138)
GROUP BY prod_id, channel_id;
```

| PROD_ID | CHANNEL_ID | QUANTTTY | AMOUN'I'   | LAG        |
|---------|------------|----------|------------|------------|
|         |            |          |            |            |
| 18      | 2          | 2888     | 4420923.94 |            |
| 18      | 3          | 5615     |            | 4420923.94 |
| 18      | 4          | 1088     | 1545729.81 | 4420923.94 |
| 127     | 2          | 4508     | 274088.08  |            |
| 127     | 3          | 9626     |            | 274088.08  |
| 127     | 4          | 1850     | 173682.67  | 274088.08  |
| 138     | 2          | 1120     | 127390.3   |            |
| 138     | 3          | 3878     | 393111.15  | 127390.3   |
| 138     | 4          | 543      | 71203.21   | 393111.15  |
|         |            |          |            |            |

9 rows selected.

# 20.2.5 FIRST\_VALUE, LAST\_VALUE, and NTH\_VALUE Functions

This section illustrates the FIRST\_VALUE, LAST\_VALUE, and NTH\_VALUE functions that are described in the following topics:

- FIRST\_VALUE and LAST\_VALUE Functions
- NTH\_VALUE Function

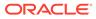

# 20.2.5.1 FIRST VALUE and LAST VALUE Functions

The FIRST VALUE and LAST VALUE functions allow you to select the first and last rows from a window. These rows are especially valuable because they are often used as the baselines in calculations. For instance, with a partition holding sales data ordered by day, you might ask "How much was each day's sales compared to the first sales day (FIRST VALUE) of the period?"

If the IGNORE NULLS option is used with FIRST VALUE, it returns the first non-null value in the set, or NULL if all values are NULL. If IGNORE NULLS is used with LAST VALUE, it returns the last non-null value in the set, or NULL if all values are NULL. The IGNORE NULLS option is particularly useful in populating an inventory table properly.

These functions have syntax as follows:

FIRST VALUE |LAST VALUE ( <expr> ) [RESPECT NULLS | IGNORE NULLS] OVER (analytic clause );

#### Example 20-16 FIRST\_VALUE

This example illustrates using the IGNORE NULLS option with FIRST VALUE:

| CASE WHEN MIN<br>THEN MIN(amo<br>FIRST_VALUE(C#<br>THEN min(amo | WHERE prod_id     | END amount<br>sold) > 9.5<br>END)<br>prod_id<br>nel_id DESC<br>UNBOUNDED PI<br>FOLLOWING)<br>= 115 AND<br>1' GROUP BY | , time_id<br>RECEDING<br>nv FROM sales<br>time_id BETWEEN | N '18-DEC-01'<br>nel_id, time_id |
|-----------------------------------------------------------------|-------------------|----------------------------------------------------------------------------------------------------|-----------------------------------------------------------|----------------------------------|
| PROD_ID CHANNE                                                  | CL_ID TIME_ID AMO | UNT_SOLD                                                                                                    | NV                                                        |                                  |
| 115                                                             | 4 18-DEC-01       |                                                                                                    | 9.66                                                      |                                  |
| 115                                                             | 4 19-DEC-01       |                                                                                                    | 9.66                                                      |                                  |
| 115                                                             | 4 20-DEC-01       |                                                                                                    | 9.66                                                      |                                  |
| 115                                                             | 4 22-DEC-01       |                                                                                                    | 9.66                                                      |                                  |
| 115                                                             | 3 18-DEC-01       | 9.66                                                                                                    | 9.66                                                      |                                  |
| 115                                                             | 3 19-DEC-01       | 9.66                                                                                                    | 9.66                                                      |                                  |
| 115                                                             | 3 20-DEC-01       | 9.66                                                                                                    | 9.66                                                      |                                  |
|                                                                 | 3 21-DEC-01       |                                                                                                    |                                                           |                                  |
| 115                                                             | 3 22-DEC-01       | 9.66                                                                                                    | 9.66                                                      |                                  |

2 18-DEC-01

2 22-DEC-01

2 19-DEC-01 2 21-DEC-01 2 22-DEC-01

13 rows selected.

115

115

115 115

### 20.2.5.2 NTH VALUE Function

The NTH VALUE function enables you to find column values from an arbitrary row in the window. This could be used when, for example, you want to retrieve the 5th highest closing price for a company's shares during a year.

9.67

9.67

9.67

9.67

9.66

9.66

9.66

9.66

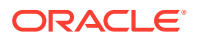

The LAG and LEAD functions can be thought of as being related to, and a simplification of, the NTH\_VALUE function. With LAG and LEAD, you can only retrieve values from a row at the specified physical offset. If this is insufficient, you can use NTH\_VALUE, which enables you to retrieve values from a row based on what is called a logical offset or relative position. You can use the IGNORE NULLS option with the NTH\_VALUE, FIRST\_VALUE, and LAST\_VALUE functions to make it more powerful, in the sense that you can specify conditions and filter out rows based on certain conditions. See Example 20-17, where rows with quantities less than eight are filtered out. This cannot be done with LAG or LEAD, as you would not know the offset to the row.

See Oracle Database SQL Language Reference for more information.

This function has syntax as follows:

```
NTH_VALUE (<expr>, <n expr>) [FROM FIRST | FROM LAST]
[RESPECT NULLS | IGNORE NULLS] OVER (<window specification>)
```

- expr can be a column, constant, bind variable, or an expression involving them.
- n can be a column, constant, bind variable, or an expression involving them.
- RESPECT NULLS is the default NULL handling mechanism. It determines whether null values of expr are included in or eliminated from the calculation. The default is RESPECT NULLS.
- The FROM FIRST and FROM LAST options determine whether the offset n is from the first or last row. The default is FROM FIRST.
- IGNORE NULLS enables you to skip NULLS in measure values.

#### Example 20-17 NTH\_VALUE

The following example returns the amount\_sold value of the second channel\_id in ascending order for each prod id in the range between 10 and 20:

```
SELECT prod_id, channel_id, MIN(amount_sold),
NTH_VALUE(MIN(amount_sold), 2) OVER (PARTITION BY prod_id ORDER BY channel_id
ROWS BETWEEN UNBOUNDED PRECEDING AND UNBOUNDED FOLLOWING) NV
FROM sales
WHERE prod_id BETWEEN 10 AND 20 GROUP BY prod_id, channel_id;
PROD ID CHANNEL ID MIN(AMOUNT SOLD) NV
```

| PROD_ID | CHANNEL_ID | MIN (AMOUNI_SOLD) | IN V    |
|---------|------------|-------------------|---------|
|         |            |                   |         |
| 13      | 2          | 907.34            | 906.2   |
| 13      | 3          | 906.2             | 906.2   |
| 13      | 4          | 842.21            | 906.2   |
| 14      | 2          | 1015.94           | 1036.72 |
| 14      | 3          | 1036.72           | 1036.72 |
| 14      | 4          | 935.79            | 1036.72 |
| 15      | 2          | 871.19            | 871.19  |
| 15      | 3          | 871.19            | 871.19  |
| 15      | 4          | 871.19            | 871.19  |
| 16      | 2          | 266.84            | 266.84  |
| 16      | 3          | 266.84            | 266.84  |
| 16      | 4          | 266.84            | 266.84  |
| 16      | 9          | 11.99             | 266.84  |
|         |            |                   |         |

. . .

# 20.3 Advanced Aggregates for Analysis

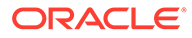

Oracle Database provides multiple SQL functions to perform advanced aggregations. Additionally, for certain exact functions, corresponding functions that return approximate results are provided.

This section illustrates the following advanced analytic aggregate functions:

- About Approximate Aggregates
- LISTAGG Function
- FIRST/LAST Functions
- Inverse Percentile Functions
- Hypothetical Rank Functions
- Linear Regression Functions
- About Statistical Aggregates
- About User-Defined Aggregates

# 20.3.1 About Approximate Aggregates

Approximate aggregates are computed using SQL functions that return approximate results. They are used primarily in data exploration queries where exact values are not required and approximations are acceptable.

The APPROX\_COUNT\_DISTINCT function returns the approximate number of rows containing a distinct value for a specified expression. The APPROX\_COUNT\_DISTINCT\_DETAIL and APPROX\_COUNT\_DISTINCT\_AGG functions enable you to compute varying aggregated levels of approximate distinct value counts within specified groupings. The result of these aggregations can be stored in tables or materialized views for further analysis or answering user queries.

The APPROX\_COUNT\_DISTINCT\_DETAIL function creates a base-level summary, in binary format, containing tuples for all the dimensions listed in the WHERE clause. The APPROX\_COUNT\_DISTINCT\_AGG function uses the data generated by the APPROX\_COUNT\_DISTINCT\_DETAIL function to extract the higher level tuples in binary format. This avoids having to rerun the original calculation (in this case, the calculation with APPROX\_COUNT\_DISTINCT). The aggregate data that uses a binary format is converted into a human-readable format using TO APPROX\_COUNT\_DISTINCT.

Figure 20-3 describes an example of using <code>APPROX\_COUNT\_DISTINCT\_DETAIL</code> to obtain the approximate number of distinct products sold each month. The sales data selected from the <code>my\_sales</code> table is aggregated by year and month and stored in the <code>SALES\_APPROX\_MONTH</code> table using a query such as the following:

```
INSERT INTO sales_approx_month
  (SELECT year, month, APPROX_COUNT_DISTINCT_DETAIL(prod_id)
  approx_month
    FROM my_sales
    GROUP BY year, month);
```

Notice that the values stored in approx\_month are binary values. Use the TO\_APPROX\_COUNT\_DISTINCT function to display these binary values in human readable format. To display the distinct number of products sold, aggregated by year and month, use the TO\_APPROX\_COUNT\_DISTINCT function on the approx\_month column. To display

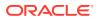

data aggregated by year, use the TO\_APPROX\_COUNT\_DISTINCT function along with the APPROX COUNT DISTINCT AGG function on the data stored in the approx month column.

| _  |            |       | my_s   | ales  | table                                |         |      |            |            |                                    |
|----|------------|-------|--------|-------|--------------------------------------|---------|------|------------|------------|------------------------------------|
|    | yea        | r     | mor    | nth   | prod_id                              |         |      |            |            |                                    |
|    | 201        | -     | 1      |       | 9310                                 |         |      |            |            |                                    |
|    | 201<br>201 | -     | 1      |       | 10600<br>9425                        | •       |      |            |            |                                    |
|    | 201        | 0     | 1      |       | 9420                                 | •       | -    |            |            |                                    |
|    |            |       |        |       |                                      |         | Арр  | roxim      |            | ata aggregated by                  |
|    | 201        | -     | 7      |       | 1490                                 |         |      |            | year, m    |                                    |
|    | 201        | 0     | 7      |       | 3690                                 |         |      |            |            | to_approx_count_                   |
|    | •          |       | •      |       | •                                    | •       | ye   | ear        | month      | distinct                           |
|    | 201        | 1     | 11     |       | 24595                                | •       |      |            |            | (approx_month)                     |
|    | 201        |       | 12     |       | 270                                  |         | -    | 10         | 1          | 40                                 |
|    | 201        | 1     | 12     | 2     | 10885                                |         | -    | )10<br>)10 | 2<br>3     | 100<br>158                         |
|    | 201        | 1     | 12     | 2     | 6365                                 |         | 20   | 10         | 3          | 100                                |
|    | •          |       | •      |       | •                                    | •       |      | :          |            |                                    |
| l  | •          |       | •      |       | •                                    | •       | 20   | )11        | 11         | 561                                |
|    |            |       |        |       |                                      |         | 20   | )11        | 12         | 89                                 |
|    |            |       |        | ¥     |                                      |         |      | •          | •          |                                    |
|    |            | sales | s_appi | rox_i | month table                          | е       |      |            |            | •                                  |
| уе | ar         | mo    | onth   | (i    | approx_n<br>approx_cou<br>_detail(pr | nt_dist |      | Ap         | oproximate | sales data                         |
| 20 | -          |       | 1      |       | 101101001011                         |         |      |            | aggregated | d by year                          |
| 20 | -          |       | 2      |       | 0001101                              |         |      |            | to_appr    | ox_count_distinct                  |
| 20 | 10         |       | 3      |       | 1101001 <sup>-</sup>                 | 10111   | → ye | ear        |            | count_distinct_agg<br>prox_month)) |
| 20 | 11         | 1     | .      |       | 100110110110                         |         | 20   | 10         |            | 1236                               |
| 20 |            |       | 12     |       | 011010110101                         |         | 20   | )11        |            | 1865                               |
|    | -          |       |        |       | •                                    |         |      |            |            |                                    |
| ·  | •          |       |        |       | •                                    |         |      |            |            | •                                  |

#### Figure 20-3 Displaying Approximate Aggregates Using SQL Functions

. . . . . . .

Another approach to computing the approximate number of distinct products sold each year could be to use the <code>APPROX\_COUNT\_DISTINCT\_AGG</code> to aggregate the monthly detail stored in the <code>SALES\_APPROX\_MONTH</code> table and store the results in a table or materialized view.

#### Properties of SQL Functions that Return Approximate Percentile Results

SQL functions that provide approximate percentile results include APPROX\_PERCENTILE, APPROX\_PERCENTILE\_DETAIL, and APPROX\_PERCENTILE\_AGG. These functions have the following additional properties:

• ERROR\_RATE

Indicates the accuracy of the interpolated percentile values by computing the error rate of the approximate calculation

• CONFIDENCE

Indicates the confidence in the accuracy of the error rate (when error rate is specified)

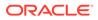

#### DETERMINISTIC

Controls the algorithm used to calculate approximations

If you need consistent and repeatable results, then use DETERMINISTIC. This would typically be the case where results need to be shared with other users

#### See Also:

- Using Percentile Functions that Return Approximate Results
- APPROX COUNT DISTINCT in Oracle Database SQL Language Reference
- APPROX\_COUNT\_DISTINCT\_DETAIL in Oracle Database SQL Language Reference for information about the function and the ERROR\_RATE, CONFIDENCE, and DETERMINISTIC properties
- APPROX\_COUNT\_DISTINCT\_AGG in Oracle Database SQL Language Reference
- TO\_APPROX\_COUNT\_DISTINCT in Oracle Database SQL Language Reference

# 20.3.2 LISTAGG Function

value is displayed.

The LISTAGG function orders data within each group based on the ORDER BY clause and then concatenates the values of the measure column.

In releases prior to Oracle Database 12c Release 2 (12.2), if the concatenated value returned by the LISTAGG function exceeds the maximum length supported for the return data type, then the following error is returned:

ORA-01489: result of string concatenation is too long Starting with Oracle Database 12c Release 2 (12.2), you can truncate the return string to fit within the maximum length supported for the return data type and display a truncation literal to indicate that the return value was truncated. The truncation is performed after the last complete data value thereby ensuring that no incomplete data

The syntax of the LISTAGG function is as follows:

```
LISTAGG ( [ALL] [DISTINCT] <measure_column> [,<delimiter>] [ON OVERFLOW TRUNCATE
[truncate_literal] | ON OVERFLOW ERROR [WITH | WITHOUT COUNT]])
WITHIN GROUP (ORDER BY <oby expression list>)
```

DISTINCT removes duplicate values from the list.

measure\_column can be a column, constant, bind variable, or an expression involving them.

When the return string does not fit within the maximum length supported for the data type, you can either display an error or truncate the return string and display a truncation literal. The default is ON OVERFLOW ERROR, which displays an error when truncation occurs.

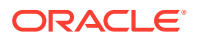

truncate\_literal can be NULL, a string literal, or constant expression. It is appended to the end of the list of values, after the last delimiter, when LISTAGG returns a value that is larger than the maximum length supported for the return data type. The default value is an ellipsis (...).

WITH COUNT displays the number of data values that were truncated from the LISTAGG output because the maximum length supported for the return data type was exceeded. This is the default option. Use WITHOUT COUNT to omit displaying a count at the end of the LISTAGG function when the string is truncated.

delimiter can be NULL (default value), a string literal, bind variable, or constant expression. This is a mandatory parameter. If no delimiter is specified, then NULL is used as the delimiter.

oby\_expression\_list can be a list of expressions with optional ordering options to sort in ascending or descending order (ASC or DESC), and to control the sort order of NULLS (NULLS FIRST or NULLS LAST). ASCENDING and NULLS LAST are the defaults.

#### See Also:

Oracle Database SQL Language Reference for information about the maximum length supported for the VARCHAR2 data type

### 20.3.2.1 LISTAGG as Aggregate

You can use the LISTAGG function as an aggregate.

#### Example 20-18 LISTAGG as Aggregate

The following example illustrates using LISTAGG as an aggregate.

The output has been modified for readability. In this case, the ellipsis indicate that some values before the last customer name have been omitted from the output.

# Example 20-19 LISTAGG with Return String Exceeding the Maximum Permissible Length

This example orders data within each group specified by the GROUP BY clause and concatenates the values in the cust\_first\_name and cust\_last\_name columns. If the list of concatenated names exceeds the maximum length supported for the VARCHAR2 data type,

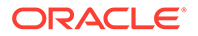

then the list is truncated to the last complete name. At the end of the list, the overflow literal of '...' is appended followed by the number of values that were truncated.

```
SELECT country region,
 LISTAGG(s.CUST FIRST NAME || ' '|| s.CUST LAST NAME, ';' ON OVERFLOW
TRUNCATE WITH COUNT) WITHIN GROUP (ORDER BY s.cust_id) AS
customer names
FROM countries c, customers s
WHERE c.country_id = s.country_id
GROUP BY c.country region
ORDER BY c.country region;
COUNTRY REGION
_____
CUSTOMER NAMES
_____
Africa
Laurice Lincoln; Kirsten Newkirk; Verna Yarborough; Chloe Dwyer; Betty
Sampler;Terry
Hole;Waren Parkburg;Uwe Feldman;Douglas Hanson;Woodrow Lazar;Alfred
Doctor; Stac
Zwolinsky; Buzz Milenova; Abbie Venkayala
COUNTRY REGION
_____
CUSTOMER NAMES
_____
_____
Americas
Linette Ingram; Vida Puleo; Gertrude Atkins; Sibil Haul; Raina
Cassidy; Kaula Daley; G
abriela Sean; Dolores Moore; Erica Vandermark; Madallyn Ladd; Carolyn
Hinkle;Leonora
emphill;Urban Smyth;Murry Ivy;Steven Lauers;...(21482)
COUNTRY REGION
_____
CUSTOMER NAMES
_____
_____
Asia
Harriett Charles; Willa Fitz; Faith Fischer; Gay Nance; Maggie Cain; Neda
Clatterbuck
;Justa Killman;Penelope Oliver;Mandisa Grandy;Marette Overton;Astrid
Rice; Poppy
ob Gentile; Lynn Hardesty; Mabel Barajas; ... (1648)
COUNTRY REGION
```

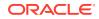

```
_____
CUSTOMER NAMES
_____
___
Europe
Abigail Kessel; Anne Koch; Buick Emmerson; Frank Hardy; Macklin Gowen; Rosamond
Kride
r;Raina Silverberg;Gloria Saintclair;Macy Littlefield;Yuri Finch;Bertilde
Sexton
el Floyd;Lincoln Sean;Morel Gregory;Kane Speer;...(30284)
COUNTRY REGION
_____
CUSTOMER NAMES
_____
Middle East
Dalila Rockwell; Alma Elliott; Cara Jeffreys; Joy Sandstrum; Elizabeth
Barone; Whitby
Burnns;Geoffrey Door;Austin Dutton;Tobin Newcomer;Blake Overton;Lona
Kimball;Lo
edy; Brandon Moy; Sydney Fenton
COUNTRY REGION
_____
CUSTOMER NAMES
_____
___
Oceania
Fredericka Umstatt; Viola Nettles; Alyce Reagan; Catherine Odenwalld; Mauritia
Linde
green;Heidi Schmidt;Ray Wade;Cicily Graham;Myrtle Joseph;Joan Morales;Brenda
Obr
;Fredie Elgin;Gilchrist Lease;Guthrey Cain;...(793)
6 rows selected.
```

#### Example 20-20 LISTAGG with Repeating Values Removed Using DISTINCT

This example orders data within each group specified by the GROUP BY clause and concatenates the values in the prod\_cateogry and prod\_desc columns. If the list of concatenated names exceeds the maximum length supported for the VARCHAR2 data type, then the list is truncated to the last complete string. The DISTINCT keyword specifies that duplicate values in the specified measure column must be removed.

SELECT cust\_id, LISTAGG( DISTINCT prod\_category||':'||prod\_desc,' ; ' ON
OVERFLOW TRUNCATE WITH COUNT)

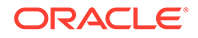

```
WITHIN GROUP (ORDER BY amount_sold)
FROM sh.sales, sh.products
WHERE sales.prod_id=products.prod_id
AND amount_sold > 200 AND products.prod_id BETWEEN 10 and 15
AND time_id > '01-JAN-01'
GROUP BY cust_id;
```

### 20.3.2.2 LISTAGG as Reporting Aggregate

You can use the LISTAGG function as a reporting aggregate.

#### Example 20-21 LISTAGG as Reporting Aggregate

This example illustrates using LISTAGG as a reporting aggregate. It extracts the lowest unit cost for each product within each time period.

# 20.3.3 FIRST/LAST Functions

The FIRST/LAST aggregate functions allow you to rank a data set and work with its topranked or bottom-ranked rows. After finding the top or bottom ranked rows, an aggregate function is applied to any desired column. That is, FIRST/LAST lets you rank on column A but return the result of an aggregate applied on the first-ranked or lastranked rows of column B. This is valuable because it avoids the need for a self-join or subquery, thus improving performance. These functions' syntax begins with a regular aggregate function (AVG, BIT\_AND\_AGG, BIT\_OR\_AGG, BIT\_XOR\_AGG, CHECKSUM, COUNT, KURTOSIS\_POP, KURTOSIS\_SAMP, MAX, MIN, SKEWNESS\_POP, SKEWNESS\_SAMP, STDDEV, SUM, and VARIANCE) that produces a single return value per group. To specify the ranking used, the FIRST/LAST functions add a new clause starting with the word KEEP.

These functions have the following syntax:

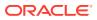

```
aggregate_function KEEP ( DENSE_RANK FIRST | LAST ORDER BY
expr [ DESC | ASC ] [NULLS { FIRST | LAST }]
[, expr [ DESC | ASC ] [NULLS { FIRST | LAST }]]...)
[OVER query partitioning clause]
```

Note that the ORDER BY clause can take multiple expressions.

This section contains the following topics:

- FIRST/LAST As Regular Aggregates
- FIRST/LAST As Reporting Aggregates

### 20.3.3.1 FIRST/LAST As Regular Aggregates

You can use the FIRST/LAST family of aggregates as regular aggregate functions.

#### Example 20-22 FIRST/LAST Example 1

The following query lets us compare minimum price and list price of our products. For each product subcategory within the Men's clothing category, it returns the following:

- List price of the product with the lowest minimum price
- Lowest minimum price
- List price of the product with the highest minimum price
- Highest minimum price

### 20.3.3.2 FIRST/LAST As Reporting Aggregates

You can also use the FIRST/LAST family of aggregates as reporting aggregate functions. An example is calculating which months had the greatest and least increase in head count throughout the year. The syntax for these functions is similar to the syntax for any other reporting aggregate.

Consider the example in Example 20-22 for FIRST/LAST. What if you wanted to find the list prices of individual products and compare them to the list prices of the products in their subcategory that had the highest and lowest minimum prices?

The following query lets us find that information for the Documentation subcategory by using FIRST/LAST as reporting aggregates.

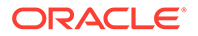

#### Example 20-23 FIRST/LAST Example 2

SELECT prod\_id, prod\_list\_price, MIN(prod\_list\_price) KEEP (DENSE\_RANK FIRST ORDER BY (prod\_min\_price)) OVER(PARTITION BY (prod\_subcategory)) AS LP\_OF\_LO\_MINP, MAX(prod\_list\_price) KEEP (DENSE\_RANK LAST ORDER BY (prod\_min\_price)) OVER(PARTITION BY (prod\_subcategory)) AS LP\_OF\_HI\_MINP FROM products WHERE prod\_subcategory = 'Documentation'; PROD\_ID PROD\_LIST\_PRICE LP\_OF\_LO\_MINP LP\_OF\_HI\_MINP

| 40 | 44.99 | 44.99 | 44.99 |
|----|-------|-------|-------|
| 41 | 44.99 | 44.99 | 44.99 |
| 42 | 44.99 | 44.99 | 44.99 |
| 43 | 44.99 | 44.99 | 44.99 |
| 44 | 44.99 | 44.99 | 44.99 |
| 45 | 44.99 | 44.99 | 44.99 |

Using the FIRST and LAST functions as reporting aggregates makes it easy to include the results in calculations such as "Salary as a percent of the highest salary."

# 20.3.4 Inverse Percentile Functions

Using the CUME\_DIST function, you can find the cumulative distribution (percentile) of a set of values. However, the inverse operation (finding what value computes to a certain percentile) is neither easy to do nor efficiently computed. To overcome this difficulty, the PERCENTILE\_CONT and PERCENTILE\_DISC functions were introduced. These can be used both as window reporting functions as well as normal aggregate functions.

These functions need a sort specification and a parameter that takes a percentile value between 0 and 1. The sort specification is handled by using an ORDER BY clause with one expression. When used as a normal aggregate function, it returns a single value for each ordered set.

PERCENTILE\_CONT is a continuous function computed by interpolation and PERCENTILE\_DISC is a step function that assumes discrete values. Like other aggregates, PERCENTILE\_CONT and PERCENTILE\_DISC operate on a group of rows in a grouped query, but with the following differences:

- They require a parameter between 0 and 1 (inclusive). A parameter specified out of this range results in error. This parameter should be specified as an expression that evaluates to a constant.
- They require a sort specification. This sort specification is an ORDER BY clause with a single expression. Multiple expressions are not allowed.

Starting with Oracle Database 12c Release 2 (12.2), the approximate inverse distribution function <code>APPROX\_PERCENTILE</code> returns an approximate interpolated value that would fall into that percentile value with respect to the sort specification.

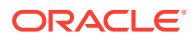

See Also:

- Normal Aggregate Syntax
- Inverse Percentile Example Basis
- As Reporting Aggregates
- Restrictions on Inverse Percentile Functions
- Using Percentile Functions that Return Approximate Results

# 20.3.4.1 Normal Aggregate Syntax

```
[PERCENTILE_CONT | PERCENTILE_DISC]( constant expression )
WITHIN GROUP ( ORDER BY single order by expression
[ASC|DESC] [NULLS FIRST| NULLS LAST])
```

### 20.3.4.2 Inverse Percentile Example Basis

Use the following query to return the 17 rows of data used in the examples of this section:

```
SELECT cust_id, cust_credit_limit, CUME_DIST()
    OVER (ORDER BY cust_credit_limit) AS CUME_DIST
FROM customers WHERE cust city='Marshal';
```

CUST ID CUST CREDIT LIMIT CUME DIST

| -      | - | _       | -          |
|--------|---|---------|------------|
| 20244  |   | 1 5 0 0 | 172012042  |
| 28344  |   | 1500    |            |
| 8962   |   | 1500    | .173913043 |
| 36651  |   | 1500    | .173913043 |
| 32497  |   | 1500    | .173913043 |
| 15192  |   | 3000    | .347826087 |
| 102077 |   | 3000    | .347826087 |
| 102343 |   | 3000    | .347826087 |
| 8270   |   | 3000    | .347826087 |
| 21380  |   | 5000    | .52173913  |
| 13808  |   | 5000    | .52173913  |
| 101784 |   | 5000    | .52173913  |
| 30420  |   | 5000    | .52173913  |
| 10346  |   | 7000    | .652173913 |
| 31112  |   | 7000    | .652173913 |
| 35266  |   | 7000    | .652173913 |
| 3424   |   | 9000    | .739130435 |
| 100977 |   | 9000    | .739130435 |
| 103066 |   | 10000   | .782608696 |
| 35225  |   | 11000   | .956521739 |
| 14459  |   | 11000   | .956521739 |
| 17268  |   | 11000   | .956521739 |
| 100421 |   | 11000   | .956521739 |
| 41496  |   | 15000   | 1          |
|        |   |         |            |

PERCENTILE\_DISC(x) is computed by scanning up the CUME\_DIST values in each group till you find the first one greater than or equal to x, where x is the specified percentile value. For the example query where PERCENTILE DISC(0.5), the result is 5,000, as the following illustrates:

SELECT PERCENTILE\_DISC(0.5) WITHIN GROUP (ORDER BY cust\_credit\_limit) AS perc\_disc, PERCENTILE\_CONT(0.5) WITHIN GROUP

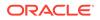

```
(ORDER BY cust_credit_limit) AS perc_cont
FROM customers WHERE cust_city='Marshal';
```

The result of PERCENTILE\_CONT is computed by linear interpolation between rows after ordering them. To compute PERCENTILE\_CONT(x), you first compute the row number =  $RN = (1+x^{(n-1)})$ , where *n* is the number of rows in the group and *x* is the specified percentile value. The final result of the aggregate function is computed by linear interpolation between the values from rows at row numbers CRN = CEIL(RN) and FRN = FLOOR(RN).

The final result is: PERCENTILE\_CONT(X) = if (CRN = FRN = RN), then (value of expression from row at RN) else (CRN - RN) \* (value of expression for row at FRN) + (RN -FRN) \* (value of expression for row at CRN).

Consider the previous example query, where you compute  $PERCENTILE\_CONT(0.5)$ . Here *n* is 17. The row number RN = (1 + 0.5\*(n-1)) = 9 for both groups. Putting this into the formula, (FRN=CRN=9), you return the value from row 9 as the result.

Another example is, if you want to compute  $PERCENTILE\_CONT(0.66)$ . The computed row number RN=(1 + 0.66\*(n-1))=(1 + 0.66\*16)=11.67.  $PERCENTILE\_CONT(0.66) = (12-11.67)*(value of row 11)+(11.67-11)*(value of row 12)$ . These results are:

```
SELECT PERCENTILE_DISC(0.66) WITHIN GROUP
(ORDER BY cust_credit_limit) AS perc_disc, PERCENTILE_CONT(0.66) WITHIN GROUP
(ORDER BY cust_credit_limit) AS perc_cont
FROM customers WHERE cust_city='Marshal';
```

Inverse percentile aggregate functions can appear in the HAVING clause of a query like other existing aggregate functions.

### 20.3.4.3 As Reporting Aggregates

You can also use the aggregate functions PERCENTILE\_CONT, PERCENTILE\_DISC as reporting aggregate functions. When used as reporting aggregate functions, the syntax is similar to those of other reporting aggregates.

```
[PERCENTILE_CONT | PERCENTILE_DISC](constant expression)
WITHIN GROUP ( ORDER BY single order by expression
[ASC|DESC] [NULLS FIRST| NULLS LAST])
OVER ( [PARTITION BY value expression [,...]])
```

This query performs the same computation (median credit limit for customers in this result set), but reports the result for every row in the result set, as shown in the following output:

```
SELECT cust_id, cust_credit_limit, PERCENTILE_DISC(0.5) WITHIN GROUP
  (ORDER BY cust_credit_limit) OVER () AS perc_disc,
  PERCENTILE_CONT(0.5) WITHIN GROUP (ORDER BY cust_credit_limit)
  OVER () AS perc_cont
FROM customers WHERE cust city='Marshal';
```

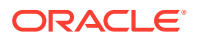

| CUST_ID | CUST_CREDIT_LIMIT | PERC_DISC | PERC_CONT |
|---------|-------------------|-----------|-----------|
| 28344   | 1500              | 5000      | 5000      |
| 8962    | 1500              | 5000      | 5000      |
| 36651   | 1500              | 5000      | 5000      |
| 32497   | 1500              | 5000      | 5000      |
| 15192   | 3000              | 5000      | 5000      |
| 102077  | 3000              | 5000      | 5000      |
| 102343  | 3000              | 5000      | 5000      |
| 8270    | 3000              | 5000      | 5000      |
| 21380   | 5000              | 5000      | 5000      |
| 13808   | 5000              | 5000      | 5000      |
| 101784  | 5000              | 5000      | 5000      |
| 30420   | 5000              | 5000      | 5000      |
| 10346   | 7000              | 5000      | 5000      |
| 31112   | 7000              | 5000      | 5000      |
| 35266   | 7000              | 5000      | 5000      |
| 3424    | 9000              | 5000      | 5000      |
| 100977  | 9000              | 5000      | 5000      |
| 103066  | 10000             | 5000      | 5000      |
| 35225   | 11000             | 5000      | 5000      |
| 14459   | 11000             | 5000      | 5000      |
| 17268   | 11000             | 5000      | 5000      |
| 100421  | 11000             | 5000      | 5000      |
| 41496   | 15000             | 5000      | 5000      |

### 20.3.4.4 Restrictions on Inverse Percentile Functions

For PERCENTILE\_DISC, the expression in the ORDER BY clause can be of any data type that you can sort (numeric, string, date, and so on). However, the expression in the ORDER BY clause must be a numeric or datetime type (including intervals) because linear interpolation is used to evaluate PERCENTILE\_CONT. If the expression is of type DATE, the interpolated result is rounded to the smallest unit for the type. For a DATE type, the interpolated value is rounded to the nearest second, for interval types to the nearest second (INTERVAL DAY TO SECOND) or to the month (INTERVAL YEAR TO MONTH).

Like other aggregates, the inverse percentile functions ignore NULLs in evaluating the result. For example, when you want to find the median value in a set, Oracle Database ignores the NULLs and finds the median among the non-null values. You can use the NULLS FIRST/NULLS LAST option in the ORDER BY clause, but they will be ignored as NULLs are ignored.

# 20.3.4.5 Using Percentile Functions that Return Approximate Results

Oracle Database provides a set of SQL functions that return approximate percentile results. These functions can be used to monitor quality, track social media activity, monitor performance, and search for outliers within a data set.

The following SQL functions compute and display approximate percentile results:

• APPROX\_PERCENTILE

Returns an approximate interpolated value that falls into the percentile value with respect to a sort specification. It can process large amounts of data significantly faster than the PERCENTILE CONT with negligible deviation from the exact result.

• APPROX\_PERCENTILE\_DETAIL

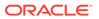

Calculates approximate percentile information, called a detail, within a set of data that is specified using a GROUP BY clause. Detail information created with this function is stored in binary format and is meant to be consumed by both the TO\_APPROX\_PERCENTILE and APPROX\_PERCENT\_DETAIL\_AGG functions.

APPROX\_PERCENTILE\_AGG

Performs aggregations on the details created using the APPROX PERCENTILE DETAIL function.

TO\_APPROX\_PECENTILE

Displays the results of detail or aggregation, which are stored as BLOB values, in human readable format.

The detail and the higher level aggregated data can be stored in tables or materialized views for further analysis.

# Example: Displaying Approximate Percentile Sales Data Within a Country or State

This example uses <code>APPROX\_PERCENTILE\_DETAIL</code> to perform percentile calculations once, store the results in table, and then perform approximate aggregations based on the stored data. The <code>TO\_APPROX\_PERCENTILE</code> function is used to display the results of the percentile calculations in human-readable format.

1. Use APPROX\_PERCENTILE\_DETAIL to calculate the approximate percentile of the amount of sales in each state and store the results in a table called approx sales percentile detail.

```
CREATE TABLE approx_sales_percentile_detail AS
SELECT c.country_id country, c.cust_state_province state,
approx_percentile_detail(amount_sold) detail
FROM sales s, customers c
WHERE s.cust_id = c.cust_id
GROUP BY c.country_id, c.cust_state_province;
```

2. Use TO\_APPROX\_PERCENTILE to query the detail and aggregate values stored in the table and display these values in human-readable format.

The following statement uses the <code>APPROX\_PERCENTILE\_AGG</code> function to further aggregate the detail data stored in the <code>approx\_sales\_percentile\_detail</code> table. The <code>TO\_APPROX\_PERCENTILE</code> function displays the aggregated results in human-readable format.

```
SELECT country,
to approx percentile (approx percentile agg(detail),0.5)
median amt sold
FROM approx sales percentile_detail
GROUP BY country
ORDER BY country;
  COUNTRY MEDIAN AMT SOLD
_____
           _____
    52769
                 33.5
    52770
                35.92
                44.99
    52771
    52772
                35.55
```

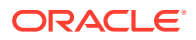

| 52773 | 29.61 |
|-------|-------|
| 52774 | 35.55 |
| 52775 | 42.09 |
| 52776 | 34.67 |
| 52777 | 38.1  |
| 52778 | 38.35 |
| 52779 | 38.67 |
| 52782 | 36.89 |
| 52785 | 22.99 |
| 52786 | 44.99 |
| 52787 | 27.99 |
| 52788 | 27.13 |
| 52789 | 37.79 |
| 52790 | 33.69 |

18 rows selected.

#### 💉 See Also:

APROX\_PERCENTILE, APPROX\_PERCENTILE\_DETAIL, APPROX\_PERCENTILE\_AGG, and TO APPROX PERCENTILE in Oracle Database SQL Language Reference

# 20.3.5 Hypothetical Rank Functions

These functions provide functionality useful for what-if analysis. As an example, what would be the rank of a row, if the row was hypothetically inserted into a set of other rows?

This family of aggregates takes one or more arguments of a hypothetical row and an ordered group of rows, returning the RANK, DENSE\_RANK, PERCENT\_RANK or CUME\_DIST of the row as if it was hypothetically inserted into the group.

[RANK | DENSE\_RANK | PERCENT\_RANK | CUME\_DIST]( constant expression [, ...] )
WITHIN GROUP ( ORDER BY order by expression [ASC|DESC] [NULLS FIRST|NULLS LAST]
[, ...] )

Here, *constant expression* refers to an expression that evaluates to a constant, and there may be more than one such expressions that are passed as arguments to the function. The ORDER BY clause can contain one or more expressions that define the sorting order on which the ranking will be based. ASC, DESC, NULLS FIRST, NULLS LAST options will be available for each expression in the ORDER BY.

#### Example 20-24 Hypothetical Rank and Distribution Example 1

Using the list price data from the products table used throughout this section, you can calculate the RANK, PERCENT\_RANK and CUME\_DIST for a hypothetical sweater with a price of \$50 for how it fits within each of the sweater subcategories. The query and results are:

```
SELECT cust_city,
RANK(6000) WITHIN GROUP (ORDER BY CUST_CREDIT_LIMIT DESC) AS HRANK,
TO_CHAR(PERCENT_RANK(6000) WITHIN GROUP
(ORDER BY cust_credit_limit),'9.999') AS HPERC_RANK,
TO_CHAR(CUME_DIST (6000) WITHIN GROUP
(ORDER BY cust credit limit),'9.999') AS HCUME DIST
```

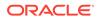

| FROM customers<br>WHERE cust_city LIKE 'Fo%'<br>GROUP BY cust_city; |       |        |        |
|---------------------------------------------------------------------|-------|--------|--------|
| CUST_CITY                                                           | HRANK | HPERC_ | HCUME_ |
| Fondettes                                                           | 13    | .455   | .478   |
| Fords Prairie                                                       | 18    | .320   | .346   |
| Forest City                                                         | 47    | .370   | .378   |
| Forest Heights                                                      | 38    | .456   | .464   |
| Forestville                                                         | 58    | .412   | .418   |
| Forrestcity                                                         | 51    | .438   | .444   |
| Fort Klamath                                                        | 59    | .356   | .363   |
| Fort William                                                        | 30    | .500   | .508   |
| Foxborough                                                          | 52    | .414   | .420   |
|                                                                     |       |        |        |

Unlike the inverse percentile aggregates, the ORDER BY clause in the sort specification for hypothetical rank and distribution functions may take multiple expressions. The number of arguments and the expressions in the ORDER BY clause should be the same and the arguments must be constant expressions of the same or compatible type to the corresponding ORDER BY expression. The following is an example using two arguments in several hypothetical ranking functions.

#### Example 20-25 Hypothetical Rank and Distribution Example 2

```
      SELECT prod_subcategory,

      RANK(10,8) WITHIN GROUP (ORDER BY prod_list_price DESC,prod_min_price)

      AS HRANK, TO_CHAR(PERCENT_RANK(10,8) WITHIN GROUP

      (ORDER BY prod_list_price, prod_min_price),'9.999') AS HPERC_RANK,

      TO_CHAR(CUME_DIST (10,8) WITHIN GROUP

      (ORDER BY prod_list_price, prod_min_price),'9.999') AS HCUME_DIST

      FROM products WHERE prod_subcategory LIKE 'Recordable%'

      GROUP BY prod_subcategory;

      PROD_SUBCATEGORY
      HRANK HPERC_ HCUME_
```

PROD\_SUBCATEGORYHRANKHPERC\_HCUME\_Recordable CDs4.571.625Recordable DVD Discs5.200.333

These functions can appear in the HAVING clause of a query just like other aggregate functions. They cannot be used as either reporting aggregate functions or windowing aggregate functions.

# 20.3.6 Linear Regression Functions

The regression functions support the fitting of an ordinary-least-squares regression line to a set of number pairs. You can use them as both aggregate functions or windowing or reporting functions.

The regression functions are as follows:

- REGR\_COUNT Function
- REGR\_AVGY and REGR\_AVGX Functions
- REGR\_SLOPE and REGR\_INTERCEPT Functions
- REGR\_R2 Function
- REGR\_SXX, REGR\_SYY, and REGR\_SXY Functions

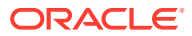

Oracle applies the function to the set of (e1, e2) pairs after eliminating all pairs for which either of e1 or e2 is null. e1 is interpreted as a value of the dependent variable (a "y value"), and e2 is interpreted as a value of the independent variable (an "x value"). Both expressions must be numbers.

The regression functions are all computed simultaneously during a single pass through the data. They are frequently combined with the COVAR POP, COVAR SAMP, and CORR functions.

#### See Also:

- Linear Regression Statistics Examples
- Sample Linear Regression Calculation

### 20.3.6.1 REGR\_COUNT Function

<code>REGR\_COUNT</code> returns the number of non-null number pairs used to fit the regression line. If applied to an empty set (or if there are no (e1, e2) pairs where neither of e1 or e2 is null), the function returns 0.

# 20.3.6.2 REGR\_AVGY and REGR\_AVGX Functions

REGR\_AVGY and REGR\_AVGX compute the averages of the dependent variable and the independent variable of the regression line, respectively. REGR\_AVGY computes the average of its first argument (e1) after eliminating (e1, e2) pairs where either of e1 or e2 is null. Similarly, REGR\_AVGX computes the average of its second argument (e2) after null elimination. Both functions return NULL if applied to an empty set.

# 20.3.6.3 REGR\_SLOPE and REGR\_INTERCEPT Functions

The  $REGR\_SLOPE$  function computes the slope of the regression line fitted to non-null (e1, e2) pairs.

The REGR\_INTERCEPT function computes the y-intercept of the regression line. REGR\_INTERCEPT returns NULL whenever slope or the regression averages are NULL.

# 20.3.6.4 REGR\_R2 Function

The REGR\_R2 function computes the coefficient of determination (usually called "R-squared" or "goodness of fit") for the regression line.

REGR\_R2 returns values between 0 and 1 when the regression line is defined (slope of the line is not null), and it returns NULL otherwise. The closer the value is to 1, the better the regression line fits the data.

### 20.3.6.5 REGR\_SXX, REGR\_SYY, and REGR\_SXY Functions

REGR\_SXX, REGR\_SYY and REGR\_SXY functions are used in computing various diagnostic statistics for regression analysis. After eliminating (e1, e2) pairs where either of e1 or e2 is null, these functions make the following computations:

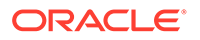

| REGR_SXX: | <pre>REGR_COUNT(e1,e2) * VAR_POP(e2)</pre>       |
|-----------|--------------------------------------------------|
| REGR_SYY: | <pre>REGR_COUNT(e1,e2) * VAR_POP(e1)</pre>       |
| REGR_SXY: | <pre>REGR_COUNT(e1,e2) * COVAR_POP(e1, e2)</pre> |

### 20.3.6.6 Linear Regression Statistics Examples

Some common diagnostic statistics that accompany linear regression analysis are given in Table 20-2. Note that Oracle enables you to calculate all of these.

| Type of Statistic           | Expression                                                                                  |
|-----------------------------|---------------------------------------------------------------------------------------------|
| Adjusted R2                 | 1-((1 - REGR_R2)*((REGR_COUNT-1)/(REGR_COUNT-2)))                                           |
| Standard error              | SQRT((REGR_SYY-(POWER(REGR_SXY,2)/REGR_SXX))/(REGR_COUNT-2))                                |
| Total sum of squares        | REGR_SYY                                                                                    |
| Regression sum of squares   | <pre>POWER(REGR_SXY,2) / REGR_SXX</pre>                                                     |
| Residual sum of squares     | <pre>REGR_SYY - (POWER(REGR_SXY, 2) / REGR_SXX)</pre>                                       |
| t statistic for slope       | REGR_SLOPE * SQRT (REGR_SXX) / (Standard error)                                             |
| t statistic for y-intercept | REGR_INTERCEPT / ((Standard error) * SQRT((1/REGR_COUNT)+<br>(POWER(REGR_AVGX,2)/REGR_SXX)) |

### 20.3.6.7 Sample Linear Regression Calculation

In this example, you compute an ordinary-least-squares regression line that expresses the quantity sold of a product as a linear function of the product's list price. The calculations are grouped by sales channel. The values SLOPE, INTCPT, RSQR are slope, intercept, and coefficient of determination of the regression line, respectively. The (integer) value COUNT is the number of products in each channel for whom both quantity sold and list price data are available.

```
SELECT s.channel_id, REGR_SLOPE(s.quantity_sold, p.prod_list_price) SLOPE,
    REGR_INTERCEPT(s.quantity_sold, p.prod_list_price) INTCPT,
    REGR_R2(s.quantity_sold, p.prod_list_price) RSQR,
    REGR_COUNT(s.quantity_sold, p.prod_list_price) COUNT,
    REGR_AVGX(s.quantity_sold, p.prod_list_price) AVGLISTP,
    REGR_AVGY(s.quantity_sold, p.prod_list_price) AVGQSOLD
    FROM sales s, products p WHERE s.prod_id=p.prod_id
    AND p.prod_category='Electronics' AND s.time_id=to_DATE('10-OCT-2000')
    GROUP BY s.channel_id;
    CHANNEL_ID SLOPE INTCPT RSQR COUNT AVGLISTP AVGQSOLD
```

|   |   |   | - ~ |    |            | ~~~ |
|---|---|---|-----|----|------------|-----|
|   |   |   |     |    |            |     |
| 2 | 0 | 1 | 1   | 39 | 466.656667 | 1   |
| 3 | 0 | 1 | 1   | 60 | 459.99     | 1   |
| 4 | 0 | 1 | 1   | 19 | 526.305789 | 1   |

# 20.3.7 About Statistical Aggregates

Oracle Database provides a set of SQL statistical functions and a statistics package, DBMS\_STAT\_FUNCS. This section lists some of the new functions along with basic syntax.

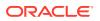

See Oracle Database PL/SQL Packages and Types Reference for detailed information about the DBMS\_STAT\_FUNCS package and Oracle Database SQL Language Reference for syntax and semantics.

This section contains the following topics:

- Descriptive Statistics
- Hypothesis Testing Parametric Tests
- Crosstab Statistics
- Hypothesis Testing Non-Parametric Tests
- Non-Parametric Correlation

### 20.3.7.1 Descriptive Statistics

You can calculate the following descriptive statistics:

• Median of a Data Set

Median (expr) [OVER (query\_partition\_clause)]

Mode of a Data Set

STATS\_MODE (expr)

Starting with Oracle Database 12c Release 2 (12.2), the approximate inverse distribution function APPROX MEDIAN provides an approximate median value of the specified expression.

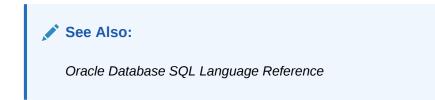

### 20.3.7.2 Hypothesis Testing - Parametric Tests

You can calculate the following descriptive statistics:

- One-Sample T-Test STATS T TEST ONE (expr1, expr2 (a constant) [, return value])
- Paired-Samples T-Test

STATS T TEST PAIRED (expr1, expr2 [, return value])

- Independent-Samples T-Test. Pooled Variances
   STATS\_T\_TEST\_INDEP (expr1, expr2 [, return\_value])
- Independent-Samples T-Test, Unpooled Variances STATS T TEST INDEPU (expr1, expr2 [, return value])
- The F-Test STATS\_F\_TEST (expr1, expr2 [, return\_value])
- One-Way ANOVA

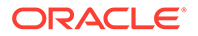

STATS\_ONE\_WAY\_ANOVA (expr1, expr2 [, return\_value])

### 20.3.7.3 Crosstab Statistics

You can calculate crosstab statistics using the following syntax:

STATS\_CROSSTAB (expr1, expr2 [, return\_value])

Can return any one of the following:

- Observed value of chi-squared
- Significance of observed chi-squared
- Degree of freedom for chi-squared
- Phi coefficient, Cramer's V statistic
- Contingency coefficient
- Cohen's Kappa

### 20.3.7.4 Hypothesis Testing - Non-Parametric Tests

You can calculate hypothesis statistics using the following syntax:

STATS\_BINOMIAL\_TEST (expr1, expr2, p [, return\_value])

- Binomial Test/Wilcoxon Signed Ranks Test
   STATS\_WSR\_TEST (expr1, expr2 [, return\_value])
- Mann-Whitney Test
   STATS\_MW\_TEST (expr1, expr2 [, return\_value])
- Kolmogorov-Smirnov Test
   STATS\_KS\_TEST (expr1, expr2 [, return\_value])

# 20.3.7.5 Non-Parametric Correlation

You can calculate the following parametric statistics:

• Spearman's rho Coefficient

CORR\_S (expr1, expr2 [, return\_value])

Kendall's tau-b Coefficient

CORR\_K (expr1, expr2 [, return\_value])

In addition to the functions, this release has a PL/SQL package, DBMS\_STAT\_FUNCS. It contains the descriptive statistical function SUMMARY along with functions to support distribution fitting. The SUMMARY function summarizes a numerical column of a table with a variety of descriptive statistics. The five distribution fitting functions support normal, uniform, Weibull, Poisson, and exponential distributions.

# 20.3.8 About User-Defined Aggregates

Oracle offers a facility for creating your own functions, called user-defined aggregate functions. These functions are written in programming languages such as PL/SQL,

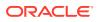

Java, and C, and can be used as analytic functions or aggregates in materialized views. See *Oracle Database Data Cartridge Developer's Guide* for further information regarding syntax and restrictions.

The advantages of these functions are:

- Highly complex functions can be programmed using a fully procedural language.
- Higher scalability than other techniques when user-defined functions are programmed for parallel processing.
- Object data types can be processed.

As a simple example of a user-defined aggregate function, consider the skew statistic. This calculation measures if a data set has a lopsided distribution about its mean. It will tell you if one tail of the distribution is significantly larger than the other. If you created a user-defined aggregate called udskew and applied it to the credit limit data in the prior example, the SQL statement and results might look like this:

Before building user-defined aggregate functions, you should consider if your needs can be met in regular SQL. Many complex calculations are possible directly in SQL, particularly by using the CASE expression.

Staying with regular SQL will enable simpler development, and many query operations are already well-parallelized in SQL. Even the earlier example, the skew statistic, can be created using standard, albeit lengthy, SQL.

# 20.4 Pivoting Operations

The data returned by business intelligence queries is often most usable if presented in a crosstabular format. The pivot\_clause of the SELECT statement lets you write crosstabulation queries that rotate rows into columns, aggregating data in the process of the rotation. Pivoting is a key technique in data warehouses. In it, you transform multiple rows of input into fewer and generally wider rows in the data warehouse. When pivoting, an aggregation operator is applied for each item in the pivot column value list. The pivot column cannot contain an arbitrary expression. If you need to pivot on an expression, then you should alias the expression in a view before the PIVOT operation. The basic syntax is as follows:

```
SELECT ....
FROM <table-expr>
    PIVOT
    (
        aggregate-function(<column>) AS <alias>
        FOR <pivot-column> IN (<value1>, <value2>,..., <valuen>)
        ) AS <alias>
WHERE .....
```

See Oracle Database SQL Language Reference for pivot clause syntax.

This section contains the following topics:

Creating the View Used for Pivoting Examples

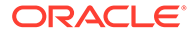

- Pivoting Example
- Pivoting on Multiple Columns
- Pivoting: Multiple Aggregates
- Distinguishing PIVOT-Generated Nulls from Nulls in Source Data
- Wildcard and Subquery Pivoting with XML Operations

# 20.4.1 Creating the View Used for Pivoting Examples

The pivoting and unpivoting examples are based on the sales\_view view.

#### Example 20-26 Creating the SALES\_VIEW View for Pivoting Examples

The following example creates the sales\_view view that is used as the basis to illustrate the use of pivoting.

```
CREATE VIEW sales_view AS
SELECT
prod_name product, country_name country, channel_id channel,
SUBSTR(calendar_quarter_desc, 6,2) quarter,
SUM(amount_sold) amount_sold, SUM(quantity_sold) quantity_sold
FROM sales, times, customers, countries, products
WHERE sales.time_id = times.time_id AND
sales.prod_id = products.prod_id AND
sales.cust_id = customers.cust_id AND
customers.country_id = countries.country_id
GROUP BY prod_name, country_name, channel_id,
SUBSTR(calendar quarter desc, 6, 2);
```

# 20.4.2 Pivoting Example

The following statement illustrates a typical pivot on the channel column of view sales view created as described in Example 20-26:

```
SELECT * FROM

(SELECT product, channel, amount_sold

FROM sales_view

) S PIVOT (SUM(amount_sold)

FOR CHANNEL IN (3 AS DIRECT_SALES, 4 AS INTERNET_SALES,

5 AS CATALOG_SALES, 9 AS TELESALES))

ORDER BY product;

PRODUCT DIRECT_SALES INTERNET_SALES CATALOG_SALES TELESALES

....

Internal 6X CD-ROM 229512.97 26249.55

Internal 8X CD-ROM 286291.49 42809.44

Keyboard Wrist Rest 200959.84 38695.36 1522.73

...
```

Note that the output has created four new aliased columns, DIRECT\_SALES, INTERNET\_SALES, CATALOG\_SALES, and TELESALES, one for each of the pivot values. The output is a sum. If no alias is provided, the column heading will be the values of the IN-list.

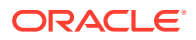

# 20.4.3 Pivoting on Multiple Columns

You can pivot on more than one column. The following statement illustrates a typical multiple column pivot on the view sales\_view created as described in Example 20-26:

```
SELECT *
FROM
    (SELECT product, channel, quarter, quantity sold
    FROM sales view
    ) PIVOT (SUM(quantity_sold)
              FOR (channel, quarter) IN
               ((5, '02') AS CATALOG_Q2,
                (4, '01') AS INTERNET Q1,
                (4, '04') AS INTERNET Q4,
                (2, '02') AS PARTNERS Q2,
                (9, '03') AS TELE_Q3
               )
              );
                  CATALOG_Q2 INTERNET_Q1 INTERNET_Q4 PARTNERS_Q2 TELE_Q3
PRODUCT
                  _____
. . .
                                   347
                                             632
                                                          954
Bounce
. . .
                                   129
                                             280
                                                           560
Smash Up Boxing
. . .
                                    47
                                               155
                                                           275
Comic Book Heroes
. . .
```

Note that this example specifies a multi-column IN-list with column headings designed to match the IN-list members.

# 20.4.4 Pivoting: Multiple Aggregates

You can pivot with multiple aggregates, as shown in the following example that pivots on multiple aggregates from the sales view created in Example 20-26:

```
SELECT *
FROM
    (SELECT product, channel, amount_sold, quantity_sold
    FROM sales_view
    ) PIVOT (SUM(amount_sold) AS sums,
            SUM(quantity_sold) AS sumq
            FOR channel IN (5, 4, 2, 9)
            )
ORDER BY product;
```

| PRODUCT             | 5_SUMS | 5_SUMQ | 4_SUMS    | 4_SUMQ | 2_SUMS    | 2_SUMQ | 9_SUMS  | 9_SUMQ |
|---------------------|--------|--------|-----------|--------|-----------|--------|---------|--------|
|                     |        |        |           |        |           |        |         |        |
| O/S Doc Set English |        |        | 142780.36 | 3081   | 381397.99 | 8044   | 6028.66 | 134    |
| O/S Doc Set French  |        |        | 55503.58  | 1192   | 132000.77 | 2782   |         |        |
|                     |        |        |           |        |           |        |         |        |

Note that the query creates column headings by concatenating the pivot values, the underscore character (\_), and the alias of the aggregate column. If the length of the generated column heading exceeds the maximum length of a column name, then an

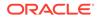

ORA-00918 error is returned. To avoid this error, use AS *alias* to specify a shorter column alias for the pivot column heading, the aggregate value column name, or both. "Pivoting on Multiple Columns" demonstrates using an alias for the pivot values.

#### See Also:

*Oracle Database SQL Language Reference* for information about the maximum length of column names

# 20.4.5 Distinguishing PIVOT-Generated Nulls from Nulls in Source Data

You can distinguish between null values that are generated from the use of PIVOT and those that exist in the source data. The following example illustrates nulls that PIVOT generates.

The following query returns rows with 5 columns, column prod\_id, and pivot resulting columns Q1, Q1\_COUNT\_TOTAL, Q2, Q2\_COUNT\_TOTAL. For each unique value of prod\_id, Q1\_COUNT\_TOTAL returns the total number of rows whose qtr value is Q1, that is, and Q2\_COUNT\_TOTAL returns the total number of rows whose qtr value is Q2.

Assume you have a table sales2 of the following structure:

| PROD_ID               | QTR    | AMOUNT_SOLD                     |       |             |                  |
|-----------------------|--------|---------------------------------|-------|-------------|------------------|
| 100                   | <br>Q1 | 10                              |       |             |                  |
| 100                   | Q1     | 20                              |       |             |                  |
| 100                   | Q2     | NULL                            |       |             |                  |
| 200                   | Q1     | 50                              |       |             |                  |
| SELECT *<br>FROM sale | s2     |                                 |       |             |                  |
| P                     | IVOT   |                                 |       |             |                  |
|                       |        | (amount_sold),<br>qtr IN ('Q1', |       | *) AS count | t_total          |
|                       | );     |                                 |       |             |                  |
| PROD_ID               | "Q1    | " "Q1_COUNT_T                   | OTAL" | "Q2"        | "Q2_COUNT_TOTAL" |
| 100                   |        | <br>0                           | 2     | NULL <1>    | 1                |
| 200                   | 2<br>5 |                                 | 2     | NULL <2>    | 1                |
| 200                   | J      | U                               | T     |             | 0                |

From the result, you know that for prod\_id 100, there are 2 sales rows for quarter Q1, and 1 sales row for quarter Q2; for prod\_id 200, there is 1 sales row for quarter Q1, and no sales row for quarter Q2.So, in Q2\_COUNT\_TOTAL, you can identify that NULL<1> comes from a row in the original table whose measure is of null value, while NULL<2> is due to no row being present in the original table for prod\_id 200 in quarter Q2.

# 20.4.6 Wildcard and Subquery Pivoting with XML Operations

If you want to use a wildcard argument or subquery in your pivoting columns, you can do so with PIVOT XML syntax. With PIVOT XML, the output of the operation is properly formatted XML.

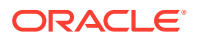

The following example illustrates using the wildcard keyword, ANY. It outputs XML that includes all channel values in sales view:

See Example 20-26 for the syntax that creates the view sales view.

Note that the keyword ANY is available in PIVOT operations only as part of an XML operation. This output includes data for cases where the channel exists in the data set. Also note that aggregation functions must specify a GROUP BY clause to return multiple values, yet the pivot\_clause does not contain an explicit GROUP BY clause. Instead, the pivot\_clause performs an implicit GROUP BY.

The following example illustrates using a subquery. It outputs XML that includes all channel values and the sales data corresponding to each channel:

```
SELECT *
FROM
  (SELECT product, channel, quantity_sold
    FROM sales_view
    ) PIVOT XML(SUM(quantity_sold)
            FOR channel IN (SELECT DISTINCT channel_id FROM CHANNELS)
        );
```

The output densifies the data to include all possible channels for each product.

# 20.5 Unpivoting Operations

An unpivot does not reverse a PIVOT operation. Instead, it rotates data from columns into rows. If you are working with pivoted data, an UNPIVOT operation cannot reverse any aggregations that have been made by PIVOT or any other means.

To illustrate unpivoting, first create a pivoted table that includes four columns, for quarters of the year. The following command creates a table based on the view sales\_view created as described in Example 20-26:

```
CREATE TABLE pivotedTable AS

SELECT *

FROM (SELECT product, quarter, quantity_sold, amount_sold

FROM sales_view)

PIVOT

(

SUM(quantity_sold) AS sumq, SUM(amount_sold) AS suma

FOR quarter IN ('01' AS Q1, '02' AS Q2, '03' AS Q3, '04' AS Q4));
```

The table's contents resemble the following:

```
SELECT *
FROM pivotedTable
ORDER BY product;
PRODUCT Q1_SUMQ Q1_SUMA Q2_SUMQ Q2_SUMA Q3_SUMA Q4_SUMQ Q4_SUMA
```

| 1.44MB External | 6098 | 58301.33   | 5112 | 49001.56   | 6050 | 56974.3    | 5848 | 55341.28   |
|-----------------|------|------------|------|------------|------|------------|------|------------|
| 128MB Memory    | 1963 | 110763.63  | 2361 | 132123.12  | 3069 | 170710.4   | 2832 | 157736.6   |
| 17" LCD         | 1492 | 1812786.94 | 1387 | 1672389.06 | 1591 | 1859987.66 | 1540 | 1844008.11 |
|                 |      |            |      |            |      |            |      |            |

The following UNPIVOT operation rotates the quarter columns into rows. For each product, there will be four rows, one for each quarter.

```
SELECT product, DECODE (quarter, 'Q1 SUMQ', 'Q1', 'Q2 SUMQ', 'Q2', 'Q3 SUMQ',
'Q3',
  'Q4 SUMQ', 'Q4') AS quarter, quantity sold
FROM pivotedTable
  UNPIVOT INCLUDE NULLS
      (quantity sold
      FOR quarter IN (Q1_SUMQ, Q2_SUMQ, Q3_SUMQ, Q4_SUMQ))
ORDER BY product, quarter;
PRODUCT
                              QU QUANTITY SOLD
                             -- -----
_____
1.44MB External 3.5" Diskette Q1 6098
                                          5112
1.44MB External 3.5" Diskette Q2
1.44MB External 3.5" Diskette Q3
                                          6050
1.44MB External 3.5" Diskette Q4
                                          5848
128MB Memory CardQ1128MB Memory CardQ2128MB Memory CardQ3
                                          1963
                                          2361
                                           3069
128MB Memory Card
                            04
                                           2832
. . .
```

Note the use of INCLUDE NULLS in this example. You can also use EXCLUDE NULLS, which is the default setting.

In addition, you can also unpivot using two columns, as in the following:

```
SELECT product, quarter, quantity_sold, amount_sold
FROM pivotedTable
UNPIVOT INCLUDE NULLS
(
    (quantity_sold, amount_sold)
    FOR quarter IN ((Q1_SUMQ, Q1_SUMA) AS 'Q1', (Q2_SUMQ, Q2_SUMA) AS 'Q2',
(Q3_SUMQ, Q3_SUMA) AS 'Q3', (Q4_SUMQ, Q4_SUMA) AS 'Q4'))
ORDER BY product, quarter;
PRODUCT OU QUANTITY SOLD AMOUNT SOLD
```

|                               | £ * | £    |           |
|-------------------------------|-----|------|-----------|
|                               |     |      |           |
| 1.44MB External 3.5" Diskette | Q1  | 6098 | 58301.33  |
| 1.44MB External 3.5" Diskette | Q2  | 5112 | 49001.56  |
| 1.44MB External 3.5" Diskette | Q3  | 6050 | 56974.3   |
| 1.44MB External 3.5" Diskette | Q4  | 5848 | 55341.28  |
| 128MB Memory Card             | Q1  | 1963 | 110763.63 |
| 128MB Memory Card             | Q2  | 2361 | 132123.12 |
| 128MB Memory Card             | Q3  | 3069 | 170710.4  |
| 128MB Memory Card             | Q4  | 2832 | 157736.6  |
|                               |     |      |           |

# 20.6 Data Densification for Reporting

Data is normally stored in sparse form. That is, if no value exists for a given combination of dimension values, no row exists in the fact table. However, you may want to view the data in dense form, with rows for all combination of dimension values displayed even when no fact data exist for them. For example, if a product did not sell

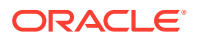

during a particular time period, you may still want to see the product for that time period with zero sales value next to it. Moreover, time series calculations can be performed most easily when data is dense along the time dimension. This is because dense data will fill a consistent number of rows for each period, which in turn makes it simple to use the analytic windowing functions with physical offsets. Data densification is the process of converting sparse data into dense form.

To overcome the problem of sparsity, you can use a partitioned outer join to fill the gaps in a time series or any other dimension. Such a join extends the conventional outer join syntax by applying the outer join to each logical partition defined in a query. Oracle logically partitions the rows in your query based on the expression you specify in the PARTITION BY clause. The result of a partitioned outer join is a UNION of the outer joins of each of the partitions in the logically partitioned table with the table on the other side of the join.

Note that you can use this type of join to fill the gaps in any dimension, not just the time dimension. Most of the examples here focus on the time dimension because it is the dimension most frequently used as a basis for comparisons.

This section contains the following topics:

- About Partition Join Syntax
- Sample of Sparse Data
- Filling Gaps in Data
- Filling Gaps in Two Dimensions
- Filling Gaps in an Inventory Table
- Computing Data Values to Fill Gaps

# 20.6.1 About Partition Join Syntax

The syntax for partitioned outer join extends the SQL JOIN clause with the phrase PARTITION BY followed by an expression list. The expressions in the list specify the group to which the outer join is applied. The following are the two forms of syntax normally used for partitioned outer join:

```
SELECT .....
FROM table_reference
PARTITION BY (expr [, expr ]...)
RIGHT OUTER JOIN table_reference
SELECT .....
FROM table_reference
LEFT OUTER JOIN table_reference
PARTITION BY {expr [,expr ]...)
```

Note that FULL OUTER JOIN is not supported with a partitioned outer join.

# 20.6.2 Sample of Sparse Data

A typical situation with a sparse dimension is shown in the following example, which computes the weekly sales and year-to-date sales for the product Bounce for weeks 20-30 in 2000 and 2001:

```
SELECT SUBSTR(p.Prod_Name,1,15) Product_Name, t.Calendar_Year Year,
    t.Calendar_Week_Number Week, SUM(Amount_Sold) Sales
FROM Sales s, Times t, Products p
```

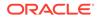

WHERE s.Time\_id = t.Time\_id AND s.Prod\_id = p.Prod\_id AND p.Prod\_name IN ('Bounce') AND t.Calendar\_Year IN (2000,2001) AND t.Calendar\_Week\_Number BETWEEN 20 AND 30 GROUP BY p.Prod Name, t.Calendar Year, t.Calendar Week Number;

| PRODUCT_NAME | YEAR | WEEK | SALES   |
|--------------|------|------|---------|
| Bounce       | 2000 | 20   | 801     |
| Bounce       | 2000 | 21   | 4062.24 |
| Bounce       | 2000 | 22   | 2043.16 |
| Bounce       | 2000 | 23   | 2731.14 |
| Bounce       | 2000 | 24   | 4419.36 |
| Bounce       | 2000 | 27   | 2297.29 |
| Bounce       | 2000 | 28   | 1443.13 |
| Bounce       | 2000 | 29   | 1927.38 |
| Bounce       | 2000 | 30   | 1927.38 |
| Bounce       | 2001 | 20   | 1483.3  |
| Bounce       | 2001 | 21   | 4184.49 |
| Bounce       | 2001 | 22   | 2609.19 |
| Bounce       | 2001 | 23   | 1416.95 |
| Bounce       | 2001 | 24   | 3149.62 |
| Bounce       | 2001 | 25   | 2645.98 |
| Bounce       | 2001 | 27   | 2125.12 |
| Bounce       | 2001 | 29   | 2467.92 |
| Bounce       | 2001 | 30   | 2620.17 |

In this example, you would expect 22 rows of data (11 weeks each from 2 years) if the data were dense. However, you get only 18 rows because weeks 25 and 26 are missing in 2000, and weeks 26 and 28 in 2001.

# 20.6.3 Filling Gaps in Data

You can take the sparse data of the query shown in Sample of Sparse Data and do a partitioned outer join with a dense set of time data. In the following query, you alias the original query as v and you select data from the times table, which you alias as t. Here you retrieve 22 rows because there are no gaps in the series. The four added rows each have 0 as their Sales value set to 0 by using the NVL function.

```
SELECT Product Name, t.Year, t.Week, NVL(Sales, 0) dense sales
FROM
 (SELECT SUBSTR(p.Prod Name, 1, 15) Product Name,
 t.Calendar Year Year, t.Calendar Week Number Week, SUM(Amount Sold) Sales
 FROM Sales s, Times t, Products p
 WHERE s.Time id = t.Time id AND s.Prod id = p.Prod id AND
  p.Prod name IN ('Bounce') AND t.Calendar Year IN (2000,2001) AND
  t.Calendar Week Number BETWEEN 20 AND 30
 GROUP BY p.Prod Name, t.Calendar Year, t.Calendar Week Number) v
PARTITION BY (v.Product Name)
RIGHT OUTER JOIN
 (SELECT DISTINCT Calendar Week Number Week, Calendar Year Year
 FROM Times
 WHERE Calendar Year IN (2000, 2001)
 AND Calendar Week Number BETWEEN 20 AND 30) t
ON (v.week = t.week AND v.Year = t.Year)
ORDER BY t.year, t.week;
PRODUCT NAME YEAR WEEK DENSE SALES
2000 20
                                        801
Bounce
```

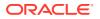

| Bounce | 2000 | 21 | 4062.24 |
|--------|------|----|---------|
| Bounce | 2000 | 22 | 2043.16 |
| Bounce | 2000 | 23 | 2731.14 |
| Bounce | 2000 | 24 | 4419.36 |
| Bounce | 2000 | 25 | 0       |
| Bounce | 2000 | 26 | 0       |
| Bounce | 2000 | 27 | 2297.29 |
| Bounce | 2000 | 28 | 1443.13 |
| Bounce | 2000 | 29 | 1927.38 |
| Bounce | 2000 | 30 | 1927.38 |
| Bounce | 2001 | 20 | 1483.3  |
| Bounce | 2001 | 21 | 4184.49 |
| Bounce | 2001 | 22 | 2609.19 |
| Bounce | 2001 | 23 | 1416.95 |
| Bounce | 2001 | 24 | 3149.62 |
| Bounce | 2001 | 25 | 2645.98 |
| Bounce | 2001 | 26 | 0       |
| Bounce | 2001 | 27 | 2125.12 |
| Bounce | 2001 | 28 | 0       |
| Bounce | 2001 | 29 | 2467.92 |
| Bounce | 2001 | 30 | 2620.17 |
|        |      |    |         |

Note that in this query, a WHERE condition was placed for weeks between 20 and 30 in the inline view for the time dimension. This was introduced to keep the result set small.

# 20.6.4 Filling Gaps in Two Dimensions

N-dimensional data is typically displayed as a dense 2-dimensional cross tab of (n - 2) page dimensions. This requires that all dimension values for the two dimensions appearing in the cross tab be filled in. The following is another example where the partitioned outer join capability can be used for filling the gaps on two dimensions:

```
WITH v1 AS
 (SELECT p.prod id, country id, calendar year,
    SUM(quantity sold) units, SUM(amount sold) sales
  FROM sales s, products p, customers c, times t
  WHERE s.prod id in (147, 148) AND t.time id = s.time id AND
    c.cust id = s.cust id AND p.prod id = s.prod id
  GROUP BY p.prod id, country id, calendar year),
v2 AS
                                       --countries to use for densifications
  (SELECT DISTINCT country id
  FROM customers
  WHERE country id IN (52782, 52785, 52786, 52787, 52788)),
                                        --years to use for densifications
v3 AS
  (SELECT DISTINCT calendar year FROM times)
SELECT v4.prod id, v4.country id, v3.calendar year, units, sales
FROM
  (SELECT prod id, v2.country id, calendar year, units, sales
  FROM v1 PARTITION BY (prod_id)
  RIGHT OUTER JOIN v2
                                        --densifies on country
  ON (v1.country id = v2.country id)) v4
PARTITION BY (prod id, country id)
RIGHT OUTER JOIN v3
                                        --densifies on year
ON (v4.calendar year = v3.calendar year)
ORDER BY 1, 2, 3;
```

In this query, the WITH subquery factoring clause v1 summarizes sales data at the product, country, and year level. This result is sparse but users may want to see all the country, year combinations for each product. To achieve this, you take each partition of v1 based on

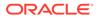

product values and outer join it on the country dimension first. This will give us all values of country for each product. You then take that result and partition it on product and country values and then outer join it on time dimension. This will give us all time values for each product and country combination.

| PROD_ID    | COUNTRY_ID     | CALENDAR_YEAR | UNITS | SALES   |
|------------|----------------|---------------|-------|---------|
| 147        | 52782          | 1998          |       |         |
| 147        | 52782          | 1999          | 29    | 209.82  |
| 147        | 52782          | 2000          | 71    | 594.36  |
| 147        | 52782          | 2001          | 345   | 2754.42 |
| 147        | 52782          | 2002          | 010   | 2,01,12 |
| 147        | 52785          | 1998          | 1     | 7.99    |
| 147        | 52785          | 1999          |       |         |
| 147        | 52785          | 2000          |       |         |
| 147        | 52785          | 2001          |       |         |
| 147        | 52785          | 2002          |       |         |
| 147        | 52786          | 1998          | 1     | 7.99    |
| 147        | 52786          | 1999          |       |         |
| 147        | 52786          | 2000          | 2     | 15.98   |
| 147        | 52786          | 2001          |       |         |
| 147        | 52786          | 2002          |       |         |
| 147        | 52787          | 1998          |       |         |
| 147        | 52787          | 1999          |       |         |
| 147        | 52787          | 2000          |       |         |
| 147        | 52787          | 2001          |       |         |
| 147        | 52787          | 2002          |       |         |
| 147        | 52788          | 1998          |       |         |
| 147        | 52788          | 1999          |       |         |
| 147        | 52788          | 2000          | 1     | 7.99    |
| 147        | 52788          | 2001          |       |         |
| 147        | 52788          | 2002          |       |         |
| 148        | 52782          | 1998          | 139   | 4046.67 |
| 148        | 52782          | 1999          | 228   | 5362.57 |
| 148        | 52782          | 2000          | 251   | 5629.47 |
| 148        | 52782          | 2001          | 308   | 7138.98 |
| 148        | 52782          | 2002          |       |         |
| 148<br>148 | 52785<br>52785 | 1998<br>1999  |       |         |
| 140        | 52785          | 2000          |       |         |
| 140        | 52785          | 2000          |       |         |
| 148        | 52785          | 2002          |       |         |
| 148        | 52786          | 1998          |       |         |
| 148        | 52786          | 1999          |       |         |
| 148        | 52786          | 2000          |       |         |
| 148        | 52786          | 2001          |       |         |
| 148        | 52786          | 2002          |       |         |
| 148        | 52787          | 1998          |       |         |
| 148        | 52787          | 1999          |       |         |
| 148        | 52787          | 2000          |       |         |
| 148        | 52787          | 2001          |       |         |
| 148        | 52787          | 2002          |       |         |
| 148        | 52788          | 1998          | 4     | 117.23  |
| 148        | 52788          | 1999          |       |         |
| 148        | 52788          | 2000          |       |         |
| 148        | 52788          | 2001          |       |         |
| 148        | 52788          | 2002          |       |         |

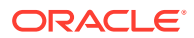

# 20.6.5 Filling Gaps in an Inventory Table

An inventory table typically tracks quantity of units available for various products. This table is sparse: it only stores a row for a product when there is an event. For a sales table, the event is a sale, and for the inventory table, the event is a change in quantity available for a product. For example, consider the following inventory table:

```
CREATE TABLE invent_table (

product VARCHAR2(10),

time_id DATE,

quant NUMBER);

INSERT INTO invent_table VALUES

('bottle', TO_DATE('01/04/01', 'DD/MM/YY'), 10);

INSERT INTO invent_table VALUES

('bottle', TO_DATE('06/04/01', 'DD/MM/YY'), 8);

INSERT INTO invent_table VALUES

('can', TO_DATE('01/04/01', 'DD/MM/YY'), 15);

INSERT INTO invent_table VALUES

('can', TO_DATE('04/04/01', 'DD/MM/YY'), 11);
```

The inventory table now has the following rows:

 PRODUCT
 TIME\_ID
 QUANT

 ----- ----- ----- 

 bottle
 01-APR-01
 10

 bottle
 06-APR-01
 8

 can
 01-APR-01
 15

 can
 04-APR-01
 11

For reporting purposes, users may want to see this inventory data differently. For example, they may want to see all values of time for each product. This can be accomplished using partitioned outer join. In addition, for the newly inserted rows of missing time periods, users may want to see the values for quantity of units column to be carried over from the most recent existing time period. The latter can be accomplished using analytic window function LAST VALUE value. Here is the query and the desired output:

```
WITH v1 AS
 (SELECT time id
 FROM times
 WHERE times.time id BETWEEN
  TO DATE('01/04/01', 'DD/MM/YY')
  AND TO DATE ('07/04/01', 'DD/MM/YY'))
SELECT product, time id, quant quantity,
 LAST VALUE (quant IGNORE NULLS)
   OVER (PARTITION BY product ORDER BY time id)
    repeated quantity
FROM
 (SELECT product, v1.time id, quant
 FROM invent table PARTITION BY (product)
 RIGHT OUTER JOIN v1
 ON (v1.time id = invent table.time_id))
ORDER BY 1, 2;
```

The inner query computes a partitioned outer join on time within each product. The inner query densifies the data on the time dimension (meaning the time dimension will now have a row for each day of the week). However, the measure column <code>quantity</code> will have nulls for the newly added rows (see the output in the column <code>quantity</code> in the following results.

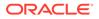

The outer query uses the analytic function LAST\_VALUE. Applying this function partitions the data by product and orders the data on the time dimension column (time\_id). For each row, the function finds the last non-null value in the window due to the option IGNORE NULLS, which you can use with both LAST\_VALUE and FIRST\_VALUE. You see the desired output in the column repeated quantity in the following output:

| PRODUCT | TIME_ID   | QUANTITY | REPEATED_QUANTITY |
|---------|-----------|----------|-------------------|
|         |           |          |                   |
| bottle  | 01-APR-01 | 10       | 10                |
| bottle  | 02-APR-01 |          | 10                |
| bottle  | 03-APR-01 |          | 10                |
| bottle  | 04-APR-01 |          | 10                |
| bottle  | 05-APR-01 |          | 10                |
| bottle  | 06-APR-01 | 8        | 8                 |
| bottle  | 07-APR-01 |          | 8                 |
| can     | 01-APR-01 | 15       | 15                |
| can     | 02-APR-01 |          | 15                |
| can     | 03-APR-01 |          | 15                |
| can     | 04-APR-01 | 11       | 11                |
| can     | 05-APR-01 |          | 11                |
| can     | 06-APR-01 |          | 11                |
| can     | 07-APR-01 |          | 11                |

# 20.6.6 Computing Data Values to Fill Gaps

Examples in sections Filling Gaps in Data, Filling Gaps in Two Dimensions, and Filling Gaps in an Inventory Table illustrate how to use partitioned outer join to fill gaps in one or more dimensions. However, the result sets produced by partitioned outer join have null values for columns that are not included in the PARTITION BY list. Typically, these are measure columns. Users can make use of analytic SQL functions to replace those null values with a non-null value.

For example, the following query computes monthly totals for products 64MB Memory card and DVD-R Discs (product IDs 122 and 136) for the year 2000. It uses partitioned outer join to densify data for all months. For the missing months, it then uses the analytic SQL function AVG to compute the sales and units to be the average of the months when the product was sold.

If working in SQL\*Plus, the following two commands wraps the column headings for greater readability of results:

```
col computed units heading 'Computed| units'
col computed sales heading 'Computed| sales'
WITH V AS
 (SELECT substr(p.prod name, 1, 12) prod name, calendar month desc,
    SUM(quantity sold) units, SUM(amount sold) sales
   FROM sales s, products p, times t
   WHERE s.prod id IN (122,136) AND calendar year = 2000
    AND t.time id = s.time id
    AND p.prod id = s.prod id
   GROUP BY p.prod name, calendar month desc)
SELECT v.prod name, calendar month desc, units, sales,
  NVL(units, AVG(units) OVER (PARTITION BY v.prod name)) computed units,
  NVL(sales, AVG(sales) OVER (PARTITION BY v.prod name)) computed sales
FROM
  (SELECT DISTINCT calendar month desc
  FROM times
   WHERE calendar year = 2000) t
```

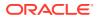

|              | R JOIN V<br>BY (prod_<br>lendar_mon |       |         |                   |         |
|--------------|-------------------------------------|-------|---------|-------------------|---------|
| PROD_NAME    | CALENDAR                            | UNITS |         | computed<br>units |         |
| 64MB Memory  | 2000-01                             | 112   | 4129.72 | 112               | 4129.72 |
| 64MB Memory  | 2000-02                             | 190   | 7049    | 190               | 7049    |
| 64MB Memory  | 2000-03                             | 47    | 1724.98 | 47                | 1724.98 |
| 64MB Memory  | 2000-04                             | 20    | 739.4   | 20                | 739.4   |
| 64MB Memory  | 2000-05                             | 47    | 1738.24 | 47                | 1738.24 |
| 64MB Memory  | 2000-06                             | 20    | 739.4   | 20                | 739.4   |
| 64MB Memory  | 2000-07                             |       |         | 72.6666667        | 2686.79 |
| 64MB Memory  | 2000-08                             |       |         | 72.6666667        | 2686.79 |
| 64MB Memory  | 2000-09                             |       |         | 72.6666667        | 2686.79 |
| 64MB Memory  |                                     |       |         | 72.6666667        | 2686.79 |
| 64MB Memory  | 2000-11                             |       |         | 72.6666667        |         |
| 64MB Memory  |                                     |       |         | 72.6666667        |         |
| DVD-R Discs, | 2000-01                             |       |         | 167               |         |
| DVD-R Discs, |                                     |       | 3362.24 |                   |         |
| DVD-R Discs, | 2000-03                             | 188   | 4148.02 | 188               | 4148.02 |
| DVD-R Discs, |                                     |       |         | 144               |         |
| DVD-R Discs, | 2000-05                             |       |         | 189               |         |
| DVD-R Discs, | 2000-06                             | 145   | 3192.21 | 145               | 3192.21 |
| DVD-R Discs, | 2000-07                             |       |         | 124.25            | 2737.71 |
| DVD-R Discs, | 2000-08                             |       |         |                   | 2737.71 |
| DVD-R Discs, | 2000-09                             | 1     | 18.91   | 1                 | 18.91   |
| DVD-R Discs, | 2000-10                             |       |         | 124.25            | 2737.71 |
| DVD-R Discs, | 2000-11                             |       |         |                   | 2737.71 |
| DVD-R Discs, | 2000-12                             | 8     | 161.84  | 8                 | 161.84  |

# 20.7 Time Series Calculations on Densified Data

Densification is not just for reporting purpose. It also enables certain types of calculations, especially, time series calculations. Time series calculations are easier when data is dense along the time dimension. Dense data has a consistent number of rows for each time periods which in turn make it simple to use analytic window functions with physical offsets.

To illustrate, let us first take the example on "Filling Gaps in Data", and let's add an analytic function to that query. In the following enhanced version, you calculate weekly year-to-date sales alongside the weekly sales. The NULL values that the partitioned outer join inserts in making the time series dense are handled in the usual way: the SUM function treats them as 0's.

```
SELECT Product Name, t.Year, t.Week, NVL(Sales, 0) Current sales,
 SUM(Sales)
   OVER (PARTITION BY Product Name, t.year ORDER BY t.week) Cumulative sales
FROM
 (SELECT SUBSTR(p.Prod Name, 1, 15) Product Name, t.Calendar Year Year,
  t.Calendar Week Number Week, SUM(Amount Sold) Sales
  FROM Sales s, Times t, Products p
  WHERE s.Time id = t.Time id AND
  s.Prod id = p.Prod id AND p.Prod name IN ('Bounce') AND
  t.Calendar Year IN (2000,2001) AND
  t.Calendar Week Number BETWEEN 20 AND 30
  GROUP BY p.Prod Name, t.Calendar Year, t.Calendar Week Number) v
PARTITION BY (v.Product Name)
RIGHT OUTER JOIN
(SELECT DISTINCT
```

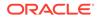

Calendar\_Week\_Number Week, Calendar\_Year Year FROM Times WHERE Calendar\_Year in (2000, 2001) AND Calendar\_Week\_Number BETWEEN 20 AND 30) t ON (v.week = t.week AND v.Year = t.Year) ORDER BY t.year, t.week;

| PRODUCT_NAME | YEAR | WEEK | CURRENT_SALES | CUMULATIVE_SALES |
|--------------|------|------|---------------|------------------|
| Bounce       | 2000 | 20   | 801           | 801              |
| Bounce       | 2000 | 21   | 4062.24       | 4863.24          |
| Bounce       | 2000 | 22   | 2043.16       | 6906.4           |
| Bounce       | 2000 | 23   | 2731.14       | 9637.54          |
| Bounce       | 2000 | 24   | 4419.36       | 14056.9          |
| Bounce       | 2000 | 25   | 0             | 14056.9          |
| Bounce       | 2000 | 26   | 0             | 14056.9          |
| Bounce       | 2000 | 27   | 2297.29       | 16354.19         |
| Bounce       | 2000 | 28   | 1443.13       | 17797.32         |
| Bounce       | 2000 | 29   | 1927.38       | 19724.7          |
| Bounce       | 2000 | 30   | 1927.38       | 21652.08         |
| Bounce       | 2001 | 20   | 1483.3        | 1483.3           |
| Bounce       | 2001 | 21   | 4184.49       | 5667.79          |
| Bounce       | 2001 | 22   | 2609.19       | 8276.98          |
| Bounce       | 2001 | 23   | 1416.95       | 9693.93          |
| Bounce       | 2001 | 24   | 3149.62       | 12843.55         |
| Bounce       | 2001 | 25   | 2645.98       | 15489.53         |
| Bounce       | 2001 | 26   | 0             | 15489.53         |
| Bounce       | 2001 | 27   | 2125.12       | 17614.65         |
| Bounce       | 2001 | 28   | 0             | 17614.65         |
| Bounce       | 2001 | 29   | 2467.92       | 20082.57         |
| Bounce       | 2001 | 30   | 2620.17       | 22702.74         |

This section contains the following topics:

- Period-to-Period Comparison for One Time Level: Example
- Period-to-Period Comparison for Multiple Time Levels: Example
- Creating a Custom Member in a Dimension: Example

### 20.7.1 Period-to-Period Comparison for One Time Level: Example

How do you use this feature to compare values across time periods? Specifically, how do you calculate a year-over-year sales comparison at the week level? The following query returns on the same row, for each product, the year-to-date sales for each week of 2001 with that of 2000.

Note that in this example you start with a WITH clause. This improves readability of the query and lets us focus on the partitioned outer join. If working in SQL\*Plus, the following command wraps the column headings for greater readability of results:

col Weekly\_ytd\_sales\_prior\_year heading 'Weekly\_ytd|\_sales\_|prior\_year'
WITH v AS
 (SELECT SUBSTR(p.Prod\_Name,1,6) Prod, t.Calendar\_Year Year,
 t.Calendar\_Week\_Number Week, SUM(Amount\_Sold) Sales
 FROM Sales s, Times t, Products p
 WHERE s.Time\_id = t.Time\_id AND
 s.Prod\_id = p.Prod\_id AND p.Prod\_name in ('Y Box') AND
 t.Calendar\_Year in (2000,2001) AND
 t.Calendar Week Number BETWEEN 30 AND 40

```
GROUP BY p.Prod Name, t.Calendar Year, t.Calendar Week Number)
SELECT Prod , Year, Week, Sales,
   Weekly ytd sales, Weekly ytd sales prior year
FROM
   (SELECT Prod, Year, Week, Sales, Weekly ytd sales,
      LAG(Weekly ytd sales, 1) OVER
         (PARTITION BY Prod , Week ORDER BY Year) Weekly ytd sales prior year
    FROM
       (SELECT v.Prod Prod , t.Year Year, t.Week Week,
          NVL(v.Sales, 0) Sales, SUM(NVL(v.Sales, 0)) OVER
            (PARTITION BY v.Prod , t.Year ORDER BY t.week) weekly ytd sales
       FROM v
       PARTITION BY (v.Prod )
        RIGHT OUTER JOIN
          (SELECT DISTINCT Calendar Week Number Week, Calendar Year Year
           FROM Times
           WHERE Calendar Year IN (2000, 2001)) t
       ON (v.week = t.week AND v.Year = t.Year)
      ) dense sales
   ) year over year sales
WHERE Year = 2001 AND Week BETWEEN 30 AND 40
ORDER BY 1, 2, 3;
                                                                      Weekly ytd
                                                                         sales
PROD YEAR WEEK SALES WEEKLY YTD SALES prior year
Y Box2001307877.457877.450Y Box20013113082.4620959.911537.35Y Box20013211569.0232528.939531.57Y Box20013338081.9770610.939048.69Y Box20013433109.65103720.5569100.79Y Box2001364169.3107889.8581156.29Y Box2001364169.3107889.8581156.29Y Box20013724616.85132506.795433.09Y Box20013837739.65170246.35107726.96Y Box200139284.95170531.3118817.4Y Box20014010868.44181399.74120969.69
```

In the FROM clause of the inline view dense\_sales, you use a partitioned outer join of aggregate view v and time view t to fill gaps in the sales data along the time dimension. The output of the partitioned outer join is then processed by the analytic function  $SUM \ldots OVER$  to compute the weekly year-to-date sales (the weekly\_ytd\_sales column). Thus, the view dense\_sales computes the year-to-date sales data for each week, including those missing in the aggregate view s. The inline view year\_over\_year\_sales then computes the year ago weekly year-to-date sales using the LAG function. The LAG function labeled weekly\_ytd\_sales\_prior\_year specifies a PARTITION BY clause that pairs rows for the same week of years 2000 and 2001 into a single partition. You then pass an offset of 1 to the LAG function to get the weekly year to date sales for the prior year. The outermost query block selects data from year\_over\_year\_sales with the condition yr = 2001, and thus the query returns, for each product, its weekly year-to-date sales in the specified weeks of years 2000 and 2001.

### 20.7.2 Period-to-Period Comparison for Multiple Time Levels: Example

While the prior example shows us a way to create comparisons for a single time level, it would be even more useful to handle multiple time levels in a single query. For example, you could compare sales versus the prior period at the year, quarter, month and day levels. How

can you create a query which performs a year-over-year comparison of year-to-date sales for all levels of our time hierarchy?

You will take several steps to perform this task. The goal is a single query with comparisons at the day, week, month, quarter, and year level. The steps are as follows:

 Create a view called cube\_prod\_time, which holds a hierarchical cube of sales aggregated across times and products.

See "Create the Hierarchical Cube View".

 Create a view of the time dimension to use as an edge of the cube. The time edge, which holds a complete set of dates, will be partitioned outer joined to the sparse data in the view cube\_prod\_time.

See "Create the View edge\_time, which is a Complete Set of Date Values".

3. Finally, for maximum performance, create a materialized view, mv\_prod\_time, built using the same definition as cube prod time.

See "Create the Materialized View mv\_prod\_time to Support Faster Performance".

4. Create the comparison query.

See "Create the Comparison Query".

For more information regarding hierarchical cubes, see SQL for Aggregation in Data Warehouses. The materialized view is defined in the following section.

#### **Create the Hierarchical Cube View**

The materialized view shown in the following may already exist in your system; if not, create it now. If you must generate it, note that you limit the query to just two products to keep processing time short:

```
CREATE OR REPLACE VIEW cube prod time AS
SELECT
  (CASE
     WHEN ((GROUPING(calendar year)=0)
      AND (GROUPING(calendar quarter desc)=1 ))
      THEN (TO CHAR(calendar year) || ' 0')
     WHEN ((GROUPING(calendar quarter desc)=0)
      AND (GROUPING(calendar month desc)=1 ))
      THEN (TO_CHAR(calendar_quarter_desc) || '_1')
     WHEN ((GROUPING(calendar month desc)=0)
      AND (GROUPING(t.time id)=1 ))
      THEN (TO CHAR(calendar month desc) || ' 2')
    ELSE (TO CHAR(t.time id) || ' 3')
  END) Hierarchical Time,
  calendar year year, calendar quarter desc quarter,
  calendar month desc month, t.time id day,
  prod category cat, prod subcategory subcat, p.prod id prod,
  GROUPING ID(prod category, prod subcategory, p.prod id,
    calendar year, calendar quarter desc, calendar month desc,t.time id) gid,
  GROUPING ID (prod category, prod subcategory, p.prod id) gid p,
  GROUPING ID(calendar year, calendar quarter desc,
    calendar month desc, t.time id) gid t,
  SUM(amount sold) s sold, COUNT(amount sold) c sold, COUNT(*) cnt
FROM SALES s, TIMES t, PRODUCTS p
WHERE s.time_id = t.time_id AND
  p.prod name IN ('Bounce', 'Y Box') AND s.prod id = p.prod id
GROUP BY
```

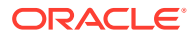

```
ROLLUP(calendar_year, calendar_quarter_desc, calendar_month_desc, t.time_id),
ROLLUP(prod_category, prod_subcategory, p.prod_id);
```

Because this view is limited to two products, it returns just over 2200 rows. Note that the column Hierarchical\_Time contains string representations of time from all levels of the time hierarchy. The CASE expression used for the Hierarchical\_Time column appends a marker (\_0, \_1, ...) to each date string to denote the time level of the value. A \_0 represents the year level, \_1 is quarters, \_2 is months, and \_3 is day. Note that the GROUP BY clause is a concatenated ROLLUP which specifies the rollup hierarchy for the time and product dimensions. The GROUP BY clause is what determines the hierarchical cube contents.

#### Create the View edge\_time, which is a Complete Set of Date Values

edge\_time is the source for filling time gaps in the hierarchical cube using a partitioned outer join. The column Hierarchical\_Time in edge\_time will be used in a partitioned join with the Hierarchical\_Time column in the view cube\_prod\_time. The following statement defines edge time:

```
CREATE OR REPLACE VIEW edge time AS
SELECT
  (CASE
     WHEN ((GROUPING(calendar year)=0)
       AND (GROUPING(calendar quarter desc)=1 ))
       THEN (TO CHAR(calendar year) || ' 0')
     WHEN ((GROUPING(calendar quarter desc)=0)
       AND (GROUPING(calendar month desc)=1 ))
       THEN (TO_CHAR(calendar_quarter_desc) || '_1')
     WHEN ((GROUPING(calendar month desc)=0)
       AND (GROUPING(time_id)=1 ))
       THEN (TO CHAR(calendar month desc) || ' 2')
    ELSE (TO CHAR(time id) || ' 3')
   END) Hierarchical Time,
   calendar year yr, calendar quarter number qtr num,
   calendar quarter desc qtr, calendar month number mon num,
   calendar_month_desc mon, time_id - TRUNC(time id, 'YEAR') + 1 day num,
   time id day,
GROUPING_ID(calendar_year, calendar_quarter_desc,
  calendar month desc, time id) gid t
FROM TIMES
GROUP BY ROLLUP
 (calendar year, (calendar quarter desc, calendar quarter number),
 (calendar month desc, calendar month number), time id);
```

#### Create the Materialized View mv\_prod\_time to Support Faster Performance

The materialized view definition is a duplicate of the view <code>cube\_prod\_time</code> defined earlier. Because it is a duplicate query, references to <code>cube\_prod\_time</code> will be rewritten to use the <code>mv\_prod\_time</code> materialized view. The following materialized may already exist in your system; if not, create it now. If you must generate it, note that you limit the query to just two products to keep processing time short.

```
CREATE MATERIALIZED VIEW mv_prod_time

REFRESH COMPLETE ON DEMAND AS

SELECT

(CASE

WHEN ((GROUPING(calendar_year)=0)

AND (GROUPING(calendar_quarter_desc)=1))

THEN (TO_CHAR(calendar_year) || '_0')

WHEN ((GROUPING(calendar_quarter_desc)=0)
```

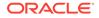

```
AND (GROUPING(calendar month desc)=1 ))
      THEN (TO CHAR(calendar quarter desc) || ' 1')
     WHEN ((GROUPING(calendar month desc)=0)
      AND (GROUPING(t.time id)=1))
      THEN (TO CHAR(calendar month desc) || ' 2')
    ELSE (TO CHAR(t.time id) || ' 3')
  END) Hierarchical Time,
  calendar year year, calendar quarter desc quarter,
  calendar month desc month, t.time id day,
  prod category cat, prod subcategory subcat, p.prod id prod,
  GROUPING ID (prod category, prod subcategory, p.prod id,
    calendar year, calendar quarter desc, calendar month desc,t.time id) gid,
  GROUPING ID (prod category, prod subcategory, p.prod id) gid p,
  GROUPING ID(calendar year, calendar guarter desc,
   calendar month desc, t.time id) gid t,
 SUM(amount sold) s sold, COUNT(amount sold) c sold, COUNT(*) cnt
FROM SALES s, TIMES t, PRODUCTS p
WHERE s.time id = t.time id AND
 p.prod name IN ('Bounce', 'Y Box') AND s.prod_id = p.prod_id
GROUP BY
 ROLLUP(calendar year, calendar_quarter_desc, calendar_month_desc, t.time_id),
 ROLLUP(prod category, prod subcategory, p.prod id);
```

### **Create the Comparison Query**

You have now set the stage for our comparison query. You can obtain period-to-period comparison calculations at all time levels. It requires applying analytic functions to a hierarchical cube with dense data along the time dimension.

Some of the calculations you can achieve for each time level are:

- Sum of sales for prior period at all levels of time.
- Variance in sales over prior period.
- Sum of sales in the same period a year ago at all levels of time.
- Variance in sales over the same period last year.

The following example performs all four of these calculations. It uses a partitioned outer join of the views <code>cube\_prod\_time</code> and <code>edge\_time</code> to create an inline view of dense data called <code>dense\_cube\_prod\_time</code>. The query then uses the LAG function in the same way as the prior single-level example. The outer <code>WHERE</code> clause specifies time at three levels: the days of August 2001, the entire month, and the entire third quarter of 2001. Note that the last two rows of the results contain the month level and quarter level aggregations.Note that to make the results easier to read if you are using SQL\*Plus, the column headings should be adjusted with the following commands. The commands will fold the column headings to reduce line length:

```
col sales_prior_period heading 'sales_prior|_period'
col variance_prior_period heading 'variance|_prior|_period'
col sales_same_period_prior_year heading 'sales_same|_period_prior|_year'
col variance_same_period_p_year heading 'variance|_same_period|_prior_year'
```

#### Here is the query comparing current sales to prior and year ago sales:

```
SELECT SUBSTR(prod,1,4) prod, SUBSTR(Hierarchical_Time,1,12) ht,
    sales, sales_prior_period,
    sales - sales_prior_period variance_prior_period,
    sales_same_period_prior_year,
    sales - sales_same_period_prior_year variance_same_period_p_year
FROM
```

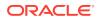

```
(SELECT cat, subcat, prod, gid p, gid t,
   Hierarchical Time, yr, qtr, mon, day, sales,
   LAG(sales, 1) OVER (PARTITION BY gid_p, cat, subcat, prod,
     gid_t ORDER BY yr, qtr, mon, day)
     sales prior period,
   LAG(sales, 1) OVER (PARTITION BY gid p, cat, subcat, prod,
     gid_t, qtr_num, mon_num, day_num ORDER BY yr)
     sales_same_period_prior_year
  FROM
   (SELECT c.gid, c.cat, c.subcat, c.prod, c.gid p,
     t.gid t, t.yr, t.qtr, t.qtr num, t.mon, t.mon num,
     t.day, t.day num, t.Hierarchical Time, NVL(s sold,0) sales
   FROM cube prod time c
   PARTITION BY (gid p, cat, subcat, prod)
   RIGHT OUTER JOIN edge time t
   ON ( c.gid_t = t.gid_t AND
     c.Hierarchical_Time = t.Hierarchical_Time)
  ) dense cube prod time
                         --side by side current and prior year sales
)
WHERE prod IN (139) AND gid p=0 AND --1 product and product level data
  ( (mon IN ('2001-08' ) AND gid t IN (0, 1)) OR --day and month data
  (qtr IN ('2001-03' ) AND gid_t IN (3)))
                                              --quarter level data
```

```
ORDER BY day;
```

| PROD | НТ                         | SALES   | sales_prior<br>_period | prior    | sales_same<br>_period_prior<br>_year | same period |
|------|----------------------------|---------|------------------------|----------|--------------------------------------|-------------|
| 139  | 01-AUG-01 3                | 0       | 0                      | 0        | 0                                    | 0           |
| 139  | 02-AUG-01_3                | 1347.53 |                        | 1347.53  | 0                                    | 1347.53     |
| 139  | 03-AUG-01_3                | 0       |                        | -1347.53 |                                      |             |
| 139  | 04-AUG-01_3                |         |                        |          | 995.75                               |             |
| 139  | 05-AUG-01_3                | 0       | 57.83                  | -57.83   | 0                                    | -           |
| 139  | 06-AUG-01_3<br>07-AUG-01_3 | 0       | 0                      | 0        | 0                                    | -           |
| 139  | 07-AUG-01_3                | 134.81  | 0                      | 134.81   |                                      | -745.46     |
| 139  | 08-AUG-01_3                |         |                        |          | 0                                    | 1289.89     |
| 139  | 09-AUG-01_3                |         | 1289.89                | -1289.89 | 0                                    | 0           |
| 139  | 10-AUG-01_3                |         |                        | 0        | 0                                    | 0           |
| 139  | 11-AUG-01_3                | 0       | 0                      | 0        | 0                                    | 0           |
| 139  | 12-AUG-01_3                |         |                        | 0        | 0                                    | 0           |
| 139  | 13-AUG-01_3                |         | 0                      | 0        | 0                                    | 0           |
| 139  | 14-AUG-01_3                |         | •                      | 0        | 0                                    | 0           |
| 139  | 15-AUG-01_3                |         |                        |          | 1104.55                              | -1066.06    |
| 139  | 16-AUG-01_3                |         |                        | -38.49   |                                      | •           |
| 139  | 17-AUG-01_3                |         |                        |          | 1052.03                              |             |
| 139  | 18-AUG-01_3                |         |                        | 2390.37  |                                      | 2467.54     |
| 139  | 19-AUG-01_3                |         |                        | -2467.54 | 127.08                               | -127.08     |
| 139  | 20-AUG-01_3                |         |                        | 0        | 0                                    | 0           |
| 139  | 21-AUG-01_3                |         | -                      | 0        | 0                                    | 0           |
| 139  | 22-AUG-01_3                |         |                        | 0        | 0                                    | 0           |
| 139  | 23-AUG-01_3                |         |                        | 1371.43  |                                      | 1371.43     |
| 139  | 24-AUG-01_3                |         |                        |          | 2091.3                               | -1937.34    |
| 139  | 25-AUG-01_3                |         |                        | -153.96  | 0                                    | 0           |
| 139  | 26-AUG-01_3                |         | 0                      | 0        | 0                                    | 0           |
| 139  | 27-AUG-01_3                |         |                        | 1235.48  |                                      | 1235.48     |
| 139  | 28-AUG-01_3                |         |                        |          | 2075.64                              | -1902.34    |
| 139  | 29-AUG-01_3                |         |                        | -173.3   | 0                                    | 0           |
| 139  | 30-AUG-01_3                |         |                        | 0        | 0                                    | 0           |
| 139  | 31-AUG-01_3                |         |                        | 0        | -                                    | -           |
| 139  |                            |         |                        |          | 8368.98                              |             |
| 139  | 2001-03_1                  | 24356.8 | 28862.14               | -4505.34 | 24168.99                             | 187.81      |

The first LAG function (sales\_prior\_period) partitions the data on gid\_p, cat, subcat, prod, gid\_t and orders the rows on all the time dimension columns. It gets the sales value of the prior period by passing an offset of 1. The second LAG function (sales\_same\_period\_prior\_year) partitions the data on additional columns qtr\_num, mon\_num, and day\_num and orders it on yr so that, with an offset of 1, it can compute the year ago sales for the same period. The outermost SELECT clause computes the variances.

### 20.7.3 Creating a Custom Member in a Dimension: Example

In many analytical SQL tasks, it is helpful to define custom members in a dimension. For instance, you might define a specialized time period for analyses. You can use a partitioned outer join to temporarily add a member to a dimension. Note that the new SQL MODEL clause is suitable for creating more complex scenarios involving new members in dimensions. See SQL for Modeling for more information on this topic.

As an example of a task, what if you want to define a new member for the time dimension? You want to create a 13th member of the Month level in the time dimension. This 13th month is defined as the summation of the sales for each product in the first month of each quarter of year 2001.

The solution has two steps. Note that you will build this solution using the views and tables created in the prior example. Two steps are required. First, create a view with the new member added to the appropriate dimension. The view uses a UNION ALL operation to add the new member. To query using the custom member, use a CASE expression and a partitioned outer join.

Our new member for the time dimension is created with the following view:

```
CREATE OR REPLACE VIEW time_c AS
(SELECT * FROM edge_time
UNION ALL
SELECT '2001-13_2', 2001, 5, '2001-05', 13, '2001-13', null, null,
8 -- <gid_of_mon>
FROM DUAL);
```

In this statement, the view time\_c is defined by performing a UNION ALL of the  $edge\_time$  view (defined in the prior example) and the user-defined 13th month. The  $gid\_t$  value of 8 was chosen to differentiate the custom member from the standard members. The UNION ALL specifies the attributes for a 13th month member by doing a SELECT from the DUAL table. Note that the grouping id, column gid\_t, is set to 8, and the quarter number is set to 5.

Then, the second step is to use an inline view of the query to perform a partitioned outer join of cube\_prod\_time with time\_c. This step creates sales data for the 13th month at each level of product aggregation. In the main query, the analytic function SUM is used with a CASE expression to compute the 13th month, which is defined as the summation of the first month's sales of each quarter.

```
SELECT * FROM (SELECT SUBSTR(cat,1,12) cat, SUBSTR(subcat,1,12) subcat,
    prod, mon, mon_num,
    SUM(CASE WHEN mon_num IN (1, 4, 7, 10)
        THEN s_sold
        ELSE NULL
        END)
        OVER (PARTITION BY gid_p, prod, subcat, cat, yr) sales_month_13
    FROM
```

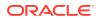

```
(SELECT c.gid, c.prod, c.subcat, c.cat, gid p,
               t.gid t, t.day, t.mon, t.mon num,
                t.qtr, t.yr, NVL(s sold,0) s sold
            FROM cube prod time c
            PARTITION BY (gid p, prod, subcat, cat)
            RIGHT OUTER JOIN time c t
            ON (c.gid t = t.gid t AND
                c.Hierarchical Time = t.Hierarchical Time)
          )
    )
WHERE mon num=13;
                                                           PROD MON
CAT
                       SUBCAT
                                                                                            MON NUM SALES MONTH 13

        Electronics
        Game Console
        16 2001-13
        13
        762334.34

        Electronics
        Y Box Games
        139 2001-13
        13
        75650.22

        Electronics
        Game Console
        2001-13
        13
        762334.34

        Electronics
        Game Console
        2001-13
        13
        762334.34

        Electronics
        Y Box Games
        2001-13
        13
        76550.22

        Electronics
        Y Box Games
        2001-13
        13
        837984.56

        2001-13
        13
        837984.56
```

The SUM function uses a CASE to limit the data to months 1, 4, 7, and 10 within each year. Due to the tiny data set, with just 2 products, the rollup values of the results are necessarily repetitions of lower level aggregations. For more realistic set of rollup values, you can include more products from the Game Console and Y Box Games subcategories in the underlying materialized view.

# 20.8 Miscellaneous Analysis and Reporting Capabilities

This section illustrates the following additional analytic capabilities:

- WIDTH\_BUCKET Function
- Linear Algebra
- CASE Expressions
- Frequent Itemsets in SQL Analytics

# 20.8.1 WIDTH\_BUCKET Function

For a given expression, the WIDTH\_BUCKET function returns the bucket number that the result of this expression will be assigned after it is evaluated. "WIDTH\_BUCKET Syntax" describes the WIDTH\_BUCKET syntax.

You can generate equiwidth histograms with this function. Equiwidth histograms divide data sets into buckets whose interval size (highest value to lowest value) is equal. The number of rows held by each bucket will vary. A related function, NTILE, creates equiheight buckets.

Equiwidth histograms can be generated only for numeric, date or datetime types. So the first three parameters should be all numeric expressions or all date expressions. Other types of expressions are not allowed. If the first parameter is NULL, the result is NULL. If the second or the third parameter is NULL, an error message is returned, as a NULL value cannot denote any end point (or any point) for a range in a date or numeric value dimension. The last parameter (number of buckets) should be a numeric expression that evaluates to a positive integer value; 0, NULL, or a negative value will result in an error.

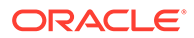

Buckets are numbered from 0 to (n+1). Bucket 0 holds the count of values less than the minimum. Bucket(n+1) holds the count of values greater than or equal to the maximum specified value.

### 20.8.1.1 WIDTH\_BUCKET Syntax

The WIDTH\_BUCKET takes four expressions as parameters. The first parameter is the expression that the equiwidth histogram is for. The second and third parameters are expressions that denote the end points of the acceptable range for the first parameter. The fourth parameter denotes the number of buckets.

WIDTH\_BUCKET(expression, minval expression, maxval expression, num buckets)

Consider the following data from table customers, that shows the credit limits of 17 customers. This data is gathered in the query shown in Example 20-27.

| CUST_ID | CUST_CREDIT_LIMIT |
|---------|-------------------|
| 10346   | 7000              |
| 35266   | 7000              |
| 41496   | 15000             |
| 35225   | 11000             |
| 3424    | 9000              |
| 28344   | 1500              |
| 31112   | 7000              |
| 8962    | 1500              |
| 15192   | 3000              |
| 21380   | 5000              |
| 36651   | 1500              |
| 30420   | 5000              |
| 8270    | 3000              |
| 17268   | 11000             |
| 14459   | 11000             |
| 13808   | 5000              |
| 32497   | 1500              |
| 100977  | 9000              |
| 102077  | 3000              |
| 103066  | 10000             |
| 101784  | 5000              |
| 100421  | 11000             |
| 102343  | 3000              |

In the table customers, the column cust\_credit\_limit contains values between 1500 and 15000, and you can assign the values to four equiwidth buckets, numbered from 1 to 4, by using WIDTH\_BUCKET (cust\_credit\_limit, 0, 20000, 4). Ideally each bucket is a closed-open interval of the real number line, for example, bucket number 2 is assigned to scores between 5000.0000 and 9999.9999..., sometimes denoted [5000, 10000) to indicate that 5,000 is included in the interval and 10,000 is excluded. To accommodate values outside the range [0, 20,000), values less than 0 are assigned to a designated underflow bucket which is numbered 0, and values greater than or equal to 20,000 are assigned to a designated overflow bucket which is numbered 5 (num buckets + 1 in general). See Figure 20-4 for a graphical illustration of how the buckets are assigned.

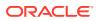

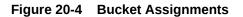

You can specify the bounds in the reverse order, for example, WIDTH\_BUCKET (cust\_credit\_limit, 20000, 0, 4). When the bounds are reversed, the buckets will be openclosed intervals. In this example, bucket number 1 is (15000, 20000], bucket number 2 is (10000, 15000], and bucket number 4, is (0, 5000]. The overflow bucket will be numbered 0 (20000, +infinity), and the underflow bucket will be numbered 5 (-infinity, 0].

It is an error if the bucket count parameter is 0 or negative.

### Example 20-27 WIDTH\_BUCKET

The following query shows the bucket numbers for the credit limits in the customers table for both cases where the boundaries are specified in regular or reverse order. You use a range of 0 to 20,000.

```
SELECT cust_id, cust_credit_limit,
WIDTH_BUCKET(cust_credit_limit,0,20000,4) AS WIDTH_BUCKET_UP,
WIDTH_BUCKET(cust_credit_limit,20000, 0, 4) AS WIDTH_BUCKET_DOWN
FROM customers WHERE cust city = 'Marshal';
```

| CUST_ID CUST_CREDIT_LI | MIT WIDTH_BUCKET_U | P WIDTH_BUCKET_DOWN |
|------------------------|--------------------|---------------------|
| 10346 7                | <br>000            | 2 3                 |
| 35266 7                | 000                | 2 3                 |
| 41496 15               | 000                | 4 2                 |
| 35225 11               | 000                | 3 2                 |
| 3424 9                 | 000                | 2 3                 |
| 28344 1                | 500                | 1 4                 |
| 31112 7                | 000                | 2 3                 |
| 8962 1                 | 500                | 1 4                 |
| 15192 3                | 000                | 1 4                 |
| 21380 5                |                    | 2 4                 |
| 36651 1                | 500                | 1 4                 |
| 30420 5                | 000                | 2 4                 |
| 8270 3                 | 000                | 1 4                 |
| 17268 11               |                    | 3 2                 |
| 14459 11               |                    | 3 2                 |
| 13808 5                |                    | 2 4                 |
| 32497 1                |                    | 1 4                 |
| 100977 9               |                    | 2 3                 |
| 102077 3               |                    | 1 4                 |
|                        |                    | 3 3                 |
|                        |                    | 2 4                 |
|                        |                    | 3 2                 |
| 102343 3               | 000                | 1 4                 |

### 20.8.2 Linear Algebra

Linear algebra is a branch of mathematics with a wide range of practical applications. Many areas have tasks that can be expressed using linear algebra, and here are some examples

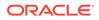

from several fields: statistics (multiple linear regression and principle components analysis), data mining (clustering and classification), bioinformatics (analysis of microarray data), operations research (supply chain and other optimization problems), econometrics (analysis of consumer demand data), and finance (asset allocation problems). Various libraries for linear algebra are freely available for anyone to use. Oracle's UTL\_NLA package exposes matrix PL/SQL data types and wrapper PL/SQL subprograms for two of the most popular and robust of these libraries, BLAS and LAPACK.

Linear algebra depends on matrix manipulation. Performing matrix manipulation in PL/SQL in the past required inventing a matrix representation based on PL/SQL's native data types and then writing matrix manipulation routines from scratch. This required substantial programming effort and the performance of the resulting implementation was limited. If developers chose to send data to external packages for processing rather than create their own routines, data transfer back and forth could be time consuming. Using the UTL\_NLA package lets data stay within Oracle, removes the programming effort, and delivers a fast implementation.

### See Also:

Oracle Database PL/SQL Packages and Types Reference for further information regarding the use of the UTL NLA package and linear algebra

### Example 20-28 Linear Algebra

Here is an example of how Oracle's linear algebra support could be used for business analysis. It invokes a multiple linear regression application built using the <code>UTL\_NLA</code> package. The multiple regression application is implemented in an object called <code>OLS\_Regression</code>. Note that sample files for the OLS Regression object can be found in <code>\$ORACLE HOME/plsql/demo</code>.

Consider the scenario of a retailer analyzing the effectiveness of its marketing program. Each of its stores allocates its marketing budget over the following possible programs: media advertisements (media), promotions (promo), discount coupons (disct), and direct mailers (dmail). The regression analysis builds a linear relationship between the amount of sales that an average store has in a given year (sales) and the spending on the four components of the marketing program. Suppose that the marketing data is stored in the following table:

```
sales_marketing_data (
    /* Store information*/
    store_no NUMBER,
    year NUMBER,
    /* Sales revenue (in dollars)*/
    sales NUMBER, /* sales amount*/
    /* Marketing expenses (in dollars)*/
    media NUMBER, /*media advertisements*/
    promo NUMBER, /*promotions*/
    disct NUMBER, /*discount coupons*/
    dmail NUMBER, /*direct mailers*/
```

Then you can build the following sales-marketing linear model using coefficients:

Sales Revenue = a + b Media Advisements + c Promotions

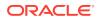

+ d Discount Coupons + e Direct Mailer

This model can be implemented as the following view, which refers to the OLS regression object:

```
CREATE OR REPLACE VIEW sales marketing model (year, ols)
  AS SELECT year,
       OLS Regression(
       /* mean y => */
       AVG(sales),
        /* variance y => */
        var_pop(sales),
        /* MV mean vector => */
        UTL NLA ARRAY DBL (AVG(media), AVG(promo),
                          AVG(disct), AVG(dmail)),
        /* VCM variance covariance matrix => */
        UTL NLA ARRAY DBL (var pop(media), covar pop(media, promo),
                           covar pop(media,disct),covar pop(media,dmail),
                           var pop(promo), covar_pop(promo, disct),
                           covar_pop(promo,dmail),var_pop(disct),
                           covar pop(disct,dmail),var pop(dmail)),
        /* CV covariance vector => */
  UTL NLA ARRAY DBL (covar pop(sales, media), covar pop(sales, promo),
                           covar pop(sales,disct),covar pop(sales,dmail)))
 FROM sales marketing data
 GROUP BY year;
```

Using this view, a marketing program manager can perform an analysis such as "Is this sales-marketing model reasonable for year 2004 data? That is, is the multiple-correlation greater than some acceptable value, say, 0.9?" The SQL for such a query might be as follows:

```
SELECT model.ols.getCorrelation(1)
        AS "Applicability of Linear Model"
FROM sales_marketing_model model
WHERE year = 2004;
```

You could also solve questions such as "What is the expected base-line sales revenue of a store without any marketing programs in 2003?" or "Which component of the marketing program was the most effective in 2004? That is, a dollar increase in which program produced the greatest expected increase in sales?"

### 20.8.3 CASE Expressions

Oracle now supports simple and searched CASE statements. CASE statements are similar in purpose to the DECODE statement, but they offer more flexibility and logical power. They are also easier to read than traditional DECODE statements, and offer better performance as well. They are commonly used when breaking categories into buckets like age (for example, 20-29, 30-39, and so on).

The syntax for simple CASE statements is:

```
CASE expr WHEN comparison_expr THEN return_expr [, WHEN comparison_expr THEN return_expr]... [ELSE else_expr] END
```

Simple CASE expressions test if the expr value equals the comparison expr.

The syntax for searched CASE statements is:

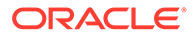

```
CASE WHEN condition THEN return_expr [, WHEN condition THEN return_expr] ... ELSE else_expr] END
```

You can use any kind of condition in a searched CASE expression, not just an equality test.

You can specify only 65,535 arguments and each WHEN ... THEN pair counts as two arguments. To avoid exceeding this limit, you can nest CASE expressions so that the return expr itself is a CASE expression.

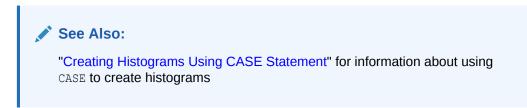

### Example 20-29 CASE

Suppose you wanted to find the average salary of all employees in the company. If an employee's salary is less than \$2000, you want the query to use \$2000 instead. Without a CASE statement, you might choose to write this query as follows:

SELECT AVG(foo(e.salary)) FROM employees e;

Note that this runs against the hr sample schema. In this, foo is a function that returns its input if the input is greater than 2000, and returns 2000 otherwise. The query has performance implications because it needs to invoke a function for each row. Writing custom functions can also add to the development load.

Using CASE expressions in the database without PL/SQL, this query can be rewritten as:

```
SELECT AVG(CASE when e.salary > 2000 THEN e.salary ELSE 2000 end)
AS avg_sal_2k_floor
FROM employees e;
```

Using a CASE expression lets you avoid developing custom functions and can also perform faster.

#### Example 20-30 CASE for Aggregating Independent Subsets

Using CASE inside aggregate functions is a convenient way to perform aggregates on multiple subsets of data when a plain GROUP BY will not suffice. For instance, the preceding example could have included multiple AVG columns in its SELECT list, each with its own CASE expression. You might have had a query find the average salary for all employees in the salary ranges 0-2000 and 2000-5000. It would look like:

```
SELECT AVG(CASE WHEN e.sal BETWEEN 0 AND 2000 THEN e.sal ELSE null END) avg2000,
AVG(CASE WHEN e.sal BETWEEN 2001 AND 5000 THEN e.sal ELSE null END) avg5000
FROM emps e;
```

Although this query places the aggregates of independent subsets data into separate columns, by adding a CASE expression to the GROUP BY clause you can display the aggregates as the rows of a single column. The next section shows the flexibility of this approach with two approaches to creating histograms with CASE.

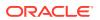

### 20.8.3.1 Creating Histograms Using CASE Statement

You can use the CASE statement when you want to obtain histograms with user-defined buckets (both in number of buckets and width of each bucket). The following are two examples of histograms created with CASE statements. In the first example, the histogram totals are shown in multiple columns and a single row is returned. In the second example, the histogram is shown with a label column and a single column for totals, and multiple rows are returned.

#### Example 20-31 Histogram Example 1

```
      SELECT SUM(CASE WHEN cust_credit_limit BETWEEN 0 AND 3999 THEN 1 ELSE 0 END)
AS "0-3999",

      SUM(CASE WHEN cust_credit_limit BETWEEN 4000 AND 7999 THEN 1 ELSE 0 END)
AS "4000-7999",

      SUM(CASE WHEN cust_credit_limit BETWEEN 8000 AND 11999 THEN 1 ELSE 0 END)
AS "8000-11999",

      SUM(CASE WHEN cust_credit_limit BETWEEN 12000 AND 16000 THEN 1 ELSE 0 END)
AS "12000-16000"

      FROM customers WHERE cust_city = 'Marshal';

      0-3999 4000-7999 8000-11999 12000-16000

      8
      7
      7

      8
      7
      7
```

### Example 20-32 Histogram Example 2

SELECT (CASE WHEN cust\_credit\_limit BETWEEN 0 AND 3999 THEN ' 0 - 3999'
WHEN cust\_credit\_limit BETWEEN 4000 AND 7999 THEN ' 4000 - 7999'
WHEN cust\_credit\_limit BETWEEN 8000 AND 11999 THEN ' 8000 - 11999'
WHEN cust\_credit\_limit BETWEEN 12000 AND 16000 THEN '12000 - 16000' END)
AS BUCKET, COUNT(\*) AS Count\_in\_Group
FROM customers WHERE cust\_city = 'Marshal' GROUP BY
(CASE WHEN cust\_credit\_limit BETWEEN 0 AND 3999 THEN ' 0 - 3999'
WHEN cust\_credit\_limit BETWEEN 0 AND 7999 THEN ' 0 - 3999'
WHEN cust\_credit\_limit BETWEEN 4000 AND 7999 THEN ' 4000 - 7999'
WHEN cust\_credit\_limit BETWEEN 8000 AND 11999 THEN ' 8000 - 11999'
WHEN cust\_credit\_limit BETWEEN 12000 AND 16000 THEN '12000 - 16000' END);
BUCKET COUNT IN GROUP

| 0 - 3999      | 8 |
|---------------|---|
| 4000 - 7999   | 7 |
| 8000 - 11999  | 7 |
| 12000 - 16000 | 1 |

### 20.8.4 Frequent Itemsets in SQL Analytics

Instead of counting how often a given event occurs (for example, how often someone has purchased milk at the grocery), you may find it useful to count how often multiple events occur together (for example, how often someone has purchased both milk and cereal together at the grocery store). You can count these multiple events using what is called a frequent itemset, which is, as the name implies, a set of items. Some examples of itemsets could be all of the products that a given customer purchased in a single trip to the grocery store (commonly called a market basket), the web pages that a user accessed in a single session, or the financial services that a given customer utilizes.

The practical motivation for using a frequent itemset is to find those itemsets that occur most often. If you analyze a grocery store's point-of-sale data, you might, for example, discover

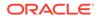

that milk and bananas are the most commonly bought pair of items. Frequent itemsets have thus been used in business intelligence environments for many years, with the most common one being for market basket analysis in the retail industry. Frequent itemset calculations are integrated with the database, operating on top of relational tables and accessed through SQL. This integration provides the following key benefits:

- Applications that previously relied on frequent itemset operations now benefit from significantly improved performance as well as simpler implementation.
- SQL-based applications that did not previously use frequent itemsets can now be easily extended to take advantage of this functionality.

Frequent itemsets analysis is performed with the PL/SQL package DBMS\_FREQUENT\_ITEMSETS. See Oracle Database PL/SQL Packages and Types Reference for more information. In addition, there is an example of frequent itemset usage in "Business Intelligence Query Example 4: Frequent Itemsets".

# 20.9 Limiting SQL Rows

You can limit the rows returned from SQL queries by either a specific number of rows or a percentage of rows. In some cases, you may need the query results to be ordered before the number of rows returned is limited. A query which first sorts its rows and then limits the number of rows returned is often called a Top-N query, and it offers a straightforward way of creating reports or just a simple view of basic questions, such as "Who are the ten highest-paid employees?" It is also useful for user interfaces that provide the first few rows of a data set for browsing. When you issue a Top-N query, you may also want to specify an offset: the offset excludes the leading rows of the query result set. The query then returns the specified number or percent of rows starting with the first row after the offset. An offset enables you to modify typical questions, so that the question about highest-paid employees might skip the top ten employees and return only those from eleventh to twentieth place in the salary rankings. In a similar manner, you could query the employees by salary, skip the top ten employees and then return the top 10% of the remaining employees.

Queries that limit the rows returned have been possible using the ROW\_NUMBER window function, the ROWNUM pseudocolumn, and other techniques for some time, but can now be written more simply with the ANSI SQL standard syntax of *row\_limiting\_clause*. When using this clause, you can ensure a deterministic sort order, as needed for Top-N queries, by including an ORDER BY clause in the query. The *row\_limiting\_clause* clause appears as the last part of a SELECT, after the ORDER BY clause, and it starts with either the keyword FETCH or OFFSET. Its basic syntax is as follows:

```
[ OFFSET offset { ROW | ROWS } ]
[ FETCH { FIRST | NEXT } [ { rowcount | percent PERCENT } ]
        { ROW | ROWS } { ONLY | WITH TIES } ]
```

This syntax is illustrated in the following sections.

### OFFSET

This specifies the number of rows to skip before row limiting begins. *offset* must be a number. If you specify a negative number, then offset is treated as 0. If you specify NULL, or a number greater than or equal to the number of rows returned by the query, then 0 rows are returned. If *offset* includes a fraction, then the fractional portion is truncated. If you do not specify this clause, then *offset* is 0 and row limiting begins

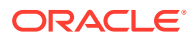

with the first row. To improve readability, Oracle offers the option of using either ROW or ROWS - both are equivalent.

#### FETCH

This specifies the number of rows or percentage of rows to return. If you do not specify this clause, then all rows are returned, beginning at the offset + 1 row. If you use the WITH TIES keywords, your query will also include all rows that match the sort key of the last qualified row.

To illustrate how you can limit the number of rows returned in a query, consider the following statement:

```
SELECT employee_id, last_name
FROM employees
ORDER BY employee_id
FETCH FIRST 5 ROWS ONLY;
EMPLOYEE_ID LAST_NAME
------
100 King
101 Kochhar
102 De Haan
103 Hunold
104 Ernst
```

In this statement, the first 5 employees with the lowest employee id values are returned.

To return the next set of 5 employees, add an OFFSET to the statement:

```
SELECT employee_id, last_name

FROM employees

ORDER BY employee_id

OFFSET 5 ROWS FETCH NEXT 5 ROWS ONLY;

EMPLOYEE_ID LAST_NAME

105 Austin

106 Pataballa

107 Lorentz

108 Greenberg

109 Faviet
```

In this statement, FETCH FIRST and FETCH NEXT are equivalent, but FETCH NEXT is clearer when OFFSET is used.

The offset can be a larger value, such as 10, as in the following statement:

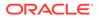

You can choose to return values by percentage instead of a fixed number. To illustrate this, the following statement returns the 5 percent of employees with the lowest salaries:

SELECT employee\_id, last\_name, salary FROM employees ORDER BY salary FETCH FIRST 5 PERCENT ROWS ONLY; EMPLOYEE\_ID LAST\_NAME SALARY

| 132 | Olson      | 2100 |
|-----|------------|------|
| 128 | Markle     | 2200 |
| 136 | Philtanker | 2200 |
| 127 | Landry     | 2400 |
| 135 | Gee        | 2400 |
| 119 | Colmenares | 2500 |

In this result set, 5% is six rows. This is important if you use OFFSET, because the percentage calculation is based on the entire result set before the offset is applied. An example of using OFFSET is the following statement:

```
SELECT employee_id, last_name, salary
FROM employees
ORDER BY salary, employee_id
OFFSET 6 ROWS FETCH FIRST 5 PERCENT ROWS ONLY;
```

| EMPLOYEE_ID | LAST_NAME | SALARY |
|-------------|-----------|--------|
|             |           |        |
| 131         | Marlow    | 2500   |
| 140         | Patel     | 2500   |
| 144         | Vargas    | 2500   |
| 182         | Sullivan  | 2500   |
| 191         | Perkins   | 2500   |
| 118         | Himuro    | 2500   |

This statement still returns six rows, but starts with the seventh row of the result set. The additional <code>employee\_id</code> added to the <code>ORDER BY</code> clause was to guarantee a deterministic sort.

You have the option of returning tie values by using WITH TIES. This would return the 5 percent with the lowest salaries, plus all additional employees with the same salary as the last row fetched:

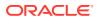

 182 Sullivan
 2500

 191 Perkins
 2500

You could issue the same query, but skip the first 5 values with the following statement:

SELECT employee\_id, last\_name, salary FROM employees ORDER BY salary OFFSET 5 ROWS FETCH FIRST 5 PERCENT ROWS WITH TIES;

 EMPLOYEE\_ID
 LAST\_NAME
 SALARY

 119
 Colmenares
 2500

 131
 Marlow
 2500

 140
 Patel
 2500

 144
 Vargas
 2500

 182
 Sullivan
 2500

 191
 Perkins
 2500

### 20.9.1 SQL Row Limiting Restrictions and Considerations

The *row\_limiting\_clause* clause is subject to the following restrictions:

- You cannot specify this clause with the for update clause.
- If you specify this clause, then the select list cannot contain the sequence pseudocolumns CURRVAL or NEXTVAL.
- Materialized views are not eligible for an incremental refresh if the defining query contains this clause.

### See Also:

*Oracle Database SQL Language Reference* for further information regarding syntax and restrictions

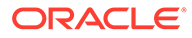

# 21 SQL for Aggregation in Data Warehouses

This chapter discusses aggregation of SQL, a basic aspect of data warehousing. It contains these topics:

- Overview of SQL for Aggregation in Data Warehouses
- ROLLUP Extension to GROUP BY
- CUBE Extension to GROUP BY
- GROUPING Functions
- GROUPING SETS Expression
- About Composite Columns and Grouping
- Concatenated Groupings and Data Aggregation
- Considerations when Using Aggregation in Data Warehouses
- Computation Using the WITH Clause
- Working with Hierarchical Cubes in SQL

# 21.1 Overview of SQL for Aggregation in Data Warehouses

Aggregation is a fundamental part of data warehousing. To improve aggregation performance in your warehouse, Oracle Database provides the following functionality:

- CUBE and ROLLUP extensions to the GROUP BY clause
- Three GROUPING functions
- GROUPING SETS expression
- Pivoting operations

The CUBE, ROLLUP, and GROUPING SETS extensions to SQL make querying and reporting easier and faster. CUBE, ROLLUP, and grouping sets produce a single result set that is equivalent to a UNION ALL of differently grouped rows. ROLLUP calculates aggregations such as SUM, COUNT, MAX, MIN, and AVG at increasing levels of aggregation, from the most detailed up to a grand total. CUBE is an extension similar to ROLLUP, enabling a single statement to calculate all possible combinations of aggregations. The CUBE, ROLLUP, and the GROUPING SETS extensions let you specify just the groupings needed in the GROUP BY clause. This allows efficient analysis across multiple dimensions without performing a CUBE operation. Computing a CUBE creates a heavy processing load, so replacing cubes with grouping sets can significantly increase performance.

To enhance performance, CUBE, ROLLUP, and GROUPING SETS can be parallelized: multiple processes can simultaneously execute all of these statements. These capabilities make aggregate calculations more efficient, thereby enhancing database performance, and scalability.

The three GROUPING functions help you identify the group each row belongs to and enable sorting subtotal rows and filtering results.

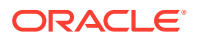

This section contains the following topics:

- About Analyzing Across Multiple Dimensions
- About Optimized Aggregation Performance
- Data Warehousing: An Aggregate Scenario

### 21.1.1 About Analyzing Across Multiple Dimensions

One of the key concepts in decision support systems is multidimensional analysis: examining the enterprise from all necessary combinations of dimensions. The term dimension is used to mean any category used in specifying questions. Among the most commonly specified dimensions are time, geography, product, department, and distribution channel, but the potential dimensions are as endless as the varieties of enterprise activity. The events or entities associated with a particular set of dimension values are usually referred to as facts. The facts might be sales in units or local currency, profits, customer counts, production volumes, or anything else worth tracking.

Here are some examples of multidimensional requests:

- Show total sales across all products at increasing aggregation levels for a geography dimension, from state to country to region, for 1999 and 2000.
- Create a cross-tabular analysis of our operations showing expenses by territory in South America for 1999 and 2000. Include all possible subtotals.
- List the top 10 sales representatives in Asia according to 2000 sales revenue for automotive products, and rank their commissions.

All these requests involve multiple dimensions. Many multidimensional questions require aggregated data and comparisons of data sets, often across time, geography or budgets.

To visualize data that has many dimensions, analysts commonly use the analogy of a data cube, that is, a space where facts are stored at the intersection of n dimensions. Figure 21-1 shows a data cube and how it can be used differently by various groups. The cube stores sales data organized by the dimensions of product, market, sales, and time. Note that this is only a metaphor: the actual data is physically stored in normal tables. The cube data consists of both detail and aggregated data.

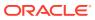

### Figure 21-1 Logical Cubes and Views by Different Users

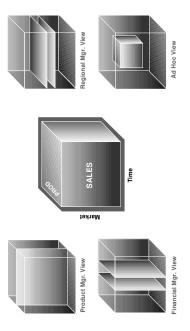

You can retrieve slices of data from the cube. These correspond to cross-tabular reports such as the one shown in Table 21-1. Regional managers might study the data by comparing slices of the cube applicable to different markets. In contrast, product managers might compare slices that apply to different products. An ad hoc user might work with a wide variety of constraints, working in a subset cube.

Answering multidimensional questions often involves accessing and querying huge quantities of data, sometimes in millions of rows. Because the flood of detailed data generated by large organizations cannot be interpreted at the lowest level, aggregated views of the information are essential. Aggregations, such as sums and counts, across many dimensions are vital to multidimensional analyses. Therefore, analytical tasks require convenient and efficient data aggregation.

### 21.1.2 About Optimized Aggregation Performance

Not only multidimensional issues, but all types of processing can benefit from enhanced aggregation facilities. Transaction processing, financial and manufacturing systems—all of these generate large numbers of production reports needing substantial system resources. Improved efficiency when creating these reports will reduce system load. In fact, any computer process that aggregates data from details to higher levels will benefit from optimized aggregation performance.

These extensions provide aggregation features and bring many benefits, including:

- Simplified programming requiring less SQL code for many tasks.
- Quicker and more efficient query processing.
- Reduced client processing loads and network traffic because aggregation work is shifted to servers.
- Opportunities for caching aggregations because similar queries can leverage existing work.

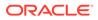

### 21.1.3 Data Warehousing: An Aggregate Scenario

To illustrate the use of the GROUP BY extension, this chapter uses the sh data of the sample schema. All the examples refer to data from this scenario. The hypothetical company has sales across the world and tracks sales by both dollars and quantities information. Because there are many rows of data, the queries shown here typically have tight constraints on their WHERE clauses to limit the results to a small number of rows.

Table 21-1 is a sample cross-tabular report showing the total sales by <code>country\_id</code> and <code>channel\_desc</code> for the US and France through the Internet and direct sales in September 2000.

| Channel      | France | US      | Total   |  |
|--------------|--------|---------|---------|--|
| Internet     | 9,597  | 124,224 | 133,821 |  |
| Direct Sales | 61,202 | 638,201 | 699,403 |  |
| Total        | 70,799 | 762,425 | 833,224 |  |

### Table 21-1 Simple Cross-Tabular Report With Subtotals

Consider that even a simple report such as this, with just nine values in its grid, generates four subtotals and a grand total. Half of the values needed for this report would not be calculated with a query that requested  $SUM(amount_sold)$  and did a GROUP BY(channel\_desc, country\_id). To get the higher-level aggregates would require additional queries. Database commands that offer improved calculation of subtotals bring major benefits to querying, reporting, and analytical operations.

```
SELECT channels.channel_desc, countries.country_iso_code,
TO_CHAR(SUM(amount_sold), '9,999,999,999') SALES$
FROM sales, customers, times, channels, countries
WHERE sales.time_id=times.time_id AND sales.cust_id=customers.cust_id AND
sales.channel_id= channels.channel_id AND channels.channel_desc IN
('Direct Sales', 'Internet') AND times.calendar_month_desc='2000-09'
AND customers.country_id=countries.country_id
AND countries.country_iso_code IN ('US','FR')
GROUP BY CUBE(channels.channel_desc, countries.country_iso_code);
```

| CHANNEL_DESC | CO SALES\$ |         |
|--------------|------------|---------|
|              |            |         |
|              |            | 833,224 |
|              | FR         | 70,799  |
|              | US         | 762,425 |
| Internet     |            | 133,821 |
| Internet     | FR         | 9,597   |
| Internet     | US         | 124,224 |
| Direct Sales |            | 699,403 |
| Direct Sales | FR         | 61,202  |
| Direct Sales | US         | 638,201 |

### Interpreting NULLs in Aggregation Examples

NULLS returned by the GROUP BY extensions are not always the traditional null meaning value unknown. Instead, a NULL may indicate that its row is a subtotal. To avoid

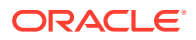

introducing another non-value in the database system, these subtotal values are not given a special tag.

See Also:

GROUPING Functions for details on how the nulls representing subtotals are distinguished from nulls stored in the data

# 21.2 ROLLUP Extension to GROUP BY

ROLLUP enables a SELECT statement to calculate multiple levels of subtotals across a specified group of dimensions. It also calculates a grand total. ROLLUP is a simple extension to the GROUP BY clause, so its syntax is extremely easy to use. The ROLLUP extension is highly efficient, adding minimal overhead to a query.

The action of ROLLUP is straightforward: it creates subtotals that roll up from the most detailed level to a grand total, following a grouping list specified in the ROLLUP clause. ROLLUP takes as its argument an ordered list of grouping columns. First, it calculates the standard aggregate values specified in the GROUP BY clause. Then, it creates progressively higher-level subtotals, moving from right to left through the list of grouping columns. Finally, it creates a grand total.

ROLLUP creates subtotals at n+1 levels, where n is the number of grouping columns. For instance, if a query specifies ROLLUP on grouping columns of time, region, and department (n=3), the result set will include rows at four aggregation levels.

You might want to compress your data when using ROLLUP. This is particularly useful when there are few updates to older partitions.

This section contains the following topics:

- When to Use ROLLUP
- ROLLUP Syntax
- Partial Rollup

### 21.2.1 When to Use ROLLUP

Use the ROLLUP extension in tasks involving subtotals.

- It is very helpful for subtotaling along a hierarchical dimension such as time or geography. For instance, a query could specify a ROLLUP(y, m, day) or ROLLUP(country, state, city).
- For data warehouse administrators using summary tables, ROLLUP can simplify and speed up the maintenance of summary tables.

### 21.2.2 ROLLUP Syntax

ROLLUP appears in the GROUP BY clause in a SELECT statement. Its form is:

```
SELECT ... GROUP BY ROLLUP(grouping column reference list)
```

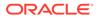

### Example 21-1 ROLLUP

This example uses the data in the sh sample schema data, the same data as was used in Figure 21-1. The ROLLUP is across three dimensions.

ROLLUP(channels.channel\_desc, calendar\_month\_desc, countries.country\_iso\_code);

| CHANNEL_DESC | CALENDAR | CO | SALES\$          |
|--------------|----------|----|------------------|
|              |          |    |                  |
| Internet     | 2000-09  | GB | 16,569           |
| Internet     | 2000-09  | US | 124,224          |
| Internet     | 2000-09  |    | 140,793          |
| Internet     | 2000-10  | GB | 14,539           |
| Internet     | 2000-10  | US | 137,054          |
| Internet     | 2000-10  |    | 151 <b>,</b> 593 |
| Internet     |          |    | 292,387          |
| Direct Sales | 2000-09  | GB | 85,223           |
| Direct Sales | 2000-09  | US | 638,201          |
| Direct Sales | 2000-09  |    | 723,424          |
| Direct Sales | 2000-10  | GB | 91,925           |
| Direct Sales | 2000-10  | US | 682 <b>,</b> 297 |
| Direct Sales | 2000-10  |    | 774,222          |
| Direct Sales |          |    | 1,497,646        |
|              |          |    | 1,790,032        |

Note that results do not always add up due to rounding.

This query returns the following sets of rows:

- Regular aggregation rows that would be produced by GROUP BY without using ROLLUP.
- First-level subtotals aggregating across country\_id for each combination of channel\_desc and calendar\_month.
- Second-level subtotals aggregating across calendar\_month\_desc and country\_id for each channel desc value.
- A grand total row.

### 🖍 Live SQL:

View and run a related example on Oracle Live SQL at Oracle LiveSQL: ROLLUP with GROUP BY

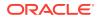

### 21.2.3 Partial Rollup

You can also roll up so that only some of the sub-totals will be included. This partial rollup uses the following syntax:

```
GROUP BY expr1, ROLLUP(expr2, expr3);
```

In this case, the GROUP BY clause creates subtotals at (2+1=3) aggregation levels. That is, at level (expr1, expr2, expr3), (expr1, expr2), and (expr1).

#### Example 21-2 Partial ROLLUP

```
SELECT channel_desc, calendar_month_desc, countries.country_iso_code,
    TO_CHAR(SUM(amount_sold), '9,999,999,999') SALES$
FROM sales, customers, times, channels, countries
WHERE sales.time_id=times.time_id AND sales.cust_id=customers.cust_id
    AND customers.country_id = countries.country_id
    AND sales.channel_id= channels.channel_id
    AND channels.channel_desc IN ('Direct Sales', 'Internet')
    AND times.calendar_month_desc IN ('2000-09', '2000-10')
    AND countries.country_iso_code IN ('GB', 'US')
GROUP BY channel_desc, ROLLUP(calendar_month_desc, countries.country_iso_code);
```

| CHANNEI | DESC  | CALENDAR | CO | SALES\$ |          |
|---------|-------|----------|----|---------|----------|
|         |       | <br>     |    |         |          |
| Interne | et    | 2000-09  | GB |         | 16,569   |
| Interne | et    | 2000-09  | US |         | 124,224  |
| Interne | et    | 2000-09  |    |         | 140,793  |
| Interne | et    | 2000-10  | GB |         | 14,539   |
| Interne | et    | 2000-10  | US |         | 137,054  |
| Interne | et    | 2000-10  |    |         | 151,593  |
| Interne | et    |          |    |         | 292,387  |
| Direct  | Sales | 2000-09  | GB |         | 85,223   |
| Direct  | Sales | 2000-09  | US |         | 638,201  |
| Direct  | Sales | 2000-09  |    |         | 723,424  |
| Direct  | Sales | 2000-10  | GB |         | 91,925   |
| Direct  | Sales | 2000-10  | US |         | 682,297  |
| Direct  | Sales | 2000-10  |    |         | 774,222  |
| Direct  | Sales |          |    | 1,      | ,497,646 |

This query returns the following sets of rows:

- Regular aggregation rows that would be produced by GROUP BY without using ROLLUP.
- First-level subtotals aggregating across country\_id for each combination of channel desc and calendar month desc.
- Second-level subtotals aggregating across calendar\_month\_desc and country\_id for each channel desc value.
- It does not produce a grand total row.

# 21.3 CUBE Extension to GROUP BY

CUBE takes a specified set of grouping columns and creates subtotals for all of their possible combinations. In terms of multidimensional analysis, CUBE generates all the subtotals that could be calculated for a data cube with the specified dimensions. If you have specified CUBE (time, region, department), the result set will include all the values that would be

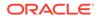

included in an equivalent ROLLUP statement plus additional combinations. For instance, in Figure 21-1, the departmental totals across regions (279,000 and 319,000) would not be calculated by a ROLLUP (time, region, department) clause, but they would be calculated by a CUBE (time, region, department) clause. If *n* columns are specified for a CUBE, there will be 2 to the *n* combinations of subtotals returned. CUBE Syntax gives an example of a three-dimension cube.

### See Also:

Oracle Database SQL Language Reference for syntax and restrictions

This section contains the following topics:

- When to Use CUBE
- CUBE Syntax
- Partial CUBE
- Calculating Subtotals Without CUBE

### 21.3.1 When to Use CUBE

Consider Using CUBE in any situation requiring cross-tabular reports. The data needed for cross-tabular reports can be generated with a single SELECT using CUBE. Like ROLLUP, CUBE can be helpful in generating summary tables. Note that population of summary tables is even faster if the CUBE query executes in parallel.

CUBE is typically most suitable in queries that use columns from multiple dimensions rather than columns representing different levels of a single dimension. For instance, a commonly requested cross-tabulation might need subtotals for all the combinations of month, state, and product. These are three independent dimensions, and analysis of all possible subtotal combinations is commonplace. In contrast, a cross-tabulation showing all possible combinations of year, month, and day would have several values of limited interest, because there is a natural hierarchy in the time dimension. Subtotals such as profit by day of month summed across year would be unnecessary in most analyses. Relatively few users need to ask "What were the total sales for the 16th of each month across the year?" See "Hierarchy Handling in ROLLUP and CUBE" for an example of handling rollup calculations efficiently.

### 21.3.2 CUBE Syntax

CUBE appears in the GROUP BY clause in a SELECT statement. Its form is:

SELECT ... GROUP BY CUBE (grouping\_column\_reference\_list)

#### Example 21-3 CUBE Keyword in a Query

```
SELECT channel_desc, calendar_month_desc, countries.country_iso_code,
    TO_CHAR(SUM(amount_sold), '9,999,999,999') SALES$
FROM sales, customers, times, channels, countries
WHERE sales.time_id=times.time_id AND sales.cust_id=customers.cust_id AND
    sales.channel_id= channels.channel_id
AND customers.country_id = countries.country_id
AND channels.channel_desc IN
```

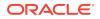

('Direct Sales', 'Internet') AND times.calendar\_month\_desc IN ('2000-09', '2000-10') AND countries.country\_iso\_code IN ('GB', 'US') GROUP BY CUBE(channel desc, calendar month desc, countries.country iso code);

| CHANNEL_DESC | CALENDAR | CO | SALES\$          |
|--------------|----------|----|------------------|
|              |          |    |                  |
|              |          |    | 1,790,032        |
|              |          | GB | 208,257          |
|              |          | US | 1,581,775        |
|              | 2000-09  |    | 864,217          |
|              | 2000-09  | GB | 101,792          |
|              | 2000-09  | US | 762,425          |
|              | 2000-10  |    | 925,815          |
|              | 2000-10  | GB | 106,465          |
|              | 2000-10  | US | 819,351          |
| Internet     |          |    | 292 <b>,</b> 387 |
| Internet     |          | GB | 31,109           |
| Internet     |          | US | 261 <b>,</b> 278 |
| Internet     | 2000-09  |    | 140,793          |
| Internet     | 2000-09  | GB | 16,569           |
| Internet     | 2000-09  | US | 124,224          |
| Internet     | 2000-10  |    | 151 <b>,</b> 593 |
| Internet     | 2000-10  | GB | 14,539           |
| Internet     | 2000-10  | US | 137,054          |
| Direct Sales |          |    | 1,497,646        |
| Direct Sales |          | GB | 177,148          |
| Direct Sales |          | US | 1,320,497        |
| Direct Sales | 2000-09  |    | 723,424          |
| Direct Sales | 2000-09  | GB | 85,223           |
| Direct Sales | 2000-09  | US | 638,201          |
| Direct Sales | 2000-10  |    | 774,222          |
| Direct Sales | 2000-10  | GB | 91 <b>,</b> 925  |
| Direct Sales | 2000-10  | US | 682 <b>,</b> 297 |

This query illustrates CUBE aggregation across three dimensions.

### 21.3.3 Partial CUBE

Partial CUBE resembles partial ROLLUP in that you can limit it to certain dimensions and precede it with columns outside the CUBE operator. In this case, subtotals of all possible combinations are limited to the dimensions within the cube list (in parentheses), and they are combined with the preceding items in the GROUP BY list.

The syntax for partial CUBE is as follows:

```
GROUP BY expr1, CUBE(expr2, expr3)
```

This syntax example calculates 2\*2, or 4, subtotals. That is:

- (expr1, expr2, expr3)
- (expr1, expr2)
- (expr1, expr3)
- (expr1)

### Example 21-4 Partial CUBE in a Query

Using the sales database, you can issue the following statement:

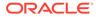

```
SELECT channel_desc, calendar_month_desc, countries.country_iso_code,
	TO_CHAR(SUM(amount_sold), '9,999,999,999') SALES$
FROM sales, customers, times, channels, countries
WHERE sales.time_id = times.time_id
	AND sales.cust_id = customers.cust_id
	AND customers.country_id=countries.country_id
	AND sales.channel_id = channels.channel_id
	AND channels.channel_desc IN ('Direct Sales', 'Internet')
	AND times.calendar_month_desc IN ('2000-09', '2000-10')
	AND countries.country_iso_code IN ('GB', 'US')
```

GROUP BY channel desc, CUBE(calendar month desc, countries.country iso code);

| CHANNEL_DESC | CALENDAR | CO | SALES\$   |
|--------------|----------|----|-----------|
|              |          |    |           |
| Internet     |          |    | 292,387   |
| Internet     |          | GB | 31,109    |
| Internet     |          | US | 261,278   |
| Internet     | 2000-09  |    | 140,793   |
| Internet     | 2000-09  | GB | 16,569    |
| Internet     | 2000-09  | US | 124,224   |
| Internet     | 2000-10  |    | 151,593   |
| Internet     | 2000-10  | GB | 14,539    |
| Internet     | 2000-10  | US | 137,054   |
| Direct Sales |          |    | 1,497,646 |
| Direct Sales |          | GB | 177,148   |
| Direct Sales |          | US | 1,320,497 |
| Direct Sales | 2000-09  |    | 723,424   |
| Direct Sales | 2000-09  | GB | 85,223    |
| Direct Sales | 2000-09  | US | 638,201   |
| Direct Sales | 2000-10  |    | 774,222   |
| Direct Sales | 2000-10  | GB | 91,925    |
| Direct Sales | 2000-10  | US | 682,297   |

## 21.3.4 Calculating Subtotals Without CUBE

Just as for ROLLUP, multiple SELECT statements combined with UNION ALL statements could provide the same information gathered through CUBE. However, this might require many SELECT statements. For an n-dimensional cube, 2 to the *n* SELECT statements are needed. In the three-dimension example, this would mean issuing SELECT statements linked with UNION ALL. So many SELECT statements yield inefficient processing and very lengthy SQL.

Consider the impact of adding just one more dimension when calculating all possible combinations: the number of SELECT statements would double to 16. The more columns used in a CUBE clause, the greater the savings compared to the UNION ALL approach.

# 21.4 GROUPING Functions

Two challenges arise with the use of ROLLUP and CUBE. First, how can you programmatically determine which result set rows are subtotals, and how do you find the exact level of aggregation for a given subtotal? You often need to use subtotals in calculations such as percent-of-totals, so you need an easy way to determine which rows are the subtotals. Second, what happens if query results contain both stored NULL values and "NULL" values created by a ROLLUP or CUBE? How can you differentiate between the two? This section discusses some of these situations.

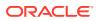

💉 See Also:

Oracle Database SQL Language Reference for syntax and restrictions

This section contains the following topics:

- GROUPING Function
- When to Use GROUPING
- GROUPING\_ID Function
- GROUP\_ID Function

### 21.4.1 GROUPING Function

GROUPING handles these problems. Using a single column as its argument, GROUPING returns 1 when it encounters a NULL value created by a ROLLUP or CUBE operation. That is, if the NULL indicates the row is a subtotal, GROUPING returns a 1. Any other type of value, including a stored NULL, returns a 0.

GROUPING appears in the selection list portion of a SELECT statement. Its form is:

```
SELECT ... [GROUPING(dimension_column)...] ...
GROUP BY ... {CUBE | ROLLUP| GROUPING SETS} (dimension column)
```

#### Example 21-5 GROUPING to Mask Columns

2000-09 US

2000-09

2000-10 GB

2000-10 US

This example uses GROUPING to create a set of mask columns for the result set shown in Example 21-2. The mask columns are easy to analyze programmatically.

```
SELECT channel_desc, calendar_month_desc, country_iso_code,
TO_CHAR(SUM(amount_sold), '9,999,999,999') SALES$, GROUPING(channel_desc) AS Ch,
GROUPING(calendar_month_desc) AS Mo, GROUPING(country_iso_code) AS Co
FROM sales, customers, times, channels, countries
WHERE sales.time_id=times.time_id
AND sales.cust_id=customers.cust_id
AND customers.country_id = countries.country_id
AND sales.channel_id= channels.channel_id
AND channels.channel_desc IN ('Direct Sales', 'Internet')
AND times.calendar_month_desc IN ('2000-09', '2000-10')
AND countries.country_iso_code IN ('GB', 'US')
GROUP BY ROLLUP(channel_desc, calendar_month_desc, countries.country_iso_code);
```

|              | _        | -          |          |    |    |    |
|--------------|----------|------------|----------|----|----|----|
| CHANNEL_DESC | CALENDAR | R CO SALES | <u>Ş</u> | CH | MO | CO |
| Internet     | 2000-09  | GB         | 16,569   | 0  | 0  | 0  |
| Internet     | 2000-09  | US         | 124,224  | 0  | 0  | 0  |
| Internet     | 2000-09  |            | 140,793  | 0  | 0  | 1  |
| Internet     | 2000-10  | GB         | 14,539   | 0  | 0  | 0  |
| Internet     | 2000-10  | US         | 137,054  | 0  | 0  | 0  |
| Internet     | 2000-10  |            | 151,593  | 0  | 0  | 1  |
| Internet     |          |            | 292,387  | 0  | 1  | 1  |
| Direct Sales | 2000-09  | GB         | 85,223   | 0  | 0  | 0  |

638,201

723,424

91,925

682,297

0

0

0

0

0

0

0

0

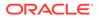

Direct Sales

Direct Sales

Direct Sales

Direct Sales

0

1

0

0

| Direct Sales | 2000-10 | 774,222   | 0 | 0 | 1 |
|--------------|---------|-----------|---|---|---|
| Direct Sales |         | 1,497,646 | 0 | 1 | 1 |
|              |         | 1,790,032 | 1 | 1 | 1 |

A program can easily identify the detail rows by a mask of "0 0 0" on the T, R, and D columns. The first level subtotal rows have a mask of "0 0 1", the second level subtotal rows have a mask of "0 1 1", and the overall total row has a mask of "1 1 1".

You can improve the readability of result sets by using the GROUPING and DECODE functions as shown in Example 21-6.

#### Example 21-6 GROUPING For Readability

```
SELECT DECODE (GROUPING(channel_desc), 1, 'Multi-channel sum', channel_desc) AS
Channel, DECODE (GROUPING (country_iso_code), 1, 'Multi-country sum',
country_iso_code) AS Country, TO_CHAR(SUM(amount_sold), '9,999,999,999') SALES$
FROM sales, customers, times, channels, countries
WHERE sales.time_id=times.time_id
AND sales.cust_id=customers.cust_id
AND customers.country_id = countries.country_id
AND sales.channel_id= channels.channel_id
AND channels.channel_id= channels.channel_id
AND channels.channel_desc IN ('Direct Sales', 'Internet')
AND times.calendar_month_desc= '2000-09'
AND country_iso_code IN ('GB', 'US')
GROUP BY CUBE(channel_desc, country_iso_code);
```

| CHANNEL           | COUNTRY           | SALES\$ |
|-------------------|-------------------|---------|
|                   |                   |         |
| Multi-channel sum | Multi-country sum | 864,217 |
| Multi-channel sum | GB                | 101,792 |
| Multi-channel sum | US                | 762,425 |
| Internet          | Multi-country sum | 140,793 |
| Internet          | GB                | 16,569  |
| Internet          | US                | 124,224 |
| Direct Sales      | Multi-country sum | 723,424 |
| Direct Sales      | GB                | 85,223  |
| Direct Sales      | US                | 638,201 |

To understand the previous statement, note its first column specification, which handles the channel\_desc column. Consider the first line of the previous statement:

SELECT DECODE(GROUPING(channel\_desc), 1, 'Multi-Channel sum', channel\_desc)AS
Channel

In this, the channel\_desc value is determined with a DECODE function that contains a GROUPING function. The GROUPING function returns a 1 if a row value is an aggregate created by ROLLUP or CUBE, otherwise it returns a 0. The DECODE function then operates on the GROUPING function's results. It returns the text "All Channels" if it receives a 1 and the channel\_desc value from the database if it receives a 0. Values from the database will be either a real value such as "Internet" or a stored NULL. The second column specification, displaying country id, works the same way.

### 21.4.2 When to Use GROUPING

The GROUPING function is not only useful for identifying NULLS, it also enables sorting subtotal rows and filtering results. In Example 21-7, you retrieve a subset of the subtotals created by a CUBE and none of the base-level aggregations. The HAVING clause constrains columns that use GROUPING functions.

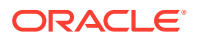

### Example 21-7 GROUPING Combined with HAVING

SELECT channel desc, calendar\_month\_desc, country\_iso\_code, TO\_CHAR( SUM(amount sold), '9,999,999,999') SALES\$, GROUPING(channel desc) CH, GROUPING (calendar month desc) MO, GROUPING(country iso code) CO FROM sales, customers, times, channels, countries WHERE sales.time id=times.time id AND sales.cust id=customers.cust id AND customers.country id = countries.country id AND sales.channel id= channels.channel id AND channels.channel desc IN ('Direct Sales', 'Internet') AND times.calendar month desc IN ('2000-09', '2000-10') AND country iso code IN ('GB', 'US') GROUP BY CUBE(channel desc, calendar month desc, country iso code) HAVING (GROUPING(channel desc)=1 AND GROUPING(calendar month desc)= 1 AND GROUPING(country\_iso\_code)=1) OR (GROUPING(channel\_desc)=1 AND GROUPING (calendar month desc) = 1) OR (GROUPING(country iso code) =1 AND GROUPING(calendar month desc) = 1); CH MO CHANNEL DESC C CO SALES\$ CO \_\_\_\_\_ US 1,581,775 1 1 GB 208,257 1 1 1,497,646 0 1 292,387 0 1 1,790,032 1 0 0 Direct Sales 1 1 Internet 1

Compare the result set of Example 21-7 with that in Example 21-2 to see how Example 21-7 is a precisely specified group: it contains only the yearly totals, regional totals aggregated over time and department, and the grand total.

### 21.4.3 GROUPING\_ID Function

To find the GROUP BY level of a particular row, a query must return GROUPING function information for each of the GROUP BY columns. If you do this using the GROUPING function, every GROUP BY column requires another column using the GROUPING function. For instance, a four-column GROUP BY clause must be analyzed with four GROUPING functions. This is inconvenient to write in SQL and increases the number of columns required in the query. When you want to store the query result sets in tables, as with materialized views, the extra columns waste storage space.

To address these problems, you can use the <code>GROUPING\_ID</code> function. <code>GROUPING\_ID</code> returns a single number that enables you to determine the exact <code>GROUP</code> BY level. For each row, <code>GROUPING\_ID</code> takes the set of 1's and 0's that would be generated if you used the appropriate <code>GROUPING</code> functions and concatenates them, forming a bit vector. The bit vector is treated as a binary number, and the number's base-10 value is returned by the <code>GROUPING\_ID</code> function. For instance, if you group with the expression <code>CUBE(a, b)</code> the possible values are as shown in Table 21-2.

| Aggregation Level | Bit Vector | GROUPING_ID |
|-------------------|------------|-------------|
| a, b              | 0 0        | 0           |
| а                 | 0 1        | 1           |
| b                 | 1 0        | 2           |
| Grand Total       | 1 1        | 3           |

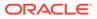

GROUPING\_ID clearly distinguishes groupings created by grouping set specification, and it is very useful during refresh and rewrite of materialized views.

### 21.4.4 GROUP\_ID Function

FR

ES

FR

While the extensions to GROUP BY offer power and flexibility, they also allow complex result sets that can include duplicate groupings. The GROUP\_ID function lets you distinguish among duplicate groupings. If there are multiple sets of rows calculated for a given level, GROUP\_ID assigns the value of 0 to all the rows in the first set. All other sets of duplicate rows for a particular grouping are assigned higher values, starting with 1. For example, consider the following query, which generates a duplicate grouping:

### Example 21-8 GROUP\_ID in a Query

```
SELECT country iso code, SUBSTR(cust state province,1,12), SUM(amount sold),
   GROUPING ID (country iso code, cust state province) GROUPING ID, GROUP ID()
FROM sales, customers, times, countries
WHERE sales.time id=times.time id AND sales.cust id=customers.cust id
   AND customers.country id=countries.country id AND times.time id= '30-OCT-00'
   AND country iso code IN ('FR', 'ES')
GROUP BY GROUPING SETS (country iso code,
ROLLUP(country iso code, cust state province));
CO SUBSTR(CUST_ SUM(AMOUNT_SOLD) GROUPING_ID GROUP_ID()

      ES Alicante
      135.32
      0

      ES Valencia
      4133.56
      0

      ES Barcelona
      24.22
      0

      FR Centre
      74.3
      0

      FR Aquitaine
      231.97
      0

      FR Rhtne-Alpes
      1624.69
      0

      FR Ile-de-Franc
      1860.59
      0

      FR Languedoc-Ro
      4287.4
      0

      12372.05
      3
      1

                                                                                  0
                                                                                  0
                                                                                  0
                                                                                  Ο
                                                                            0
0
0
0
0
0
                                4207.
12372.05
ΕS
                                      4293.1
                                                               1
```

This query generates the following groupings: (country\_id, cust\_state\_province), (country\_id), (country\_id), and (). Note that the grouping (country\_id) is repeated twice. The syntax for GROUPING SETS is explained in "GROUPING SETS Expression".

1

1

1

0

1

1

8078.95

4293.1

8078.95

This function helps you filter out duplicate groupings from the result. For example, you can filter out duplicate (region) groupings from the previous example by adding a HAVING clause condition GROUP ID()=0 to the query.

# 21.5 GROUPING SETS Expression

You can selectively specify the set of groups that you want to create using a GROUPING SETS expression within a GROUP BY clause. This allows precise specification across multiple dimensions without computing the whole CUBE. "GROUPING SETS Syntax" contains the GROUPING SETS syntax.

For example, you can say:

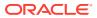

```
SELECT channel_desc, calendar_month_desc, country_iso_code,
	TO_CHAR(SUM(amount_sold), '9,999,999,999') SALES$
FROM sales, customers, times, channels, countries
WHERE sales.time_id=times.time_id AND sales.cust_id=customers.cust_id AND
	sales.channel_id= channels.channel_id AND channels.channel_desc IN
	('Direct Sales', 'Internet') AND times.calendar_month_desc IN
	('2000-09', '2000-10') AND country_iso_code IN ('GB', 'US')
GROUP BY GROUPING SETS((channel_desc, calendar_month_desc, country_iso_code),
	(channel desc, country iso code), (calendar month_desc, country_iso_code);
```

Note that this statement uses composite columns, described in "About Composite Columns and Grouping". This statement calculates aggregates over three groupings:

- (channel\_desc, calendar\_month\_desc, country\_iso\_code)
- (channel\_desc, country\_iso\_code)
- (calendar month desc, country iso code)

Compare the previous statement with the following alternative, which uses the CUBE operation and the GROUPING ID function to return the desired rows:

```
SELECT channel_desc, calendar_month_desc, country_iso_code,
	TO_CHAR(SUM(amount_sold), '9,999,999,999') SALES$,
	GROUPING_ID(channel_desc, calendar_month_desc, country_iso_code) gid
FROM sales, customers, times, channels, countries
WHERE sales.time_id=times.time_id AND sales.cust_id=customers.cust_id AND
	sales.channel_id= channels.channel_id AND channels.channel_desc IN
	('Direct Sales', 'Internet') AND times.calendar_month_desc IN
	('2000-09', '2000-10') AND country_iso_code IN ('GB', 'US')
GROUP BY CUBE(channel_desc, calendar_month_desc, country_iso_code)
	HAVING GROUPING_ID(channel_desc, calendar_month_desc, country_iso_code)=0
	OR GROUPING_ID(channel_desc, calendar_month_desc, country_iso_code)=2
	OR GROUPING ID(channel_desc, calendar_month_desc, country_iso_code)=4;
```

This statement computes all the 8 (2 \*2 \*2) groupings, though only the previous 3 groups are of interest to you.

Another alternative is the following statement, which is lengthy due to several unions. This statement requires three scans of the base table, making it inefficient. CUBE and ROLLUP can be thought of as grouping sets with very specific semantics. For example, consider the following statement:

CUBE(a, b, c)

#### This statement is equivalent to:

GROUPING SETS ((a, b, c), (a, b), (a, c), (b, c), (a), (b), (c), ()) ROLLUP(a, b, c)

#### And this statement is equivalent to:

GROUPING SETS ((a, b, c), (a, b), ())

### 21.5.1 GROUPING SETS Syntax

GROUPING SETS syntax lets you define multiple groupings in the same query. GROUP BY computes all the groupings specified and combines them with UNION ALL. For example, consider the following statement:

GROUP BY GROUPING sets (channel\_desc, calendar\_month\_desc, country\_id )

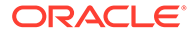

#### This statement is equivalent to:

```
GROUP BY channel_desc UNION ALL GROUP BY calendar_month_desc UNION ALL GROUP BY country_id
```

Table 21-3 shows grouping sets specification and equivalent GROUP BY specification. Note that some examples use composite columns.

Table 21-3 GROUPING SETS Statements and Equivalent GROUP BY

| GROUPING SETS Statement                          | Equivalent GROUP BY Statement                           |
|--------------------------------------------------|---------------------------------------------------------|
| GROUP BY GROUPING SETS(a, b, c)                  | GROUP BY a UNION ALL GROUP BY b UNION<br>ALL GROUP BY c |
| GROUP BY GROUPING SETS(a, b, (b, c))             | GROUP BY a UNION ALL GROUP BY b UNION ALL GROUP BY b, c |
| <pre>GROUP BY GROUPING SETS((a, b,<br/>c))</pre> | GROUP BY a, b, c                                        |
| GROUP BY GROUPING SETS(a, (b), ())               | GROUP BY a UNION ALL GROUP BY b UNION ALL GROUP BY ()   |
| GROUP BY GROUPING SETS(a,<br>ROLLUP(b, c))       | GROUP BY a UNION ALL GROUP BY ROLLUP(b, c)              |

In the absence of an optimizer that looks across query blocks to generate the execution plan, a query based on UNION would need multiple scans of the base table, sales. This could be very inefficient as fact tables will normally be huge. Using GROUPING SETS statements, all the groupings of interest are available in the same query block.

# 21.6 About Composite Columns and Grouping

A composite column is a collection of columns that are treated as a unit during the computation of groupings. You specify the columns in parentheses as in the following statement:

```
ROLLUP (year, (quarter, month), day)
```

In this statement, the data is not rolled up across year and quarter, but is instead equivalent to the following groupings of a UNION ALL:

- (year, quarter, month, day),
- (year, quarter, month),
- (year)
- 0

Here, (quarter, month) form a composite column and are treated as a unit. In general, composite columns are useful in ROLLUP, CUBE, GROUPING SETS, and concatenated groupings. For example, in CUBE or ROLLUP, composite columns would mean skipping aggregation across certain levels. That is, the following statement:

```
GROUP BY ROLLUP(a, (b, c))
```

This is equivalent to:

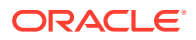

GROUP BY a, b, c UNION ALL GROUP BY a UNION ALL GROUP BY ()

Here, (b, c) are treated as a unit and rollup will not be applied across (b, c). It is as if you have an alias, for example z, for (b, c) and the GROUP BY expression reduces to GROUP BY ROLLUP (a, z). Compare this with the normal rollup as in the following:

GROUP BY ROLLUP(a, b, c)

#### This would be the following:

GROUP BY a, b, c UNION ALL GROUP BY a, b UNION ALL GROUP BY a UNION ALL GROUP BY ().

Similarly, the following statement is equivalent to the four GROUP BYS:

GROUP BY CUBE((a, b), c)
GROUP BY a, b, c UNION ALL
GROUP BY a, b UNION ALL
GROUP BY c UNION ALL
GROUP By ()

In GROUPING SETS, a composite column is used to denote a particular level of GROUP BY. See Table 21-3 for more examples of composite columns.

#### Example 21-9 Composite Columns

You do not have full control over what aggregation levels you want with CUBE and ROLLUP. For example, consider the following statement:

```
SELECT channel_desc, calendar_month_desc, country_iso_code,
TO_CHAR(SUM(amount_sold), '9,999,999,999') SALES$
FROM sales, customers, times, channels, countries
WHERE sales.time_id=times.time_id AND sales.cust_id=customers.cust_id
AND customers.country_id = countries.country_id
AND sales.channel_id= channels.channel_id
AND channels.channel_desc IN ('Direct Sales', 'Internet')
AND times.calendar_month_desc IN ('2000-09', '2000-10')
AND country_iso_code IN ('GB', 'US')
GROUP BY ROLLUP(channel_desc, calendar_month_desc, country_iso_code);
```

This statement results in Oracle computing the following groupings:

- (channel\_desc, calendar\_month\_desc, country\_iso\_code)
- (channel desc, calendar month desc)
- (channel\_desc)
- ()

If you are just interested in the first, third, and fourth of these groupings, you cannot limit the calculation to those groupings without using composite columns. With composite columns, this is possible by treating month and country as a single unit while rolling up. Columns enclosed in parentheses are treated as a unit while computing CUBE and ROLLUP. Thus, you would say:

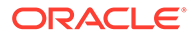

Internet2000-09GB228,241Internet2000-09US228,241Internet2000-10GB239,236Internet2000-10US239,236Internet934,955Direct Sales2000-09GB1,217,808Direct Sales2000-10GB1,225,584Direct Sales2000-10US1,225,584Direct Sales4,886,7845,821,739

## 21.7 Concatenated Groupings and Data Aggregation

Concatenated groupings offer a concise way to generate useful combinations of groupings. Groupings specified with concatenated groupings yield the cross-product of groupings from each grouping set. The cross-product operation enables even a small number of concatenated groupings to generate a large number of final groups. The concatenated groupings are specified simply by listing multiple grouping sets, cubes, and rollups, and separating them with commas. Here is an example of concatenated grouping sets:

GROUP BY GROUPING SETS(a, b), GROUPING SETS(c, d)

This SQL defines the following groupings:

(a, c), (a, d), (b, c), (b, d)

Concatenation of grouping sets is very helpful for these reasons:

Ease of query development

You need not enumerate all groupings manually.

Use by applications

SQL generated by analytical applications often involves concatenation of grouping sets, with each grouping set defining groupings needed for a dimension.

#### Example 21-10 Concatenated Groupings

You can also specify more than one grouping in the GROUP BY clause. For example, if you want aggregated sales values for each product rolled up across all levels in the time dimension (year, month and day), and across all levels in the geography dimension (region), you can issue the following statement:

```
SELECT channel_desc, calendar_year, calendar_quarter_desc, country_iso_code,
    cust_state_province, TO_CHAR(SUM(amount_sold), '9,999,999,999') SALES$
FROM sales, customers, times, channels, countries
WHERE sales.time_id = times.time_id AND sales.cust_id = customers.cust_id
```

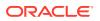

```
AND sales.channel_id = channels.channel_id AND countries.country_id =
    customers.country_id AND channels.channel_desc IN
    ('Direct Sales', 'Internet') AND times.calendar_month_desc IN ('2000-09',
    '2000-10') AND countries.country_iso_code IN ('GB', 'FR')
GROUP BY channel_desc, GROUPING SETS (ROLLUP(calendar_year,
    calendar_quarter_desc),
ROLLUP(country_iso_code, cust_state_province));
```

#### This results in the following groupings:

- (channel\_desc, calendar\_year, calendar\_quarter\_desc)
- (channel desc, calendar year)
- (channel desc)
- (channel\_desc, country\_iso\_code, cust\_state\_province)
- (channel\_desc, country\_iso\_code)
- (channel desc)

#### This is the cross-product of the following:

- The expression, channel\_desc
- ROLLUP(calendar\_year, calendar\_quarter\_desc), which is equivalent to ((calendar\_year, calendar\_quarter\_desc), (calendar\_year), ())
- ROLLUP(country\_iso\_code, cust\_state\_province), which is equivalent to ((country iso code, cust state province), (country iso code), ())

Note that the output contains two occurrences of (channel\_desc) group. To filter out the extra (channel desc) group, the query could use a GROUP ID function.

Another concatenated join example is Example 21-11, showing the cross product of two grouping sets.

#### Example 21-11 Concatenated Groupings (Cross-Product of Two Grouping Sets)

SELECT country\_iso\_code, cust\_state\_province, calendar\_year, calendar\_quarter\_desc, TO\_CHAR(SUM(amount\_sold), '9,999,999,999') SALES\$ FROM sales, customers, times, channels, countries WHERE sales.time\_id=times.time\_id AND sales.cust\_id=customers.cust\_id AND countries.country\_id=customers.country\_id AND sales.channel\_id= channels.channel\_id AND channels.channel\_desc IN ('Direct Sales', 'Internet') AND times.calendar\_month\_desc IN ('2000-09', '2000-10') AND country\_iso\_code IN ('GB', 'FR') GROUP BY GROUPING SETS (country\_iso\_code, cust\_state\_province), GROUPING SETS (calendar year, calendar quarter desc);

#### This statement results in the computation of groupings:

(country\_iso\_code, year), (country\_iso\_code, calendar\_quarter\_desc),
 (cust\_state\_province, year) and (cust\_state\_province, calendar\_quarter\_desc)

## 21.7.1 Concatenated Groupings and Hierarchical Data Cubes

One of the most important uses for concatenated groupings is to generate the aggregates needed for a hierarchical cube of data. A hierarchical cube is a data set where the data is aggregated along the rollup hierarchy of each of its dimensions and these aggregations are combined across dimensions. It includes the typical set of aggregations needed for business

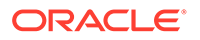

intelligence queries. By using concatenated groupings, you can generate all the aggregations needed by a hierarchical cube with just *n* ROLLUPS (where *n* is the number of dimensions), and avoid generating unwanted aggregations.

Consider just three of the dimensions in the h sample schema data set, each of which has a multilevel hierarchy:

- time: year, quarter, month, day (week is in a separate hierarchy)
- product: category, subcategory, prod\_name
- geography: region, subregion, country, state, city

This data is represented using a column for each level of the hierarchies, creating a total of twelve columns for dimensions, plus the columns holding sales figures.

For your business intelligence needs, you would like to calculate and store certain aggregates of the various combinations of dimensions. In Example 21-12, you create the aggregates for all levels, except for "day", which would create too many rows. In particular, you want to use ROLLUP within each dimension to generate useful aggregates. Once you have the ROLLUP-based aggregates within each dimension, you want to combine them with the other dimensions. This will generate a hierarchical cube. Note that this is not at all the same as a CUBE using all twelve of the dimension columns: that would create 2 to the 12th power (4,096) aggregation groups, of which you need only a small fraction. Concatenated grouping sets make it easy to generate exactly the aggregations you need. Example 21-12 shows where a GROUP BY clause is needed.

#### Example 21-12 Concatenated Groupings and Hierarchical Cubes

The rollups in the GROUP BY specification generate the following groups, four for each dimension.

| ROLLUP By Time       | ROLLUP By Product              | ROLLUP By Geography                     |  |  |  |
|----------------------|--------------------------------|-----------------------------------------|--|--|--|
| year, quarter, month | category, subcategory,<br>name | region, subregion, country, state, city |  |  |  |
|                      |                                | region, subregion, country, state       |  |  |  |
|                      |                                | region, subregion, country              |  |  |  |
| year, quarter        | category, subcategory          | region, subregion                       |  |  |  |

| <b>Table 21-4</b> | Hierarchical | <b>CUBE Example</b> |
|-------------------|--------------|---------------------|
|-------------------|--------------|---------------------|

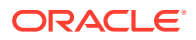

| ROLLUP By Time | ROLLUP By Product | ROLLUP By Geography | ROLLUP By Geography |  |  |
|----------------|-------------------|---------------------|---------------------|--|--|
| year           | category          | region              |                     |  |  |
| all times      | all products      | all geographies     |                     |  |  |

#### Table 21-4 (Cont.) Hierarchical CUBE Example

The concatenated grouping sets specified in the previous SQL will take the ROLLUP aggregations listed in the table and perform a cross-product on them. The cross-product will create the 96 (4x4x6) aggregate groups needed for a hierarchical cube of the data. There are major advantages in using three ROLLUP expressions to replace what would otherwise require 96 grouping set expressions: the concise SQL is far less error-prone to develop and far easier to maintain, and it enables much better query optimization. You can picture how a cube with more dimensions and more levels would make the use of concatenated groupings even more advantageous.

See "Working with Hierarchical Cubes in SQL" for more information regarding hierarchical cubes.

# 21.8 Considerations when Using Aggregation in Data Warehouses

This section discusses the following topics.

- Hierarchy Handling in ROLLUP and CUBE
- Column Capacity in ROLLUP and CUBE
- HAVING Clause Used with GROUP BY Extensions
- ORDER BY Clause Used with GROUP BY Extensions
- Using Other Aggregate Functions with ROLLUP and CUBE
- Using In-Memory Aggregation

## 21.8.1 Hierarchy Handling in ROLLUP and CUBE

The ROLLUP and CUBE extensions work independently of any hierarchy metadata in your system. Their calculations are based entirely on the columns specified in the SELECT statement in which they appear. This approach enables CUBE and ROLLUP to be used whether or not hierarchy metadata is available. The simplest way to handle levels in hierarchical dimensions is by using the ROLLUP extension and indicating levels explicitly through separate columns. The following code shows a simple example of this with months rolled up to quarters and quarters rolled up to years.

#### Example 21-13 ROLLUP and CUBE Hierarchy Handling

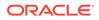

AND prod name IN ('Envoy Ambassador', 'Mouse Pad') AND country iso code = 'GB' AND calendar year=1999 GROUP BY ROLLUP(calendar year, calendar quarter number, calendar month number); CALENDAR YEAR CALENDAR QUARTER NUMBER CALENDAR MONTH NUMBER SUM (AMOUNT SOLD) \_\_\_\_\_ 1999 1 1 5521.34 1999 22232.95 1 2 1999 3 10672.63 1 1999 1 38426.92 1999 2 4 23658.05 1999 2 5 5766.31 2 23939.32 1999 6 1999 2 53363.68 7 1999 3 12132.18 1999 3 8 13128.96 1999 3 9 19571.96 1999 3 44833.1 1999 4 10 15752.18 11 1999 4 7011.21 1999 12 14257.5 4 37020.89 1999 4 173644.59 1999 173644.59

## 21.8.2 Column Capacity in ROLLUP and CUBE

CUBE, ROLLUP, and GROUPING SETS do not restrict the GROUP BY clause column capacity. The GROUP BY clause, with or without the extensions, can work with up to 255 columns. However, the combinatorial explosion of CUBE makes it unwise to specify a large number of columns with the CUBE extension. Consider that a 20-column list for CUBE would create 2 to the 20 combinations in the result set. A very large CUBE list could strain system resources, so any such query must be tested carefully for performance and the load it places on the system.

## 21.8.3 HAVING Clause Used with GROUP BY Extensions

The HAVING clause of SELECT statements is unaffected by the use of GROUP BY. Note that the conditions specified in the HAVING clause apply to both the subtotal and non-subtotal rows of the result set. In some cases a query may need to exclude the subtotal rows or the non-subtotal rows from the HAVING clause. This can be achieved by using a GROUPING or GROUPING\_ID function together with the HAVING clause. See Example 21-7 and its associated SQL statement for an example.

## 21.8.4 ORDER BY Clause Used with GROUP BY Extensions

In many cases, a query must order the rows in a certain way, and this is done with the ORDER BY clause. The ORDER BY clause of a SELECT statement is unaffected by the use of GROUP BY, because the ORDER BY clause is applied after the GROUP BY calculations are complete.

Note that the ORDER BY specification makes no distinction between aggregate and nonaggregate rows of the result set. For instance, you might wish to list sales figures in declining order, but still have the subtotals at the end of each group. Simply ordering sales figures in descending sequence will not be sufficient, because that will place the subtotals (the largest values) at the start of each group. Therefore, it is essential that

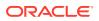

the columns in the ORDER BY clause include columns that differentiate aggregate from nonaggregate columns. This requirement means that queries using ORDER BY along with aggregation extensions to GROUP BY will generally need to use one or more of the GROUPING functions.

## 21.8.5 Using Other Aggregate Functions with ROLLUP and CUBE

The examples in this chapter show <code>ROLLUP</code> and <code>CUBE</code> used with the <code>SUM</code> function. While this is the most common type of aggregation, these extensions can also be used with all other functions available to the <code>GROUP</code> BY clause, for example, <code>AVG, BIT\_AND\_AGG, BIT\_OR\_AGG, BIT\_XOR\_AGG, CHECKSUM, COUNT, KURTOSIS\_POP, KURTOSIS\_SAMP, MAX, MIN, SKEWNESS\_POP, SKEWNESS\_SAMP, STDDEV, and VARIANCE. COUNT, which is often needed in cross-tabular analyses, is likely to be the second most commonly used function.</code>

## 21.8.6 Using In-Memory Aggregation

Analytic queries typically attempt to find patterns and trends by performing complex aggregations on data. In-memory aggregation uses KEY VECTOR and VECTOR GROUP BY operations to optimize query blocks involving aggregation and joins from a single large table to multiple small tables, such as in a typical star query. These operations use efficient in-memory arrays for joins and aggregation, and are especially effective when the underlying tables are stored in the In-Memory Column Store (IM column store).

The VECTOR GROUP BY transformation is an optimization transformation that enables efficient in-memory array-based aggregation. It accumulates aggregate values into in-memory arrays during table scans. This results in enhanced performance for joins and joins and aggregates.

The VECTOR GROUP BY transformation is a two-part process, similar to that of star transformation, that involves the following steps:

1. The dimension tables are scanned and any WHERE clause predicates are applied. A new data structure called a key vector is created based on the results of these scans.

The key vector is similar to a bloom filter as it allows the join predicates to be applied as additional filter predicates during the scan of the fact table, but it also enables Oracle Database to conduct the GROUP BY or aggregation during the scan of the fact table instead of having to do it afterwards.

2. The results of the fact table scan are joined back to the temporary tables created as part of the key vector creation.

The combination of these two phases dramatically improves the efficiency of a multiple table join with complex aggregations. Both phases are visible in the execution plan of your query.

#### Example 21-14 Example: Aggregation Using VECTOR GROUP BY Transformation

Consider the following query that joins the products, customers, and times dimensions with the sales fact table:

SELECT p.department\_name, c.customer\_id, t.fiscal\_year, SUM(sales)
FROM PRODUCTS p, CUSTOMERS c, TIMES t, SALES s
WHERE p.product\_id = s.product\_id AND c.customer\_id = s.customer\_id
AND t.time\_id = s.time\_id
GROUP BY p.department\_name, c.customer\_id, t.fiscal\_year;

When the IM column store is configured, the Optimizer rewrites this query to use vector joins and VECTOR GROUP BY aggregation. Figure 21-2 describes how aggregation is performed

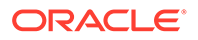

using VECTOR GROUP BY. The predicates on the dimension tables PRODUCTS, CUSTOMERS, and TIMES are converted to filters on the fact table SALES. The GROUP BY is performed simultaneously with the scan of the SALES table by using in-memory arrays.

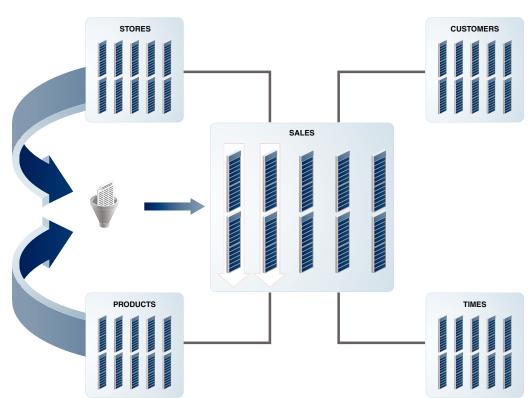

Figure 21-2 VECTOR GROUP BY Using Oracle In-Memory Column Store

## 21.9 Computation Using the WITH Clause

The WITH clause (formally known as subquery\_factoring\_clause) enables you to reuse the same query block in a SELECT statement when it occurs more than once within a complex query. WITH is a part of the SQL-99 standard. This is particularly useful when a query has multiple references to the same query block and there are joins and aggregations. Using the WITH clause, Oracle retrieves the results of a query block and stores them in the user's temporary tablespace. Depending on how your system is configured, the results may be stored in the shared temporary tablespace or local temporary tablespace. Note that Oracle Database does not support recursive use of the WITH clause. Note that Oracle Database supports recursive use of the WITH clause that may be used for such queries as are used with a bill of materials or expansion of parent-child hierarchies to parent-descendant hierarchies. See Oracle Database SQL Language Reference for more information.

#### Note:

In previous releases, the term *temporary tablespace* referred to what is now called a *shared temporary tablespace*.

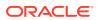

The following query is an example of where you can improve performance and write SQL more simply by using the WITH clause. The query calculates the sum of sales for each channel and holds it under the name channel\_summary. Then it checks each channel's sales total to see if any channel's sales are greater than one third of the total sales. By using the WITH clause, the channel\_summary data is calculated just once, avoiding an extra scan through the large sales table.

#### Example 21-15 WITH Clause

Note that this example could also be performed efficiently using the reporting aggregate functions described in SQL for Analysis and Reporting.

## 21.10 Working with Hierarchical Cubes in SQL

This section illustrates examples of working with hierarchical cubes. It contains the following topics:

- Specifying Hierarchical Cubes in SQL
- Querying Hierarchical Cubes in SQL

## 21.10.1 Specifying Hierarchical Cubes in SQL

Oracle Database can specify hierarchical cubes in a simple and efficient SQL query. These hierarchical cubes represent the logical cubes referred to in many analytical SQL products. To specify data in the form of hierarchical cubes, you can use one of the extensions to the GROUP BY clause, concatenated grouping sets, to generate the aggregates needed for a hierarchical cube of data. By using concatenated rollup (rolling up along the hierarchy of each dimension and then concatenate them across multiple dimensions), you can generate all the aggregations needed by a hierarchical cube.

#### Example 21-16 Concatenated ROLLUP

The following shows the GROUP BY clause needed to create a hierarchical cube for a 2dimensional example similar to Example 21-12. The following simple syntax performs a concatenated rollup:

GROUP BY ROLLUP(year, quarter, month), ROLLUP(Division, brand, item)

This concatenated rollup takes the ROLLUP aggregations similar to those listed in Table 21-4 in the prior section and performs a cross-product on them. The cross-product will create the 16 (4x4) aggregate groups needed for a hierarchical cube of the data.

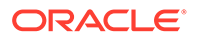

## 21.10.2 Querying Hierarchical Cubes in SQL

Analytic applications treat data as cubes, but they want only certain slices and regions of the cube. Concatenated rollup (hierarchical cube) enables relational data to be treated as cubes. To handle complex analytic queries, the fundamental technique is to enclose a hierarchical cube query in an outer query that specifies the exact slice needed from the cube. Oracle Database optimizes the processing of hierarchical cubes nested inside slicing queries. By applying many powerful algorithms, these queries can be processed at unprecedented speed and scale. This enables SQL analytical tools and applications to use a consistent style of queries to handle the most complex questions.

#### Example 21-17 Hierarchical Cube Query

Consider the following analytic query. It consists of a hierarchical cube query nested in a slicing query.

```
SELECT month, division, sum_sales FROM
(SELECT year, quarter, month, division, brand, item, SUM(sales) sum_sales,
        GROUPING_ID(grouping-columns) gid
    FROM sales, products, time
    WHERE join-condition
    GROUP BY ROLLUP(year, quarter, month),
        ROLLUP(division, brand, item))
WHERE division = 25 AND month = 200201 AND gid = gid-for-Division-Month;
```

The inner hierarchical cube specified defines a simple cube, with two dimensions and four levels in each dimension. It would generate 16 groups (4 Time levels \* 4 Product levels). The GROUPING\_ID function in the query identifies the specific group each row belongs to, based on the aggregation level of the *grouping-columns* in its argument.

The outer query applies the constraints needed for our specific query, limiting Division to a value of 25 and Month to a value of 200201 (representing January 2002 in this case). In conceptual terms, it slices a small chunk of data from the cube. The outer query's constraint on the GID column, indicated in the query by *gid-for-division-month* would be the value of a key indicating that the data is grouped as a combination of division and month. The GID constraint selects only those rows that are aggregated at the level of a GROUP BY month, division clause.

Oracle Database removes unneeded aggregation groups from query processing based on the outer query conditions. The outer conditions of the previous query limit the result set to a single group aggregating division and month. Any other groups involving year, month, brand, and item are unnecessary here. The group pruning optimization recognizes this and transforms the query into:

```
SELECT month, division, sum_sales
FROM (SELECT null, null, month, division, null, null, SUM(sales) sum_sales,
            GROUPING_ID(grouping-columns) gid
            FROM sales, products, time WHERE join-condition
            GROUP BY month, division)
WHERE division = 25 AND month = 200201 AND gid = gid-for-Division-Month;
```

The bold items highlight the changed SQL. The inner query now has a simple GROUP BY clause of month, division. The columns year, quarter, brand, and item have been converted to null to match the simplified GROUP BY clause. Because the query now requests just one group, fifteen out of sixteen groups are removed from the processing, greatly reducing the work. For a cube with more dimensions and more

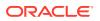

levels, the savings possible through group pruning can be far greater. Note that the group pruning transformation works with all the GROUP BY extensions: ROLLUP, CUBE, and GROUPING SETS.

While the optimizer has simplified the previous query to a simple GROUP BY, faster response times can be achieved if the group is precomputed and stored in a materialized view. Because online analytical queries can ask for any slice of the cube many groups may need to be precomputed and stored in a materialized view. This is discussed in the next section.

This section contains the following topics:

- SQL for Creating Materialized Views to Store Hierarchical Cubes
- Examples of Hierarchical Cube Materialized Views

## 21.10.2.1 SQL for Creating Materialized Views to Store Hierarchical Cubes

Analytical SQL requires fast response times for multiple users, and this in turn demands that significant parts of a cube be precomputed and held in materialized views.

Data warehouse designers can choose exactly how much data to materialize. A data warehouse can have the full hierarchical cube materialized. While this will take the most storage space, it ensures quick response for any query within the cube. Alternatively, a data warehouse could have just partial materialization, saving storage space, but allowing only a subset of possible queries to be answered at highest speed. If the queries cover the full range of aggregate groupings possible in its data set, it may be best to materialize the whole hierarchical cube.

This means that each dimension's aggregation hierarchy is precomputed in combination with each of the other dimensions. Naturally, precomputing a full hierarchical cube requires more disk space and higher creation and refresh times than a small set of aggregate groups. The trade-off in processing time and disk space versus query performance must be considered before deciding to create it. An additional possibility you could consider is to use data compression to lessen your disk space requirements.

#### 💉 See Also:

- Oracle Database SQL Language Reference for table compression syntax and restrictions
- Oracle Database Administrator's Guide for further details about table compression
- "About Storage And Table Compression for Materialized Views" for details regarding table compression

## 21.10.2.2 Examples of Hierarchical Cube Materialized Views

This section shows complete and partial hierarchical cube materialized views. Many of the examples are meant to illustrate capabilities, and do not actually run.

In a data warehouse where rolling window scenario is very common, it is recommended that you store the hierarchical cube in multiple materialized views - one for each level of time you are interested in. Hence, a complete hierarchical cube will be stored in four materialized

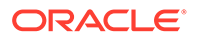

views: sales\_hierarchical\_mon\_cube\_mv, sales\_hierarchical\_qtr\_cube\_mv, sales hierarchical yr cube mv, and sales hierarchical all cube mv.

The following statements create a complete hierarchical cube stored in a set of three composite partitioned and one list partitioned materialized view.

#### Example 21-18 Complete Hierarchical Cube Materialized View

```
CREATE MATERIALIZED VIEW sales hierarchical mon cube mv
PARTITION BY RANGE (mon)
SUBPARTITION BY LIST (gid)
REFRESH FAST ON DEMAND
ENABLE QUERY REWRITE AS
SELECT calendar year yr, calendar quarter desc qtr, calendar month desc mon,
    country id, cust state province, cust city,
    prod category, prod subcategory, prod name,
    GROUPING ID(calendar year, calendar quarter desc, calendar month desc,
                country id, cust state province, cust city,
                prod category, prod subcategory, prod name) gid,
    SUM(amount_sold) s_sales, COUNT(amount_sold) c_sales,
    COUNT(*) c star
FROM sales s, products p, customers c, times t
WHERE s.cust id = c.cust id AND s.prod id = p.prod id AND s.time id = t.time id
GROUP BY calendar year, calendar quarter desc, calendar month desc,
 ROLLUP(country_id, cust_state_province, cust_city),
 ROLLUP(prod category, prod subcategory, prod name),
...;
CREATE MATERIALIZED VIEW sales hierarchical qtr cube mv
REFRESH FAST ON DEMAND
ENABLE QUERY REWRITE AS
SELECT calendar_year yr, calendar_quarter_desc qtr,
    country id, cust state province, cust city,
    prod category, prod subcategory, prod name,
    GROUPING ID(calendar year, calendar quarter desc,
                country id, cust state province, cust city,
                prod category, prod subcategory, prod name) gid,
    SUM(amount sold) s sales, COUNT(amount sold) c sales,
    COUNT(*) c star
FROM sales s, products p, customers c, times t
WHERE s.cust id = c.cust id AND s.prod id = p.prod id
     AND s.time id = t.time id
GROUP BY calendar_year, calendar_quarter_desc,
 ROLLUP(country id, cust state province, cust city),
 ROLLUP(prod_category, prod_subcategory, prod_name),
PARTITION BY RANGE (qtr)
SUBPARTITION BY LIST (gid)
...;
CREATE MATERIALIZED VIEW sales hierarchical yr cube mv
PARTITION BY RANGE (year)
SUBPARTITION BY LIST (gid)
REFRESH FAST ON DEMAND
ENABLE QUERY REWRITE AS
SELECT calendar_year yr, country_id, cust_state_province, cust_city,
    prod category, prod subcategory, prod name,
    GROUPING_ID(calendar_year, country_id, cust_state_province, cust_city,
                prod category, prod subcategory, prod name) gid,
    SUM(amount sold) s sales, COUNT(amount sold) c sales, COUNT(*) c star
FROM sales s, products p, customers c, times t
WHERE s.cust id = c.cust id AND s.prod id = p.prod id AND s.time id = t.time id
```

```
GROUP BY calendar year,
 ROLLUP(country id, cust state province, cust city),
 ROLLUP(prod category, prod subcategory, prod name),
. . . ;
CREATE MATERIALIZED VIEW sales hierarchical all cube mv
REFRESH FAST ON DEMAND
ENABLE QUERY REWRITE AS
SELECT country_id, cust_state_province, cust_city,
    prod category, prod subcategory, prod name,
    GROUPING ID (country id, cust state province, cust city,
                prod category, prod subcategory, prod name) gid,
    SUM(amount sold) s sales, COUNT(amount sold) c sales, COUNT(*) c star
FROM sales s, products p, customers c, times t
WHERE s.cust id = c.cust id AND s.prod id = p.prod id AND s.time id = t.time id
GROUP BY ROLLUP(country_id, cust_state_province, cust_city),
        ROLLUP(prod category, prod subcategory, prod name),
PARTITION BY LIST (gid)
...;
```

This allows use of PCT refresh on the materialized views sales\_hierarchical\_mon\_cube\_mv, sales\_hierarchical\_qtr\_cube\_mv, and sales\_hierarchical\_yr\_cube\_mv on partition maintenance operations to sales table. PCT refresh can also be used when there have been significant changes to the base table and log based fast refresh is estimated to be slower than PCT refresh. You can just specify the method as force (method => '?') in to refresh sub-programs in the DBMS\_MVIEW package and Oracle Database will pick the best method of refresh. See "About Partition Change Tracking (PCT) Refresh for Materialized Views" for more information regarding PCT refresh.

Because sales\_hierarchical\_qtr\_cube\_mv does not contain any column from times table, PCT refresh is not enabled on it. But, you can still call refresh sub-programs in the DBMS\_MVIEW package with method as force (method => '?') and Oracle Database will pick the best method of refresh.

If you are interested in a partial cube (that is, a subset of groupings from the complete cube), then Oracle recommends storing the cube as a "federated cube". A federated cube stores each grouping of interest in a separate materialized view.

```
CREATE MATERIALIZED VIEW sales_mon_city_prod_mv
PARTITION BY RANGE (mon)
. . .
BUILD DEFERRED
REFRESH FAST ON DEMAND
 USING TRUSTED CONSTRAINTS
ENABLE QUERY REWRITE AS
SELECT calendar month desc mon, cust city, prod name, SUM(amount sold) s sales,
      COUNT(amount sold) c sales, COUNT(*) c star
FROM sales s, products p, customers c, times t
WHERE s.cust id = c.cust id AND s.prod id = p.prod id
AND s.time id = t.time id
GROUP BY calendar_month_desc, cust_city, prod_name;
CREATE MATERIALIZED VIEW sales qtr city prod mv
PARTITION BY RANGE (qtr)
. . .
BUILD DEFERRED
REFRESH FAST ON DEMAND
 USING TRUSTED CONSTRAINTS
ENABLE QUERY REWRITE AS
SELECT calendar quarter desc qtr, cust city, prod name, SUM(amount sold) s sales,
```

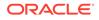

```
COUNT(amount sold) c sales, COUNT(*) c star
FROM sales s, products p, customers c, times t
WHERE s.cust id = c.cust id AND s.prod id =p.prod id AND s.time id = t.time id
GROUP BY calendar_quarter_desc, cust_city, prod_name;
CREATE MATERIALIZED VIEW sales yr city prod mv
PARTITION BY RANGE (yr)
BUILD DEFERRED
REFRESH FAST ON DEMAND
USING TRUSTED CONSTRAINTS
ENABLE QUERY REWRITE AS
SELECT calendar year yr, cust city, prod name, SUM(amount sold) s sales,
      COUNT (amount sold) c sales, COUNT (*) c star
FROM sales s, products p, customers c, times t
WHERE s.cust id = c.cust id AND s.prod id =p.prod id AND s.time id = t.time id
GROUP BY calendar year, cust city, prod name;
CREATE MATERIALIZED VIEW sales_mon_city_scat_mv
PARTITION BY RANGE (mon)
. . .
BUILD DEFERRED
REFRESH FAST ON DEMAND
 USING TRUSTED CONSTRAINTS
ENABLE QUERY REWRITE AS
SELECT calendar month desc mon, cust city, prod subcategory,
      SUM(amount sold) s sales, COUNT(amount sold) c sales, COUNT(*) c star
FROM sales s, products p, customers c, times t
WHERE s.cust_id = c.cust_id AND s.prod_id =p.prod_id AND s.time_id =t.time_id
GROUP BY calendar month desc, cust city, prod subcategory;
CREATE MATERIALIZED VIEW sales qtr city cat mv
PARTITION BY RANGE (qtr)
. . .
BUILD DEFERRED
REFRESH FAST ON DEMAND
 USING TRUSTED CONSTRAINTS
ENABLE OUERY REWRITE AS
SELECT calendar quarter desc qtr, cust city, prod category cat,
       SUM(amount sold) s sales, COUNT(amount sold) c sales, COUNT(*) c star
FROM sales s, products p, customers c, times t
WHERE s.cust id = c.cust id AND s.prod id =p.prod id AND s.time id =t.time id
GROUP BY calendar quarter desc, cust city, prod category;
CREATE MATERIALIZED VIEW sales yr city all mv
PARTITION BY RANGE (yr)
. . .
BUILD DEFERRED
REFRESH FAST ON DEMAND
 USING TRUSTED CONSTRAINTS
ENABLE QUERY REWRITE AS
SELECT calendar_year yr, cust_city, SUM(amount_sold) s_sales,
      COUNT(amount sold) c sales, COUNT(*) c star
FROM sales s, products p, customers c, times t
WHERE s.cust id = c.cust id AND s.prod id = p.prod id AND s.time id = t.time id
GROUP BY calendar year, cust city;
```

These materialized views can be created as BUILD DEFERRED and then, you can execute DBMS\_MVIEW.REFRESH\_DEPENDENT(number\_of\_failures, 'SALES', 'C' ...) so that the complete refresh of each of the materialized views defined on the detail

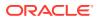

table sales is scheduled in the most efficient order. See "Scheduling Refresh of Materialized Views" for more information.

Because each of these materialized views is partitioned on the time level (month, quarter, or year) present in the SELECT list, PCT is enabled on sales table for each one of them, thus providing an opportunity to apply PCT refresh method in addition to FAST and COMPLETE refresh methods.

## 22 SQL for Pattern Matching

Recognizing patterns in a sequence of rows has been a capability that was widely desired, but not possible with SQL until now. There were many workarounds, but these were difficult to write, hard to understand, and inefficient to execute. Beginning in Oracle Database 12*c*, you can use the MATCH\_RECOGNIZE clause to achieve this capability in native SQL that executes efficiently. This chapter discusses how to do this, and includes the following sections:

- Overview of Pattern Matching in Data Warehouses
- Basic Topics in Pattern Matching
- Pattern Matching Details
- Advanced Topics in Pattern Matching
- Rules and Restrictions in Pattern Matching
- Examples of Pattern Matching

## 22.1 Overview of Pattern Matching in Data Warehouses

Pattern matching in SQL is performed using the MATCH\_RECOGNIZE clause. MATCH\_RECOGNIZE enables you to do the following tasks:

- Logically partition and order the data that is used in the MATCH\_RECOGNIZE clause with its PARTITION BY and ORDER BY clauses.
- Define patterns of rows to seek using the PATTERN clause of the MATCH\_RECOGNIZE clause. These patterns use regular expression syntax, a powerful and expressive feature, applied to the pattern variables you define.
- Specify the logical conditions required to map a row to a row pattern variable in the DEFINE clause.
- Define measures, which are expressions usable in other parts of the SQL query, in the MEASURES clause.

As a simple case of pattern matching, consider the stock price chart illustrated in Figure 22-1.

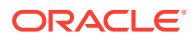

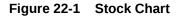

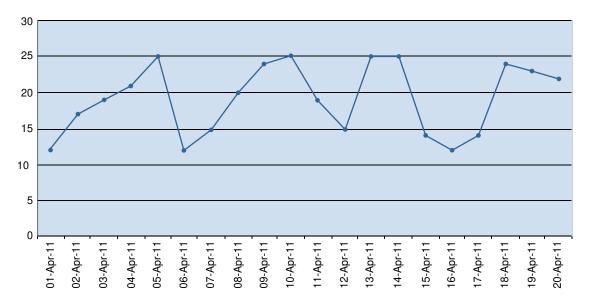

Pattern matching can let you identify price patterns, such as V-shapes and W-shapes illustrated in Figure 22-1, along with performing many types of calculations. For example, your calculations might include the count of observations or the average value on a downward or upward slope.

This section contains the following topics:

- Why Use Pattern Matching?
- How Data is Processed in Pattern Matching
- About Pattern Matching Special Capabilities

## 22.1.1 Why Use Pattern Matching?

The ability to recognize patterns found across multiple rows is important for many kinds of work. Examples include all kinds of business processes driven by sequences of events, such as security applications, where unusual behavior must be detected, and financial applications, where you seek patterns of pricing, trading volume, and other behavior. Other common uses are fraud detection applications and sensor data analysis. One term that describes this general area is complex event processing, and pattern matching is a powerful aid to this activity.

Now consider the query in Example 22-1. It uses the stock price shown in Figure 22-1, which you can load into your database with the CREATE and INSERT statements that follow. The query finds all cases where stock prices dipped to a bottom price and then rose. This is generally called a V-shape. Before studying the query, look at the output. There are only three rows because the code was written to report just one row per match, and three matches were found. The MATCH\_RECOGNIZE clause lets you choose between showing one row per match and all rows per match. In this example, the shorter output of one row per match is used.

#### Example 22-1 Pattern Match: Simple V-Shape with 1 Row Output per Match

CREATE TABLE Ticker (SYMBOL VARCHAR2(10), tstamp DATE, price NUMBER);

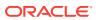

```
INSERT INTO Ticker VALUES('ACME', '01-Apr-11', 12);
INSERT INTO Ticker VALUES('ACME', '02-Apr-11', 17);
INSERT INTO Ticker VALUES('ACME', '03-Apr-11', 19);
INSERT INTO Ticker VALUES('ACME', '04-Apr-11', 21);
INSERT INTO Ticker VALUES('ACME', '05-Apr-11', 25);
INSERT INTO Ticker VALUES('ACME', '06-Apr-11', 12);
INSERT INTO Ticker VALUES('ACME', '07-Apr-11', 15);
INSERT INTO Ticker VALUES('ACME', '08-Apr-11', 20);
INSERT INTO Ticker VALUES ('ACME', '09-Apr-11', 24);
INSERT INTO Ticker VALUES ('ACME', '10-Apr-11', 25);
INSERT INTO Ticker VALUES ('ACME', '11-Apr-11', 19);
INSERT INTO Ticker VALUES ('ACME', '12-Apr-11', 15);
INSERT INTO Ticker VALUES ('ACME', '13-Apr-11', 25);
INSERT INTO Ticker VALUES ('ACME', '14-Apr-11', 25);
INSERT INTO Ticker VALUES('ACME', '15-Apr-11', 14);
INSERT INTO Ticker VALUES ('ACME', '16-Apr-11', 12);
INSERT INTO Ticker VALUES('ACME', '17-Apr-11', 14);
INSERT INTO Ticker VALUES('ACME', '18-Apr-11', 24);
INSERT INTO Ticker VALUES('ACME', '19-Apr-11', 23);
INSERT INTO Ticker VALUES('ACME', '20-Apr-11', 22);
SELECT *
FROM Ticker MATCH RECOGNIZE (
    PARTITION BY symbol
     ORDER BY tstamp
    MEASURES STRT.tstamp AS start tstamp,
              LAST (DOWN.tstamp) AS bottom tstamp,
              LAST(UP.tstamp) AS end tstamp
     ONE ROW PER MATCH
     AFTER MATCH SKIP TO LAST UP
     PATTERN (STRT DOWN+ UP+)
     DEFINE
        DOWN AS DOWN.price < PREV(DOWN.price),
       UP AS UP.price > PREV(UP.price)
     ) MR
ORDER BY MR.symbol, MR.start tstamp;
SYMBOL
        START TST BOTTOM TS END TSTAM
05-APR-11 06-APR-11 10-APR-11
ACME
         10-APR-11 12-APR-11 13-APR-11
ACME
```

What does this query do? The following explains each line in the MATCH RECOGNIZE clause:

- PARTITION BY divides the data from the Ticker table into logical groups where each group contains one stock symbol.
- ORDER BY orders the data within each logical group by tstamp.

14-APR-11 16-APR-11 18-APR-11

- MEASURES defines three measures: the timestamp at the beginning of a V-shape (start\_tstamp), the timestamp at the bottom of a V-shape (bottom\_tstamp), and the timestamp at the end of the a V-shape (end\_tstamp). The bottom\_tstamp and end\_tstamp measures use the LAST() function to ensure that the values retrieved are the final value of the timestamp within each pattern match.
- ONE ROW PER MATCH means that for every pattern match found, there will be one row of output.

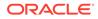

ACME

- AFTER MATCH SKIP TO LAST UP means that whenever you find a match you restart your search at the row that is the last row of the UP pattern variable. A pattern variable is a variable used in a MATCH\_RECOGNIZE statement, and is defined in the DEFINE clause.
- PATTERN (STRT DOWN+ UP+) says that the pattern you are searching for has three pattern variables: STRT, DOWN, and UP. The plus sign (+) after DOWN and UP means that at least one row must be mapped to each of them. The pattern defines a regular expression, which is a highly expressive way to search for patterns.
- DEFINE gives us the conditions that must be met for a row to map to your row pattern variables STRT, DOWN, and UP. Because there is no condition for STRT, any row can be mapped to STRT. Why have a pattern variable with no condition? You use it as a starting point for testing for matches. Both DOWN and UP take advantage of the PREV() function, which lets them compare the price in the current row to the price in the prior row. DOWN is matched when a row has a lower price than the row that preceded it, so it defines the downward (left) leg of our V-shape. A row can be mapped to UP if the row has a higher price than the row that preceded it.

The following two figures will help you better understand the results returned by Example 22-1. Figure 22-2 shows the dates mapped to specific pattern variables, as specified in the PATTERN clause. After the mappings of pattern variables to dates are available, that information is used by the MEASURES clause to calculate the measure values. The measures results are shown in Figure 22-3.

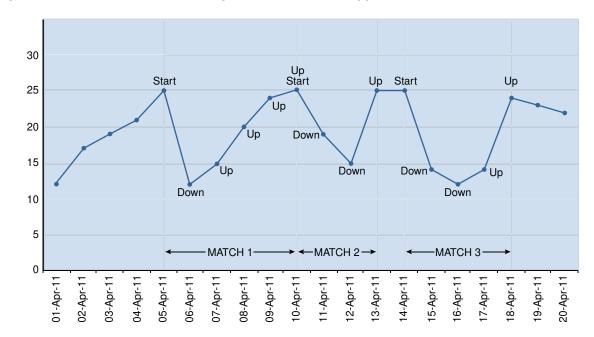

#### Figure 22-2 Stock Chart Illustrating Which Dates are Mapped to Which Pattern Variables

Figure 22-2 labels every date mapped to a pattern variable. The mapping is based on the pattern specified in the PATTERN clause and the logical conditions specified in the DEFINE clause. The thin vertical lines show the borders of the three matches that were found for the pattern. In each match, the first date has the STRT pattern variable mapped to it (labeled as *Start*), followed by one or more dates mapped to the DOWN pattern variable, and finally, one or more dates mapped to the UP pattern variable.

Because you specified AFTER MATCH SKIP TO LAST UP in the query, two adjacent matches can share a row. That means a single date can have two variables mapped to it. For example, 10-April has both the pattern variables UP and STRT mapped to it: April 10 is the end of Match 1 and the start of Match 2.

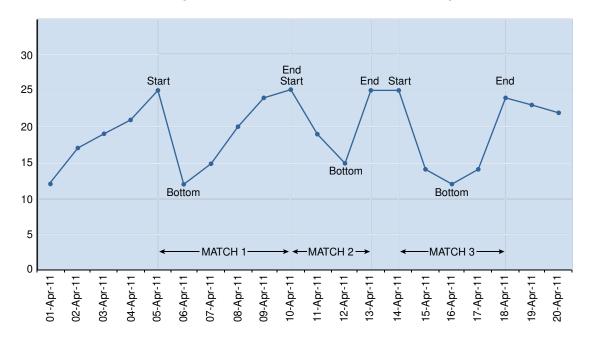

Figure 22-3 Stock Chart Showing the Dates to Which the Measures Correspond

In Figure 22-3, the labels are solely for the measures defined in the MEASURES clause of the query: START (start\_tstamp in the query), BOTTOM (bottom\_tstamp in the query), and END (end\_tstamp in the query). As in Figure 22-2, the thin vertical lines show the borders of the three matches found for the pattern. Every match has a Start date, a Bottom date, and an End date. As with Figure 22-2, the date 10-April is found in two matches: it is the END measure for Match 1 and the START measure for Match 2. The labeled dates of Figure 22-3 show which dates correspond to the measure definitions, which are based on the pattern variable mappings shown in Figure 22-2.

Note that the dates labeled in Figure 22-3 correspond to the nine dates shown earlier in the output of the example. The first row of the output has the dates shown in Match 1, the second row of the output has the dates shown in Match 2, and the third row of the output has the dates shown in Match 3.

## 22.1.2 How Data is Processed in Pattern Matching

The MATCH RECOGNIZE clause performs these steps:

- 1. The row pattern input table is partitioned according to the PARTITION BY clause. Each partition consists of the set of rows of the input table that have the same value on the partitioning columns.
- 2. Each row pattern partition is ordered according to the ORDER BY clause.
- 3. Each ordered row pattern partition is searched for matches to the PATTERN.

4. Pattern matching operates by seeking the match at the earliest row, considering the rows in a row pattern partition in the order specified by the ORDER BY clause.

Pattern matching in a sequence of rows is an incremental process, with one row after another examined to see if it fits the pattern. With this incremental processing model, at any step until the complete pattern is recognized, you only have a partial match, and you do not know what rows might be added in the future, nor to what variables those future rows might be mapped.

If no match is found at the earliest row, the search moves to the next row in the partition, checking if a match can be found starting with that row.

- 5. After a match is found, row pattern matching calculates the row pattern measure columns, which are expressions defined by the MEASURES clause.
- 6. Using ONE ROW PER MATCH, as shown in the first example, pattern matching generates one row for each match that is found. If you use ALL ROWS PER MATCH, every row that is matched is included in the pattern match output.
- 7. The AFTER MATCH SKIP clause determines where row pattern matching resumes within a row pattern partition after a non-empty match is found. In the previous example, row pattern matching resumes at the last row of the match found (AFTER MATCH SKIP TO LAST UP).

## 22.1.3 About Pattern Matching Special Capabilities

The capabilities are:

- Regular expressions are a robust and long-established way for systems to search for patterns in data. The regular expression features of the language Perl were adopted as the design target for pattern matching rules, and Oracle Database 12c Release 1, implements a subset of those rules for pattern matching.
- Oracle's regular expressions differ from typical regular expressions in that the row pattern variables are defined by Boolean conditions rather than characters or sets of characters.
- While pattern matching uses the notation of regular expressions to express
  patterns, it is actually a richer capability, because the pattern variables may be
  defined to depend upon the way previous rows were mapped to row pattern
  variables. The DEFINE clause enables pattern variables to be built upon other
  pattern variables.
- Subqueries are permitted in the definition of row pattern variables and the definition of measures.

## 22.2 Basic Topics in Pattern Matching

This section discusses:

- Basic Examples of Pattern Matching
- Tasks and Keywords in Pattern Matching
- Pattern Matching Syntax

## 22.2.1 Basic Examples of Pattern Matching

This section includes some basic examples for matching patterns.

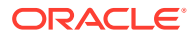

#### Example 22-2 Pattern Match for a Simple V-Shape with All Rows Output per Match

The first line in this example is to improve formatting if you are using SQL\*Plus.

```
column var match format a4
SELECT *
FROM Ticker MATCH RECOGNIZE (
    PARTITION BY symbol
    ORDER BY tstamp
    MEASURES STRT.tstamp AS start tstamp,
               FINAL LAST (DOWN.tstamp) AS bottom tstamp,
               FINAL LAST(UP.tstamp) AS end tstamp,
              MATCH NUMBER() AS match num,
               CLASSIFIER() AS var match
    ALL ROWS PER MATCH
    AFTER MATCH SKIP TO LAST UP
    PATTERN (STRT DOWN+ UP+)
     DEFINE
       DOWN AS DOWN.price < PREV(DOWN.price),
       UP AS UP.price > PREV(UP.price)
    ) MR
```

ORDER BY MR.symbol, MR.match\_num, MR.tstamp;

| SYMBOL | TSTAMP    | START_TST | BOTTOM_TS | END_TSTAM | MATCH_NUM | VAR_ | PRICE |
|--------|-----------|-----------|-----------|-----------|-----------|------|-------|
| ACME   | 05-APR-11 | 05-APR-11 | 06-APR-11 | 10-APR-11 | 1         | STRT | 25    |
| ACME   | 06-APR-11 | 05-APR-11 | 06-APR-11 | 10-APR-11 | 1         | DOWN | 12    |
| ACME   | 07-APR-11 | 05-APR-11 | 06-APR-11 | 10-APR-11 | 1         | UP   | 15    |
| ACME   | 08-APR-11 | 05-APR-11 | 06-APR-11 | 10-APR-11 | 1         | UP   | 20    |
| ACME   | 09-APR-11 | 05-APR-11 | 06-APR-11 | 10-APR-11 | 1         | UP   | 24    |
| ACME   | 10-APR-11 | 05-APR-11 | 06-APR-11 | 10-APR-11 | 1         | UP   | 25    |
| ACME   | 10-APR-11 | 10-APR-11 | 12-APR-11 | 13-APR-11 | 2         | STRT | 25    |
| ACME   | 11-APR-11 | 10-APR-11 | 12-APR-11 | 13-APR-11 | 2         | DOWN | 19    |
| ACME   | 12-APR-11 | 10-APR-11 | 12-APR-11 | 13-APR-11 | 2         | DOWN | 15    |
| ACME   | 13-APR-11 | 10-APR-11 | 12-APR-11 | 13-APR-11 | 2         | UP   | 25    |
| ACME   | 14-APR-11 | 14-APR-11 | 16-APR-11 | 18-APR-11 | 3         | STRT | 25    |
| ACME   | 15-APR-11 | 14-APR-11 | 16-APR-11 | 18-APR-11 | 3         | DOWN | 14    |
| ACME   | 16-APR-11 | 14-APR-11 | 16-APR-11 | 18-APR-11 | 3         | DOWN | 12    |
| ACME   | 17-APR-11 | 14-APR-11 | 16-APR-11 | 18-APR-11 | 3         | UP   | 14    |
| ACME   | 18-APR-11 | 14-APR-11 | 16-APR-11 | 18-APR-11 | 3         | UP   | 24    |

15 rows selected.

What does this query do? It is similar to the query in Example 22-1 except for items in the MEASURES clause, the change to ALL ROWS PER MATCH, and a change to the ORDER BY at the end of the query. In the MEASURES clause, there are these additions:

• MATCH NUMBER() AS match num

Because this example gives multiple rows per match, you need to know which rows are members of which match. MATCH\_NUMBER assigns the same number to each row of a specific match. For instance, all the rows in the first match found in a row pattern partition are assigned the match\_num value of 1. Note that match numbering starts over again at 1 in each row pattern partition.

• CLASSIFIER() AS var match

To know which rows map to which variable, use the CLASSIFIER function. In this example, some rows will map to the STRT variable, some rows the DOWN variable, and others to the UP variable.

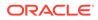

#### • FINAL LAST()

By specifying FINAL and using the LAST() function for bottom\_tstamp, every row inside each match shows the same date for the bottom of its V-shape. Likewise, applying FINAL LAST() to the end\_tstamp measure makes every row in each match show the same date for the end of its V-shape. Without this syntax, the dates shown would be the running value for each row.

Changes were made in two other lines:

- ALL ROWS PER MATCH While Example 22-1 gave a summary with just 1 row about each match using the line ONE ROW PER MATCH, this example asks to show every row of each match.
- ORDER BY on the last line This was changed to take advantage of the MATCH\_NUM, so all rows in the same match are together and in chronological order.

Note that the row for April 10 appears twice because it is in two pattern matches: it is the last day of the first match and the first day of the second match.

#### Example 22-3 Pattern Match with an Aggregate on a Variable

Example 22-3 highlights the use of aggregate functions in pattern matching queries.

| SELECT *<br>FROM Ticker MATCH_RECOGNIZE (<br>PARTITION BY symbol |
|------------------------------------------------------------------|
| ORDER BY tstamp                                                  |
| MEASURES                                                         |
| MATCH_NUMBER() AS match_num,                                     |
| CLASSIFIER() AS var match,                                       |
| FINAL COUNT(UP.tstamp) AS up_days,                               |
| FINAL COUNT(tstamp) AS total_days,                               |
| RUNNING COUNT(tstamp) AS cnt_days,                               |
| price - STRT.price AS price_dif                                  |
| ALL ROWS PER MATCH                                               |
| AFTER MATCH SKIP TO LAST UP                                      |
| PATTERN (STRT DOWN+ UP+)                                         |
| DEFINE                                                           |
| DOWN AS DOWN.price < PREV(DOWN.price),                           |
| UP AS UP.price > PREV(UP.price)                                  |
| ) MR                                                             |
| ORDER BY MR.symbol, MR.match_num, MR.tstamp;                     |

| SYMBOL | TSTAMP    | MATCH_NUM | VAR_ | UP_DAYS | TOTAL_DAYS | CNT_DAYS | PRICE_DIF | PRICE |
|--------|-----------|-----------|------|---------|------------|----------|-----------|-------|
|        |           |           |      |         |            |          |           |       |
| ACME   | 05-APR-11 | 1         | STRT | 4       | 6          | 1        | 0         | 25    |
| ACME   | 06-APR-11 | 1         | DOWN | 4       | 6          | 2        | -13       | 12    |
| ACME   | 07-APR-11 | 1         | UP   | 4       | 6          | 3        | -10       | 15    |
| ACME   | 08-APR-11 | 1         | UP   | 4       | 6          | 4        | -5        | 20    |
| ACME   | 09-APR-11 | 1         | UP   | 4       | 6          | 5        | -1        | 24    |
| ACME   | 10-APR-11 | 1         | UP   | 4       | 6          | 6        | 0         | 25    |
| ACME   | 10-APR-11 | 2         | STRT | 1       | 4          | 1        | 0         | 25    |
| ACME   | 11-APR-11 | 2         | DOWN | 1       | 4          | 2        | -6        | 19    |
| ACME   | 12-APR-11 | 2         | DOWN | 1       | 4          | 3        | -10       | 15    |
| ACME   | 13-APR-11 | 2         | UP   | 1       | 4          | 4        | 0         | 25    |
| ACME   | 14-APR-11 | 3         | STRT | 2       | 5          | 1        | 0         | 25    |
| ACME   | 15-APR-11 | 3         | DOWN | 2       | 5          | 2        | -11       | 14    |
| ACME   | 16-APR-11 | 3         | DOWN | 2       | 5          | 3        | -13       | 12    |
| ACME   | 17-APR-11 | 3         | UP   | 2       | 5          | 4        | -11       | 14    |
| ACME   | 18-APR-11 | 3         | UP   | 2       | 5          | 5        | -1        | 24    |
|        |           |           |      |         |            |          |           |       |

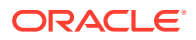

15 rows selected.

What does this query do? It builds on Example 22-2 by adding three measures that use the aggregate function COUNT(). It also adds a measure showing how an expression can use a qualified and unqualified column.

- The up\_days measure (with FINAL COUNT) shows the number of days mapped to the UP pattern variable within each match. You can verify this by counting the UP labels for each match in Figure 22-2.
- The total\_days measure (also with FINAL COUNT) introduces the use of unqualified columns. Because this measure specified the FINAL count(tstamp) with no pattern variable to qualify the tstamp column, it returns the count of all rows included in a match.
- The cnt\_days measure introduces the RUNNING keyword. This measure gives a running count that helps distinguish among the rows in a match. Note that it also has no pattern variable to qualify the tstamp column, so it applies to all rows of a match. You do not need to use the RUNNING keyword explicitly in this case because it is the default. See "Running Versus Final Semantics and Keywords" for more information.
- The price\_dif measure shows us each day's difference in stock price from the price at the first day of a match. In the expression "price STRT.price)," you see a case where an unqualified column, "price," is used with a qualified column, "STRT.price".

#### Example 22-4 Pattern Match for a W-Shape

This example illustrates a W-Shape.

```
SELECT *
FROM Ticker MATCH RECOGNIZE (
  PARTITION BY symbol
   ORDER BY tstamp
  MEASURES
     MATCH NUMBER() AS match num,
     CLASSIFIER() AS var match,
     STRT.tstamp AS start tstamp,
     FINAL LAST (UP.tstamp) AS end tstamp
   ALL ROWS PER MATCH
   AFTER MATCH SKIP TO LAST UP
   PATTERN (STRT DOWN+ UP+ DOWN+ UP+)
   DEFINE
      DOWN AS DOWN.price < PREV(DOWN.price),
     UP AS UP.price > PREV(UP.price)
   ) MR
ORDER BY MR.symbol, MR.match num, MR.tstamp;
SYMBOL
              TSTAMP MATCH_NUM VAR_ START_TST END_TSTAM PRICE
------ ----- ---- ---- ----- -----
ACME05-APR-111STRT05-APR-1113-APR-1125ACME06-APR-111DOWN05-APR-1113-APR-1112ACME07-APR-111UP05-APR-1113-APR-1115ACME08-APR-111UP05-APR-1113-APR-1120ACME09-APR-111UP05-APR-1113-APR-1120ACME10-APR-111UP05-APR-1113-APR-1124ACME10-APR-111UP05-APR-1113-APR-1125ACME11-APR-111DOWN05-APR-1113-APR-1119ACME12-APR-111DOWN05-APR-1113-APR-1115ACME13-APR-111UP05-APR-1113-APR-1125
```

What does this query do? It builds on the concepts introduced in Example 22-1 and seeks W-shapes in the data rather than V-shapes. The query results show one W-shape. To find the

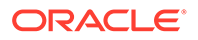

W-shape, the line defining the PATTERN regular expression was modified to seek the pattern DOWN followed by UP two consecutive times: PATTERN (STRT DOWN+ UP+ DOWN+ UP+). This pattern specification means it can only match a W-shape where the two V-shapes have no separation between them. For instance, if there is a flat interval with the price unchanging, and that interval occurs between two V-shapes, the pattern will not match that data. To illustrate the data returned, the output is set to ALL ROWS PER MATCH. Note that FINAL LAST (UP.tstamp) in the MEASURES clause returns the timestamp value for the last row mapped to UP.

## 22.2.2 Tasks and Keywords in Pattern Matching

This section discusses the following tasks and keywords in pattern matching.

#### PARTITION BY: Logically Dividing the Rows into Groups

You will typically want to divide your input data into logical groups for analysis. In the example with stocks, you divide the pattern matching so that it applies to just one stock at a time. You do this with the PARTITION BY keyword. PARTITION BY is used to specify that the rows of the row pattern input table are to be partitioned by one or more columns. Matches are found within partitions and do not cross partition boundaries.

If there is no PARTITION BY, then all rows of the row pattern input table constitute a single row pattern partition.

#### **ORDER BY: Logically Ordering the Rows in a Partition**

After you divided your input data into logical partitions, you will want to order the data inside each partition. Without row ordering, you cannot have a reliable sequence to check for pattern matches. The ORDER BY keyword is used to specify the order of rows within a row pattern partition.

## [ONE ROW | ALL ROWS] PER MATCH: Choosing Summaries or Details for Each Match

You will sometimes want summary data about the matches and other times need details. You can do that with the following SQL keywords:

• ONE ROW PER MATCH

Each match produces one summary row. This is the default.

ALL ROWS PER MATCH

A match spanning multiple rows will produce one output row for each row in the match.

The output is explained in "Row Pattern Output".

#### **MEASURES: Defining Calculations for Export from the Pattern Matching**

The pattern matching clause enables you to create expressions useful in a wide range of analyses. These are presented as columns in the output by using the MEASURES clause. The MEASURES clause defines row pattern measure columns, whose value is computed by evaluating an expression related to a particular match.

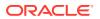

#### PATTERN: Defining the Row Pattern That Will be Matched

The PATTERN clause lets you define which pattern variables must be matched, the sequence in which they must be matched, and the quantity of rows which must be matched. The PATTERN clause specifies a regular expression for the match search.

A row pattern match consists of a set of contiguous rows in a row pattern partition. Each row of the match is mapped to a pattern variable. Mapping of rows to pattern variables must conform to the regular expression in the PATTERN clause, and all conditions in the DEFINE clause must be true.

#### **DEFINE: Defining Primary Pattern Variables**

Because the PATTERN clause depends on pattern variables, you must have a clause to define these variables. They are specified in the DEFINE clause.

DEFINE is a required clause, used to specify the conditions that a row must meet to be mapped to a specific pattern variable.

A pattern variable does not require a definition. Any row can be mapped to an undefined pattern variable.

#### AFTER MATCH SKIP: Restarting the Matching Process After a Match is Found

After the query finds a match, it must look for the next match at exactly the correct point. Do you want to find matches where the end of the earlier match overlaps the start of the next match? Do you want some other variation? Pattern matching provides great flexibility in specifying the restart point. The AFTER MATCH SKIP clause determines the point to resume row pattern matching after a non-empty match was found. The default for the clause is AFTER MATCH SKIP PAST LAST ROW: resume pattern matching at the next row after the last row of the current match.

#### MATCH\_NUMBER: Finding Which Rows are Members of Which Match

You might have a large number of matches for your pattern inside a given row partition. How do you tell apart all these matches? This is done with the MATCH\_NUMBER function. Matches within a row pattern partition are numbered sequentially starting with 1 in the order they are found. Note that match numbering starts over again at 1 in each row pattern partition, because there is no inherent ordering between row pattern partitions.

#### **CLASSIFIER: Finding Which Pattern Variable Applies to Which Rows**

Along with knowing which MATCH\_NUMBER you are seeing, you may want to know which component of a pattern applies to a specific row. This is done using the CLASSIFIER function. The classifier of a row is the pattern variable that the row is mapped to by a row pattern match. The CLASSIFIER function returns a character string whose value is the name of the variable the row is mapped to.

## 22.2.3 Pattern Matching Syntax

The pattern matching syntax is as follows:

```
table_reference ::=
    {only (query_table_expression) | query_table_expression }[flashback_query_clause]
    [pivot_clause|unpivot_clause|row_pattern_recognition_clause] [t_alias]
```

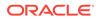

```
row pattern recognition clause ::=
 MATCH RECOGNIZE (
  [row pattern partition by ]
   [row pattern order by ]
   [row pattern measures ]
   [row pattern rows per match ]
   [row_pattern_skip_to ]
   PATTERN (row_pattern)
   [ row_pattern_subset_clause]
   DEFINE row pattern definition list
row pattern partition by ::=
   PARTITION BY column[, column]...
row_pattern_order by ::=
  ORDER BY column[, column]...
row pattern measures ::=
  MEASURES row pattern measure column[, row pattern measure column]...
row_pattern_measure_column ::=
   expression AS c alias
row pattern rows per match ::=
  ONE ROW PER MATCH
  | ALL ROWS PER MATCH
row_pattern_skip_to ::=
  AFTER MATCH {
   SKIP TO NEXT ROW
  | SKIP PAST LAST ROW
  | SKIP TO FIRST variable_name
  | SKIP TO LAST variable name
  | SKIP TO variable name}
row pattern ::=
  row pattern term
  | row_pattern "|" row_pattern_term
row pattern term ::=
  row pattern factor
  | row pattern term row pattern factor
row pattern factor ::=
   row pattern primary [row pattern quantifier]
row pattern quantifier ::=
   *[?]
   |+[?]
   |?[?]
   |"{"[unsigned_integer ],[unsigned_integer]"}"[?]
   |"{"unsigned integer "}"
row pattern primary ::=
   variable name
   |$
   | ^
   |([row_pattern])
   |"{-" row_pattern"-}"
   | row_pattern_permute
```

```
row_pattern_permute ::=
    PERMUTE (row_pattern [, row_pattern] ...)
row_pattern_subset_clause ::=
    SUBSET row_pattern_subset_item [, row_pattern_subset_item] ...
row_pattern_subset_item ::=
    variable_name = (variable_name[, variable_name]...)
row_pattern_definition_list ::=
    row_pattern_definition[, row_pattern_definition]...
row_pattern_definition ::=
    variable_name AS condition
```

The syntax for row pattern operations inside pattern matching is:

```
function ::=
single row function
| aggregate function
| analytic_function
| object reference function
| model_function
| user_defined_function
| OLAP function
| data cartridge function
| row pattern recognition function
row pattern recognition function ::=
row pattern classifier function
| row pattern match number function
| row pattern navigation function
| row_pattern_aggregate_function
row pattern classifier function ::=
  CLASSIFIER( )
row pattern match number function ::=
  MATCH NUMBER()
row pattern navigation function ::=
   row pattern navigation logical
  | row_pattern_navigation_physical
  | row_pattern_navigation_compound
row_pattern_navigation_logical ::=
   [RUNNING|FINAL] {FIRST|LAST} (expression[,offset])
row_pattern_navigation_physical ::=
   {PREV|NEXT} (expression[, offset])
row pattern navigation compound ::=
   {PREV | NEXT} (
     [RUNNING| FINAL] {FIRST|LAST} (expression[, offset]) [,offset])
```

The syntax for set function specification inside the pattern matching clause is:

```
row_pattern_aggregate_function ::=
    [RUNNING | FINAL] aggregate_function
```

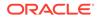

## 22.3 Pattern Matching Details

This section presents details on the items discussed in Pattern Matching Syntax, plus additional topics. Note that some of the material is unavoidably intricate. Certain aspects of pattern matching require careful attention to subtle details.

- PARTITION BY: Logically Dividing the Rows into Groups
- ORDER BY: Logically Ordering the Rows in a Partition
- [ONE ROW | ALL ROWS] PER MATCH: Choosing Summaries or Details for Each Match
- MEASURES: Defining Calculations for Use in the Query
- PATTERN: Defining the Row Pattern to Be Matched
- SUBSET: Defining Union Row Pattern Variables
- DEFINE: Defining Primary Pattern Variables
- AFTER MATCH SKIP: Defining Where to Restart the Matching Process After a Match Is Found
- Expressions in MEASURES and DEFINE
- Row Pattern Output

## 22.3.1 PARTITION BY: Logically Dividing the Rows into Groups

Typically, you want to divide your input data into logical groups for analysis. In the examples with stocks, the pattern matching is divided so that it applies to just one stock at a time. To do this, use the PARTITION BY clause. PARTITION BY specifies that the rows of the input table are to be partitioned by one or more columns. Matches are found within partitions and do not cross partition boundaries.

If there is no PARTITION BY, then all rows of the row pattern input table constitute a single row pattern partition.

## 22.3.2 ORDER BY: Logically Ordering the Rows in a Partition

The ORDER BY clause is used to specify the order of rows within a row pattern partition. If the order of two rows in a row pattern partition is not determined by ORDER BY, then the result of the MATCH\_RECOGNIZE clause is non-deterministic: it may not give consistent results each time the query is run.

## 22.3.3 [ONE ROW | ALL ROWS] PER MATCH: Choosing Summaries or Details for Each Match

You will sometimes want summary data about the matches and other times need details. You can do that with the following SQL:

• ONE ROW PER MATCH

Each match produces one summary row. This is the default.

• ALL ROWS PER MATCH

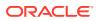

A match spanning multiple rows will produce one output row for each row in the match.

The output is explained in "Row Pattern Output".

The MATCH\_RECOGNIZE clause may find a match with zero rows. For an empty match, ONE ROW PER MATCH returns a summary row: the PARTITION BY columns take the values from the row where the empty match occurs, and the measure columns are evaluated over an empty set of rows.

ALL ROWS PER MATCH has three suboptions:

- ALL ROWS PER MATCH SHOW EMPTY MATCHES
- ALL ROWS PER MATCH OMIT EMPTY MATCHES
- ALL ROWS PER MATCH WITH UNMATCHED ROWS

These options are explained in "Advanced Topics in Pattern Matching".

## 22.3.4 MEASURES: Defining Calculations for Use in the Query

The MEASURES clause defines a list of columns for the pattern output table. Each pattern measure column is defined with a column name whose value is specified by a corresponding pattern measure expression.

A value expression is defined with respect to the pattern variables. Value expression can contain set functions, pattern navigation operations, CLASSIFIER(), MATCH\_NUMBER(), and column references to any column of the input table. See "Expressions in MEASURES and DEFINE" for more information.

## 22.3.5 PATTERN: Defining the Row Pattern to Be Matched

The PATTERN keyword specifies the pattern to be recognized in the ordered sequence of rows in a partition. Each variable name in a pattern corresponds to a Boolean condition, which is specified later using the DEFINE component of the syntax.

The PATTERN clause is used to specify a regular expression. It is outside the scope of this material to explain regular expression concepts and details. If you are not familiar with regular expressions, you are encouraged to familiarize yourself with the topic using other sources.

The regular expression in a PATTERN clause is enclosed in parentheses. PATTERN may use the following operators:

Concatenation

Concatenation is used to list two or more items in a pattern to be matched in that order. Items are concatenated when there is no operator sign between two successive items. For example: PATTERN (A B C).

Quantifiers

Quantifiers are POSIX operators that define the number of iterations accepted for a match. The syntax of POSIX extended regular expressions is similar to that of traditional UNIX regular expressions. The following are choices for quantifiers:

- \* 0 or more iterations
- + 1 or more iterations
- ? 0 or 1 iterations

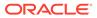

- {n} n iterations (n > 0)
- $\{n, \}$  n or more iterations (n >= 0)
- {n,m} between n and m (inclusive) iterations (0 <= n <= m, 0 < m)</pre>
- $\{, m\}$  between 0 and m (inclusive) iterations (m > 0)
- reluctant quantifiers indicated by an additional question mark following a quantifier (\*?, +?, ??, {n, }?, { n, m }?, {,m}?). See "Reluctant Versus Greedy Quantifier" for the difference between reluctant and non-reluctant quantifiers.

The following are examples of using quantifier operators:

- A\* matches 0 or more iterations of A
- A{3, 6} matches 3 to 6 iterations of A
- A{,4} matches 0 to 4 iterations of A
- Alternation

Alternation matches a single regular expression from a list of several possible regular expressions. The alternation list is created by placing a vertical bar (|) between each regular expression. Alternatives are preferred in the order they are specified. As an example, PATTERN ( $A \mid B \mid C$ ) attempts to match A first. If A is not matched, it attempts to match B. If B is not matched, it attempts to match C.

Grouping

Grouping treats a portion of the regular expression as a single unit, enabling you to apply regular expression operators such as quantifiers to that group. Grouping is created with parentheses. As an example, PATTERN ((A B) {3} C) attempts to match the group (A B) three times and then seeks one occurrence of C.

• PERMUTE

See "How to Express All Permutations" for more information.

Exclusion

Parts of the pattern to be excluded from the output of ALL ROWS PER MATCH are enclosed between {- and -}. See "How to Exclude Portions of the Pattern from the Output".

Anchors

Anchors work in terms of positions rather than rows. They match a position either at the start or end of a partition.

- ^ matches the position before the first row in the partition.
- \$ matches the position after the last row in the partition.

As an example, PATTERN ( $^A+$ \$) will match only if all rows in a partition satisfy the condition for A. The resulting match spans the entire partition.

• Empty pattern (), matches an empty set of rows

This section contains the following topics:

- Reluctant Versus Greedy Quantifier
- Operator Precedence

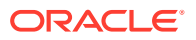

## 22.3.5.1 Reluctant Versus Greedy Quantifier

Pattern quantifiers are referred to as greedy; they will attempt to match as many instances of the regular expression on which they are applied as possible. The exception is pattern quantifiers that have a question mark ? as a suffix, and those are referred to as reluctant. They will attempt to match as few instances as possible of the regular expression on which they are applied.

The difference between greedy and reluctant quantifiers appended to a single pattern variable is illustrated as follows: A\* tries to map as many rows as possible to A, whereas A\*? tries to map as few rows as possible to A. For example:

PATTERN (X Y\* Z)

The pattern consists of three variable names, X, Y, and Z, with Y quantified with \*. This means a pattern match will be recognized and reported when the following condition is met by consecutive incoming input rows:

• A row satisfies the condition that defines variable x followed by zero or more rows that satisfy the condition that defines the variable y followed by a row that satisfies the condition that defines the variable z.

During the pattern matching process, after a row was mapped to X and 0 or more rows were mapped to Y, if the following row can be mapped to both variables Y and Z (which satisfies the defining condition of both Y and Z), then, because the quantifier \* for Y is greedy, the row is preferentially mapped to Y instead of Z. Due to this greedy property, Y gets preference over Z and a greater number of rows to Y are mapped. If the pattern expression was PATTERN (X Y\*? Z), which uses a reluctant quantifier \*? over Y, then Z gets preference over Y.

## 22.3.5.2 Operator Precedence

The precedence of the elements in a regular expression, in decreasing order, is as follows:

row\_pattern\_primary

These elements include primary pattern variables (pattern variables not created with the SUBSET clause described in "SUBSET: Defining Union Row Pattern Variables"), anchors, PERMUTE, parenthetic expressions, exclusion syntax, and empty pattern

Quantifier

A row\_pattern\_primary may have zero or one quantifier.

- Concatenation
- Alternation

Precedence of alternation is illustrated by PATTERN (A B | C D), which is equivalent to PATTERN ((A B) | (C D)). It is not, however, equivalent to PATTERN (A (B | C) D).

Precedence of quantifiers is illustrated by PATTERN (A B \*), which is equivalent to PATTERN (A  $(B^*)$ ). It is not, however, PATTERN (A B)\*).

A quantifier may not immediately follow another quantifier. For example,  $PATTERN(A^{**})$  is prohibited.

It is permitted for a primary pattern variable to occur more than once in a pattern, for example, <code>PATTERN (X Y X)</code>.

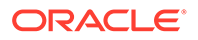

## 22.3.6 SUBSET: Defining Union Row Pattern Variables

At times, it is helpful to create a grouping of multiple pattern variables that can be referred to with a variable name of its own. These groupings are called union row pattern variables, and you create them with the SUBSET clause. The union row pattern variable created by SUBSET can be used in the MEASURES and DEFINE clauses. The SUBSET clause is optional. It is used to declare union row pattern variables. For example, here is a query using SUBSET to calculate an average based on all rows that are mapped to the union of STRT and DOWN variables, where STRT is the starting point for a pattern, and DOWN is the downward (left) leg of a V shape.

Example 22-5 illustrates creating a union row pattern variable.

#### Example 22-5 Defining Union Row Pattern Variables

```
SELECT *
FROM Ticker MATCH RECOGNIZE (
   PARTITION BY symbol
    ORDER BY tstamp
    MEASURES FIRST (STRT.tstamp) AS strt time,
            LAST(DOWN.tstamp) AS bottom,
            AVG(STDN.Price) AS stdn avgprice
    ONE ROW PER MATCH
    AFTER MATCH SKIP TO LAST UP
    PATTERN (STRT DOWN+ UP+)
    SUBSET STDN= (STRT, DOWN)
    DEFINE
      UP AS UP.Price > PREV(UP.Price),
       DOWN AS DOWN.Price < PREV (DOWN.Price)
);
SYMBOL STRT_TIME BOTTOM STDN_AVGPRICE
         ----- ----- ------
     05-APR-11 06-APR-11 18.5
ACME
       10-APR-11 12-APR-11 19.66666667
ACME
ACME
       14-APR-11 16-APR-11
                                     17
```

This example declares a single union row pattern variable, STDN, and defines it as the union of the rows mapped to STRT and the rows mapped to DOWN. There can be multiple union row pattern variables in a query. For example:

```
PATTERN (W+ X+ Y+ Z+)
SUBSET XY = (X, Y),
WZ = (W, Z)
```

The right-hand side of a SUBSET item is a comma-separated list of distinct primary row pattern variables within parentheses. This defines the union row pattern variable (on the left-hand side) as the union of the primary row pattern variables (on the right-hand side).

Note that the list of pattern variables on the right-hand side may not include any union row pattern variables (there are no unions of unions).

For every match, there is one implicit union row pattern variable called the universal row pattern variable. The universal row pattern variable is the union of all primary row pattern variables. For instance, if your pattern has primary pattern variable A, B, and C, then the universal row pattern variable is equivalent to a SUBSET clause with the

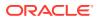

argument (A, B, C). Thus, every row of a match is mapped to the universal row pattern variable. Any unqualified column reference within the MEASURES or DEFINE clauses is implicitly qualified by the universal row pattern variable. Note that there is no keyword to explicitly specify the universal row pattern variable.

## 22.3.7 DEFINE: Defining Primary Pattern Variables

DEFINE is a mandatory clause, used to specify the conditions that define primary pattern variables. In the example:

```
DEFINE UP AS UP.Price > PREV(UP.Price),
DOWN AS DOWN.Price < PREV(DOWN.Price)</pre>
```

UP is defined by the condition UP.Price > PREV (UP.Price), and DOWN is defined by the condition DOWN.Price < PREV (DOWN.Price). (PREV is a row pattern navigation operation which evaluates an expression in the previous row; see "Row Pattern Navigation Operations" regarding the complete set of row pattern navigation operations.)

A pattern variable does not require a definition; if there is no definition, any row can be mapped to the pattern variable.

A union row pattern variable (see discussion of SUBSET in "SUBSET: Defining Union Row Pattern Variables") cannot be defined by DEFINE, but can be referenced in the definition of a pattern variable.

The definition of a pattern variable can reference another pattern variable, which is illustrated in Example 22-6.

#### Example 22-6 Defining Pattern Variables

```
SELECT *
FROM Ticker MATCH RECOGNIZE (
    PARTITION BY Symbol
    FROM Ticker
    MATCH RECOGNIZE (
     PARTITION BY Symbol
     ORDER BY tstamp
    MEASURES FIRST (A.tstamp) AS A_Firstday,
             LAST (D.tstamp) AS D Lastday,
              AVG (B.Price) AS B Avgprice,
             AVG (D.Price) AS D Avgprice
     PATTERN (A B+ C+ D)
     SUBSET BC = (B, C)
     DEFINE A AS Price > 100,
            B AS B.Price > A.Price,
            C AS C.Price < AVG (B.Price),
            D AS D.Price > MAX (BC.Price)
) M
```

In this example:

- The definition of A implicitly references the universal row pattern variable (because of the unqualified column reference Price).
- The definition of B references the pattern variable A.
- The definition of C references the pattern variable B.
- The definition of D references the union row pattern variable BC.

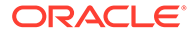

The conditions are evaluated on successive rows of a partition in a trial match, with the current row being tentatively mapped to a pattern variable as permitted by the pattern. To be successfully mapped, the condition must evaluate to true.

In the previous example:

A AS Price > 100

Price refers to the Price in the current row, because the last row mapped to any primary row pattern variable is the current row, which is tentatively mapped to A. Alternatively, in this example, using A.Price would have led to the same results.

```
B AS B.Price > A.Price
```

B.Price refers to the Price in the current row (because B is being defined), whereas A.Price refers to the last row mapped to A. In view of the pattern, the only row mapped to A is the first row to be mapped.

```
C AS C.Price < AVG(B.Price)
```

Here C.Price refers to the Price in the current row, because C is being defined. The aggregate AVG (that is, insert Price) is computed as the average of all rows that are already mapped to B.

```
D AS D.Price > MAX(BC.Price)
```

The pattern variable D is similar to pattern variable C, though it illustrates the use of a union row pattern variable in the Boolean condition. In this case, MAX (BC.Price) returns the maximum price value of the rows matched to variable B or variable C. The semantics of Boolean conditions are discussed in more detail in "Expressions in MEASURES and DEFINE".

## 22.3.8 AFTER MATCH SKIP: Defining Where to Restart the Matching Process After a Match Is Found

The AFTER MATCH SKIP clause determines the point to resume row pattern matching after a non-empty match was found. The default for the clause is AFTER MATCH SKIP PAST LAST ROW. The options are as follows:

AFTER MATCH SKIP TO NEXT ROW

Resume pattern matching at the row after the first row of the current match.

AFTER MATCH SKIP PAST LAST ROW

Resume pattern matching at the next row after the last row of the current match.

AFTER MATCH SKIP TO FIRST pattern\_variable

Resume pattern matching at the first row that is mapped to the pattern variable.

• AFTER MATCH SKIP TO LAST pattern\_variable

Resume pattern matching at the last row that is mapped to the pattern variable.

• AFTER MATCH SKIP TO pattern variable

The same as AFTER MATCH SKIP TO LAST pattern variable.

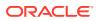

When using AFTER MATCH SKIP TO FIRST OF AFTER MATCH SKIP TO [LAST], it is possible that no row is mapped to the pattern\_variable. For example:

AFTER MATCH SKIP TO A PATTERN (X A\* X),

The pattern variable A in the example might have no rows mapped to A. If there is no row mapped to A, then there is no row to skip to, so a runtime exception is generated. Another problem condition is that AFTER MATCH SKIP may try to resume pattern matching at the same row that the last match started. For example:

```
AFTER MATCH SKIP TO X PATTERN (X Y+ Z),
```

In this example, AFTER MATCH SKIP TO X tries to resume pattern matching at the same row where the previous match was found. This would result in an infinite loop, so a runtime exception is generated for this scenario.

Note that the AFTER MATCH SKIP syntax only determines the point to resume scanning for a match after a non-empty match. When an empty match is found, one row is skipped (as if SKIP TO NEXT ROW had been specified). Thus an empty match never causes one of these exceptions. A query that gets one of these exceptions should be rewritten, as, for example, in the following:

```
AFTER MATCH SKIP TO A PATTERN (X (A \mid B) Y)
```

This will cause a run-time error when a row is mapped to B, because no row was mapped to A. If the intent is to skip to either A or B, the following will work:

```
AFTER MATCH SKIP TO C
PATTERN (X (A | B) Y)
SUBSET C = (A, B)
```

In the revised example, no runtime error is possible, whether A or B is matched.

#### As another example:

```
AFTER MATCH SKIP TO FIRST A PATTERN (A* X)
```

This example gets an exception after the first match, either for skipping to the first row of the match (if A\* matches) or for skipping to a nonexistent row (if A\* does not match). In this example, SKIP TO NEXT ROW is a better choice.

When using ALL ROWS PER MATCH together with skip options other than AFTER MATCH SKIP PAST LAST ROW, it is possible for consecutive matches to overlap, in which case a row R of the row pattern input table might occur in more than one match. In that case, the row pattern output table will have one row for each match in which the row participates. If a row of the row pattern input table participates in multiple matches, the MATCH\_NUMBER function can be used to distinguish among the matches. When a row participates in more than one match, its classifier can be different in each match.

## 22.3.9 Expressions in MEASURES and DEFINE

Pattern matching provides the following scalar expressions that are unique to row pattern matching:

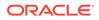

- Row pattern navigation operations, using the functions PREV, NEXT, FIRST and LAST. Row pattern navigation operations are discussed in "Row Pattern Navigation Operations".
- The MATCH\_NUMBER function, which returns the sequential number of a row pattern match within its row pattern partition, discussed in "MATCH\_NUMBER: Finding Which Rows Are in Which Match".
- The CLASSIFIER function, which returns the name of the primary row pattern variable that a row is mapped to, discussed in "CLASSIFIER: Finding Which Pattern Variable Applies to Which Rows".

Expressions in MEASURES and DEFINE clauses have the same syntax and semantics, with the following exceptions:

- The DEFINE clause only supports running semantics.
- The MEASURES clause defaults to running semantics, but also supports final semantics. This distinction is discussed in "RUNNING Versus FINAL Semantics".

#### Working with Expressions

This section discusses some of the considerations when working with expressions in pattern matching, and includes:

- MATCH\_NUMBER: Finding Which Rows Are in Which Match
- CLASSIFIER: Finding Which Pattern Variable Applies to Which Rows
- Row Pattern Column References
- Aggregates
- Row Pattern Navigation Operations

### 22.3.9.1 MATCH NUMBER: Finding Which Rows Are in Which Match

Matches within a row pattern partition are numbered sequentially starting with 1 in the order they are found. Note that match numbering starts over again at 1 in each row pattern partition, because there is no inherent ordering between row pattern partitions. MATCH\_NUMBER() is a function that returns a numeric value with scale 0 (zero) whose value is the sequential number of the match within the row pattern partition.

The previous examples using MATCH\_NUMBER() have shown it used in the MEASURES clause. It is also possible to use MATCH\_NUMBER() in the DEFINE clause, where it can be used to define conditions that depend upon the match number.

## 22.3.9.2 CLASSIFIER: Finding Which Pattern Variable Applies to Which Rows

The CLASSIFIER function returns a character string whose value is the name of the pattern variable to which a row is mapped. The CLASSIFIER function is allowed in both the MEASURES and the DEFINE clauses.

In the DEFINE clause, the CLASSIFIER function returns the name of the primary pattern variable to which the current row is mapped.

In the MEASURES clause:

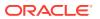

- If ONE ROW PER MATCH is specified, the query is using the last row of the match when processing the MEASURES clause, so the CLASSIFIER function returns the name of the pattern variable to which the last row of the match is mapped.
- If ALL ROWS PER MATCH is specified, for each row of the match found, the CLASSIFIER function returns the name of the pattern variable to which the row is mapped.

The classifier for the starting row of an empty match is the null value.

### 22.3.9.3 Row Pattern Column References

A row pattern column reference is a column name qualified by an explicit or implicit pattern variable, such as the following:

A.Price

A is the pattern variable and Price is a column name. A column name with no qualifier, such as Price, is implicitly qualified by the universal row pattern variable, which references the set of all rows in a match. Column references can be nested within other syntactic elements, notably aggregates and navigation operators. (However, nesting in row pattern matching is subject to limitations described in "Prohibited Nesting in the MATCH\_RECOGNIZE Clause" for the FROM clause.)

Pattern column references are classified as follows:

- Nested within an aggregate, such as SUM: an aggregated row pattern column reference.
- Nested within a row pattern navigation operation (PREV, NEXT, FIRST, and LAST): a
  navigated row pattern column reference.
- Otherwise: an ordinary row pattern column reference.

All pattern column references in an aggregate or row pattern navigation operation must be qualified by the same pattern variable. For example:

```
PATTERN (A+ B+)
DEFINE B AS AVG(A.Price + B.Tax) > 100
```

The preceding example is a syntax error, because A and B are two different pattern variables. Aggregate semantics require a single set of rows; there is no way to form a single set of rows on which to evaluate A.Price + B.Tax. However, the following is acceptable:

```
DEFINE B AS AVG (B.Price + B.Tax) > 100
```

In the preceding example, all pattern column references in the aggregate are qualified by B.

An unqualified column reference is implicitly qualified by the universal row pattern variable, which references the set of all rows in a match. For example:

```
DEFINE B AS AVG(Price + B.Tax) > 1000
```

The preceding example is a syntax error, because the unqualified column reference Price is implicitly qualified by the universal row pattern variable, whereas B.Tax is explicitly qualified by B. However, the following is acceptable:

```
DEFINE B AS AVG (Price + Tax) > 1000
```

In the preceding example, both Price and Tax are implicitly qualified by the universal row pattern variable.

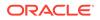

### 22.3.9.4 Aggregates

The aggregates (COUNT, SUM, AVG, MAX, and MIN) can be used in both the MEASURES and DEFINE clauses. Note that the DISTINCT keyword is not supported. When used in row pattern matching, aggregates operate on a set of rows that are mapped to a particular pattern variable, using either running or final semantics. For example:

```
MEASURES SUM (A.Price) AS RunningSumOverA,
FINAL SUM(A.Price) AS FinalSumOverA
ALL ROWS PER MATCH
```

In this example, A is a pattern variable. The first pattern measure, RunningSumOverA, does not specify either RUNNING or FINAL, so it defaults to RUNNING. This means that it is computed as the sum of Price in those rows that are mapped to A by the current match, up to and including the current row. The second pattern measure, FinalSumOverA, computes the sum of Price over all rows that are mapped to A by the current match, including rows that may be later than the current row. Final aggregates are only available in the MEASURES clause, not in the DEFINE clause.

An unqualified column reference contained in an aggregate is implicitly qualified by the universal row pattern variable, which references all rows of the current pattern match. For example:

```
SUM (Price)
```

The running sum of Price over all rows of the current row pattern match is computed.

All column references contained in an aggregate must be qualified by the same pattern variable. For example:

SUM (Price + A.Tax)

Because Price is implicitly qualified by the universal row pattern variable, whereas A.Tax is explicitly qualified by A, you get a syntax error.

The COUNT aggregate has special syntax for pattern matching, so that COUNT (A.\*) can be specified. COUNT (A.\*) is the number of rows that are mapped to the pattern variable A by the current pattern match. As for COUNT (\*), the \* implicitly covers the rows of the universal row pattern variable, so that COUNT (\*) is the number of rows in the current pattern match.

### 22.3.9.5 Row Pattern Navigation Operations

There are four functions — PREV, NEXT, FIRST, and LAST — that enable navigation within the row pattern by either physical or logical offsets.

### 22.3.9.5.1 PREV and NEXT

The PREV function can be used to evaluate an expression using a previous row in a partition. It operates in terms of physical rows and is not limited to the rows mapped to a specific variable. If there is no previous row, the null value is returned. For example:

```
DEFINE A AS PREV (A.Price) > 100
```

The preceding example says that the current row can be mapped to A if the row preceding the current row has a price greater than 100. If the preceding row does not

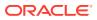

exist (that is, the current row is the first row of a row pattern partition), then PREV(A.Price) is null, so the condition is not True, and therefore the first row cannot be mapped to A.

Note that you can use another pattern variable (such as B) in defining the pattern variable A, and have the condition apply a PREV() function to that other pattern variable. That might resemble:

DEFINE A AS PREV (B.PRICE) > 100

In that case, the starting row used by the PREV() function for its navigation is the last row mapped to pattern variable B.

The PREV function can accept an optional non-negative integer argument indicating the physical offset to the previous rows. Thus:

- PREV (A.Price, 0) is equivalent to A.Price.
- PREV (A.price, 1) is equivalent to PREV (A.Price). Note: 1 is the default offset.
- PREV (A.Price, 2) is the value of Price in the row two rows before to the row denoted by A with running semantics. (If no row is mapped to A, or if there is no row two rows prior, then PREV (A.Price, 2) is null.)

The offset must be a runtime constant (literal, bind variable, and expressions involving them), but not a column or a subquery.

The NEXT function is a forward-looking version of the PREV function. It can be used to reference rows in the forward direction in the row pattern partition using a physical offset. The syntax is the same as for PREV, except for the name of the function. For example:

DEFINE A AS NEXT (A.Price) > 100

The preceding example looks forward one row in the row pattern partition. Note that pattern matching does not support aggregates that look past the current row during the DEFINE clause, because of the difficulty of predicting what row will be mapped to what pattern variable in the future. The NEXT function does not violate this principle, because it navigates to "future" rows on the basis of a physical offset, which does not require knowing the future mapping of rows.

For example, to find an isolated row that is more than twice the average of the two rows before and two rows after it: using NEXT, this can be expressed:

Note that the row in which PREV or NEXT is evaluated is not necessarily mapped to the pattern variable in the argument. For example, in this example, PREV (X.Price, 2) is evaluated in a row that is not part of the match. The purpose of the pattern variable is to identify the row from which to offset, not the row that is ultimately reached. (If the definition of pattern variable refers to itself in a PREV() or NEXT(), then it is referring to the current row as the row from which to offset.) This point is discussed further in "Nesting FIRST and LAST Within PREV and NEXT in Pattern Matching".

PREV and NEXT may be used with more than one column reference; for example:

DEFINE A AS PREV (A.Price + A.Tax) < 100

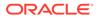

When using a complex expression as the first argument of PREV or NEXT, all qualifiers must be the same pattern variable (in this example, A).

PREV and NEXT always have running semantics; the keywords RUNNING and FINAL cannot be used with PREV or NEXT. (See the section on "Running Versus Final Semantics and Keywords"). To obtain final semantics, use, for example, PREV (FINAL LAST (A.Price)) as explained in "Nesting FIRST and LAST Within PREV and NEXT in Pattern Matching".

### 22.3.9.5.1.1 FIRST and LAST

In contrast to the PREV and NEXT functions, the FIRST and LAST functions navigate only among the rows mapped to pattern variables: they use logical, not physical, offsets. FIRST returns the value of an expression evaluated in the first row of the group of rows mapped to a pattern variable. For example:

FIRST (A.Price)

If no row is mapped to A, then the value is null.

Similarly, LAST returns the value of an expression evaluated in the last row of the group of rows mapped to a pattern variable. For example:

LAST (A.Price)

The preceding example evaluates A. Price in the last row that is mapped to A (null if there is no such row).

The FIRST and LAST operators can accept an optional non-negative integer argument indicating a logical offset within the set of rows mapped to the pattern variable. For example:

FIRST (A.Price, 1)

The preceding line evaluates Price in the second row that is mapped to A. Consider the following data set and mappings in Table 22-1.

| Row | Price | Mapping |
|-----|-------|---------|
| R1  | 10    | A       |
| R2  | 20    | В       |
| R3  | 30    | A       |
| R4  | 40    | С       |
| R5  | 50    | A       |

Table 22-1 Pattern and Row

#### Then the following:

- FIRST (A.Price) = FIRST (A.Price, 0) = LAST (A.Price, 2) = 10
- FIRST (A.Price, 1) = LAST (A.Price, 1) = 30
- FIRST (A.Price, 2) = LAST (A.Price, 0) = LAST (A.Price) = 50
- FIRST (A.Price, 3) is null, as is LAST (A.Price, 3)

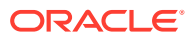

Note that the offset is a logical offset, moving within the set of rows {R1, R3, R5} that are mapped to the pattern variable A. It is not a physical offset, as with PREV or NEXT.

The optional integer argument must be a runtime constant (literal, bind variable, and expressions involving them), but not a column or subquery.

The first argument of FIRST or LAST must have at least one row pattern column reference. Thus, FIRST(1) is a syntax error.

The first argument of FIRST or LAST may have more than one row pattern column reference, in which case all qualifiers must be the same pattern variable. For example, FIRST (A.Price + B.Tax) is a syntax error, but FIRST (A.Price + A.Tax) is acceptable.

FIRST and LAST support both running and final semantics. The RUNNING keyword is the default, and the only supported option in the DEFINE clause. Final semantics can be accessed in the MEASURES by using the keyword FINAL, as in:

```
MEASURES FINAL LAST (A.Price) AS FinalPrice ALL ROWS PER MATCH
```

### 22.3.9.6 Running Versus Final Semantics and Keywords

This section discusses some of the considerations to keep in mind when working with RUNNING and FINAL.

### 22.3.9.6.1 RUNNING Versus FINAL Semantics

Pattern matching in a sequence of rows is usually thought of as an incremental process, with one row after another examined to see if it fits the pattern. With this incremental processing model, at any step until the complete pattern has been recognized, there is only a partial match and it is not known what rows might be added in the future, nor to what variables those future rows might be mapped. Therefore, in pattern matching, a row pattern column reference in the Boolean condition of a DEFINE clause has running semantics. This means that a pattern variable represents the set of rows that were already mapped to the pattern variable, up to and including the current row, but not any future rows.

After the complete match is established, it is possible to have final semantics. Final semantics is the same as running semantics on the last row of a successful match. Final semantics is only available in MEASURES, because in DEFINE there is uncertainty about whether a complete match was achieved.

The keywords RUNNING and FINAL are used to indicate running or final semantics, respectively; the rules for these keywords are discussed in "RUNNING Versus FINAL Keywords".

The fundamental rule for expression evaluation in MEASURES and DEFINE is as follows:

- When an expression involving a pattern variable is computed on a group of rows, then the set of rows that is mapped to the pattern variable is used. If the set is empty, then COUNT is 0 and any other expression involving the pattern variable is null.
- When an expression requires evaluation in a single row, then the latest row of the set is used. If the set is empty, then the expression is null.

For example, consider the following table and query in Example 22-7.

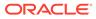

### Example 22-7 RUNNING Versus FINAL Semantics

Consider the following ordered row pattern partition of data shown in Table 22-2.

| Row | Symbol | Timestamp | Price |  |
|-----|--------|-----------|-------|--|
| R1  | XYZ    | 09-Jun-09 | 10    |  |
| R2  | XYZ    | 10-Jun-09 | 16    |  |
| R3  | XYZ    | 11-Jun-09 | 13    |  |
| R4  | XYZ    | 12-Jun-09 | 9     |  |

Table 22-2 Pattern and Partitioned Data

The following logic can be used to find a match:

• On the first row of the row pattern partition, tentatively map row R1 to pattern variable A. At this point, the set of rows mapped to variable A is {R1}. To confirm whether this mapping is successful, evaluate the predicate:

```
A.Price >= AVG (A.Price)
```

On the left-hand side, A. Price must be evaluated in a single row, which is the last row of the set using running semantics. The last row of the set is R1; therefore A.Price is 10.

On the right hand side, AVG (A.Price) is an aggregate, which is computed using the rows of the set. This average is 10/1 = 10.

Thus the predicate asks if  $10 \ge 10$ . The answer is yes, so the mapping is successful. However, the pattern A+ is greedy, so the query must try to match more rows if possible.

• On the second row of the row pattern partition, tentatively map R2 to pattern variable A. At this point there are two rows mapped to A, so the set is {R1, R2}. Confirm whether the mapping is successful by evaluating the predicate.

```
A.Price >= AVG (A.Price)
```

On the left hand side, A.Price must be evaluated in a single row, which is the last row of the set using running semantics. The last row of the set is R2; therefore A.Price is 16.On the right hand side, AVG (A.Price) is an aggregate, which is computed using the rows of the set. This average is (10+16)/2 = 13. Thus the predicate asks if 16 >= 13. The answer is yes, so the mapping is successful.

• On the third row of the row pattern partition, tentatively map R3 to pattern variable A. Now there are three rows mapped to A, so the set is {R1, R2, R3}. Confirm whether the mapping is successful by evaluating the predicate:

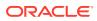

A.Price >= AVG (A.Price)

On the left-hand side, A. Price is evaluated in R3; therefore, A. Price is 13.

On the right-hand side, AVG (A.Price) is an aggregate, which is computed using the rows of the set. This average is (10+16+13)/3 = 13. Thus the predicate asks if  $13 \ge 13$ . The answer is yes, so the mapping is successful.

• On the fourth row of the row pattern partition, tentatively map R4 to pattern variable A. At this point, the set is {R1, R2, R3, R4}. Confirm whether the mapping is successful by evaluating the predicate:

```
A.Price >= AVG (A.Price)
```

On the left-hand side, A. Price is evaluated in R4; therefore, A. Price is 9.

On the right-hand side, AVG (A.Price) is an aggregate, which is computed using the rows of the set. This average is (10+16+13+9)/4 = 12. Thus the predicate asks if 9 >= 12. The answer is no, so the mapping is not successful.

R4 did not satisfy the definition of A, so the longest match to A+ is {R1, R2, R3}. Because A+ has a greedy quantifier, this is the preferred match.

The averages computed in the DEFINE clause are running averages. In MEASURES, especially with ALL ROWS PER MATCH, it is possible to distinguish final and running aggregates. Notice the use of the keywords RUNNING and FINAL in the MEASURES clause. The distinction can be observed in the result of the example in Table 22-3.

| Symbol | Timestamp  | Price | Running Average | Final Average |  |  |  |
|--------|------------|-------|-----------------|---------------|--|--|--|
| XYZ    | 2009-06-09 | 10    | 10              | 13            |  |  |  |
| XYZ    | 2009-06-10 | 16    | 13              | 13            |  |  |  |
| XYZ    | 2009-06-11 | 13    | 13              | 13            |  |  |  |

#### Table 22-3 Row Pattern Navigation

It is possible that the set of rows mapped to a pattern variable is empty. When evaluating over an empty set:

- COUNT is **0**.
- Any other aggregate, row pattern navigation operation, or ordinary pattern column reference is null.

### For example:

```
PATTERN ( A? B+ )
DEFINE A AS A.Price > 100,
B AS B.Price > COUNT (A.*) * 50
```

With the preceding example, consider the following ordered row pattern partition of data in Table 22-4.

| Table 22-4 | Pattern and Row |
|------------|-----------------|
|------------|-----------------|

| Row | Price |
|-----|-------|
| R1  | 60    |
| R2  | 70    |

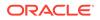

| Table 22-4 | (Cont.) | Pattern a | and Row |
|------------|---------|-----------|---------|
|------------|---------|-----------|---------|

| Row | Price |
|-----|-------|
| R3  | 40    |

A match can be found in this data as follows:

- Tentatively map row R1 to pattern variable A. (The quantifier ? means to try first for a single match to A; if that fails, then an empty match is taken as matching A?). To see if the mapping is successful, the predicate A.Price > 100 is evaluated.
   A.Price is 60; therefore, the predicate is false and the mapping to A does not succeed.
- Because the mapping to A failed, the empty match is taken as matching A?.
- Tentatively map row R1 to B. The predicate to check for this mapping is B.Price > COUNT (A.\*) \* 50

No rows are mapped to A, therefore COUNT (A.\*) is 0. Because B.Price = 60 is greater than 0, the mapping is successful.

 Similarly, rows R2 and R3 can be successfully mapped to B. Because there are no more rows, this is the complete match: no rows mapped A, and rows {R1, R2, R3} mapped to B.

A pattern variable can make a forward reference, that is, a reference to a pattern variable that was not matched yet. For example:

```
PATTERN (X+ Y+)
DEFINE X AS COUNT (Y.*) > 3,
Y AS Y.Price > 10
```

The previous example is valid syntax. However, this example will never be matched because at the time that a row is mapped to X, no row has been mapped to Y. Thus COUNT(Y,\*) is 0 and can never be greater than three. This is true even if there are four future rows that might be successfully mapped to Y. Consider this data set in Table 22-5.

| Row | Price |
|-----|-------|
| R1  | 2     |
| R2  | 11    |
| R3  | 12    |
| R4  | 13    |
| R5  | 14    |

| Table 22-5 | Pattern and Row |
|------------|-----------------|
|            |                 |

Mapping {R2, R3, R4, R5} to Y would be successful, because all four of these rows satisfy the Boolean condition defined for Y. In that case, you might think that you could map R1 to X and have a complete successful match. However, the rules of pattern matching will not find this match, because, according to the pattern X+ Y+, at least one row must be mapped to X before any rows are mapped to Y.

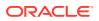

### 22.3.9.6.2 RUNNING Versus FINAL Keywords

RUNNING and FINAL are keywords used to indicate whether running or final semantics are desired. RUNNING and FINAL can be used with aggregates and the row pattern navigation operations FIRST and LAST.

Aggregates, FIRST and LAST can occur in the following places in a row pattern matching query:

- In the DEFINE clause. When processing the DEFINE clause, the query is still in the midst of recognizing a match, therefore the only supported semantics is running.
- In the MEASURES clause. When processing the MEASURES clause, the query has finished recognizing a match; therefore, it becomes possible to consider final semantics. There are two subcases:
  - If ONE ROW PER MATCH is specified, then conceptually the query is positioned on the last row of the match, and there is no real difference between running versus final semantics.
  - If ALL ROWS PER MATCH is specified, then the row pattern output table will have one row for each row of the match. In this circumstance, the user may wish to see both running and final values, so pattern matching provides the RUNNING and FINAL keywords to support that distinction.

Based on this analysis, pattern matching specifies the following:

- In MEASURES, the keywords RUNNING and FINAL can be used to indicate the desired semantics for an aggregate, FIRST or LAST. The keyword is written before the operator, for example, RUNNING COUNT (A.\*) or FINAL SUM (B.Price).
- In both MEASURES and DEFINE, the default is RUNNING.
- In DEFINE, FINAL is not permitted; RUNNING may be used for added clarity if desired.
- In MEASURES with ONE ROW PER MATCH, all aggregates, FIRST, and LAST are computed after the last row of the match is recognized, so that the default RUNNING semantics is actually no different from FINAL semantics. The user may prefer to think of expressions defaulting to FINAL in these cases or the user may choose to write FINAL for added clarity.
- Ordinary column references have running semantics. (For ALL ROWS PER MATCH, to get final semantics in MEASURES, use the FINAL LAST row pattern navigation operation instead of an ordinary column reference.)

### 22.3.9.6.3 Ordinary Row Pattern Column References

An ordinary row pattern column reference is one that is neither aggregated nor navigated, for example:

A.Price

"RUNNING Versus FINAL Keywords" stated that ordinary row pattern column references always have running semantics. This means:

- In DEFINE, an ordinary column reference references the last row that is mapped to the pattern variable, up to and including the current row. If there is no such row, then the value is null.
- In MEASURES, there are two subcases:

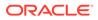

- If ALL ROWS PER MATCH is specified, then there is also a notion of current row, and the semantics are the same as in DEFINE.
- If ONE ROW PER MATCH is specified, then conceptually the query is positioned on the last row of the match. An ordinary column reference references the last row that is mapped to the pattern variable. If the variable is not mapped to any row, then the value is null.

These semantics are the same as the LAST operator, with the implicit RUNNING default. Consequently, an ordinary column reference such as X.Price is equivalent to RUNNING LAST (X.Price).

### 22.3.10 Row Pattern Output

The result of MATCH\_RECOGNIZE is called the row pattern output table. The shape (row type) of the row pattern output table depends on the choice of ONE ROW PER MATCH or ALL ROWS PER MATCH.

If ONE ROW PER MATCH is specified or implied, then the columns of the row pattern output table are the row pattern partitioning columns in their order of declaration, followed by the row pattern measure columns in their order of declaration. Because a table must have at least one column, this implies that there must be at least one row pattern partitioning column or one row pattern measure column.

If ALL ROWS PER MATCH is specified, then the columns of the row pattern output table are the row pattern partitioning columns in their order of declaration, the ordering columns in their order of declaration, the row pattern measure columns in their order of declaration, and finally any remaining columns of the row pattern input table, in the order they occur in the row pattern input table.

The names and declared types of the pattern measure columns are determined by the MEASURES clause. The names and declared types of the non-measure columns are inherited from the corresponding columns of the pattern input table.

### 🖍 See Also:

"Correlation Name and Row Pattern Output" for information about assigning a correlation name to row pattern output

### 22.3.10.1 Correlation Name and Row Pattern Output

A correlation name can be assigned to the row pattern output table, similar to the following:

```
SELECT M.Matchno
FROM Ticker MATCH_RECOGNIZE (...
MEASURE MATCH_NUMBER() AS Matchno
...
) M
```

In the preceding example, M is the correlation name assigned to the row pattern output table. The benefit to assigning a correlation name is that the correlation name can be used to qualify the column names of the row pattern output table, as in M.Matchno in

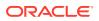

the preceding example. This is especially important to resolve ambiguous column names if there are other tables in the  ${\tt FROM}$  clause.

# 22.4 Advanced Topics in Pattern Matching

This section discusses the following advanced topics:

- Nesting FIRST and LAST Within PREV and NEXT in Pattern Matching
- Handling Empty Matches or Unmatched Rows in Pattern Matching
- How to Exclude Portions of the Pattern from the Output
- How to Express All Permutations

# 22.4.1 Nesting FIRST and LAST Within PREV and NEXT in Pattern Matching

FIRST and LAST provide navigation within the set of rows already mapped to a particular pattern variable; PREV and NEXT provide navigation using a physical offset from a particular row. These kinds of navigation can be combined by nesting FIRST or LAST within PREV or NEXT. This permits expressions such as the following:

```
PREV (LAST (A.Price + A.Tax, 1), 3)
```

In this example, A must be a pattern variable. It is required to have a row pattern column reference, and all pattern variables in the compound operator must be equivalent (A, in this example).

This compound operator is evaluated as follows:

- 1. The inner operator, LAST, operates solely on the set of rows that are mapped to the pattern variable A. In this set, find the row that is *the last minus* 1. (If there is no such row, the result is null.)
- 2. The outer operator, PREV, starts from the row found in Step 1 and backs up three rows in the row pattern partition. (If there is no such row, the result is null.)
- 3. Let R be an implementation-dependent range variable that references the row found by Step 2. In the expression A.Price + A.Tax, replace every occurrence of the pattern variable A with R. The resulting expression R.Price + R.Tax is evaluated and determines the value of the compound navigation operation.

For example, consider the data set and mappings in Table 22-6.

| Row | Price | Тах | Mapping |  |
|-----|-------|-----|---------|--|
| R1  | 10    | 1   |         |  |
| R2  | 20    | 2   | A       |  |
| R3  | 30    | 3   | В       |  |
| R4  | 40    | 4   | A       |  |
| R5  | 50    | 5   | С       |  |
| R6  | 60    | 6   | А       |  |

#### Table 22-6 Data Set and Mappings

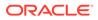

To evaluate PREV (LAST (A.Price + A.Tax, 1), 3), the following steps can be used:

- The set of rows mapped to A is {R2, R4, R6}. LAST operates on this set, offsetting from the end to arrive at row R4.
- PREV performs a physical offset, 3 rows before R4, arriving at R1.
- Let R be a range variable pointing at R1. R. Price + R. Tax is evaluated, giving 10+1 = 11.

Note that this nesting is not defined as a typical evaluation of nested functions. The inner operator LAST does not actually evaluate the expression A.Price + A.Tax; it uses this expression to designate a pattern variable (A) and then navigate within the rows mapped to that variable. The outer operator PREV performs a further physical navigation on rows. The expression A.Price + A.Tax is not actually evaluated as such, because the row that is eventually reached is not necessarily mapped to the pattern variable A. In this example, R1 is not mapped to any pattern variable.

# 22.4.2 Handling Empty Matches or Unmatched Rows in Pattern Matching

ALL ROWS PER MATCH has three suboptions:

- ALL ROWS PER MATCH SHOW EMPTY MATCHES
- ALL ROWS PER MATCH OMIT EMPTY MATCHES
- ALL ROWS PER MATCH WITH UNMATCHED ROWS

These options are explained in the following topics:

- Handling Empty Matches in Pattern Matching
- Handling Unmatched Rows in Pattern Matching

### 22.4.2.1 Handling Empty Matches in Pattern Matching

Some patterns permit empty matches. For example, PATTERN  $(A^*)$  can be matched by zero or more rows that are mapped to A.

An empty match does not map any rows to pattern variables; nevertheless, an empty match has a starting row. For example, there can be an empty match at the first row of a partition, an empty match at the second row of a partition, and so on. An empty match is assigned a sequential match number, based on the ordinal position of its starting row, the same as any other match.

When using ONE ROW PER MATCH, an empty match results in one row of the output table. The row pattern measures for an empty match are computed as follows:

- The value of MATCH NUMBER() is the sequential match number of the empty match.
- Any COUNT is 0.
- Any other aggregate, row pattern navigation operation, or ordinary row pattern column reference is null.

As for ALL ROWS PER MATCH, the question arises, whether to generate a row of output for an empty match, because there are no rows in the empty match. To govern this, there are two options:

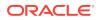

- ALL ROWS PER MATCH SHOW EMPTY MATCHES: with this option, any empty match generates a single row in the row pattern output table.
- ALL ROWS PER MATCH OMIT EMPTY MATCHES: with this option, an empty match is omitted from the row pattern output table. (This may cause gaps in the sequential match numbering.)

ALL ROWS PER MATCH defaults to SHOW EMPTY MATCHES. Using this option, an empty match generates one row in the row pattern output table. In this row:

- The value of the CLASSIFIER() function is null.
- The value of the MATCH\_NUMBER () function is the sequential match number of the empty match.
- The value of any ordinary row pattern column reference is null.
- The value of any aggregate or row pattern navigation operation is computed using an empty set of rows (so any COUNT is 0, and all other aggregates and row pattern navigation operations are null).
- The value of any column corresponding to a column of the row pattern input table is the same as the corresponding column in the starting row of the empty match.

### 22.4.2.2 Handling Unmatched Rows in Pattern Matching

Some rows of the row pattern input table may be neither the starting row of an empty match, nor mapped by a non-empty match. Such rows are called unmatched rows.

The option ALL ROWS PER MATCH WITH UNMATCHED ROWS shows both empty matches and unmatched rows. Empty matches are handled the same as with SHOW EMPTY MATCHES. When displaying an unmatched row, all row pattern measures are null, somewhat analogous to the null-extended side of an outer join. Thus, COUNT and MATCH\_NUMBER may be used to distinguish an unmatched row from the starting row of an empty match. The exclusion syntax {- -} is prohibited as contrary to the spirit of WITH UNMATCHED ROWS. See "How to Exclude Portions of the Pattern from the Output" for more information.

It is not possible for a pattern to permit empty matches and also have unmatched rows. The reason is that if a row of the row pattern input table cannot be mapped to a primary row pattern variable, then that row can still be the starting row of an empty match, and will not be regarded as unmatched, assuming that the pattern permits empty matches. Thus, if a pattern permits empty matches, then the output using ALL ROWS PER MATCH SHOW EMPTY MATCHES is the same as the output using ALL ROWS PER MATCH WITH UNMATCHED ROWS. Thus WITH UNMATCHED ROWS is primarily intended for use with patterns that do not permit empty matches. However, the user may prefer to specify WITH UNMATCHED ROWS if the user is uncertain whether a pattern may have empty matches or unmatched rows.

Note that if ALL ROWS PER MATCH WITH UNMATCHED ROWS is used with the default skipping behavior (AFTER MATCH SKIP PAST LAST ROW), then there is exactly one row in the output for every row in the input.

Other skipping behaviors are permitted using WITH UNMATCHED ROWS, in which case it becomes possible for a row to be mapped by more than one match and appear in the row pattern output table multiple times. Unmatched rows will appear in the output only once.

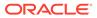

# 22.4.3 How to Exclude Portions of the Pattern from the Output

When using ALL ROWS PER MATCH with either the OMIT EMPTY MATCHES OF SHOW EMPTY MATCHES suboptions, rows matching a portion of the PATTERN may be excluded from the row pattern output table. The excluded portion is bracketed between {- and -} in the PATTERN clause.

For example, the following example finds the longest periods of increasing prices that start with a price no less than ten.

#### Example 22-8 Periods of Increasing Prices

```
SELECT M.Symbol, M.Tstamp, M.Matchno, M.Classfr, M.Price, M.Avgp
FROM Ticker MATCH RECOGNIZE (
     PARTITION BY Symbol
      ORDER BY tstamp
      MEASURES FINAL AVG(S.Price) AS Avgp,
                CLASSIFIER() AS Classfr,
                 MATCH NUMBER() AS Matchno
      ALL ROWS PER MATCH
      AFTER MATCH SKIP TO LAST B
      PATTERN ( {- A -} B+ {- C+ -} )
      SUBSET S = (A, B)
       DEFINE
          A AS A.Price >= 10,
          B AS B.Price > PREV(B.Price),
          C AS C.Price <= PREV(C.Price)
) M
ORDER BY symbol, tstamp;
SYMBOL
             TSTAMP MATCHNO CLAS PRICE
                                                             AVGP
                                            --
17
19
21
25
15
20
24
25
ACME02-APR-111B1718.8ACME03-APR-111B1918.8ACME04-APR-111B2118.8ACME05-APR-111B2518.8ACME07-APR-112B1519.2ACME08-APR-112B2019.2ACME09-APR-112B2419.2ACME10-APR-112B2519.2ACME10-APR-113B2520ACME17-APR-114B1416.6666667ACME18-APR-114B2416.6666667
             ----- -----
```

The row pattern output table will only have rows that are mapped to B, the rows mapped to A and C will be excluded from the output. Although the excluded rows do not appear in the row pattern output table, they are not excluded from the definitions of union pattern variables, or from the calculation of scalar expressions in the DEFINE or MEASURES. For example, see the definitions of the primary pattern variables A and C, the definition of union pattern variable s, or the Avgp row pattern measure in the previous example.

The exclusion syntax is not permitted with ALL ROWS PER MATCH WITH UNMATCHED ROWS.

The exclusion syntax is permitted with ONE ROW PER MATCH, though it has no effect because in this case there is only a single summary row per match.

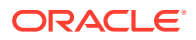

# 22.4.4 How to Express All Permutations

The PERMUTE syntax may be used to express a pattern that is a permutation of simpler patterns. For example, PATTERN (PERMUTE (A, B, C)) is equivalent to an alternation of all permutations of three pattern variables A, B, and C, similar to the following:

PATTERN (A B C | A C B | B A C | B C A | C A B | C B A)

Note that PERMUTE is expanded lexicographically and that each element to permute must be comma-separated from the other elements. (In this example, because the three pattern variables A, B, and C are listed in alphabetic order, it follows from lexicographic expansion that the expanded possibilities are also listed in alphabetic order.) This is significant because alternatives are attempted in the order written in the expansion. Thus a match to (A B C) is attempted before a match to (A C B), and so on; the first attempt that succeeds is what can be called the "winner".

As another example:

PATTERN (PERMUTE (X{3}, B C?, D))

This is equivalent to the following:

```
PATTERN ((X{3} B C? D)
| (X{3} D B C?)
| (B C? X{3} D)
| (B C? D X{3})
| (D X{3} B C?)
| (D B C? X{3}))
```

Note that the pattern elements "B C?" are not comma-separated and so they are treated as a single unit.)

# 22.5 Rules and Restrictions in Pattern Matching

This section discusses the following rules and restrictions:

- Input Table Requirements in Pattern Matching
- Prohibited Nesting in the MATCH\_RECOGNIZE Clause
- Concatenated MATCH\_RECOGNIZE Clause
- Aggregate Restrictions

### 22.5.1 Input Table Requirements in Pattern Matching

The row pattern input table is the input argument to MATCH\_RECOGNIZE. You can use a table or view, or a named query (defined in a WITH clause). The row pattern input table can also be a derived table (also known as in-line view). For example.

```
FROM (SELECT S.Name, T.Tstamp, T.Price
    FROM Ticker T, SymbolNames S
    WHERE T.Symbol = S.Symbol)
MATCH RECOGNIZE (...) M
```

The row pattern input table cannot be a joined table. The work-around is to use a derived table, such as the following:

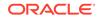

```
FROM (SELECT * FROM A LEFT OUTER JOIN B ON (A.X = B.Y)) MATCH_RECOGNIZE (...) M
```

Column names in the pattern input table must be unambiguous. If the row pattern input table is a base table or a view, this is not a problem, because SQL does not allow ambiguous column names in a base table or view. This is only an issue when the row pattern input table is a derived table. For example, consider a join of two tables, Emp and Dept, each of which has a column called Name. The following is a syntax error:

```
FROM (SELECT D.Name, E.Name, E.Empno, E.Salary
FROM Dept D, Emp E
WHERE D.Deptno = E.Deptno)
MATCH_RECOGNIZE (
PARTITION BY D.Name
...)
```

The previous example is an error because the variable D is not visible within the MATCH\_RECOGNIZE clause (The scope of D is just the derived table). Rewriting similar to the following does not help:

```
FROM (SELECT D.Name, E.Name, E.Empno, E.Salary
FROM Dept D, Emp E
WHERE D.Deptno = E.Deptno)
MATCH_RECOGNIZE (
PARTITION BY Name
...)
```

This rewrite eliminates the use of the variable D within the MATCH\_RECOGNIZE clause. However, now the error is that Name is ambiguous, because there are two columns of the derived table called Name. The way to handle this is to disambiguate the column names within the derived table itself, similar to the following:

```
FROM (SELECT D.Name AS Dname, E.Name AS Ename,
        E.Empno, E.Salary
        FROM Dept D, Emp E
        WHERE D.Deptno = E.Deptno)
MATCH_RECOGNIZE (
        PARTITION BY Dname
        ...)
See Also:
        Oracle Database SQL Language Reference
```

# 22.5.2 Prohibited Nesting in the MATCH\_RECOGNIZE Clause

The following kinds of nesting are prohibited in the MATCH\_RECOGNIZE clause:

- **Nesting one** MATCH\_RECOGNIZE clause within another.
- Outer references in the MEASURES clause or the DEFINE subclause. This means that a MATCH\_RECOGNIZE clause cannot reference any table in an outer query block except the row pattern input table.
- Correlated subqueries cannot be used in MEASURES or DEFINE. Also, subqueries in MEASURES or DEFINE cannot reference pattern variables.

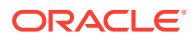

- The MATCH RECOGNIZE clause cannot be used in recursive queries.
- The SELECT FOR UPDATE statement cannot use the MATCH RECOGNIZE clause.

# 22.5.3 Concatenated MATCH\_RECOGNIZE Clause

Note that it is not prohibited to feed the output of one MATCH\_RECOGNIZE clause into the input of another, as in this example:

```
SELECT ...
FROM ( SELECT *
    FROM Ticker
        MATCH_RECOGNIZE (...) )
MATCH_RECOGNIZE (...)
```

In this example, the first MATCH\_RECOGNIZE clause is in a derived table, which then provides the input to the second MATCH\_RECOGNIZE.

### 22.5.4 Aggregate Restrictions

The aggregate functions COUNT, SUM, AVG, MAX, and MIN can be used in both the MEASURES and DEFINE clauses. The DISTINCT keyword is not supported.

# 22.6 Examples of Pattern Matching

This section contains the following types of advanced pattern matching examples:

- Pattern Matching Examples: Stock Market
- Pattern Matching Examples: Security Log Analysis
- Pattern Matching Examples: Sessionization
- Pattern Matching Example: Financial Tracking

### 22.6.1 Pattern Matching Examples: Stock Market

This section contains pattern matching examples that are based on common tasks involving share prices and patterns.

#### Example 22-9 Price Dips of a Specified Magnitude

The query in Example 22-9 shows stocks where the current price is more than a specific percentage (in this example 8%) below the prior day's closing price.

```
CREATE TABLE Ticker3Wave (SYMBOL VARCHAR2(10), tstamp DATE, PRICE NUMBER);
```

INSERT INTO Ticker3Wave VALUES('ACME', '01-Apr-11', 1000); INSERT INTO Ticker3Wave VALUES('ACME', '02-Apr-11', 775); INSERT INTO Ticker3Wave VALUES('ACME', '03-Apr-11', 900); INSERT INTO Ticker3Wave VALUES('ACME', '04-Apr-11', 775); INSERT INTO Ticker3Wave VALUES('ACME', '05-Apr-11', 900); INSERT INTO Ticker3Wave VALUES('ACME', '06-Apr-11', 775); INSERT INTO Ticker3Wave VALUES('ACME', '06-Apr-11', 775); INSERT INTO Ticker3Wave VALUES('ACME', '07-Apr-11', 900); INSERT INTO Ticker3Wave VALUES('ACME', '08-Apr-11', 775); INSERT INTO Ticker3Wave VALUES('ACME', '09-Apr-11', 800); INSERT INTO Ticker3Wave VALUES('ACME', '10-Apr-11', 550); INSERT INTO Ticker3Wave VALUES('ACME', '11-Apr-11', 900);

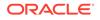

```
INSERT INTO Ticker3Wave VALUES('ACME', '12-Apr-11', 800);
INSERT INTO Ticker3Wave VALUES('ACME', '13-Apr-11', 1100);
INSERT INTO Ticker3Wave VALUES('ACME', '14-Apr-11', 800);
INSERT INTO Ticker3Wave VALUES('ACME', '15-Apr-11', 550);
INSERT INTO Ticker3Wave VALUES('ACME', '16-Apr-11', 800);
INSERT INTO Ticker3Wave VALUES ('ACME', '17-Apr-11', 875);
INSERT INTO Ticker3Wave VALUES('ACME', '18-Apr-11', 950);
INSERT INTO Ticker3Wave VALUES('ACME', '19-Apr-11', 600);
INSERT INTO Ticker3Wave VALUES('ACME', '20-Apr-11', 300);
SELECT *
FROM Ticker3Wave MATCH RECOGNIZE (
      PARTITION BY symbol
      ORDER BY tstamp
      MEASURES B.tstamp AS timestamp,
                A.price AS Aprice,
                B.price AS Bprice,
                ((B.price - A.price) *100) / A.price AS PctDrop
     ONE ROW PER MATCH
    AFTER MATCH SKIP TO B
     PATTERN (A B)
     DEFINE
        B AS (B.price - A.price) / A.price < -0.08
   );
SYMBOL TIMESTAMP APRICE BPRICE PCTDROP
----- ------
                                             _____
ACME 02-APR-11 1000 775 -22.5
ACME02-APR-111000775-22.5ACME04-APR-11900775-13.888889ACME06-APR-11900775-13.888889ACME08-APR-11900775-13.888889ACME10-APR-11800550-31.25ACME12-APR-11900800-11.111111ACME14-APR-111100800-27.272727ACME15-APR-11800550-31.25ACME19-APR-11950600-36.842105ACME20-APR-11600300-50.0
```

10 rows selected.

# **Example 22-10** Prices Dips of Specified Magnitude When They Have Returned to the Original Price

The query in Example 22-10 extends the pattern defined in Example 22-9. It finds a stock with a price drop of more than 8%. It also seeks zero or more additional days when the stock price remains below the original price. Then, it identifies when the stock has risen in price to equal or exceed its initial value. Because it can be useful to know the number of days that the pattern occurs, it is included here. The start\_price column is the starting price of a match and the end\_price column is the end price of a match, when the price is equal to or greater than the start price.

```
SELECT *
FROM Ticker3Wave MATCH_RECOGNIZE (
   PARTITION BY symbol
   ORDER BY tstamp
   MEASURES
    A.tstamp   as start_timestamp,
    A.price    as start_price,
    B.price    as drop_price,
    COUNT(C.*)+1   as cnt_days,
    D.tstamp    as end_timestamp,
```

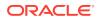

```
D.price
               as end price
  ONE ROW PER MATCH
  AFTER MATCH SKIP PAST LAST ROW
  PATTERN (A B C* D)
  DEFINE
    B as (B.price - A.price) /A.price < -0.08,
    C as C.price < A.price,
    D as D.price >= A.price
  );
       START TIM START PRICE DROP PRICE CNT DAYS END TIMES END PRICE
SYMBOL
_____ _____
                                    11 13-APR-11
                 1000
                           775
550
        01-APR-11
                                                         1100
ACME
ACME
        14-APR-11
                      800
                                550
                                        1 16-APR-11
                                                          800
```

#### Example 22-11 Find both V and U Shapes in Trading History

Example 22-11 shows how important it is to take all possible data behavior into account when defining a pattern. The table TickerVU is just like the first example's table Ticker, except that it has two equal-price days in a row at the low point of its third bottom, April 16 and 17. This sort of flat bottom price drop is called a U-shape. Can the original example, Example 22-1, recognize that the modified data is a lot like a V-shape, and include the U-shape in its output? No, the query needs to be modified as shown.

CREATE TABLE TickerVU (SYMBOL VARCHAR2(10), tstamp DATE, PRICE NUMBER);

```
INSERT INTO TickerVU values('ACME', '01-Apr-11', 12);
INSERT INTO TickerVU values('ACME', '02-Apr-11', 17);
INSERT INTO TickerVU values('ACME', '03-Apr-11', 19);
INSERT INTO TickerVU values('ACME', '04-Apr-11', 21);
INSERT INTO TickerVU values('ACME', '05-Apr-11', 25);
INSERT INTO TickerVU values('ACME', '06-Apr-11', 12);
INSERT INTO TickerVU values('ACME', '07-Apr-11', 15);
INSERT INTO TickerVU values('ACME', '08-Apr-11', 20);
INSERT INTO TickerVU values('ACME', '09-Apr-11', 24);
INSERT INTO TickerVU values('ACME', '10-Apr-11', 25);
INSERT INTO TickerVU values('ACME', '11-Apr-11', 19);
INSERT INTO TickerVU values('ACME', '12-Apr-11', 15);
INSERT INTO TickerVU values ('ACME', '13-Apr-11', 25);
INSERT INTO TickerVU values ('ACME', '14-Apr-11', 25);
INSERT INTO TickerVU values('ACME', '15-Apr-11', 14);
INSERT INTO TickerVU values('ACME', '16-Apr-11', 12);
INSERT INTO TickerVU values ('ACME', '17-Apr-11', 12);
INSERT INTO TickerVU values('ACME', '18-Apr-11', 24);
INSERT INTO TickerVU values ('ACME', '19-Apr-11', 23);
INSERT INTO TickerVU values('ACME', '20-Apr-11', 22);
```

What happens if you run your original query of Example 22-1, modified to use this table name?

```
SELECT *
FROM TickerVU MATCH_RECOGNIZE (
    PARTITION BY symbol
    ORDER BY tstamp
    MEASURES STRT.tstamp AS start_tstamp,
        DOWN.tstamp AS bottom_tstamp,
        UP.tstamp AS end_tstamp
    ONE ROW PER MATCH
    AFTER MATCH SKIP TO LAST UP
    PATTERN (STRT DOWN+ UP+)
```

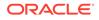

```
DEFINE DOWN AS DOWN.price < PREV(DOWN.price),

UP AS UP.price > PREV(UP.price)

) MR

ORDER BY MR.symbol, MR.start_tstamp;

SYMBOL START_TST BOTTOM_TS END_TSTAM

ACME 05-APR-11 06-APR-11 10-APR-11

ACME 10-APR-11 12-APR-11 13-APR-11
```

Instead of showing three rows of output (one per price drop), the query shows only two. This happens because no variable was defined to handle a flat stretch of data at the bottom of a price dip. Now, use a modified version of this query, adding a variable for flat data in the DEFINE clause and using that variable in the PATTERN clause.

```
SELECT *
FROM TickerVU MATCH RECOGNIZE (
    PARTITION BY symbol
    ORDER BY tstamp
    MEASURES STRT.tstamp AS start_tstamp,
             DOWN.tstamp AS bottom tstamp,
             UP.tstamp AS end tstamp
     ONE ROW PER MATCH
     AFTER MATCH SKIP TO LAST UP
     PATTERN (STRT DOWN+ FLAT* UP+)
     DEFINE
        DOWN AS DOWN.price < PREV(DOWN.price),
        FLAT AS FLAT.price = PREV(FLAT.price),
        UP AS UP.price > PREV(UP.price)
) MR
ORDER BY MR.symbol, MR.start tstamp;
SYMBOL
        START TST BOTTOM_TS END_TSTAM
----- ------ ------
ACME 05-APR-11 06-APR-11 10-APR-11
ACME 10-APR-11 12-APR-11 13-APR-11
ACME 14-APR-11 16-APR-11 18-APR-11
```

Now, you get output that includes all three price dips in the data. The lesson here is to consider all possible variations in your data sequence and include those possibilities in your PATTERN, DEFINE, and MEASURES clauses as needed.

#### Example 22-12 Finding Elliott Wave Pattern: Multiple Instances of Inverted-V

Example 22-12 shows a simple version of a class of stock price patterns referred to as the Elliott Wave which has multiple consecutive patterns of inverted V-shapes. In this particular case, the pattern expression searches for 1 or more days up followed by 1 or more days down, and this sequence must appear five times consecutively with no gaps. That is, the pattern looks similar to: /////.

```
SELECT MR_ELLIOTT.*

FROM Ticker3Wave MATCH_RECOGNIZE (

PARTITION BY symbol

ORDER BY tstamp

MEASURES

COUNT(*) as CNT,

COUNT(P.*) AS CNT_P,

COUNT(P.*) AS CNT_P,

COUNT(R.*) AS CNT_R,

COUNT(S.*) AS CNT_S,

COUNT(T.*) AS CNT T,
```

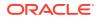

COUNT(U.\*) AS CNT U, COUNT(V.\*) AS CNT V, COUNT(W.\*) AS CNT W, COUNT(X.\*) AS CNT X, COUNT(Y.\*) AS CNT Y, COUNT(Z.\*) AS CNT Z, CLASSIFIER() AS CLS, MATCH NUMBER() AS MNO ALL ROWS PER MATCH AFTER MATCH SKIP TO LAST Z PATTERN (P Q+ R+ S+ T+ U+ V+ W+ X+ Y+ Z+) DEFINE Q AS Q.price > PREV(Q.price), R AS R.price < PREV(R.price), S AS S.price > PREV(S.price), T AS T.price < PREV(T.price), U AS U.price > PREV(U.price), V AS V.price < PREV(V.price), W AS W.price > PREV(W.price), X AS X.price < PREV(X.price), Y AS Y.price > PREV(Y.price), Z AS Z.price < PREV(Z.price)</pre> ) MR ELLIOTT ORDER BY symbol, tstamp;

| SYMB | TSTAMP    | CNT | CNT_F | P CNT_ | Q CNI | _R | CNT_S | CNT_T | CNT | U | CNT_V | CNT_W | I CNT_X | CNT_Y | CNT_ | Ζ | CLS | MNO | PRICE |
|------|-----------|-----|-------|--------|-------|----|-------|-------|-----|---|-------|-------|---------|-------|------|---|-----|-----|-------|
|      |           |     |       |        |       |    |       |       |     |   |       |       |         |       |      | - |     |     |       |
| ACME | 02-APR-11 | 1   | 1     |        | C     | 0  | 0     | 0     |     | 0 | 0     | C     | 0 0     | 0     |      | 0 | Ρ   | 1   | 775   |
| ACME | 03-APR-11 | 2   | 1     | L      | 1     | 0  | 0     | 0     |     | 0 | 0     | C     | 0 0     | 0     |      | 0 | Q   | 1   | 900   |
| ACME | 04-APR-11 | 3   | 1     | L      | 1     | 1  | 0     | C     |     | 0 | 0     | C     | 0 0     | 0     |      | 0 | R   | 1   | 775   |
| ACME | 05-APR-11 | 4   | 1     | L i    | 1     | 1  | 1     | 0     |     | 0 | 0     | C     | 0 0     | 0     |      | 0 | S   | 1   | 900   |
| ACME | 06-APR-11 | 5   | 1     | L      | 1     | 1  | 1     | 1     |     | 0 | 0     | C     | 0 0     | 0     |      | 0 | Т   | 1   | 775   |
| ACME | 07-APR-11 | 6   | 1     | L      | 1     | 1  | 1     | 1     |     | 1 | 0     | C     | 0 0     | 0     |      | 0 | U   | 1   | 900   |
| ACME | 08-APR-11 | 7   | 1     | L      | 1     | 1  | 1     | 1     |     | 1 | 1     | C     | 0 0     | 0     |      | 0 | V   | 1   | 775   |
| ACME | 09-APR-11 | 8   | 1     | L      | 1     | 1  | 1     | 1     |     | 1 | 1     | 1     | . 0     | 0     |      | 0 | W   | 1   | 800   |
| ACME | 10-APR-11 | 9   | 1     | L      | 1     | 1  | 1     | 1     |     | 1 | 1     | 1     | . 1     | 0     |      | 0 | Х   | 1   | 550   |
| ACME | 11-APR-11 | 10  | 1     | L      | 1     | 1  | 1     | 1     |     | 1 | 1     | 1     | . 1     | 1     |      | 0 | Y   | 1   | 900   |
| ACME | 12-APR-11 | 11  | 1     | L      | 1     | 1  | 1     | 1     |     | 1 | 1     | 1     | . 1     | 1     |      | 1 | Ζ   | 1   | 800   |

11 rows selected.

# Example 22-13 Finding Elliott Waves and Specifying a Range of Acceptable Row Counts

Similar to Example 22-12, Example 22-13 specifies an Elliott Wave of inverted Vs. However, in this case, regular expressions are used to specify for each pattern variable the number of consecutive rows to match, and it is specified as a range. Set each pattern variable to seek three or four consecutive matches, using the syntax " $\{3, 4\}$ ". The output shows all rows for one full match of the pattern and lets you see exactly when each pattern variable has its beginning and end. Note that variables W and X each have four rows which match, while variables Y and Z each have only three rows matching.

CREATE TABLE tickerwavemulti (symbol VARCHAR2(10), tstamp DATE, price NUMBER); INSERT INTO tickerwavemulti VALUES('ACME', '01-May-10', 36.25); INSERT INTO tickerwavemulti VALUES('BLUE', '01-May-10', 177.85); INSERT INTO tickerwavemulti VALUES('EDGY', '01-May-10', 27.18); INSERT INTO tickerwavemulti VALUES('ACME', '02-May-10', 36.47); INSERT INTO tickerwavemulti VALUES('BLUE', '02-May-10', 177.25); INSERT INTO tickerwavemulti VALUES('EDGY', '02-May-10', 27.41);

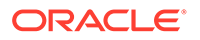

|        |      | tickerwavemulti |                | '03-May-10', |          |
|--------|------|-----------------|----------------|--------------|----------|
|        |      | tickerwavemulti |                | '03-May-10', |          |
|        |      | tickerwavemulti |                | '03-May-10', |          |
|        |      | tickerwavemulti |                | '04-May-10', |          |
|        |      | tickerwavemulti |                | '04-May-10', |          |
|        |      | tickerwavemulti |                | '04-May-10', |          |
| INSERT | INTO | tickerwavemulti | VALUES('ACME', | '05-May-10', | 36.36);  |
| INSERT | INTO | tickerwavemulti | VALUES('BLUE', | '05-May-10', | 177.72); |
| INSERT | INTO | tickerwavemulti | VALUES('EDGY', | '05-May-10', | 27.31);  |
| INSERT | INTO | tickerwavemulti | VALUES('ACME', | '06-May-10', | 36.70);  |
| INSERT | INTO | tickerwavemulti | VALUES('BLUE', | '06-May-10', | 178.36); |
| INSERT | INTO | tickerwavemulti | VALUES('EDGY', | '06-May-10', | 27.23);  |
| INSERT | INTO | tickerwavemulti | VALUES('ACME', | '07-May-10', | 36.50);  |
| INSERT | INTO | tickerwavemulti | VALUES('BLUE', | '07-May-10', | 178.93); |
|        |      | tickerwavemulti |                | '07-May-10', | 27.08);  |
|        |      | tickerwavemulti |                | '08-May-10', |          |
|        |      | tickerwavemulti |                | '08-May-10', |          |
|        |      | tickerwavemulti |                | '08-May-10', |          |
|        |      | tickerwavemulti |                | '09-May-10', |          |
|        |      | tickerwavemulti |                | '09-May-10', |          |
|        |      | tickerwavemulti |                | '09-May-10', |          |
|        |      | tickerwavemulti |                | '10-May-10', |          |
|        |      | tickerwavemulti |                | '10-May-10', |          |
|        |      | tickerwavemulti |                | '10-May-10', |          |
|        |      | tickerwavemulti |                | '11-May-10', |          |
|        |      | tickerwavemulti |                | '11-May-10', |          |
|        |      | tickerwavemulti |                | '11-May-10', |          |
|        |      | tickerwavemulti |                | '12-May-10', |          |
|        |      | tickerwavemulti |                | '12-May-10', |          |
|        |      | tickerwavemulti |                | '12-May-10', |          |
|        |      | tickerwavemulti |                | '13-May-10', |          |
|        |      | tickerwavemulti |                | '13-May-10', |          |
|        |      | tickerwavemulti |                | -            |          |
|        |      |                 |                | '13-May-10', |          |
|        |      | tickerwavemulti |                | '14-May-10', |          |
|        |      | tickerwavemulti |                | '14-May-10', |          |
|        |      | tickerwavemulti |                | '14-May-10', |          |
|        |      | tickerwavemulti |                | '15-May-10', |          |
|        |      | tickerwavemulti |                | '15-May-10', |          |
|        |      | tickerwavemulti |                | '15-May-10', |          |
|        |      | tickerwavemulti | ( - )          | '16-May-10', |          |
|        |      | tickerwavemulti |                | '16-May-10', |          |
|        |      | tickerwavemulti |                | '16-May-10', |          |
|        |      | tickerwavemulti |                | '17-May-10', |          |
|        |      | tickerwavemulti |                | '17-May-10', |          |
|        |      | tickerwavemulti |                | '17-May-10', |          |
|        |      | tickerwavemulti |                | '18-May-10', |          |
|        |      | tickerwavemulti |                | '18-May-10', |          |
|        |      | tickerwavemulti |                | '18-May-10', | 26.84);  |
| INSERT | INTO | tickerwavemulti | VALUES('ACME', | '19-May-10', | 37.79);  |
| INSERT | INTO | tickerwavemulti | VALUES('BLUE', | '19-May-10', |          |
| INSERT | INTO | tickerwavemulti | VALUES('EDGY', | '19-May-10', |          |
| INSERT | INTO | tickerwavemulti | VALUES('ACME', | '20-May-10', | 37.49);  |
| INSERT | INTO | tickerwavemulti | VALUES('BLUE', | '20-May-10', | 179.79); |
| INSERT | INTO | tickerwavemulti | VALUES('EDGY', | '20-May-10', | 27.06);  |
|        |      | tickerwavemulti |                | '21-May-10', |          |
|        |      | tickerwavemulti |                | '21-May-10', |          |
|        |      | tickerwavemulti |                | '21-May-10', |          |
|        |      | tickerwavemulti |                | '22-May-10', |          |
|        |      | tickerwavemulti |                | '22-May-10', |          |
|        |      | tickerwavemulti |                | '22-May-10', |          |
|        |      | tickerwavemulti |                | '23-May-10', |          |
|        |      |                 |                |              | / /      |

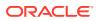

```
INSERT INTO tickerwavemulti VALUES('BLUE', '23-May-10', 181.21);
INSERT INTO tickerwavemulti VALUES('EDGY', '23-May-10', 26.71);
INSERT INTO tickerwavemulti VALUES('ACME', '24-May-10', 37.54);
INSERT INTO tickerwavemulti VALUES('BLUE', '24-May-10', 181.94);
INSERT INTO tickerwavemulti VALUES('EDGY', '24-May-10', 26.96);
INSERT INTO tickerwavemulti VALUES ('ACME', '25-May-10', 37.69);
INSERT INTO tickerwavemulti VALUES ('BLUE', '25-May-10', 180.88);
INSERT INTO tickerwavemulti VALUES('EDGY', '25-May-10', 26.72);
INSERT INTO tickerwavemulti VALUES('ACME', '26-May-10', 37.60);
INSERT INTO tickerwavemulti VALUES('BLUE', '26-May-10', 180.72);
INSERT INTO tickerwavemulti VALUES('EDGY', '26-May-10', 26.47);
INSERT INTO tickerwavemulti VALUES('ACME', '27-May-10', 37.93);
INSERT INTO tickerwavemulti VALUES ('BLUE', '27-May-10', 181.54);
INSERT INTO tickerwavemulti VALUES ('EDGY', '27-May-10', 26.73);
INSERT INTO tickerwavemulti VALUES ('ACME', '28-May-10', 38.17);
INSERT INTO tickerwavemulti VALUES ('BLUE', '28-May-10', 182.93);
INSERT INTO tickerwavemulti VALUES('EDGY', '28-May-10', 26.89);
SELECT MR EW.*
FROM tickerwavemulti MATCH RECOGNIZE (
    PARTITION by symbol
    ORDER by tstamp
    MEASURES V.tstamp AS START T,
           Z.tstamp AS END T,
            COUNT (V.price) AS CNT V,
            COUNT(W.price) AS UP W,
            COUNT(X.price) AS DWN X,
            COUNT(Y.price) AS UP Y,
            COUNT(Z.price) AS DWN Z,
   MATCH NUMBER() AS MNO
   ALL ROWS PER MATCH
   AFTER MATCH SKIP TO LAST Z
   PATTERN (V W{3,4} X{3,4} Y{3,4} Z{3,4})
   DEFINE
      W AS W.price > PREV(W.price),
      X AS X.price < PREV(X.price),
     Y AS Y.price > PREV(Y.price),
      Z AS Z.price < PREV(Z.price)
) MR EW
ORDER BY symbol, tstamp;
SYMB TSTAMP START T END T CNT V UP W DWN X UP Y DWN Z MNO PRICE
ACME 08-MAY-10 08-MAY-10 1 0 0 0 1 36.66
                                                          1 36.98
                                          0
ACME 09-MAY-10 08-MAY-10
                                1 1
                                               0 0
                                1 2
ACME 10-MAY-10 08-MAY-10
                                          0 0 0 1 37.08
ACME 11-MAY-10 08-MAY-10
                                1 3
                                          0 0 0 1 37.43
ACME 12-MAY-10 08-MAY-10
                                1 4
                                          0 0 0 1 37.68
                                          1 0 0 1 37.66
ACME 13-MAY-10 08-MAY-10
                                1
                                     4
ACME 14-MAY-10 08-MAY-10
                                1
                                     4
                                          2
                                               0 0
                                                          1 37.32
ACME 15-MAY-10 08-MAY-10
                                1
                                     4
                                          3
                                               0 0
                                                          1 37.16
ACME 16-MAY-10 08-MAY-10
                                1
                                          4 0 0
                                                          1 36.98
                                     4
                                                          1 37.19
ACME 17-MAY-10 08-MAY-10
                                1
                                     4
                                          4
                                               1
                                                    0
                                                          1 37.45
ACME 18-MAY-10 08-MAY-10
                                     4
                                         4
                                               2
                                                     0
                                1
                                         4
                                                          1 37.79
ACME 19-MAY-10 08-MAY-10
                                     4
                                               3
                                 1
                                                     0
                                   4
4
                                                         1 37.49
ACME 20-MAY-10 08-MAY-10 20-MAY-10
                                 1
                                                     1
                                                     2 1 37.30
                               1
ACME 21-MAY-10 08-MAY-10 21-MAY-10
```

1

15 rows selected.

ACME 22-MAY-10 08-MAY-10 22-MAY-10

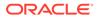

1 37.08

3

# Example 22-14 Skipping into the Middle of a Match to Check for Overlapping Matches

**Example 22-14** highlights the power of the AFTER MATCH SKIP TO clause to find overlapping matches. It has a simple pattern that seeks a W-shape made up of pattern variables Q, R, S, and T. For each leg of the W, the number of rows can be one or more. The match also takes advantage of the AFTER MATCH SKIP TO clause: when a match is found, it will skip forward only to the last R value, which is the midpoint of the W-shape. This enables the query to find matches in the W-shape where the second half of a W-shape is the first half of a following overlapped W-shape. In the following output, you can see that match one ends on April 5, but match two overlaps and begins on April 3.

```
SELECT MR W.*
FROM Ticker3Wave MATCH_RECOGNIZE (
     PARTITION BY symbol
     ORDER BY tstamp
    MEASURES
       MATCH NUMBER() AS MNO,
       P.tstamp AS START T,
       T.tstamp AS END T,
       MAX(P.price) AS TOP L,
       MIN(Q.price) AS BOTT1,
       MAX(R.price) AS TOP M,
       MIN(S.price) AS BOTT2,
       MAX(T.price) AS TOP R
     ALL ROWS PER MATCH
     AFTER MATCH SKIP TO LAST R
     PATTERN ( P Q+ R+ S+ T+ )
     DEFINE
        Q AS Q.price < PREV(Q.price),
       R AS R.price > PREV(R.price),
        S AS S.price < PREV(S.price),
        T AS T.price > PREV(T.price)
) MR W
```

ORDER BY symbol, mno, tstamp;

| SYMB | TSTAMP    | MNO | START_T   | END_T     | TOP_L | BOTT1 | TOP_M | BOTT2 | TOP_R | PRICE |
|------|-----------|-----|-----------|-----------|-------|-------|-------|-------|-------|-------|
|      |           |     |           |           |       |       |       |       |       |       |
| ACME | 01-APR-11 | 1   | 01-APR-11 |           | 1000  |       |       |       |       | 1000  |
| ACME | 02-APR-11 | 1   | 01-APR-11 |           | 1000  | 775   |       |       |       | 775   |
| ACME | 03-APR-11 | 1   | 01-APR-11 |           | 1000  | 775   | 900   |       |       | 900   |
| ACME | 04-APR-11 | 1   | 01-APR-11 |           | 1000  | 775   | 900   | 775   |       | 775   |
| ACME | 05-APR-11 | 1   | 01-APR-11 | 05-APR-11 | 1000  | 775   | 900   | 775   | 900   | 900   |
| ACME | 03-APR-11 | 2   | 03-APR-11 |           | 900   |       |       |       |       | 900   |
| ACME | 04-APR-11 | 2   | 03-APR-11 |           | 900   | 775   |       |       |       | 775   |
| ACME | 05-APR-11 | 2   | 03-APR-11 |           | 900   | 775   | 900   |       |       | 900   |
| ACME | 06-APR-11 | 2   | 03-APR-11 |           | 900   | 775   | 900   | 775   |       | 775   |
| ACME | 07-APR-11 | 2   | 03-APR-11 | 07-APR-11 | 900   | 775   | 900   | 775   | 900   | 900   |
| ACME | 05-APR-11 | 3   | 05-APR-11 |           | 900   |       |       |       |       | 900   |
| ACME | 06-APR-11 | 3   | 05-APR-11 |           | 900   | 775   |       |       |       | 775   |
| ACME | 07-APR-11 | 3   | 05-APR-11 |           | 900   | 775   | 900   |       |       | 900   |
| ACME | 08-APR-11 | 3   | 05-APR-11 |           | 900   | 775   | 900   | 775   |       | 775   |
| ACME | 09-APR-11 | 3   | 05-APR-11 | 09-APR-11 | 900   | 775   | 900   | 775   | 800   | 800   |
| ACME | 07-APR-11 | 4   | 07-APR-11 |           | 900   |       |       |       |       | 900   |
| ACME | 08-APR-11 | 4   | 07-APR-11 |           | 900   | 775   |       |       |       | 775   |
| ACME | 09-APR-11 | 4   | 07-APR-11 |           | 900   | 775   | 800   |       |       | 800   |
| ACME | 10-APR-11 | 4   | 07-APR-11 |           | 900   | 775   | 800   | 550   |       | 550   |
| ACME | 11-APR-11 | 4   | 07-APR-11 | 11-APR-11 | 900   | 775   | 800   | 550   | 900   | 900   |
| ACME | 09-APR-11 | 5   | 09-APR-11 |           | 800   |       |       |       |       | 800   |
| ACME | 10-APR-11 | 5   | 09-APR-11 |           | 800   | 550   |       |       |       | 550   |
|      |           |     |           |           |       |       |       |       |       |       |

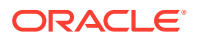

| ACME | 11-APR-11 | 5 | 09-APR-11 |           | 800 | 550 | 900  |     |      | 900  |
|------|-----------|---|-----------|-----------|-----|-----|------|-----|------|------|
| ACME | 12-APR-11 | 5 | 09-APR-11 |           | 800 | 550 | 900  | 800 |      | 800  |
| ACME | 13-APR-11 | 5 | 09-APR-11 | 13-APR-11 | 800 | 550 | 900  | 800 | 1100 | 1100 |
| ACME | 11-APR-11 | 6 | 11-APR-11 |           | 900 |     |      |     |      | 900  |
| ACME | 12-APR-11 | 6 | 11-APR-11 |           | 900 | 800 |      |     |      | 800  |
| ACME | 13-APR-11 | 6 | 11-APR-11 |           | 900 | 800 | 1100 |     |      | 1100 |
| ACME | 14-APR-11 | 6 | 11-APR-11 |           | 900 | 800 | 1100 | 800 |      | 800  |
| ACME | 15-APR-11 | 6 | 11-APR-11 |           | 900 | 800 | 1100 | 550 |      | 550  |
| ACME | 16-APR-11 | 6 | 11-APR-11 | 16-APR-11 | 900 | 800 | 1100 | 550 | 800  | 800  |
| ACME | 17-APR-11 | 6 | 11-APR-11 | 17-APR-11 | 900 | 800 | 1100 | 550 | 875  | 875  |
| ACME | 18-APR-11 | 6 | 11-APR-11 | 18-APR-11 | 900 | 800 | 1100 | 550 | 950  | 950  |

33 rows selected.

#### Example 22-15 Find Large Transactions Occurring Within a Specified Time Interval

In Example 22-15, you find stocks which have heavy trading, that is, large transactions in a concentrated period. In this example, heavy trading is defined as three transactions occurring in a single hour where each transaction was for more than 30,000 shares. Note that it is essential to include a pattern variable such as B, so the pattern can accept the trades that do not meet the condition. Without the B variable, the pattern would only match cases where there were three consecutive transactions meeting the conditions.

The query in this example uses table stockT04.

```
CREATE TABLE STOCKT04 (symbol varchar2(10), tstamp TIMESTAMP,
                      price NUMBER, volume NUMBER);
INSERT INTO STOCKT04 VALUES ('ACME', '01-Jan-10 12.00.00.000000 PM', 35, 35000);
INSERT INTO STOCKTO4 VALUES ('ACME', '01-Jan-10 12.05.00.000000 PM', 35, 15000);
INSERT INTO STOCKT04 VALUES ('ACME', '01-Jan-10 12.10.00.000000 PM', 35, 5000);
INSERT INTO STOCKT04 VALUES('ACME', '01-Jan-10 12.11.00.000000 PM', 35, 42000);
INSERT INTO STOCKT04 VALUES ('ACME', '01-Jan-10 12.16.00.000000 PM', 35, 7000);
INSERT INTO STOCKT04 VALUES ('ACME', '01-Jan-10 12.19.00.000000 PM', 35, 5000);
INSERT INTO STOCKT04 VALUES ('ACME', '01-Jan-10 12.20.00.000000 PM', 35, 5000);
INSERT INTO STOCKT04 VALUES ('ACME', '01-Jan-10 12.33.00.000000 PM', 35, 55000);
INSERT INTO STOCKTO4 VALUES('ACME', '01-Jan-10 12.36.00.000000 PM', 35, 15000);
INSERT INTO STOCKTO4 VALUES('ACME', '01-Jan-10 12.48.00.000000 PM', 35, 15000);
INSERT INTO STOCKTO4 VALUES('ACME', '01-Jan-10 12.59.00.000000 PM', 35, 15000);
INSERT INTO STOCKTO4 VALUES ('ACME', '01-Jan-10 01.09.00.000000 PM', 35, 55000);
INSERT INTO STOCKT04 VALUES ('ACME', '01-Jan-10 01.19.00.000000 PM', 35, 55000);
INSERT INTO STOCKTO4 VALUES ('ACME', '01-Jan-10 01.29.00.000000 PM', 35, 15000);
SELECT *
FROM stockT04 MATCH RECOGNIZE (
    PARTITION BY symbol
    ORDER BY tstamp
    MEASURES FIRST (A.tstamp) AS in_hour_of_trade,
            SUM (A.volume) AS sum_of large volumes
    ONE ROW PER MATCH
    AFTER MATCH SKIP PAST LAST ROW
    PATTERN (A B* A B* A)
    DEFINE
       A AS ((A.volume > 30000) AND
        ((A.tstamp - FIRST (A.tstamp)) < '0 01:00:00.00')),
       B AS ((B.volume <= 30000) AND ((B.tstamp - FIRST (A.tstamp)) < '0
       01:00:00.00'))
);
SYMBOL IN HOUR OF TRADE
                         SUM OF LARGE VOLUMES
                                    _____
-----
```

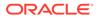

ACME 01-JAN-10 12.00.00.000000 PM

132000

1 row selected.

# 22.6.2 Pattern Matching Examples: Security Log Analysis

The examples in this section deal with a computer system that issues error messages and authentication checks, and stores the events in a system file. To determine if there are security issues and other problems, you want to analyze the system file. This activity is also referred to as log combing because the software combs through the file to find items of concern. Note that the source data for these examples is not shown because it would use too much space. In these examples, the AUTHENLOG table comes from the log file.

#### Example 22-16 Four or More Consecutive Identical Messages

The query in this example seeks occurrences of four or more consecutive identical messages from a set of three possible 'errtype' values: error, notice, and warn.

SELECT MR SEC.ERRTYPE, MR\_SEC.MNO AS Pattern, MR\_SEC.CNT AS Count, SUBSTR(MR SEC.MSG W, 1, 30) AS Message, MR\_SEC.START\_T AS Starting\_on, MR SEC.END T AS Ending\_on FROM AUTHENLOG MATCH RECOGNIZE ( PARTITION BY errtype ORDER BY tstamp MEASURES S.tstampAS START\_T,W.tstampAS END\_T,W.messageAS MSG\_W,COUNT(\*)AS CNT, MATCH NUMBER() AS MNO ONE ROW PER MATCH AFTER MATCH SKIP PAST LAST ROW PATTERN ( S  $W{3,}$  ) DEFINE W AS W.message = PREV (W.message) ) MR SEC ORDER BY ErrType, Pattern;

| ERRTYP      | PATTERN | COUNT | MESSAGE             | STARTING_ON                  | ENDING_ON                   |  |  |
|-------------|---------|-------|---------------------|------------------------------|-----------------------------|--|--|
|             |         |       |                     |                              |                             |  |  |
| error       | 1       | 4     | script not found or | 09-JAN-10 12.00.06.000006 PM | 4 09-JAN-10 12.00.15.000015 |  |  |
| PM<br>error | 2       | 4     | File does not evist | 04-FEB-10 12.00.18.000018 PM | / 04-FFB-10 12 00 23 000023 |  |  |
| PM          | 2       | г     | THE QUES NOT EXIST  | 04 TED 10 12.00.10.000010 T  | 1 04 TED 10 12.00.23.000023 |  |  |
| error       | 3       | 4     | File does not exist | 06-FEB-10 12.00.25.000025 PM | 1 06-FEB-10 12.00.33.000033 |  |  |
| PM          |         |       |                     |                              |                             |  |  |
| error<br>PM | 4       | 4     | File does not exist | 13-FEB-10 12.00.19.000019 PM | 4 14-FEB-10 12.00.07.000007 |  |  |
| error       | 5       | 5     | File does not exist | 28-FEB-10 12.00.27.000027 PM | 4 28-FEB-10 12.00.34.000034 |  |  |
| PM          |         |       |                     |                              |                             |  |  |
| error       | 6       | 4     | script not found or | 05-APR-10 12.00.19.000019 PM | 1 05-MAR-10 12.00.23.000023 |  |  |
| PM          | -       |       |                     | 07 MRD 10 10 00 01 000001 D  |                             |  |  |
| error<br>PM | 7       | 4     | File does not exist | 07-MAR-10 12.00.31.000031 PM | 1 08-MAR-10 12.00.02.000002 |  |  |
| error       | 8       | 4     | File does not exist | 14-MAR-10 12.00.19.000019 PM | 1 15-MAR-10 12.00.00.000000 |  |  |

| DM             |    |                             |          |                 |              |                 |    |
|----------------|----|-----------------------------|----------|-----------------|--------------|-----------------|----|
| PM             | 9  | 4 File does not exist 2     | 0_MAD_10 | 12 00 02 000002 | DM 20-MAD-10 | 12.00.06.000006 | DM |
| error<br>error | 10 |                             |          |                 |              | 12.00.31.000031 |    |
| error          | 10 |                             |          |                 |              | 12.00.11.000011 |    |
| error          | 12 | -                           |          |                 |              | 12.00.11.000011 |    |
| error          | 13 | 5                           |          |                 |              | 12.00.01.000001 |    |
| error          | 14 |                             |          |                 |              | 12.00.47.000047 |    |
| error          | 15 |                             |          |                 |              | 12.00.18.000018 |    |
| error          | 16 | 5                           |          |                 |              | 12.00.01.000001 |    |
| error          | 10 |                             |          |                 |              | 12.00.07.000007 |    |
| error          | 18 | 5                           |          |                 |              | 12.00.01.000001 |    |
| error          | 19 | ÷                           |          |                 |              | 12.00.30.000030 |    |
| error          | 20 |                             |          |                 |              | 12.00.01.000001 |    |
| error          | 20 |                             |          |                 |              | 12.00.56.000056 |    |
| error          | 22 | 5                           |          |                 |              | 12.00.32.000032 |    |
| error          | 23 |                             |          |                 |              | 12.00.06.000006 |    |
| error          | 24 | 5                           |          |                 |              | 12.00.22.000022 |    |
| error          | 25 |                             |          |                 |              | 12.00.04.000004 |    |
| error          | 26 |                             |          |                 |              | 12.00.11.000011 |    |
| error          | 27 |                             |          |                 |              | 12.00.18.000018 |    |
| error          | 28 |                             |          |                 |              | 12.00.00.000000 |    |
| error          | 29 |                             |          |                 |              | 12.00.09.000009 |    |
| error          | 30 | -                           |          |                 |              | 12.00.31.000031 |    |
| error          | 31 | 1                           |          |                 |              | 12.00.16.000016 |    |
| error          | 32 | ÷                           |          |                 |              | 12.00.09.000009 |    |
| error          | 33 | -                           |          |                 |              | 12.00.00.000000 |    |
| error          | 34 |                             |          |                 |              | 12.00.35.000035 |    |
| error          | 35 | 4 File does not exist 2     | 6-OCT-10 | 12.00.25.000025 | PM 26-OCT-10 | 12.00.35.000035 | PM |
| error          | 36 |                             |          |                 |              | 12.00.49.000049 |    |
| error          | 37 | 4 user jsmith: authen 0     | 1-NOV-10 | 12.00.35.000035 | PM 01-NOV-10 | 12.00.39.000039 | PM |
| error          | 38 | 4 File does not exist 0     | 9-NOV-10 | 12.00.46.000046 | PM 10-NOV-10 | 12.00.09.000009 | PM |
| error          | 39 | 4 user jsmith: authen 1     | 1-NOV-10 | 12.00.14.000014 | PM 11-NOV-10 | 12.00.30.000030 | PM |
| error          | 40 | 4 user jsmith: authen 2     | 2-NOV-10 | 12.00.46.000046 | PM 23-NOV-10 | 12.00.07.000007 | PM |
| error          | 41 | 4 script not found or 0     | 3-DEC-10 | 12.00.14.000014 | PM 03-DEC-10 | 12.00.27.000027 | PM |
| error          | 42 | 5 File does not exist 0     | 7-DEC-10 | 12.00.02.000002 | PM 07-DEC-10 | 12.00.37.000037 | PM |
| error          | 43 | 4 user jsmith: authen 1     | 1-DEC-10 | 12.00.06.000006 | PM 11-DEC-10 | 12.00.11.000011 | PM |
| error          | 44 | 4 user jsmith: authen 1     | 9-DEC-10 | 12.00.26.000026 | PM 20-DEC-10 | 12.00.04.000004 | PM |
| error          | 45 | 4 user jsmith: authen 2     | 5-DEC-10 | 12.00.11.000011 | PM 25-DEC-10 | 12.00.17.000017 | PM |
| error          | 46 | 4 File does not exist 0     | 4-JAN-11 | 12.00.09.000009 | PM 04-JAN-11 | 12.00.19.000019 | PM |
| error          | 47 | 5                           |          |                 |              | 12.00.03.000003 |    |
| error          | 48 | 4 File does not exist 1     | 1-JAN-11 | 12.00.14.000014 | PM 11-JAN-11 | 12.00.24.000024 | PM |
| notice         | 1  |                             |          |                 |              | 12.00.02.000002 |    |
| notice         | 2  |                             |          |                 |              | 12.00.13.000013 |    |
| notice         | 3  |                             |          |                 |              | 12.00.22.000022 |    |
| notice         | 4  | 4 Child 1740: Child p 0     |          |                 |              |                 |    |
| notice         | 5  | 4 Child 3228: All wor 1     |          |                 |              |                 |    |
| notice         | 6  | 4 Child 1740: Acquire 0     |          |                 |              |                 |    |
| notice         | 7  | 4 Child 1740: Starting 0    |          |                 |              |                 |    |
| notice         | 8  | 4 Child 3228: Child pr 1    |          |                 |              |                 |    |
| notice         | 9  | 4 Child 3228: All work 2    |          |                 |              |                 |    |
| notice         | 10 | 4 Child 3228: All work 2    |          |                 |              |                 |    |
| notice         | 11 | 4 Child 1740: Starting 1    |          |                 |              |                 |    |
| notice         | 12 | 4 Child 1740: Acquired 0    |          |                 |              |                 |    |
| notice         | 13 | 4 Child 1740: Starting 0    |          |                 |              |                 |    |
| warn           | 1  | 3448 The ScriptAlias dire 0 | 1-JAN-10 | 12.00.00.000000 | PM 17-JAN-11 | 12.00.18.000018 | PM |

62 rows selected.

### Example 22-17 Four or More Consecutive Authentication Failures

In this example, you are looking for four or more consecutive authentication failures, regardless of IP origination address. The output shows two matches, the first with five rows and the last one with four rows.

```
SELECT MR SEC2.ERRTYPE AS Authen,
      MR_SEC2.MNO AS Pattern,
MR_SEC2.CNT AS Count,
      MR SEC2.IPADDR AS On IP,
      MR SEC2.TSTAMP AS Occurring on
FROM AUTHENLOG
MATCH RECOGNIZE (
   PARTITION BY errtype
    ORDER BY tstamp
   MEASURES
                    AS CNT,
       COUNT(*)
       MATCH NUMBER() AS MNO
    ALL ROWS PER MATCH
    AFTER MATCH SKIP TO LAST W
    PATTERN ( S W \{3,\} )
    DEFINE S AS S.message LIKE '%authenticat%',
          W AS W.message = PREV (W.message)
   ) MR SEC2
ORDER BY Authen, Pattern, Count;
```

| AUTHEN | PATTERN | COUNT | ON_IP        | OCCURRING_ON                 |
|--------|---------|-------|--------------|------------------------------|
| error  | 1       | 1     | 10.111.112.3 | 02-MAY-10 12.00.54.000054 PM |
| error  | 1       | 2     | 10.111.112.6 | 03-MAY-10 12.00.07.000007 PM |
| error  | 1       | 3     | 10.111.112.6 | 03-MAY-10 12.00.08.000008 PM |
| error  | 1       | 4     | 10.111.112.6 | 03-MAY-10 12.00.09.000009 PM |
| error  | 1       | 5     | 10.111.112.6 | 03-MAY-10 12.00.11.000011 PM |
| error  | 2       | 1     | 10.111.112.5 | 21-MAY-10 12.00.08.000008 PM |
| error  | 2       | 2     | 10.111.112.6 | 21-MAY-10 12.00.16.000016 PM |
| error  | 2       | 3     | 10.111.112.4 | 21-MAY-10 12.00.17.000017 PM |
| error  | 2       | 4     | 10.111.112.6 | 21-MAY-10 12.00.18.000018 PM |
| error  | 3       | 1     | 10.111.112.5 | 12-JUN-10 12.00.00.000000 PM |
| error  | 3       | 2     | 10.111.112.4 | 12-JUN-10 12.00.04.000004 PM |
| error  | 3       | 3     | 10.111.112.3 | 12-JUN-10 12.00.06.000006 PM |
| error  | 3       | 4     | 10.111.112.3 | 12-JUN-10 12.00.07.000007 PM |
| error  | 4       | 1     | 10.111.112.5 | 22-JUN-10 12.00.36.000036 PM |
| error  | 4       | 2     | 10.111.112.5 | 22-JUN-10 12.00.50.000050 PM |
| error  | 4       | 3     | 10.111.112.5 | 22-JUN-10 12.00.53.000053 PM |
| error  | 4       | 4     | 10.111.112.6 | 22-JUN-10 12.00.56.000056 PM |
| error  | 5       | 1     | 10.111.112.4 | 10-JUL-10 12.00.43.000043 PM |
| error  | 5       | 2     | 10.111.112.6 | 10-JUL-10 12.00.48.000048 PM |
| error  | 5       | 3     | 10.111.112.6 | 10-JUL-10 12.00.51.000051 PM |
| error  | 5       | 4     | 10.111.112.3 | 11-JUL-10 12.00.00.000000 PM |
| error  | 5       | 5     | 10.111.112.5 | 11-JUL-10 12.00.04.000004 PM |
| error  | 5       | 6     | 10.111.112.3 | 11-JUL-10 12.00.06.000006 PM |
| error  | 6       | 1     | 10.111.112.4 | 26-OCT-10 12.00.43.000043 PM |
| error  | 6       | 2     | 10.111.112.4 | 26-OCT-10 12.00.47.000047 PM |
| error  | 6       | 3     | 10.111.112.4 | 26-OCT-10 12.00.48.000048 PM |
| error  | 6       | 4     | 10.111.112.5 | 26-OCT-10 12.00.49.000049 PM |
| error  | 7       | 1     | 10.111.112.3 | 01-NOV-10 12.00.35.000035 PM |
| error  | 7       | 2     | 10.111.112.5 | 01-NOV-10 12.00.37.000037 PM |
| error  | 7       | 3     | 10.111.112.5 | 01-NOV-10 12.00.38.000038 PM |
| error  | 7       | 4     |              | 01-NOV-10 12.00.39.000039 PM |
| error  | 8       | 1     | 10.111.112.6 | 11-NOV-10 12.00.14.000014 PM |

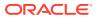

| error | 8  | 2 | 10.111.112.5 | 11-NOV-10 12.0 | 0.20.000020  | РМ |
|-------|----|---|--------------|----------------|--------------|----|
| error | 8  | 3 | 10.111.112.6 | 11-NOV-10 12.0 | 00.24.000024 | РM |
| error | 8  | 4 | 10.111.112.3 | 11-NOV-10 12.0 | 0.30.000030  | РM |
| error | 9  | 1 | 10.111.112.5 | 22-NOV-10 12.0 | 0.46.000046  | РM |
| error | 9  | 2 | 10.111.112.5 | 22-NOV-10 12.0 | 0.51.000051  | РM |
| error | 9  | 3 | 10.111.112.3 | 23-NOV-10 12.0 | 0.06.000006  | PM |
| error | 9  | 4 | 10.111.112.3 | 23-NOV-10 12.0 | 0.07.000007  | PM |
| error | 10 | 1 | 10.111.112.5 | 11-DEC-10 12.0 | 0.06.000006  | PM |
| error | 10 | 2 | 10.111.112.4 | 11-DEC-10 12.0 | 0.07.000007  | PM |
| error | 10 | 3 | 10.111.112.5 | 11-DEC-10 12.0 | 0.08.000008  | PM |
| error | 10 | 4 | 10.111.112.6 | 11-DEC-10 12.0 | 0.11.000011  | РМ |
| error | 11 | 1 | 10.111.112.5 | 19-DEC-10 12.0 | 0.26.000026  | РМ |
| error | 11 | 2 | 10.111.112.5 | 20-DEC-10 12.0 | 0.01.000001  | PM |
| error | 11 | 3 | 10.111.112.4 | 20-DEC-10 12.0 | 0.03.000003  | РM |
| error | 11 | 4 | 10.111.112.3 | 20-DEC-10 12.0 | 0.04.000004  | PM |
| error | 12 | 1 | 10.111.112.4 | 25-DEC-10 12.0 | 0.11.000011  | РМ |
| error | 12 | 2 | 10.111.112.4 | 25-DEC-10 12.0 | 00.12.000012 | РМ |
| error | 12 | 3 | 10.111.112.4 | 25-DEC-10 12.0 | 0.16.000016  | РМ |
| error | 12 | 4 | 10.111.112.3 | 25-DEC-10 12.0 | 00.17.000017 | РМ |
| error | 13 | 1 | 10.111.112.6 | 10-JAN-11 12.0 | 0.23.000023  | РМ |
| error | 13 | 2 | 10.111.112.6 | 11-JAN-11 12.0 | 00.00.000000 | РМ |
| error | 13 | 3 | 10.111.112.3 | 11-JAN-11 12.0 | 0.02.000002  | PM |
| error | 13 | 4 | 10.111.112.4 | 11-JAN-11 12.0 | 0.03.000003  | PM |
|       |    |   |              |                |              |    |

55 rows selected.

#### Example 22-18 Authentication Failures from the Same IP Address

The query in Example 22-18 is similar to Example 22-17, but it finds authentication failures from the same IP origination address that occurred three or more consecutive times.

```
SELECT MR S3.MNO AS Pattern, MR S3.CNT AS Count,
                     MR S3.ERRTYPE AS Type, MR S3.IPADDR AS On IP addr,
                     MR S3.START T AS Starting on, MR S3.END T AS Ending on
              FROM AUTHENLOG
              MATCH RECOGNIZE (
                  PARTITION BY errtype
                  ORDER BY tstamp
                  MEASURES
                     S.tstamp AS START_T,
W.tstamp AS END_T,
                                    AS IPADDR,
                      W.ipaddr
                                    AS CNT,
                      COUNT(*)
                      MATCH NUMBER() AS MNO
                  ONE ROW PER MATCH
                  AFTER MATCH SKIP TO LAST W
                  PATTERN ( S W\{2,\} )
                  DEFINE S AS S.message LIKE '%authenticat%',
                         W AS W.message = PREV (W.message)
                                AND W.ipaddr = PREV (W.ipaddr)
                  ) MR S3
              ORDER BY Type, Pattern;
PATTERN COUNT TYPE ON IP ADDR STARTING ON
                                                               ENDING ON
----- ----- -----
                   -----
                                                               -----
     1
        4 error 10.111.112.6 03-MAY-10 12.00.07.000007 PM
                                                               03-MAY-10 12.00.11.000011 PM
         3 error 10.111.112.5 22-JUN-10 12.00.36.000036 PM
                                                               22-JUN-10 12.00.53.000053 PM
     2
         3 error 10.111.112.4 27-JUN-10 12.00.03.000003 PM
     3
                                                               27-JUN-10 12.00.08.000008 PM
         3 error 10.111.112.6 19-JUL-10 12.00.15.000015 PM 19-JUL-10 12.00.17.000017 PM
     4
         3 error 10.111.112.4 26-OCT-10 12.00.43.000043 PM
                                                               26-OCT-10 12.00.48.000048 PM
     5
         3 error 10.111.112.4 25-DEC-10 12.00.11.000011 PM
                                                               25-DEC-10 12.00.16.000016 PM
     6
```

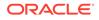

7 3 error 10.111.112.5 12-JAN-11 12.00.01.000001 PM 12-JAN-11 12.00.08.000008 PM

7 rows selected.

# 22.6.3 Pattern Matching Examples: Sessionization

Sessionization is the process of defining distinct sessions of user activity, typically involving multiple events in a single session. Pattern matching makes it easy to express queries for sessionization. For instance, you may want to know how many pages visitors to your website view during a typical session. If you are a communications provider, you may want to know the characteristics of phone sessions between two users where the sessions involve dropped connections and users redialing. Enterprises can derive significant value from understanding their user session behavior, because it can help firms define service offerings and enhancements, pricing, marketing and more.

The following examples include two introductory examples of sessionization related to web site clickstreams followed by an example involving phone calls.

#### Example 22-19 Simple Sessionization for Clickstream Data

Example 22-19 is a simple illustration of sessionization for clickstream data analysis. For a set of rows, the goal is to detect the sessions, assign a session ID to each session, and to display each input row with its session ID. The data below would come from a web server system log that tracks all page requests. You start with a set of rows where each row is the event of a user requesting a page. In this simple example, the data includes a partition key, which is the user ID, and a timestamp indicating when the user requested a page. Web system logs show when a user requested a given page, but there is no indication of when the user stopped looking at the page.

In Example 22-19, a session is defined as a sequence of one or more time-ordered rows with the same partition key (User\_ID) where the time gap between timestamps is less than a specified threshold. In this case, the threshold is ten time units. If rows have a timestamp greater than ten units apart, they are considered to be in different sessions. Note that the 10-unit threshold used here is an arbitrary number: each real-world case requires the analyst's judgment to determine the most suitable threshold time gap. Historically, a 30-minute gap has been a commonly used threshold for separating sessions of website visits.

Start by creating a table of clickstream events.

```
CREATE TABLE Events(

Time_Stamp NUMBER,

User_ID VARCHAR2(10)

);
```

Next insert the data. The insert statements below have been ordered and spaced for your reading convenience so that you can see the partitions and the sessions within them. In real life, the events would arrive in timestamp order and the rows for different user sessions would be intermingled.

```
INSERT INTO Events(Time_Stamp, User_ID) VALUES ( 1, 'Mary');
INSERT INTO Events(Time_Stamp, User_ID) VALUES (11, 'Mary');
INSERT INTO Events(Time_Stamp, User_ID) VALUES (23, 'Mary');
INSERT INTO Events(Time_Stamp, User_ID) VALUES (34, 'Mary');
```

```
INSERT INTO Events (Time Stamp, User ID) VALUES (44, 'Mary');
INSERT INTO Events (Time Stamp, User ID) VALUES (53, 'Mary');
INSERT INTO Events (Time Stamp, User ID) VALUES (63, 'Mary');
INSERT INTO Events (Time Stamp, User ID) VALUES ( 3, 'Richard');
INSERT INTO Events (Time Stamp, User ID) VALUES (13, 'Richard');
INSERT INTO Events(Time_Stamp, User_ID) VALUES (23, 'Richard');
INSERT INTO Events(Time_Stamp, User_ID) VALUES (33, 'Richard');
INSERT INTO Events (Time Stamp, User ID) VALUES (43, 'Richard');
INSERT INTO Events (Time Stamp, User ID) VALUES (54, 'Richard');
INSERT INTO Events(Time_Stamp, User_ID) VALUES (63, 'Richard');
INSERT INTO Events (Time Stamp, User ID) VALUES ( 2, 'Sam');
INSERT INTO Events (Time Stamp, User ID) VALUES (12, 'Sam');
INSERT INTO Events(Time_Stamp, User_ID) VALUES (22, 'Sam');
INSERT INTO Events (Time Stamp, User ID) VALUES (32, 'Sam');
INSERT INTO Events (Time Stamp, User ID) VALUES (43, 'Sam');
INSERT INTO Events (Time Stamp, User ID) VALUES (47, 'Sam');
INSERT INTO Events (Time Stamp, User ID) VALUES (48, 'Sam');
INSERT INTO Events (Time Stamp, User ID) VALUES (59, 'Sam');
INSERT INTO Events (Time Stamp, User ID) VALUES (60, 'Sam');
INSERT INTO Events (Time Stamp, User ID) VALUES (68, 'Sam');
```

The row pattern matching query below will display each input row with its <code>Session\_ID</code>. As noted above, events are considered to be part of the same session if they are ten or fewer time units apart. That session threshold is expressed in the <code>DEFINE</code> clause for pattern variables.

#### The output will be:

| TIME_STAMP | USER_ID | SESSION_ID |
|------------|---------|------------|
|            |         |            |
| 1          | Mary    | 1          |
| 11         | Mary    | 1          |
| 23         | Mary    | 2          |
| 34         | Mary    | 3          |
| 44         | Mary    | 3          |
| 53         | Mary    | 3          |
| 63         | Mary    | 3          |
| 3          | Richard | 1          |
| 13         | Richard | 1          |
| 23         | Richard | 1          |
| 33         | Richard | 1          |
| 43         | Richard | 1          |
| 54         | Richard | 2          |
| 63         | Richard | 2          |
| 2          | Sam     | 1          |

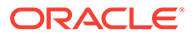

| 12 | Sam | 1 |
|----|-----|---|
| 22 | Sam | 1 |
| 32 | Sam | 1 |
| 43 | Sam | 2 |
| 47 | Sam | 2 |
| 48 | Sam | 2 |
| 59 | Sam | 3 |
| 60 | Sam | 3 |
| 68 | Sam | 3 |
|    |     |   |

24 rows selected.

#### Example 22-20 Simple Sessionization with Aggregation

Assigning session numbers to detail-level rows as in example Example 22-19 just begins the analytic process. The business value of sessionized data emerges only after aggregating by session.

This example aggregates the data to give one row per session with these columns: Session\_ID, User\_ID, number of aggregated events per session, and total session duration. This output makes it easy to see how many clicks each user has per session and how long each session lasts. In turn, data from this query could be used to drive many other analyses such as maximum, minimum, and average session duration.

```
SELECT session_id, user_id, start_time, no_of_events, duration
FROM Events MATCH_RECOGNIZE
   (PARTITION BY User_ID
    ORDER BY Time_Stamp
    MEASURES MATCH_NUMBER() session_id,
        COUNT(*) AS no_of_events,
        FIRST(time_stamp) start_time,
        LAST(time_stamp) - FIRST(time_stamp) duration
    PATTERN (b s*)
    DEFINE
        s AS (s.Time_Stamp - PREV(Time_Stamp) <= 10)
    )
ORDER BY user id, session id;</pre>
```

#### The output will be:

| SESSION_ID | USER_ID | START_TIME | NO_OF_EVENTS | DURATION |
|------------|---------|------------|--------------|----------|
|            |         |            |              |          |
| 1          | Mary    | 1          | 2            | 10       |
| 2          | Mary    | 23         | 1            | 0        |
| 3          | Mary    | 34         | 4            | 29       |
| 1          | Richard | 3          | 5            | 40       |
| 2          | Richard | 54         | 2            | 9        |
| 1          | Sam     | 2          | 4            | 30       |
| 2          | Sam     | 43         | 3            | 5        |
| 3          | Sam     | 59         | 3            | 9        |

8 rows selected.

#### Example 22-21 Sessionization for Phone Calls with Dropped Connections

In the examples Example 22-19 and Example 22-20 with clickstream data, there was no explicit end point in the source data to indicate the end time for viewing a page. Even if there are clear end points for user activity, an end point may not indicate that a user wanted to end the session. Consider a person using a mobile phone service whose phone connection is dropped: typically, the user will redial and continue the

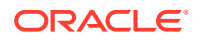

phone call. In that scenario, multiple phone calls involving the same pair of phone numbers should be considered part of a single phone session.

Example 22-21 illustrates phone call sessionization. It uses call detail record data as the base for sessionization, where the call data record rows include <code>Start\_Time, End\_Time, Caller\_ID</code>, <code>Callee\_ID</code>. The query below does the following:

- Partitions the data by caller\_id and callee\_id.
- Finds sessions where calls from a caller to a callee are grouped into a session if the gap between subsequent calls is within a threshold of 60 seconds. That threshold is specified in the DEFINE clause for pattern variable B.
- Returns for each session (see the MEASURES clause):
  - The session id, the caller and callee
  - How many times calls were restarted in a session
  - Total effective call duration (total time during the session when the phones were connected)
  - Total interrupted duration (total time during the session when the phones were disconnected

Because the previous query needs a significant amount of data to be meaningful, and that would consume substantial space, no INSERT statement is included here. However, the following is sample output.

| SQL> desc my_cdr |          |            |               |  |  |  |  |  |  |
|------------------|----------|------------|---------------|--|--|--|--|--|--|
| Name             | Nul      | 1?         | Туре          |  |  |  |  |  |  |
|                  |          |            |               |  |  |  |  |  |  |
| CALLER           | NOT      | NULL       | NUMBER(38)    |  |  |  |  |  |  |
| CALLEE           | NOT      | NULL       | NUMBER(38)    |  |  |  |  |  |  |
| START TIME       | NOT      | NULL       | NUMBER(38)    |  |  |  |  |  |  |
| END_TIME         | NOT      | NULL       | NUMBER(38)    |  |  |  |  |  |  |
|                  |          |            |               |  |  |  |  |  |  |
| SELECT * FR      | OM my_cc | lr ORDER B | Y 1, 2, 3, 4; |  |  |  |  |  |  |
|                  |          |            |               |  |  |  |  |  |  |
| CALLER CA        | LLEE SI  | ART_TIME   | END_TIME      |  |  |  |  |  |  |
|                  |          |            |               |  |  |  |  |  |  |
| 1                | 7        | 1354       | 1575          |  |  |  |  |  |  |
| 1                | 7        | 1603       | 1829          |  |  |  |  |  |  |
| 1                | 7        | 1857       | 2301          |  |  |  |  |  |  |
| 1                | 7        | 2320       | 2819          |  |  |  |  |  |  |
| 1                | 7        | 2840       | 2964          |  |  |  |  |  |  |
| 1                | 7        | 64342      | 64457         |  |  |  |  |  |  |

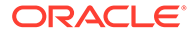

| 1 | 7 | 85753  | 85790  |
|---|---|--------|--------|
| 1 | 7 | 85808  | 85985  |
| 1 | 7 | 86011  | 86412  |
| 1 | 7 | 86437  | 86546  |
| 1 | 7 | 163436 | 163505 |
| 1 | 7 | 163534 | 163967 |
| 1 | 7 | 163982 | 164454 |
| 1 | 7 | 214677 | 214764 |
| 1 | 7 | 214782 | 215248 |
| 1 | 7 | 216056 | 216271 |
| 1 | 7 | 216297 | 216728 |
| 1 | 7 | 216747 | 216853 |
| 1 | 7 | 261138 | 261463 |
| 1 | 7 | 261493 | 261864 |
| 1 | 7 | 261890 | 262098 |
| 1 | 7 | 262115 | 262655 |
| 1 | 7 | 301931 | 302226 |
| 1 | 7 | 302248 | 302779 |
| 1 | 7 | 302804 | 302992 |
| 1 | 7 | 303015 | 303258 |
| 1 | 7 | 303283 | 303337 |
| 1 | 7 | 383019 | 383378 |
| 1 | 7 | 383407 | 383534 |
| 1 | 7 | 424800 | 425096 |
|   |   |        |        |

30 rows selected.

| CALLER | CALLEE | START | TIME  | EFFECTIVE_ | CALL | TOTAL | INTERUPTI | ON N | NO_OF | RE | SESSION_ | ID |
|--------|--------|-------|-------|------------|------|-------|-----------|------|-------|----|----------|----|
|        |        |       |       |            |      |       |           |      |       |    |          |    |
| 1      | -      | 7     | 1354  |            | 1514 |       |           | 96   |       | 4  |          | 1  |
| 1      | -      | 76    | 54342 |            | 115  |       |           | 0    |       | 0  |          | 2  |
| 1      | -      | 7 8   | 35753 |            | 724  |       |           | 69   |       | 3  |          | 3  |
| 1      | -      | 7 10  | 53436 |            | 974  |       |           | 44   |       | 2  |          | 4  |
| 1      | -      | 7 21  | L4677 |            | 553  |       |           | 18   |       | 1  |          | 5  |
| 1      | -      | 7 21  | L6056 |            | 752  |       |           | 45   |       | 2  |          | 6  |
| 1      | -      | 7 26  | 51138 |            | 1444 |       |           | 73   |       | 3  |          | 7  |
| 1      | -      | 7 30  | 01931 |            | 1311 |       |           | 95   |       | 4  |          | 8  |
| 1      | -      | 7 38  | 33019 |            | 486  |       |           | 29   |       | 1  |          | 9  |
| 1      | -      | 7 42  | 24800 |            | 296  |       |           | 0    |       | 0  |          | 10 |

10 rows selected.

# 22.6.4 Pattern Matching Example: Financial Tracking

A common financial application is to search for suspicious financial patterns. Example 22-22 illustrates how to detect money transfers that seem suspicious because certain criteria you have defined as being unusual have been met.

#### Example 22-22 Suspicious Money Transfer

In Example 22-22, we search for a pattern that seems suspicious when transferring funds. In this case, that is defined as three or more small (less than \$2000) money transfers within 30 days followed by a large transfer (over \$1,000,000) within 10 days of the last small transfer. To simplify things, the table and data are made very basic.

First, we create a table that contains the necessary data:

```
CREATE TABLE event_log
( time DATE,
userid VARCHAR2(30),
```

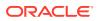

```
amount NUMBER(10),
event VARCHAR2(10),
transfer to VARCHAR2(10));
```

Then we insert data into event log:

| INSERT INTO event_log VALUES                                                            |  |  |  |  |  |
|-----------------------------------------------------------------------------------------|--|--|--|--|--|
| (TO_DATE('01-JAN-2012', 'DD-MON-YYYY'), 'john', 1000000, 'deposit', NULL);              |  |  |  |  |  |
| INSERT INTO event_log VALUES                                                            |  |  |  |  |  |
| (TO_DATE('05-JAN-2012', 'DD-MON-YYYY'), 'john', 1200000, 'deposit', NULL);              |  |  |  |  |  |
| INSERT INTO event_log VALUES                                                            |  |  |  |  |  |
| (TO_DATE('06-JAN-2012', 'DD-MON-YYYY'), 'john', 1000, 'transfer', 'bob');               |  |  |  |  |  |
| INSERT INTO event_log VALUES                                                            |  |  |  |  |  |
| (TO_DATE('15-JAN-2012', 'DD-MON-YYYY'), 'john', 1500, 'transfer', 'bob');               |  |  |  |  |  |
| INSERT INTO event_log VALUES                                                            |  |  |  |  |  |
| (TO_DATE('20-JAN-2012', 'DD-MON-YYYY'), 'john', 1500, 'transfer', 'allen');             |  |  |  |  |  |
| INSERT INTO event_log VALUES                                                            |  |  |  |  |  |
| (TO_DATE('23-JAN-2012', 'DD-MON-YYYY'), 'john', 1000, 'transfer', 'tim');               |  |  |  |  |  |
| INSERT INTO event_log VALUES                                                            |  |  |  |  |  |
| <pre>(TO_DATE('26-JAN-2012', 'DD-MON-YYYY'), 'john', 1000000, 'transfer', 'tim');</pre> |  |  |  |  |  |
| INSERT INTO event_log VALUES                                                            |  |  |  |  |  |
| (TO_DATE('27-JAN-2012', 'DD-MON-YYYY'), 'john', 500000, 'deposit', NULL);               |  |  |  |  |  |

#### Next, we can query this table:

```
SELECT userid, first_t, last_t, amount
FROM (SELECT * FROM event log WHERE event = 'transfer')
MATCH RECOGNIZE
  (PARTITION BY userid ORDER BY time
   MEASURES FIRST(x.time) first t, y.time last t, y.amount amount
   PATTERN ( x\{3, \} y )
   DEFINE x AS (event='transfer' AND amount < 2000),
          y AS (event='transfer' AND amount >= 1000000 AND
               LAST(x.time) - FIRST(x.time) < 30 AND
               y.time - LAST(x.time) < 10));</pre>
USERID
         FIRST_T
                       LAST T
                                   AMOUNT
----- -----
                                    _____
           06-JAN-12 26-JAN-12 1000000
john
```

In this statement, the first text in bold represents the small transfers, the second represents a large transfer, the third that the small transfers occurred within 30 days, and the fourth that the large transfer occurred within 10 days of the last small transfer.

This statement can be further refined to include the recipient of the suspicious transfer, as in the following:

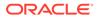

| USERID | FIRST_T   | LAST_T    | AMOUNT  | TRANSFER_TO |
|--------|-----------|-----------|---------|-------------|
|        |           |           |         |             |
| john   | 15-JAN-12 | 26-JAN-12 | 1000000 | tim         |

In this statement, the first text in bold represents the first small transfer, the next represents two or more small transfers to different accounts, the third represents the sum of all small transfers less than \$20,000.

# 23 SQL for Modeling

This chapter discusses using SQL modeling, and includes:

- Overview of SQL Modeling in Data Warehouses
- Basic Topics in SQL Modeling
- Advanced Topics in SQL Modeling
- Performance Considerations with SQL Modeling
- Examples of SQL Modeling

# 23.1 Overview of SQL Modeling in Data Warehouses

The MODEL clause brings a new level of power and flexibility to SQL calculations. With the MODEL clause, you can create a multidimensional array from query results and then apply formulas (called rules) to this array to calculate new values. The rules can range from basic arithmetic to simultaneous equations using recursion. For some applications, the MODEL clause can replace PC-based spreadsheets. Models in SQL leverage Oracle Database's strengths in scalability, manageability, collaboration, and security. The core query engine can work with unlimited quantities of data. By defining and executing models within the database, users avoid transferring large data sets to and from separate modeling environments. Models can be shared easily across workgroups, ensuring that calculations are consistent for all applications. Just as models can be shared, access can also be controlled precisely with Oracle's security features. With its rich functionality, the MODEL clause can enhance all types of applications.

The MODEL clause enables you to create a multidimensional array by mapping the columns of a query into three groups: partitioning, dimension, and measure columns. These elements perform the following tasks:

- Partition columns define the logical blocks of the result set in a way similar to the partitions of the analytical functions described in SQL for Analysis and Reporting. Rules in the MODEL clause are applied to each partition independent of other partitions. Thus, partitions serve as a boundary point for parallelizing the MODEL computation.
- Dimension columns define the multi-dimensional array and are used to identify cells within a partition. By default, a full combination of dimensions should identify just one cell in a partition. In default mode, they can be considered analogous to the key of a relational table.
- Measures are equivalent to the measures of a fact table in a star schema. They typically
  contain numeric values such as sales units or cost. Each cell is accessed by specifying
  its full combination of dimensions. Note that each partition may have a cell that matches
  a given combination of dimensions.

The MODEL clause enables you to specify rules to manipulate the measure values of the cells in the multi-dimensional array defined by partition and dimension columns. Rules access and update measure column values by directly specifying dimension values. The references used in rules result in a highly readable model. Rules are concise and flexible, and can use wild cards and looping constructs for maximum expressiveness. Oracle Database evaluates the

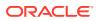

rules in an efficient way, parallelizes the model computation whenever possible, and provides a seamless integration of the MODEL clause with other SQL clauses. The MODEL clause, thus, is a scalable and manageable way of computing business models in the database.

Figure 23-1 offers a conceptual overview of the modeling feature of SQL. The figure has three parts. The top segment shows the concept of dividing a typical table into partition, dimension, and measure columns. The middle segment shows two rules that calculate the value of Prod1 and Prod2 for the year 2002. Finally, the third part shows the output of a query that applies the rules to such a table with hypothetical data. The unshaded output is the original data as it is retrieved from the database, while the shaded output shows the rows calculated by the rules. Note that results in partition A are calculated independently from results of partition B.

#### Figure 23-1 Model Elements

| Mapping of columns to model entities: |                                     |  |  |  |  |
|---------------------------------------|-------------------------------------|--|--|--|--|
| Country Product Year Sales            |                                     |  |  |  |  |
| Partition                             | rtition Dimension Dimension Measure |  |  |  |  |
| ▼ Rules:                              |                                     |  |  |  |  |

. .

. .

| Sales(Prod1, 2002) = Sales(Prod1,2000)+Sales(Prod1,2001 | ) |
|---------------------------------------------------------|---|
| Sales(Prod2, 2002) = Sales(Prod2,2000)+Sales(Prod2,2001 | ) |

| ♦ Out     | put of MODEL clau | se:       |         |          |
|-----------|-------------------|-----------|---------|----------|
| Country   | Product           | Year      | Sales   |          |
| Partition | Dimension         | Dimension | Measure |          |
| А         | Prod1             | 2000      | 10      |          |
| А         | Prod1             | 2001      | 15      |          |
| А         | Prod2             | 2000      | 12      |          |
| А         | Prod2             | 2001      | 16      | Original |
| В         | Prod1             | 2000      | 21      | Data     |
| В         | Prod1             | 2001      | 23      |          |
| В         | Prod2             | 2000      | 28      |          |
| В         | Prod2             | 2001      | 29      |          |
| Α         | Prod1             | 2002      | 25      |          |
| Α         | Prod2             | 2002      | 28      | Rule     |
| В         | Prod1             | 2002      | 44      | Results  |
| В         | Prod2             | 2002      | 57      |          |

This section contains the following topics:

- How Data is Processed in a SQL Model
- Why Use SQL Modeling in Data Warehouses?

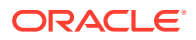

About SQL Modeling Capabilities

# 23.1.1 How Data is Processed in a SQL Model

Figure 23-2 shows the flow of processing within a simple MODEL clause. In this case, you will follow data through a MODEL clause that includes three rules. One of the rules updates an existing value, while the other two create new values for a forecast. The figure shows that the rows of data retrieved by a query are fed into the MODEL clause and rearranged into an array. Once the array is defined, rules are applied one by one to the data. The shaded cells in Figure 23-2 represent new data created by the rules and the cells enclosed by ovals represent the source data for the new values. Finally, the data, including both its updated values and newly created values, is rearranged into row form and presented as the results of the query. Note that no data is inserted into any table by this query.

#### Figure 23-2 Model Flow Processing

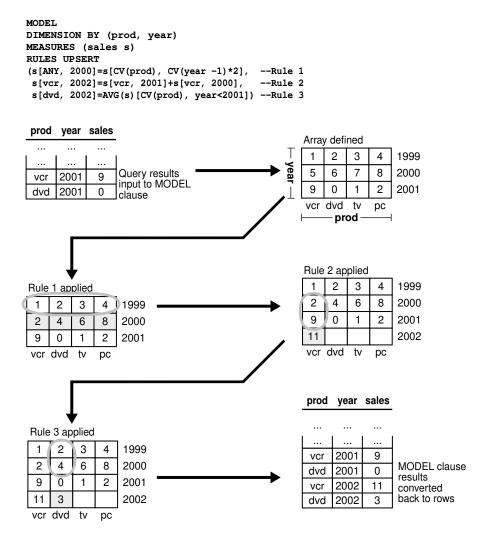

# 23.1.2 Why Use SQL Modeling in Data Warehouses?

Oracle modeling enables you to perform sophisticated calculations on your data. A typical case is when you want to apply business rules to data and then generate reports. Because

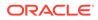

Oracle Database integrates modeling calculations into the database, performance and manageability are enhanced significantly. Consider the following query:

```
SELECT SUBSTR(country, 1, 20) country,
        SUBSTR(product, 1, 15) product, year, sales
FROM sales_view
WHERE country IN ('Italy', 'Japan')
MODEL
PARTITION BY (country) DIMENSION BY (product, year)
MEASURES (sales sales)
RULES
(sales['Bounce', 2002] = sales['Bounce', 2001] + sales['Bounce', 2000],
        sales['Y Box', 2002] = sales['Y Box', 2001],
        sales['All_Products', 2002] = sales['Bounce', 2002] + sales['Y Box', 2002])
ORDER BY country, product, year;
```

This query partitions the data in sales\_view (which is illustrated in "Base Schema for SQL Modeling Examples") on country so that the model computation, as defined by the three rules, is performed on each country. This model calculates the sales of Bounce in 2002 as the sum of its sales in 2000 and 2001, and sets the sales for Y Box in 2002 to the same value as they were in 2001. Also, it introduces a new product category All\_Products (sales\_view does not have the product All\_Products) for year 2002 to be the sum of sales of Bounce and Y Box for that year. The output of this query is as follows, where bold text indicates new values:

| COUNTRY | PRODUCT      | YEAR | SALES     |
|---------|--------------|------|-----------|
| Italy   | Bounce       |      | 2474.78   |
| Italy   | Bounce       | 2000 | 4333.69   |
| Italy   | Bounce       | 2001 | 4846.3    |
| Italy   | Bounce       | 2002 | 9179.99   |
|         |              |      |           |
| Italy   | Y Box        | 1999 | 15215.16  |
| Italy   | Y Box        | 2000 | 29322.89  |
| Italy   | Y Box        | 2001 | 81207.55  |
| Italy   | Y Box        | 2002 | 81207.55  |
| •••     |              |      |           |
| Italy   | All_Products | 2002 | 90387.54  |
| •••     |              |      |           |
| Japan   | Bounce       | 1999 | 2961.3    |
| Japan   | Bounce       | 2000 | 5133.53   |
| Japan   | Bounce       | 2001 | 6303.6    |
| Japan   | Bounce       | 2002 | 11437.13  |
| •••     |              |      |           |
| Japan   | Y Box        | 1999 | 22161.91  |
| Japan   | Y Box        | 2000 | 45690.66  |
| Japan   | Y Box        | 2001 | 89634.83  |
| Japan   | Y Box        | 2002 | 89634.83  |
|         |              |      |           |
| Japan   | All_Products | 2002 | 101071.96 |
| • • •   |              |      |           |

Note that, while the sales values for Bounce and Y Box exist in the input, the values for All\_Products are derived.

# 23.1.3 About SQL Modeling Capabilities

Oracle Database provides the following capabilities with the MODEL clause:

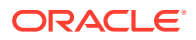

Cell addressing using dimension values

Measure columns in individual rows are treated like cells in a multi-dimensional array and can be referenced and updated using dimension values. For example, in a fact table ft(country, year, sales), you can designate country and year to be dimension columns and sales to be the measure and reference sales for a given country and year as sales[country='Spain', year=1999]. This gives you the sales value for Spain in 1999. You can also use a shorthand form sales['Spain', 1999], which has the same meaning. There are a few semantic differences between these notations, though. See "About Cell Referencing in SQL Modeling" for further details.

Symbolic array computation

You can specify a series of formulas, called rules, to operate on the data. Rules can invoke functions on individual cells or on a set or range of cells. An example involving individual cells is the following:

sales[country='Spain',year=2001] = sales['Spain',2000]+ sales['Spain',1999]

This sets the sales in Spain for the year 2001 to the sum of sales in Spain for 1999 and 2000. An example involving a range of cells is the following:

```
sales[country='Spain',year=2001] =
MAX(sales)['Spain',year BETWEEN 1997 AND 2000]
```

This sets the sales in Spain for the year 2001 equal to the maximum sales in Spain between 1997 and 2000.

• UPSERT, UPSERT ALL, and UPDATE options

Using the UPSERT option, which is the default, you can create cell values that do not exist in the input data. If the cell referenced exists in the data, it is updated. If the cell referenced does not exist in the data, and the rule uses appropriate notation, then the cell is inserted. The UPSERT ALL option enables you to have UPSERT behavior for a wider variety of rules. The UPDATE option, on the other hand, would never insert any new cells.

You can specify these options globally, in which case they apply to all rules, or per each rule. If you specify an option at the rule level, it overrides the global option. Consider the following rules:

```
UPDATE sales['Spain', 1999] = 3567.99,
UPSERT sales['Spain', 2001] = sales['Spain', 2000]+ sales['Spain', 1999]
```

The first rule updates the cell for sales in Spain for 1999. The second rule updates the cell for sales in Spain for 2001 if it exists, otherwise, it creates a new cell.

Wildcard specification of dimensions

You can use ANY and IS ANY to specify all values in a dimension. As an example, consider the following statement:

sales[ANY, 2001] = sales['Japan', 2000]

This rule sets the 2001 sales of all countries equal to the sales value of Japan for the year 2000. All values for the dimension, including nulls, satisfy the ANY specification. You can also specify this using an IS ANY predicate as in the following:

sales[country IS ANY, 2001] = sales['Japan', 2000]

Accessing dimension values using the CV function

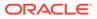

You can use the cv function on the right side of a rule to access the value of a dimension column of the cell referenced on the left side of a rule. It enables you to combine multiple rules performing similar computation into a single rule, thus resulting in concise specification. For example, you can combine the following rules:

```
sales[country='Spain', year=2002] = 1.2 * sales['Spain', 2001],
sales[country='Italy', year=2002] = 1.2 * sales['Italy', 2001],
sales[country='Japan', year=2002] = 1.2 * sales['Japan', 2001]
```

They can be combined into one single rule:

```
sales[country IN ('Spain', 'Italy', 'Japan'), year=2002] = 1.2 *
sales[CV(country), 2001]
```

Observe that the CV function passes the value for the country dimension from the left to the right side of the rule.

Ordered computation

For rules updating a set of cells, the result may depend on the ordering of dimension values. You can force a particular order for the dimension values by specifying an ORDER BY in the rule. An example is the following rule:

```
sales[country IS ANY, year BETWEEN 2000 AND 2003] ORDER BY year =
1.05 * sales[CV(country), CV(year)-1]
```

This ensures that the years are referenced in increasing chronological order.

Automatic rule ordering

Rules in the MODEL clause can be automatically ordered based on dependencies among the cells using the AUTOMATIC ORDER keywords. For example, in the following assignments, the last two rules will be processed before the first rule because the first depends on the second and third:

```
RULES AUTOMATIC ORDER
{sales[c='Spain', y=2001] = sales[c='Spain', y=2000]
+ sales[c='Spain', y=1999]
sales[c='Spain', y=2000] = 50000,
sales[c='Spain', y=1999] = 40000}
```

Iterative rule evaluation

You can specify iterative rule evaluation, in which case the rules are evaluated iteratively until the termination condition is satisfied. Consider the following specification:

```
MODEL DIMENSION BY (x) MEASURES (s)
RULES ITERATE (4) (s[x=1] = s[x=1]/2)
```

This statement specifies that the formula s[x=1] = s[x=1]/2 evaluation be repeated four times. The number of iterations is specified in the ITERATE option of the MODEL clause. It is also possible to specify a termination condition by using an UNTIL clause.

Iterative rule evaluation is an important tool for modeling recursive relationships between entities in a business application. For example, a loan amount might depend on the interest rate where the interest rate in turn depends on the amount of the loan.

Reference models

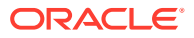

A model can include multiple ref models, which are read-only arrays. Rules can reference cells from different reference models. Rules can update or insert cells in only one multidimensional array, which is called the main model. The use of reference models enables you to relate models with different dimensionality. For example, assume that, in addition to the fact table ft(country, year, sales), you have a table with currency conversion ratios cr(country, ratio) with country as the dimension column and ratio as the measure. Each row in this table gives the conversion ratio of that country's currency to that of US dollar. These two tables could be used in rules such as the following:

dollar\_sales['Spain',2001] = sales['Spain',2000] \* ratio['Spain']

Scalable computation

You can partition data and evaluate rules within each partition independent of other partitions. This enables parallelization of model computation based on partitions. For example, consider the following model:

```
MODEL PARTITION BY (country) DIMENSION BY (year) MEASURES (sales)
(sales[year=2001] = AVG(sales)[year BETWEEN 1990 AND 2000]
```

The data is partitioned by country and, within each partition, you can compute the sales in 2001 to be the average of sales in the years between 1990 and 2000. Partitions can be processed in parallel and this results in a scalable execution of the model.

# 23.2 Basic Topics in SQL Modeling

This section introduces some of the basic ideas and uses for models, and includes:

- Base Schema for SQL Modeling Examples
- MODEL Clause Syntax
- Keywords in SQL Modeling
- About Cell Referencing in SQL Modeling
- About Rules for SQL Modeling
- Order of Evaluation of SQL Modeling Rules
- Global and Local Keywords for SQL Modeling Rules
- UPDATE, UPSERT, and UPSERT ALL Behavior
- Treatment of NULLs and Missing Cells in SQL Modeling
- About Reference Models in SQL Modeling

## 23.2.1 Base Schema for SQL Modeling Examples

This chapter's examples are based on the following view <code>sales\_view</code>, which is derived from the sh sample schema.

```
CREATE VIEW sales_view AS
SELECT country_name country, prod_name product, calendar_year year,
SUM(amount_sold) sales, COUNT(amount_sold) cnt,
MAX(calendar_year) KEEP (DENSE_RANK FIRST ORDER BY SUM(amount_sold) DESC)
OVER (PARTITION BY country_name, prod_name) best_year,
MAX(calendar_year) KEEP (DENSE_RANK LAST ORDER BY SUM(amount_sold) DESC)
OVER (PARTITION BY country_name, prod_name) worst_year
FROM sales, times, customers, countries, products
WHERE sales.time_id = times.time_id AND sales.prod_id = products.prod_id AND
```

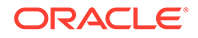

```
sales.cust_id =customers.cust_id AND customers.country_id=countries.country_id
GROUP BY country_name, prod_name, calendar_year;
```

This query computes SUM and COUNT aggregates on the sales data grouped by country, product, and year. It will report for each product sold in a country, the year when the sales were the highest for that product in that country. This is called the <code>best\_year</code> of the product. Similarly, <code>worst\_year</code> gives the year when the sales were the lowest.

# 23.2.2 MODEL Clause Syntax

The MODEL clause enables you to define multi-dimensional calculations on the data in the SQL query block. In multi-dimensional applications, a fact table consists of columns that uniquely identify a row with the rest serving as dependent measures or attributes. The MODEL clause lets you specify the PARTITION, DIMENSION, and MEASURE columns that define the multi-dimensional array, the rules that operate on this multi-dimensional array, and the processing options.

The MODEL clause contains a list of updates representing array computation within a partition and is a part of a SQL query block. Its structure is as follows:

```
MODEL
[<global reference options>]
[<reference models>]
[MAIN <main-name>]
 [PARTITION BY (<cols>)]
 DIMENSION BY (<cols>)
 MEASURES (<cols>)
 [<reference options>]
  [RULES] <rule options>
  (<rule>, <rule>,.., <rule>)
  <global reference options> ::= <reference options> <ret-opt>
  <ret-opt> ::= RETURN {ALL|UPDATED} ROWS
  <reference options> ::=
  [IGNORE NAV | [KEEP NAV]
  [UNIQUE DIMENSION | UNIQUE SINGLE REFERENCE]
  <rule options> ::=
  [UPDATE | UPSERT | UPSERT ALL]
  [AUTOMATIC ORDER | SEQUENTIAL ORDER]
  [ITERATE (<number>) [UNTIL <condition>]]
  <reference models> ::= REFERENCE ON <ref-name> ON (<query>)
  DIMENSION BY (<cols>) MEASURES (<cols>) <reference options>
```

Each rule represents an assignment. Its left side references a cell or a set of cells and the right side can contain expressions involving constants, host variables, individual cells or aggregates over ranges of cells. For example, consider the query in Example 23-1, this is based on the view sales\_view created as described in Base Schema for SQL Modeling Examples.

#### Example 23-1 Simple Query with the MODEL Clause

```
SELECT SUBSTR(country,1,20) country, SUBSTR(product,1,15) product, year, sales
FROM sales_view
WHERE country in ('Italy', 'Japan')
MODEL
RETURN UPDATED ROWS
MAIN simple_model
PARTITION BY (country)
DIMENSION BY (product, year)
MEASURES (sales)
```

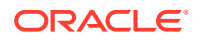

```
RULES
  (sales['Bounce', 2001] = 1000,
    sales['Bounce', 2002] = sales['Bounce', 2001] + sales['Bounce', 2000],
    sales['Y Box', 2002] = sales['Y Box', 2001])
ORDER BY country, product, year;
```

This query defines model computation on the rows from sales\_view for the countries Italy and Japan. This model has been given the name simple\_model. It partitions the data on country and defines, within each partition, a two-dimensional array on product and year. Each cell in this array holds the value of the sales measure. The first rule of this model sets the sales of Bounce in year 2001 to 1000. The next two rules define that the sales of Bounce in 2002 are the sum of its sales in years 2001 and 2000, and the sales of Y Box in 2002 are same as that of the previous year 2001.

Specifying RETURN UPDATED ROWS makes the preceding query return only those rows that are updated or inserted by the model computation. By default or if you use RETURN ALL ROWS, you would get all rows not just the ones updated or inserted by the MODEL clause. The query produces the following output:

| COUNTRY | PRODUCT | YEAR | SALES    |
|---------|---------|------|----------|
|         |         |      |          |
| Italy   | Bounce  | 2001 | 1000     |
| Italy   | Bounce  | 2002 | 5333.69  |
| Italy   | Y Box   | 2002 | 81207.55 |
| Japan   | Bounce  | 2001 | 1000     |
| Japan   | Bounce  | 2002 | 6133.53  |
| Japan   | Y Box   | 2002 | 89634.83 |
|         |         |      |          |

Note that the MODEL clause does not update or insert rows into database tables. The following query illustrates this by showing that sales view has not been altered:

```
SELECT SUBSTR(country,1,20) country, SUBSTR(product,1,15) product, year, sales
FROM sales_view
WHERE country IN ('Italy', 'Japan');
```

| COUNTRY | PRODUCT | YEAR | SALES   |
|---------|---------|------|---------|
|         |         |      |         |
| Italy   | Bounce  | 1999 | 2474.78 |
| Italy   | Bounce  | 2000 | 4333.69 |
| Italy   | Bounce  | 2001 | 4846.3  |
|         |         |      |         |

Observe that the update of the sales value for Bounce in the 2001 done by this MODEL clause is not reflected in the database. If you want to update or insert rows in the database tables, you should use the INSERT, UPDATE, or MERGE statements.

In the preceding example, columns are specified in the PARTITION BY, DIMENSION BY, and MEASURES list. You can also specify constants, host variables, single-row functions, aggregate functions, analytical functions, or expressions involving them as partition and dimension keys and measures. However, you must alias them in PARTITION BY, DIMENSION BY, and MEASURES lists. You must use aliases to refer these expressions in the rules, SELECT list, and the query ORDER BY. The following example shows how to use expressions and aliases:

```
SELECT country, p product, year, sales, profits
FROM sales_view
WHERE country IN ('Italy', 'Japan')
MODEL
RETURN UPDATED ROWS
PARTITION BY (SUBSTR(country,1,20) AS country)
```

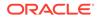

Note that the alias "0 AS profits" initializes all cells of the profits measure to 0. See *Oracle Database SQL Language Reference* for more information regarding MODEL clause syntax.

## 23.2.3 Keywords in SQL Modeling

This section defines keywords used in SQL modeling. It contains the following topics:

- Assigning Values and Null Handling
- Calculation Definition

## 23.2.3.1 Assigning Values and Null Handling

• UPSERT

This updates the measure values of existing cells. If the cells do not exist, and the rule has appropriate notation, they are inserted. If any of the cell references are symbolic, no cells are inserted.

• UPSERT ALL

This is similar to UPSERT, except it allows a broader set of rule notation to insert new cells.

• UPDATE

This updates existing cell values. If the cell values do not exist, no updates are done.

IGNORE NAV

For numeric cells, this treats values that are not available as 0. This means that a cell not supplied to MODEL by the query result set will be treated as a zero for the calculation. This can be used at a global level for all measures in a model.

• KEEP NAV

This keeps cell values that are not available unchanged. It is useful for making exceptions when IGNORE NAV is specified at the global level. This is the default, and can be omitted.

## 23.2.3.2 Calculation Definition

MEASURES

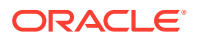

The set of values that are modified or created by the model.

RULES

The expressions that assign values to measures.

AUTOMATIC ORDER

This causes all rules to be evaluated in an order based on their logical dependencies.

SEQUENTIAL ORDER

This causes rules to be evaluated in the order they are written. This is the default.

• UNIQUE DIMENSION

This is the default, and it means that the combination of PARTITION BY and DIMENSION BY columns in the MODEL clause must uniquely identify each and every cell in the model. This uniqueness is explicitly verified at query execution when necessary, in which case it may increase processing time.

UNIQUE SINGLE REFERENCE

The PARTITION BY and DIMENSION BY clauses uniquely identify single point references on the right-hand side of the rules. This may reduce processing time by avoiding explicit checks for uniqueness at query execution.

• RETURN [ALL|UPDATED] ROWS

This enables you to specify whether to return all rows selected or only those rows updated by the rules. The default is ALL, while the alternative is UPDATED ROWS.

## 23.2.4 About Cell Referencing in SQL Modeling

In the MODEL clause, a relation is treated as a multi-dimensional array of cells. A cell of this multi-dimensional array contains the measure values and is indexed using DIMENSION BY keys, within each partition defined by the PARTITION BY keys. For example, consider the following query run on the view sales\_view created as described in Base Schema for SQL Modeling Examples:

```
SELECT country, product, year, sales, best_year, best_year
FROM sales_view
MODEL
PARTITION BY (country)
DIMENSION BY (product, year)
MEASURES (sales, best_year)
(<rules> ..)
ORDER BY country, product, year;
```

This partitions the data by country and defines within each partition, a two-dimensional array on product and year. The cells of this array contain two measures: sales and best\_year.

Accessing the measure value of a cell by specifying the DIMENSION BY keys constitutes a cell reference. An example of a cell reference is as follows:

```
sales[product= 'Bounce', year=2000]
```

Here, you are accessing the sales value of a cell referenced by product Bounce and the year 2000. In a cell reference, you can specify DIMENSION BY keys either symbolically as in the preceding cell reference or positionally as in sales['Bounce', 2000].

This section contains the following topics:

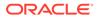

- Symbolic Dimension References
- Positional Dimension References

## 23.2.4.1 Symbolic Dimension References

A symbolic dimension reference (or symbolic reference) is one in which DIMENSION BY key values are specified with a boolean expression. For example, the cell reference sales[year >= 2001] has a symbolic reference on the DIMENSION BY key year and specifies all cells whose year value is greater than or equal to 2001. An example of symbolic references on product and year dimensions is sales[product = 'Bounce', year >= 2001].

## 23.2.4.2 Positional Dimension References

A positional dimension reference (or positional reference, in short) is a constant or a constant expression specified for a dimension. For example, the cell reference sales['Bounce'] has a positional reference on the product dimension and accesses sales value for the product Bounce. The constants (or constant expressions) in a cell reference are matched to the column order specified for DIMENSION BY keys. The following example shows the usage of positional references on dimensions:

sales['Bounce', 2001]

Assuming DIMENSION BY keys to be product and year in that order, it accesses the sales value for Bounce and 2001.

Based on how they are specified, cell references are either single cell or multi-cell reference.

# 23.2.5 About Rules for SQL Modeling

Model computation is expressed in rules that manipulate the cells of the multidimensional array defined by PARTITION BY, DIMENSION BY, and MEASURES clauses. A rule is an assignment statement whose left side represents a cell or a range of cells and whose right side is an expression involving constants, bind variables, individual cells or an aggregate function on a range of cells. Rules can use wild cards and looping constructs for maximum expressiveness. An example of a rule is the following:

sales['Bounce', 2003] = 1.2 \* sales['Bounce', 2002]

This rule says that, for the product Bounce, the sales for 2003 are 20% more than that of 2002.

Note that this rule refers to single cells on both the left and right side and is relatively simple. Complex rules can be written with multi-cell references, aggregates, and nested cell references.

#### Single Cell References

This type of rule involves single cell reference on the left side with constants and single cell references on the right side. Some examples are the following:

```
sales[product='Finding Fido', year=2003] = 100000
sales['Bounce', 2003] = 1.2 * sales['Bounce', 2002]
sales[product='Finding Fido', year=2004] = 0.8 * sales['Standard Mouse Pad',
    year=2003] + sales['Finding Fido', 2003]
```

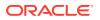

#### Multi-Cell References on the Right Side

Multi-cell references can be used on the right side of rules, in which case an aggregate function needs to be applied on them to convert them to a single value. All existing aggregate functions including analytic aggregates (inverse percentile functions, hypothetical rank and distribution functions and so on) and statistical aggregates (correlation, regression slope and so on), and user-defined aggregate functions can be used. Windowing functions such as RANK and MOVING\_AVG can be used as well. For example, the rule to compute the sales of Bounce for 2003 to be 100 more than the maximum sales in the period 1998 to 2002 would be:

```
sales['Bounce', 2003] = 100 + MAX(sales)['Bounce', year BETWEEN 1998 AND 2002]
```

The following example illustrates the usage of inverse percentile function PERCENTILE\_DISC. It projects Finding Fido sales for year 2003 to be 30% more than the median sales for products Finding Fido, Standard Mouse Pad, and Boat for all years prior to 2003.

```
sales[product='Finding Fido', year=2003] = 1.3 *
PERCENTILE_DISC(0.5) WITHIN GROUP (ORDER BY sales) [product IN ('Finding
Fido','Standard Mouse Pad','Boat'), year < 2003]</pre>
```

Aggregate functions can appear only on the right side of rules. Arguments to the aggregate function can be constants, bind variables, measures of the MODEL clause, or expressions involving them. For example, the rule computes the sales of Bounce for 2003 to be the weighted average of its sales for years from 1998 to 2002 would be:

```
sales['Bounce', 2003] =
AVG(sales * weight)['Bounce', year BETWEEN 1998 AND 2002]
```

#### Multi-Cell References on the Left Side

Rules can have multi-cell references on the left side as in the following:

```
sales['Standard Mouse Pad', year > 2000] =
    0.2 * sales['Finding Fido', year=2000]
```

This rule accesses a range of cells on the left side (cells for product Standard Mouse Pad and year greater than 2000) and assigns sales measure of each such cell to the value computed by the right side expression. Computation by the preceding rule is described as "sales of Standard Mouse Pad for years after 2000 is 20% of the sales of Finding Fido for year 2000". This computation is simple in that the right side cell references and hence the right side expression are the same for all cells referenced on the left.

#### Use of the CV Function

The use of the CV function provides the capability of relative indexing where dimension values of the cell referenced on the left side are used on the right side cell references. The CV function takes a dimension key as its argument, so it provides the value of a DIMENSION BY key of the cell currently referenced on the left side. As an example, consider the following:

```
sales[product='Standard Mouse Pad', year>2000] =
sales[CV(product), CV(year)] + 0.2 * sales['Finding Fido', 2000]
```

When the left side references the cell Standard Mouse Pad and 2001, the right side expression would be:

```
sales['Standard Mouse Pad', 2001] + 0.2 * sales['Finding Fido', 2000]
```

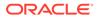

Similarly, when the left side references the cell Standard Mouse Pad and 2002, the right side expression you would evaluate is:

sales['Standard Mouse Pad', 2002] + 0.2 \* sales['Finding Fido', 2000]

It is also possible to use CV without any argument as in CV() and in which case, positional referencing is implied. CV() may be used outside a cell reference, but when used in this way its argument must contain the name of the dimension desired. You can also write the preceding rule as:

```
sales[product='Standard Mouse Pad', year>2000] =
sales[CV(), CV()] + 0.2 * sales['Finding Fido', 2000]
```

The first CV() reference corresponds to CV(product) and the latter corresponds to CV(year). The CV function can be used only in right side cell references. Another example of the usage of CV function is the following:

```
sales[product IN ('Finding Fido','Standard Mouse Pad','Bounce'), year
BETWEEN 2002 AND 2004] = 2 * sales[CV(product), CV(year)-10]
```

This rule says that, for products Finding Fido, Standard Mouse Pad, and Bounce, the sales for years between 2002 and 2004 will be twice of what their sales were 10 years ago.

#### Use of the ANY Wildcard

You can use the wild card ANY in cell references to match all dimension values including nulls. ANY may be used on both the left and right side of rules. For example, a rule for the computation "sales of all products for 2003 are 10% more than their sales for 2002" would be the following:

sales[product IS ANY, 2003] = 1.1 \* sales[CV(product), 2002]

Using positional references, it can also be written as:

sales[ANY, 2003] = 1.1 \* sales[CV(), 2002]

Note that ANY is treated as a symbolic reference even if it is specified positionally, because it really means that (dimension IS NOT NULL OR dimension IS NULL).

#### **Nested Cell References**

Cell references can be nested. In other words, cell references providing dimension values can be used within a cell reference. An example, assuming <code>best\_year</code> is a measure, for nested cell reference is given as follows:

sales[product='Bounce', year = best year['Bounce', 2003]]

Here, the nested cell reference <code>best\_year['Bounce', 2003]</code> provides value for the dimension key year and is used in the symbolic reference for year. Measures <code>best\_year</code> and <code>worst\_year</code> give, for each year (y) and product (p) combination, the year for which sales of product <code>p</code> were highest or lowest. The following rule computes the sales of Standard Mouse Pad for 2003 to be the average of Standard Mouse Pad sales for the years in which Finding Fido sales were highest and lowest:

sales['Standard Mouse Pad', 2003] = (sales[CV(), best\_year['Finding Fido', CV(year)]] + sales[CV(), worst\_year['Finding Fido', CV(year)]]) / 2

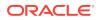

Oracle Database allows only one level of nesting, and only single cell references can be used as nested cell references. Aggregates on multi-cell references cannot be used in nested cell references.

# 23.2.6 Order of Evaluation of SQL Modeling Rules

By default, rules are evaluated in the order they appear in the MODEL clause. You can specify an optional keyword SEQUENTIAL ORDER in the MODEL clause to make such an evaluation order explicit. SQL models with sequential rule order of evaluation are called sequential order models. For example, the following RULES specification makes Oracle Database evaluate rules in the specified sequence:

```
RULES SEQUENTIAL ORDER
(sales['Bounce', 2001] =
    sales['Bounce', 2000] + sales['Bounce', 1999], --Rule R1
    sales['Bounce', 2000] = 50000, --Rule R2
    sales['Bounce', 1999] = 40000) --Rule R3
```

Alternatively, the option AUTOMATIC ORDER enables Oracle Database to determine the order of evaluation of rules automatically. Oracle examines the cell references within rules and finds dependencies among rules. If cells referenced on the left side of rule R1 are referenced on the right side of another rule R2, then R2 is considered to depend on R1. In other words, rule R1 should be evaluated before rule R2. If you specify AUTOMATIC ORDER in the preceding example as in:

```
RULES AUTOMATIC ORDER
(sales['Bounce', 2001] = sales['Bounce', 2000] + sales['Bounce', 1999],
sales['Bounce', 2000] = 50000,
sales['Bounce', 1999] = 40000)
```

Rules 2 and 3 are evaluated, in some arbitrary order, before rule 1. This is because rule 1 depends on rules 2 and 3 and hence need to be evaluated after rules 2 and 3. The order of evaluation among second and third rules can be arbitrary as they do not depend on one another. The order of evaluation among rules independent of one another can be arbitrary. SQL models with an automatic order of evaluation, as in the preceding fragment, are called automatic order models.

In an automatic order model, multiple assignments to the same cell are not allowed. In other words, measure of a cell can be assigned only once. Oracle Database will return an error in such cases as results would be non-deterministic. For example, the following rule specification will generate an error as sales['Bounce', 2001] is assigned more than once:

```
RULES AUTOMATIC ORDER
(sales['Bounce', 2001] = sales['Bounce', 2000] + sales['Bounce', 1999],
sales['Bounce', 2001] = 50000,
sales['Bounce', 2001] = 40000)
```

The rules assigning the sales of product Bounce for 2001 do not depend on one another and hence, no particular evaluation order can be fixed among them. This leads to non-deterministic results as the evaluation order is arbitrary - sales['Bounce', 2001] can be 40000 or 50000 or sum of Bounce sales for years 1999 and 2000. Oracle Database prevents this by disallowing multiple assignments when AUTOMATIC ORDER is specified. However, multiple assignments are fine in sequential order models. If SEQUENTIAL ORDER was specified instead of AUTOMATIC ORDER in the preceding example, the result of sales['Bounce', 2001] would be 40000.

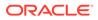

# 23.2.7 Global and Local Keywords for SQL Modeling Rules

You can specify an UPDATE, UPSERT, UPSERT ALL, IGNORE NAV, and KEEP NAV option at the global level in the RULES clause in which case all rules operate in the respective mode. These options can be specified at a local level with each rule and in which case, they override the global behavior. For example, in the following specification:

```
RULES UPDATE
(UPDATE s['Bounce',2001] = sales['Bounce',2000] + sales['Bounce',1999],
UPSERT s['Y Box', 2001] = sales['Y Box', 2000] + sales['Y Box', 1999],
sales['Mouse Pad', 2001] = sales['Mouse Pad', 2000] +
sales['Mouse Pad',1999])
```

The UPDATE option is specified at the global level so, the first and third rules operate in update mode. The second rule operates in upsert mode as an UPSERT keyword is specified with that rule. Note that no option was specified for the third rule and hence it inherits the update behavior from the global option.

# 23.2.8 UPDATE, UPSERT, and UPSERT ALL Behavior

You can determine how cells in rules behave by choosing whether to have UPDATE, UPSERT, or UPSERT ALL semantics. By default, rules in the MODEL clause have UPSERT semantics, though you can specify an optional UPSERT keyword to make the upsert semantic explicit.

The following sections discuss these three types of behavior:

- UPDATE Behavior
- UPSERT Behavior
- UPSERT ALL Behavior

## 23.2.8.1 UPDATE Behavior

The UPDATE option forces strict update mode. In this mode, the rule is ignored if the cell it references on the left side does not exist. If the cell referenced on the left side of a rule exists, then its measure is updated with the value of the right side expression. Otherwise, if a cell reference is positional, a new cell is created (that is, inserted into the multi-dimensional array) with the measure value equal to the value of the right side expression. If a cell reference is not positional, it will not insert cells. Note that if there are any symbolic references in a cell's specification, inserts are not possible in an upsert rule. For example, consider the following rule:

sales['Bounce', 2003] = sales['Bounce', 2001] + sales ['Bounce', 2002]

The cell for product Bounce and year 2003, if it exists, gets updated with the sum of Bounce sales for years 2001 and 2002, otherwise, it gets created. If you had created the same rule using any symbolic references, no updates would be performed, as in the following:

```
sales[prod= 'Bounce', year= 2003] = sales['Bounce', 2001] + sales ['Bounce',
2002]
```

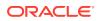

## 23.2.8.2 UPSERT Behavior

Using UPSERT creates a new cell corresponding to the one referenced on the left side of the rule when the cell is missing, and the cell reference contains only positional references qualified by constants. Note that cell references created with FOR loops (described in "Advanced Topics in SQL Modeling") are treated as positional references, so the values FOR loops create will be used to insert new cells. Assuming you do not have cells for years greater than 2003, consider the following rule:

UPSERT sales['Bounce', year = 2004] = 1.1 \* sales['Bounce', 2002]

This would not create any new cell because of the symbolic reference year = 2004. However, consider the following:

UPSERT sales['Bounce', 2004] = 1.1 \* sales['Bounce', 2002]

This would create a new cell for product Bounce for year 2004. On a related note, new cells will not be created if any of the references is ANY. This is because ANY is a predicate that qualifies all dimensional values including NULL. If there is a reference ANY for a dimension d, then it means the same thing as the predicate (d IS NOT NULL OR d IS NULL).

If an UPSERT rule uses FOR loops in its left side cell references, the list of upsert cells is generated by performing a cross product of all the distinct values for each dimension. Although UPSERT with FOR loops can be used to densify dimensions (see "Data Densification for Reporting"), it is generally preferable to densify using the partitioned outer join operation.

### 23.2.8.3 UPSERT ALL Behavior

UPSERT ALL behavior allows model rules with existential predicates (comparisons, IN, ANY, and so on) in their left side to have UPSERT behavior. As an example, the following uses ANY and creates Bay Area as the combination of San Francisco, San Jose, and Oakland:

```
SELECT product, time, city, s sales
FROM cube_subquery
MODEL PARTITION BY (product)
DIMENSION BY (time, city) MEASURES(sales s
RULES UPSERT ALL
(s[ANY, 'Bay Area'] =
    s[CV(), 'San Francisco'] + s[CV(), 'San Jose'] + s[CV(), 'Oakland']
s['2004', ANY] = s['2002', CV()] + s['2003', CV()]);
```

In this example, the first rule simply inserts a Bay Area cell for each distinct time value, and the second rule inserts a 2004 cell for each distinct city value including Bay Area. This example is relatively simple as the existential predicates used on the left side are ANY predicates, but you can also use UPSERT ALL with more complex calculations.

It is important to understand exactly what the UPSERT ALL operation does, especially in cases where there is more than one symbolic dimension reference. Note that the behavior is different than the behavior of an UPSERT rule that uses FOR loops.

When evaluating an UPSERT ALL rule, Oracle Database performs the following steps to create a list of cell references to be upserted:

- 1. Find the existing cells that satisfy all the symbolic predicates of the cell reference.
- 2. Using just the dimensions that have symbolic references, find the distinct dimension value combinations of these cells.

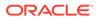

- 3. Perform a cross product of these value combinations with the dimension values specified through positional references.
- 4. The results of Step 3 are then used to upsert new cells into the array.

#### 23.2.8.3.1 Example: UPSERT ALL Behavior

To illustrate the four steps described in "UPSERT ALL Behavior", here is a brief example using abstracted data and a model with three dimensions. Consider a model dimensioned by (product, time, city) with a measure called sales. You wish to upsert new sales values for the city of z, and these sales values are copied from those of the city of y.

UPSERT ALL sales[ANY, ANY, 'z'] = sales[CV(product),CV(time),'y']

Our source data set has these four rows:

PROD TIME CITY SALES 1 2002 10 Х 1 2003 15 Х 2 2002 21 У 2 2003 24 У

The following explains the details of the four steps, applied to this data:

- **1.** Because the symbolic predicates of the rule are ANY, any of the rows shown in this example is acceptable.
- 2. The distinct dimension combinations of cells with symbolic predicates that match the condition are: (1, 2002), (1, 2003), (2, 2002), and (2, 2003).
- **3.** You find the cross product of these dimension combinations with the cells specified with positional references. In this case, it is simply a cross product with the value *z*, and the resulting cell references are: (1, 2002, *z*), (1, 2003, *z*), (2, 2002, *z*), and (2, 2003, *z*).
- 4. The cells listed in Step 3 will be upserted, with sales calculated based on the city y. Because there are no values for product 1 in city y, those cells created for product 1 will have NULL as their sales value. Of course, a different rule might have generated non-NULL results for all the new cells. Our result set includes the four original rows plus four new rows:

| PROD | TIME | CITY | SALES |
|------|------|------|-------|
| 1    | 2002 | Х    | 10    |
| 1    | 2003 | Х    | 15    |
| 2    | 2002 | У    | 21    |
| 2    | 2003 | У    | 24    |
| 1    | 2002 | Z    | NULL  |
| 1    | 2003 | Z    | NULL  |
| 2    | 2002 | Z    | 21    |
| 2    | 2003 | Z    | 24    |

It is important to note that these results are not a cross product using all values of all dimensions. If that were the case, you would have cells such as (1,2002, y) and (2,2003, x). Instead, the results here are created using dimension combinations found in existing rows.

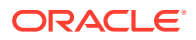

# 23.2.9 Treatment of NULLs and Missing Cells in SQL Modeling

Applications using models would not only have to deal with non-deterministic values for a cell measure in the form of NULL, but also with non-determinism in the form of missing cells. A cell, referenced by a single cell reference, that is missing in the data is called a missing cell. The MODEL clause provides a default treatment for nulls and missing cells that is consistent with the ANSI SQL standard and also provides options to treat them in other useful ways according to business logic, for example, to treat nulls as zero for arithmetic operations.

By default, NULL cell measure values are treated the same way as nulls are treated elsewhere in SQL. For example, in the following rule:

```
sales['Bounce', 2001] = sales['Bounce', 1999] + sales['Bounce', 2000]
```

The right side expression would evaluate to NULL if Bounce sales for one of the years 1999 and 2000 is NULL. Similarly, aggregate functions in rules would treat NULL values in the same way as their regular behavior where NULL values are ignored during aggregation.

Missing cells are treated as cells with NULL measure values. For example, in the preceding rule, if the cell for Bounce and 2000 is missing, then it is treated as a NULL value and the right side expression would evaluate to NULL.

This section contains the following topics:

- Distinguishing Missing Cells from NULLs
- Use Defaults for Missing Cells and NULLs
- Using NULLs in a Cell Reference

## 23.2.9.1 Distinguishing Missing Cells from NULLs

The functions PRESENTV and PRESENTNV enable you to identify missing cells and distinguish them from NULL values. These functions take a single cell reference and two expressions as arguments as in PRESENTV (cell, expr1, expr2). PRESENTV returns the first expression expr1 if the cell cell is existent in the data input to the MODEL clause. Otherwise, it returns the second expression expr2. For example, consider the following:

PRESENTV(sales['Bounce', 2000], 1.1\*sales['Bounce', 2000], 100)

If the cell for product Bounce and year 2000 exists, it returns the corresponding sales multiplied by 1.1, otherwise, it returns 100. Note that if sales for the product Bounce for year 2000 is NULL, the preceding specification would return NULL.

The PRESENTNNV function not only checks for the presence of a cell but also whether it is NULL or not. It returns the first expression expr1 if the cell exists and is not NULL, otherwise, it returns the second expression expr2. For example, consider the following:

PRESENTNNV(sales['Bounce', 2000], 1.1\*sales['Bounce', 2000], 100)

This would return 1.1\*sales['Bounce', 2000] if sales['Bounce', 2000] exists and is not NULL. Otherwise, it returns 100.

Applications can use the IS PRESENT predicate in their model to check the presence of a cell in an explicit fashion. This predicate returns TRUE if cell exists and FALSE otherwise. The preceding example using PRESENTNNV can be written using IS PRESENT as:

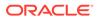

```
CASE WHEN sales['Bounce', 2000] IS PRESENT AND sales['Bounce', 2000] IS NOT NULL
THEN 1.1 * sales['Bounce', 2000]
ELSE 100
END
```

The IS PRESENT predicate, like the PRESENTV and PRESENTNNV functions, checks for cell existence in the input data, that is, the data as existed before the execution of the MODEL clause. This enables you to initialize multiple measures of a cell newly inserted by an UPSERT rule. For example, if you want to initialize sales and profit values of a cell, if it does not exist in the data, for product Bounce and year 2003 to 1000 and 500 respectively, you can do so by the following:

RULES

```
(UPSERT sales['Bounce', 2003] =
    PRESENTV(sales['Bounce', 2003], sales['Bounce', 2003], 1000),
    UPSERT profit['Bounce', 2003] =
    PRESENTV(profit['Bounce', 2003], profit['Bounce', 2003], 500))
```

The PRESENTV functions used in this formulation return TRUE or FALSE based on the existence of the cell in the input data. If the cell for Bounce and 2003 gets inserted by one of the rules, based on their evaluation order, PRESENTV function in the other rule would still evaluate to FALSE. You can consider this behavior as a preprocessing step to rule evaluation that evaluates and replaces all PRESENTV and PRESENTNV functions and IS PRESENT predicate by their respective values.

## 23.2.9.2 Use Defaults for Missing Cells and NULLs

The MODEL clause, by default, treats missing cells as cells with NULL measure values. An optional KEEP NAV keyword can be specified in the MODEL clause to get this behavior. If your application wants to default missing cells and nulls to some values, you can do so by using IS PRESENT, IS NULL predicates and PRESENTV, PRESENTNNV functions. But it may become cumbersome if you have lot of single cell references and rules. You can use IGNORE NAV option instead of the default KEEP NAV option to default nulls and missing cells to:

- 0 for numeric data
- Empty string for character/string data
- 01-JAN-2001 for data type data
- NULL for all other data types

Consider the following query:

```
SELECT product, year, sales
FROM sales_view
WHERE country = 'Poland'
MODEL
DIMENSION BY (product, year) MEASURES (sales sales) IGNORE NAV
RULES UPSERT
(sales['Bounce', 2003] = sales['Bounce', 2002] + sales['Bounce', 2001]);
```

In this, the input to the MODEL clause does not have a cell for product Bounce and year 2002. Because of IGNORE NAV option, sales['Bounce', 2002] value would default to 0 (as sales is of numeric type) instead of NULL. Thus, sales['Bounce', 2003] value would be same as that of sales['Bounce', 2001].

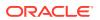

## 23.2.9.3 Using NULLs in a Cell Reference

To use NULL values in a cell reference, you must use one of the following:

- Positional reference using wild card ANY as in sales[ANY].
- Symbolic reference using the IS ANY predicate as in sales[product IS ANY].
- Positional reference of NULL as in sales[NULL].
- Symbolic reference using IS NULL predicate as in sales[product IS NULL].

Note that symbolic reference sales[product = NULL] would not test for nulls in the product dimension. This behavior conforms with the standard handling of nulls by SQL.

# 23.2.10 About Reference Models in SQL Modeling

In addition to the multi-dimensional array on which rules operate, which is called the main model, one or more read-only multi-dimensional arrays, called reference models, can be created and referenced in the MODEL clause to act as look-up tables for the main model. Like the main model, a reference model is defined over a query block and has DIMENSION BY and MEASURES clauses to indicate its dimensions and measures respectively. A reference model is created by the following subclause:

```
REFERENCE model_name ON (query) DIMENSION BY (cols) MEASURES (cols) [reference options]
```

Like the main model, a multi-dimensional array for the reference model is built before evaluating the rules. But, unlike the main model, reference models are read-only in that their cells cannot be updated and no new cells can be inserted after they are built. Thus, the rules in the main model can access cells of a reference model, but they cannot update or insert new cells into the reference model. The following is an example using a currency conversion table as a reference model:

```
CREATE TABLE dollar_conv_tbl(country VARCHAR2(30), exchange_rate NUMBER);
INSERT INTO dollar_conv_tbl VALUES('Poland', 0.25);
INSERT INTO dollar_conv_tbl VALUES('France', 0.14);
...
```

Now, to convert the projected sales of Poland and France for 2003 to the US dollar, you can use the dollar conversion table as a reference model as in the following command. The view sales\_view was created as described in Base Schema for SQL Modeling Examples.

```
SELECT country, year, sales, dollar_sales
FROM sales_view
GROUP BY country, year
MODEL
REFERENCE conv_ref ON (SELECT country, exchange_rate FROM dollar_conv_tbl)
DIMENSION BY (country) MEASURES (exchange_rate) IGNORE NAV
MAIN conversion
DIMENSION BY (country, year)
MEASURES (SUM(sales) sales, SUM(sales) dollar_sales) IGNORE NAV
RULES
(dollar_sales['France', 2003] = sales[CV(country), 2002] * 1.02 *
conv_ref.exchange_rate['France'],
dollar_sales['Poland', 2003] =
    sales['Poland', 2002] * 1.05 * exchange rate['Poland']);
```

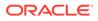

Observe in this example that:

- A one dimensional reference model named <code>conv\_ref</code> is created on rows from the table <code>dollar\_conv\_tbl</code> and that its measure <code>exchange\_rate</code> has been referenced in the rules of the main model.
- The main model (called conversion) has two dimensions, country and year, whereas the reference model conv\_ref has one dimension, country.
- Different styles of accessing the exchange\_rate measure of the reference model. For France, it is rather explicit with model\_name.measure\_name notation conv\_ref.exchange\_rate, whereas for Poland, it is a simple measure\_name reference exchange\_rate. The former notation needs to be used to resolve any ambiguities in column names across main and reference models.

Growth rates, in this example, are hard coded in the rules. The growth rate for France is 2% and that of Poland is 5%. But they could come from a separate table and you can have a reference model defined on top of that. Assume that you have a growth rate(country, year, rate) table defined as the following:

```
CREATE TABLE growth_rate_tbl(country VARCHAR2(30),
    year NUMBER, growth_rate NUMBER);
INSERT INTO growth_rate_tbl VALUES('Poland', 2002, 2.5);
INSERT INTO growth_rate_tbl VALUES('Poland', 2003, 5);
...
INSERT INTO growth_rate_tbl VALUES('France', 2002, 3);
INSERT INTO growth_rate_tbl VALUES('France', 2003, 2.5);
```

Then the following query computes the projected sales in dollars for 2003 for all countries:

```
SELECT country, year, sales, dollar sales
FROM sales view
GROUP BY country, year
MODEL
  REFERENCE conv ref ON
          (SELECT country, exchange rate FROM dollar conv tbl)
          DIMENSION BY (country c) MEASURES (exchange rate) IGNORE NAV
  REFERENCE growth ref ON
          (SELECT country, year, growth rate FROM growth rate tbl)
          DIMENSION BY (country c, year y) MEASURES (growth rate) IGNORE NAV
  MAIN projection
  DIMENSION BY (country, year) MEASURES (SUM(sales) sales, 0 dollar sales)
  IGNORE NAV
  RULES
  (dollar sales[ANY, 2003] = sales[CV(country), 2002] *
  growth rate[CV(country), CV(year)] *
   exchange rate[CV(country)]);
```

This query shows the capability of the MODEL clause in dealing with and relating objects of different dimensionality. Reference model conv\_ref has one dimension while the reference model growth\_ref and the main model have two dimensions. Dimensions in the single cell references on reference models are specified using the CV function thus relating the cells in main model with the reference model. This specification, in effect, is performing a relational join between main and reference models.

Reference models also help you convert keys to sequence numbers, perform computations using sequence numbers (for example, where a prior period would be used in a subtraction operation), and then convert sequence numbers back to keys. For example, consider a view that assigns sequence numbers to years:

```
CREATE or REPLACE VIEW year_2_seq (i, year) AS
SELECT ROW_NUMBER() OVER (ORDER BY calendar_year), calendar_year
FROM (SELECT DISTINCT calendar_year FROM TIMES);
```

This view can define two lookup tables: integer-to-year i2y, which maps sequence numbers to integers, and year-to-integer y2i, which performs the reverse mapping. The references y2i.i[year] and y2i.i[year] - 1 return sequence numbers of the current and previous years respectively and the reference i2y.y[y2i.i[year]-1] returns the year key value of the previous year. The following query demonstrates such a usage of reference models:

```
SELECT country, product, year, sales, prior_period
FROM sales_view
MODEL
REFERENCE y2i ON (SELECT year, i FROM year_2_seq) DIMENSION BY (year y)
MEASURES (i)
REFERENCE i2y ON (SELECT year, i FROM year_2_seq) DIMENSION BY (i)
MEASURES (year y)
MAIN projection2 PARTITION BY (country)
DIMENSION BY (product, year)
MEASURES (sales, CAST(NULL AS NUMBER) prior_period)
(prior_period[ANY, ANY] = sales[CV(product), i2y.y[y2i.i[CV(year)]-1]])
ORDER BY country, product, year;
```

Nesting of reference model cell references is evident in the preceding example. Cell reference on the reference model y2i is nested inside the cell reference on i2y which, in turn, is nested in the cell reference on the main SQL model. There is no limitation on the levels of nesting you can have on reference model cell references. However, you can only have two levels of nesting on the main SQL model cell references.

Finally, the following are restrictions on the specification and usage of reference models:

- Reference models cannot have a PARTITION BY clause.
- The query block on which the reference model is defined cannot be correlated to an outer query.
- Reference models must be named and their names should be unique.
- All references to the cells of a reference model should be single cell references.

# 23.3 Advanced Topics in SQL Modeling

This section discusses more advanced topics in SQL modeling, and includes:

- FOR Loops in SQL Modeling
- Iterative Models in SQL Modeling
- Rule Dependency in AUTOMATIC ORDER Models
- Ordered Rules in SQL Modeling
- Analytic Functions in SQL Modeling
- Unique Dimensions Versus Unique Single References in SQL Modeling
- Rules and Restrictions when Using SQL for Modeling

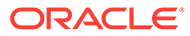

# 23.3.1 FOR Loops in SQL Modeling

The MODEL clause provides a FOR construct that can be used inside rules to express computations more compactly. It can be used on both the left and right side of a rule. FOR loops are treated as positional references when on the left side of a rule. For example, consider the following computation, which estimates the sales of several products for 2004 to be 10% higher than their sales for 2003:

```
RULES UPSERT
(sales['Bounce', 2004] = 1.1 * sales['Bounce', 2003],
sales['Standard Mouse Pad', 2004] = 1.1 * sales['Standard Mouse Pad', 2003],
...
sales['Y Box', 2004] = 1.1 * sales['Y Box', 2003])
```

The UPSERT option is used in this computation so that cells for these products and 2004 will be inserted if they are not previously present in the multi-dimensional array. This is rather bulky as you have to have as many rules as there are products. Using the FOR construct, this computation can be represented compactly and with exactly the same semantics as in:

```
RULES UPSERT
(sales[FOR product IN ('Bounce', 'Standard Mouse Pad', ..., 'Y Box'), 2004] =
1.1 * sales[CV(product), 2003])
```

If you write a specification similar to this, but without the FOR keyword as in the following:

```
RULES UPSERT
(sales[product IN ('Bounce', 'Standard Mouse Pad', ..., 'Y Box'), 2004] =
1.1 * sales[CV(product), 2003])
```

You would get UPDATE semantics even though you have specified UPSERT. In other words, existing cells will be updated but no new cells will be created by this specification. This is because the multi-cell reference on product is a symbolic reference and symbolic references do not permit insertion of new cells. You can view a FOR construct as a macro that generates multiple rules with positional references from a single rule, thus preserving the UPSERT semantics. Conceptually, the following rule:

```
sales[FOR product IN ('Bounce', 'Standard Mouse Pad', ..., 'Y Box'),
FOR year IN (2004, 2005)] = 1.1 * sales[CV(product), CV(year)-1]
```

Can be treated as an ordered collection of the following rules:

```
sales['Bounce', 2004] = 1.1 * sales[CV(product), CV(year)-1],
sales['Bounce', 2005] = 1.1 * sales[CV(product), CV(year)-1],
sales['Standard Mouse Pad', 2004] = 1.1 *
sales[CV(product), CV(year)-1],
sales['Standard Mouse Pad', 2005] = 1.1 * sales[CV(product),
CV(year)-1],
...
sales['Y Box', 2004] = 1.1 * sales[CV(product), CV(year)-1],
sales['Y Box', 2005] = 1.1 * sales[CV(product), CV(year)-1]
```

The FOR construct in the preceding examples is of type FOR dimension IN (*list of values*). Values in the list should be single-value expressions such as expressions of constants, single-cell references, and so on. In the last example, there are separate FOR constructs on product and year. It is also possible to specify all dimensions using

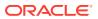

one FOR construct and specify the values using multi-column IN lists. Consider for example, if you want only to estimate sales for Bounce in 2004, Standard Mouse Pad in 2005 and Y Box in 2004 and 2005. This can be formulated as the following:

```
sales[FOR (product, year) IN (('Bounce', 2004), ('Standard Mouse Pad', 2005),
    ('Y Box', 2004), ('Y Box', 2005))] =
    1.1 * sales[CV(product), CV(year)-1]
```

This FOR construct should be of the form FOR (d1, ..., dn) IN ((d1\_val1, ..., dn\_val1), ..., (d1\_valm, ..., dn\_valm)] when there are n dimensions d1, ..., dn and m values in the list.

In some cases, the list of values for a dimension in FOR can be retrieved from a table or a subquery. Oracle Database provides a type of FOR construct as in FOR dimension IN (*subquery*) to handle these cases. For example, assume that the products of interest are stored in a table interesting\_products, then the following rule estimates their sales in 2004 and 2005:

```
sales[FOR product IN (SELECT product_name FROM interesting_products)
FOR year IN (2004, 2005)] = 1.1 * sales[CV(product), CV(year)-1]
```

As another example, consider the scenario where you want to introduce a new country, called new\_country, with sales that mimic those of Poland for all products and years where there are sales in Poland. This is accomplished by issuing the following statement:

```
SELECT country, product, year, s
FROM sales_view
MODEL
DIMENSION BY (country, product, year)
MEASURES (sales s) IGNORE NAV
RULES UPSERT
(s[FOR (country, product, year) IN
        (SELECT DISTINCT 'new_country', product, year
        FROM sales_view
        WHERE country = 'Poland')] = s['Poland',CV(),CV()])
ORDER BY country, year, product;
```

The view sales\_view was created as described in Base Schema for SQL Modeling Examples.

Note the multi-column IN-list produced by evaluating the subquery in this specification. The subquery used to obtain the IN-list cannot be correlated to outer query blocks.

Note that the upsert list created by the rule is a cross-product of the distinct values for each dimension. For example, if there are 10 values for country, 5 values for year, and 3 values for product, you will generate an upsert list containing 150 cells.

If you know that the values of interest come from a discrete domain, you can use FOR construct FOR dimension FROM value1 TO value2 [INCREMENT | DECREMENT] value3. This specification results in values between value1 and value2 by starting from value1 and incrementing (or decrementing) by value3. The values value1, value2, and value3 should be single-value expressions. For example, the following rule:

```
sales['Bounce', FOR year FROM 2001 TO 2005 INCREMENT 1] =
  sales['Bounce', year=CV(year)-1] * 1.2
```

This is semantically equivalent to the following rules in order:

sales['Bounce', 2001] = sales['Bounce', 2000] \* 1.2, sales['Bounce', 2002] = sales['Bounce', 2001] \* 1.2,

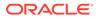

```
sales['Bounce', 2005] = sales['Bounce', 2004] * 1.2
```

This kind of FOR construct can be used for dimensions of numeric, date and datetime data types. The type for increment/decrement expression value3 should be numeric for numeric dimensions and can be numeric or interval for dimensions of date or datetime types. Also, value3 should be positive. Oracle Database returns an error if you use FOR year FROM 2005 TO 2001 INCREMENT -1. You should use either FOR year FROM 2005 TO 2001 DECREMENT 1 Or FOR year FROM 2001 TO 2005 INCREMENT 1.

To generate string values, you can use the FOR construct FOR dimension LIKE string FROM value1 TO value2 [INCREMENT | DECREMENT] value3. The string string should contain only one % character. This specification results in string by replacing % with values between value1 and value2 with appropriate increment/decrement value value3. For example, consider the following rule:

```
sales[FOR product LIKE 'product-%' FROM 1 TO 3 INCREMENT 1, 2003] =
sales[CV(product), 2002] * 1.2
```

#### This is equivalent to the following:

. . .

```
sales['product-1', 2003] = sales['product-1', 2002] * 1.2,
sales['product-2', 2003] = sales['product-2', 2002] * 1.2,
sales['product-3', 2003] = sales['product-3', 2002] * 1.2
```

In SEQUENTIAL ORDER models, rules represented by a FOR construct are evaluated in the order they are generated. On the contrary, rule evaluation order would be dependency based if AUTOMATIC ORDER is specified. For example, the evaluation order for the rules represented by the rule:

```
sales['Bounce', FOR year FROM 2004 TO 2001 DECREMENT 1] =
1.1 * sales['Bounce', CV(year)-1]
```

For SEQUENTIAL ORDER models, the rules would be generated in this order:

```
sales['Bounce', 2004] = 1.1 * sales['Bounce', 2003],
sales['Bounce', 2003] = 1.1 * sales['Bounce', 2002],
sales['Bounce', 2002] = 1.1 * sales['Bounce', 2001],
sales['Bounce', 2001] = 1.1 * sales['Bounce', 2000]
```

While for AUTOMATIC ORDER models, the order would be equivalent to:

```
sales['Bounce', 2001] = 1.1 * sales['Bounce', 2000],
sales['Bounce', 2002] = 1.1 * sales['Bounce', 2001],
sales['Bounce', 2003] = 1.1 * sales['Bounce', 2002],
sales['Bounce', 2004] = 1.1 * sales['Bounce', 2003]
```

#### See Also:

Evaluation of Formulas with FOR Loops

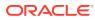

## 23.3.1.1 Evaluation of Formulas with FOR Loops

The FOR loop construct provides an iterative mechanism to generate single-value references for a dimension or for all dimensions (in the case of multi-column for IN lists). The evaluation of a formula with FOR loops on its left side basically consists of evaluation of the right side of the formula for each single-value reference generated by these FOR loops and assigning the result to the specified cell with this single-value reference. The generation of these single reference values is called "unfolding the FOR loop". These unfolded cells are evaluated in the order they are generated during the unfolding process.

How unfolding is performed depends on the UPSERT, UPDATE, and UPDATE ALL behavior specified for the rule and the specific characteristics of the rule. To understand this, a discussion of two stages of query processing is needed: query plan creation and query execution. Query plan creation is a stage where certain rule references are resolved in order to create an efficient query execution plan. Query execution is the stage where all remaining unresolved references must be determined. FOR loops may be unfolded at either query plan generation or at query execution. Below the details of the unfolding decision are discussed.

#### See Also:

- Unfolding For UPDATE and UPSERT Rules
- Unfolding For UPSERT ALL: Rules
- Restrictions on Using FOR Loop Expressions on the Left Side of Formulas

#### 23.3.1.1.1 Unfolding For UPDATE and UPSERT Rules

When using UPDATE or UPSERT rules, if unfolding the left side of a rule is guaranteed to generate single cell references, the unfolding is done at query execution. If the unfolding process cannot generate single cell references, unfolding is performed at query plan creation and a copy of the same formula for each generated reference by the unfolding process is created. For example, the unfolding of the following formula occurs at query execution as unfolding generates single cell references:

sales[FOR product IN ('prod1', 'prod2'), 2003] = sales[CV(product), 2002] \* 1.2

However, consider the following formula, where unfolding reference values do not produce single value references due to the existence of a predicate on another dimension:

```
sales[FOR product in ('prod1', 'prod2'), year >= 2003]
= sales[CV(product), 2002] * 1.2
```

There is no single-value reference on the year dimension, so even when the FOR loop is unfolded on the product dimension, there will be no single-value references on the left side of this formula. This means that the unfolding occurs at query plan creation and physically replace the original formula with the following formulas:

sales['prod1', year >= 2003] = sales[CV(product), 2002] \* 1.2, sales['prod2', year >= 2003] = sales[CV(product), 2002] \* 1.2

The analysis and optimizations performed within the MODEL clause are done after unfolding at query plan creation (if that is what occurs), so, from that point on, everything is as if the

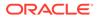

multiple rules are specified explicitly in the MODEL clause. By performing unfolding at query plan creation in these cases, more accurate analysis and better optimization of formula evaluation is achieved. One thing to note is that there may be an increase in the number of formulas and, if this increase pushes the total number of formulas beyond the maximum limit, Oracle Database signals an error.

#### 23.3.1.1.2 Unfolding For UPSERT ALL: Rules

Rules with UPSERT ALL behavior have a very different approach to unfolding FOR loops. No matter what predicates are used, an UPSERT ALL rule will unfold FOR loops at query execution. This behavior avoids certain FOR loop restrictions discussed in the next section. However, there is a trade-off of fewer restrictions versus more optimized query plans. An UPSERT ALL rule tends toward slower performance than a similar UPSERT or UPDATE rule, and this should be considered when designing models.

#### 23.3.1.1.3 Restrictions on Using FOR Loop Expressions on the Left Side of Formulas

Restrictions on the use of FOR loop constructs are determined based on whether the unfolding takes place at query plan creation or at query execution. If a formula with FOR loops on its left side is unfolded at query plan creation (due to the reasons explained in the previous section), the expressions that need to be evaluated for unfolding must be expressions of constants whose values are available at query plan creation. For example, consider the following statement:

sales[For product like 'prod%' from ITERATION\_NUMBER
to ITERATION\_NUMBER+1, year >= 2003] = sales[CV(product), 2002]\*1.2

If this rule does not have UPSERT ALL specified for its behavior, it is unfolded at query plan creation. Because the value of the ITERATION\_NUMBER is not known at query plan creation, and the value is needed to evaluate start and end expressions, Oracle Database signals an error unless that rule is unfolded at query execution. However, the following rule would be unfolded at query plan creation without any errors: the value of ITERATION\_NUMBER is not needed for unfolding in this case, even though it appears as an expression in the FOR loop:

```
sales[For product in ('prod'||ITERATION_NUMBER, 'prod'||(ITERATION_NUMBER+1)),
year >= 2003] = sales[CV(product), 2002]*1.2
```

Expressions that have any of the following conditions cannot be evaluated at query plan creation:

- nested cell references
- reference model look-ups
- ITERATION\_NUMBER references

Rules with FOR loops that require the results of such expressions causes an error if unfolded at query plan creation. However, these expressions will not cause any error if unfolding is done at query execution.

If a formula has subqueries in its FOR loop constructs and this formula requires compile-time unfolding, these subqueries are evaluated at query plan creation so that unfolding can happen. Evaluating a subquery at query plan creation can render a cursor non-sharable, which means the same query may need to be recompiled every time it is issued. If unfolding of such a formula is deferred to query execution, no

compile-time evaluation is necessary and the formula has no impact on the sharability of the cursor.

Subqueries in the FOR loops of a formula can reference tables in the WITH clause if the formula is to be unfolded at query execution. If the formula has to be unfolded at query plan creation, Oracle Database signals an error.

# 23.3.2 Iterative Models in SQL Modeling

Using the ITERATE option of the MODEL clause, you can evaluate rules iteratively for a certain number of times, which you can specify as an argument to the ITERATE clause. ITERATE can be specified only for SEQUENTIAL ORDER models and such models are referred to as iterative models. For example, consider the following:

```
SELECT x, s FROM DUAL
MODEL
DIMENSION BY (1 AS x) MEASURES (1024 AS s)
RULES UPDATE ITERATE (4)
(s[1] = s[1]/2);
```

In Oracle, the table DUAL has only one row. Hence this model defines a 1-dimensional array, dimensioned by x with a measure s, with a single element s[1] = 1024. The rule s[1] = s[1]/2 evaluation will be repeated four times. The result of this query is a single row with values 1 and 64 for columns x and s respectively. The number of iterations arguments for the ITERATE clause should be a positive integer constant. Optionally, you can specify an early termination condition to stop rule evaluation before reaching the maximum iteration. This condition is specified in the UNTIL subclause of ITERATE and is checked at the end of an iteration. So, you will have at least one iteration when ITERATE is specified. The syntax of the ITERATE clause is:

ITERATE (number of iterations) [ UNTIL (condition) ]

Iterative evaluation stops either after finishing the specified number of iterations or when the termination condition evaluates to TRUE, whichever comes first.

In some cases, you may want the termination condition to be based on the change, across iterations, in value of a cell. Oracle Database provides a mechanism to specify such conditions in that it enables you to access cell values as they existed before and after the current iteration in the UNTIL condition. Oracle's PREVIOUS function takes a single cell reference as an argument and returns the measure value of the cell as it existed after the previous iteration. You can also access the current iteration number by using the system variable ITERATION\_NUMBER, which starts at value 0 and is incremented after each iteration. By using PREVIOUS and ITERATION\_NUMBER, you can construct complex termination conditions.

Consider the following iterative model that specifies iteration over rules till the change in the value of s[1] across successive iterations falls below 1, up to a maximum of 1000 times:

```
SELECT x, s, iterations FROM DUAL
MODEL
DIMENSION BY (1 AS x) MEASURES (1024 AS s, 0 AS iterations)
RULES ITERATE (1000) UNTIL ABS(PREVIOUS(s[1]) - s[1]) < 1
(s[1] = s[1]/2, iterations[1] = ITERATION_NUMBER);
```

The absolute value function (ABS) can be helpful for termination conditions because you may not know if the most recent value is positive or negative. Rules in this model will be iterated

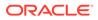

over 11 times as after 11th iteration the value of s[1] would be 0.5. This query results in a single row with values 1, 0.5, 10 for x, s and iterations respectively.

You can use the PREVIOUS function only in the UNTIL condition. However, ITERATION\_NUMBER can be anywhere in the main model. In the following example, ITERATION\_NUMBER is used in cell references:

```
SELECT country, product, year, sales
FROM sales_view
MODEL
PARTITION BY (country) DIMENSION BY (product, year) MEASURES (sales sales)
IGNORE NAV
RULES ITERATE(3)
(sales['Bounce', 2002 + ITERATION_NUMBER] = sales['Bounce', 1999
+ ITERATION_NUMBER]);
```

This statement achieves an array copy of sales of Bounce from cells in the array 1999-2001 to 2002-2005.

The view sales\_view was created as described in Base Schema for SQL Modeling Examples.

## 23.3.3 Rule Dependency in AUTOMATIC ORDER Models

Oracle Database determines the order of evaluation of rules in an AUTOMATIC ORDER model based on their dependencies. A rule is evaluated only after the rules it depends on are evaluated. The algorithm chosen to evaluate the rules is based on the dependency analysis and whether rules in your model have circular (or cyclical) dependencies. A cyclic dependency can be of the form "rule A depends on B and rule B depends on A" or of the self-cyclic "rule depending on itself" form. An example of the former is:

```
sales['Bounce', 2002] = 1.5 * sales['Y Box', 2002],
sales['Y Box', 2002] = 100000 / sales['Bounce', 2002
```

An example of the latter is:

sales['Bounce', 2002] = 25000 / sales['Bounce', 2002]

However, there is no self-cycle in the following rule as different measures are being accessed on the left and right side:

projected sales['Bounce', 2002] = 25000 / sales['Bounce', 2002]

When the analysis of an AUTOMATIC ORDER model finds that the rules have no circular dependencies, Oracle Database evaluates the rules in their dependency order. For example, in the following AUTOMATIC ORDER model:

```
MODEL DIMENSION BY (prod, year) MEASURES (sale sales) IGNORE NAV
RULES AUTOMATIC ORDER
(sales['SUV', 2001] = 10000,
sales['Standard Mouse Pad', 2001] = sales['Finding Fido', 2001]
   * 0.10 + sales['Boat', 2001] * 0.50,
sales['Boat', 2001] = sales['Finding Fido', 2001]
   * 0.25 + sales['SUV', 2001]* 0.75,
sales['Finding Fido', 2001] = 20000)
```

Rule 2 depends on rules 3 and 4, while rule 3 depends on rules 1 and 4, and rules 1 and 4 do not depend on any rule. Oracle, in this case, will find that the rule

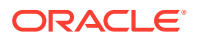

dependencies are acyclic and evaluate rules in one of the possible evaluation orders (1, 4, 3, 2) or (4, 1, 3, 2). This type of rule evaluation is called an ACYCLIC algorithm.

In some cases, Oracle Database may not be able to ascertain that your model is acyclic even though there is no cyclical dependency among the rules. This can happen if you have complex expressions in your cell references. Oracle Database assumes that the rules are cyclic and employs a CYCLIC algorithm that evaluates the model iteratively based on the rules and data. Iteration stops as soon as convergence is reached and the results are returned. Convergence is defined as the state in which further executions of the model will not change values of any of the cell in the model. Convergence is certain to be reached when there are no cyclical dependencies.

If your AUTOMATIC ORDER model has rules with cyclical dependencies, Oracle Database employs the earlier mentioned CYCLIC algorithm. Results are produced if convergence can be reached within the number of iterations Oracle is going to try the algorithm. Otherwise, Oracle reports a cycle detection error. You can circumvent this problem by manually ordering the rules and specifying SEQUENTIAL ORDER.

## 23.3.4 Ordered Rules in SQL Modeling

An ordered rule is one that has ORDER BY specified on the left side. It accesses cells in the order prescribed by ORDER BY and applies the right side computation. When you have ANY or symbolic references on the left side of a rule but without the ORDER BY clause, Oracle might return an error saying that the rule's results depend on the order in which cells are accessed and hence are non-deterministic. Consider the following SEQUENTIAL ORDER model:

```
SELECT t, s
FROM sales, times
WHERE sales.time_id = times.time_id
GROUP BY calendar_year
MODEL
DIMENSION BY (calendar_year t) MEASURES (SUM(amount_sold) s)
RULES SEQUENTIAL ORDER
(s[ANY] = s[CV(t)-1]);
```

This query attempts to set, for all years t, sales s value for a year to the sales value of the prior year. Unfortunately, the result of this rule depends on the order in which the cells are accessed. If cells are accessed in the ascending order of year, the result would be that of column 3 in Table 23-1. If they are accessed in descending order, the result would be that of column 4.

| t    | S          | If ascending | If descending |
|------|------------|--------------|---------------|
| 1998 | 1210000982 | null         | null          |
| 1999 | 1473757581 | null         | 1210000982    |
| 2000 | 2376222384 | null         | 1473757581    |
| 2001 | 1267107764 | null         | 2376222384    |

#### Table 23-1 Ordered Rules

If you want the cells to be considered in descending order and get the result given in column 4, you should specify:

SELECT t, s FROM sales, times

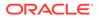

```
WHERE sales.time_id = times.time_id
GROUP BY calendar_year
MODEL
DIMENSION BY (calendar_year t) MEASURES (SUM(amount_sold) s)
RULES SEQUENTIAL ORDER
(s[ANY] ORDER BY t DESC = s[CV(t)-1]);
```

In general, you can use any ORDER BY specification as long as it produces a unique order among cells that match the left side cell reference. Expressions in the ORDER BY of a rule can involve constants, measures and dimension keys and you can specify the ordering options [ASC | DESC] [NULLS FIRST | NULLS LAST] to get the order you want.

You can also specify ORDER BY for rules in an AUTOMATIC ORDER model to make Oracle consider cells in a particular order during rule evaluation. Rules are never considered self-cyclic if they have ORDER BY. For example, to make the following AUTOMATIC ORDER model with a self-cyclic formula acyclic:

MODEL

```
DIMENSION BY (calendar_year t) MEASURES (SUM(amount_sold) s)
RULES AUTOMATIC ORDER
(s[ANY] = s[CV(t)-1])
```

You must provide the order in which cells need to be accessed for evaluation using ORDER BY. For example, you can say:

```
s[ANY] ORDER BY t = s[CV(t) - 1]
```

Then Oracle Database picks an ACYCLIC algorithm (which is certain to produce the result) for formula evaluation.

# 23.3.5 Analytic Functions in SQL Modeling

Analytic functions (also known as window functions) can be used in the right side of rules. The ability to use analytic functions adds expressive power and flexibility to the MODEL clause. The following example combines an analytic function with the MODEL clause. First, you create a view sales\_rollup\_time that uses the GROUPING\_ID function to calculate an identifier for different levels of aggregations. You then use the view in a query that calculates the cumulative sum of sales at both the quarter and year levels.

```
CREATE OR REPLACE VIEW sales rollup time
AS
SELECT country name country, calendar year year, calendar quarter desc quarter,
GROUPING ID(calendar year, calendar quarter desc) gid, SUM(amount sold) sale,
COUNT (amount sold) cnt
FROM sales, times, customers, countries
WHERE sales.time id = times.time id AND sales.cust id = customers.cust id
 AND customers.country id = countries.country id
GROUP BY country name, calendar year, ROLLUP(calendar quarter desc)
ORDER BY gid, country, year, quarter;
SELECT country, year, quarter, sale, csum
FROM sales rollup_time
WHERE country IN ('United States of America', 'United Kingdom')
MODEL DIMENSION BY (country, year, quarter)
MEASURES (sale, gid, 0 csum)
(
csum[any, any, any] =
```

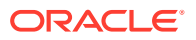

| <pre>SUM(sale) OVER (PARTITION BY country, DECODE(gid,0,year,null) ORDER BY year, quarter ROWS UNBOUNDED PRECEDING) ) ORDER BY country, gid, year, quarter;</pre>                                                                                                    |                                                                                                    |                                                                                                    |                                                                                                    |  |  |
|----------------------------------------------------------------------------------------------------|----------------------------------------------------------------------------------------------------|----------------------------------------------------------------------------------------------------|----------------------------------------------------------------------------------------------------|--|--|
| COUNTRY                                                                                                    | YEAR QUARTER                                                                                                    | SALE                                                                                                    | CSUM                                                                                                    |  |  |
| United Kingdom<br>United Kingdom<br>United Kingdom | 1998 1998-01<br>1998 1998-02<br>1998 1998-03<br>1998 1998-03<br>1998 1998-04<br>1999 1999-01<br>1999 1999-02<br>1999 1999-04<br>2000 2000-01<br>2000 2000-02<br>2000 2000-03<br>2000 2000-04<br>2001 2001-01<br>2001 2001-03<br>2001 2001-04<br>1998<br>1999<br>2000<br>2001 | 386899.15<br>402296.49<br>384747.94<br>394911.91<br>331068.38<br>383982.61<br>398147.59<br>424771.96<br>351400.62<br>385137.68<br>390912.8<br>343468.77<br>415168.32<br>478237.29<br>437877.47<br>1658677.54<br>1508110.49<br>1552223.06 | 871633.11<br>1273929.6<br>1658677.54<br>394911.91<br>725980.29<br>1109962.9<br>1508110.49<br>424771.96<br>776172.58<br>1161310.26<br>1552223.06<br>343468.77<br>758637.09<br>1236874.38 |  |  |
| /*and similar output for the US                                                                                                    |                                                                                                    | 10/4/31.03                                                                                                    | 0393702.94                                                                                                    |  |  |

There are some specific restrictions when using analytic functions. See "Rules and Restrictions when Using SQL for Modeling" for more information.

# 23.3.6 Unique Dimensions Versus Unique Single References in SQL Modeling

The MODEL clause, in its default behavior, requires the PARTITION BY and DIMENSION BY keys to uniquely identify each row in the input to the model. Oracle verifies that and returns an error if the data is not unique. Uniqueness of the input rowset on the PARTITION BY and DIMENSION BY keys guarantees that any single cell reference accesses one and only one cell in the model. You can specify an optional UNIQUE DIMENSION keyword in the MODEL clause to make this behavior explicit. For example, the following query run on the view sales\_view that is created as described in Base Schema for SQL Modeling Examples:

```
SELECT country, product, sales
FROM sales_view
WHERE country IN ('France', 'Poland')
MODEL UNIQUE DIMENSION
PARTITION BY (country) DIMENSION BY (product) MEASURES (sales sales)
IGNORE NAV RULES UPSERT
(sales['Bounce'] = sales['All Products'] * 0.24);
```

This would return a uniqueness violation error as the rowset input to model is not unique on country and product because year is also needed:

ERROR at line 2:ORA-32638: Non unique addressing in MODEL dimensions

However, the following query does not return such an error:

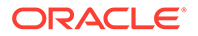

```
SELECT country, product, year, sales
FROM sales_view
WHERE country IN ('Italy', 'Japan')
MODEL UNIQUE DIMENSION
PARTITION BY (country) DIMENSION BY (product, year) MEASURES (sales sales)
RULES UPSERT
(sales['Bounce', 2003] = sales['All Products', 2002] * 0.24);
```

Input to the MODEL clause in this case is unique on country, product, and year as shown in:

| COUNTRY | PRODUCT                       | YEAR | SALES   |
|---------|-------------------------------|------|---------|
|         |                               |      |         |
| Italy   | 1.44MB External 3.5" Diskette | 1998 | 3141.84 |
| Italy   | 1.44MB External 3.5" Diskette | 1999 | 3086.87 |
| Italy   | 1.44MB External 3.5" Diskette | 2000 | 3440.37 |
| Italy   | 1.44MB External 3.5" Diskette | 2001 | 855.23  |
| •••     |                               |      |         |

If you want to relax this uniqueness checking, you can specify UNIQUE SINGLE REFERENCE keyword. This can save processing time. In this case, the MODEL clause checks the uniqueness of only the single cell references appearing on the right side of rules. So the query that returned the uniqueness violation error would be successful if you specify UNIQUE SINGLE REFERENCE instead of UNIQUE DIMENSION.

Another difference between UNIQUE DIMENSION and UNIQUE SINGLE REFERENCE semantics is the number of cells that can be updated by a rule with a single cell reference on left side. In the case of UNIQUE DIMENSION, such a rule can update at most one row as only one cell would match the single cell reference on the left side. This is because the input rowset would be unique on PARTITION BY and DIMENSION BY keys. With UNIQUE SINGLE REFERENCE, all cells that match the left side single cell reference would be updated by the rule.

# 23.3.7 Rules and Restrictions when Using SQL for Modeling

The following general rules and restrictions apply when using the MODEL clause:

- The only columns that can be updated are the columns specified in the MEASURES subclause of the main SQL model. Measures of reference models cannot be updated.
- The MODEL clause is evaluated after all clauses in the query block except SELECT DISTINCT, and ORDER BY clause are evaluated. These clauses and expressions in the SELECT list are evaluated after the MODEL clause.
- If your query has a MODEL clause, then the query's SELECT and ORDER BY lists cannot contain aggregates or analytic functions. If needed, these can be specified in PARTITION BY, DIMENSION BY, and MEASURES lists and need to be aliased. Aliases can then be used in the SELECT or ORDER BY clauses. In the following example, the analytic function RANK is specified and aliased in the MEASURES list of the MODEL clause, and its alias is used in the SELECT list so that the outer query can order resulting rows based on their ranks.

```
SELECT country, product, year, s, RNK
FROM (SELECT country, product, year, s, rnk
    FROM sales_view
    MODEL
    PARTITION BY (country) DIMENSION BY (product, year)
```

```
MEASURES (sales s, year y, RANK() OVER (ORDER BY sales) rnk)
RULES UPSERT
    (s['Bounce Increase 90-99', 2001] =
        REGR_SLOPE(s, y) ['Bounce', year BETWEEN 1990 AND 2000],
        s['Bounce', 2001] = s['Bounce', 2000] *
        (1+s['Bounce increase 90-99', 2001])))
WHERE product <> 'Bounce Increase 90-99'
ORDER BY country, year, rnk, product;
```

- When there is a multi-cell reference on the right hand side of a rule, you need to apply a function to aggregate the measure values of multiple cells referenced into a single value. You can use any kind of aggregate function for this purpose: regular, analytic aggregate (inverse percentile, hypothetical rank and distribution), or user-defined aggregate.
- Only rules with positional single cell references on the left side have UPSERT semantics. All other rules have UPDATE semantics, even when you specify the UPSERT option for them.
- Negative increments are not allowed in FOR loops. Also, no empty FOR loops are allowed.
   FOR d FROM 2005 TO 2001 INCREMENT -1 is illegal. You should use FOR d FROM 2005 TO 2001 DECREMENT 1 instead. FOR d FROM 2005 TO 2001 INCREMENT 1 is illegal as it designates an empty loop.
- You cannot use nested query expressions (subqueries) in rules except in the FOR construct. For example, it would be illegal to issue the following:

```
SELECT *
FROM sales_view WHERE country = 'Poland'
MODEL DIMENSION BY (product, year)
MEASURES (sales sales)
RULES UPSERT
(sales['Bounce', 2003] = sales['Bounce', 2002] +
(SELECT SUM(sales) FROM sales view));
```

This is because the rule has a subquery on its right side. Instead, you can rewrite the preceding query in the following legal way:

```
SELECT *
FROM sales_view WHERE country = 'Poland'
MODEL DIMENSION BY (product, year)
MEASURES (sales sales, (SELECT SUM(sales) FROM sales_view) AS grand_total)
RULES UPSERT
(sales['Bounce', 2003] =sales['Bounce', 2002] +
grand total['Bounce', 2002]);
```

- You can also use subqueries in the FOR construct specified on the left side of a rule. However, they:
  - Cannot be correlated
  - Must return fewer than 10,000 rows
  - Cannot be a query defined in the WITH clause
  - Will make the cursor unsharable

Nested cell references have the following restrictions:

 Nested cell references must be single cell references. Aggregates on nested cell references are not supported. So, it would be illegal to say s['Bounce', MAX(best\_year) ['Bounce', ANY]].

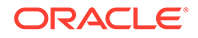

- Only one level of nesting is supported for nested cell references on the main model. So, for example, s['Bounce', best\_year['Bounce', 2001]] is legal, but s['Bounce', best year['Bounce', best year['Bounce', 2001]]] is not.
- Nested cell references appearing on the left side of rules in an AUTOMATIC ORDER model should not be updated in any rule of the model. This restriction ensures that the rule dependency relationships do not arbitrarily change (and hence cause non-deterministic results) due to updates to reference measures.

There is no such restriction on nested cell references in a SEQUENTIAL ORDER model. Also, this restriction is not applicable on nested references appearing on the right side of rules in both SEQUENTIAL OR AUTOMATIC ORDER models.

Reference models have the following restrictions:

- The query defining the reference model cannot be correlated to any outer query. It can, however, be a query with subqueries, views, and so on.
- Reference models cannot have a PARTITION BY clause.
- Reference models cannot be updated.

Window functions have the following restrictions:

• The expressions in the OVER clause can be expressions of constants, measures, keys from PARTITION BY and DIMENSION BY of the MODEL clause, and single cell expressions. Aggregates are not permitted inside the OVER clause. Therefore, the following is okay:

rnk[ANY, ANY, ANY] = RANK() OVER (PARTITION BY prod, country ORDER BY sale)

While the following is not:

rnk[ANY, ANY, ANY] = RANK() OVER (PARTITION BY prod, country ORDER BY SUM(sale))

- Rules with window functions on their right side cannot have an ORDER BY clause on their left side.
- Window functions and aggregate functions cannot both be on the right side of a rule.
- Window functions can only be used on the right side of an UPDATE rule.
- If a rule has a FOR loop on its left side, a window function cannot be used on the right side of the rule.

# 23.4 Performance Considerations with SQL Modeling

The following sections describe topics that affect performance when using the  ${\tt MODEL}$  clause:

- Parallel Execution and SQL Modeling
- Aggregate Computation and SQL Modeling
- Using EXPLAIN PLAN to Understand Model Queries

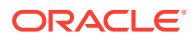

## 23.4.1 Parallel Execution and SQL Modeling

MODEL clause computation is scalable in terms of the number of processors you have. Scalability is achieved by performing the MODEL computation in parallel across the partitions defined by the PARTITION BY clause. Data is distributed among processing elements based on the PARTITION BY key values such that all rows with the same values for the PARTITION BY keys will go to the same processing element. Note that the internal processing of partitions will not create a one-to-one match of logical and internally processed partitions. This way, each processing element can finish MODEL clause computation independent of other elements. The data partitioning can be hash based or range based. Consider the following MODEL clause:

MODEL

```
PARTITION BY (country) DIMENSION BY (product, time) MEASURES (sales)
RULES UPDATE
(sales['Bounce', 2002] = 1.2 * sales['Bounce', 2001],
sales['Car', 2002] = 0.8 * sales['Car', 2001])
```

Here input data will be partitioned among processing elements based on the PARTITION BY key country and this partitioning can be hash or range based. Each processing element will evaluate the rules on the data it receives.

Parallelism of the model computation is governed or limited by the way you specify the MODEL clause. If your MODEL clause has no PARTITION BY keys, then the computation cannot be parallelized (with exceptions mentioned in the following). If PARTITION BY keys have very low cardinality, then the degree of parallelism will be limited. In such cases, Oracle identifies the DIMENSION BY keys that can used for partitioning. For example, consider a MODEL clause equivalent to the preceding one, but without PARTITION BY keys as in the following:

```
MODEL
DIMENSION BY (country, product, time) MEASURES (sales)
RULES UPDATE
(sales[ANY, 'Bounce', 2002] = 1.2 * sales[CV(country), 'Bounce', 2001],
sales[ANY, 'Car', 2002] = 0.8 * sales[CV(country), 'Car', 2001])
```

In this case, Oracle Database identifies that it can use the DIMENSION BY key country for partitioning and uses region as the basis of internal partitioning. It partitions the data among processing elements on country and thus effects parallel execution.

## 23.4.2 Aggregate Computation and SQL Modeling

The MODEL clause processes aggregates in two different ways: first, the regular fashion in which data in the partition is scanned and aggregated and second, an efficient window style aggregation. The first type as illustrated in the following introduces a new dimension member ALL\_2002\_products and computes its value to be the sum of year 2002 sales for all products:

```
MODEL PARTITION BY (country) DIMENSION BY (product, time) MEASURES (sale sales)
RULES UPSERT
(sales['ALL 2002 products', 2002] = SUM(sales)[ANY, 2002])
```

To evaluate the aggregate sum in this case, each partition will be scanned to find the cells for 2002 for all products and they will be aggregated. If the left side of the rule were to reference multiple cells, then Oracle will have to compute the right side aggregate by scanning the partition for each cell referenced on the left. For example, consider the following example:

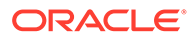

```
MODEL PARTITION BY (country) DIMENSION BY (product, time)
MEASURES (sale sales, 0 avg_exclusive)
RULES UPDATE
(avg_exclusive[ANY, 2002] = AVG(sales)[product <> CV(product), CV(time)])
```

This rule calculates a measure called avg\_exclusive for every product in 2002. The measure avg\_exclusive is defined as the average sales of all products excluding the current product. In this case, Oracle scans the data in a partition for every product in 2002 to calculate the aggregate, and this may be expensive.

Oracle Database optimizes the evaluation of such aggregates in some scenarios with window-style computation as used in analytic functions. These scenarios involve rules with multi-cell references on their left and computing window computations such as moving averages, cumulative sums and so on. Consider the following example:

```
MODEL PARTITION BY (country) DIMENSION BY (product, time)
MEASURES (sale sales, 0 mavg)
RULES UPDATE
(mavg[product IN ('Bounce', 'Y Box', 'Mouse Pad'), ANY] =
AVG(sales)[CV(product), time BETWEEN CV(time)
AND CV(time) - 2])
```

It computes the moving average of sales for products Bounce, Y Box, and Mouse Pad over a three year period. It would be very inefficient to evaluate the aggregate by scanning the partition for every cell referenced on the left side. Oracle identifies the computation as being in window-style and evaluates it efficiently. It sorts the input on product, time and then scans the data once to compute the moving average. You can view this rule as an analytic function being applied on the sales data for products Bounce, Y Box, and Mouse Pad:

AVG(sales) OVER (PARTITION BY product ORDER BY time RANGE BETWEEN 2 PRECEDING AND CURRENT ROW)

This computation style is called WINDOW (IN MODEL) SORT. This style of aggregation is applicable when the rule has a multi-cell reference on its left side with no ORDER BY, has a simple aggregate (SUM, COUNT, MIN, MAX, STDEV, and VAR) on its right side, only one dimension on the right side has a boolean predicate (<, <=, >, >=, BETWEEN), and all other dimensions on the right are qualified with CV.

### 23.4.3 Using EXPLAIN PLAN to Understand Model Queries

Oracle's explain plan facility is fully aware of models. You will see a line in your query's main explain plan output showing the model and the algorithm used. Reference models are tagged with the keyword REFERENCE in the plan output. Also, Oracle annotates the plan with WINDOW (IN MODEL) SORT if any of the rules qualify for window-style aggregate computation.

By examining an explain plan, you can find out the algorithm chosen to evaluate your model. If your model has SEQUENTIAL ORDER semantics, then ORDERED is displayed. For AUTOMATIC ORDER models, Oracle displays ACYCLIC or CYCLIC based on whether it chooses ACYCLIC or CYCLIC algorithm for evaluation. In addition, the plan output will have an annotation FAST in case of ORDERED and ACYCLIC algorithms if all left side cell references are single cell references and aggregates, if any, on the right side of rules are simple arithmetic non-distinct aggregates like SUM, COUNT, AVG, and so on. Rule evaluation in this case would be highly efficient and hence the annotation FAST. Thus,

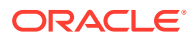

the output you will see in the explain plan would be MODEL {ORDERED [FAST] | ACYCLIC [FAST] | CYCLIC}.

This section contains the following topics:

- Using ORDERED FAST: Example
- Using ORDERED: Example
- Using ACYCLIC FAST: Example
- Using ACYCLIC: Example
- Using CYCLIC: Example

#### Using ORDERED FAST: Example

This model has only single cell references on the left side of rules and the aggregate AVG on the right side of first rule is a simple non-distinct aggregate:

```
EXPLAIN PLAN FOR

SELECT country, product, year, sales

FROM sales_view

WHERE country IN ('Italy', 'Japan')

MODEL UNIQUE DIMENSION

PARTITION BY (country) DIMENSION BY (product, year) MEASURES (sales sales)

RULES UPSERT

(sales['Bounce', 2003] = AVG(sales)[ANY, 2002] * 1.24,

sales['Y Box', 2003] = sales['Bounce', 2003] * 0.25);
```

#### Using ORDERED: Example

Because the left side of the second rule is a multi-cell reference, the FAST method will not be chosen in the following:

```
EXPLAIN PLAN FOR
SELECT country, product, year, sales
FROM sales_view
WHERE country IN ('Italy', 'Japan')
MODEL UNIQUE DIMENSION
PARTITION BY (country) DIMENSION BY (product, year) MEASURES (sales sales)
RULES UPSERT
(sales['Bounce', 2003] = AVG(sales)[ANY, 2002] * 1.24,
sales[prod <> 'Bounce', 2003] = sales['Bounce', 2003] * 0.25);
```

#### Using ACYCLIC FAST: Example

Rules in this model are not cyclic and the explain plan will show ACYCLIC. The FAST method is chosen in this case as well.

```
EXPLAIN PLAN FOR
SELECT country, product, year, sales
FROM sales_view
WHERE country IN ('Italy', 'Japan')
MODEL UNIQUE DIMENSION
PARTITION BY (country) DIMENSION BY (product, year) MEASURES (sales sales)
RULES UPSERT AUTOMATIC ORDER
(sales['Y Box', 2003] = sales['Bounce', 2003] * 0.25,
sales['Bounce', 2003] = sales['Bounce', 2002] / SUM(sales)[ANY, 2002] * 2 *
sales['All Products', 2003],
sales['All Products', 2003] = 200000);
```

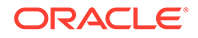

#### Using ACYCLIC: Example

Rules in this model are not cyclic. The <code>PERCENTILE\_DISC</code> aggregate that gives the median sales for year 2002, in the second rule is not a simple aggregate function. Therefore, Oracle will not choose the <code>FAST</code> method, and the explain plan will just show <code>ACYCLIC</code>.

```
SELECT country, product, year, sales
FROM sales_view
WHERE country IN ('Italy', 'Japan')
MODEL UNIQUE DIMENSION
PARTITION BY (country) DIMENSION BY (product, year) MEASURES (sales sales)
RULES UPSERT AUTOMATIC ORDER
(sales['Y Box', 2003] = sales['Bounce', 2003] * 0.25,
sales['Bounce',2003] = PERCENTILE_DISC(0.5) WITHIN GROUP (ORDER BY
sales)[ANY,2002] / SUM(sales)[ANY, 2002] * 2 * sales['All Products', 2003],
sales['All Products', 2003] = 200000);
```

#### Using CYCLIC: Example

Oracle chooses CYCLIC algorithm for this model as there is a cycle among second and third rules.

```
EXPLAIN PLAN FOR
SELECT country, product, year, sales
FROM sales_view
WHERE country IN ('Italy', 'Japan')
MODEL UNIQUE DIMENSION
PARTITION BY (country) DIMENSION BY (product, year) MEASURES (sales sales)
IGNORE NAV RULES UPSERT AUTOMATIC ORDER
(sales['All Products', 2003] = 200000,
sales['Y Box', 2003] = sales['Bounce', 2003] * 0.25,
sales['Bounce', 2003] = sales['Y Box', 2003] +
(sales['Bounce', 2002] / SUM(sales)[ANY, 2002] * 2 *
sales['All Products', 2003]));
```

## 23.5 Examples of SQL Modeling

The examples in this section assume that in addition to sales\_view (created in Base Schema for SQL Modeling Examples), you have the following view defined. It finds monthly totals of sales and quantities by product and country.

```
CREATE VIEW sales_view2 AS
SELECT country_name country, prod_name product, calendar_year year,
  calendar_month_name month, SUM(amount_sold) sale, COUNT(amount_sold) cnt
FROM sales, times, customers, countries, products
WHERE sales.time_id = times.time_id AND
        sales.prod_id = products.prod_id AND
        sales.cust_id = customers.cust_id AND
        customers.country_id = countries.country_id
GROUP BY country name, prod name, calendar year, calendar month name;
```

This section contains the following examples:

- SQL Modeling Example 1: Calculating Sales Differences
- SQL Modeling Example 2: Calculating Percentage Change
- SQL Modeling Example 3: Calculating Net Present Value

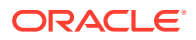

- SQL Modeling Example 4: Calculating Using Simultaneous Equations
- SQL Modeling Example 5: Calculating Using Regression
- SQL Modeling Example 6: Calculating Mortgage Amortization

### 23.5.1 SQL Modeling Example 1: Calculating Sales Differences

Show the sales for Italy and Spain and the difference between the two for each product. The difference should be placed in a new row with country = 'Diff Italy-Spain'.

```
SELECT product, country, sales
FROM sales_view
WHERE country IN ('Italy', 'Spain')
GROUP BY product, country
MODEL
PARTITION BY (product) DIMENSION BY (country) MEASURES (SUM(sales) AS sales)
RULES UPSERT
(sales['DIFF ITALY-SPAIN'] = sales['Italy'] - sales['Spain']);
```

See "Examples of SQL Modeling" for information about the views required to run this example.

### 23.5.2 SQL Modeling Example 2: Calculating Percentage Change

If sales for each product in each country grew (or declined) at the same monthly rate from November 2000 to December 2000 as they did from October 2000 to November 2000, what would the fourth quarter's sales be for the whole company and for each country?

```
SELECT country, SUM(sales)
FROM (SELECT product, country, month, sales
    FROM sales_view2
    WHERE year=2000 AND month IN ('October','November')
MODEL
PARTITION BY (product, country) DIMENSION BY (month) MEASURES (sale sales)
RULES
    (sales['December']=(sales['November'] /sales['October']) *sales['November']))
GROUP BY GROUPING SETS ((),(country));
```

See "Examples of SQL Modeling" for information about the views required to run this example.

### 23.5.3 SQL Modeling Example 3: Calculating Net Present Value

You want to calculate the net present value (NPV) of a series of periodic cash flows. Your scenario involves two projects, each of which starts with an initial investment at time 0, represented as a negative cash flow. The initial investment is followed by three years of positive cash flow. First, create a table (cash\_flow) and populate it with some data, as in the following statements:

```
CREATE TABLE cash_flow (year DATE, i INTEGER, prod VARCHAR2(3), amount NUMBER);
INSERT INTO cash_flow VALUES (TO_DATE('1999', 'YYYY'), 0, 'vcr', -100.00);
INSERT INTO cash_flow VALUES (TO_DATE('2000', 'YYYY'), 1, 'vcr', 12.00);
INSERT INTO cash_flow VALUES (TO_DATE('2001', 'YYYY'), 2, 'vcr', 10.00);
INSERT INTO cash_flow VALUES (TO_DATE('2002', 'YYYY'), 3, 'vcr', 20.00);
INSERT INTO cash_flow VALUES (TO_DATE('1999', 'YYYY'), 0, 'dvd', -200.00);
INSERT INTO cash_flow VALUES (TO_DATE('2000', 'YYYY'), 1, 'dvd', 22.00);
```

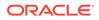

```
INSERT INTO cash_flow VALUES (TO_DATE('2001', 'YYYY'), 2, 'dvd', 12.00);
INSERT INTO cash flow VALUES (TO DATE('2002', 'YYYY'), 3, 'dvd', 14.00);
```

See "Examples of SQL Modeling" for information about the views required to run this example.

To calculate the NPV using a discount rate of 0.14, issue the following statement:

# 23.5.4 SQL Modeling Example 4: Calculating Using Simultaneous Equations

You want your interest expenses to equal 30% of your net income (net=pay minus tax minus interest). Interest is tax deductible from gross, and taxes are 38% of salary and 28% capital gains. You have salary of \$100,000 and capital gains of \$15,000. Net income, taxes, and interest expenses are unknown. Observe that this is a simultaneous equation (net depends on interest, which depends on net), thus the ITERATE clause is included.

See "Examples of SQL Modeling" for information about the views required to run this example.

First, create a table called ledger:

CREATE TABLE ledger (account VARCHAR2(20), balance NUMBER(10,2));

#### Then, insert the following five rows:

INSERT INTO ledger VALUES ('Salary', 100000); INSERT INTO ledger VALUES ('Capital\_gains', 15000); INSERT INTO ledger VALUES ('Net', 0); INSERT INTO ledger VALUES ('Tax', 0); INSERT INTO ledger VALUES ('Interest', 0);

Next, issue the following statement:

SELECT s, account FROM ledger MODEL

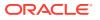

```
DIMENSION BY (account) MEASURES (balance s)
RULES ITERATE (100)
(s['Net']=s['Salary']-s['Interest']-s['Tax'],
s['Tax']=(s['Salary']-s['Interest'])*0.38 + s['Capital_gains']*0.28,
s['Interest']=s['Net']*0.30);
```

The output (with numbers rounded) is:

```
S ACCOUNT

100000 Salary

15000 Capital_gains

48735.2445 Net

36644.1821 Tax

14620.5734 Interest
```

## 23.5.5 SQL Modeling Example 5: Calculating Using Regression

The sales of Bounce in 2001 will increase in comparison to 2000 as they did in the last three years (between 1998 and 2000). To calculate the increase, use the regression function REGR\_SLOPE as follows. Because you are calculating the next period's value, it is sufficient to add the slope to the 2000 value.

See "Examples of SQL Modeling" for information about the views required to run this example.

#### The output is as follows:

| COUNTRY | PRODUCT | YEAR | PROJECTED_SALE | SALES   |
|---------|---------|------|----------------|---------|
|         |         |      |                |         |
| Italy   | Bounce  | 1999 |                | 2474.78 |
| Italy   | Bounce  | 2000 |                | 4333.69 |
| Italy   | Bounce  | 2001 | 6192.6         | 4846.3  |
| Japan   | Bounce  | 1999 |                | 2961.3  |
| Japan   | Bounce  | 2000 |                | 5133.53 |
| Japan   | Bounce  | 2001 | 7305.76        | 6303.6  |

## 23.5.6 SQL Modeling Example 6: Calculating Mortgage Amortization

This example creates mortgage amortization tables for any number of customers, using information about mortgage loans selected from a table of mortgage facts. First, create two tables and insert needed data:

mortgage facts

Holds information about individual customer loans, including the name of the customer, the fact about the loan that is stored in that row, and the value of that fact. The facts

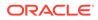

stored for this example are loan (Loan), annual interest rate (Annual\_Interest), and number of payments (Payments) for the loan. Also, the values for two customers, Smith and Jones, are inserted.

```
CREATE TABLE mortgage_facts (customer VARCHAR2(20), fact VARCHAR2(20),
    amount NUMBER(10,2));
INSERT INTO mortgage_facts VALUES ('Smith', 'Loan', 100000);
INSERT INTO mortgage_facts VALUES ('Smith', 'Annual_Interest', 12);
INSERT INTO mortgage_facts VALUES ('Smith', 'Payments', 360);
INSERT INTO mortgage_facts VALUES ('Smith', 'Payment', 0);
INSERT INTO mortgage_facts VALUES ('Jones', 'Loan', 200000);
INSERT INTO mortgage_facts VALUES ('Jones', 'Annual_Interest', 12);
INSERT INTO mortgage_facts VALUES ('Jones', 'Payments', 180);
INSERT INTO mortgage_facts VALUES ('Jones', 'Payment', 0);
```

mortgage

Holds output information for the calculations. The columns are customer, payment number (pmt\_num), principal applied in that payment (principalp), interest applied in that payment (interestp), and remaining loan balance (mort\_balance). In order to upsert new cells into a partition, you need to have at least one row pre-existing per partition. Therefore, you seed the mortgage table with the values for the two customers before they have made any payments. This seed information could be easily generated using a SQL INSERT statement based on the mortgage\_facts table.

```
CREATE TABLE mortgage_facts (customer VARCHAR2(20), fact VARCHAR2(20),
amount NUMBER(10,2));
INSERT INTO mortgage_facts VALUES ('Smith', 'Loan', 100000);
INSERT INTO mortgage_facts VALUES ('Smith', 'Annual_Interest', 12);
INSERT INTO mortgage_facts VALUES ('Smith', 'Payments', 360);
INSERT INTO mortgage_facts VALUES ('Smith', 'Payment', 0);
INSERT INTO mortgage_facts VALUES ('Smith', 'Payment', 0);
INSERT INTO mortgage_facts VALUES ('Smith', 'PaymentAmt', null);
INSERT INTO mortgage_facts VALUES ('Jones', 'Loan', 200000);
INSERT INTO mortgage_facts VALUES ('Jones', 'Annual_Interest', 12);
INSERT INTO mortgage_facts VALUES ('Jones', 'Payments', 180);
INSERT INTO mortgage_facts VALUES ('Jones', 'Payment', 0);
INSERT INTO mortgage_facts VALUES ('Jones', 'Payment', null);
CREATE TABLE mortgage (customer VARCHAR2(20), pmt_num NUMBER(4),
```

```
principalp NUMBER(10,2), interestp NUMBER(10,2), mort_balance NUMBER(10,2));
```

INSERT INTO mortgage VALUES ('Jones',0, 0, 0, 200000); INSERT INTO mortgage VALUES ('Smith',0, 0, 0, 100000);

See "Examples of SQL Modeling" for information about the views required to run this example.

The following SQL statement is complex, so individual lines have been annotated as needed. These lines are explained in more detail later.

```
SELECT c, p, m, pp, ip

FROM MORTGAGE

MODEL --See 1

REFERENCE R ON

(SELECT customer, fact, amt --See 2

FROM mortgage_facts

MODEL DIMENSION BY (customer, fact) MEASURES (amount amt) --See 3

RULES
```

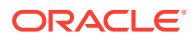

```
(amt[any, 'PaymentAmt'] = (amt[CV(), 'Loan']*
          Power(1+ (amt[CV(), 'Annual Interest']/100/12),
                  amt[CV(), 'Payments']) *
         (amt[CV(), 'Annual Interest']/100/12)) /
         (Power(1+(amt[CV(), 'Annual Interest']/100/12),
                amt[CV(), 'Payments']) - 1)
       )
    )
  DIMENSION BY (customer cust, fact) measures (amt)
                                                                          --See 4
MAIN amortization
  PARTITION BY (customer c)
                                                                          --See 5
  DIMENSION BY (0 p)
                                                                          --See 6
  MEASURES (principalp pp, interestp ip, mort balance m, customer mc)
                                                                          --See 7
 RULES
    ITERATE(1000) UNTIL (ITERATION NUMBER+1 =
                                                                          --See 8
r.amt[mc[0], 'Payments'])
    (ip[ITERATION NUMBER+1] = m[CV()-1] *
      r.amt[mc[0], 'Annual Interest']/1200,
                                                                          --See 9
                                                                          --See 10
     pp[ITERATION NUMBER+1] = r.amt[mc[0], 'PaymentAmt'] - ip[CV()],
     m[\text{ITERATION NUMBER+1}] = m[CV()-1] - pp[CV()]
                                                                          --See 11
    )
ORDER BY c, p;
```

The following numbers refer to the numbers listed in the example:

1: This is the start of the main model definition.

2 through 4: These lines mark the start and end of the reference model labeled R. This model defines a SELECT statement that calculates the monthly payment amount for each customer's loan. The SELECT statement uses its own MODEL clause starting at the line labeled 3 with a single rule that defines the amt value based on information from the mortgage\_facts table. The measure returned by reference model R is amt, dimensioned by customer name cust and fact value fact as defined in the line labeled 4.

The reference model is computed once and the values are then used in the main model for computing other calculations. Reference model R will return a row for each existing row of mortgage\_facts, and it will return the newly calculated rows for each customer where the fact type is Payment and the amt is the monthly payment amount. If you wish to use a specific amount from the R output, you address it with the expression r.amt[<customer name>,<fact name>].

5: This is the continuation of the main model definition. You will partition the output by customer, aliased as  $_{\rm C}$ .

6: The main model is dimensioned with a constant value of 0, aliased as p. This represents the payment number of a row.

7: Four measures are defined: principalp (pp) is the principal amount applied to the loan in the month, interestp (ip) is the interest paid that month, mort\_balance (m) is the remaining mortgage value after the payment of the loan, and customer (mc) is used to support the partitioning.

8: This begins the rules block. It will perform the rule calculations up to 1000 times. Because the calculations are performed once for each month for each customer, the maximum number of months that can be specified for a loan is 1000. Iteration is stopped when the ITERATION\_NUMBER+1 equals the amount of payments derived from reference R. Note that the value from reference R is the amt (amount) measure defined in the reference clause. This reference value is addressed as r.amt[<customer name>,<fact>]. The expression used in

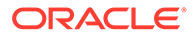

the iterate line, "r.amt[mc[0], 'Payments']" is resolved to be the amount from reference R, where the customer name is the value resolved by mc[0]. Because each partition contains only one customer, mc[0] can have only one value. Thus "r.amt[mc[0], 'Payments']" yields the reference clause's value for the number of payments for the current customer. This means that the rules will be performed as many times as there are payments for that customer.

9 through 11: The first two rules in this block use the same type of r.amt reference that was explained in 8. The difference is that the ip rule defines the fact value as Annual\_Interest. Note that each rule refers to the value of one of the other measures. The expression used on the left side of each rule, "[ITERATION\_NUMBER+1]" will create a new dimension value, so the measure will be upserted into the result set. Thus the result will include a monthly amortization row for all payments for each customer.

The final line of the example sorts the results by customer and loan payment number.

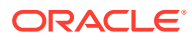

# 24 Advanced Analytical SQL

This chapter illustrates techniques for handling advanced business intelligence queries. We hope to enhance your understanding of how different SQL features can be used together to perform demanding analyses. Although the features shown here have been addressed on an individual basis in SQL for Aggregation in Data Warehouses, SQL for Analysis and Reporting, and SQL for Modeling, seeing features one at a time gives only a limited sense of how they can work together. Here we show the analytic power available when the features are combined.

What makes a business intelligence query "advanced"? The label is best applied to multistep queries, often involving dimension hierarchies. In such queries, the final result depends on several sets of retrieved data, multiple calculation steps, and the data retrieved may involve multiple levels of a dimension hierarchy. Prime examples of advanced queries are market share calculations based on multiple conditions and sales projections that require filling gaps in data.

The examples in this chapter illustrate using nested inline views, CASE expressions, partitioned outer join, the MODEL and WITH clauses, analytic SQL functions, and more. Where relevant to the discussion, query plans will be discussed. This chapter includes:

Examples of Business Intelligence Queries

## 24.1 Examples of Business Intelligence Queries

The queries in this chapter illustrate various business intelligence tasks. The topics of the queries and the features used in each query are:

• Percent change in market share based on complex multistep conditions. It illustrates nested inline views, CASE expression, and analytic SQL functions.

See "Business Intelligence Query Example 1: Percent Change in Market Share of Products in a Calculated Set"

Sales projection with gaps in data filled in. It illustrates the MODEL clause together with
partitioned outer join and the CASE expression.

See "Business Intelligence Query Example 2: Sales Projection that Fills in Missing Data"

Customer analysis grouping customers into purchase-size buckets. It illustrates the WITH clause (query subfactoring) and the analytic SQL functions percentile\_cont and width bucket.

See "Business Intelligence Query Example 3: Customer Analysis by Grouping Customers into Buckets"

• Customer item grouping into itemsets. It illustrates calculating frequent itemsets using DBMS FREQUENT ITEMSET.FI TRANSACTIONAL as a table function.

See "Business Intelligence Query Example 4: Frequent Itemsets"

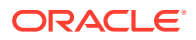

# 24.1.1 Business Intelligence Query Example 1: Percent Change in Market Share of Products in a Calculated Set

What was the percent change in market share for a grouping of my top 20% of products for the current three-month period versus same period year ago for accounts that grew by more than 20 percent in revenue?

We define market share as a product's share of total sales. We do this because there is no data for competitors in the sh sample schema, so the typical share calculation of product sales and competitors' sales is not possible. The processing required for our share calculation is logically similar to a competitive market share calculation.

Here are the pieces of information we find in the query, in the order we need to find them:

- 1. Cities whose purchases grew by more than 20% during the specified 3-month period, versus the same 3-month period last year. Note that cities are limited to one country, and sales involving no promotion.
- 2. Top 20% of the products for the group of cities found in the prior step. That is, find sales by product summed across this customer group, and then select the 20% of products with the best sales.
- 3. The share of sales for each product found in the prior step. That is, using the products group found in the prior step, find each product's share of sales of all products. Find the shares for the same period a year ago and then calculate the change in share between the two years.

The techniques used in this example are:

- This query is performed using the WITH clause and nested inline views. Each inline view has been given a descriptive alias to show its data element, and comment lines indicate the boundaries of each inline view. Although inline views are powerful, we believe that readability and maintenance are much easier if queries are structured to maximize the use of the WITH clause.
- This query does not use the WITH clause as extensively as it might: some of the nested inline views could have been expressed as separate subclauses of the WITH clause. For instance, in the main query, we use two inline views that return just one value. These are used for the denominator of the share calculations. We could have factored out these items and placed them in the WITH clause for greater readability. For a contrast that does use the WITH clause to its maximum, see "Business Intelligence Query Example 3: Customer Analysis by Grouping Customers into Buckets" regarding customer purchase analysis.
- Note the use of CASE expressions within the arguments to SUM functions. The CASE expressions simplify the SQL by acting as an extra set of data filters after the WHERE clause. They allow us to sum one column of sales for a desired date and another column for a different date.

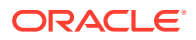

```
s.channel id = ch.channel id AND ch.channel total id = 1 AND
           s.cust id = c.cust id AND
           s.promo id = 999 AND
           s.time id = t.time id AND t.calendar quarter id = 1776 AND
           c.cust city id IN
       (SELECT cust city id
                                      --START: Top 20% of cities
      FROM
         (
          SELECT cust city id, ((new cust sales - old cust sales)
               / old cust sales ) pct change, old cust sales
          FROM
           (
             SELECT cust city id, new cust sales, old cust sales
             FROM
                        --START: Cities AND sales for 1 country in 2 periods
              (
               SELECT cust city id,
                 SUM(CASE WHEN t.calendar_quarter_id = 1776
                    THEN amount sold ELSE 0 END ) new cust sales,
                 SUM(CASE WHEN t.calendar quarter id = 1772
                    THEN amount sold ELSE 0 END) old cust sales
                FROM sales s, customers c, channels ch,
                    products p, times t
               WHERE s.prod id = p.prod id AND p.prod total id = 1 AND
                     s.channel id = ch.channel id AND ch.channel total id = 1 AND
                     s.cust id = c.cust id AND c.country id = 52790 AND
                     s.promo id = 999 AND
                     s.time id = t.time id AND
                     (t.calendar quarter id = 1776 OR t.calendar quarter id =1772)
               GROUP BY cust city id
             ) cust sales wzeroes
             WHERE old cust sales > 0
          ) cust sales woutzeroes
                  --END: Cities and sales for country in 2 periods
        )
        WHERE old cust sales > 0 AND pct change >= 0.20)
                                --END: Top 20% of cities
GROUP BY s.prod id
                                 --END: All products sales for city subset
) prod sales
   WHERE cume dist prod > 0.8 --END: Top 20% products
                                 --START: Main query bloc
SELECT prod id, ( (new subset sales/new tot sales)
                  (old subset sales/old tot sales)
                ) *100 share changes
FROM
                                --START: Total sales for country in later period
  SELECT prod id,
     SUM(CASE WHEN t.calendar quarter id = 1776
                  THEN amount sold ELSE 0 END ) new subset sales,
        (SELECT SUM(amount sold) FROM sales s, times t, channels ch,
               customers c, countries co, products p
         WHERE s.time id = t.time id AND t.calendar quarter id = 1776 AND
               s.channel_id = ch.channel_id AND ch.channel_total_id = 1 AND
               s.cust id = c.cust id AND
               c.country_id = co.country_id AND co.country_total_id = 52806 AND
               s.prod id = p.prod id AND p.prod total id = 1 AND
               s.promo id = 999
          new tot sales,
        )
                                --END: Total sales for country in later period
                               --START: Total sales for country in earlier period
     SUM(CASE WHEN t.calendar quarter id = 1772
```

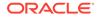

)

(

```
THEN amount_sold ELSE 0 END) old subset sales,
       (SELECT SUM(amount sold) FROM sales s, times t, channels ch,
              customers c, countries co, products p
        WHERE s.time id = t.time id AND t.calendar quarter id = 1772 AND
              s.channel id = ch.channel id AND ch.channel total id = 1 AND
              s.cust id = c.cust id AND
              c.country id = co.country id AND co.country total id = 52806 AND
                      s.prod id = p.prod id AND p.prod total id = 1 AND
              s.promo id = 999
          old tot sales
       )
                              --END: Total sales for country in earlier period
FROM sales s, customers c, countries co, channels ch, times t
WHERE s.channel id = ch.channel id AND ch.channel total id = 1 AND
      s.cust id = c.cust id AND
      c.country id = co.country id AND co.country total id = 52806 AND
     s.promo id = 999 AND
     s.time id = t.time id AND
     (t.calendar quarter id = 1776 OR t.calendar quarter id = 1772)
       AND s.prod id IN
    (SELECT prod subset FROM prod list)
 GROUP BY prod id);
```

# 24.1.2 Business Intelligence Query Example 2: Sales Projection that Fills in Missing Data

This query projects sales for 2002 based on the sales of 2000 and 2001. It finds the most percentage changes in sales from 2000 to 2001 and then adds that to the sales of 2002. While this is a simple calculation, there is an important thing to consider: many products have months with no sales in 2000 and 2001. We want to fill in blank values with the average sales value for the year (based on the months with actual sales). It converts currency values by country into US dollars. Finally, the query returns just the 2002 projection values.

The techniques used in this example are:

- By predefining all possible rows of data with the cross join ahead of the MODEL clause, we reduce the processing required by MODEL.
- The MODEL clause uses a reference model to perform currency conversion.
- By using the CV function extensively, we reduce the total number of rules needed to just three.
- The most interesting expression is found in the last rule, which uses a nested rule to find the currency conversion factor. To supply the country name needed for this expression, we define country as both a dimension c in the reference model, and a measure cc in the main model.

The way this example proceeds is to begin by creating a reference table of currency conversion factors. The table will hold conversion factors for each month for each country. Note that we use a cross join to specify the rows inserted into the table. For our purposes, we only set the conversion factor for one country, Canada.

| CREATE TABLE | currency (    |
|--------------|---------------|
| country      | VARCHAR2(20), |
| year         | NUMBER,       |
| month        | NUMBER,       |
| to us        | NUMBER);      |

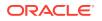

```
INSERT INTO currency
(SELECT distinct
SUBSTR(country_name,1,20), calendar_year, calendar_month_number, 1
FROM countries
CROSS JOIN times t
WHERE calendar_year IN (2000,2001,2002)
);
UPDATE currency set to_us=.74 WHERE country='Canada';
```

Here is the projection query. It starts with a WITH clause that has two subclauses. The first subclause finds the monthly sales per product by country for the years 2000, 2001, and 2002. The second subclause finds a list of distinct times at the month level.

```
WITH prod sales mo AS
                             --Product sales per month for one country
(
SELECT country name c, prod id p, calendar year y,
  calendar month number m, SUM(amount sold) s
FROM sales s, customers c, times t, countries cn, promotions p, channels ch
WHERE s.promo id = p.promo id AND p.promo total id = 1 AND
       s.channel id = ch.channel id AND ch.channel total id = 1 AND
       s.cust id=c.cust id AND
       c.country id=cn.country id AND country name='France' AND
       s.time id=t.time id AND t.calendar year IN (2000, 2001,2002)
GROUP BY cn.country name, prod id, calendar year, calendar month number
),
                    -- Time data used for ensuring that model has all dates
time summary AS( SELECT DISTINCT calendar year cal y, calendar month number cal m
  FROM times
  WHERE calendar year IN (2000, 2001, 2002)
)
                   --START: main query block
SELECT c, p, y, m, s, nr FROM (
SELECT c, p, y, m, s, nr
FROM prod sales mo s
                   --Use partitioned outer join to make sure that each combination
                   --of country and product has rows for all month values
  PARTITION BY (s.c, s.p)
    RIGHT OUTER JOIN time summary ts ON
        (s.m = ts.cal m
        AND s.y = ts.cal y
        )
MODEL
  REFERENCE curr conversion ON
      (SELECT country, year, month, to_us
      FROM currency)
      DIMENSION BY (country, year y, month m) MEASURES (to us)
                               --START: main model
   PARTITION BY (s.c c)
   DIMENSION BY (s.p p, ts.cal y y, ts.cal m m)
   MEASURES (s.s s, CAST (NULL AS NUMBER) nr,
             s.c cc ) --country is used for currency conversion
   RULES (
                      --first rule fills in missing data with average values
     nr[ANY, ANY, ANY]
         = CASE WHEN s[CV(), CV(), CV()] IS NOT NULL
              THEN s[CV(), CV(), CV()]
              ELSE ROUND(AVG(s)[CV(), CV(), m BETWEEN 1 AND 12],2)
           END,
                      --second rule calculates projected values for 2002
      nr[ANY, 2002, ANY] = ROUND(
         ((nr[CV(),2001,CV()] - nr[CV(),2000, CV()])
```

# 24.1.3 Business Intelligence Query Example 3: Customer Analysis by Grouping Customers into Buckets

One important way to understand customers is by studying their purchasing patterns and learning the profitability of each customer. This can help us decide if a customer is worth cultivating and what kind of treatment to give it. Because the sh sample schema data set includes many customers, a good way to start a profitability analysis is with a high level view: we will find data for a histogram of customer profitability, dividing profitability into 10 ranges (often called "buckets" for histogram analyses).For each country at an aggregation level of 1 month, we show:

• The data needed for a 10-bucket equiwidth histogram of customer profitability. That is, show the count of customers falling into each of 10 profitability buckets. This is just 10 rows of results, but it involves significant calculations.

For each profitability bucket, we also show:

- The median count of transactions per customer during the month (treating each day's purchases by 1 customer in 1 channel as a single transaction).
- The median transaction size (in local currency) per customer.
- Products that generated the most and least profit.
- Percent change of median transaction count and median transaction size versus last year.

The techniques used in this example illustrate the following:

- Using the WITH clause to clarify a query. By dividing the needed data into logical chunks, each of which is expressed in its own WITH subclause, we greatly improve readability and maintenance compared to nested inline views. The thorough use of WITH subclauses means that the main SELECT clause does not need to perform any calculations on the data it retrieves, again contributing to the readability and maintainability of the query.
- Using two analytic SQL functions, width\_bucket equiwidth histogram buckets and percentile cont to median transaction size and count.

This query shows us the analytic challenges inherent in data warehouse designs: because the sh data does not include entries for every transaction, nor a count of transactions, we are forced to make an assumption. In this query, we will make the minimalist interpretation and assume that all products sold to a single customer through a single channel on a single day are part of the same transaction. This approach inevitably undercounts transactions, because some customers will in fact make multiple purchases through the same channel on the same day.

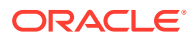

Note that the query below should not be run until a materialized view is created for the initial query subfactor cust\_prod\_mon\_profit. Before creating the materialized view, create two additional indexes. Unless these preparatory steps are taken, the query may require significant time to run. The two additional indexes needed and the main query are as follows:

```
CREATE BITMAP INDEX costs chan bix
     ON costs (channel id)
     LOCAL NOLOGGING COMPUTE STATISTICS;
CREATE BITMAP INDEX costs promo bix
     ON costs (promo id)
     LOCAL NOLOGGING COMPUTE STATISTICS;
WITH cust prod mon profit AS
-- profit by cust, prod, day, channel, promo
  (SELECT s.cust id, s.prod id, s.time id,
          s.channel id, s.promo id,
          s.quantity_sold*(c.unit_price-c.unit_cost) profit,
          s.amount sold dol sold, c.unit price price, c.unit cost cost
   FROM sales s, costs c
   WHERE s.prod id=c.prod id
     AND s.time id=c.time id
    AND s.promo id=c.promo id
    AND s.channel id=c.channel id
     AND s.cust id in (SELECT cust id FROM customers cst
                       WHERE cst.country id = 52770
     AND s.time id IN (SELECT time id FROM times t
                       WHERE t.calendar month desc = '2000-12'
  ),
-- Transaction Definition: All products sold through a single channel to a
-- single cust on a single day are assumed to be sold in 1 transaction.
-- Some products in a transacton
-- may be on promotion
-- A customers daily transaction amount is the sum of ALL products
-- purchased in the same channel in the same day
cust daily trans amt AS
( SELECT cust_id, time_id, channel_id, SUM(dol_sold) cust_daily_trans_amt
   FROM cust prod mon profit
   GROUP BY cust_id, time_id, channel_id
--A customers monthly transaction count is the count of all channels
--used to purchase items in the same day, over all days in the month.
--It is really a count of the minimum possible number of transactions
cust purchase cnt AS( SELECT cust_id, COUNT(*) cust_purchase_cnt
   FROM cust daily trans amt
   GROUP BY cust id
),
-- Total profit for a customer over 1 month
cust mon profit AS
( SELECT cust id, SUM(profit) cust profit
       FROM cust prod mon profit
       GROUP BY cust id
-- Minimum and maximum profit across all customer
-- sets endpoints for histogram data.
min max p AS
-- Note max profit + 0.1 to allow 10th bucket to include max value
(SELECT 0.1 + MAX(cust profit) max p, MIN(cust profit) min p
FROM cust mon profit),
-- Profitability bucket found for each customer
cust bucket AS
(SELECT cust id, cust profit,
   width bucket(cust profit,
```

```
min max p.min p,
FROM cust mon profit, min max p
-- Aggregated data needed for each bucket
histo data AS
( SELECT bucket,
    bucket*(( max p-min p) /10) top end , count(*) histo count
   FROM cust bucket, min max p
   GROUP BY bucket, bucket*(( max p - min p) /10)
-- Median count of transactions per cust per month median trans count AS
-- Find median count of transactions per cust per month
(SELECT cust bucket.bucket,
     PERCENTILE CONT(0.5) WITHIN GROUP
          (ORDER BY cust purchase cnt.cust purchase cnt) median trans count
    FROM cust bucket, cust purchase cnt
    WHERE cust bucket.cust id=cust purchase cnt.cust id
    GROUP BY cust bucket.bucket
-- Find Mmedian transaction size for custs by profit bucket
cust median trans size AS
( SELECT cust bucket.bucket,
      PERCENTILE CONT(0.5) WITHIN GROUP
          (ORDER BY cust_daily_trans_amt.cust_daily_trans_amt)
          cust_median_trans_ size
    FROM cust bucket, cust daily trans amt
   WHERE cust bucket.cust id=cust daily trans amt.cust id
   GROUP BY cust bucket.bucket
-- Profitability of each product sold within each bucket
bucket prod profits AS
( SELECT cust bucket.bucket, prod id, SUM(profit) tot prod profit
   FROM cust bucket, cust prod mon profit
  WHERE cust bucket.cust id=cust prod mon profit.cust id
   GROUP BY cust bucket.bucket, prod id
), -- Most and least profitable product by bucket
prod profit AS
( SELECT bucket, MIN(tot prod profit) min profit prod,
                 MAX(tot prod profit) max profit prod
   FROM bucket prod profits
   GROUP BY bucket
-- Main guery block
SELECT histo_data.bucket, histo_data.histo_count,
       median trans count.median trans count,
       cust median trans size.cust median trans size,
       prod profit.min_profit_prod, prod_profit.max_profit_prod
FROM histo data, median trans count, cust median trans size,
     prod profit
WHERE histo data.bucket=median trans count.bucket
  AND histo data.bucket=cust median trans size.bucket
  AND histo data.bucket=prod profit.bucket;
```

### 24.1.4 Business Intelligence Query Example 4: Frequent Itemsets

Consider a marketing manager who wants to know which pieces of his firm's collateral are downloaded by users during a single session. That is, the manager wants to know which groupings of collateral are the most frequent itemsets. This is easy to do with the integrated frequent itemsets facility, as long as the Web site's activity log records a user ID and session ID for each collateral piece that is downloaded. For context, first we show a list of the aggregate number of downloads for individual white papers. (In our example data here, we use names of Oracle papers.)

White paper titles #

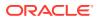

| Table Compression in Oracle Database 10g                        | 696 |
|-----------------------------------------------------------------|-----|
| Field Experiences with Large Data Warehouses                    | 439 |
| Key Data Warehouse Features: A Comparative Performance Analysis | 181 |
| Materialized Views in Oracle Database 10g                       | 167 |
| Parallel Execution in Oracle Database 10g                       | 166 |

Here is a sample of the type of query that would be used for such analysis. The query uses DBMS\_FREQUENT\_ITEMSET.FI\_TRANSACTIONAL as a table function. To understand the details of the query structure, see the *Oracle Database PL/SQL Packages and Types Reference*. The query returns the itemset of pairs of papers that were downloaded in a single session:

```
SELECT itemset, support, length, rnk
FROM
(SELECT itemset, support, length,
RANK() OVER (PARTITION BY length ORDER BY support DESC) rnk
FROM
(SELECT CAST(itemset AS fi_char) itemset, support, length, total_tranx
FROM table(DBMS_FREQUENT_ITEMSET.FI_TRANSACTIONAL
(CURSOR(SELECT session_id, command
FROM web_log
WHERE time_stamp BETWEEN '01-APR-2002' AND '01-JUN-2002'),
(60/2600), 2, 2, CURSOR(SELECT 'a' FROM DUAL WHERE 1=0),
CURSOR(SELECT 'a' FROM DUAL WHERE 1=0)))))
WHERE rnk <= 10;</pre>
```

#### Here are the first three items of results:

| White paper titles                                                                                                    | #   |
|----------------------------------------------------------------------------------------------------|-----|
| Table Compression in Oracle Database 10g<br>Field Experiences with Large Data Warehouses                                   | 115 |
| Data Warehouse Performance Enhancements with Oracle Database 10g<br>Oracle Performance and Scalability in DSS Environments | 109 |
| Materialized Views in Oracle Database 10g<br>Query Optimization in Oracle Database 10g                                     | 107 |

This analysis yielded some interesting results. If one were to look at the list of the most popular single papers, one would expect the most popular pairs of downloaded papers would often include the white paper "Table Compression in Oracle Database 10g", because it was the most popular download of all papers. However, only one of the top three pairs included this paper.

By using frequent itemsets to analyze the Web log information, a manager can glean much more information than available in a simple report that only lists the most popular pieces of collateral. From these results, the manager can see that visitors to this Web site tend to search for information on a single topic area during a single session: visitors interested in scalability download white papers on compression and large data warehouses, while visitors interested in complex query capabilities download papers on query optimization and materialized views. For a marketing manager, this type of information is helpful in determining what sort of collateral should be written in the future; for a Web designer, this information can provide additional suggestions on how to organize the Web site.

See "Frequent Itemsets in SQL Analytics" for more information.

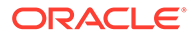

# Part V Analytic Views

With analytic views you can easily create complex analytic queries on large amounts of hierarchical and dimensional data in database tables and views.

Analytic views are described in the following topics.

- Overview of Analytic Views
- Attribute Dimension and Hierarchy Objects
- Analytic View Objects

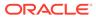

# 25 Overview of Analytic Views

Analytic views are metadata objects that enable the user to quickly and easily create complex hierarchical and dimensional queries on data in database tables and views.

General considerations of analytic views are described in the following topics.

- What Are Analytic Views?
- Privileges for Analytic Views
- Application Programming Interfaces for Analytic Views
- Compilation States of Analytic Views
- Validation of Data
- Classifications for Analytic Views
- Share Analytic Views with Application Containers
- Alter or Drop an Analytic View Object
- Data and Scripts for Examples

## 25.1 What Are Analytic Views?

Analytic views provide a fast and efficient way to create analytic queries of data stored in existing database tables and views.

Analytic views organize data using a dimensional model. They allow you to easily add aggregations and calculations to data sets and to present data in views that can be queried with relatively simple SQL.

Like standard relational views, analytic views:

- Are metadata objects (that is, they do not store data)
- Can be queried using SQL
- Can access data from other database objects such as tables, views, and external tables
- Can join multiple tables into a single view

Analytic views also:

- Organize data using a rich business model that has dimensional and hierarchical concepts
- Include system-generated columns with hierarchical data
- Automatically aggregate data
- Include embedded measure calculations that are easily defined using syntax based on the business model
- Include presentation metadata

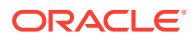

The definition of an analytic view includes navigation, join, aggregation, and calculation rules, thus eliminating the need to include these rules in queries. Rather than having simple tables and complex SELECT statements that express joins, aggregations, and measure calculations, you can use simple SQL to query smart analytic views. This approach has several benefits, including:

- Simplified and faster application development; it is much easier to define calculations within analytic views than it is to write or generate complex SELECT statements
- Calculation rules can be defined once in the database and then be re-used by any number of applications; this provides end-users with greater freedom of choice in their use of reporting tools without concern for inconsistent results

Analytic views are especially useful for the following users:

- Data warehouse architect or designer
- Business Intelligence application developer
- Database analyst

For a data warehouse architect, analytic views are a tool for presenting data in a data warehouse to application developers and business users. Tools provided by the BI application generate a query, get the data, and present the result.

#### **Components of Analytic Views**

Analytic view component objects consist of the following:

- Attribute dimensions, which are metadata objects that reference tables or views and organize columns into higher-level objects such as *attributes* and *levels*. Most metadata related to dimensions and hierarchies is defined in the attribute dimension object.
- Hierarchies, which are a type of view that reference attribute dimension objects and that organize data using hierarchical relationships. Data related to dimensions and hierarchies is selected from hierarchies.
- Analytic view objects, which are a type of view that presents fact data. Analytic views reference both fact tables and hierarchies. You can select both hierarchy and measure data from analytic views.
- Derived analytic views, which are defined in the WITH or FROM clause of a SELECT statement and are based on an existing analytic view.

Data dictionary views, such as ALL\_ANALYTIC\_VIEW\_COLUMNS, contain the metadata and other information for the analytic view component objects.

The DBMS\_HIERARCHY PL/SQL package contains functions for validating analytic view and hierarchy objects and a procedure that creates a table that you can use for logging messages generated by the validation functions.

#### **Data Sources for Analytic Views**

Attribute dimensions and analytic views typically use star schema dimension tables and fact tables as data sources. For larger data sets, tables in the in-memory column store can offer the best query performance with analytic views. Analytic views can also be used with snowflake schemas, denormailized tables, external tables and remote tables.

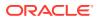

You specify the data source with the using\_clause in the attribute dimension or analytic view definition. You may specify an alias for the data source.

A database user who has the privileges required for access to the data sources can create analytic view objects. The creator defines the business model, which specifies how the data is queried, and implements the model by creating attribute dimensions, hierarchies, and analytic views.

#### Materialized Views and Analytic Views

Creating a materialized view over queries of an analytic view or a hierarchy is not supported. You may use a materialized view in a MEASURE\_GROUP phrase of a cache\_clause of an analytic view.

#### **Constraints for Analytic View Objects**

For optimal query performance in queries of an analytic view, you should use the same constraints that you would typically use for querying a star schema. An attribute dimension or analytic view does not require that the source table or view have any particular constraints defined or enabled. Also, defining an attribute dimension or analytic view does not introduce any additional constraints on those tables or views. The PL/SQL functions VALIDATE\_HIERARCHY and VALIDATE\_ANALYTIC\_VIEW are available for validating that the data in a table or view used by an attribute dimension in a hierarchy or used by an analytic view conforms to the logical constraints inherent in the metadata definitions.

#### Naming Conventions for Analytic Views

The naming conventions for attribute dimensions, hierarchies, and analytic views, and components of them such as attributes, levels, and measures, follow standard database identifier rules. Double-quotes may be used to enclose identifiers, including extended characters and mixed-case; otherwise, the standard upper-case and limited character rules apply.

# 25.2 New Features for Analytic Views

Oracle Database 21c includes several new features for analytic views.

New features for analytic views include the following:

- Base table query transformations
- Access to calculations through transparency views
- Remote source support
- Query-scoped base measures
- Autonomous caching
- Attribute dimension star caches
- Aggregation table support

#### **Base Table Query Transformations**

The ENABLE QUERY TRANSFORM RELY clause in a CREATE OR REPLACE ANALYTIC VIEW statement enables the automatic creation of views that can improve the performance of queries. A query against a base table for the analytic view is automatically transformed into a

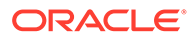

query of the analytic view. This provides you with the performance improvements of analytic views without your needing to change to your SQL query.

#### Access to Calculations Through Transparency Views

You can create transparency views using the CREATE\_VIEW\_FOR\_FACT\_ROWS and CREATE\_VIEW\_FOR\_STAR\_ROWS procedures of the DBMS\_HIERARCHY package. When you query an analytic view and specify the FACT ROWS or STAR ROWS keywords in the SELECT statement, a transparency view is automatically created. The FACT ROWS keywords indicate that the analytic view should return rows as they are in the fact table, and the STAR ROWS keywords indicate that the analytic view should return rows for an attribute dimension. These keywords enable the analytic view to use base table query transformation.

One of the key features of analytic views is the hierarchy-aware analytic calculations used in creation of calculated measures. In a SELECT statement, you can specify the AV AGGREGATE function to query a calculated measure

#### **Remote Source Support**

When creating an analytic view or attribute dimension, you can specify the REMOTE keyword in the USING clause to include a remote table as a source for the object. The data dictionary tables ALL\_ATTRIBUTE\_DIM\_TABLES and ALL\_ANALYTIC\_VIEWS, and their related DBA\_ and USER\_ tables, now have the IS\_REMOTE column that indicates whether a source is remote.

#### **Query-Scoped Base Measures**

In a query, you can add new base measures to a dynamic analytic view with the FACT and AGGREGATE BY keywords in the ADD MEASURES clause. Each base measure can have a different aggregation operator.

#### **Autonomous Caching**

With procedures in the DBMS\_AVTUNE PL/SQL package, you can enable the automatic creation of caches for an analytic view. These caches improve the performance of queries of the analytic view and other transformed SQL queries.

#### **Attribute Dimension Star Caches**

A fact-based hierarchy is built over one or more columns of the fact table. When creating an attribute dimension, you can specify the creation of a cache for the star representation of a fact-based hierarchy. All hierarchies and analytic views based on that attribute dimension are able to share the single materialized star cache. In a query of the fact table, the cache eliminates the need to compute the distinct values of the hierarchy members.

#### **Aggregation Table Support**

When creating an analytic view, you can specify an object, such as an aggregate table, a view, or a materialized view, to use in a level grouping cache in place of a materialized view. You can then refresh the aggregate table as desired, which allows you complete control of the aggregate results.

You specify the aggregation object with the MATERIALIZED USING keywords for a level in the measure group of the cache specification clause of the analytic view.

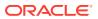

# 25.3 Privileges for Analytic Views

Describes the system and object privileges available for analytic views, attribute dimensions, and hierarchies.

#### **System Privileges**

The following system privileges allow the user to create, alter, or drop analytic view component objects.

| System Privilege               | Description                                                 |
|--------------------------------|-------------------------------------------------------------|
| CREATE ANALYTIC VIEW           | Create an analytic view in the grantee's schema.            |
| CREATE ANY ANALYTIC VIEW       | Create analytic views in any schema except SYS.             |
| CREATE ATTRIBUTE DIMENSION     | Create an attribute dimension in the grantee's schema.      |
| CREATE ANY ATTRIBUTE DIMENSION | Create attribute dimensions in any schema except SYS.       |
| CREATE HIERARCHY               | Create a hierarchy in the grantee's schema.                 |
| CREATE ANY HIERARCHY           | Create hierarchies in any schema except SYS.                |
| ALTER ANY ANALYTIC VIEW        | Rename analytic views in any schema except SYS.             |
| ALTER ANY ATTRIBUTE DIMENSION  | Rename attribute dimensions in any schema except SYS.       |
| ALTER ANY HIERARCHY            | Rename hierarchies in any schema except SYS.                |
| DROP ANY ANALYTIC VIEW         | Drop analytic views in any schema except SYS.               |
| DROP ANY ATTRIBUTE DIMENSION   | Drop attribute dimensions in any schema except SYS.         |
| DROP ANY HIERARCHY             | Drop hierarchies in any schema except SYS.                  |
| SELECT ANY TABLE               | Query or view any analytic view or hierarchy in any schema. |

#### **Object Privileges**

The following object privileges allow the user to query or rename analytic view component objects.

| Object Privilege Operations Authorized |                                                              |
|----------------------------------------|--------------------------------------------------------------|
| ALTER                                  | Rename the analytic view, attribute dimension, or hierarchy. |
| READ                                   | Query the object with the SELECT statement.                  |
| SELECT                                 | Query the object with the SELECT statement.                  |

#### Example 25-1 Granting System Privileges

The following statements grant the CREATE system privilege to the user av\_user.

GRANT CREATE ATTRIBUTE DIMENSION TO av\_user; GRANT CREATE HIERARCHY TO av\_user; GRANT CREATE ANALYTIC VIEW TO av\_user; GRANT SELECT ANY TABLE TO av\_user;

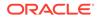

#### Example 25-2 Granting Object Privileges

The following statements grant all object privileges to the user av\_user2 and then revoke the ALTER privilege.

GRANT ALL ON "AV\_USER".SALES\_AV TO "AV\_USER2"; REVOKE ALTER ON "AV USER".SALES AV FROM "AV USER2";

# 25.4 Application Programming Interfaces for Analytic Views

The application programming interfaces for analytic views consist of SQL DDL statements, PL/SQL procedures and functions, and data dictionary views.

These interfaces are listed in the following topics:

- SQL DDL Statements for the Creation and Management of Analytic Views
- PL/SQL Package for Analytic Views
- Data Dictionary Views for Analytic Views

#### SQL DDL Statements for the Creation and Management of Analytic Views

You create and manage analytic view objects with the following SQL DDL statements:

- CREATE ANALYTIC VIEW
- CREATE ATTRIBUTE DIMENSION
- CREATE HIERARCHY
- ALTER ANALYTIC VIEW
- ALTER ATTRIBUTE DIMENSION
- ALTER HIERARCHY
- DROP ANALYTIC VIEW
- DROP ATTRIBUTE DIMENSION
- DROP HIERARCHY

For details about these statements, see CREATE ANALYTIC VIEW and the other statements in *Oracle Database SQL Language Reference*.

#### SQL SELECT Statement Clauses for Filtered Facts and Added Measures

In the WITH and FROM clauses of a SELECT statement, you can define one or more transitory analytic views that filter the hierarchy members before the aggregation of measure values for the hierarchy. You can also define additional measures that participate in the query. The filtered facts and additional measures are based on an existing persistent analytic view, but they do not alter the definition of the persistent analytic view itself.

#### See Also:

Analytic View Queries with Filtered Facts and Added Measures

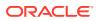

#### PL/SQL Package for Analytic Views

You can validate the data for analytic view and hierarchy objects with the following procedures in the DBMS HIERARCHY package:

- CREATE VALIDATE LOG TABLE procedure
- VALIDATE ANALYTIC VIEW function
- VALIDATE CHECK SUCCESS function
- VALIDATE HIERARCHY function

For details about this package, see DBMS\_HIERARCHY in Oracle Database PL/SQL Packages and Types Reference.

#### **Data Dictionary Views for Analytic Views**

The following data dictionary views contain information about analytic view objects. Only the views with the prefix ALL are listed. Each view also has a corresponding DBA and USER version.

#### **Analytic View Views**

- ALL ANALYTIC VIEW ATTR CLASS
- ALL\_ANALYTIC\_VIEW\_BASE\_MEAS
- ALL\_ANALYTIC\_VIEW\_CALC\_MEAS
- ALL\_ANALYTIC\_VIEW\_CLASS
- ALL\_ANALYTIC\_VIEW\_COLUMNS
- ALL ANALYTIC VIEW DIM CLASS
- ALL ANALYTIC VIEW DIMENSIONS
- ALL ANALYTIC VIEW HIER CLASS
- ALL\_ANALYTIC\_VIEW\_HIERS
- ALL ANALYTIC VIEW KEYS
- ALL\_ANALYTIC\_VIEW\_LEVEL\_CLASS
- ALL\_ANALYTIC\_VIEW\_LEVELS
- ALL ANALYTIC VIEW LVLGRPS
- ALL\_ANALYTIC\_VIEW\_MEAS\_CLASS
- ALL ANALYTIC VIEWS

#### **Attribute Dimension Views**

- ALL\_ATTRIBUTE\_DIM\_ATTR\_CLASS
- ALL\_ATTRIBUTE\_DIM\_ATTRS
- ALL\_ATTRIBUTE\_DIM\_CLASS
- ALL ATTRIBUTE DIM JOIN PATHS
- ALL ATTRIBUTE DIM KEYS

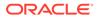

- ALL ATTRIBUTE DIM LEVEL ATTRS
- ALL ATTRIBUTE DIM LEVELS
- ALL ATTRIBUTE DIM LVL CLASS
- ALL ATTRIBUTE DIM ORDER ATTRS
- ALL ATTRIBUTE DIM TABLES
- ALL ATTRIBUTE DIMENSIONS

#### **Hierarchy Views**

- ALL HIER CLASS
- ALL HIER COLUMNS
- ALL\_HIER\_HIER\_ATTR\_CLASS
- ALL HIER HIER ATTRIBUTES
- ALL HIER JOIN PATHS
- ALL\_HIER\_LEVEL\_ID\_ATTRS
- ALL\_HIER\_LEVELS
- ALL\_HIERARCHIES

For details about these views, see ALL\_ANALYTIC\_VIEWS and the other views in Oracle Database Reference.

## 25.5 Compilation States of Analytic Views

When you create or alter an attribute dimension, a hierarchy, or an analytic view, Oracle Database ascertains the internal validity of the object's metadata.

The SQL DDL CREATE and ALTER statements for analytic views have FORCE and NOFORCE options, with NOFORCE as the default. The verification of metadata that depends on another object is optional and is determined by the FORCE and NOFORCE options.

If you specify NOFORCE and the compilation fails, then the CREATE or ALTER operation fails and an error is raised. If you specify FORCE, the CREATE or ALTER succeeds even if the compilation fails.

You can explicitly invoke a compilation by specifying the COMPILE keyword; a compilation is implicitly invoked as needed during a query. A query returns an error if an object is not compiled and cannot implicitly be compiled.

The compilation state is recorded in the COMPILE\_STATE column in the ALL\_ATTRIBUTE\_DIMENSIONS, ALL\_HIERARCHIES, and ALL\_ANALYTIC\_VIEWS data dictionary views (and the corresponding DBA and USER views). The state may be one of the following:

| Value   | Description                                                                                  |
|---------|----------------------------------------------------------------------------------------------|
| VALID   | The object has been compiled without error.                                                  |
| INVALID | Some change requires recompilation or the object has been compiled and errors have occurred. |

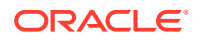

A SQL DDL operation on the analytic views object causes the state of dependent objects to change to INVALID. For example, a change to an attribute dimension causes any hierarchies that use that attribute dimension, and analytic views dimensioned by the attribute dimension, to change state to INVALID. Also, DDL changes to the tables or views used by attribute dimensions and analytic views cause the state for those objects to change to INVALID.

The ALL\_OBJECTS data dictionary view has a STATUS column that may be VALID or INVALID. For attribute dimensions, hierarchies, and analytic views, the STATUS value correlates to the COMPILE\_STATE. When COMPILE\_STATE is VALID, the STATUS value is VALID. When COMPILE\_STATE is INVALID, STATUS is INVALID.

## 25.6 Validation of Data

To ensure the accuracy of query results, the data of hierarchies and analytic views must be validated.

To validate the data for a hierarchy or analytic view, use the functions in the PL/SQL package DBMS\_HIERARCHY. The VALIDATE\_HIERARCHY and VALIDATE\_ANALYTIC\_VIEW functions validate the data and store the results in a table. An optional argument to the functions is the name of a table. The CREATE\_VALIDATE\_LOG\_TABLE procedure creates a table that you can use for the purpose. If you do not specify a table, the VALIDATE\_HIERARCHY and VALIDATE\_HIERARCHY and VALIDATE\_ANALYTIC\_VIEW functions create a table.

Any SQL DDL or DML changes made on the tables used by an associated attribute dimension or analytic view, or any DDL change to an attribute dimension, hierarchy, or analytic view itself, causes the state of a hierarchy to change to INVALID.

If any data security policies are applied to a hierarchy or analytic view, or any of the tables or views used by an associated attribute dimension, then the validation state cannot be determined and the VALIDATE\_STATE is not set to VALID. An execution of the VALIDATE\_HIERARCHY or VALIDATE\_ANALYTIC\_VIEW function indicates whether the hierarchy or analytic view is valid at that time and for that user.

If a SQL DML change to a table or view used by an attribute dimension occurs between the time you query the data dictionary or run the <code>VALIDATE\_HIERARCHY</code> function and the time you execute a query of a hierarchy or analytic view, then the hierarchy may become invalid. To ensure that a hierarchy is valid for a query, you can establish a read-only transaction (for example, <code>SET\_TRANSACTION\_READ\_ONLY</code>), run the validation function, verify the success of the validation, execute queries, and then end the transaction with a <code>COMMIT</code> or <code>ROLLBACK</code> statement.

# 25.7 Classifications for Analytic Views

Classifications provide descriptive metadata for attribute dimensions, hierarchies, and analytic view objects, and for components of them such as attribute dimension keys, attributes, levels, and measures.

Applications can use classifications to present information about hierarchies and analytic views. Classifications are similar to comments on tables and columns, but a comment is a single value. You can specify any number of classifications for the same object. You can vary the values by language. A classification value is always a text literal and can have maximum length of 4000 bytes.

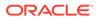

Classifications play no role in SQL queries, but are available in the data dictionary views for use by tools or applications. The CAPTION and DESCRIPTION classifications have DDL shortcuts for all objects that support classifications.

You may specify a language for a classification value. If you specify a language, it must be a valid <code>NLS\_LANGUAGE</code> value. If you do not specify a language, then the language value for the classification is <code>NULL</code> and the default database language is used.

The DDL shortcuts for CAPTION and DESCRIPTION apply only to the NULL language. To specify a CAPTION and DESCRIPTION classification for a particular language, you must use the full CLASSIFICATION syntax.

SQL tools can interpret a NULL language value as a default. For example, suppose a tool is looking for the CAPTION for an attribute dimension. The tool might first look for the CAPTION having a language that matches the current NLS\_LANGUAGE. If it finds one, it uses that CAPTION value. If not, it then looks for a CAPTION having a NULL language value and uses that. The SQL logic is up to the user, tool, or application.

To provide descriptive metadata that varies by language for a member of a hierarchy, use the hierarchical attributes <code>MEMBER\_NAME</code>, <code>MEMBER\_CAPTION</code>, and <code>MEMBER\_DESCRIPTION</code>.

# 25.8 Share Analytic Views with Application Containers

You can share analytic views with application containers.

In the definition of analytic view objects, you can use the SHARING clause to share attribute dimension, hierarchy, or analytic view metadata or objects with application containers. The values for the clause are the following:

| Value    | Description                              |
|----------|------------------------------------------|
| NONE     | Do not share; this is the default value. |
| METADATA | Share metadata only.                     |
| OBJECT   | Share the object, including data.        |

If you specify METADATA, then only the definition of the object is shared with application containers.

If you specify OBJECT, then the attribute dimension, hierarchy, or analytic view object, including the data sources of the object, is shared with the application container.

# 25.9 Alter or Drop an Analytic View Object

With SQL DDL statements you can change the name of an object or you can drop it.

To alter any aspect of an analytic view object other than the name, use a CREATE OR REPLACE statement to replace the object with one that has the desired alterations.

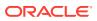

#### Example 25-3 Renaming an Attribute Dimension

The following example renames an attribute dimension.

ALTER ATTRIBUTE DIMENSION product\_attr\_dim RENAME TO myproduct\_attr\_dim;

#### Example 25-4 Dropping an Attribute Dimension

The following example drops an attribute dimension.

DROP ATTRIBUTE DIMENSION myproduct attr dim;

# 25.10 Data and Scripts for Examples

This section describes the data on which the analytic views examples are based and contains SQL statements that create the analytic view component objects.

The data and the analytic view components are described in the following topics:

- About the Data and Scripts for Examples
- Create Attribute Dimension Statements
- Create Hierarchy Statements
- Create Analytic View Statements

## 25.10.1 About the Data and Scripts for Examples

The data used by the examples consists of sales data in a single fact table and three dimension tables with time periods, products, and geographies.

You can view and run the SQL scripts that create the tables, the analytic view component objects, and the queries used in the examples from the Oracle Live SQL website at https://livesql.oracle.com/apex/livesql/file/index.html.

The data is in the star schema tables shown in the following figure.

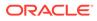

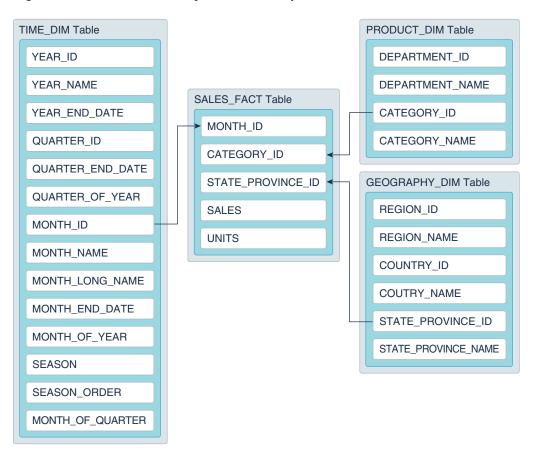

Figure 25-1 Tables for Analytic View Examples

In the SALES\_FACT table, the MONTH\_ID, DEPARTMENT\_ID, and STATE\_PROVINCE\_ID columns are foreign keys to the TIME\_DIM, PRODUCT\_DIM, and GEOGRAPHY\_DIM dimension tables, respectively.

In each dimension table, the \_ID columns are used as keys and the \_NAME columns are used as descriptors. Other columns may be used as attributes for sorting or reporting.

There are 1:1 relationships in data between \_ID and \_NAME columns. You can sort time periods by using the \_END\_DATE columns of the TIME\_DIM table.

### 25.10.2 Create Attribute Dimension Statements

This topic contains SQL statements that create the example attribute dimensions.

#### Create the time\_attr\_dim Attribute Dimension

The time\_attr\_dim attribute dimension is based on the TIME\_DIM dimension table. The following statement creates the attribute dimension.

CREATE OR REPLACE ATTRIBUTE DIMENSION time\_attr\_dim DIMENSION TYPE TIME USING time\_dim ATTRIBUTES

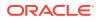

```
(year id
   CLASSIFICATION caption VALUE 'YEAR ID'
   CLASSIFICATION description VALUE 'YEAR ID',
  year name
    CLASSIFICATION caption VALUE 'YEAR NAME'
    CLASSIFICATION description VALUE 'Year',
  year end date
    CLASSIFICATION caption VALUE 'YEAR END DATE'
    CLASSIFICATION description VALUE 'Year End Date',
  quarter id
    CLASSIFICATION caption VALUE 'QUARTER ID'
    CLASSIFICATION description VALUE 'QUARTER ID',
  quarter name
    CLASSIFICATION caption VALUE 'QUARTER NAME'
    CLASSIFICATION description VALUE 'Quarter',
  quarter end date
    CLASSIFICATION caption VALUE 'QUARTER END DATE'
    CLASSIFICATION description VALUE 'Quarter End Date',
  quarter of year
    CLASSIFICATION caption VALUE 'QUARTER OF YEAR'
    CLASSIFICATION description VALUE 'Quarter of Year',
  month id
    CLASSIFICATION caption VALUE 'MONTH ID'
    CLASSIFICATION description VALUE 'MONTH ID',
  month name
   CLASSIFICATION caption VALUE 'MONTH NAME'
    CLASSIFICATION description VALUE 'Month',
  month long name
    CLASSIFICATION caption VALUE 'MONTH LONG NAME'
    CLASSIFICATION description VALUE 'Month Long Name',
  month end date
    CLASSIFICATION caption VALUE 'MONTH END DATE'
    CLASSIFICATION description VALUE 'Month End Date',
  month of quarter
    CLASSIFICATION caption VALUE 'MONTH OF QUARTER'
    CLASSIFICATION description VALUE 'Month of Quarter',
  month of year
    CLASSIFICATION caption VALUE 'MONTH OF YEAR'
    CLASSIFICATION description VALUE 'Month of Year',
  season
    CLASSIFICATION caption VALUE 'SEASON'
   CLASSIFICATION description VALUE 'Season',
  season order
    CLASSIFICATION caption VALUE 'SEASON ORDER'
    CLASSIFICATION description VALUE 'Season Order')
LEVEL month
  LEVEL TYPE MONTHS
  CLASSIFICATION caption VALUE 'MONTH'
  CLASSIFICATION description VALUE 'Month'
  KEY month id
  MEMBER NAME month name
  MEMBER CAPTION month name
  MEMBER DESCRIPTION month long name
  ORDER BY month end date
  DETERMINES (month end date,
```

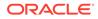

```
quarter id,
    season,
    season order,
   month of year,
   month of quarter)
LEVEL quarter
  LEVEL TYPE QUARTERS
  CLASSIFICATION caption VALUE 'QUARTER'
  CLASSIFICATION description VALUE 'Quarter'
  KEY quarter id
  MEMBER NAME quarter name
  MEMBER CAPTION quarter name
  MEMBER DESCRIPTION quarter name
  ORDER BY quarter end date
  DETERMINES (quarter end date,
    quarter of year,
    year id)
LEVEL year
  LEVEL TYPE YEARS
  CLASSIFICATION caption VALUE 'YEAR'
  CLASSIFICATION description VALUE 'Year'
  KEY year id
  MEMBER NAME year name
  MEMBER CAPTION year name
  MEMBER DESCRIPTION year name
  ORDER BY year end date
  DETERMINES (year end date)
LEVEL season
  LEVEL TYPE QUARTERS
  CLASSIFICATION caption VALUE 'SEASON'
  CLASSIFICATION description VALUE 'Season'
  KEY season
  MEMBER NAME season
  MEMBER CAPTION season
 MEMBER DESCRIPTION season
LEVEL month of quarter
  LEVEL TYPE MONTHS
  CLASSIFICATION caption VALUE 'MONTH OF QUARTER'
  CLASSIFICATION description VALUE 'Month of Quarter'
  KEY month of quarter;
```

#### Create the product\_attr\_dim Attribute Dimension

The product\_attr\_dim attribute dimension is based on the PRODUCT\_DIM dimension table. The following statement creates the attribute dimension.

```
CREATE OR REPLACE ATTRIBUTE DIMENSION product_attr_dim
USING product_dim
ATTRIBUTES
(department_id
CLASSIFICATION caption VALUE 'DEPARTMENT_ID'
CLASSIFICATION description VALUE 'DEPARTMENT ID',
department_name
CLASSIFICATION caption VALUE 'DEPARTMENT_NAME'
CLASSIFICATION description VALUE 'Department',
```

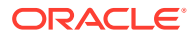

```
category id
    CLASSIFICATION caption VALUE 'CATEGORY ID'
    CLASSIFICATION description VALUE 'CATEGORY ID',
  category name
    CLASSIFICATION caption VALUE 'CATEGORY NAME'
    CLASSIFICATION description VALUE 'Category')
LEVEL DEPARTMENT
  CLASSIFICATION caption VALUE 'DEPARTMENT'
  CLASSIFICATION description VALUE 'Department'
  KEY department id
  MEMBER NAME department name
  MEMBER CAPTION department name
  ORDER BY department name
LEVEL CATEGORY
  CLASSIFICATION caption VALUE 'CATEGORY'
  CLASSIFICATION description VALUE 'Category'
  KEY category id
  MEMBER NAME category name
  MEMBER CAPTION category name
  ORDER BY category name
  DETERMINES (department id)
ALL MEMBER NAME 'ALL PRODUCTS';
```

#### Create the geography\_attr\_dim Attribute Dimension

The geography\_attr\_dim attribute dimension is based on the GEOGRAPHY\_DIM dimension table. The following statement creates the attribute dimension.

```
CREATE OR REPLACE ATTRIBUTE DIMENSION geography attr dim
USING geography dim
ATTRIBUTES
 (region id
    CLASSIFICATION caption VALUE 'REGION ID'
    CLASSIFICATION description VALUE 'REGION ID',
  region name
    CLASSIFICATION caption VALUE 'REGION NAME'
    CLASSIFICATION description VALUE 'Region',
  country id
    CLASSIFICATION caption VALUE 'COUNTRY ID'
    CLASSIFICATION description VALUE 'COUNTRY ID',
  country name
    CLASSIFICATION caption VALUE 'COUNTRY NAME'
    CLASSIFICATION description VALUE 'Country',
  state province id
    CLASSIFICATION caption VALUE 'STATE PROVINCE ID'
    CLASSIFICATION description VALUE 'STATE-PROVINCE ID',
  state province name
    CLASSIFICATION caption VALUE 'STATE PROVINCE NAME'
    CLASSIFICATION description VALUE 'State-Province')
LEVEL REGION
  CLASSIFICATION caption VALUE 'REGION'
  CLASSIFICATION description VALUE 'Region'
  KEY region id
  MEMBER NAME region name
  MEMBER CAPTION region name
```

ORDER BY region name LEVEL COUNTRY CLASSIFICATION caption VALUE 'COUNTRY' CLASSIFICATION description VALUE 'Country' KEY country id MEMBER NAME country name MEMBER CAPTION country name ORDER BY country name DETERMINES (region id) LEVEL STATE PROVINCE CLASSIFICATION caption VALUE 'STATE PROVINCE' CLASSIFICATION description VALUE 'State-Province' KEY state province id MEMBER NAME state province name MEMBER CAPTION state province name ORDER BY state province name DETERMINES (country id) ALL MEMBER NAME 'ALL CUSTOMERS';

### 25.10.3 Create Hierarchy Statements

This topic contains SQL statements that create the example hierarchies.

#### Create Hierarchies Using time\_attr\_dim

The following statements create hierarchies that use the time\_attr\_dim attribute dimension.

```
CREATE OR REPLACE HIERARCHY time hier
  CLASSIFICATION caption VALUE 'CALENDAR'
  CLASSIFICATION description VALUE 'CALENDAR'
USING time attr dim
  (month CHILD OF
  quarter CHILD OF
  year);
CREATE OR REPLACE HIERARCHY time season hier
  CLASSIFICATION caption VALUE 'SEASONS'
  CLASSIFICATION description VALUE 'Seasons'
USING time attr dim
  (month CHILD OF
  season);
___
CREATE OR REPLACE HIERARCHY time year season hier
USING time attr dim
  (month CHILD OF
  season CHILD OF
  year);
___
CREATE OR REPLACE HIERARCHY time month of qtr hier
  CLASSIFICATION caption VALUE 'MONTH OF QUARTER'
  CLASSIFICATION description VALUE 'Month of Quarter'
USING time attr dim
```

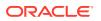

```
(month CHILD OF
  month_of_quarter);
```

Create a Hierarchy Using product\_attr\_dim

The following statement creates a hierarchy that uses the product\_attr\_dim attribute dimension.

```
CREATE OR REPLACE HIERARCHY product_hier
CLASSIFICATION caption VALUE 'PRODUCT'
CLASSIFICATION description VALUE 'Product'
USING product_attr_dim
(CATEGORY
CHILD OF department);
```

#### Create a Hierarchy Using geography\_attr\_dim

The following statement creates a hierarchy that uses the geography\_attr\_dim attribute dimension.

```
CREATE OR REPLACE HIERARCHY geography_hier
CLASSIFICATION caption VALUE 'GEOGRAPHY'
CLASSIFICATION description VALUE 'Geography'
USING geography_attr_dim
(state_province
CHILD OF country
CHILD OF region);
```

### 25.10.4 Create Analytic View Statements

This topic contains a SQL statement that creates the example analytic view.

#### Create the sales\_av Analytic View

The following statement creates an analytic view that uses the SALES\_FACT fact table.

```
CREATE OR REPLACE ANALYTIC VIEW sales av
  CLASSIFICATION caption VALUE 'Sales AV'
  CLASSIFICATION description VALUE 'Sales Analytic View'
  CLASSIFICATION created by VALUE 'Harold C. Ehrlicher'
USING sales fact
DIMENSION BY
  (time attr dim
    KEY month id REFERENCES month id
   HIERARCHIES (
      time hier DEFAULT,
      time season hier,
      time year season hier,
      time month of qtr hier),
   product attr dim
    KEY category id REFERENCES category id
    HIERARCHIES (
      product hier DEFAULT),
   geography attr dim
```

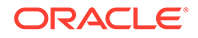

```
KEY state province id
    REFERENCES state province id
    HIERARCHIES (
      geography hier DEFAULT)
   )
MEASURES
 (sales FACT sales
    CLASSIFICATION caption VALUE 'Sales'
    CLASSIFICATION description VALUE 'Sales'
    CLASSIFICATION format string VALUE '$9,999.99',
  units FACT units
    CLASSIFICATION caption VALUE 'Units'
    CLASSIFICATION description VALUE 'Units Sold'
    CLASSIFICATION format string VALUE '9,999',
  sales prior period AS
    (LAG(SALES) OVER (HIERARCHY time hier OFFSET 1))
      CLASSIFICATION caption VALUE 'Sales Prior Period'
      CLASSIFICATION description VALUE 'Sales Prior Period'
      CLASSIFICATION format string VALUE '$9,999.99',
  sales chg prior period AS
    (LAG DIFF(SALES) OVER (HIERARCHY time hier OFFSET 1))
      CLASSIFICATION caption VALUE 'Sales Change Prior Period'
      CLASSIFICATION description VALUE 'Sales Change Prior Period'
      CLASSIFICATION format string VALUE '$9,999.99',
  sales gtr ago AS
    (LAG(SALES) OVER (HIERARCHY time hier OFFSET 1
      ACROSS ANCESTOR AT LEVEL quarter))
        CLASSIFICATION caption VALUE 'Sales Qtr Ago'
        CLASSIFICATION description VALUE 'Sales Qtr Ago'
        CLASSIFICATION format string VALUE '$9,999.99',
  sales chg qtr ago AS
    (LAG DIFF(SALES) OVER (HIERARCHY time hier OFFSET 1
      ACROSS ANCESTOR AT LEVEL quarter))
        CLASSIFICATION caption VALUE 'Sales Change Qtr Ago'
        CLASSIFICATION description VALUE 'Sales Change Qtr Ago'
        CLASSIFICATION format string VALUE '$9,999.99',
  sales pct chg qtr ago AS
    (LAG DIFF PERCENT (SALES) OVER (HIERARCHY time hier OFFSET 1
      ACROSS ANCESTOR AT LEVEL quarter))
        CLASSIFICATION caption VALUE 'Sales Percent Change Qtr Ago'
        CLASSIFICATION description VALUE 'Sales Percent Change Qtr Ago'
        CLASSIFICATION format string VALUE '999.99',
  sales yr ago AS
    (LAG(SALES) OVER (HIERARCHY time hier OFFSET 1
      ACROSS ANCESTOR AT LEVEL year))
        CLASSIFICATION caption VALUE 'Sales Year Ago'
        CLASSIFICATION description VALUE 'Sales Year Ago'
        CLASSIFICATION format string VALUE '$9,999.99',
  sales chg yr ago AS
    (LAG DIFF(SALES) OVER (HIERARCHY time hier OFFSET 1
      ACROSS ANCESTOR AT LEVEL year))
        CLASSIFICATION caption VALUE 'Sales Change Year Ago'
        CLASSIFICATION description VALUE 'Sales Change Year Ago'
        CLASSIFICATION format string VALUE '$9,999.99',
  sales pct chg yr ago AS
```

```
(LAG DIFF PERCENT (SALES) OVER (HIERARCHY time hier OFFSET 1
    ACROSS ANCESTOR AT LEVEL year))
     CLASSIFICATION caption VALUE 'Sales Percent Change Year Ago'
      CLASSIFICATION description VALUE 'Sales Percent Change Year Ago'
      CLASSIFICATION format string VALUE '999.99',
sales qtd AS
  (SUM(sales) OVER (HIERARCHY time hier
    BETWEEN UNBOUNDED PRECEDING AND CURRENT MEMBER
    WITHIN ANCESTOR AT LEVEL quarter))
      CLASSIFICATION caption VALUE 'Sales Quarter to Date'
      CLASSIFICATION description VALUE 'Sales Quarter to Date'
      CLASSIFICATION format string VALUE '$9,999.99',
sales ytd AS
  (SUM(sales) OVER (HIERARCHY time hier
    BETWEEN UNBOUNDED PRECEDING AND CURRENT MEMBER
    WITHIN ANCESTOR AT LEVEL year))
      CLASSIFICATION caption VALUE 'Sales Year to Date'
      CLASSIFICATION description VALUE 'Sales Year to Date'
      CLASSIFICATION format string VALUE '$9,999.99',
sales 2011 AS
  (QUALIFY (sales, time hier = year['11']))
    CLASSIFICATION caption VALUE 'Sales CY2011'
    CLASSIFICATION description VALUE 'Sales CY2011'
    CLASSIFICATION format string VALUE '$9,999.99',
sales pct chg 2011 AS
  ((sales - (QUALIFY (sales, time hier = year['11']))) /
  (QUALIFY (sales, time hier = year['11'])))
    CLASSIFICATION caption VALUE 'Sales Pct Change CY2011'
    CLASSIFICATION description VALUE 'Sales Pct Change CY2011'
    CLASSIFICATION format string VALUE '999.99',
sales share time parent AS
  (SHARE OF (sales HIERARCHY time hier PARENT))
    CLASSIFICATION caption VALUE 'Sales Share of Time Parent'
    CLASSIFICATION description VALUE 'Sales Share of Time Parent'
    CLASSIFICATION format string VALUE '999.99',
sales share season parent AS
  (SHARE OF (sales HIERARCHY time season hier PARENT))
    CLASSIFICATION caption VALUE 'Sales Share of Season Parent'
    CLASSIFICATION description VALUE 'Sales Share of Season Parent'
   CLASSIFICATION format string VALUE '999.99',
sales share prod parent AS
  (SHARE OF (sales HIERARCHY product hier PARENT))
    CLASSIFICATION caption VALUE 'Sales Share of Product Parent'
    CLASSIFICATION description VALUE 'Sales Share of Product Parent'
    CLASSIFICATION format string VALUE '999.99',
sales share dept AS
  (SHARE OF (sales HIERARCHY product hier LEVEL department))
    CLASSIFICATION caption VALUE 'Sales Share of Product Parent'
    CLASSIFICATION description VALUE 'Sales Share of Product Parent'
    CLASSIFICATION format string VALUE '999.99',
sales share geog parent AS
 (SHARE OF (sales HIERARCHY geography hier PARENT))
    CLASSIFICATION caption VALUE 'Sales Share of Geography Parent'
    CLASSIFICATION description VALUE 'Sales Share of Geography Parent'
   CLASSIFICATION format string VALUE '999.99',
```

```
sales_share_region AS
  (SHARE_OF(sales HIERARCHY geography_hier LEVEL region))
      CLASSIFICATION caption VALUE 'Sales Share of Geography Parent'
      CLASSIFICATION description VALUE 'Sales Share of Geography
Parent'
      CLASSIFICATION format_string VALUE '999.99'
)
DEFAULT MEASURE SALES;
```

## 26 Attribute Dimension and Hierarchy Objects

Attribute dimensions reference data sources and specify attributes and levels; hierarchies organize levels hierarchically.

Attribute dimensions and hierarchies are described in the following topics:

- About Attribute Dimensions and Hierarchies
- Attributes and Hierarchical Attributes
- Order Levels
- Level Keys
- Determine Attribute Relationships

## 26.1 About Attribute Dimensions and Hierarchies

An attribute dimension specifies a data source, attributes, and levels; a hierarchy organizes the levels hierarchically.

An attribute dimension specifies the data source it is using and specifies columns of that source as its attributes. It specifies levels for some or all of the attributes and determines attribute relationships between levels.

A hierarchy defines the hierarchical relationships between the levels of an attribute dimension. Attribute dimensions and hierarchies provide the dimension members for analytic view objects.

Most metadata related to dimensions and hierarchies is defined in the attribute dimension. A hierarchy inherits all of the metadata of the attribute dimension it uses. This allows the metadata for attributes and levels to be reused in many hierarchies, promoting consistency and simplifying the definition of the hierarchy.

#### **About Attribute Dimensions**

An attribute dimension has the following characteristics:

- A data source, which is typically a star schema or snowflake schema dimension table but may be a denormalized table, a view or an external or remote table; each column of the dimension table may be presented in a hierarchy
- A dimension type, which is either STANDARD or TIME
- Attributes, which are columns from the data source
- Levels, which represent groups of values that are all at the same level of aggregation
- Hierarchical attributes, which are used by hierarchies to describe hierarchical relationships between levels
- An implicit ALL level with only one member, which is the highest level in any hierarchy that uses the attribute dimension
- Can be used by any number of hierarchies

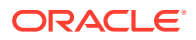

An attribute dimension also has the following optional characteristics:

- Can specify sharing its metadata or its metadata and data with an application container
- · Can specify the ordering of level members
- Can specify classifications for the attribute dimension itself, its attributes, some of its hierarchical attributes, its levels, and the ALL member; the classifications provide metadata that an application can use in queries and in presenting query results

The attributes determined by the included levels specify the attributes that become columns in the hierarchy, and, therefore, of any analytic view that references the hierarchy.

#### About Attribute Dimension and Level Types

An attribute dimension can be either a STANDARD or a TIME type. Functionally, the STANDARD and TIME type attribute dimensions are the same. However, each level of a TIME type attribute dimension must specify a level type, even though the values of the level members are not necessarily of that type. For example, a TIME type attribute dimension could have a level named SEASON that has a level type of QUARTERS, even though its values are the names of seasons. You can use the level types for whatever purpose you choose.

The levels of a STANDARD type attribute dimension are of type STANDARD. You do not need to specify a level type for the levels of a STANDARD type attribute dimension.

The levels of a TIME type attribute dimension must be one of the following level types:

- YEARS
- HALF\_YEARS
- QUARTERS
- MONTHS
- WEEKS
- DAYS
- HOURS
- MINUTES
- SECONDS

#### **About Hierarchies**

A hierarchy has the following characteristics:

- An attribute dimension
- A hierarchical ordering of levels of the attribute dimension
- Columns for each attribute, including determined attributes, of the levels
- Columns for its hierarchical attributes
- A row for each member of each level of the hierarchy and a row for an implicit ALL level, which represents a single top-level aggregate value

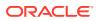

- Metadata it inherits from the attribute dimension
- May be used in the FROM clause of a SQL SELECT statement.

A hierarchy also has the following optional characteristics:

- Can specify sharing its metadata or its metadata and data with an application container
- Can specify classifications for itself and for its hierarchical attributes

#### Example 26-1 A Simple Attribute Dimension

An attribute dimension may be as simple as a list of attributes and levels defined only with key attributes. This example creates an attribute dimension that specifies as attributes only the YEAR\_ID, QUARTER\_ID, and MONTH\_ID columns from the TIME\_DIM table.

```
CREATE OR REPLACE ATTRIBUTE DIMENSION time attr dim
DIMENSION TYPE TIME
USING time_dim -- References the TIME_DIM table
ATTRIBUTES -- A list of table columns to be used as attributes
 (year id,
  quarter id,
  month id)
LEVEL MONTH
                     -- A level
  LEVEL TYPE MONTHS -- The level type
  KEY month id -- Attribute with unique values
LEVEL OUARTER
  LEVEL TYPE QUARTERS
  KEY quarter id
LEVEL YEAR
  LEVEL TYPE YEARS
  KEY year id;
```

For a description of the TIME\_DIM table, see About the Data and Scripts for Examples.

Each of the \_ID columns in the TIME\_DIM table is included in the attribute list. By default, the name of the attribute is the dimension table column name. You can provide a different name for the attribute by using the AS alias clause in the definition.

Levels are created for each attribute using the KEY property, which is the only required property for a level.

#### Example 26-2 A Simple Hierarchy

```
CREATE OR REPLACE HIERARCHY time_hier -- Hierarchy name
USING time_attr_dim -- Refers to the TIME_ATTR_DIM attribute dimension
(month CHILD OF -- Levels in the attribute dimension
quarter CHILD OF
year);
```

The hierarchy has columns for each attribute of the attribute dimension and for its hierarchical attributes.

```
SELECT column name from ALL HIER COLUMNS WHERE HIER NAME = 'TIME HIER';
```

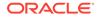

- COLUMN\_NAME
- 1 DEPTH
- 2 HIER\_ORDER
- 3 IS\_LEAF
- 4 LEVEL\_NAME
- 5 MEMBER\_CAPTION
- 6 MEMBER\_DESCRIPTION
- 7 MEMBER\_NAME
- 8 MEMBER\_UNIQUE\_NAME
- 9 MONTH\_ID
- 10 PARENT\_LEVEL\_NAME
- 11 PARENT\_UNIQUE\_NAME
- 12 QUARTER\_ID
- 13 YEAR ID

The following selects the attribute columns and some of the hierarchical columns from TIME\_HIER when TIME\_ATTR\_DIM is the attribute dimension defined in Example 26-1.

```
SELECT year_id, quarter_id, month_id,
    member_name, member_unique_name
    member_caption, member_description
FROM time_hier
    ORDER BY hier order;
```

#### An excerpt from the query results are:

|    | VEAR_ID | <pre> {   QUARTER_ID   </pre> | <pre># MONTH_ID</pre> | MEMBER_NAME | MEMBER_UNIQUE_NAME                 | MEMBER_CAPTION | MEMBER_DESCRIPTION |
|----|---------|-------------------------------|-----------------------|-------------|------------------------------------|----------------|--------------------|
| 1  | (null)  | (null)                        | (null)                | ALL         | [ALL].[ALL]                        | (null)         | (null)             |
| 2  | 11      | (null)                        | (null)                | 11          | [YEAR]. & [11]                     | (null)         | (null)             |
| 3  | 11      | 111                           | (null)                | 111         | [QUARTER].s[11]s[111]              | (null)         | (null)             |
| 4  | 11      | 111                           | Feb-11                | Feb-11      | [MONTH].&[11]&[111]&[Feb-11]       | (null)         | (null)             |
| 5  | 11      | 111                           | Jan-11                | Jan-11      | [MONTH].&[11]&[111]&[Jan-11]       | (null)         | (null)             |
| 6  | 11      | 111                           | Mar-11                | Mar-11      | [MONTH].&[11]&[111]&[Mar-11]       | (null)         | (null)             |
| 7  | 11      | 211                           | (null)                | 211         | [QUARTER]. \$ [11] \$ [211]        | (null)         | (null)             |
| 8  | 11      | 211                           | Apr-11                | Apr-11      | [MONTH].&[11]&[211]&[Apr-11]       | (null)         | (null)             |
| 9  | 11      | 211                           | Jun-11                | Jun-11      | [MONTH].&[11]&[211]&[Jun-11]       | (null)         | (null)             |
| 10 | 11      | 211                           | May-11                | May-11      | [MONTH]. & [11] & [211] & [May-11] | (null)         | (null)             |
| 11 | 11      | 311                           | (null)                | 311         | [QUARTER]. \$ [11] \$ [311]        | (null)         | (null)             |
| 12 | 11      | 311                           | Aug-11                | Aug-11      | [MONTH]. & [11] & [311] & [Aug-11] | (null)         | (null)             |
| 13 | 11      | 311                           | Jul-11                | Jul-11      | [MONTH].&[11]&[311]&[Jul-11]       | (null)         | (null)             |
| 14 | 11      | 311                           | Sep-11                | Sep-11      | [MONTH].&[11]&[311]&[Sep-11]       | (null)         | (null)             |

## 26.2 Attributes and Hierarchical Attributes

Attribute dimension attributes typically reference columns from a source table or view. Hierarchical attributes provide information about the members of a hierarchy.

In an attribute dimension, attributes specify the columns of the source table or view to reference. The default name of the attribute is the name of the table column. You may provide a different name for an attribute by using syntax similar to SQL SELECT clause aliases. You define levels using attributes and you define the relationships between attributes using levels. Attributes appear as columns in hierarchies, depending on the

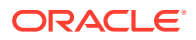

levels that the hierarchy includes and on the defined attribute relationships of the levels.

The hierarchical attributes are the following:

- DEPTH is the level depth of the hierarchy member; the ALL level is at depth 0 (zero)
- HIER ORDER is the order of the member in the hierarchy
- IS\_LEAF is a boolean value that indicates whether the member is at the lowest (leaf) level of the hierarchy
- LEVEL NAME is the name of the level in the definition of the attribute dimension
- MEMBER\_NAME is the name of the member in the definition of the attribute dimension
- MEMBER\_CAPTION is NULL unless you specify values for it in the definition of the attribute dimension or the hierarchy
- MEMBER\_DESCRIPTION is NULL unless you specify values for it in the definition of the attribute dimension or the hierarchy
- MEMBER\_UNIQUE\_NAME is a name that is guaranteed to be unique in the hierarchy; it is a concatenation of level name, ancestors, and key attribute values
- PARENT LEVEL NAME is the name of level that is the parent of the current member
- PARENT\_UNIQUE\_NAME is the MEMBER\_UNIQUE\_NAME of the parent of the current member

The hierarchical attribute value is composed of the level and the lineage. The lineage includes the member's key value. Each component of the lineage is enclosed in square brackets, and the components are separated by periods. If a component value contains a right square bracket, it is represented using two right square brackets.

#### Example 26-3 Providing Values for Some Hierarchical Attributes

This is the excerpt from the results of the query of the hierarchy based on the simple attribute dimension in About Attribute Dimensions and Hierarchies.

|    | ∲ YEAR_ID | ♦ QUARTER_ID | <pre># MONTH_ID</pre> | MEMBER_NAME | # MEMBER_UNIQUE_NAME               | MEMBER_CAPTION | MEMBER_DESCRIPTION |
|----|-----------|--------------|-----------------------|-------------|------------------------------------|----------------|--------------------|
| 1  | (null)    | (null)       | (null)                | ALL         | [ALL].[ALL]                        | (null)         | (null)             |
| 2  | 11        | (null)       | (null)                | 11          | [YEAR].s[11]                       | (null)         | (null)             |
| 3  | 11        | 111          | (null)                | 111         | [QUARTER].s[11]s[111]              | (null)         | (null)             |
| 4  | 11        | 111          | Feb-11                | Feb-11      | [MONTH].&[11]&[111]&[Feb-11]       | (null)         | (null)             |
| 5  | 11        | 111          | Jan-11                | Jan-11      | [MONTH]. & [11] & [111] & [Jan-11] | (null)         | (null)             |
| 6  | 11        | 111          | Mar-11                | Mar-11      | [MONTH]. & [11] & [111] & [Mar-11] | (null)         | (null)             |
| 7  | 11        | 211          | (null)                | 211         | [QUARTER]. & [11] & [211]          | (null)         | (null)             |
| 8  | 11        | 211          | Apr-11                | Apr-11      | [MONTH]. & [11] & [211] & [Apr-11] | (null)         | (null)             |
| 9  | 11        | 211          | Jun-11                | Jun-11      | [MONTH]. & [11] & [211] & [Jun-11] | (null)         | (null)             |
| 10 | 11        | 211          | May-11                | May-11      | [MONTH]. & [11] & [211] & [May-11] | (null)         | (null)             |
| 11 | 11        | 311          | (null)                | 311         | [QUARTER]. \$ [11] \$ [311]        | (null)         | (null)             |
| 12 | 11        | 311          | Aug-11                | Aug-11      | [MONTH].&[11]&[311]&[Aug-11]       | (null)         | (null)             |
| 13 | 11        | 311          | Jul-11                | Jul-11      | [MONTH].&[11]&[311]&[Jul-11]       | (null)         | (null)             |
| 14 | 11        | 311          | Sep-11                | Sep-11      | [MONTH].&[11]&[311]&[Sep-11]       | (null)         | (null)             |

While this hierarchy is functional, it lacks some important features. Note that the MEMBER\_NAME column might not be easily readable, and the MEMBER\_CAPTION and MEMBER\_DESCRIPTION columns do not return data.

This new definition of the time\_attr\_dim attribute dimension includes the \_NAME columns from the TIME\_DIM table. In the definitions of the levels, it specifies attributes that contain values for the hierarchical attributes MEMBER NAME, MEMBER CAPTION, and

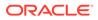

```
MEMBER_DESCRIPTION. This definition provides a hierarchy that uses the attribute dimension with descriptive values for the level members.
```

```
CREATE OR REPLACE ATTRIBUTE DIMENSION time attr dim
DIMENSION TYPE TIME
USING time dim
ATTRIBUTES
 (year id,
 year_name,
  quarter id,
  quarter name,
  month id,
  month name,
 month_long_name)
LEVEL MONTH
  LEVEL TYPE MONTHS
  KEY month id
 MEMBER NAME month name
 MEMBER CAPTION month name
 MEMBER DESCRIPTION month_long_name
LEVEL QUARTER
  LEVEL TYPE QUARTERS
  KEY quarter id
  MEMBER NAME quarter name
  MEMBER CAPTION quarter name
 MEMBER DESCRIPTION quarter name
LEVEL YEAR
 LEVEL TYPE YEARS
  KEY year id
  MEMBER NAME year_name
  MEMBER CAPTION year_name
  MEMBER DESCRIPTION year name;
```

This statement selects the attribute columns and some of the hierarchical columns from the TIME\_HIER hierarchy.

```
SELECT year_id, quarter_id, month_id,
    member_name, member_unique_name,
    member_caption, member_description
FROM time_hier
    ORDER BY hier order;
```

An excerpt from the query results are:

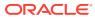

|    | (XE 🕎  | <pre>     QUARTER_ID </pre> | <pre># MONTH_ID</pre> | # MEMBER_NAME | MEMBER_UNIQUE_NAME           | MEMBER_CAPTION | # MEMBER_DESCRIPTION |
|----|--------|-----------------------------|-----------------------|---------------|------------------------------|----------------|----------------------|
| 1  | (null) | (null)                      | (null)                | ALL           | [ALL].[ALL]                  | (null)         | (null)               |
| 2  | 11     | (null)                      | (null)                | CY2011        | [YEAR].«[11]                 | C¥2011         | CY2011               |
| 3  | 11     | 111                         | (null)                | Q1CY2011      | [QUARTER]. &[11] &[111]      | Q1C¥2011       | Q1CY2011             |
| 4  | 11     | 111                         | Feb-11                | Feb-11        | [MONTH].&[11]&[111]&[Feb-11] | Feb-11         | February 2011        |
| 5  | 11     | 111                         | Jan-11                | Jan-11        | [MONTH].&[11]&[111]&[Jan-11] | Jan-11         | January 2011         |
| 6  | 11     | 111                         | Mar-11                | Mar-11        | [MONTH].&[11]&[111]&[Mar-11] | Mar-11         | March 2011           |
| 7  | 11     | 211                         | (null)                | Q2CY2011      | [QUARTER]. &[11] &[211]      | Q2CY2011       | Q2CY2011             |
| 8  | 11     | 211                         | Apr-11                | Apr-11        | [MONTH].&[11]&[211]&[Apr-11] | Apr-11         | April 2011           |
| 9  | 11     | 211                         | Jun-11                | Jun-11        | [MONTH].&[11]&[211]&[Jun-11] | Jun-11         | June 2011            |
| 10 | 11     | 211                         | May-11                | May-11        | [MONTH].&[11]&[211]&[May-11] | May-11         | May 2011             |
| 11 | 11     | 311                         | (null)                | Q3CY2011      | [QUARTER].«[11]«[311]        | Q3C¥2011       | Q3CY2011             |
| 12 | 11     | 311                         | Aug-11                | Aug-11        | [MONTH].&[11]&[311]&[Aug-11] | Aug-11         | August 2011          |
| 13 | 11     | 311                         | Jul-11                | Jul-11        | [MONTH].&[11]&[311]&[Jul-11] | Jul-11         | July 2011            |
| 14 | 11     | 311                         | Sep-11                | Sep-11        | [MONTH].&[11]&[311]&[Sep-11] | Sep-11         | September 2011       |

The ordering of time periods is not yet correct for reporting on time series calculations; for example, February comes before January. For an example of specifying a sort order for a level, see Order Levels.

## 26.3 Order Levels

You can specify the order of attribute dimension level members.

You may use the ORDER BY clause of an attribute dimension level definition to specify an order for members of the level. By default, values of an attribute dimension level are sorted alphabetically by the MEMBER\_NAME value. If you do not specify a member name, the level is ordered by its KEY attribute value.

The ORDER BY clause also specifies whether NULL values are first or last in the order. You may specify MIN or MAX *expression* if the attribute is not determined by the level, with the default being MIN.

#### Example 26-4 Add End Dates

This example adds end date attributes to the definition of the time\_attr\_dim attribute dimension.

```
CREATE OR REPLACE ATTRIBUTE DIMENSION time attr dim
DIMENSION TYPE TIME
USING time dim
ATTRIBUTES
 (year id,
  year name,
  year end date,
  quarter id,
  quarter name,
  quarter end date,
  month id,
  month name,
  month long name,
  month end date)
LEVEL MONTH
  KEY month id
  MEMBER NAME month name
  MEMBER CAPTION month name
  MEMBER DESCRIPTION month_long_name
```

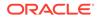

```
ORDER BY month_end_date
LEVEL QUARTER
KEY quarter_id
MEMBER NAME quarter_name
MEMBER CAPTION quarter_name
ORDER BY quarter_end_date
LEVEL YEAR
KEY year_id
MEMBER NAME year_name
MEMBER CAPTION year_name
MEMBER DESCRIPTION year_name
ORDER BY year_end_date;
```

This is the definition of the time\_hier hierarchy.

```
CREATE OR REPLACE HIERARCHY time_hier
USING time_attr_dim
(month CHILD OF
  quarter CHILD OF
  year);
```

This query includes the hierarchy order attribute.

```
SELECT year_id,
  quarter_id,
  month_id,
  member_name,
  hier_order
FROM time_hier
ORDER BY hier_order;
```

#### This is an excerpt from the query results.

|    | A                                                          | A                           |            | A             | A            |
|----|------------------------------------------------------------|-----------------------------|------------|---------------|--------------|
|    | <pre> # YEAR_ID # ID # ID # ID # ID # ID # ID # ID #</pre> | <pre>     QUARTER_ID </pre> | # MONTH_ID | # MEMBER_NAME | # HIER_ORDER |
| 1  | (null)                                                     | (null)                      | (null)     | ALL           | 0            |
| 2  | 11                                                         | (null)                      | (null)     | CY2011        | 1            |
| 3  | 11                                                         | 111                         | (null)     | Q1CY2011      | 2            |
| 4  | 11                                                         | 111                         | Jan-11     | Jan-11        | 3            |
| 5  | 11                                                         | 111                         | Feb-11     | Feb-11        | 4            |
| 6  | 11                                                         | 111                         | Mar-11     | Mar-11        | 5            |
| 7  | 11                                                         | 211                         | (null)     | Q2CY2011      | 6            |
| 8  | 11                                                         | 211                         | Apr-11     | Apr-11        | 7            |
| 9  | 11                                                         | 211                         | May-11     | May-11        | 8            |
| 10 | 11                                                         | 211                         | Jun-11     | Jun-11        | 9            |
| 11 | 11                                                         | 311                         | (null)     | Q3CY2011      | 10           |
| 12 | 11                                                         | 311                         | Jul-11     | Jul-11        | 11           |
| 13 | 11                                                         | 311                         | Aug-11     | Aug-11        | 12           |
| 14 | 11                                                         | 311                         | Sep-11     | Sep-11        | 13           |

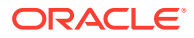

The level members are now sorted by end dates.

## 26.4 Level Keys

A level key attribute specifies the data source of the level members.

An attribute dimension level specifies key and optional alternate key attributes that provide the members of the level.

A level must have a key, which is defined by a single attribute, or by multiple attributes for a compound key. Each distinct value for the key defines an attribute dimension member at that level.

A level can also have one or more alternate keys. An alternate key must have a one-to-one relationship with the level key: an attribute specified as an alternate key must have a unique value for every member of the level key attribute.

#### Example 26-5 Create the PRODUCT\_ATTR\_DIM Attribute Dimension

This example creates the product\_attr\_dim attribute dimension. The level clauses specify keys and alternate keys.

```
CREATE OR REPLACE ATTRIBUTE DIMENSION product attr dim
USING product dim
ATTRIBUTES
 (department id,
  department name,
  category id,
  category name)
LEVEL DEPARTMENT
  KEY department id
  ALTERNATE KEY department name
  MEMBER NAME department name
  MEMBER CAPTION department name
  ORDER BY department name
LEVEL CATEGORY
  KEY category id
  ALTERNATE KEY category name
  MEMBER NAME category name
  MEMBER CAPTION category name
  ORDER BY category name
  DETERMINES (department id)
ALL MEMBER NAME 'ALL PRODUCTS';
```

## 26.5 Determine Attribute Relationships

You can specify that an attribute of a level determines the values of other attributes.

You can use the DETERMINES clause of an attribute dimension level definition to specify a relationship between the level key attribute and other attributes. When there is only one value of an attribute for each value of another attribute, the value of one attribute *determines* the value of another. For example, there is only one value of QUARTER\_ID for each value of MONTH\_ID; MONTH\_ID determines QUARTER\_ID.

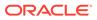

An attribute determined by a level is included in a hierarchy that uses the attribute dimension. An attribute specified in a DETERMINES clause can have the same value for different level members. A level implicitly determines its key and alternate key attributes, although, unlike the attributes in a DETERMINES clause, those attributes must have unique values.

The relationships specified by a DETERMINES clause can do the following:

- Change the number of rows returned by a hierarchy
- Control whether certain attributes return data for certain rows
- Simplify the SQL that is generated when an analytic view is queried

Specifying determined attributes helps a hierarchy or analytic view to determine a unique value for a member. If an attribute is determined by a level, you do not need to explicitly specify in a query the attribute value that identifies the relationship of the determined attribute to the hierarchy member. For example, a QUALIFY calculation requires a uniquely identified hierarchy member. If you omit attributes from a DETERMINES clause, then in an analytic view measure that uses a QUALIFY calculation, you must explicitly specify those attributes to identify the unique member.

The relationship of determined attributes to key and alternate key attributes is not validated or enforced in an attribute dimension or in a hierarchy that uses the attribute dimension. To validate the relationship, use the PL/SQL procedure DBMS\_HIERARCHY.VALIDATE\_HIERARCHY, which inspects the data in the source table or view.

#### **Usage Notes**

When using a DETERMINES clause, consider the following:

- Include in a DETERMINES clause the KEY attribute of a parent level in a hierarchy whenever the key of the lower level determines the value of the parent level. Lower levels inherit the determined attributes of ancestor levels; therefore, it is a good practice to include the key attribute value of the parent level in the DETERMINES clause of the lower level.
- Values of the MEMBER NAME, MEMBER CAPTION, MEMBER DESCRIPTION, and ORDER BY properties are assumed to be determined by the KEY attribute value. You do not need to include attributes for those properties in a DETERMINES clause. You should be sure, however, that the data for those attributes has only one value for each value of the KEY attribute.

#### Example 26-6 Add DETERMINES Clauses

This example adds the DETERMINES clause to the levels of time\_attr\_dim.

```
CREATE OR REPLACE ATTRIBUTE DIMENSION time_attr_dim
DIMENSION TYPE TIME
USING time_dim
ATTRIBUTES
(year_id,
year_name,
year_end_date,
quarter_id,
quarter_id,
quarter_name,
quarter end date,
```

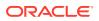

```
month id,
  month name,
  month long_name,
  month end date)
LEVEL MONTH
  LEVEL TYPE MONTHS
  KEY month id
  MEMBER NAME month name
  MEMBER CAPTION month name
  MEMBER DESCRIPTION month long name
  ORDER BY month end date
  DETERMINES (quarter id)
LEVEL QUARTER
  LEVEL TYPE QUARTERS
  KEY quarter id
  MEMBER NAME quarter name
  MEMBER CAPTION quarter name
  MEMBER DESCRIPTION quarter name
  ORDER BY quarter end date
  DETERMINES (year id)
LEVEL YEAR
  LEVEL TYPE YEARS
  KEY year id
  MEMBER NAME year_name
  MEMBER CAPTION year name
  MEMBER DESCRIPTION year name
  ORDER BY year end date;
```

## Select the LEVEL\_NAME, \_ID, and MEMBER\_UNIQUE\_NAME columns from the TIME\_HIER hierarchy.

```
SELECT level_name,
  year_id,
  quarter_id,
  month_id,
  member_unique_name
FROM time_hier
ORDER BY hier order;
```

The hierarchy now knows the relationship between the months, quarters, and years attributes, as shown in the following results of the preceding query. The MEMBER\_UNIQUE\_NAME values are now created from only the level name and the KEY attribute value; they no longer must include the full lineage as seen in Example 26-3.

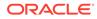

|    | LEVEL_NAME | ∲ YEAR_ID | <pre>     QUARTER_ID </pre> | <pre> { MONTH_ID } </pre> | <pre>   MEMBER_UNIQUE_NAME </pre> |
|----|------------|-----------|-----------------------------|---------------------------|-----------------------------------|
| 1  | ALL        | (null)    | (null)                      | (null)                    | [ALL].[ALL]                       |
| 2  | YEAR       | 11        | (null)                      | (null)                    | [YEAR].&[11]                      |
| 3  | QUARTER    | 11        | 111                         | (null)                    | [QUARTER]. & [111]                |
| 4  | MONTH      | 11        | 111                         | Jan-11                    | [MONTH].&[Jan-11]                 |
| 5  | MONTH      | 11        | 111                         | Feb-11                    | [MONTH].&[Feb-11]                 |
| 6  | MONTH      | 11        | 111                         | Mar-11                    | [MONTH].&[Mar-11]                 |
| 7  | QUARTER    | 11        | 211                         | (null)                    | [QUARTER].&[211]                  |
| 8  | MONTH      | 11        | 211                         | Apr-11                    | [MONTH].&[Apr-11]                 |
| 9  | MONTH      | 11        | 211                         | May-11                    | [MONTH].&[May-11]                 |
| 10 | MONTH      | 11        | 211                         | Jun-11                    | [MONTH].&[Jun-11]                 |
| 11 | QUARTER    | 11        | 311                         | (null)                    | [QUARTER]. & [311]                |
| 12 | MONTH      | 11        | 311                         | Jul-11                    | [MONTH].&[Jul-11]                 |
| 13 | MONTH      | 11        | 311                         | Aug-11                    | [MONTH].s[Aug-11]                 |
| 14 | MONTH      | 11        | 311                         | Sep-11                    | [MONTH].&[Sep-11]                 |

# 27 Analytic View Objects

An analytic view is a type of view that you can use to easily extend the content of a star schema, snowflake schema, or a flat (denormalized) fact table with aggregated data, measure calculations and descriptive metadata, and to simplify the SQL needed to access data.

Analytic views are described in the following topics.

- About Analytic Views
- Measures of Analytic Views
- Create Analytic Views
- Examples of Calculated Measures
- Attribute Reporting
- Analytic View Queries with Filtered Facts and Added Measures

## 27.1 About Analytic Views

Analytic views layer a hierarchical/dimensional model over data.

Analytic views are defined over the dimension tables and the fact table of a star or snowflake schema. You can also define an analytic view over a denormalized table, in which dimension attributes and fact data are in the same table. Hierarchies are defined over dimension tables. An analytic view references hierarchies and a fact table.

Even though an analytic view is defined over data modeled as a star schema, the data does not need to be stored in a star schema. You can use views to represent other forms of stored data to an analytic view. Generally, if the tables or views perform well with a star style query they work well with analytic views. Smaller data sets might work well with views. Larger data sets might perform better with tables in a star schema. The most performant schema is a star schema loaded into the in-memory column store, using the Oracle Database In-Memory Option.

When used with the in-memory column store, analytic views optimize the SQL execution plan to take advantage of In-Memory Aggregation (that is, the vector transform execution plan). Analytic views can take advantage of materialized views to further accelerate aggregate level queries (note that materialized views can be loaded into the in-memory column store).

The minimum requirements for an analytic view include the following:

- A dimension table (or view). This table should have a primary key that provides a unique list of values and that joins to the fact table.
- A fact table with at least one fact (measure) column and a key column that joins to the primary key of the dimension table.

More typically, an analytic view has the following characteristics:

 Is defined over using two or more dimension tables, which enables the ability to slice and dice data.

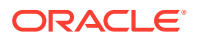

• One or more of the dimension tables contain data at different levels of aggregation (for example: days, months, quarters, and years).

Analytic views comprise three types of objects: attribute dimensions, hierarchies, and analytic views.

An attribute dimension is a metadata object that references tables or views and organizes columns into higher-level objects such as attributes and levels. Most metadata related to dimensions and hierarchies is defined in the attribute dimension object.

A hierarchy is a type of view. Hierarchies reference attribute dimension objects. Hierarchies organize data using hierarchical relationships between the hierarchy members. Queries of a hierarchy return detail and aggregate-level keys ("hierarchy values") and attributes of those values.

An analytic view is a type of view that returns fact data. Analytic views reference both fact tables and hierarchies. Both hierarchy and measure data is selected from analytic views.

## 27.2 Measures of Analytic Views

Analytic view measures specify fact data and the calculations or other operations to perform on the data.

In an analytic view definition, you may specify one or more base measures and calculated measures.

#### **Base Measures**

A base measure is a reference to a column in a fact table. You may optionally specify a meas\_aggregate\_clause, which overrides the default aggregation method of the analytic view. Each base measure may specify a default aggregation. The aggregation may be a simple operation like SUM or AVG, or a complex nesting of operations that vary by attribute dimension.

You can use the default\_aggregate\_clause to specify a default aggregation method for base measures that don't have a meas\_aggregate\_clause. The default value of the default aggregate clause is SUM.

#### **Calculated Measures**

A calculated measure is an expression that can be a user-defined expression or one of the many pre-defined analytic calculations. A calculated measure expression may include other measures, row functions, and hierarchy functions. Hierarchy functions allow computations based on identifying and processing related members in a hierarchy. The expression may reference other measures in the analytic view, but may not reference fact columns. Because a calculation can refer to other measures, you can easily build complex calculations through nesting.

In defining a calculated measure expression, you may use any other measure in the analytic view, irrespective of the order in which you defined the measures of the analytic view. The only restriction is that no cycles may be introduced in the calculations.

In addition to using calculated measures in the definition of an analytic view, you can add calculated measures in a SELECT statement that queries an analytic view. To do

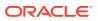

so, you use the ADD MEASURES keywords in the WITH or FROM clauses of the statement. The syntax of a calculated measure is the same whether it is in the definition of the analytic view or in a SELECT statement.

Categories of calculated measure expressions are the following:

- Analytic view measure expressions
- Analytic view hierarchical expressions
- Simple expressions
- Single row function expressions
- Compound expressions
- Datetime expressions
- Interval expressions

Analytic view measure expressions include the following operations:

- Lead and lag
- Qualified data reference (QDR)
- Rank
- Related member
- Share of
- Window calculations

#### **Related Topics**

Analytic View Query with Added Measures

## 27.3 Create Analytic Views

In creating an analytic view, you specify one or more hierarchies and a fact table that has at least one measure column that can join to each hierarchy.

#### **Create a Simple Analytic View**

An analytic view must have a reference to a fact table and a measure that can join to a hierarchy.

#### Example 27-1 Creating a Simple Analytic View

This analytic view uses the TIME\_HIER hierarchy and the SALE\_FACT table. It contains a single measure, SALES.

```
CREATE OR REPLACE ANALYTIC VIEW sales av
USING sales fact
                                    -- Refers to the SALES FACT table
DIMENSION BY
                                    -- List of attribute dimensions
  (time attr dim
                                   -- TIME ATTR DIM attribute dimension
   KEY month id REFERENCES month id -- Dimension key joins to fact column
    HIERARCHIES (
                                    -- List of hierarchies that use
     time hier DEFAULT))
                                    -- the attribute dimension
MEASURES
                                    -- List of measures
 (sales FACT sales)
                                    -- SALES measure references SALES
```

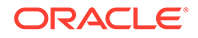

column DEFAULT MEASURE SALES; analytic view

-- Default measure of the

A query that selects from an analytic view that does not include filters has the potential of returning large numbers of rows. However, in this query, the SALES\_AV analytic view includes a single hierarchy that returns only 86 rows.

```
SELECT *
FROM sales_av HIERARCHIES(time_hier)
ORDER BY time_hier.hier_order;
```

#### This is a excerpt of the returned values.

| @ MEMBER_DESCRIPTION | LEVEL_NAME | HIER_ORDER | DEPTH | <pre> \$ IS_LEAF </pre> | <pre>     PARENT_LEVEL_NAME </pre> | <pre> # PARENT_UNIQUE_NAME # Contract Contract C</pre> | SALES          |
|----------------------|------------|------------|-------|-------------------------|------------------------------------|----------------------------------------------------------------------------------------------------|----------------|
| (null)               | ALL        | 0          | 0     | 0                       | (null)                             | (null)                                                                                                    | 36418586335.29 |
| C¥2011               | YEAR       | 1          | 1     | 0                       | ALL                                | [ALL].[ALL]                                                                                                    | 6755115980.73  |
| Q1CY2011             | QUARTER    | 2          | 2     | 0                       | YEAR                               | [YEAR].%[11]                                                                                                    | 1625299627.35  |
| January 2011         | MONTH      | 3          | 3     | 1                       | QUARTER                            | [QUARTER]. &[111]                                                                                                    | 545626198.98   |
| February 2011        | MONTH      | 4          | 3     | 1                       | QUARTER                            | [QUARTER]. <[111]                                                                                                    | 516587219      |
| March 2011           | MONTH      | 5          | 3     | 1                       | QUARTER                            | [QUARTER]. [111]                                                                                                    | 563086209.37   |
| Q2CY2011             | QUARTER    | 6          | 2     | 0                       | YEAR                               | [YEAR].«[11]                                                                                                    | 1715160208.04  |
| April 2011           | MONTH      | 7          | 3     | 1                       | QUARTER                            | [QUARTER].@[211]                                                                                                    | 556371561.43   |
| May 2011             | MONTH      | 8          | 3     | 1                       | QUARTER                            | [QUARTER].&[211]                                                                                                    | 583962050.22   |
| June 2011            | MONTH      | 9          | 3     | 1                       | QUARTER                            | [QUARTER]. [211]                                                                                                    | 574826596.39   |
| Q3C¥2011             | QUARTER    | 10         | 2     | 0                       | YEAR                               | [YEAR].6[11]                                                                                                    | 1691017692.94  |

#### Add Another Base Measure

To add another base measure to an analytic view, include the measure in the MEASURES list.

#### Example 27-2 Adding a Base Measure to an Analytic View

```
CREATE OR REPLACE ANALYTIC VIEW sales_av
USING sales_fact
DIMENSION BY
(time_attr_dim
    KEY month_id REFERENCES month_id
    HIERARCHIES (
        time_hier DEFAULT))
MEASURES
(sales FACT sales,
    units FACT units) -- Add the UNITS base measure
DEFAULT MEASURE SALES;
```

Because a query of the analytic view could return a great many rows, a query typically uses filters to limit the results. In the WHERE clause, this query filters the time periods to those in the YEAR level, so it returns only SALES and UNITS data at that level.

```
SELECT time_hier.member_name as TIME,
sales,
units
FROM
sales av HIERARCHIES(time hier)
```

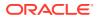

```
WHERE time_hier.level_name = 'YEAR'
ORDER BY time hier.hier order;
```

These are the returned values.

|   | 🚯 TIME | SALES         | 🕀 UNITS  |
|---|--------|---------------|----------|
| 1 | C¥2011 | 6755115980.73 | 24462444 |
| 2 | CY2012 | 6901682398.95 | 24400619 |
| 3 | CY2013 | 7240938717.57 | 24407259 |
| 4 | CY2014 | 7579746352.89 | 24402666 |
| 5 | CY2015 | 7941102885.15 | 24475206 |

#### Add Hierarchies to an Analytic View

Typically, an analytic view has more than one hierarchy using one or more attribute dimensions.

#### Example 27-3 Adding Hierarchies to an Analytic View

This example adds attribute dimensions and hierarchies to the DIMENSION BY list of the analytic view.

```
CREATE OR REPLACE ANALYTIC VIEW sales av
USING sales fact
DIMENSION BY
  (time attr dim
   KEY month id REFERENCES month id
   HIERARCHIES (
     time hier DEFAULT),
   product attr dim
   KEY category id REFERENCES category id
   HIERARCHIES (
     product hier DEFAULT),
   geography attr dim
   KEY state province id
   REFERENCES state province id
   HIERARCHIES (
     geography hier DEFAULT)
  )
MEASURES
 (sales FACT sales,
 units FACT units
 )
DEFAULT MEASURE sales;
```

The following query adds the PRODUCT\_HIER and GEOGRAPHY\_HIER hierarchies to the HIERARCHIES phrase of the FROM clause.

```
SELECT time_hier.member_name AS Time,
product_hier.member_name AS Product,
geography_hier.member_name AS Geography,
sales,
```

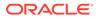

```
units
FROM
sales_av HIERARCHIES (time_hier, product_hier, geography_hier)
WHERE time_hier.level_name in ('YEAR')
AND product_hier.level_name in ('DEPARTMENT')
AND geography_hier.level_name in ('REGION')
ORDER BY time_hier.hier_order,
product_hier.hier_order,
geography_hier.hier_order;
```

The query returns 50 rows. The following image shows only the first 20 rows.

|    | A THAT |                          | A crocp anus             | Acuse         | ALBUTT  |
|----|--------|--------------------------|--------------------------|---------------|---------|
|    | TIME   | ∯ PRODUCT                | <pre> § GEOGRAPHY </pre> | SALES         |         |
| 1  | C¥2011 | Cameras and Camcorders   | Africa                   | 45634583.27   | 179017  |
| 2  | C¥2011 | Cameras and Camcorders   | Asia                     | 202690278.2   | 797358  |
| 3  | C¥2011 | Cameras and Camcorders   | Europe                   | 30943543.81   | 123376  |
| 4  | C¥2011 | Cameras and Camcorders   | North America            | 74533750.43   | 292386  |
| 5  | C¥2011 | Cameras and Camcorders   | Oceania                  | 1475539.04    | 6015    |
| 6  | C¥2011 | Cameras and Camcorders   | South America            | 86722190.7    | 340517  |
| 7  | CY2011 | Computers                | Africa                   | 637720605.62  | 2021863 |
| 8  | CY2011 | Computers                | Asia                     | 2841504727.29 | 8982201 |
| 9  | CY2011 | Computers                | Europe                   | 440217216.49  | 1389905 |
| 10 | CY2011 | Computers                | North America            | 1043206792.26 | 3296076 |
| 11 | CY2011 | Computers                | Oceania                  | 21628470.68   | 68639   |
| 12 | CY2011 | Computers                | South America            | 1212972617.95 | 3832038 |
| 13 | CY2011 | Portable Music and Video | Africa                   | 12006274.15   | 323900  |
| 14 | CY2011 | Portable Music and Video | Asia                     | 53059837.6    | 1434864 |
| 15 | CY2011 | Portable Music and Video | Europe                   | 8257455.15    | 222346  |
| 16 | CY2011 | Portable Music and Video | North America            | 19477358.02   | 527553  |
| 17 | CY2011 | Portable Music and Video | Oceania                  | 398916.14     | 10999   |
| 18 | CY2011 | Portable Music and Video | South America            | 22665823.93   | 613391  |
| 19 | CY2012 | Cameras and Camcorders   | Africa                   | 46521568.18   | 178894  |
| 20 | CY2012 | Cameras and Camcorders   | Asia                     | 206589367.58  | 795253  |

You can view and run SQL scripts that create the tables, the analytic view component objects, and the queries used in the examples from the Oracle Live SQL website at https://livesql.oracle.com/apex/livesql/file/index.html.

## 27.4 Examples of Calculated Measures

Calculated measures are expressions you add to a MEASURES clause of an analytic view in the form of measure name AS (expression).

#### Add a LAG Expression

This example adds a calculated measure that uses a LAG operation to the SALES\_AV analytic view.

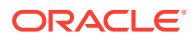

#### Example 27-4 Adding a LAG Expression

```
CREATE OR REPLACE ANALYTIC VIEW sales av
USING sales fact
DIMENSION BY
  (time_attr dim
   KEY month id REFERENCES month id
   HIERARCHIES (
     time hier DEFAULT),
   product attr dim
   KEY category_id REFERENCES category_id
   HIERARCHIES (
     product hier DEFAULT),
   geography attr dim
   KEY state_province_id REFERENCES state_province_id
   HIERARCHIES (
     geography hier DEFAULT)
   )
MEASURES
 (sales FACT sales,
 units FACT units,
  sales_prior_period AS -- Add a calculated measure.
    (LAG(sales) OVER (HIERARCHY time hier OFFSET 1))
  )
DEFAULT MEASURE SALES;
```

Select the SALES and SALES\_PRIOR\_PERIOD measures at the YEAR and QUARTER levels.

```
SELECT time_hier.member_name as TIME,
sales,
sales_prior_period
FROM
sales_av HIERARCHIES(time_hier)
WHERE time_hier.level_name IN ('YEAR','QUARTER')
ORDER BY time hier.hier order;
```

In this excerpt from the query results, note that the LAG expression returns prior periods within the same level.

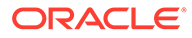

|    | TIME     | SALES         | SALES_PRIOR_PERIOD |
|----|----------|---------------|--------------------|
| 1  | CY2011   | 6755115980.73 | (null)             |
| 2  | Q1CY2011 | 1625299627.35 | (null)             |
| 3  | Q2CY2011 | 1715160208.04 | 1625299627.35      |
| 4  | Q3CY2011 | 1691017692.94 | 1715160208.04      |
| 5  | Q4CY2011 | 1723638452.4  | 1691017692.94      |
| 6  | CY2012   | 6901682398.95 | 6755115980.73      |
| 7  | Q1CY2012 | 1644857783.16 | 1723638452.4       |
| 8  | Q2CY2012 | 1752414181.93 | 1644857783.16      |
| 9  | Q3CY2012 | 1732373411.73 | 1752414181.93      |
| 10 | Q4CY2012 | 1772037022.13 | 1732373411.73      |
| 11 | CY2013   | 7240938717.57 | 6901682398.95      |
| 12 | Q1CY2013 | 1723571457.57 | 1772037022.13      |
| 13 | Q2CY2013 | 1840985832.41 | 1723571457.57      |

#### SHARE OF Expressions

Share of measures calculate the ratio of a current row to a parent row, ancestor row, or all rows in the current level; for example, the ratio of a geography member to the parent of the member. Share of measures are specified using the SHARE OF expression.

#### Example 27-5 Using SHARE OF Expressions

This example adds calculated measures that use SHARE OF operations to the SALES\_AV analytic view.

```
CREATE OR REPLACE ANALYTIC VIEW sales av
USING sales_fact
DIMENSION BY
  (time attr dim
   KEY month id REFERENCES month id
   HIERARCHIES (
      time hier DEFAULT),
   product attr dim
   KEY category id REFERENCES category id
   HIERARCHIES (
     product hier DEFAULT),
   geography attr dim
   KEY state province id REFERENCES state province id
    HIERARCHIES (
      geography hier DEFAULT)
   )
MEASURES
 (sales FACT sales,
 units FACT units,
  -- Share of calculations
 sales shr parent prod AS
   (SHARE_OF(sales HIERARCHY product_hier PARENT)),
 sales shr parent geog AS
   (SHARE_OF(sales HIERARCHY geography_hier PARENT)),
 sales shr region AS
   (SHARE OF (sales HIERARCHY geography hier LEVEL REGION))
```

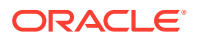

) DEFAULT MEASURE SALES;

The SALES\_SHR\_PARENT\_PROD measure calculates the ratio of a SALES value at the CATEGORY or DEPARTMENT level to SALES of the parent in the PRODUCT\_HIER hierarchy, such as the ratio of SALES for Total Server Computers to Computers.

This query selects SALES and SALES\_SHR\_PARENT\_PROD measure for CY2014 at each level of the PRODUCT\_HIER hierarchy.

```
SELECT time_hier.member_name AS Time,
product_hier.member_name AS Product,
product_hier.level_name AS Prod_Level,
sales,
ROUND(sales_shr_parent_prod,2) AS sales_shr_parent_prod
FROM
sales_av HIERARCHIES (time_hier, product_hier)
WHERE time_hier.year_name = 'CY2014'
AND time_hier.level_name = 'YEAR'
ORDER BY product hier.hier order;
```

The results of the query are:

|    | 🕀 TIME |                                | PROD_LEVEL | SALES         | SALES_SHR_PARENT_PROD |
|----|--------|--------------------------------|------------|---------------|-----------------------|
| 1  | CY2014 | ALL PRODUCTS                   | ALL        | 7579746352.89 | (null)                |
| 2  | CY2014 | Cameras and Camcorders         | DEPARTMENT | 496952312.98  | 0.07                  |
| 3  | CY2014 | Camcorders and Accessories     | CATEGORY   | 154489927.29  | 0.31                  |
| 4  | CY2014 | Cameras and Accessories        | CATEGORY   | 342462385.69  | 0.69                  |
| 5  | CY2014 | Computers                      | DEPARTMENT | 6952712285.9  | 0.92                  |
| 6  | CY2014 | All Computer Furniture         | CATEGORY   | 23214339.8    | 0                     |
| 7  | CY2014 | Computer Printers and Supplies | CATEGORY   | 1677409104.44 | 0.24                  |
| 8  | CY2014 | PDAs                           | CATEGORY   | 7747497.6     | 0                     |
| 9  | CY2014 | Total Personal Computers       | CATEGORY   | 5133182348.24 | 0.74                  |
| 10 | CY2014 | Total Server Computers         | CATEGORY   | 111158995.82  | 0.02                  |
| 11 | CY2014 | Portable Music and Video       | DEPARTMENT | 130081754.01  | 0.02                  |
| 12 | CY2014 | Total iPlayer Family           | CATEGORY   | 130081754.01  | 1                     |

The SALE\_SHR\_REGION measure calculates the share of SALES at the STATE or COUNTRY levels to SALES at the REGION level, for example, the ratio of SALES for California – US to SALES for North America.

This query returns the values for the SALES and SALES\_SHR\_REGION measures for year CY2014 and states in the United States.

```
SELECT time_hier.member_name AS Time,
geography_hier.member_name AS Geography,
geography_hier.level_name AS Geog_Level,
sales,
ROUND(sales_shr_region,2) AS sales_shr_region
FROM
sales_av HIERARCHIES (time_hier, geography_hier)
WHERE time_hier.year_name = 'CY2014'
AND time_hier.level_name = 'YEAR'
AND geography_hier.country_name = 'United States'
```

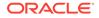

AND geography\_hier.level\_name = 'STATE\_PROVINCE'
ORDER BY geography\_hier.hier\_order;

This is the result of the query.

|    | TIME   | 🚯 GEOGRAPHY        | <pre> # GEOG_LEVEL # Content # Content # Conte</pre> | SALES       | <pre>\$ SALES_SHR_REGION</pre> |
|----|--------|--------------------|----------------------------------------------------------------------------------------------------|-------------|--------------------------------|
| 1  | CY2014 | California - US    | STATE_PROVINCE                                                                                                    | 10990458.69 | 0.01                           |
| 2  | CY2014 | Florida - US       | STATE_PROVINCE                                                                                                    | 50867372.16 | 0.04                           |
| 3  | CY2014 | Georgia - US       | STATE_PROVINCE                                                                                                    | 57369538.31 | 0.05                           |
| 4  | CY2014 | Illinois - US      | STATE_PROVINCE                                                                                                    | 58648087.2  | 0.05                           |
| 5  | CY2014 | Massachusetts - US | STATE_PROVINCE                                                                                                    | 41954923.92 | 0.03                           |
| 6  | CY2014 | Michigan - US      | STATE_PROVINCE                                                                                                    | 61579430.16 | 0.05                           |
| 7  | CY2014 | Missouri - US      | STATE_PROVINCE                                                                                                    | 56495320.12 | 0.04                           |
| 8  | CY2014 | Nevada - US        | STATE_PROVINCE                                                                                                    | 31457133.25 | 0.02                           |
| 9  | CY2014 | New York - US      | STATE_PROVINCE                                                                                                    | 49942020.98 | 0.04                           |
| 10 | CY2014 | Ohio - US          | STATE_PROVINCE                                                                                                    | 69715139.36 | 0.05                           |
| 11 | CY2014 | Pennsylvania - US  | STATE_PROVINCE                                                                                                    | 54751342.31 | 0.04                           |
| 12 | CY2014 | Rhode Island - US  | STATE_PROVINCE                                                                                                    | 28485913.48 | 0.02                           |
| 13 | CY2014 | Tennessee - US     | STATE_PROVINCE                                                                                                    | 24783302.86 | 0.02                           |
| 14 | CY2014 | Texas - US         | STATE_PROVINCE                                                                                                    | 44151509.32 | 0.03                           |
| 15 | CY2014 | Virginia - US      | STATE_PROVINCE                                                                                                    | 28255742.07 | 0.02                           |
| 16 | CY2014 | Washington - US    | STATE_PROVINCE                                                                                                    | 47650667.4  | 0.04                           |

#### **QDR Expressions**

A qdr\_expression uses the QUALIFY keyword to limit the values of a measure to those for a single dimension member. An example is Sales for the year CY2011 or the percent difference in SALES between the current time period and CY2011. The QUALIFY expression refers to a KEY attribute value.

#### Example 27-6 Using QUALIFY Expressions

Create the SALES\_AV analytic view with the SALES\_2011 and SALES\_PCT\_CHG\_2011 measures.

```
CREATE OR REPLACE ANALYTIC VIEW sales av
USING sales fact
DIMENSION BY
  (time attr dim
   KEY month id REFERENCES month id
   HIERARCHIES (
     time hier DEFAULT),
   product attr dim
   KEY category id REFERENCES category id
   HIERARCHIES (
     product hier DEFAULT),
   geography attr dim
   KEY state province id REFERENCES state province id
   HIERARCHIES (
      geography hier DEFAULT)
   )
```

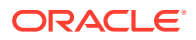

```
MEASURES
(sales FACT sales,
units FACT units,
-- Sales for CY2011
sales_2011 AS
  (QUALIFY (sales, time_hier = year['11'])),
-- Sales percent change from 2011.
sales_pct_chg_2011 AS
  ((sales - (QUALIFY (sales, time_hier = year['11']))) /
  (QUALIFY (sales, time_hier = year['11']))) /
  DEFAULT MEASURE SALES;
```

Regardless of filters in the query, the SALES\_2011 measure always returns data for the year CY2011. The SALES\_PCT\_CHG\_2011 measure calculates the percent difference between the current time period and CY2011.

This query selects SALES, SALES\_2011 and SALES\_PCT\_CHG\_2011 at the YEAR and REGION levels.

```
SELECT time_hier.member_name AS Time,
geography_hier.member_name AS Geography,
sales,
sales_2011,
ROUND(sales_pct_chg_2011,2) as sales_pct_chg_2011
FROM
sales_av HIERARCHIES (time_hier, geography_hier)
WHERE time_hier.level_name = 'YEAR'
AND geography_hier.level_name = 'REGION'
ORDER BY geography_hier.hier_order,
time_hier.hier_order;
```

This is an excerpt from the query results. Note that for each row SALES\_2011 returns SALES for CY2011.

|    | ♦ TIME | GEOGRAPHY | SALES         | SALES_2011    | SALES_PCT_CHG_2011 |
|----|--------|-----------|---------------|---------------|--------------------|
| 1  | CY2011 | Africa    | 695361463.04  | 695361463.04  | 0                  |
| 2  | CY2012 | Africa    | 715142588.19  | 695361463.04  | 0.03               |
| 3  | CY2013 | Africa    | 746220583.3   | 695361463.04  | 0.07               |
| 4  | CY2014 | Africa    | 781333432.78  | 695361463.04  | 0.12               |
| 5  | CY2015 | Africa    | 818560024.79  | 695361463.04  | 0.18               |
| 6  | CY2011 | Asia      | 3097254843.09 | 3097254843.09 | 0                  |
| 7  | CY2012 | Asia      | 3163782733.74 | 3097254843.09 | 0.02               |
| 8  | CY2013 | Asia      | 3322778863.3  | 3097254843.09 | 0.07               |
| 9  | CY2014 | Asia      | 3479067417.8  | 3097254843.09 | 0.12               |
| 10 | CY2015 | Asia      | 3644177245.26 | 3097254843.09 | 0.18               |

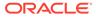

## 27.5 Attribute Reporting

You can use any attribute of an attribute dimension in a hierarchy and aggregate data for it in an analytic view.

You can use attributes to filter data or to display in a report. You can also break out (aggregate) data by an attribute. You can create calculated measures in an analytic view using the attribute; the analytic view then provides the aggregate rows for the attribute.

#### Example 27-7 Using the SEASON Attribute

This example first creates an attribute dimension that has SEASON and SEASON\_ORDER as attributes. This allows a hierarchy and an analytic view to reuse some metadata of those attributes and to relate the attributes to other levels. For example, SEASON is determined by MONTH values.

```
-- Create a time attribute dimension with a SEASON attribute.
CREATE OR REPLACE ATTRIBUTE DIMENSION time attr dim
DIMENSION TYPE TIME
USING time dim
ATTRIBUTES
 (year_id,
  year name,
  year end date,
  quarter id,
  quarter name,
  quarter end date,
  month id,
  month name,
  month long name,
  month end date,
  season,
  season_order)
LEVEL month
  LEVEL TYPE MONTHS
  KEY month id
  MEMBER NAME month name
  MEMBER CAPTION month name
  MEMBER DESCRIPTION month long name
  ORDER BY month end date
  DETERMINES (quarter id, season, season order)
LEVEL quarter
  LEVEL TYPE QUARTERS
  KEY quarter id
  MEMBER NAME quarter name
  MEMBER CAPTION quarter name
  MEMBER DESCRIPTION quarter name
  ORDER BY quarter end date
  DETERMINES (year id)
LEVEL year
  LEVEL TYPE YEARS
  KEY year id
  MEMBER NAME year name
```

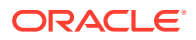

MEMBER CAPTION year\_name MEMBER DESCRIPTION year\_name ORDER BY year\_end\_date LEVEL season LEVEL TYPE QUARTERS KEY season MEMBER NAME season MEMBER CAPTION season MEMBER DESCRIPTION season ORDER BY season order;

#### Create a hierarchy in which MONTH is a child of SEASON.

```
CREATE OR REPLACE HIERARCHY time_season_hier
USING time_attr_dim
(month CHILD OF
season);
```

Select data from the TIME\_SEASON\_HIER hierarchy.

```
SELECT member_name,
  member_unique_name,
  level_name,
  hier_order
FROM time_season_hier
ORDER BY hier order;
```

In the results of the query, the TIME\_SEASON\_HIER hierarchy returns rows for the ALL level, SEASONS, and MONTHS. This image captures the first twenty of the rows returned.

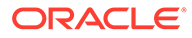

|    |                              |                                 | A LEVEL MANE | Auten onnen |
|----|------------------------------|---------------------------------|--------------|-------------|
|    | <pre>     MEMBER_NAME </pre> | <pre># MEMBER_UNIQUE_NAME</pre> | × –          | FIER_ORDER  |
| 1  | ALL                          | [ALL].[ALL]                     | ALL          | 0           |
| 2  | Spring                       | [SEASON].&[Spring]              | SEASON       | 1           |
| 3  | Mar-11                       | [MONTH].s[Mar-11]               | MONTH        | 2           |
| 4  | Apr-11                       | [MONTH].&[Apr-11]               | MONTH        | 3           |
| 5  | May-11                       | [MONTH].&[May-11]               | MONTH        | 4           |
| 6  | Mar-12                       | [MONTH]. & [Mar-12]             | MONTH        | 5           |
| 7  | Apr-12                       | [MONTH]. & [Apr-12]             | MONTH        | 6           |
| 8  | May-12                       | [MONTH].&[May-12]               | MONTH        | 7           |
| 9  | Mar-13                       | [MONTH].&[Mar-13]               | MONTH        | 8           |
| 10 | Apr-13                       | [MONTH]. & [Apr-13]             | MONTH        | 9           |
| 11 | May-13                       | [MONTH].&[May-13]               | MONTH        | 10          |
| 12 | Mar-14                       | [MONTH].s[Mar-14]               | MONTH        | 11          |
| 13 | Apr-14                       | [MONTH]. & [Apr-14]             | MONTH        | 12          |
| 14 | May-14                       | [MONTH].s[May-14]               | MONTH        | 13          |
| 15 | Mar-15                       | [MONTH].s[Mar-15]               | MONTH        | 14          |
| 16 | Apr-15                       | [MONTH].s[Apr-15]               | MONTH        | 15          |
| 17 | May-15                       | [MONTH].s[May-15]               | MONTH        | 16          |
| 18 | Summer                       | [SEASON].&[Summer]              | SEASON       | 17          |
| 19 | Jun-11                       | [MONTH].s[Jun-11]               | MONTH        | 18          |
| 20 | Jul-11                       | [MONTH]. & [Jul-11]             | MONTH        | 19          |
|    |                              |                                 |              |             |

The example next creates an analytic view that provides aggregate data for SEASON.

```
CREATE OR REPLACE ANALYTIC VIEW sales av
USING sales fact
DIMENSION BY
  (time attr dim
   KEY month id REFERENCES month_id
    HIERARCHIES (
      time hier DEFAULT,
     time season hier),
   product attr dim
   KEY category id REFERENCES category id
    HIERARCHIES (
     product hier DEFAULT),
   geography attr dim
   KEY state province id
    REFERENCES state_province_id
    HIERARCHIES (
      geography hier DEFAULT)
   )
MEASURES
 (sales FACT sales,
 units FACT units
  )
DEFAULT MEASURE SALES;
```

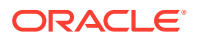

You can now select SALES by YEAR and SEASON directly from the analytic view. This query selects from the TIME\_HIER and TIME\_SEASON\_HIER hierarchies at the YEAR and SEASON levels.

```
SELECT time_hier.member_name AS Time,
time_season_hier.member_name AS Season,
ROUND(sales) AS Sales
FROM sales_av HIERARCHIES (time_hier, time_season_hier)
WHERE time_hier.level_name = 'YEAR'
AND time_season_hier.level_name = 'SEASON'
ORDER BY time_hier.hier_order,
time_season_hier.hier_order;
```

This excerpt from the query results shows the first twelve rows returned.

|    | 🕸 TIME | SEASON | SALES      |
|----|--------|--------|------------|
| 1  | C¥2011 | Spring | 1703419821 |
| 2  | CY2011 | Summer | 1708263225 |
| 3  | CY2011 | Fall   | 1708053033 |
| 4  | CY2011 | Winter | 1635379902 |
| 5  | C¥2012 | Spring | 1740590320 |
| 6  | C¥2012 | Summer | 1749187977 |
| 7  | C¥2012 | Fall   | 1751494549 |
| 8  | C¥2012 | Winter | 1660409552 |
| 9  | C¥2013 | Spring | 1828526039 |
| 10 | CY2013 | Summer | 1835363103 |
| 11 | CY2013 | Fall   | 1838698718 |
| 12 | CY2013 | Winter | 1738350857 |

You can view and run the SQL scripts that create the tables, the analytic view component objects, and the queries used in the examples from the Oracle Live SQL website at https://livesql.oracle.com/apex/livesql/file/index.html.

# 27.6 Analytic View Queries with Filtered Facts and Added Measures

Queries that SELECT from analytic views may include the FILTER FACT keywords to filter the fact data accessed by the analytic view prior to any calculations and the ADD MEASURES keywords to define additional calculated measures for the query.

#### **Related Topics**

- Analytic View Query with Filtered Facts
- Analytic View Query with Added Measures
- Analytic View Query with Filtered Facts and Multiple Added Measures

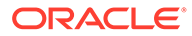

## 27.6.1 Analytic View Query with Filtered Facts

In a query of an analytic view, you can filter the fact data before the analytic view aggregates the data for higher-level hierarchy members.

The values of aggregate records returned by an analytic view are determined by the hierarchies of the analytic view, the aggregation operators, and the rows contained in the fact table. A predicate in a SELECT statement that queries an analytic view restricts the rows returned by the analytic view but does not affect the computation of aggregate records.

By using the FILTER FACT keywords in a SELECT statement, you can filter fact records before the data is aggregated by the analytic view, which produces aggregate values only for the specified hierarchy members.

#### Example 27-8 Queries With and Without Filter-Before Aggregation Predicates

The following query selects hierarchy member names and sales values from the sales\_av analytic view. The query predicate limits the hierarchy members to those in the YEAR level. The filtering does not affect the aggregation of the measure values.

```
SELECT time_hier.member_name, TO_CHAR(sales, '999,999,999,999') AS
sales
FROM sales_av HIERARCHIES(time_hier)
WHERE time_hier.level_name = 'YEAR'
ORDER BY time hier.hier order;
```

The result of the query is the following. The result includes the aggregated measure values for hierarchy members at the YEAR level.

| MEMBER_NAME | SALES         |
|-------------|---------------|
|             |               |
| CY2011      | 6,755,115,981 |
| CY2012      | 6,901,682,399 |
| CY2013      | 7,240,938,718 |
| CY2014      | 7,579,746,353 |
| CY2015      | 7,941,102,885 |

The following query defines an inline analytic view that the filters the hierarchy members before aggregation.

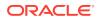

The result of the query is the following. The FILTER FACT clause of the inline analytic view filters out all but the months that are in the first two quarters. The result includes the aggregated values at the YEAR level for those quarters. The aggregations do not include the third and fourth quarter values.

| MEMBER_NAME | SALES         |
|-------------|---------------|
|             |               |
| CY2011      | 3,340,459,835 |
| CY2012      | 3,397,271,965 |
| CY2013      | 3,564,557,290 |
| CY2014      | 3,739,283,051 |
| CY2015      | 3,926,231,605 |

#### **Related Topics**

Analytic View Query with Filtered Facts and Multiple Added Measures

## 27.6.2 Analytic View Query with Added Measures

With the ADD MEASURES keywords, you can add measure calculations to a query of an analytic view.

#### Example 27-9 Calculation Adding a Measure in the FROM Clause

This example has an inline analytic view that adds the calculated measure share\_sales to a query using the sales\_av analytic view.

```
SELECT time_hier.member_name AS "Member",
	TO_CHAR(sales, '999,999,999,999') AS "Sales",
	ROUND(share_sales, 2) AS "Share of Sales"
FROM ANALYTIC VIEW (
	USING sales_av HIERARCHIES (time_hier)
	ADD MEASURES (
		share_sales as (SHARE_OF(sales HIERARCHY time_hier PARENT))
	)
	)
	WHERE time_hier.level_name IN ('ALL', 'YEAR')
	ORDER BY time hier.hier order;
```

#### The following is the result of the query.

| Member | Sales          | Share of Sales |
|--------|----------------|----------------|
|        |                |                |
| ALL    | 36,418,586,336 |                |
| CY2011 | 6,755,115,981  | 0.19           |
| CY2012 | 6,901,682,399  | 0.19           |
| CY2013 | 7,240,938,718  | 0.2            |
| CY2014 | 7,579,746,353  | 0.21           |
| CY2015 | 7,941,102,885  | 0.22           |

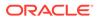

#### Example 27-10 Calculation Adding a Measure in the WITH Clause

This example defines the same analytic view as in the previous example but it does so in the WITH clause of the SELECT statement.

```
WITH my_av ANALYTIC VIEW AS (
   USING sales_av HIERARCHIES (time_hier)
   ADD MEASURES (
     share_sales as (SHARE_OF(sales HIERARCHY time_hier PARENT))
   )
)
SELECT time_hier.member_name AS "Member",
     TO_CHAR(sales, '999,999,999,999') AS "Sales",
     ROUND(share_sales, 2) AS "Share of Sales"
FROM my_av
WHERE time_hier.level_name IN ('ALL', 'YEAR')
ORDER BY time hier.hier order;
```

The result of the query are the same as the previous example.

| Member | Sales          | Share of Sales |
|--------|----------------|----------------|
|        |                |                |
| ALL    | 36,418,586,336 |                |
| CY2011 | 6,755,115,981  | 0.19           |
| CY2012 | 6,901,682,399  | 0.19           |
| CY2013 | 7,240,938,718  | 0.2            |
| CY2014 | 7,579,746,353  | 0.21           |
| CY2015 | 7,941,102,885  | 0.22           |

#### **Related Topics**

Analytic View Query with Filtered Facts and Multiple Added Measures

# 27.6.3 Analytic View Query with Filtered Facts and Multiple Added Measures

In a query of an analytic view, you can specify pre-aggregation filters and added measures.

#### Example 27-11 Query Using Filter Facts and Multiple Calculated Measures

The analytic view in the WITH clause in this query is based on the sales\_av analytic view. The my\_av analytic view filters the time\_hier hierarchy members to the first and second quarters of the QUARTER level and the geography\_hier hierarchy members to the countries Mexico and Canada of the COUNTRY level. It adds calculated measures that compute sales for the prior period and the percent change of the difference between sales and the prior period sales.

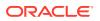

```
AND country name IN ('Mexico', 'Canada'))
 ADD MEASURES (sales pp AS
                  (LAG(sales) OVER (HIERARCHY time hier OFFSET 1)),
                sales pp pct change AS
                  (LAG DIFF PERCENT(sales) OVER (HIERARCHY time hier OFFSET
1)))
 )
 SELECT time hier.member name AS time,
  geography hier.member name AS geography,
  sales,
  sales pp,
  ROUND(sales_pp_pct_change,3) AS "Change"
 FROM my av HIERARCHIES (time hier, geography hier)
 WHERE time hier.level name IN ('YEAR') AND
        geography hier.level name = 'REGION'
 ORDER BY time_hier.hier_order;
```

#### The result is the following.

| GEOGRAPHY     | SALES                                                            | SALES_PP                                                                            | Change                                                                                                    |
|---------------|------------------------------------------------------------------|-------------------------------------------------------------------------------------|----------------------------------------------------------------------------------------------------|
|               |                                                                  |                                                                                     |                                                                                                    |
| North America | 229,884,616                                                      |                                                                                     |                                                                                                    |
| North America | 233,688,485                                                      | 229,884,616                                                                         | .017                                                                                                    |
| North America | 245,970,470                                                      | 233,688,485                                                                         | .053                                                                                                    |
| North America | 256,789,511                                                      | 245,970,470                                                                         | .044                                                                                                    |
| North America | 270,469,199                                                      | 256,789,511                                                                         | .053                                                                                                    |
|               | North America<br>North America<br>North America<br>North America | North America 229,884,616<br>North America 233,688,485<br>North America 245,970,470 | North America         229,884,616           North America         233,688,485         229,884,616           North America         245,970,470         233,688,485           North America         256,789,511         245,970,470 |

#### **Related Topics**

- Analytic View Query with Filtered Facts
- Analytic View Query with Added Measures

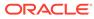

## Glossary

#### additive

Describes a fact (or measure) that can be summarized through addition. An additive fact is the most common type of fact. Examples include sales, cost, and profit. Contrast with nonadditive and semi-additive.

#### advisor

See SQL Access Advisor.

#### aggregate

Summarized data. For example, unit sales of a particular product could be aggregated by day, month, quarter and yearly sales.

#### aggregation

The process of consolidating data values into a single value. For example, sales data could be collected on a daily basis and then be aggregated to the week level, the week data could be aggregated to the month level, and so on. The data can then be referred to as aggregate data. The term aggregation is synonymous with summarization, and aggregate data is synonymous with summary data.

#### analytic view

A type of view that encapsulates aggregations, calculations, and joins of fact data. Analytic views organize data using a dimensional model. They allow you to easily add aggregations and calculations to data sets and to present data in views that can be queried with relatively simple SQL.

#### ancestor

A value at any level higher than a given value in a hierarchy. For example, in a Time dimension, the value 1999 might be the ancestor of the values Q1-99 and Jan-99.

#### attribute

A descriptive characteristic of one or more levels. For example, the product dimension for a clothing manufacturer might contain a level called item, one of whose attributes is color.

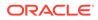

Attributes represent logical groupings that enable end users to select data based on like characteristics.

Note that in relational modeling, an attribute is defined as a characteristic of an entity. In Oracle Database 10*g*, an attribute is a column in a dimension that characterizes each element of a single level.

#### attribute dimension

Specifies a data source and the columns of the data source that are attributes of the attribute dimension. It specifies levels for its members and determines attribute relationships between levels. Attribute dimensions are used by hierarchies and analytic views.

#### cardinality

From an OLTP perspective, this refers to the number of rows in a table. From a data warehousing perspective, this typically refers to the number of distinct values in a column. For most data warehouse DBAs, a more important issue is the degree of cardinality.

#### child

A value at the level under a given value in a hierarchy. For example, in a Time dimension, the value Jan-99 might be the child of the value Q1-99. A value can be a child for more than one parent if the child value belongs to multiple hierarchies.

#### cleansing

The process of resolving inconsistencies and fixing the anomalies in source data, typically as part of the ETL process.

#### Common Warehouse Metadata (CWM)

A repository standard used by Oracle data warehousing, and decision support. The CWM repository schema is a standalone product that other products can share—each product owns only the objects within the CWM repository that it creates.

#### cross product

A procedure for combining the elements in multiple sets. For example, given two columns, each element of the first column is matched with every element of the second column. A simple example is illustrated as follows:

| Coll | Col2 | Cross Product |
|------|------|---------------|
|      |      |               |
| a    | С    | ac            |
| b    | d    | ad            |
|      |      | bc            |
|      |      | bd            |

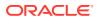

Cross products are performed when grouping sets are concatenated, as described in SQL for Aggregation in Data Warehouses.

#### data mart

A data warehouse that is designed for a particular line of business, such as sales, marketing, or finance. In a dependent data mart, the data can be derived from an enterprise-wide data warehouse. In an independent data mart, data can be collected directly from sources.

#### data source

A database, application, repository, or file that contributes data to a warehouse.

#### data warehouse

A relational database that is designed for query and analysis rather than transaction processing. A data warehouse usually contains historical data that is derived from transaction data, but it can include data from other sources. It separates analysis workload from transaction workload and enables a business to consolidate data from several sources.

In addition to a relational database, a data warehouse environment often consists of an ETL solution, an analytical SQL engine, client analysis tools, and other applications that manage the process of gathering data and delivering it to business users.

#### degree of cardinality

The number of unique values of a column divided by the total number of rows in the table. This is particularly important when deciding which indexes to build. You typically want to use bitmap indexes on low degree of cardinality columns and B-tree indexes on high degree of cardinality columns. As a general rule, a cardinality of under 1% makes a good candidate for a bitmap index.

#### denormalize

The process of allowing redundancy in a table. Contrast with normalize.

#### derived fact (or measure)

A fact (or measure) that is generated from existing data using a mathematical operation or a data transformation. Examples include averages, totals, percentages, and differences.

# detail

See: fact table.

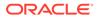

#### detail table

See: fact table.

#### dimension

The term dimension is commonly used in two ways:

- A general term for any characteristic that is used to specify the members of a data set. The three most common dimensions in a sales-oriented data warehouse are time, geography, and product. Most dimensions have hierarchies.
- An object defined in a database to enable queries to navigate dimensions. In Oracle Database 10g, a dimension is a database object that defines hierarchical (parent/child) relationships between pairs of column sets. In Oracle Express, a dimension is a database object that consists of a list of values.

#### dimension table

Dimension tables describe the business entities of an enterprise, represented as hierarchical, categorical information such as time, departments, locations, and products. Dimension tables are sometimes called lookup or reference tables.

#### dimension value

One element in the list that makes up a dimension. For example, a computer company might have dimension values in the product dimension called LAPPC and DESKPC. Values in the geography dimension might include Boston and Paris. Values in the time dimension might include MAY96 and JAN97.

#### drill

To navigate from one item to a set of related items. Drilling typically involves navigating up and down through a level (or levels) in a hierarchy. When selecting data, you expand a hierarchy when you drill down in it, and you collapse a hierarchy when you drill up in it.

#### drill down

To expand the view to include child values that are associated with parent values in the hierarchy.

#### drill up

To collapse the list of descendant values that are associated with a parent value in the hierarchy.

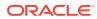

#### element

An object or process. For example, a dimension is an object, a mapping is a process, and both are elements.

#### enterprise data warehouse

A data warehouse where raw data is consolidated in one storage location and is used as the center of the data warehousing architecture.

#### entity

Entity is used in database modeling. In relational databases, it typically maps to a table.

#### ELT

ELT stands for extraction, loading, transformation, and transportation. This is a more modern version of the old ETL.

#### ETL

ETL stands for extraction, transformation, and loading. ETL refers to the methods involved in accessing and manipulating source data and loading it into a data warehouse. The order in which these processes are performed varies.

Note that ETT (extraction, transformation, transportation) and ETM (extraction, transformation, move) are sometimes used instead of ETL.

#### extraction

The process of taking data out of a source as part of an initial phase of ETL.

#### fact

Data, usually numeric and additive, that can be examined and analyzed. Examples include sales, cost, and profit. Fact and measure are synonymous; fact is more commonly used with relational environments, measure is more commonly used with multidimensional environments. A derived fact (or measure) is generated from existing data using a mathematical operation or a data transformation.

#### fact table

A table in a star schema that contains facts. A fact table typically has two types of columns: those that contain facts and those that are dimension table foreign keys. The primary key of a fact table is usually a composite key that is made up of all of its foreign keys.

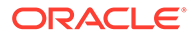

A fact table might contain either detail level facts or facts that have been aggregated (fact tables that contain aggregated facts are often instead called summary tables). A fact table usually contains facts with the same level of aggregation.

#### fast refresh

An operation that applies only the data changes to a materialized view, thus eliminating the need to rebuild the materialized view from scratch.

#### file-to-table mapping

Maps data from flat files to tables in the warehouse.

#### hierarchy

A logical structure that uses ordered levels as a means of organizing data. A hierarchy can be used to define data aggregation; for example, in a time dimension, a hierarchy might be used to aggregate data from the Month level to the Quarter level to the Year level. Hierarchies can be defined in Oracle as part of the dimension object. A hierarchy can also be used to define a navigational drill path, regardless of whether the levels in the hierarchy represent aggregated totals.

A hierarchy can also be a data dictionary object that is a type of view that defines the hierarchical relationships between the levels of an attribute dimension. Attribute dimensions and hierarchies provide the dimension members of an analytic view.

#### level

A position in a hierarchy. For example, a time dimension might have a hierarchy that represents data at the Month, Quarter, and Year levels.

#### level value table

A database table that stores the values or data for the levels you created as part of your dimensions and hierarchies.

#### mapping

The definition of the relationship and data flow between source and target objects.

#### materialized view

A pre-computed table comprising aggregated or joined data from fact and possibly a dimension table. Also known as a summary or aggregate table.

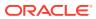

#### materialized view log

A log that records details about a given materialized view. Materialized view logs are required if you want to use fast refresh, with the exception of partition change tracking refresh.

#### measure

See fact.

#### metadata

Data that describes data and other structures, such as objects, business rules, and processes. For example, the schema design of a data warehouse is typically stored in a repository as metadata, which is used to generate scripts used to build and populate the data warehouse. A repository contains metadata.

Examples include: for data, the definition of a source to target transformation that is used to generate and populate the data warehouse; for information, definitions of tables, columns and associations that are stored inside a relational modeling tool; for business rules, discount by 10 percent after selling 1,000 items.

#### model

An object that represents something to be made. A representative style, plan, or design. A model can also be metadata that defines the structure of the data warehouse.

#### nonadditive

Describes a fact (or measure) that cannot be summarized through addition. An example includes Average. Contrast with additive and semi-additive.

#### normalize

In a relational database, the process of removing redundancy in data by separating the data into multiple tables. Contrast with denormalize.

The process of removing redundancy in data by separating the data into multiple tables.

#### OLTP

See: online transaction processing (OLTP).

#### online transaction processing (OLTP)

Online transaction processing. OLTP systems are optimized for fast and reliable transaction handling. Compared to data warehouse systems, most OLTP interactions will involve a relatively small number of rows, but a larger group of tables.

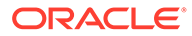

#### parallel execution

Breaking down a task so that several processes do part of the work. When multiple CPUs each do their portion simultaneously, very large performance gains are possible.

#### parallelism

Breaking down a task so that several processes do part of the work. When multiple CPUs each do their portion simultaneously, very large performance gains are possible.

#### parent

A value at the level above a given value in a hierarchy. For example, in a Time dimension, the value Q1-99 might be the parent of the child value Jan-99.

#### partition

Very large tables and indexes can be difficult and time-consuming to work with. To improve manageability, you can break your tables and indexes into smaller pieces called partitions.

#### partition change tracking (PCT)

A way of tracking the staleness of a materialized view on the partition and subpartition level.

#### pattern matching

A way of recognizing patterns in a sequence of rows using the MATCH\_RECOGNIZE clause.

#### pivoting

A transformation where each record in an input stream is converted to many records in the appropriate table in the data warehouse. This is particularly important when taking data from nonrelational databases.

#### query rewrite

A mechanism to use a materialized view (which is precomputed) to quickly answer queries.

#### refresh

The mechanism whereby a materialized view is changed to reflect new data.

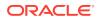

#### rewrite

See: query rewrite.

#### schema

A collection of related database objects. Relational schemas are grouped by database user ID and include tables, views, and other objects. The sample schemas sh are used throughout this Guide. Two special types of schema are snowflake schema and star schema.

#### semi-additive

Describes a fact (or measure) that can be summarized through addition along some, but not all, dimensions. Examples include headcount and on hand stock. Contrast with additive and nonadditive.

#### slice and dice

This is an informal term referring to data retrieval and manipulation. We can picture a data warehouse as a cube of data, where each axis of the cube represents a dimension. To "slice" the data is to retrieve a piece (a slice) of the cube by specifying measures and values for some or all of the dimensions. When we retrieve a data slice, we may also move and reorder its columns and rows as if we had diced the slice into many small pieces. A system with good slicing and dicing makes it easy to navigate through large amounts of data.

#### snowflake schema

A type of star schema in which each dimension table is partly or fully normalized.

#### source

A database, application, file, or other storage facility from which the data in a data warehouse is derived.

#### source system

A database, application, file, or other storage facility from which the data in a data warehouse is derived.

#### source tables

The tables in a source database.

#### SQL Access Advisor

The SQL Access Advisor helps you achieve your performance goals by recommending the proper materialized view set, materialized view logs, partitions, and indexes for a given

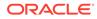

workload. It is a GUI in Oracle Enterprise Manager, and has similar capabilities to the DBMS ADVISOR package.

#### staging area

A place where data is processed before entering the warehouse.

#### staging file

A file used when data is processed before entering the warehouse.

#### star query

A join between a fact table and a number of dimension tables. Each dimension table is joined to the fact table using a primary key to foreign key join, but the dimension tables are not joined to each other.

#### star schema

A relational schema whose design represents a multidimensional data model. The star schema consists of one or more fact tables and one or more dimension tables that are related through foreign keys.

#### subject area

A classification system that represents or distinguishes parts of an organization or areas of knowledge. A data mart is often developed to support a subject area such as sales, marketing, or geography.

summary See: materialized view.

#### Summary Advisor

Replaced by the SQL Access Advisor.

#### target

Holds the intermediate or final results of any part of the ETL process. The target of the entire ETL process is the data warehouse.

#### third normal form (3NF)

A classical relational database modeling technique that minimizes data redundancy through normalization.

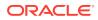

#### third normal form schema

A schema that uses the same kind of normalization as typically found in an OLTP system. Third normal form schemas are sometimes chosen for a large data warehouse, especially an environment with significant data loading requirements that is used to feed a data mart and execute long-running queries. Compare with snowflake schema and star schema.

#### transformation

The process of manipulating data. Any manipulation beyond copying is a transformation. Examples include cleansing, aggregating, and integrating data from multiple source tables.

#### transportation

The process of moving copied or transformed data from a source to a data warehouse. Compare with transformation.

#### unique identifier

An identifier whose purpose is to differentiate between the same item when it appears in more than one place.

#### update window

The length of time available for updating a warehouse. For example, you might have 8 hours at night to update your warehouse.

#### update frequency

How often a data warehouse is updated with new information. For example, a warehouse might be updated nightly from an OLTP system.

#### validation

The process of verifying metadata definitions and configuration parameters.

#### versioning

The ability to create new versions of a data warehouse project for new requirements and changes.

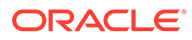

# Index

### Numerics

3NF, <mark>2-2</mark>

### A

about refresh statistics, 9-1 accessing real-time materialized views, 6-16 ADO, and IM column store, 2-13 aggregates, 5-10, 12-77 computability check, 12-10 aggregation In-Memory Column Store, 21-23 VECTOR GROUP BY, 21-23 alter analytic views, 25-10 altering dimensions, 10-11 alternate keys of an attribute dimension level, 26-9 amortization calculating, 23-43 analytic functions, 23-32 concepts, 20-2 analytic processing materialized views, 6-7 analytic views about, 27-1 alter or drop, 25-10 and materialized views, 6-8 APIs, 25-6 compilation states, 25-8 creating, 27-3 described, 25-1 example of creating, 25-17 example of filtering facts, 27-16, 27-18 example of using added measures, 27-17, 27-18 example scripts, 25-11 hierarchical attributes, 26-4 hierarchies. 26-1 measures, 27-2 privileges for, 25-5 sharing with application containers, 25-10 tables for examples, 25-11

application containers, sharing analytic views with. 25-10 applications decision support systems (DSS), 4-3 APPROX COUNT function, 4-32 APPROX RANK function, 20-9 APPROX SUM function, 4-32 approximate aggregations, 20-28 approximate query processing. 4-30 approximate top-n query processing, 4-32 approximate values percentile functions, 20-39 architecture data warehouse, 1-5 attribute clustering, 14-1 adding to existing table, 14-11 advantages, 14-5 data dictionary views, 14-14 dropping, 14-12 auidelines. 14-4 methods, 14-1 modifving. 14-11 privileges, 14-7 types, 14-2 interleaved ordering, 14-3 linear ordering, 14-2, 14-7, 14-9 using hints for DML, 14-12 attribute dimensions about, 26-1 attributes, 26-4 examples of creating, 25-12 level keys, 26-9 order of level members, 26-7 privileges for, 25-5 attribute-clustered tables, 14-1 attributes, 2-2 attribute dimension. 26-4 creating hierarchies using, 27-12 automatic big table caching about, 2-14

### В

B-tree indexes, 4-8 bitmap indexes versus, 4-3 base measures examples of, 27-3 bind variables with query rewrite, 12-58 bitmap indexes, 4-1 nulls and, 4-2 on partitioned tables, 4-2 parallel query and DML, 4-3 bitmap join indexes, 4-5 build methods, 5-21 business intelligence, 1-1 queries, 24-1 business rules violation of, 19-20

# С

calculated measures, 27-2 examples of, 27-6, 27-17, 27-18 CAPTION classification, 25-9 cardinality degree of, 4-3 CASE expressions, 20-71 cell referencing, 23-11 classifications analytic view, 25-9 columns cardinality, 4-3 common joins, 12-5 common tasks in data warehouses, 1-4 compilation states of analytic views, 25-8 complete refresh, 7-4 complex queries snowflake schemas, 2-10 composite columns, 21-16 compression See data segment compression, 5-20 concatenated groupings, 21-18 concatenated ROLLUP, 21-25 constraints, 4-10, 10-9 foreign key, 4-12 RELY, 4-13 states, 4-10 unique, **4-11** view, 4-14, 12-45 with partitioning, 4-14 with query rewrite, 12-76 cost-based rewrite, 12-2 CREATE DIMENSION statement, 10-4 CREATE MATERIALIZED VIEW statement, 5-17 enabling query rewrite, 11-3

creating materialized views with approximate queries, 5-33 real-time materialized views, 6-17 zone maps, 15-8 with attribute clustering, 15-6 CUBE clause, 21-7 partial, 21-9 when to use, 21-8 cubes hierarchical, 6-8 materialized views, 6-8 CUME\_DIST function, 20-11

### D

data nonvolatile, 1-3 purging, 7-35 sufficiency check, 12-9 transformation, 19-9 transportation, 18-1 data compression, 4-19 See data segment compression, 5-20 data cubes hierarchical, 21-19 data densification, 20-52 time series calculation, 20-59 with sparse data, 20-53 data error handling using SQL, 19-20 data marts, 1-6 data rules violation of. 19-20 data segment compression, 3-3 materialized views, 5-20 partitioning, 3-3 data transformation multistage, 19-2 pipelined, 19-2 data warehouse, 5-1 architectures, 1-5 dimension tables, 5-5 fact tables, 5-5 physical design. 3-1 refresh tips, 7-11 data warehouses common tasks, 1-4 key characteristics of, 1-3 database staging, 5-1 date folding with query rewrite, 12-43 DBMS ADVISOR TUNE MVIEW procedure, 5-21

DBMS\_ERROR package, 19-23 DBMS MVIEW package, 7-7 EXPLAIN\_MVIEW procedure, 5-37 EXPLAIN REWRITE procedure, 12-69 DBMS\_SYNC\_REFRESH package, 8-1 decision support systems (DSS) bitmap indexes, 4-3 degree of cardinality. 4-3 DENSE RANK function, 20-4 densification data, 20-52 DESCRIPTION classification, 25-9 design logical, 3-1 physical, 3-1 DETERMINES clause of an attribute dimension level, 26-9 dimension levels skippina. 10-4 dimension tables, 5-6 normalized, 10-8 dimensions, 3-7, 10-1, 10-9 altering, <u>10-11</u> analyzing, 21-2 creating, 10-4 definition, 10-1 dimension tables, 5-5 dropping, 10-12 hierarchies, 3-8 multiple. 21-2 skipping levels, 10-4 validating, 10-10 with query rewrite, 12-76 displaying real-time materialized views, 6-23 drilling down. 10-1 hierarchies, 10-1 drop analytic views, 25-10 DROP MATERIALIZED VIEW statement prebuilt tables, 5-35 dropping dimensions, 10-12 materialized views, 5-37 zone maps, 15-15

# Ε

ELT, 16-1 entity, 2-2 error logging, 19-19 table, 19-22 errors handling, 19-19 ETL jobs monitoring, 19-4

ETL. See extraction, transformation, and loading (ETL), 16-1 examples analytic views, 25-11 tables for analytic view, 25-11 zone maps join pruning, 15-27 partition and table scan pruning, 15-26 EXCHANGE PARTITION statement, 4-14 execution plans star transformations, 4-22 EXPAND\_GSET\_TO\_UNION hint, 12-54, 12-79 EXPLAIN PLAN statement, 12-69 star transformations, 4-22 EXPLAIN REWRITE procedure, 12-69 exporting EXP utility, 17-7 expression matching with query rewrite, 12-55 external tables, 19-6 extraction, transformation, and loading (ETL), 16-1 overview, 16-1 process, 4-10 extractions data files. 17-5 distributed operations, 17-8 full, 17-2 incremental, 17-2 OCI. 17-6 online, 17-3 overview, 17-1 physical, 17-2 Pro\*C, 17-6 SQL\*Plus, 17-5

# F

facts, 10-1 fast refresh, 7-4 restrictions, 5-26 with UNION ALL, 7-21 FETCH row limiting clause, 20-74 files ultralarge, 3-2 filling gaps with data, 20-58 FIRST\_VALUE function, 20-26 FIRST/LAST functions, 20-34 FOR loops, 23-24 foreign key constraints, 4-12 joins snowflake schemas, 2-10 frequent itemsets, 20-73 functions analytic, 23-32 APPROX COUNT, 4-32 APPROX\_RANK, 20-9 APPROX SUM, 4-32 COUNT, 4-2 CUME DIST. 20-11 DENSE RANK, 20-4 FIRST\_VALUE, 20-26 FIRST/LAST, 20-34 GROUP\_ID, 21-14 GROUPING, 21-10 GROUPING\_ID, 21-13 LAG/LEAD, 20-24 LAST\_VALUE, 20-26 linear regression, 20-42 LISTAGG function, 20-30 NTH VALUE. 20-26 RANK, 20-4 ranking, 20-4 RATIO\_TO\_REPORT, 20-23 REGR\_INTERCEPT, 20-43 REGR SLOPE, 20-43 reporting, 20-22 ROW NUMBER, 20-13 WIDTH\_BUCKET, 20-67, 20-69 window, 23-32 windowing, 20-14

# G

GROUP\_ID function, 21-14 grouping compatibility check, 12-10 conditions, 12-77 GROUPING function, 21-10 when to use, 21-12 GROUPING\_ID function, 21-13 GROUPING\_SETS expression, 21-14

# Η

hierarchical attributes in a hierarchy, 26-4 MEMBER\_UNIQUE\_NAME, 26-4 hierarchical cubes, 6-8, 21-25 in SQL, 21-25 hierarchies, 10-1 analytic view, 26-1 examples of creating, 25-16 hierarchical attributes, 26-4 how used, 3-8 multiple, 10-7 overview, 3-8 hierarchies (continued) privileges for, 25-5 rolling up and drilling down, 10-1 using any attribute, 27-12 validating data of, 25-9 hints EXPAND\_GSET\_TO\_UNION, 12-54, 12-79 NOWRITE, 12-78 query rewrite, 11-3, 12-78 REWRITE, 12-78 REWRITE\_OR\_ERROR, 12-78 histograms creating with user-defined buckets, 20-73 hypothetical rank, 20-41

# I

IM column store, managing contents, 2-13 In-Memory aggregation, 21-23 In-Memory Column Store aggregation, 21-23 in-memory expressions, 2-12 in-memory virtual columns, 2-13 indexes B-tree. 4-8 bitmap indexes, 4-2 bitmap join, 4-5 cardinality, 4-3 nulls and, 4-2 partitioned tables, 4-2 initialization parameters QUERY\_REWRITE\_ENABLED, 11-3 integrity constraints, 4-10 invalidating materialized views, 6-14 itemsets frequent, 20-73

### J

join compatibility, 12-4

# Κ

key lookups, *19-24* keys, *5-6* of an attribute dimension level, *26-9* 

### L

LAG/LEAD functions, 20-24 LAST\_VALUE function, 20-26 level relationships, 3-8 purpose, 3-8 levels. 3-8 order of members in, 26-7 types in an attribute dimension. 26-1 levels in a dimension skipping, 10-4 limiting rows returned, 20-74 linear regression functions, 20-42 LISTAGG function. 20-30 local indexes, 4-2, 4-3 logging error, 19-19 logical design, 3-1 logs materialized views, 5-31 lookup tables See dimension tables, 5-5

### Μ

managing refresh statistics, 9-2 manual refresh. 7-8 manual refresh with DBMS\_MVIEW package, 7-7 MATCH RECOGNIZE clause, 22-1 materialized view logs, 5-31 materialized view refresh online table redefinition. 7-12 materialized views aggregates, 5-10 altering, 6-14 analytic processing, 6-7 based on hybrid partitioned tables. 5-19 build methods, 5-21 checking status, 7-14 containing only joins, 5-13 creating, 5-17 cubes, 6-8 data segment compression, 5-20 delta joins, 12-7 dropping, 5-35, 5-37 invalidating, 6-14 logs, 17-4 multiple, 12-32 naming, 5-20 nested. 5-15 ON STATEMENT refresh, 7-7 partition change tracking (PCT), 6-1 partitioned tables, 7-22 partitioning, 6-1 prebuilt, 5-17 query rewrite hints, 11-3, 12-78 matching join graphs, 5-22

materialized views (continued) query rewrite (continued) parameters. 11-3 privileges, 11-5 real-time materialized views, 6-15 refresh dependent, 7-10 refreshing, 5-24, 7-1 refreshing all. 7-9 registration, 5-35 restrictions. 5-22 rewrites enabling, 11-3 schema design, 5-6 schema design guidelines, 5-6 security, 6-12 set operators, 6-9 storage characteristics, 5-20 types of, 5-10 uses for. 5-1 with VPD, 6-12 materialized viewsCOUNT(DISTINCT), 5-34 measures, 5-6 analytic view, 27-2 base, 27-3 calculated. 27-6 MERGE PARTITION operation, 4-19 MERGE statement, 7-32 MODEL clause, 23-1 cell referencing, 23-11 data flow. 23-3 keywords, 23-10 parallel execution, 23-37 rules, 23-12 modeling logical design, 2-1 physical design, 2-1 modifying zone maps, 15-14 monitoring ETL jobs, 19-4 refresh. 7-14 mortgage calculation, 23-43 MOVE PARTITION operation, 4-19 multiple hierarchies, 10-7 multiple materialized views, 12-32 MV CAPABILITIES TABLE table, 5-38

# Ν

nested materialized views, 5-15 refreshing, 7-20 restrictions, 5-17 net present value calculating, 23-41 nonvolatile data, 1-3 NOREWRITE hint, *11-3*, *12-78* NTH\_VALUE function, *20-26* nulls indexes and, *4-2* 

### 0

OFFSET row\_limiting\_clause, 20-74 ON COMMIT clause, 5-23 ON DEMAND clause, 5-23 ON STATEMENT clause, 5-23 online redefinition materialized views, 7-12 optimizations query rewrite enabling, 11-3 hints, 11-3, 12-78 matching join graphs, 5-22 query rewrites privileges, 11-5 optimizer with rewrite. 11-1 ORDER BY clause, 5-30 in an attribute dimension level, 26-7 out-of-place refresh, 7-5 outer joins with query rewrite, 12-76

#### Ρ

packages DBMS ADVISOR, 5-3 DBMS DIMENSION, 10-9 DBMS ERROR, 19-23 DBMS ERRORLOG, 19-22, 19-26 DBMS MVIEW, 5-38, 7-2 DBMS SYNC REFRESH, 8-1 parallel DML bitmap indexes, 4-3 parallel execution, 4-14 parallel guery bitmap indexes, 4-3 parallelism, 4-14 partition change tracking (PCT), 6-1, 7-22, 12-23 refresh, 7-4 with Pmarkers, 12-29 partitioned outer join, 20-52 partitioned tables materialized views, 7-22 partitioning, 17-4 materialized views, 6-1 prebuilt tables, 6-6 partitions bitmap indexes, 4-2

pattern matching, 22-1 keywords, 22-10 patterns in SQL, 22-1 percentile functions approximate results, 20-39 physical design, 3-1 structures. 3-2 pivoting, 19-27, 20-47 operations, 20-47 plans star transformations, 4-22 **Pmarkers** with PCT. 12-29 prebuilt materialized views, 5-17 pruning examples, 15-26, 15-27 using zone maps, 15-23 purging data, 7-35

## Q

*aueries* running with approximate functions, 4-31 query delta joins, 12-7 query rewrite advanced, 12-59 checks made by, 12-4 controlling, 11-4 correctness, 11-4 date folding, 12-43 enabling, 11-2, 11-3 hints, 11-3, 12-78 matching join graphs, 5-22 materialized view with approximate queries, 12-64 methods, 12-1 parameters, 11-3 privileges, 11-5 real-time materialized views, 6-19 restrictions, 5-22 using equivalences, 12-59 using GROUP BY extensions, 12-51 using nested materialized views, 12-39 using PCT, 12-23 VPD, 6-13 when it occurs, 11-2 with bind variables, 12-58 with DBMS MVIEW package, 12-69 with expression matching, 12-55 with inline views. 12-40 with partially stale materialized views, 12-55 with selfjoins, 12-42 with set operator materialized views, 12-48 with view constraints, 12-45

QUERY\_REWRITE\_ENABLED initialization parameter, <u>11-3</u>

### R

range-partitioned table, 4-19 RANK function, 20-4 ranking functions, 20-4 RATIO\_TO\_REPORT function, 20-23 real-time materialized views, 6-15 accessing, 6-16 creating, 6-17 displaying, 6-23 for direct query access, 6-22 guidelines, 6-24 query rewrite, 6-19 restrictions. 6-16 reference tables See dimension tables, 5-5 refresh monitoring, 7-14 options, 5-23 out-of-place, 7-5 partition change tracking (PCT), 7-4 scheduling, 7-16 synchronous, 8-1 with UNION ALL, 7-21 refresh statistics about, 9-1, 9-4, 9-7 analyzing, 9-15 collecting, 9-4, 9-5 data dictionary views, 9-2 managing, 9-2 modifying collection level, 9-5 modifying retention period, 9-8 purging, 9-10 retaining, 9-7 retention period, 9-7 setting defaults, 9-5, 9-7 SQL statements, 9-14 understanding, 9-15 viewing basic, 9-11 viewing change data, 9-13 viewing detailed, 9-12 viewing settings, 9-9 refreshing materialized views, 7-1 materialized views based on approximate queries, 7-12 nested materialized views, 7-20 partitioning, 7-27 zone maps, 15-22 REGR\_INTERCEPT function, 20-43 REGR R2 function, 20-43 REGR SLOPE function, 20-43

RELY constraints. 4-13 reporting functions, 20-22 restrictions fast refresh, 5-26 nested materialized views, 5-17 query rewrite, 5-22 result set, 4-20 REWRITE hint. 11-3. 12-78 REWRITE OR ERROR hint, 12-78 rewrites hints, 12-78 parameters, 11-3 privileges, 11-5 query optimizations hints, 11-3, 12-78 matching join graphs, 5-22 rolling up hierarchies, 10-1 ROLLUP, 21-5 concatenated, 21-25 partial, 21-7 when to use, 21-5 root level, 3-8 row\_limiting\_clause clause, 20-74 ROW NUMBER function, 20-13 rules in MODEL clause, 23-12 in SQL modeling, 23-12 order of evaluation, 23-15

# S

schemas 3NF, 2-2 design guidelines for materialized views, 5-6 snowflake, 2-2 star. 2-2 set operators materialized views, 6-9 simultaneous equations, 23-42 SKIP WHEN NULL clause, 10-4 skipping levels in a dimension, 10-4 snowflake schemas, 2-10 complex queries, 2-10 source systems, 17-1 sparse data data densification, 20-53 SPLIT PARTITION operation, 4-19 SQL modeling, 23-1 cell referencing, 23-11 keywords, 23-10 order of evaluation, 23-15 performance, 23-36 rules, 23-12 rules and restrictions, 23-34

staging areas, 1-6 databases. 5-1 files, 5-1 star queries star transformation, 4-20 star schemas dimensional model. 2-6 star transformations. 4-20 restrictions. 4-24 statistics, 12-78 storage optimizing, 4-18 summary management components, 5-4 sync refresh, 8-1 synchronous refresh, 8-1

## Т

tables attribute-clustered, 14-1 detail tables. 5-5 dimension tables (lookup tables), 5-5 external. 19-6 fact tables, 5-5 tablespaces transportable, 17-3, 18-2, 18-5 text match, 12-12 with query rewrite, 12-77 Third Normal Form, 2-2 time series calculations, 20-59 timestamps, 17-4 Top-N queries, 20-74 transformations, 19-1 scenarios. 19-23 SQL and PL/SQL, 19-9 SQL\*Loader, 19-4 transportable tablespaces, 17-3, 18-2, 18-5 transportation definition, 18-1 distributed operations, 18-2 flat files, 18-1 triggers, 17-4 types attribute clustering, 14-2 zone maps, 15-2

### U

ultralarge files, 3-2 unique constraints, 4-11 identifier, 2-2, 3-1 update frequencies, 5-10 UPDATE statement, 23-16 update windows, 5-10 UPSERT ALL statement, 23-16 UPSERT statement, 23-16

### V

validating dimensions, *10-10* validating hierarchy data, *25-9* VECTOR GROUP BY aggregation, *21-23* VECTOR GROUP BY aggregation optimizing star queries, *4-29* view constraints, *4-14*, *12-45* VPD and materialized views, *6-12* restrictions with materialized views, *6-13* 

### W

WIDTH\_BUCKET function, 20-67, 20-69 window functions, 23-32 windowing functions, 20-14

### Ζ

zone maps, 15-1 about, 15-1 about refreshing, 15-21 about staleness, 15-19 automatic refresh, 15-4 benefits, 15-3 compiling, 15-15 creating, 15-8 with attribute clustering, 15-6 data dictionary views, 15-28 dropping, 15-15 maintaining, 15-17 maintenance, 15-4 modifying, 15-14 privileges, 15-5 pruning, 15-23 refreshing, 15-22 types, 15-2 usage for SQL statements, 15-16 usage for SQL workloads, 15-16 usage scenarios, 15-3 with attribute clustering, 15-2